# Università Sapienza Corso di Laurea in Chimica

# Istituzioni di Matematica

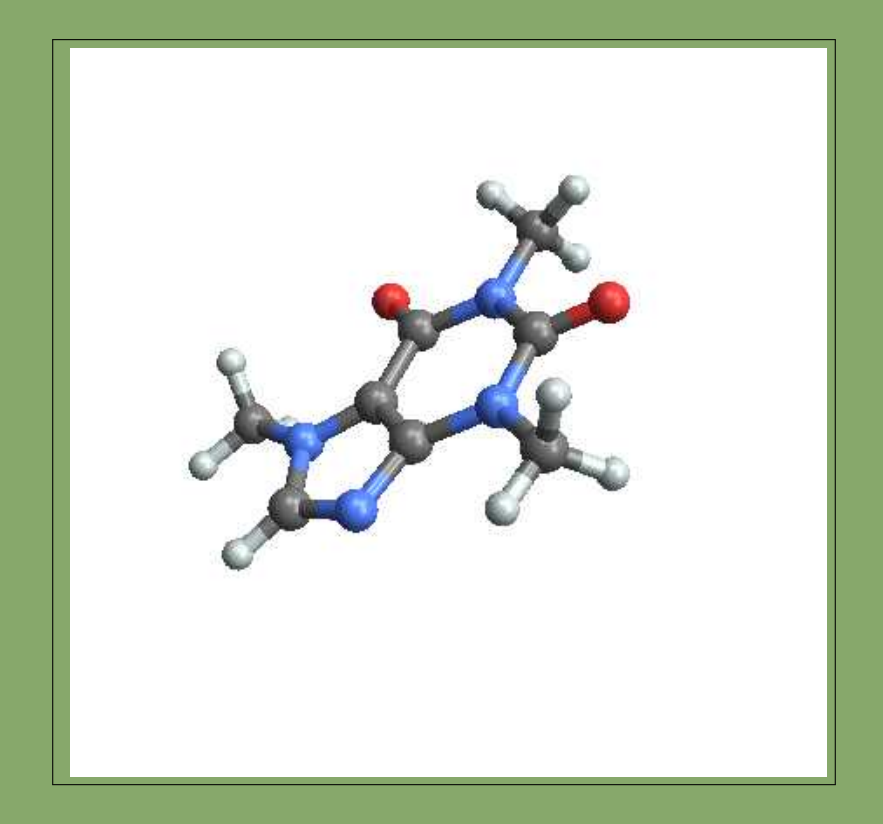

2019 - 2020

# **@ 1 6** creative

Licenza <sup>©</sup> 2019 Lamberto Lamberti Distribuzione Creative Commons

Tu sei libero di:

Condividere, riprodurre, distribuire, comunicare al pubblico, esporre in pubblico, rappresentare, eseguire e recitare questo materiale con qualsiasi mezzo e formato alle seguenti condizioni:

- Attribuzione : Devi riconoscere una menzione di paternità adeguata, fornire un link alla licenza e indicare se sono state effettuate delle modifiche. Puoi fare ciò in qualsiasi maniera ragionevole possibile, ma non con modalità tali da suggerire che il licenziante avalli te o il tuo utilizzo del materiale.
- Non Commerciale : Non puoi utilizzare il materiale per scopi commerciali.
- Non opere derivate : Se mischi, trasformi il materiale o ti basi su di esso, non puoi distribuire il materiale così modificato.
- Divieto di restrizioni aggiuntive : Non puoi applicare termini legali o misure tecnologiche che impongano ad altri soggetti dei vincoli giuridici su quanto la licenza consente loro di fare.

Il volume raccoglie il materiale preparato da L .Lamberti per i corsi di

Istituzioni di Matematica Laurea in Chimica

> tenuti negli anni accademici 2015-2016 2016-2017 2017-2018 2018-2019 insieme ai colleghi C.Cassisa, C.Mascia, V. Nesi, L.Orsina, A.Terracina,

> > alla Sapienza di Roma

L'immagine di copertina è stata prodotta da Mathematica con il comando ChemicalData["Caffeine", "MoleculePlot"] Dispense scritte in LATEX

> Ultima revisione: 4 settembre 2020, alle 17:34

# Introduzione

Q uesto Volume raccoglie il lavoro fatto insieme a un gruppo di colleghi, direi di amici, in più anni di insegnamento del corso di Istituzioni di Matematica per la laurea in Chimica della nostra Università, Sapienza di Roma.

I problemi da affrontare specie inizialmente sono stati diversi: un arretrato inaccettabile di studenti usi posticipare l'indispensabile formazione matematica, l'affluenza al corso di laurea di studenti e studentesse provenienti da formazioni scolastiche a volte inadeguate e infine il parcheggio sui banchi di chimica degli aspiranti medici che non avevano superato la selezione.

A questi problemi, contingenti, se ne aggiunge un'altro: quello del tipo di matematica adatto. Io ricordo, vergognandomene un po', il mio passato in cui la teoria dei limiti distingueva rigorosamente se si stesse lavorando su uno spazio di Hausdorff o meno, . . . approcci da topologia banale !

Risulta evidente che il mitico contributo delle dimostrazioni deve occupare nei corsi di servizio una parte marginale, sostituita da una reale comprensione del significato e del vantaggio delle ipotesi che gli algoritmi utilizzano.

È apparso anche evidente come fosse necessario dedicare una prima parte del corso a una rilettura del programma scolastico senza dare per scontate quelle competenze che i diplomi di maturità conseguiti farebbero sperare.

La didattica dei corsi, in tutti gli anni, è stata ispirata a non abbandonare gli studenti e a convincerli del vantaggio di mantenersi aggiornati sì da superare, con naturalezza, la prova d'esame immediatamente al termine delle lezioni.

Lo strumento fondamentale è stato quello degli esoneri - le prove in itinere - con i quali si sono realizzati, contemporaneamente, più obiettivi. Avvertire quanto prima, entro il primo mese di corso, gli studenti circa la loro preparazione; promettere loro un percorso d'esame agevolato con la conquista, prova dopo prova, della qualifica di esonerato, una più che ragionevole ipoteca sull'esame.

Ogni settimana inoltre gli studenti hanno ricevuto un foglio di esercizi relativo agli argomenti trattati e propedeutico, a sua volta, alle prove, mensili, d'esonero.

Che tutto ciò sia stato sufficiente a risolvere la totalità dei problemi non può affermarsi con certezza, anche se un certo numero di statistiche accuratamente raccolte sembrano approvare il progetto.

Il volume consta di quasi 1000 pagine di teoria, di esempi, di esercizi, naturalmente corredati delle risposte collocate separatamente.

Veniamo ora al contenuto: si tratta di un fondo generato dagli Appunti che preparavo per ogni lezione, dal Diario delle Lezioni stesse, da qualche questione che giorno per giorno mi è sembrata adatta e utile.

Lo stile adottato è colloquiale, teso ad evitare automatismi mnemonici o tecnicismi criptici: più della metà dello spazio è occupato da Esempi, Osservazioni, Esercizi.

Un contributo utile, e forse gradito dagli studenti, è costituito da un'ampia serie di richiami, link per chi legge sul computer, a programmi applicativi, realizzati con il noto Geogebra, disponibili in rete.

Essi permettono di visualizzare, sperimentare, forse apprezzare meglio, concetti matematici non sempre comprensibili chiaramente nelle esposizioni astratte.

Dei tanti Capitoli non più della metà possono essere trattati nell'ambito dei crediti dei Corsi di Istituzioni di Matematica: quanto non esposto a lezione, non in programma ma contenuto nel volume potrà tuttavia costituire un importante capitale culturale cui lo studente potrà attingere ove necessario, nel corso degli studi.

Tra l'altro rileggendo questi Appunti mi sono convinto che possono essere utili a più studenti di quanti pensassi all'inizio: mi riferisco a studenti di biologia, di scienze naturali, informatica, ecc.

Una precisazione: gli argomenti trattati non sono proposti con il rigore spesso inteso come "sostanza" ma mirando piuttosto a farli apprezzare e comprendere.

L'esposizione non pretende di essere autosufficiente: chi non possiede ragionevoli competenze matematiche acquisite a scuola dovrà faticare, assai...

...comunque "Buon lavoro" a tutti !

Roma, 4 settembre 2020

# L.L.

PS: Questo volume è liberamente leggibile e scaricabile dalla rete: chi lo usa è pregato di dirlo all'autore, con una mail, Soggetto: Istituzioni, all'indirizzo Lamberto.Lamberti@gmail.com .

# Guida didattica

I numerosi capitoli di questo volume come i numerosi argomenti contenuti in ciascun capitolo non si addicono alla lettura rapida e sintetica dei nostri Corsi istituzionali.

La scelta del Programma dei corsi Istituzionali, I e II, deve tener conto di numerosi vincoli, tra i quali il numero di ore (crediti) assegnato è fra i primi. Sono vincoli altrettanto importanti quelli culturali del Corso di Laurea e quelli del livello didattico adeguato allo studentato cui il Corso è rivolto.

Non ultimo vincolo è quello di promuovere l'interesse alla matematica e la fiducia nei suoi metodi: interessi e fiducie alla base del metodo scientifico.

Dietro il consiglio (saggio) dei colleghi ho stilato un sub indice dei capitoli e degli argomenti più adeguato ai Corsi standard: si tratta di una Guida che può essere utile sia ai docenti che utilizzino questo volume nei loro Corsi sia agli studenti che se lo trovino fra le mani.

# Istituzioni I

Le prime tre settimane del primo corso, dovrebbero essere dedicate a richiami di aritmetica sui razionali, di qualche elemento di geometria cartesiana nel piano e nello spazio e a una introduzione ai sistemi lineari in 2 o 3 incognite. Praticamente le sezioni (vedi l'Indice)

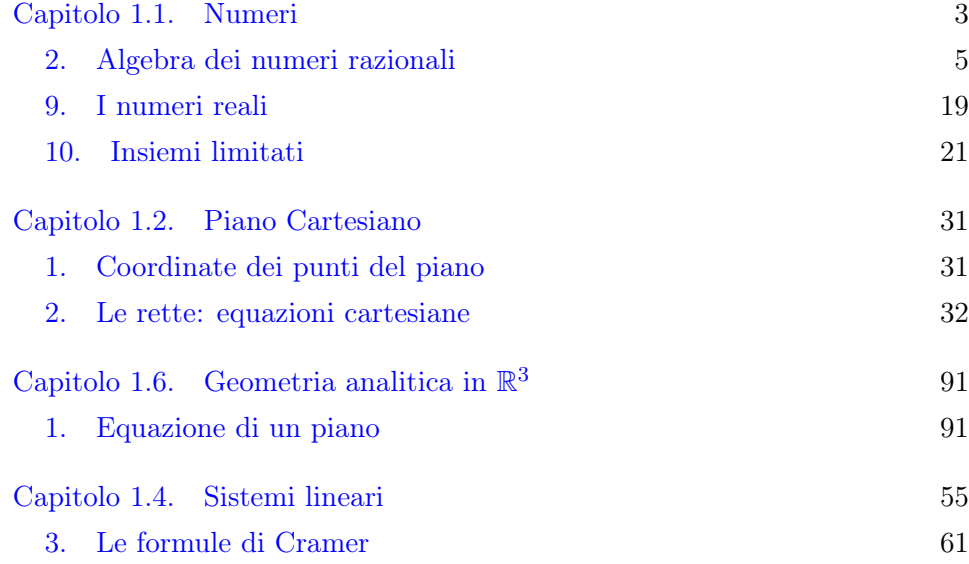

# [5. Autovalori e autovettori](#page-105-0) 81

Una seconda parte, altre tre settimane, dovrebbe essere dedicata ad accogliere il concetto di funzione, leggendolo sui casi semplici dei polinomi di primo o secondo grado, delle espressioni razionali, del modulo, della parte intera, dell'esponenziale, dei logaritmi e delle funzioni seno e coseno.

Anche in qusto caso le sezioni:

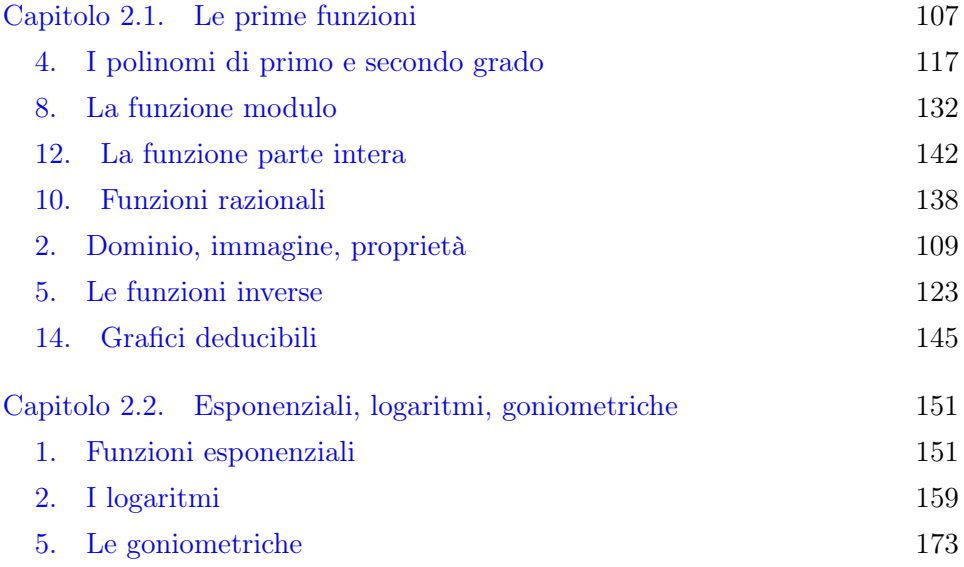

Le successioni sono le prime funzioni,

 $f : \mathbb{N} \mapsto \mathbb{R}$ 

in un certo senso innovative: le sezioni del capitolo Successioni da considerare sono

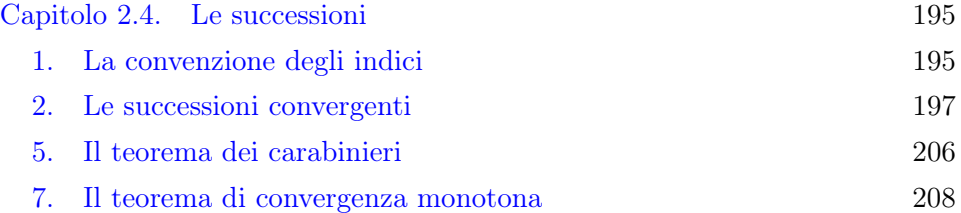

Il Calcolo propriamente detto inizia con le definizioni di limite (già incontrato nelle successioni) , continuità, derivabilità: si tratta di parte dei cinque Capitoli seguenti ai quali potranno essere dedicate quattro settimane.

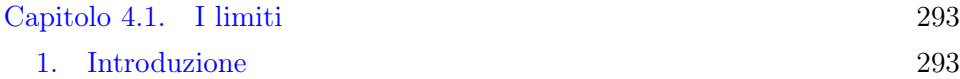

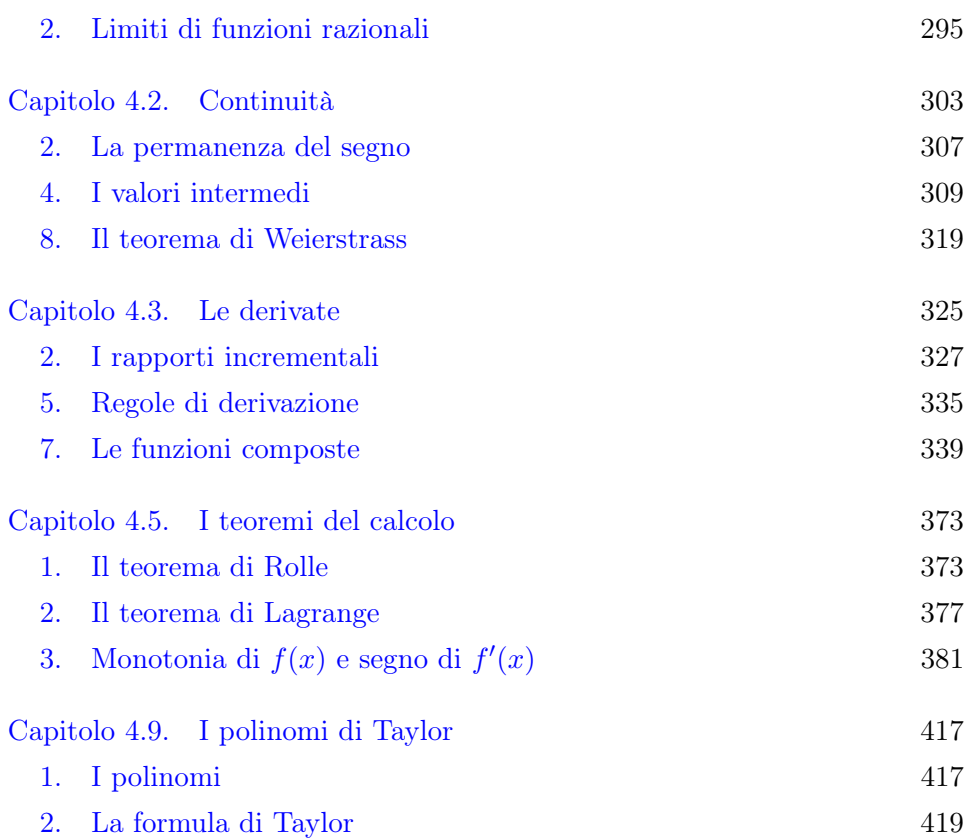

Gli integrali seguono in genere il calcolo differenziale, per via della stima tradizionalmente attribuita al Teorema fondamentale del Calcolo.

Gli argomenti ragionevolmente proponibili sono parte dei tre capitoli seguenti, parte cui dedicare due settimane,

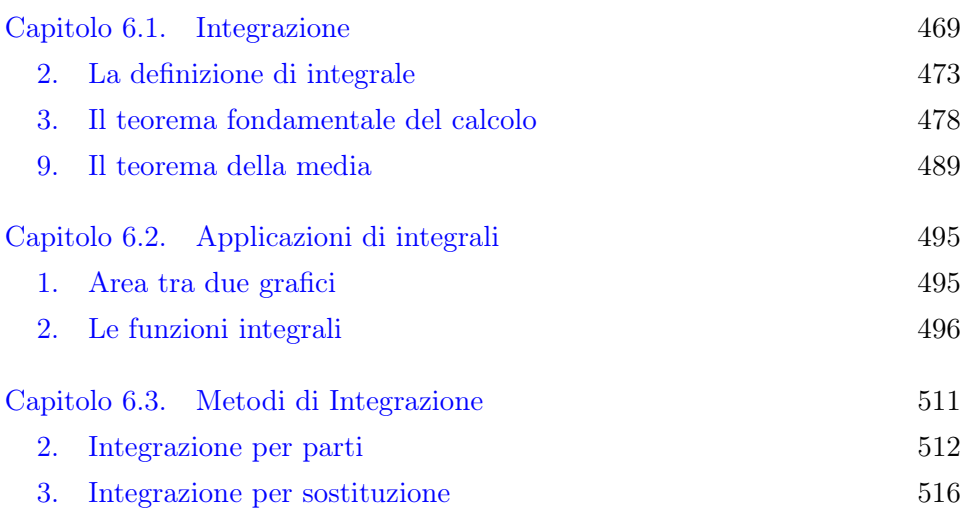

# [4. Integrale delle funzioni razionali](#page-548-0) 520

Il primo Corso si conclude con le equazioni differenziali lineari di primo e secondo ordine che possono occupare le ultime due settimane.

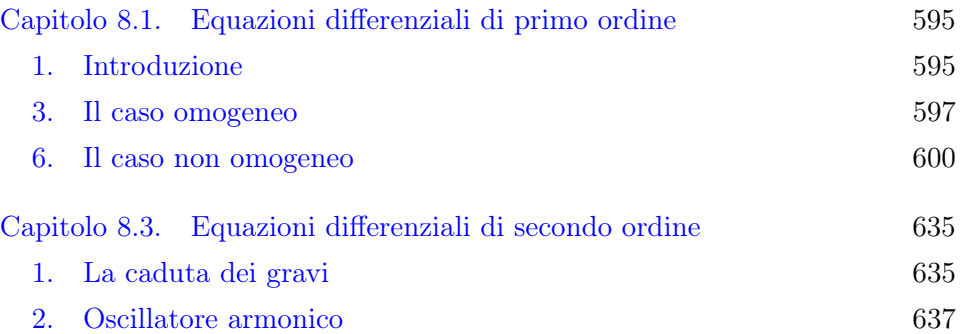

Una parte importante, in un certo senso di frontiera nei corsi di Istituzioni, è quella dedicata alla Statistica, al Calcolo Combinatorio e alla Probabilità: può bastare una lettura di parte dei tre capitoli seguenti:

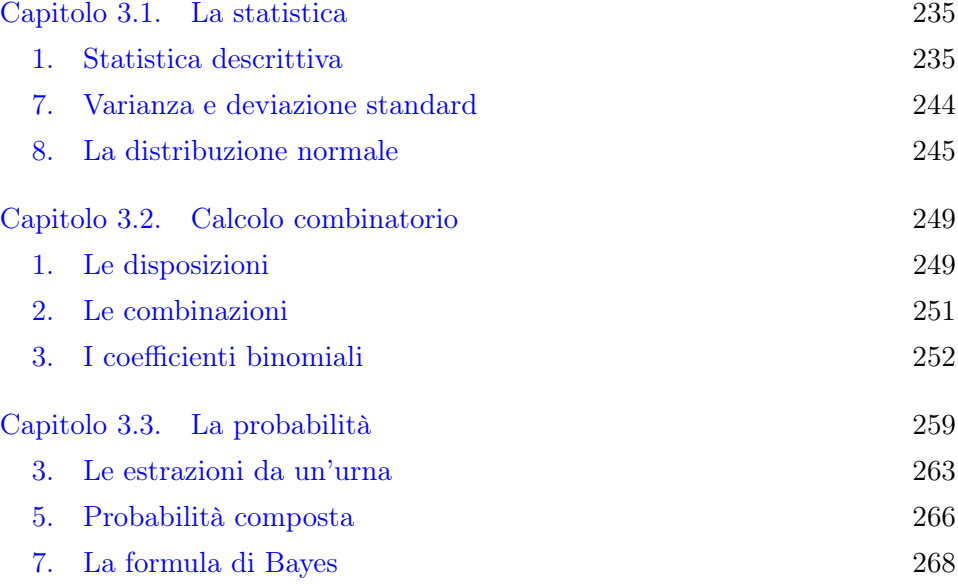

# Istituzioni II

Il secondo Corso è sostanzialmente dedicato al Calcolo differenziale e integrale in due (o più) variabili, e a una prima introduzione di teoria dei campi: il Teorema della divergenza, le formule di Green, la formula di Stokes.

La teoria delle funzioni di due o più variabili è contenuta in parte dei sei capitoli seguenti ai quali potranno essere dedicate tre settimane.

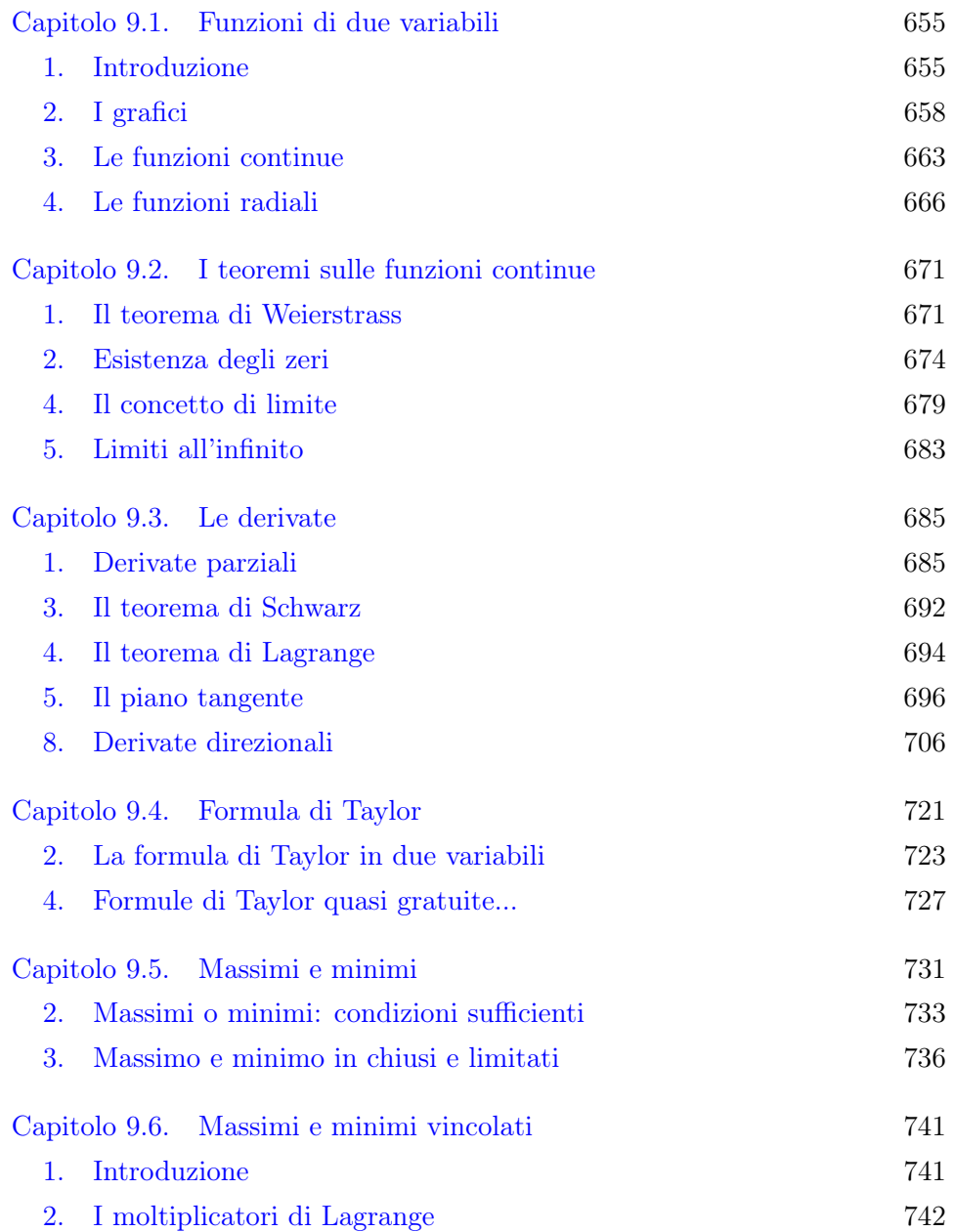

L'integrazione in più variabili è sostanzialmente contenuta in parte dei capitoli seguenti ai quali potranno essere dedicate due settimane.

[Capitolo 11.1. Misura di Peano-Jordan nel piano](#page-801-0) 773

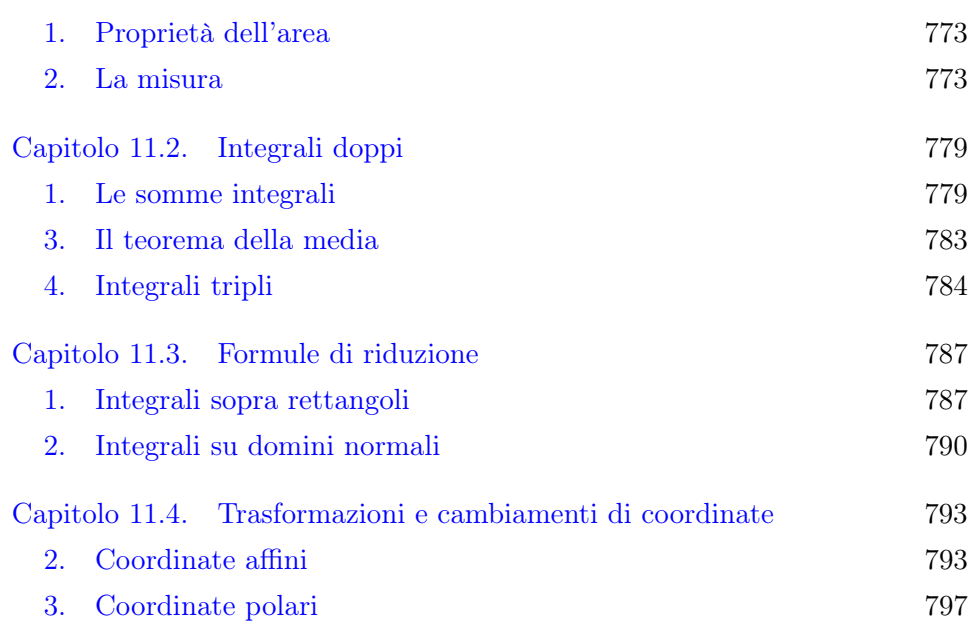

I campi vettoriali e le relazioni fondamentali tra loro integrali si trovano nei tre capitoli seguenti ai quali potranno essere dedicate tre settimane.

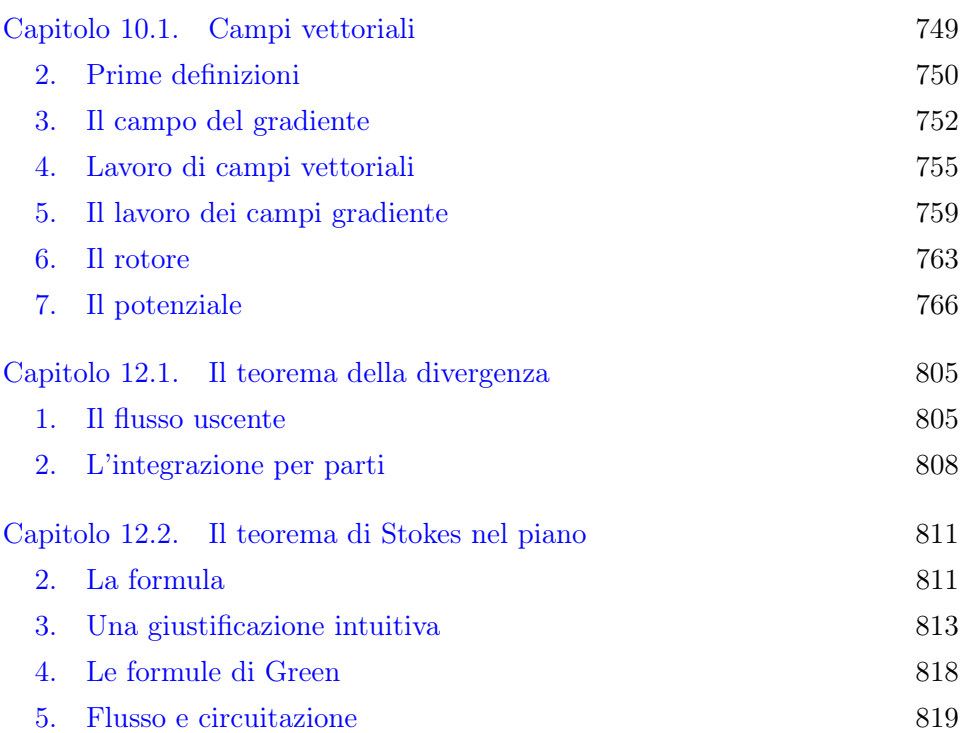

Il secondo Corso ha, comunemente, un numero di crediti inferiore al primo: quindi è possibile che le otto settimane previste finora esauriscano le lezioni

disponibili: resta tuttavia da segnalare l'importanza nella formazione degli studenti di una facoltà scientifica di argomenti quali quelli proposti nei capitoli:

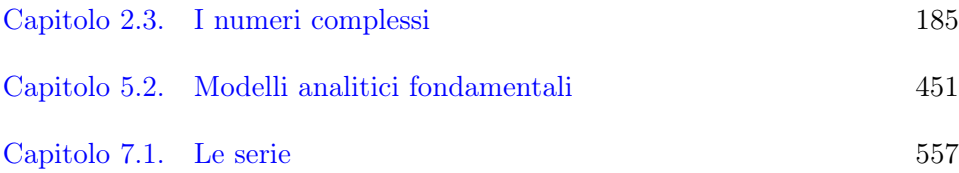

# Indice

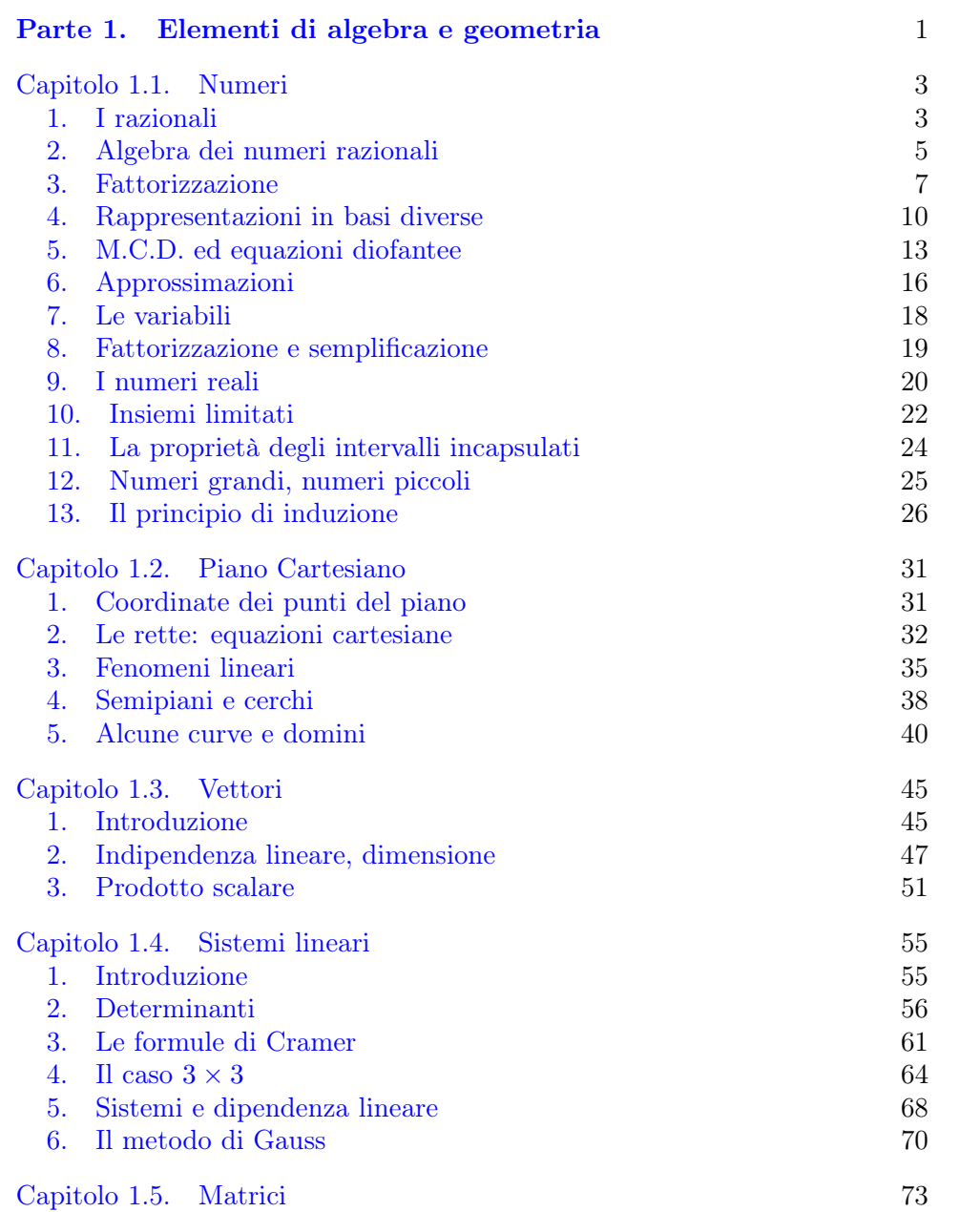

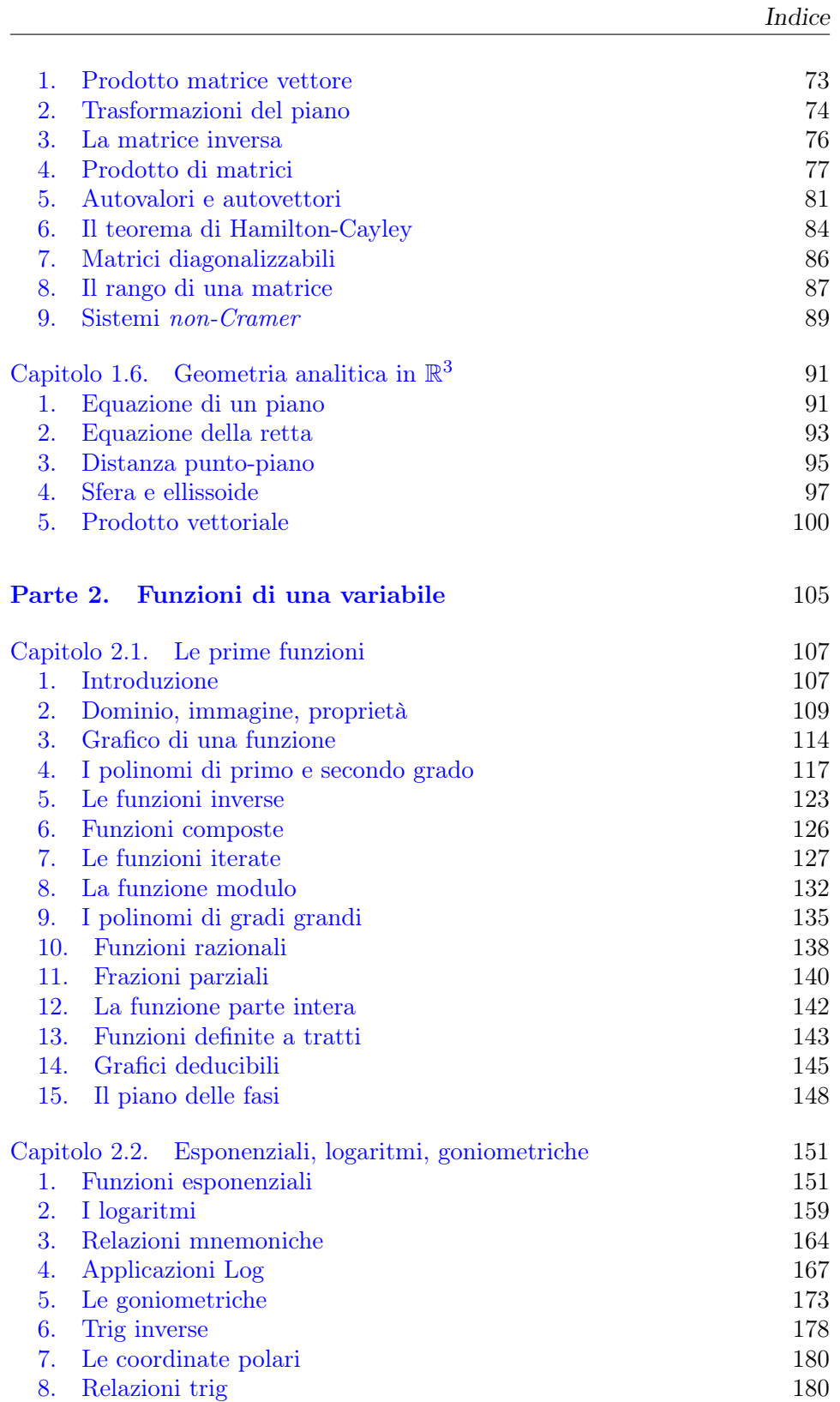

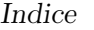

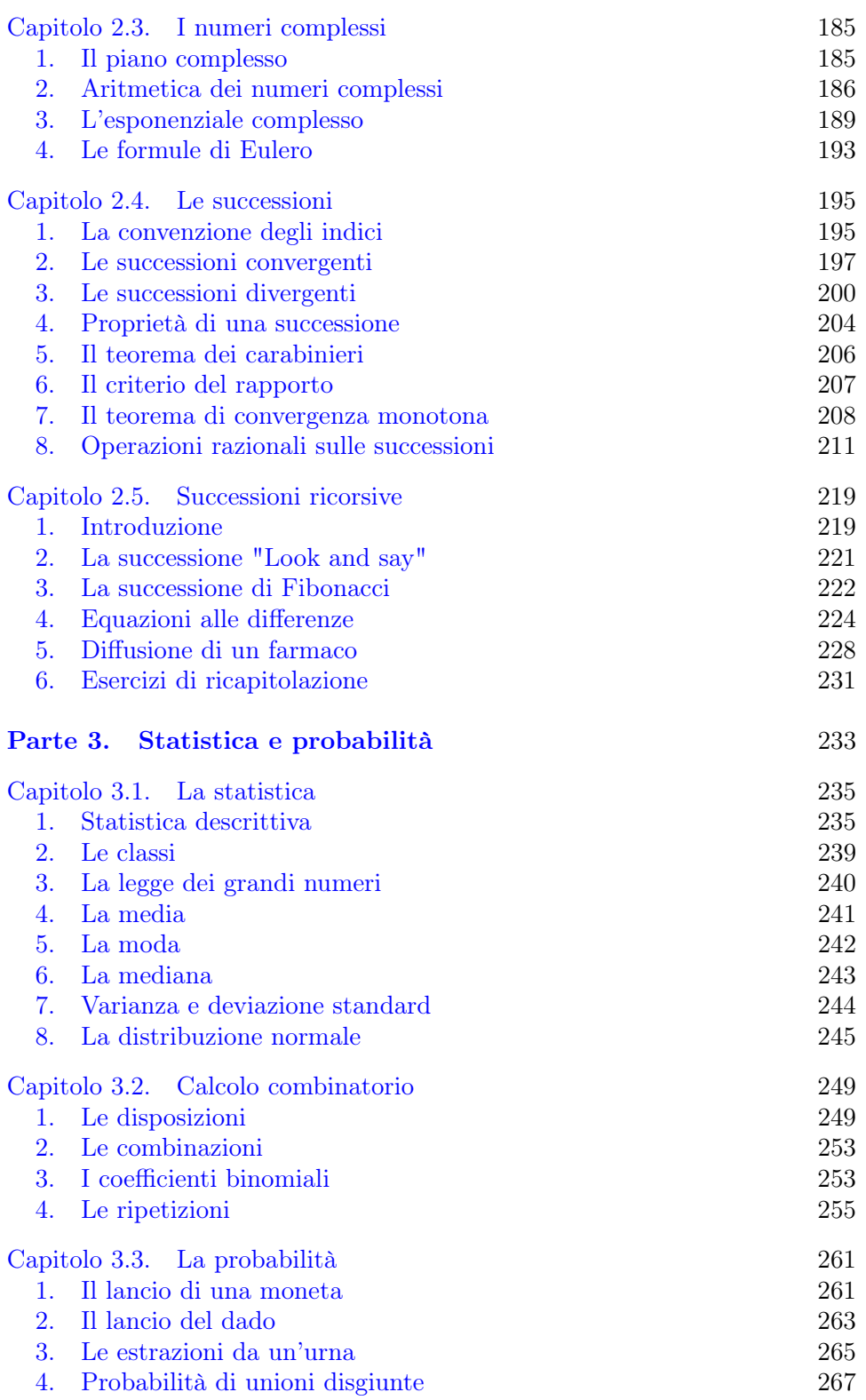

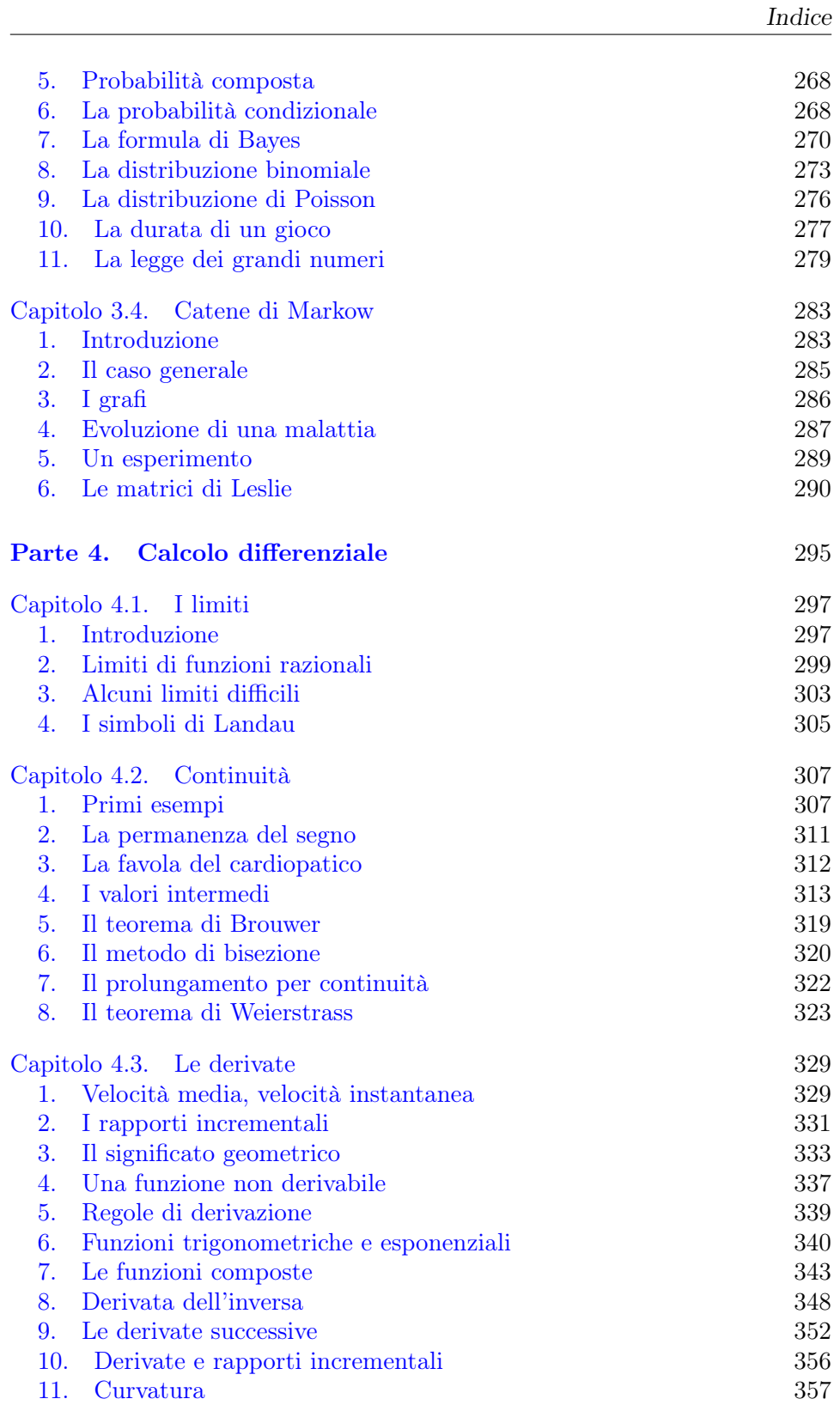

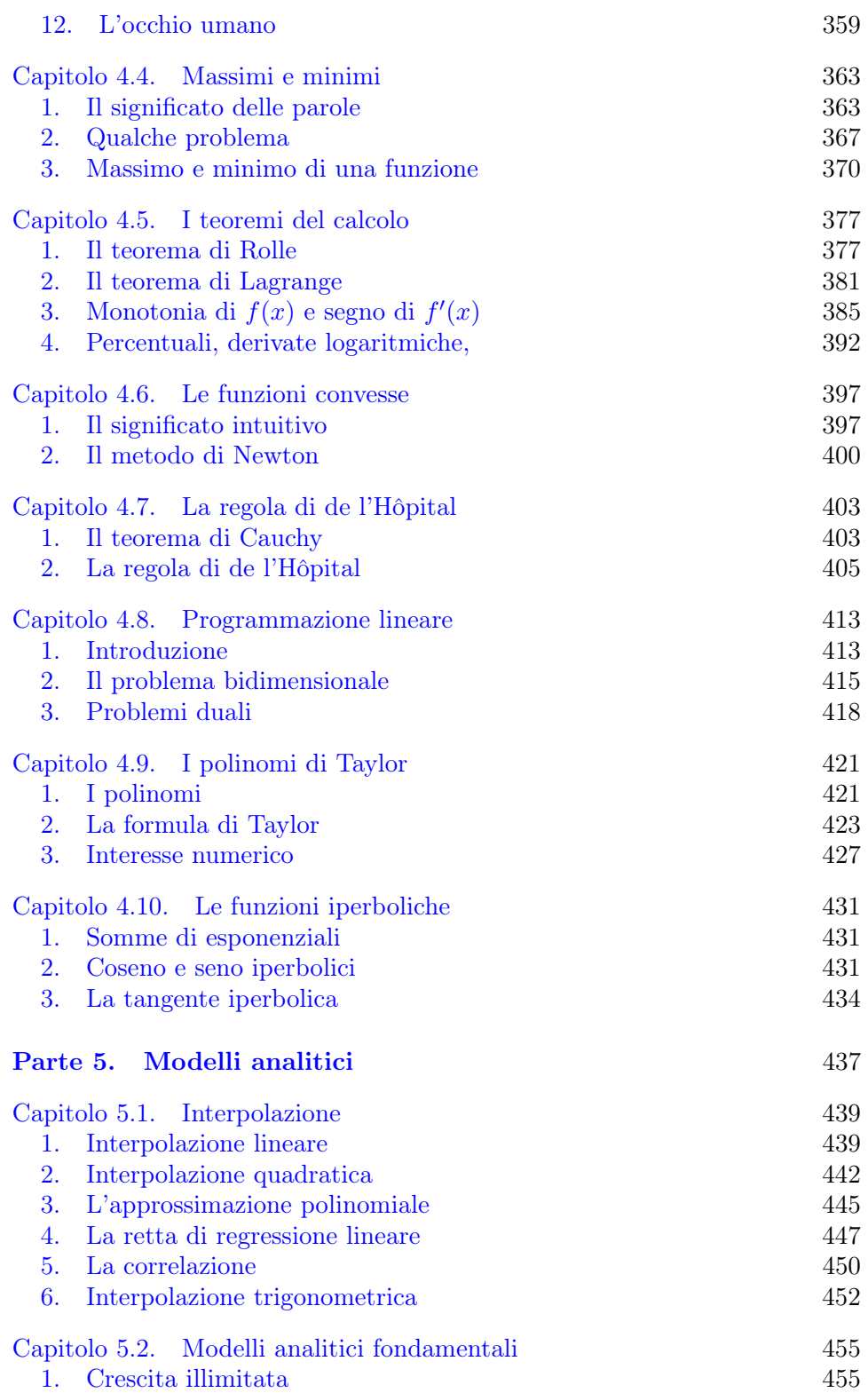

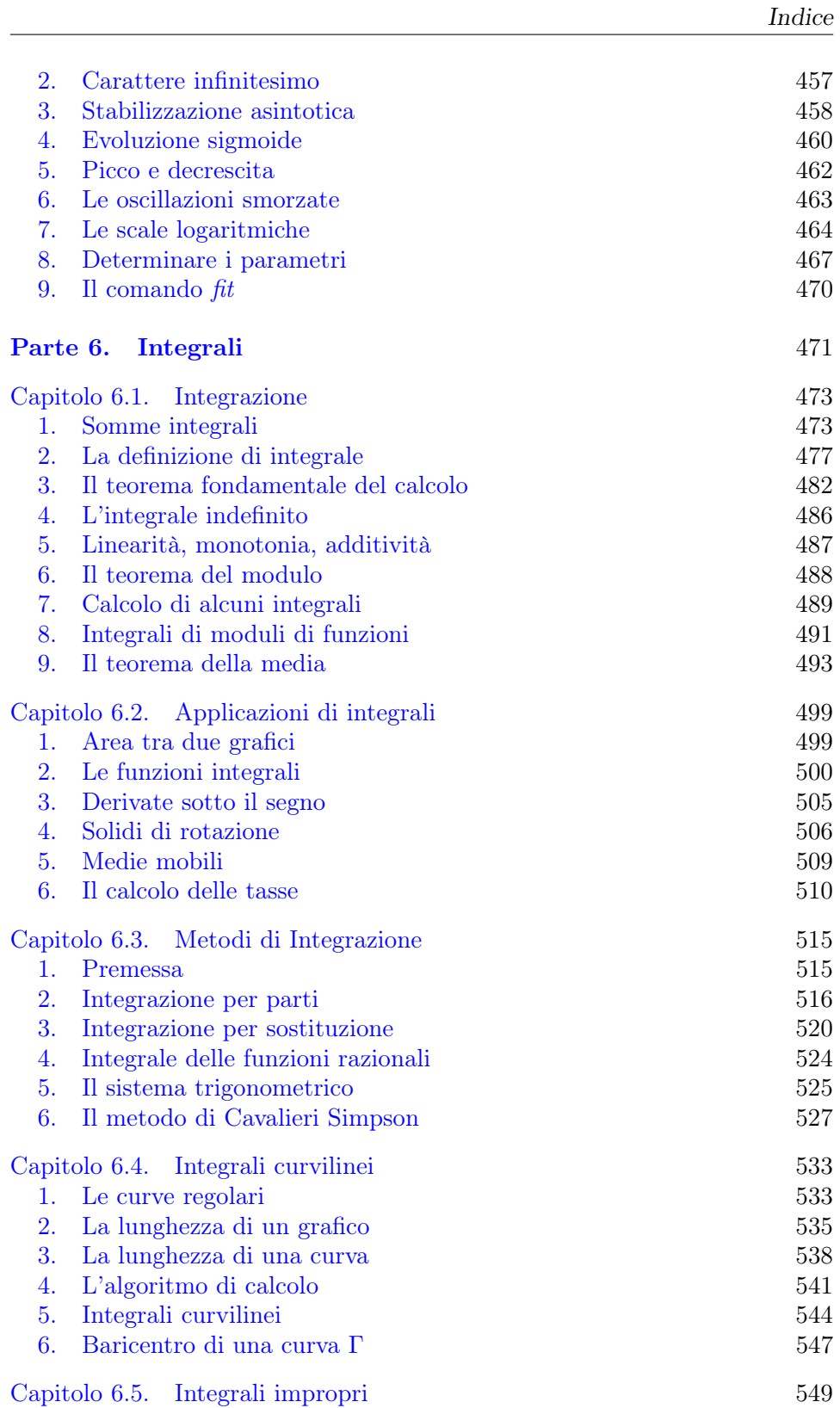

xvi

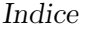

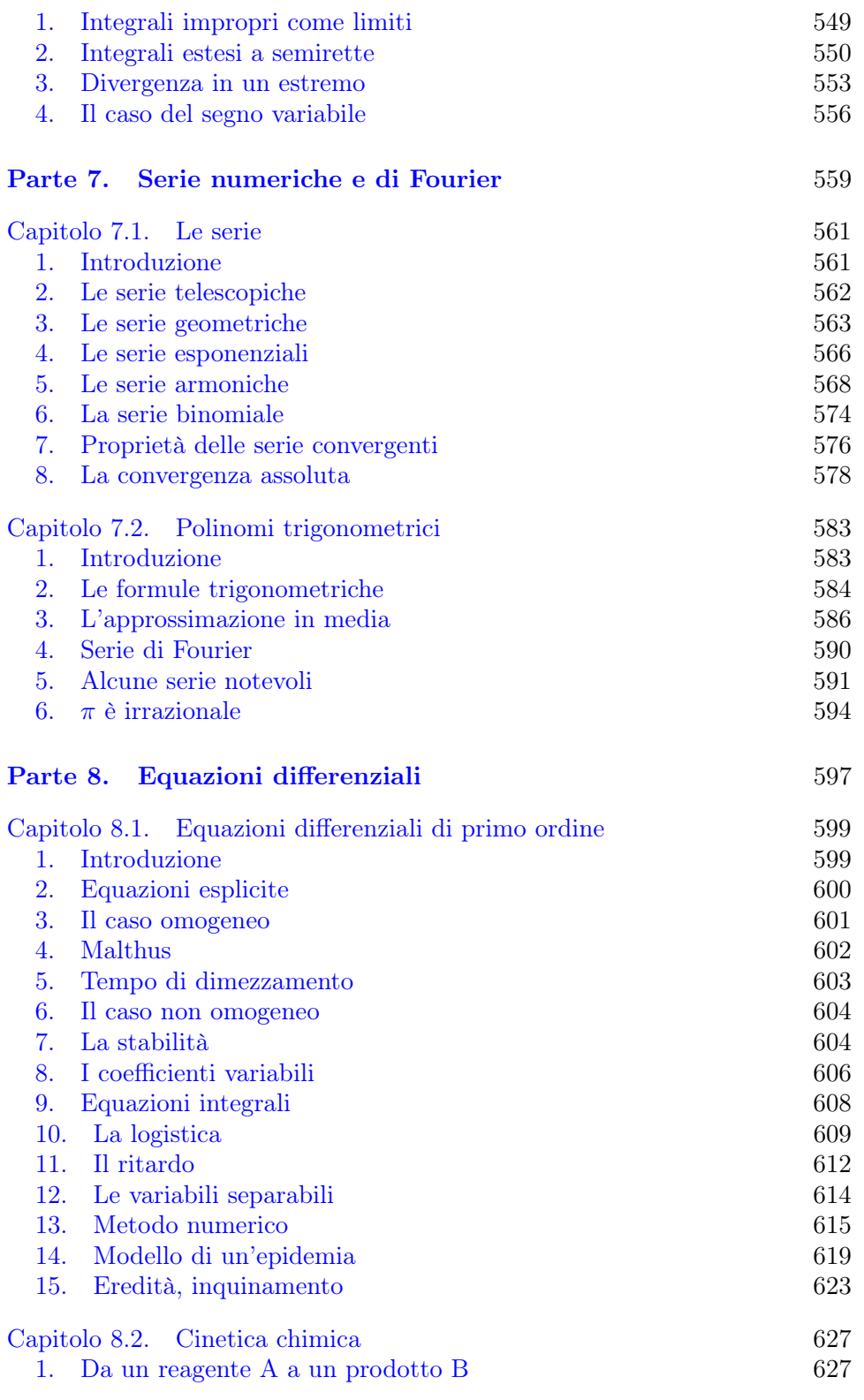

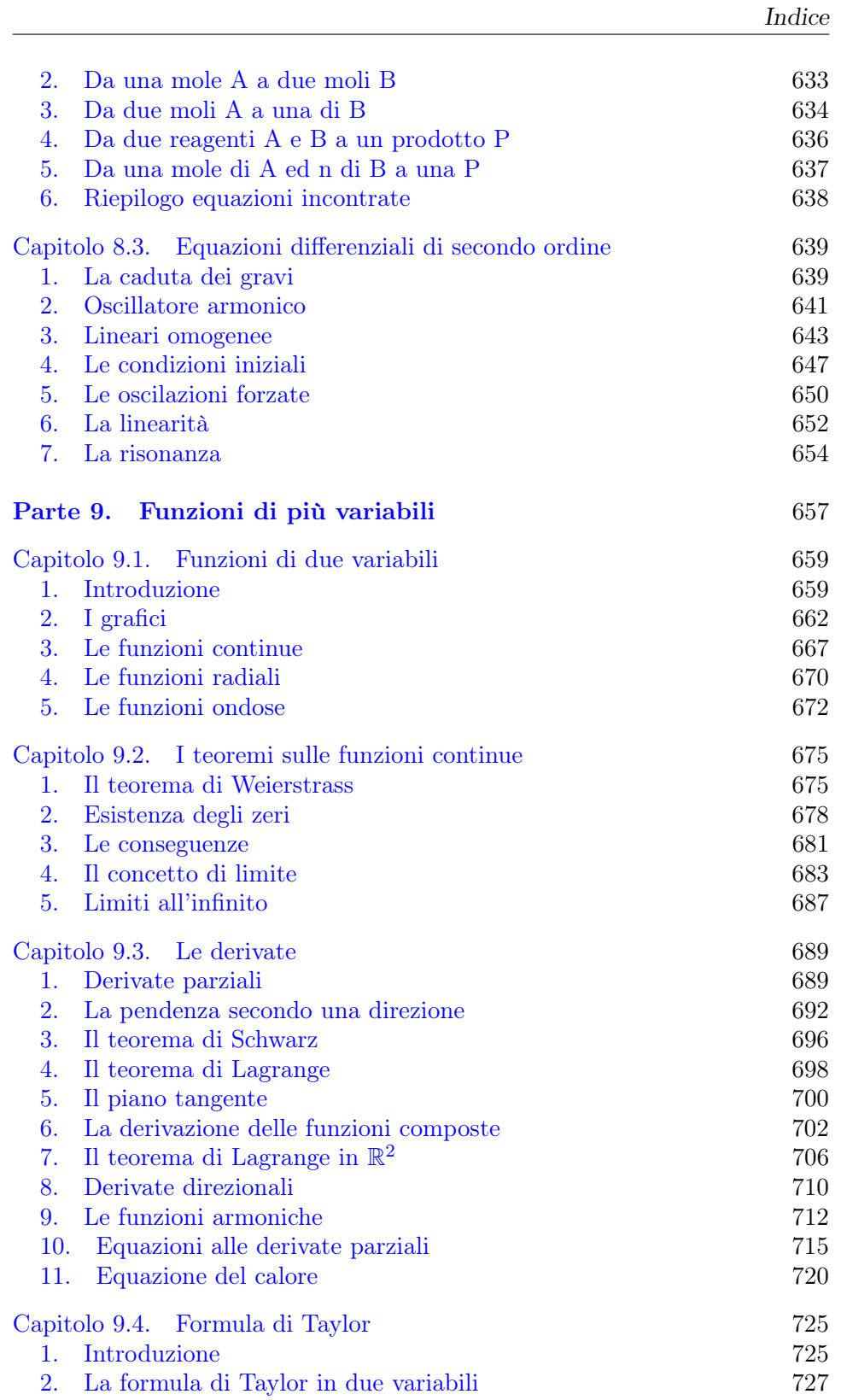

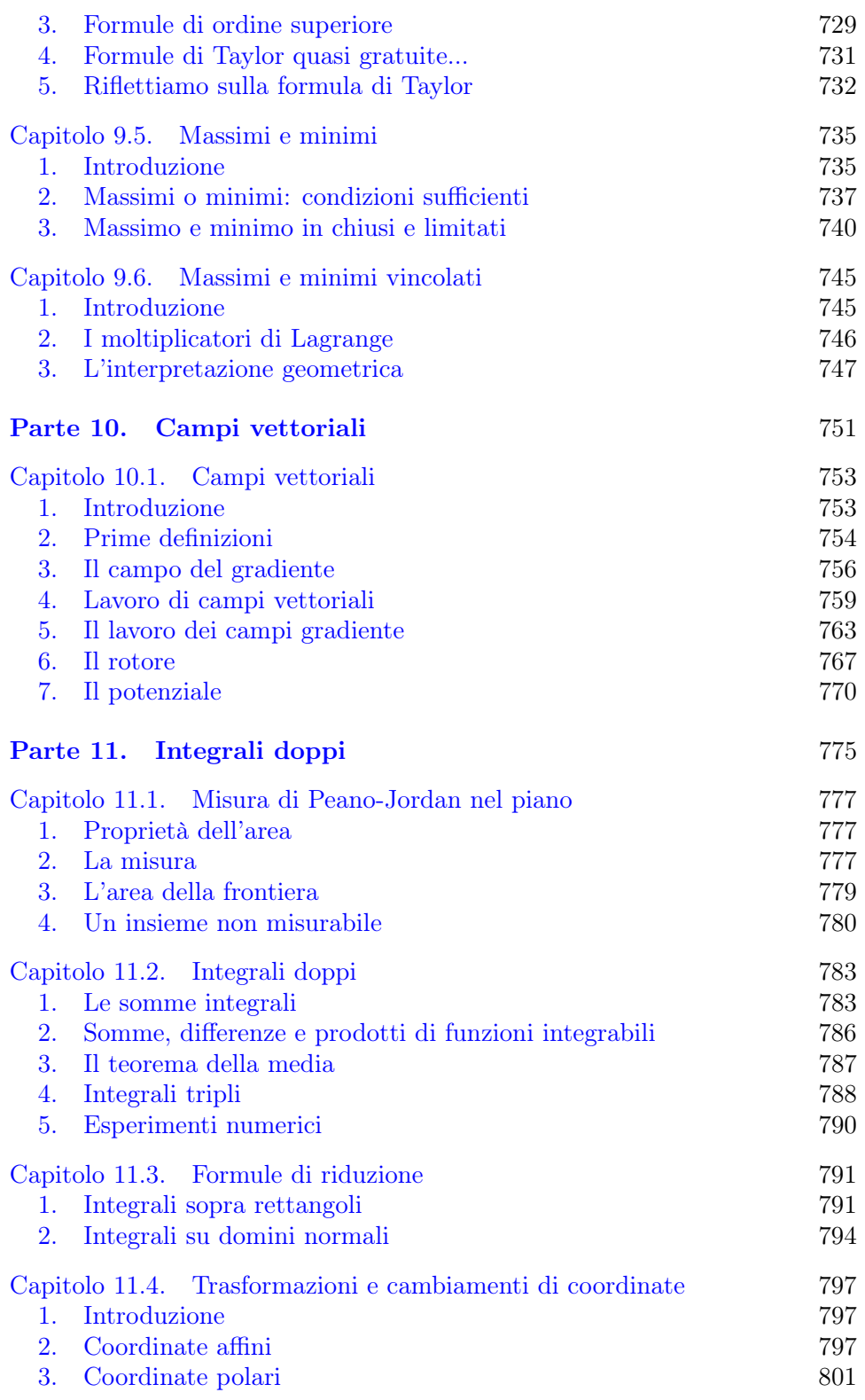

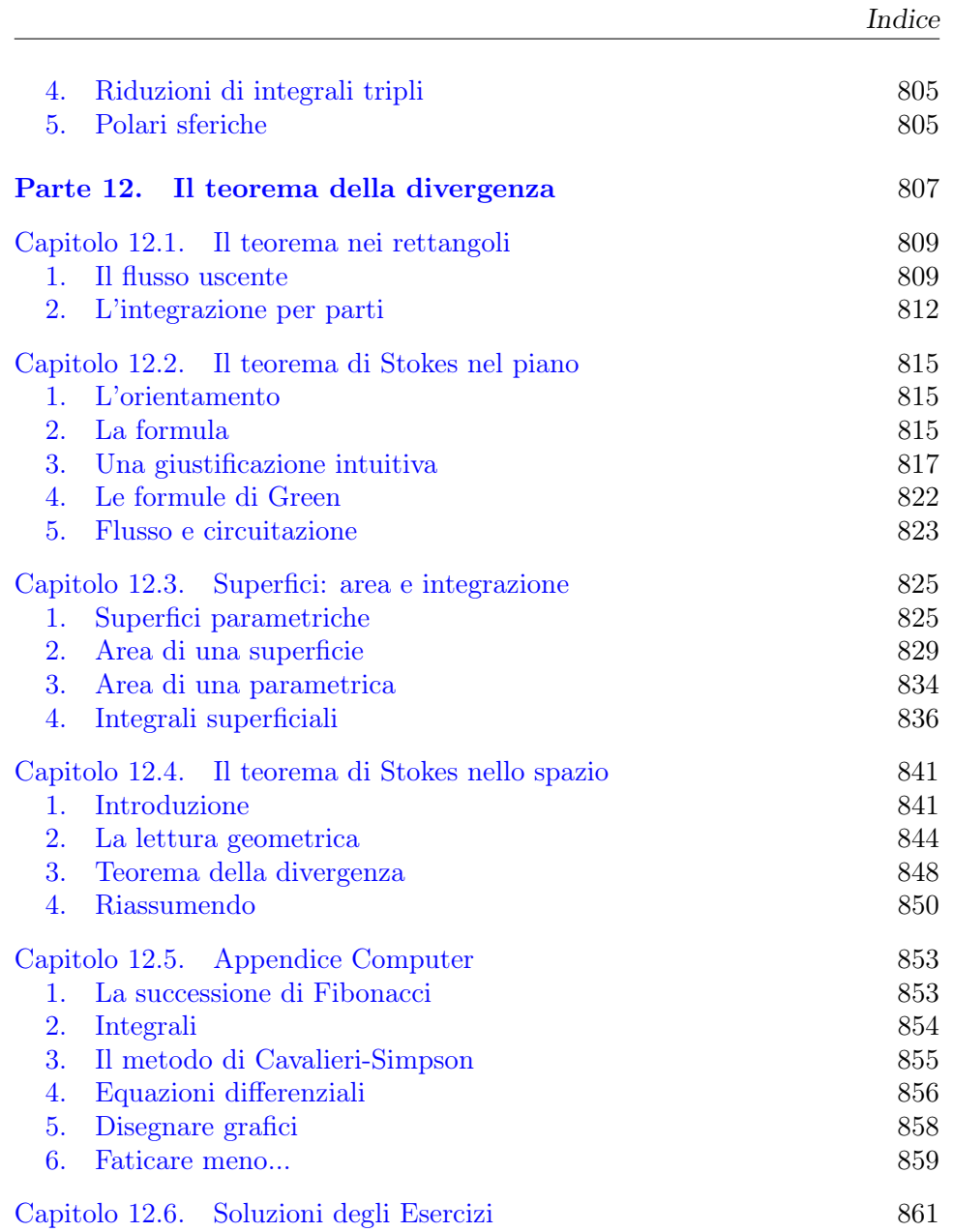

# Notazioni

 $\mathbb{N}:$  numeri naturali  $0, 1, 2, \ldots$  $\mathbb{Z}$ : numeri interi  $\cdots -2, 0, 1, \ldots$ Q; numeri razionali √  $\mathbb{R}$ : numeri reali  $-\sqrt{2}, -1, \pi, \dots$  $\mathbb{R}_+$ : numeri reali  $x \geq 0$ .

R<sup>−</sup>: numeri reali  $x \leq 0$ .

∪ o ∩: unione o intersezione.  $A \subset B$ : A contenuto in B  $P \in A$ : P appartenente ad A  $F^C$ : complementare di F.  $\overrightarrow{F} \cdot \overrightarrow{t}$ : prodotto scalare.  $\overrightarrow{F} \wedge \overrightarrow{t}$ : prodotto vettoriale.

# Alfabeto greco

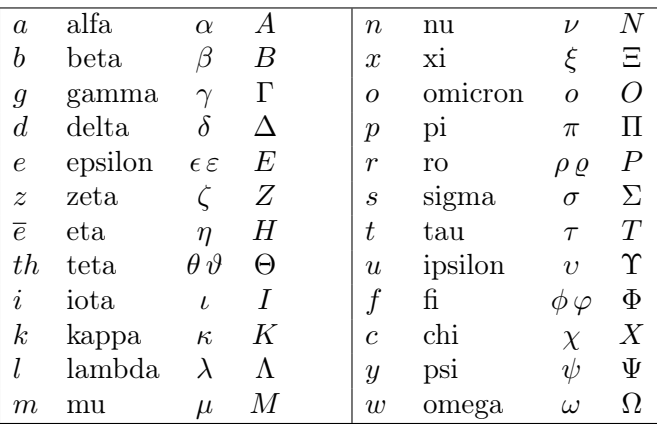

Parte 1

# <span id="page-25-0"></span>Elementi di algebra e geometria

# <span id="page-27-0"></span>CAPITOLO 1.1

# Numeri

## 1. I razionali

God made the integers; all the rest is the work of Man. Leopold Kronecker (1823-1891)

<span id="page-27-1"></span>I numeri più noti, i numeri naturali N

 $0, 1, 2, \ldots$ 

sono quelli che si incontrano nell'attività di contare. Su di essi si eseguono naturalmente somme e moltiplicazioni, mentre non si possono spesso eseguire nè le sottrazioni nè le divisioni.

Per garantire le sottrazioni si introducono gli interi Z

 $\ldots$  -3, -2, -1, 0, 1, 2, 3,  $\ldots$ 

positivi e negativi.

Sugli interi sono possibili addizioni, sottrazioni e moltiplicazioni, quest'ultima distributiva rispetto alla somma.

Il prodotto di due interi è nullo se e solo se è nullo uno (almeno) dei fattori: da ciò deriva la celebre regola dei segni

$$
0 = a \times (b - b) = a \times b + a \times (-b) \rightarrow a \times (-b) = -a \times b
$$

che mostra come  $a \times b$  e  $a \times (-b)$  siano opposti:

- il prodotto di due positivi o di due negativi è positivo,
- il prodotto di un positivo e di un negativo è negativo.

Gli interi Z che permettono le sottrazioni non consentono tuttavia le divisioni. Per tale motivo si introducono i razionali Q, le frazioni

$$
-\frac{1}{2}, \frac{3}{5}, -\frac{7}{8}, \dots
$$

I razionali, le frazioni, godono della naturale proprietà di poter essere rappresentati da più frazioni equivalenti

$$
\frac{7}{3} = \frac{14}{6} = \frac{49}{21} = \frac{7000}{3000} = \dots
$$

I razionali Q includono, pensando alle frazioni con denominatore 1 gli interi Z i quali a loro volta includono i naturali N.

Le operazioni aritmetiche del tutto ovvie sui naturali e sugli interi sono un po' più complesse sui razionali:

• somme e differenze sono ovvie solo tra frazioni che abbiano denominatori uguali, situazione tuttavia alla quale ci si può sempre ridurre,

$$
\frac{3}{4} + \frac{2}{5} = \frac{15}{20} + \frac{8}{20} = \frac{23}{20}
$$

• la moltiplicazione è molto semplice

$$
\frac{5}{7} \times \frac{3}{2} = \frac{5 \times 3}{7 \times 2} = \frac{15}{14}
$$

• la divisione si gestisce come una moltiplicazione

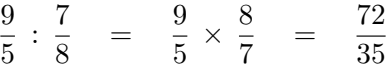

Osservazione 1.1. Una curiosità su una strana somma: siano a, b, c, d quattro numeri naturali (positivi) : le due frazioni da essi determinate verifichino la disuguaglianza

$$
\frac{a}{b} \leq \frac{c}{d}
$$
  
mediant in *inglese*, *cc*

La strana somma  $\frac{a+c}{b+d}$ ade allora fra le due

$$
\frac{a}{b} \leq \frac{a+c}{b+d} \leq \frac{c}{d}
$$

Un'applicazione statistica si incontra a pagina [237.](#page-261-0)

# 1.1. Esercizi.

 $(1)$   $\rightarrow$  Decidere quale sia più grande tra i due numeri razionali

$$
\frac{n}{n+1}, \frac{2n}{2n+1}, \forall n \in \mathbb{N}.
$$

 $(2)$   $\rightarrow$  Valutare la distanza tra i due numeri razionali

$$
\frac{123}{456}, \ \frac{789}{987}.
$$

(3)  $\triangleright$  Calcolare il numero razionale

$$
3 + \cfrac{1}{3 + \cfrac{1}{3 + \cfrac{1}{3}}}
$$

## 2. Algebra dei numeri razionali

<span id="page-29-0"></span>Sui numeri razionali si eseguono le quattro operazioni aritmetiche, con l'unica limitazione della impossibile divisione per zero.

In particolare si noti che i quozienti  $1/a$  sono

- $\bullet$  positivi sempre più grandi quanto più il denominatore  $a$  è positivo e più piccolo,
- $\bullet$  negativi sempre più grandi quanto più il denominatore  $a$  è negativo e più piccolo,
- $\bullet$  sempre più vicini allo zero quanto più il denominatore  $a \triangleq$  grande, positivamente o negativamente.

### 2.1. L'ordinamento.

Ad ogni numero razionale corrisponde un punto di una retta sulla quale siano stati fissati l'origine O, al quale far corrispondere lo zero e il punto unitario U al quale far corrispondere il numero 1.

Orientata la retta nel verso da O a U si determina un analogo ordinamento per i numeri razionali: ad  $r_1$  corrisponda  $P_1$  e a  $r_2$  corrisponda  $P_2$  se nel verso da O a U  $P_1$  viene prima di  $P_2$  allora  $r_1 \leq r_2$ , quindi

$$
\frac{5}{3} \le 4, \quad -\frac{1}{2} \le -\frac{1}{3}
$$

È bene osservare il ruolo delle notazioni ≤ ≥ < > che si utilizzano quotidianamente:

$$
3 \leq 3
$$
 *gjusto*  
\n
$$
4 < 7
$$
 *gjusto*  
\n
$$
-5 \geq 0
$$
 *shagliato*  
\n
$$
-2 > -3
$$
 *gjusto*  
\n*ecc.*

Le operazioni aritmetiche influiscono sull'ordinamento: ad esempio se  $r_1 \leq r_2$ allora

$$
\begin{cases}\n\forall a & \to & r_1 + a \leq r_2 + a \\
\rho \geq 0 & \to & \rho r_1 \leq \rho r_2 \\
\rho \leq 0 & \to & \rho r_1 \geq \rho r_2 \\
\sigma & \to & \frac{r_1}{\sigma} \geq \frac{r_2}{\sigma}\n\end{cases}
$$

Esempio 2.1. Per decidere quale sia più grande tra

$$
\frac{125}{521} \quad e \quad \frac{213}{811}
$$

basta osservare che

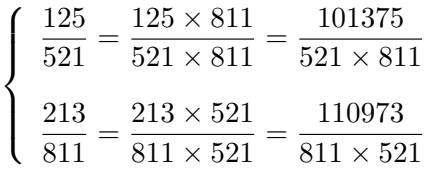

che mostra, senza inutili ricorsi a divisioni inevitabilmente approssimate, come la più grande sia la seconda.

È ovvio che:

$$
\frac{326}{813}<\frac{327}{813}<\frac{327}{812}
$$

ovvero, pensando per semplicità al caso di numeratori e denominatori positivi,

- a parità di denominatore è maggiore la frazione che ha il numeratore maggiore,
- a parità di numeratore è maggiore la frazione che ha il denominatore minore.

## 2.2. La legge di annullamento dei prodotti.

$$
a \times b = 0
$$

se e solo se uno dei due fattori è zero.

ESEMPIO 2.2. Le radici dell'equazione di terzo grado  $x(x - 1)(x - 2) = 0$ sono semplicemente le radici dei tre fattori  $x, x-1, x-2$  cioè 0, 1, 2.

2.3. La convenzione degli esponenti. Per le potenze ad esponente intero valgono ovvie relazioni quali

$$
3^2 \times 3^3 = (3 \times 3) \times (3 \times 3 \times 3) = 3^5
$$

da cui, in generale,  $a^n \times a^m = a^{n+m}$  e di conseguenza le definizioni relative ad esponenti interi o razionali:

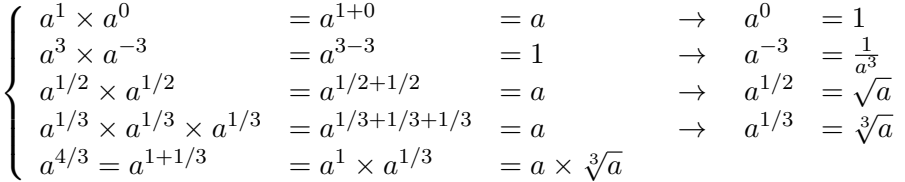

2.4. Il ruolo delle parentesi nelle espressioni. In una catena di più di due operazioni è indispensabile convenire sull'ordine con cui eseguire le diverse operazioni

$$
5 + 3 \times 6 \stackrel{?}{=} \begin{cases} 8 \times 6 & = 48 \\ 5 + 18 & = 23 \end{cases}
$$

La convenzione tacitamente accolta è la seconda

$$
5+3\times 6=5+18=23
$$

Le parentesi servono a decidere eventuali modifiche a tale convenzione: così

$$
(5 + 3) \times 6 = 48
$$

Ambiguità meno frequenti ma comunque importanti sono, ad esempio

$$
4^{3^2} \stackrel{?}{=} \begin{cases} 4^9 = 4 \times 4 \times 4 \times 4 \times 4 \times 4 \times 4 \times 4 \times 4 = 262144 \\ 64^2 = 64 \times 64 = 4096 \end{cases}
$$

Non essendoci alcuna convenzione tacitamente accolta il calcolo della potenza indicata è incerto: esso richiede, per evitare appunto l'ambiguità, l'uso di parentesi

$$
4^{(3^2)} = 262144 \quad \text{oppure} \quad (4^3)^2 = 4096
$$

# 2.5. Esercizi.

- (1) ► Determinare le radici dell'equazione  $(x^2 + 1)(x^2 1) = 0$ .
- (2)  $\blacktriangleright$  Calcolare la potenza  $\frac{5^{5/2}}{5^{6/4}}$  $\frac{56}{4}$ .
- (3)  $\blacktriangleright$  Calcolare il valore di  $(5+3) \times 8 5 \times (3+8)$ .

#### 3. Fattorizzazione

<span id="page-31-0"></span>I numeri naturali possono utilmente essere rappresentati sotto forma di prodotto di fattori

$$
36 = 6 \times 6 = 3 \times 12 = 9 \times 4 = 2^2 \times 3^2
$$

I numeri 6, 3, 2, 4, 9, 12 si dicono divisori propri di 36.

Naturalmente sia 1 che 36 stesso sono divisori di 36, divisori che diremo banali.

Alcuni numeri naturali possiedono solo i divisori banali ovvero non possiedono divisori propri, cioè diversi da 1 e da sè stessi.

I numeri naturali che non possiedono divisori propri si dicono  $prim<sup>1</sup>$  $prim<sup>1</sup>$  $prim<sup>1</sup>$ .

<span id="page-31-1"></span><sup>1</sup>vedi ad esempio <https://primes.utm.edu/>

8 1.1. NUMERI

2 3 5 7 11 13 17 19 23 29 31 37 41 43 47 53 59 61 67 71 73 79 83 89 97 101 103 107 109 113 127 131 137 139 149 151 157 163 167 173 179 181 191 193 197 199 211 223 227 229 233 239 241 251 257 263 269 271 277 281 283 293 307 311 313 317 331 337 347 349 353 359 367 373 379 383 389 397 401 409 419 421 431 433 439 443 449 457 461 463 467 479 487 491 499 503 509 521 523 541 547 557 563 569 571 577 587 593 599 601 607 613 617 619 631 641 643 647 653 659 661 673 677 683 691 701 709 719 727 733 739 743 751 757 761 769 773 787 797 809 811 821 823 827 829 839 853 857 859 863 877 881 883 887 907 911 919 929 937 941 947 953 967 971 977 983 991 997

La tabella seguente elenca i numeri primi minori di 1000<sup>[2](#page-32-0)</sup>:

L'algoritmo più semplice ed efficace per ottenere una tabella come quella precedente si chiama crivello di Eratostene:

- si scrivono tutti i numeri da 2 a 1000,
- $\bullet$  poi si cancellano tutti i multipli di 2, cioè  $4, 6, 8, \ldots$
- $\bullet$  poi si cancellano tutti i multipli di 3, cioè 6, 9, 12, ...
- $\bullet$  poi si cancellano tutti i multipli di 4, cioè 8, 12, 16, ..., ma questo è un lavoro facile perchè questi numeri erano già stati cancellati lavorando sui multipli di 2,
- $\bullet$  poi si cancellano tutti i multipli di 5, cioè 10, 15, 20, ...
- ecc. ecc.

I numeri che si salvano a questa imponente operazione di cancellazione sono i numeri primi minori di 1000.

In generale è molto difficile decidere se un numero naturale sia primo o no: certo se si tratta di un numero abbastanza piccolo è facilissimo (basta per esempio, se è minore di 1000, vedere se è compreso nella tabella precedente) ma se il numero è un po' più grande (per esempio se scritto nella naturale notazione decimale ha più di una ventina di cifre) il problema diventa assai complesso.

Teorema 3.1. Un risultato molto antico e bellissimo è che ogni numero naturale è prodotto di fattori primi, e che tale fattorizzazione è unica, cioè non ci possono essere due fattorizzazione diverse di uno stesso numero.

<span id="page-32-0"></span><sup>&</sup>lt;sup>2</sup>Il numero 1 stesso non è incluso tra i *numeri primi* per convenzione (ragionevolmente) accolta.

### 3. FATTORIZZAZIONE 9

Ad esempio

# $123456789 = 3^2 \times 3607 \times 3803$

essendo gli ultimi due sorprendenti fattori due numeri primi.

OSSERVAZIONE 3.2. I quadrati perfetti  $n^2 = n \times n$  presentano una scomposizione in fattori primi particolare: tutti i primi che la compongono hanno esponenti pari.

$$
n = p^{\alpha} q^{\beta} \dots r^{\gamma} \quad \rightarrow \quad n^2 = p^{2\alpha} q^{2\beta} \dots r^{2\gamma}
$$

Ne segue, ad esempio, che se il quadrato perfetto m è divisibile per un fattore primo q, allora è divisibile anche per  $q^2$ .

Così se, ad esempio, m è un quadrato perfetto ed è divisibile per 7 allora m è divisibile anche per 49.

Osservazione 3.3. Ci sono infiniti numeri primi.

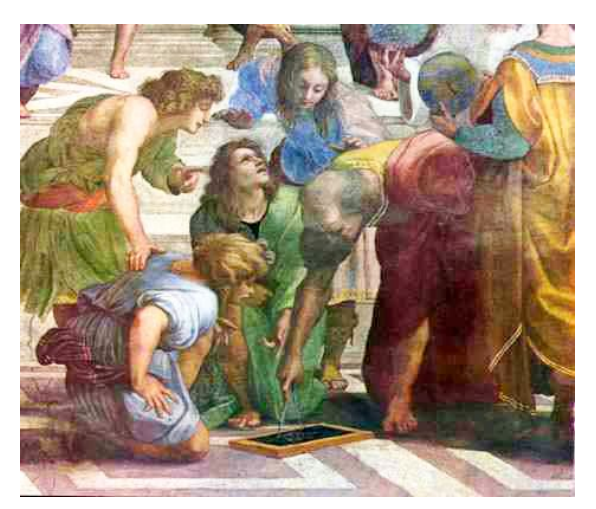

La cosa è illustrata da un famoso ragionamento di Euclide : supponiamo, per assurdo, che ci siano in tutto 1000 numeri primi

 $p_1, p_2, \ldots, p_{1000}$ 

e consideriamo il numero

 $P = p_1 \times p_2 \times \cdots \times p_{1000} + 1$ Anche lui si dovrebbe fattorizzare: essere cioè prodotto di numeri primi, ma i suoi fattori non possono essere nè  $p_1$ , nè  $p_2$ ,  $\ldots$  nè  $p_{1000}$ . Quindi P, non fattorizzabile con quei 1000, è un primo,. . . un nuovo numero primo.

Euclide ne "La scuola di Atene" di Raffaello

... l'idea che i numeri primi fossero solo 1000 era sbagliata !

# 3.1. Esercizio interattivo. Alla pagina: <https://ggbm.at/pNhEHfxp> si trova una lettura del crivello di Eratostene.

### 3.2. Esercizi.

(1)  $\triangleright$  Sia  $m \in \mathbb{N}$ : provare che i suoi fattori propri sono tutti minori di m.

(2)  $\blacktriangleright$  Siano  $p_1, p_2, p_3$  tre numeri primi: provare che il numero

 $m = p_1 \times p_2 \times p_3 + 1$ 

non è divisibile nè per  $p_1$ , nè per  $p_2$  nè per  $p_3$ .

(3) ► Provare che i numeri  $m = n^3 - n$  sono divisibili per 3  $\forall n \in N$ .

### 4. Rappresentazioni in basi diverse

<span id="page-34-0"></span>I numeri, i numeri naturali, sono abitualmente rappresentati in base 10

 $123 = 1 \times 10^{2} + 2 \times 10^{1} + 3 \times 10^{0}$ 

I singoli coefficienti delle potenze di 10 rappresentano, nell'ordine da destra verso sinistra, i resti delle tre divisioni successive

123 
$$
\div 10 = 12
$$
 resto 3  
12  $\div 10 = 1$  resto 2  
1  $\div 10 = 0$  resto 1

Analogamente il numero 167, 345 rappresenta il numero razionale

$$
167 + 3 \times \frac{1}{10} + 4 \times \frac{1}{100} + 5 \times \frac{1}{1000}
$$

Il ruolo delle cifre con cui rappresentiamo ogni numero, ruolo diverso a seconda della diversa posizione, costituisce la natura posizionale della notazione.

L'antica numerazione romana

$$
4 = IV, \quad 25 = XXV, \quad 63 = LXIII, \quad \dots
$$

non è posizionale.

Naturalmente 123, come ogni altro numero intero, può essere espresso non solo come somme di potenze di 10: ad esempio possiamo esprimerlo come

 $123 = 4 \times 5^2 + 4 \times 5^1 + 3 \times 5^0$  $123 = 7 \times 16^1 + 11 \times 16^0$  $123 = 1 \times 2^6 + 1 \times 2^5 + 1 \times 2^4 + 1 \times 2^3 + 0 \times 2^2 + 1 \times 2^1 + 1 \times 2^0$ 

La prima proposta è la rappresentazione in base 5, la seconda in base 16, la terza in base 2

Quindi scelta una base il 123 − esimo naturale si scrive in diversi modi equivalenti  $\frac{10}{10}$  100

$$
\begin{array}{ccc}\nbase & 10 & 123 \\
base & 5 & 443 \\
base & 16 & 7 & 11 \\
base & 2 & 1111011\n\end{array}
$$

Le cifre che compaiono nelle diverse rappresentazioni sono tutte i resti delle divisioni successive del numero assegnato per la base scelta.

É interessante notare che le cifre che compaiono nella rappresentazione, in quanto resti di divisioni euclidee per il valore base, sono tutte minori della base stessa:

- la rappresentazione in *base* 10, detta decimale, usa  $0, 1, 2, ..., 9$ ,
- $\bullet$  la rappresentazione in *base* 5 usa 0, 1, 2, 3, 4,
- la rappresentazione in base 2, detta binaria, usa 0, 1,
- la rappresentazione in *base* 16, detta esadecimale, usa  $0, 1, 2, ..., 15$ , con la convenzione di scrivere in luogo di 10, 11, 12, 13, 14, 15 le sei lettere  $A, B, C, D, E, F$ .

Le tabelle seguenti elencano le rappresentazioni in base 2 e in base 16 dei primi 30 numeri naturali.

|                |          | 11 | 1011  | 21 | 10101 |                |   | 11 | В  | 21 | 15            |
|----------------|----------|----|-------|----|-------|----------------|---|----|----|----|---------------|
| $\overline{2}$ | 10       | 12 | 1100  | 22 | 10110 | $\overline{2}$ | 2 | 12 | C  | 22 | 16            |
| 3              | 11       | 13 | 1101  | 23 | 10111 | 3              | 3 | 13 | D  | 23 | 17            |
| 4              | 100      | 14 | 1110  | 24 | 11000 | 4              | 4 | 14 | E  | 24 | 18            |
| 5              | $101\,$  | 15 | 1111  | 25 | 11001 | 5              | 5 | 15 | F  | 25 | 19            |
| 6              | 110      | 16 | 10000 | 26 | 11010 | 6              | 6 | 16 | 10 | 26 | 1Α            |
| 7              | 111      | 17 | 10001 | 27 | 11011 | 7              |   | 17 | 11 | 27 | 1B            |
| 8              | 1000     | 18 | 10010 | 28 | 11100 | 8              | 8 | 18 | 12 | 28 | $1\mathrm{C}$ |
| 9              | $1001\,$ | 19 | 10011 | 29 | 11101 | 9              | 9 | 19 | 13 | 29 | 1D            |
| 10             | 1010     | 20 | 10100 | 30 | 11110 | 10             |   | 20 | 14 | 30 | 1E            |

Esempio 4.1. Consideriamo la rappresentazione di 1234 in base 9:

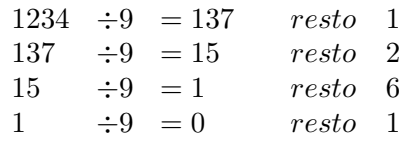

Si ha quindi

 $1234 = 1 \times 9^3 + 6 \times 9^2 + 2 \times 9^1 + 1 \times 9^0$ 

ovvero 1234 in base 9 è 1621.

#### 4.1. Vantaggi della rappresentazione binaria.

La scelta della base 2, certamente poco naturale per il nostro modo tradizionale di fare aritmetica, presenta due vantaggi molto importanti per il calcolo su computer:

- si serve di due soli simboli 0 e 1 per rappresentare qualunque numero, anche se tale rappresentazione può richiedere spesso stringhe molto lunghe,
- l'addizione si traduce in semplici spostamenti dei due caratteri che rappresentano i due addendi,
- stesso vantaggio per la sottrazione.
```
12 1.1. NUMERI
```
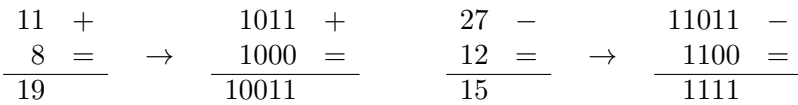

Le somme e le differenze in binario si memorizzano facilmente con la stessa strategia delle addizioni e sottrazioni usuali: riporti e prestiti.

4.1.1. Alfabeto Morse.

La numerazione in base 2 permette di rappresentare ogni numero con una sequenza finita di 0 e 1: cioè usando due soli simboli.

Non si tratta dell'unica occasione di rappresentare tante cose servendosi di due soli simboli: l'alfabeto Morse, antico strumento dei telegrafisti, realizza un risultato analogo<sup>[3](#page-36-0)</sup>.

Ogni lettera dell'alfabeto è rappresentata da una sequenza finita di punti e linee.

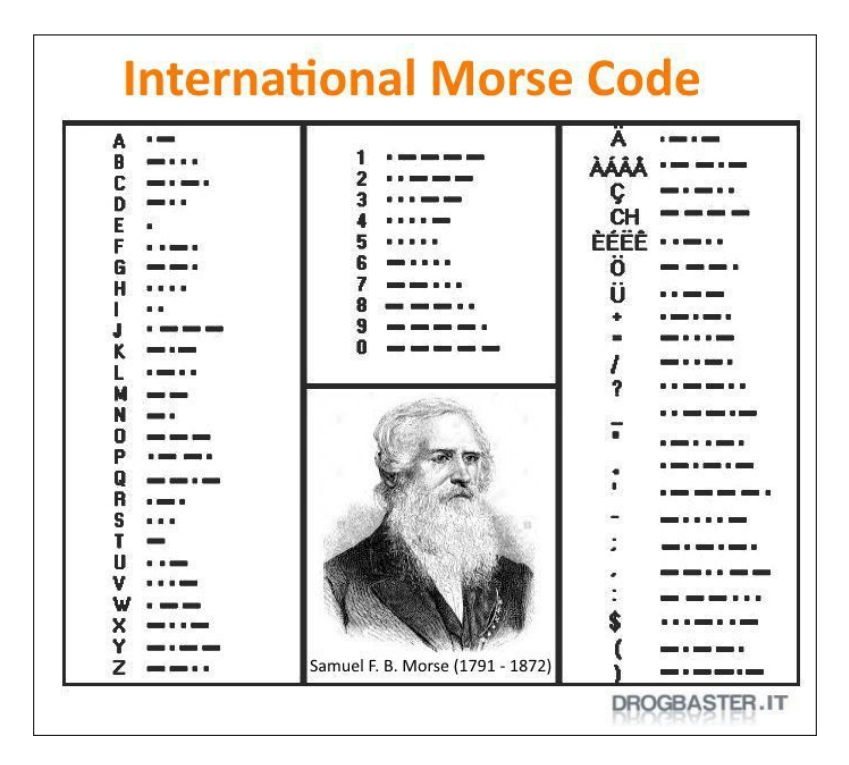

Quindi anche ogni parola, cioè ogni testo, è rappresentato da una sequenza finita di punti e linee: riconoscete il testo nella figura seguente

<span id="page-36-0"></span><sup>3</sup> <https://www.arilomazzo.it/modulistica/Morse.pdf>

141 141 L. L. 141 14

#### Alfabeto Morse

#### 4.2. Esercizio interattivo.

Alla pagina: <https://ggbm.at/r5kUkRbA> si possono sperimentare cambi di base, anche per numeri decimali.

# 5. M.C.D. ed equazioni diofantee

Due numeri naturali a e b possono avere o meno divisori comuni, oltre naturalmente l'unità:

- se ci sono divisori comuni si può cercare quale sia il più grande, che prende il nome di Massimo Comun Divisore, MCD (a, b)
- se non ve ne sono, ovvero se l'unico divisore comune è 1, i due numeri si dicono coprimi fra loro.

La determinazione del  $MCD(a, b)$  è tradizionalmente nella nostre scuole secondarie collegata alla scomposizione dei due numeri a e b in fattori primi e quindi alla costruzione del  $MCD(a, b)$  come prodotto dei fattori comuni ai due numeri, presi con l'esponente minore.

Si tratta di una proposta, che pur corretta, conduce a calcoli che, al di fuori degli esempi banali tradizionalmente proposti, presentano la considerevole complessità della fattorizzazione, lavoro del tutto inutile ai fini del calcolo del  $MCD(a, b)$ .

L'algoritmo di calcolo del  $MCD(a, b)$  è l'algoritmo euclideo delle divisioni successive: illustriamo tale procedimento con l'esempio seguente:

ESEMPIO 5.1. Calcolare il  $MCD (a, b)$ ,  $a = 86380$ ,  $b = 45780$ ,  $a \geq b$ . Indichiamo con q il quoziente aritmetico (intero)  $a : b \in \text{con } r \leq b$  il resto: se  $r = 0$  allora b divide a e, ovviamente  $MCD(a, b) = b$ .

Se invece  $r \neq 0$  allora si eseguono le divisioni successive come nella tabella seguente

| $a \sim$ | $\equiv$ |  | $q \times b$                     | $+$ $r$ |          |
|----------|----------|--|----------------------------------|---------|----------|
|          |          |  | $86380 = 1 \times 45780 + 40600$ |         |          |
|          |          |  | $45780 = 1 \times 40600 + 5180$  |         |          |
| 40600    |          |  | $= 7 \times 5180$                |         | $+$ 4340 |
| 5180     |          |  | $= 1 \times 4340$                |         | $+$ 840  |
| 4340     | $=$      |  | $5 \times 840$                   |         | $+$ 140  |
| 840      | $=$      |  | 6 $\times$ 140                   | $+$ 0   |          |

Il passaggio da ogni riga alla successiva è semplice:

• b prende il posto di a,

• r prende il posto di b.

L'ultimo resto non nullo, 140, è il  $MCD(a, b)$  cercato. Il tutto ottenuto con sole 6 divisioni aritmetiche !

Rileggendo a ritroso la tabella delle divisioni successive del precedente esempio si osserva un'importante proprietà del  $MCD(a, b)$ :

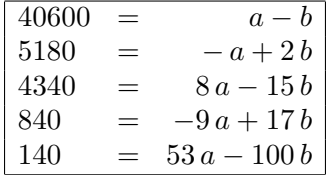

L'ultima riga mostra che

$$
MCD(86380, 45780) = 53 \times 86380 - 100 \times 45780
$$

Accettiamo che quanto verificato sull'esempio corrisponda effettivamente a un comportamento generale:

<span id="page-38-0"></span>Teorema 5.2. Il Massimo Comun Divisore tra due numeri è combinazione lineare a coefficienti interi di quei due numeri stessi:

$$
\forall a, b \in \mathbb{N} \quad \exists \lambda, \mu \in \mathbb{Z} : \ \lambda a + \mu b = MCD(a, b)
$$

ESERCIZIO 5.3. 12 e 35 sono coprimi: infatti  $MCD(35, 12) = 1$ . Anche 15 e 8 sono coprimi.

Sono ovviamente coprimi due qualsiasi numeri primi diversi, come pure due numeri prodotti di fattori primi diversi.

La famosa funzione  $\phi$  di Eulero assegna ad ogni naturale n il numero di naturali minori di n e coprimi con esso: così, ad esempio

$$
\begin{array}{rcl}\n\phi(2) & = & 1 & \phi(8) & = & 4 \\
\phi(3) & = & 2 & \phi(9) & = & 6 \\
\phi(4) & = & 2 & \phi(10) & = & 4 \\
\phi(5) & = & 4 & \phi(11) & = & 10 \\
\phi(6) & = & 2 & \phi(12) & = & 4 \\
\phi(7) & = & 6 & \phi(13) & = & 12\n\end{array}
$$

5.1. Esercizio interattivo.

Alla pagina:

<https://ggbm.at/ZVZNp2dN>

si può sperimentare l'algoritmo euclideo per il calcolo del MCD.

#### 5.2. Equazioni diofantee.

<span id="page-39-0"></span>Il titolo si riferisce a Diofanto di Alessandria, matematico del III secolo d.C.: il problema Equazioni diofantee si riferisce alla capacità di risolvere equazioni assegnate servendosi dei soli numeri interi.

Delle equazioni

$$
3x - 18 = 0, \qquad 3x - 19 = 0
$$

la prima ha soluzione intera 6, la seconda non ha soluzione perchè 19 non è divisibile per 3.

Quindi le equazioni  $ax + b = 0$  hanno soluzione (intera) se e solo se b è divisibile per a.

Il problema diventa un po' più complicato se si pensa ad equazioni in due variabili: per quali  $k \in \mathbb{Z}$  l'equazione

$$
12x - 6y = k
$$

ha soluzioni  $x, y \in \mathbb{Z}$  ?

Tenuto conto che 12 e −6 sono numeri pari anche la somma  $12 x - 6 y$  sarà un numero pari, qualunque siano  $x e y$ .

Pertanto l'equazione  $12 x - 6 y = k$  con k dispari non ha soluzioni in  $\mathbb{Z}$ .

Inoltre, tenuto conto che 12 e −6 sono entrambi divisibili per 3 anche la somma  $12 x - 6 y$  sarà un numero divisibili per 3, qualunque siano  $x \in y$ .

Pertanto l'equazione  $12 x-6 y = k \text{ con } k$  non divisibile per 3 non ha soluzioni in Z.

Le osservazioni fatte, e il precedente Teorema [\(5.2\)](#page-38-0) conducono ad accogliere la seguente

PROPOSIZIONE 5.4. Se  $MCD(a, b) = \delta$  l'equazione a  $x + by = k$  ha soluzioni in  $\mathbb Z$  per ogni  $k \in \mathbb Z$  che sia multiplo di  $\delta$ .

Dimostrazione.

$$
MCD(a,b) = \delta \quad \rightarrow \quad \exists \lambda, \mu : \lambda a + \mu b = \delta
$$

da cui se  $k = m \times \delta$  gli interi  $(m \times \lambda)$  e  $(m \times \mu)$  sono soluzioni dell'equazione.  $\Box$ 

5.3. Esercizio interattivo. Alle pagine: <https://ggbm.at/tyWaRjeA> <https://ggbm.at/cdFn7KtG> si possono sperimentare equazioni diofantee  $ax + by = c, x, y \in \mathbb{Z}$ .

#### 16 1.1. NUMERI

5.4. Esercizi.

- (1)  $\blacktriangleright$  Esaminare se sia vero che  $MCD(a^2, b^2) = MCD^2(a, b)$ .
- (2)  $\blacktriangleright$  Detto  $m = MCD(678, 876)$  determinare due interi u e v tali che

$$
m = 678 u + 876 v.
$$

 $(3)$   $\rightarrow$  Determinare due soluzioni (due coppie di soluzioni) dell'equazione diofantea  $123 x + 321 y = 18$ .

### 6. Approssimazioni

I numeri naturali sono . . . esatti: 2 è 2, 10 è 10 e nessuno si permette di dire che sia 11 !

Per i numeri razionali scritti in forma decimale le cose sono sovente accolte in modo leggermente diverso: il numero 167, 345 può essere approssimato con

167, 34 167, 3 e, in qualche caso, addirittura con 167

Si tratta di approssimazioni opportune a seconda delle diverse precisioni alle quali quel valore si riferisce: misura di un manufatto in meccanica, in falegnameria, in agricoltura.

Inoltre a fronte del numero 167, 345 solitamente non si fanno dichiarazioni sugli eventuali decimali che seguissero al quarto, quinto, ecc. posto dopo la virgola.

### 6.1. Alcune approssimazioni frequenti.

In molte calcolatrici come naturalmente in molti linguaggi di programmazione sono presenti le funzioni  $floor(x)$ , ceiling(x) e round(x) che producono approssimazioni intere di numeri non interi: rispettivamente l'intero più vicino a sinistra, quello più vicino a destra, quello più vicino in assoluto.

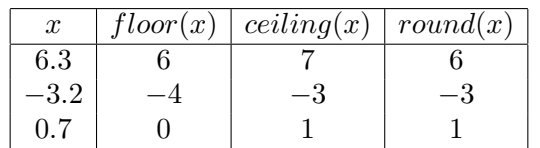

Il loro funzionamento si capisce direttamente considerando qualche esempio:

6.2. I numeri periodici. La divisione euclidea, ad esempio 4 : 3 produce i decimali

1, 1.3, 1.33, 1.333, ...

La situazione suggerisce la proposta di rappresentare il razionale 4/3 nella forma decimale

l'intero 1 seguito da infiniti decimali 3

# 6. APPROSSIMAZIONI 17

che viene anche spesso indicata col simbolo  $1.\overline{3}$  cui si da il nome di *numero* periodico di parte intera 1 e periodo 3.

Teorema 6.1. Ogni numero razionale si rappresenta sotto forma decimale o con un numero finito di cifre dopo la virgola o sotto forma di numero periodico.

Esistono anche formule abbastanza complicate che permettono dato un numero decimale periodico di risalire alla frazione che gli corrisponde:

$$
\frac{17}{3} = 5.\overline{6}, \quad 0.\overline{21} = \frac{21}{99}
$$

Vedremo queste formule in modo meno mnemonico quando ci occuperemo di serie geometriche, vedi pagina [564.](#page-588-0)

### 6.3. Esercizio interattivo.

La trasformazione di numeri decimali periodici in frazioni razionali può essere

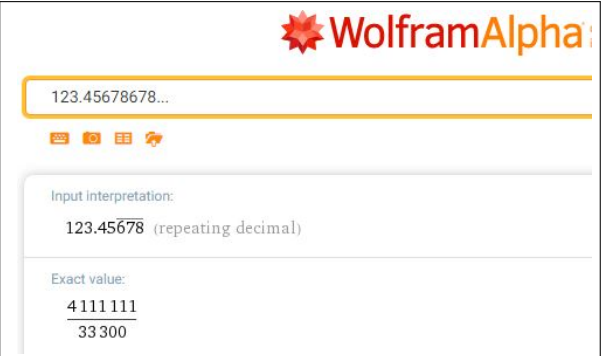

<span id="page-41-0"></span>Figura 1. Numeri periodici

chiesta a <https://www.wolframalpha.com/> scrivendo il numero da convertire ripetendo due volte il tratto periodico, seguito da due o tre puntini.

Così , ad esempio, per converttire il numero 123.45678 basterà sottoporre a wolframalpha la domanda

# 123.45678678...

La risposta, quasi immediata, si legge in Figura [1.](#page-41-0)

Osservazione 6.2. L'accettazione dei numeri periodici permette di osservare fenomeni abbastanza sorprendenti: è naturale ritenere che due numeri a e b siano vicini se hanno la stessa parte intera e buona parte dei primi decimali uguali

 $123.5678... \approx 123.5679...$ 

Si da il caso che

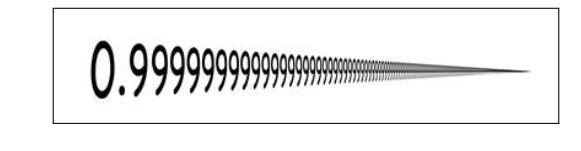

1.0  $e = 0.\overline{9}$ 

abbiano parte intera diversa e parte decimale altrettanto diversa...

. . . tuttavia sono lo stesso numero !

# 6.4. Esercizi.

- $(1)$   $\rightarrow$  Determinare un numero razionale compreso tra i due decimali 123, 456 e 123, 457.
- $(2)$   $\rightarrow$  Determinare i numeri decimali con una sola cifra dopo la virgola compresi tra $\frac{7}{8}$  $\frac{7}{9}$  e  $\frac{9}{7}$ 7
- (3)  $\triangleright$  Sia *a* il numero periodico 1. $\overline{3}$ : determinare l'espressione razionale di  $a^2$ .

# 7. Le variabili

Prendono questo nome le quantità, generalmente rappresentate da lettere, i cui valori non siano direttamente assegnati ma solo indicati come elementi di alcuni insiemi che prendono il nome di dominio di quella variabile

Così, ad esempio,

- $\bullet$  x potrà rappresentare una variabile cui si potranno attribuire, per qualche motivo, solo i numeri dell'intervallo [1, 5]
- $\bullet$  *n* potrebbe essere una variabile che, come risultato di un conteggio, possa prendere solo valori dell'insieme N dei numeri naturali,
- provincia potrebbe essere una variabile che assume come valore le parole che figurano nell'elenco delle province.[4](#page-42-0)

**7.1. Il dominio.** Il *dominio* di una variabile x si deduce dalle operazioni che dovranno essere eseguite su di essa:

- $\bullet$  se per esempio si dovrà eseguire una divisione per x occorrerà che  $x \neq 0$ , cioè il dominio di x dovrà essere un insieme che escluda lo zero,
- se dovrà essere eseguita una radice quadrata  $\sqrt{x}$  occorrerà che  $x \ge$ 0, cioè il dominio di  $x$  dovrà essere un insieme che escluda i numeri negativi,

<span id="page-42-0"></span><sup>4</sup>Forse un "elenco delle province" non esiste più , in seguito al Decreto 2014 che ne ha ridisegnato il ruolo !

• ecc. ecc.

### 7.2. Esercizi.

(1) ► Determinare il dominio della espressione  $\sqrt{1-x^2}$ . (2) ► Calcolare l'espressione  $\frac{(x-1)^2}{(x+2)^2}$  per  $x = 1 + \sqrt{2}$ . (3)  $\blacktriangleright$  Calcolare per quali t è definita l'espressione √  $\overline{1-t}$  $\frac{\sin(t)}{\sin(t)}$ .

# 8. Fattorizzazione e semplificazione

Le espressioni algebriche letterali possono essere fattorizzate e/o semplificate come illustrato dagli esempi seguenti, trattati con i procedimenti detti prodotti notevoli.

$$
2xy^{2} - 4x^{2}y + 6xy = 2xy(y - 2x + 3)
$$
  
\n
$$
x^{2} - 5x + 6 = (x - 3)(x - 2)
$$
  
\n
$$
x^{2} - 9 = (x - +3)(x - 3)
$$
  
\n
$$
x^{4} - 5x^{2} + 4 = (x^{2} - 4)(x^{2} - 1) = (x + 2)(x - 2)(x + 1)(x - 1)
$$
  
\n
$$
\frac{a^{2} - b^{2}}{a^{2} + 2ab + b^{2}} = \frac{(a + b)(a - b)}{(a + b)^{2}} = \frac{a - b}{a + b}
$$

Le semplificazioni semplificano il calcolo rendendo evidenti alcuni fenomeni che potevano sfuggire: così, ad esempio, la precedente semplificazione

$$
\frac{a^2 - b^2}{a^2 + 2ab + b^2} = \frac{a - b}{a + b}
$$

rende evidente che se a è il doppio di  $b \neq 0$  il valore dell'espressione sarà 1/3, qualunque sia  $b \neq 0$ .

Esempio 8.1. Uno dei "prodotti notevoli" più noto è certamente

$$
(a + b) (a - b) = a2 – b2
$$

Serviamoci di esso per riconoscere una, sorprendente, identità numerica

$$
10^2 + 11^2 + 12^2 = 13^2 + 14^2
$$

ovvero l'equivalente

$$
12^2 = (14^2 - 10^2) + (13^2 - 11^2)
$$

Decomponendo i due addendi fra parentesi a secondo membro si ha infatti

$$
\begin{cases}\n14^2 - 10^2 = (14 - 10)(14 + 10) = 4 \times 2 \times 12 \\
13^2 - 11^2 = (13 - 11)(13 + 11) = 2 \times 2 \times 12\n\end{cases}
$$

Sommando si ha pertanto

$$
(142 - 102) + (132 - 112) = (8 + 4) \times 12 = 122
$$

Esempio 8.2. Si può calcolare a mente

$$
v = 1234567892^2 - 1234567894 \times 1234567890 ?
$$

Sì : posto  $a = 1234567892$  si ha  $v = a^2 - (a+2)(a-2) = a^2 - a^2 + 4 = 4$ avendo ricordato il famoso  $(a + b)(a - b) = a^2 - b^2$ .

# 8.1. Esercizi.

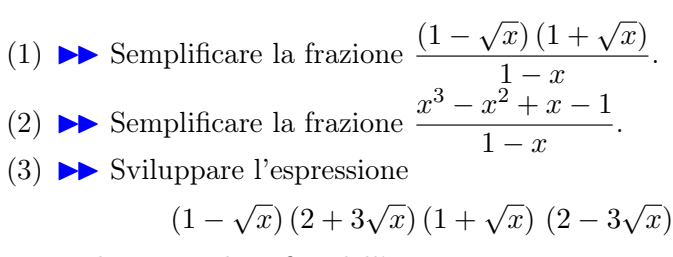

e disegnare il grafico dell'espressione ottenuta.

#### 8.2. Una disuguaglianza fondamentale.

È noto che, qualunque sia l'espressione assegnata, il quadrato produce valori non negativi: consideriamo quindi che

 $\forall a, b \in \mathbb{R}: \quad (a-b)^2 \ge 0 \quad \rightarrow \quad a^2 - 2ab + b^2 \ge 0 \quad \rightarrow \quad ab \le \frac{a^2 + b^2}{2}$ 2

Da tale disuguaglianza discendono, ad esempio,

$$
\forall \alpha, \beta \in \mathbb{R}_{+}: \quad 2\sqrt{\alpha \beta} \, a \, b \leq \alpha \, a^{2} + \beta \, b^{2}
$$
  

$$
\forall a, b \in \mathbb{R}_{+}: \quad 2\sqrt{ab} \leq a + b
$$
  

$$
\forall \beta \in \mathbb{R}_{+}: \quad \sqrt{b} \leq \frac{1+b}{2}
$$

### 9. I numeri reali

La figura del piano più nota è il quadrato: ed è proprio la diagonale del quadrato a presentare la difficoltà fondamentale che mostra come i numeri razionali, cioè le frazioni costruite su interi, siano inadeguati ad esprimere molte misure.

Sia Q un quadrato di lato  $\ell = 1$ : una diagonale d lo divide in due triangoli rettangoli uguali che hanno i due cateti lunghi  $\ell$  e l'ipotenusa lunga d.

Per il teorema di Pitagora deve riuscire  $\ell^2 + \ell^2 = d^2$  da cui, avendo preso ad esempio  $\ell = 1$  si ha

$$
1 + 1 = d^2 \quad \rightarrow \quad d^2 = 2
$$

#### 9. I NUMERI REALI 21

ma, ahimè non esiste alcun intero e neanche alcun razionale, cioè alcuna frazione, che al quadrato faccia 2.

La prova di tale inesistenza è data dal celebrato teorema di fattorizzazione dei numeri naturali, sulla particolare forma che devono avere i quadrati (Osservazione [3.2](#page-33-0) di pagina [9\)](#page-33-0) ed è riportata, non sempre con la dovuta chiarezza, su ogni libro scolastico.

Naturalmente anche se non esiste alcun razionale che al quadrato valga 2 ce ne sono moltissimi che al quadrato valgono... quasi 2:

$$
1.4, \quad 1.41, \quad 1.414, \quad 1.4142, \ldots
$$

I numeri reali, semplicemente i numeri, sono le misure x dei segmenti OP di una retta r, misure che, come osservato per la diagonale del quadrato, non sempre si possono esprimere con numeri razionali.

- $\bullet$  O è un punto fisso di r, punto cui diamo il nome di *origine*,
- $\bullet$  U è il punto di r cui attribuiamo il valore  $x = 1$ , tale cioè che  $\overline{O}U=1$
- per ogni  $P \in r \quad x = \overline{OP}$ ,
- si assume  $x \geq 0$  se P sta nella semiretta da O verso U,  $x \leq 0$  se P sta nella semiretta opposta.

Un'immagine di queste strane misure,  $x = \overline{OP}$  di lunghezze anche non razionali, è quella di immaginarle come decimali composti da una fila di cifre dopo la virgola anche non limitata e anche non periodica.

Non è ovvio immaginare una sequenza infinita di decimali che non sia periodica: pensate, ad esempio, a una fila fatta allineando un primo pacchetto 10, un secondo pacchetto 100, un terzo pacchetto 1000, ecc.

$$
x = 2, \underline{10}, \underline{100}, \underline{1000}, \underline{10000}, \ldots
$$

 $\sim$ 

 $\rightarrow$ 

 $\sum_{x}$ sequenza infinita e... non periodica!

Ogni numero reale, cioè la lunghezza  $x$  di ogni segmento  $OP$ , può essere approssimato, come accadeva per la diagonale d del quadrato, con numeri razionali.

Pertanto

- i numeri reali sono oggetti matematici che danno coerenza alla matematica e giustificano, sul piano teorico, moltissimi risultati,
- $\bullet$  i conti con numeri reali  $x \in y$  (somme, differenze, prodotti, quozienti) si fanno sempre e solo servendosi dei numeri razionali che li approssimano.

# 9.1. I numeri irrazionali... ?

I numeri irrazionali sono, semplicemente,...

... i reali non razionali !

9.2. Esercizi.

(1) ► Determinare il maggiore tra i due numeri  $\frac{1+\sqrt{3}}{1+\sqrt{2}}$ e  $\frac{1+\sqrt{2}}{1+\sqrt{3}}$ . (2) ► Detto  $a = 2 + 3\sqrt{2}$  calcolare  $a^2$  e  $\left( \frac{1}{2} \right)$ a  $\bigg)$ <sup>2</sup>. (3)  $\triangleright$  Detto  $a = 5 - 3\sqrt{ }$  $\overline{5}$  calcolare  $a^2 - 10a + 10$ .

## 10. Insiemi limitati

Un insieme di numeri può essere definito in vari modi:

- in modo esplicito  $E = \{-2, 4, \pi\}$ , l'insieme formato dai tre numeri indicati fra parentesi graffe, √
- $\bullet\,$ servendosi dell'ordinamento  $F$  : 1  $\leq$   $x$   $\leq$ rvendosi dell'ordinamento  $F: 1 \leq x \leq \sqrt{10}$ , tutti i numeri da 1 a  $\sqrt{10}$ , l'intervallo  $\left[1, \sqrt{10}\right]$  (sarebbe necessario anche precisare che tipo di numeri si accolgono: naturali ? razionali ? Se non si precisa altrimenti si sottintende reali ),
- mediante formule  $S : \{n^2, n = 1, 2, 3, ...\}$  insieme di tutti i quadrati perfetti: la successione dei quadrati.

Esistono poi, naturalmente altri modi di definire degli insiemi servendosi delle operazioni (unione, intersezione, differenza) tra insiemi.

DEFINIZIONE  $10.1$ . Un insieme E si dice limitato se è contenuto in un intervallo:  $E \subset [a, b]$ .

Così l'insieme  $E = \{-2, 4, \pi\} \subset [-2, 4]$  è limitato mentre il precedente insieme S di tutti i quadrati perfetti non è limitato.

OSSERVAZIONE 10.2. La proprietà di Bolzano Se un insieme  $E \subset \mathbb{R}$  è limitato allora i numeri di ogni sua (eventuale) famiglia contenente infiniti elementi

$$
\{x_1, x_2, x_3, \dots\} \subset E
$$

devono addensarsi, cioè accumularsi, inevitabilmente in qualche punto.

Negli insiemi illimitati questo addensamento può invece non accadere: si pensi all'insieme illimitato di tutti i numeri pari

$$
\{2, 4, 6, \dots\} \subset \mathbb{N} \subset \mathbb{R}
$$

Essi non si accumulano affatto, sono tutti ben distanti fra loro, la loro distribuzione non si addensa in alcun punto.

Se accettiamo l'idea che l'Universo (le stelle, i pianeti, . . . ) sia illimitato possiamo accettare l'idea che ci siano infinite stelle ciascuna distante almeno un anno-luce dalle altre...!

#### 10. INSIEMI LIMITATI 23

Se invece ritenessimo che l'Universo sia limitato allora dovremmo escludere la possibilità che ci siano infinite stelle ciascuna lontana dalle altre: la limitatezza dell'Universo costringerebbe le eventuali infinite stelle ad addensarsi in qualche parte.

La proprietà degli insiemi  $E \subset \mathbb{R}$  limitati osservata è parte di un risultato matematico molto importante detto Teorema di Bolzano, dal nome di Bernard Bolzano (1781-1848).

10.1. Gli estremi. Se  $E$  è un insieme limitato può essere importante determinare l'intervallo [a, b] più piccolo che lo contenga. Agli estremi di tale intervallo ottimale si danno i nomi di

- estremo inferiore di  $E$ , inf  $E$ ,
- estremo superiore di  $E$ , sup  $E$ .

Se poi i due numeri inf E e sup E fanno essi stessi parte dell'insieme E ad essi si danno i nomi di minimo di E e massimo di E.

ESEMPIO 10.3. Sia  $E = \{-2, 4, \pi\}$ , l'intervallo più piccolo che lo contiene è, evidentemente [−2, 4]:

- inf  $E = -2$ ,  $-2 \in E \rightarrow -2 = minimo$  di E
- sup  $E = 4$ ,  $4 \in E \rightarrow 4 = massimo$  di E

ESEMPIO 10.4. Sia  $F: 1/n$ ,  $n = 1, 2, 3, \dots = \{1, 1/2, 1/3, \dots\}$ , l'intervallo più piccolo che lo contiene è, evidentemente  $[0, 1]$ : infatti è inutile allargarsi a sinistra pensando a intervalli [−2, 1] o simili e non è possibile diminuire l'estremo 1 pena non includere proprio il primo elemento di F.

Si ha quindi

- inf  $F = 0$ ,  $0 \notin F \rightarrow F$  non ha minimo,
- sup  $F = 1$ ,  $1 \in F \rightarrow$  massimo di  $F = 1$

## 10.2. Insiemi limitati inferiormente o superiormente.

L'insieme  $S := \{n^2, n = 1, 2, 3, ...\}$  di tutti i quadrati perfetti non è limitato: tuttavia i suoi elementi  $n^2$  verificano tutti la limitazione inferiore  $1 \leq n^2$ .

Si dice pertanto che S è inferiormente limitato e il numero 1 si continua a chiamare estremo inferiore di S.

Tenuto conto inoltre che 1 ∈ S, 1 è anche il minimo di S.

Analogamente l'insieme  $N: -1, -2, -3, \ldots$  di tutti gli interi negativi non è limitato: tuttavia i suoi elementi −n verificano tutti la limitazione superiore  $-n \leq -1$ .

Si dice pertanto che N è superiormente limitato e il numero  $-1$  si continua a chiamare estremo superiore di N.

Tenuto conto inoltre che  $-1 \in N$  –1 è anche il massimo di N.

10.3. Esercizi.

- (1)  $\blacktriangleright$  Esaminare se  $E := \{ \ldots, -\frac{1}{3} \}$  $\frac{1}{3}, -\frac{1}{2}$  $\frac{1}{2}$ , -1, 0, 1,  $\frac{1}{2}$  $\frac{1}{2}, \frac{1}{3}$  $\frac{1}{3}, \frac{1}{4}$  $\frac{1}{4}, \ldots$  } è limitato.
- (2)  $\triangleright$  Sia  $E := [-3, 5] \cap [0, 10]$ : determinare il minimo e il massimo di E.
- (3)  $\blacktriangleright$  Assegnato un insieme F sia  $Q_F$  l'insieme formato dai quadrati degli elementi di F: esaminare se  $Q_F$  è inferiormente limitato.

.

(4)  $\blacktriangleright$  Dire per quali  $x \in \mathbb{R}$  sono verificate le seguenti condizioni

$$
|x - 2|x| + 2 > 0,
$$
  

$$
\begin{cases} |x| \le 2\\ |x - 1| \le 1 \end{cases}
$$

#### 11. La proprietà degli intervalli incapsulati

TEOREMA 11.1. Sia  $I_1$ ,  $I_2$ ,  $I_3$ , ... una famiglia di intervalli di  $\mathbb R$ 

- non vuoti,
- $\bullet$  chiusi,
- limitati,
- incapsulati, cioè  $I_1 \supseteq I_2 \supseteq I_3 \supseteq \ldots$ ,

allora

$$
\bigcap_{i=1}^{\infty} I_k \neq \varnothing
$$

la loro intersezione è non vuota, cioè esistono numeri ξ che appartengono a tutti gli intervalli  $I_k$ .

Si osservi, nei seguenti contresempi, che tutte e quattro le condizioni indicate sono irrinunciabili.

ESEMPIO 11.2. Se uno degli intervalli,  $I_{n_0}$  della famiglia fosse vuoto allora è ovvio che non ci potrebbe essere alcun ξ che dovendo appartenere a tutti gli  $intervali$  dovrebbe appartenere anche a  $I_{n_0}$  contraddicendo l'ipotesi che esso sia vuoto.

ESEMPIO 11.3. La famiglia di intervalli aperti  $I_n = (0, 1/n)$  non ha alcun numero comune a tutti: infatti un tale ξ

- non può essere negativo ( gli  $I_n$  non contengono negativi)
- non può essere lo zero ( gli  $I_n$  non contengono lo zero)
- $\bullet$  non può essere positivo (prima o poi non apparterrebbe agli  $I_n$  di indice abbastanza alto).

ESEMPIO 11.4. La famiglia degli intervalli illimitati  $I_n = [n, +\infty)$  non ha alcun numero  $\xi$  comune a tutti (prima o poi non apparterrebbe agli  $I_n$  di indice abbastanza alto).

ESEMPIO 11.5. La famiglia degli intervalli  $I_n = [n, n+1]$ , non vuoti, chiusi e limitati ma non incapsulati non ha alcun numero ξ comune a tutti.

Osservazione 11.6. L'ottimistica certezza con cui affrontiamo il problema  $\alpha$ dell'esistenza della  $\sqrt{2}$  è basata sul Teorema dell'esistenza della  $\sqrt{2}$  è basata sul Teorema degli intervalli incapsulati: infatti siamo sicuri che

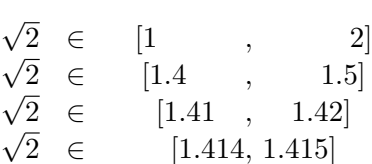

e siamo sicuri che la famiglia di intervalli non vuoti, chiusi, limitati e incapsulati

 $[1, 2]$   $\supset$   $[1.4, 1.5]$   $\supset$   $[1.41, 1.42]$   $\supset$  ...

ha un punto ξ comune, che è anche unico perchè gli intervalli della famiglia hanno lunghezze via via più piccole.

Che tale numero  $\xi$  comune a tutti gli intervalli osservati debba essere  $\sqrt{2}$ è del tutto naturale....!

## 12. Numeri grandi, numeri piccoli

I numeri si rappresentano spesso nella così detta notazione scientifica:

- un decimale, spesso con parte intera nulla, con un numero di cifre dopo la virgola standard, basso, sei sette decimali,
- un intero che rappresenta l'esponente di una potenza di 10

ESEMPIO 12.1. 123400000 si scrive  $1.234 \times 10^8$  abbreviato spesso in 1.234 E8 0.007 si scrive  $7 \times 10^{-3}$  abbreviato spesso in  $7 E - 3$ .

Esistono inoltre delle parole (deca, giga, nano, ecc.) comunemente adottate per numeri grandi e per numeri piccoli:

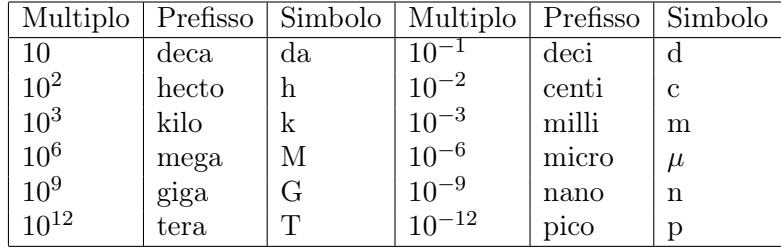

### 13. Il principio di induzione

Congettura<sup>[5](#page-50-0)</sup>:

per ogni ∈  $\mathbb N$  riesce  $n^n \geq n!$ 

essendo  $n! = n \times (n-1) \times (n-2) \times \cdots \times 2 \times 1$ .

La prima cosa da verificare, avanti a qualunque affermazione che coinvolga tutti i numeri naturali è verificarla sui più piccoli naturali, sui quali la verifica è certamente più facile.

Così si riconosce che

 $1^1 \geq 1!$ ,  $2^2 \geq 2!$ ,  $3^3 \geq 3!$ ,  $4^4 \geq 4!$ 

Da questi primi successi a concludere che la proprietà proposta (in questo caso la disuguaglianza  $n^n \geq n!$  sia vera per tutti gli infiniti naturali ci passa...!

Il procedimento tecnico più efficace è l'induzione.

Si tratta di provare che:

- la proprietà sia vera per il primo dei naturali,  $n = 1$ ,
- provare che se la proprietà è vera per un qualsiasi naturale n è di conseguenza vera anche per il successivo<sup>[6](#page-50-1)</sup>  $n + 1$ .

Il secondo passo è quello determinante: infatti dall'essere la proprietà vera per  $n = 1$  seguirà che è vera per  $n = 2$ , dall'essere vera per  $n = 2$  seguirà che è vera per  $n = 3$ , ecc. ecc.

Verifichiamo il passo 2: supponiamo che

 $n_0^{n_0} \geq n_0!$ 

e occupiamoci della conseguente validità (o meno) della disuguaglianza successiva.

Osserviamo che

$$
(n_0+1)^{n_0+1} = (n_0+1)(n_0+1)^{n_0} \ge (n_0+1)n_0^{n_0} \ge (n_0+1)n_0! = (n_0+1)!
$$
  
ovvero

$$
n_0^{n_0} \ge n_0! \quad \to \quad (n_0+1)^{n_0+1} \ge (n_0+1)!
$$

Cioè la disuguaglianza proposta dall'essere vera al livello  $n_0$  è di conseguenza vera per il livello successivo  $n_0 + 1 \ldots$ 

. . . quindi non finisce mai di essere vera !

<span id="page-50-0"></span> $^5$  Significa: "mi sembra vero che sia", è in definitiva il modo di ragionare più frequente, per esempio quello degli investigatori nei Gialli (le loro congetture devono poi essere provate avanti al giudice).

<span id="page-50-1"></span><sup>&</sup>lt;sup>6</sup>Il fenomeno si recepisce meglio parlando di *ereditarietà* : se l'affermazione al posto n possedeva il carattere di verità allora anche l'affermazione figlia, quella relativa al posto  $n + 1$  deve ereditare il carattere di verità.

### 13.1. La disuguaglianza triangolare.

Assegnati due numeri reali a e b riesce, sempre,

 $|a + b| \leq |a| + |b|$ 

relazione ovvia se a e b sono entrambi positivi, quasi evidente se sono entrambi negativi, riconoscibile (qualche collaudo basterà) nei casi a e b discordi.

Naturalmente vale anche la  $|a - b| \leq |a| + |b|$  come pure le conseguenti

$$
\begin{cases} |a| = |(a+b) - b| \le |a+b| + |b| \\ |b| = |(a+b) - a| \le |a+b| + |a| \end{cases} \rightarrow |a| - |b| \le |a+b|
$$

L'attributo triangolare ricorda le analoghe relazioni incontrate relativamente ai lati dei triangoli.

Proposizione 13.1. Qualunque sia il numero n di addendi vale la disuguaglianza triangolare generalizzata

 $|a_1 + a_2 + \cdots + a_n| \leq |a_1 + |a_2| + \cdots + |a_n|$ 

DIMOSTRAZIONE. Per  $n = 1$  la tesi è ovvia, per  $n = 2$  si tratta della disuguaglianza triangolare vista appena sopra.

La validità della proposizione per ogni  $n \in \mathbb{N}$  può essere riconosciuta (o meno) per induzione.

Si tratta di riconoscere che se la tesi è vera per un ordine  $n$  è, di conseguenza, vera per l'ordine successivo  $n + 1$ .

La validità ammessa per l'ordine 2 e per l'ordine n prova che

$$
\left| \{ a_1 + a_2 + \dots + a_n \} + a_{n+1} \right| \leq \left| a_1 + a_2 + \dots + a_n \right| + \left| a_{n+1} \right| \leq
$$
  

$$
\leq \left\{ \left| a_1 + |a_2| + \dots + |a_n| \right\} + \left| a_{n+1} \right|
$$

da cui, prescindendo dalle inessenziali parentesi

$$
|a_1 + a_2 + \cdots + a_n + a_{n+1}| \leq |a_1| + |a_2| + \cdots + |a_n| + |a_{n+1}|
$$

ovvero la tesi della Proposizione per l'ordine n + 1.

 $\Box$ 

### 13.2. La disuguaglianza di Bernouilli.

Il nome si riferisce alla seguente proprietà:

 $\forall x \ge -1:$   $(1+x)^n \ge 1 + nx, \quad n = 1, 2, ...$ 

Si tratta di un'affermazione molto generale in quanto riferita a tutti i valori  $n = 1, 2, \ldots$  che può essere riconosciuta vera ragionando *per induzione*:

• se  $n = 1$  l'affermazione, che si riduce banalmente a una identità, è vera !

#### 28 1.1. NUMERI

• ammettiamo l'affermazione vera per un n e controlliamo se, di conseguenza, sarà vera anche per il valore  $n + 1$  successivo:

$$
(1+x)^{n+1} = (1+x)^n (1+x)
$$

avendo tenuto conto che  $(1+x) \geq 0$  e  $(1+x)^n \geq 1 + nx$  segue

$$
(1+x)^{n+1} \ge (1+nx)(1+x) = 1 + (n+1)x + nx^2
$$

e quindi, tenuto conto che  $nx^2 \geq 0$  riesce di conseguenza

$$
(1+x)^{n+1} \ge 1 + (n+1)x
$$

ovvero la validità dell'affermazione per l'ordine n + 1 consegue da quella dell'ordine n.

La disuguaglianza di Bernouilli è vera per  $n = 1$ , allora lo è di conseguenza per  $n = 2$  e, ancora di conseguenza per  $n = 3$ , ecc. ecc.: la verifica fatta per induzione prova quindi la validità della disuguaglianza di Bernouilli per ogni naturale n.

Esempio 13.2.

$$
\begin{cases}\n n = 2 & x = 0.5 \\
 n = 3 & x = -0.75 \\
 n = 10 & x = 0.1\n\end{cases}\n\rightarrow\n\begin{aligned}\n (1+0.5)^2 & \ge 1+2 \times 0.5 = 2 \\
 (1-0.75)^3 & \ge 1-3 \times 0.75 = -\frac{5}{4} \\
 (1+0.1)^{10} & \ge 1+10 \times 0.1 = 2\n\end{aligned}
$$

La limitazione  $x \ge -1$  è, almeno per le potenze *n* dispari, irrinunciabile: basta pensare, ad esempio a  $n = 3$  e  $x = -4$ :

$$
\begin{cases} (1-4)^3 = -27 \\ 1-3 \times 4 = -11 \end{cases} \Rightarrow (1-4)^3 \not\ge 1 - 3 \times 4
$$

Osservazione 13.3. Le torri di Hanoi

Il titolo si riferisce al famoso rompicapo relativo al trasferimento di una pila di dischi ordinati per diametro, infilati su un paletto A su un altro di due paletti B e C disponibili rispettando, nel trasferimento, la regola di muoverne, uno alla volta impilandoli sempre in ordine: disco di raggio minore sopra disco di raggio maggiore.

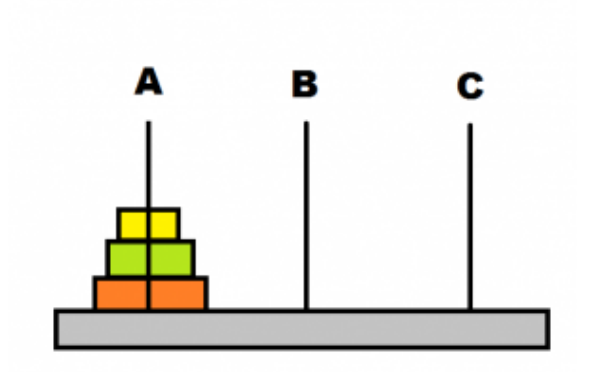

La complessità del trasferimento, il numero di mosse per completarlo, aumenta all'aumentare del numero n di dischi inizialmente impilati su A: se si tratta di un solo disco non c'è problema, è anche ovvio che se  $n = 2$  bastano tre mosse:

- $\bullet$  dischetto minore da A a B,
- dischetto maggiore da A a C
- dischetto minore da B a C

Si può provare, per induzione, che il numero minimo di spostamenti necessari a traslocare una pila di n dischetti da un paletto a un altro è  $\lfloor 2^n - 1 \rfloor$ .

Infatti se  $n = 1$  la formula è banalmente vera:  $2^1 - 1 = 1$ , e infatti per spostare un solo dischetto dal palo A a quello B basta una sola mossa.

Se  $n = 2$  è già stato osservato che occorrono tre mose, esattamente  $2^2 - 1$ .

Supponiamo la formula proposta vera per l'ordine n e vediamo se è di conseguenza vera anche per l'ordine successivo:

- con  $2^n 1$  mosse trasferiamo i primi n dischetti da A a B,
- con una mossa trasferiamo il dischetto  $(n + 1)$ −esimo da A a C, liberando completamente il paletto A
- con altre  $2^n 1$  mosse trasferiamo gli n dischetti collocati su B in C, sopra il disco più grande già trasferito su C

Sono state eseguite

$$
(2n - 1) + 1 + (2n - 1) = 2(2n) - 1 = 2n+1 - 1
$$

mosse.

I passi verificati dimostrano la validità della valutazione  $\boxed{2^n-1}$  per ogni n.

La precisazione che  $2^n - 1$  sia il numero minimo di mosse significa che, molto probabilmente, giocatori meno esperti eseguiranno per completare il trasferimento un numero di mosse anche molto maggiore, in quanto eseguiranno un buon numero di spostamenti superflui, anche se non dannosi...!

Per trasferire una pila di una dozzina di dischetti servono almeno... 4095 mosse (è facile perdere la fiducia di riuscire a completare il trasferimento); non parliamo di due dozzine, si va su più di 16 milioni di mosse !

13.3. Gli abusi dell'induzione: le ragazze con gli occhi azzurri. Verifichiamo, per induzione, il seguente

> TEOREMA: Se in un gruppo di n ragazze una ha gli occhi azzurri allora tutte le ragazze del gruppo hanno gli occhi azzurri.

> DIMOSTRAZIONE. Il teorema è vero per  $n = 1$ , in questo caso infatti il gruppo è formato da una sola ragazza e quindi, se lei ha gli occhi azzurri anche tutto il gruppo ha gli occhi azzurri.

# 30 1.1. NUMERI

Supponiamo che il teorema sia vero fino all'ordine n e verifichiamo che allora, di conseguenza è vero anche per l'ordine successivo  $n + 1$ :

- individuata la ragazza con gli occhi azzurri affianchiamole altre  $n - 1$  ragazze,
- $\bullet$  il sottogruppo così formato ha n ragazze di cui una con gli occhi azzurri,
- per l'ammissione fatta allora tutte le ragazze di tale sottogruppo hanno gli occhi azzurri,
- consideriamo ora il sottogruppo formato da  $n-1$  ragazze (tutte con gli occhi azzurri) del sottogruppo precedente e dell'unica che non era inclusa in esso,
- $\bullet$  abbiamo di nuovo un gruppo di n ragazze che ne include alcune con gli occhi azzurri e quindi, per l'ipotesi ammessa, è completamente costituito da ragazze con gli occhi azzurri.

È quindi provato, per induzione, che il teorema è vero per ogni ordine  $n$ .

Qualcosa non torna, cosa ?

# CAPITOLO 1.2

# Piano Cartesiano

### 1. Coordinate dei punti del piano

Scelto un riferimento cartesiano ortogonale, cioè scelte

- $\bullet$  due rette orientate ortogonali, cui diamo i nomi di asse  $x$  delle ascisse e asse y delle ordinate,
- due unità di misura, eventualmernte uguali, su ognuno dei due assi

ad ogni punto P del piano corrisponde la coppia delle sue due coordinate  $(x, y)$  e, viceversa ad ogni coppia di numeri  $(u, v)$  corrisponde un punto del piano.

Si possono notare alcuni fatti significativi:

- l'intersezione dei due assi si chiama origine del riferimento cartesiano e ha coordinate (0, 0)
- i punti dell'asse delle ascisse hanno coordinate  $(x, 0)$  e quelli dell'asse delle ordinate hanno coordinate  $(0, y)$ ,
- $\bullet$  gli assi x ed y suddividono il piano in quattro quadranti:
	- i punti del primo quadrante hanno coordinate entrambe positive,
	- quelli del secondo hanno ascissa negativa e ordinata positiva,
	- quelli del terzo hanno coordinate entrambe negative,
	- quelli del quarto hanno ascissa positiva e ordinata negativa.

# 1.1. Esercizi.

- $(1)$   $\rightarrow$  In quali quadranti del piano cartesiano stanno i punti di coordinate cartesiane  $(t^2 - t + 1, t - t^2 - 1)$  al variare di  $t \in \mathbb{R}$  ?
- (2)  $\triangleright$  In quali quadranti del piano stanno i punti  $Q = (-\sin(t), 2\sin(t))$ e  $S = (-t^3, 2t^3)$  al variare di  $t \in \mathbb{R}$  ?
- (3)  $\triangleright$  Se  $P = (x, y)$  appartiedne al secondo quadrante a quali quadranti apparterngono i punti  $Q = (x^2, y^2)$  e  $S = (y, x)$ ?

#### 32 1.2. PIANO CARTESIANO

### 2. Le rette: equazioni cartesiane

I punti  $P = (x, y)$  di una stessa retta sono caratterizzati dal fatto che le loro coordinate soddisfano tutte una stessa equazione

$$
ax + by + c = 0
$$

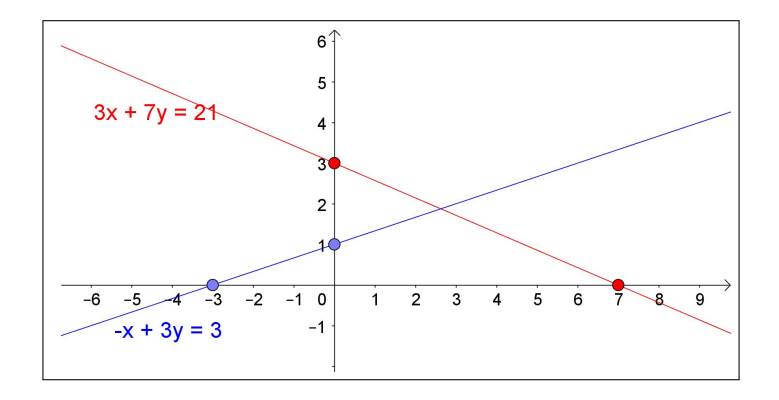

<span id="page-56-0"></span>Figura 1. Naturalmente rette diverse corrispondono a equazioni diverse.

- l'equazione  $x = 0$  rappresenta l'asse verticale delle ordinate,
- l'equazione  $y + c = 0$  rappresenta, al variare di c rette orizzontali,
- le equazioni  $ax+by=0$  rappresentano al variare di  $a \cdot b$  tutte rette passanti per l'origine.

In Figura [1](#page-56-0) si può facilmente verificare come le coordinate dei punti (rossi e blu) disegnati soddisfino le corrispondenti equazioni.

PROPOSIZIONE 2.1. Assegnati due punti  $(x_1, y_1)$  e  $(x_2, y_2)$  diversi l'equazione della retta da essi individuata è

$$
(y_2 - y_1)(x - x_1) - (x_2 - x_1)(y - y_1) = 0
$$

ESEMPIO 2.2. La retta determinata dai due punti  $(1, 2)$  e  $(-3, -1)$  è

$$
-3(x-1) + 4(y-2) = 0 \quad \rightarrow \quad -3x + 4y - 5 = 0
$$

L'equazione trovata,  $-3x+4y-5=0$ , rappresenta certamente una retta: è facile riconoscere che i due punti assegnati,  $(1, 2)$  e  $(-3, -1)$ , le appartengono, e quindi la individuano.

PROPOSIZIONE 2.3. Se il punto  $(x_0, y_0)$  appartiene alla retta R :  $ax + by +$  $c = 0$  allora tutti gli altri suoi punti hanno coordinate  $(x, y)$  che verificano l'equazione

$$
a(x - x_0) + b(y - y_0) = 0
$$

Se  $b \neq 0$  allora si ha

$$
y - y_0 = m (x - x_0), \quad m = -\frac{a}{b}
$$

la variazione  $y - y_0$  delle ordinate è proporzionale alla variazione  $x - x_0$  delle ascisse, sempre, con lo stesso fattore m.

Ad esempio, se  $m = 2$ , e se  $(x_1, y_1 \in (x_2, y_2)$  sono due punti della retta allora

$$
y_2 - y_1 = 2(x_2 - x_1)
$$

la variazione tra le ordinate è il doppio della variazione delle ascisse

. . . la retta è molto in salita !

Il fattore m viene spesso indicato come coefficiente angolare della retta.

2.1. Dall'equazione della retta al disegno. Il disegno di una retta in un piano cartesiano si ottiene

- trovando le coordinate  $(x_1, y_1)$ ,  $(x_2, y_2)$  di due punti della retta,
- segnando tali due punti nel piano cartesiano,
- tracciando, con la riga, la retta per quei due punti.

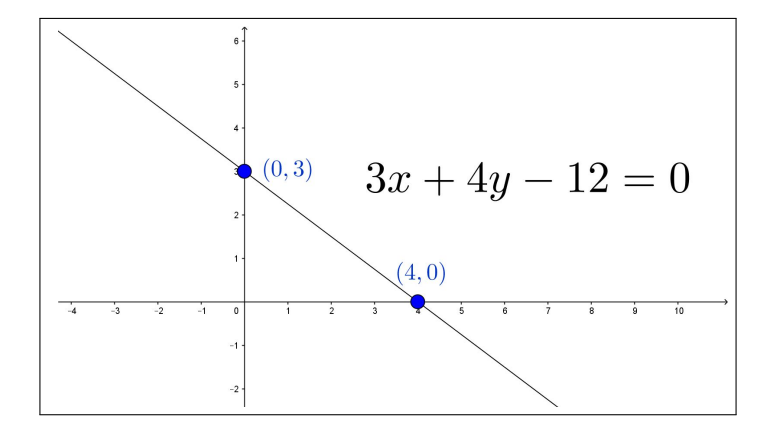

Figura 2. Dall'equazione della retta al disegno

Il primo dei tre passi è l'unico che richiede dei calcoli: le coordinate  $(x_1, y_1), (x_2, y_2)$ si ottengono scegliendo, ad esempio  $x_1 = 0$  e cercando la corrispondente  $y_1$ e, successivamente scegliendo  $y_2 = 0$  e cercando la corrispondente  $x_2$ .

ESEMPIO 2.4. Si debba disegnare la retta di equazione  $3x + 4y - 12 = 0$ :

•  $x_1 = 0 \rightarrow 4y - 12 = 0 \rightarrow y_1 = \frac{12}{4} = 3 \rightarrow (0, 3),$ •  $y_2 = 0 \rightarrow 3x - 12 = 0 \rightarrow x_2 = \frac{12}{3} = 4 \rightarrow (4, 0)$ 

L'espressione esplicita permette alcune previsioni utili: da  $y = mx + q$  si ricava immediatamente che

#### 34 1.2. PIANO CARTESIANO

- la retta passa per il punto  $(0, q)$ ,
- se m > 0 la retta sarà in salita, se m < 0 la retta sarà in discesa, naturalmente muovendosi nel verso dell'asse x.

#### 2.2. Punti a coordinate intere.

Assegnata la retta  $ax + by = c$  con  $a, b, c$  interi ci si può chiedere se su di essa si trovino punti a coordinate intere.

Si tratta di un problema di equazione diofantea: è strano ma è molto probabile che una retta, sebbene lunghissima, traversi il piano senza includere alcun punto a coordinate intere, come accade, ad esempio per la retta  $2x + 4y = 5.$ 

Si tratta di questioni sul  $MCD(2, 4)$  e sul termine noto 5, vedi pagina [15:](#page-39-0) se x ed y sono interi la somma  $2x + 4y$  sarà inevitabilmente un intero pari, e quindi non potrà mai essere 5 !

#### 2.3. I punti di un segmento.

Assegnati due punti  $A = (a_1, a_2)$  e  $B = (b_1, b_2)$  i punti P del segmento AB hanno coordinate

$$
\begin{cases}\n x = (1-t)a_1 + tb_1 \\
 y = (1-t)a_2 + tb_2\n\end{cases} \quad t \in [0, 1]
$$

Per  $t = 0$  si ottiene l'estremo A e per  $t = 1$  l'altro estremo, B.

In particolare per  $t = 1/2$  si ha il punto  $\left(\frac{1}{2}\right)$  $\frac{1}{2}(a_1+b_1), \frac{1}{2}$  $\frac{1}{2}(a_2+b_2)\bigg)$ , punto medio tra A e B.

I punti

$$
U = \left(\frac{2}{3}a_1 + \frac{1}{3}b_1, \frac{2}{3}a_2 + \frac{1}{3}b_2\right), \ \ V = \left(\frac{1}{3}a_1 + \frac{2}{3}b_1, \frac{1}{3}a_2 + \frac{2}{3}b_2\right)
$$

decompongono il segmento  $\overline{AB}$  in tre segmenti consecutivi uguali  $\overline{A}U$ ,  $\overline{U}V$ ,  $\overline{V}B$ 

ESEMPIO 2.5. I punti del segmento di estremi  $(1,0)$  e  $(0,1)$  hanno coordinate

$$
x = 1 - t
$$
,  $y = t$   $t \in [0, 1]$ 

Si verifica facilmente che essi appartengono tutti alla retta  $x + y = 1$  determinata appunto da  $(1,0)$  e  $(0,1)$ .

#### 2.4. Sistemi monometrici o no.

Le coordinate di un punto del piano cartesiano dipendono dalle unità di misura prese sui due assi: se si prende la stessa unità sia sull'asse  $x$  che sull'asse y si parla di riferimento monometrico.

Non è obbligatorio usare riferimenti monometrici, anzi il più delle volte nelle applicazioni i due assi saranno riferiti a unità di misura diverse.

Le rappresentazioni grafiche, di cui quasi tutte le statistiche fanno uso, riportano in ascisse, ad esempio, gli anni di riferimento e, in ordinate per esempio il PIL nazionale: l'unità di misura nelle ascisse sarà l'anno, l'unità di misura nelle ordinate sarà.... il miliardo di euro.

Cosa cambia nell'aspetto geometrico ?

Per esempio la retta  $y = x$  è la bisettrice del primo e terzo quadrante solo se il sistema è monometrico.

L'inclinazione di una retta di equazione assegnata dipende dalle unità di misura prese sugli assi.

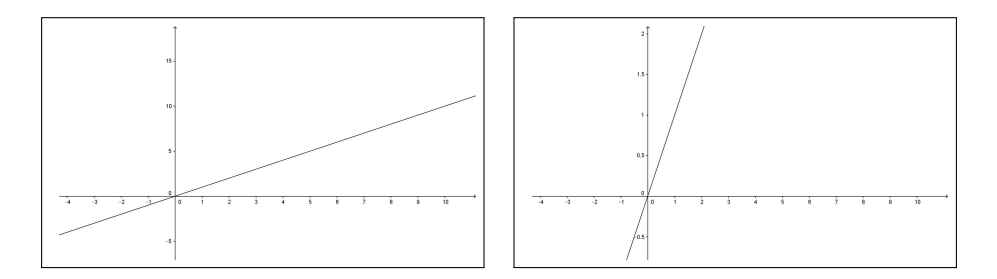

FIGURA 3. La retta  $y = x$  in riferimenti non monometrici

# 2.5. Esercizi.

- (1)  $\blacktriangleright$  Determinare l'equazione della retta passante per i punti  $A =$  $(-3, 1)$  e  $B = (\sqrt{5}, 1)$  ?
- $(2)$   $\rightarrow$  Determinare tre punti distinti appartenenti alla retta di equazione

$$
3x + 5y + 1 = 0.
$$

(3)  $\triangleright$  Esaminare se la retta  $x + y + 1 = 0$  contiene o meno punti del primo quadrante.

## 3. Fenomeni lineari

L'importanza attribuita alle espressioni

$$
y = y_0 + k(x - x_0)
$$

in particolare la facilità di vederne i grafici, rette, sul piano cartesiano, corrisponde al fatto che molte misure di grandezze y collegate a un parametro x sono molte volte espresse da tali espressioni

•  $y_0$  è il valore della y quando il parametro x da cui dipende vale  $x_0$ 

 $\bullet$  k rappresenta il coefficiente di proporzionalità

$$
y - y_0 = k(x - x_0)
$$

diretta con y che aumenta all'aumentare di x se  $k > 0$ , y che diminuisce all'aumentare di  $x$  se  $k < 0$ 

Le formule  $y = y_0 + k(x - x_0)$  rappresentano quindi il modello matematico più semplice, quindi spesso il più utile, per valutare la dipendenza della grandezza  $y$  dal parametro  $x$  al quale riconosciamo essere collegata.

Il modello  $y = y_0 + k(x - x_0)$  prende il nome di modello lineare.

Nelle applicazioni del *modello lineare* le variabili  $x \in y$  rappresenteranno misure diverse, attribuite a oggetti diversi: capitali e tempo, lunghezze e temperature, ecc. legate tra loro dalla semplice proporzionalità .

Il loro grafico è una linea retta, da cui quel termine lineare.

#### 3.1. Esempi di modelli lineari.

• CAPITALIZZAZIONE AD INTERESSE SEMPLICE: un capitale depositato in banca all'interesse  $i$ , varia (aumenta...) col tempo  $t$ , il suo valore sarà espresso da

$$
C=C_0+i C_0(t-t_0)
$$

essendo  $C_0$  il capitale depositato al tempo  $t_0$  e  $i C_0$  il coefficiente di proporzionalità .

• MASSA E VOLUME: La massa  $m$  di un oggetto omogeneo, cioè di densità costante  $\delta$  è proporzionale al suo volume v

$$
m = \delta v
$$

formula lineare che rientra nella  $y = y_0 + k(x - x_0)$  per  $y_0 = 0$  e  $x_0 = 0.$ 

• LUNGHEZZA DI UNA BARRA: La lunghezza  $\ell$  di una barra metallica dipende, per via della possibile dilatazione termica, dalla temperatura  $T$ , il modello lineare è

$$
\ell = \ell_0 + k(T - T_0)
$$

essendo  $\ell_0$  la lunghezza misurata alla temperatura  $T_0$ .

• ALLUNGAMENTO DI UNA MOLLA: il dinamometro è lo strumento di misura dei pesi tramite la lettura dell'allungamento  $\ell$  di una molla alla quale si appende il peso p

$$
\ell = \ell_0 + k(p - p_0)
$$

essendo  $\ell_0$  la lunghezza della molla quando il peso sia  $p_0$ . Naturalmente tale modello lineare viene quasi sempre utilizzato nel modo

inverso

$$
p = p_0 + \frac{1}{k}(\ell - \ell_0)
$$

ricavare la misura  $p$  del peso dall'allungamento  $\ell$  raggiunto dalla molla.

# 3.2. Limiti dei modelli lineari.

I modelli lineari sono molto comuni, molto semplici, molto utili !

Ma hanno naturalmente controindicazioni che consigliano generalmente di utilizzarli per...

... piccole variazioni

Cosa rispondere a:

- il calcolo del capitale  $C = C_0 + i C_0(t-t_0)$  è credibile dopo un secolo dal tempo  $t_0$  in cui si è depositato  $C_0$  ?
- $\bullet\,$ la lunghezza $\ell = \ell_0 + k(T T_0)$  della barra sarà corretta a fronte di un aumento della temperatura di 1000<sup>0</sup> rispetto alla temperatura  $T_0$  nella quale la lunghezza era  $\ell_0$  ?
- la lunghezza della molla sarà  $\ell = \ell_0 + k(p p_0)$  con un peso p di 100 tonnellate più grande di  $p_0$  ?

I tre NO che sicuramente daremo fanno capire la limitatezza della credibilità delle risposte dedotte da modelli lineari.

3.3. Il sogno lineare. La linearità ha un fascino quasi naturale: le affermazioni (errate) che sentiamo più spesso sono di fatto collegate all'idea di linearità

> . . . se investendo 1000 euro guadagnerò 50 euro, investendone 2000 ne guadagnerò 100, ecc.. . .

In termini matematici le affermazioni (errate) più comuni sono

$$
\frac{1}{a+b} = \frac{1}{a} + \frac{1}{b}, \quad \sqrt{a+b} = \sqrt{a} + \sqrt{b}, \quad \sin(a+b) = \sin(a) + \sin(b), \dots
$$

Un'ipotesi è che questi errori algebrici siano in realtà esempi di algebra imitativa.

Gran parte dell'apprendimento è (purtroppo) imitazione di qualcosa per cui siamo sostanzialmente programmati, e che si trova a monte dei vincoli del ragionamento logico.

Ci vuole allenamento per disattivare questa tendenza ad operare per imitazione (in cui il ragionamento non ha alcun ruolo) in contesti, come quello della matematica, dove è particolarmente inappropriato.

#### 38 1.2. PIANO CARTESIANO

Gli errori, quali quelli indicati sopra, si possono compensare abituandosi a collaudare (sempre) affermazioni generalissime almeno su qualche caso particolare.

Imparare a controllare le proprie affermazioni è un'abilità cruciale, molto più importante di qualsiasi regola algebrica: prima tale autocontrollo delle affermazioni diventa naturale, meglio è .

# 4. Semipiani e cerchi

Ogni retta divide il piano in due parti, dette semipiani S<sup>−</sup> ed S+: se la retta ha equazione  $ax + by + c = 0$  i punti di ciascuno dei due semipiani hanno coordinate (x, y) tali che

- $ax + by + c \ge 0 \rightarrow (x, y) \in S_+$
- $ax + by + c \le 0 \rightarrow (x, y) \in S_$

ESEMPIO 4.1. Consideriamo la retta  $x = 0$ , l'asse verticale: i semipiani che essa determina sono:

- il primo e quarto quadrante:  $x \geq 0$
- il secondo e terzo quadrante:  $x \leq 0$ .

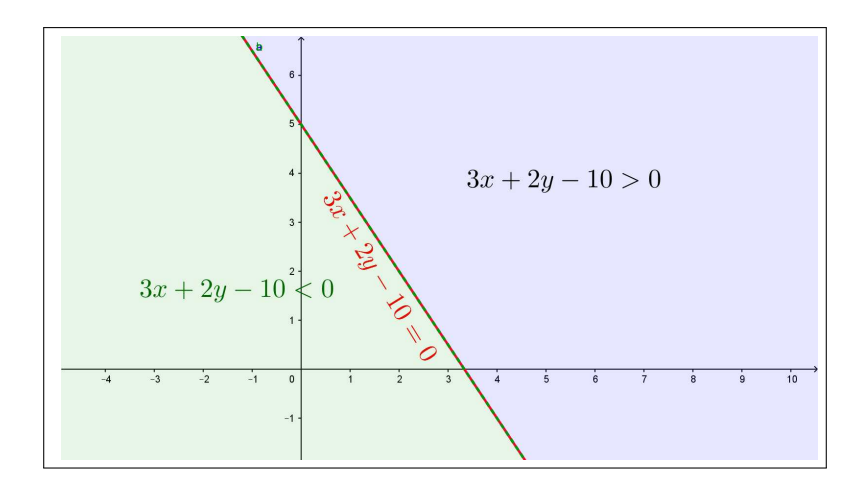

FIGURA 4. La retta  $3x + 2y - 10 = 0$  e i due semipiani.

4.1. Distanza nel piano. La distanza di due punti  $(x_1, y_1)$  e  $(x_2, y_2)$  si determina considerando il segmento da essi determinato come ipotenusa di un triangolo rettangolo che ha i cateti lunghi  $|x_2 - x_1|$  e  $|y_2 - y_1|$ . Pertanto, dal teorema di Pitagora, vedi figura [5,](#page-63-0) la distanza vale

$$
\sqrt{(x_2 - x_1)^2 + (y_2 - y_1)^2}
$$

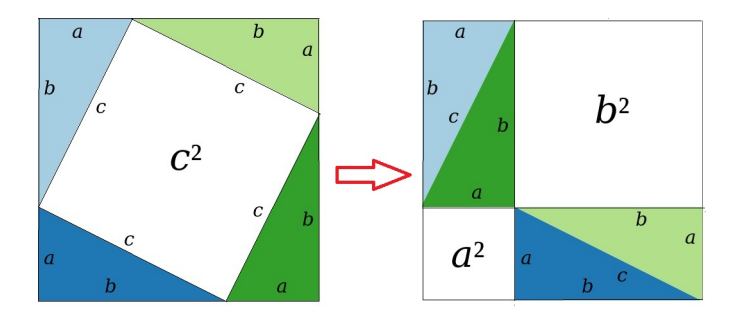

<span id="page-63-0"></span>FIGURA 5. Il teorema di Pitagora:  $a^2 + b^2 = c^2$ 

I punti  $(x, y)$  della circonferenza di centro  $(x_0, y_0)$  e raggio r sono pertanto quelli che verificano l'equazione

$$
\sqrt{(x-x_0)^2 + (y-y_0)^2} = r \quad \Leftrightarrow \quad (x-x_0)^2 + (y-y_0)^2 = r^2
$$

Quelli  $(x, y)$  del cerchio delimitato da tale circonferenza sono tutti e soli quelli che verificano la disuguaglianza

$$
(x - x_0)^2 + (y - y_0)^2 \le r^2
$$

In particolare i punti interni al cerchio verficano la disuguaglianza stretta

$$
(x - x_0)^2 + (y - y_0)^2 < r^2
$$

Definizione 4.2. Un insieme E del piano si dice limitato se è contenuto in un cerchio.

#### 4.2. Ancora sui sistemi non monometrici.

Supponiamo, ad esempio, che l'unità di misura sull'asse  $x$  sia il centimetro mentre quella sull'asse y sia il decimetro.

Cosa pensare della distanza tra il punto  $A = (1, 2)$  e il punto  $B = (5, 4)$ ?

In altri termini quanto è lungo il segmento AB ?

La proposta, ingenua,

$$
\overline{AB} = \sqrt{(5-1)^2 + (4-2)^2} = \sqrt{20}
$$

non può che essere accompagnata dalla domanda  $\sqrt{20}$  centimetri o  $\sqrt{20}$  decimetri ? Una gestione corretta del problema avrebbe proposto

• prima di riferire le coordinate dei due punti a un riferimento monometrico, per esempio tutto in centimetri

$$
A = (1,2) \rightarrow (1,20), B = (5,4) \rightarrow (5,40)
$$

• quindi

$$
\overline{AB} = \sqrt{(5-1)^2 + (40-20)^2} = \sqrt{416}
$$

pervenendo alla corretta risposta

$$
\overline{AB} = \sqrt{416} \ \ cm.
$$

Un problema : Quale insieme del piano rappresenta, nel sistema precedente (centimetri per l'asse x e decimetri per y) la disuguaglianza

$$
x^2 + y^2 \le 1
$$

Provate a determinare qualche suo punto

$$
(1,0), \quad (-1,0), \quad (0,1), \quad (0,-1)
$$

e disegnateli sul vostro piano cartesiano (centimetri per l'asse x e decimetri per  $y$ ).

Riflettendo un po' si capisce che si tratta dell'ovale delimitato dall'ellisse che passa per quei quattro punti: un'ellisse molto stretta e molto lunga....

# 4.3. Esercizi.

- (1) ► Determinare due punti A e B appartenenti a semipiani diversi determinati dalla retta  $3x + 5y + \sqrt{2} = 0$ .
- $(2)$   $\rightarrow$  Disegnare sul piano cartesiano monometrico le rette di equazioni

$$
sin(1)x + cos(1)y - 1 = 0,
$$
  $cos(1)x - sin(1)y - cos(2) = 0.$ 

(3)  $\triangleright$  Detti  $A = (1, 2), B = (-2, 3), C = (0, -1)$  verificare che  $\overline{AC} < \overline{AB} + \overline{BC}$ .

#### 5. Alcune curve e domini

Supponiamo di lavorare in un sistema ortogonale monometrico: abbiamo già incontrato due equazioni importanti

 $ax + by + c = 0,$   $(x - x_0)^2 + (y - y_0)^2 = r^2$ 

che determinano

- una retta
- la circonferenza di centro  $(x_0, y_0)$  e raggio r

 $\dot{E}$  utile tener presente le curve del piano determinate da equazioni in  $x e y d$ secondo grado un po' più generali di quella della circonferenza, e gli insiemi del piano da esse determinati:

•  $x^2$  $rac{x^2}{a^2} + \frac{y^2}{b^2}$  $\frac{b^2}{b^2} = 1$  le ellissi centrate nell'origine e di semiassi a e b,  $\bar{x}^2$  $rac{x^2}{a^2} + \frac{y^2}{b^2}$  $\frac{b^2}{b^2} \leq 1$  l'insieme del piano delimitato dall'ellisse precedente

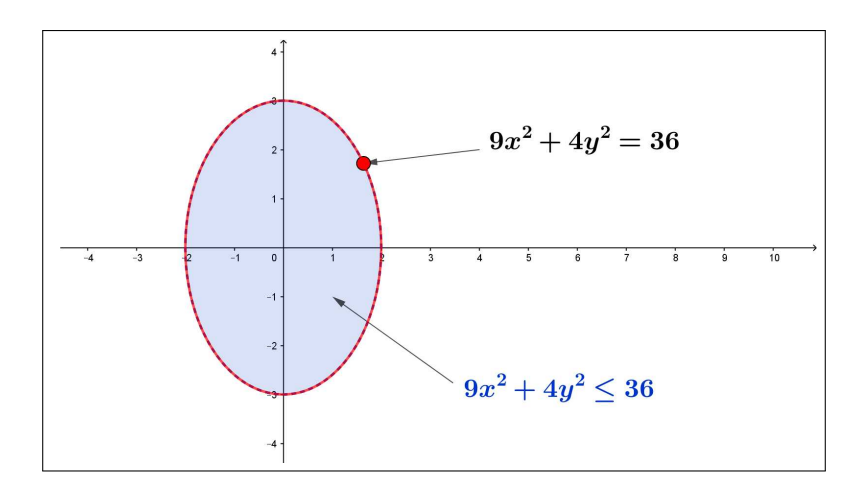

FIGURA 6. Ellisse  $9x^2 + 4y^2 = 36$ 

 $y = ax^2 + bx + c$  le parabole con asse verticale,  $y \ge ax^2 + bx + c$  uno degli insiemi del piano (quello superiore) contornati dalla precedente parabola

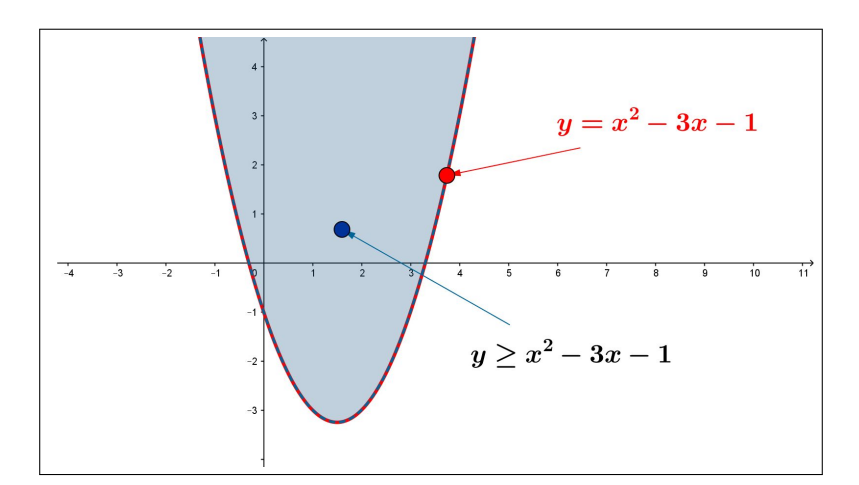

FIGURA 7. Parabola  $y \geq x^2 - 3x - 1$ 

•  $x^2$  $rac{x^2}{a^2} - \frac{y^2}{b^2}$  $\frac{y}{b^2} = 1$  le iperbole centrate nell'origine e di asintoti  $y =$  $\pm \frac{b}{a}$  $\frac{b}{a}x,$ 

#### 42 1.2. PIANO CARTESIANO

 $x^2$  $rac{x^2}{a^2} - \frac{y^2}{b^2}$  $\frac{b^2}{b^2} \le 1$  uno degli insiemi del piano (quello contenente l'origine) contornati dalla precedente iperbole,

 $y=\frac{1}{x}$  $\frac{1}{x}$  l'iperbole centrata nell'origine e di asintoti gli assi cartesiani.

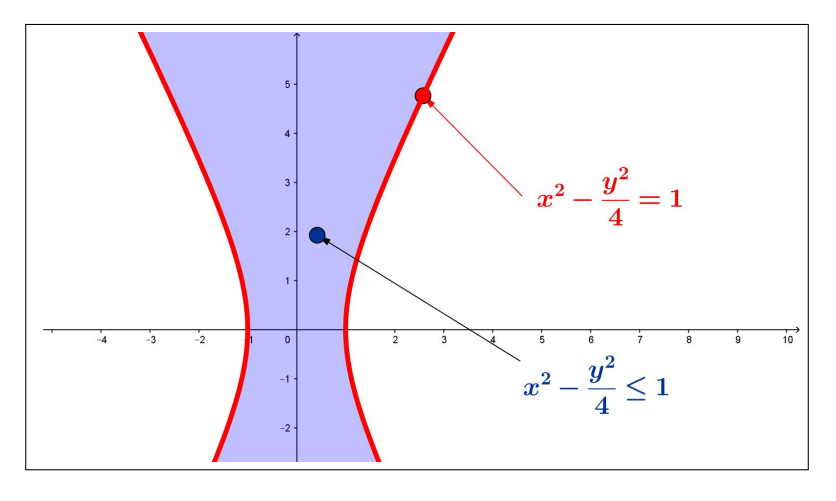

FIGURA 8. Iperbole  $x^2 - \frac{y^2}{4} = 1$  e dominio  $x^2 - \frac{y^2}{4} \le 1$ 

Equazioni di secondo grado in  $x \in y$  più generali di quelle elencate continuano ancora a rappresentare ellissi, iperboli o parabole, ma poste in posizioni più varie rispetto agli assi cartesiani.

Ricordatevi che potete sempre chiedere a <http://www.wolframalpha.com/>.

#### 5.1. I punti di un triangolo.

Tre punti  $A = (a_1, a_2)$ ,  $B = (b_1, b_2)$  e  $C = (c_1, c_2)$  non allineati determinano un triangolo.

I punti P del triangolo (interni e sui lati) hanno coordinate

<span id="page-66-0"></span>
$$
\begin{cases}\nx = \alpha a_1 + \beta b_1 + \gamma c_1 \\
y = \alpha a_2 + \beta b_2 + \gamma c_2\n\end{cases}
$$

per ogni scelta di  $\alpha$ ,  $\beta$ ,  $\gamma$  tale che

(1) 
$$
\begin{cases} \alpha \ge 0, \ \beta \ge 0, \ \gamma \ge 0 \\ \alpha + \beta + \gamma = 1 \end{cases}
$$

ESEMPIO 5.1. I punti del triangolo di vertici  $(1,1)$ ,  $(3,1)$ ,  $(2,4)$  hanno coordinate

 $x = \alpha + 3\beta + 2\gamma$ ,  $y = \alpha + \beta + 4\gamma$ 

con α, β, γ che soddisfino le precedenti [\(1\)](#page-66-0).

In particolare, scelti

$$
\alpha=\beta=\gamma=\frac{1}{3}
$$

il punto

$$
\left(\frac{1}{3} + 1 + \frac{2}{3}, \frac{1}{3} + \frac{1}{3} + \frac{4}{3}\right) = (2, 2)
$$

è il baricentro del triangolo.

Le terne  $\alpha$ ,  $\beta$ ,  $\gamma$  di numeri non negativi a somma 1 si ottengono come segue

$$
\forall u, v \in [0,1] \rightarrow \begin{cases} \alpha = uv \\ \beta = (1-u)v \\ \gamma = 1-v \end{cases}
$$

Osservazione 5.2.

La massa del triangolo  $\triangle_{ABC}$  sia sostanzialmente rappresentata dalle tre masse uguali dei tre vertici: a che punto  $P \in \Delta_{ABC}$ si potrà fissare un filo in modo da sospendere il triangolo e vederlo mantenersi stabilmente in posizione orizzontale ?

La risposata è : appenderlo dal baricentro !

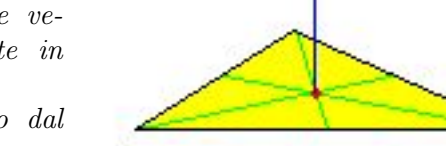

Detti A, B, C i tre vertici, il baricentro è, per definizione

$$
G = \frac{1}{3} \left( A + B + C \right)
$$

#### 5.2. Esercizi.

- (1)  $\blacktriangleright$  Determinare l'equazione della circonferenza di centro  $C = (1, -1)$ e raggio  $r = \sqrt{2}$ .
- $(2)$   $\rightarrow$  Disegnare sul piano l'insieme determinato dalle condizioni

$$
4x^2 + 9y^2 \le 36 \quad e \quad x \ge 0
$$

(3)  $\blacktriangleright$  Determinare l'equazione  $y = ax^2 + bx + c$  della parabola passante per i punti  $(1, 3), (-1, 1), (0, 1).$ 

# CAPITOLO 1.3

# Vettori

#### 1. Introduzione

Una coppia ordinata di numeri  $(u, v)$  costituisce un vettore bidimensionale p: i due numeri u e v sono le componenti del vettore p.

Analogamente una terna  $(u, v, w)$  rappresenta un vettore tridimensionale e, in generale, una n−pla (u1, u2, ..., un) rappresenta un vettore n−dimensionale.

Esempio 1.1. Molte misure (fisiche, chimiche, ecc) sono espresse da un solo numero, altre, come ad esempio la posizione nello spazio, sono espresse da più numeri: nel caso della posizione di un aereo si danno latitudine, longitudine e altitudine, una terna di numeri, un vettore tridimensionale.

DEFINIZIONE 1.2. L'insieme dei vettori n−dimensionali si chiama  $\mathbb{R}^n$ 

Nel caso n = 1 l'insieme dei vettori 1−dimensionali è null'altro che l'insieme stesso R dei numeri reali, nel caso di  $n = 2$  o  $n = 3$   $\mathbb{R}^2$  ed  $\mathbb{R}^3$  corrispondono al piano e allo spazio ordinari, naturalmente pensati in un riferimento cartesiano( origine, assi, unità di misure,...).

Nel caso bidimensionale e in quello tridimensionale i vettori sono tradizionalmente determinati da lunghezza, direzione e verso e interpretati con le tradizionali freccette.

Il vettore con tutte le componenti nulle si chiama vettore nullo.

Esempio 1.3. Ancora riferendosi alla posizione di un aereo molte volte ai tre numeri che ne identificano la posizione spaziale si dovranno aggiungere altri 4 numeri (giorno, mese, anno, ora) che si riferiscono al tempo in cui l'aereo si trovava in tale punto.

La posizione spazio temporale di un aereo si esprime con un vettore a  $n = 7$ componenti.

I vettori, bidimensionali, tridimensionali o in generale n−dimensionali, possono essere moltiplicati per un fattore  $\lambda \in \mathbb{R}$  e combinati linearmente con

#### 46 1.3. VETTORI

coefficienti assegnati: riferendosi, ad esempio, a vettori bidimensionali p =  $(x_p, y_p)$ ,  $\mathbf{q} = (x_q, y_q)$ , di  $\mathbb{R}^2$  si ha per ogni  $\lambda \in \mu \in \mathbb{R}$ 

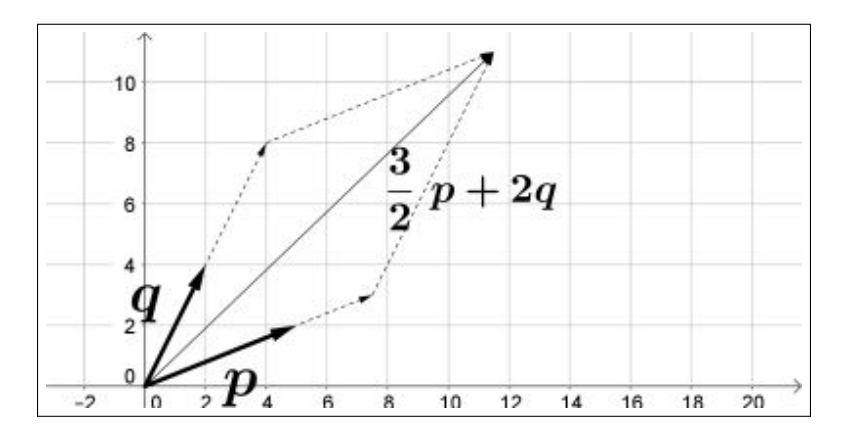

Figura 1. L'ordinaria combinazione lineare con il parallelogramma

$$
\lambda \mathbf{p} = (\lambda x_p, \lambda y_p), \quad \mu \mathbf{q} = (\mu x_q, \mu y_q)
$$
  
 
$$
\lambda \mathbf{p} + \mu \mathbf{q} = (\lambda x_p + \mu x_q, \lambda y_p + \mu y_q)
$$

DEFINIZIONE 1.4. Due vettori  $p \in q$  non nulli si dicono paralleli, o aventi la stessa direzione, se esiste un numero  $\lambda \neq 0$  tale che  $p = \lambda q$ .

Definizione 1.5. Si definisce modulo o lunghezza di un vettore n−dimensionale  $u = (u_1, u_2, ..., u_n)$  il numero

$$
\|\mathbf{u}\| = \sqrt{u_1^2 + u_2^2 + \dots + u_n^2}
$$

Nel caso  $n = 1$  la definizione di modulo coincide con quella già introdotta per i numeri reali √

$$
\|\mathbf{u}\| = \sqrt{u^2} = |u|
$$

Nel caso di un vettore bidimensionale  $\mathbf{u} = (u_1, u_2)$  il modulo è la lunghezza dell'ipotenusa del triangolo rettangolo di cateti  $|u_1|$  e  $|u_2|$ 

$$
\|\mathbf{u}\| = \sqrt{u_1^2 + u_2^2}
$$

Nel caso  $n = 3$  il modulo del vettore  $\mathbf{u} = (u_1, u_2, u_3)$  è la lunghezza della diagonale del parallelepipedo di lati  $|u_1|, |u_2|, |u_3|$ .

Ovviamente

$$
\|\mathbf{u}\| \ge 0
$$
,  $\|\mathbf{u}\| = 0 \Leftrightarrow \mathbf{u} = (0, 0, ..., 0)$ 

DEFINIZIONE 1.6. I vettori **u** di modulo  $||u|| = 1$  si chiamano versori.

Naturalmente se  $0 < ||u||$  il vettore  $v = \frac{u}{u}$  $\frac{\mathbf{u}}{\|\mathbf{u}\|}$  è un versore. DEFINIZIONE 1.7. Si definisce distanza tra due vettori  $u e v i l$  modulo della loro differenza  $\|\boldsymbol{u} - \boldsymbol{v}\|$ .

1.1. Spazi vettoriali. Numerosi oggetti matematici identificati da due o più parametri, si prestano ad essere trattati come vettori: ogni polinomio di grado  $\leq 2$ ,

$$
ax^2 + bx + c
$$

è identificato da tre numeri,  $(a, b, c)$ , una terna di numeri che determinano... un vettore tridimensionale.

Analogamente corrispondono a vettori tridimensionali le funzioni della forma

$$
a + b\cos(x) + c\sin(x)
$$

mentre i polinomi di grado ≤ 5 corrispondono a vettori 6−dimensionali, ecc. ecc.

Per gli elementi degli spazi vettoriali:

- ha senso la moltiplicazione per un fattore reale  $\lambda$ ,
- ha senso eseguire combinazioni lineari,

Gli insiemi di tali oggetti prendono quindi il nome di spazi vettoriali

Esempio 1.8. Consideriamo i polinomi

$$
3x^2 + 5x + 7, \quad e \quad 2x^2 - 4x + 1
$$

Al primo facciamo corrispondere il vettore  $p = (3, 5, 7)$  e al secondo il vettore  $q = (2, -4, 1).$ 

Al polinomio somma

$$
(3x2 + 5x + 7) + (2x2 - 4x + 1) = 5x2 + x + 8
$$

corrisponde il vettore  $(5, 1, 8)$  che è infatti esattamente la somma  $p + q$ .

Gli esempi di spazi vettoriali offerti ad esempio dalla famiglia dei polinomi di grado  $\leq m$  forniscono esempi di spazi di dimensione anche grande, superando quindi la suggestione geometrico-naturalistica che porta a ritenere come uniche vere dimensioni, quella 2 del piano e quella 3 dello spazio.

# 2. Indipendenza lineare, dimensione

# 2.1. Inviluppo lineare.

L'operazione di combinazione lineare permette di associare ad un insieme di vettori

$$
\mathbf{u}_1, \ \mathbf{u}_2, \ \mathbf{u}_3, \ldots, \mathbf{u}_m
$$

l'insieme, infinito, di tutte le loro combinazioni lineari.

$$
c_1\mathbf{u}_1, +c_2\mathbf{u}_2, +c_3\mathbf{u}_3,\ldots, +c_m\mathbf{u}_m, \qquad c_1, c_2,\ldots, c_m \in \mathbb{R}
$$
Definizione 2.1. L'insieme di tutte le combinazioni lineari degli m vettori  $u_1, u_2, u_3, \ldots, u_m$  prende il nome di inviluppo lineare degli m vettori e si indica con la notazione  $L(\mathbf{u}_1, \mathbf{u}_2, \mathbf{u}_3, \ldots, \mathbf{u}_m)$ .

Esempio 2.2. Siano

 $u_1 = (1, 0, 1),$   $u_2 = (0, 1, 1)$ 

L'inviluppo lineare  $L(\mathbf{u}_1, \mathbf{u}_2)$  è formato dai vettori

$$
\lambda \mathbf{u}_1 + \mu \mathbf{u}_2 = (\lambda, \mu, \lambda + \mu) \qquad \forall \lambda, \mu \in \mathbb{R}
$$

Si tratta di una parte di  $\mathbb{R}^3$ : la terza coordinata infatti non è libera ma è sempre e solo la somma delle prime due: ne risulta che  $L(\mathbf{u}_1, \mathbf{u}_2)$  è il piano di equazione  $z = x + y$ .

### 2.2. Indipendenza lineare.

Definizione 2.3. n vettori si dicono linearmente indipendenti se nessuno di essi appartiene all'inviluppo lineare generato dagli altri  $n - 1$ .

ESEMPIO 2.4. Consideriamo lo spazio vettoriale dei polinomi di grado  $\leq 2$ : siano

$$
u_1=1, \qquad u_2=x
$$

L'inviluppo lineare  $L(\mathbf{u}_1, \mathbf{u}_2)$  è fatto dei polinomi  $\lambda \mathbf{u}_1 + \mu \mathbf{u}_2 = \lambda + \mu x$ , in definitiva è formato da tutti i polinomi di grado  $\leq 1$ .

Il polinomio  $x^2$ , di secondo grado, non appartiene all'inviluppo lineare di 1 e x, costituito da soli polinomi di primo grado.

Analogamente 1 non appartiene all'inviluppo lineare di x e  $x^2$  come pure x non appartiene all'inviluppo lineare di  $1 e x^2$ .

Quindi i tre vettori 1, x,  $x^2$  sono linearmente indipendenti.

TEOREMA 2.5. Gli n vettori  $u_1, u_2, \ldots, u_n$  sono linearmente indipendenti se e solo se l'unica loro combinazione che dia il vettore nullo è quella a coefficienti tutti nulli.

L'indipendenza lineare per una famiglia di vettori è una proprietà tecnica che somiglia all'essere sostanzialmente diversi:

• i due vettori  $\mathbf{u} = (1, 2, 3), \ \mathbf{v} = (2, 4, 6)$  sono uno il doppio dell'altro,  $v = 2u$  grande somiglianza, essi costituiscono una coppia di vettori linearmente dipendenti

$$
2\mathbf{u} - \mathbf{v} = 0
$$

• i due vettori  $\mathbf{u} = (1,0), \mathbf{v} = (0,1)$  costituiscono una coppia di vettori linearmente indipendenti: infatti  $\alpha \mathbf{u} + \beta \mathbf{v} = (\alpha, \beta)$  risulta il vettore nullo solo se  $\alpha = \beta = 0$ .

• i tre vettori  $\mathbf{u} = (1,0), \mathbf{v} = (1,1), \mathbf{w} = (2,3)$  sono linearmente dipendenti infatti

 $(1, 0) - 3(1, 1) + (2, 3) = (0, 0) \rightarrow \mathbf{u} - 3\mathbf{v} + \mathbf{w} = 0$ 

Definizione 2.6. Il massimo numero di vettori linearmente indipendenti in uno spazio vettoriale si dice dimensione dello spazio.

COROLLARIO 2.7. Se  $\{u_1, u_2, \ldots, u_m\}$  sono linearmente indipendenti allora  $L(\mathbf{u}_1, \mathbf{u}_2, \dots, \mathbf{u}_m)$  è uno spazio vettoriale di dimensione m.

ESEMPIO 2.8. Siano  $u_1 = (1, 0, 0), u_2 = (0, 1, 0)$  riesce

$$
L(\mathbf{u}_1, \mathbf{u}_2) = \{c_1\mathbf{u}_1 + c_2\mathbf{u}_2\} = (c_1, c_2, 0), \quad \forall c_1, c_2 \in \mathbb{R}
$$

ovvero  $L(\mathbf{u}_1, \mathbf{u}_2) = \mathbb{R}^2 \subset \mathbb{R}^3$ , il piano che indichiamo usualmente con  $z = 0$ .

ESEMPIO 2.9. Sia V lo spazio vettoriale dei polinomi di grado  $\leq 2$ :

$$
P_1(x) = 1 + x^2
$$
,  $P_2(x) = 5 - x$ ,  $P_3(x) = x - x^2$ ,...

sono elementi di V .

P<sup>1</sup> e P<sup>2</sup> sono linearmente indipendenti, infatti

$$
\alpha P_1 + \beta P_2 = \alpha (1 + x^2) + \beta (5 - x) = \alpha + 5\beta - 5\beta x + \alpha x^2
$$

da cui

$$
\alpha P_1 + \beta P_2 = 0 \rightarrow \begin{cases} \alpha + 5\beta = 0 \\ -5\beta = 0 \\ \alpha = 0 \end{cases} \rightarrow \alpha = \beta = 0
$$

COROLLARIO 2.10. Se m vettori  $u_1, u_2, u_3, \ldots, u_m$  sono linearmente dipendenti allora uno almeno di essi è combinazione lineare degli altri m − 1.

DIMOSTRAZIONE. Gli  $m$  vettori sono linearmente dipendenti se esiste una loro combinazione lineare che produce il vettore nullo

 $c_1$ **u**<sub>1</sub> +  $c_2$ **u**<sub>2</sub> +  $c_3$ **u**<sub>3</sub>, . . . , +  $c_m$ **u**<sub>m</sub> = 0

con almeno uno dei coefficienti $c_k \neq 0$ .

Supponiamo, ad esempio che sia  $c_m \neq 0$  allora riesce

$$
c_m\,\mathbf{u}_m\,=\,-c_1\mathbf{u}_1\,-\,c_2\mathbf{u}_2\,-\,c_3\mathbf{u}_3,\ldots
$$

da cui, dividendo per  $\mathfrak{c}_m$  si ottiene

$$
\mathbf{u}_m = -\frac{c_1}{c_m}\mathbf{u}_1 - \frac{c_2}{c_m}\mathbf{u}_2 - \frac{c_3}{c_m}\mathbf{u}_3, \dots
$$

 $\Box$ 

#### 50 1.3. VETTORI

## 2.3. Basi.

DEFINIZIONE 2.11. Un insieme di vettori  $\{u_1, u_2, \ldots, u_n\}$  di uno spazio vettoriale costituisce una base dello spazio V se

- $\{u_1, u_2, \ldots, u_n\}$  sono linearmente indipendenti,
- ogni vettore  $v \in V$  è combinazione lineare degli  $\{u_1, u_2, \ldots, u_n\}$ .

Corollario 2.12. Le tante diverse basi di uno spazio vettoriale sono comunque sempre formate da uno stesso numero di elementi, numero che coincide con la dimensione dello spazio.

ESEMPIO 2.13. Sia V lo spazio dei polinomi di grado  $\leq 2$  precedentemente introdotto: i tre vettori

$$
P_1(x) = 1
$$
,  $P_2(x) = x$ ,  $P_3(x) = x^2$ 

costituiscono una base di V: infatti sia  $P(x) = a + bx + cx^2 \in V$  si ha, ovviamente

$$
P = a P_1 + b P_2 + c P_3
$$

Anche i tre vettori

$$
Q_1(x) = 1 + x
$$
,  $Q_2(x) = x + x^2$ ,  $Q_3(x) = 1 + x^2$ 

rappresentano una (altra) base.

Infatti se  $P(x) = a + bx + cx^2 \in V$  si ha

$$
P(x) = \alpha Q_1(x) + \beta Q_2(x) + \gamma Q_3(x) \rightarrow \begin{cases} \alpha + \gamma &= a \\ \alpha + \beta &= b \\ \beta + \gamma &= c \end{cases}
$$

Da cui

$$
\alpha = \frac{1}{2}(a+b-c), \ \beta = \frac{1}{2}(c-a+b), \ \gamma = \frac{1}{2}(a-b+c)
$$

PROPOSIZIONE 2.14. In  $\mathbb{R}^n$  esistono n-uple  $p_1$  $p_1, p_2, ..., p_n$ di vettori linearmente indipendenti che costituiscono basi dello spazio.

L'esempio piú comune di base di  $\mathbb{R}^n$ , cioè di n−pla di vettori linearmente indipendenti, è quella fornita dai vettori

$$
\mathbf{p}_1 = \left( \begin{array}{c} 1 \\ 0 \\ \cdots \\ 0 \end{array} \right), \quad \mathbf{p}_2 = \left( \begin{array}{c} 0 \\ 1 \\ \cdots \\ 0 \end{array} \right), \quad \ldots, \quad \mathbf{p}_n = \left( \begin{array}{c} 0 \\ 0 \\ \cdots \\ 1 \end{array} \right)
$$

Ogni vettore  $\mathbf{q} = (q_1, q_2, \dots, q_n) \in \mathbb{R}^n$  si rappresenta con

$$
\mathbf{q} = q_1 \mathbf{p}_1 + q_2 \mathbf{p}_2 + \cdots + q_n \mathbf{p}_n
$$

Gli n numeri  $(q_1, q_2, \ldots, q_n)$  si chiamano coordinate di **q** rispetto alla base  $\{ {\bf p}_1, {\bf p}_2, \ldots, {\bf p}_n \}.$ 

Nel caso  $n = 3$  dello spazio  $\mathbb{R}^3$  i tre vettori  $\mathbf{p}_1$ ,  $\mathbf{p}_2$ ,  $\mathbf{p}_3$  sono in genere indication come  $\vec{i}, \vec{j}, \vec{k}$ : così, ad esempio il vettore  $\mathbf{u} = \{1, 2, 3\}$  si rappresenta con  $1\vec{i} + 2\vec{j} + 3\vec{k}.$ 

## 2.4. Esercizi.

- (1)  $\triangleright$  Sia  $u = \{1, 2, 3\}$  e  $v = \{4, 5, 6\}$ : verificare che  $||u + v|| \le$  $||u|| + ||v||.$
- (2)  $\rightarrow$  Determinare l'inviluppo lineare E di  $\vec{u} = (1,0,0)$  e  $\vec{v} =$  $(0, 1, 1)$
- (3)  $\blacktriangleright$  Sia V lo spazio dei polinomi di grado  $\leq$  2:esaminare se  $x +$  $x^2$ ,  $x - x^2$ ,  $x^2$  costituiscono una base.

## 3. Prodotto scalare

Definizione 3.1. Si definisce prodotto scalare di due vettori n−dimensionali  $u = (u_1, u_2, ..., u_n)$  e  $v = (v_1, v_2, ..., v_n)$  di  $\mathbb{R}_n$  il numero reale

$$
u_1v_1 + u_2v_2 + \ldots + u_nv_n
$$

che viene indicato con  $u \cdot v$  o con  $(u, v)$ .

Riesce ovviamente

$$
(\mathbf{u}, \mathbf{v}) = (\mathbf{v}, \mathbf{u}), \qquad (\mathbf{u}, \mathbf{u}) = \|\mathbf{u}\|^2
$$

Definizione 3.2. Due vettori non nulli che abbiano prodotto scalare nullo sono detti ortogonali fra loro.

La relazione di ortogonalità tra due vettori  $u e v s i$  indica spesso con la notazione  $u \perp v$ .

Proposizione 3.3. Due o piú vettori non nulli, ortogonali fra loro, sono linearmente indipendenti.

DIMOSTRAZIONE. Siano, ad esempio **p**, **q** ed **r** tre vettori ortogonali tra loro  $\mathcal{L}$  ,  $\mathcal{L}$  ,  $\mathcal{L}$  ,  $\mathcal{L}$  ,  $\mathcal{L}$ 

$$
(\mathbf{p},\,\mathbf{q})=(\mathbf{p},\,\mathbf{r})=(\mathbf{r},\,\mathbf{q})=0
$$

e siano  $λ$ ,  $μ$  e  $ν$  tre numeri tali che

$$
\lambda \mathbf{p} + \mu \mathbf{q} + \nu \mathbf{r} = 0
$$

Il prodotto scalare di tale combinazione lineare con p produce

$$
0 = \lambda \|\mathbf{p}\|^2 + \mu(\mathbf{q}, \, \mathbf{p}) + \nu(\mathbf{r}, \, \mathbf{p}) = \lambda \|\mathbf{p}\|^2 \, \Rightarrow \, \lambda = 0
$$

Analogamente moltiplicando scalarmente per q e per r si ottengono  $\mu = 0$  e  $\nu = 0$ .

Cioè l'unica combinazione lineare di vettori tra loro ortogonali nulla è quella a coefficienti tutti nulli. 3.1. La relazione di Cauchy-Schwarz.

Siano  $\mathbf{a} = (a_1, a_2, ..., a_n), \ \mathbf{b} = (b_1, b_2, ..., b_n),$ 

$$
\forall \lambda \in \mathbb{R}: \ \|\mathbf{a} + \lambda \mathbf{b}\|^2 = \sum_{i=1}^n (a_i - \lambda b_i)^2 \ge 0
$$

che, svolti i quadrati, implica

$$
\forall \lambda \in \mathbb{R}: \ \lambda^2 \sum_{i=1}^n b_i^2 - 2\lambda \sum_{i=1}^n a_i b_i + \sum_{i=1}^n a_i^2 \ge 0
$$

disuguaglianza vera per ogni  $\lambda$  se e solo se  $^1$  $^1$ 

$$
\left(\sum_{i=1}^n a_i b_i\right)^2 \le \left(\sum_{i=1}^n a_i^2\right) \left(\sum_{i=1}^n b_i^2\right)
$$

Estratte le radici quadrate di primo e secondo membro si ottiene

(2) 
$$
\left|\sum_{i=1}^n a_i b_i\right| \leq \sqrt{\sum_{i=1}^n a_i^2} \cdot \sqrt{\sum_{i=1}^n b_i^2}
$$

che ha il nome classico di disuguaglianza di Cauchy-Schwarz.

ESEMPIO 3.4. Assegnati  $a_1, a_2, a_3, \ldots, a_n$  si ha

$$
\left(\sum_{l=1}^{n} a_{i}\right)^{2} \leq n \sum_{l=1}^{n} a_{i}^{2}
$$

Infatti

$$
\sum_{l=1}^{n} a_{i} = \sum_{l=1}^{n} a_{i} 1 \leq \sqrt{\sum_{l=1}^{n} a_{i}^{2}} \sqrt{\sum_{l=1}^{n} 1^{2}} = \sqrt{\sum_{l=1}^{n} a_{i}^{2}} \sqrt{n}
$$

da cui l'asserto elevando al quadrato.

La disuguaglianza di Cauchy-Schwarz è una generalizzazione della Disuguaglianza Fondamentale osservata a pagina [20.](#page-44-0)

La disuguaglianza implica, in particolare,

$$
|(u, v)| \le ||u|| ||v|| \rightarrow \left| \frac{(u, v)}{||u|| ||v||} \right| \le 1 \rightarrow \exists \theta : \frac{(u, v)}{||u|| ||v||} = \cos(\theta)
$$

Nel caso dei vettori bidimensionali (o tridimensionali)  $\theta$  è l'angolo, convesso, formato dai due vettori.

<span id="page-76-0"></span><sup>&</sup>lt;sup>1</sup> Un trinomio  $A\lambda^2 + 2B\lambda + C$  con  $A \ge 0$  è sempre non negativo se e solo se  $\triangle =$  $B^2 - AC \leq 0.$ 

ESEMPIO 3.5. Siano  $a_i = i$ ,  $b_i = (-1)^i$ ,  $i \in [1, 10]$ : si ha

$$
\sum_{i=1}^{10} a_i b_i = 5, \quad \sum_{i=1}^{10} a_i^2 = 385, \quad \sum_{i=1}^{10} b_i^2 = 10
$$

$$
\begin{cases} \left(\sum_{i=1}^n a_i b_i\right)^2 = 25\\ \left(\sum_{i=1}^n a_i^2\right) \left(\sum_{i=1}^n b_i^2\right) = 3850 \end{cases} \rightarrow \begin{cases} \left|\sum_{i=1}^n a_i b_i\right| = 5\\ \sqrt{\sum_{i=1}^n a_i^2} \sqrt{\sum_{i=1}^n b_i^2} \approx 62 \end{cases}
$$

# 3.2. Esercizi.

- (1)  $\triangleright$  Detti  $\vec{u} = (1, 2)$  e  $\vec{v} = (3, 2)$  verificare che  $|(u, v)| \leq |u| |v|$ .
- (2)  $\rightarrow$  Assegnati i due vettori  $\mathbf{u} = (1, 2, 3), \mathbf{v} = (4, 5, 6)$  verificare che  $(u + v, u - v) = |u|^2 - |v|^2.$
- (3)  $\blacktriangleright$  Determinare per quali valori del numero  $\lambda$  i due vettori  $\mathbf{u} =$  $(1, -\lambda)$

e **v** =  $(8, 2\lambda)$  sono ortogonali.

# CAPITOLO 1.4

# Sistemi lineari

### <span id="page-79-0"></span>1. Introduzione

Un sistema lineare di due equazioni in due incognite, denotate con  $x e y$ 

(3) 
$$
\begin{cases} a x + b y = h \\ cx + dy = k \end{cases}
$$

rappresenta la ricerca dei numeri  $x_0$  e  $y_0$  che soddisfino entrambe le equazioni: i coefficienti  $a, b, c, d$  e i termini noti  $h, k$  sono numeri assegnati.

ESEMPIO 1.1. Determinare i numeri  $x_0$  e  $y_0$  che abbiano somma 10 e differenza 4

$$
\begin{cases}\nx + y = 10 \\
x - y = 4\n\end{cases}
$$

Sommando membro a membro si ottiene  $2x = 14 \Rightarrow x = 7$  da cui, ovviamente si trovano  $x_0 = 7$ ,  $y_0 = 3$ .

Il sistema [\(3\)](#page-79-0) puó essere interpretato in modo geometrico come determinazione del punto  $(x_0, y_0)$  di intersezione delle due rette

$$
r_1: a x + b y = h \qquad r_2: cx + d y = k
$$

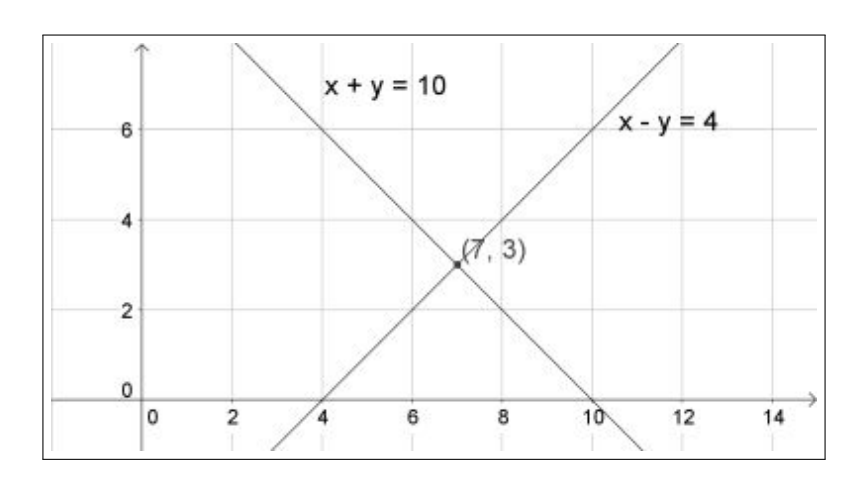

Figura 1. Intersezione di due rette

### 56 1.4. SISTEMI LINEARI

L'interpretazione geometrica di un sistema, punto di intersezione di due rette, suggerisce che :

- la soluzione  $(x_0, y_0)$  esiste ed è unica se le due rette sono distinte e incidenti: in questo caso il sistema si dice determinato,
- non esiste alcuna soluzione se le due rette distinte sono parallele: in questo caso il sistema si dice *impossibile*,
- esistono infinite soluzioni, se le due rette coincidono: in questo caso il sistema si dice indeterminato.

### 1.1. Esercizi.

- (1)  $\blacktriangleright$  Determinare un sistema che abbia come soluzioni  $x_0 = 1$  e  $y_0 = -2.$
- $(2) \rightarrow$  Determinare le soluzioni del sistema

$$
\begin{cases}\nx + 2y = 3 \\
4x - 5y = 6\n\end{cases}
$$

 $(3)$   $\rightarrow$  L'equazione

$$
(x+y-1)^2 + (x-y+2)^2 = 0
$$

a quale sistema lineare corrisponde ?

### 2. Determinanti

I coefficienti di un sistema  $2 \times 2$  o  $3 \times 3$ , ecc. costiuiscono una matrice (una tabella) a sua volta  $2 \times 2$  o  $3 \times 3$ , ecc.

Riguardo ad una matrice si parla, con significato ovvio dei suoi vettori riga e dei suoi vettori colonna.

Esempio 2.1. La matrice

$$
A = \left(\begin{array}{cc} 1 & 2 \\ 3 & 4 \end{array}\right)
$$

ha due vettori riga

$$
\{1, 2\}, \quad \{3, 4\}
$$

$$
\begin{pmatrix} 1 \\ 3 \end{pmatrix}, \quad \begin{pmatrix} 2 \\ 4 \end{pmatrix}
$$

e due vettori colonna

Su tali matrici quadrate è definita un'operazione importante detta determinante che associa alla matrice un numero reale come segue:

• per le matrici  $2 \times 2$  è

$$
Det\left(\begin{array}{cc}a&b\\c&d\end{array}\right)=a\,d-b\,c
$$

indicato con la notazione a b c d  $\begin{array}{c} \begin{array}{c} \begin{array}{c} \end{array} \\ \begin{array}{c} \end{array} \end{array} \end{array}$ (barre verticali).

 $\bullet\,$ per le matrici $3\times 3$  è definito come

$$
Det \left( \begin{array}{ccc} a & b & c \\ d & e & f \\ g & h & k \end{array} \right) = a \left| \begin{array}{cc} e & f \\ h & k \end{array} \right| - b \left| \begin{array}{cc} d & f \\ g & k \end{array} \right| + c \left| \begin{array}{cc} d & e \\ g & h \end{array} \right|
$$

dove nei tre determinanti a secondo membro si riconoscono i determinanti delle matrici ricavate sopprimendo dalla matrice 3 × 3 la prima riga e, rispettivamente, la prima, la seconda o la terza colonna,

• per le matrici 4 × 4 o anche di grado più alto è definito ancora per ricorrenza, come nel caso precedente.

2.1. La regola di Sarrus. Il determinante di una matrice  $3 \times 3$  si ottiene anche con la regola di Sarrus basata sul costruire la matrice di 5 colonne ottenuta ripetendo dopo le prime tre colonne nuovamente la prima e la seconda colonna

$$
\left(\begin{array}{cc|cc} a & b & c & a & b \\ d & e & f & d & e \\ g & h & i & g & h \end{array}\right)
$$

e sommando i prodotti delle prime tre diagonali principali, rosse in figura, e sottraendo quelli delle ultime tre diagonali secondarie, blu in figura.

$$
\det A = \begin{vmatrix} a_{1,1} & a_{1,2} & a_{1,3} & a_{1,1} & a_{1,2} \\ a_{2,1} & a_{2,2} & a_{2,3} & a_{2,1} & a_{2,2} \\ a_{3,1} & a_{3,2} & a_{3,3} & a_{3,1} & a_{3,2} \end{vmatrix}
$$

### 2.2. Proprietà del determinante.

• Scambiando tra loro le righe o le colonne di una matrice il determinante cambia di segno,

$$
\left| \begin{array}{cc} a & b \\ c & d \end{array} \right| = - \left| \begin{array}{cc} c & d \\ a & b \end{array} \right| = \left| \begin{array}{cc} d & c \\ b & a \end{array} \right|
$$

• Moltiplicando gli elementi di una stessa colonna o di una stessa riga per un fattore  $\rho$  il determinante risulta moltiplicato per tale stesso fattore,

$$
\left| \begin{array}{cc} \rho a & \rho b \\ c & d \end{array} \right| = \rho \left| \begin{array}{cc} a & b \\ c & d \end{array} \right| = \left| \begin{array}{cc} \rho a & b \\ \rho c & d \end{array} \right|
$$

a b c d

• Addizionando a una colonna o a una riga un multiplo dell'altra colonna o dell'altra riga il determinante non cambia,

 $\Big| = \Big|$ 

 $a + \alpha c \quad b + \alpha d$  $c$  d

 $\begin{array}{c} \begin{array}{c} \begin{array}{c} \end{array} \\ \begin{array}{c} \end{array} \end{array} \end{array}$ 

$$
\begin{array}{|c|c|c|c|c|}\n\hline\n6 & 2 & 6 & = -20 & \text{Det} & 7 & 3 & -2 & = -74 \\
\hline\n4 & 2 & = & -20 & \text{Det} & 7 & 3 & -2 & = -74 \\
\hline\n4 & 2 & = & -20 & \text{Volume} = 74 & \text{Volume} = 74 & \text{Vuluem} = 74 & \text{Vuluem} = 74 & \text{Vuluem}
$$

Figura 2. Determinanti, aree e volumi

2.3. Significato geometrico. Il modulo del determinante della matrice 2×2 rappresenta l'area del parallelogramma che ha come lati i due vettori colonna o i due vettori riga.

Il modulo del determinante della matrice 3 × 3 rappresenta il volume del parallelepipedo, in generale non retto, che ha come lati i tre vettori colonna o i tre vettori riga.

Tali proprietà aiutano a comprendere come l'annullarsi del determinante corrisponda, nel caso 2 × 2 al parallelismo dei vettori colonne (o righe) di una matrice  $2 \times 2$ 

$$
\det\left(\begin{array}{cc}a & b \\ c & d\end{array}\right) = 0 \quad \to \quad \left\{\begin{array}{cc}\{a, b\}/\langle\{c, d\} \\ \\ \{a, c\}/\langle\{b, d\}\rangle\end{array}\right.
$$

e nel caso 3 × 3 all'appartenere di uno dei tre vettori al piano determinato dagli altri due.

TEOREMA 2.2. Due vettori di  $\mathbb{R}^2$  sono paralleli se e solo se il determinante della matrice che li ha come colonne o come righe ha determinante nullo. Analogamente tre vettori di  $\mathbb{R}^3$  sono linearmente dipendenti se e solo se la matrice che li ha come colonne o come righe ha determinante nullo.

 $\begin{array}{c} \begin{array}{c} \begin{array}{c} \end{array} \\ \begin{array}{c} \end{array} \end{array} \end{array}$ 

 $a + \alpha b$  b  $c + \alpha d$  d  $\Big| = \Big|$ 

### 2. DETERMINANTI 59

**2.4.** Aree e volumi. Tre punti del piano  $A = (x_A, y_A), B = (x_B, y_B), C =$  $(x_C, y_C)$  determinano due vettori

$$
\vec{u} = (x_B - x_A, y_B - y_A), \quad \vec{v} = (x_C - x_A, y_C - y_A)
$$

come pure determinano il parallelogramma che li ha per lati, o il triangolo  $\triangle_{ABC}$ . Il valore assoluto del determinante della matrice  $2 \times 2$  di colonne  $\vec{u}$  $e \, \vec{v}$ 

$$
\left| \det \left( \begin{array}{cc} x_B - x_A & x_C - x_A \\ y_B - y_A & y_C - y_A \end{array} \right) \right|
$$

rappresenta l'area del prallelogramma, mentre, ovviamente per l'area del triangolo si ha

$$
\mathcal{A}(\triangle_{ABC}) = \frac{1}{2} \left| \det \left( \begin{array}{cc} x_B - x_A & x_C - x_A \\ y_B - y_A & y_C - y_A \end{array} \right) \right|
$$

ESEMPIO 2.3. L'area del triangolo di vertici  $A = (1,1), B = (3,-1), C =$ (4, 0) vale

$$
\mathcal{A} = \frac{1}{2!} \left| \det \begin{pmatrix} 2 & 3 \\ 2 & -2 \end{pmatrix} \right| = 5
$$

Analogo discorso si presenta nello spazio: 4 punti

 $A = (x_A, y_A, z_A), B = (x_B, y_B, z_B), C = (x_C, y_C, z_C), D = (x_D, y_D, z_D)$ 

determinano tre vettori

$$
\vec{u} = (x_B - x_A, y_B - y_A, z_B - z_A), \n\vec{v} = (x_C - x_A, y_C - y_A, z_C - z_A), \n\vec{w} = (x_D - x_A, y_D - y_A, z_D - z_A)
$$

Il valore assoluto del determinante della matrice  $3 \times 3$  di colonne  $\vec{u}, \vec{v}, \vec{w}$ 

$$
\left| \det \begin{pmatrix} x_B - x_A & x_C - x_A & x_D - x_A \\ y_B - y_A & y_C - y_A & y_D - y_A \\ z_B - z_A & z_C - z_A & z_D - z_A \end{pmatrix} \right|
$$

rappresenta il volume del parallelepipedo di vertici A, B, C, D.

 $\sim 10^{-1}$ 

Le 4 piramidi di vertici uno dei quattro punti  $A, B, C, D$  e base il triangolo formato dagli altri tre hanno volume

$$
\mathcal{V} = \frac{1}{3!} \left| \det \begin{pmatrix} x_B - x_A & x_C - x_A & x_D - x_A \\ y_B - y_A & y_C - y_A & y_D - y_a \\ z_B - z_A & z_C - z_A & z_D - z_A \end{pmatrix} \right|
$$

ESEMPIO 2.4. Siano  $A = (0, 0, 0), B = (2, 0, 0), C = (0, 3, 0), D = (0, 0, 5)$ : il prallelepipedo determinato dai quattro punti ha volume

$$
\mathcal{V} = \begin{vmatrix} 2 & 0 & 0 \\ 0 & 3 & 0 \\ 0 & 0 & 5 \end{vmatrix} = 30
$$

#### 60 1.4. SISTEMI LINEARI

Mentre le quattro piramidi triangolari di vertici A o B o C o D e basi i corrispondenti triangoli determinati dai tre punti rimasti hanno volumi  $\mathcal{V}=5.$ 

### 2.5. Esercizi.

(1)  $\blacktriangleright$  Calcolare il determinante della matrice  $A =$  $\sqrt{ }$  $\overline{1}$ 1 2 3 4 5 6 7 8 9  $\setminus$  $\cdot$ (2)  $\blacktriangleright$  Calcolare i determinanti delle due matrici  $A = \begin{pmatrix} 1 & 2 \\ 4 & 5 \end{pmatrix}$  e  $B = \left( \begin{array}{cc} 1+2 & 2 \\ 4+5 & 5 \end{array} \right).$ (3)  $\blacktriangleright$  Calcolare i determinanti delle due matrici  $A = \begin{pmatrix} 1 & 2 \\ 4 & 5 \end{pmatrix}$  e

$$
B = \left(\begin{array}{cc} 10 & 10 \\ 40 & 25 \end{array}\right)
$$

.

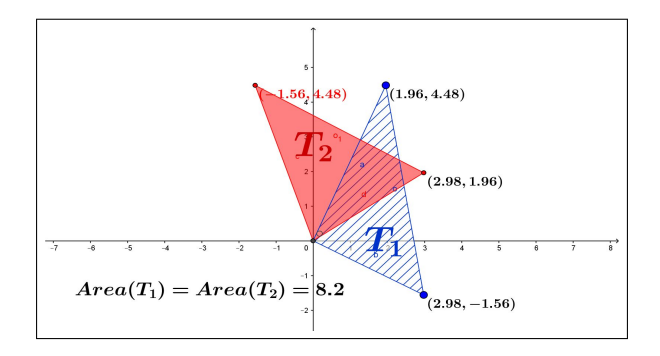

<span id="page-84-0"></span>Figura 3. Due triangoli... stessa area.

OSSERVAZIONE 2.5. È interessante riconoscere che i due triangoli, abbastanza differenti,  $T_1 := \{(0,0), (a, c), (b, d)\}, \quad T_2 := \{(0,0), (a, b), (c, d)\}\$ in Figura [3,](#page-84-0)

 $T_1 := \{(0,0), (2.98,-1.56), (1.96,4.48)\},$   $T_2 := \{(0,0), (2.98,1.96), (-1.56,4.48)\}$ 

hanno la stessa area

$$
\mathcal{A}(T_1) = \frac{1}{2} \begin{vmatrix} a & b \\ c & d \end{vmatrix}, \qquad \mathcal{A}(T_2) = \frac{1}{2} \begin{vmatrix} a & c \\ b & d \end{vmatrix}
$$

# 2.6. Esercizi.

- (1)  $\blacktriangleright$  Calcolare il determinante della matrice  $\mathcal{A} = \begin{pmatrix} 1 & 3 \\ 2 & 1 \end{pmatrix}$ 3 −1 e l'area del parallelogramma di vertici  $(0, 0)$ ,  $(1, 3)$ ,  $(3, -1)$ .
- $(2)$   $\rightarrow$  Calcolare i determinanti delle due matrici

$$
\mathcal{A} = \left( \begin{array}{cc} 1 & 2 \\ 3 & 4 \end{array} \right), \quad \mathcal{B} = \left( \begin{array}{cc} -2 & -2 \\ 3 & -1 \end{array} \right)
$$

 $(3)$   $\rightarrow$  Calcolare il determinante della matrice somma

$$
\left(\begin{array}{cc} 1 & 2 \\ 3 & 4 \end{array}\right) \quad + \quad \left(\begin{array}{cc} 3\sqrt{3} & 4 \\ \sqrt{3} & 2 \end{array}\right)
$$

## 3. Le formule di Cramer

Le formule di Cramer<sup>[1](#page-85-0)</sup> sono espressioni eleganti delle soluzioni di sistemi lineari.

Moltiplicando membro a membro le equazioni del sistema [\(3\)](#page-79-0) per i quattro coefficienti d, b, c, a si ottengono le seguenti implicazioni

(4) 
$$
\begin{cases} ax + by = h \\ cx + dy = k \end{cases} \rightarrow \begin{cases} \begin{cases} a dx + b dy = dh \\ bcx + b dy = bk \\ acx + bcy = ch \\ acx + a dy = ak \end{cases} \end{cases}
$$

da cui, sottraendo membro a membro, si ottengono le due equazioni

<span id="page-85-1"></span>(5) 
$$
(ad - bc)x = dh - bk, \quad (ad - bc)y = ak - ch
$$

Se  $a d - b c \neq 0$  le [\(5\)](#page-85-1) determinano direttamente la coppia  $(x_0, y_0)$  soluzione del sistema

<span id="page-85-2"></span>(6) 
$$
x_0 = \frac{dh - bk}{ad - bc}, \qquad y_0 = \frac{ak - ch}{ad - bc}.
$$

La particolare eleganza delle formule di Cramer emerge servendosi dei determinanti: le formule [\(6\)](#page-85-2) si scrivono in tal caso

.

(7) 
$$
x_0 = \frac{\begin{vmatrix} h & b \\ k & d \end{vmatrix}}{\begin{vmatrix} a & b \\ c & d \end{vmatrix}}, \qquad y_0 = \frac{\begin{vmatrix} a & h \\ c & k \end{vmatrix}}{\begin{vmatrix} a & b \\ c & d \end{vmatrix}}
$$

<span id="page-85-0"></span><sup>&</sup>lt;sup>1</sup>Gabriel Cramer (1704,  $-1752$ )

Stesso denominatore, numeratori che includono i termini noti: nella prima colonna per la prima incognita, nella seconda colonna per la seconda incognita.

TEOREMA 3.1. Il sistema  $\begin{cases} a x + b y = h \\ a x + d y = h \end{cases}$  $ax + by = h$ <br>  $cx + dy = k$  con a b c d  $\begin{array}{c} \begin{array}{c} \begin{array}{c} \end{array} \\ \begin{array}{c} \end{array} \end{array} \end{array}$  $\neq 0$  ammette una e una sola soluzione  $(x_0, y_0)$  espressa dalle formule

$$
x_0 = \frac{\begin{vmatrix} h & b \\ k & d \end{vmatrix}}{\begin{vmatrix} a & b \\ c & d \end{vmatrix}}, \qquad y_0 = \frac{\begin{vmatrix} a & h \\ c & k \end{vmatrix}}{\begin{vmatrix} a & b \\ c & d \end{vmatrix}}
$$

Esempio 3.2. Le soluzioni del sistema

$$
\left\{\n\begin{array}{ll}\n3x + 2y & = 1 \\
5x + 3y & = 3\n\end{array}\n\right.
$$

si ricavano dalle formule di Cramer come

$$
x_0 = \frac{\begin{vmatrix} 1 & 2 \\ 3 & 3 \end{vmatrix}}{\begin{vmatrix} 3 & 2 \\ 5 & 3 \end{vmatrix}} = 3, \qquad y_0 = \frac{\begin{vmatrix} 3 & 1 \\ 5 & 3 \end{vmatrix}}{\begin{vmatrix} 3 & 2 \\ 5 & 3 \end{vmatrix}} = -4
$$

3.1. Il caso  $a d - b c = 0$ .

Se a d−b c = 0 il sistema incorre in due patologie collegate al tipo di secondi membri  $h$  e  $k$  assegnati:

- puó non ammettere alcuna soluzione, essere sistema "impossibile",
- puó ammettere piú soluzioni diverse, essere sistema "indetermina $to'',$

Se  $a d - b c = 0$  infatti i primi membri delle [\(5\)](#page-85-1)

$$
(a d - b c)x = d h - b k, \qquad (a d - b c) y = a k - c h
$$

sono entrambi nulli e quindi se h e k non sono tali da annullare anche i secondi membri, cioè se

$$
dh - bk \neq 0
$$
, oppure  $ak - ch \neq 0$ 

il sistema è "impossibile", cioè non ammette alcuna soluzione.

Secondo la lettura geometrica il caso di sistema "impossibile" corrisponde al fatto che le due rette

$$
ax + by = h, \qquad cx + dy = k
$$

sono parallele e distinte.

Se

$$
(8) \t a d = bc, \t d h = b k, \t a k = c h
$$

occorre distinguere due casi: quello in cui uno almeno dei coefficienti a, b, c, d, sia diverso da zero e quello in cui invece i coefficienti siano tutti nulli.

• Sia, ad esempio,  $a \neq 0$ :

$$
\begin{cases}\nax + by = h \\
cx + dy = k\n\end{cases}\n\Leftrightarrow\n\begin{cases}\na x + by = h \\
a cx + a dy = a k\n\end{cases}
$$
\ntenuto conto che  $ad = bc$  e  $ak = ch$ 

$$
\begin{cases} a x + b y = h \\ a c x + b c y = c h \end{cases} \Leftrightarrow ax + by = h
$$

Le infinite coppie  $(x, y)$  che soddisfano l'ultima equazione sono soluzioni del sistema che pertanto ha infinite soluzioni, tutti i punti della retta  $ax + by = h$ .

•  $a = b = c = d = 0$ 

$$
\left\{\begin{array}{l} 0 \, x + 0 \, y = h \\ 0 \, x + 0 \, y = k \end{array} \right. \Leftrightarrow \left\{\begin{array}{l} h = 0 \\ k = 0 \end{array} \right.
$$

Il sistema è compatibile se e solo se  $h = k = 0$  e le sue soluzioni sono tutti i punti del piano.

Osservazione 3.3. Si noti che l'insieme delle soluzioni del sistema

$$
\mathcal{A}\left(\begin{array}{c} x \\ y \end{array}\right) = \left(\begin{array}{c} h \\ k \end{array}\right) \qquad \Leftrightarrow \qquad \left\{\begin{array}{c} a\,x + b\,y = h \\ c\,x + d\,y = k \end{array}\right.
$$

puó essere solo uno dei seguenti insiemi

- un punto di  $\mathbb{R}^2$ ,
- l'insieme vuoto,
- una retta di  $\mathbb{R}^2$ ,
- $\bullet$  tutto il piano  $\mathbb{R}^2$ .

### 3.2. Esercizi.

 $(1)$   $\rightarrow$  Calcolare, servendosi delle formule di Cramer, le soluzioni del sistema √

$$
\begin{cases} \sqrt{5}x + \sqrt{3}y = 1\\ x + \sqrt{15}y = 0 \end{cases}
$$

(2)  $\blacktriangleright$  Determinare per quali valori di  $\lambda$  il sistema

$$
\begin{cases} \lambda x + y = 1 \\ x + \lambda y = 1 \end{cases}
$$

è indeterminato e per quali è impossibile.

(3)  $\blacktriangleright$  Dette  $x_h$  e  $y_h$  le soluzioni del sistema  $\begin{cases} 3x + 2y = h \\ x + y = 0 \end{cases}$  determinare per quali  $h \in \mathbb{R}$  il punto  $P_h = (x_h, y_h)$  appartiene al secondo quadrante.

4. Il caso 
$$
3 \times 3
$$

Consideriamo un sistema di tre equazioni in tre incognite

 $\overline{\phantom{a}}$ 

$$
\begin{cases}\na_{11}x_1 + a_{12}x_2 + a_{13}x_3 = b_1 \\
a_{21}x_1 + a_{22}x_2 + a_{23}x_3 = b_2 \\
a_{31}x_1 + a_{32}x_2 + a_{33}x_3 = b_3\n\end{cases}
$$

Indicati con  $A_1, A_2, A_3$  i tre vettori colonna della matrice dei coefficienti e con B il vettore dei termini noti, il sistema assegnato equivale a

$$
x_1A_1 + x_2A_2 + x_3A_3 = B
$$

Supponiamo che  $\alpha, \beta, \gamma$  siano tre soluzioni, cioè supponiamo che

$$
B = \alpha A_1 + \beta A_2 + \gamma A_3
$$

Calcoliamo ora il determinante della matrice  $(B, A_2, A_3)$ , cioè della matrice che ha colonne  $B, A_2, A_3,$ 

$$
\det(B, A_2, A_3) = \det(\alpha A_1 + \beta A_2 + \gamma A_3, A_2, A_3) =
$$
  
=  $\alpha \det(A_1, A_2, A_3) + \beta \det(A_2, A_2, A_3) + \gamma \det(A_3, A_2, A_3) =$   
=  $\alpha \det(A_1, A_2, A_3)$ 

Riesce quindi,

$$
\alpha = \frac{\det(B, A_2, A_3)}{\det(A_1, A_2, A_3)}
$$

purchè det $(A_1, A_2, A_3) \neq 0$ .

Analogamente si ottengono le altre formule

$$
\beta = \frac{\det(A_1, B, A_3)}{\det(A_1, A_2, A_3)}, \quad \gamma = \frac{\det(A_1, A_2, B)}{\det(A_1, A_2, A_3)}
$$

Esempio 4.1. Consideriamo il sistema

$$
\begin{cases}\nx - 2y + 3z = 4 \\
5x + 6y - 7z = 8 \\
-9x + 10y + 11z = 12\n\end{cases}
$$

Le precedenti formule di Cramer di ordine 3 producono

$$
x = \frac{\begin{vmatrix} 4 & -2 & 3 \\ 8 & 6 & -7 \\ 12 & 10 & 11 \end{vmatrix}}{\begin{vmatrix} 1 & -2 & 3 \\ 1 & -2 & 3 \\ -9 & 10 & 11 \end{vmatrix}}, \quad y = \frac{\begin{vmatrix} 1 & 4 & 3 \\ 5 & 8 & -7 \\ -9 & 12 & 11 \end{vmatrix}}{\begin{vmatrix} 1 & -2 & 3 \\ 5 & 6 & -7 \\ -9 & 10 & 11 \end{vmatrix}}, \quad z = \frac{\begin{vmatrix} 1 & -2 & 4 \\ 5 & 6 & 8 \\ -9 & 10 & 12 \end{vmatrix}}{\begin{vmatrix} 1 & -2 & 3 \\ 5 & 6 & -7 \\ -9 & 10 & 11 \end{vmatrix}}
$$
  
*da cui*  

$$
x = \frac{912}{432} = \frac{19}{9}, \quad y = \frac{600}{432} = \frac{25}{18}, \quad z = \frac{672}{432} = \frac{14}{9}
$$

### 4.1. Sistemi di più di due incognite.

Si possono incontrare problemi più generali che coinvolgano non due ma più incognite, che devono soddisfare più equazioni.

In luogo di avviare una teoria che risponda a tali generalizzazioni (forse estesissime, perchè non pensare a 1000 equazioni che coinvolgano 1000 incognite...) consideriamo un esempio abbastanza semplice tratto dalla Settimana Enigmistica dell'agosto 2016:

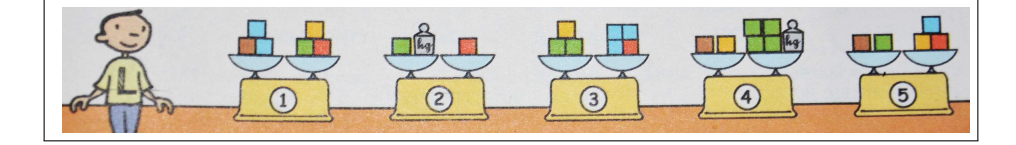

Figura 4. Le 5 pesate

<span id="page-89-0"></span>Luca vuole conoscere il peso dei cubi di cinque colori con cui gioca, ma dispone solo di un peso da 1 hg. ed effettua 5 pesate come in Figura  $\frac{1}{4}$ .

Sapendo che i cubi di uno stesso colore hanno lo stesso peso e basandosi sulle pesate fatte, quale peso ha ciascun cubo ?

Indichiamo con

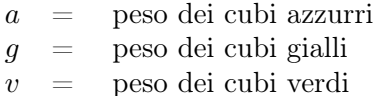

 $r =$  peso dei cubi rossi

 $m =$  peso dei cubi marroni

La lettura degli esiti delle 5 pesate conduce al seguente sistema

$$
\begin{cases}\n2a+m &= g+v+r \\
v+1 &= r \\
g+2v &= 3a+r \\
m+g &= 4v+1 \\
m+v &= a+g+r\n\end{cases}
$$

Lavorando per sostituzione si perviene ai seguenti risultati

$$
a\,=\,1\,\,,\,\,g\,=\,\frac{5}{2}\,\,,\,\,v\,=\,\frac{3}{2}\,\,,\,\,r\,=\,\frac{5}{2}\,\,,\,\,m\,=\,\frac{9}{2}
$$

Quanto è stato oneroso il conto ?

Se ammettessimo che un sistema di due equazioni in due incognite si risolve in due minuti potremmo prevedere che un sistema di 5 equazioni in 5 incognite si risolva in 5 minuti ?

O c'è da temere tempi più lunghi ?

### 4.2. Un esercizio interattivo.

Alla pagina

<https://www.geogebra.org/classic/wqpnnddj> si può sperimentare un impegnativo sistema di 9 equazioni in 4 incognite, assegnato in modo spiritoso...

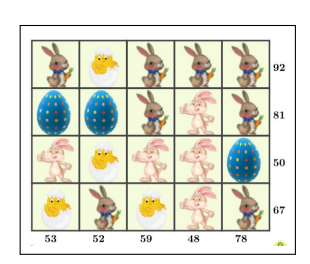

Forse basta risolvere solo 4 equazioni, ma quali ?

### 4.3. Aritmetica, algebra, buon senso.

Le formule di Cramer, come tante altre tecniche algebriche spesso proposte, possono indurre a pensare meno suggerendo che i problemi, specie matematici, debbano sempre essere affrontati seguendo vie precostituite, perfette, vantaggiose, ecc.

È interessante al riguardo sentire cosa raccontava, in una intervista del 1981, Richard Feynman, premio Nobel per la fisica nel 1965:

All'epoca,

mio cugino che era tre anni più grande di me, frequentava le scuole superiori e aveva difficoltà considerevoli in algebra. Così gli fu affiancato un tutor e a me era permesso di sedere in un angolo mentre il tutor cercava di insegnare l'algebra a mio cugino, problemi del tipo  $2x + \ldots$ 

Un pomeriggio chiesi a mio cugino:

- Cosa stai cercando di fare ?
- $2x + 7 = 15$  disse cerco di trovare quanto vale x. - Vuoi dire 4 ?

- Si, ma tu hai usato l'aritmetica: devo trovarlo con l'algebra.

E questo spiega perchè mio cugino non capiva l'algebra, perchè non sapeva come utilizzarla. Non c'era verso.

Fortunatamente io ho imparato l'algebra non andando a scuola, ma sapendo che lo scopo generale era quello di trovare x.

Non fa alcuna differenza il modo in cui lo trovi.

Non importa risolvere un problema con l'aritmetica o risolverlo con l'algebra: è una differenza falsa, inventata per le scuole così che i bambini che devono studiare l'algebra possano superare l'esame.

Hanno inventato un insieme di regole che, se seguite senza pensare, possono fornire la risposta:

• Sottrai 7 da ambo i lati,

#### 4. IL CASO  $3 \times 3$  67

- Se c'è un moltiplicatore dividi ambo i lati per il moltiplicatore,
- e così via.

Una serie di passi che ti possono fornire una risposta senza pensare a ciò che stai facendo.

### 4.4. Il valore della linearità.

I sistemi considerati fin'ora, due equazioni in due incognite, tre equazioni in tre incognite, ecc. sono denotati con l'aggettivo lineari. La lettura di tale denominazione può essere fatta sotto due punti di vista: il primo, ovvio, si riferisce al fatto che le incognite figurano tutte con esponente 1, il secondo, meno popolare ma più significativo, riguarda il legame tra soluzioni e termini noti che le determinano.

Siano, ad esempio,  $\mathbf{u} = (u_1, u_2, u_3)$  e  $\mathbf{v} = (v_1, v_2, v_3)$  i vettori soluzione dei sistemi

$$
\begin{cases}\n a_{11}x_1 + a_{12}x_2 + a_{13}x_3 = U_1 \\
 a_{21}x_1 + a_{22}x_2 + a_{23}x_3 = U_2 \\
 a_{31}x_1 + a_{32}x_2 + a_{33}x_3 = U_3\n\end{cases}\n\qquad\n\begin{cases}\n a_{11}x_1 + a_{12}x_2 + a_{13}x_3 = V_1 \\
 a_{21}x_1 + a_{22}x_2 + a_{23}x_3 = V_2 \\
 a_{31}x_1 + a_{32}x_2 + a_{33}x_3 = V_3\n\end{cases}
$$

Allora per ogni  $\lambda$  e ogni  $\mu$  il vettore  $(\lambda u_1 + \mu v_1, \lambda u_2 + \mu v_2, \lambda u_3 + \mu v_3)$ rappresenta le soluzioni del sistema

$$
\begin{cases}\na_{11}x_1 + a_{12}x_2 + a_{13}x_3 = \lambda U_1 + \mu V_1 \\
a_{21}x_1 + a_{22}x_2 + a_{23}x_3 = \lambda U_2 + \mu V_2 \\
a_{31}x_1 + a_{32}x_2 + a_{33}x_3 = \lambda U_3 + \mu V_3\n\end{cases}
$$

In altri termini:

$$
\begin{array}{ccc} \text{combinazioni lineari} \\ \text{dei termini noti} \end{array} \rightarrow \begin{array}{c} \text{combinazioni analoghe} \\ \text{per le soluzioni.} \end{array}
$$

relazione che costituisce il vero significato della linearità.

Esempio 4.2. Consideriamo i due sistemi

$$
\begin{cases}\n3x + 2y = 7 \\
-x + y = 0\n\end{cases}\n\begin{cases}\n3x + 2y = 0 \\
-x + y = 1\n\end{cases}
$$
\n*It primo ha soluzioni*  $\mathbf{u} = \left\{\frac{7}{5}, \frac{7}{5}\right\}$ , *il secondo*  $\mathbf{v} = \left\{-\frac{2}{5}, \frac{3}{5}\right\}$ .  
\n*Ne seque che il sistema*

$$
\begin{cases}\n3x + 2y = 7 \\
-x + y = 1\n\end{cases}
$$

con il vettore dei termini noti {7, 1} = {7, 0} + {0, 1} somma dei precedenti ha soluzione

$$
s = u + v = \{1, 2\}.
$$

# 4.5. Esercizi.

- (1)  $\blacktriangleright$  Scrivere le formule di Cramer per il sistema letterale  $\begin{cases} \lambda x + 3y = 1 \\ -\infty, +3\lambda x \end{cases}$  $-x+2\lambda y=\mu$
- (2)  $\blacktriangleright$  Determinare per quali h e k il vettore  $(x_0, y_0)$  soluzione del sistema

$$
\begin{cases}\nx + 3y = h \\
-3x + y = k\n\end{cases}
$$

è ortogonale al vettore (h, k) dei termini noti.

(3)  $\blacktriangleright$  Per quali valori  $\lambda$  il vettore soluzione del sistema

$$
\begin{cases} \lambda x - y = 0\\ x + \lambda y = 1 \end{cases}
$$

ha modulo maggiore ?

### 5. Sistemi e dipendenza lineare

Affermare che il sistema lineare

$$
\begin{cases}\nax + by = h \\
cx + dy = k\n\end{cases}
$$

è compatibile equivale a dire che introdotti i vettori

$$
\mathbf{u} = \begin{pmatrix} a \\ c \end{pmatrix}, \quad \mathbf{v} = \begin{pmatrix} b \\ d \end{pmatrix}, \quad \mathbf{w} = \begin{pmatrix} h \\ k \end{pmatrix},
$$

esistono due reali  $x e y$  tali che

$$
x\mathbf{u} + y\mathbf{v} = \mathbf{w}
$$

ovvero il vettore dei termini noti è combinazione lineare dei due vettori u e v, ovvero ancora

$$
\mathbf{w} \in L(\mathbf{u}, \mathbf{v})
$$

Si osservi che

- $\bullet\,$ se  $\mathbf u$ e $\mathbf v$ sono linearmente indipendenti allora costituiscono una base di  $\mathbb{R}^2$ , cioè  $L(\mathbf{u}, \mathbf{v}) = \mathbb{R}^2$  e quindi l'appartenenza di w a  $L(\mathbf{u}, \mathbf{v})$ è ovvia,
- se u e v non sono linearmente indipendenti, cosa che accade se

$$
\begin{vmatrix} a & b \\ c & d \end{vmatrix} = 0
$$

 $\bigg\}$  $\bigg\}$  $\Big\}$  $\begin{array}{c} \end{array}$ 

 $L(\mathbf{u}, \mathbf{v}) \neq \mathbb{R}^2$  e quindi può accadere che  $\mathbf{w} \in L(\mathbf{u}, \mathbf{v})$  come pure che non vi appartenga.

Esempio 5.1. Consideriamo il sistema

$$
\begin{cases}\n2x + 3y = h \\
4x + 6y = k\n\end{cases}
$$

si ha

$$
\mathbf{u} = \begin{pmatrix} 2 \\ 4 \end{pmatrix}, \quad \mathbf{v} = \begin{pmatrix} 3 \\ 6 \end{pmatrix}
$$

due vettori paralleli, quindi non linearmente indipendenti: sono entrambi multipli di  $\begin{pmatrix} 1 \\ 2 \end{pmatrix}$ 2 .

Quindi 
$$
L(\mathbf{u}, \mathbf{v}) = \alpha \begin{pmatrix} 1 \\ 2 \end{pmatrix}
$$
.

Il sistema è compatibile, cioè ha soluzione (certamente non unica), se e solo se anche il vettore  $\binom{h}{h}$ k  $\Big\}$  dei termini noti è un multiplo di  $\Big(\frac{1}{2}\Big)$ 2 .

I termini noti che rendono il sistema compatibile sono tutti e soli quelli appartenenti alla retta y = 2x del piano.

Quanto detto si ripropone per sistemi anche più generali, per esempio per sistemi di tre equazioni in tre incognite

$$
\begin{cases}\nax + by + cz = u \\
dx + ey + fz = v \\
gx + hy + kz = w\n\end{cases}
$$

che sono compatibili se e solo se

$$
\left(\begin{array}{c} u \\ v \\ w \end{array}\right) \in L\left(\left(\begin{array}{c} a \\ d \\ g \end{array}\right), \left(\begin{array}{c} b \\ e \\ h \end{array}\right), \left(\begin{array}{c} c \\ f \\ k \end{array}\right)\right)
$$

Tale appartenenza, quindi compatibilità del sistema qualunque siano  $u, v, w$ , accade tutte le volte che i tre vettori

$$
\left(\begin{array}{c} a \\ d \\ g \end{array}\right), \quad \left(\begin{array}{c} b \\ e \\ h \end{array}\right), \quad \left(\begin{array}{c} c \\ f \\ k \end{array}\right)
$$

sono linearmente indipendenti.

Esempio 5.2. Consideriamo il sistema

$$
\begin{cases}\n1x + 4y + 5z = u \\
2x + 5y + 7z = v \\
3x + 6y + 9z = w\n\end{cases}
$$

I coefficienti del sistema danno i tre vettori

$$
\left(\begin{array}{c}1\\2\\3\end{array}\right), \left(\begin{array}{c}4\\5\\6\end{array}\right), \left(\begin{array}{c}5\\7\\9\end{array}\right)
$$

Si tratta di tre vettori non linearmente indipendenti: il terzo è visibilmente la somma dei primi due. Essi quindi non costituisconio una base di  $\mathbb{R}^3$ .

Quindi l'inviluppo lineare dei tre vettori non è tutto  $\mathbb{R}^3$ , ma una parte di esso. Tenuto conto che sommando prima e terza equazione e sottraendo il doppio della seconda si perviene all'equazione

$$
0x + 0y + 0z = u - 2v + w
$$

si riconosce che gli unici termini noti per i quali il sistema è compatibile sono quelli che soddisfano la condizione  $u - 2v + w = 0$ .

In termini geometrici l'inviluppo lineare dei tre vettori

$$
\left(\begin{array}{c}1\\2\\3\end{array}\right), \left(\begin{array}{c}4\\5\\6\end{array}\right), \left(\begin{array}{c}5\\7\\9\end{array}\right)
$$

è il piano di equazione

$$
x - 2y + z = 0
$$

### 6. Il metodo di Gauss

I sistemi lineari di più facile soluzione sono naturalmente quelli con matrice dei coefficienti diagonale o almeno triangolare: così, ad esempio il sistema

$$
\begin{cases}\n3x +4y +5z &= 3 \\
y +z &= 1 \\
2z &= 6\n\end{cases}
$$

Permette di ricavare direttamente dalla terza equazione  $z = 3$  da cui, sostituendo nelle altre due si perviene a

$$
\begin{cases}\n3x + 4y &= -12 \\
y &= -2\n\end{cases}
$$

e quindi, ricavato  $y = -2$  si sostituisce nella prima e si arriva a  $3x = -4$ ovvero  $x = -4/3$ .

Il procedimento detto metodo di Gauss consiste in una sequela di passaggi leciti attraverso il quale ridurre un sistema alla comoda forma triangolare superiore apprezzata nell'esempio precedente.

Consideriamo il metodo di Gauss sul seguente esempio

$$
\begin{cases}\n x &+ y &+ 2z = 9 \\
 2x &+ 4y &- 3z = 1 \\
 3x &+ 6y &- 5z = 0\n\end{cases}
$$

sottraendo membro a membro dalla seconda equazione il doppio della prima, e dalla terza il suo triplo si perviene al sistema

$$
\begin{cases}\n x + y + 2z &= 9 \\
 + 2y - 7z &= -17 \\
 + 3y - 11z &= -27\n\end{cases}
$$

Ancora sottraendo dalla terza equazione la seconda moltiplicata per 3/2 si ha

$$
\begin{cases}\nx + y + 2z = 9 \\
2y - 7z = -17 \\
-\frac{1}{2}z = -\frac{3}{2}\n\end{cases}
$$
\nNe segue  $z = 3$ ,  $y = 2$  e  $x = 1$ .

Il metodo di Gauss è in generale vantaggioso rispetto alle formule di Cramer, vantaggioso nel senso che il numero di operazioni da eseguire per pervenire alle soluzioni è in generale minore di quello richiesto per le formule di Cramer.

Non si dimentichi tuttavia che la soluzione di un sistema è un problema banale che qualunque metodo permette di risolvere con carta e matita con pochissimo sforzo finchè il numero di incognite e equazioni è basso, due, tre o quattro: il problema invece diviene estremamente complesso se il numero di equazioni lievita anche di non molto.

Per un sistema di 10 equazioni in 10 incognite le formule di Cramer richiedono l'esecuzione di oltre 10! = 3628800 operazioni, richiesta che può mettere in difficoltà anche grossi computer.

Il metodo di Gauss richiede invece, per un sistema di 10 equazioni in 10 incognite, un numero di operazioni dell'ordine di  $10^3 = 1000$ .

## CAPITOLO 1.5

# Matrici

#### 1. Prodotto matrice vettore

Una matrice

$$
A = \left(\begin{array}{cc} a & b \\ c & d \end{array}\right)
$$

determina una trasformazione sui vettori di $\mathbb{R}^2$ :

$$
\mathcal{A}: \mathbf{u} = (\alpha, \beta) \ \mapsto A\mathbf{u} = (a\alpha + b\beta, c\alpha + d\beta)
$$

La trasformazione A ha il nome di prodotto matrice vettore: il risultato è un vettore che ha come componenti due prodotti scalari

- $\bullet$  il prodotto scalare della prima riga di A per il vettore  $\mathbf{u}$ ,
- $\bullet$  il prodotto scalare della seconda riga di  $A$  per il vettore  $\mathbf u$

La notazione tipografica più frequente privilegia la scrittura del vettore  $\mathbf{u} =$ (α, β) in forma di colonna

$$
A(\alpha, \beta) = \begin{pmatrix} a & b \\ c & d \end{pmatrix} \begin{pmatrix} \alpha \\ \beta \end{pmatrix}
$$

indicando il procedimento come prodotto righe-colonne.

ESEMPIO 1.1. Sia  $A = \begin{pmatrix} 2 & 3 \\ 4 & 5 \end{pmatrix}$  il prodotto matrice vettore trasforma il vettore  $(7, 10)$  in

$$
A(7,10) = (2 \times 7 + 3 \times 10, 4 \times 7 + 5 \times 10) = (44,78)
$$

Procedimento analogo si riferisce a matrici  $3 \times 3$ : esse fanno corrispondere a ogni vettore  $\mathbf{u} = (\alpha, \beta, \gamma) \in \mathbb{R}^3$  il nuovo vettore di  $\mathbb{R}^3$  che ha componenti

- $\bullet$  il prodotto della prima riga di  $A$  per il vettore  $\mathbf{u}$ ,
- $\bullet$  il prodotto della seconda riga di A per il vettore  $\mathbf u$
- $\bullet$  il prodotto della terza riga di  $A$  per il vettore  $\mathbf u$

ESEMPIO 1.2. Sia  $A =$  $\sqrt{ }$  $\mathcal{L}$ 2 3 0 4 0 5 2  $-1$   $-2$  $\setminus$ il prodotto matrice vettore trasfor-

ma il vettore  $(3,1,2)$  in

$$
A(3,1,2) = (2 \times 3 + 3 \times 1 + 0 \times 2, 4 \times 3 + 0 \times 1 + 5 \times 2, 2 \times 3 - 1 \times 1 - 2 \times 2)
$$
  
= (9, 22, 1)

### 2. Trasformazioni del piano

Abbiamo nominato, precedentemente, l'operazione di prodotto matrice vettore o prodotto matrice punto: assegnata la matrice

$$
\mathcal{A} = \left( \begin{array}{cc} a & b \\ c & d \end{array} \right)
$$

possiamo considerare la trasformazione del piano che fa corrispondere ad ogni punto  $(x, y)$  il trasformato

$$
\mathcal{A}\left(\begin{array}{c}x\\y\end{array}\right)=\left(\begin{array}{c}ax+by\\cx+dy\end{array}\right)
$$

Esempio 2.1. La trasformazione determinata dalla matrice

$$
\mathcal{A} = \left( \begin{array}{cc} 2 & 0 \\ 0 & 2 \end{array} \right)
$$

è la dilatazione di fattore 2

$$
\mathcal{A}: (x, y) \mapsto (2x, 2y)
$$

La trasformazione determinata dalla matrice

$$
\mathcal{A} = \left( \begin{array}{cc} 0 & 1 \\ 1 & 0 \end{array} \right)
$$

è la simmetria rispetto alla bisettrice del primo e terzo quadrante. Ad esempio

$$
\mathcal{A}: (1,0) \mapsto (0,1), (0,-1) \mapsto (-1,0)
$$

La trasformazione determinata dalla matrice

$$
\mathcal{A} = \left( \begin{array}{cc} 0 & -1 \\ 1 & 0 \end{array} \right)
$$

è la rotazione di  $90^0$  in senso antiorario. Ad esempio

$$
\mathcal{A}: (1,0) \mapsto (0,1), (0,1) \mapsto (-1,0)
$$

### 2.1. Esercizio interattivo.

Alla pagina: <https://ggbm.at/xtTc8mYc> si trovano esperimenti interattivi sulle trasformazioni che matrici  $2 \times 2$  producono nel piano.

2.2. Come si modificano le aree. La trasformazione determinata da A muta poligoni in altri poligoni: le loro aree mutano col fattore  $|\text{det}(\mathcal{A})|$ . Verifichiamo l'asserto sui tre casi dell'esempio precedente:

• la prima matrice

$$
\mathcal{A} = \left( \begin{array}{cc} 2 & 0 \\ 0 & 2 \end{array} \right), \quad \det(\mathcal{A}) = 4
$$

trasforma, ad esempio, il quadrato di vertici  $(0,0)$ ,  $(1,0)$ ,  $(1,1)$ ,  $(0,1)$ , lato  $\ell = 1$  e quindi area 1, nel quadrato di vertici  $(0, 0), (2, 0), (2, 2), (0, 2),$ quadrato di lato  $\ell = 2$  e quindi area  $2^2 = 4$ .

• la seconda matrice

$$
\mathcal{A} = \left( \begin{array}{cc} 0 & 1 \\ 1 & 0 \end{array} \right), \quad \det(\mathcal{A}) = 1
$$

simmetria rispetto a una retta conserva evidentemente le aree,

 $\bullet\,$  la terza matrice

$$
\mathcal{A} = \left( \begin{array}{cc} 0 & -1 \\ 1 & 0 \end{array} \right), \quad \det(\mathcal{A}) = 1
$$

una rotazione conserva evidentemente anch'essa le aree.

# 2.3. Le rotazioni.

Per ogni  $\theta \in [0, 2\pi]$  la matrice

$$
A = \begin{pmatrix} \cos(\theta) & -\sin(\theta) \\ \sin(\theta) & \cos(\theta) \end{pmatrix}
$$

determina una rotazione del piano intorno all'origine di un angolo θ, nel verso antiorario.

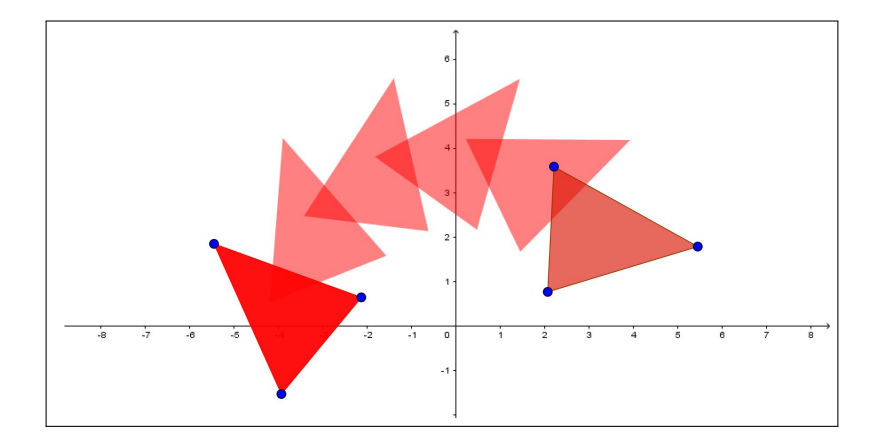

<span id="page-99-0"></span>Figura 1. Matrice di rotazione

In Figura [1](#page-99-0) sono riportate le cinque trasformazioni del primo triangolo, a destra, applicando cinque volte la matrice

$$
A = \begin{pmatrix} \cos(0.5) & -\sin(0.5) \\ \sin(0.5) & \cos(0.5) \end{pmatrix}
$$

che produce una rotazione di 0.5 radianti, ovvero di circa 28 gradi.

### 2.4. Esercizio interattivo.

Alla pagina <https://ggbm.at/bjbamqh9> si trovano esperimenti interattivi sulle trasformazioni che matrici 2 × 2 producono nel piano, esercizi che permettono di indagare fenomeni quali

- si conservano gli angoli ?
- si conserva la convessità ?
- si conserva il verso di rotazione dei vertici ?

### 2.5. Esercizi.

- (1)  $\blacktriangleright$  Assegnata la matrice  $\mathcal{A} = \begin{pmatrix} 1 & 1 \\ 1 & 1 \end{pmatrix}$ 1 −1  $\Big)$  e  $A = (1, 1), B = (-1, 2)$ calcolare la distanza dei trasformati  $A A A B$ .
- (2)  $\blacktriangleright$  Assegnata la matrice  $\mathcal{A} = \begin{pmatrix} 1 & 2 \\ 3 & 4 \end{pmatrix}$  calcolare l'area del poligono ottenuto trasformando con A il quadrato di estremi l'origine  $e(1,1)$ .
- $(3)$   $\rightarrow$  Assegnata la matrice

$$
\mathcal{A} = \left( \begin{array}{cc} \frac{\sqrt{3}}{2} & -\frac{1}{2} \\ \frac{1}{2} & \frac{\sqrt{3}}{2} \end{array} \right)
$$

e il punto  $U = (0, 1)$  considerare l'insieme

$$
E:=\left\{U,\,\mathcal{A}U,\,\mathcal{A}^2U,\,\mathcal{A}^3U,\,\dots\right\}
$$

e valutare se tale insieme è limitato.

### <span id="page-100-0"></span>3. La matrice inversa

Le formule di Cramer stabiliscono che se  $ad - bc ≠ 0$  il sistema

(9) 
$$
\begin{cases} ax + by = h \\ cx + dy = k \end{cases}
$$

ha una e una sola soluzione espressa da

$$
x_0 = \frac{dh - bk}{a d - bc}, \qquad y_0 = \frac{ak - ch}{ad - bc}
$$

Le formule risolutive precedenti si scrivono, con le notazioni usuali di prodotto matrice - vettore, come

$$
\left(\begin{array}{c}x_0\\y_0\end{array}\right) = \left(\begin{array}{cc}\frac{d}{ad-bc}&-\frac{b}{ad-bc}\\-\frac{c}{ad-bc}&\frac{a}{ad-bc}\end{array}\right)\left(\begin{array}{c}h\\k\end{array}\right)
$$

In altri termini la soluzione del sistema [\(9\)](#page-100-0) si esprime come il prodotto della matrice

$$
\mathcal{B} = \frac{1}{ad - bc} \begin{pmatrix} d & -b \\ -c & a \end{pmatrix}
$$
  
noti  $\begin{pmatrix} h \\ k \end{pmatrix}$ .

per il vettore dei termini  $k \neq$ 

La matrice  $\beta$  per il ruolo che svolge, trasformazione inversa di quella determinata dalla A, prende il nome di matrice inversa di A e si indica con  $\mathcal{A}^{-1}.$ 

$$
\mathcal{A}\left(\begin{array}{c} x_0 \\ y_0 \end{array}\right) = \left(\begin{array}{c} h \\ k \end{array}\right) \quad \Leftrightarrow \quad \left(\begin{array}{c} x_0 \\ y_0 \end{array}\right) = \mathcal{A}^{-1}\left(\begin{array}{c} h \\ k \end{array}\right)
$$

Esempio 3.1.

$$
\mathcal{A} = \begin{pmatrix} 1 & 2 \\ 3 & 4 \end{pmatrix} \rightarrow \mathcal{A}^{-1} = -\frac{1}{2} \begin{pmatrix} 4 & -2 \\ -3 & 1 \end{pmatrix} = \begin{pmatrix} -2 & 1 \\ 1.5 & -0.5 \end{pmatrix}
$$

$$
\mathcal{A} \begin{pmatrix} 2 \\ 3 \end{pmatrix} = \begin{pmatrix} 8 \\ 18 \end{pmatrix} \qquad \mathcal{A}^{-1} \begin{pmatrix} 8 \\ 18 \end{pmatrix} = \begin{pmatrix} -2 & 1 \\ 1.5 & -0.5 \end{pmatrix} \begin{pmatrix} 8 \\ 18 \end{pmatrix} = \begin{pmatrix} 2 \\ 3 \end{pmatrix}
$$

#### 3.1. Esercizio interattivo.

Alla pagina <https://ggbm.at/nbeta5xh> si possono sperimentare le inverse di matrici  $2 \times 2$ .

# 4. Prodotto di matrici

Se consideriamo due matrici

$$
\mathcal{A} = \left( \begin{array}{cc} a & b \\ c & d \end{array} \right), \qquad \mathcal{B} = \left( \begin{array}{cc} \alpha & \beta \\ \gamma & \delta \end{array} \right)
$$

possiamo considerare la trasformazione composta, eseguire prima la A e successivamente, sul risultato raggiunto, la  $\mathcal{B}$ ,

$$
\begin{pmatrix} x \\ y \end{pmatrix} \mapsto \mathcal{B} \begin{bmatrix} \mathcal{A} \begin{pmatrix} x \\ y \end{pmatrix} \end{bmatrix} = \begin{pmatrix} (\alpha a + \beta c)x + (\alpha b + \beta c)y \\ (\gamma a + \delta c)x + (\gamma b + \delta d)y \end{pmatrix}
$$

La matrice

$$
\mathcal{C} = \left( \begin{array}{cc} \alpha a + \beta c & \alpha b + \beta c \\ \gamma a + \delta c & \gamma b + \delta d \end{array} \right)
$$

che rappresenta la trasformazione composta prende il nome di matrice prodotto  $\mathcal{C} = \mathcal{B} \mathcal{A}$ 

$$
\left(\begin{array}{cc} \alpha & \beta \\ \gamma & \delta \end{array}\right) \left(\begin{array}{cc} a & b \\ c & d \end{array}\right) = \left(\begin{array}{cc} \alpha a + \beta c & \alpha b + \beta c \\ \gamma a + \delta c & \gamma b + \delta d \end{array}\right)
$$

Esempio 4.1. Siano

$$
\mathcal{A} = \left(\begin{array}{cc} 1 & 2 \\ 3 & 4 \end{array}\right) \qquad \mathcal{B} = \left(\begin{array}{cc} 5 & 6 \\ 7 & 8 \end{array}\right)
$$

riesce

$$
\mathcal{AB} = \begin{pmatrix} 19 & 22 \\ 43 & 50 \end{pmatrix}, \qquad \mathcal{BA} = \begin{pmatrix} 23 & 34 \\ 31 & 46 \end{pmatrix}
$$

$$
\begin{pmatrix} 2 \\ 3 \end{pmatrix} \xrightarrow{A} \begin{pmatrix} 8 \\ 18 \end{pmatrix} \xrightarrow{B} \begin{pmatrix} 148 \\ 200 \end{pmatrix} \qquad \begin{pmatrix} 2 \\ 3 \end{pmatrix} \xrightarrow{B} \begin{pmatrix} 148 \\ 200 \end{pmatrix}
$$

$$
\begin{pmatrix} 2 \\ 3 \end{pmatrix} \xrightarrow{B} \begin{pmatrix} 28 \\ 38 \end{pmatrix} \xrightarrow{B} \begin{pmatrix} 104 \\ 236 \end{pmatrix} \qquad \begin{pmatrix} 2 \\ 3 \end{pmatrix} \xrightarrow{AB} \begin{pmatrix} 104 \\ 236 \end{pmatrix}
$$

L'esempio mostra anche come la composizione delle due trasformazioni, quella determinata dalla matrice  $A$  e quella dalla matrice  $B$  dipenda dall'ordine: se si esegue prima la trasformazione  $A$  e poi la  $B$  si trsforma  $(2,3)$  in (148, 200).

Se invece si esegue prima la  $\mathcal B$  e poi la  $\mathcal A$  il punto  $(2,3)$  finisce in  $(104, 236)$ . In altri termini il prodotto di matrici non è commutativo: infatti, sempre nell'esempio trattato si vede che

$$
\mathcal{B}\mathcal{A}\,\neq\,\mathcal{A}\mathcal{B}
$$

PROPOSIZIONE 4.2. Il prodotto di una matrice  $\mathcal A$  per la sua inversa  $\mathcal A^{-1}$  è la matrice identità  $\mathcal{I} = \left( \begin{array}{cc} 1 & 0 \ 0 & 1 \end{array} \right)$  e riesce naturalmente  $A \cdot A^{-1} = A^{-1} \cdot A = \mathcal{I}$ 

Esempio 4.3. Siano

$$
A = \begin{pmatrix} \cos(\theta) & -\sin(\theta) \\ \sin(\theta) & \cos(\theta) \end{pmatrix}, \quad B = \begin{pmatrix} \cos(\phi) & -\sin(\phi) \\ \sin(\phi) & \cos(\phi) \end{pmatrix}
$$

due matrici di rotazione.

La matrice prodotto è

$$
A.B = \begin{pmatrix} \cos(\theta)\cos(\phi) - \sin(\theta)\sin(\phi) & -\cos(\phi)\sin(\theta) - \cos(\theta)\sin(\phi) \\ \cos(\phi)\sin(\theta) + \cos(\theta)\sin(\phi) & \cos(\theta)\cos(\phi) - \sin(\theta)\sin(\phi) \end{pmatrix}
$$

Tenuto conto delle formule di addizione delle funzioni seno e coseno si ha

$$
A.B = \begin{pmatrix} \cos(\theta + \phi) & -\sin(\theta + \phi) \\ \sin(\theta + \phi) & \cos(\theta + \phi) \end{pmatrix}
$$

Il prodotto di due matrici di rotazione è ancora una matrice di rotazione, relativa all'angolo somma.

Il prodotto di due matrici di rotazione è commutativo  $A.B = B.A$ .

### 4.1. Esercizio interattivo.

Alla pagina <https://ggbm.at/Gw7MrEVz> si trovano esperimenti interattivi su prodotti di matrici  $2 \times 2$  e trasformazioni prodotte nel piano.

4.2. Matrici tali che  $A = A^{-1}$ . Sui numeri  $x \in \mathbb{R}$  la relazione  $x = x^{-1}$  ha due sole soluzioni

$$
x = \frac{1}{x} \Leftrightarrow x^2 = 1 \Leftrightarrow x = \pm 1
$$

Le matrici A di ordine  $2 \times 2$  che coincidano con la loro inversa  $A^{-1}$  sono invece più di due:

- la matrice identica  $I = \begin{pmatrix} 1 & 0 \\ 0 & 1 \end{pmatrix}$ ,
- le matrici

$$
\begin{pmatrix} 1 & 0 \ 0 & -1 \end{pmatrix}, \quad \begin{pmatrix} -1 & 0 \ 0 & -1 \end{pmatrix}, \quad \begin{pmatrix} -1 & 0 \ 0 & 1 \end{pmatrix}
$$
  
• tutte le matrici  $\begin{pmatrix} a & b \ c & d \end{pmatrix}$ tail che  

$$
\begin{pmatrix} a & b \ c & d \end{pmatrix} \begin{pmatrix} a & b \ c & d \end{pmatrix} = \begin{pmatrix} 1 & 0 \ 0 & 1 \end{pmatrix}
$$

L'ultima condizione implica

$$
\begin{pmatrix} a^2 + bc & ab + bd \ ac + dc & cb + d^2 \end{pmatrix} = \begin{pmatrix} 1 & 0 \ 0 & 1 \end{pmatrix} \rightarrow
$$
  

$$
\rightarrow \begin{cases} a^2 + bc & = 1 \ b(a + d) & = 0 \ \end{cases} \rightarrow \begin{array}{c} a = \pm \sqrt{1 - bc} \\ a + d = 0 \\ c(a + d) & = 0 \ \end{array}
$$
  

$$
\rightarrow \begin{array}{c} a^2 + bc & = 1 \ c(a + d) & = 0 \ \end{array} \rightarrow \begin{array}{c} a + d = 0 \\ a + d = 0 \\ d = \pm \sqrt{1 - bc} \end{array}
$$

Tutte le matrici

$$
A = \begin{pmatrix} \pm \sqrt{1 - bc} & b \\ c & \mp \sqrt{1 - bc} \end{pmatrix}
$$
  
ne  $A = A^{-1}$ .

verificano la condizione  $A = A^{-1}$ 

ESEMPIO 4.4. La matrice  $\begin{pmatrix} 3 & -8 \\ 1 & 2 \end{pmatrix}$ 1 −3 coincide con la sua inversa

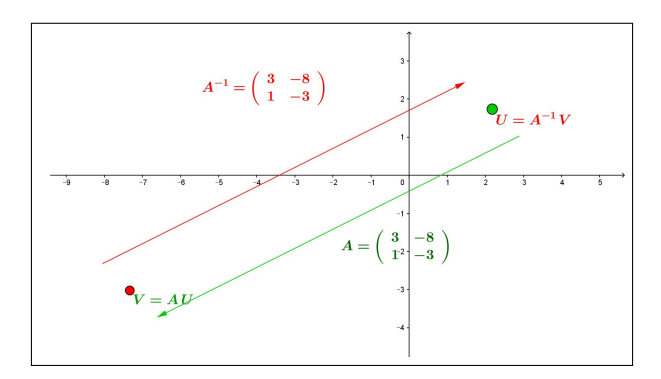

### 4.3. Esercizi.

- (1)  $\blacktriangleright$  Determinare la matrice inversa di  $\mathcal{A} \begin{pmatrix} 3 & 2 \\ 1 & 1 \end{pmatrix}$
- $(2)$   $\rightarrow$  Detta  $\mathcal{A} \begin{pmatrix} 1 & 0 \\ 0 & b \end{pmatrix}$  $0 \th$ determinare per quali  $h \in \mathbb{R}$  è dotata di inversa  $\mathcal B$  e calcolare i determinanti di  $\mathcal A$  e di  $\mathcal B$ .
- (3)  $\blacktriangleright$  Detta  $\mathcal{A} \begin{pmatrix} 1 & 2 \\ 0 & 1 \end{pmatrix}$  determinare l'inversa  $\mathcal{B}$  e le matrici prodotto A.B, A.A.B, A.A.A.B

### 4.4. Il teorema di Binet.

Teorema 4.5. Siano A e B due matrici quadrate di ordine n allora riesce  $\det(A \cdot B) = \det(A) \cdot \det(B)$ 

DIMOSTRAZIONE. Omessa.

PROPOSIZIONE 4.6. Sia M una matrice quadrata  $3 \times 3$ : detto  $\triangle_{ABC}$  il triangolo determinato da A, B, C e  $\triangle_{A'B'C'}$  quello determinato dai trasformati

$$
A' = M.A, \quad B' = M.B, \quad C' = M.C
$$

riesce

$$
Area(\triangle_{A'B'C'}) = |\det(M)| \text{ Area}(\triangle_{ABC})
$$

Il valore  $\det(M)$  rappresenta quindi il fattore di modifica delle aree.

Sotto questo punto di vista il Teorema di Binet risulta del tutto evidente:

- la prima trasformazione, B, produce una dilatazione di fattore  $|\det(B)|$ ,
- la seconda, A, ne produce una di fattore  $|\det(A)|$ ,
- la loro composta  $C = A.B$  produce inevitabimente una trasformazione di fattore  $|\det(A)| \, | \det(B)|$

da cui non può che essere

$$
|\det(C)| = |\det(A) \det(B)|
$$

È evidente che dal teorema di Binet segue:

$$
A \cdot A^{-1} = I \quad \rightarrow \quad \det(A) \, \det(A^{-1}) = 1
$$

### 4.5. Esercizi.

- (1)  $\blacktriangleright$  Siano  $A = \begin{pmatrix} \sqrt{2} & 0 \\ 11 & \sqrt{3} \end{pmatrix}$  $\bigg), B = \left(\begin{array}{cc} \sqrt{3} & 0 \\ 17 & \sqrt{2} \end{array}\right)$  : calcolare il determinante della matrice  $C = A * B$ .
- (2)  $\blacktriangleright$  La matrice A abbia determinante nullo: calcolare i determinanti delle matrici  $A^2 e A * A^T$ .

(3) 
$$
\blacktriangleright
$$
 \nSia det  $\left( A * \left( \begin{array}{cc} \sqrt{2} & 0 \\ 11 & \sqrt{3} \end{array} \right) \right) = 10$ : \ncalcolare il determinante di *A*.

### 5. Autovalori e autovettori

Assegnata la matrice  $\mathcal{A}, 2 \times 2$  cerchiamo i vettori non nulli  $\mathbf{p} = (u, v)$  e i numeri  $\lambda$  tali che

$$
(10) \t\t \mathcal{A}_{\mathbf{p}} = \lambda_{\mathbf{p}},
$$

ovvero  $({\mathcal{A}} - \lambda)$ **p** = 0.

Cerchiamo cioè gli eventuali vettori non nulli p che vengano trasformati da  $\mathcal A$  in vettori  $\mathcal A$  p che abbiano la stessa direzione di p o, in altri termini, cerchiamo le direzioni lungo le quali la trasformazione determinata da A si presenti come una dilatazione.

$$
(\mathcal{A} - \lambda)\mathbf{p} = 0 \quad \to \quad \left(\begin{array}{cc} a - \lambda & b \\ c & d - \lambda \end{array}\right) \cdot \left(\begin{array}{c} u \\ v \end{array}\right) = \left(\begin{array}{c} 0 \\ 0 \end{array}\right)
$$

Il problema corrisponde a cercare le (eventuali) soluzioni  $\mathbf{p} = (u_0, v_0)$  non nulle del sistema

(11) 
$$
\begin{cases} (a - \lambda) u + b v = 0 \\ c u + (d - \lambda) v = 0 \end{cases}
$$

che prendono il nome di autovettori della matrice.

Se p è un autovettore allora lo è anche, ovvuiamente per linearità , ogni suo multiplo  $2p, -3p, \ldots$ .

Le formule di Cramer dicono che se

<span id="page-105-0"></span>
$$
\det(\mathcal{A}) = \left| \begin{array}{cc} a - \lambda & b \\ c & d - \lambda \end{array} \right| \neq 0
$$

l'unica soluzione del sistema omogeneo [\(11\)](#page-105-0), cioè con i termini noti nulli, è il vettore nullo.

Restano da considerare i valori $\lambda$  per i quali il determinante della matrice è nullo

<span id="page-106-0"></span>(12)  $\begin{array}{c} \begin{array}{c} \begin{array}{c} \end{array} \\ \begin{array}{c} \end{array} \end{array} \end{array}$  $a - \lambda b$ c  $d - \lambda$   $= 0 \Leftrightarrow \lambda^2 - \lambda (a+d) + a d - b c = 0$ 

Se  $\lambda$  soddisfa l'equazione di secondo grado [\(12\)](#page-106-0) detta *equazione caratteristica* della matrice il sistema  $(11)$  ha soluzioni  $(u_0, v_0)$  non nulle.

DEFINIZIONE 5.1. I valori  $\lambda$  che soddisfano l'equazione di secondo grado [\(12\)](#page-106-0) si dicono autovalori della matrice  $\begin{pmatrix} a & b \\ c & d \end{pmatrix}$ .

Per ciascun autovalore  $\lambda$  ogni soluzione non nulla del sistema [\(11\)](#page-105-0) si dice autovettore di tale matrice relativo a tale autovalore.

L'equazione caratteristica della matrice

 $\overline{\phantom{a}}$  $\overline{\phantom{a}}$ I  $\mid$ 

$$
\begin{vmatrix} a - \lambda & b \\ c & d - \lambda \end{vmatrix} = 0 \qquad \rightarrow \qquad \lambda^2 - \lambda (a + d) + a d - b c = 0
$$

che determina gli autovalori della matrice  $\begin{pmatrix} a & b \\ c & d \end{pmatrix}$  può avere, come tutte le equazioni di secondo grado,

- due radici reali distinte,
- una sola radice reale,
- nessuna radice reale

Proposizione 5.2. Se la matrice ha due autovalori distinti, esistono due autovettori distinti  $p_1 e p_2 con p_2 \neq \mu p_1$ , cioè non paralleli.

DIMOSTRAZIONE. Siano $\mathbf{p_{1}}$  un autovettore corrispondente a  $\lambda_{1}$ e $\mathbf{p_{2}}$ uno corrispondente a  $\lambda_2$ : se, per assurdo fosse

$$
\mathbf{p_2} = \mu\,\mathbf{p_1}
$$

si avrebbe, per linearità,

$$
\mathcal{A}_{\mathbf{p_1}} = \lambda_1 \mathbf{p_1} \Rightarrow \mathcal{A}_{\mu} \mathbf{p_1} = \lambda_1 \mu \mathbf{p_1} \rightarrow \mathcal{A}_{\mathbf{p_2}} = \lambda_1 \mathbf{p_2}
$$

da cui

$$
\begin{cases}\n\mathcal{A}\mathbf{p_2} = \lambda_1 \mathbf{p_2} \\
\mathcal{A}\mathbf{p_2} = \lambda_2 \mathbf{p_2}\n\end{cases} \rightarrow \lambda_1 = \lambda_2
$$

contrariamente all'ipotesi  $\lambda_1 \neq \lambda_2$ :

 $\Box$ 

Nel caso di un solo autovalore possono aversi due autovettori linearmente indipendenti, cioè relativi a direzioni diverse, o uno soltanto.

Nel terzo dei tre casi possibili, nessun autovalore, naturalmente non ci sono autovettori.

Esempio 5.3. La matrice

$$
\mathcal{A} = \begin{pmatrix} 1 & 0 \\ 0 & 1 \end{pmatrix} \rightarrow (\lambda - 1)^2 = 0
$$

ha un solo autovalore  $\lambda = 1$ .

Si tratta della matrice detta identità infatti riesce, qualunque sia il vettore p

$$
\mathcal{A}\, p = p
$$

Quindi A , pur possedendo un solo autovalore ha tuttavia ancora due autovettori linearmente indipendenti

$$
\boldsymbol{p}_1 = \left( \begin{array}{c} 1 \\ 0 \end{array} \right), \quad \boldsymbol{p}_2 = \left( \begin{array}{c} 0 \\ 1 \end{array} \right)
$$

come pure qualsiasi altra coppia di vettori linearmente indipendenti. Anzi, nel caso della matrice identità tutti i vettori sono autovettori.

Esempio 5.4. La matrice

$$
\mathcal{A} = \left( \begin{array}{cc} 1 & 1 \\ 0 & 1 \end{array} \right) \rightarrow (\lambda - 1)^2 = 0
$$

ha un solo autovalore  $\lambda = 1$ .

$$
\left(\begin{array}{cc} 1 & 1 \\ 0 & 1 \end{array}\right)\left(\begin{array}{c} u \\ v \end{array}\right) = \left(\begin{array}{c} u \\ v \end{array}\right) \rightarrow \left\{\begin{array}{c} u+v=u \\ v=v \end{array}\right. \rightarrow v=0
$$

Gli autovettori sono pertanto tutti multipli del solo  $p = \begin{pmatrix} 1 \\ 0 \end{pmatrix}$ 0 .

### 5.1. Esercizio interattivo.

Alla pagina <https://ggbm.at/rfakgcrp> si possono cercare, empiricamente gli autovettori di una matrice.

### 5.2. Esercizi.

 $\bullet$   $\rightarrow$  Determinare il nucleo e l'immagine della trasformazione A determinata dalla matrice  $A = \begin{pmatrix} 2 & 6 \\ 2 & 0 \end{pmatrix}$ −3 −9  $\setminus$ 

• Detta A la trasformazione determinata dalla matrice  $A =$ 2 0  $0 -3$ determinare la soluzione dell'equazione

$$
\mathcal{A}p + \left(\begin{array}{c} h \\ k \end{array}\right) = \left(\begin{array}{c} 1 \\ 0 \end{array}\right)
$$

• **D**eterminare la matrice inversa di  $A = \begin{pmatrix} 2 & 0 \\ -3 & 3 \end{pmatrix}$ .
### 84 1.5. MATRICI

### 6. Il teorema di Hamilton-Cayley

### 6.1. Una relazione ricorsiva.

Se  $\lambda$  verifica l'equazione  $\lambda^2 = \alpha \lambda + \beta$  allora, moltiplicando membro a membro per  $\lambda$  si ottengono

$$
\begin{cases}\n\lambda^3 &= \alpha \lambda^2 + \beta \lambda \\
\lambda^4 &= \alpha \lambda^3 + \beta \lambda^2 \\
\lambda^{2+n} &= \alpha \lambda^{1+n} + \beta \lambda^n\n\end{cases}
$$

In altri termini la successione  $a_n = \lambda^n$  verifica la relazione ricorsiva, vedi anche pagina [219,](#page-243-0)

$$
a_0 = 1
$$
,  $a_1 = \lambda$ ,  $a_{n+2} = \alpha a_{n+1} + \beta a_n$ 

Gli autovalori della matrice  $A = \begin{pmatrix} a & b \\ c & d \end{pmatrix}$  dal momento che verificano l'equazione caratteristica

<span id="page-108-0"></span>
$$
\lambda^2 - (a+d)\lambda + (ad - bc) = 0 \rightarrow \lambda^2 = (a+d)\lambda - (ad - bc)
$$

verificano di conseguenza le relazioni

(13) 
$$
\forall n \in N: \quad \lambda^{n+2} = (a+d)\lambda^{n+1} - (ad-bc)\lambda^n
$$

ESEMPIO 6.1. Siano  $\lambda_1 = 2 e \lambda_2 = 1$  gli autovalori della matrice

$$
A = \left(\begin{array}{cc} 11 & -12 \\ 6 & -6 \end{array}\right)
$$

entrambi verificano l'equazione caratteristica  $\lambda^2 - 5\lambda + 6 = 0$  ovvero

$$
\lambda_1^2 = 5\lambda_1 - 6, \quad \lambda_2^2 = 5\lambda_2 - 6
$$

quindi, ad esempio,

$$
2^7 = 5 \times 2^6 - 6 \times 2^5, \quad 3^7 = 5 \times 3^6 - 6 \times 3^5
$$

come pure, di conseguenza, combinando linearmente membro a membro,

$$
\forall \alpha, \beta \in \mathbb{R}: (2^7 \alpha + 3^7 \beta) = 5 \times (2^6 \alpha + 3^6 \beta) - 6 \times (2^5 \alpha + 3^5 \beta)
$$

6.2. Il teorema. Esiste una relazione molto semplice tra l'equazione caratteristica di una matrice, e le potenze della matrice stessa.

Consideriamo ad esempio la matrice diagonale

$$
A = \left(\begin{array}{cc} 2 & 0 \\ 0 & 3 \end{array}\right)
$$

che ha equazione caratteristica

$$
\lambda^2 - 5\lambda + 6 = 0 \quad \rightarrow \quad \begin{cases} \lambda_1 = 2\\ \lambda_2 = 3 \end{cases}
$$

É facile verificare che A verifica l'equazione

$$
A^2 - 5A + 6I = 0
$$

essendo I la matrice identica e 0 la matrice nulla. Infatti

$$
\left(\begin{array}{cc}4 & 0\\0 & 9\end{array}\right)-5\left(\begin{array}{cc}2 & 0\\0 & 3\end{array}\right)+6\left(\begin{array}{cc}1 & 0\\0 & 1\end{array}\right)=\left(\begin{array}{cc}4-10+6 & 0\\0 & 9-15+6\end{array}\right)=\left(\begin{array}{cc}0 & 0\\0 & 0\end{array}\right)
$$

Il Teorema di Hamilton-Cayley afferma che

TEOREMA 6.2. Ogni matrice  $A = \begin{pmatrix} a & b \\ c & d \end{pmatrix}$  verifica la propria equazione caratteristica:

<span id="page-109-0"></span>(14) 
$$
\lambda^2 - (a+d)\lambda + (ad-bc) = 0 \rightarrow A^2 - (a+d)A + (ad-bc)I = 0
$$
  
Express the case 0, 0.

Esempio 6.3. Sia

$$
A = \left(\begin{array}{cc} -7 & 2\\ -11 & 6 \end{array}\right)
$$

l'equazione caratteristica è

$$
p(\lambda) = \lambda^2 + \lambda - 20 = 0 \rightarrow A^2 + A - 20 = 0
$$

Si ha

$$
A^2 = \left(\begin{array}{cc} 27 & -2 \\ 11 & 14 \end{array}\right)
$$

e infatti

$$
\left(\begin{array}{cc} 27 & -2 \\ 11 & 14 \end{array}\right) + \left(\begin{array}{cc} -7 & 2 \\ -11 & 6 \end{array}\right) - 20 \left(\begin{array}{cc} 1 & 0 \\ 0 & 1 \end{array}\right) = \left(\begin{array}{cc} 0 & 0 \\ 0 & 0 \end{array}\right)
$$

Una conseguenza importante della relazione [\(14\)](#page-109-0)

$$
A^2 = (a+d)A - (ad - bc)I
$$

si ottiene moltiplicando membro a membro per una qualunque potenza  $A<sup>n</sup>$ :

$$
A^{n+2} = (a+d)A^{n+1} - (ad - bc)A^n
$$

che riconosce per le potenze di una matrice una relazione ricorsiva del tipo già osservato, vedi [\(13\)](#page-108-0), per le potenze dei suoi autovalori.

### 6.3. Esercizio interattivo.

Alla pagina <https://www.geogebra.org/m/tfne2thf> si trova un esercizio interattivo sul Teorema di Hamilton Cayley.

6.4. Esercizi.

 $(1)$   $\rightarrow$  Determinare gli autovalori della matrice

$$
\left(\begin{array}{cc} -2 & 13\\ 0 & 1 \end{array}\right)
$$

 $(2)$   $\rightarrow$  Determinare gli autovettori della matrice

$$
\left(\begin{array}{cc} 2 & 0 \\ -2 & 1 \end{array}\right)
$$

 $(3)$   $\rightarrow$  Determinare una matrice che abbia come autovettori i due vettori

$$
u = (1,0), \quad v = (0,1).
$$

### 7. Matrici diagonalizzabili

DEFINIZIONE 7.1. La matrice  $A_n \times n$  si dice diagonalizzabile se i suoi autovettori formano una base di  $\mathbb{R}^n$ .

Siano infatti  $u_1, u_2, \ldots u_n$  autovettori di  $A : Au_k = \lambda_k u_k, \qquad k = 1, 2, \ldots, n$ che formino una base di  $\mathbb{R}^n$ .

Allora ogni vettore **v** di  $\mathbb{R}^n$  si può rappresentare come combinazione lineare

$$
\mathbf{v} = c_1 \mathbf{u}_1 + c_2 \mathbf{u}_2 + \dots + c_n \mathbf{u}_n
$$

e si ha quindi

$$
A\mathbf{v} = \sum_{k=1}^{n} c_k A\mathbf{u}_k = \sum_{k=1}^{n} c_k \lambda_k \mathbf{u}_k
$$

I coefficienti  $c_1, c_2, \ldots, c_n$  rappresentano le coordinate del vettore v nella base costituita dagli *n* autovettori  $u_1, u_2, \ldots, u_n$ : la formula osservata

$$
A \mathbf{v} = \sum_{k=1}^{n} c_k \lambda_k \mathbf{u}_k
$$

corrisponde alla

$$
A\begin{pmatrix} c_1 \\ c_2 \\ \cdots \\ c_n \end{pmatrix} = \begin{pmatrix} \lambda_1 c_1 \\ \lambda_2 c_2 \\ \cdots \\ \lambda_n c_n \end{pmatrix}
$$

ovvero al fatto che A sia la matrice diagonale

$$
A = \left(\begin{array}{cccc} \lambda_1 & 0 & \dots & 0 \\ 0 & \lambda_2 & \dots & 0 \\ \dots & \dots & \dots & 0 \\ 0 & 0 & \dots & \lambda_n \end{array}\right)
$$

PROPOSIZIONE 7.2. Le matrici  $2 \times 2$  simmetriche hanno due autovalori distinti, quindi due autovettori linearmente indipendenti, quindi sono diagonalizzabili.

Dimostrazione. Sia

$$
A = \left(\begin{array}{cc} a & b \\ b & c \end{array}\right) \qquad b \neq 0
$$

L'equazione caratteristica è

$$
(a - \lambda)(c - \lambda) - b^2 = 0 \quad \to \quad \lambda = \begin{cases} \lambda_1 = \frac{1}{2} \left\{ a + c + \sqrt{(a - c)^2 + 4b^2} \right\} \\ \lambda_1 = \frac{1}{2} \left\{ a + c - \sqrt{(a - c)^2 + 4b^2} \right\} \end{cases}
$$

autovalori  $\lambda_1 \neq \lambda_2$  distinti tenuto conto che  $b \neq 0 \rightarrow (a-c)^2 + 4b^2 > 0$ . I due autovettori corrispondenti  $\mathbf{u}_1$  e  $\mathbf{u}_2$  sono quindi necessariamente indipendenti e sono una base di $\mathbb{R}^2$ .

Sussiste il seguente, fondamentale teorema, che estende la proposizione precedente, di cui omettiamo la dimostrazione:

TEOREMA 7.3. Ogni matrice  $n \times n$  simmetrica è diagonalizzabile.

### 7.1. Esercizi.

 $(1)$   $\rightarrow$  Determinare gli autovalori e gli autovettori di una matrice diagonale

$$
A = \left(\begin{array}{cc} a & 0 \\ 0 & d \end{array}\right)
$$

 $(2) \rightarrow \rightarrow$  $\left(\begin{array}{cc} 2 & 5 \\ 4 & 3 \end{array}\right)$ Determinare gli autovalori e gli autovettori della matrice  $A =$ 

(3)  $\blacktriangleright$  Determinare per quali valori di k la matrice  $A = \begin{pmatrix} 1 & k \\ k & 1 \end{pmatrix}$  $k<sub>1</sub>$  $\setminus$ ha l'autovalore  $\lambda = 4$ .

### 8. Il rango di una matrice

Sia

$$
\mathbf{A} = \left( \begin{array}{cccc} a_{11} & a_{12} & \dots & a_{1,n} \\ a_{21} & a_{22} & \dots & a_{2,n} \\ \dots & \dots & \dots & \dots \\ a_{m1} & a_{m2} & \dots & a_{m,n} \end{array} \right)
$$

una matrice  $m \times n$  assegnata: essa determina naturalmente

• gli n vettori colonna, cioè le n colonne della matrice, vettori ad  $m$ componenti ciascuno,

• gli  $m$  vettori riga, cioè le  $m$  righe della matrice, vettori ad  $n$  componenti ciascuno

Esempio 8.1. Sia

$$
\boldsymbol{A} = \left( \begin{array}{rrr} 1 & 2 & 3 \\ 4 & 5 & 6 \end{array} \right)
$$

 $Ci \; sono\; 3 \; vettori \; colonna \; a \; due \; componenti \; ciascuno \; (1,4), \quad (2,5), \quad (3,6)$  $e\ 2\ vettori\ riga\ a\ 3\ componenti\ ciascuno\ (1, 2, 3),\quad (4, 5, 6).$ 

Definizione 8.2. Il massimo numero di vettori colonna di una matrice tra loro linearmente indipendenti si dice rango della matrice: si può dimostrare che tale numero coincide anche con il massimo numero di vettori riga tra loro linearmente indipendenti.

Una definizione equivalente è la seguente:

Definizione 8.3. Il rango di una matrice è la comune dimensione dell'inviluppo lineare dei suoi vettori colonna o dei suoi vettori riga.

Per convenzione, il rango della matrice nulla è posto uguale a zero. Tutte le altre matrici hanno rango maggiore o uguale a 1.

### 8.1. Esercizi.

 $(1) \rightarrow$  Determinare il rango della matrice

$$
A = \left(\begin{array}{rrr} 1 & 2 & 3 & 4 \\ 2 & 1 & 5 & 6 \end{array}\right)
$$

 $(2)$   $\rightarrow$  Determinare il rango della matrice

$$
A = \left(\begin{array}{rrr} 1 & 2 & 3 \\ 2 & 1 & 5 \\ 2 & 4 & 6 \end{array}\right)
$$

 $(3)$   $\rightarrow$  Determinare il rango della matrice

$$
A = \left(\begin{array}{rrr} 1 & k & 3 \\ k & 1 & 5 \\ 1 & k & 3 \end{array}\right)
$$

al variare di  $k \in \mathbb{R}$ .

### 9. Sistemi non-Cramer

Diamo questo nome ai sistemi lineari che non rientrano nel Teorema di Cramer:

- $\bullet$  o di tipo non quadrato, cioè con un numero m di incognite diverso dal numero n di equazioni,
- <span id="page-113-0"></span>• o quadrati ma con determinante dei coefficienti nullo.

Consideriamo il sistema

(15) 
$$
\begin{cases} a_{11}x_1 + a_{12}x_2 + \cdots + a_{1m}x_m = b_1 \\ a_{21}x_1 + a_{22}x_2 + \cdots + a_{2m}x_m = b_2 \\ \cdots \\ a_{n1}x_1 + a_{n2}x_2 + \cdots + a_{nm}x_m = b_n \end{cases}
$$

Indicate con

- $A = (a_{ij})$  la matrice dei coefficienti delle incognite nelle varie equazioni,
- indicati con  $A_1, A_2, \ldots, A_m$  i suoi vettori colonne,
- <span id="page-113-1"></span>• con B la colonna  $(b_1, b_2, \ldots, b_n)$  dei termini noti,

il sistema [\(15\)](#page-113-0) si può scrivere anche come

(16) 
$$
x_1A_1 + x_2A_2 + \cdots + x_mA_m = B
$$

e quindi il sistema [\(16\)](#page-113-1) ha soluzione se e solo se il vettore B appartiene all'inviluppo lineare  $L(A_1, A_2, \ldots, A_m)$  degli m vettori colonna della matrice A.

Teorema 9.1 (Teorema di Rouchè -Capelli). Il sistema [\(16\)](#page-113-1) ha soluzione se e solo se le due matrici

 $(A_1, A_2, \ldots, A_m), \quad (A_1, A_2, \ldots, A_m, B)$ 

dette matrice dei coefficienti e matrice completa, (cioè coefficienti e termini noti) hanno lo stesso rango.

La soluzione è anche unica se gli m vettori colonna della matrice sono linearmente indipendenti.

DIMOSTRAZIONE. Omessa.

### 9.1. Esercizi.

(1)  $\rightarrow$  Determinare le soluzioni del sistema

$$
\begin{cases}\n3x + 2y + 4z = 1 \\
x - y + z = 2\n\end{cases}
$$

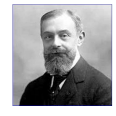

Eugène Rouché (1832-1910)

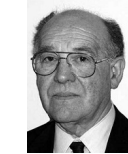

Alfredo Capelli (1855-1910)

(2)  $\rightarrow$  Determinare le soluzioni del sistema

$$
\begin{cases}\nx + 2y = 1 \\
3x - y = 2 \\
4x + y = 3\n\end{cases}
$$

(3)  $\blacktriangleright$  Verificare per quali valori di  $\lambda$  il sistema è compatibile:

$$
\begin{cases}\n3x - 2y = 1 \\
x + y = 2 \\
2x - 3y = \lambda\n\end{cases}
$$

### CAPITOLO 1.6

## Geometria analitica in  $\mathbb{R}^3$

### 1. Equazione di un piano

1.1. Piani. Tre punti diversi (e non allineati)

 $A = (a_1, a_2, a_3), \quad B = (b_1, b_2, b_3), \quad C = (c_1, c_2, c_3),$ 

determinano un piano. Se le tre quote sono uguali

$$
a_3 = b_3 = c_3 = h
$$

il piano è z = h. Analogo discorso se fossero uguali le tre ascisse o le tre ordinate.

Esempio 1.1. Il piano determinato dai tre punti:  $(1, 2, 3), (-1, 4, 3), (5, -2, 3) \geq il \; piano \; z = 3$ 

 $(1, 2, 4), (5, 2, -3), (-2, 2, 5)$  è il piano  $y = 2$  $(1, 2, 4), (1, 2, -3), (1, 2, 5) \t{e}$  *il piano*  $x = 1$ .

In generale l'espressione cartesiana del piano per A, B, C sarà della forma

$$
ax + by + cz + d = 0
$$

Il vettore {a, b, c} è perpendicolare (normale) al piano.

 $\mathbf{r}$ 

I coefficienti a, b, c, d si determinano imponendo il passaggio del piano per i tre punti  $A, B, C$  assegnati.

L'equazione del piano passante per  $(x_1, y_1, z_1), (x_2, y_2, z_2), (x_3, y_3, z_3)$  si ottiene anche come determinante uguagliato a zero

$$
\begin{vmatrix} x - x_1 & y - y_1 & z - z_1 \ x_2 - x_1 & y_2 - y_1 & z_2 - z_1 \ x_3 - x_1 & y_3 - y_1 & z_3 - z_1 \end{vmatrix} = 0
$$

equazione lineare in  $x, y, z$  certamente soddisfatta dai tre punti.

ESEMPIO 1.2. Siano  $A = (1, 0, 0), B = (0, 2, 0), C = (0, 0, 3)$ : i coefficienti del piano  $z = ax + by + c$  da essi determinato sono le soluzioni del sistema

$$
\begin{cases}\n1a + 0b + c &= 0 \\
0a + 2b + c &= 0 \\
0a + 0b + c &= 3\n\end{cases} \rightarrow \begin{cases}\na &= -3 \\
b &= -\frac{3}{2} \\
c &= 3\n\end{cases}
$$

Il piano è pertanto  $z = -3x - \frac{3}{2}$  $\frac{3}{2}y+3$  indicato anche con le notazioni equivalenti

$$
3x + \frac{3}{2}y + z = 3, \qquad 6x + 3y + 2z = 6
$$

### 1.2. Punti allineati.

Tre punti  $A = (a_1, a_2, a_3), B = (b_1, b_2, b_3), C = (c_1, c_2, c_3),$  sono allineati, cioè appartengono tutti e tre ad una stessa retta, se e solo se

$$
\det \begin{vmatrix} a_1 & b_1 & c_1 \\ a_2 & b_2 & c_2 \\ a_3 & b_3 & c_3 \end{vmatrix} = 0
$$

Allineamento infatti vuol dire che i tre vettori

$$
\overrightarrow{OA} = \{a_1, a_2, a_3\}, \overrightarrow{OB} = \{b_1, b_2, b_3\}, \overrightarrow{OC} = \{c_1, c_2, c_3\}
$$

sono linearmente dipendenti.

### 1.3. Utilizzo della normale  $\nu$ .

Un piano dello spazio può essere determinato anche come segue:

- $\bullet\,$ assegnato un punto  $P_0=(x_0,y_0,z_0)$
- assegnato un vettore  $\nu = (\nu_x, \nu_y, \nu_z)$

il piano è la totalità dei punti  $P = (x, y, z)$  tali che

$$
(P - P_0) \perp \nu \quad \Leftrightarrow \quad (P - P_0, \nu) = 0
$$

da cui l'equazione cartesiana di tale piano

$$
\nu_x (x - x_0) + \nu_y (y - y_0) + \nu_z (z - z_0) = 0
$$

ESEMPIO 1.3. Il piano che contiene  $P_0 = (1, 2, 3)$  e che è ortogonale al vettore  $v = (3, 2, 1)$  ha l'equazione cartesiana

$$
3(x-1) + 2(y-2) + (z-3) = 0 \quad \to \quad 3x + 2y + z - 10 = 0
$$

Il vettore

$$
\nu = \frac{1}{\sqrt{a^2 + b^2 + c^2}} (a, b, c)
$$

è ortogonale al piano e ha modulo 1.

ESEMPIO 1.4. Il piano di equazione cartesiana  $x + y = 1$  ha come vettore ortogonale  $\nu = (1, 1, 0)$ . Si tratta quindi di un piano verticale, cioè parallelo all'asse z.

### 1.4. Esercizi.

- $(1)$   $\rightarrow$  Determinare l'equazione del piano passante per  $(0, 0, 0), (1, 0, 0), (1, -1, 0).$
- $(2)$   $\rightarrow$  Determinare l'equazione del piano orizzontale passante per il punto (1, 2, 3)
- $(3)$   $\rightarrow$  Determinare l'equazione del piano verticale passante per i punti (1, 0, 0) e (0, 1, 0)

### 2. Equazione della retta

Una retta dello spazio è determinata dall'intersezione di due piani: quindi assegnate le equazioni

$$
ax + by + cz + d = 0
$$
,  $a'x + b'y + c'z + d' = 0$ 

dei due piani l'equazione cartesiana della retta è il sistema

$$
\begin{cases}\nax + by + cz + d &= 0 \\
a'x + b'y + c'z + d' &= 0\n\end{cases}
$$

Naturalmente esistono piú coppie di piani la cui intersezione sia la stessa retta.

Esempio 2.1. La retta coincidente con l'asse x è l'intersezione dei due piani  $z = 0$  e  $y = 0$ .

Essa è anche intersezione  $y + z = 0$  e  $y - z = 0$ .

Una retta puó essere determinata anche da

- un suo punto  $P_0 = (x_0, y_0, z_0),$
- un vettore  $\tau$ ,

I punti della retta sono  $P = P_0 + t\tau$ ,  $\forall t \in \mathbb{R}$ , ovvero tutti i punti  $(x, y, z)$ della retta sono espressi con le equazioni parametriche

$$
\begin{cases}\nx = x_0 + \tau_x t \\
y = y_0 + \tau_y t \\
z = z_0 + \tau_z t\n\end{cases} \quad t \in \mathbb{R}
$$

ESEMPIO 2.2. La retta passante per  $P_0 = (3,6,1)$  e parallela al vettore  $\tau =$ (1, −1, 2) ha equazioni parametriche

$$
\begin{cases}\nx = 3 + t, \\
y = 6 - t, \\
z = 1 + 2t,\n\end{cases} \quad t \in \mathbb{R}
$$

Infine una retta può essere determinata da una coppia di punti: la retta determinata dai punti  $A = (x_A, y_A, z_A)$  e  $B = (x_B, y_B, z_B)$  ha equazioni parametriche

$$
\begin{cases}\nx = x_A + t(x_B - x_A) \\
y = y_A + t(y_B - y_A) \\
z = z_A + t(z_B - z_A)\n\end{cases} \quad \forall t \in \mathbb{R}
$$

### 2.1. Intersezione retta piano.

Il punto  $\sqrt{ }$ J  $\mathcal{L}$  $x = x_0 + \tau_x t$  $y = y_0 + \tau_y t$  $z = z_0 + \tau_z t$ della retta appartiene al piano  $ax + by + cz = d$ se

$$
a(x_0 + \tau_x)t + b(y_0 + \tau_y)t + c(z_0 + \tau_z)t = d \quad \to \quad t_0 = \frac{d - ax_0 - by_0 - cz_0}{a\tau_x + b\tau_y + c\tau_z}
$$

Il punto di intersezione è pertanto

$$
Q = \left(x_0 + \tau_x t_0, y_0 + \tau_y t_0, z_0 + \tau_z t_0\right)
$$

### 2.2. I punti di un triangolo.

Come osservato a pagina [42](#page-66-0) nel caso del piano, i punti  $P = (x, y, z)$  di un triangolo di vertici  $A = (a_1, a_2, a_3), B = (b_1, b_2, b_3), C = (c_1, c_2, c_3)$  dello spazio sono combinazioni lineari dei tre punti

$$
P = \alpha A + \beta B + \gamma C, \quad \forall \alpha, \beta, \gamma \ge 0, \ \alpha + \beta + \gamma = 1
$$

ovvero

(17) 
$$
P = v(u A + (1 - u) B) + (1 - v) C, \quad \forall (u, v) \in [0, 1] \times [0, 1]
$$

Esempio 2.3. I punti del triangolo di vertici  $(1, 0, 0), (0, 1, 0), (0, 0, 1)$  hanno coordinate

$$
x = vu, \ y = v(1 - u), \ z = 1 - v,
$$

 $\forall (u, v) \in [0, 1] \times [0, 1]$ È evidente che si tratta di punti del piano  $x + y + z = 1.$ 

# n sZ

### 2.3. Esercizi.

- $(1)$   $\rightarrow$  Determinare l'equazione del piano passante per  $(0, 0, 0), (1, 1, 1), (1, -1, 1).$
- (2)  $\triangleright$  Determinare l'equazione della retta passante per i due punti  $(1, 2, 3)$  e  $(-1, 2, 3)$ .

(3)  $\triangleright$  Determinare l'intersezione della retta  $x = t$ ,  $y = t$ ,  $z = t$  con il piano  $x + y + z + 1 = 0$ .

### 3. Distanza punto-piano

Assegnati un piano  $\alpha: ax + by + cz + d = 0$  e un punto  $P_0 = (x_0, y_0, z_0)$  si definisce distanza di  $P_0$  da  $\alpha$  il minimo delle distanze di  $P_0$  dai punti  $P \in \alpha$ 

$$
dist(P_0, \alpha) = \min_{P \in \alpha} \ \overline{P_0 P}
$$

Considerato il versore (vettore di lunghezza unitaria)

$$
\nu = \frac{(a, b, c)}{\sqrt{a^2 + b^2 + c^2}}
$$

ortogonale ad α il minimo cercato è il modulo della proiezione su ν del vettore  $\overline{P_0P}$  con  $P \in \alpha$ , cioè il modulo del prodotto scalare  $(\overline{P_0P}, \nu)$ :

<span id="page-119-0"></span>(18) 
$$
\left| \frac{a(x - x_0) + b(y - y_0) + c(z - z_0)}{\sqrt{a^2 + b^2 + c^2}} \right| = \frac{|ax_0 + by_0 + cz_0 + d|}{\sqrt{a^2 + b^2 + c^2}}
$$

avendo tenuto conto che  $P \in \alpha \rightarrow ax + by + cz + d = 0$ . Ovviamente se  $P_0 \in \alpha$  si ha  $dist(P_0, \alpha) = 0$ .

ESEMPIO 3.1. Assegnato il piano  $\alpha: x+2y+3z-4=0$  la distanza δ dell' origine  $P_0 = (0, 0, 0)$  da  $\alpha \partial$ 

$$
\delta = \frac{4}{\sqrt{1^2 + 2^2 + 3^2}} = \frac{4}{\sqrt{14}}
$$

ESEMPIO 3.2. Sia  $\mathcal Q$  il cubo di lato  $\ell = 1$  di vertici  $(0, 0, 0), (1, 0, 0), \ldots$ :

3

le distanze di  $(0, 0, 0)$  e di  $(1, 1, 1)$  dal piano per i tre vertici  $(1, 0, 0), (0, 1, 0), (0, 0, 1)$ si calcolano, determinata l'equazione del piano  $x + y + z - 1 = 0$ , tramite la formula [\(18\)](#page-119-0).  $d_0 = \bigg|$  $\frac{-1}{\sqrt{2}}$  $=\frac{1}{\sqrt{2}}$  $\overline{3}$ ,  $d_1 =$  $\frac{1+1+1-1}{\sqrt{2}}$  $=\frac{2}{\sqrt{2}}$ 

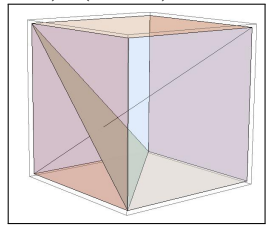

. . . non sono uguali, ovviamente !

### 3.1. Distanza tra due rette.

3

La distanza tra due rette dello stesso piamo è quasi ovvia

• se sono incidedenti, cioè hanno un punto in comune, allora la distanza è zero,

3

• se non sono incidenti sono parallele e allora basta costruire una loro perpendicolare e misurare la distanza dei due punti di intersezione tra tale perpendicolare e le due parallele.

Il problema è meno ovvio se le due rette non sono complanari, sono cioè due rette sgembe.

La tecnica potrebbe essere la stessa: costruire una terza retta perpendicolare ad entrambe e calcolare la distanza dei due punti di intersezione. ma la difficoltà consiste proprio nel costruire tale perpendicolare comune.

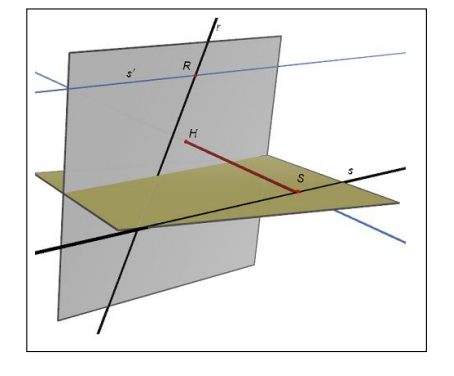

Siano r ed s le due rette:

- preso un punto (qualsiasi)  $R \in r$  costruiamo la retta s' per R parallela alla s
- costruiamo il piano $\alpha_{r,s'}$  determinato dalle due rette  $r$  ed  $s'$
- preso un punto (qualsiasi)  $S \in \mathcal{S}$  costruiamo la perpendipolare  $\nu$  da S al piano  $\alpha_{r,s'}$ ,
- sia H l'intersezione di tale perpendicolare  $\nu$  con  $\alpha_{r,s'}$ ,
- $\bullet$ la distanza $\overline{SH}$ è la distanza tra $s$ e il piano  $\alpha_{r,s'},$
- quindi  $\overline{SH}$  è amche la distanza tra s ed r.

Esempio 3.3. La retta r sia l'asse x stesso e la retta s sia determinata dai due punti  $A = (0, 1, 0)$  e  $B = (0, 0, 1)$ .

Il piano  $\alpha$  per r parallelo ad s è il piano  $y + z = 0$ .

Scegliamo come  $S \in s$  il punto A stesso: la retta per  $A \in s$  perpendicolare al piano α è

$$
\nu: \begin{cases} x = 0 \\ y = 1 + t \\ z = t \end{cases}
$$

L'intersezione  $\nu \cap \alpha$  è il punto  $H = (0, 1/2, -1/2)$ : quindi la distanza  $\overline{SH}$ tra r ed s è  $\frac{1}{\sqrt{2}}$ 2 .

### 3.2. Esercizi.

- (1)  $\blacktriangleright$  Determinare la distanza del punto (1, 2, 3) dal piano  $z = 1$ .
- (2)  $\blacktriangleright$  Determinare la distanza del punto  $(1, 2, 3)$  dal piano  $x + y + z = 1.$
- (3)  $\blacktriangleright$  Determinare la distanza del punto  $(0, 0, 0)$  dal piano  $x + 2y + 3z = 1.$

### 4. SFERA E ELLISSOIDE 97

### 4. Sfera e ellissoide

### 4.1. Sfera.

Scelto un centro  $C = (x_0, y_0, z_0)$  e un raggio  $r \geq 0$  l'equazione cartesiana

$$
\sqrt{(x-x_0)^2 + (y-y_0)^2 + (z-z_0)^2} = r \Leftrightarrow (x-x_0)^2 + (y-y_0)^2 + (z-z_0)^2 = r^2
$$

è l'equazione della sfera di centro c e raggio r: essa esprime infatti la condizione che il punto  $(x, y, z)$  disti esattamente r dal centro  $(x_0, y_0, z_0)$ .

L'elevazione al quadrato successiva non muta in alcun modo la condizione: corrisponde semplicemente ad esprimere la stessa condizione senza coinvolgere radici quadrate.

ESEMPIO 4.1. Scelto  $C = (1, 2, 3)$  ed  $r = 5$  l'equazione della sfera di centro C e raggio r è

$$
(x-1)^2 + (y-2)^2 + (z-3)^2 = 25 \iff x^2 + y^2 + z^2 - 2x - 4y - 6z - 11 = 0
$$
  
I punti  $P = (4, 6, 0)$  e  $Q = (5, 0, 6)$  apparentengono a tale superficie sferica.

### 4.2. Sfere in coordinate polari.

Le equazioni parametriche della sfera (vedi pagina  $805$ ) di centro  $C =$  $(c_1, c_2, c_3)$  e raggio  $r :$ sono

$$
\begin{cases}\n x = c_1 + r \sin(\varphi) \cos(\theta) \\
 y = c_2 + r \sin(\varphi) \sin(\theta) \\
 z = c_3 + r \cos(\varphi)\n\end{cases}, \quad 0 \le \varphi \le \pi, \quad 0 \le \theta \le 2\pi
$$

Facendo variare i due parametri  $\varphi, \theta$  in intervalli più piccoli si ottengono porzioni della sfera.

Ad esempio:

 $0 \leq \varphi \leq \pi/2$ ,  $0 \leq \theta \leq 2\pi$   $\Rightarrow$  semisfera superiore,  $0 \leq \varphi \leq \pi/2$ ,  $0 \leq \theta \leq \pi/4$   $\Rightarrow$  quarto di semisfera sup. ecc

ESEMPIO 4.2. La sfera di centro  $C = (2, 3, 6)$  e raggio  $r = 7$  ha equazione cartesiana tradizionale

$$
(x-2)^2 + (y-3)^2 + (z-6)^2 = 7^2
$$

ovvero

$$
x^2 + y^2 + z^2 - 4x - 6y - 12z = 0
$$

Le equazioni parametriche della semisfera superiore,  $z \geq 0$  sono

$$
\begin{cases}\n x = 2 + 7 \sin(\varphi) \cos(\theta) \\
 y = 3 + 7 \sin(\varphi) \sin(\theta) \\
 z = 6 + 7 \cos(\varphi)\n\end{cases}, \quad 0 \le \varphi \le \frac{\pi}{2}, \quad 0 \le \theta \le 2\pi
$$

In ogni punto  $(x, y, z)$  della sfera di centro  $C = (c_1, c_2, c_3)$  il vettore  $\nu =$  $(x - c_1, y - c_2, z - c_3)$  è normale (*perpendicolare*) alla superficie.

In particolare se il centro coincide con l'origine la normale in ogni punto  $(x, y, z)$  è  $\nu = (x, y, z)$ .

### 4.3. Ellissoidi.

Il luogo dei punti  $(x, y, z)$  che verificano l'equazione cartesiana

$$
\frac{x^2}{a^2} + \frac{y^2}{b^2} + \frac{z^2}{c^2} = 1
$$

costituisce l'ellissoide di semiassi a, b, c.

Si tratta di una superficie ovoidale centrata nell'origine degli assi, simmetrica sia rispetto all'origine che rispetto ai piani coordinati:

- l'asse x buca l'ellissoide nei due punti  $(-a, 0, 0)$  e  $(a, 0, 0)$
- l'asse y buca l'ellissoide nei due punti  $(0, -b, 0)$  e  $(0, b, 0)$
- l'asse z buca l'ellissoide nei due punti  $(0, 0, -c)$  e  $(0, 0, c)$

I punti  $(x, y, z)$  dell'ellissoide verificano le disuguaglianze

$$
-a \le x \le a, \quad -b \le y \le b, \quad -c \le z \le c
$$

cioè la superficie è tutta contenuta nel parallelepipedo di centro l'origine e dimensioni 2a, 2b, 2c.

Ovviamente se  $a = b = c = r$  l'ellissoide diventa una sfera di centro l'origine e raggio r.

### 4.4. Ellissoide in coordinate polari.

L'ellissoide è una superficie simile alla sfera: determinata da un centro  $C =$  $(c_1, c_2, c_3)$  e da tre semiassi a, b, c, l'equazione cartesiana

$$
\frac{(x-c_1)^2}{a^2} + \frac{(y-c_2)^2}{b^2} + \frac{(z-c_3)^2}{c^2} = 1
$$

suggerisce la rappresentazione polare

$$
\begin{cases}\n x = c_1 + a \cdot \sin(\varphi) \cos(\theta) \\
 y = c_2 + b \cdot \sin(\varphi) \sin(\theta) \\
 z = c_3 + c \cdot \cos(\varphi)\n\end{cases}, \quad 0 \le \varphi \le \pi, \quad 0 \le \theta \le 2\pi
$$

In ogni punto  $(x, y, z)$  dell'ellissoide il vettore

$$
\left\{\frac{x-c_1}{a^2}, \ \frac{y-c_2}{b^2}, \ \frac{z-c_3}{c^2}\right\}
$$

è normale alla superficie.

Esempio 4.3. Sia S l'ellissoide ottenuto facendo ruotare l'ellisse

$$
\frac{x^2}{16} + \frac{y^2}{9} = 1
$$

intorno all'asse x: l'ellissoide cui si perviene

$$
\frac{x^2}{16} + \frac{y^2 + z^2}{9} = 1
$$

ha semiasse  $a = 4$  e semiassi  $c = b = 3$ .

Le sue equazioni parametriche sono quindi

$$
\begin{cases}\n x = 4 \sin(\varphi) \cos(\theta) \\
 y = 3 \sin(\varphi) \sin(\theta) \\
 z = 3 \cos(\varphi)\n\end{cases}, \quad 0 \le \varphi \le \pi, \quad 0 \le \theta \le 2\pi
$$

Esempio 4.4. Numerose equazioni apparentemente diverse si riconoscono nella forma delle equazioni dell'ellissoide: ad esempio

$$
3x^2 + 5y^2 + 6z^2 + 2x + 3y + 5z = 1
$$

si riscrive facilmente nella forma

$$
3(x^{2} + \frac{2}{3}x) + 5(y^{2} + \frac{3}{5}y) + 6(z^{2} + \frac{5}{6}z) = 1
$$

da cui aggiungendo a primo e secondo membro stessi addendi

$$
3\left(x^2 + \frac{2}{3}x + (\frac{1}{3})^2\right) + 5\left(y^2 + \frac{3}{5}y + (\frac{3}{10})^2\right) + 6\left(z^2 + \frac{5}{6}z + (\frac{5}{12})^2\right) =
$$
  
= 1 + 3(\frac{1}{3})^2 + 5(\frac{3}{10})^2 + 6(\frac{5}{12})^2

 $o$ 

$$
3\left(x+\frac{1}{3}\right)^2 + 5\left(y+\frac{3}{10}\right)^2 + 6\left(z+\frac{5}{12}\right)^2 = \frac{73}{40}
$$

da cui, dividendo membra a membro per  $\frac{73}{40}$  si ottiene

$$
\frac{120}{73} \left( x + \frac{1}{3} \right)^2 + \frac{200}{73} \left( y + \frac{3}{10} \right)^2 + \frac{240}{73} \left( z + \frac{5}{12} \right)^2 = 1
$$

equazione dell'ellissoide di centro  $\left(-\frac{1}{2}\right)$  $\frac{1}{3}, -\frac{3}{10}$  $\left(\frac{3}{10}, -\frac{5}{12}\right)$  e semiassi rispettivamente

$$
\sqrt{\frac{73}{120}}, \quad \sqrt{\frac{73}{200}}, \quad \sqrt{\frac{73}{240}}
$$

### 4.5. Esercizio interattivo.

Alla pagina <https://ggbm.at/t7gywda8> si possono disegnare ellissoidi diversi.

### 4.6. Le quadriche generali.

Numerose importanti superfici analoghe all'ellissoide nella forma della loro equazione cartesiana si possono vedere sul sito [https://it.wikipedia.org/](https://it.wikipedia.org/wiki/Quadrica) [wiki/Quadrica](https://it.wikipedia.org/wiki/Quadrica)

Nelle Figure [\(1\)](#page-124-0) sono disegnate le superfici di equazioni canoniche frequenti

- una somma di tre quadrati  $x^2 + 2y^2 + 3z^2 = 1$ ,
- due sommati e uno sottratto  $x^2 + 2y^2 3z^2 = 1$ ,
- uno sommato e due sottratti  $x^2 2y^2 3z^2 = 1$ ,

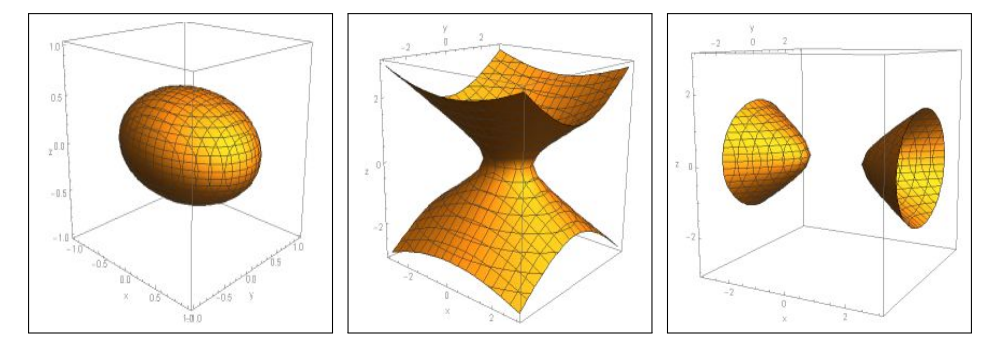

<span id="page-124-0"></span>FIGURA 1.  $x^2 + 2y^2 + 3z^2 = 1$ ,  $x^2 + 2y^2 - 3z^2 = 1$ ,  $x^2 2y^2 - 3z^2 = 1$ 

### 4.7. Esercizi.

- $(1)$   $\rightarrow$  Determinare l'equazione della sfera di centro l'origine e passante per il punto  $(1, 2, 3)$ .
- (2)  $\blacktriangleright$  Determinare tre punti appartenenti all'ellissoide  $x^2 + 2y^2 + \blacktriangleright$  $3z^2 = 1$ .
- (3)  $\rightarrow$  Determinare l'equaz. della sfera di centro l'origine e tangente al piano  $x + y + z = 1$ .

### 5. Prodotto vettoriale

DEFINIZIONE 5.1. Dati due vettori v,  $w \in \mathbb{R}^3$  si definisce loro prodotto vettoriale il vettore v ∧ w che ha

- per modulo il prodotto  $|v| \cdot |w| \sin(\theta)$ , ove  $\theta \in [0, \pi]$  è l'angolo convesso compreso tra i due vettori
- per direzione quella ortogonale al piano individuato dai due vettori
- per verso quello che rende destrorsa la terna v, w, v∧w , condizione che corrisponde a

$$
\det \left| \begin{array}{ccc} v_x & v_y & v_z \\ w_x & w_y & w_z \\ (v \wedge w)_x & (v \wedge w)_y & (v \wedge w)_z \end{array} \right| > 0
$$

Il prodotto vettoriale si chiama cross product in inglese.

### 5.1. Algoritmo di calcolo.

Il prodotto vettoriale  $v \wedge w$  si calcola facilmente ricorrendo allo sviluppo formale del determinante

$$
\det \left| \begin{array}{ccc} \mathbf{i} & \mathbf{j} & \mathbf{k} \\ v_x & v_y & v_z \\ w_x & w_y & w_z \end{array} \right|
$$

ove i, j, k sono i tre versori degli assi e  $v_x$ ,  $v_y$ ,  $v_z$  e  $w_x$ ,  $w_y$ ,  $w_z$  le componenti dei due vettori  $v e w$ .

Si ha quindi

$$
\mathbf{v} \ \wedge \mathbf{w} = (v_y w_z - v_z w_y) \mathbf{i} + (v_z w_x - v_x w_z) \mathbf{j} + (v_x w_y - v_y w_x) \mathbf{k}
$$

ovvero

$$
\mathbf{v} \ \wedge \mathbf{w} \ = \Big( (v_y w_z - v_z w_y) \, , \, (v_z w_x - v_x w_z) \, , \, (v_x w_y - v_y w_x) \Big)
$$

Un conto non difficile ma un po' lungo permette di riconoscere l'uguaglianza

$$
|\mathbf{v} \wedge \mathbf{w}|^2 = |\mathbf{v}|^2 \cdot |\mathbf{w}|^2 - (\mathbf{v}, \mathbf{w})^2
$$

che, tenuto conto che  $(\mathbf{v}, \mathbf{w}) = |\mathbf{v}| |\mathbf{w}| \cos(\theta)$ , riconosce che

$$
|\mathbf{v} \wedge \mathbf{w}|^2 = |\mathbf{v}|^2 \cdot |\mathbf{w}|^2 (1 - \cos^2(\theta)) \quad \to \quad |\mathbf{v} \wedge \mathbf{w}| = |\mathbf{v}| \cdot |\mathbf{w}| \sin(\theta)
$$

ESEMPIO 5.2. Siano  $v = (1, 0, 0), \quad w = (1, 1, 0)$  si ha

$$
v \wedge w = (0,0,1)
$$

Infatti

• 
$$
|v| = 1
$$
,  $|w| = \sqrt{2}$ ,  $\theta = \pi/4 \rightarrow \sin(\theta) = 1/\sqrt{2} \rightarrow |v \wedge w| = 1$ 

- v e w appartengono al piano xy quindi v  $\wedge$  w è parallelo all'asse z,
- quindi  $v \wedge w = \pm (0, 0, 1)$
- la scelta  $v \wedge w = +(0,0,1)$  è dovuta a dover riuscire

$$
\det \left| \begin{array}{rrr} 1 & 0 & 0 \\ 1 & 1 & 0 \\ 0 & 0 & 1 \end{array} \right| > 0
$$

ESEMPIO 5.3. Siano  $A = (a_1, a_2, a_3), B = (b_1, b_2, b_3), C = (c_1, c_2, c_3), i$ vettori

$$
AB = \{b_1 - a_1, b_2 - a_2, b_3 - a_3\}, \quad AC = \{c_1 - a_1, c_2 - a_2, c_3 - a_3\}
$$

sono lati del triangolo di vertici A, B, C e il vettore

$$
AB \wedge AC = \begin{vmatrix} i & j & k \\ b_1 - a_1 & b_2 - a_2 & b_3 - a_3 \\ c_1 - a_1 & c_2 - a_2 & c_3 - a_3 \end{vmatrix}
$$

è ortogonale al piano del triangolo.

### 5.2. Significato geometrico.

Il modulo  $|v \wedge w| = |v|$ .  $|w| \sin(\theta)$  rappresenta l'area del parallelogramma che ha lati i due vettori  $v, w$ .

Quindi  $|v \wedge w| = 0$  se e solo se uno dei due vettori è nullo oppure i due vettori hanno la stessa direzione.

### Dunque

Proposizione 5.4. Il prodotto vettoriale di due vettori non nulli è nullo se e solo se i due vettori hanno la stessa direzione.

### 5.3. Proprietà del prodotto vettoriale.

- anticommutativa:  $\forall u, v : v \wedge w = -w \wedge v$
- distributiva:  $\forall u, v, w$  :  $\left\{ \begin{array}{l} u \wedge (v + w) = u \wedge v + u \wedge w, \\ (u + w) \wedge v, w \wedge w + w \wedge w, \end{array} \right.$
- $(v + w) \wedge u = v \wedge u + w \wedge u$
- di omogeneità:  $\forall u, v : (sv) \wedge w = v \wedge (sw) = s(v \wedge w), \forall s \in \mathbb{R}$
- di annullamento  $\forall v : v \wedge v = 0$  (vettore nullo).
- Ricordando che detti

$$
i = (1, 0, 0),
$$
  $j = (0, 1, 0),$   $k = (0, 0, 1)$ 

i versori aventi la direzione e il verso degli assi  $x, y, z$  si ha

$$
i \wedge j = k, \quad j \wedge k = i, \quad k \wedge i = j
$$

e le direzioni opposte corrispondenti alla proprietà anticommutativa

 $j \wedge i = -k, \quad k \wedge j = -i, \quad i \wedge k = -j$ 

ESEMPIO 5.5. Scelti  $u = (1, 2, 3), \quad w = (4, 5, 6)$  si ha

$$
\boldsymbol{v} \wedge \boldsymbol{w} = \det \begin{vmatrix} \boldsymbol{i} & \boldsymbol{j} & \boldsymbol{k} \\ 1 & 2 & 3 \\ 4 & 5 & 6 \end{vmatrix} = -3\,\boldsymbol{i} + 6\,\boldsymbol{j} - 3\,\boldsymbol{k} = (-3, 6, -3)
$$

L'area del parallelogramma di lati  $v e w \doteq v$ 

$$
| \boldsymbol{v} \wedge \boldsymbol{w} | = \sqrt{(-3)^2 + 6^2 + (-3)^2} = \sqrt{54}
$$

### 5.4. Un teorema pseudo Pitagora nello spazio.

Assegnati due vettori  $\overrightarrow{u} = (a_1, a_2, a_3), \overrightarrow{v} = (b_1, b_2, b_3)$  sia P il parallelogramma da essi determinato.

Il modulo del prodotto vettoriale  $\vec{u} \wedge \vec{v} =$   $\overrightarrow{i}$   $\overrightarrow{j}$   $\overrightarrow{k}$  $a_1 \quad a_2 \quad a_3$  $b_1$   $b_2$   $b_3$  rappresenta l'a-

rea del parallelogramma P.

Riesce del resto

$$
\|\vec{u}\wedge\vec{v}\|^2 = \left(\begin{array}{cc} a_1 & a_2 \\ b_1 & b_2 \end{array}\right|^2 + \left(\begin{array}{cc} a_1 & a_3 \\ b_1 & b_3 \end{array}\right|^2 + \left(\begin{array}{cc} a_2 & a_3 \\ b_2 & b_3 \end{array}\right|^2
$$

I tre addendi a secondo membro sono i quadrati delle aree dei tre parallelogrammi proiezioni di  $P$  sui tre piani  $xy$ ,  $xz \in yz$ .

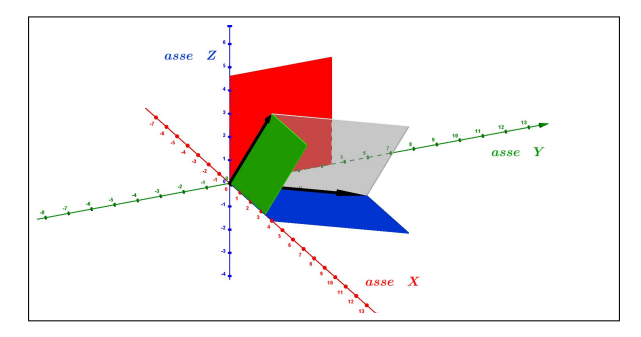

<span id="page-127-0"></span>Figura 2. Un parallelogramma e le sue proiezioni sui piani coordinati

La relazione osservata ricorda il teorema di Pitagora: il quadrato della lunghezza di un vettore  $\vec{u} = (u_1, u_2)$  del piano è la somma dei quadrati delle lunghezze delle sue proiezioni sui due assi

$$
\|\overrightarrow{u}\|^2 = u_1^2 + u_2^2
$$

Nella Figura  $2$  si possono vedere i due vettori  $\overrightarrow{u}\;$  e  $\overrightarrow{v}$  neri, il parallelogramma P, grigio, da essi determinato, i tre parallelogrammi , rosso, verde e blu, proiezioni di P sui piani coordinati.

 $P$  ha il ruolo dell'ipotenusa e le tre proiezioni quello dei tre cateti !

5.5. Un esercizio interattivo. Alla pagina <https://www.geogebra.org/m/jazvukfd#material/qwnbrhzb> si può sperimentare l'uso del teorema di Pitagora nello spazio.

### 5.6. Esercizi di ricapitolazione.

- (1)  $\triangleright$  Calcolare il prodotto vettoriale  $(1, 2, 3) \wedge (4, 5, 6)$ .
- (2) IF Verificare che  $(1, 2, 3), (4, 5, 6), (1, 2, 3) \wedge (4, 5, 6)$  costituiscono una base di  $\mathbb{R}^3$ .
- (3)  $\triangleright$  Calcolare il modulo del prodotto  $(1, 1, 1) \wedge (1, -1, 0)$ .

Osservazione 5.6. Per l'area di un poligono anche non convesso vedi [https:](https://en.wikipedia.org/wiki/Shoelace_formula#Examples) [// en. wikipedia. org/ wiki/ Shoelace\\_ formula# Examples](https://en.wikipedia.org/wiki/Shoelace_formula#Examples) .

Parte 2

# Funzioni di una variabile

### CAPITOLO 2.1

### Le prime funzioni

### 1. Introduzione

Nell'espressione

$$
y = 2x^2 - 3x + 1
$$

la variabile  $y$  è calcolata in funzione della variabile  $x$ , cioè il valore di  $y$ dipende dal valore che si dia ad x:

$$
\begin{cases}\nx = 0 & \rightarrow & y = 1 \\
x = 1 & \rightarrow & y = 0 \\
x = 5 & \rightarrow & y = 36 \\
\cdots\n\end{cases}
$$

L'espressione  $2x^2 - 3x + 1$  definisce la funzione f, cioè il calcolo da fare per dedurre dal valore  $x$  il corrispondente valore  $y$ , valore che si indica col nome:

$$
f(x) = 2x^2 - 3x + 1
$$

Il simbolo f rappresenta quindi il procedimento attraverso il quale dato il numero  $x$  si calcola il numero  $2x^2 - 3x + 1$ :

$$
f: x \rightarrow f(x)
$$

- $\bullet$  *x* è un *numero*,
- $\bullet$  f è un procedimento,
- $f(x)$  è il numero che f produce lavorando il numero x.

Le funzioni - i procedimenti - che, dato un numero reale  $x$  producono un altro numero reale y si dicono funzioni reali di variabile reale.

La lettera, nelle righe precedenti  $f$ , che indica il procedimento è semplicemente il nome dato, liberamente, a quel procedimento; nel seguito il nome f verrà dato a funzioni via via diverse definite nelle diverse occasioni.

Assegnare la funzione  $f(x) = 2x^2 - 3x + 1$  vuol dire definire il procedimento, che chiameremo  $f$ , seguente:

- prendere un numero  $x$ ,
- calcolare il doppio del quadrato tre volte il numero stesso  $+1$ ,
- restituire il *numero* ottenuto con tale *procedimento* come  $f(x)$ .

### 108 2.1. LE PRIME FUNZIONI

Calcolare  $f(\overline{\hspace{0.1cm}?}\hspace{0.1cm}$  sull'oggetto  $\overline{\hspace{0.1cm}?}\hspace{0.1cm}$  che gli viene indicato vuol dire applicare il procedimento f a tale oggetto  $\boxed{?}$ : così

- se  $\boxed{?}$  = 2x si dovrà calcolare il doppio del quadrato di 2x meno tre volte  $2x$  più  $1, f(2x) = 2(2x)^2 - 3(2x) + 1$ ,
- se  $\boxed{?}$  = −x si dovrà calcolare il doppio del quadrato di −x meno tre volte  $-x$  più 1,  $f(-x) = 2(-x)^2 - 3(-x) + 1$ , • ecc.

Il numero x da cui partire può, a sua volta, essere assegnato tramite un'espressione, anche letterale: ad esempio se  $x = a + b$  allora

$$
f(a+b) = 2(a+b)^2 - 3(a+b) + 1 =
$$
  
= 2(a<sup>2</sup>+2ab+b<sup>2</sup>) - 3a - 3b + 1 =  
= 2a<sup>2</sup> + 4ab + 2b<sup>2</sup> - 3a - 3b + 1

ESEMPO 1.1. *Sia* 
$$
f(x) = x^2
$$
 *la funzione quadrato: di conseguenza*  
 $f(2x) = (2x)^2 = 4x^2$ ,  $f(-x) = (-x)^2 = x^2$ ,  $f(x+1) = (x+1)^2 = x^2 + 2x + 1$ 

L'oggetto astratto più semplice da associare ad una funzione è quella di "una macchina"  $\mathbf{f}$  che riceve, in INPUT, numeri x e restituisce, come OUTPUT, valori  $f(x)$  prodotti lavorando l'input ricevuto:

$$
x \stackrel{INPUT}{\rightarrow} \boxed{\mathbf{f}} \stackrel{OUTPUT}{\rightarrow} f(x)
$$

Ai valori  $f(x)$  prodotti si da, spesso, il nome semplificato di  $y$ .

### 1.1. Esercizi.

(1)  $\blacktriangleright$  Esaminare se le seguenti  $f(x)$ ,  $g(x)$ ,  $s(x)$  sono o meno funzioni

$$
f(x) = \begin{cases} 3x & se & x > 0 \\ x & se & x < 1 \end{cases} \qquad g(x) = \begin{cases} x^2 & se & x > 3 \\ x + 5 & se & x < 2 \end{cases} \qquad s(x) = 32 + \sqrt{2}
$$

- (2)  $\blacktriangleright$  Per ogni n naturale  $f(n)$  è la somma dei valori ottenuti lanciando n volte un dado: ma si tratta di una funzione ?
- (3)  $\triangleright$  È possibile che il seguente grafico rappresenti una funzione ?

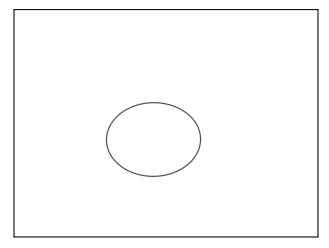

### 2. Dominio, immagine, proprietà

Studiare, conoscere, indagare una funzione significa raccogliere informazioni sul procedimento che essa rappresenta:

- su quali numeri è definita ?
- produce numeri positivi ?
- produce numeri di un certo intervallo ?
- $\bullet$  produce numeri via via più piccoli al crescere di  $x$ ?
- ecc. ecc.

Definizione 2.1. L'insieme D dei numeri x su cui la funzione f è definita prende il nome di dominio di f.

Esempio 2.2. Il dominio non è necessariamente l'intero insieme R: basta pensare alla funzione

$$
r: x \mapsto r(x) = \frac{1}{x}
$$

per accorgersi che gli x " leciti" non sono tutti i reali ma (solamente) quelli differenti da zero. Il dominio quindi della funzione  $r \in D := \mathbb{R} - \{0\}.$ 

DEFINIZIONE 2.3. L'insieme di tutti i numeri  $f(x)$  prodotti da f in relazione ai diversi  $x \in D$  si chiama immagine<sup>[1](#page-133-0)</sup> di f.

Esempio 2.4. L'immagine della funzione

$$
g: x \mapsto g(x) = 1 + x^2
$$

è l'insieme dei numeri reali  $[1, +\infty)$ 

Definizione 2.5. Nel caso in cui l'insieme immagine di f sia limitato si dice che la funzione è limitata.

Esempio 2.6. La funzione

$$
s: x \mapsto s(x) = \frac{1}{1+x^2}
$$

ha immagine l'intervallo (0, 1], insieme limitato. Quindi la funzione s è limitata.

La precedente funzione g che ha immagine  $[1, +\infty)$ , insieme non limitato, non è limitata.

2.1. Funzioni pari, dispari, crescenti, ecc. Alle funzioni si applicano spesso numerosi aggettivi che si riferiscono a loro proprietà significative.

Tra questi cominciamo con i due pari e dispari:

- f si dice funzione pari se  $f(x) = f(-x)$ .
- f si dice funzione dispari se  $f(-x) = -f(x)$

<span id="page-133-0"></span><sup>1</sup>Ancora in molti testi l'immagine viene chiamata codomimio

La funzione pari più comune è  $f(x) = x^2$ , la funzione dispari più comune La *funzione pari* più comune e  $f(x) = x$ , la *funzione alspari* più comune è  $f(x) = x<sup>3</sup>$ , la funzione  $\sqrt{x}$  non può essere nè pari nè dispari (infatti se è definita su un numero  $x \neq 0$  non può esserlo anche su  $-x$ ).

ESEMPIO 2.7. La funzione  $f(x) = 3x^2 + 1$  è pari: verifichiamo il risultato su  $x_0 = 5$ 

$$
f(5) = 3 \times 5^2 + 1 = 76
$$
,  $f(-5) = 3 \times (-5)^2 + 1 = 76$ 

La funzione  $g(x) = x^3 - x$  è dispari: verifichiamo il risultato su  $x_0 = 2$ 

$$
g(2) = 23 - 2 = 6
$$
,  $g(-2) = (-2)3 - (-2) = -6$ 

Occorre tener presente naturalmente che . . .

. . . la maggior parte delle funzioni non è né pari né dispari !

É tuttavia evidente che ogni funzione  $f(x)$ , di dominio tutto  $\mathbb R$  (o almeno simmetrico rispetto all'origine), si può esprimere come somma di due funzioni, una  $f_p(x)$  pari e l'altra  $f_d(x)$  dispari:

$$
\begin{cases}\nf_p(x) = \frac{f(x) + f(-x)}{2} & \to f_p(x) = f_p(-x) \\
f_d(x) = \frac{f(x) - f(-x)}{2} & \to f_d(x) = -f_d(-x)\n\end{cases}\n\to f(x) = f_p(x) + f_d(x)
$$

Ancora più importanti sono i seguenti altri aggettivi:

- funzione crescente,
- funzione decrescente,
- funzione iniettiva.

Definizione 2.8. La funzione f è crescente se

$$
\forall x_1, x_2 \in D, \ x_1 < x_2 \quad \rightarrow \quad f(x_1) < f(x_2)
$$

Naturalmente dichiarando che una funzione è crescente si intende che tale proprietà è soddisfatta per ogni possibile scelta di x<sup>1</sup> < x2: così se si trovasse anche una sola coppia  $x_1 < x_2$  per la quale  $f(x_1) \nless f(x_2)$  si dovrebbe dichiarare che f non è crescente.

ESEMPIO 2.9. Supponiamo di sapere che la funzione  $f(x)$  sia crescente e supponiamo anche di sapere che  $f(0) = 1$  e  $f(4) = 5$ : cosa possiamo prevedere per  $f(3)$  ?

Dal momento che  $f(x)$  è crescente

$$
\begin{cases}\n0 < 3 \quad \rightarrow \\
3 < 4 \quad \rightarrow \\
\end{cases}\n\begin{cases}\nf(0) < f(3) \\
f(3) < f(4)\n\end{cases}\n\begin{cases}\n1 < f(3) < 5\n\end{cases}
$$

Definizione 2.10. La funzione f è decrescente se

 $\forall x_1, x_2 \in D, x_1 < x_2 \rightarrow f(x_1) > f(x_2)$ 

PROPOSIZIONE 2.11. Se  $f(x)$  è crescente la sua opposta  $-f(x)$  è decrescente e viceversa.

Le funzioni crescenti e quelle decrescenti sono dette  $monotone<sup>2</sup>$  $monotone<sup>2</sup>$  $monotone<sup>2</sup>$ .

Teorema 2.12. La somma di due funzioni crescenti è crescente. La somma di due funzioni decrescenti è decrescente.

DIMOSTRAZIONE. Supponiamo che  $f(x)$  e  $g(x)$  siano crescenti

$$
x_1 < x_2 \quad \rightarrow \quad \left\{ \begin{array}{l} f(x_1) < f(x_2) \\ g(x_1) < g(x_2) \end{array} \right.
$$

Sommando le due disuguaglianze si ottiene naturalmente

$$
f(x_1) + g(x_1) < f(x_2) + g(x_2)
$$

Discorso analogo nel caso di  $f(x)$  e  $g(x)$  decrescenti.

Attenzione Nulla può invece dirsi, in generale, sulla somma di una crescente e di una decrescente.

Naturalmente non è vero che una funzione che non sia crescente sia di conseguenza decrescente: anzi, la maggior parte delle funzioni non sono monotone.

### 2.2. Funzioni non decrescenti, ecc.

Sono generalmente accolte le seguenti definizioni:

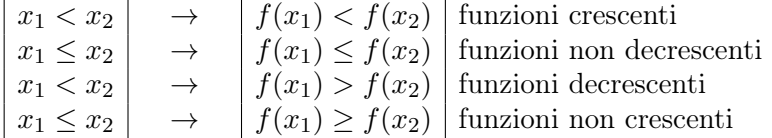

Le funzioni crescenti sono anche dette strettamente crescenti o crescenti in senso stretto mentre le funzioni non decrescenti sono anche dette crescenti in senso debole.

Discorso analogo per le decrescenti.

ESEMPIO 2.13. La funzione  $f: x \mapsto 3x + 5$  è crescente, mentre la  $g: x \mapsto$  $1 - x \geq$  decrescente.

La funzione  $q: x \mapsto x^2$  non è nè crescente nè decrescente: infatti

- $-2 < 1$ :  $q(-2) \nless q(1)$  implica che q non è crescente,
- $1 < 2$ :  $q(1) < q(2)$  implica che q non è decrescente,

quindi q non è monotona.

<span id="page-135-0"></span><sup>2</sup> Attenzione all'accento, sulla sillaba "tò ", come nel sostantivo monotonia

### 2.3. Monotonia e rapporti incrementali.

Sia  $f(x)$  crescente in I: per ogni coppia  $x_1, x_2 \in I$ 

$$
\begin{cases}\nx_1 < x_2 & \to & f(x_1) \le f(x_2) \\
x_1 > x_2 & \to & f(x_1) \ge f(x_2)\n\end{cases}\n\quad \Leftrightarrow\n\quad\n\frac{f(x_2) - f(x_1)}{x_2 - x_1} \ge 0
$$

e analogamente se  $f(x)$  è decrescente

$$
\begin{cases}\n x_1 < x_2 & \to & f(x_1) \ge f(x_2) \\
 x_1 > x_2 & \to & f(x_1) \le f(x_2)\n\end{cases}\n \Leftrightarrow\n \frac{f(x_2) - f(x_1)}{x_2 - x_1} \le 0
$$

In altri termini la monotonia per una  $f(x)$  equivale al fatto che i suoi rapporti incrementali

(19) 
$$
\forall x_1 \neq x_2 \qquad \frac{f(x_2) - f(x_1)}{x_2 - x_1}
$$

abbiano sempre lo stesso segno:

- positivo per le  $f(x)$  crescenti,
- negativo per quelle decrescenti.

ESEMPIO 2.14. Sia  $f(x) = x^3$ : per decidere se sia monotona o meno si considera il rapporto incrementale

$$
\frac{x_1^3 - x_2^3}{x_1 - x_2} = \frac{(x_1 - x_2)(x_1^2 + x_1x_2 + x_2^2)}{x_1 - x_2} = x_1^2 + x_1x_2 + x_2^2
$$

Tenuto presente che

$$
|x_1x_2| \le \frac{1}{2}(x_1^2 + x_2^2) \rightarrow x_1x_2 \ge -\frac{1}{2}(x_1^2 + x_2^2)
$$

si ha

$$
\frac{x_1^3 - x_2^3}{x_1 - x_2} = x_1^2 + x_1 x_2 + x_2^2 \ge \frac{1}{2} (x_1^2 + x_2^2) \ge 0
$$

ovvero la monotonia crescente di  $f(x) = x^3$ .

### 2.4. Monotonia e iniettività .

DEFINIZIONE 2.15. La funzione  $f \text{ è init}t tiva se$ 

$$
\forall x_1, x_2 \in D, x_1 \neq x_2 \quad \rightarrow \quad f(x_1) \neq f(x_2)
$$

ovvero se

$$
f(x_1) = f(x_2) \quad \Leftrightarrow \quad x_1 = x_2
$$

ESEMPIO 2.16. La funzione  $f: x \mapsto 3x + 5$  è iniettiva, mentre la  $q: x \mapsto x^2$ non è iniettiva, infatti  $-1 \neq 1$ , ma  $q(-1) = q(1)$ .

Teorema 2.17. Sia le funzioni strettamente crescenti che quelle strettamente decrescenti sono iniettive.

DIMOSTRAZIONE. Infatti se  $x_1, x_2 \in D$  sono diversi allora ce ne sarà uno minore e uno maggiore: sia ad esempio  $x_1 \, \langle x_2, x_3 \rangle$  allora se f è strettamente crescente riuscirà  $f(x_1) < f(x_2)$  e quindi  $f(x_1) \neq f(x_2)$ .

Analogamente se f fosse strettamente decrescente riuscirebbe  $f(x_1) > f(x_2)$ e quindi ancora  $f(x_1) \neq f(x_2)$ .

Osservazione 2.18. Se f è iniettiva allora l'equazione

$$
f(x) = k
$$

con k assegnato e x l'incognita, se ha soluzione allora ne ha una sola.

Infatti non ci possono essere  $x_1 \neq x_2$  soluzioni dell'equazione in quanto

$$
\begin{cases}\nf(x_1) = k \\
f(x_2) = k\n\end{cases} \rightarrow f(x_1) = f(x_2)
$$

uguaglianza impossibile dal momento che f è iniettiva e quindi su punti  $x_1 \neq$  $x_2$  diversi produce valori  $f(x_1) \neq f(x_2)$  diversi.

Ricordano tutti come le equazioni di primo grado  $ax + b = 0$  abbiano una sola soluzione, mentre quelle di secondo grado  $ax^2 + bx + c = 0$  ne possono avere anche due:

- le funzioni  $f(x) = ax + b$ ,  $a \neq 0$ , sono iniettive,
- le funzioni  $g(x) = ax^2 + bx + c$  non lo sono.

ESERCIZIO 2.19. La funzione  $f(x) = \frac{1}{x}$ , definita per  $x \neq 0$  è iniettiva. infatti 1  $\frac{1}{x_1} = \frac{1}{x_2}$  $\frac{1}{x_2} \rightarrow x_1 = x_2$ 

ma non è nè crescente nè decrescente.

Pensando ai grafici (di cui si fa quotidianamente grande uso) possiamo collegare:

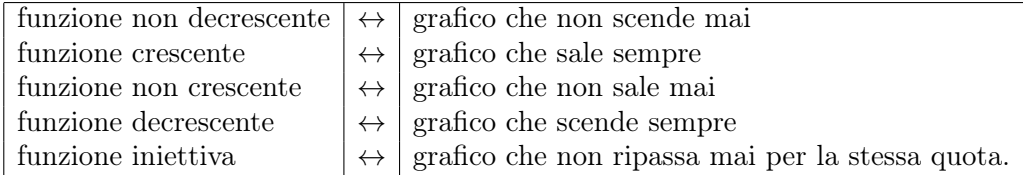

Affermazioni fatte naturalmente pensando di muoversi sempre nel verso delle x crescenti.

### 2.5. L'importanza di essere monotona.

Se  $f(x)$  è monotona crescente nell'intervallo I allora

$$
\forall a, b \in I : a \le b \Leftrightarrow f(a) \le f(b)
$$

analogamente se  $f(x)$  è monotona decrescente

 $\forall a, b \in I : a \leq b \Leftrightarrow f(a) > f(b)$ 

ESEMPIO 2.20. Tenuto conto che la funzione  $x^3$  è monotona crescente segue che le soluzioni della disuguaglianza  $\sin^3(x) \leq \cos^3(x)$  sono le soluzioni della corrispondente  $sin(x) \leq cos(x)$ .

### 2.6. Esercizi.

 $(1)$   $\rightarrow$  Assegnate le funzioni

$$
f(x) = 3x2 + 1
$$
,  $g(x) = 2x3 - 1$ ,  $s(x) = g(x) + g(-x)$ 

- esaminare se sono funzioni pari, dispari, ecc.
- (2)  $\triangleright$  Determinare due funzioni  $f \in g$  tali che  $f(0) - g(0) = 1$ ,  $f(1) = g(1) = 0$ ,  $f(2) = g(2) = -1$

$$
f(0) - g(0) - 1, \quad f(1) - g(1) = 0, \quad f(2) - g(2) = -1
$$

(3)  $\triangleright$  Sia  $f(x) = 3x + 5$ : determinare la somma

$$
\sum_{k=-3}^{3} f(k)
$$

### 3. Grafico di una funzione

<span id="page-138-1"></span>Sia  $f(x) = x^2 - 2x - 3$ : ad ogni valore x corrisponde un risultato  $y = f(x)$ . Possiamo tabulare la  $f$  su un certo insieme di numeri  $x$ 

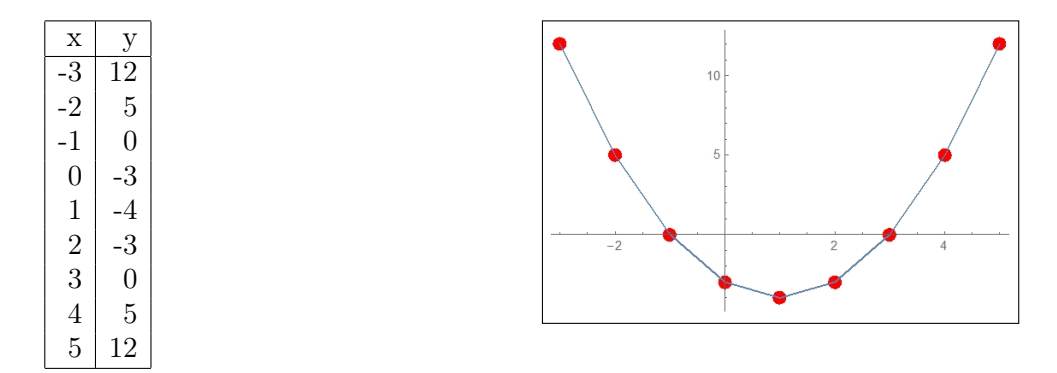

Il grafico è la curva del piano cartesiano formata dai punti di coordinate  $(x, f(x))$  al variare di x nel dominio di  $f^3$  $f^3$ .

Il modo più semplice di approssimare il grafico di una funzione  $f(x)$  per  $x \in [a, b]$  è quello di

<span id="page-138-0"></span> ${}^{3}$ L'idea di tradurre una tabella di valori in un grafico appare nel *De configurationibus* qualitatum et motuum di Nicole Oresme (1323-1382): egli si serve di grafici per rappresentare le grandezze di una variabile che dipenda da un'altra, tutto ciò secoli prima di Cartesio

### 3. GRAFICO DI UNA FUNZIONE 115

- scegliere un certo numero di punti  $x_1, x_2, \ldots \in [a, b],$
- calcolare i valori corrispondenti  $f(x_1), f(x_2), \ldots$
- disegnare sul piano cartesiano i punti  $(x_1, f(x_1)), (x_2, f(x_2)), \ldots$
- tracciare la poligonale da essi determinata, smussando qualche angolo...

È questo il procedimento che eseguono i computer nel disegnare i grafici: con l'unica particolarità che utilizzano un numero di punti spesso molto grande.

### 3.1. Utilità del grafico.

Il grafico illustra le proprietà di una funzione in modo intuitivo, spesso utile. Così è evidente dal grafico precedente, pagina [114,](#page-138-1) che:

- i valori più bassi prodotti dalla funzione si ottengono in corrispondenza di  $x \approx 1$
- $\bullet$  più x si allontana da 1 più i corrispondenti valori  $f(x)$  diventano grandi
- gli unici x per i quali  $f(x) \leq 0$  sono quelli compresi tra -1 e 3
- ecc.

### 3.2. I grafici nell'uso quotidiano.

I grafici sono presenti molto spesso per fornire informazioni semplici e facilmente comprensibili di valori dipendenti a loro volta da un'altra quantità.

Si incontrano ad esempio grafici nella illustrazione di parametri socio economici: il PIL (Prodotto Interno Lordo) in dipendenza dell'anno, il numero di occupati nell'industria ancora in dipendenza dell'anno, la produzione agricola in dipendenza dei millimetri di pioggia caduta, ecc.

La differenza tra questi grafici e quelli appena incontrati per le funzioni reali di una variabile reale  $f(x)$  consiste nel diverso vantaggio che si trae dal grafico:

- il grafico ad esempio della funzione  $f(x) = x^2$  ci consente di riconoscere che se due valori positivi a e b sono il primo minore del secondo anche il valore a <sup>2</sup> della funzione nel primo valore sarà minore del valore  $b^2$  nel secondo, ecc.
- i grafici nella comunicazione, ad esempio socio economica, permettono di presentare in modo evidente legami di crescita o di diminuzione, che intercorrono tra un parametro e un altro.

Il primo uso, quello del grafico matematico, va da una funzione  $f(x)$  ad un disegno, il grafico, che ne illustra i valori.

Il secondo uso, quello della comunicazione, traduce una tabella, ad esempio quella degli anni n e dei corrispondenti PIL, in un disegno che agevola la lettura di tale tabella.

 $\dot{E}$  importante riconoscere che da una funzione  $f(x)$  si ricava un grafico e che da un grafico si ricavano i valori di una funzione.

ESEMPIO 3.1. Assegnato il grafico della funzione  $f(x)$  si possono ricavare

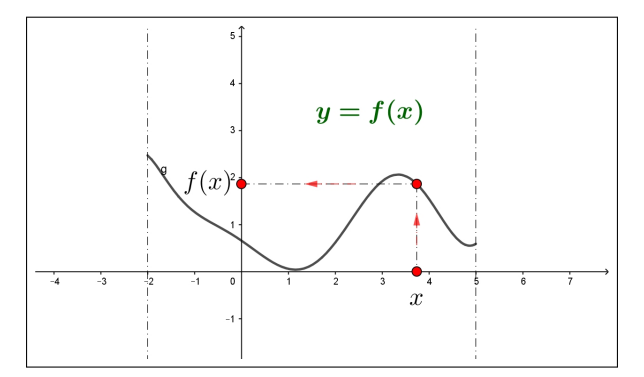

FIGURA 1. Grafico della funzione  $f(x)$ 

da esso i valori della funzione per ciascuno dei valori su cui è disegnato il grafico:

- per ogni  $x \in [-2, 5]$  si traccia la verticale fino a raggiungere il grafico,
- dal punto del grafico raggiunto si traccia l'orizzontale fino a intersecare l'asse y,
- $\bullet$  l'ordinata y raggiunta è il valore  $f(x)$ .

Nell'esempio in figura  $x ≈ 3.8$  e, di conseguenza,  $f(x) ≈ 1.9$ .

Esempio 3.2.

Il grafico proposto sia quello della figura a fianco:

esso riguarda i valori  $x \in [0,6]$  e si compone di un tratto rettilineo da  $(0, 0)$  a  $(2, 2)$  e poi di un secondo tratto ancora rettilineo orizzontale.

È facile riconoscvere in esso il grafico della funzione

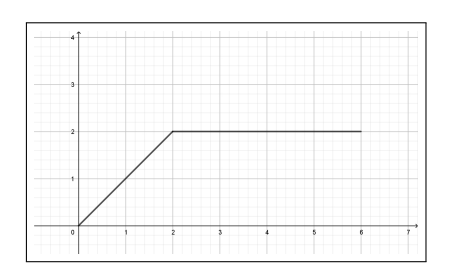

$$
f(x) = \begin{cases} x & se \quad 0 \le x \le 2\\ 2 & se \quad 2 \le x \le 6 \end{cases}
$$

Ricordate che per disegnare il grafico di una funzione potete sempre far ricorso al sito <http://www.wolframalpha.com/> che generalmente aggiunge al semplice grafico numerose importanti informazioni, spesso anche importanti approfondimenti.

### 3.3. Esercizio interattivo.

Alla pagina <https://ggbm.at/rmqjtbxS> si sperimentano le costruzioni dei primi grafici.

### 3.4. Esercizi.

- (1)  $\triangleright$  Determinare i grafici delle funzioni  $f(x) = \lambda (x + 1) (x 2)$  al variare di  $\lambda \in \mathbb{R}$ .
- (2) ►► Determinare il grafico di  $f(x) = |1 x^2|$
- (3)  $\blacktriangleright$  Determinare il grafico di  $f(x) = x^2 (1-x)$ .

### 4. I polinomi di primo e secondo grado

Le prime, forse le più importanti, funzioni che si incontrano sono le

$$
f(x) = mx + p
$$
,  $g(x) = ax2 + bx + c$ 

I loro grafici, come già visto e come sarà approfondito, sono

- rette i primi,
- parabole i secondi.

I numeri, cioè i coefficienti  $m, p, a, b, c$ , che figurano nelle espressioni determinano che tipo di retta e che tipo di parabola.

Per quanto riguarda il grafico delle prime,  $y = mx + p$ , basta trovare due punti e disegnare, con la riga, la retta per essi.

In particolare se  $m = 0$  si tratterà di una retta orizzontale, se  $m > 0$  di una salita, se  $m < 0$  di una discesa (naturalmente muovendosi nel verso delle x crescenti).

Esempio 4.1.

Il grafico della funzione  $f(x) = 2-3x$ è una retta: tenuto conto dei due suoi punti  $(0, f(0)) = (0, 2) e (1, f(1)) =$ (1, −1) per disegnarla basta disegnare sul piano cartesiano i due punti e quindi tracciare la retta da essi determinata.

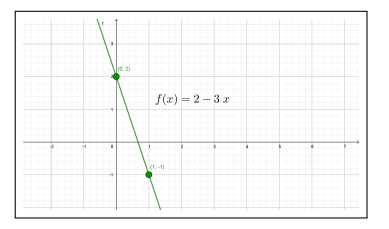

Per quanto riguarda il grafico delle  $y = a x^2 + b x + c$  è importante ricordare che se a > 0 si tratta di una parabola con la concavità rivolta verso l'alto, mentre se  $a < 0$  è rivolta verso il basso.

Se l'equazione  $ax^2 + bx + c = 0$  ammette radici (reali)  $x_1$  e  $x_2$  allora la parabola passa per i due punti  $(x_1, 0)$  e  $(x_2, 0)$ .

Se invece l'equazione  $ax^2 + bx + c = 0$  non ha radici la parabola si trova tutta o nel semipiano  $y < 0$  se  $a < 0$  o in quello  $y > 0$  se  $a > 0$ .

### 4.1. Equazioni. Le equazioni

$$
m x + p = 0, \quad a x^2 + b x + c = 0
$$

rappresentano la ricerca dei numeri x che soddisfino quelle condizioni.

$$
m x + p = 0 \qquad \rightarrow \qquad x_1 = -\frac{p}{m}
$$
  

$$
a x^2 + b x + c = 0 \qquad \rightarrow \qquad \begin{cases} x_1 = \frac{-b - \sqrt{b^2 - 4ac}}{2a} \\ x_2 = \frac{-b + \sqrt{b^2 - 4ac}}{2a} \end{cases}
$$

Naturalmente le formule indicate possono fallire in casi particolari:

- la prima fa uso di una divisione per m, richiede quindi che  $m \neq 0$ ,
- nella seconda figurano delle radici quadrate, occorre quindi che esse si riferiscano a numeri  $b^2 - 4 \, a \, c$  non negativi e, naturalmente vista la divisione, che sia  $a \neq 0$ .

Esempio 4.2.

$$
3x - 5 = 0
$$
  $\rightarrow$   $x_1 = \frac{5}{3}$ ,  $4x = 0$   $\rightarrow$   $x_1 = 0$ 

Esempio 4.3.

$$
x^{2}-5x+6=0 \rightarrow \begin{cases} x_{1} = \frac{5-\sqrt{25-4\times6}}{2} = 2\\ x_{2} = \frac{5+\sqrt{25-4\times6}}{2} = 3 \end{cases}
$$

Esempio 4.4.

$$
x^{2} + 6 = 0 \rightarrow \begin{cases} x_{1} = \frac{0 - \sqrt{-24}}{2} \\ x_{2} = \frac{0 + \sqrt{-24}}{2} \end{cases}
$$

Nessuna delle due formule è lecita, −24 è negativo e quindi non esiste la sua radice quadrata.

Era del resto evidente che l'espressione  $x^2+6$  somma di due addendi positivi non poteva mai essere nulla.

I polinomi di secondo grado  $ax^2 + bx + c$  possono essere sempre ridotti alla differenza di un quadrato e di un numero:

$$
ax^{2} + bx + c = a\left\{x^{2} + \frac{b}{a}x + \frac{c}{a}\right\} = a\left\{\left(x + \frac{b}{2a}\right)^{2} - \left(\frac{b^{2} - 4ac}{4a^{2}}\right)\right\}
$$

Tale trascrizione rende evidente che

- se  $b^2 4ac > 0$  ci saranno due radici,
- se  $b^2 4ac = 0$  ci sarà una sola radice,
- se  $b^2 4ac < 0$  non ci saranno radici.

Esempio 4.5.

$$
3x^{2}-12x-3=3(x^{2}-4x-1)=3\left\{x^{2}-4x+4-4-1\right\}=3\left\{(x-2)^{2}-5\right\}
$$

da cui

$$
3x^2 - 12x - 3 = 3(x - 2)^2 - 15
$$

La trascrizione  $3(x-2)^2-15$  ottenuta suggerisce come riconoscere il grafico di  $3x^2 - 12x - 3$ 

- $\bullet$  si ricorda il grafico di  $3x^2$ , una parabola che parte dall'origine e guarda in alto, un po' più ripida della classica  $x^2$ ,
- si trasla, orizzontalmente, il gra- $\it fico$  della  $3x^2$  dall'origine al punto 2,
- si abbassa, verticalmente tale grafico di 15

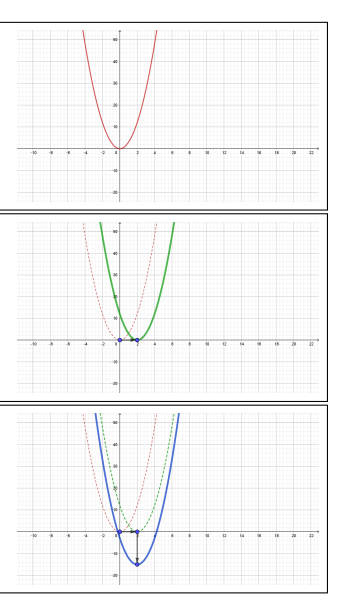

### 4.2. Somma e prodotto delle radici.

È importante notare che se $x_1$ e  $x_2$ sono radici dell'equazione  $ax^2+bx+c=0$ allora

$$
x_1 + x_2 = -\frac{b}{a}, \quad x_1 x_2 = \frac{c}{a}
$$

Viceversa la determinazione di due numeri  $\alpha$  e  $\beta$  tali che

$$
\alpha + \beta = S, \quad \alpha \beta = P
$$

corrisponde[4](#page-143-0) alla determinazione delle radici dell'equazione di secondo grado

$$
x^2 - Sx + P = 0
$$

<span id="page-143-0"></span> ${}^{4}\acute{E}$  facile riconoscere che, ad esempio per P positivo grande e S altrettanto positivo ma piccolo il problema non ha soluzione...
<span id="page-144-0"></span>4.3. Un'equazione di terzo grado.

L'equazione

 $(20)$  $x^3 + px + q = 0$ 

di terzo grado, è certamente molto più difficile dell'analoga  $x^2 + px + q = 0$  per la quale abbiamo osservato il legame tra radici  $\alpha$  e  $\beta$  e coefficienti p e q

$$
\alpha + \beta = -p, \qquad \alpha\beta = q
$$

È tuttavia proprio da tale legame l'idea, attribuita all'italiano Girolamo Cardano (1501- 1576) di determinare le soluzioni della [\(20\)](#page-144-0) cercando x nella forma

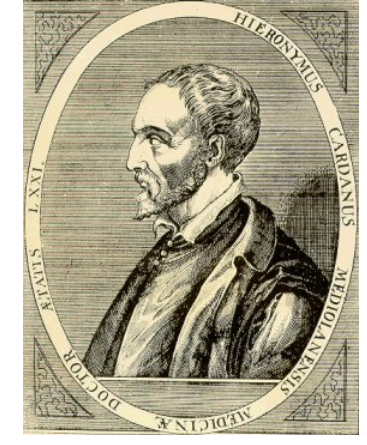

 $x = u + v$ con u e v determinabili tramite un'equazione di secondo grado e alcune estrazioni di radici cubiche.

Si ha infatti da  $x = u + v$ 

$$
(u + v)3 + p(u + v) + q = 0 \Leftrightarrow u3 + v3 + (3uv + p)(u + v) + q = 0
$$

a questo punto

$$
3uv + p = 0 \Leftrightarrow u^{3}v^{3} = -\frac{p^{3}}{27} \rightarrow u^{3} + v^{3} = -q
$$

quindi dei due addendi u e v che per somma ci diano una radice della [\(20\)](#page-144-0) conosciamo

(21) 
$$
\text{producto: } u^3v^3 = -\frac{p^3}{27} \text{ e somma: } u^3 + v^3 = -q
$$

Quindi  $u^3$  e  $v^3$  sono soluzioni della non difficile equazione di secondo grado

<span id="page-144-1"></span>(22) 
$$
t^2 + q t - \frac{p^3}{27} = 0
$$

Trovate le  $u^3$  e  $v^3$  soluzioni della [\(22\)](#page-144-1) un paio di radici cubiche fornirà  $u$  e  $v$ e, quindi, la loro somma  $u + v$  fornirà una radice della difficile equazione di terzo grado [\(20\)](#page-144-0).

Trovata una radice  $x_1$  si può dividere il polinomio  $x^3 + px + q$  per  $x - x_1$  e ridurre la ricerca delle altre (eventuali) radici ad una equazione di secondo grado.

Esempio 4.6.

Data l'equazione  $x^3 - 3x + 2 = 0$ : la ricerca delle radici come somme  $u + v$ conduce a  $u^3v^3 = 1 e u^3 + v^3 = -2 e$  quindi all'equazione di secondo grado

$$
t^2 + 2t + 1 = 0 \quad \to \quad t = -1
$$

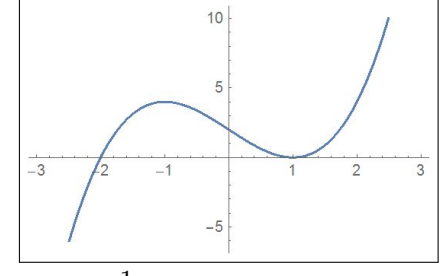

 $e$  quindi  $3 = v^3 = -1$   $\rightarrow$   $u = v = -1$ 

Una soluzione dell'equazione di terzo grado proposta è ovviamente,

$$
x = u + v = -2
$$

Per quanto concerne le altre (eventuali) soluzioni  $x_2$  e  $x_3$  osservato che

$$
x^3 - 3x + 2 = (x+2)(x^2 - 2x + 1)
$$

si deducono risolvendo l'equazione  $x^2-2x+1=0$  da cui deriva  $x_2=x_3=1^5$  $x_2=x_3=1^5$ .

## 4.4. Disequazioni. Le disequazioni

$$
m x + p \ge 0, \quad a x^2 + b x + c \ge 0
$$

rappresentano la ricerca degli intervalli dei numeri x che soddisfino quelle condizioni.

La determinazione di tali intervalli passa per la determinazione dei punti in cui l'espressione da studiare vale zero.

Per trovare gli intervalli in cui  $x^2 - 9 \leq 0$ 

- $\bullet\,$ si cercano i punti in cui  $x^2-9=0,\,x_1=-3$ e $x_2=3$
- si riconoscono, a partire da tali punti, le soluzioni della  $x^2 9 \le 0$ :  $-3 \leq x \leq 3$ .

Il fatto che l'intervallo soluzione includa o meno gli estremi −3 e 3 dipende dal tipo di disuguaglianza assegnata

\n- $$
x^2 - 9 \leq 0
$$
  $\rightarrow$   $x \in [-3, 3]$
\n- $x^2 - 9 < 0$   $\rightarrow$   $x \in (-3, 3)$
\n

In termini di grafici le disequazioni  $m x + p \ge 0$ ,  $a x^2 + b x + c \ge 0$  corrispondono alla ricerca degli intervalli dell'asse  $x$  in corrispondenza dei quali i grafici si trovano al di sopra dell'asse x stesso.

Per quanto concerne  $m x + p \geq 0$  la risposta è una delle due semirette

$$
\left(-\infty, -\frac{p}{m}\right] \quad \text{o} \quad \left[-\frac{p}{m}, +\infty\right)
$$

<span id="page-145-0"></span><sup>5</sup>Attenzione, nella maggioranza dei casi l'algoritmo di Cardano coinvolge, per via delle radici cubiche, la teoria dei numeri complessi: anzi sono proprio le formule di Cardano a presentare il primo fondamentale e non banale uso del campo complesso (vedi [https:](https://it.wikipedia.org/wiki/Equazione_di_terzo_grado) [//it.wikipedia.org/wiki/Equazione\\_di\\_terzo\\_grado](https://it.wikipedia.org/wiki/Equazione_di_terzo_grado)).

Per decidere quale delle due è facile sperimentare la disequazione su un punto di una delle due semirette per scegliere in sicurezza.

ESEMPIO 4.7. La disequazione  $3x + 5 \leq 0$ : tenuto presente che

 $3x + 5 = 0 \rightarrow 3x = -5 \rightarrow x = -\frac{5}{3}$ 3

si capisce che le soluzioni della disequazione assegnata saranno una delle due semirette  $(-\infty, -\frac{5}{3})$  $\frac{5}{3}$ ] oppure  $\left[-\frac{5}{3}\right]$  $\frac{5}{3}$ ,  $+\infty$ ).

Per decidere quale delle due si può (senza vergognarsene) procedere per tentativi:

- prendere, ad esempio  $-10 \in (-\infty, -\frac{5}{3})$  $\frac{5}{3}$ ] e calcolare in esso l'espressione  $3x + 5$ , si ottiene  $-25$ ,
- prendere, ancora ad esempio  $0 \in \left[-\frac{5}{3}\right]$  $(\frac{5}{3}, +\infty)$  e calcolare in esso l'espressione  $3x + 5$ , si ottiene 5.

La prima scelta va bene, la seconda no !

Quindi  $3x + 5 \leq 0 \rightarrow x \in (-\infty, -\frac{5}{3})$  $\frac{5}{3}$ .

Per quanto concerne  $ax^2 + bx + c \ge 0$  la soluzione, indicato con  $\Delta = b^2 - 4 a c \geq 0$ , è uno o due dei tre intervalli determinati dalle radici dell'equazione

$$
\left(-\infty, \frac{-b-\sqrt{\Delta}}{2a}\right], \qquad \left[\frac{-b-\sqrt{\Delta}}{2a}, \frac{-b+\sqrt{\Delta}}{2a}\right], \qquad \left[\frac{-b+\sqrt{\Delta}}{2a}, +\infty\right)
$$

Per decidere quale dei tre è facile sperimentare la disequazione su ciascuno di essi per scegliere in sicurezza.

Quando  $\Delta < 0$  i tre intervalli si riducono a uno solo, tutto R o il vuoto  $\varnothing$  : la disuguaglianza potrà essere soddisfatta da tutti i numeri reali o da nessuno

Esempio 4.8.

.

$$
-3x + 7 \ge 0 \quad \to \quad x \le \frac{7}{3} \qquad x \in \left( -\infty, \frac{7}{3}, \right]
$$

Esempio 4.9.

$$
x^2 - 1 \ge 0 \quad \to \quad x \in \left[ -1, 1 \right]
$$

Esempio 4.10.

$$
-x^2 - 4 \ge 0
$$

non ha soluzioni, cioè non c'è alcun numero reale tale che  $-x^2 - 4 \ge 0$ .

## 4.5. Un esercizio interattivo.

Alla pagina <https://www.geogebra.org/m/ssn52khs> si possono sperimentare i ruoli dei parametri a, b, c nel grafico della funzione  $ax^2 + bx + c$ .

#### 5. LE FUNZIONI INVERSE 123

## 4.6. Esercizi.

- (1) ► Determinare le soluzioni dell'equazione  $1 = 1 x^2$ .
- $(2)$  ► Determinare le soluzioni della disequazione  $x^2 \leq x$ .
- (3)  $\blacktriangleright$  Determinare per quali  $k \in \mathbb{R}$  l'equazione  $kx^2 + k = 1$  ha soluzioni.

### <span id="page-147-1"></span>5. Le funzioni inverse

Assegnata<sup>[6](#page-147-0)</sup> una funzione f si può considerare l'equazione

$$
(23) \t\t f(x) = y
$$

con y assegnata e x incognita da cercare nel dominio di f.

È evidente che:

- se y non appartiene all'immagine di f l'equazione  $(23)$  non ha soluzione,
- se  $f$  è iniettiva l'equazione  $(23)$  non può avere più di una soluzione.

DEFINIZIONE 5.1. La soluzione x dell'equazione  $f(x) = y$ , ammettendo che f sia iniettiva, dipende da y: il procedimento che ad y fa corrispondere la soluzione x dell'equazione  $f(x) = y$  ha il nome di funzione inversa di f e si indica con  $f^{-1}$ .

Sia ad esempio  $f(x) = 2x + 3$  l'equazione [\(23\)](#page-147-1) diventa

$$
2x + 3 = y \rightarrow x = \frac{1}{2}(y - 3)
$$

La funzione

$$
y \quad \rightarrow \quad \frac{1}{2}(y-3)
$$

prende il nome di *inversa* di f e si indica con  $f^{-1}$ :

$$
f: \quad t \quad \rightarrow \quad 2t+3 \qquad f^{-1}: \quad \tau \quad \rightarrow \quad \frac{1}{2}(\tau-3)
$$

Così, ad esempio:  $f: 5 \rightarrow 13 \quad f^{-1}: 13 \rightarrow 5.$ Esempio 5.2.

$$
f: x \rightarrow \frac{ax+b}{cx+d}
$$
  

$$
\frac{ax+b}{cx+d} = y \rightarrow ax+b = cxy+dy \rightarrow x = \frac{dy-b}{a-cy}
$$

da cui

$$
f: \quad t \quad \to \quad \frac{a \, t + b}{c \, t + d} \qquad f^{-1}: \quad \tau \quad \to \quad \frac{d \, \tau - b}{a - c \, \tau}
$$

<span id="page-147-0"></span><sup>6</sup>Assegnare una funzione vuol dire anche assegnare il suo dominio o, in mancanza, sottintendere che esso sia l'intero insieme in cui il procedimento indicato è calcolabile.

Osservazione 5.3. Se g è l'inversa di f allora f è l'inversa di g: in altri termini il ruolo delle due funzioni è simmetrico

$$
y = f(x) \quad \Leftrightarrow \quad x = g(y)
$$

5.1. Il ruolo del grafico. Se si dispone del grafico della funzione f allora risolvere l'equazione  $f(x) = y$  dato y equivale a determinare le ascisse dei punti del grafico che abbiano ordinata y.

ESEMPIO 5.4. Sia  $f(x) = e^x - 1^7$  $f(x) = e^x - 1^7$ : l'equazione  $f(x) = 2$  corrisponde a determinare l'ascissa dell'intersezione del grafico di f con la retta orizzontale  $y = 2$ 

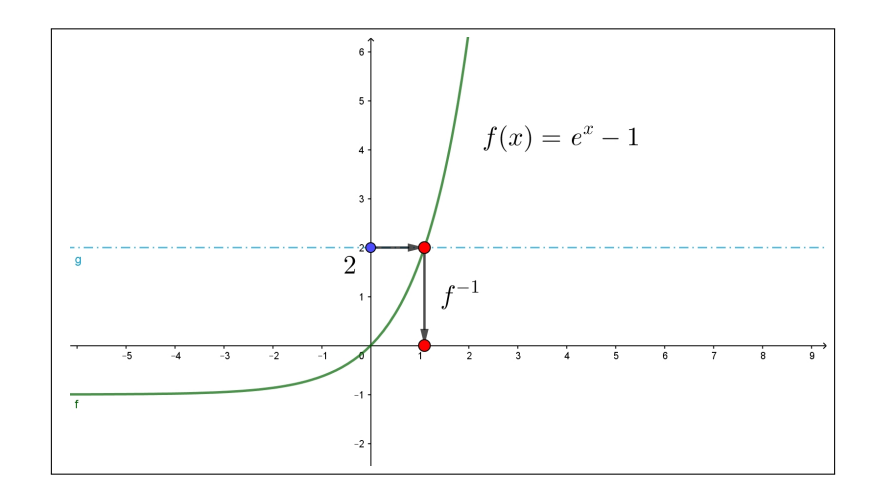

FIGURA 2.  $e^x - 1 = 2$ ,  $x = f^{-1}(2) \approx 1.1$ 

## 5.2. Dal grafico di  $f(x)$  al grafico dell'inversa.

Come è stato osservato la funzione inversa  $x = f^{-1}(y)$  rappresenta la soluzione x dell'equazione  $f(x) = y$ . La figura [3](#page-149-0) mostra chiaramente i legami tra x ed  $f(x)$  come pure tra y e  $f^{-1}(y)$  leggibili dal grafico:

- dato x il calcolo di  $f(x)$  si fa seguendo il percorso delle frecce verdi, dall'asse x al grafico e poi all'asse y (verticale prima, poi orizzontale),
- dato y il calcolo di  $f^{-1}(y)$  si fa seguendo il percorso delle frecce blu, dall'asse y al grafico e poi all'asse x (orizzontale prima, poi verticale)

<span id="page-148-0"></span><sup>&</sup>lt;sup>7</sup>...diamo per scontato di conoscere la funzione  $e^x$  e di immaginare il grafico della  $e^x-1$ 

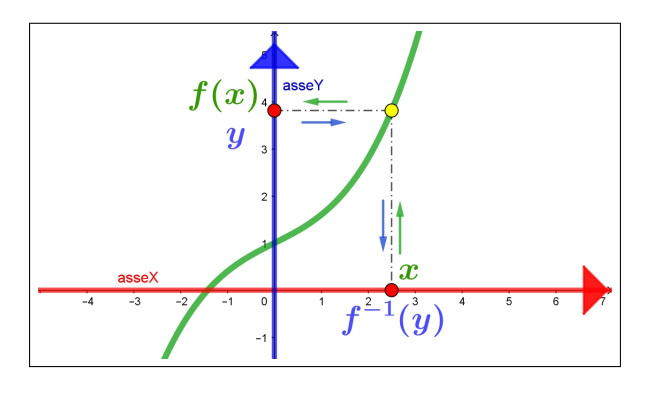

<span id="page-149-0"></span>FIGURA 3. Grafici:  $f(x)$ ,  $f^{-1}(y)$ 

Lo stesso disegno, quello del grafico, sullo stesso piano cartesiano consente quindi il calcolo sia dei valori  $f(x)$  che di quelli  $f^{-1}(y)$ .

L'abitudine consolidata tuttavia è quella di porre la variabile indipendente, y, sull'asse orizzontale e i corrispondenti valori della funzione,  $f^{-1}(y)$ , sulla verticale: per soddisfare tale richiesta basta

- ruotare il grafico di Figura [3](#page-149-0) di 90<sup>0</sup>, così l'asse  $y$  diventa orizzontale e l'asse x diventa verticale ma punta verso il basso,
- rovesciare l'alto col basso, così l'asse y non cambia mentre l'asse x che puntava verso il basso punterà verso l'alto. ,

Le due operazioni, rotazione  $+$  ribaltamento, corrispondono ad un'unica simmetria:

per passare dal grafico della  $y = f(x)$ a quello della  $x = f^{-1}(y)$ , riferito come tradizionalmente, basta eseguire la simmetria del primo grafico rispetto alla retta bisettrice del prino e terzo quadrante.

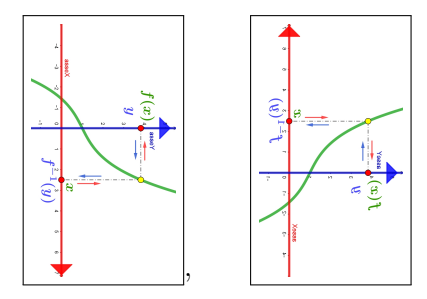

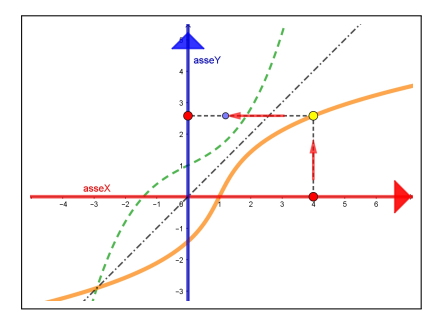

## 5.3. Esercizi.

(1)  $\triangleright$  Determinare per quali  $k \in \mathbb{R}$  l'equazione

$$
1 + (1 - x^2)^2 = k
$$

ha soluzioni.

(2)  $\blacktriangleright$  Determinare l'inversa della funzione  $f(x) = x^3 + 1$ 

 $(3)$   $\rightarrow$  Sia

$$
f(x) = \frac{1}{1+x}
$$

determinare per quali  $k \in \mathbb{R}$  l'equazione  $f(x) = k$  ha soluzione e determinare l'inversa di f.

## 6. Funzioni composte

Assegnata una funzione f possiamo pensare di applicarla invece che a un semplice numero x ad una espressione.

Ad esempio sia  $f(x) = 3x^2 + 5x + 1$ :

$$
f: 1+x \rightarrow 3(1+x)^2+5(1+x)+1 = 3x^2+11x+9
$$
  
\n
$$
f: 1+\sqrt{2} \rightarrow 3(1+\sqrt{2})^2+5(1+\sqrt{2})+1 = 6+11\sqrt{2}+9
$$
  
\n
$$
f: a+b \rightarrow 3(a+b)^2+5(a+b)+1 = 3a^2+6ab+3b^2+5a+5b+1
$$
  
\n
$$
f: \sqrt{4+x} \rightarrow 3(\sqrt{4+x})^2+5\sqrt{4+x}+1 = 5\sqrt{4+x}+3x+13
$$

Operazioni analoghe possono essere proposte ad esempio al modo seguente

$$
g: x \mapsto f(x+1) - f(x)
$$

pensando che f sia ancora la funzione  $f(x) = 3x^2 + 5x + 1$  precedente:

$$
g: x \mapsto f(x+1) - f(x) = 3x^2 + 11x + 9 - (3x^2 + 5x + 1) = 6x + 8
$$

Il titolo funzioni composte si riferisce in generale alla composizione di due (o più) funzioni f e g nel senso di calcolare la seconda g sul risultato della prima f: alla funzione composta viene dato tradizionalmente il nome di

$$
g \circ f
$$
,

espressione che si usa leggere  $q$  tondo f.

Il valore si indica con la notazione  $(g \circ f)(x)$ , o con  $g[f(x)]$ .

Naturalmente la composizione richiede il rispetto di condizioni aggiuntive sull'insieme di definizione: per calcolare  $g[f(x)]$  occorre infatti che

- $\bullet$  su x si possa calcolare la f
- $\bullet$  e sul risultato  $f(x)$  si possa calcolare la q.

ESEMPIO 6.1. Sia  $f(x) = 1 + x e g(x) = \sqrt{x}$ : riesce

$$
(g \circ f)(x) = \sqrt{1+x}
$$

espressione che richiede  $1 + x \geq 0 \rightarrow x \geq -1$ .

In termini di procedimento la sequenza che definisce  $g \circ f$  è la seguente:

$$
x \quad \stackrel{f}{\mapsto} \quad f(x) \quad \stackrel{g}{\mapsto} \quad g[f(x)]
$$

Ad esempio siano

$$
f: x \mapsto 1 + x^2
$$
,  $g: x \mapsto \frac{1}{1 + x}$ 

il valore di  $(g ∘ f)(3)$  si calcola come segue:

$$
f: 3 \mapsto 10, \quad g: 10 \mapsto \frac{1}{1+10} = \frac{1}{11}
$$

e pertanto  $g[f(3)] = \frac{1}{11}$ .

Si noti che la composizione di due funzioni dipende dall'ordine con il quale la si esegue, nel senso che, in generale,

$$
g[f(x)] \neq f[g(x)]
$$

Verifichiamo cosa succede relativamente alle  $f$  e  $g$  precedenti:

$$
g[f(x)] = \frac{1}{2+x^2}
$$
,  $f[g(x)] = 1 + \left(\frac{1}{1+x}\right)^2 = \frac{x^2 + 2x + 2}{x^2 + 2x + 1}$ 

espressioni evidentemente diverse,

Ad esempio  $g[f(3)] = \frac{1}{11}$ ,  $f[g(3)] = \frac{17}{16}$ .

Osservazione 6.2. Una curiosa terna di funzioni f, g, h diverse tali che (sorprendentemente) le loro funzioni composte verificano le relazioni

$$
f \circ g = h, \quad g \circ h = f, \quad h \circ f = g
$$

$$
f(x) = \begin{cases} x & x < -2 \\ -x & -2 \le x \le 2 \\ x & 2 < x \end{cases} \quad g(x) = \begin{cases} -x & x < -2 \\ x & -2 \le x < -1 \\ -x & -1 \le x \le 2 \\ -x & 2 < x \end{cases}
$$

$$
h(x) = \begin{cases} -x & x \le -1 \\ x & -1 < x < 1 \\ -x & 1 \le x \end{cases}
$$

La verifica di quanto affermato può essere affidata a qualche collaudo eseguito su valori x presi a caso.

## 7. Le funzioni iterate

Fra le composizioni possiamo considerare la composizione di  $f$  con se stessa

$$
f \circ f: x \stackrel{f}{\mapsto} f(x) \stackrel{f}{\mapsto} f[f(x)]
$$

Così, ad esempio, supponendo  $f(x) = 1 + x^2$ 

$$
f \circ f: 3 \stackrel{f}{\mapsto} 10 \stackrel{f}{\mapsto} 101
$$

Le funzioni  $f[f(x)], f\{f[f(x)]\}, \ldots$  si dicono *iterate* di f: si indicano anche con le notazioni

$$
f^{(2)}, f^{(3)}, \ldots
$$

Il modo più semplice di sperimentare l'iterazione si trova su ogni semplice calcolatrice:

- $\bullet$  scriviamo un numero x,
- poi premiamo uno dei tasti predisposti, per esempio quello col simbolo di radice quadrata,
- sul visore appare la radice del numero che avevamo scritto,
- premiamo una seconda volta il tasto di radice,
- sul visore appare la radice della radice del numero che avevamo scritto,
- ecc. ecc.

Ogni successiva pressione dello stesso tasto funzionale produce di fatto una nuova iterazione.

ESEMPIO 7.1. Sia  $f(x) = 3x + 1$ : la prima iterata  $f^{(2)}(x) = f[f(x)]$  è

$$
f^{(2)}(x) = 3(3x + 1) + 1 = 9x + 4
$$

L'iterata successiva  $f^{(3)}(x) = f^{(2)}(f(x))$  è

$$
f^{(3)}(x) = 9(3x + 1) + 4 = 27x + 13
$$

Esempio 7.2. Sia

$$
f(x) = \frac{1}{2} \left( x + \frac{2}{x} \right)
$$

calcoliamo le iterate  $f^{(2)}$ ,  $f^{(3)}$ ,... nel punto  $x_0 = 5$ :  $f(5) = 2.7, f^{(2)}(5) = 1.72037, f^{(3)}(5) = 1.44146, f^{(4)}(5) = 1.41447, f^{(5)}(5) = 1.41421,...$ Non può sfuggire a nessuno come i valori prodotti dalle iterate di f nel punto *x*<sub>0</sub> = 5 approssimino  $\sqrt{2}$ .

Può essere interessante sperimentare<sup>[8](#page-152-0)</sup>

- i valori che le stesse iterate produrranno in punti diversi dal 5 considerato,
- i valori che si otterrebbero iterando in luogo della f scelta la g simile

$$
g(x) = \frac{1}{2} \left( x + \frac{3}{x} \right)
$$

ESEMPIO 7.3. Sia  $f(x) = \sqrt{1+x}$ : consideriamo le iterate di f calcolate in ESEMPIO 7.5.  $5i\ddot{a}$ ,<br>  $x_0 = 0$ :  $f(1) = \sqrt{1}$ ,

$$
f^{(2)}(0) = \sqrt{1 + \sqrt{1}}, \ f^{(3)}(1) = \sqrt{1 + \sqrt{1 + \sqrt{1}}, \ f^{(4)}(1)} = \sqrt{1 + \sqrt{1 + \sqrt{1 + \sqrt{1}}}}, \dots
$$

<span id="page-152-0"></span><sup>8</sup>Vedi il Metodo di Newton, pagina [400](#page-424-0)

I valori via via prodotti sono

$$
\{1., \quad 1.41421, \quad 1.55377, \quad 1.59805, \dots\}
$$

7.1. Composte, iterate, inverse.

Le funzioni

$$
f(x) = a - x, \qquad g(x) = \frac{1}{x}
$$

hanno, entrambe, l'iterata seconda uguale alla funzione identica x

$$
\begin{cases}\n x & \xrightarrow{f} a - x & \xrightarrow{f} x \\
 x & \xrightarrow{g} \quad \frac{1}{x} & \xrightarrow{g} x\n\end{cases}
$$

Le proprietà

$$
f[f(x)] = x, \qquad g[g(x)] = x
$$

significano anche, in termini di funzioni inverse, che

$$
f^{-1} = f
$$
,  $g^{-1} = g$ 

Un fenomeno analogo, anche un po' più complesso, si riconosce alla funzione  $f(x) = \frac{1}{1-x}$ :

$$
\begin{cases}\nf^{(2)}(x) = f[f(x)] = \frac{1}{1 - f(x)} = \frac{1}{1 - \frac{1}{1 - x}} = \frac{x - 1}{x} \\
f^{(3)}(x) = f[f^{(2)}(x)] = \frac{1}{1 - f^{(2)}(x)} = \frac{1}{1 - \frac{x - 1}{x}} = x\n\end{cases}
$$

Aver riconosciuto che  $f^{(3)}(x) = x$  equivale a riconoscere che

$$
f^{(2)} = f^{-1}
$$

cioè l'iterata seconda  $f^{(2)}$  coincide con  $f^{-1}$ , l'inversa di f.

Esempio 7.4. Seguiamo, ad esempio, la sequenza

$$
5 \quad \stackrel{f}{\mapsto} \quad -1/4 \quad \stackrel{f}{\mapsto} \quad 4/5 \quad \stackrel{f}{\mapsto} \quad 5
$$

applicare due volte la funzione  $f$  sul valore  $f(5)$  riporta a 5: cioè la funzione  $f^{(2)}$  ha il ruolo di inversa di f.

ESEMPIO 7.5. Le iterate della funzione  $f(x) = \frac{1+x}{1-x}$  presentano il sorprendente fenomeno di ripetersi:

$$
f(x) = \frac{x+1}{1-x}, \ f[f(x)] = -\frac{1}{x}, \ f\{f[f(x)]\} = \frac{x-1}{x+1}, \ f[f\{f[f(x)]\}] = x
$$

La successiva iterazione produrrà naturalmente la  $f(x)$  di partenza.

OSSERVAZIONE 7.6. Funzioni f e g diverse possono produrre iterate  $f^{(2)} =$  $g^{(2)}$  uguali.

Sia infatti 
$$
f(x) = x
$$
,  $g(x) = \frac{x+1}{x-1}$ , ovviamente  $f^{(2)}(x) = x$  ma anche  

$$
g[g(x)] = \frac{\frac{x+1}{x-1} + 1}{\frac{x+1}{x-1} - 1} = \frac{2x}{2} = x
$$

ovvero pur essendo  $f \neq g$  si ha  $f^{(2)} = g^{(2)}$ .

**7.2.** La congettura  $3n + 1$ . Il titolo spetta a una congettura (ancora aperta) fatta da illustri matematici del '900: L.Collatz, S.Kakutani, S.Ulam, ecc.

La congettura è la seguente:

Detta  $f : \mathbb{N} \mapsto \mathbb{N}$  la funzione

$$
f(n) = \begin{cases} 3n+1 & per \quad n \quad dispari \\ \frac{1}{2}n & per \quad n \quad pari \end{cases}
$$

qualunque sia  $n_0 \in \mathbb{N}$  esiste  $m_0$  tale che  $f^{(m_0)}(n_0) = 1$ , avendo indicato naturalmente con  $f^{(m)}$  le iterate di f.

ESEMPIO 7.7. Sia, ad esempio  $n_0 = 3$  le iterate di f producono  $\{10, 5, 16, 8, 4, 2, 1\}.$ Alla settima iterazione si ha, effettivamente,  $f^{(7)}(3) = 1$ .

Scelta invece  $n_0 = 6$  le iterate producono  $\{3, 10, 5, 16, 8, 4, 2, 1\}$ . Alla ottava iterazione si ha  $f^{(8)}(6) = 1$ .

Per  $n_0 = 27$  la prima iterata che produce 1 è la 111−esima.

Naturalmente l'idea di sperimentare la congettura su numerosi  $n_0$  è ragionevole, ma ovviamente non prova la sua validità generale: ad esempio se  $n_0 =$ 2 <sup>123456789</sup> un numero pari spaventosamente grande è chiaro che iterando 123456789 volte la f, cioè dividendo 123456789 volte a metà si arriva a 1. Ma se si fosse partiti dal dispari  $n_0 = 2^{123456789} + 1$  chi ci assicura che, prima o poi si sarebbe raggiunto 1 ?

. . . e anche se lo si fosse raggiunto (forse un calcolo da milioni di anni) chi assicurerebbe analoga soddisfazione partendo da $n_0 = 3^{123456789} + 1$  ? Si dice che Paul Erdos (1913-1996), uno dei più illustri matematici dello scorso secolo, commentasse la congettura  $3n + 1$  con la famosa frase

Mathematics is not yet ready for such problems.

Alla pagina <https://www.geogebra.org/m/s5eb2wcy> si può familiarizzare con la  $3n + 1$ .

7.3. Iterate e frazioni continue. Consideriamo un'equazione di secondo grado, ad esempio

$$
x^2 - 8x + 15 = 0
$$
  $\Leftrightarrow$   $x^2 = 8x - 15$   $\Leftrightarrow$   $x = 8 - \frac{15}{x}$ 

Indicata con

$$
f(x) = 8 - \frac{15}{x}
$$

le soluzioni dell'equazione di secondo grado assegnata verificano l'equazione  $x = f(x)$  come pure, di conseguenza, applicando f a primo e secondo membro,

$$
\begin{cases}\n x &= f(x) \\
 f(x) &= f[f(x)]\n\end{cases} \rightarrow x = f[f(x)]
$$

Con lo stesso ragionamento si ottengono le successive analoghe relazioni

$$
x = f(x)
$$
  $\to$   $x = f^{(2)}(x)$   $\to$   $x = f^{(3)}(x)$   $\to$  ...  $x = f^{(n)}(x)$ 

È interessante apprezzare la forma con la quale le iterate si presenteranno

$$
f^{(1)}(x) = f(x) = 8 - \frac{15}{x}
$$
  

$$
f^{(2)}(x) = f^{(1)}[f(x)] = 8 - \frac{15}{8 - \frac{15}{x}}
$$
  

$$
f^{(3)}(x) = f^{(2)}[f(x)] = 8 - \frac{15}{8 - \frac{15}{8 - \frac{15}{x}}}
$$
  

$$
f^{(4)}(x) = f^{(3)}[f(x)] = 8 - \frac{15}{8 - \frac{15}{8 - \frac{15}{8 - \frac{15}{x}}}}
$$

Si tratta di una forma analoga a quella delle frazioni, con una iterazione particolarmente semplice ed evidente: tali espressioni, pensate per ordini di iterazione comunque grandi, hanno il nome classico di

## frazioni continue

Sperimentiamo i valori delle precedenti iterate a partire da  $x = 1$ 

È abbastanza evidente che i valori che le iterate di f producono a partire da  $x = 1$  approssimano sempre più 5, una radice dell'equazione di secondo grado inizialmente assegnata.

La convergenza osservata non vuole certamente candidare il complicato procedimento di frazioni continue a gestire il molto semplice e noto calcolo delle radici di un'equazione di secondo grado !

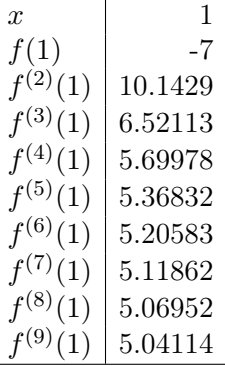

#### 7.4. Esercizio interattivo.

Alla pagina <https://www.geogebra.org/m/xhw9efmm> si possono sperimentare le iterate della funzione  $f(x) = |x - 1|$ .

7.5. Esercizi.

 $(1)$   $\rightarrow$  Siano

$$
f(x) = \frac{2+x}{1+x^2}, \quad g(x) = 1+x
$$

determinare  $f \circ g \in g \circ f$ .

- (2)  $\blacktriangleright$  Sia  $f(x) = 3x^2$  e sia  $x_0 = \frac{1}{10}$ : determinare l'insieme E dei valori  $f^{[k]}(x_0)$  essendo  $f^{[k]}$  le iterate di  $f$  e decidere se  $E$  è limitato.
- (3)  $\triangleright$  Siano  $f(x) = ax + b$ ,  $g(x) = mx + p$ : trovare valori dei quattro parametri  $a, b, m, p$  tali che  $f \circ g \equiv g \circ f$ .

## 8. La funzione modulo

Il modulo  $|x|$  di ogni numero  $x$  è la distanza del numero dallo zero: cioè la lunghezza del segmento dell'asse reale di estremi lo zero e il numero x.

Così |3| è la lunghezza del segmento [0, 3], lunghezza che vale, ovviamente 3. Il modulo di | − 5| è la lunghezza del segmento [−5, 0], lunghezza che vale, ovviamente 5.

Dal momento che  $|x|$  è una lunghezza si capisce che il valore  $|x|$  sarà sempre non negativo  $\forall x \in \mathbb{R} : |x| \geq 0$ ; naturalmente  $|0| = 0$ .

I due esempi indicano quindi che

- se  $x \geq 0$  allora  $|x| = x$ ,
- se  $x \leq 0$  allora  $|x| = -x$ .

Se pensiamo  $|x|$  come *funzione di x* allora

(24) 
$$
|x| = \begin{cases} x & \text{se} & x > 0 \\ 0 & \text{se} & x = 0 \\ -x & \text{se} & x < 0 \end{cases}
$$

La  $|x|$  è funzione pari: il suo grafico è in Figura [4.](#page-157-0)

<span id="page-157-1"></span>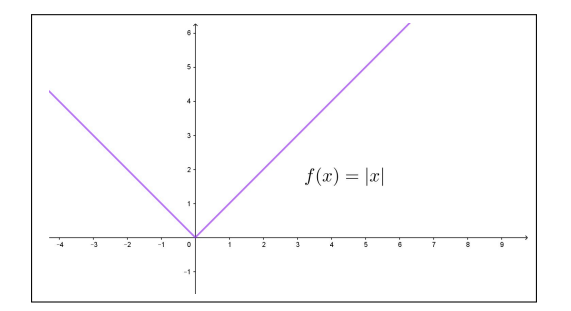

<span id="page-157-0"></span>FIGURA 4. La funzione  $x$ 

Uno dei momenti in cui si incontra la funzione  $|x|$  è certamente nella semplificazione di alcune radici quadrate:

$$
\sqrt{a^2} = |a|
$$

mentre risposte quali

$$
\sqrt{a^2} = a
$$
 oppure  $\sqrt{a^2} = \pm a$ 

sono, per diversi motivi, entrambe sbagliate.

### 8.1. Qualche composizione.

La funzione modulo può essere calcolata non solo su  $x$  ma su espressioni che contengano x:

•  $|2x|$ : è la lunghezza del segmento di estremi zero e  $2x$  che è naturalmente lungo il doppio del segmento da zero ad x, quindi

$$
|2x| = 2|x|
$$

• | − 3x|: è la lunghezza del segmento di estremi zero e −3x che è naturalmente lungo il triplo del segmento da zero ad x, quindi

$$
|-3x|=3|x|
$$

- $|x+4|$ : è la lunghezza del segmento di estremi zero e  $x+4$ , ovvero – la distanza di x + 4 dallo zero,
	- o la distanza di x da −4

distanza che, ad esempio sarà nulla se  $x = -4$ , sarà 5 se  $x = 1$ , ecc.

Ricordando la formula [\(24\)](#page-157-1) che rappresenta la funzione modulo si riconosce che

$$
|ax| = \begin{cases} ax & se & ax > 0 \\ 0 & se & ax = 0 \\ -ax & se & ax < 0 \end{cases} \quad \to \quad |ax| = |a| \, |x|
$$
\n
$$
|x + a| = \begin{cases} x + a & se & x + a > 0 \\ 0 & se & x + a = 0 \\ -(x + a) & se & x + a < 0 \end{cases}
$$

È molto facile disegnare il grafico di espressioni quali  $|a x + b|$ :

- si disegna la retta  $y = a x + b$ ,
- si ribalta rispetto all'asse orizzontale la semiretta che (eventualmente) cade sotto tale asse.

ESEMPIO 8.1. Il grafico della funzione  $f(x) = |2x - 1|$  si ricava dal grafico della retta  $y = 2x - 1$ , ribaltando la semiretta relativa agli  $x \leq 1/2$ .

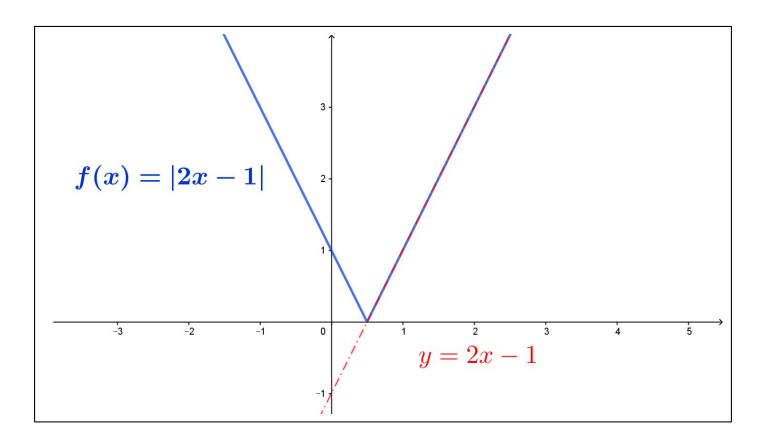

FIGURA 5. La funzione  $f(x) = |2x - 1|$ 

La facilità della realizzazione del grafico di  $|ax + b|$  permette di riconoscere le soluzioni di equazioni o disequazioni collegate

$$
|ax + b| = c, \qquad |ax + b| \le c
$$

Basta disegnare il grafico di  $|ax + b|$ , disegnare la retta orizzontale  $y = c$ e determinare, per l'equazione, le intersezioni di tale grafico con la retta orizzontale, per la disequazione gli intervalli dell'asse x nei quali il grafico si trova al di sotto di tale orizzontale.

PROPOSIZIONE 8.2. La funzione  $|x|$  verifica, qualunque siano  $a, b \in \mathbb{R}$  la disuguaglianza

$$
|a+b| \le |a| + |b|
$$

come pure quelle, più generali, qualunque siano n numeri  $a_1, a_2, \ldots, a_n$ 

 $|a_1 + a_2 + \cdots + a_n| \leq |a_1| + |a_2| + \cdots + |a_n|$ 

DIMOSTRAZIONE. La relazione è evidente se  $a \in b$  sono entrambi positivi o entrambi negativi perchè in tali casi si riduce a un'uguaglianza.

Negli altri casi si riconosce facilmente che la distanza di  $a + b$  dallo zero è inevitabilmente minore della maggiore delle due distanze |a| e |b| (provare, disegnando, per credere !).

## 8.2. Esercizi.

- (1)  $\triangleright$  Determinare per quali x riesca  $|x-1|=|2-x|$ .
- (2)  $\triangleright$  Determinare per quali x riesca  $|x-1|^2 = |2-x|^2$ .
- $(3)$  Determinare per quali x riesca  $|(x-1)^2|=x-1$ .

## 9. I polinomi di gradi grandi

Si chiamano polinomi di grado  $n = 1, 2, 3, \ldots$  le funzioni

$$
f: x \rightarrow a_0 + a_1 x + a_2 x^2 + \dots + a_n x^n, \quad a_n \neq 0
$$

I numeri  $a_0, a_1, \ldots$  assegnati prendono il nome di *coefficienti del polinomio*.

ESEMPIO 9.1. Il polinomio  $3x^2 + 5x - 1$  ha grado 2 e coefficienti

$$
a_0 = -1, \quad a_1 = 5, \quad a_2 = 3
$$

L'indice dei coefficienti dice a quale potenza della x si riferiscono:  $a_2$  è il  $coefficiente$  di  $x^2$ , ecc.

Un polinomio di grado n può essere indicato anche con la notazione sommatoria

$$
f(x) = \sum_{k=0}^{n} a_k x^k, \quad a_n \neq 0
$$

La precisazione  $a_n \neq 0$  significa solo che, per dire che f abbia grado n deve includere l'addendo  $a_n x^n$ .

#### 9.1. Grado  $n = 3$ .

Il caso più semplice è  $y = x^3$ : si tratta di una funzione

- valori negativi per  $x \leq 0$ e positivi per  $x \geq 0$ ,
- dispari,
- strettamente crescente.

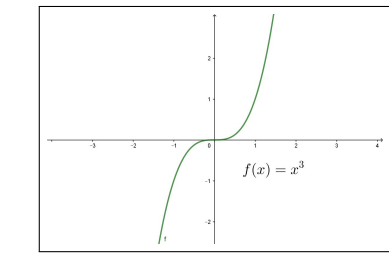

Il caso generale

$$
y = ax^3 + bx^2 + cx + d
$$

I quattro coefficienti a, b, c, d si riferiscono rispettivamente

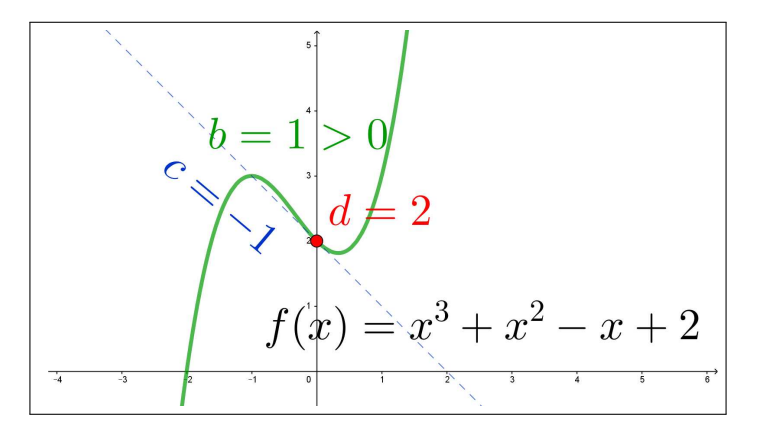

FIGURA 6.  $y = ax^3 + bx^2 + cx + d$ 

- $\bullet$  a, col suo segno, sostanzialmente al carattere in salita o in discesa del grafico,
- $\bullet$  b, col suo segno, alla forma convessa o concava del grafico intorno all'origine,
- c all'inclinazione con cui traversa l'asse verticale delle ordinate,
- d all'ordinata dell'intersezione del grafico con l'asse verticale delle ordinate,
- la retta  $y = cx + d$  è tangente al grafico nel punto  $(0, f(0))$ .

Il grafico delle  $f(x) = ax^3 + bx^2 + cx + d$  passa per i punti dell'asse x di ascisse le radici dell'equazione  $ax^3 + bx^2 + cx + d = 0$ .

Alla pagina <https://www.geogebra.org/m/fkrahegk> si possono sperimentare i grafici dei polinomi di terzo grado.

ESEMPIO 9.2. Quanti cubi perfetti, cioè n<sup>3</sup> con  $n \in \mathbb{N}$ , appartengono all'intervallo  $I = [2^9, 2^{18}]$ ?

Tenuto conto che

$$
\begin{cases} m = 2^3 = 8: & m^3 = 2^9 \in I \\ M = 2^6 = 64: & M^3 = 2^{18} \in I \end{cases} \quad 8 \le k \le 64 \Leftrightarrow k^3 \in I
$$

Si riconosce che i cubi perfetti sono in tutto esattamente  $64 - 7 = 57$ .

## 9.2. Polinomi di grado pari o dispari.

I grafici dei polinomi dipendono fondamentalmente dal loro grado.

- i grafici di quelli di grado dispari somigliano tutti
	- al grafico di  $x^3$  se il coefficiente del termine di grado più alto è positivo,
	- $-$  al grafico di  $-x^3$  se il coefficiente del termine di grado più alto è negativo,

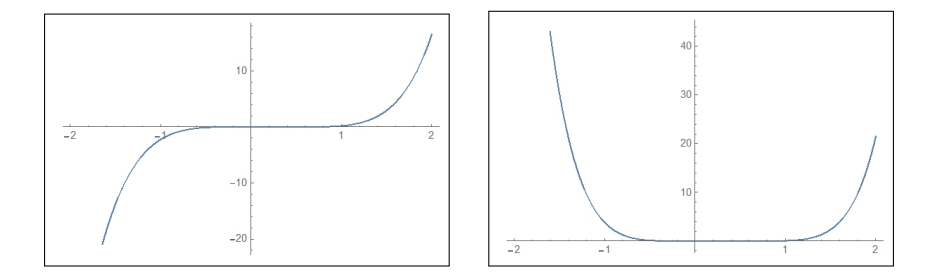

<span id="page-161-0"></span>Figura 7. Polinomi di grado dispari e di grado pari

- i grafici di quelli di grado pari somigliano tutti
	- $-$  al grafico di  $x^2$  se il coefficiente del termine di grado più alto è positivo,
	- $-$  al grafico di  $-x^2$  se il coefficiente del termine di grado più alto è negativo.

Naturalmente la somiglianza indicata si riferisce ai tratti di grafico abbastanza lontani dall'origine ovvero a guardare il grafico disegnato su tutto R da abbastanza lontano....

I grafici di Figura [7](#page-161-0) si riferiscono a (x−0.6)(x−0.5)(x−0.3)(x+0.1)(x+0.2) il primo, grado 5, e a  $(x - 0.7)(x - 0.6)(x - 0.5)(x - 0.3)(x + 0.1)(x + 0.2)$ il secondo, grado 6.

ESEMPIO 9.3. Un polinomio  $P(x)$  che assuma in tre punti a, b, c assegnati tre valori A, B, C altrettanto assegnati si determina servendosi dei tre polinomi

$$
\frac{(x-b)(x-c)}{(a-b)(a-c)}, \quad \frac{(x-a)(x-c)}{(b-a)(b-c)}, \quad \frac{(x-a)(x-b)}{(c-a)(c-b)}
$$

Il primo di essi vale 1 nel punto a e 0 in b e c, il secondo vale 1 in b e 0 in a e c, analogamente il terzo vale 1 in c e 0 in a e in b.

Riesce quindi ovviamente

$$
P(x) = A \frac{(x-b)(x-c)}{(a-b)(a-c)} + B \frac{(x-a)(x-c)}{(b-a)(b-c)} + C \frac{(x-a)(x-b)}{(c-a)(c-b)}
$$

### 9.3. Esercizi.

- (1)  $\blacktriangleright$  Determinare un polinomio  $P(x)$  tale che  $P(0) = 1$ ,  $P(1) = 2$ ,  $P(2) = -1$ ,  $P(3) = 4$
- (2)  $\blacktriangleright$  Determinare i polinomi  $D(x)$  di quinto grado che rappresentino funzioni di tipo dispari.
- (3)  $\triangleright$  Disegnare il grafico del polinomio  $x(1-x^2)$ .

## 10. Funzioni razionali

Assegnati due polinomi  $P(x) = \sum_{n=1}^n$  $_{k=0}$  $a_k x^k$ ,  $Q(x) = \sum_{k=1}^{m}$  $_{k=0}$  $b_kx^k$  la funzione  ${\cal R}$ data dall'espressione

$$
R(x) = \frac{P(x)}{Q(x)}
$$

prende il nome di *funzione razionale*:  $P(x)$  si dice numeratore della funzione  $R(x)$  e  $Q(x)$  denominatore.

Gli esempi più comuni riguardano i casi di numeratori e denominatori di grado 1 o 2,

$$
\frac{1}{x}, \qquad \frac{x+2}{x+1}, \qquad \frac{3x^2+2x+1}{x+2}, \qquad \frac{x-1}{3x^2+2x-1}
$$

Le funzioni razionali implicano una divisione, pertanto non sono definite sui valori x nei quali il denominatore  $Q(x) = 0$ .

Così ad esempio la prima funzione,  $1/x$  non è definita per  $x = 0$ , la seconda non è definita per  $x = -1$ , ecc.

**10.1. Funzioni razionali proprie.** Una funzione razionale R è detta *propria* se il numeratore ha grado minore di quello del denominatore:  $1/x$  è propria,  $(x+2)/(x+1)$  non lo è.

Esiste un bellissimo teorema, detto algoritmo euclideo che afferma che

<span id="page-162-0"></span>Teorema 10.1. Ogni funzione razionale si può rappresentare come somma di un polinomio e di una funzione razionale propria.

Esempio 10.2. Sia

$$
R(x) = \frac{x^2 + 1}{x}
$$

riesce ovviamente

$$
R(x) = \frac{x^2}{x} + \frac{1}{x} = x + \frac{1}{x}
$$

somma del polinomio  $P(x) = x$  e della funzione razionale propria  $1/x$ .

La rappresentazione proposta ricorda molto quella della divisione fra interi, divisione con quoziente e resto: ogni numero razionale si rappresenta come somma di un intero e di un razionale in modulo minore di 1.

Esempio 10.3.

23 : 4 = 5 con resto di 3 
$$
\rightarrow
$$
  $\frac{23}{4} = 5 + \frac{3}{4}$ 

 $\sim$ 

Si noti come il resto 3 sia minore del divisore 4, ovvero la frazione 3/4 sia minore di 1.

10.2. La divisione fra polinomi. Vediamo, su un esempio, il significato del Teorema [10.1:](#page-162-0)

$$
\frac{x^4}{x^2 - 1} = \frac{x^2(x^2 - 1) + x^2}{x^2 - 1} = x^2 + \frac{x^2}{x^2 - 1} =
$$

$$
= x^2 + \frac{x^2 - 1 + 1}{x^2 - 1} = x^2 + 1 + \frac{1}{x^2 - 1}
$$

ovvero

$$
x^4 = (x^2 + 1)(x^2 - 1) + 1
$$

uguaglianza che esprime  $x^4$  come prodotto di  $x^2 + 1$ , polinomio quoziente per  $x^2 - 1$ , polinomio divisore con l'aggiunta di 1, come polinomio resto, di grado zero, minore del grado del divisore.

Una volta imparata la divisione per singoli monomi la si esegue, per linearità su polinomi somme di piu monomi, ricorrendo anche a qualche algoritmo mnemonico che semplifica il calcolo.

ESEMPIO 10.4. La divisione tra il polinomio dividendo  $x^3 + 2x^2 + 5x + 1$  e il divisore  $x^2 + x + 1$  si esegue come l'algoritmo seguente fa intravedere:

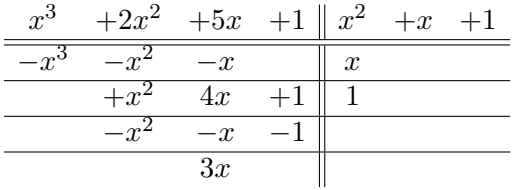

- quoziente del primo monomio del dividendo per il primo monomio del divisore,
- $\bullet$  sottrazione dal dividendo del prodotto quoziente  $\times$  divisore,
- quoziente del primo monomio del dividendo,a sottrazione avvenuta, per il primo monomio del divisore,
- $\bullet$  ecc. ecc.

Il procedimento termina quando il grado del dividendo, a sottrazioni successive eseguite, è minore del grado del divisore.

I quozienti via via ottenuti compongono il polinomio quoziente, e l'ultimo dividendo, quello di grado minore del grado del divisore, rappresenta il resto.

Nell'esempio sopra il quoziente è  $x + 1$  e il resto è  $3x$ .

Infatti

$$
x^{3} + 2x^{2} + 5x + 1 = (x^{2} + x + 1) \times (x + 1) + 3x
$$

## 10.3. Esercizi.

- (1)  $\triangleright$  Assegnati  $P(x) = x^3 + x^2 + x + 1$  e  $Q(x) = x^2 + x + 1$  calcolare quoziente e resto della divisione di  $P(x)$  per  $Q(x)$
- (2) ► Ridurre la funzione razionale  $\frac{x^2-1}{2}$  $\frac{x}{x^2+1}$  alla somma di un polinomio e di una funzione razionale propria.
- (3)  $\blacktriangleright$  Siano  $f(x) = \frac{3+2x}{1+x^2}$ ,  $g(x) = \frac{1}{x}$ : calcolare  $f \circ g$  e  $g \circ f$ .

## 11. Frazioni parziali

Le funzioni razionali della forma

$$
\frac{a}{cx+b}
$$

sono dette frazioni parziali semplici: molte funzioni razionali possono essere espresse come somme di frazioni parziali semplici, circostanza che si rivela d'un'utilità [9](#page-164-0) particolare quando ci occuperemo di integrali.

Esempio 11.1. Proviamo a determinare i coefficienti A, B, in modo che

$$
\frac{8x-1}{x^2-x-2} = \frac{8x-1}{(x-2)(x+1)} = \frac{A}{x-2} + \frac{B}{x+1}
$$

La somma a secondo membro è

$$
\frac{A(x + 1) + B(x - 2)}{(x + 1)(x - 2)}
$$

e pertanto, per avere l'uguaglianza, deve riuscire per ogni x

$$
A(x+1) + B(x-2) = 8x - 1
$$

ovvero

$$
\begin{cases}\n(A+B)x = 8x \\
A-2B = -1\n\end{cases}\n\rightarrow\n\begin{cases}\nA+B = 8 \\
A-2B = -1\n\end{cases}\n\rightarrow\n\begin{cases}\nA = 5 \\
B = 3\n\end{cases}
$$
\n
$$
\frac{8x-1}{x^2 - x - 2} = \frac{5}{x-2} + \frac{3}{x+1}
$$

<span id="page-164-0"></span> $^{9}$ La sequenza sorprendente di due apostrofi in *d'un'utilità* si trova in Manzoni, nella Introduzione alla Storia della Colonna Infame.

#### 11.1. Decomposizione in frazioni semplici.

La decomposizione di una funzione razionale propria (grado del numeratore minore di quello del denominatore) in somma di frazioni semplici si ottiene in modo particolarmente semplice tutte le volte che il denominatore sia fattorizzato in fattori semplici diversi, tutti di primo grado.

Supponiamo, ad esempio, una funzione razionale che abbia un numeratore  $N(x)$  di secondo grado e un denominatore  $D(x) = (x - \alpha)(x - \beta)(x - \gamma)$  con  $\alpha \neq \beta \neq \gamma$ 

Dalla rappresentazione

$$
\frac{N(x)}{(x-\alpha)(x-\beta)(x-\gamma)} = \frac{A}{x-\alpha} + \frac{B}{x-\beta} + \frac{C}{x-\gamma}
$$

segue, moltiplicando membro a membro rispettivamente per  $x-\alpha$ ,  $x-\beta$ ,  $x-\gamma$ 

$$
\begin{cases}\nA = \frac{N(x)}{(x-\beta)(x-\gamma)} - \frac{B(x-\alpha)}{x-\beta} - \frac{C(x-\alpha)}{x-\gamma} \\
B = \frac{N(x)}{(x-\alpha)(x-\gamma)} - \frac{A(x-\beta)}{x-\alpha} - \frac{C(x-\beta)}{x-\gamma} \\
C = \frac{N(x)}{(x-\alpha)(x-\beta)} - \frac{A(x-\gamma)}{x-\alpha} - \frac{B(x-\gamma)}{x-\beta}\n\end{cases}
$$

Da cui, scegliendo  $x = \alpha$  nella prima riga,  $x = \beta$  nella seconda e  $x = \gamma$  nella terza si ottengono direttamente i tre coefficienti A, B, C

$$
\begin{cases}\nA = \frac{N(\alpha)}{(\alpha - \beta)(\alpha - \gamma)} \\
B = \frac{N(\beta)}{(\beta - \alpha)(\beta - \gamma)} \\
C = \frac{N(\gamma)}{(\gamma - \alpha)(\gamma - \beta)}\n\end{cases}
$$

## 11.2. Esercizi.

- (1) ► Esprimere la funzione razionale  $\frac{1+x}{x^2-5x+6}$  come somma di frazioni parziali semplici.
- (2) ► Esprimere la funzione razionale  $\frac{1+x}{1-x^2}$  come somma di frazioni parziali semplici.
- (3) ► Esprimere la funzione razionale  $\frac{1}{1-x^4}$  come somma di frazioni parziali.

## 142 2.1. LE PRIME FUNZIONI

## 12. La funzione parte intera

La funzione parte intera fa corrispondere ad ogni numero reale  $x$  il numero intero che gli è più vicino da sinistra, numero che si indica con [x].

Così, ad esempio

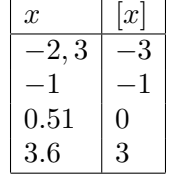

La  $[x]$  rappresenta una funzione a valori interi: in corrispondenza ad ogni numero intero fa un piccolo salto, aumentando di un'unità.

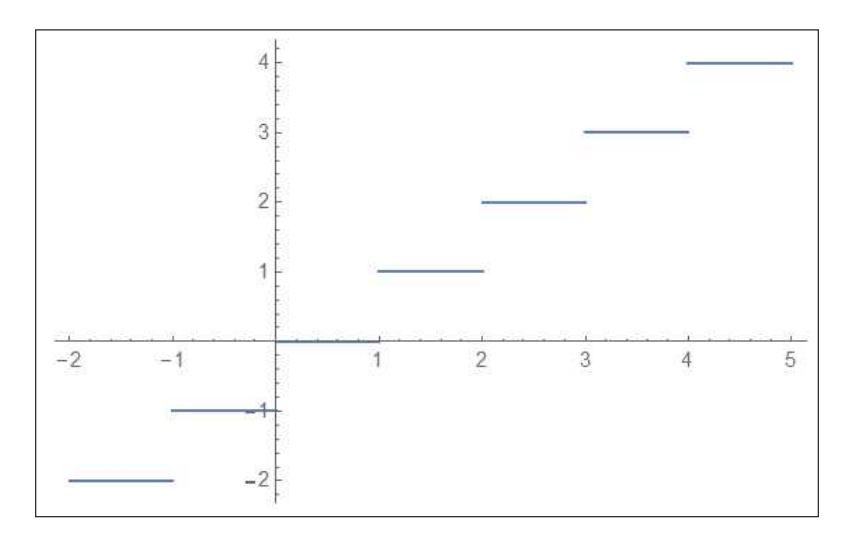

FIGURA 8. La funzione  $[x]$ ,  $x \in [-2, 5]$ 

La funzione parte intera  $[x]$  è indicata con il nome  $Floor(x)$ .

La funzione che ad x fa corrispondere la parte intera di  $x + 0.5$  ha il nome di  $Round(x)$ 

Round(x) = 
$$
\left[x + \frac{1}{2}\right]
$$

è ancora una funzione a valori interi che fa corrispondere ad ogni x non l'intero più vicino da sinistra ma il più vicino in assoluto.

Così, ad esempio,

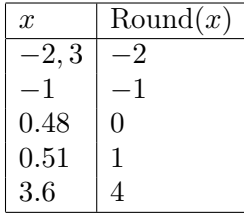

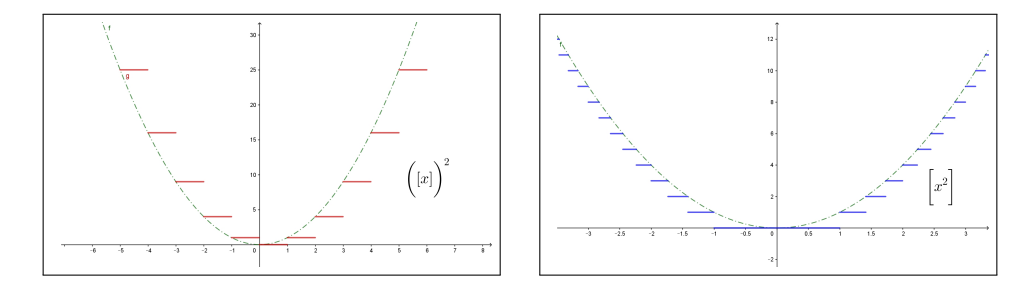

FIGURA 9. Le funzioni  $[x]^2$  e  $[x^2]$ 

La funzione Round(x) rappresenta l'ordinario arrotondamento.

Anche la funzione  $Round(x)$  compie dei piccoli salti di un'unità in corrispondenza dei numeri −0.5, 0.5, 1.5, 2.5, . . ..

## 13. Funzioni definite a tratti

L'idea più comune di funzione è quella di un procedimento, quale il raddoppio o l'elevazione al quadrato o altro procedimento generalmente espresso da una formula, che si applica a tutti i numeri x o, almeno a tutti quelli sui quali quella formula è applicabile.

Non è questo il caso generale: la funzione potrebbe essere assegnata con diversi procedimenti, ciascuno destinato a particolari intervalli di numeri reali.

Esempio 13.1. Sia f la funzione che

ai numeri negativi fa corrispondere il loro quadrato ai numeri positivi fa corrispondere la loro metà

$$
f: x \rightarrow \begin{cases} x^2 & \text{se} \quad x \le 0 \\ x/2 & \text{se} \quad x > 0 \end{cases}
$$

Così, ad esempio, dovendo calcolare la somma  $f(-2) + f(-1) + f(0) + f(1)$ si avrà

$$
\sum_{k=-2}^{1} f(k) = (2)^2 + (-1)^2 + (0)^2 + (1)/2 = 5 + \frac{1}{2}
$$

avendo calcolato ognuno degli addendi con il procedimento che gli spetta. Il grafico della f definita in questo esempio è quindi quello di Figura [10.](#page-168-0) Proviamo, ad esempio a dedurre l'espressione di  $f(2x+3)$ :

$$
\begin{cases}\n2x + 3 \le 0 & \to & x \le -\frac{3}{2} \to & f(2x + 3) = (2x + 3)^2 \\
2x + 3 > 0 & \to & x > -\frac{3}{2} \to & f(2x + 3) = \frac{2x + 3}{2}\n\end{cases}
$$

144 2.1. LE PRIME FUNZIONI

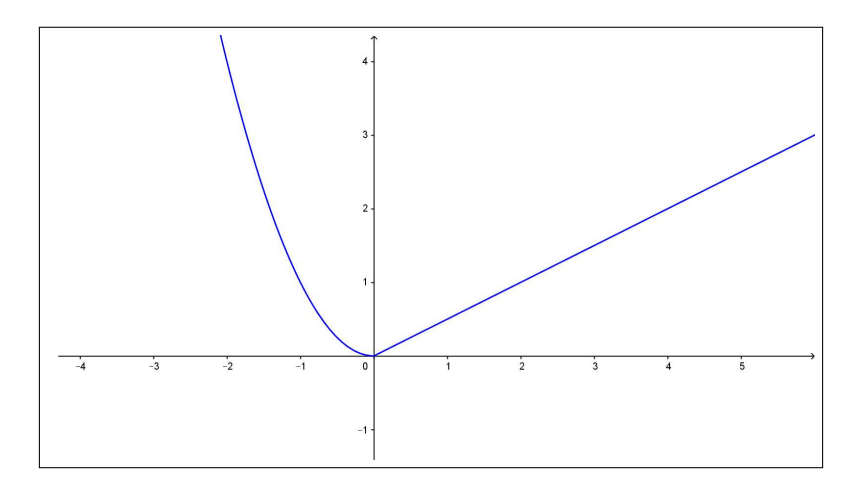

<span id="page-168-0"></span>Figura 10. Funzioni definite a tratti

Osservazione 13.2. Il modo più comune di definire, specialmente su calcolatori, una funzione  $f(x)$  assegnata, come nell'esempio precedente, con due procedimenti, uno  $f_1(x)$  relativo ai punti  $x \leq x_0$  e un secondo  $f_2(x)$  per i punti  $x_0 < x$  è quello di un'istruzione condizionale SE, in inglese **If**,

$$
f(x) = \textbf{If}(x \le x_0, f_1(x), f_2(x))
$$

Il significato è il seguente

- se il numero x **soddisfa** la condizione  $x \leq x_0$  allora il calcolo si esegue adoperando il primo procedimento,  $f_1(x)$ ,
- se il numero x non soddisfa la condizione  $x \leq x_0$  allora il calcolo si esegue adoperando il secondo procedimento,  $f_2(x)$ .

## 13.1. Esercizi.

 $(1)$   $\rightarrow$  Sia  $f(x) = \begin{cases} x+1 & \text{se} \quad x \leq 1 \\ 2 & \text{se} \quad x > 1 \end{cases}$  $2-x$  se  $x>1$ Calcolare la somma  $\sum_{ }^{2}$  $k=-2$  $f(k).$  $(2)$   $\rightarrow$  Sia

$$
f(x) = \begin{cases} x^2 & \text{se} \quad x \le 1\\ -x^2 & \text{se} \quad x > 1 \end{cases}
$$

Indicare l'espressione di  $f(-x)$ .

 $(3)$   $\rightarrow$  Sia

$$
f(x) = \begin{cases} x^2 & \text{se} \quad |x - 1| \le 1\\ 1 - x^2 & \text{se} \quad |x - 1| > 1 \end{cases}
$$

Indicare l'espressione di  $f(x^2 - 1)$ .

## 14. Grafici deducibili

Dedichiamo questo paragrafo ad alcune semplici osservazioni che consentono di ricavare facilmente dal grafico di una o due funzioni semplici e comuni il grafico di numerose altre ad esse collegate.

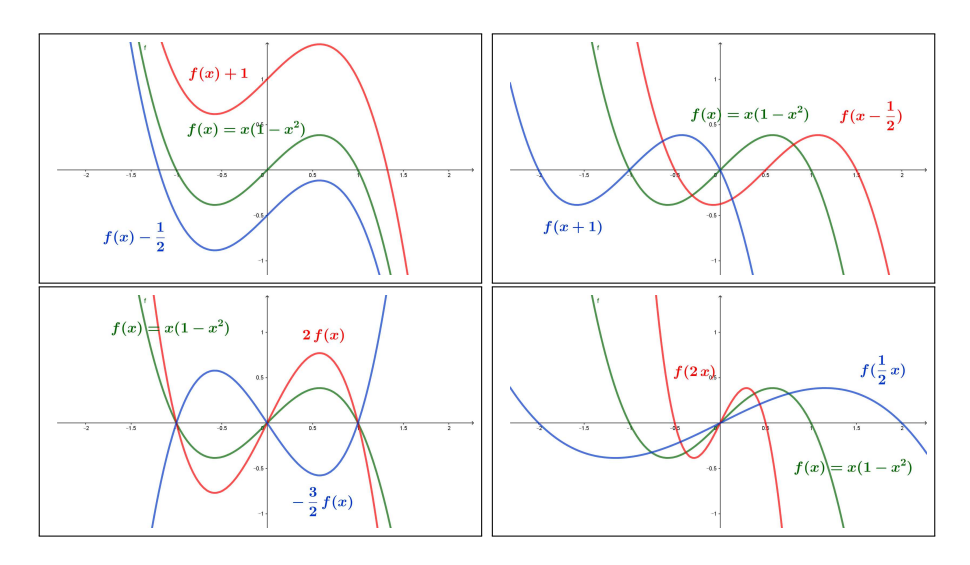

<span id="page-169-0"></span>FIGURA 11. Traslazioni e/o dilatazioni a partire da  $f(x) =$  $x(1-x^2)$ 

14.1. Traslazioni e/o dilatazioni. Data  $f(x)$  il titolo si riferisce alle funzioni ad essa collegate:

- $f(x) + 1$ ,  $f(x) 2$ , ...
- $f(x-1)$ ,  $f(x+1)$ , ...
- $2f(x)$ ,  $-f(x)$ ,  $f(x)/3$ ,...
- $f(2x)$ ,  $f(x/2)$ , ...

I loro grafici riportati nelle figure [11](#page-169-0) illustrano without words i procedimenti: traslazioni verticali o orizzontali nei primi due casi, deformazioni ancora verticali o orizzontali negli altri due.

146 2.1. LE PRIME FUNZIONI

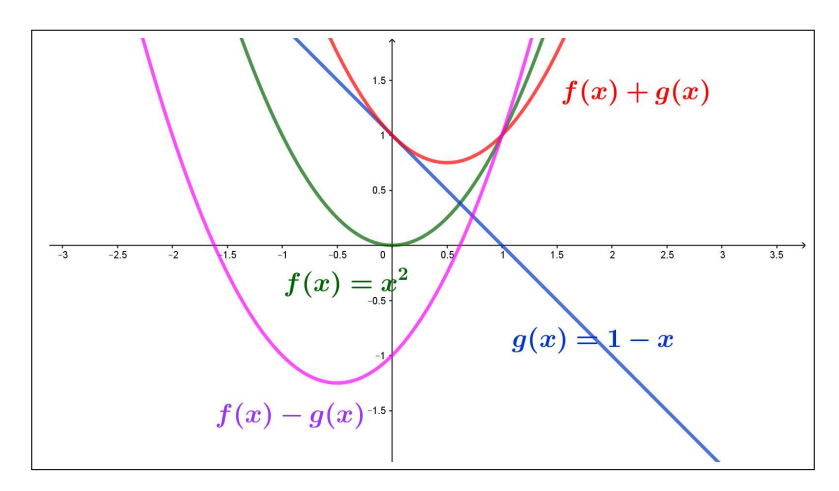

<span id="page-170-0"></span>Figura 12. Somme, differenze

14.2. Somme, differenze. Date  $f(x)$  e  $g(x)$ , e i loro grafici (in Figura [12](#page-170-0)  $f(x) = x^2$  e  $g(x) = 1 - x$ ) si possono costruire i grafici di

- $g(x)$  a  $f(x) + g(x)$ ,
- $g(x)$  a  $f(x) g(x)$ .

Vedi Figura [12.](#page-170-0)

14.3. Prodotti, quozienti. Il grafico di un prodotto deve tener conto specialmente che:

- il prodotto è nullo dove si annulla almeno uno dei fattori,
- il segno del prodotto si determina dai segni dei fattori con la regola dei segni,
- fattori di modulo maggiore di 1 dilatano, mentre fattori di modulo minore di 1 contraggono.

Vedi Figura [13.](#page-171-0)

**14.4. Il modulo.** Disponendo del grafico della funzione  $f(x)$  è semplicissimo realizzare quello della  $|f(x)|$ : si tratta semplicemente di ribaltare le parti del grafico di  $f(x)$  che eventualmente si trovino al di sotto dell'asse x, vedi Figura [14.](#page-171-1)

ESEMPIO 14.1. La (apparentemente) complicata equazione  $|x(4-x)|-2=0$ si risolve in modo semplice ricordando che disegnato, vedi Figura [14,](#page-171-1) il grafico del modulo  $|x(4-x)|$  basta individuare le intersezioni di tale grafico con la retta orizzontale  $y = 2$ .

Si intravedono quattro intersezioni:

- due con la parte centrale,  $x(4-x) = 2 \rightarrow x = 2 \pm \sqrt{2}$ √ 2,
- due con i due rami laterali,  $-x(4-x) = 2 \rightarrow x = 2 \pm \sqrt{2}$ √ 6.

14. GRAFICI DEDUCIBILI 147

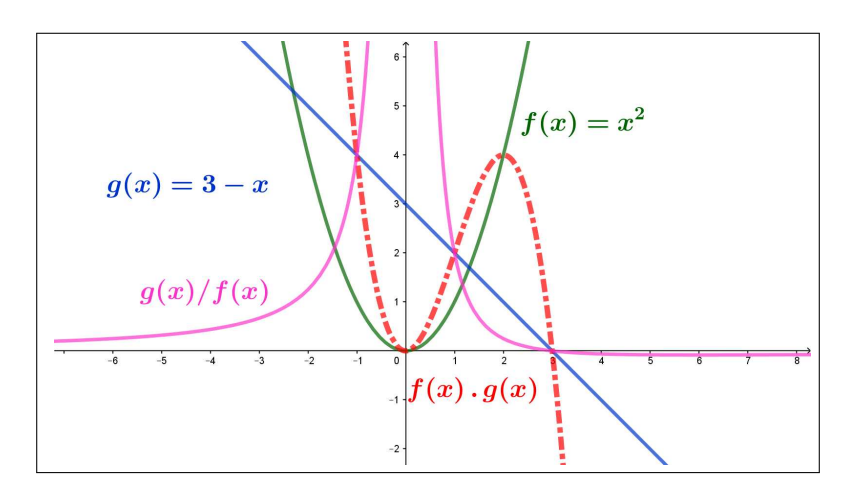

<span id="page-171-0"></span>Figura 13. Prodotti, quozienti

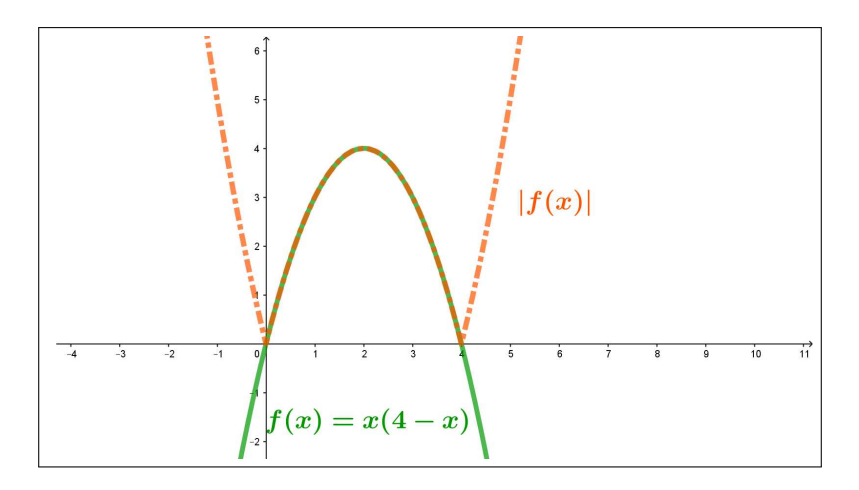

<span id="page-171-1"></span>Figura 14. Il modulo

L'analoga equazione  $|x(4-x)| = 10$  ha invece due sole soluzioni: nessuna con la parte centrale, il cui grafico non supera 4, due con i due rami laterali, √  $x(x-4) = 10 \rightarrow x = 2 \pm \sqrt{14}.$ 

### 14.5. Se ne parla anche...

Alla pagina <https://matheducators.stackexchange.com/questions/5614> si tratta, si discute, si suggerisce al riguardo (e si presentano molti altri argomenti di conversazione).

## 14.6. Esercizio interattivo.

Alla pagina: <https://ggbm.at/hkhHmZkW> si possono sperimentare le trasformazioni di grafici illustrate sopra.

### 148 2.1. LE PRIME FUNZIONI

## 15. Il piano delle fasi

In numerose osservazioni chimiche, fisiche, biologiche, ecc. si ha occasione di misurare diversi parametri, quasi sempre variabili nel tempo e spesso evidentemente collegati fra loro.

Il caso più ovvio è quello dell'osservazione di un piccolo numero di parametri: nel seguito immaginiamo due soli parametri.

L'indagine di laboratorio consiste spesso nell'individuare legami, ad esempio di causa-effetto, di tali due parametri tra loro:

- temperatura e pressione di un gas contenuto in un volume fisso,
- voltaggio e amperaggio in un circuito elettrico,
- prede e predatori in ambienti naturali,
- ecc. ecc.

Il legame più semplice e intuitivo sta nella ricerca dell'eventuale proporzionalità tra di loro:

- il secondo parametro cresce/cala al crescere/calare del primo,
- il secondo parametro appare non dipendere dal primo,
- i valori dei due parametri finiscono nei diversi esperimenti eseguiti per stabilizzarsi su due valori particolari,
- ecc. ecc.

Indichiamo, in via astratta con  $F \in G$  i valori dei due parametri che intendiamo osservare: si tratta ovviamente di due misure

$$
F = f(t), \quad e \quad G = g(t)
$$

che in generale varieranno lungo la durata dell'esperimento.

Supponiamo di aver tabulato le due funzioni  $F = f(t)$  e  $G = q(t)$  o meglio di aver preparato i loro due grafici: la prima nel piano cartesiano  $(f, t)$  e la seconda in quello  $(q, t)$  dove

- f varia nel possibile range di valori del parametro  $F$ ,
- $\bullet$  g varia in quello del parametro  $G$
- $t \in [0, T]$ , intervallo durata dell'esperimento.

L'interesse dell'esperimento non sta, quasi mai, nell'osservare i due grafici quanto nel ricoscere i legami tra F e G: quindi il grafico desiderato sarà il grafico di  $F$  in funzione di  $G$  o, viceversa quello di  $G$  in funzione di  $F$ .

Se una almeno delle due funzioni  $f(t)$  e  $g(t)$  è invertibile il legame tra F e G è semplicemente una composizione tra una delle due funzioni  $f \in q$  e l'inversa dell'altra

$$
\begin{cases}\nF = f(t) & t = f^{-1}(F) \\
G = g(t) & t = g^{-1}(G)\n\end{cases}\n\rightarrow\n\begin{cases}\nF = f(g^{-1}(G)) & F = f \circ g^{-1}(G) \\
G = g(g^{-1}(G)) & G = g \circ f^{-1}(F)\n\end{cases}
$$

e il legame atteso è espresso dal grafico di una o l'altra delle due funzioni  $F = f \circ g^{-1}(G)$  o  $G = g \circ f^{-1}(F)$ .

Anche nel caso generale in cui nessuna delle due  $f \in g$  sia invertibile, è possibile ricavare il legame tra i due F e G sotto forma di una curva da disegnare su un piano come segue:

- prepariamo un piano cartesiano  $(f, g)$  i cui assi rappresenteranno i diveri valori  $F \in G$ , piano che ha il nome di *piano delle fasi*,
- per ogni  $t \in [0, T]$  consideriamo la coppia  $(f(t), g(t))$
- disegniamo sul piano  $(f, g)$  il punto  $P = (f(t), g(t))$

La curva luogo dei punti P al variare di  $t \in [0, T]$  visualizza, nel piano delle *fasi*  $(f, g)$  i legami tra i due parametri durante la durata dell'esperimento.

ESEMPIO 15.1. Supponiamo che i due parametri  $F e G$  siano dati, lungo la durata dell'esperimento,  $t \in [0, 5]$ , dalle due funzioni  $f(t)$  e  $g(t)$  sequenti

$$
\begin{cases}\nf(t) = (F_0 + 2 t) e^{-0.1t} \\
g(t) = G_0 \frac{100}{100 + t^2}\n\end{cases}
$$

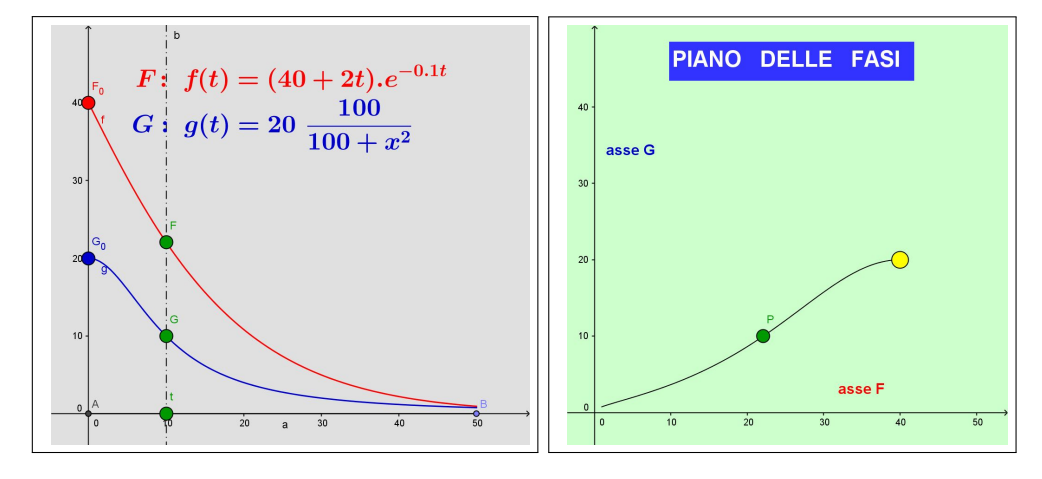

Nelle due figure si leggono i grafici delle due funzioni  $F = f(t)$  e  $G = g(t)$ e, nella figura a fianco, sul piano delle fasi, il legame tra i due parametri F e G.

Alla pagina [https: // www. geogebra. org/ m/ pbxyxrfp](https://www.geogebra.org/m/pbxyxrfp) si può sperimentare questo esempio in modo interattivo.

## CAPITOLO 2.2

# Esponenziali, logaritmi, goniometriche

## 1. Funzioni esponenziali

Scelta una base positiva a possiamo considerare le potenze  $a^r$  per ogni esponente razionale  $r \in \mathbb{Q}$ : valgono le proprietà già osservate a pagina [6](#page-30-0)

$$
\begin{cases}\na^0 = 1 & 1^n = 1 \\
a^{-2} = \frac{1}{a^2} & a^{1/2} = \sqrt{a} \\
a^{4/3} = a\sqrt[3]{a} & a^{-0.5} = \frac{1}{\sqrt{a}} \\
r = m/n & a^r = \left(\sqrt[n]{a}\right)^m \\
\forall x : a^x = \left(\frac{1}{a}\right)^{-x}\n\end{cases}
$$

che consentono di considerare potenze  $a^r$  per ogni razionale  $r$ : diamo per ora per scontato che per ogni  $a \geq 0$  e per ogni  $n \in \mathbb{N}$  si possa disporre della radice  $\sqrt[n]{a}$ .

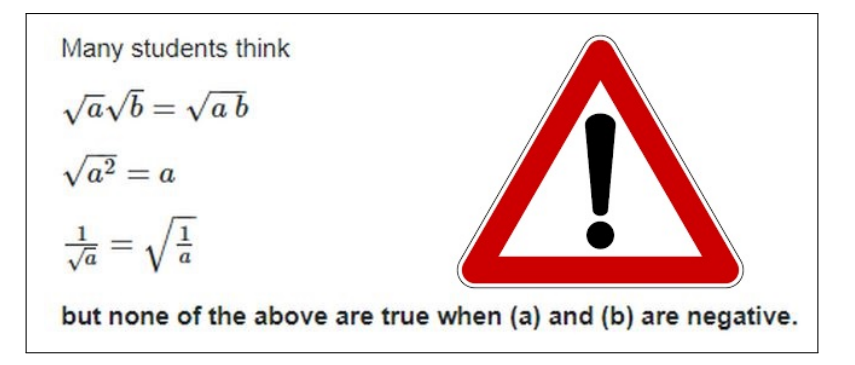

L'ipotesi che la base a debba essere positiva è evidente pensando semplice-L ipotesi che la bas<br>mente a  $a^{1/2} = \sqrt{a}$ .

La possibilità di approssimare ogni numero reale  $x$  con razionali suggerisce di definire  $a^x$  per x reale tramite i valori  $a^r$  relativi ai razionali  $r$  che approssimano x.

In altri termini, ad esempio, a  $\sqrt{2}$  è, per definizione, il numero al quale si avvicinano<sup>[1](#page-176-0)</sup> sempre più le (terribili...) potenze ad esponenti razionali

$$
a^{1.4} = (\sqrt[10]{a})^{14}, \quad a^{1.41} = (\sqrt[100]{a})^{141}, \quad a^{1.414} = (\sqrt[1000]{a})^{1414}, \dots
$$

DEFINIZIONE 1.1. Scelto  $a > 0$  la funzione

$$
\forall x \in \mathbb{R} : x \mapsto a^x
$$

 $si$  chiama funzione esponenziale<sup>[2](#page-176-1)</sup> di base  $a$ .

## 1.1. L'inestimabile valore della radice quadrata.

La presenza del tasto  $\sqrt{\phantom{a}}$  sulla maggioranza delle calcolatrici permette di calcolare numerose potenze di esponente razionale: così, ad esempio 5 2.75 coincide naturalmente con

$$
5^{2+\frac{1}{2}+\frac{1}{4}} = 5^2 \times 5^{\frac{1}{2}} \times 5^{\frac{1}{4}} = 5^2 \times \sqrt{5} \times \sqrt{\sqrt{5}} \approx 83,592
$$

Anche esponenti più generali possono essere gestiti come nel precedente caso di 2.75: infatti la disponibilità della radice quadrata rende gestibili tutti gli esponenti potenze intere di $\frac{1}{2}$ 

$$
\begin{cases}\n a^{\frac{1}{2}} & = \sqrt{a} \\
 a^{\frac{1}{2^2}} & = \sqrt{\sqrt{a}} \\
 a^{\frac{1}{2^3}} & = \sqrt{\sqrt{\sqrt{a}}} \n\end{cases}
$$

Da cui, ad esempio

$$
10^{0.875} = 10^{0.5 + 0.375} = 10^{\frac{1}{2} + \frac{3}{8}} = \sqrt{10} \times \left(\sqrt{\sqrt{\sqrt{10}}}\right)^3 \approx 5,623
$$

È ragionevole del resto ritenere che ogni numero decimale di [0, 1) si possa approssimare con somme di potenze di  $1/2$  e quindi ogni potenza  $b^{0.\alpha\beta\dots}$  si possa approssimare servendosi di prodotti di radici quadrate  $\sqrt{b}$ ,  $\sqrt{\sqrt{b}}$ , ....

...e naturalmente  $b^{n.\alpha\beta...} = b^n \times b^{0.\alpha\beta...}$ 

1.2. Esercizio interattivo. Alla pagina <https://ggbm.at/vvexmknw> si può sperimentare il procedimento indicato sopra per calcolare potenze tramite la radice quadrata.

<span id="page-176-0"></span><sup>1</sup>Veramente andrebbe provato che si avvicinino veramente a qualcosa e non si disperdano invece come, teoricamente, si potrebbe temere.

<span id="page-176-1"></span><sup>&</sup>lt;sup>2</sup>Il termine funzione esponenziale tiene conto che la variabile  $x$  figuri come *esponente*.

## 1.3. Si incontrano funzioni esponenziali . . .

Si incontrano funzioni esponenziali ad esempio riferendosi all'andamento numerico di una popolazione della quale si sappia un tasso di aumento del  $2\%$ annuo: se il valore iniziale è  $P_0,$ dopo un anno si avrà

$$
P_1 = P_0 + \frac{2}{100} P_0 = (1 + 0.02) P_0 = 1.02 P_0
$$

analogamente dopo due anni si avrà  $P_2 = 1.02 P_1 = 1.02^2 P_0$  e, in generale dopo n anni

$$
P_n = (1.02)^n P_0
$$

Si riconosce anche che dopo periodi di  $t$  anni, con  $t$  anche non intero, si avrà ancora

$$
P_t = P_0 (1.02)^t
$$

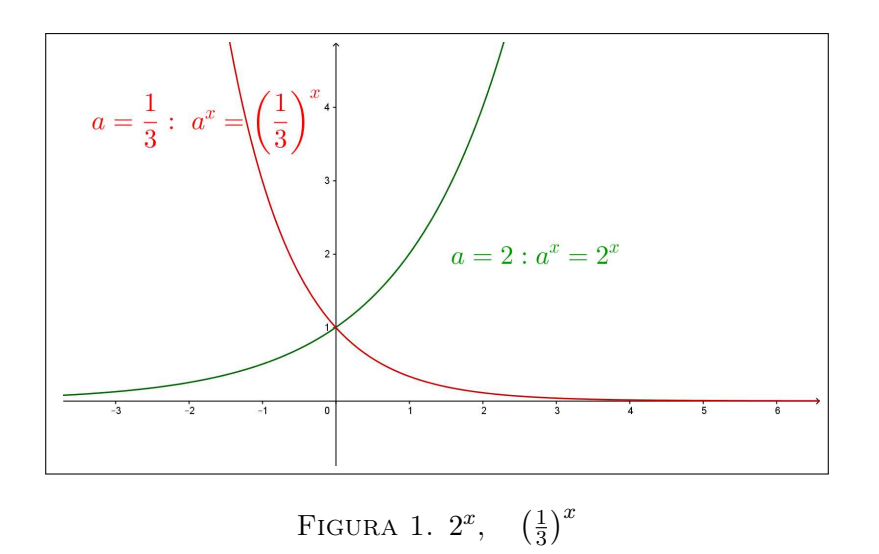

1.4. Esercizio interattivo. Alla pagina <https://ggbm.at/dZrPqm8s> si trovano problemi di interesse finanziario che coinvolgono la funzione esponenziale.

Ricordare che

 $V(x) = V(0) e^{-\lambda x}$ 

il problema consiste nella determinazione del coefficiente λ.

<span id="page-177-0"></span>
$$
V(x) = 1498 * 1.51^{\circ} (x / 95)
$$
\n

| NOTE C1                                                      | 11 |
|--------------------------------------------------------------|----|
| $V(x) = 1498 \left(1 + \frac{51}{100}\right)^{\frac{x}{95}}$ |    |

### 1.5. Proprietà della funzione esponenziale.

Conviene, per semplicità, esplorare le proprietà della  $a^x$  pensando che x sia un intero.

- $\forall x \in \mathbb{R} : a^x > 0$
- se  $a = 1$  allora  $a^x \equiv 1$ ,
- $1 < a$  implica che  $a^x$ :
	- è crescente:  $x_1 < x_2 \rightarrow a^{x_1} < a^{x_2}$
	- è positivo grande se x è positivo grande,
	- è positivo vicino a zero se x è negativo grande,
- $0 < a < 1$  implica che  $a^x$ 
	- è decrescente:  $x_1 < x_2 \rightarrow a^{x_1} > a^{x_2}$
	- è positivo grande se x è negativo grande,
	- è positivo vicino a zero se x è positivo grande,

Come tutte le funzioni strettamente crescenti o strettamente decrescenti $a^x$ è iniettiva: vedi la figura di pagina [153.](#page-177-0)

Esempio 1.2.

Sia  $a = 2$ , base maggiore di 1,

 $a^{-7} = \frac{1}{25}$  $\frac{1}{2^7} = \frac{1}{12}$  $\frac{1}{128}$ ,  $a^7 = 128$ ,  $a^{100} = 1267650600228229401496703205376$ Sia invece  $a = 0.1$ , base minore di 1,

$$
a^{-7} = \left(\frac{1}{10}\right)^{-7} = 10^7 = 10000000, \quad a^7 = \frac{1}{10000000}, \quad .
$$

, . . .

OSSERVAZIONE 1.3. La radice quadrata  $\sqrt{2}$  è il più noto numero irrazionale: con la notazione degli esponenti frazionari si indica

$$
\sqrt{2} = 2^{1/2}
$$

che fa pensare, ragionevolmente, che siano proprio gli esponenti non interi la principale causa di irrazionalità.

Una questione interessante può essere la seguente:

se a e b sono tutti e due irrazionali sarà irrazionale anche  $la$  potenza  $a^b$  ?

NO: la terribile potenza  $a^b$  può, in qualche caso, essere razionale.

Infatti prendiamo

$$
a = \sqrt{2}, \quad b = \sqrt{2}
$$

 $e$  ragioniamo sulla potenza  $c =$  $\overline{2}^{\sqrt{2}}$ .

Non abbiamo la minima idea di quanto sia c ma possiamo ragionare sui due casi possibili:

(1) c sia razionale, e allora avremmo trovato l'esempio di una potenza di base ed esponenti irrazionali che risulta razionale,

(2) c non sia razionale, considerata allora

$$
c^{\sqrt{2}} = \left(\sqrt{2}^{\sqrt{2}}\right)^{\sqrt{2}} = \sqrt{2}^{\sqrt{2}\sqrt{2}} = \sqrt{2}^2 = 2
$$

abbiamo l'esempio di una potenza con base e esponente irrazionali che vale addirittura un numero naturale.

ESEMPIO 1.4. Quale è più grande tra  $\sqrt[8]{8!}$  e  $\sqrt[9]{9!}$  ? La risposta si ricava osservando che

$$
\left(\sqrt[8]{8!}\right)^{9\times8} = \left(8!\right)^9 = 8!\times\left(8!\right)^8
$$

$$
\left(\sqrt[9]{9!}\right)^{9\times8} = \left(9!\right)^8 = \left(9\times8!\right)^8 = 9^8\times\left(8!\right)^8
$$

Si riconosce quindi che

$$
8! < 9^8 \quad \rightarrow \quad \left(\sqrt[8]{8!}\right)^{9 \times 8} < \left(\sqrt[9]{9!}\right)^{9 \times 8} \quad \rightarrow \quad \sqrt[8]{8!} < \sqrt[9]{9!}
$$

Esempio 1.5. Un indovinello: qual'è il numero più piccolo che si possa indicare usando tre cifre, naturalmente diverse da 0 ?

 $Risposta: \ \ \left(\frac{1}{2}\right)$ 9  $\Big)^9$ , certo è molto piccolo ma  $\Big(\frac{1}{9!}\Big)^9$  è più piccolo, per non parlare di  $\left(\frac{1}{9!}\right)^{9!}$ ...

## 1.6. La funzione  $e^x$ .

La funzione esponenziale di base la costante e di Nepero gode di una particolare celebrità:

- nella maggioranza dei casi la locuzione funzione esponenziale si riferisce appunto alla  $e^x$ ,
- sulla calcolatrici il tasto  $|EXP|$  si riferisce alla  $e^x$ ,
- $\bullet$  i valori della  $e^x$ , nonostante la terribile base e si calcolano con relativa facilità, almeno per x abbastanza piccolo, in quanto<sup>[3](#page-179-0)</sup>

$$
e^x = 1 + x + \frac{1}{2!}x^2 + \frac{1}{3!}x^3 + \dots
$$

<span id="page-179-0"></span><sup>3</sup> Vedi la formula di Taylor, pagina [423](#page-447-0)
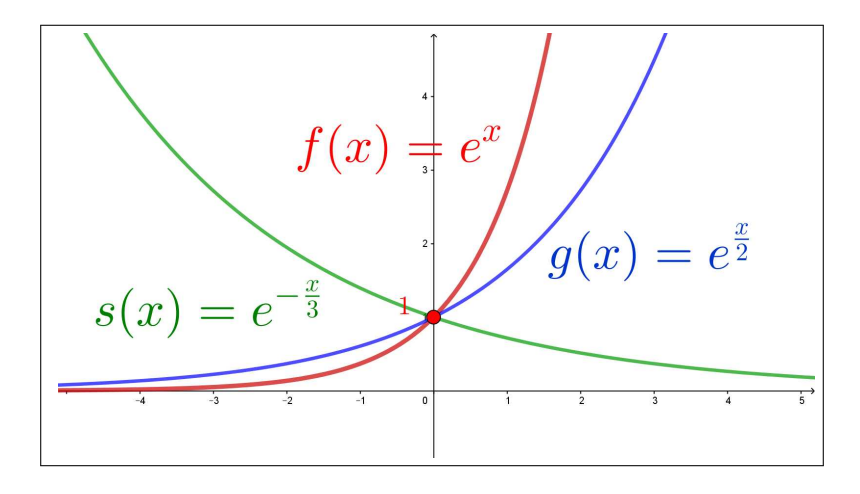

FIGURA 2. Funzioni esponenziali  $e^x$ ,  $e^{x/2}$ ,  $e^{-x/3}$ 

• la precedente approssimazione implica  $\forall x > 0 : e^x > 1 + x^{-4}$  $\forall x > 0 : e^x > 1 + x^{-4}$  $\forall x > 0 : e^x > 1 + x^{-4}$ .

ESEMPIO 1.6.  $\hat{E}$  più grande  $e^{\pi}$  o  $\pi^{e}$ ? La risposta è collegata alla disuguaglianza  $\forall x > 0 : e^x > 1 + x$ :

π  $\frac{\pi}{e} - 1 > 0 \quad \to \quad e^{\pi/e - 1} > \frac{\pi}{e}$  $e^{\pi/e}$   $\rightarrow$   $e^{\pi/e}$   $\rightarrow$   $\pi$   $e^{\pi}$   $\rightarrow$   $\pi$ <sup>e</sup>

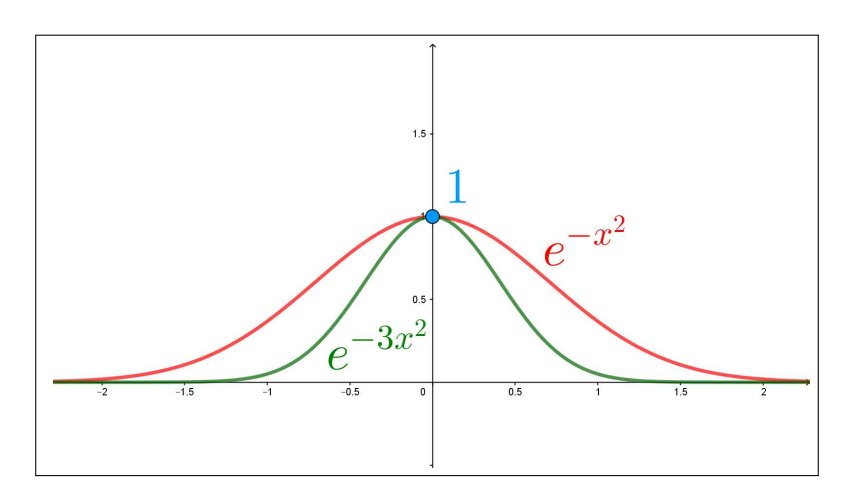

FIGURA 3. Campane di Gauss  $e^{-x^2}$ ,  $e^{-3x^2}$ 

# 1.7. La campana di Gauss.

La funzione composta  $e^{-x^2}$ , detta *gaussiana*, come pure tutte quelle ad essa associate  $A e^{-\lambda x^2}$ , ha un ruolo molto importante nella distribuzione dei possibili errori casuali delle attività sperimentali.

<span id="page-180-0"></span> $^4$  La disuguaglianza è vera per ogni $x\in\mathbb{R},$ ma, almeno per $x>0,$ è del tutto evidente dall'approssimazione indicata.

I grafici delle  $A e^{-\lambda x^2}$ , a forma di campana, vengono detti appunto *campane* di Gauss.

ESEMPIO 1.7. L'immagine, cioè i valori prodotti, di  $f(x) = Ae^{-\lambda x^2}$ , con  $A > 0$  e  $\lambda > 0$  è l'intervallo  $(0, A]$ :

- più A è grande più la funzione produce valori  $f(0) = A$  alti,
- $\bullet$  più  $\lambda$  è grande più il grafico a campana di f è stretto, nel senso che non appena x si discosta anche poco dall'origine più i valori  $f(x)$  si avvicinano rapidamente allo zero.

OSSERVAZIONE 1.8. La funzione  $e^x$  è sempre positiva e quindi è tutt'altro che dispari: eppure la strana

$$
f(x) = \frac{e^x - 1}{e^x + 1}
$$

è dispari. [5](#page-181-0)

Infatti

$$
f(x) + f(-x) = \frac{e^x - 1}{e^x + 1} + \frac{e^{-x} - 1}{e^{-x} + 1} = 0
$$

ovvero

$$
f(-x) = -f(x)
$$

OSSERVAZIONE 1.9. Esiste una vecchia storiella  $^6$  $^6$  che dice, più o meno così:

« piegando e ripiegando su se stesso un foglio di carta 42 volte (ammesso di riuscirci) si otterrà uno spessore più grande della distanza della Luna dalla Terra.»

La cosa non è infondata: immaginando che lo spessore di un foglio di carta sia un decimo di millimetro, 10−<sup>4</sup> metri, dopo la prima piegatura si avrà uno spessore doppio, due decimi di millimetro, dopo la seconda uno spessore quadruplo, quattro decimi di millimetro, dopo la terza otto decimi, ancora pochissimo spessore.

L'illusione che non si producano spessori significativi dipende dalla scarsa sensibilità che attribuiamo a una sequela di raddoppi abbastanza lunga.

Dopo 10 ripiegature lo spessore è 1024 volte quello iniziale, più di 10 cm., dopo 20 lo spessore è 1048576 volte quello iniziale: siamo già a più di 100 metri.

<span id="page-181-1"></span><span id="page-181-0"></span><sup>&</sup>lt;sup>5</sup>Si tratta della funzione tanh  $(x/2)$ , vedi pagina [434.](#page-458-0)

<sup>6</sup> c'è anche quella della scacchiera, del chicco di grano sulla prima casella, due chicchi sulla seconda, quattro sulla quarta e così raddoppiando fino alla 64-esima, scoprendo che non basterà il grano prodotto da tutta la Terra... Ne parla Dante nel XXVII del Paradiso

L'incendio suo seguiva ogne scintilla; ed eran tante, che'l numero loro

più che l doppiar de li scacchi s'inmilla.

Non sorprende a questo punto riconoscere che 42 ripiegature producano uno spessore 4398046511104  $\approx 4.4 10^{12}$  volte quello iniziale, uno spessore di oltre 440 mila kilometri.

La distanza Terra-Luna è , più o meno secondo il giorno, 400 mila kilometri.

Esempio 1.10. Chi è più grande dei due numeri, certamente molto grandi entrambi,

$$
3^{125} \quad e \quad 6^{64}
$$

Consideriamo il quoziente

$$
\frac{3^{125}}{6^{64}} = \frac{3^{61} 3^{64}}{2^{64} 3^{64}} = \frac{3^{61}}{2^{64}} = \left(\frac{3}{2}\right)^{64} \frac{1}{3^3}
$$

Per quanto riguarda il primo fattore

$$
\left(\frac{3}{2}\right)^{64} = \left(1 + \frac{1}{2}\right)^{64} = \sum_{k=0}^{64} {64 \choose k} \frac{1}{2^k} > 1 + \frac{64}{2} = 33
$$

Ne segue

$$
\frac{3^{125}}{6^{64}} > \frac{33}{27} > 1
$$

ovvero

$$
3^{125} \quad > \quad 6^{64}
$$

A titolo di curiosità potete apprezzare la risposta di WolframAlpha che riconosce per il quoziente una grandezza dell'ordine di  $10^9$ .

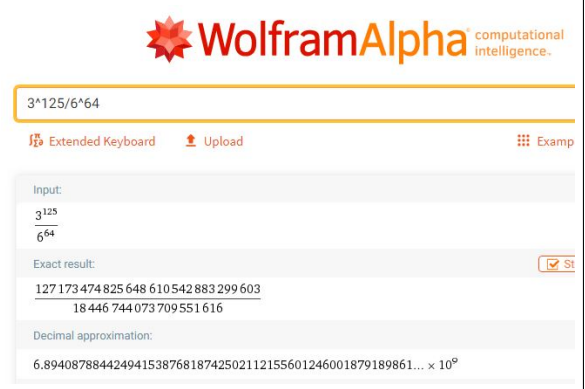

### 1.8. Esercizio interattivo.

Alla pagina <https://www.geogebra.org/m/gzensfps> si possono valutare i grafici dei polinomi  $\left(1+\frac{x^2}{x}\right)$ n  $\int_0^{\infty}$  che approssimano l'esponenziale  $e^x$ .

### 2. I LOGARITMI 159

# 1.9. Esercizi.

(1)  $\blacktriangleright$  Semplificare le seguenti espressioni servendosi delle proprietà dell'esponenziale

$$
\frac{6x^{-3}y^2}{12x^{-4}y^5}, \qquad \frac{\left(2x^{2/3}\right)^3}{\left(4x^{-1/3}\right)^2}, \qquad \frac{\left(x^3y^{-1}\right)^2}{\left(xy^2\right)^{-2}}
$$

- (2)  $\blacktriangleright$  Supponiamo che la somma di 500 euro sia depositata in Banca con un contratto di interesse annuo del 5.5%: calcolare le somme maturate dopo 5 e dopo 10 anni.
- (3)  $\blacktriangleright$  In una soluzione assegnata gli ioni  $H^+$  hanno concentrazione  $1.04 \times 10^{-5}$  mol  $L^{-1}$ : calcolare il pH di tale soluzione.

### 2. I logaritmi

Consideriamo, dato  $b > 0$ , l'equazione

$$
10^x = b
$$

nell'incognita x.

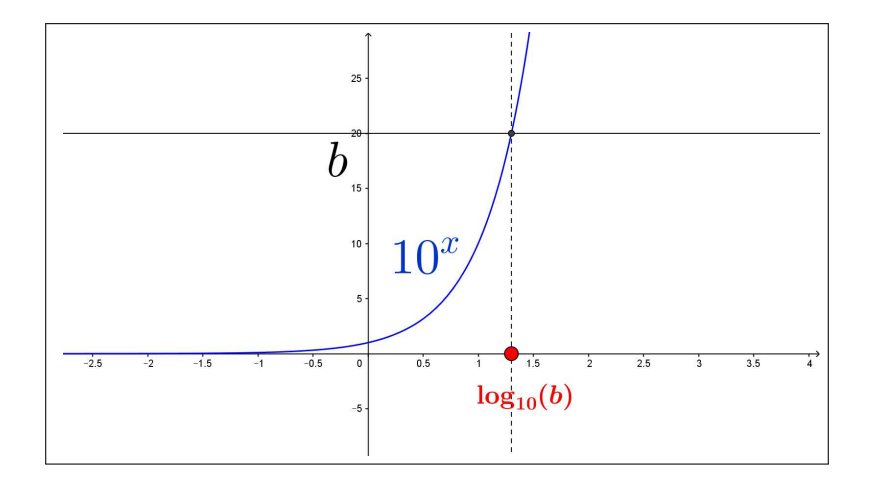

<span id="page-183-0"></span>FIGURA 4.  $10^x$ ,  $\log_{10}(b)$ 

In altri termini cerchiamo il valore  $x$  in corrispondenza del quale la funzione esponenziale<sup>[7](#page-184-0)</sup>  $10^x$  produce il valore *b*.

Tenuto presente che l'esponenziale  $10<sup>x</sup>$  produce sempre valori positivi è chiaro che l'equazione proposta non ha soluzione se  $b \leq 0$ .

È altrettanto chiaro che, tenuto conto che la funzione esponenziale  $10<sup>x</sup>$  produce valori sia vicini a zero che positivi molto grandi, per ogni  $b > 0$  ci sarà un valore x che soddisfi l'equazione.

È anche chiaro che non ce ne possono essere due  $x_1 < x_2$  perchè  $10^x$  è crescente e quindi

$$
x_1 < x_2 \quad \to \quad 10^{x_1} < 10^{x_2}
$$

e quindi se uno dei due valori diversi  $10^{x_1}$  e  $10^{x_2}$  vale b non può valere b anche l'altro.

La soluzione x dell'equazione  $10^x = b$  prende il nome di  $\log_{10}(b)$ :

$$
\log_{10}(b) = x \quad \Leftrightarrow \quad 10^x = b
$$

che si legge logaritmo in base 10 di b o logaritmo decimale di b o, più brevemente logaritmo di b.

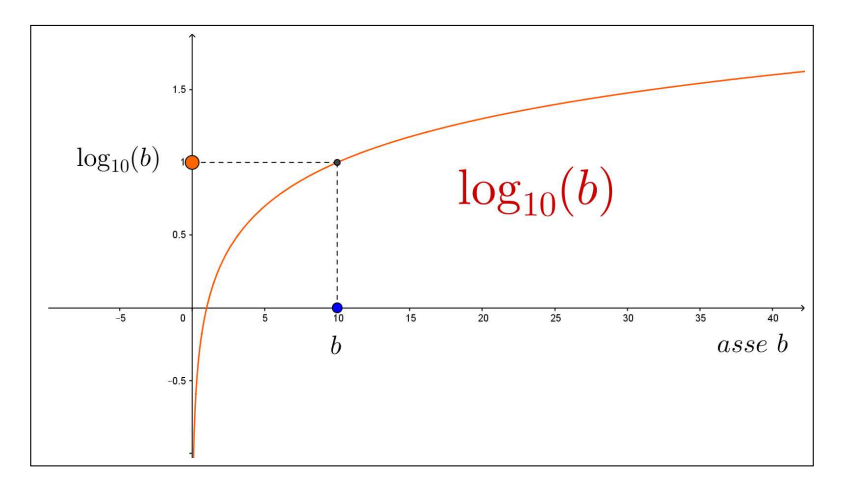

FIGURA 5.  $log_{10}(b)$ , sistema non monometrico.

ESEMPIO 2.1. Consideriamo l'equazione  $10^x = b$ :

| $10^x = 1$     |  | $\rightarrow$ $x = \log_{10}(1)$       |     | $=$ 0         |
|----------------|--|----------------------------------------|-----|---------------|
| $10^x = 10$    |  | $\rightarrow$ $x = \log_{10}(10)$      |     | $=$ 1         |
| $10^x = 50$    |  | $\rightarrow$ $x = \log_{10}(50)$      |     | $\in$ $(1,2)$ |
| $10^x = 100$   |  | $\rightarrow$ $x = \log_{10}(100)$     |     | $=$ 2         |
| $10^x = 0.1$   |  | $\rightarrow$ $x = \log_{10}(0.1)$     | $=$ | $-1$          |
| $10^x = 0.001$ |  | $\rightarrow$ $x = \log_{10}(0.001) =$ |     | $-3$          |

<span id="page-184-0"></span> $^7$  La Figura [4](#page-183-0) è riferita a un piano cartesiano non monometrico: l'unità di misura sull'asse  $y$  è un decimo di quella sull'asse  $x$ . Il motivo è rendere meno rapida, e quindi più leggibile, la crescita dell'esponenziale  $10<sup>x</sup>$ .

#### 2. I LOGARITMI 161

Si tenga presente che, quasi sempre, la notazione  $log_{10}$  viene semplificata scrivendo semplicemente log, tralasciando cioè la specifica 10.

ESEMPIO 2.2. Cerchiamo informazioni sul  $log_{10}(150)$ , ovvero sul numero x tale che  $10^x = 150$ : tenuto conto che  $10^2 = 100$  il logaritmo cercato sarà maggiore di 2. Tenuto conto anche che

$$
10^{2.5} = 10^2 \times 10^{0.5} = 100 \times \sqrt{10} > 300
$$

si riconosce che il logaritmo cercato sta certamente tra 2 e 2.5.

Tenuto conto anche che

$$
10^{2.25} = 10^2 \times 10^{1/4} = 100 \times \sqrt{\sqrt{10}} \approx 177
$$

si riconosce che il logaritmo cercato sta certamente tra 2 e 2.25. Tenuto conto che

$$
10^{2.125} = 10^2 \times 10^{1/8} = 100 \times \sqrt{\sqrt{\sqrt{10}}} \approx 133
$$

si riconosce che  $2.125 < log_{10}(150) < 2.25$ .

Esempio 2.3. Ogni numero positivo a può essere rappresentato come potenza di 10, ovviamente con esponente non sempre intero...!

$$
3 = 10^x \quad \to \quad x = \log(3) \approx 0,47712 \quad \to \quad 3 \approx 10^{0,47712}
$$

Si noti come

$$
0,47712 \approx 0.5 \quad \rightarrow \quad 10^{0,47712} \approx 10^{0,5} = \sqrt{10} \quad \rightarrow \quad 3 \approx \sqrt{10} \approx 3,16227
$$

Esempio 2.4. Risolvere l'equazione

$$
\log_{10}(x-1) + \log_{10}(x+1) = 3
$$

È sottinteso che i numeri x soluzione devono essere tali che sia x − 1 che  $x + 1$  siano positivi.

 $\log_{10}(x-1) + \log_{10}(x+1) = 3 \rightarrow \log_{10}(x^2-1) = \log_{10}(1000) \rightarrow x^2-1 = 1000$ Ne segue √

$$
x = \sqrt{1001} \approx 31,6
$$

ESEMPIO 2.5. Quali sono le soluzioni dell'equazione  $3^x = 5^x$ ?

$$
3^{x} = 5^{x} \rightarrow 10^{x \log_{10}(3)} = 10^{x \log_{10}(5)} \rightarrow x \log_{10}(3) = x \log_{10}(5)
$$
  
*Da cui*  $x \left( \log_{10}(3) - \log_{10}(5) \right) = 0 \rightarrow x = 0.$   
*Analogamente*  $3^{x} = 5^{x} \rightarrow \left( \frac{3}{5} \right)^{x} = 1$ : *tenuto conto che*  $\left( \frac{3}{5} \right)^{x}$  *vale* 1 *per*  $x = 0$  *ed è iniettiva, non può che essere*  $x = 0$ .

### 2.1. Cosa pensare di  $log_{10}(2)$  ?

Si tratta certamente di un numero positivo minore di 1: cos'altro ?  $log_{10}(2)$  è sicuramente un numero irrazionale: infatti se fosse

$$
\log_{10}(2) = \frac{m}{n}
$$

allora

$$
2 = 10^{\frac{m}{n}} \quad \rightarrow \quad 10^m = 2^n
$$

uguaglianza quest'ultima impossibile perchè il numero a primo membro,  $10<sup>m</sup>$ , contiene fattori 5 mentre quello a secondo membro,  $2^n$ , non li contiene.

Naturalmente con lo stesso ragionamento si riconosce che sono irrazionali i logaritmi in base 10 dei numeri non divisibili per 5, quindi ad esempio sono irrazionali i logaritmi in base 10 dei numeri primi (5 incluso....).

#### 2.2. Esercizio interattivo.

Alla pagina <https://ggbm.at/QZ3DA2Sj> si trova un algoritmo per approssimare i logaritmi servendosi di radici quadrate e loro potenze.

2.3. Logaritmi in basi diverse. Abbiamo incontrato i logaritmi in base 10,  $log_{10}(b)$ , cercando la soluzione dell'equazione  $10^x = b$ : a fianco di tale equazione se ne possono considerare tante altre analoghe: ad esempio

(25) 
$$
3^x = b
$$
,  $2^x = b$ ,  $0.1^x = b$ , ...

Quella che non si può considerare è  $1^x = b$ : se  $b \neq 1$  ovviamente non avrebbe soluzioni, mentre se  $b = 1$  tutti i reali x sarebbero soluzione !

DEFINIZIONE 2.6. Fissato  $a > 0$  e  $a \neq 1$  si dice logaritmo in base a di b la soluzione dell'equazione

 $a^x = b$ 

ad essa si da il nome di  $log_a(b)$ .

La sorpresa è che chi conosce i logaritmi in base 10 conosce, forse senza saperlo, anche quelli in base 3 e in qualunque altra base.

Consideriamo infatti l'equazione  $3^x = 5$ : la soluzione è, per definizione  $x = \log_3(5)$ : trascriviamo i due numeri 3 e 5 come potenze di 10

$$
\begin{cases}\n3 = 10^{\log_{10}(3)} \\
5 = 10^{\log_{10}(5)}\n\end{cases}\n3^x = 5 \rightarrow 10^{x \log_{10}(3)} = 10^{\log_{10}(5)}
$$

Da cui

$$
x \log_{10}(3) = \log_{10}(5)
$$
  $\rightarrow$   $x = \frac{\log_{10}(5)}{\log_{10}(3)}$   $\rightarrow$   $\log_3(5) = \frac{\log_{10}(5)}{\log_{10}(3)}$ 

È facile riconoscere che la formula è valida in generale per passare da una qualunque base a a una qualunque altra base b, anche diversa da 10, come segue

(26) 
$$
\forall t > 0 \quad \log_a(t) = \frac{\log_b(t)}{\log_b(a)}
$$

### <span id="page-187-0"></span>2.4. Quante cifre ha un numero ?

Pensiamo, naturalmente, a scrivere il numero naturale  $n$  in base 10: così, ad esempio per  $n = 123$  si ha  $10^2 \le 123 < 10^3$  e 3 è esattamente il numero di cifre necessarie per rappresentare n.

Sicuramente per ogni  $n \in \mathbb{N}$  esiste  $d \in \mathbb{N}$  tale che

$$
10^d \le n < 10^{d+1}
$$

e  $d+1$  è esattamente il numero delle cifre di n.

È interessante notare che

 $10^d \le n < 10^{d+1} \rightarrow d \le \log_{10}(n) < d+1 \rightarrow d = \log_{10}(n)$ 

avendo usato la funzione [..] parte intera.

Ne segue che il numero delle cifre di n è esattamente  $\log_{10}(n) + 1$ .

ESEMPIO 2.7. Sia  $n = 123456789$ , numero di 9 cifre: si ha infatti

 $\log_{10}(123456789) \approx 8,091514 \rightarrow [\log_{10}(123456789)] = 8$ 

2.5. La gara dei logaritmi. Alla pagina <https://ggbm.at/FXXFvqbt> si può giocare a indovinare alcuni logaritmi: premi per chi indovina, penalità per ogni sbaglio.

#### 2.6. Il tempo di raddoppio.

Sia  $f(t) = Ae^{\lambda t}$ , riesce ovviamente  $f(0) = A$ : per  $A > 0$ , e  $\lambda > 0$   $f(t)$  è strettamente crescente e  $\lim_{t \to +\infty} f(t) = +\infty$ 

Il tempo T nel quale la numerosità  $f(T)$  è il doppio di quella iniziale  $f(0)$  si dice tempo di raddoppio.

Riferendosi ai logaritmi si ha quindi

$$
f(T) = f(0) e^{\lambda T} = 2f(0) \rightarrow e^{\lambda T} = 2 \rightarrow T = \frac{\ln(2)}{\lambda}
$$

Il grafico della  $f(t)$  su carta semilogaritmica,  $y = \ln(f(t))$ , è la retta

$$
y = \lambda t + \ln(f(0))
$$

il coefficiente angolare  $\lambda$  è  $\frac{\ln(2)}{T}$  $\frac{d^{(2)}}{T}$ : la pendenza della retta grafico è inversamente proporzionale al tempo di raddoppio, più il tempo di raddoppio è breve più la pendenza è grande...

#### 3. Relazioni mnemoniche

Esiste una relazione evidente e importante tra i due numeri  $log_a(b)$  e  $log_b(a)$ :

<span id="page-188-0"></span>
$$
\begin{cases} \log_a(b) \Leftrightarrow b = a^{\log_a(b)} \Leftrightarrow b^{\frac{1}{\log_a(b)}} = a \\ \log_b(a) \Leftrightarrow a = b^{\log_b(a)} \end{cases}
$$

che implica

(27) 
$$
b^{\frac{1}{\log_a(b)}} = b^{\log_b(a)} \rightarrow \log_a(b) = \frac{1}{\log_b(a)}
$$

L'aspetto mnemonico emerge ricordando la precedente [\(26\)](#page-187-0) che unita alla [\(27\)](#page-188-0) produce

$$
\forall t > 0 \quad \log_a(t) = \log_a(b) \log_b(t)
$$

una sorta di. . . semplificazione come se si trattasse di ordinarie frazioni

$$
\log_a(b) \log_b(t) = \log_a(t)
$$

Esempio 3.1.

$$
\log_2(3) \quad \overset{?}{>} \quad \log_3(4)
$$

Moltiplicando membro a membro per 2 la disuguaglianza da provare equivale a

$$
2\log_2(3) > 2\log_3(4) \quad \to \quad \log_2(9) > \log_3(16)
$$

Tenuto conto che

$$
\log_2(9) > \log_2(8) = 3 = \log_3(27) > \log_3(16)
$$

si riconosce che  $log_2(3) > log_3(4)$ .

Esempio 3.2.

$$
8^{\log_2(3)} = ?
$$

Tenuto presente che  $8 = 2^3$  si ha

$$
8^{\log_2(3)} = 2^{3 \log_2(3)} = 2^{\log_2(3^3)} = 3^3 = 27
$$

OSSERVAZIONE 3.3. Avendo avanti agli occhi il grafico di una funzione  $\log_b(x)$ , per riconoscere a quale base  $b$  sia riferita basta cercare per quale  $x_0$  il grafico presenti la quota 1: tale valore è il valore b della base.

Si può anche ragionare su un punto  $(x, y)$  del grafico osservando cioè che  $b^y = x$  e quindi ricavare (o tentare di farlo) da tale equazione il valore b.

3.1. Un esercizio interattivo. Alla pagina <https://ggbm.at/EUZVy9Br> si possono esaminare i grafici di logaritmi in basi diverse.

#### 3.2. I logaritmi naturali.

Tra le infinite basi possibili una è particolarmente importante nel Calcolo: la costante  $e \approx 2.71$  di Nepero di cui si parlerà a pagina [209.](#page-233-0)

Addirittura i logaritmi riferiti alla base e hanno l'ambizioso nome di

# logaritmi naturali

e si denotano spesso con la notazione  $\ln(b)$ .

La tabellina seguente confronta i logaritmi in base 10 e quelli in base e per alcuni valori di b: si osservi che i logaritmi naturali valgono poco più del doppio di quelli decimali.

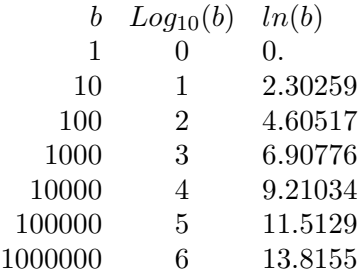

È importante ricordare che, oltre a  $\ln(1) = 0$ , vale anche la buona approssimazione

 $x \approx 0 \rightarrow \ln(1+x) \approx x$ 

che permette quindi stime quali

 $\ln(1.0234) = \ln(1 + 0.0234) \approx 0.0234$ ,  $\ln(0.9) = \ln(1 - 0.1) \approx -0.1$ ,...

L'approssimazione indicata sarà trattata a pagina [424](#page-448-0) nell'ambito della formula di Taylor.

3.3. Proprietà dei logaritmi. Qualunque sia la base dei logaritmi scelta valgono le seguenti relazioni:

- $a > 0$ ,  $\forall x \in \mathbb{R} : \log(a^x) = x \log(a)$
- $a > 0, b > 0: \log(a \times b) = \log(a) + \log(b)$
- $a > 0, b > 0: \log \left( \frac{a}{b} \right)$  $= \log(a) - \log(b)$

Esempio 3.4. Determinare la soluzione x dell'equazione

$$
4^x + 6^x = 9^x
$$

 $^{\prime\prime}$ 

$$
2^{2x} + 3^x 2^x = 3^{2x} \rightarrow \left(\frac{2}{3}\right)^{2x} + \left(\frac{2}{3}\right)^x = 1
$$
  

$$
t = \left(\frac{2}{3}\right)^x
$$

3

Posto

l'equazione si riduce a

$$
t^2 + t - 1 = 0
$$
  $\rightarrow$   $t = \begin{cases} \frac{-1 - \sqrt{5}}{2} \\ \frac{-1 + \sqrt{5}}{2} \end{cases}$ 

Poichè  $\left(\frac{2}{3}\right)$  $\frac{2}{3}$ )<sup>x</sup> è positivo solo la seconda soluzione è accettabile. Si ha quindi

$$
\left(\frac{2}{3}\right)^x = \frac{-1+\sqrt{5}}{2} \rightarrow x = \frac{\log\left(\frac{-1+\sqrt{5}}{2}\right)}{\log\left(\frac{2}{3}\right)} \approx 1.18681
$$

ovvero

$$
4^{1.18681} + 6^{1.18681} \approx 9^{1.18681}
$$

### 3.4. Esponenziali in basi diverse ...?

La domanda è questa:

è utile occuparsi di esponenziali in basi diverse  $3^x$ ,  $7^x$ ,  $123^x$ , ...?

Si può rispondere: NO ! Infatti ogni numero positivo, quindi ogni base proponibile, si può leggere come una opportuna potenza di 10,

$$
7^x: \quad 7 = 10^{\log_{10}(7)} \quad \to \quad 7^x = 10^{x \log_{10}(7)}
$$

Quindi detto  $\lambda = \log_{10}(7)$  si ha

$$
7^x = 10^{\lambda x}
$$

Quindi

- chi fosse capace di calcolare la funzione  $10^t$ ,  $\forall t \in \mathbb{R}$
- conosciuto il numero  $\lambda = \log_{10}(7)$

può tranquillamente calcolare le potenze  $7^x \quad \forall x \in \mathbb{R}$ .

La semplicità di calcolo della  $e^x$ , implementata ormai anche sulle più semplici calcolatrici permette di trasformare

$$
\forall x \in \mathbb{R} : a^x = e^{x \ln(a)}
$$

Le calcolatrici più costose, dette anche *scientifiche*, vantano un tasto  $y^x$ che permette di calcolare potenze di basi ed esponenti vari.

Si tratta di una potenza di calcolo molto maggiore delle più modeste calcolatrici che vantano solo la  $\boxed{\text{EXP}}$  ?

No, il calcolo di  $y^x$  equivale al calcolo di  $e^{x \ln(y)}$ : quindi basta disporre di  $|EXP|$ , di  $|In|$  e, naturalmente della moltiplicazione, per poter gestire esponenziali di basi diverse.

#### 4. APPLICAZIONI LOG 167

# 3.5. Esercizi.

- (1)  $\rightarrow$  Stimare servendosi delle note approssimazioni di  $\pi$  e di e i valori  $\pi^2, \, \pi^{-1}, \, \pi^e, \, e^{\pi},$
- $(2)$   $\rightarrow$  Calcolare i logaritmi in base 10 dei valori calcolati nell'esercizio precedente.
- (3)  $\blacktriangleright$  Disegnare il grafico delle tre funzioni  $2x$ ,  $e^{2x}$ ,  $\log(2x)$

## 4. Applicazioni Log

I logaritmi, ci riferiamo a quelli in base 10, sono stati, prima dell'avvento del calcolo automatico, meccanico prima ed elettronico oggi, uno strumento atto a facilitare:

- moltiplicazioni,
- divisioni,
- potenze anche ad esponenti non interi, le radici per intendersi,

Il loro uso dipendeva dalla disponibilità di Tavole logaritmiche, grossi volumi in cui erano tabulati appunto i logaritmi, naturalmente di base 10, dei numeri da 1 a 10000 o poco più, calcolati in genere con una dozzina di cifre decimali, tavole preparate nel corso dei secoli, dal '600 allo '800 da laboriosi bravissimi matematici.

Tali tavole potevano essere lette nei due versi: dato un numero a trovarne il logaritmo  $log(a)$  oppure dato un numero b cercare di quale numero a fosse il logaritmo.

Ricerche sia in un verso che nell'altro che conducevano a numerose approssimazioni dettate dal buon senso.

ESEMPIO 4.1. Per moltiplicare  $12345 \times 67891$  si potevano cercare sulle tavole i logaritmi dei due fattori:

 $log(12345) \approx 4,0915, \qquad log(67891) \approx 4,8318$ 

osservare che, per la nota proprietà dei logaritmi

 $log(12345 \times 67891) \approx 4,0915 + 4,8318 = 8,9233 = 8 + 0.9233$ 

Trovare sulle tavole che 0, 9233 è il logaritmo di 8.381 e quindi 8, 9233 è il  $logarithm\,di\,8,381\times10^8 = 838.100.000$ .

Il valore stimato, 838.100.000, non differisce in fondo gran che dal vero prodotto  $12345 \times 67891 = 838.114.395$ .

Esempio 4.2. Il calcolo delle potenze ad esponente non intero, le radici, è forse il più apprezzato servizio offerto dalle tavole dei logaritmi.

Non è ovvio, ad esempio, quale debba essere il lato  $\ell$  di un cubo che abbia volume  $V = 123456789$ :

$$
\ell^3 = V \quad \to \quad \ell = \sqrt[3]{123456789} \quad \to \quad \log(\ell) = \frac{1}{3} \log(123456789)
$$

da cui

$$
\log(\ell) \approx \frac{8,0915}{3} \approx 2,6972 \quad \rightarrow \quad \ell \approx 498
$$

Il volume di un cubo di lato 498 vale 123505992, non troppo lontano dal volume V richiesto.

ESEMPIO 4.3. I numeri 2 e 4 verificano la strana relazione  $2^4 = 4^2$ : un problema interessante è riconoscere se esistano altre coppie di numeri  $x, y$ , ovviamente positivi, tali che

$$
x^y = y^x
$$

L'uso dei logaritmi (in qualunque base) traduce tale uguaglianza in

$$
y \log(x) = x \log(y)
$$
  $\rightarrow$   $\frac{y}{x} = \frac{\log(y)}{\log(x)}$ 

Detto  $\lambda$  il comune valore di primo e secondo membro si ha

$$
\rightarrow \begin{cases} y = \lambda x \\ \log(y) = \lambda \log(x) \end{cases} \rightarrow \begin{cases} y = \lambda x \\ y = x^{\lambda} \end{cases} \rightarrow \lambda x = x^{\lambda}
$$

Da cui, per ogni  $\lambda > 0$  si hanno

$$
x = \sqrt[\lambda - 1]{\lambda}, \quad y = \lambda^{-\lambda - 1} \sqrt{\lambda}
$$

Per  $\lambda = 2$  si ottengono i due numeri  $x = 2$  e  $y = 4$  già osservati.

Per  $\lambda = 3$  si ottengono  $x =$  $\sqrt{3}$  e y =  $3\sqrt{3}$ .

I tanti grafici delle  $y = \lambda x$  e  $y = x^{\lambda}$  possiedono per ogni  $\lambda > 0$  una e una sola intersezione nel primo quadrante, le coordinate di tale intersezione sono le infinite coppie soluzioni.

#### 4.1. Il Regolo Calcolatore.

La proprietà moltiplicativa fondamentale dei logaritmi è, come osservato precedentemente,

<span id="page-192-0"></span>(28) 
$$
\forall a, b > 0 \quad \log(ab) = \log(a) + \log(b)
$$

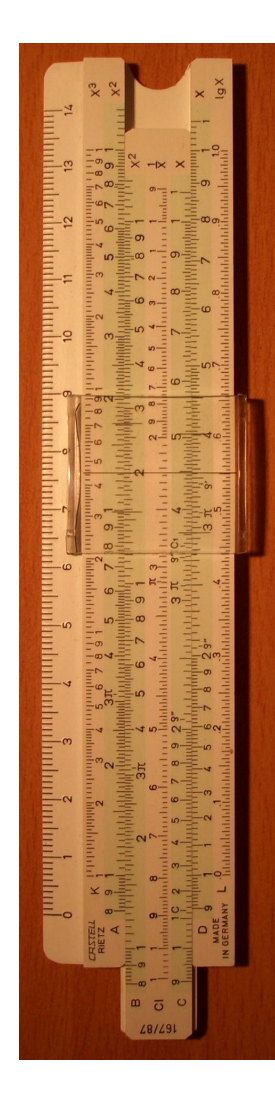

In termini geometrici pertanto il segmento di lunghez $z_a \log(ab)$  è immaginabile come unione, uno dopo l'altro, di due segmenti di *lunghezze*  $log(a)$  e  $log(b)$ . Supponiamo di preparare una riga su cui sia riportata una scala logaritmica:

- ascissa 1 all'origine della riga, corrispondente a  $log(1)$ ,
- ascissa 2 in corrispondenza alla lunghezza  $log(2)$ ,
- $\bullet$  4 in corrispondenza alla  $log(4)$ ,
- e così via, inserendo anche ascisse intermedie relative a  $log(1.5), log(3), ..., log(10), ...$

Prepariamo anche una seconda copia di tale riga con la stessa scala.

Abbiamo ora, tenuto conto della [\(28\)](#page-192-0), uno strumento adatto a eseguire moltiplicazioni: per calcolare, ad esempio 2 × 3 basterà porre uno dopo l'altro un segmento lungo  $log(2)$  e uno lungo  $log(3)$ .

Le due righe risolvono la questione:<br>  $\longleftarrow -\log(3) \longrightarrow$ 

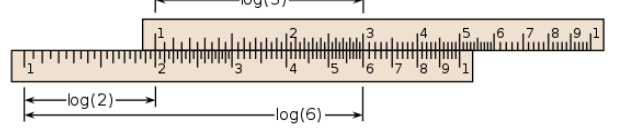

- si sovrappone alla prima riga la seconda con l'origine, il punto di asscissa 1, in corrispondenza all'ascissa 2 della prima,
- l'ascissa della riga sotto che si legge sotto l'ascissa 3 di quella sopra, corrisponde alla lunghezza  $\log(2) + \log(3) = \log(6)$ .

Una ovvia lettura alternativa della [\(28\)](#page-192-0)

(29) 
$$
\forall a, b > 0 \quad \log(a/b) = \log(a) - \log(b)
$$

permette di usare analogamente lo strumento delle due righe per eseguire divisioni: così ad esempio per il quoziente 8 : 4 basterà togliere dal segmento lungo log(8) un segmento lungo log(4)

- si sovrappone alla prima riga la seconda in modo che l'ascissa 4 della seconda capiti sopra l'ascissa 8 della prima,
- l'ascissa della prima riga che si legge sotto l'1, l'origine, della seconda corrisponde alla lunghezza  $log(8) - log(4) = log(2)$ .

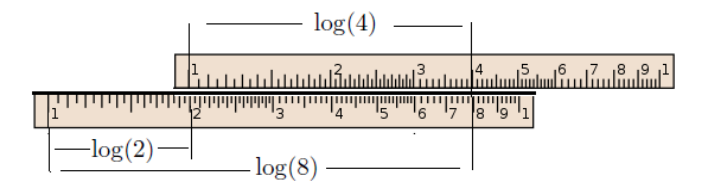

Alle due righe teoriche di cui abbiamo parlato fu sostituito, dall'inizio dell'800, un apparecchio che consentiva con un semplice incastro di realizzare rapidamente gli scorrimenti e le sovrapposizioni necessarie alla realizzazione dei calcoli: tale apparecchio ebbe, naturalmente, il nome di regolo calcolatore.

Per un lungo periodo, che è terminato intorno agli anni '60 del secolo scorso per l'avvento delle calcolatrici elettroniche tascabili, il regolo calcolatore è stato uno strumento universalmente utilizzato nelle professioni tecniche. Non c'era ingegnere che non portasse nel taschino a fianco alle penne un regolo calcolatore.

Sono stati prodotti numerosissimi regoli, dai formati tascabili a quelli da tavolo fino a dimensioni di più metri: tra i costruttori più noti Faber Castell e Nestler.

Alle due righe illustrate sopra i regoli professionali ne abbinavano altre analoghe sia per offrire range numerici diversi sia per consentire calcoli di quadrati, di cubi e naturalmente di radici.

4.1.1. Esperimenti interattivi. Esperimenti con il regolo si possomo trovare alle pagine

<https://www.geogebra.org/m/qGtGDMzc>, <https://www.geogebra.org/m/FKX6wCMt>.

### 4.2. Esercizi.

Determinare le soluzioni  $x$  delle seguenti equazioni:

(1) 
$$
\begin{aligned} 4 \times 3^{2x} &= 12\\ (2) \quad \triangleright \quad 3^{x^2 - x} &= 9\\ (3) \quad \triangleright \quad \log_2 \left( \log_3(2x) \right) &= 4 \end{aligned}
$$

#### 4.3. Applicazioni diverse dei logaritmi.

Attualmente i logaritmi non rivestono più interesse nel calcolo numerico ma sono presenti in numerose misure di carattere fisico chimico, misure di parametri molto grandi o molto picccoli soggetti a variazioni relativamente grandi.

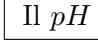

La concentrazione  $H$  degli ioni  $H^+$  in una soluzione è in genere molto piccola ed è espressa con potenze negative di 10.

L'informazione sul carattere basico, neutro o acido della soluzione viene espressa considerando il numero pH definito come

$$
pH = -\log_{10}(H)
$$

In generale una soluzione è :

- *neutra* se  $pH = 7$ ,
- acida se  $0 \leq pH \leq 7$   $\rightarrow$   $\log(H) \geq -7$   $\rightarrow$   $H \geq 10^{-7}$ ,
- basica se  $7 \leq pH \leq 14 \rightarrow \log(H) \leq -7 \rightarrow H \leq 10^{-7}$

#### La scala Richter

La scala Richter, dal nome di C.Richter, 1935, misura l'intensità di un terremoto.

La misura, certamente complessa, è fatta sui sismografi che registrano il fenomeno: si considera il rapporto

$$
R = \frac{S}{S_0}
$$

tra lo spostamento S delle testine dello strumento osservato e lo spostamento  $S_0$  minimo convenzionalmente accolto come osservabile.

Il logaritmo  $M = \log(R)$  di tale rapporto R, denominato magnitudo del terremoto, è il numero che viene diffuso dai geologi<sup>[8](#page-195-0)</sup> dopo il terremoto.

Ovviamente se due terremoti hanno magnitudo  $M_1$  ed  $M_2$  com  $M_2 = 2M_1$ vorrà dire che il rapporto  $R_2$  del secondo non è il doppio di  $R_1$  del primo ma è il quadrato.

L'energia E sviluppata da un terremoto è ritenuta proporzionale alla magnitudo M elevata a 3/2

$$
E = c M^{\frac{3}{2}}
$$

Tale stima, in un'unità di misura in cui  $c = 1$ , corrisponde alla tabella seguente

| $\overline{M}$ | R.              | F,                       |
|----------------|-----------------|--------------------------|
| 1              | $10^1$          | 36228                    |
| $\overline{2}$ | $10^{2}$        | $\times 10^3$            |
| 3              | $10^{3}$        | $36228 \times 10^{4}$    |
| $\overline{4}$ | 10 <sup>4</sup> | $\times 10^6$            |
| 5              | $10^{5}$        | $3.16228 \times 10^7$    |
| 6              | 10 <sup>6</sup> | $\times 10^9$            |
| 7              | $10^{7}$        | $3.16228 \times 10^{10}$ |
|                | 10 <sup>8</sup> | $\times 10^{12}$         |

<span id="page-195-0"></span><sup>8</sup>Le notizie, diffuse dall'Istituto italiano di Geofisica e Vulcanologia si trovano all'indirizzo <http://cnt.rm.ingv.it/>

### I numeri primi

Per ogni  $n \in \mathbb{N}$  una parte dei numeri dell'intervallo [1, n] sono primi, il loro numero  $\pi(n)$  dipende naturalmente da n ed è, sicuramente, crescente con n

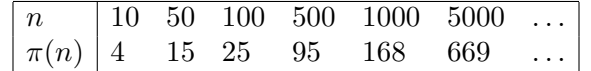

Un risultato sorprendente e affascinante, congetturato da Gauss alla fine del '700 e concluso alla metà del '900, lega la funzione π(n) ai logaritmi naturali ln(*n*): il risultato è il seguente

$$
\frac{\pi(n)\,\ln(n)}{n} \approx 1
$$

dove l'approssimazione deve essere intesa nel senso (di limite) che

più n è grande più il quoziente 
$$
\frac{\pi(n) \ln(n)}{n}
$$
 è vicino a 1

L'espressione precedente è naturalmente, anche se in modo non rigoroso, letta come

$$
\pi(n) \quad \approx \quad \frac{n}{\ln(n)}
$$

La tabella seguente, valori di  $\pi(n)$  e, arrotondati, del quoziente  $\frac{n}{\ln(n)}$  indica una interessante stima della distribuzione dei (misteriosissimi) numeri primi:

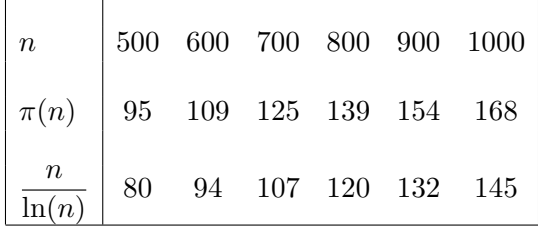

4.4. Esercizi.

 $(1)$   $\rightarrow$  Tradurre la seguente equazione, detta relazione di Arrhenius,

 $\overline{E}$ 

$$
k = A e^{-\frac{E_a}{RT}}
$$

in una equivalente relazione logaritmica.

- (2)  $\blacktriangleright$  Supponiamo che le somme di 500 e di 750 euro siano depositate in Banca con due contratti di interesse: la prima del 5.5% e la seconda del  $4\%$ . Determinare il momento t in cui i due depositi hanno lo stesso ammontare.
- (3)  $\triangleright$  Determinare le soluzioni dell'equazione  $e^{2x} 5e^{-x} + 6 = 0$ .

### 5. Le goniometriche

Le funzioni goniometriche si incontrano, almeno la prima volta, nell'ambito della trigonometria: si tratta delle due funzioni

seno, coseno

e di qualche altra sostanzialmente ad esse riconducibile.

Hanno il nome di *funzioni goniometriche*<sup>[9](#page-197-0)</sup> in quanto la loro originaria definizione si riferisce a misure angolari.

- Gli angoli si misurano in radianti, cioè si attribuisce ad ogni angolo come misura la lunghezza dell'arco di circonferenza di raggio 1 e centro nel vertice intercettato dall'angolo,
- la misura è intesa di angoli orientati scegliendo come verso di rotazione quello antiorario,
- l'intera circonferenza di raggio 1 ha lunghezza  $2\pi$ ,  $10$  pertanto dette

$$
g^{\circ} \in [0, 360]
$$
 e  $r \in [0, 2\pi]$ 

le misure in gradi e in radianti di uno stesso angolo vale la relazione

$$
\frac{g^{\circ}}{180} = \frac{r}{\pi} \quad \rightarrow \quad \begin{cases} \begin{array}{c} r = \frac{\pi}{180} \, g^{\circ} \\ \end{array} \\ \begin{array}{c} g^{\circ} = \frac{180}{\pi} \, r \end{array} \end{cases}
$$

• detti  $A = (1, 0)$  il primo estremo dell'arco di misura x intercettato sulla circonferenza, le coordinate, ascissa e ordinata, del secondo estremo costituiscono i due numeri  $cos(x)$  e  $sin(x)$ .

Le definizioni precedenti si riconoscono sul seguente disegno:

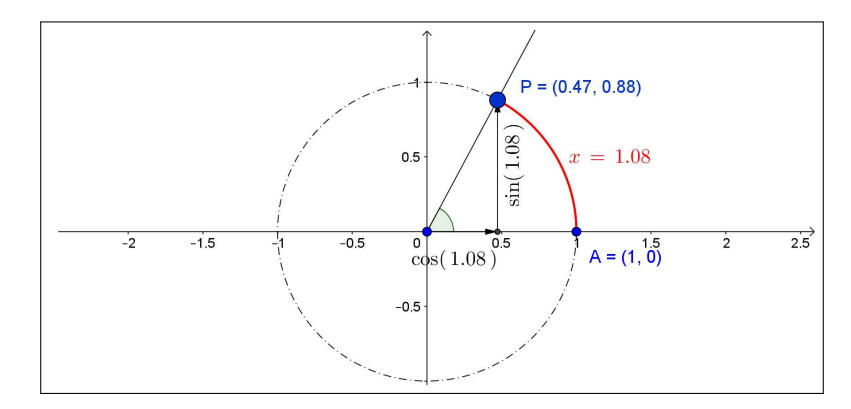

<span id="page-197-2"></span>Figura 6. Le funzioni seno e coseno

<span id="page-197-1"></span><span id="page-197-0"></span> $^9$   $\gamma \omega \nu \iota \alpha$ angolo

<sup>&</sup>lt;sup>10</sup>Il numero  $\pi \approx 3.1415...$  è irrazionale, cioè non è esprimibile come frazione  $p/q$  con  $p, q \in \mathbb{N}$ . Così sono, purtroppo, irrazionali le misure in radianti di molti angoli anche molto comuni (l'angolo retto misura  $\pi/2$ , ecc.)

- all'angolo scelto viene riconosciuta la misura in radianti di 1.08: si noti che se avessimo scelto un angolo retto la misura sarebbe stata  $\pi/2 \approx 1.57$ ,
- collocato uno dei lati dell'angolo sull'asse delle ascisse abbiamo considerato il punto P in cui il secondo lato taglia la circonferenza,
- le coordinate di  $P$ ,  $(0.47, 0.88)$  rappresentano

$$
0.47 = \cos(1.08), \qquad 0.88 = \sin(1.08)
$$

- ovviamente angoli diversi condurrebbero
	- $-$  ad archi di lunghezze  $x$  diverse,
	- a punti P diversi,
	- a valori  $cos(x)$  e  $sin(x)$  diversi.<sup>[11](#page-198-0)</sup>

Quanto illustrato in Figura [6](#page-197-2) può essere sperimentato alle pagine <https://www.geogebra.org/m/rncyfkbz> e <https://www.geogebra.org/m/a3baff46>. e può anche essere apprezzato sull'elegante film Youtube <https://www.youtube.com/watch?v=VLnCp2zG0gE>.

Alcune proprietà evidenti possono essere riconosciute subito:

 $-1 \le \cos(x) \le 1,$   $-1 \le \sin(x) \le 1,$   $\cos^2(x) + \sin^2(x) = 1$ 

Esse derivano dall'essere  $cos(x)$  e  $sin(x)$  le coordinate di un punto della circonferenza di centro l'origine e raggio  $r = 1$ .

È utile memorizzare i valori di  $cos(x)$  e  $sin(x)$  per un certo numero di angoli fondamentali,

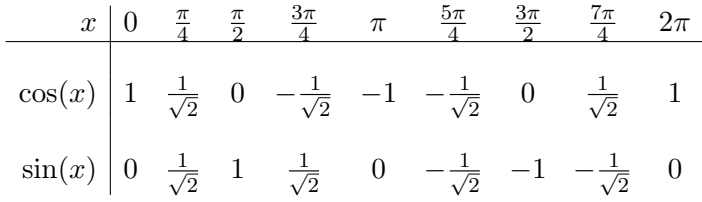

5.1. La risoluzione dei triangoli rettangoli. Sia  $T$  un triangolo rettangolo di ipotenusa lunga 1 e sia α uno dei due angoli acuti: allora i due cateti sono lunghi uno  $cos(\alpha)$  e l'altro  $sin(\alpha)$ . Per riconoscerlo basta inserire il triangolo rettangolo nel cerchio goniometrico di Figura [6](#page-197-2) con l'ipotenusa raggio del cerchio.

Nel caso generale semplici osservazioni di similitudine giustificano le formule

 $b = c \cos(\alpha)$ ,  $a = c \sin(\alpha)$ ,  $a = b \tan(\alpha)$ ,  $b = a \tan(\beta)$ 

riferite al triangolo in figura [7.](#page-199-0)

<span id="page-198-0"></span><sup>&</sup>lt;sup>11</sup>Esiste un sorprendente fenomeno che lega x,  $cos(x)$  e sin(x): se i due numeri  $cos(x)$ e sin $(x)$  sono razionali allora  $x$  è , necessariamente, irrazionale.

5. LE GONIOMETRICHE 175

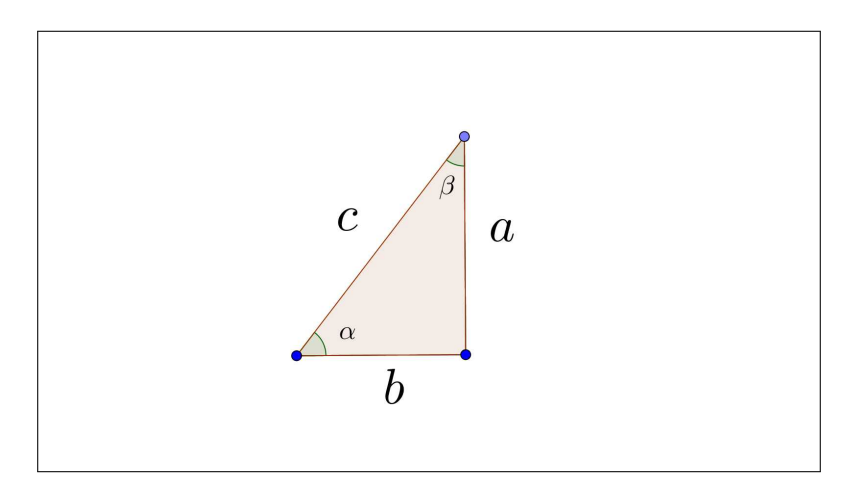

<span id="page-199-0"></span>Figura 7. La risoluzione dei triangoli rettangoli

Si ha anche, ovviamente,  $b = c \sin(\beta)$ ,  $a = c \cos(\beta)$  e quindi

$$
\cos(\alpha) = \sin(\beta), \quad \sin(\alpha) = \cos(\beta)
$$

ovvero, tenuto conto che α e β sono due qualsiasi angoli complementari, cioè  $\alpha + \beta = \pi/2$ , si ha, in generale

$$
\cos(\pi/2 - \beta) = \sin(\beta), \quad \sin(\pi/2 - \beta) = \cos(\beta)
$$

# 5.2. La periodicità.

La definizione geometrica, vedi figura [6,](#page-197-2) implica valori angolari  $x \in [0, 2\pi]$ . Le funzioni  $cos(x)$  e  $sin(x)$  vengono *prolungate* per periodicità oltre tale intervallo: questo significa che, ad esempio accolta l'approssimazione  $2\pi \approx$ 6.28 si ha

$$
cos(7.28) = cos(1), sin(-3) = sin(3.28), sin(62.8) = sin(0), ...
$$

Prolungate come detto, le fuzioni cos e sin sono definite in tutto R e a valori in [−1, 1]: cos è funzione pari, mentre sin è dispari

$$
\forall x \in \mathbb{R}: \quad \cos(-x) = \cos(x), \quad \sin(-x) = -\sin(x).
$$

La periodicità inoltre conduce alle seguenti identità

$$
\forall x \in \mathbb{R} : \quad \begin{cases} \cos(x + 2\pi) = \cos(x), & \sin(x + 2\pi) = \sin(x) \\ \cos(x + \pi) = -\cos(x), & \sin(x + \pi) = -\sin(x) \end{cases}
$$

I grafici di  $cos(x)$  e di  $sin(x)$  sono in figura [8.](#page-200-0)

Si osservi come i due grafici siano uno il traslato (orizzontalmente) dell'altro: è importante ricordare come il grafico di cos(x) sia alto 1 sull'origine, mentre quello di  $sin(x)$  sia alto zero.

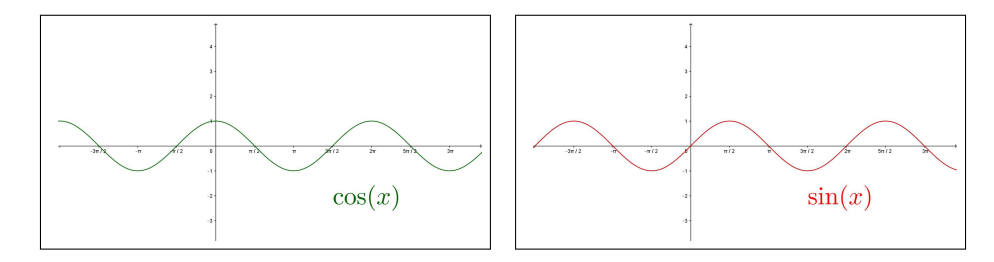

<span id="page-200-0"></span>Figura 8. Le funzioni coseno e seno.

#### 5.3. La tangente.

Riferendosi alla circonferenza di centro l'origine e raggio 1, detta circonferenza trigonometrica, O origine e centro, A e P estremi dell'arco relativo all'angolo  $\alpha$ , la tangente tan $(\alpha)$  rappresenta il rapporto dei cateti del triangolo  $\triangle_{OAP}$ , ovvero

$$
\tan(\alpha) = \frac{\sin(\alpha)}{\cos(\alpha)}
$$

ovviamente tale rapporto è definito se e solo se il cateto orizzontale non degenera in un punto solo.

Quindi 
$$
\tan(\alpha) = \frac{\sin(\alpha)}{\cos(\alpha)}
$$
 è definita per gli  $\alpha$  tali che  $\cos(\alpha) \neq 0$ .

Il prolungamento per periodicità applicato alle funzioni  $cos(\alpha)$  e  $sin(\alpha)$  si applica anche alla funzione  $tan(\alpha)$  che, anzi, diventa di conseguenza periodica di periodo  $\pi$  mentre le cos $(\alpha)$  e sin $(\alpha)$  sono periodiche di periodo  $2\pi$ .

Pertanto la funzione  $tan(\alpha)$  è definita per  $\alpha \in (-\pi/2, \pi/2)$  (estremi esclusi) e in tutti gli intervalli ottenuti ripetendo tale intervallo per periodicità : pertanto la funzione  $tan(\alpha)$  risulta definita in tutto R privato dei multipli dispari di  $\pi/2$ .

5.3.1. Proprietà della funzione tangente.

La funzione  $tan(\alpha)$  quoziente di  $sin(\alpha)$  funzione dispari e  $cos(\alpha)$  funzione pari è , di conseguenza, dispari.

Essendo tan $(\alpha)$  definita per periodicità ripetendo i valori che produce per  $\alpha \in (-\pi/2, \pi/2)$  e, tenuto conto che è dispari, basta esaminare i valori per  $\alpha \in [0, \pi/2)$  per conoscere anche i valori (gli opposti) relativi a  $(-\pi/2, 0]$ :

• segno di  $tan(\alpha)$ 

$$
\begin{cases}\n\alpha = 0 & \to \begin{cases}\n\sin(\alpha) = 0 \\
\cos(\alpha) = 1 \\
\alpha \in (0, \pi/2) \\
\end{cases} & \to \begin{cases}\n\sin(\alpha) = 0 \\
\sin(\alpha) > 0 \\
\cos(\alpha) > 0\n\end{cases} & \to \tan(\alpha) > 0\n\end{cases}
$$

la disparità implica, di conseguenza,

$$
\alpha \in (-\pi/2, 0) \quad \to \quad \tan(\alpha) < 0.
$$

#### 5. LE GONIOMETRICHE 177

• monotonia di  $tan(\alpha)$ 

$$
\alpha \in [0, \pi/2) \quad \to \quad \left\{ \begin{array}{l} 0 \le \sin(\alpha) \nearrow \\ 0 < \cos(\alpha) \searrow \end{array} \right. \quad \to \quad \tan(\alpha) \nearrow
$$

avendo tenuto presente che  $0 < \cos(\alpha)$   $\searrow \rightarrow 0 < 1/\cos(\alpha)$   $\nearrow$ .

La disparità implica, di conseguenza, che anche nella parte negativa

$$
\alpha \in (-\pi/2, 0) \quad \to \quad \tan(\alpha) \nearrow
$$

• estremi di  $tan(\alpha)$ 

$$
\alpha \approx \pi/2 \quad \rightarrow \quad \left\{ \begin{array}{lcl} \sin(\alpha) \approx 1 & & \\ \cos(\alpha) \approx 0^+ & & \rightarrow & \tan \alpha \approx +\infty \end{array} \right.
$$

ne segue sup  $\alpha \in [0,\pi/2)$  $\tan(\alpha) = +\infty$ , la disparità implica  $\inf_{\alpha \in (-\pi/2,0]} \tan(\alpha) = -\infty$ 

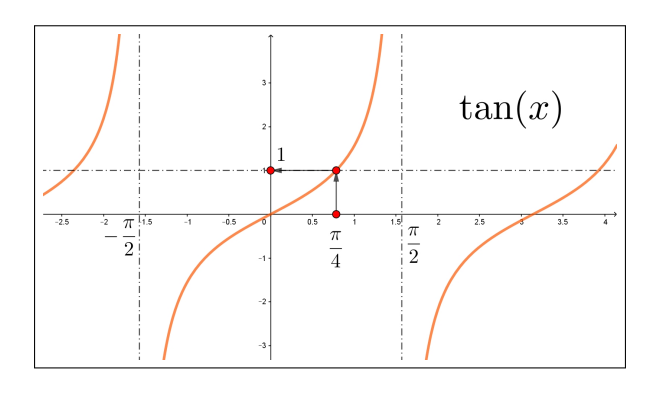

FIGURA 9.  $f(x) = \tan(x)$ 

Riassumendo:

•

•  $\tan(\alpha)$ , considerata nell'intervallo aperto  $(-\pi/2, \pi/2)$ , è strettamente crescente, quindi iniettiva,

$$
\begin{cases}\n\sup_{\alpha \in [0,\pi/2)} \tan(\alpha) = +\infty \\
\inf_{\alpha \in (-\pi/2,0]} \tan(\alpha) = -\infty\n\end{cases} \quad \to \quad \tan((-\pi/2,\pi/2)) = \mathbb{R}
$$

la funzione  $tan(\alpha)$  è suriettiva su R: ovvero

$$
\forall k \in \mathbb{R}, \ \exists \alpha \in (-\pi/2, \pi/2) : \tan(\alpha) = k
$$

Esempio 5.1. Quali funzioni soddisfano la relazione

 $\forall x \in \mathbb{R}:$   $f(x+2) = f(x) + f(2)$  ?

Certamente tutte le funzioni lineari  $f(x) = kx$  soddisfano tale condizione

$$
f(x+2) = k(x+2) = k x + k 2 = f(x) + f(2)
$$

La relazione proposta è tuttavia più debole della linearità, riguarda infatti solo il caso del secondo addendo 2: la questione consiste pertanto nel trovare eventuali altre funzioni che, pur non essendo lineari, soddisfino la relazione proposta.

 $Se\ x = 2n$ , naturale pari, si ha

$$
\begin{cases}\nf(2) = f(0) + f(2) \rightarrow f(0) = 0 \\
f(4) = f(2) + f(2) \rightarrow f(4) = 2f(2) \\
f(6) = f(4) + f(2) \rightarrow f(6) = 3f(2) \rightarrow f(2n) = n f(2) \\
f(8) = f(6) + f(2) \rightarrow f(8) = 4f(2)\n\end{cases}
$$

risultato che può essere stabilito per induzione.

Quindi sugli x naturali pari non può che essere

$$
f(x) = \frac{x}{2}f(2)
$$

Cerchiamo altre soluzioni della forma  $f(x) = \frac{x}{2} f(2) + C(x)$ :  $f(0) = 0 \rightarrow C(0) = 0$ 

$$
\left\{\frac{x+2}{2}f(2) + C(x+2)\right\} = \left\{\frac{x}{2}f(2) + C(x)\right\} + f(2) \quad \to \quad C(x+2) = C(x)
$$

Quindi, ad esempio,  $C(x) = \sin(\pi x)$  è buona, naturalmente sono buone tutte le  $B\sin(\pi x)$ ,  $1 - \cos(\pi x)$ , ...

#### <span id="page-202-0"></span>6. Trig inverse

Le funzioni goniometriche,  $sin(x)$ ,  $cos(x)$ ,  $tan(x)$  per la loro periodicità sono, naturalmente non invertibili, cioè le equazioni

(30)  $\sin(x) = y, \quad \cos(x) = y, \quad \tan(x) = y$ 

possono non avere soluzioni o averne più d'una.

Quindi non si può parlare di funzione inversa nè per  $sin(x)$ , nè per  $cos(x)$ , nè per  $tan(x)$ .

Diversamente vanno le cose se restringiamo le equazioni [\(30\)](#page-202-0) a

<span id="page-202-1"></span>(31) 
$$
\forall y \in [-1, 1]: \sin(x) = y \text{ con } x \in [-\pi/2, \pi/2]
$$
  
\n $\forall y \in [-1, 1]: \cos(x) = y \text{ con } x \in [0, \pi]$   
\n $\forall y \in \mathbb{R}: \tan(x) = y \text{ con } x \in (-\pi/2, \pi/2)$ 

La scelta di dove scegliere y garantisce che quelle equazioni abbiano soluzione, la scelta degli intervalli in cui cercare le soluzioni garantisce l'unicità .

#### 6. TRIG INVERSE 179

Infatti in tali intervalli le funzioni  $sin(x)$ ,  $cos(x)$ ,  $tan(x)$  sono strettamente monotone, quindi invertibili.

Le soluzioni delle tre equazioni [\(31\)](#page-202-1) sono denominate, rispettivamente,

 $arcsin(y)$ ,  $arccos(y)$ ,  $arctan(y)$ 

che meritano il nome di *funzioni inverse* rispettivamente di  $sin(x)$ ,  $cos(x)$ ,  $tan(x)$ considerate ristrette agli intervalli  $[-\pi/2, \pi/2]$ ,  $[0, \pi]$ ,  $(-\pi/2, \pi/2)$ .

Le tre figure mostrano il meccanismo delle soluzioni delle [\(31\)](#page-202-1)

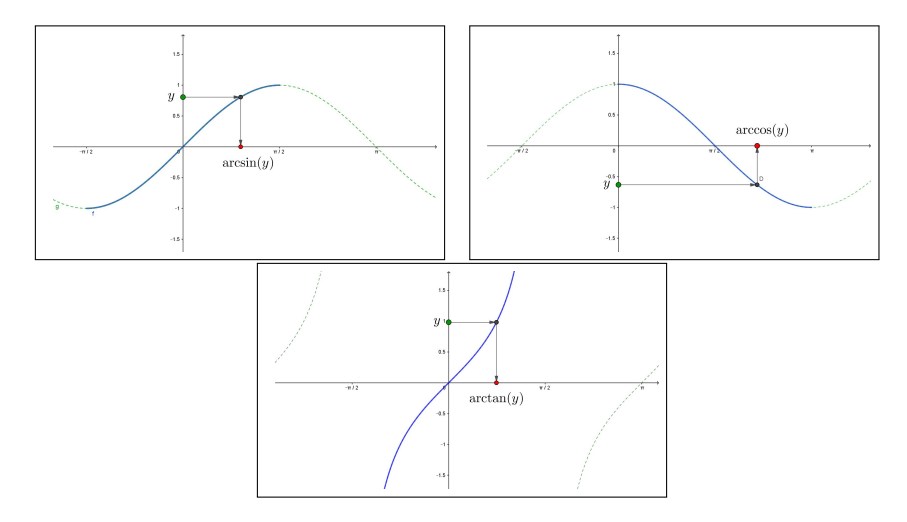

Figura 10. Le soluzioni delle equazioni [\(31\)](#page-202-1).

I grafici delle tre funzioni trigonometriche inverse introdotte si ottengono, come per i grafici di ogni funzione inversa simmetrizzando il grafico della funzione diretta (quella goniometrica ristretta all'intervallo in cui è monotona) rispetto alla retta  $y = x$ .

### 6.1. Importanza dell'arcotangente.

La funzione  $arctan(x)$  come il suo grafico fa capire, è una funzione definita su tutto R, strettamente crescente, che sale dalla quota  $-\pi/2$  alla  $\pi/2$ .

Si presta pertanto a modellizzare fenomeni crescenti soggetti a saturazione, cioè crescite continue ma via via più lente verso un valore su cui stabilizzarsi.

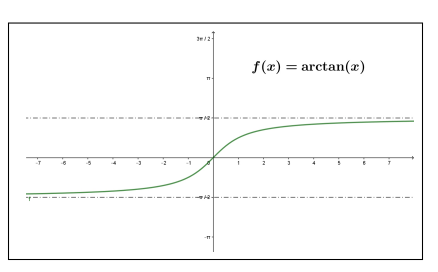

Il fatto che arctan(x) cresca solo da  $-\pi/2$  a  $\pi/2$  non ne limita l'interesse:

- $arctan(x) + \frac{\pi}{2}$  cresce da 0 a  $\pi$ ,
- $\bullet$   $\frac{1}{\pi}$  $\frac{1}{\pi} \arctan(x) + 1/2$  cresce da da 0 a 1,
- $\bullet$   $\frac{2}{\pi}$  $\frac{2}{\pi} \arctan(x) + 2$  cresce da da 1 a 3,
- $\bullet$   $\frac{2}{\pi}$  $\frac{2}{\pi} \arctan(2x) + 2$  cresce ancora da 1 a 3 ma con salita più ripida,

• se si vuole la salita più ripida per x = 1 anzichè nell'origine si può ricorrere alla  $arctan(x-1) \ldots$ 

Un buon ripasso di quanto detto (funzioni goniometriche, loro inverse, ecc.) si può trovare alle pagine <https://www.intmath.com/> o anche, in modo più leggero, su <https://www.mathsisfun.com>, cercando tra le opportunità offerte la voce Trigonometry.

#### 7. Le coordinate polari

A fianco alle coordinate cartesiane i punti del piano possono essere rappresentati con il sistema delle coordinate polari, determinate da

- un punto  $O$ , *il polo*,
- $\bullet$  una semiretta p, l'asse polare,
- un verso di rotazione, quello antiorario.

Ogni punto P del piano è rappresentato da due numeri, che si chiamano coordinate polari di P:

- la distanza ρ di P da O
- la misura  $\theta$  dell'angolo tra l'asse polare e la semiretta  $OP$ , angolo orientato nel verso antiorario:

$$
P=(\rho,\theta)
$$

Messo nel piano un riferimento cartesiano (ortogonale e monometrico) si associa ad esso il sistema di coordinate polari con polo O coincidente con l'origine del riferimento cartesiano e asse polare coincidente con l'asse x.

Se le coordinate polari di P sono  $(\rho, \theta)$  allora le coordinate cartesiane sono

$$
x = \rho \cos(\theta), \quad y = \rho \sin(\theta)
$$

Le coordinate polari sono particolarmente utili tutte le volte che di un punto P non conti la posizione particolare nel piano quanto la sua distanza da un punto O assegnato: per valutare, ad esempio, la quantità di calore ricevuta in  $P$  per irraggiamento da una sorgente posta in  $O$  conterà sostanzialmente solo la distanza  $\rho = \overline{OP}$ .

#### 8. Relazioni trig

#### 8.1. Le formule di addizione.

Le funzioni coseno e seno sono collegate fra loro da numerose complesse relazioni: ricordiamo qui solo le formule di addizione (e naturalmente le analoghe formule di sottrazione).

La questione è la seguente: assegnati due angoli di misure  $\alpha \in \beta$  che legame intercorre tra i valori

$$
\cos(\alpha + \beta), \sin(\alpha + \beta), \cos(\alpha), \cos(\beta), \sin(\alpha), \sin(\beta)
$$
?

L'idea naif che

$$
\cos(\alpha + \beta) = \cos(\alpha) + \cos(\beta)
$$

e analogamente per  $sin(\alpha + \beta)$  va rigettata (basta verificare su un paio dei valori fondamentali riportati nella precedente tabella di pagina [174\)](#page-197-2).

Le formule giuste (che non dimostriamo) sono le seguenti

$$
\sin(\alpha \pm \beta) = \sin(\alpha) \cos(\beta) \pm \sin(\beta) \cos(\alpha)
$$
  

$$
\cos(\alpha \pm \beta) = \cos(\alpha) \cos(\beta) \mp \sin(\beta) \cos(\alpha)
$$

La scelta dei segni ± è evidente: il seno di una somma si esprime con la somma dei due prodotti, il seno della differenza con la differenza <sup>[12](#page-205-0)</sup>.

L'opposto si ha per il coseno di una somma che si esprime con la differenza dei due prodotti mentre il coseno della differenza si esprime con la somma dei due prodotti.

Esempio 8.1. Le formule di addizione danno luogo alla seguente relazione,  $che, curiosamente, ricorda un importante prodotto note  $13$$  $che, curiosamente, ricorda un importante prodotto note  $13$$  $che, curiosamente, ricorda un importante prodotto note  $13$$ 

$$
\sin(\alpha + \beta) \sin(\alpha - \beta) = \sin^2(\alpha) - \sin^2(\beta)
$$

Infatti

$$
\begin{cases}\n\sin(\alpha + \beta) &= \sin(\alpha)\cos(\beta) + \sin(\beta)\cos(\alpha) \\
\sin(\alpha - \beta) &= \sin(\alpha)\cos(\beta) - \sin(\beta)\cos(\alpha)\n\end{cases}
$$

da cui

$$
\sin(\alpha + \beta) \sin(\alpha - \beta) = \sin^2(\alpha) \cos^2(\beta) - \sin^2(\beta) \cos^2(\alpha) =
$$
  
= 
$$
\sin^2(\alpha) \left(1 - \sin^2(\beta)\right) - \sin^2(\beta) \left(1 - \sin^2(\alpha)\right) = \sin^2(\alpha) - \sin^2(\beta)
$$

8.2. Qualche composizione. A fianco delle  $cos(t)$ ,  $sin(t)$  si possono considerare le

$$
A \cos(t)
$$
,  $A \cos(t+k)$ ,  $\cos(\omega t)$ , ...,  $\frac{\sin(t)}{\cos(t)}$ 

- la prima,  $A \cos(t)$  somiglia molto alla  $\cos(t)$ , con l'unica differenza che mentre i valori della cos $(t)$  spaziano su  $[-1, 1]$  quelli della A  $\cos(t)$  spaziano su  $[-A, A]$ ,
- la seconda, una ulteriore modifica della prima, ha come grafico un traslato orizzontalmente di k, verso sinistra se  $k \geq 0$  e verso destra nell'altro caso, del grafico della prima,

<span id="page-205-0"></span><sup>12</sup>Un suggerimento: per risolvere dubbi sulle formule indicate è utile sperimentarle per  $\beta = 0$ , e regolarsi di conseguenza.

<span id="page-205-1"></span><sup>&</sup>lt;sup>13</sup>Vedremo in seguito che, almeno per angoli abbastanza piccoli, sin $(x) \approx x$  e quindi  $\sin(\alpha + \beta) \approx \alpha + \beta$ ,  $\sin(\alpha - \beta) \approx \alpha - \beta$  e quindi  $\sin(\alpha + \beta) \sin(\alpha - \beta) \approx \alpha^2 - \beta^2$ .

• la terza corrisponde a un cambio di scala della variabile t: il valore di  $\cos(\omega t)$  nel punto  $t = 1$  è il valore della  $\cos(t)$  nel punto  $\omega$ , ecc. Alla pagina <https://www.geogebra.org/m/mns5vaxw> si possono sperimentare i grafici delle funzioni  $A \cos(\omega t + \varphi)$ .

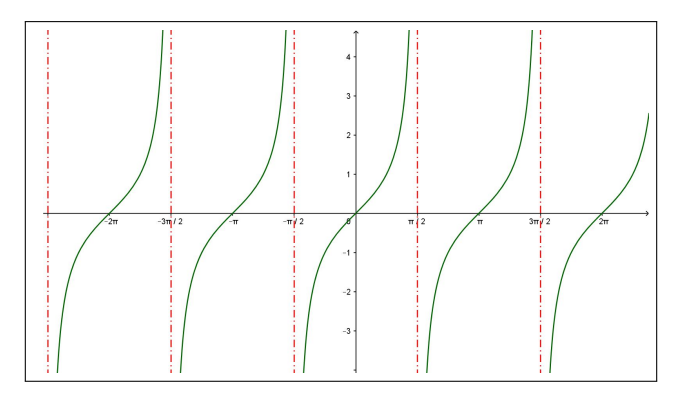

- FIGURA 11.  $tan(t) = \frac{\sin(t)}{\cos(t)}, \quad t \neq (2k+1)\frac{\pi}{2}$
- la quarta ha il nome classico di funzione tangente,  $tan(t)$ : come tutti i quozienti richiede che il denominatore non sia zero. Quindi la funzione tangente è definita su tutti i  $t \in \mathbb{R}$  tali che cos $(t) \neq 0$ , ovvero R privato di −π/2, π/2, 3π/2, . . . , i multipli dispari di π/2.

### 8.3. Combinazioni lineari di seno e coseno.

Consideriamo, assegnati due numeri a e b, la funzione

$$
f: \mathbb{R} \to \mathbb{R}
$$
  $f(t) = a \sin(t) + b \cos(t)$ 

che possiamo anche scrivere come

$$
f(t) = \sqrt{a^2 + b^2} \left( \frac{a}{\sqrt{a^2 + b^2}} \sin(t) + \frac{b}{\sqrt{a^2 + b^2}} \cos(t) \right)
$$

I due coefficienti

$$
\frac{a}{\sqrt{a^2 + b^2}}, \qquad \frac{b}{\sqrt{a^2 + b^2}}
$$

hanno somma dei quadrati 1 e pertanto sono le coordinate di un punto della circonferenza di centro l'origine e raggio 1.

Esiste quindi un angolo  $\varphi$ , naturalmente dipendente dai due valori  $a \in b$ , tale che

$$
\begin{cases} \frac{a}{\sqrt{a^2 + b^2}} = \cos(\varphi) \\ \frac{b}{\sqrt{a^2 + b^2}} = \sin(\varphi) \end{cases}
$$

Pertanto la funzione  $f(t)$  ha la forma

$$
f(t) = \sqrt{a^2 + b^2} \left( \cos(\varphi) \sin(t) + \sin(\varphi) \cos(t) \right) = \sqrt{a^2 + b^2} \sin(t + \varphi)
$$

Da cui

$$
a\,\sin(t) + b\,\cos(t) = \sqrt{a^2 + b^2}\sin(t + \varphi)
$$

cioè le funzioni  $f(t)$  costruite come combinazioni lineari di  $sin(t)$  e cos $(t)$ coincidono con multipli di  $sin(t)$  traslato, si dice anche sfasato, di un valore  $\varphi$  opportuno.

ESEMPIO 8.2. Sia  $f(t) = \sin(t) + \cos(t) \, si \, ha$ 

$$
f(t) = \sqrt{2} \left( \frac{1}{\sqrt{2}} \sin(t) + \frac{1}{\sqrt{2}} \cos(t) \right)
$$

Tenuto conto che

$$
\frac{1}{\sqrt{2}} = \cos(\pi/4), \quad \frac{1}{\sqrt{2}} = \sin(\pi/4)
$$

si ha

$$
\sin(t) + \cos(t) = \sqrt{2} (\sin(t) \cos(\pi/4) + \sin(\pi/4) \cos(t)) = \sqrt{2} \sin(t + \pi/4)
$$

Qual'è il minimo e quale il massimo di  $f(t) = sin(t) + cos(t)$  ? Semplice, sono il minimo e il massimo di  $\sqrt{2}$  sin $(t + \pi/4)$ , quindi sono – √  ${2\:\rm{emplice,\:sono\:\:il\:\:minimo\:\:e\:\:il\:massimo\:\:di\:\sqrt{2}\:\sin(t+\pi/4),\:\:quindi\:\:sono-\sqrt{2}}$  $e \sqrt{2}$ .

8.4. Le funzioni goniometriche sulla calcolatrice. L'abitudine a ritenere seno e coseno funzioni di angoli unitamente all'ambiguità con cui gli angoli sono misurati (gradi o radianti) può indurre a errori.

Cosa significa  $sin(1)$ ?

Chi accoglie quel numero 1 come la misura in gradi di un angolo penserà, necessariamente, a un angolo piccolissimo e, quindi anche a un valore sin(1) piccolissimo.

Ma se, invece quel numero 1 fosse la misura in radianti allora quell'angolo sarebbe tutt'altro che piccolo, basta ricordare che un angolo retto misura in radianti circa 1.57, quindi quell'angolo sarà circa 2/3 di un angolo retto.

La convenzione matematica universalmente adottata è quella di misurare gli angoli in radianti.

Le misure in gradi rappresentano un sistema di misura molto popolare abbandonato tuttavia, per motivi che avremo occasione di conoscere, dal calcolo.

Le calcolatrici, incluse quelle presenti sui Pc o sugli smartphone conservano, con uguale dignità i diversi sistemi di misura, gradi ( = deg), radianti (= rad), GRAD (questi ultimi assai poco frequenti): è comunque sempre presente un comando che seleziona quale sistema usare.

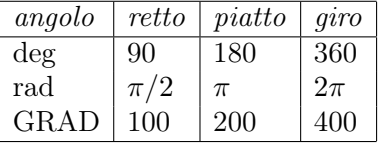

8.5. Esercizi.

\n- (1) 
$$
\blacktriangleright
$$
 Calculate a somma  $\sum_{k=0}^{4} \sin(k \pi/4)$ .
\n- (2)  $\blacktriangleright$  Calculate a somma  $\sum_{k=0}^{9} \cos(k \pi)$ .
\n- (3)  $\blacktriangleright$  Risolvere l'equazione  $3 \cos^2(x) + 2 \sin^2(x) + \cos(x) = 2$
\n

### CAPITOLO 2.3

# I numeri complessi

#### 1. Il piano complesso

I punti P del piano cartesiano si indicano normalmente con la coppia  $(x, y)$ delle loro coordinate.

Tale coppia può essere scritta in forme tipograficamente diverse ma equivalenti

$$
(x,y), [x,y], \quad \{x,y\}, \quad x+iy, \quad \dots
$$

All'ultima proposta, rinuncia alle parentesi e comparsa del simbolo i, si da il nome di numero complesso  $z = x + iy$ .

- $\bullet$  il primo numero, x, ha il nome di parte reale di z, si chiama parte reale di z e si indica con  $\Re z$ ,
- $\bullet$  il secondo numero y il coefficiente della lettera *i*, prende il nome di parte immaginaria di  $z$  e si indica con  $\Im z$ ,
- il numero complesso  $x iy$ , invertito il segno della parte immaginaria, prende il nome di coniugato di z e si indica con la notazione  $\overline{z}$ : sul piano rappresenta il simmetrico di z rispetto all'asse delle ascisse,
- il numero  $\sqrt{x^2 + y^2}$  prende il nome di modulo di z e si indica con la notazione |z|: rappresenta la distanza di  $P = (x, y)$  dall'origine,
- la misura dell'angolo tra l'asse delle ascisse e la semiretta dall'origine al punto  $(x, y)$ , angolo orientato in senso antiorario, si chiama *argo*mento di z e si indica con  $arg(z)$  e, come tutte le misure angolari, è considerato a meno di multipli di 2π.

Numeri complessi sono stati incontrati la prima volta nel calcolo delle radici delle equazioni di secondo grado,  $ax^2 + bx + c = 0$  nel caso del discriminante  $\Delta = b^2 - 4ac < 0.$ 

ESEMPIO 1.1. Sia  $z = 3 - 4i$ , vedi Figura di pagina [186:](#page-210-0)

- il punto  $(3, -4)$  appartiene al quarto quadrante,  $z = 3 4i$ ,
- 3 è la parte reale di z, mentre −4 è la parte immaginaria,
- il numero complesso  $\overline{z} = 3 + 4i$  è il coniugato di z,  $^e$
- *il numero*  $|z| = \sqrt{3^2 + (-4)^2} =$  $25 = 5$  è il modulo di z,
- il numero reale  $-0.927$  è l'argomento di z,  $arg(z)$ .

186 2.3. I NUMERI COMPLESSI

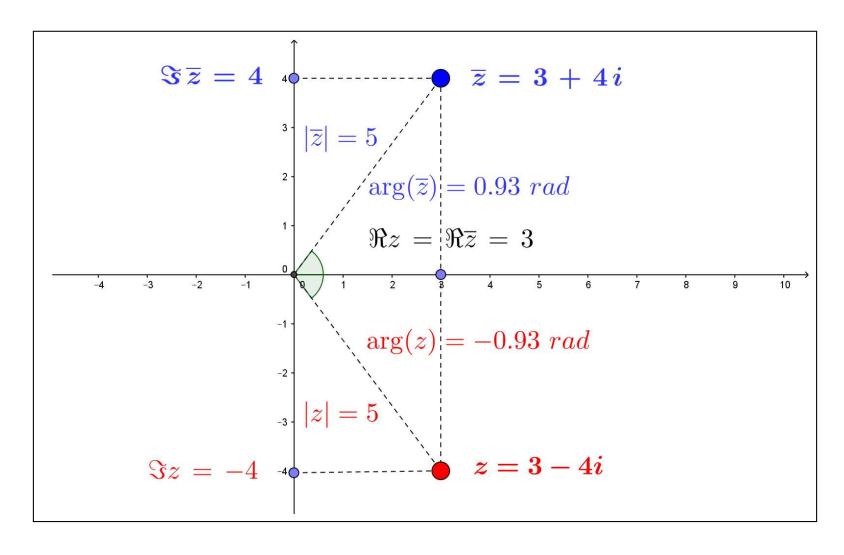

<span id="page-210-0"></span>FIGURA 1.  $z = 3 - 4i$ 

I numeri complessi con  $y = 0$  sono gli ordinari numeri reali; quelli con  $x = 0$ si chiamano invece immaginari puri.

PROPOSIZIONE 1.2. *Valgono le seguenti relazioni tra z e*  $\overline{z}$ :

- $\Re \overline{z} = \Re z$ ,  $\Im \overline{z} = \Im z$
- $|\overline{z}| = |z|$
- $arg(\overline{z}) = -arg(z)$

# 1.1. Esercizi.

- (1)  $\blacktriangleright$  Determinare il modulo del numero complesso  $z = 3 + 4i$ .
- (2)  $\triangleright$  Determinare l'argomento del numero complesso  $z = 3 \cos(4\pi/3) +$  $3 \sin(4\pi/3) i$  e del suo quadrato  $z^2$ .
- (3)  $\triangleright$  Detto  $z = 5 \sqrt{3} i$  determinare la parte reale e la parte immaginaria del prodotto  $z\overline{z}$ .

### 2. Aritmetica dei numeri complessi

Sui numeri complessi si eseguono le operazioni dell'aritmetica seguendo le regole seguenti:

- prodotto per un fattore reale, somme e differenze corrispondono a
	- moltiplicare parte reale e parte immaginaria per quel fattore, – sommare (o sottrarre) parti reali e parti immaginarie.

• per il prodotto  $(x + iy)(u + iv)$  si moltiplicano i due binomi come normale, con l'ulteriore convenzione che  $i^2 = -1$ ,

$$
(x+iy) (u+iv) = xu + ixv + iyv + i2 yv = (xu - yv) + i(xv + yu)
$$

• per il quoziente  $\frac{x+iy}{u+iv}$  si moltiplicano numeratore e denominatore per il coniugato di  $u + iv$ 

$$
\frac{x+iy}{u+iv} = \frac{(x+iy)(u-iv)}{(u+iv)(u-iv)} = \frac{1}{u^2+v^2}(x+iy)(u-iv)
$$

Proposizione 2.1. Le operazioni aritmetiche introdotte soddisfano le relazioni seguenti:

$$
\begin{cases}\n|z \pm w| \le |z| + |w|, \\
|z w| = |z| |w|, \\
\arg(z w) = \arg(z) + \arg(w) \\
\left|\frac{z}{w}\right| = \frac{|z|}{|w|} \\
\arg\left(\frac{z}{w}\right) = \arg(z) - \arg(w) \pm 2 k \pi\n\end{cases}
$$

ESEMPIO 2.2. Siano  $z = 1 + 2i$  e  $w = 3 - i$ : si ha

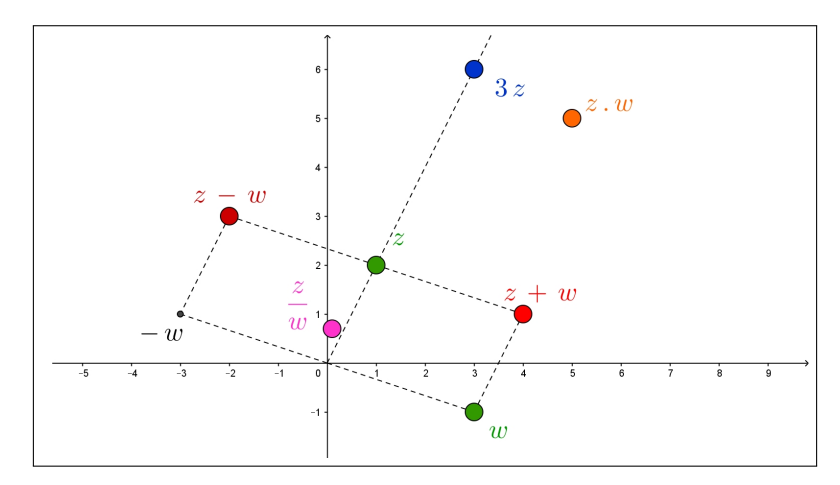

Figura 2. Aritmetica sui complessi

- $3z = 3 + 6i$ , una dilatazione di fattore 3,
- $z+w = (1+3)+(2-1)i = 4+i$ , la nota regola del parallelogramma con la quale si sommano i vettori,
- $z w = (1 3) + (2 + 1)i = -2 + 3i$
- $zw = (1 + 2i)(3 i) = 3 i + 6i 2i^2 = 5 + 5i$ , si osservi che l'argomento del prodotto coincide con la somma degli argomenti dei due fattori (naturalmente modulo  $2\pi$ ),

188 2.3. I NUMERI COMPLESSI

 $\bullet$   $\frac{1+2i}{2}$  $\frac{1+2i}{3-i} = \frac{(1+2i)(3-i)}{(3-i)(3-i)}$  $(3 - i)(3 - i)$  $=\frac{1+7i}{10}$  $\frac{+7i}{10} = \frac{1}{10}$  $\frac{1}{10} + \frac{7}{10}$  $\frac{1}{10}$  i Si osservi che l'argomento del quoziente coincide con la differenza degli argomenti (naturalmente modulo 2π).

Definita la moltiplicazione fra due numeri complessi si possono considerare le potenze intere

$$
z2 = z z, \quad z3 = z z z, \quad \dots, zn = \overbrace{z z, \dots z}^{n}
$$

PROPOSIZIONE 2.3. Le potenze intere  $z^n$  di un numero complesso z verificano le seguenti relazioni

$$
|z^n| = |z|^n, \qquad \arg(z^n) = n \arg(z)
$$

relazione sugli argomenti intesa modulo 2π.

#### 2.1. Gli interi di Gauss.

Si dicono interi di Gauss i numeri complessi con parte intera e parte immaginaria interi: così  $1 + i$  è un intero di Gauss, mentre  $2/3 - i$  no.

È interessante notare come somme, differenze o prodotti di interi di Gauss siano anch'essi interi di Gauss.

Nell'ambito degli interi di Gauss si possono, naturalmente, considerare anche i primi di Gauss, quei numeri complessi che non sono prodotti di due fattori di Gauss entrambi non banali, cioè diversi dalle unità  $\pm 1$  o  $\pm i$ .

PROPOSIZIONE 2.4. Condizione necessaria e sufficiente perchè  $a + ib$  sia un primo di Gauss è che  $a^2 + b^2$  sia un numero primo. Se  $b = 0$  i complessi  $a + i$  0 sono primi di Gauss se e solo se  $a = 4n + 3$ .

DIMOSTRAZIONE. Omessa.

Esempio 2.5. Il numero intero 2, letto come intero di Gauss, non è un primo di Gauss infatti

$$
2 = (1 + i) (1 - i)
$$

Neanche 13 è un primo di Gauss, infatti

$$
13 = (3 + 2i)(3 - 2i)
$$

Tenuto conto che  $2^2 + 5^2 = 29$ , primo, il numero  $2 + 5i$  è, in base alla proposizione precedente, un primo di Gauss.

### 2.2. Esercizio interattivo.

Alle pagine:

<https://ggbm.at/wswxrVQG>, <https://ggbm.at/fAPw7xAB>, si possono sperimentare le varie operazioni tra due numeri complessi.

# 2.3. Esercizi.

(1)  $\triangleright$  Detti  $z_1 = 1 - i$  e  $z_2 = 1 + i$  determinare parte reale e parte immaginaria dei due numeri

$$
z_1 z_2, \qquad \frac{z_1}{z_2}
$$

- (2)  $\blacktriangleright$  Detto  $z = i$  determinare l'insieme  $E = \{1, z, z^2, z^3, z^4, \dots\}$ e decidere se è limitato nel piano complesso.
- (3)  $\blacktriangleright$  Detti  $z_n = \frac{n^2}{1+r^2}$  $\frac{n^2}{1+n^2} - \frac{n}{1+n}$  $\frac{n}{1+n^2} i$ ,  $n \in \mathbb{N}$  esaminare se costituiscono un insieme limitato nel piano.

#### 3. L'esponenziale complesso

Oltre alle operazioni dell'aritmetica si introduce sui complessi la funzione esponenziale definita come segue

$$
e^{x+iy} = e^x \left( \cos(y) + i \sin(y) \right)
$$

essendo  $e^x$  la funzione esponenziale<sup>[1](#page-213-0)</sup>, presente sulle calcolatrici col tasto Exp e coseno e seno le ordinarie funzioni goniometriche, riferite naturalmente ai radianti.

Esempio 3.1.

$$
e^{2-3i} = e^2 \left( \cos(-3) + i \sin(-3) \right) \approx -7.315 - 1.043i
$$

L' esponenziale  $e^{x+iy}$  ora introdotto è una funzione che ha *dominio* l'insieme dei numeri complessi C e immagine ancora C ma privato dello zero.

$$
e^z: z \in \mathbb{C} \mapsto e^z \in \mathbb{C} - \{0\}
$$

Esempio 3.2.

$$
e^{1+i\pi} = e^1(\cos(\pi) + i\sin(\pi)) = e(-1+0i) = -e
$$
  

$$
e^{i\pi/2} = e^0(\cos(\pi/2) + i\sin(\pi/2)) = 1(0+i) = i
$$

Proposizione 3.3. La funzione esponenziale soddisfa sui complessi le stesse proprietà formali che verifica sui reali:  $e^0 = 1$ ,  $e^{z+w} = e^z e^w$ ,  $e^{nz} =$  $(e^z)^n$ .

Inoltre riesce  $|e^{x+iy}| = e^x$   $\overline{e^{x+iy}} = e^{x-iy}$ .

<span id="page-213-0"></span><sup>&</sup>lt;sup>1</sup>L'esponenziale  $e^x$  è trattato un po' più estesamente a pagina [151.](#page-175-0)

Esempio 3.4. Si ha

•  $e^{1+i\pi} = e^1 e^{i\pi} = e(-1) = -e$ •  $e^{2z} = e^{z+z} = e^z e^z = (e^z)^2$ 

Osservazione 3.5. L'espressione dell'esponenziale complesso riferito al numero complesso  $i\pi$  produce la relazione detta identità di Eulero

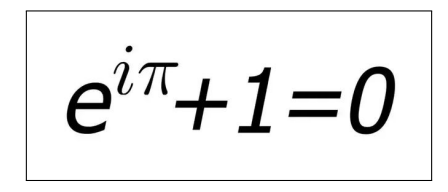

che, sorprendentemente, coinvolge i 5 forse più importanti oggetti matematici: 0, 1,  $\pi$ , *i*, *e*.

### 3.1. Un po di storia: la definizione di Eulero.

La definizione dell'esponenziale complesso  $e^{it} = \cos(t) + i \sin(t)$  sugli immaginari puri è dovuta ad Eulero e deriva da più che ragionevoli osservazioni sulle proprietà delle funzioni goniometriche e dell'esponenziale assunto come

$$
e^x = \lim_{n \to \infty} \left( 1 + \frac{x}{n} \right)^n
$$

La relazione trigonometrica da cui partire è la

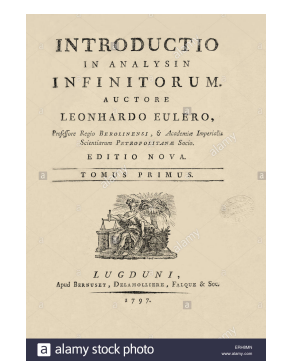

<span id="page-214-0"></span>(32) 
$$
\forall n \in \mathbb{N}: \cos(nx) + i\sin(nx) = \left(\cos(x) + i\sin(x)\right)^n
$$

La  $(32)$  si dimostra per induzione su n: essa è ovviamente vera per  $n = 1$ .

Ammesso che sia vera per l'ordine n dobbiamo riconoscere che sia di conseguenza vera per l'ordine successivo  $n + 1$ : infatti, servendosi delle note formule di addizione per sin e  $\cos^2$  $\cos^2$ ,

(33)

<span id="page-214-2"></span>
$$
\cos((n+1)x) + i \sin((n+1)x) = \left(\cos(x) + i \sin(x)\right) \left(\cos(nx) + i \sin(nx)\right)
$$

Tenuto conto dell'ammissione

$$
\cos(nx) + i \sin(nx) = \left(\cos(x) + i \sin(x)\right)^n
$$

<span id="page-214-1"></span><sup>&</sup>lt;sup>2</sup>Verificare accuratamente, tenendo anche conto che  $-1 = i^2$ .

e della [\(33\)](#page-214-2) segue che

$$
\cos((n+1)x) + i \sin((n+1)x) = \left(\cos(x) + i \sin(x)\right)^{n+1}
$$

da cui la verità della  $(32)$  per ogni  $n \in \mathbb{N}$ . Posto  $nx = \omega$  la [\(32\)](#page-214-0) si riscrive come

(34) 
$$
\cos(\omega) + i \sin(\omega) = \left(\cos(\omega/n) + i \sin(\omega/n)\right)^n
$$

Tenuto conto che, al crescere di n riesce

<span id="page-215-0"></span>
$$
\cos(\omega/n) \approx 1, \quad i \sin(\omega/n) \approx \frac{i \omega}{n}
$$

si riconosce che, per n grande

$$
\left(\cos(\omega/n) + i\sin(\omega/n)\right)^n \approx \left(1 + \frac{i\,\omega}{n}\right)^n
$$

ovvero, passando al limite nella  $(34)$  per  $n \to \infty$  si ha

$$
\cos(\omega) + i\sin(\omega) = \lim_{n \to \infty} \left(1 + \frac{i\,\omega}{n}\right)^n = e^{i\omega}
$$

da cui la celebrata relazione di Eulero

$$
\forall t \in \mathbb{R} : e^{it} = \cos(t) + i \sin(t)
$$

### 3.2. Le rotazioni nel piano.

I punti  $P = (x, y)$  del piano cartesiano possono sempre leggersi anche come numeri complessi  $z = x + iy$ : il prodotto

$$
z \times e^{i\alpha} = (x+iy) \times (\cos(\alpha) + i \sin(\alpha)) = (x \cos(\alpha) - y \sin(\alpha)) + (x \sin(\alpha) + y \cos(\alpha))
$$

rappresenta il punto Q ruotato di P intorno all'origine di un angolo  $\alpha$  nel verso antiorario.

ESEMPIO [3](#page-216-0).6. Scelto  $\alpha = \pi/2$  si ha  $e^{i\pi/2} = i$ : la Figura 3 di pagina [192](#page-216-0) mostra le rotazioni di  $\pi/2$  di vari punti P

#### 3.3. Esercizi.

- (1)  $\blacktriangleright$  Calcolare il modulo e l'argomento di  $e^{\log(2) + i\frac{\pi}{2}}$
- $\widetilde{f}(2)$   $\rightarrow$  Determinare per quali  $z e^{z}$  è un immaginario puro.
- $(3)$   $\rightarrow$  Determinare dei due numeri  $e^{1-2i}$  e  $e^{-1+2i}$  quale è più vicino all'origine.
192 2.3. I NUMERI COMPLESSI

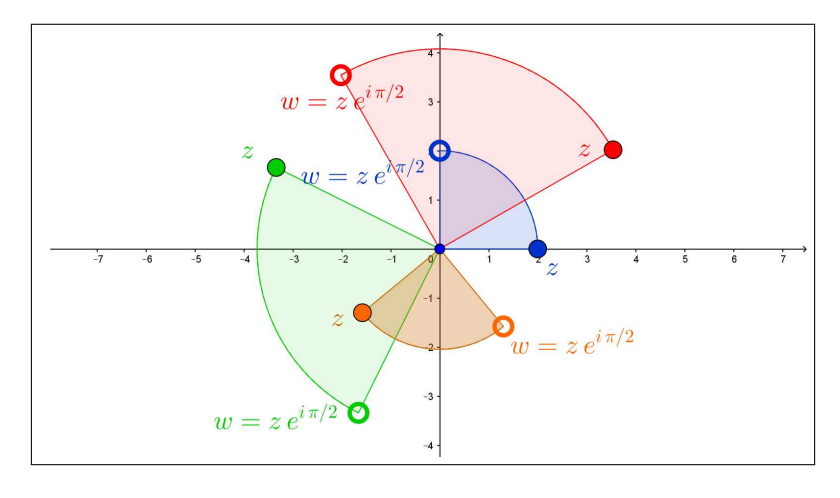

FIGURA 3.  $z \rightarrow z e^{i\pi/2}$ 

# 3.4. I poligoni regolari.

L'esponenziale complesso calcolato su esponenti immaginari puri produce numeri complessi della circonferenza di centro l'origine e raggio  $r = 1$ , naturalmente i valori complessi

$$
w = R e^{i \, \alpha}
$$

appartengono alla circonferenza sempre di centro l'origine ma raggio R.

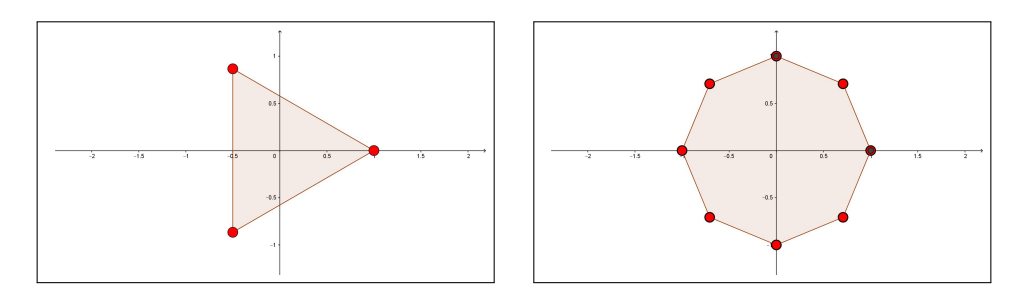

Figura 4. Poligoni regolari: i vertici ottenuto con l'esponenziale.

I valori

$$
Re^{i2\pi/3}
$$
,  $Re^{i4\pi/3}$ ,  $Re^{i6\pi/3}$ 

costituiscono i vertici di un triangolo equilatero inscritto nella ciorconferenza di raggio R.

In generale i numeri complessi

$$
Re^{i\frac{2\pi}{n}}, \quad Re^{i\frac{4\pi}{n}}, \dots \quad Re^{i\frac{2n\pi}{n}}
$$

costituiscono i vertici di un poligono regolare di n lati inscritto nella circonferenza di raggio R.

# 4. Le formule di Eulero

La funzione esponenziale  $e^{x+iy}$  nel campo complesso produce, per  $x=0$ , le relazioni

$$
\begin{cases}\ne^{iy} &= \cos(y) + i\sin(y) \\
e^{-iy} &= \cos(y) - i\sin(y)\n\end{cases}
$$

dalle quali si ricavano (sommando e/o sottraendo) le relazioni

(35) 
$$
\cos(y) = \frac{e^{iy} + e^{-iy}}{2}, \quad \sin(y) = \frac{e^{iy} - e^{-iy}}{2i}
$$

dette formule di Eulero.

Dalle formule di Eulero discendono tutte le complicate relazioni trigonometriche.

Ad esempio

$$
(\cos(y) + i\sin(y))(\cos(y) - i\sin(y)) = e^{iy} e^{-iy} = e^0 = 1 \to \cos^2(y) + \sin^2(y) = 1
$$

Come pure

$$
e^{i\alpha} e^{i\beta} = e^{i(\alpha+\beta)} \to [\cos(\alpha)+i\sin(\alpha)] \times [\cos(\beta)+i\sin(\beta)] = \cos(\alpha+\beta)+i\sin(\alpha+\beta)
$$

da cui, svolgendo il prodotto e uguagliando parte reale e parte immaginaria si ottengono le formule di addizione del coseno e del seno

$$
\begin{cases} \cos(\alpha + \beta) = \cos(\alpha) \cos(\beta) - \sin(\alpha) \sin(\beta) \\ \sin(\alpha + \beta) = \cos(\alpha) \sin(\beta) + \cos(\beta) \sin(\alpha) \end{cases}
$$

Esempio 4.1. Costruiamo, servendosi delle formule di Eulero la regola di triplicazione del coseno  $cos(3x)$ :

$$
\cos(3x) = \frac{e^{3ix} + e^{-3ix}}{2}
$$

Tenuto conto che

$$
e^{3ix} + e^{-3ix} = (e^{ix} + e^{-ix})^3 - 3(e^{ix} + e^{-ix})
$$

si ha

$$
\cos(3x) = 4\left(\frac{e^{ix} + e^{-ix}}{2}\right)^3 - 3\frac{e^{ix} + e^{-ix}}{2} = \cos(3x) = 4\cos^3(x) - 3\cos(x)
$$

## CAPITOLO 2.4

# Le successioni

#### 1. La convenzione degli indici

Esistono notazioni tipografiche molto usate con le quali è bene familiarizzare. La prima riguarda le file, le successioni, di numeri assegnati: con le notazioni

$$
a_1, \quad a_2, \ldots \quad a_{100}, \ldots
$$

si intendono rispettivamente

- $a_1$  il primo numero della fila o successione,
- $\bullet$   $a_2$  il secondo numero,
- $a_{100}$  il centesimo, ecc. ecc.

Esempio 1.1. Consideriamo la successione dei numeri naturali pari

 $\{2, 4, 6, \ldots\}$ 

avremo  $a_1 = 2$ ,  $a_2 = 4, \ldots$   $a_{100} = 200 \ldots$ .

Per indicare tutti i numeri di una successione si scrive, spesso,  $\{a_n\}$ : la notazione è particolarmente efficace nel momento in cui per assegnare una successione di numeri si assegna un'espressione, una formula, per i suoi elementi  $a_1, a_2, \ldots a_{100}, \ldots$ 

Così per indicare la successione dei multipli di 7 si potranno indicare gli elementi

$$
\{a_n = 7n, \quad n = 1, 2, \dots\}
$$

ovvero l'intera successione con  $\{7n, n \in \mathbb{N}\}\$ o addirittura solo con  $\{7n\}.$ 

Ogni funzione  $f: D \mapsto \mathbb{R}$  il cui dominio contenga i naturali N determina una successione

 $a_1 = f(1), \quad a_2 = f(2), \quad a_3 = f(3), \quad \dots \quad \{a_n\} = \{f(n)\}\$ 

Viceversa ogni successione  $\{a_n\}$  determina una funzione definita sui naturali

$$
f: n \mapsto f(n) = a_n
$$

Quindi, da un punto di vista teorico successioni e funzioni reali definite sui naturali sono lo stesso oggetto matematico.

## 1.1. Esercizio interattivo.

Alla pagina:

<https://ggbm.at/MvwftzW8>

si possono esaminare i termini di successioni assegnabili da tastiera.

Esempio 1.2. Consideriamo le successioni

 ${a_n} = {1, 1, 2, 2, 3, 3, 4, 4, 5, 5, \ldots}$  ${b_n} = {1, 1, 1, 2, 2, 2, 3, 3, 3, 4, 4, 4, 4, ...}$  ${c_n} = {1, 1, 1, 1, 2, 2, 2, 2, 3, 3, 3, 3, 4, 4, 4, 4, 5, 5, 5, 5, ...}$ 

costruite ripetendo rispettivamente due volte, tre volte, quattro volte ogni naturale.

 $\hat{E}$  interessante riconoscere le funzioni a, b,  $c : \mathbb{N} \mapsto \mathbb{R}$  che le definiscono

$$
a(n) = 1 + \left[\frac{n-1}{2}\right], \quad b(n) = 1 + \left[\frac{n-1}{3}\right], \quad c(n) = 1 + \left[\frac{n-1}{4}\right],
$$

tutte costruite sulla funzione [x] parte intera.

## Osservazione 1.3. Le file, le successioni, i numeri reali, la numerabilità.

La fila, la successione, più evidente e semplice è la successione

$$
\{1,2,3,\dots\}
$$

dei numeri naturali: come insieme è formato da infiniti elementi, si può porre il problema di riconoscere se ogni insieme formato da infiniti elementi possa presentarsi come una fila,

```
un primo elemento, un secondo, un terzo, . . .
```
La risposta è NO! ma la conoscenza di insiemi infiniti  $^1$  $^1$  che non possano essere descritti con una lunghissima, infinita, fila è tutt'altro che ovvia.

L'esempio più importante è quello dell'insieme di tutti i numeri reali compresi tra 0 e 1, numeri che rappresentiamo tutti in forma decimale con

 $0, a b c d \ldots$ 

Supponiamo, per assurdo, che sia possibile disporre tutti i numeri di  $[0, 1]$  in una fila e accorgiamoci che ci sarà inevitabilmente qualche numero di [0, 1], cioè qualche  $x = 0, \alpha \beta \gamma \delta \dots$  che sfugge a tale fila:

- $\bullet$  sia  $0, a_1 b_1 c_1 d_1 \ldots$  il primo numero della fila, cominciamo a costruire x dandogli come primo decimale un  $\alpha_1 \neq \alpha_1$
- sia  $0, a_2 b_2 c_2 d_2 \ldots$  il secondo numero della fila, continuiamo a costruire x dandogli come secondo decimale un  $\beta_2 \neq b_2$

<span id="page-220-0"></span><sup>1</sup> In natura, probabilmente, non esistono insiemi infiniti, essi sono una creazione esclusivamente matematica, o . . . [poetica.](https://www.youtube.com/watch?v=_8UF1Cg6Gfw&feature=youtu.be)

- sia  $0, a_3 b_3 c_3 d_3 \ldots$  il terzo numero della fila, continuiamo a costruire x dandogli come terzo decimale un  $\gamma_3 \neq c_3$
- $\bullet$  ecc. ecc.

Il numero  $x = 0, \alpha_1 \beta_2 \gamma_3 \ldots$  è un numero di  $[0, 1]$  che non si trova nella fila ipotizzata, è infatti diverso dal primo elemento, è diverso dal secondo, ecc. ecc. : la fila proposta pertanto non esauriva l'insieme  $[0,1]^2$  $[0,1]^2$ .

Quindi l'insieme [0, 1] ha più elementi di quanti se ne possano realizzare con una fila.

Gli insiemi che hanno più elementi di quanti se ne possano realizzare con una fila si chiamano insiemi non numerabili.

# 1.2. Esercizi.

(1) 
$$
\blacktriangleright
$$
 Esaminare se la successione  $\left\{\frac{n^2}{1+n^2}, n = 1, 2, \ldots\right\}$  è limitata. \n(2)  $\blacktriangleright$  Calcolare i primi 8 termini della successione  $\left\{a_n = \frac{\cos(n\pi/4)}{1+n}\right\}$ . \n(3)  $\blacktriangleright$  Calcolare i primi 8 termini della successione  $\left\{a_n = \sum_{k=1}^n (-1)^k k\right\}$ .

#### 2. Le successioni convergenti

Si dice che la successione  $\{a_n\}$  converge al numero  $\ell$  se

più grande è n tanto più gli  $a_n$  sono vicini a  $\ell$ .

Il numero  $\ell$  ha il nome di *limite della successione* e si indica con

$$
\ell = \lim_{n \to \infty} a_n
$$

Il fenomeno di avere limite corrisponde intuitivamente a riconoscere che i numeri  $a_n$  tendono, al crescere di n, a stabilizzarsi sul valore  $\ell$ .

La definizione tecnica di convergenza si trova a pagina [199.](#page-223-0)

ESEMPIO 2.1. Consideriamo la divisione  $2 \div 3$ . Dal momento che 2 non è multiplo di 3, le diverse risposte dipendono dal numero di decimali con i quali lavorare

$$
0.6, \quad 0.66, \quad 0.666, \quad \ldots
$$

<span id="page-221-0"></span><sup>2</sup> In realtà occorre qualche maggiore prudenza nella scelta delle varie cifre  $\alpha_1, \beta_2, \gamma_3, \ldots$  per validare l'affermazione fatta, maggiore prudenza ad esempio per prevenire il rischio di costruire numeri periodici. . .

Siamo tutti giustamente sicuri che la successione così costruita differ by as little as we please dal numero razionale  $2/3^3$  $2/3^3$  $2/3^3$ .

Esempio 2.2. Siamo tutti giustamente sicuri che la successione

 $a_1 = 1, a_2 = 1.4, a_3 = 1.41, a_4 = 1.414, \ldots, a_{10} = 1.414213562, \ldots$ 

costruita tramite il noto algoritmo di radice quadrata, converge a  $\sqrt{2}$ .

Esempio 2.3. La successione

 $a_1 = 1, a_2 = -1, a_3 = 1, a_4 = -1, \ldots, a_{10} = -1, \ldots$ 

non è convergente: infatti i suoi numeri che saltellano tra 1 e −1 evidentemente non si stabilizzano nè su 1 nè su −1 nè tanto meno su alcun altro valore  $\ell$ .

Nel caso che il limite  $\ell$  sia zero si dice che la successione è *infinitesima*.

ESEMPIO 2.4. La successione  $a_n = 1 + \frac{1}{n}$  converge a  $\ell = 1$ . Infatti la differenza tra 1 e  $a_n$  vale

$$
|1 - a_n| = \frac{1}{n}
$$

quantità via via più piccola al crescere di n.

#### 2.1. Utilità della convergenza.

La convergenza è una proprietà di regolarità per una successione molto utile nelle applicazioni: così ad esempio

- sapere che la successione  $\{a_n\}$  ha limite  $\ell = 10$  permette di essere sicuri che i termini della successione saranno, da un certo posto in poi sicuramente maggiori di 5,
- sapere che la successione  $\{a_n\}$  ha limite  $\ell = 0$  permette di essere sicuri che i termini  $\{a_n\}$  saranno, da un certo posto in poi sicuramente minori di 1 in modulo,
- sapere che la successione  $\{a_n\}$  ha limite  $\ell = 1$  permette di essere sicuri che la successione

$$
b_n = \frac{1}{1 + a_n}
$$

sarà convergente a 1/2.

<span id="page-222-0"></span> ${}^{3}L$ 'esempio è dato da J. Edwards nel celebre *Differential Calculus for beginners*, London 1896

## <span id="page-223-0"></span>2.2. La definizione tecnica.

DEFINIZIONE 2.5. I requisiti del numero  $\ell$  di essere il limite della successione  ${a_n}$  si esprimono in modo tecnico con la seguente proprietà

 $\forall \varepsilon > 0 \quad \exists n_{\varepsilon}: \quad n_{\varepsilon} \leq n \quad \rightarrow \quad |a_n - \ell| \leq \varepsilon$ 

L'espressione tecnica significa che

**Comunque** si proponga una distanza  $\varepsilon$  i numeri  $a_n$  della successione da un certo posto  $n_{\varepsilon}$  in poi disteranno da  $\ell$  meno di  $\varepsilon$ .

Si capisce facilmente che più la distanza assegnata  $\varepsilon$  è piccola più la soglia  $n_e$  dovrà, probabilmente, essere alta.

#### 2.3. Il limite non dipende dai primi termini...

Dire che la successione  $\{a_n\}$  ha limite  $\ell$  significa che i suoi termini si stabilizzano, al crescere di n sul numero  $\ell$ : cambiare il primo termine  $a_1$  non influenza in alcun modo il fatto che i termini si stabilizzino, sempre al crescere di  $n$ , su  $\ell$ .

Anche cambiare i primi due termini  $a_1$  e  $a_2$  non influenza in alcun modo la stabilizzazione su  $\ell$ .

In altri termini cambiare un numero finito di termini di una successione

- non ne altera la convergenza,
- non ne cambia il limite.

ESEMPIO 2.6. La successione  $\{1, -1, 1, -1, 1, \ldots\}$  non converge e neanche  $la \{10, 10, 1, -1, 1, \ldots\}$  converge.

La successione  $\{1, 1/2, 1/3, 1/4, ...\}$  converge a  $\ell = 0$ .

Anche la successione  $\{17, 23, 1/3, 1/4, \ldots\}$  converge a zero.

#### 2.4. Esercizi.

- (1)  $\triangleright$  Sia  $a_n = 1 + \frac{1}{1+1}$  $\frac{1}{1+n^2}$ : riconoscere che è convergente, detto  $\ell$  il suo limite determinare da quale  $n_0$  in poi riesce  $|a_n - \ell| \leq 0.1$ .
- $(2) \rightarrow$  Sia  $a_n = \frac{2^n}{2^n}$  $\frac{2}{3^n}$ : riconoscere che è convergente, detto  $\ell$  il suo limite determinare da quale  $n_0$  in poi riesce  $|a_n - \ell| \leq 0.1$ .
- (3)  $\triangleright$  Sia  $a_n = 1 \frac{n}{n}$  $\frac{n}{n+1}$ : riconoscere che la nuova successione  $b_n = (-1)^n a_n$ è convergente.

#### 200 2.4. LE SUCCESSIONI

#### 3. Le successioni divergenti

Tra le successioni non convergenti hanno particolare interesse quelle i cui termini

- diventano positivi sempre più grandi, successioni che si dicono diver*genti positivamente* e per le quali si usa anche la grafia  $\lim_{n\to\infty} a_n = +\infty$
- diventano negativi sempre più grandi, successioni che si dicono di*vergenti negativamente* e per le quali si usa la grafia  $\lim_{n\to\infty} a_n = -\infty$
- diventano sempre più grandi in modulo, cioè prescindendo dal segno, successioni che si dicono divergenti e per le quali si usa anche la grafia  $\lim_{n \to \infty} |a_n| = \infty$

Quando  $\lim_{n \to \infty} a_n = +\infty$  si dice anche che  $+\infty$  è il limite della successione {an}. Analogamente si dice che la successione {an} ha limite −∞ quando  $\lim_{n\to\infty} a_n = -\infty.$ 

Si osservi che

$$
\lim_{n \to \infty} a_n = +\infty \quad \to \quad \lim_{n \to \infty} |a_n| = +\infty
$$
  

$$
\lim_{n \to \infty} a_n = -\infty \quad \to \quad \lim_{n \to \infty} |a_n| = +\infty
$$

ma non è vero il viceversa come si riconosce pensando alla successione

$$
a_n = (-1)^n n \qquad n \in \mathbb{N}
$$

per la quale riesce

$$
\lim_{n \to \infty} |a_n| = \lim_{n \to \infty} n = +\infty
$$

mentre la successione  $\{a_n\}$  non ha limite, non diverge infatti nè positivamente nè negativamente.

#### 3.1. Successioni divergenti famose.

La successione divergente più famosa è quella {1, 2, 3, . . . } dei numeri naturali stessi. È divergente anche quella dei quadrati  $\{1^2, 2^2, 3^2, \ldots\}$ .

È divergente anche quella  $\{2, 3, 5, 6, 7, 8, 10, 11, 12, 13, 14, 15, 17, 18, 19, 20, 21, \ldots\}$ dei naturali non quadrati.

È divergente anche quella  $\{2, 3, 5, 7, 11, 13, 17, 19, 23, 29, 31, 37, 41, \ldots\}$  dei numeri primi.

#### 3.2. Le successioni aritmetiche.

Le successioni divergenti positivamente o negativamente più semplici sono le successioni aritmetiche (spesso indicate anche come progressioni aritmetiche): si tratta delle successioni  $\{a_n\}$  tali che le differenze  $a_{n+1} - a_n$  siano tutte uguali a uno stesso valore d.

ESEMPIO 3.1. La successione dei naturali  $\{1, 2, 3, ...\}$  è una successione aritmetica, con  $d = 1$ .

Anche la successione  $\{1, 7, 13, 19, \ldots\}$  è una successione aritmetica con  $d = 6$ La successione  $\{5, 1, -3, -7, -11, \dots\}$  è una aritmetica con  $d = -4$ 

È ovvio che se  $d > 0$  i termini aumentano sempre più, e la successione diverge positivamente. Se d < 0 i termini diminuiscono sempre più e la successione diverge negativamente.

La relazione

$$
a_{n+1} - a_n = d \rightarrow a_1 = a_0 + d, a_2 = a_1 + d = a_0 + 2d, ...
$$

da cui, in generale, l'espressione delle successioni aritmetiche è

$$
a_n = a_0 + n d, \qquad n = 1, 2, 3, \dots
$$

Nel caso  $a_0 = 0$  la *successione aritmetica* è semplicedmente composta da  $\{0, d, 2d, 3d, \ldots\}$  i multipli di d, qualcosa di molto simile alla successione dei numeri naturali.

Servendosi della formula  $\frac{n(n + 1)}{2}$  per la somma dei naturali<sup>[4](#page-225-0)</sup> da 1 a n si può facilmente ottenere la formula per la somma dei termini di una succ. aritmetica da  $a_0$  a  $a_n$ :

<span id="page-225-1"></span>(36) 
$$
a_0 + a_1 + \dots + a_n = a_0 + (a_0 + d) + \dots + (a_0 + nd) = (n+1)a_0 + \frac{n(n+1)}{2}d
$$

<span id="page-225-0"></span><sup>4</sup>È utile possedere anche le formule della somma dei quadrati e dei cubi

$$
\sum_{k=1}^{n} k^2 = \frac{1}{6}n(n+1)(2n+1), \qquad \sum_{k=1}^{n} k^3 = \frac{1}{4}n^2(n+1)^2 = \left(\sum_{k=1}^{n} k\right)^2
$$

3.2.1. Quant'è lungo un rotolo di carta igienica ? Un rotolo di carta igienica è un cilindro, cavo all'interno: sia R il raggio esterno e r quello interno. Detto h lo spessore della carta il rotolo conterrà approssivamente

$$
N = \frac{R - r}{h}
$$

strati (dove si è trascurato ogni effetto di aria, polvere, ecc. fra gli strati) immaginati perfettamente circolari. di raggi da r a R via via maggiori.

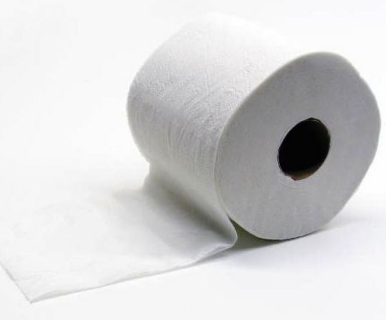

Lo strato più interno (raggio r) avrà lunghezza  $2\pi r$ , quello successivo avrà lunghezza  $2\pi(r+h)$ , quello successivo  $2\pi(r+2h)$ e così via fino allo strato più esterno che avrà lunghezza  $2\pi R$ .

Le lunghezze dei vari strati costituiscono la successione aritmetica

$$
\ell_k = 2\pi (r + k h) = 2\pi r + (2\pi h) k, \quad k = 0, 1, 2, \dots, N
$$

La lunghezza  $\ell$  è pertanto

$$
\ell = 2\pi \left\{ r + (r+h) + (r+2h) + \dots + (r+Nh) \right\} = \sum_{k=0}^{N} \ell_k
$$

La [\(36\)](#page-225-1) fornisce quindi

$$
\sum_{k=0}^{N} \ell_k = 2\pi \left\{ (N+1)r + \frac{N(N+1)}{2}h \right\}
$$

che tenuto conto che  $N = \frac{R-r}{l}$  $\frac{1}{h}$  produce

$$
\ell = \frac{\pi (R+r)(R-r+h)}{h} \approx \frac{\pi}{h} (R^2 - r^2)
$$

Così , ad esempio, pensando a

 $R = 65 \, mm$ ,  $r = 25 \, mm$ ,  $h = 0.1 \, mm$ 

si ha  $\ell \approx 113 \, m$ 

#### 3.3. La nota proprietà della divisione:

uno diviso numeri grandi produce quozienti piccoli uno diviso numeri piccoli produce quozienti grandi

permette di riconoscere le due Proposizioni seguenti:

PROPOSIZIONE 3.2. Se la successione  $\{a_n\}$  è divergente,  $\lim_{n\to\infty} |a_n| = +\infty$ , la successione

$$
b_n = \frac{1}{a_n}
$$

è infinitesima.

PROPOSIZIONE 3.3. Se la successione  $\{a_n\}$  è infinitesima la successione

$$
b_n = \frac{1}{|a_n|}
$$

ove definibile,  $a_n \neq 0$ , è divergente positivamente.

Definizione 3.4. Le successioni convergenti, quelle divergenti positivamente e quelle divergenti negativamente si dicono successioni regolari o successioni dotate di limite, finito o infinito.

ESEMPIO 3.5. La successione  $\{1, 2, 3, \ldots\}$ , divergente positivamente è regolare e il suo limite è  $+\infty$ .

La successione  $\{1, -1, 1, 1, -1, \ldots\}$  non è regolare.

## 3.4. Ordini di divergenza.

È interessante sottolineare una sorta di ordinamento tra successioni divergenti, ordinamento fondato sulla rapidità con cui esse divergono,

 $\{\log(\sqrt{n})\}, \{\log(n)\}, \{\}$ √  $\overline{n}$ },  $\{n\}$ ,  $\{n^2\}$ ,  $\{2^n\}$ ,  $\{n!\}$ <sup>[5](#page-227-0)</sup>,  $\{n^n\}$ ,...

Gli elementi della successione  $\{\log(\sqrt{n})\}$  diventano sì sempre più grandi ma aumentano molto meno rapidamente di quanto non facciano gli elementi della successione  $\{n^n\}.$ 

I termini della prima superano 10 solo dopo il 1020−esimo termine, mentre quelli della  $\{n^2\}$  lo superano già dal quarto termine e quelli della  $\{n^n\}$  già dal terzo.

DEFINIZIONE 3.6. Si dice che una successione divergente  $\{a_n\}$  diverge più rapidamente di un'altra  $\{b_n\}$  se il loro quoziente  $\{a_n/b_n\}$  diverge anch'esso.

Così, ad esempio, la successione  $\{n^n\}$  diverge *più rapidamente* della  $\{2^n\}$  in quanto il quoziente

$$
\left\{\frac{n^n}{2^n}\right\} \quad \to \quad +\infty
$$

<span id="page-227-0"></span> $\overline{5_{n!}} = \overline{n(n-1)...3.2.1}$ 

3.5. Esercizi.

(1) 
$$
\blacktriangleright
$$
 Sia  $a_n = \sqrt{n} - n$ : determinare i due limiti  
\n
$$
\lim_{n \to \infty} a_n, \quad \lim_{n \to \infty} \frac{1}{a_n}
$$
\n(2)  $\blacktriangleright$  Sia  $a_n = \frac{2^n}{n!}$ : determinare i due limiti  
\n
$$
\lim_{n \to \infty} a_n, \quad \lim_{n \to \infty} n^2 a_n
$$
\n(3)  $\blacktriangleright$  Sia  $a_n = n - \frac{n^2}{1+n}$ : determinare i due limiti  
\n
$$
\lim_{n \to \infty} a_n, \quad \lim_{n \to \infty} (-1)^n a_n
$$

## 4. Proprietà di una successione

• Limitatezza : si dice che la successione  $\{a_n\}$  è limitata se tutti i suoi numeri sono contenuti in uno stesso intervallo  $[m, M]$ .

ATTENZIONE: Una successione limitata non è necessariamente una successione dotata di limite: la somiglianza delle due espressioni italiane limitata e dotata di limite è . . . una sciagura linguistica!

Nella lingua inglese le successioni limitate sono dette bounded, quelle che hanno limite, sono dette convergent, parole ben diverse per proprietà diverse.

ESEMPIO 4.1. La successione  $\{1, -1, 1, -1, ...\}$  è limitata ma non è dotata di limite.

- Monotonia : si dice che la successione  $\{a_n\}$  è monotòna (attenti all'accento<sup>[6](#page-228-0)</sup>) se succede una delle due situazioni:
	- i numeri  $a_n$  crescono sempre al crescere di n:

 $a_1 \le a_2, \quad a_2 \le a_3, \ldots a_n \le a_{n+1}$ 

– i numeri  $a_n$  calano sempre al crescere di n:

 $a_1 \ge a_2, \quad a_2 \ge a_3, \ldots a_n \ge a_{n+1}$ 

Nel primo caso la successione si dice crescente, nel secondo decrescente.

<span id="page-228-0"></span><sup>&</sup>lt;sup>6</sup>In un certo senso l'aggettivo *monotono*, quasi sinonimo di *poco variato, noioso*,... nella lingua parlata è in accordo con il significato matematico di monotòna, che indica ...sempre uno stesso andamento... a crescere o a calare.

Osservazione 4.2. Dove si incontrano successioni crescenti ? O come si producono ?

Si tratta di un procedimento molto semplice e comune:

- si prende una fila (una successione)  $\alpha_1, \alpha_2, \alpha_3, \ldots$  di numeri positivi,
- si considerano le somme parziali

 $a_1 = \alpha_1, \quad a_2 = \alpha_1 + \alpha_2, \quad a_3 = \alpha_1 + \alpha_2 + \alpha_3, \quad \dots \quad a_n = \alpha_1 + \alpha_2 + \dots + \alpha_n$  $\hat{E}$  evidente che  $a_1 \leq a_2 \leq a_3 \leq \ldots$ 

Incontreremo questo procedimento quando avremo occasione di occuparci di serie a termini positivi.

Teorema 4.3. Le successioni convergenti sono limitate (bounded) .

DIMOSTRAZIONE. Scelto  $\varepsilon = 1$  si ha

$$
\lim_{n \to \infty} a_n = \ell \quad \to \quad \exists n_1 : \quad \forall n_1 \le n \quad a_n \in [\ell - 1, \ \ell + 1]
$$

Quindi i termini della successione, escludendo al più i primi  $n_1$  stanno nell'intervallo  $[\ell - 1, \ell + 1].$ 

I primi  $n_1$  del resto, un numero finito, saranno certamente contenuti in un intervallo  $[A, B]$ .

Quindi tutti i termini della successione, quelli prima di  $a_{n_1}$  e quelli dopo, stanno nell'insieme unione

$$
[A, B] \cup [\ell - 1, \ell + 1]
$$

insieme unione di due intervalli limitati, quindi certamente limitato, contenuto, certamente, nell'intervallo  $[\min(A, \ell - 1), \max(B, \ell + 1)].$ 

 $\Box$ 

Osservazione 4.4. Il precedente Teorema è usato frequentemente in negativo: osservato cioè che una successione non è limitata se ne deduce che certamente non poteva essere convergente !

#### 5. Il teorema dei carabinieri

<span id="page-230-1"></span>TEOREMA 5.1 (Il teorema dei carabinieri). <sup>[7](#page-230-0)</sup> Siano  $\{a_n\}$ ,  $\{b_n\}$  e  $\{c_n\}$  tre successioni per le quali accada che

•  $\forall n: a_n \leq b_n \leq c_n$ 

$$
\bullet \lim_{n \to \infty} a_n = \ell = \lim_{n \to \infty} c_n
$$

allora riesce anche  $\lim_{n \to \infty} b_n = \ell$ .

Dimostrazione. La prima condizione dice che i numeri  $b_n$  stanno stretti tra i due  $a_n$  e  $c_n$  (come l'arrestato,  $b_n$  ad ogni passo n, sta stretto tra i due carabinieri  $a_n$  $e_{n}$ ).

La seconda condizione dice che i numeri  $a_n$  e  $c_n$  si *stabilizzano* sullo stesso valore  $\ell$  (i due carabinieri, passo dopo passo, si dirigono entrambi alla prigione).

La conclusione è che i numeri  $b_n$ , stretti tra  $a_n$  e  $c_n$ , non possono fare altrimenti che stabilizzarsi anch'essi su  $\ell$  (*l'arresta*to, stretto (...costretto...) tra i due carabinieri, non può che dirigersi, passo dopo passo, anche lui alla prigione).  $\Box$ 

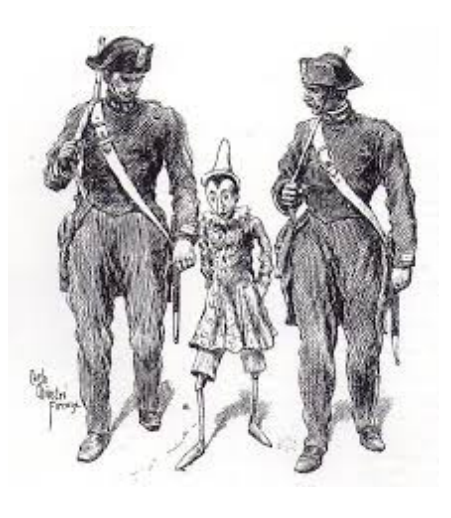

Si osservi che il Teorema vale sia nel caso che  $\ell$  sia finito, sia nel caso di  $\ell = \pm \infty$ .

Osservazione 5.2. Il precedente teorema dei carabinieri è l'esempio più evidente di valutazione di una successione confrontandola con altre di cui si hanno informazioni.

Se, per esempio sapessimo che  $a_n \geq b_n$  e sapessimo che la successione  $b_n$ converge a 10 avremmo ovviamente l'informazione che se  $a_n$  converge il suo limite  $\ell$  non potrà che essere anche lui maggiore o uguale a 10.

TEOREMA 5.3. Se  $\forall n : a_n \leq b_n$  e se le due successioni  $\{a_n\}$  e  $\{b_n\}$ convergono rispettivamente ad A e a B allora  $A \leq B$ .

Viceversa se  $\{a_n\}$  e  $\{b_n\}$  convergono rispettivamente ad A e a B e riesce A  $\lt$ B (minore stretto) allora si ha  $\forall n \geq n_0 : a_n < b_n$ , cioè la disuguaglianza

<span id="page-230-0"></span><sup>7</sup>  $\dots$ una folata di vento strapazzone levò di testa a Pinocchio il berretto, portandoglielo lontano una diecina di passi. "Si contentano, disse il burattino ai carabinieri, che vada a riprendere il mio berretto ? ". "Vai pure; ma facciamo una cosa lesta". Il burattino andò , raccattò il berretto... ma invece di metterselo in capo, se lo mise in bocca fra i denti, e poi cominciò a correre di gran carriera verso la spiaggia del mare. da Carlo Collodi, Le avventure di Pinocchio (1902).

stretta tra i due limiti viene soddisfatta definitivamente anche dai termini delle due successioni.

Osservazione 5.4. Risultati del tipo del precedente teorema sono detti permanenza del segno .

## 6. Il criterio del rapporto

TEOREMA 6.1 (Il criterio del rapporto.). Sia  $\{a_n\}$  una successione di numeri diversi da zero, e sia

$$
\lim_{n \to \infty} \frac{|a_{n+1}|}{|a_n|} = \lambda ,
$$

 $Se \lambda \in [0,1)$  la successione  $\{a_n\}$  ha limite zero (è infinitesima)

Dimostrazione. Supponiamo, per semplicità che tutti i rapporti verifichino, ad esempio, la disuguaglianza

$$
\frac{|a_{n+1}|}{|a_n|} \le \frac{1}{2}
$$

allora

$$
|a_2| \le \left(\frac{1}{2}\right)|a_1|,
$$
  
\n
$$
|a_3| \le \left(\frac{1}{2}\right)|a_2| \le \left(\frac{1}{2}\right)^2 |a_1|
$$
  
\n
$$
|a_4| \le \left(\frac{1}{2}\right)|a_3| \le \left(\frac{1}{2}\right)^3 |a_1|
$$
  
\n...

ovvero

(37) 
$$
0 \le |a_n| \le \left(\frac{1}{2}\right)^{n-1} |a_1|
$$

da cui l'asserto  $\lim_{n\to\infty}|a_n|=0$  per il Teorema dei Carabinieri, e quindi di conseguenza l'asserto  $\lim_{n\to\infty} a_n = 0$ Osserviamo ora che

<span id="page-231-0"></span>
$$
\lim_{n \to \infty} \frac{|a_{n+1}|}{|a_n|} = \lambda < 1 \quad \to \quad \forall n \ge n_\rho : \frac{|a_{n+1}|}{|a_n|} \le \rho < 1
$$

cioè la disuguaglianza per i rapporti si realizza anzichè dal primo rapporto da un certo posto $n_\rho$ in poi: il risultato [\(37\)](#page-231-0) anche si realizzerà da $n_\rho$ in poi, conducendo comunque allo stesso risultato:

$$
0 \le |a_n| \le \rho^{n-n_{\rho}-1} |a_{n_{\rho}}| \quad \to \quad \lim_{n \to \infty} a_n = 0
$$

Corollario 6.2. Se

$$
\lambda = \lim_{n \to \infty} \frac{|a_{n+1}|}{|a_n|} > 1
$$

la successione  $\{|a_n|\}$  è divergente.

Se

$$
\lim_{n \to \infty} \frac{|a_{n+1}|}{|a_n|} = 1
$$

il risultato non permette di individuare il carattere della successione che può essere sia convergente che divergente:

ESEMPIO 6.3. La successione costante  $a_n \equiv 17$  è convergente e riesce  $\lambda = 1$ , mentre la successione divergente  $a_n = n$  produce anch'essa

$$
\lim_{n \to \infty} \frac{n+1}{n} = 1
$$

6.1. Le successioni geometriche. Diamo questo nome alle successioni

$$
\{1, \rho, \rho^2, \rho^3, \ldots\} \quad \{a_n = \rho^n\}
$$

formate dalle potenze di uno stesso numero  $\rho$  assegnato che prende il nome di base della successione.

Esempio 6.4.

$$
\left\{\n\begin{array}{ccc}\n\rho = 2 & \rightarrow & \{1, 2, 4, 8, 16, \dots\} \\
\rho = \frac{1}{2} & \rightarrow & \{1, 1/2, 1/4, 1/8, 1/16, \dots\} \\
\rho = -1 & \rightarrow & \{1, -1, 1, -1, \dots\}\n\end{array}\n\right.
$$

È facile riconoscere tramite il criterio del rapporto che a seconda della scelta della base  $\rho$  la successione geometrica  $\{\rho^n\}$  che ne deriva è o meno convergente: infatti

$$
\frac{|a_{n+1}|}{|a_n|} = |\rho|
$$

da cui:

$$
\begin{cases} 0 \leq |\rho| < 1 \quad \to \quad convergence, \\ |\rho| > 1 \quad \to \quad divergence \text{a (in modulo)}.\end{cases}
$$

## 7. Il teorema di convergenza monotona

Al di fuori dei casi particolari di espressioni molto semplici (per intendersi quelle che si trovano nei comuni eserciziari) è assai difficile poter decidere se una successione sia convergente.

Il risultato più generale disponibile è offerto dal seguente

<span id="page-232-0"></span>Teorema 7.1. Tutte le successioni limitate e monotone sono convergenti.

É importante osservare che il Teorema non dichiara certamente che tutte le successioni convergenti sono limitate e monotone: ad esempio la successione

 $\int (-1)^n$ n è convergente, ma non è monotona.

Esempio 7.2. Consideriamo la successione

$$
a_1 = 10
$$
,  $a_{n+1} = \sqrt{2 + a_n}$   $n = 1, 2, 3, ...$ 

La  $\{a_n\}$  è una successione di numeri sicuramente positivi. √ √

Se  $a_n \geq 2$  allora anche  $a_{n+1} =$  $\overline{2+a_n}\geq$  $2+2=2$ : quindi  $a_1 = 10 \rightarrow a_1 \geq 2 \rightarrow \forall n \in \mathbb{N} : a_n \geq 2$ 

La successione  $\{a_n\}$  è anche monotona decrescente, infatti

$$
a_{n+1} = \sqrt{2 + a_n} \le a_n \Leftrightarrow 2 + a_n \le a_n^2 \Leftrightarrow 2 \le a_n(a_n - 1)
$$

e l'ultima disuguaglianza  $2 \leq x(x-1)$  è infatti soddisfatta da tutti gli  $x \geq 2$ . Il teorema di convergenza monotona garantisce pertanto che  $\{a_n\}$ , limitata e monotona è convergente.

Sia  $\lim_{n\to\infty} a_n = \ell$  allora

$$
a_{n+1} = \sqrt{2 + a_n} \quad \to \quad \ell = \sqrt{2 + \ell} \quad \to \quad \ell = 2
$$

## <span id="page-233-1"></span>7.1. Il numero e di Nepero.

Consideriamo<sup>[8](#page-233-0)</sup> le due successioni

$$
a_n = \left(1 + \frac{1}{n}\right)^n
$$
,  $b_n = \left(1 + \frac{1}{n}\right)^{n+1}$ 

• La prima  $\{a_n\}$  è crescente:

$$
\frac{a_n}{a_{n-1}} = \frac{\left(1 + \frac{1}{n}\right)^n}{\left(1 + \frac{1}{n-1}\right)^{n-1}} = \frac{\left(1 + \frac{1}{n}\right)^n}{\left(\frac{n-1}{n}\right)\left(\frac{n}{n-1}\right)^n} \frac{\left(1 - \frac{1}{n}\right)^n}{\left(1 - \frac{1}{n}\right)^n} = \frac{\left(1 - \frac{1}{n^2}\right)^n}{1 - \frac{1}{n}} \ge \frac{1 - \frac{1}{n}}{1 - \frac{1}{n}} = 1
$$

dove è stata usata la nota disuguaglianza di Bernouilli  $(1+x)^n \geq$  $1 + nx$  valida per  $x \ge -1$ , vedi pagina [27,](#page-51-0) prendendo  $x = -1/n^2$ , da cui  $a_n$ 

$$
\frac{a_n}{a_{n-1}} \ge 1 \quad \to \quad a_{n-1} \le a_n.
$$

 $\bullet$  La seconda  $\{b_n\}$  è decrescente

$$
\frac{b_n}{b_{n-1}} = \frac{\left(1 + \frac{1}{n}\right)^{n+1}}{\left(1 + \frac{1}{n-1}\right)^n} = \left(1 + \frac{1}{n}\right)^{n+1} \left(1 - \frac{1}{n}\right)^n = \left(1 - \frac{1}{n^2}\right)^n \left(1 + \frac{1}{n}\right)
$$

<span id="page-233-0"></span> ${}^{8}{\rm{Q}}$ uesto paragrafo è tecnicamente impegnativo: chi vuole può saltarlo accettando, sulla fiducia, l'esistenza del limite $\lim_{n\to\infty}\left(1+\frac{1}{n}\right)$  $\bigg)^n = e \approx 2.718$ 

Tenuto conto che, sempre per la disuguaglianza di Bernouilli si ha

$$
1 + \frac{1}{n} \le \left(1 + \frac{1}{n^2}\right)^n \longrightarrow \left(1 - \frac{1}{n^2}\right)^n \left(1 + \frac{1}{n}\right) \le \left(1 - \frac{1}{n^4}\right)^n \le 1
$$
  
ne segue  

$$
\frac{b_n}{b_{n-1}} \le 1 \longrightarrow b_n \le b_{n-1}
$$

L'applicazione più importante dei teoremi dei carabinieri (pagina [206\)](#page-230-1) e della convergenza monotona (pagina [208\)](#page-232-0) riguarda la convergenza della successione n

$$
a_n = \left(1 + \frac{1}{n}\right)^n
$$

precedentemente considerata, vedi pagina [209,](#page-233-1) e riconosciuta crescente.

$$
\begin{cases}\n a_1 = 2 \\
 a_2 = \frac{9}{4} \\
 a_3 = \frac{64}{27} \\
 a_4 = \frac{625}{256} \\
 a_5 = \frac{7776}{3125} \\
 a_6 = \frac{117649}{46656}\n\end{cases}\n\begin{cases}\n a_1 = 2 \\
 a_2 = 2.25 \\
 a_3 = 2.37037 \\
 a_4 = 2.44141 \\
 a_5 = 2.48832 \\
 a_6 = 2.52163\n\end{cases}
$$

Tenuto conto che la successione  $b_n = \left(1 + \frac{1}{n}\right)$ n  $\Big)^{n+1}$  è decrescente ed è una maggiorante della  $\{a_n\}$  si ha

$$
2 = a_1 \leq \cdots \leq a_n \leq a_{n+1} \leq b_{n+1} \leq \cdots \leq b_1 = 4
$$

ne segue che la successione  $\{a_n\}$ 

- limitata:  $a_n \in [2, 4]$
- crescente (pagina [209\)](#page-233-1)

è convergente.

Il suo limite è il famoso numero e di Nepero

$$
e = \lim_{n \to \infty} \left( 1 + \frac{1}{n} \right)^n \approx 2,7182818284590452353602874713527...
$$

che ha un ruolo centrale nel calcolo, paragonabile a quello di  $\pi$ .

A titolo di informazione:

- $\bullet$  e è irrazionale,
- $\bullet$  e non è radice di nessun polinomio a coefficienti interi.<sup>[9](#page-235-0)</sup>

La seconda proprietà attribuisce a e un grado di irrazionalità più alto di La seconda proprieta attribuisce a *e* un *grado di vrraz*<br>quello di  $\sqrt{2}$ , numero che invece è radice di  $x^2 - 2 = 0$ .

PROPOSIZIONE 7.3. Qualunque sia  $x \in \mathbb{R}$  riesce

$$
\lim_{n \to \infty} \left( 1 + \frac{x}{n} \right)^n = e^x
$$

Dimostrazione omessa.

## 7.2. Esercizi.

- (1)  $\blacktriangleright$  Siano  $\alpha_k = 1 \sin(k)$ ,  $k = 1, 2, \ldots$ : posto  $a_n = \sum_{k=1}^n$  $k=1$  $\alpha_k, \ n \in \mathbb{N}$ scrivere i primi 5 termini  $a_1, \ldots, a_5$  e riconoscere che la successione  ${a_n} \in \mathbb{R}$  e monotona crescente.
- (2)  $\blacktriangleright$  Riconoscere che la successione  $a_n = \left(1 + \frac{2}{n}\right)$ n  $\Big)^n$  è monotona crescente.

(3) ► Riconoscere che la successione  $a_n = (-1)^n \frac{2^n}{1+r}$  $\frac{2}{1+3^n}$  è limitata.

## 8. Operazioni razionali sulle successioni

Prese due successioni  $\{a_n\}$ ,  $\{b_n\}$  si possono tramite esse, costruirne altre mediante le ordinarie operazioni razionali

$$
{a_n + b_n}, \quad {a_n b_n}, \quad {\alpha a_n + \beta b_n}, \quad \dots
$$

Se le due successioni  $\{a_n\}$ ,  $\{b_n\}$  sono convergenti cosa può dirsi di quelle costruite tramite esse con le ordinarie operazioni razionali ?

E se le due successioni  $\{a_n\}$ ,  $\{b_n\}$  fossero divergenti?

8.1. Somme, differenze, ... Le risposte sono semplicissime per quanto riguarda le combinazioni lineari  $\{\alpha a_n + \beta b_n\}$  di due successioni convergenti:

$$
\begin{cases} \n\lim_{n \to +\infty} a_n = A \\
\lim_{n \to +\infty} b_n = B\n\end{cases} \quad \to \quad \lim_{n \to +\infty} (\alpha a_n + \beta b_n) = \alpha A + \beta B
$$

<span id="page-235-0"></span><sup>9</sup>Si tratta di un risultato molto complesso, raggiunto dai matematici solo alla fine dell'ottocento.

Infatti

$$
|(\alpha a_n + \beta b_n) - (\alpha A + \beta B)| \le |\alpha||a_n - A| + |\beta||b_n - B|
$$

e quindi se le due distanze  $|a_n-A|$  e  $|b_n-B|$  divengono al crescere di n sempre più piccole altrettanto potrà dirsi della distanza  $|(\alpha a_n + \beta b_n) - (\alpha A + \beta B)|$ .

Altrettanto semplice è il caso in cui una delle due  $\{a_n\}$ ,  $\{b_n\}$  sia divergente e l'altra sia limitata (bounded).

Anche il caso di  $\alpha > 0$ ,  $\beta > 0$ , con  $a_n$  e  $b_n$  che divergono entrambe positivamente è semplice: altrettanto divergenti positivamente saranno  $\alpha a_n$ ,  $\beta b_n$ e, quindi anche la loro somma  $(\alpha a_n + \beta b_n)$ .

Molto meno ovvio è il caso in cui  $a_n$  e  $b_n$  siano divergenti una positivamente e l'altra negativamente: se  $\alpha a_n$  e  $\beta b_n$  diventano entrambi grandi cosa attendersi della loro differenza ?

Esempio 8.1. Siano

$$
\{a_n\} = \{1, 2, 3, \dots\}, \quad \{b_n\} = \{-1, -2, -3, \dots\}
$$

la prima divergente positivamente, la seconda negativamente: la loro somma

 ${a_n + b_n} = {0, 0, 0, \dots}$ 

è (ovviamente) convergente a zero.

Siano

$$
\{a_n\} = \{1, 2, 3, \dots\}, \quad \{b_n\} = \{-2, -4, -6, \dots\}
$$

la prima divergente positivamente, la seconda negativamente: la loro somma

$$
\{a_n + b_n\} = \{-1, -2, -3, \dots\}
$$

è (ovviamente) divergente negativamente.

La combinazione lineare di due successioni divergenti presenta il primo caso di forma indeterminata: espressione che significa che la divergenza delle due successioni  $a_n$  e  $b_n$  non determina proprietà analoghe per la  $\{a_n + b_n\}.$ 

#### 8.2. Prodotti.

$$
\begin{cases} \n\lim_{n \to +\infty} a_n = A \\
\lim_{n \to +\infty} b_n = B\n\end{cases} \to \lim_{n \to +\infty} (a_n \cdot b_n) = A \cdot B
$$

Infatti

 $|a_n \cdot b_n - A \cdot B| = |a_n \cdot b_n - a_n B + a_n B - A \cdot B| \leq |a_n||b_n - B| + B |a_n - A|$ Visto che

- $\{a_n\}$  è convergente quindi è limitata  $|a_n| \leq M$  e allora il termine  $|a_n| |b_n - B| \leq M |b_n - B|$  diventa piccolo al crescere di n,
- analogamente  $B |a_n A|$  diventa piccolo al crescere di n

si riconosce che il prodotto di due successioni convergenti è convergente.

Osservazione 8.2. Il prodotto di due successioni, una infinitesima e una divergente presenta una forma indeterminata nello stesso senso detto sopra: le proprietà delle due successioni fattori non determina proprietà analoghe per il prodotto.

ESEMPIO 8.3. Siano  $\{a_n=\frac{1}{n}\}$  $\frac{1}{n}$ } infinitesima e {b<sub>n</sub> = n} divergente. La successione prodotto  $\{a_n \cdot b_n = \frac{1}{n}\}$  $\frac{1}{n}$ .  $n \equiv 1$  è convergente.

Siano  $\{a_n=\frac{1}{n}\}$  $\frac{1}{n}$ } infinitesima e {b<sub>n</sub> = n<sup>2</sup>} divergente. La successione prodotto  $\{a_n \cdot b_n = \frac{1}{n}\}$  $\frac{1}{n} \cdot n^2 = n$  è divergente.

8.3. Quozienti. Discorso analogo ai prodotti con la difficoltà aggiuntiva per quanto concerne  $\left\{\frac{a_n}{a}\right\}$  $b_n$  $\}$  del noto  $11^0$  comandamento

. . . non dividerai per zero !

## 8.4. Una parziale gestione delle forme indeterminate.

$$
\infty-\infty \qquad 0 \, . \, \infty \qquad \frac{0}{0} \qquad \frac{\infty}{\infty}
$$

Chi vince tra i due ?

Le risposte sono ottenute per esperienza. Gli esempi successivi mostrano un ragionevole elenco di situazioni standard, esempi nei quali si fa uso sia del teorema dei carabinieri, del criterio del rapporto e del teorema di convergenza monotona.

ESEMPIO 8.4. 
$$
\{a_n = n\}
$$
,  $\{b_n = n^2\}$ ,  $\{a_n - b_n = n - n^2\}$ :  

$$
a_n - b_n = n \cdot (1 - n) \rightarrow -\infty
$$

L'esempio precedente consente di valutare il limite di qualunque successione

$$
a_n = \alpha n^m + \beta n^{m-1} + \ldots + \gamma
$$

i cui termini siano espressi da un polinomio: si tratta di successioni divergenti positivamente se il coefficiente della potenza più alta è positivo, negativamente nell'altro caso.

ESEMPIO 8.5. 
$$
a_n = \frac{n+1}{2n+3}
$$
  
 $a_n = \frac{1 + \frac{1}{n}}{2 + \frac{3}{n}} \rightarrow \frac{1}{2}$ 

Come nel caso precedente si può riconoscere che le successioni espresse in forma razionale:

#### 214 2.4. LE SUCCESSIONI

- sono infinitesime se il grado del polinomio a numeratore è più basso del grado di quello a denominatore,
- sono convergenti se numeratore e denominatore hanno lo stesso grado, e il limite è il quoziente dei due coefficienti di grado massimo,
- sono divergenti (positivamente o negativamente) se il grado del polinomio a numeratore è più alto del grado di quello a denominatore.

$$
\text{ESEMPIO 8.6.} \quad a_n = \frac{1+n}{3^n}.
$$

Tenuto conto che  $3^n = (1+2)^n \ge 1+2n$  si ha intanto che

$$
\frac{1+n}{3^n}\leq \frac{1+n}{1+2n}\leq 1
$$

ovvero la limitatezza.

La convergenza si ricava da un esame più approfondito dell'esponenziale  $3^n$ : si sa infatti che  $3^n = (1+2)^n \ge 1+2n+\binom{n}{2}$  $n_2^n(2^2) = 1 + 2n + 2n(n-1) = 1 + 2n^2$ e quindi

$$
0 \le \frac{1+n}{3^n} \le \frac{1+n}{1+2n^2}
$$

Il teorema dei carabinieri assicura che lim  $a_n = 0$ .

ESEMPIO 8.7.  $\boxed{\{a_n = \sqrt{\}}$  $n+1-$ √  $\overline{n}\}$  :

$$
a_n = \sqrt{n+1} - \sqrt{n} = \frac{(\sqrt{n+1} - \sqrt{n})(\sqrt{n+1} + \sqrt{n})}{\sqrt{n+1} + \sqrt{n}} = \frac{1}{\sqrt{n+1} + \sqrt{n}}
$$

Pertanto

$$
0 \le a_n \le \frac{1}{\sqrt{n+1} + \sqrt{n}}
$$

Teorema dei carabinieri....

$$
\lim a_n = 0
$$

ESEMPIO 8.8. 
$$
a_n = \frac{n!}{n^n}
$$

$$
a_n = \frac{n(n-1)\dots 321}{nn \dots n} = \frac{n}{n} \frac{n-1}{n} \dots \frac{2}{n} \frac{1}{n} \le 11 \dots \frac{1}{n}
$$

Ne segue

$$
0 \le a_n \le \frac{1}{n}
$$

 $\frac{1}{n} = \frac{1}{n}$ n

Teorema dei carabinieri....

 $\lim a_n = 0$ 

ESEMPIO 8.9.  $\boxed{\lim_{n\to\infty} \sqrt[n]{x}, x>1}$ 

$$
\sqrt[n]{x} = 1 + h_n \quad \Leftrightarrow \quad x = (1 + h_n)^n > 1 + n h_n \quad \to \quad 0 < h_n < \frac{x - 1}{n}
$$
\n
$$
\to \quad \lim_{n \to \infty} h_n = 0 \quad \to \quad \lim_{n \to \infty} \sqrt[n]{x} = 1 + \lim_{n \to \infty} h_n = 1
$$

$$
\text{ESEMPO 8.10.} \left[ \lim_{n \to \infty} \sqrt[n]{x}, \ 0 < x < 1 \right]
$$

Il caso  $0 < x < 1$  si tratta analogamente osservando che

$$
\sqrt[n]{x} = \frac{1}{\sqrt[n]{1/x}} \quad \to \quad \lim_{n \to \infty} \sqrt[n]{x} = 1
$$

Il caso  $x = 1$  è evidente:  $\sqrt[n]{x} \equiv 1$ .

## Osservazione 8.11. L'esperimento con la calcolatrice

La calcolatrice tascabile ha certamente il tasto  $\sqrt{\sqrt{ } }$  che produce la radice quadrata: iterandolo più volte si ottengono le radici quarte, ottave, ecc.

Provate a scrivere un numero  $x > 0$  e a premere successivamente più volte il tasto di radice:

i numeri che si generano sono

$$
\sqrt{x}, \quad \sqrt{\sqrt{x}}, \quad \sqrt{\sqrt{\sqrt{x}}}, \ldots
$$

Essi sono una sottosuccessione della  $\sqrt[n]{x}$  che abbiamo riconosciuto essere  $\mu$  convergente a 1, la sottosuccessione  $2\sqrt[m]{x}$  relativa agli indici  $n = 2^m$ . Potete assistere direttamente, sul visore della calcolatrice, allo stabilizzarsi su 1.

$$
\text{ESEMPIO 8.12.} \quad \lim_{n \to \infty} \frac{n^p}{x^n}, \quad x > 1, \quad p \in \mathbb{N}
$$

Usiamo il criterio del rapporto:

$$
\lim_{n \to \infty} \frac{\frac{(n+1)^p}{x^{n+1}}}{\frac{n^p}{x^n}} = \lim_{n \to \infty} \left(\frac{n+1}{n}\right)^p \frac{1}{x} = \lim_{n \to \infty} \left(1 + \frac{1}{n}\right)^p \frac{1}{x} = \frac{1}{x} < 1
$$

Pertanto

$$
\lim_{n \to \infty} \frac{n^p}{x^n} = 0
$$

216 2.4. LE SUCCESSIONI

$$
\text{ESEMPO 8.13.} \left[ \lim_{n \to \infty} \frac{\log(n)}{n^{\alpha}}, \quad \alpha \ge 0 \right]
$$

Sia  $\lceil \log(n) \rceil$  la parte intera di  $\log(n)$  si ha

$$
[\log(n)] \le \log(n) \le [\log(n)] + 1
$$
  

$$
n^{\alpha} = e^{\alpha \log(n)} = (e^{\alpha})^{\log(n)} \to (e^{\alpha})^{[\log(n)]} \le n^{\alpha} \le (e^{\alpha})^{[\log(n)] + 1}
$$

Indicati per semplicità con  $m = [\log(n)], x = e^{\alpha}$  si ha

$$
\frac{m}{x^{m+1}} \le \frac{\log(n)}{n^{\alpha}} \le \frac{m+1}{x^m} \quad \to \quad \frac{1}{x} \frac{m}{x^m} \le \frac{\log(n)}{n^{\alpha}} \le x \frac{m+1}{x^{m+1}}
$$

Tenuto conto che  $n \to \infty \to m \to \infty$  e che

$$
\lim_{m\to\infty}\frac{m}{x^m}=0
$$

discende, per il Teorema dei Carabinieri che anche

$$
\forall \alpha > 0: \quad \lim_{n \to \infty} \frac{\log(n)}{n^{\alpha}} = 0
$$

$$
\text{ESEMPIO 8.14.} \left[ \lim_{n \to \infty} \frac{x^n}{n!}, \quad x \ge 0 \right]
$$

Utilizziamo ancora il criterio del rapporto

$$
\lim_{n \to \infty} \frac{\frac{x^{n+1}}{(n+1)!}}{\frac{x^n}{n!}} = \lim_{n \to \infty} \frac{x}{n+1} = 0
$$

Ne segue

$$
\lim_{n \to \infty} \frac{x^n}{n!} = 0
$$

#### 8.5. Le approssimazioni.

Esistono molti numeri importanti sotto punti di vista sia teorici che applicati certamente non interi e neache razionali.

L'unico modo di lavorare con essi è quello di disporre di successioni razionali convergenti ad essi: in altri termini si lavora col numero  $\ell$  lavorando con una successione  $\{a_n\}$  ad esso convergente.

Tra i numeri importanti ma difficili ci sono sicuramente le radici quadrate che, al di fuori dei pochi quadrati perfetti sono tutte non razionali.

È interessante visitare la estesissima pagina [https://en.wikipedia.org/](https://en.wikipedia.org/wiki/Square_root_of_2#Series_and_product_representations) [wiki/Square\\_root\\_of\\_2#Series\\_and\\_product\\_representations](https://en.wikipedia.org/wiki/Square_root_of_2#Series_and_product_representations) di Wiki- $\texttt{walk1}$ , square\_root\_o:<br>pedia, dedicata a  $\sqrt{2}$ .

## 8.6. Esercizi.

(1)  $\blacktriangleright$  Tenuto presente che  $a_n \leq e \leq b_n$  essendo  $\{a_n\}$  e  $\{b_n\}$  le successioni monotone di pagina [209](#page-233-1) maggiorare le differenze

$$
|a_2 - e|, |a_4 - e|, |a_{10} - e|
$$

(2)  $\blacktriangleright$  Provare che la successione  $a_n = \left(1 + \frac{3}{n}\right)$ n  $\Big)^n$  è convergente a  $e^3$ . (3)  $\blacktriangleright$  Provare che la successione  $a_n = \frac{e^n}{1+e^n}$  $\frac{c}{1+e^n}$  è convergente.  $(4)$  → Sia  $a_n = 4-3\left(\frac{1}{2^n}\right)$  $2^n$  $\setminus^n$ : verificare che  $\{a_n\}$  è • limitata. • crescente e che, quindi è convergente.  $(5)$   $\triangleright$  Sia  $a_n = \left(1 - \frac{1}{n}\right)$ n  $\bigvee^n$ : verificare che  $\{a_n\}$  è limitata.  $(6)$  → Sia  $a_n = (-1)^n n$ : verificare che  $b_n = \frac{1}{n}$  $\frac{1}{a_n}$  è convergente.

## CAPITOLO 2.5

# Successioni ricorsive

#### 1. Introduzione

Le successioni possono essere generate in maniera ricorsiva:

- si assegna il primo termine  $a_1$
- si calcola il secondo termine  $a_2$  operando su  $a_1$  con una certa regola,
- si calcola il terzo termine  $a_3$  operando su  $a_2$  con la stessa regola precedente,
- così procedendo si determinano, di passo in passo, tutti i numeri  $a_n$ .

ESEMPIO 1.1. Supponiamo  $a_1 = 0.5$  e supponiamo che la regola sia la seguente

$$
a_2 = 3 a_1 (1 - a_1), a_3 = 3 a_2 (1 - a_2), \dots a_{n+1} = 3 a_n (1 - a_n), \dots
$$

Riesce

 $a_1 = 0.5, a_2 = 0.75, a_3 = 0.5625, a_4 = 0.738281, a_5 = 0.579666, a_6 = 0.73096,...$ È certamente difficile prevedere se la successione che stiamo costruendo sarà

o meno convergente.

Osservazione 1.2. Il procedimento di costruzione ricorsiva di una successione è quello già proposto in termini di funzioni iterate:

 $a_1, \quad a_2 = f^{(1)}(a_1), \quad a_3 = f^{(2)}(a_1), \quad \ldots, \quad a_{n+1} = f^{(n)}(a_1), \ldots$ 

Esempio 1.3. Un esperimento con una normale calcolatrice tascabile:

- supponiamo di disporre di una calcolatrice che, ad esempio, abbia il tasto  $\overline{cos}$  che consente di calcolare il coseno di un numero, e supponiamo di aver scelto di lavorare in radianti,
- scriviamo, sulla calcolatrice, un numero a,
- premiamo il tasto  $\overline{\cos}$ : sul visore comparirà il numero  $\cos(a)$ ,
- premiamo di nuovo il tasto  $\overline{|\cos|}$ : sul visore comparirà il numero  $\cos[\cos(a)] = \cos^{(2)}(a)$
- continuando a premere il tasto  $\overline{\cos}$  più volte sul visore compariranno successivamente

$$
cos^{(3)}(a)
$$
,  $cos^{(4)}(a)$ ,  $cos^{(5)}(a)$ , ...

#### 220 2.5. SUCCESSIONI RICORSIVE

È interessante notare come, indipendentemente dal valore scelto inizialmente la successione  $\{\cos^{(n)}(a)\}\$  mostri di convergere ad un numero  $\ell \approx 0.739085$ , numero che verifica l'equazione  $\ell = \cos(\ell)$ .

#### 1.1. Una successione ricorsiva.

Consideriamo la successione  $\{a_n\}$  definita in maniera ricorsiva da

$$
a_1 = 1, \quad a_n = n a_{n-1}
$$

I suoi primi termini sono

$$
a_1 = 1
$$
,  $a_2 = 2 a_1 = 2$ ,  $a_3 = 3 a_2 = 6$ ,  $a_4 = 4 a_3 = 24$ ,...

È evidente che, in generale,  $a_n = n!$ .

## 1.2. Una seconda successione ricorsiva.

$$
a_1 = 1, \quad a_2 = 1 + \sqrt{1}, \quad a_3 = 1 + \sqrt{1 + \sqrt{1}}, \quad a_4 = 1 + \sqrt{1 + \sqrt{1 + \sqrt{1}}, \dots}
$$
  
che si definisce ricosivamente come

$$
a_1 = 1, \qquad a_{n+1} = 1 + \sqrt{a_n}
$$

Osserviamo che

- i suoi termini sono certamente tutti numeri maggiori o uguali a 1,
- si tratta di una successione crescente:  $a_2 > a_1$ ,

$$
\begin{cases}\n a_{n+2} = 1 + \sqrt{a_{n+1}} \\
 a_{n+1} = 1 + \sqrt{a_n}\n\end{cases}\n\rightarrow\n a_{n+2} - a_{n+1} = \sqrt{a_{n+1}} - \sqrt{a_n}
$$

da cui si riconosce che

$$
a_{n+1} > a_n \quad \to \quad \sqrt{a_{n+1}} > \sqrt{a_n} \quad \to \quad a_{n+2} > a_{n+1}
$$

da cui, per induzione il carattere crescente della successione,

a cui, per induzione il carattere crescente della successione,<br>• si ha  $a_1 \leq 3$  e se  $a_n \leq 3$  ne segue che  $a_{n+1} = 1 + \sqrt{a_n} \leq 1 + \sqrt{3} \leq 3$ e quindi per induzione

$$
\forall n: a_n \leq 3
$$

La successione  $\{a_n\}$ , monotona e limitata è quindi convergente.

Detto  $\ell$  il suo limite si ha certamente

$$
a_{n+1} = 1 + \sqrt{a_n} \quad \to \quad \lim_{n \to \infty} a_{n+1} = 1 + \sqrt{\lim_{n \to \infty} a_n} \quad \to \quad \ell = 1 + \sqrt{\ell}
$$

Da cui

$$
\ell - 1 = \sqrt{\ell} \rightarrow (l - 1)^2 = \ell \rightarrow \ell = \frac{3 + \sqrt{5}}{2} \approx 2.618
$$

#### 1.3. Una terza successione ricorsiva.

Sia  $\{a_n\}$  la successione

$$
a_0 = 1, \ a_1 = 1, \ a_{n+1} = n(a_{n-1} + a_n)
$$

La congettura è

 $a_n = n!$ 

Verifichiamola per induzione:

 $a_0 = 0!, \quad a_1 = 1!$ 

e ammesso che

$$
\forall m \leq n : a_m = m!
$$

dobbiamo poter riconoscere che allora vale anche

$$
a_{n+1} = (n+1)!
$$

Si ha infatti

$$
a_{n+1} = n(a_{n-1} + a_n) = n((n-1)! + n!) = (n+1)!
$$

#### 1.4. Esercizi.

- (1)  $\triangleright$  Determinare la successione  $a_0 = 1, a_{n+1} = -0.5 a_n$ . Esaminare se è limitata e/o convergente.
- (2)  $\triangleright$  Determinare la successione  $a_0 = 1, a_1 = 2, a_{n+1} = 5 a_n 6 a_{n-1}$ .
- (3)  $\blacktriangleright$  Determinare per quali  $k \in \mathbb{R}$  la successione  $a_0 = k$ ,  $a_{n+1} = a_n^2$ è convergente.
- $(4)$   $\triangleright$  Esaminare, sperimentandolo con una calcolatrice, se la successione  $a_0 = 1$ ,  $a_{n+1} = e^{a_n/3}$  è convergente.
- $(5)$   $\rightarrow$  Esaminare, sperimentandolo con una calcolatrice, se la successione  $a_0 = 10$ ,  $a_{n+1} = \sin(a_n)$  è convergente.

## 2. La successione "Look and say"

La successione "Look and say" è una curiosa successione di interi definiti ricorsivamente con il procedimento Look and say che corrisponde a

guarda e descrivi

Sia  $a_1 = 1$ :

**Domanda:** cosa vedi in  $a_1$ ? Risposta : vedo un uno.

Allora scrivi  $a_2 = 11$ 

**Domanda**: cosa vedi in  $a_2$ ? Risposta : vedo due uno.

Allora scrivi  $a_3 = 21$ **Domanda**: cosa vedi in  $a_3$ ? Risposta : vedo un due e un uno. Allora scrivi  $a_4 = 1211$ **Domanda**: cosa vedi in  $a_4$ ?

Risposta : vedo un uno un due e due uno.

Allora scrivi  $a_5 = 111221$ 

ecc. ecc.

 $\{a_n\} = \{1, 11, 21, 1211, 111221, 312211, 13112221, 1113213211, \ldots\}$ 

È del tutto evidente che tale successione non è limitata: è tuttavia tutt'altro che banale valutare se essa sia o meno crescente, cioè se  $\forall n \in \mathbb{N} : a_n < a_{n+1}$ .

Alla pagina <https://www.youtube.com/watch?v=ea7lJkEhytA> si può ascoltare una interessante conversazione di John Conway, uno dei matematici più importanti, l'autore di Game of Life, recentemente scomparso, riguardo alla "Look and say".

# 2.1. Esercizi.

(1)  $\triangleright$  Sia  $\{a_n\}$  la successione ricorsiva

$$
a_1 = 1
$$
,  $a_{n+1} = \frac{1}{2}a_n + 1$   $n = 1, 2, ...$ 

Posto  $b_n = a_n - 2$  determinare l'espressione ricorsiva della  $\{b_n\}$ .  $(2)$   $\rightarrow$  Scrivere i primi 5 termini della successione ricorsiva

$$
a_1 = \frac{1}{2}, \quad a_{n+1} = 2 \, a_n^2,
$$

e determinare il  $\lim_{n\to\infty} a_n$ . (3)  $\blacktriangleright$  Sia  $a_1 = 2$ ,  $\overline{a_{n+1}} = \sqrt{a_n}$ , determinare il  $\lim_{n \to \infty} a_n$ .

#### 3. La successione di Fibonacci

La proposta precedente, dare il primo numero  $a_1$  e dedurre tutti i successivi applicando una regola, non è l'unico procedimento possibile.

Si potrebbe infatti:

- $\bullet$  assegnare i primi due elementi  $a_1$  e  $a_2$
- $\bullet$  dedurre il terzo  $a_3$  applicando una certa regola che coinvolga  $a_1$  e  $a_2$ ,
- $\bullet$  dedurre il quarto  $a_4$  con la stessa regola precedente applicata ad  $a_2$  e  $a_3$
- e così via determinando ogni elemento  $a_n$  con la stessa regola applicata ai due precedenti.

La successione di Fibonacci (celebrata in tante occasioni) corrisponde alla proposta precedente:  $a_1 = 1$ ,  $a_2 = 1$  Leonardo Pisano, il Fibonacci.

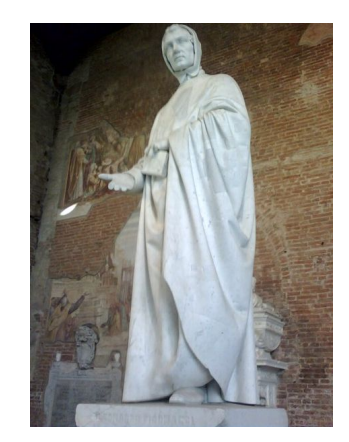

$$
\begin{cases}\n a_3 = a_1 + a_2 = 2 \\
 a_4 = a_2 + a_3 = 3 \\
 a_5 = a_3 + a_4 = 5 \\
 \dots \\
 a_{20} = a_{18} + a_{19} = 6765 \\
 \dots\n\end{cases}
$$

È abbastanza evidente che la successione di Fibonacci è divergente positivamente.

Si può riconoscere, ragionando per induzione, che

<span id="page-247-0"></span>(38) 
$$
\forall n \in \mathbb{N}: a_n a_{n+2} = a_{n+1}^2 - (-1)^n
$$

La relazione  $(38)$  consente di determinare dato il valore  $a_n$  il valore del Fibonacci successivo  $a_{n+1}$ : infatti, tenuto conto che  $a_{n+2} = a_n + a_{n+1}$  si ha

$$
a_n(a_n + a_{n+1}) = a_{n+1}^2 - (-1)^n \quad \to \quad a_{n+1}^2 - a_n a_{n+1} - (-1)^n - a_n^2 = 0
$$

da cui si riconosce, trattando l'ultima relazione come un'equazione di secondo grado nell'incognita  $a_{n+1}$ , che

$$
a_{n+1} = \frac{1}{2} \left( a_n \pm \sqrt{5a_n^2 + 4(-1)^n} \right) \quad \to \quad a_{n+1} = \frac{1}{2} \left( a_n + \sqrt{5a_n^2 + 4(-1)^n} \right)
$$

dovendo essere  $a_{n+1} > a_n$ .

#### 3.1. Esercizio interattivo.

Alla pagina <https://ggbm.at/wa44tp5d> si può sperimentare la celebrata favola dei conigli e della successione di Fibonacci.

#### 3.2. Ancora sulla Fibonacci.

Si possono cercare espressioni  $a_n = \lambda^n$  diverse che soddisfino la relazione di Fibonacci

$$
a_{n+2} = a_{n+1} + a_n \quad \Leftrightarrow \quad \lambda^{n+2} = \lambda^{n+1} + \lambda^n
$$

Raccolto  $\lambda^n$  a fattor comune, basta scegliere  $\lambda$  tale che

$$
\lambda^2 - \lambda - 1 = 0
$$

e quindi

$$
\left\{\lambda_1 = \frac{1}{2}\left(1 - \sqrt{5}\right)\right\}, \quad \left\{\lambda_2 = \frac{1}{2}\left(1 + \sqrt{5}\right)\right\}
$$

Per linearità è facile riconoscere che per ogni  $\alpha$  e  $\beta$  anche le successioni

$$
a_n = \alpha \left(\frac{1}{2}\left(1-\sqrt{5}\right)\right)^n, \quad b_n = \beta \left(\frac{1}{2}\left(1+\sqrt{5}\right)\right)^n
$$

soddisfano la relazione di Fibonacci e, per linearità la soddisfano anche le somme

$$
c_n = \alpha \left(\frac{1}{2} \left(1 - \sqrt{5}\right)\right)^n + \beta \left(\frac{1}{2} \left(1 + \sqrt{5}\right)\right)^n
$$

Non solo, ma, servendosi delle due costanti arbitrarie  $\alpha \in \beta$  si possono costruire successioni  $c_n$  che verifichino condizioni iniziali  $c_0 = A e c_1 = B$  del resto a piacere. Basta scegliere  $\alpha$  e  $\beta$  che soddisfino il sistema

$$
\begin{cases} \alpha + \beta = A \\ \alpha \left( \frac{1}{2} \left( 1 - \sqrt{5} \right) \right) + \beta \left( \frac{1}{2} \left( 1 + \sqrt{5} \right) \right) = B \end{cases}
$$

#### 4. Equazioni alle differenze

Prendono questo nome espressioni delle variazioni (differenze) di quantità  $\boldsymbol{a}_n$ variabili nel tempo: immaginati intervalli discreti di tempo, per esempio i giorni, l'equazione alle differenze esprime la variazione

$$
a_{n+1} - a_n
$$

con una formula più o meno semplice, che spesso si esprime come

$$
a_{n+1} = \alpha a_n, \qquad a_{n+1} = \alpha a_n + \beta a_{n-1}
$$

espressioni ricorsive che, dato il primo valore  $a_0$  nel primo caso, o dati i primi due  $a_0$ ,  $a_1$  nel secondo, determinano tutta la successione.

ESEMPIO 4.1. Supponiamo che la quantità  $a_n$  rappresenti il numero di individui di una popolazione viventi all'anno n: la variazione  $a_{n+1} - a_n$  sia statisticamente riconosciuta proporzionale al numero  $a_n$  con il fattore di proporzionalità  $k = 0.03$ , il  $3\%$ :

$$
a_{n+1} - a_n = 0.03 \, a_n \quad \to \quad a_{n+1} = 1.03 \, a_n
$$

Conosciuto il numero  $a_0 = A$  di individui presenti all'anno zero, la relazione precedente determina le numerosità in tutti gli anni successivi:

$$
\begin{cases}\n a_1 = 1.03 a_0 & \to & a_1 = 1.03 A \\
 a_2 = 1.03 a_1 & \to & a_2 = 1.03^2 A \\
 a_3 = 1.03 a_2 & \to & a_3 = 1.03^3 A\n\end{cases}
$$

In generale

$$
a_0 = A, \quad a_{n+1} = k \ a_n \quad \to \quad a_n = A \times k^n
$$

4.1. Il caso non omogeneo. Consideriamo un problema analogo al precedente ma complicato dalla presenza di un ulteriore addendo, ad esempio

$$
a_0 = 5, \qquad a_{n+1} = 3 \, a_n + 8
$$

Il titolo di non omogenea è riferito alla presenza di quel +8 a secondo membro.

La ricerca di successioni che soddisfino la relazione  $a_{n+1} = 3 a_n + 8$  si può condurre con due passi:

• trovare successioni costanti,  $a_n \equiv \gamma$ , che soddisfino la relazione ricorsiva

$$
a_{n+1} = 3 a_n + 8 \quad \rightarrow \quad \gamma = 3 \gamma + 8 \quad \rightarrow \quad \gamma = -4
$$

• trovare la successione che soddisfa il problema omogeneo, cioè senza il  $+8$ ,

$$
a_0 = 5 - \gamma = 9
$$
,  $a_{n+1} = 3 a_n \rightarrow a_n = 9 \times 3^n$ 

Si ha quindi

$$
\begin{cases}\n-4 & = 3 \times (-4) + 8 \\
9 \times 3^{n+1} & = 3 \times 9 \times 3^n\n\end{cases}
$$

Sommando membro a membro si ha

$$
(9 \times 3^{n+1} - 4) = 3 (9 \times 3^n - 4) + 8
$$

La successione

$$
a_n = 9 \times 3^n - 4
$$

soddisfa

- $\bullet$ la condizione iniziale 9 $\times\,3^{0}-4=5$
- la relazione  $a_{n+1} = 3 a_n + 8$ ,

pertanto è la soluzione del problema assegnato

$$
a_0 = 5, \qquad a_{n+1} = 3 \, a_n + 8
$$

In generale

$$
a_0 = A
$$
,  $a_{n+1} = k a_n + B$   $\rightarrow$   $a_n = \frac{B}{1-k} (1-k^n) + Ak^n$ 

ESEMPIO 4.2. Sia  $a_n$  il numero di conigli in un allevamento nel mese n. Supponendo che

- l'allevamento sia iniziato con 10 conigli,
- la naturale riproduzione raddoppi il numero dei conigli ogni mese,
- B conigli vengano venduti ogni mese,

gli  $a_n$  costituiscono una successione che soddisfa

 $a_0 = 10$ ,  $a_{n+1} = 2 a_n - B \rightarrow a_n = B (1 - 2^n) + 10 \times 2^n = (10 - B) 2^n + B$ É evidente che

$$
0 \leq B < 10 \qquad \to \qquad \lim_{n \to \infty} a_n = +\infty
$$
\n
$$
B = 10 \qquad \qquad \to \qquad a_n \equiv 10 \qquad \qquad \to \qquad \lim_{n \to \infty} a_n = 10
$$
\n
$$
10 < B \qquad \qquad \to \qquad \lim_{n \to \infty} a_n = -\infty
$$

Non potendo essere il numero  $a_n$  neppure negativo, la terza possibilità,  $B >$ 10 conduce... al fallimento dell'azienda !

4.2. Il caso di ordine 2. Consideriamo il problema di una successione i cui elementi dipendano dai due precedenti

$$
a_{n+1} = \alpha a_n + \beta a_{n-1}
$$

attraverso un esempio.

ESEMPIO 4.3. Sia  $a_0 = 6$ ,  $a_1 = 7$   $a_{n+2} = 5a_{n+1} - 6a_n$ . É evidente che dati i primi due valori la formula  $a_{n+2} = 5a_{n+1} - 6a_n$ determina i successivi:

$$
a_0 = 1
$$
,  $a_1 = 2$ ,  $a_2 = 4$ ,  $a_3 = 8$ ,  $a_4 = 16$ ,...

non può sfuggire la somiglianza di tali termini con le potenze di 2: infatti

$$
2^2 = 5 \times 2^1 - 6 \times 2^0 \quad \rightarrow \quad 2^{2+n} = 5 \times 2^{n+1} - 6 \times 2^n
$$

quindi la successione  $\{b_n = 2^n\}$  soddisfa la relazione  $a_{n+2} = 5a_{n+1} - 6a_n$ . Le successioni che soddisfano la relazione  $a_{n+2} = 5a_{n+1} - 6a_n$ , possono, tenuto conto del caso particolare di  $\{b_n = 2^n\}$  osservato, cercarsi come potenze  $\lambda^n$  di opportune basi  $\lambda$ :

$$
\lambda^{n+2} = 5\lambda^{n+1} - 6\lambda^n \quad \stackrel{\times 2^{-n}}{\rightarrow} \quad \lambda^2 = 5\lambda - 6 \quad \rightarrow \quad \left\{ \begin{array}{c} \lambda_1 \ 2 \\ \lambda_2 = 3 \end{array} \right.
$$

Quindi ci sono due basi  $\lambda$  adatte a produrre con le loro potenze successioni che soddisfino la relazione  $a_{n+2} = 5a_{n+1} - 6a_n$ :

$$
b_n = 2^n, \qquad c_n = 3^n
$$

$$
\begin{cases} 2^{n+2} = 5 \times 2^{n+1} - 6 \times 2^n \\ 3^{n+2} = 5 \times 3^{n+1} - 6 \times 3^n \end{cases}
$$

Moltiplicando membro a membro la prima per  $\alpha$  e la seconda per  $\beta$  e poi sommando ancora membro a membro si ha

$$
(\alpha 2^{n+2} + \beta 3^{n+2}) = 5 \times (\alpha 2^{n+1} + \beta 3^{n+1}) - 6 \times (\alpha 2^{n} + \beta 3^{n})
$$

Le tante successioni

 $\alpha 2^n + \beta 3^n$ 

soddisfano tutte la relaz.  $a_{n+2} = 5a_{n+1} - 6a_n$ 

Inoltre la libertà dei due coefficienti  $\alpha \in \beta$  permette di sceglierli in modo da soddisfare qualsiasi coppia di valori per i primi due termini.

$$
\begin{cases} \alpha + \beta = 6\\ \alpha 2 + \beta 3 = 7 \end{cases} \rightarrow \alpha = 11, \beta = -5
$$

La soluzione pertanto del problema è la successione

$$
a_n = 11 \times 2^n - 5 \times 3^n
$$

4.3. Il caso non omogeneo. Consideriamo la modifica del problema precedente rappresentata dall'aggiunta di un addendo costante a secondo membro: da  $a_{n+2} = 5a_{n+1} - 6a_n$  a  $a_{n+2} = 5a_{n+1} - 6a_n + 8$ .

Si può trovare una famiglia di successioni che soddisfino la nuova relazione, quella con il  $+8$ ,

$$
a_{n+2} = 5a_{n+1} - 6a_n + 8
$$

con due passaggi come fatto anche in precedenza:

- si cerca una successione costante  $a_n \equiv \gamma$  che soddisfi la relazione
- $a_{n+2} = 5a_{n+1} 6a_n + 8 \rightarrow \gamma = 5\gamma 6\gamma + 8 \rightarrow \gamma = 4$
- si determina la famiglia  $\{\alpha 2^n + \beta 3^n\}$  che soddisfa la relazione

$$
a_{n+2} = 5a_{n+1} - 6a_n
$$

Ne segue

$$
\begin{cases}\n(\alpha \times 2^{n+2} + \beta \times 3^{n+2}) &= 5(\alpha \times 2^{n+1} + \beta \times 3^{n+1}) - 6(\alpha \times 2^{n} + \beta \times 3^{n}) \\
4 &= 5 \times 4 - 6 \times 4 + 8\n\end{cases}
$$

Sommando membro a membro si ha

$$
(\alpha \times 2^{n+2} + \beta \times 3^{n+2} + 4) = 5(\alpha \times 2^{n+1} + \beta \times 3^{n+1} + 4) - 6(\alpha \times 2^{n} + \beta \times 3^{n} + 4) + 8
$$
ovvero le successioni

$$
\{b_n\} = \{\alpha \times 2^n + \beta \times 3^n + 4\}
$$

soddisfano tutte la relazione

$$
a_{n+2} = 5a_{n+1} - 6a_n + 8.
$$

La libertà delle due costanti  $\alpha \in \beta$  consente di trovare tra di esse la successione che soddisfi anche le due condizioni iniziali assegnate.

Esempio 4.4. Determinare esplicitamente la successione determinata ricorsivamente da  $a_0 = 1$ ,  $a_1 = 2$   $a_{n+2} = 5a_{n+1} - 6a_n + 10$ . Il metodo precedente offre la famiglia di soluzioni

$$
b_n = \alpha 2^n + \beta 3^n + 5
$$

Occorre adesso trovare  $\alpha \in \beta$  tali da soddisfare le condizikoni iniziali

$$
\begin{cases}\n\alpha 2^{0} + \beta 3^{0} + 5 = 1 \\
\alpha 2^{1} + \beta 3^{1} + 5 = 2\n\end{cases}\n\rightarrow\n\begin{cases}\n\alpha + \beta = -4 \\
2\alpha + 3\beta = -3\n\end{cases}\n\rightarrow\n\alpha = -9\n\beta = 5
$$

La successione cercata è pertanto

$$
a_n = -9 \, \times 2^n \, + \, 5 \, \times 3^n + 5
$$

4.4. Esercizi.

- (1)  $\triangleright$  Determinare la succ.  $a_n$  tale che  $a_0 = 100$ ,  $a_{n+1} 1.5a_n = 0$ .
- (2)  $\triangleright$  Determinare la succ.  $a_n$  tale che  $a_0 = 10$ ,  $a_{n+1} + a_n + 1 = 0$ .
- (3)  $\blacktriangleright$  Determinare la successione  $a_n$  tale che  $a_0 = 1$ ,  $2a_{n+1}+4a_n = 0$ .
- (4)  $\blacktriangleright$  Determinare la successione  $a_n$  tale che

$$
a_0 = a_1 = 1, \ a_{n+1} - a_n - a_{n-1} = 0
$$

(5)  $\blacktriangleright$  Determinare la successione  $a_n$  tale che

 $a_0 = a_1 = 1$ ,  $a_{n+1} - a_n - a_{n-1} = 1$ 

#### 5. Diffusione di un farmaco

Consideriamo la somministrazione periodica, ogni unità di tempo  $\tau$ , di una dose b di un farmaco ad un paziente e indichiamo con  $\{x_n\}$  la successione delle quantità del farmaco attive nel paziente al passare del tempo.

La dose b del farmaco ricevuta non viene completamente smaltita nell'unità di tempo: una percentuale  $\gamma < 1$  del farmaco attivo nella prima unità di tempo è ancora attiva nell'unità di tempo successiva.

La successione delle quantità del farmaco  $\boldsymbol{x}_n$ attive nel paziente ai vari tempi sarà pertanto :

$$
\begin{cases}\nx_0 = b \\
x_1 = \gamma x_0 + b \\
x_2 = \gamma x_1 + b \\
\dots \\
x_{n+1} = \gamma x_n + b\n\end{cases}
$$

La rappresentazione della successione  $\{x_n\}$  è di forma ricorsiva: si può facilmente ricavare un'espressione esplicita con la seguente strategia

• le successioni  $z_n = c \, \gamma^n$  verificano tutte, qualunque sia c la relazione  $z_{n+1} = \gamma z_n$ ,

• la successione costante 
$$
p_n = \frac{b}{1-\gamma}
$$
 verifica la relazione  $p_{n+1} = \gamma p_n + b$ 

• si verifica facilmente, sommando membro a membro, che

$$
z_{n+1} = \gamma z_n
$$
  
\n
$$
p_{n+1} = \gamma p_n + b
$$
  
\n
$$
z_{n+1} + p_{n+1} = \gamma (z_n + p_n) + b
$$

le successioni  $\{y_n = z_n + p_n\}$  verificano la relazione  $y_{n+1} = \gamma y_n + b$ 

 $\bullet$  scegliendo opportunamente c si ottiene

$$
y_0 = c + \frac{b}{1 - \gamma} = b \quad \to \quad c = b - \frac{b}{1 - \gamma}
$$

Quindi la successione

$$
y_n = \left(b - \frac{b}{1 - \gamma}\right)\gamma^n + \frac{b}{1 - \gamma}
$$

- inizia con lo stesso valore:  $y_0 = b$ , come la  $\{x_n\}$ ,
- evolve  $y_{n+1} = \gamma y_n + b$  come la  $\{x_n\}$

quindi coincide con la  $\{x_n\}$ :

$$
x_n = \left(b - \frac{b}{1 - \gamma}\right)\gamma^n + \frac{b}{1 - \gamma} = \frac{b}{1 - \gamma}\left(1 - \gamma^{n+1}\right)
$$

Si riconosce, tenuto conto che  $0 < \gamma < 1$ , che

- ${x_n}$  è crescente,
- $\lim_{n \to \infty} x_n = \frac{b}{1-a}$  $1 - \gamma$  $\bullet \frac{b}{1}$  $\frac{0}{1-\gamma}=\sup x_n$

L'ultima informazione  $x_n < \frac{b}{1}$  $\frac{1}{1-\gamma}$  permette di limitare la dose b in modo da evitare che l'accumulo del farmaco possa superare al passare del tempo concentrazioni M ritenute pericolose:

$$
x_n \le M \quad \to \quad b < M \left( 1 - \gamma \right)
$$

La percentuale  $\gamma$  è ragionevolmente espressa da

$$
\gamma = e^{-k \tau}
$$

dove k è un coefficiente, detto tasso di decadimento che dipende dal farmaco e  $\tau$  è l'unità di tempo scelta tra una somministrazione e l'altra.

La condizione

$$
\frac{b}{1-\gamma} = \frac{b}{1-e^{-k\tau}} < M \quad \to \quad 1-e^{-k\tau} > \frac{b}{M} \quad \to \quad 1-\frac{b}{M} > e^{-k\tau}
$$

da cui segue

$$
e^{k \tau} > \frac{M}{M - b} \quad \to \quad \tau > \frac{1}{k} \log_e \left( \frac{M}{M - b} \right)
$$

Cioè per mantenere la concentrazione sotto il livello M si puó allungare l'intervallo di tempo fra le somministrazioni.

Il tasso di decadimento di un farmaco viene spesso indicato indirettamente in termini di tempo di dimezzamento, indicando cioè il tempo T tale che

$$
e^{-kT} = \frac{1}{2}
$$

relazione dalla quale si deduce

$$
k = \frac{1}{T} \, \log_e(2)
$$

ESEMPIO 5.1. Un certo farmaco che possiede il tasso di decadimento  $k = 0.05$ per ora è usato per il trattamento di una certa malattia, e non deve mai eccedere i  $M = 1200$  mg. nel corpo del paziente.

Supponiamo che la somministrazione avvenga con dosi di  $b = 250$  mq.: l'intervallo di tempo  $\tau$ , in ore, tra una somministrazione e l'altra che eviti il raggiungimento dell'accumulo pericoloso di 1200 mg. sarà pertanto

$$
\tau > \frac{1}{k} \log_e \left( \frac{M}{M - b} \right) = \frac{1}{0.05} \log_e \left( \frac{1200}{1200 - 250} \right) \approx 4.7
$$

Esempio 5.2. Un paziente è curato per una certa malattia con la somministrazione di dosi da 1000 mg. ogni 24 ore di un farmaco di cui si sa che

- ha un tempo di dimezzamento di 4 ore,
- puó essere nocivo se l'ammontare nel corpo supera i 1500 mg.

Il tempo di dimezzamento  $T = 4$  permette di ricavare che

$$
e^{-4 k} = \frac{1}{2} \rightarrow \gamma = e^{-24 k} = \left(\frac{1}{2}\right)^6
$$

e quindi

$$
\sup \ x_n \le \frac{b}{1-\gamma} = \frac{1000}{1-2^{-6}} \approx 1016 \ mg. < 1500 \ mg.
$$

Ne risulta che il dosaggio attuato nella terapia non espone il paziente a rischi.

#### 5.1. Esercizi.

 $(1)$   $\rightarrow$  Sia

$$
a_1 = 0
$$
,  $a_2 = 10$ ,  $a_n = \frac{a_{n-1} + a_{n-2}}{2}$ 

scrivere i primi 5 termini di indice pari e i primi 5 termini di indice dispari.

(2)  $\triangleright$  Verificare che la precedente successione  $\{a_n\}$  coincide con la seguente

$$
\alpha_n = \frac{20}{3} \left( 1 + (-1)^n \, \frac{1}{2^{n-1}} \right)
$$

e quindi dedurre il  $\lim_{n\to\infty} a_n$ .

(3)  $\blacktriangleright$  Determinare  $\rho \in \mathbb{R}$  in modo che la successione  $\{\rho^n\}$  verifichi la relazione ricorsiva  $\rho^{n+2} = 3\rho^{n+1} - 2\rho^n$ .

## 6. Esercizi di ricapitolazione

- (1)  $\triangleright$  Sia  $a_n = 1 + \frac{1}{1+1}$  $\frac{1}{1+n^2}$ : riconoscere che è convergente, detto  $\ell$  il suo limite determinare da quale  $n_0$  in poi riesce  $|a_n - \ell| \leq 0.1$ .
- (2) ► Riconoscere che la successione  $a_n = (-1)^n \frac{2^n}{1+r}$  $\frac{2}{1+3^n}$  è limitata.
- (3)  $\blacktriangleright$  Sia  $a_n = \frac{2^n}{2^n}$  $\frac{2}{3^n}$ : riconoscere che è convergente, detto  $\ell$  il suo limite determinare da quale  $n_0$  in poi riesce  $|a_n - \ell| \leq 0.1$ .
- (4)  $\sum$  Sia  $a_n = 1 \frac{n}{n}$  $\frac{n}{n+1}$ : riconoscere che la nuova successione  $b_n = (-1)^n a_n$ è convergente.
- $\epsilon$  convergence.<br>
(5)  $\blacktriangleright$  Sia  $a_n = \sqrt{\epsilon}$  $\overline{n} - n$ : determinare i due limiti

$$
\lim_{n \to \infty} a_n, \quad \lim_{n \to \infty} \frac{1}{a_n}
$$

(6) **►** Sia 
$$
a_n = \frac{2^n}{n!}
$$
: determine i due limit  
\n
$$
\lim_{n \to \infty} a_n, \quad \lim_{n \to \infty} n^2 a_n
$$
\n(7) **▶** Provare che la successione  $a_n = \frac{2^n}{1+2^n}$  è convergente.  
\n(8) **▶** Provare che  
\n
$$
\lim_{n \to \infty} \left(1 + \frac{1}{n}\right)^n = e \rightarrow \lim_{n \to \infty} \left(1 + \frac{3}{n}\right)^n = e^3.
$$
\n(9) **▶** Sia  $a_n = 4 - 3\left(\frac{1}{2}\right)^n$ : verificare che  $\{a_n\}$  è  
\n• limitata.  
\n• crescente  
\ne che, quindi è convergente.  
\n(10) **▶** Sia  $a_n = (-1)^n n$ : verificare che  $b_n = \frac{1}{a_n}$  è convergente.  
\n(11) **▶** Sia  $a_1 = 2, \quad a_{n+1} = \sqrt{a_n}$ , determine il  $\lim_{n \to \infty} a_n$ .  
\n(12) **▶** Sia

$$
a_1 = 0, a_2 = 10, a_n = \frac{a_{n-1} + a_{n-2}}{2}
$$

scrivere i primi 5 termini.

(13)  $\blacktriangleright$  Verificare che la precedente successione  $\{a_n\}$  coincide con la seguente

$$
\alpha_n = \frac{20}{3} \left( 1 + (-1)^n \frac{1}{2^{n-1}} \right)
$$

e quindi dedurre il  $\lim_{n\to\infty} a_n$ .

- (14)  $\rightarrow$  Determinare  $\rho \in \mathbb{R}$  in modo che la successione  $\{\rho^n\}$  verifichi la relazione ricorsiva  $\rho^{n+2} = 3\rho^{n+1} - 2\rho^n$ .
- (15)  $\blacktriangleright$  Scrivere i primi 5 termini della successione ricorsiva

$$
a_1 = \frac{1}{2}, \quad a_{n+1} = 2 \, a_n^2,
$$

e determinare il  $\lim_{n\to\infty} a_n$ .

(16)  $\blacktriangleright$  Sia  $\{a_n\}$  la successione ricorsiva

$$
a_1 = 1
$$
,  $a_{n+1} = \frac{1}{2}a_n + 1$   $n = 1, 2, ...$ 

Posto  $b_n = a_n - 2$  determinare l'espressione ricorsiva della  $\{b_n\}$ .

Parte 3

Statistica e probabilità

## CAPITOLO 3.1

# La statistica

#### 1. Statistica descrittiva

<span id="page-259-0"></span>La Tabella seguente elenca i 50 risultati ottenuti ripetendo 50 volte il seguente esperimento:

- lanciare dieci volte una moneta,
- registrare il numero di volte che si è ottenuto TESTA

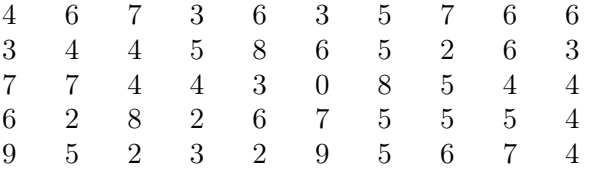

I passi che si compiono a fronte di una raccolta di dati, cioè di una statistica, sono rivolti a rendere il lavoro più comprensibile: questo si ottiene con strategie diverse, grafiche e numeriche,

- si determina la distribuzione delle frequenze assolute e si disegna il relativo istogramma,
- si determina la distribuzione delle frequenze relative e si disegna la torta corrispondente,
- si calcolano alcuni parametri numerici collegati (valor medio, deviazione standard,. . . )

I dati raccolti nella tabella precedente consistono negli 11 risultati {0, 1, 2, . . . 10} possibili per l'esperimento: le frequenze assolute, cioè il numero di volte che ciascun risultato è stato ottenuto è riportato qui di seguito

> risultati 0 1 2 3 4 5 6 7 8 9 10 frequenze 1 0 5 5 9 10 9 6 3 2 0

Naturalmente la somma delle frequenze assolute è 50, il numero di volte in cui l'esperimento è stato effettuato.

Il relativo istogramma è

236 3.1. LA STATISTICA

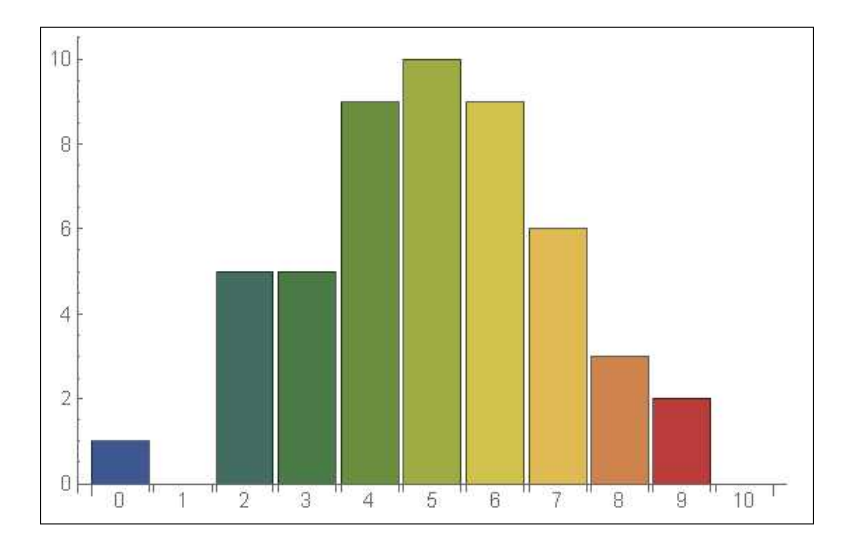

Figura 1. L'istogramma delle frequenze

Guardando l'istogramma in figura si capisce facilmente come il numero di "TESTE" ottenuto più spesso è 5, cosa che, forse, non era altrettanto evidente guardando la semplice tabella.

Una indagine analoga può riguardare le frequenze relative, cioè le percentuali di volte con cui ciascun risultato è stato ottenuto: detta  $n_i$  la frequenza assoluta del risultato i la frequenza relativa è  $n_i/N$  essendo N il numero di esperimenti eseguiti, nel nostro caso  $N = 50$ 

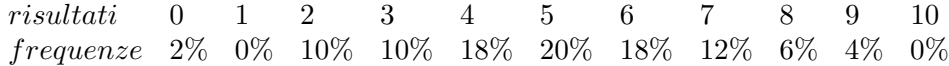

Naturalmente la somma delle frequenze relative deve dare 1: le frequenze relative sono infatti delle percentuali.

La rappresentazione grafica delle frequenze relative si esprime in genere con i diagrammi a torta

I colori corrispondono ai diversi valori ottenuti: l'ampiezza dei settori circolari corrisponde alle frequenze relative.

Si vede bene come al risultato 5 sia stato attribuito il colore verde chiaro e lo spicchio verde chiaro nella torta sia il più ampio, corrispondente al 20%, un quinto di tutta la torta, vedi Figura [2.](#page-261-0)

Istogrammi, torte, ecc. sono in genere prodotti su computer dai fogli di calcolo: il più famoso è Excel.

1.1. Percentuali e percentuali. La percentuale di individui che hanno un certo carattere in una popolazione assegnata tiene conto di due numeri:

#### 1. STATISTICA DESCRITTIVA 237

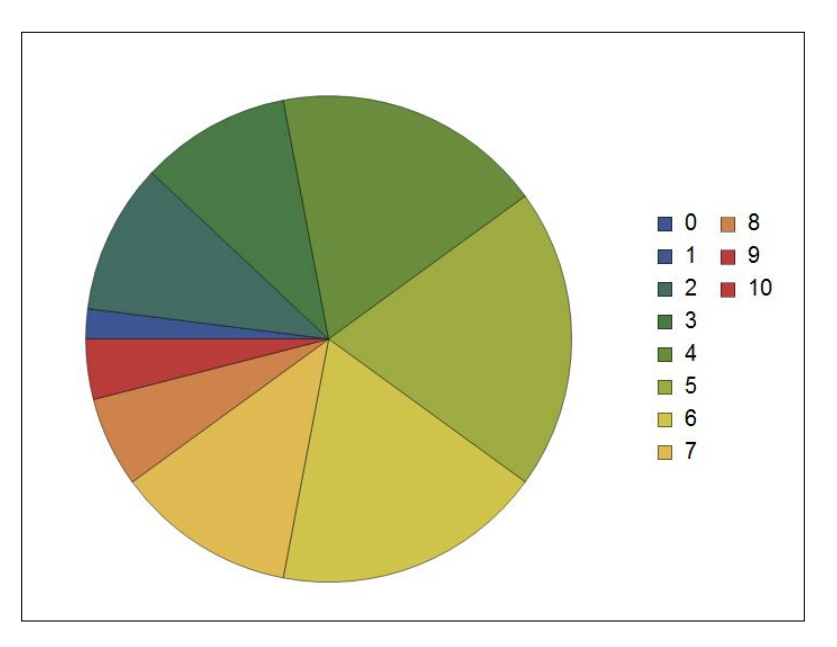

<span id="page-261-0"></span>Figura 2. La torta delle frequenze relative

- il numero totale di individui nella popolazione considerata,
- il numero di quegli individui che hanno quel certo carattere.

Questo vuol dire che unendo due popolazioni la percentuale di individui che hanno quel certo carattere non é la somma delle due percentuali.

Supponiamo ad esempio che nella popolazione  $P_1$ , fatta di 1000 individui quel certo carattere sia posseduto da 100 individui, cioé dal 10 % della popolazione, mentre nella popolazione  $P_2$ , fatta di due individui soltanto, quel carattere sia posseduto da uno dei due, cioé sia posseduto dal 50 % della popolazione.

É evidente che nella popolazione unione  $P = P_1 \cup P_2$ , fatta di 1002 individui quel carattere é posseduto da 101 individui, certamente non dal  $10\% + 50\%$ della popolazione !

### Osservazione 1.1. Un fenomeno curioso:

Supponiamo che una proprietà sia posseduta da  $n_1$  individui di una prima popolazione  $P_1$  composta da  $N_1$  individui, e sia anche posseduta da  $n_2$  individui di una seconda popolazione  $P_2$  formata da  $N_2$  individui.

Se uniamo le due popolazioni  $P = P_1 \cup P_2$  avremo  $n_1 + n_2$  individui della nuova popolazione  $P$ , composta da  $N_1 + N_2$  individui, che hanno quella proprietà .

Se indichiamo con  $f_1$ ,  $f_2$ ,  $f$  le frequenze relative dei portatori di quella proprietà nelle tre popolazioni avremo

$$
f_1 = \frac{n_1}{N_1}
$$
,  $f_2 = \frac{n_2}{N_2}$ ,  $f = \frac{n_1 + n_2}{N_1 + N_2}$ 

 $\ldots$ una curiosa formula di "somma" di due frazioni (ricorda pagina  $\downarrow$ ).

Esempio 1.2. Un parco nazionale, di 1000 ettari, presenta una composizione

- $\bullet$  18% di piante annuali,
- $\bullet$  25% di piante erbacee,
- $\bullet$  15% di arbusti,
- $\bullet$  20% di conifere,
- 22 % di latifoglie,.

Nel momento in cui il parco viene ampliato acquisendo altri 450 ettari composti per il 30 % di arbusti, per il 70 % di conifere e latifoglie ugualmente presenti, come cambierá la composizione percentuale ?

La risposta dipende dal calcolo delle nuove aree occupate dalle diverse specie botaniche:

|                       | $1000$ ettari | $\sqrt{450}$ ettari | 1450  | Nuove $\%$ |
|-----------------------|---------------|---------------------|-------|------------|
| <i>piante annuali</i> | <i>180</i>    |                     | 180   | 12%        |
| <i>piante</i> erbacee | 250           |                     | 250   | 17%        |
| arbusti               | 150           | 135                 | 285   | 20%        |
| $\emph{conifere}$     | <i>200</i>    | 157.5               | 357.5 | 25%        |
| lattice               | 220           | 157.5               | 377.5 | 26 %       |

## 1.2. Percentuali, torte,...

Alla pagina <https://www.geogebra.org/m/fc8ewrmp> si possono sperimentare percentuali e loro traduzioni in torte.

### 1.3. Esercizi.

- (1)  $\rightarrow$  Determinare quanti dei numeri  $n \in [1, 100]$  siano multipli di 2, di 3,. . . di 10 e realizzare il relativo diagramma a torta.
- $(2)$   $\rightarrow$  La popolazione mondiale, in milioni, è suddivisa come segue: 4508 in Asia, 1267 in Africa, 739 in Europa, 365 in America del Nord, 652 in America Latina 41 in Oceania.

Determinare il relativo diagramma a torta.

(3)  $\blacktriangleright$  Determinare la statistica dei quadrati perfetti  $n^2$  che appartengono agli intervalli [1, 100], [101, 200], . . . , [901, 1000], le rispettive frequenze assolute e relative.

## 2. LE CLASSI 239

## 2. Le classi

La statistica precedente, lancio dieci volte di una moneta, ecc. pagina [235,](#page-259-0) riguardava valori discreti: ciascun esperimento poteva produrre solo uno degli 11 risultati possibili.

Questa semplicità non è necessariamente presente sempre: consideriamo, ad esempio la statistica delle altezze di un campione di 50 persone di una popolazione.

I valori che si otterranno saranno, espressi con numeri non interi e potenzialmente, a seconda della precisione della misura, anche con più decimali.

Supponiamo di aver raccolte nella seguente tabella le misure trovate arrotondate al decimo di centimetro

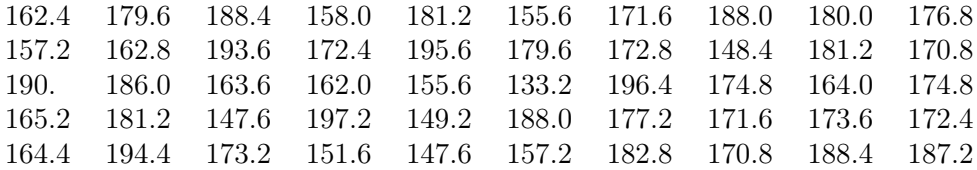

Tenuto conto che le altezze trovate variano tra 133 e 198 può essere vantaggioso raggruppare le varie altezze in 7 classi, lunghe ciascuna 10 cm

 $[125 - 135), [135, 145), ... [185, 195), [195, 205)$ 

che possiamo indicare citando l'altezza media.

Così la classe 130 raggruppa le altezze tra 125 e 135 esclusa, la 140 le altezze tra 135 e 145 esclusa, . . .

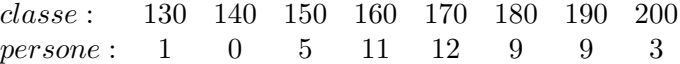

Si osservi come giustamente la somma delle frequene assolute, la seconda riga, faccia 50, numero totale del campione studiato.

L'istogramma corrispondente è il seguente

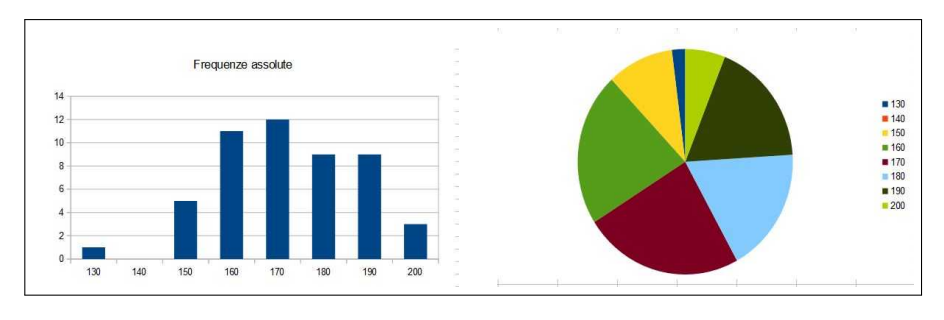

Figura 3. L'istogramma delle frequenze assolute e la torta di quelle relative

## 240 3.1. LA STATISTICA

#### 3. La legge dei grandi numeri

Le frequenze assolute e quelle relative delle statistiche relative a un certo esperimento dipendono dal numero N di prove effettuate: la legge dei grandi numeri ipotizza invece che le frequenze relative si stabilizzino, al crescere del numero N delle prove su valori che dipendono solo dal tipo di esperimento.

Verifichiamo quanto detto sulle statistiche relative al numero di teste ottenute lanciando 10 volte una moneta:

• consideriamo le tre torte delle frequenze relative riferite a tre statistiche ciascuna relativa a 25 serie di 10 lanci ciascuna Si tratta

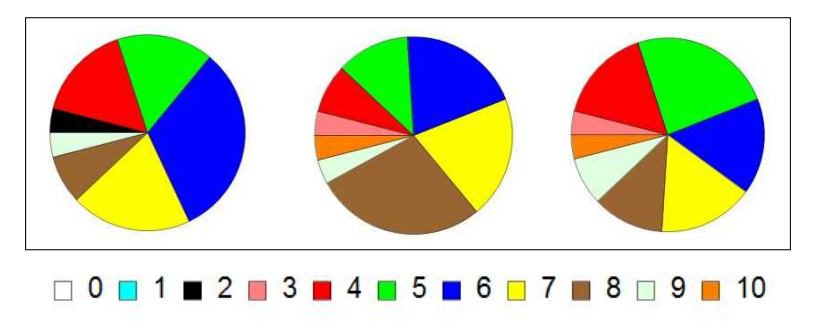

di torte abbastanza differenti tra loro: il predominio del blu, il 6, nella prima non si ritrova nella seconda, lo scarso rosso, il 4, nella seconda aumenta notevolmente nella terza.

• consideriamo ora altre tre torte riferite a tre statistiche ciascuna relativa a

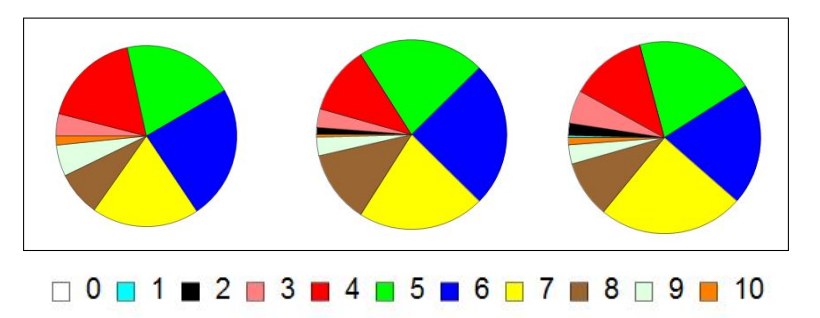

250 serie di 10 lanci ciascuna Si tratta di torte abbastanza simili tra loro: il rosso, 4, il verde, 5, il blu, 6 e il giallo, 7 si spartiscono quasi in parti uguali i tre quarti della torta.

**Morale:** Se il numero  $N$  di volte in cui uno stesso esperimento è eseguito è abbastanza grande le frequenze relative

$$
\frac{n_1}{N}, \frac{n_2}{N}, \ldots, \frac{n_k}{N}
$$

con cui i diversi possibili k risultati si producono tendono a rimanere costanti.

## 4. La media

La media  $\mu$  di una statistica<sup>[1](#page-265-0)</sup> è per definizione la media aritmetica dei suoi dati.

ESEMPIO 4.1. Sia  $S = \{1, 4, 2, 7, 1, 6, 2, 2, 3, 2\}$  la media è

$$
\mu = \frac{1}{10} \left( 1 + 4 + 2 + 7 + 1 + 6 + 2 + 2 + 3 + 2 \right) = \frac{30}{10} = 3
$$

La media  $\mu$  di una statistica S si denota spesso con  $E(S)$ : così

$$
E({1,4,2,7,1,6,2,2,3,2}) = 3
$$

Detti m ed  $M$  il minimo e il massimo dei valori presenti nella statistica  $S$ è evidente che

$$
m \le E(S) \le M
$$

La media di una statistica può essere agevolata dalla conoscenza delle frequenze assolute o relative dei termini che vi figurano.

Così nell'esempio precedente

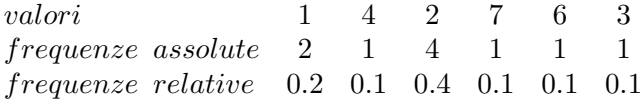

$$
\mu = \frac{1}{10} (1 \times 2 + 4 \times 1 + 2 \times 4 + 7 \times 1 + 6 \times 1 + 3 \times 1) = 3
$$

oppure servendosi delle frequenze relative

$$
\mu = 1 \times \frac{2}{10} + 4 \times \frac{1}{10} + 2 \times \frac{4}{10} + 7 \times \frac{1}{10} + 6 \times \frac{1}{10} + 3 \times \frac{1}{10} = 3
$$

Osservazione 4.2. Il calcolo della media di una statistica fatto servendosi dei valori prodotti e delle relative frequenze (assolute o relative) fornisce un esempio di media ponderata o media con pesi.

Nella somma di valori da considerare si da infatti maggiore o minore peso a ciascun addendo in relazione alla frequenza con cui si incontra: nell'esempio precedente l'addendo 2, che rappresenta un valore ottenuto 4 volte ha avuto il peso  $= 4$ .

<span id="page-265-0"></span><sup>1</sup>Una Guida alla statistica rivolta a docenti e studenti è offerta dall'ISTAT all'indirizzo <https://www.istat.it/it/informazioni-e-servizi/per-studenti-e-docenti>

## 4.1. Proprietà della media.

Su una statistica si possono eseguire alcune operazioni:

- traslazioni, cioè alzare (o diminuire) tutti i termini di una stessa h
- moltiplicazioni, cioè moltiplicare (o dividere) tutti i valori per uno stesso fattore ρ, operazione che interviene, ad esempio, tutte le volte che si debba cambiare l'unità di misura.

La linearità con cui è definita la media permette di riconoscere che detta  $S = \{a_1, a_2, \ldots a_k\}$  e dette

$$
S + h = \{a_1 + h, a_2 + h, \dots a_k + h\}, \qquad \rho S = \{\rho a_1, \rho a_2, \dots \rho a_k\}
$$

si ha

$$
E(S+h) = E(S) + h, \qquad E(\rho S) = \rho E(S)
$$

## 4.2. Esercizi.

- $(1)$   $\rightarrow$  Sia m la media ottenuta in 10 esami, ciascuno con votazione  $v \in [18, 30]$ : valutare quanto modifichi la media l'aumento o la diminuzione di un punto su un singolo voto.
- (2)  $\blacktriangleright$  Tradurre la media m ottenuta in 25 esami, ciascuno con votazione  $v \in [18, 30]$  nella tradizionale scala 110 del voto di laurea.
- (3)  $\triangleright$  Traslare la statistica  $S := \{2, 4, 1, 6, 3, 7, 4, 9, 1, 0\}$  in modo che la nuova statistica abbia media nulla.

#### 5. La moda

La moda di una statistica è il valore che ha la frequenza maggiore.

Può accadere che ci sia un solo valore che ha la frequenza maggiore o che ce ne sia più d'uno: nel primo caso si parla di distribuzioni unimodali negli altri di distribuzioni multimodali.

Esempio 5.1. Riferendosi al primo esempio, i 50 esperimenti di conteggio delle teste ottenute in 10 lanci di una moneta, la moda è 5.

La parola scelta, moda, per uno speciale valore di una statistica, corrisponde al significato della parola moda nel linguaggio corrente: un certo abbigliamento è di moda quando riconosciamo che è quello che vediamo più frequentemente indossare per strada.

#### 6. LA MEDIANA 243

## 5.1. Esercizi.

- (1)  $\triangleright$  Determinare la moda nella precedente statistica dei numeri  $n \in$ [1, 100] multipli di 2, di 3,. . . , di 10.
- (2)  $\blacktriangleright$  Determinare la moda nella statistica dei cubi perfetti  $n^3$  che appartengono agli intervalli [1, 100], [101, 200], . . . , [901, 1000].
- (3)  $\triangleright$  Determinare la moda della statistica dei resti delle divisioni di  $n^2$  per 15 al variare di i  $n \in [5, 15]$ .

### 6. La mediana

Il numero Me che divide i valori di una statistica (naturalmente numerica) S in due gruppi, il gruppo dei valori minori di Me e il gruppo di quelli maggiori di Me con lo stesso numero di elementi si dice mediana della statistica.

La determinazione della mediana di S è facile dopo che i valori di S sono disposti in ordine crescente: detto N il numero di elementi di S

- se  $N = 2m + 1$  è dispari allora il valore all' $(m + 1)$ −esimo posto,  $x_{m+1}$  è la mediana di S,
- se  $N = 2m$  è pari allora si assume per convenzione

$$
Me = \frac{1}{2}(x_m + x_{m+1}).
$$

Si noti che se il numero dei dati non è tanto piccolio disporli in ordine crescente, per ricavarne la mediana, non è facile: il calcolo della media, ad esempio, non richiede la disposizione in ordine crescente.

Esempio 6.1. Consideriamo la statistica V dei voti riportati da 15 studenti in una certa prova scritta

 $V = \{13.5, 14, 14.5, 15.5, 16.5, 16.5, 17, 18.5, 19.5, 19.5, 21, 21, 23, 26, 29\}$ 

già disposti in ordine crescente.

L'ottavo voto, 18.5 rappresenta la mediana: dei 15 studenti ce ne sono 7 che hanno avuto meno di 18.5 e 7 che hanno ottenuto di più.

Osservazione 6.2. Le tre quantità proposte, la media, la moda e la mediana rappresentano tre valori che associamo a una statistica S e che risultano tutti e tre compresi tra il minimo e il massimo dei valori della statistica.

Nel caso che S sia simmetrica rispetto alla media e unimodale i tre valori coincidono.

#### 244 3.1. LA STATISTICA

## 6.1. Esercizi.

- (1)  $\blacktriangleright$  La media m e la mediana Me di una statistica possono risultare sia  $m < Me$  che  $m > Me$ : fornire due esempi per i due casi.
- (2)  $\blacktriangleright$  La statistica S risulti simmetrica rispetto alla media m: cosa si può dire della sua mediana ?
- (3)  $\blacktriangleright$  Se la statistica S ha mediana Me quale sarà la mediana della statistica  $\rho S$  con  $\rho = 3/2$  ?

#### 7. Varianza e deviazione standard

La media. la moda e la mediana non forniscono indicazioni sulla dispersione dei valori di una statistica S: ad esempio le due statistiche

$$
S_1 = \{-10, 0, 0, 0, 10\} \quad e \quad S_2 = \{-1, 0, 0, 0, 1\}
$$

hanno la stessa media  $\mu = 0$ , la stessa moda  $Mo = 0$ , la stessa mediana  $Me = 0.$ 

Una informazione su quanto i valori di una statistica  $S = \{x_1, x_2, \ldots, x_N\}$ si allontanino dalla corrispondente media  $\mu$  è fornita dalla varianza  $Var(S)$ espressa da

$$
Var(S) = \frac{1}{N} \left\{ (x_1 - \mu)^2 + (x_2 - \mu)^2 + \dots + (x_N - \mu)^2 \right\}
$$

Riferendosi agli esempi precedenti si ha

$$
\begin{cases}\nVar(S_1) = \frac{1}{5} \left\{ (-10 - 0)^2 + 3(0 - 0)^2 + (10 - 0)^2 \right\} &= 40 \\
Var(S_2) = \frac{1}{5} \left\{ (-1 - 0)^2 + 3(0 - 0)^2 + (1 - 0)^2 \right\} &= 0.4\n\end{cases}
$$

I due valori trovati corrispondono a riconoscere che i valori di  $S_1$  sono notevolmente più *dispersi*, cioè lontani dalla media, di quelli di  $S_2$ .

 $TEOREMA$  7.1. Svolgendo i conti si riconosce che, indicata con  $S<sup>2</sup>$  la statistica formata dai quadrati degli elementi di S, si ha

$$
Var(S) = E(S2) - E(S)2.
$$

La radice quadrata della varianza

$$
\sigma=\sqrt{Var(S)}
$$

si chiama deviazione standard della statistica S.

Assegnata una statistica  $S = \{x_1, x_2, x_3, \ldots, x_N\}$  di media  $\mu$  e deviazione standard  $\sigma$ , si dice *statistica normale standard* ad essa associata la statistica

$$
S^* = \left\{ \frac{x_1 - \mu}{\sigma}, \frac{x_2 - \mu}{\sigma}, \dots, \frac{x_N - \mu}{\sigma}, \right\}
$$

Qualunque sia S la statistica normale standard associata ha

- media  $\mu^* = 0$ ,
- deviazioned standard  $\sigma^* = 1$

Osservazione 7.2. I più diffusi software che eseguono calcoli statistici assumono come varianza di una statistica il valore

$$
\frac{1}{N-1} \left\{ (x_1 - \mu)^2 + (x_2 - \mu)^2 + \dots + (x_N - \mu)^2 \right\}
$$

leggermente superiore (divisione per  $N-1$  anzichè per N) di quello teorico introdotto sopra. Non entriamo nel motivo di tale scelta ma ne prendiamo atto.

#### Esempio 7.3.

La statistica seguente è la statistica normale standard associata alla prima statistica di questo capitolo, quella dei 50 esperimenti di conteggio del numero di teste in 10 lanci di una moneta.

I valori sono espressi con l'approssimazione di due decimali:

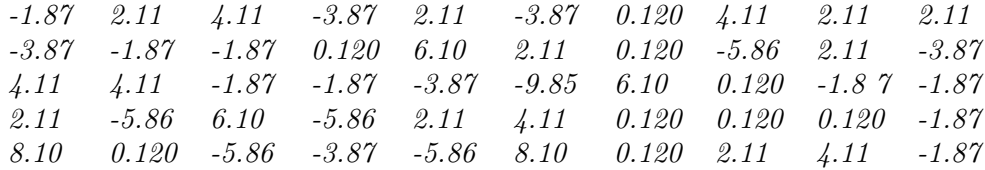

Come si vede i numeri, i valori inizialmente tutti naturali tra 0 e 10 sono diventati anche negativi e anche non interi: è frutto

- della traslazione, sottrazione della media,
- della divisione per la deviazione standard

#### 8. La distribuzione normale

Il nome normale deriva dalla convinzione che molti fenomeni fisico-biologici si distribuiscono, statisticamente, con frequenze più elevate nei valori centrali e frequenze progressivamente minori verso gli estremi.

L'istogramma delle frequenze relative di numerose statistiche E di misure di fenomeni naturali possiede alcune caratteristiche evidenti:

- $\bullet$  ha una forma a campana simmetrica, centrata sul valor medio  $\mu =$  $S(E)$
- $\bullet$  la somma delle frequenze relative dei valori di  $E$  compresi nell'intervallo  $[\mu - \sigma, \mu + \sigma]$  supera il 68 %,
- $\bullet$  la somma delle frequenze relative dei valori di  $E$  compresi nell'intervallo, più ampio,  $[\mu - 2\sigma, \mu + 2\sigma]$  supera il 95%,

## 246 3.1. LA STATISTICA

| albumina $q/l$ | Freq. ass.               | Freq. relativa |
|----------------|--------------------------|----------------|
| 20-22          | $\it 2$                  | 0.95           |
| $22 - 24$      | $\gamma$                 | 3.32           |
| $24 - 26$      | 8                        | 3.79           |
| 26-28          | 10                       | 4.74           |
| 28-30          | 20                       | 9.48           |
| 30-32          | 19                       | 9.00           |
| $32 - 34$      | $\mathcal{Q}\mathcal{S}$ | 13.27          |
| $34 - 36$      | 40                       | 18.96          |
| 36-38          | 28                       | 13.27          |
| $38 - 40$      | 22                       | 10.43          |
| $40 - 42$      | 11                       | 5.21           |
| $42 - 44$      | 10                       | 4.74           |
| $44 - 46$      | 3                        | 1.42           |
| $46 - 48$      | $\mathcal{Q}$            | 0.95           |
| $48 - 50$      | 1                        | 0.47           |

Esempio 8.1. Consideriamo la statistica relativa alle concentrazioni di albumina nel sangue di 211 malati di cirrosi epatica:

$$
\mu = \frac{21 \times 2 + 23 \times 7 + \dots + 47 \times 2 + 49 \times 1}{211} = 34.21 \text{ g/l}
$$

$$
\sigma = \sqrt{\frac{(21-\mu)^2 \times 2 + (23-\mu)^2 \times 7 + \dots + (47-\mu)^2 \times 2 + (49-\mu)^2 \times 1}{211}} = 5.39g/l
$$

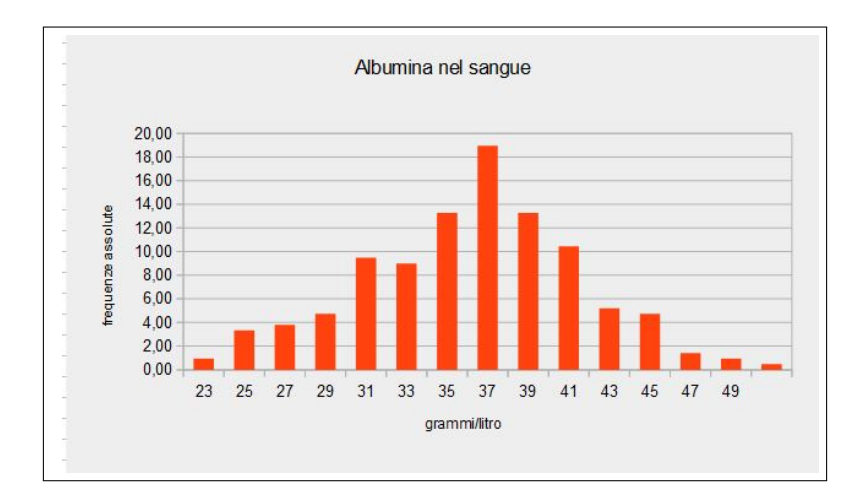

Figura 4. Statistica dell'albumina.

É evidente la forma a campana dell'istogramma e

• che circa 137 casi sui 211 studiati, oltre il 65%, presentano una concentrazione di albumina appartenente all'intervallo  $[\mu - \sigma, \mu +$  $\sigma \approx [29, 40],$ 

• che circa 200 casi sui 211, oltre il 95% presentano una concentrazione entro l'intervallo  $[\mu - 2\sigma, \mu + 2\sigma] \approx [23, 45]$ 

La forma a campana dell'istogramma osservato nell'esempio è collegato al sottografico della funzione gaussiana

$$
f(x) = \frac{1}{\sqrt{2\pi} \sigma} e^{-\frac{(x-\mu)^2}{2\sigma^2}}
$$

rappresentata in Figura [5.](#page-271-0)

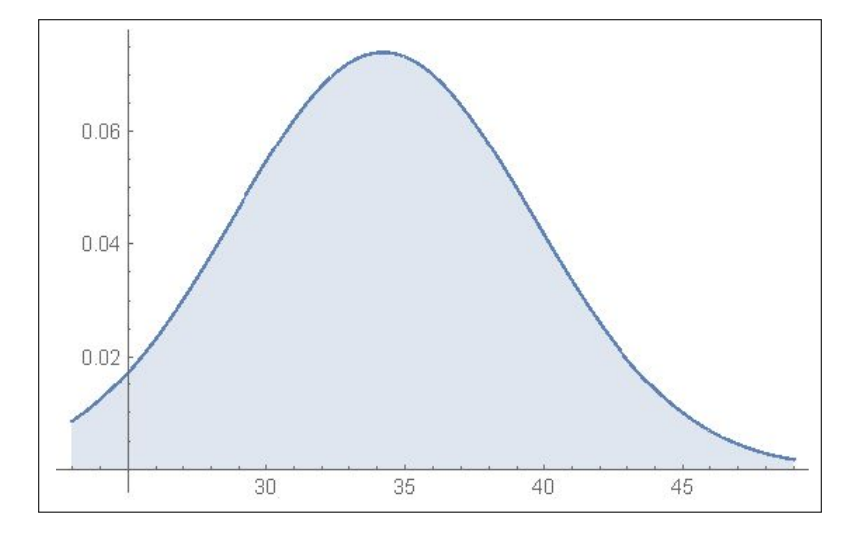

<span id="page-271-0"></span>Figura 5. La forma a campana dell'istogramma.

Il profilo a campana dell'istogramma delle frequenze delle statistiche normali è detto anche CURVA DEGLI ERRORI ACCIDENTALI in quanto, soprattutto negli esperimenti di laboratorio, la distribuzione degli errori commessi nel misurare ripetutamente la stessa grandezza, è molto bene approssimata da questa curva.

## 8.1. Esercizi.

- (1)  $\triangleright$  Sia  $S := \{1, 2, 3, ..., 10\}$ : determinare la varianza e determinare la nuova statistica normalizzata.
- (2)  $\blacktriangleright$  Detta S una statistica assegnata valutare che relazione passi tra la varianza di  $S$  e quella di  $2 S$ .
- (3)  $\triangleright$  Detta S la statistica dei numeri pari  $S := \{2, 4, 6, \ldots, 100\}$ calcolare la media  $E(S)$ , la media  $E(S^2)$  e verificare la formula

$$
Var(S) = E(S2) - E(S)2.
$$

## CAPITOLO 3.2

# Calcolo combinatorio

#### 1. Le disposizioni

Il termine disposizione si riferisce al verbo disporre, cioè ordinare:

si abbiano n oggetti diversi, per esempio n lettere diverse, il numero di file diverse che si possono realizzare con k di esse, naturalmente  $k \leq n$ , ha il nome di numero delle disposizioni semplici di n oggetti k a k

Quante file diverse si possono immaginare ?

Per costruire una di tali file, per esempio pensando a  $k = 3$ , occorre

- $\bullet$  scegliere il primo elemento fra gli n disponibili, cosa che si può fare in  $n$  modi diversi,
- scegliere il secondo elemento fra gli  $n-1$  ancora disponibili, cosa che si può fare in  $n-1$  modi diversi,
- scegliere il terzo elemento fra gli  $n-2$  rimasti, cosa che si può fare in  $n − 2$  modi diversi.

Complessivamente si possono immaginare

 $D_{n,3} = n \times (n-1) \times (n-2)$ 

file differenti: il prodotto di 3 fattori, da n a scendere.

TEOREMA 1.1. Se invece di  $k = 3$  avessimo pensato a qualche altro valore il prodotto sarebbe stato ancora k fattori, ancora da n a scendere,

$$
D_{n,k} = \underbrace{n \times (n-1) \times (n-2) \times \ldots \times (n-k+1)}_{k \text{ fattori}}
$$

naturalmente per  $k \leq n$ .

ESEMPIO [1](#page-273-0).2. Quante parole<sup>1</sup> di 5 lettere, tutte diverse, si possono immaginare servendosi delle 21 lettere dell'alfabeto italiano ?

$$
D_{21,5} = 21 \times 20 \times 19 \times 18 \times 17 = 2563974
$$

<span id="page-273-0"></span><sup>1</sup>Prescindendo naturalmente che si tratti di parole effettivamente presenti o meno nel vocabolario italiano, vocabolario che fra l'altro accoglie anche parole scritte con lettere non necessariamente tutte diverse (ci sono le doppie, ecc.)

#### 1.1. Il fattoriale.

Il numero delle diverse file realizzabili con tutti ed  $n$  gli oggetti disponibili

 $D_{n,n} = n \times (n-1) \times (n-2) \times \ldots \times 2 \times 1$ 

si chiama permutazioni di n oggetti.

Tale numero, prodotto di  $n$  fattori da  $n$  a scendere, si indica con la notazione  $\lfloor n! \rfloor$  che si legge n fattoriale.

Esempio 1.3.

$$
3! = 1 \times 2 \times 3 = 6
$$
,  $7! = 1 \times 2 \cdots \times 7 = 5040$ 

È interessante notare come n! produca valori molto grandi, già in corrispondenza a valori n abbastanza piccoli

 $10! = 3628800, 15! = 1307674368000, 25! = 15511210043330985984000000$ 

Per motivi di semplicità si assume, per definizione,  $0! = 1$ .

Vi capiterà di incontrare approssimazioni di n! della forma

$$
n! \approx \sqrt{2\pi n} \left(\frac{n}{e}\right)^n
$$

detta approssimazione di Stirling.

Esempio 1.4.

$$
20! = 2.432.902.008.176.640.000 \begin{cases} 20! & \approx 2,4329 * 10^{18} \\ \sqrt{40 \pi} \left(\frac{20}{e}\right)^{20} & \approx 2,42279 * 10^{18} \end{cases}
$$

## 1.2. Le cifre di  $n!$ .

Quanto osservato a pagina [163](#page-187-0) per le cifre necessarie per rappresentare un numero n può essere utilizzato per valutare il numero  $f_n$  di cifre del fattoriale n!: si ha infatti

$$
f_n = [\log_{10}(n!) + 1] = \left[\sum_{k=1}^{n} \log_{10}(k) + 1\right]
$$

La tabella seguente aiuta a familiarizzare con i fattoriali  $n!$  e principalmente con la loro grandezza, evidentemente suggerita dall'alto numero di cifre necessarie a rappresentarli

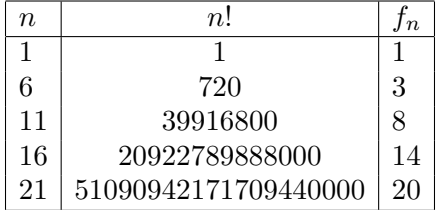

Può essere utile osservare che 100! ha 158 cifre, mentre il mostruoso 2020! ne ha 5802, è come immaginare che . . .

. . . 2020! vale miliardi di miliardi di miliardi di miliardi...

#### 1.3. Con quanti zeri termina un fattoriale ?

Un celebre risultato di Adrien-Marie Legendre (1752-1833) riconosce, insieme a numerosi raffinatissimi risultati concernenti la fattorizzazione di n!, che la massima potenza di 10 che divide n!, cioè il numero di zeri con i quali termina n!, è pari alla somma

$$
\sum_{i=1}^{\infty} \left[ \frac{n}{5^i} \right]
$$

dove gli addendi in parentesi quadre rappresentano la parte intera della frazione e quindi ne figurano solo un numero finito in quanto

$$
5^i > n \quad \rightarrow \quad \frac{n}{5^i} < 1 \quad \rightarrow \quad \left[\frac{n}{5^i}\right] = 0
$$

Si ha infatti, ad esempio,

$$
5! = 12 \underbrace{0}_{1}, \quad \sum_{i=1}^{\infty} \left[ \frac{5}{5^i} \right] = \left[ \frac{5}{5} \right] = 1
$$

$$
15! = 1307674368 \underbrace{000}_{3}, \quad \sum_{i=1}^{\infty} \left[ \frac{15}{5^i} \right] = \left[ \frac{15}{5} \right] = 3
$$

$$
30! = 26525285981219105863630848 \underbrace{0000000}_{7} \rightarrow
$$

$$
\rightarrow \sum_{i=1}^{\infty} \left[ \frac{30}{5^i} \right] = \left[ \frac{30}{5} \right] + \left[ \frac{30}{25} \right] = 6 + 1 = 7
$$

1.4. Gli anagrammi.

Gli anagrammi, una curiosità enigmistica, sono le tante diverse permutazioni delle lettere di una parola assegnata, permutazioni prese indipendentemente dalla loro effettiva presenza nel vocabolario.

Il numero degli anagrammi è il numero delle file diverse che si possono costruire con le n lettere della parola assegnata.

Fra gli anagrammi a volte capitano anche dei palindromi. . .

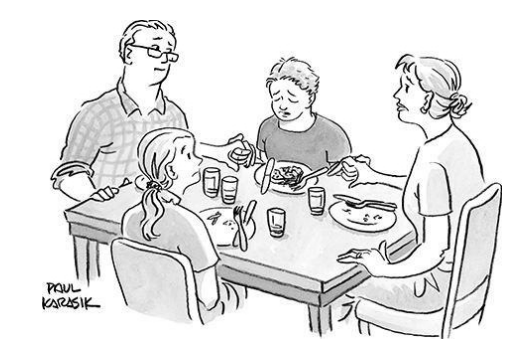

Mom, Dad,  $sis$ ,... I'm not like you, I'm not a palindrome.

Esempio 1.5. La parola assegnata sia ALI: gli anagrammi possibili, le permutazioni delle tre lettere  $A, L, I$  sono  $3! = 6$ 

ALI, AIL, LAI, LIA, IAL, ILA

Esempio 1.6. La parola assegnata sia ALA: gli anagrammi possibili, le permutazioni delle tre lettere A, L, A non più tutte diverse, sono

$$
ALA
$$
,  $AAL$ ,  $LAA$ ,

la metà delle 6 osservate sopra.

Esempio 1.7. La parola assegnata sia ANNA: gli anagrammi possibili, le permutazioni delle quattro lettere  $A, N, N, A$  non più tutte diverse, sono

ANNA, ANAN, AANN, NAAN, NANA, NNAA

un quarto delle  $4! = 24$  immaginate.

Gli esempi considerati aiutano a capire che il numero di anagrammi di una parola assegnata dipende:

- $\bullet$  dal numero *n* delle lettere
- dalle eventuali ripetizioni di alcune lettere

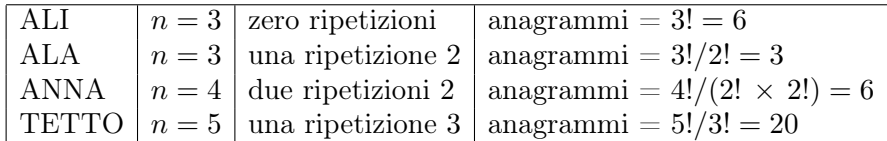

# 1.5. Esercizi.

 $(1)$   $\rightarrow$  Quante file diverse di tre numeri ciascuna si possono realizzare con i numeri  $\{1, 2, ..., 9\}$  ?

- $(2)$   $\rightarrow$  In quanti modi si possono disporre 9 numeri su una scacchiera  $3 \times 3$  ? ... e 42 su una scacchiera  $7 \times 6$  ?
- (3)  $\blacktriangleright$  Quanti sono gli anagrammi della parola matematica ?

#### 2. Le combinazioni

Diversamente dalle disposizioni, che tengono conto dell'ordine, si possono contare i possibili sottinsiemi differenti costruibili con k degli n oggetti disponibili.

Il loro numero  $C_{n,k}$  si chiama numero delle combinazioni di n oggetti k a k.

A fianco ad ogni fila formata con  $k$  degli  $n$  oggetti disponibili ce ne sono  $k!$ che differiscono da essa solo per il diverso ordinamento degli stessi k oggetti.

Quindi se  $D_{n,k}$  è il numero delle file diverse, il numero dei sottinsiemi diversi sarà

$$
C_{n,k} = \frac{1}{k!} D_{n,k} = \frac{n \times (n-1) \times (n-2) \times \dots \times (n-k+1)}{k!}
$$

ESEMPIO 2.1. Sia  $E = \{a, b, c, d\}$ : quanti sottinsiemi con  $k = 2$  elementi ciascuno sono contenuti in E ?

Risposta: I sottinsiemi possibili sono

 $\{a, b\}, \{a, c\}, \{a, d\}, \{b, c\}, \{b, d\}, \{c, d\},$ 

Il loro numero è

$$
C_{4,2} = \frac{1}{2!} D_{4,2} = \frac{4 \times 3}{2!} = 6
$$

## 3. I coefficienti binomiali

I numeri

$$
C_{n,k} = \begin{cases} \frac{1}{k!} & \underbrace{n(n-1)(n-2)...(n-[k-1])}_{k \text{ factor}i}, & \text{se} \quad n, k \in \mathbb{N}, \quad k \ge 1 \\ 1 & \text{se} \quad k = 0 \end{cases}
$$

che, sorprendentemente, sono sempre valori naturali, si chiamano coefficienti binomiali e si indicano con la notazione  $\binom{n}{k}$ k (che si legge n sopra k.

Esempio 3.1.

$$
\binom{3}{0} = 1, \binom{3}{1} = 3, \binom{3}{2} = 3, \binom{3}{3} = 1
$$

Per  $n < k$  valgono zero: infatti, ad esempio

$$
\binom{3}{5} = \frac{3 \times 2 \times 1 \times 0 \times (-1)}{5!} = 0
$$

Si riconosce facilmente che

$$
\forall k \le n : \quad \binom{n}{k} = \frac{n!}{k!(n-k)!}
$$

da cui segue anche

$$
\binom{n}{k} = \binom{n}{n-k}
$$

I coefficienti binomiali si incontrano in numerosi problemi, tra cui il più comune è quello dei coefficienti delle potenze del binomio  $a + b$ ,

<span id="page-278-0"></span>
$$
(39) \ \ (a+b)^n = a^n + \binom{n}{1}a^{n-1}b + \binom{n}{2}a^{n-2}b^2 + \dots + \binom{n}{n-1}ab^{n-1} + b^n
$$

da cui appunto il nome di coefficienti binomiali.

È evidente che lo sviluppo della potenza  $(a + b)^n$  consiste in una somma di monomi della forma

$$
a^n, \quad a^{n-1}b, \quad a^{n-2}b^2, \dots, a^{n-k}b^k, \dots b^n
$$

Il problema consiste nel trovare i coefficienti relativi a ciascun monomio: si tratta di un problema combinatorio

$$
(a+b)^n = \underbrace{(a+b)(a+b)\dots(a+b)}_{n \ \ fattori}
$$

il monomio  $a^{n-k}b^k$  si ottiene scegliendo in k degli n fattori  $(a + b)$  il termine  $b$  e, ovviamente negli  $n − k$  rimasti il fattore a.

La scelta di k fattori fra gli n disponibili si fa in  $\binom{n}{k}$ k modi: quindi il monomio  $a^{n-k}b^k$  si ottiene  $\binom{n}{k}$ k volte, cioè il monomio  $a^{n-k}b^k$  compare col coefficiente  $\sqrt{n}$ k  $\Big)$ , come indicato nella  $(39)$ .

I coefficienti binomiali si trovano rappresentati in modo mnemonicamente vantaggioso nel così detto triangolo di Tartaglia<sup>[2](#page-278-1)</sup>:

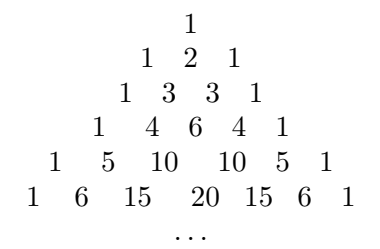

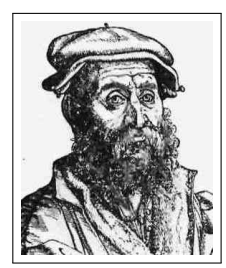

<span id="page-278-1"></span><sup>2</sup>Niccolò Fontana, detto Tartaglia, 1499-1557.

ESEMPIO 3.2. Si ha infatti, ad esempio per  $n = 3$ 

$$
(a+b)^3 = a^3 + 3a^2b + 3ab^2 + b^3 =
$$
  
=  $\binom{3}{0}a^3b^0 + \binom{3}{1}a^2b^1 + \binom{3}{2}a^1b^2 + \binom{3}{3}a^0b^3 = \sum_{i=0}^3 \binom{3}{i}a^{3-i}b^i$ 

ESEMPIO 3.3. Lo sviluppo di  $(1 + 1)^n$ , che ovviamente vale  $2^n$ , permette di riconoscere che

$$
1 + \binom{n}{1} + \binom{n}{2} + \dots + \binom{n}{n-1} + 1 = 2^n
$$

come si può verificare sommando le righe del precedente triangolo di Tartaglia.

## 3.1. Esercizi.

- $(1)$   $\rightarrow$  Quante strette di mano si sono date al primo incontro della Conferenza generale dei ministri degli esteri della UE ?
- $(2)$   $\rightarrow$  Quante terzine diverse si possono ottenere pescando (contemporaneamente) tre numeri dal sacchetto della Tombola ?
- (3)  $\blacktriangleright$  Tenuta presente l'espressione di  $(a + b)^n$  tramite i coefficienti binomiali, calcolare  $\sum_{n=1}^n$  $\sqrt{n}$ k .

#### 4. Le ripetizioni

 $_{k=0}$ 

Assegnato un insieme, ad esempio le lettere di un alfabeto, si possono cercare le parole di k lettere componibili con tale alfabeto: la parola con ripetizione significa che una stessa lettera può essere usata anche più volte in una stessa parola, può cioè essere ripetuta.

Esempio 4.1. Supponiamo che l'alfabeto disponibile sia quello formato dalle tre lettere  $\{a, b, c\}$ : le parole di due lettere che si possono formare sono

 $aa, ab, ac, ba, bb, bc, ca, cb, cc$ 

ciascuna formata ponendo

- al primo posto una delle tre lettere disponibili, tre modi diversi,
- al secondo posto ancora una delle tre lettere sempre disponibili, altri tre modi diversi,

Le possibilità sono pertanto

$$
3 \times 3 = 3^2
$$

Come l'esempio suggerisce il numero  $DR_{n,k}$  di disposizioni con ripetizione realizzabili con  $k$  degli n oggetti sono  $DR_{n,k} = n^k$ .

Un po' più complesso è il conto dei sottinsiemi diversi di k elementi presi, anche accettando ripetizioni, da un insieme assegnato di n oggetti: la differenza tra parole e sottinsiemi sta nel tener conto o meno dell'ordine.

Esempio 4.2. Supponiamo che l'insieme assegnato sia, come nell'esempio precedente,  $E = \{a, b, c\}$  i sottinsiemi di due elementi costruiti servendosi dei tre elementi di E, anche ammettendo ripetizioni sono solo 6:

$$
aa,\,ab,\,ac,\,bb,\,bc,\,cc
$$

<span id="page-280-1"></span>Teorema 4.3. Si può dimostrare che, in generale, il numero delle combinazioni con ripetizione è

$$
CR_{n,k} = \binom{n+k-1}{k}
$$

ESEMPIO 4.4. Sia  $E := \{a, b, c, d, e, f\}$ : con i suoi 6 elementi si possono costruire

$$
\binom{6+4-1}{4} = 126
$$

sottinsiemi diversi formati con 4 degli elementi di E, accettando anche ripetizioni, e dichiarando due sottinsiemi diversi se differiscono per almeno un elemento.

La tabella seguente elenca il numero di combinazioni con ripetizione di k oggetti fra gli n disponibili: le sei righe si riferiscono a  $n = 1, n = 2, \ldots, n = 1$ 6, le 8 colonne a  $k = 1, k = 2, \ldots, k = 8$ . La prima riga elenca semplicemente i vari k.

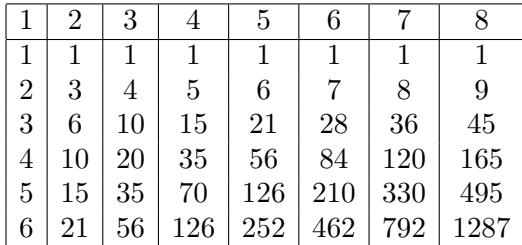

#### <span id="page-280-0"></span>4.1. Una costruzione ricorsiva.

Detto  $CR_{n,k}$  il numero delle combinazioni con ripetizione di k elementi presi tra gli  $\{a_1, a_2, \ldots, a_n\}$  riesce ovviamente

(40) 
$$
\forall k:\ \text{CR}_{1,k}=1,\qquad \forall n:\ \text{CR}_{n,1}=n,
$$

in quanto se  $n = 1$  non si potrà ottenere che un solo insieme ottenuto da k ripetizioni di quell'unico elemento, mentre se  $k = 1$  i sottinsiemi di un solo

elemento (quindi ovviamente senza ripetizioni) sono tanti quanti sono gli n elementi disponibili.

Una combinazione con ripetizione, un sottinsieme di k elementi presi, accettando ripetizioni, tra gli  $\{a_1, a_2, \ldots, a_n\}$  disponibili può essere di due tipi

- 1: un qualunque sottinsieme di k elementi presi tra gli  $\{a_1, a_2, \ldots, a_{n-1}\},\$ cioè che non includa  $a_n$ ,
- 2: un qualunque sottinsieme di k−1 elementi presi tra gli  $\{a_1, a_2, \ldots, a_n\}$ al quale si aggiunga  $a_n$

I sottinsiemi del primo tipo saranno  $CR_{n-1,k}$ , quelli del secondo  $CR_{n,k-1}$ : riesce pertanto

$$
(41) \t\t CR_{n,k} = CR_{n-1,k} + CR_{n,k-1}
$$

Le  $(40)$  $(40)$  e  $(41)$  $(41)$  costituiscono la struttura ricorsiva per calcolare  $CR_{n,k}$  per ogni scelta di n e di k: ad esempio

<span id="page-281-0"></span>
$$
CR_{2,2} = CR_{1,2} + CR_{2,1} \quad \rightarrow \quad CR_{2,2} = 1 + 2 = 3
$$

e, analogamente, di conseguenza

$$
CR_{2,3} = CR_{1,3} + CR_{2,2} \quad \rightarrow \quad CR_{2,3} = 1 + 3 = 4
$$

Detta

$$
CR = \left( \begin{array}{cccc} CR_{1,1} & CR_{1,2} & CR_{1,3} & \dots \\ CR_{2,1} & CR_{2,2} & CR_{2,3} & \dots \\ CR_{3,1} & \dots & \dots & \dots \end{array} \right) = \left( \begin{array}{cccc} 1 & 1 & 1 & \dots \\ 2 & CR_{2,2} & CR_{2,3} & \dots \\ 3 & \dots & \dots & \dots \end{array} \right)
$$

la ( [40\)](#page-280-0) determina la prima riga e la prima colonna della matrice, la ( [41\)](#page-281-0) esprime ogni elemento della matrice come somma dell'elemento alla sua sinistra e dell'elemento superiore.

Questa relazione consente di costruire tutta la matrice: dalla prima riga e dalla prima colonna si costruisce la seconda riga, poi da essa la terza, ecc. ecc.

Diamo naturalmente per scontato che la costruzione ricorsiva proposta conduca agli stessi valori indicati nel precedente Teorema [4.3.](#page-280-1)

# 4.2. Esercizi.

- $(1)$   $\rightarrow$  Quanti numeri si possono scrivere usando, anche ripetendole, tre delle 10 cifre 0, 1, . . . , 9 ?
- $(2)$   $\rightarrow$  Quanti colori diversi si possono comporre miscelando quattro parti uguali dei tre colori base RGB ?

## 258 3.2. CALCOLO COMBINATORIO

([3](#page-282-0))  $\blacktriangleright$  Quante targhe automobilistiche<sup>3</sup> sono possibili con il sistema attuale: 2 lettere fra le 22 accolte (si sono escluse dalle 26 esistenti le lettere I,U,O,Q), 3 cifre fra le 10 possibili, altre due lettere sempre fra le 22.

4.3. Le password più sicure. Una favola per apprezzare le combinazioni con ripetizione.

La cassaforte (forse un po' vecchia) di una Banca si apre componendo, sul tastierino numerico, una password di n cifre, password che accoglie anche cifre ripetute e che è posseduta solo dal cassiere.

Un impiegato (infedele) tenta di appropriarsi (per fini truffaldini) della password:

- spruzza sul tastierino una polvere sottile,
- aspetta che il cassiere apra la cassaforte,
- controlla, subito dopo, dalle traccia delle dita, i tasti premuti.

Trova che sono stati premuti m tasti, forse in numero minore del numero  $n$ di cifre della password perchè forse essa includeva qualche ripetizione.

Sapere i tasti premuti dal cassiere è qualcosa, ma basterà a scoprire la chiave per aprire la cassaforte ?

Certo se fosse  $m = 1$  vorrebbe dire che la password è semplicemente formata da n cifre tutte uguali a quella dell'unico tasto che è stato premuto: l'impiegato infedele avrebbe scoperto la password.

Se  $1 \leq m \leq n$  la password non è ancora violata, ma...

Supponiamo, a titolo di esempio ingenuo, che la password sia di sole  $n = 3$ cifre:

• se  $m = 3$ , e se ad esempio i tre tasti premuti sono  $|1|, |2|, |3|$  allora la password è una delle  $3! = 6$  disposizioni di tali tre numeri,

123, 132, 213, 231, 312, 321

• se  $m = 2$ , e se ad esempio i due tasti premuti sono | 1 |, | 2 | allora la password è una delle sequenze di tre cifre con una ripetizione,

112, 121, 122, 211, 212, 221

• infine se  $m = 1$ , e se ad esempio l'unico tasto premuto è  $\boxed{1}$  allora la password è 111.

<span id="page-282-0"></span> ${}^{3}\Pi$  conto non è sicuro dal momento che la legge ha escluso con ragionevoli motivazioni alcune sequenze quale quella EE usata con altri scopi.

Si può riconoscere che le password di  $n$  cifre formate, per via di ripetizioni, con solo $m \leq n$ cifre sono

<span id="page-283-0"></span>(42) 
$$
\sum_{k=0}^{m} (-1)^k {m \choose k} (m-k)^n
$$

Si può cercare quale sia il numero m di cifre da usare in una password di n cifre affinchè il trucco della polverina praticabile dall'impiegato infedele esponga a meno rischi la Banca.

Cioè, fissata la lunghezza  $n$  della password quale sia il numero di cifre  $|1|, |2|, \ldots, |m|$  che generino il numero più alto di password.

Le tabelle seguenti indicano, servendosi della  $(42)$ , il numero  $P(m)$  di password lunghe da 3 a 7 cifre, realizzabili com m cifre

$$
n = 3: \quad \begin{cases} \begin{array}{l} m = 1 & P(1) = 1 \\ m = 2 & P(2) = 6 \\ m = 3 & P(3) = 6 \end{array} \end{cases} \qquad n = 4: \quad \begin{cases} \begin{array}{l} m = 1 & P(1) = 1 \\ m = 2 & P(2) = 14 \\ m = 3 & P(3) = 36 \\ m = 4 & P(4) = 24 \end{array} \end{cases}
$$

$$
n = 5: \begin{cases} m = 1 & P(1) = 1 \\ m = 2 & P(2) = 30 \\ m = 3 & P(3) = 150 \\ m = 4 & P(4) = 240 \\ m = 5 & P(5) = 120 \end{cases} \qquad n = 6: \begin{cases} m = 1 & P(1) = 1 \\ m = 2 & P(2) = 62 \\ m = 3 & P(3) = 540 \\ m = 4 & P(4) = 1560 \\ m = 5 & P(5) = 1800 \\ m = 6 & P(6) = 720 \end{cases}
$$

$$
n = 7:
$$
\n
$$
\begin{cases}\nm = 1 & P(1) = 1 \\
m = 2 & P(2) = 126 \\
m = 3 & P(3) = 1806 \\
m = 4 & P(4) = 8400 \\
m = 5 & P(5) = 16800 \\
m = 6 & P(6) = 15120 \\
m = 7 & P(7) = 5040\n\end{cases}
$$

È evidente, ad esempio, che volendo usare password di 4, 5, o 6 caratteri la scelta migliore sia quella di servirsi rispettivamente di 3, 4 o 5 cifre. Mentre per password di 7 caratteri sia conveniente, sempre per ridurre il rischio della polverina, servirsi di 5 cifre, cioè inserire due ripetizioni.

## CAPITOLO 3.3

# La probabilità

Il calcolo delle probabilità risponde a problemi molto comuni:

- $\bullet$  un esperimento produca un insieme  $E$  di risultati *tutti ugualmente* possibili,
- scegliamo alcuni  $F \subset E$  di tali risultati che diciamo *favorevoli*,

la probabilità  $p(F)$  rappresenta la percentuale dei risultati favorevoli:

$$
p(E) = 1, \quad p(\varnothing) = 0, \quad \forall F \subset E: \ 0 \le p(F) \le 1
$$

Gli esperimenti in grado di produrre, in modo imprevedibile, conseguenze diverse si dicono aleatori, ricordando nella parola latina alea, dado, l'azione più semplice: il lancio del dado.

Gli esperimenti aleatori fondamentali che considereremo sono tre:

- il lancio di una moneta,
- il lancio di un dado,
- l'estrazione da un'urna.

La prima azione ha due sole conseguenze possibili  $E \ = \ \{TESTA, \ CROCE\}^1,$  $E \ = \ \{TESTA, \ CROCE\}^1,$  $E \ = \ \{TESTA, \ CROCE\}^1,$ la seconda l'uscita di uno dei sei numeri  $E = \{1, 2, 3, 4, 5, 6\}$ , la terza.... dipende da cosa contiene l'urna.

## 1. Il lancio di una moneta

Si tratta ovviamente di una questione di gioco: lanciando una moneta one-sta<sup>[2](#page-285-1)</sup> e scommettendo su TESTA, cioè  $F = \{TESTA\} \subset E$  si ha

$$
p(F) = \frac{1}{2}
$$

La probabilità di vincere scommettendo sul lancio di una moneta è 0.5..

<span id="page-285-0"></span><sup>1</sup>Attualmente le monete in centesimi non sempre rispettano questa antica gloriosa struttura monetaria...!

<span id="page-285-1"></span><sup>2</sup>Diamo questo titolo alle monete che cadano solitamente, almeno nel caso di un numero elevato di lanci, il 50% delle volte mostrando testa e il 50% mostrando croce.

## 1.1. Un problema.

Un problema più raffinato che possiamo porre collegato al lancio della moneta è il seguente:

> Lanciando 4 volte una moneta (onesta) qual'è la probabilità che esca TESTA esattamente 3 volte ?

Se registriamo tutti i possibili esiti di quattro lanci, le disposizioni con ripetizione di 2 oggetti con  $k = 4$ , avremo  $DR_{2,4} = 2^4 = 16$  possibilità

$$
C \left\{ \begin{array}{c} TT \left\{ \begin{array}{c} TTT \left\{ \begin{array}{c} TTT \left\{ \begin{array}{c} TTT \left\{ \begin{array}{c} TTT \left\{ \begin{array}{c} TTT \left\{ \begin{array}{c} TTC \right\{ \end{array} \right\} \end{array} \right\} \end{array} \right\} \end{array} \right) } \\ TCC \left\{ \begin{array}{c} TCT \left\{ \begin{array}{c} TCT \left\{ \begin{array}{c} TCT \left\{ \begin{array}{c} TCT \left\{ \begin{array}{c} TCC \left\{ \begin{array}{c} TCC \left\{ \begin{array}{c} CCC \left\{ \begin{array}{c} CCC \left\{ \begin{array}{c} TCC \
$$

Lo schema riportato illustra come al primo lancio si possa avere o TESTA o CROCE: al secondo lancio si aggiunge al primo risultato ancora una TESTA o CROCE offrendo così quattro possibili sequenze

$$
TT, \quad TC, \quad CT, \quad CC
$$

Così proseguendo si arriva alle 16 sequenze diverse dopo 4 lanci, la quarta colonna.

Solo 4 di esse (quelle colorate in rosso) contengono 3 TESTE: la probabilità che escono tre TESTE è quindi  $\frac{4}{16}$ .

Il problema potrebbe anche essere proposto scommettendo che

su quattro lanci escano almeno tre TESTE

#### 2. IL LANCIO DEL DADO 263

La probabilià di vincere questa nuova scommessa è maggiore di quella precedente: alle quattro sequenze che, come abbiamo osservato, contengono 3 TESTE si aggiunge una quinta sequenza vincente, quella formata da 4 TESTE. La probabilià di vincere questa nuova scommessa è pertanto  $\frac{5}{16}$ .

#### 1.2. Esercizi.

- $(1)$   $\rightarrow$  Si determini la probabilità di ottenere due TESTE lanciando 5 volte una moneta.
- $(2) \rightarrow$  Si determini la probabilità di ottenere almeno una CROCE lanciando 3 volte una moneta.
- $(3) \rightarrow$  Si determini la probabilità di ottenere più TESTE che CROCI lanciando 5 volte una moneta.

#### 2. Il lancio del dado

Il lancio di un dado (regolare) produce l'uscita di uno dei sei numeri dell'insieme  $E = \{1, 2, 3, 4, 5, 6\}.$ 

Scelto un qualsiasi sottiensieme  $F \subset E$  la probabilità di  $F$  è pertanto

$$
p = \frac{|F|}{6}
$$

avendo indicato con  $|F|$  il numero di elementi inclusi in  $F$ .

Esempio 2.1. La probabilità lanciando un dado di ottenere un dispari è

$$
p=\frac{3}{6}=0.5
$$

#### 2.1. Un problema.

Un primo problema associato è la probabilità di ottenere una certa somma lanciando due dadi:

- il lancio di due dadi, pensiamo a un dado rosso e uno blu, produce 36 diverse cadute,
- le somme ottenibili sono solo 11: i valori da 2 a 12,
264 3.3. LA PROBABILITÀ

```
•
    2 \mid (1,1)3 \mid (2,1), (1,2)4 \mid (3,1), (2,2), (1,3)5 \mid (4,1), (3,2), (2,3), (1,4)6 \mid (5,1), (4,2), (3,3), (2,4), (1,5)7 | (6,1), (5,2), (4,3), (3,4), (2,5), (1,6)8 \mid (6,2), (5,3), (4,4), (3,5), (2,6)9 \mid (6,3), (5,4), (4,5), (3,6)10 | (6,4), (5,5), (4,6)11 | (5,6), (6,5)12 \mid (6,6)
```
Come la tabella mostra esiste: una sola caduta dei due dadi che produca la somma 2, due cadute che producono la somma 3, ecc.

È giusto quindi concludere che

$$
p(2) = \frac{1}{36}, \ p(3) = \frac{2}{36}, \dots p(7) = \frac{6}{36}, \dots p(12) = \frac{1}{36}
$$

Esempio 2.2. Il gelataio pubblicizza un'offerta speciale

lanciate due dadi e pagherete il gelato al prezzo: prima cifra, le decine, il numero più alto e seconda cifra, le unità, il più basso, dei due numeri ottenuti.

Così se esce un 2 e un 4 il prezzo sara 42 centesimi, mentre se esce un 1 e un 5 il prezzo salirà a 51 centesimi.

Qual'è la probabilità che possiate comprare, con tale offerta speciale, il gelato se disponete di soli 50 centesimi ?

Delle 36 cadute possibili sono favorevoli alla vostra tasca quelle che non contengono nè 5 nè 6 che produrrebbero prezzi maggiori di 50.

Pertanto sono favorevoli solo le 16 cadute formate da due numeri presi tra 1, 2, 3, 4.

La probabilità di poter acquistare il gelato, stante la limitata disponibilità di soli 50 centesimi, è

$$
p = \frac{16}{36} = \frac{4}{9}
$$

meno del 50% !

Ovvero la maggioranza dei clienti pagherà il gelato più di 50 centesimi.

#### 2.2. Esercizi.

(1)  $\blacktriangleright$  Determinare la probabilità  $p(\{1, 2, 3\})$  lanciando un dado.

- $(2) \rightarrow$  Determinare la probabilità lanciando due dadi che il prodotto sia dispari.
- $(3)$   $\rightarrow$  Determinare la probabilità lanciando tre dadi che la somma sia maggiore di 12.

## 3. Le estrazioni da un'urna

L'urna (teorica) cui ci riferiamo consiste, nel caso più semplice, in

- un recipiente, l'urna
- un contenuto, un certo numero di palle bianche e un certo altro numero di palle nere,
- un meccanismo imprevedibile di estrazione (il bambino bendato).

I problemi che si possono porre sono:

- il più semplice determinare la probabilità di estrarre una palla bianca,
- più complessi estrarre, contemporaneamente, due palle bianche,
- più complessi ancora estraendo, contemporaneamente, 5 palle averne tre bianche e due nere,
- ecc.

Per quanto riguarda il primo problema, il più semplice, saputo che l'urna contenga b palle bianche e n palle nere l'azione di estrarne una produce una delle  $b + n$  conseguenze.

La probabilità che si estragga una bianca è quindi

$$
p_b = \frac{b}{b+n}
$$

e analogamente la probabilità che si estragga una nera è

$$
p_n = \frac{n}{b+n}
$$

Ovviamente riesce  $p_b + p_n = 1$ .

Il secondo problema, estrarre due bianche richiede di calcolare quante coppie diverse ci siano disponendo di  $b + n$  palle, e quante siano quelle formate da due bianche.

Il calcolo combinatorio insegna che

- con le  $b + n$  palle presenti nell'urna si formano  $\binom{b + n}{2}$ 2 coppie,
- con le *b* palle bianche presenti nell'urna si formano  $\begin{pmatrix} b \\ c \end{pmatrix}$ 2 coppie

Pertanto la probabilità richiesta è

$$
p = \frac{\binom{b}{2}}{\binom{b+n}{2}} = \frac{b(b-1)}{(b+n)(b+n-1)}
$$

Il terzo problema, una generalizzazione del secondo, si gestisce allo stesso modo:

- le cinquine di palle estraibili sono  $\binom{b+n}{b}$ 5  $\bigg),$
- le cinquine fatte da tre bianche e due nere sono pari al prodotto  $\binom{b}{0}$ .  $\binom{n}{0}$

$$
\binom{3}{3} \cdot \binom{5}{2}
$$

La probabilità richiesta è pertanto

$$
p = \frac{\binom{b}{3} \cdot \binom{n}{2}}{\binom{b+n}{5}}
$$

Esempio 3.1. Supponiamo di estrarre da un'urna che contiene i 90 numeri da 1 a 90 tre numeri senza reimbussolamento.

Qual'è la probabilità che risultino in ordine crescente: il primo più piccolo del secondo e il secondo più piccolo del terzo ?

I tre numeri estratti saranno evidentemente diversi: indichiamo con A il più piccolo, con B il medio e con C il più grande dei tre numeri estratti.

I tre numeri estratti possono presentarsi in una delle 6 possibili sequenze

ABC, ACB, BAC, BCA, CAB, CBA

La probabilità che la sequenza con cui si presentano sia la ABC è pertanto 1/6.

E se l'urna contenesse 900 numeri, da 1 a 900 ?

#### 3.1. Esercizi.

- $(1)$   $\rightarrow$  Quante palle nere occorre inserire in un'urna che contenga 10 palle bianche affinchè la probabilità di estrarre una nera sia  $p(n) =$ 0.6 ?
- $(2)$   $\rightarrow$  Determinare la formazione di un'urna che consenta di estrarre palle rosse, blu e verdi rispettivamente con probabilità

$$
p(r) = 0.40
$$
,  $p(b) = 0.35$ ,  $p(v) = 0.25$ 

 $(3)$  Determinare la probabilità che da un'urna contenente i 90 numeri  $\{1, 2, \ldots, 90\}$  sia estratto il terno  $\{1, 2, 3\}.$ 

#### 4. Probabilità di unioni disgiunte

Sia E l'insieme dei risultati, gli eventi, ugualmente possibili, che un certo esperimento può produrre, e siano A e B due sottinsiemi disgiunti di E: riesce

$$
p(A \cup B) = p(A) + p(B)
$$

ESEMPIO 4.1. L'esperimento sia il lancio di un dado,  $E = \{1, 2, 3, 4, 5, 6\}$ : sia  $F := \{x > 4\}$ . È evidente che  $F = A \cup B$  con  $A = \{5\}$  e  $B = \{6\}$  insiemi disgiunti.

$$
p(F) = p(A \cup B) = p(A) + p(B) = \frac{1}{6} + \frac{1}{6}
$$

Analogamente sia G l'insieme dei dispari: è evidente che  $G = \{1\} \cup \{3\} \cup \{5\}$ da cui

$$
p(G) = p({1} \cup {3} \cup {5}) = \frac{1}{6} + \frac{1}{6} + \frac{1}{6} = \frac{1}{2}
$$

ESEMPIO 4.2. Sia  $E := \{2, 3, \ldots, 12\}$  l'insieme delle somme ottenibili lanciando due dadi e sia  $F = \{10\}.$ 

Riferendosi alle 36 possibili coppie di risultati ottenibili lanciando due dadi sia

$$
F = \{ \{ (5,5) \}, \{ (4,6) \}, \{ (6,4) \} \} \Rightarrow p(F) = p((5,5)) + p((6,4)) + p((4,6)) = \frac{3}{36}
$$

ESEMPIO 4.3. Un esperimento  $\mathcal E$  possa produrre un insieme  $\mathcal S$  di risultati: siano A e B due sottinsiemi disgiunti di S: se

$$
p(A) = 0.15, \quad p(B) = 0.35
$$

si ha, di conseguenza che

- $p(A \cup B) = p(A) + p(B) = 0.50$ ,
- $p(C(A) = 1 p(A) = 0.85,$
- $p(A \cap B) = 0$ ,
- $p(CA \cup CB) = p(C(A \cap B)) = 1$

## 4.1. Esercizi.

(1) ► Detto  $n \in [0, 3]$  il numero di TESTE ottenuto lanciando 3 volte una moneta provare che

$$
p(0) + p(1) + p(2) + p(3) = 1
$$

- $(2) \rightarrow$  Se l'urna contiene 30 palle rosse, 20 blu e 25 verdi determinare la probabilità di estrarre una palla che sia o rossa o blu.
- $(3)$   $\rightarrow$  Qual'è la probabilità di estrarre da un mazzo di carte napoletane un re o un cavallo o un fante.

#### 268 3.3. LA PROBABILITÀ

#### 5. Probabilità composta

Consideriamo un evento composto da due (o più) eventi indipendenti , nel senso che l'accadere del primo non influenzi l'accadere del secondo:

> la probabilità dell'evento composto è uguale al prodotto delle probabiltà dei due eventi che lo compongono.

Esempio 5.1. Consideriamo l'uscita di una coppia fra le possibili

 $(1, 1), (1, 2), \ldots, (6, 6)$ 

ottenibili lanciando una coppia di dadi, uno rosso e l'altro blu: Supponiamo che la coppia scelta sia (3, 5)

- $\bullet$  la probabilità che il dado rosso dia  $3 \n\hat{\epsilon}$  1/6,
- $\bullet$  la probabilità che il dado blu dia 5 è 1/6,

La probabilità composta di ottenere la coppia (3, 5) è pertanto

$$
p((3,5)) = \frac{1}{6} \cdot \frac{1}{6} = \frac{1}{36}
$$

Esempio 5.2. Lanciando tre volte una moneta la probabilità di ottenere

- TESTA al primo lancio,
- TESTA al secondo lancio,
- CROCE al terzo,
- è

 $p((TESTA,TESTA, CROCE)) = p(TESTA) \cdot p(TESTA) \cdot p(CROCE) = \frac{1}{8}$ 

#### 5.1. Esercizi.

- $(1) \rightarrow$  Qual'è la probabilità lanciando un dado di ottenere un pari che sia anche multiplo di 3 ?
- $(2) \rightarrow$  Qual'è la probabilità lanciando 4 volte una moneta di ottenere sempre CROCE ?
- $(3)$   $\rightarrow$  Qual'è la probabilità lanciando una moneta e un dado di ottenere TESTA e pari ?

#### 6. La probabilità condizionale

Il termine condizionale si riferisce alla valutazione della probabilità di un certo evento intorno al quale conosciamo alcune informazioni, condizioni, aggiuntive.

L'esempio più semplice è il seguente:

Qual'è la probabilità che sia stato estratto dall'urna [1, 2, . . . 90] il 64, il 15 o il 18 avendo saputo che . . .

. . . è stato estratto un pari ?

La risposta è ovvia:

- $\bullet$  i pari sono 45,
- $\{64, 15, 18\} \cap \{2, 4, 6, \ldots, 90\} = \{64, 18\}$  sono due soli,

quindi la probabilità che sia uscito proprio uno dei tre  $\{64, 15, 18\}$  è  $\frac{2}{\cdot}$  $\frac{2}{45}$ .

In generale

DEFINIZIONE 6.1. Siano E ed F due insiemi di eventi possibili, la probabilità condizionale di E avendo saputo che si è verificato F, è data da

$$
\frac{p(E \cap F)}{p(F)}
$$

valore indicato con  $p(E|F)$ .

Nel caso dell'esempio precedente abbiamo

•  $F = \{2, 4, 6, ..., 90\}$   $\rightarrow$   $p(F) = 45/90$ <br>
•  $E = \{64, 15 \ 18\}$ •  $E = \{64, 15 \, 18\}$ •  $E \cap F = \{64, 18\} \rightarrow p(E \cap F) = 2/90$ •  $p(E|F) = \frac{2/90}{45/90} = \frac{2}{45}$  $\frac{2}{45}$ .

Definizione 6.2. Due insiemi A e B di eventi si dicono indipendenti se

$$
p(A|B) = p(A), \qquad p(B|A) = p(B)
$$

Se A e B sono indipendenti

$$
p(A) = p(A|B) = \frac{p(A \cap B)}{p(B)} \quad \to \quad p(A \cap B) = p(A) p(B)
$$

#### 6.1. Una relazione fondamentale.

L'ovvia uguaglianza  $E \cap F = F \cap E$  permette di riconoscere le seguenti relazioni:

$$
\begin{cases}\np(E|F) = \frac{p(E \cap F)}{p(F)} \\
p(F|E) = \frac{p(F \cap E)}{p(E)}\n\end{cases}\n\rightarrow\np(E \cap F) = p(E|F)p(F),\n=p(F|E)p(E)
$$

In altri termini la probabilità dell'intersezione  $p(E \cap F)$  si ricava tramite le probabilità condizionali sia da  $p(E|F)p(F)$  che da  $p(F|E)p(E)$ 

Ne segue anche  $p(E|F) = \frac{p(F|E) p(E)}{p(F)}$ .

#### 270 3.3. LA PROBABILITÀ

#### 7. La formula di Bayes

Siano  $E$  ed  $F$  due sottinsiemi della totalità degli eventi possibili: detto  $F^C$ l'insieme complementare di  $F$  si decompone  $E$  in due parti disgiunte

$$
E = (E \cap F) \cup (E \cap F^{C}) \rightarrow p(E) = p(E \cap F) + p(E \cap F^{C})
$$

si ha quindi, esprimendo le probabilità delle intersezioni tramite le probabilità condizionali,

$$
p(E) = p(E|F)p(F) + p(E|F^C)p(F^C).
$$

Analogamente se invece dei due soli  $F$  ed  $F^C$  decomponessimo tutto lo spazio dei possibili eventi in parti disgiunte  $F_1, F_2, \ldots, F_n$  avremmo analogamente

$$
p(E) = p(E|F_1)p(F_1) + p(E|F_2)p(F_2) + \dots p(E|F_n)p(F_n) = \sum_{i=1}^n p(E|F_i)p(F_i)
$$

La valutazione di  $p(F_i|E)$  può ricavarsi dalla precedente espressione di  $p(E)$ :

(43) 
$$
p(F_i|E) = \frac{p(F_i \cap E)}{p(E)} = \frac{p(E|F_i) p(F_i)}{\sum_{i=1}^{n} p(E|F_i) p(F_i)}
$$

Tale relazione, detta teorema di Bayes, permette di conoscere i numeri  $p(F_i|E)$  ricavandoli dai  $p(E|F_1), \ldots p(E|F_n)$  e dagli  $p(F_1), \ldots p(F_n)$ .

#### 7.1. L'affidabilità di un test diagnostico.

La probabilità di aver contratto una certa malattia sia p e un test per diagnosticarla abbia affidabilità  $\alpha < 1$ : ovvero la probabilità che la risposta del test sia corretta sia  $\alpha < 1$ , cioè ci sia probabilità non nulla di incorrere nei così detti falsi positivi o falsi negativi.

Consideriamo un campione di 100 individui, statisticamente ci saranno

- $\bullet$  100 p malati,
- $100(1-p)$  sani.

Sottoponendo al test i 100 individui avremo, stante l'affidabilità  $\alpha$  del test,

- 100  $\alpha p$  risultati positivi, *giusti*, sui 100  $p$  malati, ma anche altri  $100 (1 - \alpha) (1 - p)$  risultati positivi, *sbagliati*, relativi ai  $100 (1 - p)$ sani,
- 100  $\alpha$  (1−p) risultati negativi, *giusti*, sui 100 (1−p) sani, ma anche altri

 $100 (1 - \alpha) (1 - p)$  risultati positivi, sbagliati, relativi ai  $100 (1 - p)$ sani

Complessivamente avremo

$$
100 \alpha p + 100 (1 - \alpha) (1 - p)
$$

risultati positivi a fronte di 100 p veri malati.

La probabilità di essere malato essendo positivo al test corrisponde alla probabilità condizionale di essere malato sapendo di essere risultato positivo al test e rientra quindi nello schema del teorema di Bayes.

Indichiamo con S, M, P, N l'essere rispettivamente

Sano, Malato, Positivo (al test), Negativo (al test)

Le probabilità corrispondenti, dirette o condizionali, sono rispettivamente

 $p(S) = 1 - p$ ,  $p(M) = p$ ,  $p(P|M) = \alpha$ 

La formula di Bayes produce

$$
p(M|P) = \frac{p(P|M) p(M)}{p(P|M) p(M) + p(P|S) p(S)} = \frac{\alpha p}{\alpha p + (1 - \alpha)(1 - p)}
$$

Alla pagina <https://www.geogebra.org/m/punc7pqf> si trova un esempio interattivo relativo all'affidabilità di un test.

ESEMPIO 7.1. La probabilità di aver contratto la malattia sia  $p(M) = 0.25$  e il test sia affidabile all' 80%, ovvero  $p(P|M) = 0.80$ .

Su 100 individui avremo, statisticamente, 75 sani e 25 malati: per la possibilità di errore,  $1 - \alpha = 20\%$ , del test avremo che

- tra i 75 sani avremo erroneamente anche 15 test positivi,
- sui 25 malati avremo erroneamente anche 5 test negativi.

La probabilità  $p(M|P)$  di essere malato avendo ottenuto risposta positiva al test diagnostico è quindi solo

$$
p(M|P) = \frac{0.8 \times 0.25}{0.8 \times 0.25 + 0.2 \times 0.75} = \frac{0.8}{1.4} \approx 57\%
$$

contrariamente allo 80 % suggerito dall'alta affidabilità del test.

## 7.2. La favola del cane e del gatto.

Il cane di casa odia il gatto del vicino:

. . . se lo afferrasse c'è la probabilità del

90 % che lo uccida, ma lo probabilità che lo prenda è solo del 20 %. Il gatto ha, del resto, per il suo girovagare per la strada la probabilità del

40 % di morire investito da un auto.

Un giorno il gatto viene trovato morto: qual'è la probabilità che l'abbia ucciso il cane ?

Avanti a questa tragedia aleatoria ci sono tre eventi possibili (tutti e tre riferiti al povero gatto) :

 $i =$  investimento,  $c =$  cattura,  $m =$  morte.

Le probabilità note sono

- probabilità dell'investimento  $p(i) = 0.4$ ,  $p(non i) = 0.6$
- probabilità della cattura  $p(c) = 0.2$ ,  $p(non c) = 0.8$
- probabilità condizionale, morire catturato,  $p(m|c) = 0.9$

L'indagine se la morte del gatto sia attribuibile al cane chiede sostanzialmente la probabilità che il gatto sia stato catturato dal momento che si sa della sua morte, chiede cioè

$$
p(c|m) = \frac{p(c \cap m)}{p(m)}
$$

La formula di Bayes indica

 $p(c|m) = \frac{p(m|c)p(c)}{p(m|c)p(c) + p(m|non~c)p(non~c)} = \frac{0.9 \times 0.2}{0.9 \times 0.2 + 0.4}$  $\frac{0.0 \times 0.2}{0.9 \times 0.2 + 0.4 \times 0.8} = 0.36$ 

La probabilità che la morte del gatto sia imputabile al cane è ... solo del 36 %.

### 7.3. La favola del Generale nel Deserto dei Tartari.

. . . il Generale attende, nel Deserto dei Tartari l'attacco del nemico su tre fronti: in base alla sua esperienza ritiene che ci sia la probabilità del 50 % che l'attacco arrivi sul primo fronte, del 30 % che arrivi sul secondo e del 20 % che arrivi sul terzo.

Frattanto si scopre che il nemico sta preparando la cavalleria.

Il Generale, sempre per esperienza, ritiene che ci sia la probabilità del 60 % che la cavalleria attacchi sul primo fronte, del  $30\%$  sul secondo e solo del  $10\%$ sul terzo. Come dovrà il Generale rivedere le sue previsioni sui tre fronti ?

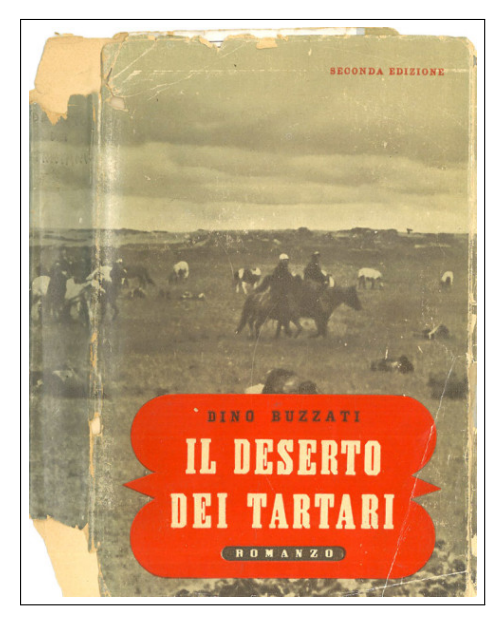

Soluzione:

Indichiamo con  $F_1, F_2, F_3$  gli attacchi attesi rispettivamente sui tre fronti e indichiamo con C l'attacco della cavalleria.

L'aggiornamento delle previsioni richiesto è il calcolo delle tre prob. condizionali

 $p(F_1|C)$ ,  $p(F_2|C)$ ,  $p(F_3|C)$ 

cioè quali siano le probabilità che l'attacco, che sarà sferrato certamente dalla cavalleria, avvenga su ciascuno dei tre fronti. Le formule del teorema di Bayes forniscono

$$
p(F_1|C) = \frac{p(C|F_1) p(F_1)}{p(C|F_1) p(F_1) + p(C|F_2) p(F_2) + p(C|F_3) p(F_3)} =
$$
  
\n
$$
= \frac{0.6 \times 0.5}{0.6 \times 0.5 + 0.3 \times 0.3 + 0.1 \times 0.2} = 0.73
$$
  
\n
$$
p(F_2|C) = \frac{p(C|F_2) p(F_2)}{p(C|F_2) p(F_2) + p(C|F_2) p(F_2) + p(C|F_3) p(F_3)} =
$$
  
\n
$$
= \frac{0.3 \times 0.3}{0.6 \times 0.5 + 0.3 \times 0.3 + 0.1 \times 0.2} = 0.23
$$
  
\n
$$
p(F_3|C) = \frac{p(C|F_3) p(F_3)}{p(C|F_3) p(F_3) + p(C|F_3) p(F_3) + p(C|F_3) p(F_3)} =
$$
  
\n
$$
= \frac{0.1 \times 0.2}{0.6 \times 0.5 + 0.3 \times 0.3 + 0.1 \times 0.2} = 0.04
$$

L'informazione sul sicuro prossimo uso della cavalleria conduce ad aggiornare le previsioni di attacco sui tre fronti rispettivamente da 50 %, 30 %, 20 %  $a 73\%, 23\%, 4\%$ .

## 7.4. Esercizi.

- (1)  $\blacktriangleright$  Lancio di due dadi:  $A = "$ la somma è 8",  $B = "$ sono due numeri pari". Esaminare se A e B sono indipendenti.
- $(2)$   $\rightarrow$  Siano A e B due insiemi di eventi indipendenti, entrambi di probabilità 50 %: determinare la probabilità  $p(A \cap B)$ .
- (3)  $\blacktriangleright$  La probabilità di guarire da una certa malattia sia 80 %, determinare per due malati
	- la probabilità di guarire entrambi,
	- la probabilità di non guarire nessuno dei due,
	- la probabilità che solo uno dei due guarisca.

#### 8. La distribuzione binomiale

Consideriamo un esperimento che generalizza il lancio di una moneta: un esperimento che

- possa produrre due soli risultati, che possiamo chiamare SI e NO, donde l'aggettivo binomiale,
- $\bullet$  che produca il primo, il SI, con probabilità  $p$  e il secondo, il NO, con  $q = 1 - p$ .

Eseguendo N volte l'esperimento il numero di SI ottenuti può essere

 $0, 1, 2, \ldots, N$ 

Aver ottenuto k SI attivando N volte l'esperimento vuol dire avere ottenuto una sequenza di SI e NO che contenga

$$
k \quad SI \quad e \quad N-k \quad NO.
$$

Ogni sequenza di k SI ed N − k NO ha probabilità composta

$$
p^k \left(1 - p\right)^{N - k}
$$

Esistono molte sequenze, diverse per l'ordine, che presentano k SI e  $N - k$ NO:

- $\bullet$  potrebbero aver dato SI i primi  $k$  lanci, e sempre NO tutti gli altri  $N-k$ .
- potrebbe aver dato SI il primo, NO il secondo, poi altri  $k-1$  SI e infine  $N - k - 1$  NO,
- ecc.

Le diverse sequenze corrispondono ai diversi modi di sceglier k numeri fra  $\{1, 2, \ldots, N\}$ : ogni scelta fornisce una possibile sequenza che include k SI.

Come il calcolo combinatorio insegna i diversi modi di sceglier k numeri fra  $\{1, 2, \ldots, N\}$  sono le  $\binom{N}{k}$ k combinazioni di  $k$  oggetti fra  $N$ : in altri termini esistono N k sequenze di k SI ed  $N - k$  NO diverse solo per l'ordine.

La probabilità pertanto di ottenere attivando  $N$  volte l'esperimento  $k$  volte SI (e di conseguenza  $N - k$  volte NO), prescindendo dall'ordine secondo il quale i risultati si presentano, è

(44) 
$$
p(k) = \binom{N}{k} p^k (1-p)^{N-k}
$$

Esempio 8.1. Riferendosi ai 10 lanci di una stessa moneta (onesta), quindi con probabilità p = 1  $\frac{1}{2}$  di ottenere TESTA e  $q=\frac{1}{2}$  $\frac{1}{2}$  di ottenere CROCE, la probabilità di ottenere 3 volte TESTA e, naturalmente, 7 volte CROCE è

<span id="page-298-0"></span>
$$
p(3) = {10 \choose 3} p^3 q^7 = 120 \left(\frac{1}{2}\right)^{10} \approx 0, 12 = 12\%
$$

8.1. Valore atteso, varianza. Fissato  $N$  e fissato l'esperimento che produce SI con probabilità p (e NO con probabilità  $1-p$ ) sia  $X := \{0, 1, 2, \ldots, N\}$ la variabile del numero di SI ottenuti sulle N prove.

Il valore atteso è , per definizione,

$$
E(X) = \sum_{k=0}^{N} k {N \choose k} p^{k} (1-p)^{N-k} = N p
$$

La varianza è , per definizione,

$$
V(X) = \sum_{k=0}^{N} (k - E(X))^{2} {N \choose k} p^{k} (1-p)^{N-k} = N p (1-p)
$$

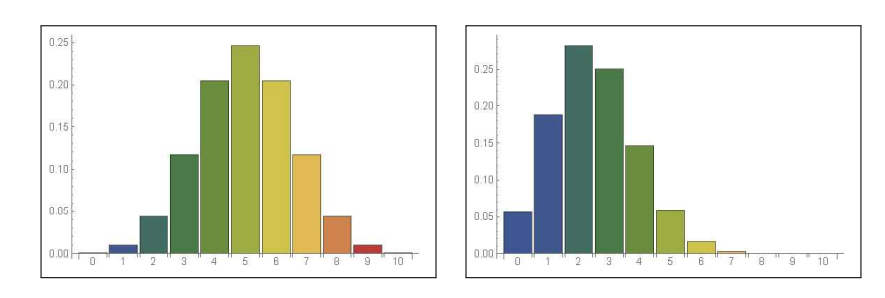

FIGURA 1. Istogramma delle probabilità  $N = 10$ ,  $p = 0.5$ e  $p = 0.25$ 

Si noti come:

- per  $p = 0.5$  il valore atteso  $E(X) = 5$  abbia la probabilità maggiore, e l'istogramma sia simmetrico rispetto a  $E(X) = 5$ ,
- per  $p = 0.2$  il valore atteso  $E(X) = 2$  abbia la probabilità maggiore, e l'istogramma non sia più simmetrico rispetto a  $E(X) = 2$ ,

8.2. I problemi con *almeno*. Sempre riferendosi all'attivare N volte l'esperimento che produca SI o NO con probabilità p e 1 − p si può cercare la probabilità che su $N$  prove si abbiano  $\;$ 

$$
almeno\ k\ SI.
$$

Si ha naturalmente

$$
p(SI \ge k) = p(SI = k) + p(SI = (k+1)) + \dots + p(SI = N)
$$

da cui

$$
p(SI \ge k) = \sum_{i=k}^{N} {N \choose i} p^{i} (1-p)^{N-i}
$$

Tenuto conto che

$$
\sum_{i=0}^{N} {N \choose i} p^{i} (1-p)^{N-i} = 1 \quad \to \quad p(SI \ge k) = 1 - \sum_{i=0}^{k-1} {N \choose i} p^{i} (1-p)^{N-i}
$$

Esempio 8.2. La probabilità di ottenere almeno una TESTA lanciando 10 volte una moneta è  $\lambda$ 

$$
p = \sum_{i=1}^{N} {N \choose i} p^{i} (1-p)^{N-i}
$$

ovvero

$$
p = 1 - \sum_{i=0}^{0} {N \choose i} p^i (1-p)^{N-i} = 1 - \frac{1}{2^{10}} \approx 99.9\%
$$

## 9. La distribuzione di Poisson

Sia X una variabile aleatoria che produca valori naturali k: si dice che essa è distribuita secondo la *distribuzione di Poisson* se la probabilità  $p(X = k)$ che essa valga k è

$$
p(k) = \frac{\lambda^k}{k!} e^{-\lambda}
$$

con λ opportuno numero positivo.

L'espressione  $\frac{\lambda^k}{\lambda}$  $\frac{\lambda}{k!} e^{-\lambda}$  con  $\lambda = n p$  costituisce, per *n* grande e *p* piccolo, una buona approssimazione dell'espressione binomiale

$$
\binom{n}{k} p^k (1-p)^{n-k}
$$

probabilità di k successi su n prove di un risultato che ha probabilità p di riuscire, vedi pagina [274.](#page-298-0)

Infatti, sostituendo p con  $\lambda/n$  si ha

$$
\binom{n}{k} p^k (1-p)^{n-k} = \frac{n!}{k!(n-k)!} \left(\frac{\lambda}{n}\right)^k \left(1 - \frac{\lambda}{n}\right)^{n-k} =
$$

$$
= \frac{n!}{k!(n-k)!} \left(\frac{\lambda}{n}\right)^k \frac{\left(1 - \frac{\lambda}{n}\right)^n}{\left(1 - \frac{\lambda}{n}\right)^k} = \left(\frac{n(n-1)\dots(n-k+1)}{n^k}\right) \left(\frac{\lambda^k}{k!}\right) \frac{\left(1 - \frac{\lambda}{n}\right)^n}{\left(1 - \frac{\lambda}{n}\right)^k}
$$

Tenuto conto che tre dei quattro termini che compongono l'espressione verificano per n grande

$$
\left(\frac{n(n-1)\dots(n-k+1)}{n^k}\right) \approx 1, \quad \left(1-\frac{\lambda}{n}\right)^n \approx e^{-\lambda}, \quad \left(1-\frac{\lambda}{n}\right)^k \approx 1
$$
  
ha
$$
\binom{n}{k} p^k (1-p)^{n-k} \approx \frac{\lambda^k}{k!} e^{-\lambda}
$$

Esempio 9.1. Sia X il numero dei refusi, caratteri sbagliati, nella stampa di una pagina qualsiasi di un libro.

Immaginiamo che siano n il numero di caratteri nella pagina: che se ne incontrino k sbagliati ha la probabilità binomiale

$$
\binom{n}{k} p^k (1-p)^{n-k}
$$

si

essendo p (probabilmente abbastanza piccola) la probabilità di sbagliare un carattere.

Cioè

$$
p(X = k) = \binom{n}{k} p^k (1 - p)^{n - k}
$$

È ragionevole accettare che n sia grande (ad esempio n > 100) e quindi la probabilità  $p(X = k)$  sia approssimabile dalla distribuzione di Poisson con parametro  $\lambda = np$ 

$$
p(X = k) \approx \frac{(np)^k}{k!} e^{-np}
$$

Esempio 9.2. Supposto che il numero X di ricoveri giornalieri in un ospedale segua la distribuzione di Poisson con  $\lambda = 20$  la probabilità di ricevere un certo giorno un numero di malati compreso tra 5 e 10 è

$$
\frac{20^5}{5!}e^{-20} + \frac{20^6}{6!}e^{-20} + \dots + \frac{20^{10}}{10!}e^{-20} = \sum_{k=5}^{10} \frac{20^k}{k!}e^{-20}
$$

ESEMPIO 9.3. Il numero  $X_t$  di chiamate telefoniche che pervengono ad un certo ufficio nell'intervallo di tempo  $[0, t]$  è una variabile aleatoria distribuita con la distribuzione di Poisson di parametro  $\lambda t = 2t$ , naturalmente proporzionale alla lunghezza t dell'intervallo di tempo.

Si ha pertanto

$$
p(X_t = k) = \frac{(2 \, t)^k}{k!} \, e^{-2t}
$$

La probabilità che nell'intervallo di tempo [0, 10] non pervenga alcuna chiamata è quindi

$$
p(X_{10} = 0) = \frac{(20)^0}{0!} e^{-20} = e^{-20}
$$

La probabilità che nell'intervallo [0, 10] arrivi almeno una chiamata è

$$
p(X_{10} \ge 1) = 1 - p(X_{10} = 0) = 1 - e^{-20}
$$

#### 10. La durata di un gioco

Due giocatori dispongono di r ed s euro da giocare:

ad ogni partita il perdente paga un euro al vincitore. Il gioco termina quando uno dei giocatori ha esaurito il denaro disponibile<sup>[3](#page-301-0)</sup>.

Se, ad esempio i due giocatori partono disponendo rispettivamente di 3 e di 4 euro l'evoluzione del gioco è schematizzata nella seguente figura [2.](#page-302-0)

<span id="page-301-0"></span> $3$ Vedi <http://www.brunodefinetti.it/Opere/giocatori.pdf>.

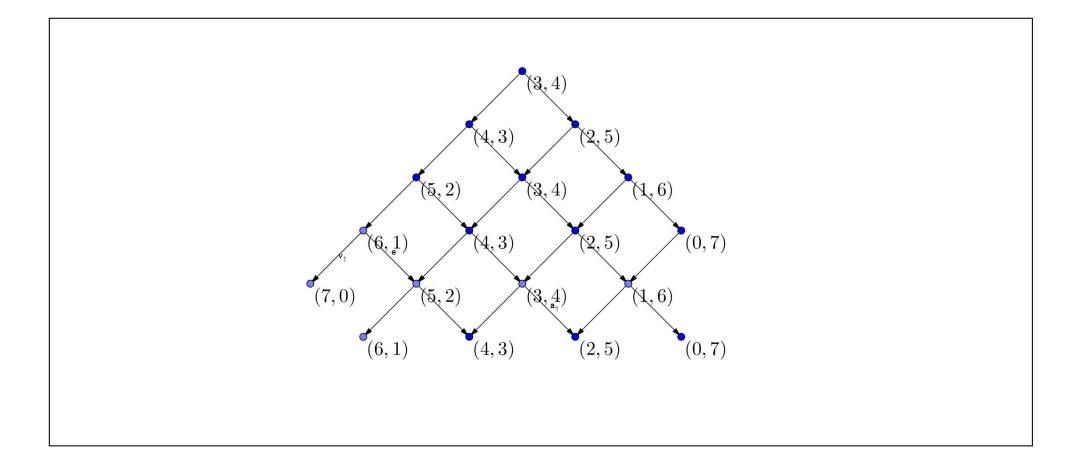

<span id="page-302-0"></span>Figura 2. Il gioco di 3 e di 4 euro.

Di riga in riga si notano le possibili situazioni dei due giocatori che inizialmente  $(3, 4)$  possono trovarsi, dopo la prima partita, in  $(4, 3)$  oppure in  $(2, 5)$ ecc.

Le probabilità di ciascuna situazione  $(r + k, s - k)$ , all'm−esima partita prima del termine del gioco per esaurimento di uno dei due giocatori, sono i coefficienti binomiali  $\binom{m}{k}$ k , le probabilità della distribuzione binomiale con  $p = q = 1/2$ .

L'idea che il gioco termini esattamente dopo  $n = r+s$  partite è, ovviamente,  $nai$ f: la durata infatti è sicuramente aleatoria e sarà, in un certo senso, proporzionale ai due valori r ed s

Il probabile numero di partite ancora da giocare dipende, in ogni momento del gioco, dalle disponibilità  $x \in y$  dei due giocatori in quel momento: il numero di partite ancora da giocare è funzione  $d(x, y)$ .

Quando uno dei due non ha più euro il gioco è concluso,

$$
d(r+s,0) = d(0,r+s) = 0
$$

non ci sono altre partite da giocare.

Nel caso che uno dei due sia rimasto con un solo euro, e l'altro con di più , c'è sicuramente da giocare un'altra partita che potrà essere determinante o meno, infatti

- se quello che aveva un solo euro la vince sale a due euro, e il gioco continua,
- se la perde il gioco si chiude con il trionfo dell'altro.

Tenuto conto che la probabilità di vincere e quella di perdere sono uguali allora la durata probabile del gioco sarà

$$
d(1, r+s-1) = 1 + \frac{1}{2} \{d(2, r+s-2) + d(0, r+s)\}\
$$

La relazione si presenta analoga nel caso che le disponibilità dei due giocatori siano 2 e  $r + s - 2$ : la partita seguente può far salire a 3 o scendere a 1 le disponibilità , ovvero

$$
d(2, r+s-2) = 1 + \frac{1}{2} \{d(3, r+s-3) + d(1, r+s-1))\}
$$

Da cui, in generale,

$$
d(r,s) = 1 + \frac{1}{2} \{d(r+1,s-1) + d(r-1,s+1)\}
$$

La funzione, ovviamente unica, che verifica tale relazione è il prodotto r s: pertanto le disponibilità dei due giocatori determinano la probabile durata del gioco

$$
d(r,s) = r \times s
$$

La deduzione della forma di  $d(r, s)$  dedotta dall'espressione ricorsiva osservata è analoga a quanto fatto a pagina [256](#page-280-0) riguardo alle combinazioni con ripetizione.

Attenzione:  $d(r, s) = r \times s$  non è una probabilità (è maggiore di 1) ma suggerisce il numero atteso di partite tra due giocatori che partono con r ed s euro da giocare.

#### 10.1. Esercizi.

(1)  $\blacktriangleright$  Tabulare i valori  $p(k) = \begin{pmatrix} 5 \\ 1 \end{pmatrix}$ k  $\binom{p^k(1-p)^{5-k}}{p}$ ,  $p=\frac{1}{2}$  $\frac{1}{2}$  per  $k \in$  $[0, 5]$ .

(2) 
$$
\blacktriangleright
$$
 Tabulare i valori  $p(k) = \binom{5}{k} p^k (1-p)^{5-k}, \quad p = \frac{1}{4}$  per  $k \in [0, 5]$ .

(3)  $\blacktriangleright$  Calcolare valore atteso e varianza in relazione a  $N = 8$  e  $p =$ 1/4.

#### 11. La legge dei grandi numeri

Nel paragrafo precedente abbiamo considerato il caso di  $X := \{0, 1, 2, ..., N\}$ numero di SI ottenuti attivando N volte un esperimento che produca SI o NO con probabilità rispettivamente  $p \nvert 1 - p$ .

Siano in generale  $\{x_1, x_2, \ldots, x_N\}$  i numeri che un certo esperimento X produce, imprevedibilmente: le probabilità

$$
p(x_1), \quad p(x_2), \quad \ldots, p(x_N)
$$

costituiscono la distribuzione di probabilità collegata a X.

La legge dei grandi numeri prevede che, se l'esperimento  $X$  è attivato un numero grande di volte,

- le frequenze relative dei diversi valori  $\{x_1, x_2, \ldots, x_N\}$  si stabilizzino sui corrispondenti  $p(x_1)$ ,  $p(x_2)$ , ...,  $p(x_N)$ ,
- la media dei diversi valori  $\{x_1, x_2, \ldots, x_N\}$  si stabilizzi sul valore atteso

$$
E(X) = \sum_{i=1}^{N} x_i p(x_i)
$$

• assegnata una funzione  $f(x)$  la media dei diversi valori  $\{f(x_1), \ldots, f(x_N)\}$ si stabilizzi su

$$
E(f) = \sum_{i=1}^{N} f(x_i) p(x_i)
$$

• la varianza dei diversi valori  $\{x_1, x_2, \ldots, x_N\}$  si stabilizzi su

$$
V(X) = \sum_{i=1}^{N} (x_i - E(X))^2 p(x_i)
$$

11.1. Gli abusi. La legge dei grandi numeri è oggetto di molti abusi.

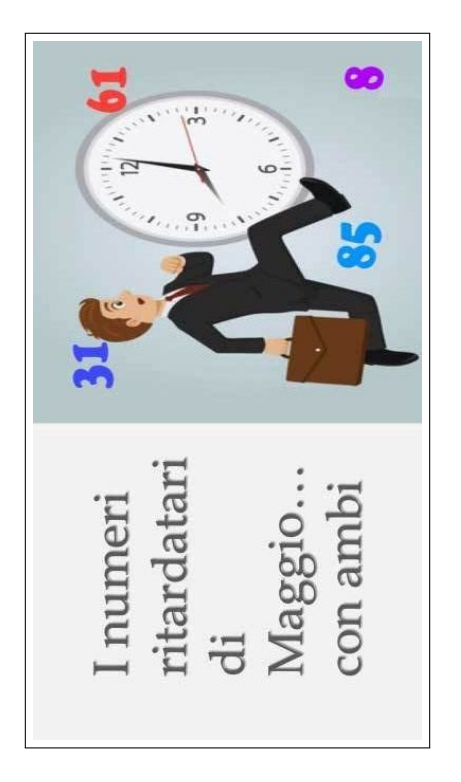

Il fatto che le frequenze con cui si presentano i vari valori  $\{x_1, x_2, \ldots, x_N\}$  si stabilizzino sui corrispondenti valori delle rispettive probabilità non autorizza a prevedere che se dopo un certo numero di prove la frequenza relativa  $f_1$  con cui si è presentato il valore  $x_1$  è inferiore a  $p(x_1)$  la probabilità che  $x_1$  si presenti nelle prove successive, ciascuna ovviamente indipendente dalle precedenti, aumenti.

L'abuso si trova nella credenza popolare che se, ad esempio, dopo 500 estrazioni dall'urna dei 90 numeri del gioco del Lotto il 17 non è mai uscito allora alla 501−esima estrazione l'uscita del 17 sia assai più probabile del solito. Cosa che può certo accadere, ma solo a seguito di poco commendevoli [a](#page-305-0)rtifizi truffaldini! $a$ 

<span id="page-305-0"></span><sup>a</sup> L'espressione poco commendevoli artifizi faceva parte del linguaggio pittoresco di Bruno De Finetti.

## CAPITOLO 3.4

## Catene di Markow

#### 1. Introduzione

Immaginiamo un sistema X, naturale o matematico in generale, che possa, giorno per giorno, presentarsi in un numero finito n di aspetti, di stati, diversi che per semplicità indichiamo con i naturali  $\{1, 2, \ldots, n\}$ .

Così , ad esempio, il cielo può presentarsi, di giorno in giorno, in due aspetti: a volte sereno, a volte nuvoloso.

L'esperienza suggerisce che l'aspetto in cui si presenta il sistema un giorno dipenda dagli aspetti in cui si è presentato nei giorni precedenti: dipenda cioè dalla sua storia precedente.

Se lo stato  $X_i$  con cui si presenta il sistema al giorno i dipende solamente dallo stato Xi−<sup>1</sup> in cui si presentava il giorno prima, e non da tutta la sua storia precedente, si dice che gli stati  $X_i$  costituiscono una *catena di Markov*.

Entriamo nell'argomento, come di consueto, con un esempio.

Esempio 1.1. Una fondazione civica benefica calcola che l'80 % dei cittadini donatori di un anno continuerà a contribuire anche l'anno successivo, mentre il 30 % di coloro che non hanno contribuito l'anno precedente, contribuirà invece probabilmente l'anno successivo.

Indicato ogni anno con  $(d_n, a_n)$  le percentuali dei cittadini donatori e di quelli avari avremo, secondo il calcolo della fondazione, che

$$
\begin{cases} d_{n+1} = 0.8 d_n + 0.3 a_n \\ a_{n+1} = 0.2 d_n + 0.7 a_n \end{cases} P = \begin{pmatrix} 0.8 & 0.3 \\ 0.2 & 0.7 \end{pmatrix}
$$

Così , supponendo che il primo anno abbia contribuito solo il 10 % dei cittadini,

$$
d_1 = 0.1, \quad a_1 = 0.9
$$

c'è da attendersi, sempre secondo il calcolo della fondazione, che il secondo anno i contribuenti aumentino a

$$
d_2 = 0.8 d_1 + 0.3 a_1 = 0.8 \times 0.1 + 0.3 \times 0.9 = 0.35
$$

mentre l'altra percentuale diminuisca

$$
a_2 = 0.2 d_1 + 0.7 a_1 = 0.2 \times 0.9 + 0.7 \times 0.9 = 0.65
$$

Arrivando, al terzo anno a

$$
\begin{cases}\n d_3 = 0.8 d_2 + 0.3 a_2 = 0.8 \times 0.35 + 0.3 \times 0.65 = 0.475 \\
 a_3 = 0.2 d_2 + 0.7 a_2 = 0.2 \times 0.35 + 0.7 \times 0.65 = 0.525\n\end{cases}
$$

Si riconosce che per ogni n si ha

$$
\left(\begin{array}{c} d_{n+1} \\ a_{n+1} \end{array}\right) = \left(\begin{array}{cc} 0.8 & 0.3 \\ 0.2 & 0.7 \end{array}\right) \cdot \left(\begin{array}{c} d_n \\ a_n \end{array}\right) = \left(\begin{array}{cc} 0.8 & 0.3 \\ 0.2 & 0.7 \end{array}\right)^n \cdot \left(\begin{array}{c} d_1 \\ a_1 \end{array}\right)
$$

 $\dot{E}$  interessante notare come i vettori  $(d_n, a_n)$  mantengano la proprietà di avere somma  $d_n + a_n = 1$ , tipica delle percentuali relative a una suddivisione in due parti disgiunte.

 $\hat{E}$  interessante notare che la matrice P ha autovalore 1: è infatti evidente che per  $\lambda = 1$  si ha

$$
\left| \begin{array}{cc} 0.8 - \lambda & 0.3 \\ 0.2 & 0.7 - \lambda \end{array} \right| = \left| \begin{array}{cc} -0.2 & 0.3 \\ 0.2 & -0.3 \end{array} \right| = 0
$$

L'autovettore corrispondente è (0.6, 0.4) infatti

$$
\left(\begin{array}{cc} 0.8 & 0.3 \\ 0.2 & 0.7 \end{array}\right) \left(\begin{array}{c} 0.6 \\ 0.4 \end{array}\right) = \left(\begin{array}{c} 0.6 \\ 0.4 \end{array}\right)
$$

Se i vari vettori  $(d_n, a_n)$ , percentuale di donatori e di avari all'anno n, si stabilizzano su un certo  $(\alpha, \beta)$  allora

$$
\begin{pmatrix}\n\alpha \\
\beta\n\end{pmatrix}\n\approx\n\begin{pmatrix}\nd_{n+1} \\
a_{n+1}\n\end{pmatrix}\n=\n\begin{pmatrix}\n0.8 & 0.3 \\
0.2 & 0.7\n\end{pmatrix}\n\cdot\n\begin{pmatrix}\nd_n \\
a_n\n\end{pmatrix}\n\approx\n\begin{pmatrix}\n0.8 & 0.3 \\
0.2 & 0.7\n\end{pmatrix}\n\cdot\n\begin{pmatrix}\n\alpha \\
\beta\n\end{pmatrix}
$$

implica

$$
\left(\begin{array}{cc} 0.8 & 0.3 \\ 0.2 & 0.7 \end{array}\right) \cdot \left(\begin{array}{c} \alpha \\ \beta \end{array}\right) = \left(\begin{array}{c} \alpha \\ \beta \end{array}\right)
$$

Cioè  $(\alpha, \beta)$  è necessariamente un autovettore di P relativo all'autovalore  $\lambda =$ 1, cioè

 $(\alpha, \beta)$  //  $(0.6, 0.4)$ 

E, siccome  $\alpha \geq 0$ ,  $\beta \geq 0$ ,  $\alpha + \beta = 1$  non può che essere

$$
\alpha = 0.6, \quad \beta = 0.4
$$

La società benefica può pertanto sperare che in un prossimo futuro la percentuale di donatori si stabilizzi sul 60 % della cittadinanza, con un residuo del 40 % che continuerà a non contribuire.

Osservazione 1.2. La morale dell'esempio precedente potrebbe condurre a ritenere che successioni di vettori

$$
v_{n+1} = A v_n
$$

ottenuti da un primo vettore assegnato, operando di volta in volta con una matrice A costuiscano sempre una successione convergente.

Illusorio: si pensi a

$$
A = \left(\begin{array}{cc} 0 & 1 \\ 1 & 0 \end{array}\right)
$$

Partendo da  $v_0 = (1,0)$  si ottiene la successione

$$
v_1 = (0, 1), v_2 = (1, 0), v_3 = (0, 1), \dots
$$

che oscilla perpetuamente tra i due  $(1,0)$  e  $(0,1)$ .

Certamente se si fosse iniziato con  $v_0 = (0.5, 0.5)$  avremmo avuto

$$
v_1 = (0.5, 0.5), v_2 = (0.5, 0.5), v_3 = (0.5, 0.5),...
$$

addirittura la successione costante.

## 2. Il caso generale

Consideriamo un sistema che, ogni unità di tempo, varia in maniera aleatoria tra due soli possibili stati che chiameremo A e B.

Supponiamo di conoscere le probabilità con cui il sistema evolve da uno stato all'altro:

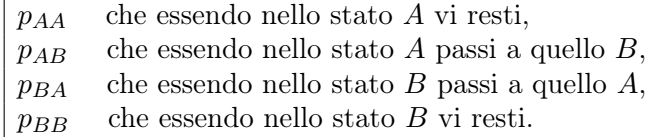

Ovviamente le quattro probabilità verificano le condizioni

$$
p_{AA} \ge 0, \quad p_{AB} \ge 0, \quad p_{AA} + p_{AB} = 1
$$
  

$$
p_{BA} \ge 0, \quad p_{BB} \ge 0, \quad p_{BA} + p_{BB} = 1
$$

La matrice

$$
P = \left(\begin{array}{cc} p_{AA} & p_{BA} \\ p_{AB} & p_{BB} \end{array}\right)
$$

si chiama matrice di transizione del sistema.

Le condizioni soddisfatte dai quattro elementi della matrice di transizione P garantiscono che essa ha l'autovalore 1: infatti

$$
\left|\begin{array}{cc} p_{AA} - 1 & p_{BA} \\ p_{AB} & p_{BB} - 1 \end{array}\right| = \left|\begin{array}{cc} -p_{AB} & p_{BA} \\ p_{AB} & -p_{BA} \end{array}\right| = 0
$$

Siano  $\alpha_0$  la probabilità che il sistema, al tempo iniziale, si trovi nello stato A e  $\beta_0$  la probabilità che si trovi nello stato B

Le probabilità del sistema di stare in  $A$  o in  $B$  nell'unità di tempo successiva saranno la componenti del vettore

$$
\left(\begin{array}{c}\alpha_1\\ \beta_1\end{array}\right) = \left(\begin{array}{cc}p_{AA} & p_{BA}\\ p_{AB} & p_{BB}\end{array}\right) \cdot \left(\begin{array}{c}\alpha_0\\ \beta_0\end{array}\right)
$$

e, proseguendo,

$$
\left(\begin{array}{c}\alpha_2\\ \beta_2\end{array}\right) = \left(\begin{array}{cc}p_{AA} & p_{BA}\\ p_{AB} & p_{BB}\end{array}\right) \cdot \left(\begin{array}{c}\alpha_1\\ \beta_1\end{array}\right)
$$

Quindi in generale le probabilità dopo n unità di tempo di stare in  $A$  o in  $B$ sono le componenti del vettore

$$
\left(\begin{array}{c} \alpha_n \\ \beta_n \end{array}\right) = P^n \cdot \left(\begin{array}{c} \alpha_0 \\ \beta_0 \end{array}\right)
$$

Si può provare inoltre che se i quattro termini  $p_{AA}$ ,  $p_{AB}$ ,  $p_{BA}$ ,  $p_{BB}$  sono tutti e quattro positivi allora la successione dei vettori  $(\alpha_n, \beta_n)$  converge ad un autovettore di A relativo all'autovalore 1.

## 3. I grafi

L'evoluzione di un sistema può essere visualizzata tramite un grafo: un disegno di punti e vettori che li congiungono nel quale

- i punti  $P_1, P_2, \ldots$  rappresentano gli stati possibili del sistema,
- i vettori  $\overrightarrow{P_iP_j}$  le probabilità di passare dallo stato  $P_i$  allo stato  $P_j$ .

Esempio 3.1. Consideriamo il caso di un viaggiatore che si muove tra tre siti, A, B, C con la regola di eseguire un movimento ogni giorno, includendo anche la possibilità di tornare al sito già occupato.

Supponiamo di conoscere le 9 probabilità

$$
\left(\begin{array}{ccc} p_{AA} & p_{BA} & p_{CA} \\ p_{AB} & p_{BB} & p_{CB} \\ p_{AC} & p_{BC} & p_{CC} \end{array}\right)
$$

trovandosi in un sito di muoversi verso un altro. Naturalmente dovrà riuscire

$$
\begin{cases}\n p_{AA} + p_{AB} + p_{AC} = 1 \\
 p_{BA} + p_{BB} + p_{BC} = 1 \\
 p_{CA} + p_{CB} + p_{CC} = 1\n\end{cases}
$$

In Figura è rappresentato il caso

$$
\begin{cases}\n p_{AA} = 0.5 & p_{AB} = 0.25 & p_{AC} = 0.25 \\
 p_{BA} = 1 & p_{BB} = 0 & p_{BC} = 0 \\
 p_{CA} = 0 & p_{CB} = 1 & p_{CC} = 0\n\end{cases}
$$

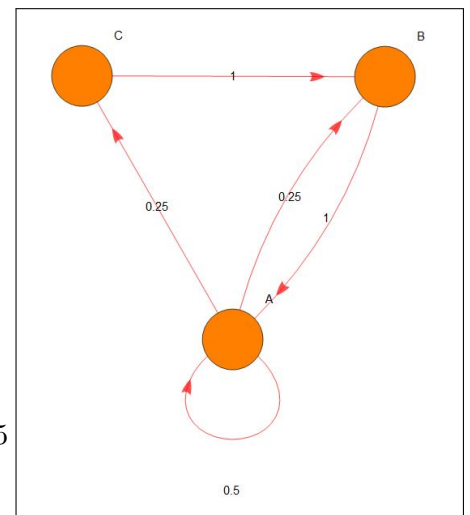

Dette  $\{a_0, b_0, c_0\}$  le probabilità che il viaggiatore si trovi il primo giorno rispettivamente nel sito  $\{A, B, C\}$  le probabilità della sua posizione il secondo giorno sono

$$
\left(\begin{array}{c} a_1 \\ b_1 \\ c_1 \end{array}\right) = \left(\begin{array}{ccc} p_{AA} & p_{BA} & p_{CA} \\ p_{AB} & p_{BB} & p_{CB} \\ p_{AC} & p_{BC} & p_{CC} \end{array}\right) . \left(\begin{array}{c} a_0 \\ b_0 \\ c_0 \end{array}\right)
$$

ovvero, nel caso di Figura

$$
\begin{pmatrix} a_1 \\ b_1 \\ c_1 \end{pmatrix} = \begin{pmatrix} 0.5 & 1 & 0 \\ 0.25 & 0 & 1 \\ 0.25 & 0 & 0 \end{pmatrix} \cdot \begin{pmatrix} a_0 \\ b_0 \\ c_0 \end{pmatrix} \rightarrow \\ \rightarrow \begin{cases} a_1 = 0.5 a_0 + b_0 \\ b_1 = 0.25 a_0 + c_0 \\ c_1 = 0.25 a_0 \end{cases}
$$

#### 4. Evoluzione di una malattia

Consideriamo una malattia non grave, cui tutti siamo esposti, e che si può prendere e. . . riprendere, cioè non immunizzante: il raffreddore.

Di fronte a questa malattia la popolazione (pensiamo per semplicità agli studenti di una stessa scuola) si divide in due fasce:

- i non raffreddati (che però possono raffreddarsi) che diremo suscet- $tibili<sup>1</sup>$  $tibili<sup>1</sup>$  $tibili<sup>1</sup>$
- i raffreddati (che naturalmente piú o meno rapidamente guariscono) che diremo infetti

<span id="page-311-0"></span><sup>1</sup>Vedi il modello epidemico SIR, pagina [619.](#page-643-0)

Ogni giorno una percentuale  $p_0$  dei suscettibili prende il raffreddore, mentre un'altra percentuale  $p_1$  dei raffreddati guarisce.

Se indichiamo ogni giorno  $n \text{ con } (s_n, i_n)$  il numero dei *suscettibili* e quello degli infetti avremo, il giorno successivo

- il numero  $s_{n+1}$  di suscettibili sarà calato perchè  $p_0 s_n$  hanno contratto il raffreddore e aumentato perchè una parte  $p_1i_n$  dei raffreddati é guarito,
- $\bullet\,$ analogamente il numero  $i_{n+1}$ dei raffreddati è cresciuto per i $p_0\,s_n$ che si sono ammalati, ed è calato per via dei  $p_1i_n$  che sono guariti

Introdotta la matrice

$$
\mathcal{A} = \left( \begin{array}{cc} 1 - p_0 & p_1 \\ p_0 & 1 - p_1 \end{array} \right)
$$

É evidente che

$$
\left(\begin{array}{c} s_{n+1} \\ i_{n+1} \end{array}\right) = \left(\begin{array}{cc} 1-p_0 & p_1 \\ p_0 & 1-p_1 \end{array}\right) \left(\begin{array}{c} s_n \\ i_n \end{array}\right)
$$

Conosciuta la situazione sanitaria al primo giorno si ha, il giorno dopo

$$
\left(\begin{array}{c} s_1 \\ i_1 \end{array}\right) = \left(\begin{array}{cc} 1-p_0 & p_1 \\ p_0 & 1-p_1 \end{array}\right) \left(\begin{array}{c} s_0 \\ i_0 \end{array}\right)
$$

il giorno successivo

$$
\left(\begin{array}{c} s_2\\ i_2 \end{array}\right) = \left(\begin{array}{cc} 1-p_0 & p_1\\ p_0 & 1-p_1 \end{array}\right) \left(\begin{array}{c} s_1\\ i_1 \end{array}\right) = \left(\begin{array}{cc} 1-p_0 & p_1\\ p_0 & 1-p_1 \end{array}\right)^2 \left(\begin{array}{c} s_0\\ i_0 \end{array}\right)
$$

Supponendo ad esempio

$$
p_0 = 40\,\%, \quad p_1 = 20\,\%
$$

la matrice diventa

$$
\mathcal{A} = \left(\begin{array}{cc} 0.6 & 0.2\\ 0.4 & 0.8 \end{array}\right)
$$

e supponendo ad esempio che un giorno dei 100 studenti della scuola ce ne siano metà raffreddati e metà no, la situazione nei giorni successivi sarà :

$$
\begin{pmatrix} s_1 \\ i_1 \end{pmatrix} = \begin{pmatrix} 0.6 & 0.2 \\ 0.4 & 0.8 \end{pmatrix} \begin{pmatrix} 50 \\ 50 \end{pmatrix} = \begin{pmatrix} 40 \\ 60 \end{pmatrix}
$$

$$
\begin{pmatrix} s_2 \\ i_2 \end{pmatrix} = \begin{pmatrix} 0.6 & 0.2 \\ 0.4 & 0.8 \end{pmatrix} \begin{pmatrix} 40 \\ 60 \end{pmatrix} = \begin{pmatrix} 36 \\ 64 \end{pmatrix}
$$

$$
\begin{pmatrix} s_3 \\ i_3 \end{pmatrix} = \begin{pmatrix} 0.6 & 0.2 \\ 0.4 & 0.8 \end{pmatrix} \begin{pmatrix} 36 \\ 64 \end{pmatrix}
$$

$$
\begin{pmatrix} s_4 \\ i_4 \end{pmatrix} = \begin{pmatrix} 0.6 & 0.2 \\ 0.4 & 0.8 \end{pmatrix} \begin{pmatrix} 36 \\ 64 \end{pmatrix} = \begin{pmatrix} 34.4 \\ 65.6 \end{pmatrix}
$$

La ripartizione *suscettibili* / *infetti* si avvicina sempre più a  $1/3$  della classe sana e 2/3 di raffreddata.

Il vettore (1/3, 2/3) è infatti autovettore della matrice di transizione relativo all'autovalore 1.

#### 5. Un esperimento

La matrice di transizione *sani / raffreddati* proposta nel precedente paragrafo contiene, nei suoi quattro elementi le probabilità

$$
p_{SS}, \quad p_{SR}, \quad p_{RS}, \quad p_{RR}
$$

di passare di giorno in giorno

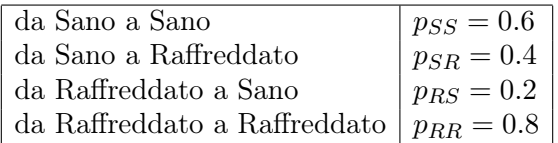

Calcoliamo ora, a titolo di esperimento, le probabilità,  $p^{(2)}$ , di passare da uno stato ad un altro in due giorni:

$$
p^{(2)}_{SS},\quad p^{(2)}_{SR},\quad p^{(2)}_{RS},\quad p^{(2)}_{RR},\quad
$$

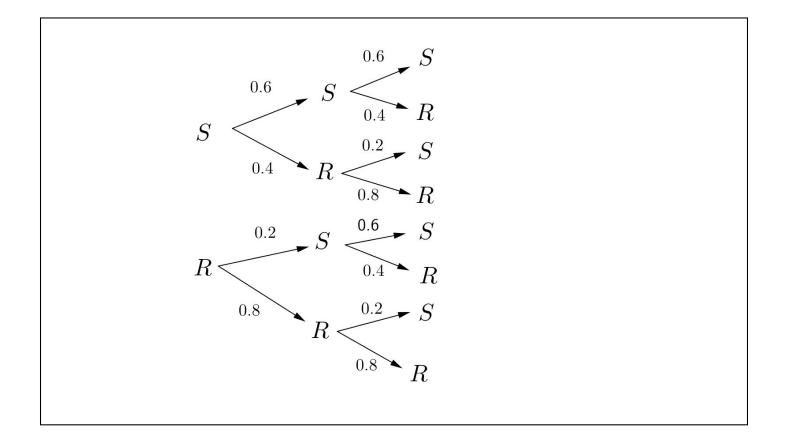

<span id="page-313-0"></span>Figura 1. Ieri, oggi, domani

le evoluzioni, vedi Figura [1](#page-313-0) , hanno le seguenti probabilità :

$$
p_{SS}^{(2)} = 0.6 \times 0.6 + 0.4 \times 0.2 = 0.44
$$
  
\n
$$
p_{SR}^{(2)} = 0.6 \times 0.4 + 0.4 \times 0.8 = 0.56
$$
  
\n
$$
p_{RS}^{(2)} = 0.2 \times 0.6 + 0.8 \times 0.2 = 0.28
$$
  
\n
$$
p_{RR}^{(2)} = 0.2 \times 0.4 + 0.8 \times 0.8 = 0.72
$$

I valori trovati sono esattamente i valori della matrice prodotto

$$
\left(\begin{array}{cc} 0.6 & 0.2 \\ 0.4 & 0.8 \end{array}\right) \times \left(\begin{array}{cc} 0.6 & 0.2 \\ 0.4 & 0.8 \end{array}\right) = \left(\begin{array}{cc} 0.44 & 0.28 \\ 0.56 & 0.72 \end{array}\right)
$$

#### Riassumendo:

La matrice di transizione osservata rappresenta le probabilità di transizione dopo un giorno.

Il quadrato della stessa matrice rappresenta le probabilità di transizione dopo due giorni.

Il cubo della stessa matrice rappresenta le probabilità di transizione dopo tre giorni.

ecc. ecc.

#### 6. Le matrici di Leslie

Una popolazione, riferiamoci per semplicità a quella umana, può essere descritta nella sua evoluzione attraverso le diverse fasce di età .

Supponendo di riferirsi, ad esempio, a intervalli di dieci anni avremo

- $\bullet$   $n_0$  giovanissimi, di età minore di 10 anni,
- $\bullet$   $n_1$  giovani, di età tra 10 e 20 anni,
- $\bullet$   $n_2$  ventenni,
- $\bullet$  n<sub>3</sub> trentenni,
- ecc.

Trascorsi 10 anni, la stessa durata scelta nella suddivisione in classi di età , gli  $n_0$  giovanissimi saranno (quasi tutti) i nuovi giovani, gli  $n_1$  giovani saranno (ancora quasi tutti) i nuovi ventenni e così via.

Il quasi tutti messo fra parentesi si riferisce purtroppo, naturalmente, alle possibili disgrazie.

I nuovi giovanissimi sono invece i nuovi nati nei dieci anni lasciati passare, nati in numero proporzionale a quelli dei ventenni, dei trentenni ecc. secondo le rispettive fecondità.

Se indichiamo con

 $p_0, p_1, p_2, \ldots$ 

le probabilità di sopravvivenza dopo 10 anni rispettivamente dei giovanissimi, dei giovani, ecc. e se indichiamo con

 $N_1, N_2, N_3, \ldots$ 

le nuove numerosità avremo

$$
N_1 = p_0 n_0, N_2 = p_1 n_1, N_3 = p_2 n_2, \ldots
$$

Diversa è la genesi della nuova numerosità  $N_0$  dei giovanissimi, le nascite arrivate nel decennio: detti  $\alpha_0$ ,  $\alpha_1$ ,  $\alpha_2$ , ... i tassi di fecondità di ciascuna fascia di età avremo

$$
N_0 = \alpha_0 n_0 + \alpha_1 n_1 + \alpha_2 n_2 + \dots
$$

L'evoluzione delle numerosità delle diverse classi di età può essere presentata in forma matriciale: indicata con L la matrice

$$
\left(\begin{array}{cccc} \alpha_0 & \alpha_1 & \alpha_2 & & \dots \\ p_0 & & & & \dots \\ & p_1 & & & \dots \\ & & p_2 & & \dots \\ & & & p_3 & \dots \\ & & & & \dots \end{array}\right)
$$

detta di Leslie dal nome del demografo<sup>[2](#page-315-0)</sup> che la propose, si ha

$$
\begin{pmatrix}\nN_0 \\
N_1 \\
N_2 \\
N_3 \\
N_4 \\
\cdots\n\end{pmatrix} = \begin{pmatrix}\n\alpha_0 & \alpha_1 & \alpha_2 & & \cdots \\
p_0 & & & & \cdots \\
p_1 & & & & \cdots \\
p_2 & & & & \cdots \\
p_3 & & & & \cdots \\
\vdots & & & & \ddots\n\end{pmatrix} \cdot \begin{pmatrix}\nn_0 \\
n_1 \\
n_2 \\
n_3 \\
n_4 \\
\cdots\n\end{pmatrix}
$$

La dimensione di L dipende dal numero di classi nelle quali pensiamo di suddividere la popolazione: nell'esempio di classi relative a 10 anni e continuando a pensare a una situazione umana si potrebbe arrivare ad una dimensione 10, avendo immaginato che i novantenni non possono che....

Misurato il tempo in decenni e indicato con  $\vec{n}(t)$  il vettore che ha componenti le varie numerosità dei giovanissimi, dei giovani, ecc. al tempo t si ha quindi

<span id="page-315-1"></span>(45) 
$$
\overrightarrow{n}(t+1) = L \overrightarrow{n}(t)
$$

Ne seguono, ovviamente

$$
\vec{\pi}(1) = L \vec{\pi}(0), \quad \vec{\pi}(2) = L \vec{\pi}(1) = L^2 \vec{\pi}(0), \quad \vec{\pi}(3) = L \vec{\pi}(2) = L^3 \vec{\pi}(0), \dots
$$

La relazione [\(45\)](#page-315-1) presenta il fenomeno di evoluzione di una popolazione strutturata in fasce di età

- sia come una trasformazione geometrica gestita da una matrice,
- sia come una catena di Markov della quale L sia la matrice di transizione demografica.

<span id="page-315-0"></span><sup>2</sup>P.H.Leslie, (1900-1972)

[https://link.springer.com/chapter/10.1007/978-0-85729-115-8\\_21](https://link.springer.com/chapter/10.1007/978-0-85729-115-8_21) (in caso di non apertura aprire l'indirizzo dal browser)

Naturalmente niente obbliga a ritenere che i vari coefficienti della matrice debbano rimanere costanti nel tempo: innumerevoli fattori biologici, climatici, economici, ecc. possono modificarne i valori.

Esempio 6.1. Consideriamo una popolazione (ovviamente non umana) i cui individui vivano 3 anni: giovani, adulti, anziani.

Supponiamo che la probabilità dei giovani, meno di un anno di età , di raggiungere l'età adulta sia 80% e quella degli adulti di raggiungere l'età anziana sia il 70%.

Supponiamo inoltre che il tasso di fertilità sia 0 nei giovani, 1.6 negli adulti e 1.2 negli anziani.

La matrice L sarà pertanto

$$
\left(\begin{array}{ccc} 0 & 1.6 & 1.2 \\ 0.8 & 0 & 0 \\ 0 & 0.7 & 0 \end{array}\right)
$$

Esiste un solo autovalore reale  $\lambda \approx 1.33$  cui corrispondono gli autovettori

 $\forall \rho \in \mathbb{R}: \quad \vec{n} = \{8.2831, 4.96226, 2.6012\} \rho$ 

*grosso modo*  $\{8, 4, 2\}.$ 

In Figura si legge l'evoluzione a partire da una condizione iniziale di 2 giovani, 1 adulto e 4 anziani

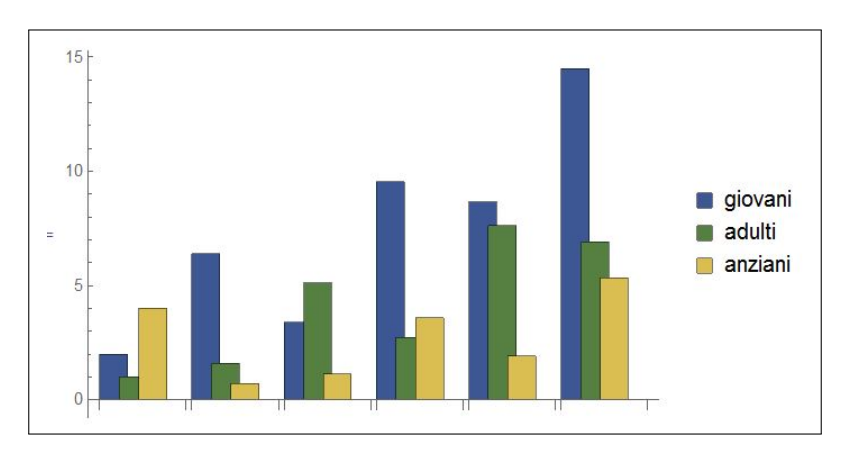

Figura 2. Le prime 6 generazioni

# 6.1. Situazioni di stabilità.

Una distribuzione  $\overline{n^*}$  è d'equilibrio se e solo se:

- L ha l'autovalore  $\lambda = 1$ ,
- $\overrightarrow{n^*}$  è un autovalore relativo a tale autovalore.

Una distribuzione  $\overrightarrow{n^*}$  è invece detta *stabile* se la sua evoluzione mantiene le proporzioni delle diverse numerosità delle classi: hanno questo requisito tutte le distribuzioni che siano autovettori di L

$$
L\stackrel{\longrightarrow}{n^*}=\lambda\stackrel{\longrightarrow}{n^*}
$$

#### 6.2. La sostenibilità .

La sostenibilità di un tipo di struttura per classi di età di una popolazione si riferisce in genere

- sia alla sua sostenibilità demografica (evitare il pericolo di estinzione)
- sia a quella economica (equilibrio tra le classi attive e produttive, e quelle anziane, bisognose di sostegno), il problema pensionistico.

La società può influire sul tipo di struttura con interventi diversi che modificano i coefficienti della matrice di transizione:

- politiche sociali sulla famiglia possono elevare i coefficienti di fecondità,
- politiche sanitarie e in genere di prevenzione possono migliorare i coefficienti di sopravvivenza.

Parte 4

Calcolo differenziale

#### CAPITOLO 4.1

# I limiti

#### 1. Introduzione

Assegnata una successione  $\{a_1, a_2, \ldots, a_n, \ldots\}$  abbiamo avuto occasione di parlare del suo limite  $\ell$  come del valore sul quale i termini della successione si stabilizzavano al crescere di n.

Ad esempio se la successione è  $\{1, 1/2, 1/3, \ldots, 1/n, \ldots\}$  i valori si stabilizzano su zero, cioè diventano al crescere di n sempre più vicini a zero, fenomeno che abbiamo riassunto con la notazione

$$
\lim_{n \to \infty} \frac{1}{n} = 0
$$

Un problema analogo si può porre in relazione a una funzione  $f(x)$  in almeno un paio di casi

- chiedersi cosa possa dirsi dei valori  $f(x)$  quando x sia sempre più grande positivamente, o più grande negativamente (naturalmente nel caso in cui la f sia definita su tali numeri grandi),
- chiedersi cosa possa dirsi dei valori  $f(x)$  quando x sia sempre più *vicino* a un numero  $x_0$  (su cui la funzione potrebbe anche non essere neanche definita), anche distinguendo, eventualmente su avvicinarsi a  $x_0$  da sinistra o da destra.

Nel primo caso si parla di limiti per  $x \to +\infty$  o per  $x \to -\infty$ , nel secondo di limite per  $x \to x_0^-$  o  $x \to x_0^+$ .

Esempio 1.1. Sia

$$
f(x) = \frac{1}{x}
$$

è evidente che quando ad x si danno valori grandi, sia positivi che negativi, il denominatore diventa sempre più grande e quindi il quoziente  $f(x)$  sempre più piccolo:

$$
\lim_{x \to -\infty} \frac{1}{x} = 0, \qquad \lim_{x \to +\infty} \frac{1}{x} = 0
$$

Esempio 1.2. Sia

$$
f(x) = \frac{5+6x}{7+3x}
$$

Tenuto presente che

$$
\frac{5+6x}{7+3x} = \frac{5/x+6}{7/x+3}
$$

e che

$$
\lim_{x \to \pm \infty} \frac{5}{x} = 0, \qquad \lim_{x \to \pm \infty} \frac{7}{x} = 0
$$

riesce

$$
\lim_{x \to \pm \infty} \frac{5+6x}{7+3x} = \lim_{x \to \pm \infty} \frac{5/x+6}{7/x+3} = \frac{6}{3} = 2
$$

Esempio 1.3. Sia

$$
f(x) = \frac{x^2 - 1}{|x - 1|}
$$

certamente non definita nel punto  $x_0 = 1$  nel quale il denominatore vale zero. Tenuto conto tuttavia che

$$
\frac{x^2 - 1}{|x - 1|} = \frac{(x + 1)(x - 1)}{|x - 1|} = (x + 1) \frac{x - 1}{|x - 1|}
$$

e che

$$
x < 1
$$
  $\rightarrow$   $\frac{x-1}{|x-1|} = -1$ ,  $x > 1$   $\rightarrow$   $\frac{x-1}{|x-1|} = 1$ 

si riconosce che

$$
x < 1
$$
  $\to$   $f(x) = -(x+1),$   $x > 1$   $\to$   $f(x) = (x+1)$ 

e quindi

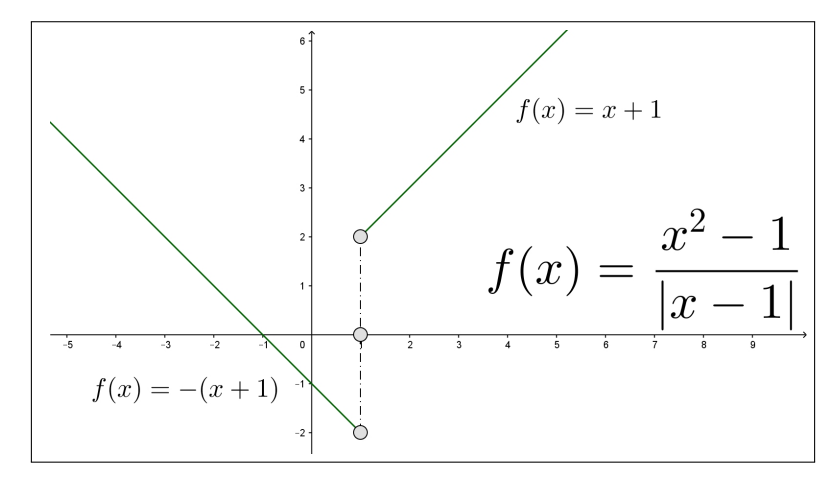

FIGURA 1. 
$$
f(x) = \frac{x^2 - 1}{|x - 1|}
$$

- se x si avvicina a  $x_0 = 1$  da sinistra  $f(x)$  si stabilizza su -2,
- $\bullet\; se\;x\;si\;avvicina\;a\;x_0=1\;da\;destra\;f(x)\;si\;stabilizza\;su\;2$

che è come dire che

$$
\lim_{x \to 1^{-}} f(x) = -2, \qquad \lim_{x \to 1^{+}} f(x) = 2
$$

avendo adottato la notazione  $x \to 1^-$  per indicare che x si avvicina a 1 da sinistra, e la notazione  $x \to 1^+$  per indicare l'avvicinamento da destra.

#### 1.1. Esercizi.

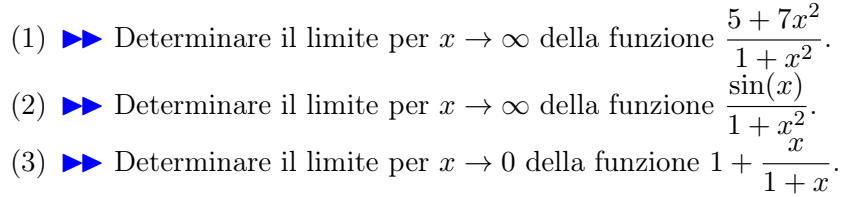

#### 2. Limiti di funzioni razionali

Sia  $f(x) = \frac{N(x)}{D(x)}$  una funzione razionale, quoziente dei polinomi  $N(x)$  e  $D(x)$ .

Si possono presentare entrambe le domande precedenti:

- cosa pensare dei valori  $f(x)$  quando x è grande, positivamente o negativamente,
- cosa pensare dei valori  $f(x)$  quando x è vicino a uno degli eventuali punti  $x_0$  nei quali il denominatore si annulla e sui quali quindi  $f(x)$ non è definita.

Prima domanda: x grande

La risposta dipende dai gradi di  $N(x)$  e  $D(x)$ :

- grado $(N)$  > grado $(D)$ : allora il quoziente diventa positivo o negativo sempre più grande,
- grado $(N)$  < grado $(D)$ : allora il quoziente diventa sempre più vicino a zero,
- grado $(N)$  = grado $(D)$ : allora il quoziente diventa sempre più vicino al quoziente dei due monomi di grado maggiore.

Esempio 2.1. Consideriamo i tre casi

$$
\frac{x^2+1}{x+1}, \quad \frac{x+1}{x^2+1}, \quad \frac{x+1}{2x+3}
$$

le trascrizioni delle tre funzioni seguenti chiariscono il fenomeno

$$
\frac{1+1/x^2}{1/x+1/x^2}, \quad \frac{1/x+1/x^2}{1+1/x^2}, \quad \frac{1+1/x}{2+3/x}
$$
#### 300 4.1. I LIMITI

- nel primo caso all'aumentare positivamente di x il numeratore si avvicina a 1 mentre il denominatore, sempre positivo, si avvicina a zero, quindi il quoziente diventa sempre più grande,
- nel secondo caso all'aumentare positivamente di x il numeratore si avvicina a 0 mentre il denominatore si avvicina a 1, quindi il quoziente diventa sempre più piccolo,
- $\bullet$  nel terzo caso all'aumentare (positivamente o negativamente) di x il numeratore si avvicina a 1 e il denominatore a 2, quindi il quoziente si avvicina a 1/2.

Quanto osservato si indica con le notazioni seguenti

$$
\lim_{x \to +\infty} \frac{x^2 + 1}{x + 1} = +\infty, \quad \lim_{x \to +\infty} \frac{x + 1}{x^2 + 1} = 0, \quad \lim_{x \to \pm\infty} \frac{1 + 1/x}{2 + 3/x} = \frac{1}{2}
$$

### 2.1. Due casi importanti. I casi di

$$
grado(N) = grado(D), e grado(N) = grado(D) + 1
$$

hanno un interesse particolare: il grafico della funzione razionale somiglia, per x grande, a quello di una retta che ha il nome classico di asintoto

- nel caso grado $(N) = \text{grado}(D), \lim_{x \to \pm \infty} \frac{N(x)}{D(x)}$  $\frac{\partial P(x)}{\partial x} = \ell$ , la retta orizzon-
- tale  $y = \ell$ , retta che ha il nome di asintoto orizzontale,
- nel caso grado $(N) = \text{grad}$ o $(D) + 1$  per cui si ha necessariamente

$$
\frac{N(x)}{D(x)} = mx + q + \frac{r(x)}{D(x)}
$$

con grado $(r)$  < grado $(D)$ , la retta  $y = mx + q$  che ha il nome di asintoto obliquo.

Esempio 2.2. Consideriamo le due funzioni razionali

$$
R_1(x) = \frac{2x+3}{x-1},
$$
  $R_2(x) = \frac{x^2+1}{x-1}$ 

Per la prima,  $R_1(x)$  si ha  $\lim_{x \to \pm \infty} \frac{2x+3}{x-1}$  $\frac{2x+6}{x-1} = 2$  e la retta orizzontale  $y = 2$ rappresenta l'asintoto orizzontale.

Per la seconda,  $R_2(x)$  si ha, servendosi della divisione fra polinomi,

$$
\frac{x^2+1}{x-1} = x+1+\frac{2}{x-1}
$$

quindi  $R_2(x)$  differisce dal polinomio di primo grado  $x + 1$  per la quantità, 2  $\frac{2}{x-1}$ , infinitesima al crescere di x.

Il grafico di  $R_2(x)$  somiglia quanto più grande è x al grafico di  $x + 1$ , una retta che rappresenta il suo asintoto obliquo.

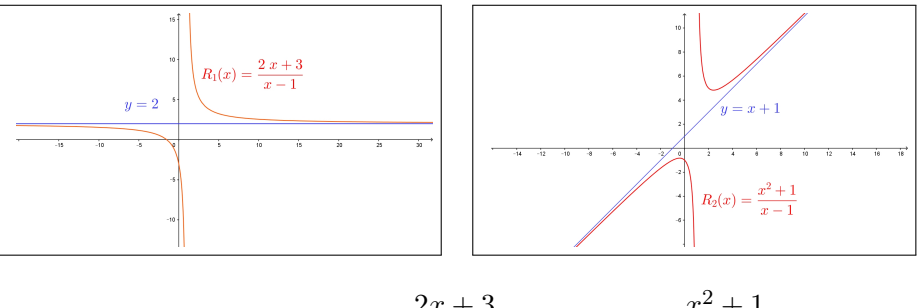

FIGURA 2. 
$$
R_1(x) = \frac{2x+3}{x-1}
$$
,  $R_2(x) = \frac{x^2+1}{x-1}$ 

Seconda domanda:  $x \approx x_0$ ,  $D(x_0) = 0$ 

Ci sono due possibilità:

- riesca  $N(x_0) \neq 0$ : allora la funzione quoziente produce per  $x \approx x_0$ valori in modulo sempre più grandi,
- riesca  $N(x_0) = 0$ : allora

$$
N(x) = (x - x_0) N_1(x), \quad D(x) = (x - x_0) D_1(x)
$$

e quindi

$$
\frac{N(x)}{D(x)} = \frac{N_1(x)}{D_1(x)}
$$
spostando l'indagine dai valori di $\frac{N(x)}{D(x)}$ a quelli della $\frac{N_1(x)}{D_1(x)}$ .

ESEMPIO 2.3. Sia ancora  $R_2(x) = \frac{1+x^2}{x-1}$  $\frac{x-x}{x-1}$  e sia  $x_0 = 1$  punto in cui il numeratore vale  $N(x_0) = 1 + x_0^2 = 2 \neq 0$  mentre il denominatore vale  $D(x_0) = 0.$ 

I valori  $f(x)$  più x si avvicina a 1 più diventano grandi in modulo:

• se  $x \to 1^-$ , cioè se x si avvicina a 1 da sinistra i valori della frazione sono negativi, sempre più grandi,

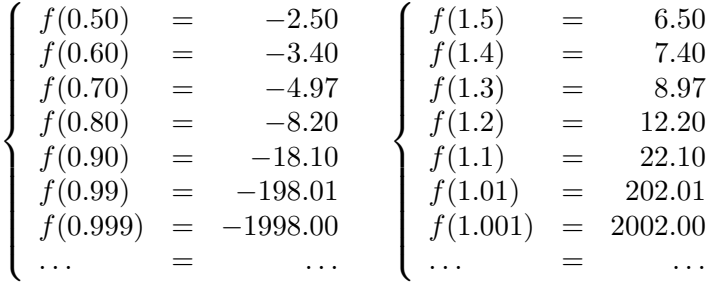

• mentre se  $x \to 1^+$ , cioè se x si avvicina a 1 da destra i valori della frazione sono positivi, sempre più grandi,

302 4.1. I LIMITI

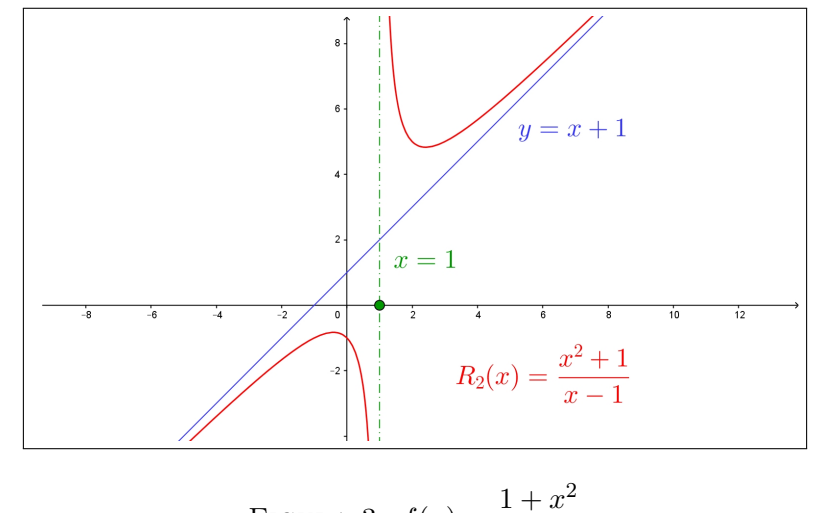

FIGURA 3. 
$$
f(x) = \frac{1+x^2}{x-1}
$$

Riassumendo si ha

$$
\lim_{x \to 1^{-}} \frac{1 + x^2}{x - 1} = -\infty, \qquad \lim_{x \to 1^{+}} \frac{1 + x^2}{x - 1} = +\infty
$$

Anche la retta verticale  $x = 1$  corrispondente al punti  $x_0 = 1$  nel quale  $R_2(x)$ ha limiti infiniti, ha un ruolo speciale relativamente al grafico di  $R_2(x)$ , essa prende il nome di asintoto verticale.

ESEMPIO 2.4. *Sia* 
$$
f(x) = \frac{3x^2 - 15x + 18}{3 - x}
$$
 *cerchiamo il limite per*  $x \to 3$ .

Si tratta di una frazione in cui denominatore e numeratore si annullano entrambi.

Tenuto conto che  $3x^2 - 15x + 18 = 3(x - 2)(x - 3)$  si riconosce che

$$
\frac{3x^2 - 15x + 18}{3 - x} = \frac{3(x - 2)(x - 3)}{3 - x} = -3(x - 2)
$$

Pertanto

$$
\lim_{x \to 3} \frac{3x^2 - 15x + 18}{3 - x} = \lim_{x \to 3} \{-3(x - 2)\} = -3
$$

### 2.2. Esercizi.

- (1)  $\triangleright$  Determinare il limite per  $x \to +\infty$  della funzione razionale  $f(x) = \frac{3x + x^3}{1+x^2}$  $\frac{3x + x}{1 + x + x^2 + 2x^3}$ .
- (2)  $\blacktriangleright$  Determinare il limite per  $x \to 2$  della funzione razionale  $f(x) = \frac{(x+2)^2}{(x-2)^2}$ .

(3) 
$$
\blacktriangleright
$$
 Determine the  $x \to 2$  della funzione razionale  $f(x) = \frac{x+2}{x-2}$ .

# 2.3. Riflessioni sui limiti.

Alla pagina <https://www.geogebra.org/m/pmBTH3Ak> si può osservare un curioso fenomeno: due linee molto simili ma di lunghezze assai differenti...!

# 3. Alcuni limiti difficili

Una delle difficoltà maggiori che si incontrano nella determinazione di un limite si incontra relativamente a espressioni:

- differenze di due addendi entrambi con limite  $+\infty$  o entrambi  $-\infty$ ,
- prodotto di due fattori uno divergente a  $\pm \infty$  e l'altro con limite 0,
- quoziente di due espressioni entrambe divergenti a ±∞ o entrambe con limite 0

A tali espressioni viene spesso dato, in luogo del ragionevole nome di forme difficili quello di forme indeterminate, con l'usuale accezione in cui l'aggettivo indeterminato si riferisce al fatto che i limiti dei due termini che intervengono nell'operazione non determinano il limite del risultato dell'operazione.

Solo l'esperienza<sup>[1](#page-327-0)</sup> aiuta a orientarsi in una casistica enorme: ricordiamo in questo paragrafo solo due o tre esempi fondamentali.

• Differenza di due addendi divergenti

$$
f(x) = x^m - x^n
$$
,  $m > n$ : tenuto conto che

$$
x^m - x^n = x^m \left( 1 - \frac{x^n}{x^m} \right)
$$

si riconosce che

$$
\lim_{x \to +\infty} \frac{x^n}{x^m} = 0 \quad \to \quad \lim_{x \to +\infty} (x^m - x^n) = +\infty
$$

Quanto osservato permette di riconoscere che tutti i polinomi hanno limite  $\pm \infty$  per  $x \to \pm \infty$ .

• Quoziente di due fattori divergenti

Con  $e^x$  indichiamo la funzione esponenziale, quella indicata con  $EXP$  su ogni calcolatrice, qualunque sia l'esponente m che figura

<span id="page-327-0"></span><sup>1</sup> In numerosi casi anche il Teorema di Höpital, pagina [405.](#page-429-0)

a numeratore riesce

$$
\lim_{x \to +\infty} \frac{x^m}{e^x} = 0
$$

 $\bullet$  Prodotto di un fattore infinitesimo per uno divergente

Qualunque sia l'esponente  $\alpha > 0$  dato ad x riesce

$$
\lim_{x \to 0^+} x^{\alpha} \, \log(x) = 0
$$

ESEMPIO 3.1. Calcolare il limite per  $x \to +\infty$  del polinomio  $P(x) = x^3 - x^2 + 5x + 1$ . La tecnica usata nel primo esempio può essere utile ancora

$$
P(x) = x^3 \left( 1 - \frac{1}{x} + \frac{5}{x^2} + \frac{1}{x^3} \right)
$$

da cui naturalmente

$$
\begin{cases}\n\lim_{x \to +\infty} x^3 = +\infty \\
\lim_{x \to +\infty} \left(1 - \frac{1}{x} + \frac{5}{x^2} + \frac{1}{x^3}\right) = 1 \end{cases} \to \lim_{x \to +\infty} P(x) = +\infty
$$

ESEMPIO 3.2. Calcolare il limite per  $x \to +\infty$  di  $f(x) = x^3 e^{-x^2}$ Tenuto conto che

$$
f(x) = \frac{x^3}{e^{x^2}} = \frac{t^{3/2}}{e^t}
$$

avendo indicato con t la potenza  $x^2$ , e tenuto conto che

$$
\lim_{t \to +\infty} \frac{t^{3/2}}{e^t} = 0
$$

si riconosce che

$$
\lim_{x \to +\infty} x^3 e^{-x^2} = 0
$$

ESEMPIO 3.3. Calcolare il limite per  $x \to 0^+$  di  $f(x) = \sqrt[3]{x} \log(\sqrt{x})$ . Tenuto conto che

$$
\sqrt[3]{x} \, \log(\sqrt{x}) = x^{1/3} \, \log(x^{1/2}) = \frac{1}{2} \, x^{1/3} \, \log(x)
$$

si riconosce che

$$
\lim_{x \to 0^+} \sqrt[3]{x} \, \log(\sqrt{x}) = 0
$$

3.1. Esercizi.

(1) 
$$
\rightarrow \lim_{x \to \infty} (x^4 - 3x^3 + 1).
$$
  
\n(2)  $\rightarrow \lim_{x \to -\infty} x^4 e^x.$   
\n(3)  $\rightarrow \lim_{x \to 1^+} \sqrt{x - 1} \log(x - 1).$ 

### 4. I simboli di Landau

Siano  $f(x)$  e  $g(x)$  infinitesime per  $x \to x_0$  o per  $x \to \pm \infty$ :

- se lim $\frac{f(x)}{g(x)} = 0$  si riconosce che  $f(x)$  tende a zero più rapidamente di  $g(x)$  e si dice che  $f(x)$  è un infinitesimo di ordine superiore a  $g(x),$
- se lim $\frac{f(x)}{g(x)} = \ell \neq 0$  si riconosce che  $f(x)$  e  $g(x)$  tendono a zero con rapidità equivalenti e si dice che  $f(x)$  è un infinitesimo dello stesso ordine di  $q(x)$ ,
- se  $\lim$  $\lceil g(x) \rceil$ <br>mente di  $g(x)$  e si dice che  $f(x)$  è un infinitesimo di ordine inferiore  $f(x)$  $g(x)$  $= \infty$  si riconosce che  $f(x)$  tende a zero meno rapidaa  $g(x)$ , ovvero che  $g(x)$  è un infinitesimo di ordine superiore a  $f(x)$ .

La situazione del primo caso  $\lim \frac{f(x)}{g(x)} = 0$  si indica spesso con la notazione detta di Landau[2](#page-329-0)

$$
f(x) = o\bigg(g(x)\bigg)
$$

che si legge  $f(x)$  è un *o piccolo* di  $g(x)$  e che ricorda semplicemente quello che il limite esprime

La situazione del secondo caso  $\lim \frac{f(x)}{g(x)} = \ell \neq 0$  si indica ancora con la notazione di Landau

$$
f(x) = O\bigg(g(x)\bigg)
$$

che si legge  $f(x)$  è un O grande di  $g(x)$  e che ricorda semplicemente quello che il limite esprime, ordini equivalenti,

La situazione del terzo caso  $\lim_{n \to \infty}$  $f(x)$  $g(x)$  $=$  ∞ si riduce a quello del primo invertendo i ruoli e si indica con

$$
g(x) = o(f(x))
$$

<span id="page-329-0"></span><sup>2</sup>Edmund Georg Hermann Landau (1877-1938), matematico tedesco.

I simboli di Landau vengono spesso utilizzati riferendosi alle potenze  $x^n$ : così è giusto dire che per  $x \approx 0$ 

$$
\begin{cases}\nx^3 = o(x^2) \\
\sin(x) = O(x) \\
1 - \cos(x) = o(x) \\
1 - \cos(x) = O(x^2) \\
\sin(x) - x = o(x^2) \\
\cdots\n\end{cases}
$$

### CAPITOLO 4.2

# Continuità

### 1. Primi esempi

Consideriamo la funzione  $f: x \mapsto f(x) = x^2$ : nel punto  $x_0 = 2$  vale  $f(2) = 4$ e . . . nei punti vicini ?

 $|f(x) - f(x_0)| = |x^2 - x_0^2| = |x + x_0| \, |x - x_0|$ 

Pertanto, sempre per  $x_0 = 2$  pensando di prendere  $x \in [-1, 3]$  si ha

$$
|f(x) - f(2)| = |x^2 - 2^2| = |x + 2| |x - 2| \le 5|x - 2|
$$

avendo tenuto conto che se  $x \in [-1,3]$  il primo fattore  $|x+2|$  non può superare 5.

Quindi se, ad esempio  $|x - 2| < 0.1$  allora  $|f(x) - f(2)| = |x^2 - 2^2| \le 0.5$ . Se  $|x-2| < 0.01$  allora  $|f(x) - f(2)| = |x^2 - 2^2| \le 0.05$ , ecc.

Il fenomeno osservato si chiama continuità:

$$
x \approx x_0 \quad \to \quad f(x) \approx f(x_0)
$$

Può apparire come naturale e obbligatorio, ma non è così, anche se effettivamente la maggior parte delle funzioni che usiamo soddisfano tale proprietà. Basta pensare alla funzione

$$
g(x) = [x]
$$

parte intera, quella che calcola per ogni numero x l'intero  $[x]$  minore più vicino, per accorgersi che la continuità non è poi così obbligata.

Infatti  $g(2) = [2] = 2$ , ma

 $g(1.9) = [1.9] = 1, \quad g(1.99) = [1.99] = 1, \quad g(1.999) = [1.999] = 1, \ldots$ 

cioè pur calcolando la funzione parte intera sui numeri 1.9, 1.99, 1.999, . . . innegabilmente sempre più vicini a 2 i valori della funzione restano tutti 1, cioè non si avvicinano affatto al valore 2 che la funzione produce in  $x_0 = 2$ .

In parole semplici la funzione quadrato osservata sopra è continua non solo in  $x_0 = 2$  ma ovviamente in ogni  $x_0$ , mentre invece la funzione parte intera non è continua in  $x_0 = 2$  e non lo è in nessun  $x_0$  intero.

DEFINIZIONE 1.1.  $f(x)$  sia definita nell'intervallo I (limitato o non limitato), f si dice continua nel punto  $x_0 \in I$  se

$$
\{x \in I, \ x \approx x_0\} \quad \to \quad f(x) \approx f(x_0)
$$

ovvero, con il linguaggio dei limiti (che diamo per posseduto) :

DEFINIZIONE 1.2.  $f(x)$  sia definita nell'intervallo I (limitato o non limitato),  $x_0 \in I$ , f si dice continua nel punto  $x_0$  se

$$
\lim_{x \to x_0} f(x) = f(x_0)
$$

#### 1.1. Il linguaggio marziano degli  $\varepsilon$  e dei  $\delta_{\varepsilon}$ .

L'idea del tutto naturale del

$$
x \approx x_0 \quad \to \quad f(x) \approx f(x_0)
$$

è spesso resa nella forma tecnica

$$
\forall \varepsilon > 0 \ \exists \delta_{\varepsilon} > 0 : |x - x_0| \le \delta_{\varepsilon} \quad \to \quad |f(x) - f(x_0)| \le \varepsilon
$$

Così, ad esempio riferendosi alla funzione  $f(x) = x^2$  e al punto  $x_0 =$ 2 la forma tecnica precedente corrisponde a poter sempre rispondere alle domande:

> Scelto  $\varepsilon = 10$  quanto ci si può allontanare con x da 2 con la sicurezza che tuttavia riesca  $|f(x) - f(2)| \leq 10$  ?

> e se avessi scelto  $\varepsilon = 0.5$  si potrebbe ancora decidere quanto sia possibile allontanarsi da 2 con la sicurezza che tuttavia  $riesca |f(x) - f(2)| \leq 0.5$ ?

e se avessi scelto  $\varepsilon = 0.00001...$ ?

OSSERVAZIONE 1.3. Si osservi la  $\forall \varepsilon > 0$  e la richiesta  $\exists \delta_{\varepsilon} > 0$ : somiglia a un gioco di scommesse intorno alla funzione  $f e$  al punto  $x_0$ :

- il primo giocatore propone (a suo insindacabile parere) la distanza ε,
- il secondo giocatore, per vincere, deve essere in grado di indicare una distanza di sicurezza  $\delta_{\varepsilon} > 0$  sufficiente.

La continuità di f in  $x_0$  corrisponde alla situazione nella quale il secondo giocatore è sempre in grado di vincere.

Domande analoghe rivolte al caso della funzione [x] parte intera e sempre al punto  $x_0 = 2$  non avrebbero avuto tutte risposta positiva:

 $\bullet$  la prima, quanto ci si può allontanare con  $x$  da 2 con la sicurezza che tuttavia riesca  $||x| - |2|| \leq 10$  avrebbe avuto sicuramente risposte semplicissime, per esempio se ci si allontana di una quantità minore di  $\delta = 5$  si ha certamente  $|[x] - [2]| \leq 10$ ,

#### 1. PRIMI ESEMPI 309

• la seconda invece, quanto allontanarsi da 2 garantendo che riesca tuttavia  $||x| - |2|| \leq 0.5$ , non avrebbe avuto risposta: abbiamo infatti osservato che sui punti 1.9, 1, 99, 1, 999, . . . , punti vicinissimi a 2 la funzione produce valori  $[1.9] = 1$ ,  $[1, 99] = 1$ ,  $[1, 999] = 1$ , ... che distano 1 dal valore [2]. Ovvero non si è in grado di indicare una distanza  $\delta$  che garantisca che  $|x-2| \le \delta \rightarrow |[x]-[2]| \le 0.5.$ 

La continuità corrisponde quindi alla possibilità di rispondere positivamente alle domande precedenti qualunque sia la quantità positiva  $\varepsilon$  proposta.

Osservazione 1.4. Differenze della continuità con la sola definizione di limite:

- f continua in  $x_0$  richiede che f sia definita in  $x_0$ ,
- f continua in  $x_0$  richiede che esista **finito**  $\ell = \lim_{x \to x_0} f(x)$ ,
- f continua in  $x_0$  richiede che  $\ell = f(x_0)$ .

ESEMPIO 1.5. La funzione  $f(x)$  non è continua in  $x_0 = +\infty$ : è ovvio  $+\infty$ non è un punto, su di esso nessuna f è definita.

Esempio 1.6. La funzione

$$
f(x) = \begin{cases} 1-x & \text{se } x < 0 \\ 5 & \text{se } x = 0 \\ x+1 & \text{se } x > 0 \end{cases} \rightarrow \lim_{x \to 0} f(x) = 1
$$

non è continua nel punto  $x_0 = 0$  perchè

$$
\lim_{x \to 0} f(x) = 1 \neq f(0) = 5
$$

### 1.2. Esercizi.

 $(1) \rightarrow$  Esaminare se le seguenti funzioni sono continue nel loro dominio

$$
f(x) = \begin{cases} 3x - 4 & \text{se } x > 0 \\ -(x - 2)^2 & \text{se } x \le 0 \end{cases}, \ g(x) = \begin{cases} x^2 & \text{se } x \ge 3 \\ x + 5 & \text{se } x < 3 \end{cases}, \ s(x) = \frac{e^x}{x^2 + 2x - 8}
$$

- (2)  $\blacktriangleright$  Esaminare se la funzione  $N(t)$  che rappresenta il numero di abitanti di un comune sia funzione continua di t.
- (3)  $\blacktriangleright$  Esaminare se la funzione  $p(t)$  che rappresenta il peso di un bambino al passare del tempo sia funzione continua di t.

#### 310 4.2. CONTINUITÀ

### 1.3. Le funzioni continue.

Quando si dichiara che  $f(x)$  è continua senza precisare il punto  $x_0$  si sottintende che  $f(x)$  è continua in tutto il dominio in cui è definita.

- Le funzioni costanti sono continue.
- La funzione  $f(x) = x$  è continua.
- Se due funzioni  $f(x)$  e  $g(x)$  sono continue in  $x_0$  allora sono continue anche  $f(x) + g(x)$ ,  $kf(x)$ ,  $f(x) \cdot g(x)$ .
- Se due funzioni  $f(x)$  e  $g(x)$  sono continue in  $x_0$  e  $g(x_0) \neq 0$  allora anche  $f(x)/g(x)$  è continua in  $x_0$ .

Teorema 1.7. I polinomi sono funzioni continue in tutto R. Le funzioni razionali sono continue in R privato degli eventuali punti in cui si annulla il denominatore.

PROPOSIZIONE 1.8. Possono essere discontinue in un punto  $x_0$  tutte quelle funzioni  $f(x)$  assegnate con procedimenti continui ma differenti a sinistra e a destra di  $x_0$ : il motivo risiede nel fatto che i due limiti  $\lim_{x\to x_0^-}$  $f(x) e$  lim  $x \rightarrow x_0^+$  $f(x)$ 

frutto di procedimenti diversi possono risultare differenti.

Esempio 1.9. Sia

$$
f(x) = \begin{cases} 2-x & se & x \le 1 \\ 2+x & se & x > 1 \end{cases}
$$

$$
\begin{cases} \n\lim_{x \to 1^{-}} f(x) = \lim_{x \to 1^{-}} (2 - x) = 1 \\
\lim_{x \to 1^{+}} f(x) = \lim_{x \to 1^{-}} (2 + x) = 3\n\end{cases} \quad \to \quad \lim_{x \to 1^{-}} f(x) \neq \lim_{x \to 1^{+}} f(x)
$$

discontinuità in  $x_0 = 1$ .

Il grafico di una funzione definita in un intervallo mostra con molta evidenza la presenza o meno di punti dell'intervallo in cui la funzione sia discontinua: si tratta di quei punti in corrispondenza dei quali la curva grafico si interrompe o presenta salti (funzioni  $[x]$ , sign $(x)$ , ...).

OSSERVAZIONE 1.10. La funzione  $f(x) = \frac{1}{x}$  è continua, naturalmente in tutto l'insieme in cui è definita, insieme che non contiene lo zero.

Dichiarare che non è continua in zero è sbagliato: la dichiarazione semmai giusta è «non è definita in zero».

### 1.4. Esercizi.

- (1)  $\triangleright$  Determinare quanto ci si possa allontanare con x da 1 con la certezza che riesca  $|x^3 - 1| \leq 0.1$ .
- (2)  $\triangleright$  Determinare in quali punti la funzione  $f(x) = [3x + 1]$  è discontinua.
- (3)  $\triangleright$  Disegnare il grafico di  $f(x) = |x 1| |x|$  e valutare se sia o meno continua in ogni punto.

### 2. La permanenza del segno

Una funzione f continua che produca in un punto  $x_0$  un valore  $f(x_0) > 0$ produce sicuramente valori  $f(x)$  ancora positivi nei punti x sufficientemente vicini a  $x_0$ , in quanto  $f(x) \approx f(x_0)$ .

Analogamente se  $f(x_0) < 0$  saranno anche negativi i valori  $f(x)$  nei punti x sufficientemente vicini a  $x_0$ .

Questo, evidente, fenomeno si chiama permanenza del segno.

ESEMPIO 2.1. La funzione  $f(x) = x(1-x)$  nel punto  $x_0 = 1/2$  ha il valore  $f(x_0) = 1/4 > 0$ : in tutti i punti dell'intervallo  $(0, 1)$  i valori  $f(x)$  continuano a essere positivi.

ESEMPIO 2.2. La funzione (non continua)  $f(x) = |x|$ , parte intera, vale 1 nel punto  $x_0 = 1$  ma non è vero che si mantenga positiva nei punti sufficientemente vicini. Sui punti 0.9, 0.99, 0.999, ... certamente vicini a  $x_0 = 1$  la parte intera vale zero, che non è un numero positivo.

Osservazione 2.3. Come esiste un Teorema della permanenza del segno non esiste un (fantasioso) Teorema della permanenza dello zero.

Una funzione continua può valere zero in un punto  $x_0$  ma non c'è alcun motivo che. . . permanga zero nei punti vicini.

Il sapere del resto che  $f(x_0) = 0$  non consente di pronunciarsi neanche sul segno dei valori  $f(x)$  nei punti vicini:

- potrebbero essere valori positivi, come accade per la  $x^2$  vicino a  $x_0 =$ 0,
- potrebbero essere valori negativi, come accade per la  $-x^2$  vicino a  $x_0 = 0,$
- potrebbero essere sia positivi che negativi come accade per la x vicino  $a x_0 = 0.$

Si può solo dire che se  $f(x_0) = 0$  allora

 $x \approx x_0 \rightarrow f(x) \approx 0$ 

#### 312 4.2. CONTINUITÀ

### 2.1. Esercizi.

- (1) ► Sia  $f(x) = 10 x^3$ : tenuto conto che  $f(0) = 10 > 0$  determinare quanto x si possa allontanare dallo zero conservando tuttavia che  $f(x) > 0$ .
- (2)  $\triangleright$  Sia  $f(x) = 1 + sign(x)$ : tenuto conto che  $f(0) = 1 > 0$  esaminare quanto ci si possa allontanare con x dallo zero garantendo tuttavia che  $f(x) > 0$ .
- (3)  $\blacktriangleright$  Siano  $f(x) = x^2$ ,  $g(x) = 2x + 1$ : tenuto conto che  $f(1) < g(1)$ esaminare quanto ci si possa allontanare con x da 1 garantendo tuttavia che  $f(x) < g(x)$ .

### 3. La favola del cardiopatico

C'era una volta . . .

. . . un anziano signore cardiopatico: a lui il dottore aveva prescritto, insieme a molte altre cure, una grande attenzione alle variazioni di altitudine.

Il signore, che teneva molto al potersi muovere, aveva chiesto al dottore quanta strada poter fare comunque nelle sue camminate quotidiane: il dottore, dopo lunga riflessione aveva concesso al suo paziente passeggiate di non più di due kilometri, passeggiate che non lo avrebbero esposto a rischi.

Effettivamente l'anziano signore passeggiò per la sua città in pianura Padana tutto l'inverno senza difficoltà; l'estate poi pensò a una buona villeggiatura a Cortina d'Ampezzo.

Fu una vera fortuna che nella bella cittadina delle Dolomiti ci fosse un ottimo ospedale: l'anziano signore infatti già a metà della passeggiata che il dottore gli aveva concesso si era esposto a un grande aumento di altitudine che aveva messo in seria difficoltà il suo cuore già malandato.

**Morale della favola:** sia, ad esempio  $f(x) = x^2$  spostandosi di 1 da  $x_0 = 2$ a  $x = 3$  i valori  $f(x)$  passano da  $f(2) = 4$  e  $f(3) = 9$ , cioè aumentano di 5.

Un analogo spostamente di 1 ma fatto da  $x_0 = 10$  a  $x = 11$  fa passare da  $f(10) = 100$  a  $f(11) = 121$ , con un aumento di 21, più di quattro volte il precedente.

Si capisce quindi che a parità di spostamento le variazioni della funzione  $f(x) = x^2$  saranno via via maggiori partendo da punti  $x_0$  via via maggiori.

Ci sono funzioni continue particolarmente regolari per le quali per ogni  $\varepsilon > 0$ esiste una distanza adatta  $\delta_{\varepsilon}$  tale che

$$
|x_1 - x_2| \le \delta_{\varepsilon} \quad \to \quad |f(x_1) - f(x_2)| \le \varepsilon
$$

qualunque siano i due punti  $x_1 \text{ e } x_2$  purchè distanti tra loro meno di  $\delta_{\varepsilon}$ : queste funzioni particolarmente regolari si chiamano uniformemente continue.

ESEMPIO 3.1. Le funzioni  $f(x) = mx + q$  sono uniformente continue: infatti  $f(x_2) - f(x_1) = m(x_2 - x_1)$  e quindi

$$
|x_2 - x_1| \leq \frac{\varepsilon}{m} \quad \to \quad |f(x_2) - f(x_1)| \leq \varepsilon
$$

ESEMPIO 3.2. La funzione  $f(x) = x^2$  non è, come abbiamo immaginato sopra, uniformemente continua.

### 3.1. Esercizi.

- (1)  $\triangleright$  Determinare quanto si possano prendere lontani due punti  $x_1, x_2$ garantendo tuttavia che riesca  $|\sin(x_1) - \sin(x_2)| \leq 0.5$ .
- (2)  $\triangleright$  Sia  $f(x) = 1 + x^2$ : calcolare le variazioni

$$
f(n+1) - f(n)
$$

al variare di  $n \in [0, 10]$ .

(3) ► Sia  $f(x) = e^{-x^2}$ : disegnare il grafico e valutare, osservando le sue pendenze, se si tratti di una funzione uniformemente continua.

### 4. I valori intermedi

Per passare dalla quota 800 m s.l.m. alla quota 1500 m s.l.m. un escursionista passa, necessariamente, anche per ogni quota intermedia, e può passare (eventuali valichi o valli da traversare) anche per qualche quota superiore e qualcuna inferiore, senza tuttavia che questi ultimi passaggi debbano necessariamente accadere.

<span id="page-337-0"></span>TEOREMA 4.1. Sia  $f(x)$  continua nell'intervallo I (limitato o non limitato) e siano  $a, b \in I$ : al variare di  $x \in [a, b]$  f(x) produce almeno tutti i valori  $\eta$ intermedi tra  $f(a)$  e  $f(b)$ .

OSSERVAZIONE 4.2. Questo significa che  $\forall \eta \in [f(a), f(b)]$  l'equazione

 $f(x) = \eta$ ,

ammette soluzioni  $c \in [a, b]$ , cioè esiste almeno un punto  $c \in [a, b]$  in cui riesca  $f(c) = \eta$ .

Dimostrazione. Il risultato, che rinunciamo a dimostrare nei dettagli, si basa sull'impossibilità per una funzione continua definita in un intervallo di fare salti.

#### 314 4.2. CONTINUITÀ

<span id="page-338-1"></span>COROLLARIO 4.3. Il teorema d'esistenza degli zeri: se f è continua nell'intervallo I (limitato o non limitato) e se ci sono due punti  $a, b \in I$  in cui la funzione produca valori di segno opposto allora tra i due c'è almeno un punto in cui la funzione vale zero.

Caso particolare di quanto già osservato è il seguente

COROLLARIO 4.4. Sia f continua nel semiasse  $x \geq 0$ : se

• 
$$
f(0) = 0
$$
  
\n•  $\lim_{x \to +\infty} f(x) = +\infty$ 

allora l'equazione  $f(x) = y$  ha soluzioni per ogni  $y \ge 0$ . Se inoltre  $f(x)$  è crescente allora la soluzione è unica.

4.1. Vantaggi del teorema dei valori intermedi. Supponiamo di volerci convincere dell'esistenza della radice

# 17√ 123

numero assolutamente poco noto e poco immaginabile.

Consideriamo la funzione continua in  $\mathbb{R}: f(x) = x^{17}$ .

Scelti $a=0$ e $b=10$ si ha

 $f(a) = 0,$   $f(b) = 100.000.000.000.000.000$ 

Il numero  $\eta = 123$  certamente è intermedio tra  $f(a)$  e  $f(b)$  pertanto, per il teorema dei valori intermedi, esiste sicuramente qualche numero  $c \in (0, 10)$ in cui riesca  $f(c) = 123$  ovvero

$$
c^{17} = 123, \quad \Leftrightarrow \quad c = \sqrt[17]{123}
$$

Che tale numero<sup>[1](#page-338-0)</sup> sia poi unico lo si ricava dall'osservare che  $f(x) = x^{17}$  è strettamente crescente e quindi non può produrre lo stesso valore 123 in due punti diversi.

4.2. Un'equazione difficile.  $17 + 5x^5 - \pi = 0$ 

Ha radici la terribile equazione proposta ?

Sì certamente: considerata la funzione

$$
f(x) = x^{17} + 5x^5 - \pi, \qquad x \in \mathbb{R}
$$

è facile riconoscere che

$$
f(-10) < 0 \qquad f(10) > 0
$$

<span id="page-338-0"></span><sup>1</sup>Attenzione: essere sicuri che tale numero esista non significa che ne conosciamo con sicurezza le cifre...!

quindi, teorema d'esistenza degli zeri, esiste qualche c ∈ [−10, 10] in cui riesce

$$
f(c) = 0
$$

Il requisito fondamentale nell'esempio proposto è stato il grado dispari del polinomio  $x^{17} + 5x^5 - \pi$  che ci ha facilmente consentito di trovare un punto  $a = -10$  in cui  $f(a) < 0$  e un punto  $b = 10$  in cui  $f(b) > 0$ .

Osservazione 4.5. I due precedenti risultati - il teorema dei valori intermedi e il teorema d'esistenza degli zeri - di pagina [313,](#page-337-0) riguardano funzioni continue in intervalli .

Si noti infatti, ad esempio il caso della funzione continua  $f(x) = \frac{1}{x}$ :

 $f(-1) = -1 < 0,$   $f(1) = 1 > 0$ 

tuttavia non esiste alcun punto  $x_0 \in [-1, 1]$  in cui  $f(x_0) = 0$ .

Perchè non vale il teorema d'esistenza degli zeri ?

Perchè la funzione non è continua nell'intervallo [−1, 1], semplicemente perchè non è definita in tutto  $[-1, 1]$ , non è infatti definita in 0 !

Il famoso discorso sul grafico delle funzioni continue che si traccia senza alzare la matita dal foglio vale quindi solo per le funzioni continue definite in un intervallo.

L'insieme di definizione di  $f(x) = \frac{1}{x}$  non è un intervallo: non è scandaloso che il suo grafico non si tracci interamente senza alzare la matita dal foglio.

ESEMPIO 4.6. Sia  $f(x)$  continua in [0, 2] e riesca  $f(0) = f(2)$ : allora esiste certamente almeno un punto  $c \in (0, 2)$  tale che  $f(c) = f(c + 1)$ .

Consideriamo la funzione  $g(x) = f(x) - f(x+1)$ : si ha

$$
\begin{cases}\ng(0) = f(0) - f(1) = \\
g(1) = f(1) - f(2) = f(1) - f(0) = -A\n\end{cases}
$$

 $Se A = 0$  allora il punto 0 corrisponde al c cercato.

Se invece  $A \neq 0$  allora la  $g(x)$  prende valori di segno opposto agli estremi dell'intervallo [0,1], quindi, Corollario [4.3,](#page-338-1)  $\exists \xi \in (0,1)$  in cui  $g(\xi) = 0$ . Il punto ξ corrisponde al c cercato.

4.3. La media e il teorema dei valori intermedi. Sia  $f(x)$  una funzione continua nell'intervallo  $I$ , limitato o meno, chiuso o meno: presi  $n$ punti  $x_1, x_2, \ldots, x_n$  in I consideriamo il valore

$$
media = \frac{f(x_1) + f(x_2) + \dots + f(x_n)}{n}
$$

esiste almeno un punto  $\xi \in I$  in cui riesce  $f(\xi) = media$ .

#### 316 4.2. CONTINUITÀ

Infatti siano  $x_m$  e  $x_M$  i due punti tra gli n assegnati in cui la f prenda il minimo e rispettivamente il massimo tra i valori  $f(x_1), \ldots, f(x_n)$ 

$$
\forall i \in [1, n]: \quad f(x_m) \le f(x_i) \le f(x_M) \quad \to \quad f(x_m) \le \text{median} \le f(x_M)
$$

Riconosciuto che media ∈  $[f(x_m), f(x_M)]$  il teorema dei valori intemedi assicura che c'è  $\xi \in I$  tale che  $media = f(\xi)$ .

#### 4.4. Un'applicazione geometrica.

Chi ha poco tempo o chi rinuncia a occuparsi di fatti troppo complessi può saltare questo argomento e passare direttamente alla prossima Sezione.

#### 4.4.1. Il caso dei due semipiani.

Sia A una regione limitata del piano (un poligono, un'area racchiusa da una curva chiusa, l'unione di due o più regioni anche divise tra loro, ecc.) e sia  $\mathcal{A}(A) > 0$  la sua area: scelta una direzione  $\overrightarrow{u} = (a_0, b_0)$  ogni retta

$$
r_k: \; b_0 \, x - a_0 \, y + k = 0
$$

di tale direzione divide $A$  in due parti disgiunte  $A=A_k^+\,\cup\, A_k^ \overline{k}$  appartenenti ai due semipiani determinati dalla retta.

La limitatezza di A implica che esistono sicuramente  $k_{min}$  e  $k_{max}$  tali che

$$
\begin{cases}\nk \le k_{min} & \to & A_k^- = \emptyset \\
k \ge k_{max} & \to & A_k^- = A \\
\end{cases} \xrightarrow{\to} \begin{cases}\n\mathcal{A}(A_k^-) = 0 \\
\mathcal{A}(A_k^-) = \mathcal{A}(A)\n\end{cases}
$$

Indicata con  $f(k) = A(A_k^{-})$  $\binom{-}{k}$  l'area e accolto, come naturale, che tale funzione di  $k$  sia continua e tenuto conto che

$$
f(k_{min}) = 0, \quad f(k_{max}) = \mathcal{A}(A) > 0
$$

il teorema dei valori intermedi garantisce che esiste almeno un $k_{0}$ tale che

$$
f(k_0) = \frac{1}{2} \mathcal{A}(A)
$$

ovvero esiste una retta di direzione  $\overrightarrow{u}$  che divide A in due parti  $A_{ki}^ \bar{k}_0$ ,  $A_{k_0}^+$ , una a sinistra e l'altra a destra, che hanno la stessa area.

ESEMPIO 4.7. Se, ad esempio, A fosse un cerchio la retta di direzione  $\vec{u}$  che lo divide in due parti di uguale area è, ovviamente, la retta di direzione  $\overrightarrow{u}$ passante per il centro del cerchio.

#### 4.4.2. Il caso dei quattro quadranti.

Due rette ortogonali  $\{X, Y\}$  dividono il piano in quattro quadranti: ci sono scelte di  $\{X, Y\}$  tali che dette  $A_1, A_2, A_3, A_4$  le intersezioni di A con i quattro quadranti abbiano aree uguali

$$
\mathcal{A}(A_1) = \mathcal{A}(A_2) = \mathcal{A}(A_3) = \mathcal{A}(A_4)
$$
?

Scelta la direzione della retta  $X$  e, di conseguenza, quella della retta ortogonale Y indichiamo con  $X_0$  e con  $Y_0$  le rette, rispettivamente parallele a X e a  $Y$ , che dividono  $A$  in due parti di uguale area

$$
A = A_1^0 \cup A_2^0, \qquad A = B_1^0 \cup B_2^0
$$

come riconosciuto sempre possibile nelle precedenti osservazioni.

Le due operazioni producono la suddivisione di A in quattro parti, corrispondenti ai quattro quadranti determinati da  $X_0$  e  $Y_0$ :

$$
A = (A_1^0 \cap B_1^0) \bigcup (A_1^0 \cap B_2^0) \bigcup (A_2^0 \cap B_1^0) \bigcup (A_2^0 \cap B_2^0)
$$

Le loro aree verificano, necessariamente, le relazioni

$$
\begin{cases}\n\mathcal{A}(A_1^0 \cap B_1^0) + \mathcal{A}(A_1^0 \cap B_2^0) = \mathcal{A}(A_2^0 \cap B_1^0) + \mathcal{A}(A_2^0 \cap B_2^0) \\
\mathcal{A}(A_1^0 \cap B_1^0) + \mathcal{A}(A_2^0 \cap B_1^0) = \mathcal{A}(A_1^0 \cap B_2^0) + \mathcal{A}(A_2^0 \cap B_2^0)\n\end{cases}
$$

Sottraendo membro a membro si ha

$$
\mathcal{A}(A_1^0 \cap B_2^0) - \mathcal{A}(A_2^0 \cap B_1^0) = \mathcal{A}(A_2^0 \cap B_1^0) - \mathcal{A}(A_1^0 \cap B_2^0)
$$

da cui

$$
\left\{\begin{array}{l} {\mathcal{A}} (A_1^0 \cap B_2^0) = {\mathcal{A}} (A_2^0 \cap B_1^0) \\ {\mathcal{A}} (A_1^0 \cap B_1^0) = {\mathcal{A}} (A_2^0 \cap B_2^0) \end{array}\right.
$$

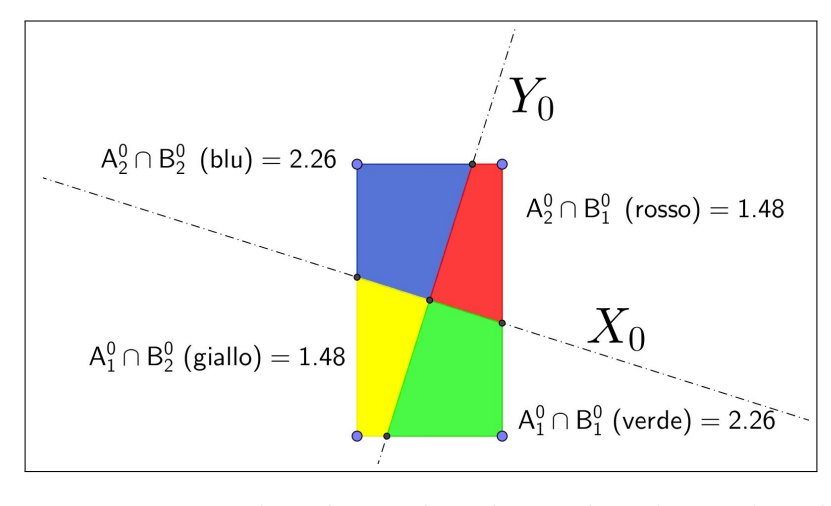

<span id="page-341-0"></span>FIGURA 1.  $A = (A_1^0 \cap B_1^0) \bigcup (A_1^0 \cap B_2^0) \bigcup (A_2^0 \cap B_1^0) \bigcup (A_2^0 \cap B_2^0)$ 

I quattro numeri sono uguali due a due ma non necessariamente tutti uguali: per esempio può accadere che  $\mathcal{A}(A_1^0 \cap B_2^0) \neq \mathcal{A}(A_2^0 \cap B_2^0)$ , mentre, al contrario se  $\mathcal{A}(A_1^0 \cap B_2^0) = \mathcal{A}(A_2^0 \cap B_2^0)$  allora i quattro numeri sono tutti uguali fra loro.

Immaginiamo ora di ruotare la coppia  $\{X_0, Y_0\}$ , intorno al loro punto di intersezione di un angolo  $\theta$ : indichiamo con  $X_{\theta}$  e  $Y_{\theta}$  le rette analoghe alle precedenti  $X_0$  e  $Y_0$  e con

$$
A = (A_1^{\theta} \cap B_1^{\theta}) \bigcup (A_1^{\theta} \cap B_2^{\theta}) \bigcup (A_2^{\theta} \cap B_1^{\theta}) \bigcup (A_2^{\theta} \cap B_2^{\theta})
$$

la suddivisione, analoga alla precedente, dedotta dalle intersezioni di A con i semipiani determinati da  $X_{\theta}$  e  $Y_{\theta}$ .

Si può riconoscere che la rotazione di  $\pi/2$  scambia semplicemente

$$
\begin{cases}\nA_1^{\pi/2} \cap B_1^{\pi/2} = A_1^0 \cap B_2^0 \\
A_1^{\pi/2} \cap B_2^{\pi/2} = A_2^0 \cap B_2^0 \\
A_2^{\pi/2} \cap B_1^{\pi/2} = A_1^0 \cap B_1^0 \\
A_2^{\pi/2} \cap B_2^{\pi/2} = A_2^0 \cap B_1^0\n\end{cases}
$$

Posto

$$
f(\theta) = \mathcal{A}(A_2^{\theta} \cap B_2^{\theta}) - \mathcal{A}(A_1^{\theta} \cap B_2^{\theta})
$$

la differenza tra le aree delle due regioni indicate, si ha

$$
f(\pi/2) = \mathcal{A}(A_2^{\pi/2} \cap B_2^{\pi/2}) - \mathcal{A}(A_1^{\pi/2} \cap B_2^{\pi/2}) = \mathcal{A}(A_2^0 \cap B_1^0) - \mathcal{A}(A_2^0 \cap B_2^0)
$$
  
ovvero

$$
f(\pi/2) = -f(0)
$$

da cui, per il teorema d'esistenza degli zeri applicato alla funzione continua  $f(\theta)$ , se  $f(0) \neq 0$  allora anche anche  $f(\pi/2) \neq 0$  ed esiste

 $\exists \theta_0 \in [0, \pi/2]: f(0) = -f(\alpha)$ 

Ovvero se  $\mathcal{A}(A_1^0 \cap B_2^0) \neq \mathcal{A}(A_2^0 \cap B_2^0)$  esiste un angolo  $\theta_0$  tale che ruotando la coppia  $X_0, Y_0$  si pervenga a una coppia  $X_{\theta_0}, Y_{\theta_0}$  tale che le parti di A relative ai quattro quadranti

$$
A = (A_1^{\theta} \cap B_1^{\theta}) \bigcup (A_1^{\theta} \cap B_2^{\theta}) \bigcup (A_2^{\theta} \cap B_1^{\theta}) \bigcup (A_2^{\theta} \cap B_2^{\theta})
$$

abbiano tutte la stessa area.

Nell'esempio di Figura [1](#page-341-0) ovviamente la rotazione della coppia di rette ortogonali che suddivida A in quattro parti di uguale area è la rotazione che porta le due rette ad essere parallele ai lati del rettangolo A.

La suddivisione di A in quattro parti determinate dai quattro quadranti è

- $\bullet$  ovvia se  $A$  è un cerchio (tutte le coppie di rette ortogonali passanti per il centro lo dividono in quattro quadranti uguali)
- abbastanza evidente per i rettngoli,
- meno ovvia per gli altri poligoni, a cominciare dai triangoli,
- tutt'altro che evidente per regioni più generali.

Il risultato illustrato può aiutare ad apprezzare un risultato che, nell'ovvietà dei comuni disegni dei grafici elementari appare banale: è magistralmente proposto nel famoso Che cos'è la matematica di R. Courant e H. Robbins[2](#page-342-0)

<span id="page-342-0"></span><sup>2</sup>Si tratta di un libro tutt'ora in vendita per pochi euro...!

### 4.5. Esercizi.

- (1)  $\rightarrow$  Sia  $f(x) =$ √  $16 + x^2$  $\frac{16+x^2}{1+x^2}$ : tenuto conto che  $f(0) = 4$  e  $f(3) =$ 0.5 indicare per quali  $k \in \mathbb{R}$  l'equazione  $f(x) = k$  ha sicuramente soluzioni.
- $(2)$   $\rightarrow$  Tenuto presente che

$$
\lim_{x \to -\pi/2} \tan(x) = -\infty, \qquad \lim_{x \to +\pi/2} \tan(x) = +\infty
$$

indicare per quali  $k \in \mathbb{R}$  l'equazione  $f(x) = k$  ha sicuramente soluzioni.

(3)  $\triangleright$  Trovare esempi di funzioni  $f(x)$  tali che per  $x \in [0,1]$  producano valori  $f(x)$  non tutti contenuti in  $[f(0), f(1)]$  (aiutarsi con grafici).

### 5. Il teorema di Brouwer

Il titolo si riferisce a un risultato estremamente importante relativo alle trasformazioni geometriche regolari, cioè almeno continue, di un insieme convesso in se stesso (un quadrato in sè, un cerchio in sè<sup>[a](#page-343-0)</sup>, ecc): il risultato è che sempre almeno un punto del convesso non si sposterà ovvero risulterà trasformato in sè stesso.

<sup>a</sup>Pensate a trasformare un cerchio in sè: per esempio con una rotazione intorno al centro... il centro viene trasformato in sè stesso !<br>
L.E.J Brouwer, 1881-1966.

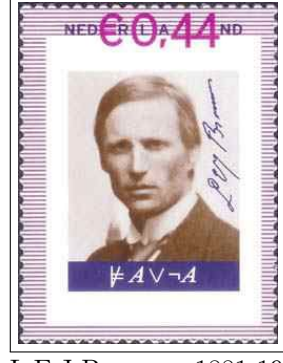

<span id="page-343-0"></span>Una lettura suggestiva del teorema di Brouwer si può trovare alla pagina <https://math.hmc.edu/funfacts/brouwer-fixed-point-theorem/> che considera le trasformazioni, piegamenti e ripiegamenti, di un foglio di carta e la evidenza che comunque un punto almeno del foglio non cambi di posizione.

Nel caso particolare di un intervallo  $[a, b]$  in sè il teorema di Brouwer è dimostrabile molto facilmente.

TEOREMA 5.1. Sia  $f(x)$  una funzione continua che trasforma i punti x di un intervallo  $[a, b]$  in valori  $f(x)$  appartenenti anch'essi allo stesso intervallo [a, b], cioè  $a \leq f(x) \leq b$ .

Esiste allora almeno un punto  $\xi \in [a, b]$  tale che  $f(\xi) = \xi$ .

### 320 4.2. CONTINUITÀ

DIMOSTRAZIONE. Consideriamo i valori  $f(a)$  ed  $f(b)$  agli estremi dell'intervallo: essi verificano necessariamente le disuguaglianza

$$
a \le f(a), \qquad f(b) \le b
$$

- se  $f(a) = a o f(b) = b$  il teorema è dimostrato con  $\xi = a o$  con  $\xi = b$ ,
- altrimenti, se  $f(a) > a e f(b) < b$  consideriamo la funzione

$$
F(x) = f(x) - x
$$

Tenuto conto che

$$
F(a) > 0, \quad F(b) < 0
$$

il teorema d'esistenza degli zeri prova che

$$
\exists \xi \in [a, b]: \ F(\xi) = 0 \quad \to \quad f(\xi) = \xi
$$

 $\Box$ 

Osservazione 5.2.

Una lettura intuitiva del precedente teorema si ricava guardando il grafico di una funzione  $f : [a, b] \rightarrow [a, b].$ 

Il grafico, una curva dentro il quadrato  $[a, b] \times$  $[a, b]$ , parte da un punto del lato verticale sinistro e termina in un altro del lato destro, quindi traversa necessariamente la diagonale ascendente, cioè traversa sicuramente il grafico della retta  $y = x$ .

L'ascissa di uno qualunque dei punti di traversamento è il valore ξ del teorema.

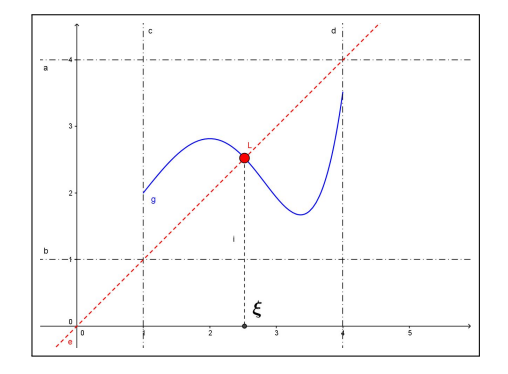

#### 6. Il metodo di bisezione

Supponiamo di dover risolvere l'equazione

$$
f(x) = 0
$$

essendo f una funzione continua in  $[a, b]$  della quale sappiamo che  $f(a) < 0$ e  $f(b) > 0$ .

Il teorema d'esistenza degli zeri assicura che ci sono punti tra a e b in cui la funzione vale zero: in altri termini assicura che l'equazione proposta ha radici  $x_0 \in [a, b]$ .

Il problema numericamente importante che, comunque, resta da risolvere è fornire utili approssimazioni di tali radici.

Una prima approssimazione automatica e banale è la seguente:

• sia  $h=\frac{1}{2}$  $\frac{1}{2}(b-a)$  la semilunghezza dell'intervallo,

• sia 
$$
c_0 = \frac{1}{2}(a+b)
$$
 il punto medio

Ne segue per il punto  $x_0 \in [a, b]$  in cui  $f(x_0) = 0$ 

$$
|x_0 - c_0| \le h
$$

cioè il punto medio  $c_0$  non differisce dalla ignota radice  $x_0$  per più di h.

Se  $f(c_0) \neq 0$  e l'approssimazione di  $x_0$  con  $c_0$  non fosse soddisfacente si può

- se  $f(c_0) > 0$  riconoscere che ci sono radici dell'equazione  $x_0 \in [a, c_0]$
- se  $f(c_0) < 0$  riconoscere che ci sono radici dell'equazione  $x_0 \in [c_0, b]$

ripetere il ragionamento precedente riferendosi al semintervallo [a, c<sub>0</sub>] o [c<sub>0</sub>, b] in cui ci sono radici.

Il punto medio  $c_1$  del semintervallo scelto costituisce una approssimazione di  $x_0$  migliore infatti:

$$
|x_0 - c_1| \le \frac{1}{2} h
$$

Il pervenire a intervalli dimezzati giustifica il nome di metodo di bisezione.

Il procedimento avviato può naturalmente iterarsi ottenendo approssimazioni via via migliori.

ESEMPIO 6.1. Consideriamo la funzione  $f(x) = x^2 - 7$ : l'equazione  $f(x) = 0$ ha certamente radici  $x_0 \in [1, 4]$  in quanto  $f(1) < 0$  e  $f(4) > 0$ .

La prima approssimazione di  $x_0$  è il punto medio dell'intervallo  $c_0 = 2.5$ : sicuramente riesce

$$
|x_0 - 2.5| \le 1.5
$$

Tenuto conto che  $f(2.5) < 0$  siamo sicuri che l'equazione  $f(x) = 0$  ha radici  $x_0 \in [2.5, 4]$ . Detto  $c_1 = 3.25$  il punto medio di questo primo semintervallo si ha la stima

$$
|x_0 - 3.25| \le 0.75
$$

Tenuto conto che  $f(3.25) > 0$  siamo sicuri che l'equazione  $f(x) = 0$  ha radici  $x_0 \in [2.5, 3.25]$ . Detto  $c_2 = 2.875$  il punto medio di questo semintervallo si ha la stima

$$
|x_0 - 2.875| \le 0.375
$$

Il procedimento si può naturalmente iterare o meglio implementare su un computer in modo da poterlo facilmente e rapidamente iterare.

## 6.1. Esercizi.

- (1)  $\triangleright$  Approssimare la radice  $x_0 \in [0, 1]$  dell'equazione  $x^3 + x 1 = 0$ con un errore minore di 1/16 usando il metodo di bisezione.
- (2)  $\triangleright$  Approssimare la radice  $x_0 \in [-1, 0]$  dell'equazione  $e^x + x = 0$ con un errore minore di 1/16 usando il metodo di bisezione.

### 322 4.2. CONTINUITÀ

(3) ► Approssimare  $\sqrt{2}$  con un errore minore di 0.1 usando il metodo di bisezione.

## 7. Il prolungamento per continuità

Il caso esemplare è la funzione

$$
f(x) = \frac{\sin(x)}{x}
$$

in cui la funzione sin(x) sia riferita ai radianti.

Si tratta di una funzione  $f(x)$  definita e continua in ℝ − {0}. Tenuto conto che esiste<sup>[3](#page-346-0)</sup>

$$
\lim_{x \to 0} \frac{\sin(x)}{x} = 1
$$

la funzione

$$
F(x) = \begin{cases} f(x) & \text{se} & x \neq 0\\ 1 & \text{se} & x = 0 \end{cases}
$$

si chiama *prolungamento per continuità* di  $f(x)$  sullo zero.

Esempio 7.1. Quali delle seguenti funzioni

$$
\sin\left(\frac{1}{x}\right), \quad x \cdot \sin\left(\frac{1}{x}\right), \quad (x+1) \cdot \sin\left(\frac{1}{x}\right), \quad x^2 \cdot \sin\left(\frac{1}{x}\right)
$$

si possono prolungare per continuità sullo zero ?

\n- $$
\sin\left(\frac{1}{x}\right)
$$
 no,
\n- $x \cdot \sin\left(\frac{1}{x}\right)$  si,
\n- $(x+1) \cdot \sin\left(\frac{1}{x}\right)$  no,
\n- $x^2 \cdot \sin\left(\frac{1}{x}\right)$  si.
\n

Nelle due risposte positive il motivo sta nel fattore  $x e x^2$  a moltiplicare che essendo infinitesimo abbatte le folli oscillazioni di  $\sin\left(\frac{1}{x}\right)$  $\frac{1}{x}$ .

<span id="page-346-0"></span><sup>&</sup>lt;sup>3</sup>Provate a calcolare tale quoziente con una calcolatrice pensando a  $x = 0.1, 0.01, \ldots$ 

### 7.1. Quanti prolungamenti per continuità ?

Oltre al caso citato di  $\sin(x)/x$  si possono proporre problemi di prolungamenti anche più estesi.

Si pensi ad esempio alla funzione

$$
f(x) = \sqrt{1 - x^2}
$$

funzione definita e continua in [−1, 1]: si può parlare di prolungamento per continuità di f a tutto  $\mathbb R$  ?

La risposta è si, e non solo ma, addirittura esistono diverse (innumerevoli) funzioni F continue in R, prolunganti  $f$ : si tratta di tutte le funzioni

$$
F(x) = \begin{cases} u(x) & se \quad x \le -1 \\ \sqrt{1 - x^2} & se \quad -1 \le x \le 1 \\ v(x) & se \quad 1 \le x \end{cases}
$$

con  $u(x)$  continua in  $(-\infty, -1]$  che valga zero in  $-1$  e  $v(x)$  continua in  $[1, +\infty)$  che valga zero in 1.

Tra di esse esiste certamente  $F(x) = \sqrt{1 - x^2}$ , come pure

$$
F(x) = \begin{cases} 1 - x^2 & \text{se} \quad x \le -1 \\ \sqrt{1 - x^2} & \text{se} \quad -1 \le x \le 1 \\ \sin(\pi x) & \text{se} \quad 1 \le x \end{cases}
$$

e tante altre...!

### 7.2. Esercizi.

- (1) **D**eterminare il prolungamento per continuità di  $f(x) = \frac{x^2}{x}$  $\frac{d}{|x|}$  sullo zero.
- (2)  $\blacktriangleright$  Determinare su quale dei punti  $x_n = n \pi$ ,  $n \in \mathbb{N}$  è prolungabile per continuità la funzione  $f(x) = \frac{x}{\sin(x)}$ .
- (3) ► Determinare il prolungamento per continuità di  $f(x) = e^{-\frac{1}{x^2}}$ sullo zero.

#### 8. Il teorema di Weierstrass

Le funzioni f continue in un intervallo limitato  $I = [a, b]$  chiuso (cioè includente gli estremi) hanno tutte minimo e massimo.

Esistono cioè punti  $x_m, x_M \in [a, b]$  tali che

$$
\forall x \in [a, b]: \quad f(x_m) \le f(x) \le f(x_M)
$$

I punti  $x_m$  e  $x_M$  si dicono punti di minimo e punti di Massimo: il plurale si riferisce al fatto che possono essercene più d'uno, punti sui quali comunque la f produce lo stesso valore.

I due numeri  $f(x_m)$  e  $f(x_M)$  sono il minimo e il Massimo dei valori che la funzione produce per  $x \in [a, b]$ .

TEOREMA 8.1 (Weierstr[a](#page-348-0)ss). <sup>a</sup> Le funzioni f continue in tutti i punti di un intervallo limitato  $I = [a, b]$ chiuso hanno minimo e hanno massimo.

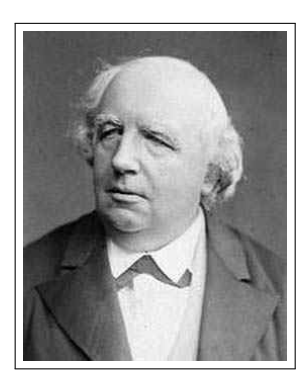

<span id="page-348-0"></span> ${}^{a}$ Karl Theodor Wilhelm Weierstrass, 1815-1897

ESEMPIO 8.2. Sia  $f(x) = x(1-x)$  considerata nell'intervallo  $I = [0, 1]$ : esistono due punti di minimo 0 e 1 e un punto di massimo 1/2. Il minimo è f(0) = f(1) = 0 mentre il massimo è f(1/2) = 1/4

$$
\forall x \in [0,1]: \ 0 \le x(1-x) \le \frac{1}{4}
$$

Si noti che le tre condizioni poste

- limitatezza dell'intervallo  $[a, b]$
- funzione definita anche sugli estremi dell'intervallo,
- continuità in tutti i punti.

sono tutte importanti, nel senso che lasciandone cadere una o piu d'una può venire a mancare il minimo o il massimo.

Così, ad esempio la funzione  $f(x) = x^2$  definita su tutto R (intervallo non limitato) non ha massimo.

La funzione  $f(x) = 1/x$  definita sull'intervallo (0.1), ma non sull'estremo 0 non ha massimo.

La funzione  $f(x) = x - x$  definita in [0,1] ma non continua in 1 non ha massimo.

#### 8.1. Il caso dell'intera retta reale.

Numerose funzioni sono definite in tutto R, intervallo non limitato: per esse quindi non si dispone del teorema di Weierstrass che si riferisce al caso di intervalli chiusi e limitati.

Funzioni regolarissime, definite sull'intero R possono, come ad esempio  $f(x) =$  $x^3$  essere illimitate: tuttavia se  $f(x)$  continua in R possiede finiti i due limiti

$$
\lim_{x \to -\infty} f(x) = \ell, \qquad \lim_{x \to +\infty} f(x) = L
$$

allora la funzione è limitata, cioè i suoi valori  $f(x)$  sono contenuti in un intervallo limitato.

Infatti l'esistenza dei due limiti

 $x \approx -\infty \quad \rightarrow \quad f(x) \approx \ell, \quad x \approx +\infty \quad \rightarrow \quad f(x) \approx L$ 

garantisce che esistono a e b tali che

 $x \le a \rightarrow \ell - 1 \le f(x) \le \ell + 1, \qquad b \le x \rightarrow L - 1 \le f(x) \le L + 1$ 

e la continuità in [a, b] garantisce (teorema di Weierstrass) l'esistenza di  $x_m, x_M \in [a, b]$  tali che

$$
\forall x \in [a, b]: f(x_m) \le f(x) \le f(x_M)
$$

Qualunque sia  $x \in \mathbb{R}$  si ha quindi

 $x \in (-\infty, a] \cup [a, b] \cup [b, +\infty) \to f(x) \in [\ell-1, \ell+1] \cup [f(x_m), f(x_M)] \cup [L-1, L+1]$ ovvero

$$
f(x) \in \left[ \min(\ell - 1, f(x_m), L - 1), \, \max(\ell + 1, f(x_M), L + 1) \right]
$$

ESEMPIO 8.3. La funzione  $f(x) = \arctan(x)$  è continua in tutto R, ed ha limiti finiti

$$
\lim_{x \to -\infty} \arctan(x) = -\frac{\pi}{2}, \qquad \lim_{x \to +\infty} \arctan(x) = \frac{\pi}{2}
$$

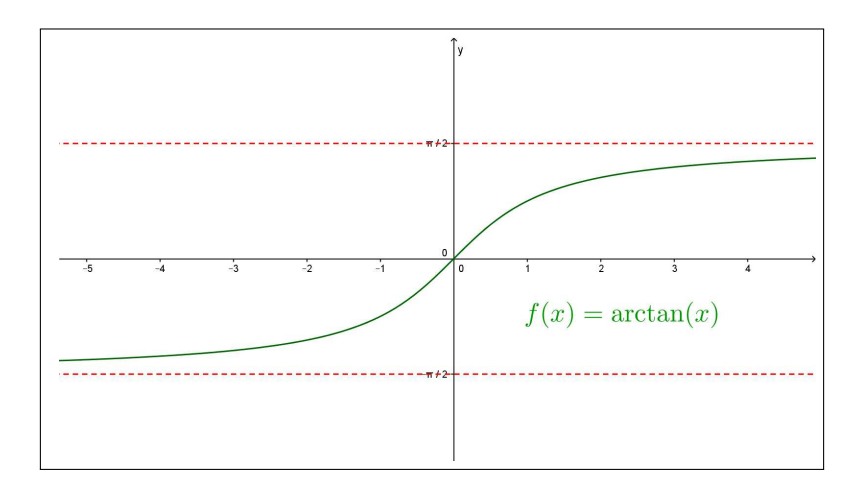

FIGURA 2.  $f(x) = \arctan(x)$ 

 $arctan(x)$  è limitata:  $-\frac{\pi}{2} \leq arctan(x) \leq \frac{\pi}{2}$  $\frac{\pi}{2}$ . Si osservi che, tuttavia la  $arctan(x)$  non ha nè minimo nè massimo.

La funzione  $g(x) = e^{-x^2}$  è continua in tutto R, ed ha limiti finiti

$$
\lim_{x \to -\infty} e^{-x^2} = 0, \qquad \lim_{x \to +\infty} e^{-x^2} = 0
$$

326 4.2. CONTINUITÀ

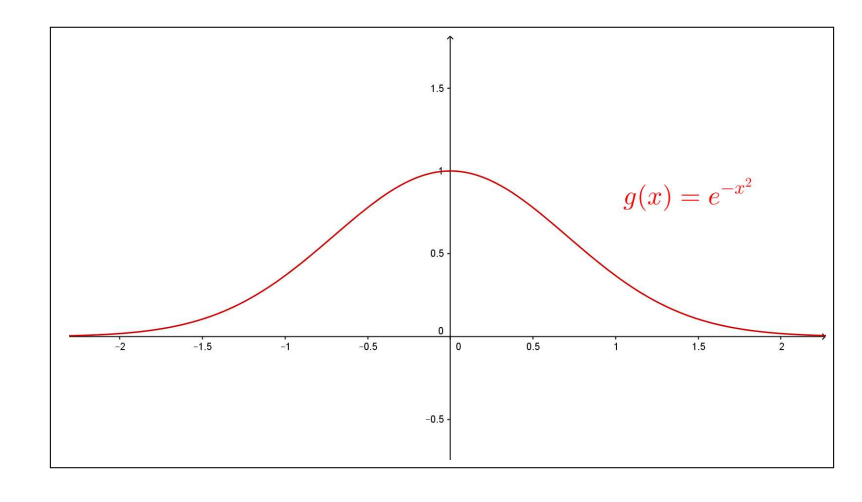

FIGURA 3.  $g(x) = e^{-x^2}$ 

 $e^{-x^2}$  è limitata:  $0 \le e^{-x^2} \le 1$ .  $g(x) = e^{-x^2}$  ha massimo,  $g(0) = 1$ , ma non ha minimo. La funzione  $s(x) = 1 + \frac{x}{1+x^2}$  è continua in tutto  $\mathbb{R}$ , ed ha limiti finiti

$$
\lim_{x \to -\infty} \left( 1 + \frac{x}{1+x^2} \right) = 1, \qquad \lim_{x \to +\infty} \left( 1 + \frac{x}{1+x^2} \right) = 1
$$

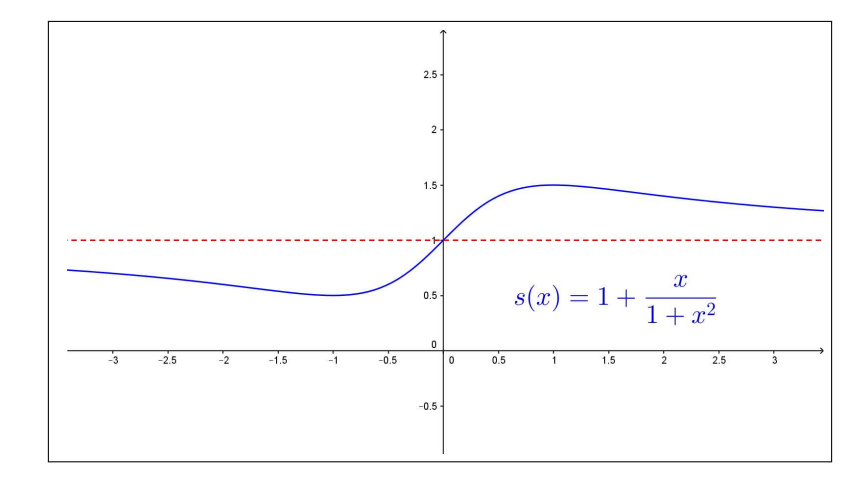

FIGURA 4.  $g(x) = 1 + \frac{x}{1+x^2}$ 

2

 $1+\frac{x}{1}$  $\frac{x}{1+x^2}$  è limitata: 1  $\frac{1}{2} \leq 1 + \frac{x}{1 + x}$  $\frac{x}{1+x^2} \leq \frac{3}{2}$  TEOREMA 8.4 (Weierstrass generalizzato). Sia  $f(x)$  continua in R:

• Se possiede i due limiti

$$
\lim_{x \to -\infty} f(x) = \ell_1, \quad \lim_{x \to +\infty} f(x) = \ell_2
$$

finiti allora  $f(x)$  è limitata,

- $\bullet$  se i due limiti finiti sono anche uguali allora non solo  $f(x)$  è limitata ma possiede almeno uno fra minimo e massimo,
- se i due limiti sono entrambi  $+\infty$  allora  $f(x)$  non è limitata ma è dotata di minimo,
- se i due limiti sono entrambi  $-\infty$  allora  $f(x)$  non è limitata ma è dotata di massimo.

Dimostrazione. Omessa

Il secondo e il terzo dei tre casi riportati nell'esempio precedente lo confermano.

Quanto osservato per l'intero R vale anche nel caso di intervalli aperti limitati o illimitati, come espresso nel seguente

TEOREMA 8.5 (Weierstrass generalizzato bis). Sia  $f(x)$  continua nell'intervallo aperto  $(a, b)$ :

• Se possiede i due limiti

$$
\lim_{x \to a^+} f(x) = \ell_a, \quad \lim_{x \to b^-} f(x) = \ell_b
$$

finiti allora  $f(x)$  è limitata,

- $\bullet$  se i due limiti finiti sono anche uguali allora non solo  $f(x)$  è limitata ma possiede almeno uno fra minimo e massimo,
- se i due limiti sono entrambi  $+\infty$  allora  $f(x)$  non è limitata ma è dotata di minimo,
- se i due limiti sono entrambi  $-\infty$  allora  $f(x)$  non è limitata ma è dotata di massimo.

DIMOSTRAZIONE. Omessa

#### 8.2. Esercizi.

- (1) Provare che  $f(x) = \frac{1+x}{1+x^2}$  ammette minimo e massimo in R.
- (2)  $\blacktriangleright$  Assegnate le due funzioni  $f(x) = e^{-x^2}$ ,  $g(x) = 1 e^{1-x^2}$  determinare quale è dotata di minimo e quale di massimo in R.

 $4.2. \ \mathrm{CONTINUITA}$ 

(3) Becaminare se la funzione  $f(x) = \frac{\sin(x)}{x}$  prolungata per continuità sullo zero, abbia minimo e massimo in  $\mathbb R$ .

# CAPITOLO 4.3

# Le derivate

### 1. Velocità media, velocità instantanea

Supponiamo che un automobilista abbia percorso 600 km in 6 ore: la sua velocità media è stata di 100 km orari.

Un'indagine più precisa ha condotto a riconoscere che:

- nelle prime 2 ore ha percorsi appena 100 km,
- nelle due ore successive ha percorsi addirittura 300 km, forse un lungo tratto autostradale,
- nelle ultime due ore di viaggio ha percorsi 200 km.

La velocità media di 100 km/h, tenendo conto delle maggiori informazioni raccolte come pure dei presumibili rallentamenti non sembra corrispondere all'effettivo svolgimento del viaggio.

In conclusione, la media di 100 km ora non fornisce indicazioni delle reali velocità con cui si è viaggiato durante le 6 ore.

Già più interessanti appaiono le medie parziali

- nelle prime due ore la velocità media è stata circa 50 km/h,
- $\bullet\,$ nelle successive due ore la velocità media è stata di [1](#page-353-0)50 km/h<sup>1</sup>,
- nelle ultime due ore la velocità media è stata di 100 km/h.

Un insieme di informazioni più dettagliato avrebbe potuto, ad esempio, mostrare che le prime due ore in cui ha percorsi solo 100 km sono suddivise in:

- 1 ora in cui si sono traversati due centri urbani per complessivi 20 km, alla media di 20 km/h,
- 1 ora in cui sono stati percorsi 80 km su una strada nazionale viaggiando a una media di 80 km/h.

Analoghe informazioni aggiuntive avrebbero permesso di descrivere meglio anche il tipo di viaggio nelle ore successive.

<span id="page-353-0"></span><sup>1</sup>Gravemente sanzionabile in Italia.

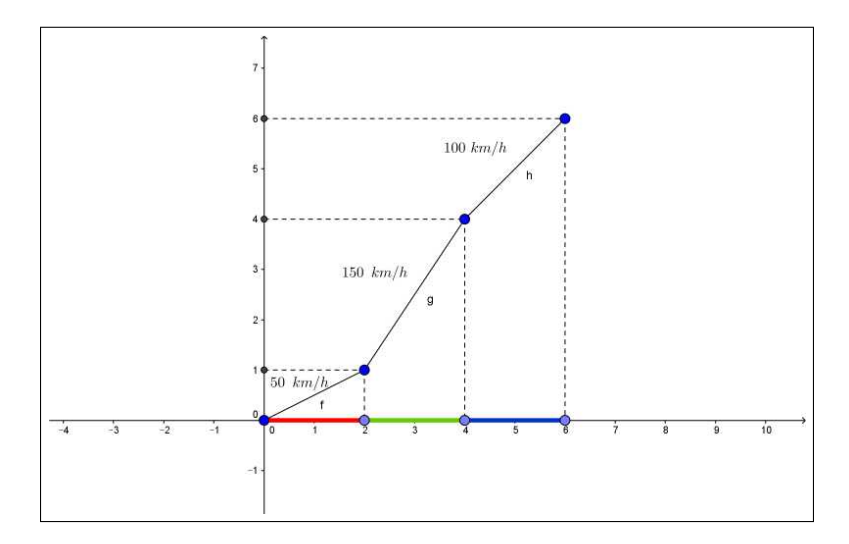

Figura 1. Diagramma del viaggio

Concludendo si riconosce che la velocità media nell'intervallo di tempo  $[t_A, t_B]$ durante il quale si è percorsdo il tratto  $[s_A, s_B]$ 

$$
v = \frac{s_B - s_A}{t_B - t_A}
$$

è tanto più significativa quanto più riferita a intervalli di tempo brevi.

In luogo di dichiarare che quell'automobilista ha viaggiato le prime due ore alla velocità media di 50 km/h avrebbe molto più interesse poter dire in ciascuno dei 120 minuti di quelle due ore quale sia stata la velocità effettiva:

- i minuti  $t_0$  in cui stava addirittura fermo in coda,  $v(t_0) = 0$ ,
- i minuti  $t_1$  in cui viaggiava addirittura a 90 km/h,  $v(t_1) = 90$ ,
- $\bullet\,$ i minuti $t_2$ in cui, rispettoso dei centri abitati, viaggiava a 45 km/h,  $v(t_2) = 45,$
- ecc. ecc.

DEFINIZIONE 1.1. Detta  $s(t)$  la funzione che associa ad ogni tempo il kilometraggio percorso, si possono considerare

• in ogni intervallo  $[t_0, t_0 + \Delta]$  la velocità media

$$
v_m = \frac{s(t_0 + \Delta) - s(t_0)}{\Delta}
$$

• assegnato un tempo  $t_0$  la velocità istantanea al tempo  $t_0$ 

$$
v(t_0) = \lim_{\Delta \to 0} \frac{s(t_0 + \Delta) - s(t_0)}{\Delta}
$$

La velocità valutata al tempo  $t_0$ , ovvero transitando al kilometro  $s(t_0)$ , che misurano gli apparecchi autovelox della polizia, si deduce dal tempo ∆t trascorso per passare avanti a due controlli posti a distanza ∆s abbastanza piccola tra loro: il rapporto  $\frac{\Delta s}{\Delta t}$  esprime la velocità valutata al tempo t<sub>0</sub>.

Questo rapporto ha maggiore interesse della velocità media su un tratto più o meno lungo che, come visto sopra, può fornire dati assai poco aderenti alla realtà.

Il valore misurato dagli autovelox è una ragionevole stima della velocità istantanea  $v(t_0)$ .

La velocità istantanea è frutto di un procedimento applicato al rapporto incrementale della funzione s

$$
\frac{s(t_0+\Delta)-s(t_0)}{\Delta}.
$$

Il limite di tale rapporto, cioè il valore verso il quale il rapporto si approssima mano mano che  $\Delta$  è più piccolo, ha il nome classico di *derivata della fun*zione s in  $t_0$ , si indica tradizionalmente con  $s'(t_0)$  e rappresenta la velocità istantanea [2](#page-355-0) .

### 2. I rapporti incrementali

Si incontrano rapporti incrementali in moltissime occasioni: tutte le volte che ha interesse calcolare quanto varino i valori  $f(x)$  di una funzione f al variare della x.

Indagini di questo tipo riguardano in prima istanza il decidere se

all'aumentare x aumenti  $f(x)$  o viceversa  $f(x)$  cali.

Le indagini che coinvolgono i rapporti incrementali sono anche più fini: servono a valutare

> quale incremento, cioè quale variazione,  $f(x + \Delta) - f(x)$ sui valori della funzione sia prodotto da un incremento, una variazione,  $\Delta$  della variabile da x a  $x + \Delta^{-3}$  $x + \Delta^{-3}$  $x + \Delta^{-3}$

ESEMPIO 2.1. Sia  $f(x) = x^2$  passando da  $x_0 = 1$  a  $x_0 + 2$  si ha

$$
\frac{f(1+2)-f(1)}{2} = \frac{f(3)-f(1)}{2} = \frac{8}{2} = 4
$$

Uno stesso incremento  $\Delta = 2$  partendo da  $x_0 = 5$  avrebbe portato a

$$
\frac{f(5+2) - f(5)}{2} = \frac{f(7) - f(5)}{2} = \frac{24}{2} = 12
$$

<span id="page-355-0"></span> ${}^{2}$ La velocità istantanea è un concetto teorico: nessuno strumento può misurarla !

<span id="page-355-1"></span> $3$ Naturalmente  $\Delta$  può anche essere negativo.

Riferendoci invece a x e  $\Delta$  generici avremmo

$$
\frac{f(x + \Delta) - f(x)}{\Delta} = \frac{(x + \Delta)^2 - x^2}{\Delta} = \frac{x^2 + 2x\Delta + \Delta^2 - x^2}{\Delta} = 2x + \Delta
$$

da cui, pensando al limite per  $\Delta \rightarrow 0$  avremo

$$
\lim_{\Delta \to 0} \frac{f(x + \Delta) - f(x)}{\Delta} = \lim_{\Delta \to 0} (2x + \Delta) = 2x
$$

L'espressione trovata  $2x$  dipende da  $x$ , cioè è una funzione di  $x$  che si chiama  $derivata\ di\ x^2$ e si indica con uno dei simboli

$$
(x^2)' = 2x,
$$
  $\frac{dx^2}{dx} = 2x$ 

### 2.1. Il differenziale.

Si noti l'evidente approssimazione

$$
\lim_{\Delta \to 0} \frac{f(x_0 + \Delta) - f(x_0)}{\Delta} = f'(x_0) \quad \to \quad f(x_0 + \Delta) - f(x_0) \approx f'(x_0) \Delta
$$

spesso utilizzata nelle applicazioni.

Il valore  $f'(x_0) \Delta$  si chiama *differenziale* della funzione

- nel punto  $x_0$
- relativo all'incremento ∆

e si indica tradizionalmente con la breve notazione df.

Il fattore  $f'(x_0)$  che interviene nell'approssimazione di  $f(x_0 + \Delta) - f(x_0)$  si chiama anche tasso di variazione.

L'approssimazione indicata consiste, con la notazione introdotta, a

$$
f(x_0 + \Delta) \approx f(x_0) + df
$$

ESEMPIO 2.2. È noto che  $3^2 = 9$ , cosa pensare di 2.97<sup>2</sup> ? La risposta offerta dal differenziale è

$$
2.97^2 \approx 3^2 + 2 \times 3 \times (-0.03) = 8,82
$$

Il valore esatto è invece

$$
2.972 = (3 - 0.03)2 = 32 - 2 \times 3 \times (-0.03) + 0.032 = 8,8209
$$

L'errore dell'approssimazione offerta dal differenziale è solo  $9 \times 10^{-4}$ , e corrisponde, in termini aritmetici, ad aver trascurato l'ultimo addendo 0.03<sup>2</sup> .

#### 2.2. Derivazione dei polinomi.

Il calcolo del limite

$$
\lim_{\Delta \to 0} \frac{P(x + \Delta) - P(x)}{\Delta}
$$

è ben noto per i polinomi  $P(x) = a_n x^n + a_{n-1} x^{n-1} + \cdots + a_1 x + a_0$ :

Consideriamo i casi

3. IL SIGNIFICATO GEOMETRICO 333

\n- \n
$$
n = 0: \quad\n P(x + \Delta) - P(x) \equiv 0 \quad \rightarrow \quad\n P'(x) \equiv 0,
$$
\n
\n- \n
$$
n = 1: \quad\n \frac{P(x + \Delta) - P(x)}{\Delta} \equiv a_1 \quad \rightarrow \quad\n P'(x) \equiv a_1
$$
\n
\n- \n
$$
n = 2: \quad\n \frac{P(x + \Delta) - P(x)}{\Delta} \equiv 2a_2x + a_2\Delta + a_1 \quad \rightarrow \quad\n P'(x) \equiv 2a_2x + a_1
$$
\n
\n

• 
$$
n = 3
$$
:  
\n
$$
\frac{P(x + \Delta) - P(x)}{\Delta} \equiv 3a_3x^2 + 3a_3x\Delta + a_3\Delta^2 + 2a_2x + a_2\Delta + a_1 \rightarrow
$$
\n
$$
P'(x) \equiv 3a_3x^2 + 2a_2x + a_1
$$

Da cui, in generale,

$$
P(x) = \sum_{k=0}^{n} a_k x^k \quad \to \quad P'(x) = \sum_{k=0}^{n} k a_k x^{k-1}
$$

# 2.3. Esercizi.

- (1)  $\blacktriangleright$  Sia  $f(x) = \frac{1}{1+x}$ : determinare il rapporto incrementale relativo a  $x_0 = 1$  e  $\Delta = 0.5$
- (2) ► Sia  $f(x) = 1 + x^3$ : scelti  $x_0 = 1$  e  $\Delta = 0.5$  calcolare  $f(x_0 +$  $\Delta$ ) –  $f(x_0)$  e df sempre relativo a  $x_0 = 1$  e  $\Delta = 0.5$ .
- (3)  $\blacktriangleright$  Calcolare la deerivata di  $f(x) = 17 x^{13} 13x^{17}$  nel punto  $x_0 =$ 1.

### 3. Il significato geometrico

Assegnata una funzione f e scelti due punti  $x_0$  e  $x_0 + \Delta$  dell'intervallo suo dominio possiamo considerare la retta determinata dai due punti

$$
P_0 = (x_0, f(x_0)), \quad P = (x_0 + \Delta, f(x_0 + \Delta))
$$

L'equazione di questa retta è

$$
y = f(x_0) + \frac{f(x_0 + \Delta) - f(x_0)}{\Delta}(x - x_0)
$$

In termini di grafico la retta per i due punti  $P_0$  e  $P$  del grafico sarà una secante del grafico di f e, per  $\Delta \approx 0$ ,

$$
y = f(x_0) + \frac{f(x_0 + \Delta) - f(x_0)}{\Delta}(x - x_0)
$$
  $\approx$   $y = f(x_0) + f'(x_0)(x - x_0)$ 

la retta assume la posizione intuitivamente detta di

tangente al grafico in  $P_0$ 

ESEMPIO 3.1. Sia  $f(x) = 3x^2 - 5x + 1$  la retta tangente al grafico nel punto  $P_0 = (1, -1)$  ha equazione

$$
y = f(1) + f'(1)(x - 1) = -1 + (x - 1) \rightarrow y = x - 2
$$

È importante notare che se  $f'(x_0) = 0$  allora la retta tangente è orizzontale.

ESEMPIO 3.2. Supponiamo di conoscere i valori della funzione  $f(x)$  in tre punti

$$
f(1) = 2.5
$$
,  $f(2) = 3.25$ ,  $f(3) = 3.625$ 

Quale potrebbe essere il valore della derivata  $f'$  nel punto  $x = 2$ ? I tre punti del grafico

$$
A = (1, 2.5),
$$
  $B = (2, 3.25),$   $C = (3, 3.625)$ 

determinano

- la secante per A e B, coefficientte angolare  $m_{AB} = \frac{3.25 2.5}{2}$  $\frac{20-2.5}{2-1} = 0.75$
- la secante per B e C, coefficiente angolare  $m_{BC} = \frac{3.625 3.25}{2}$  $\frac{33-2}{3-2} = 0.375$

Una stima ragionevole dell'eventuale  $f'(2)$  è certamente data dalla media dei due coefficienti angolari

$$
f'(2) \approx \frac{0.75 + 0.375}{2} = 0.56
$$

Il procedimento corrisponde a servirsi del rapporto incrementale centrale:

$$
\begin{cases} \n\lim_{h \to 0} \frac{f(x_0 + h) - f(x_0)}{h} = f'(x_0) \\
\lim_{h \to 0} \frac{f(x_0 - h) - f(x_0)}{-h} = f'(x_0)\n\end{cases}
$$

da cui sommando

$$
\lim_{h \to 0} \left\{ \frac{f(x_0 + h) - f(x_0 - h)}{h} \right\} = 2f'(x_0) \to f'(x_0) = \lim_{h \to 0} \frac{f(x_0 + h) - f(x_0 - h)}{2h}
$$

### 3.1. Esperimento interattivo.

Alla pagina <https://www.geogebra.org/m/d3rehnqr> si possono sperimentare le equazioni delle secanti a un grafico e il loro stabilizzarsi allorchè l'incremento diminuisca.

3.2. Le tangenti alla parabola: un curioso fenomeno. Consideriamo la parabola grafico della funzione  $f(x) = x^2$  e determiniamo le equazioni delle tangenti nei punti di ascissa intera:

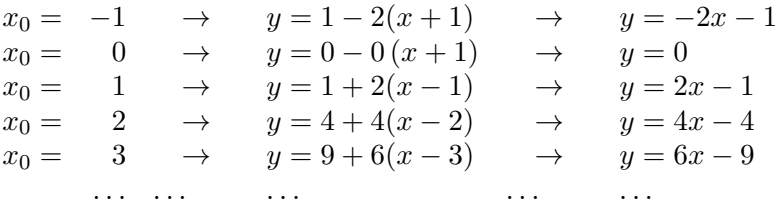

È evidente l'espressione delle tangenti leggibile servendosi della funzione Round $(x) = \left[x + \frac{1}{2}\right]$  $\frac{1}{2}$ , vedi pagina [142:](#page-166-0)

$$
y = 2 \text{Round}(x_0) x - \text{Round}^2(x_0)
$$

Non solo ma la funzione

$$
f(x) = 2 \text{Round}(x) x - \text{Round}^2(x)
$$

composta delle funzioni non continue Round(x) è continua e il suo grafico è la spezzata formata dalle diverse tangenti della parabola  $y = x^2$ .

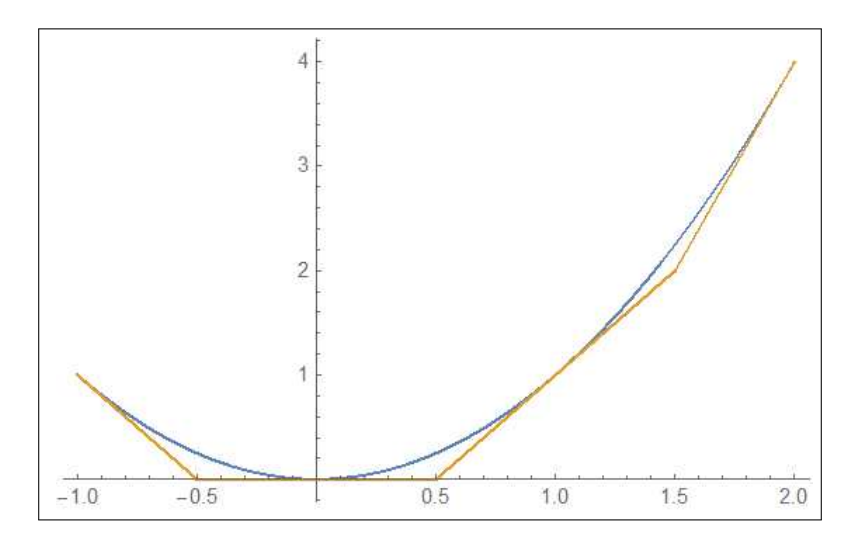

FIGURA 2.  $f(x) = 2$  Round $(x)$  x – Round<sup>2</sup> $(x)$ 

### 3.3. Le normali.

Riconosciuto che la retta tangente al grafico di  $f(x)$  nel punto  $(x_0, f(x_0))$  ha equazione

$$
y = f(x_0) + f'(x_0) (x - x_0)
$$

si può determinare anche l'equazione della perpendicolare al grafico nel punto  $(x_0, f(x_0))$ : si tratta della retta per tale punto, perpendicolare alla tangente, quindi, se  $f'(x_0) \neq 0$ ,

$$
y = f(x_0) - \frac{1}{f'(x_0)} (x - x_0)
$$

Tale retta perpendicolare si chiama anche normale al grafico.
Se  $f'(x_0) = 0$ , cioè se la retta tangente è  $y = f(x_0)$ , orizzontale, la normale è, ovviamente la retta  $x = x_0$ , verticale.

ESEMPIO 3.3. Sia  $f(x) = x^2 + 3x + 1$  e sia  $x_0 = 1$ : le rette

$$
y = f(1) + f'(1)(x - 1),
$$
  $y = f(1) - \frac{1}{f'(1)}(x - 1)$ 

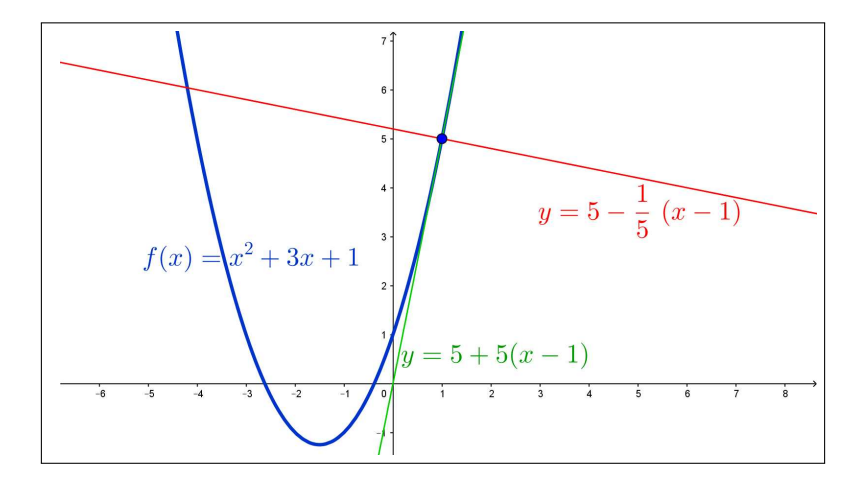

FIGURA 3. Tangente e normale a  $f(x) = x^2 + 3x + 1$ 

cioè

$$
y = 5 + 5(x - 1)
$$
,  $y = 5 - \frac{1}{5}(x - 1)$ 

sono rispettivamente la tangente e la normale al grafico di f nel punto (1, 5).

### 3.4. L'approssimazione lineare.

Approssimazione lineare vuol dire sostituire il complesso algoritmo di una funzione con quello di un'espressione lineare che meglio lo approssimi:

da un grafico curvo a quello di una retta,

naturalmente una retta più vicina possibile al grafico originale.

Pretendere che una retta sia vicina a un grafico è una pretesa ingenua, se non impossibile: pretendere che sia localmente vicina è invece spesso possibile. . .

. . . basta pensare alla tangente e limitarsi alla porzione di grafico vicina al punto di tangenza !

Detta  $f(x)$  la funzione il suo grafico per  $x \approx x_0$  è pertanto ben approssimato dalla retta tangente  $y = f(x_0) + f'(x_0)(x - x_0)$  in quel punto, ovvero

$$
x \approx x_0 \quad \to \quad f(x) \approx f(x_0) + f'(x_0) (x - x_0)
$$

Si noti come l'approssimazione proposta sia un'espressione *lineare* in  $x$ : espressione naturalmente utilizzabile se i due coefficienti  $f(x_0)$  e  $f'(x_0)$  sono calcolabili con vantaggio.

Supponiamo, ad esempio, che  $f(x) = x^3$ : punti  $x_0$  su cui la funzione e la sua derivata  $f'(x) = 3x^2$  sono calcolabili facilmente sono gli interi.

Per ogni x l'intero  $x_0$  più vicino è  $x_0 = Round(x)$  e quindi l'approssimazione lineare diventa

$$
x^3 \approx \text{Round}(x)^3 + 3\text{Round}(x)^2 \left(x - \text{Round}(x)\right)
$$

Così, per esempio,

 $2.12345^3 \approx 2^3 + 3 \times 2^2 (2.12345 - 2) = 8 + 12 \times 0.12345 = 9.4814$ 

Il valore vero è invece 9.574720780963625.

La facilità del primo calcolo (sostanzialmente una moltiplicazione tra un intero e un decimale) basta forse a sponsorizzare l'approssimazione proposta.

# 3.5. Esercizi.

- (1) **►** Determinare l'equazione della tangente al grafico di  $f(x) = x(1 x^2)$ nel punto di ascissa  $x_0 = 1$ .
- $(2)$  Determinare le ascisse dei punti in cui la tangente al grafico di  $f(x) = x(1 - x^2)$  è orizzontale.
- $(3)$   $\rightarrow$  Determinare le ascisse dei punti in cui la tangente al grafico di  $f(x) = x(1 - x^2)$  è parallela alla retta  $y = x$ .
- (4)  $\rightarrow$  Associare a ciascuna delle quattro funzioni a), b), c) e d) della colonna a destra in Figura [4,](#page-362-0) la corrispondente derivata scegliendola fra le I,II,. . . VIII.

#### 4. Una funzione non derivabile

Si consideri la funzione  $f(x) = |x|$ : il rapporto incrementale nell'origine è

$$
\frac{|0+h|-|0|}{h} = \begin{cases} \frac{-h}{h} & \text{se} \quad h < 0 \\ \frac{h}{h} & \text{se} \quad h > 0 \end{cases}
$$

Vale quindi sempre −1 per  $h < 0$  e sempre 1 per  $h > 0$ , quindi il limite da sinistra è −1 e il limite da destra è 1: differenti.

Il rapporto incrementale della  $f(x) = |x|$  nell'origine non ha quindi limite. La funzione  $f(x) = |x|$  non è derivabile nell'origine.

ESEMPIO 4.1. La funzione  $f(x) = x |x|$  è derivabile nell'origine: infatti

$$
\frac{f(0+h) - f(0)}{h} = |h| \rightarrow \lim_{h \to 0} \frac{f(0+h) - f(0)}{h} = \lim_{h \to 0} |h| = 0
$$

338 4.3. LE DERIVATE

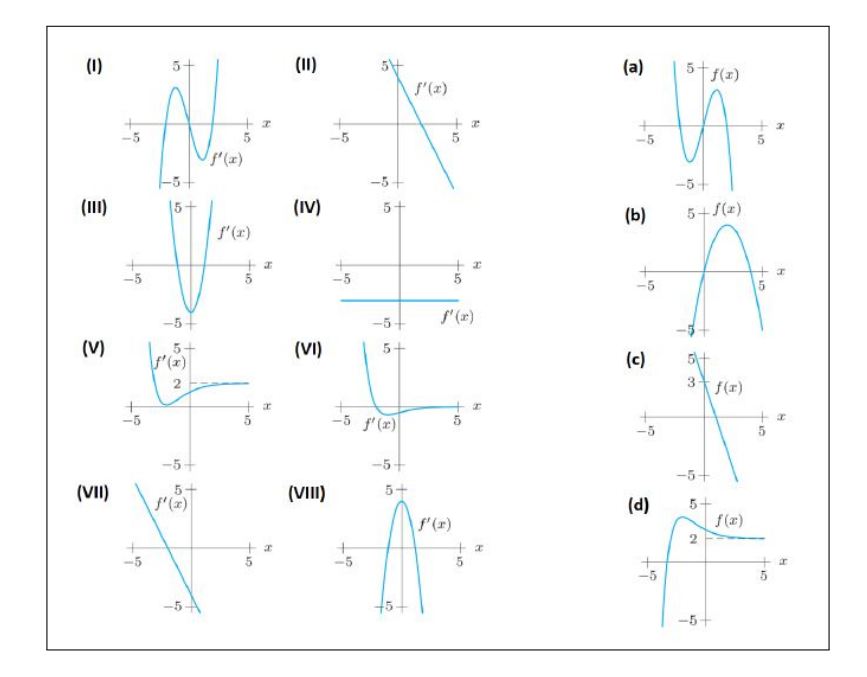

<span id="page-362-0"></span>Figura 4. Esercizio 4

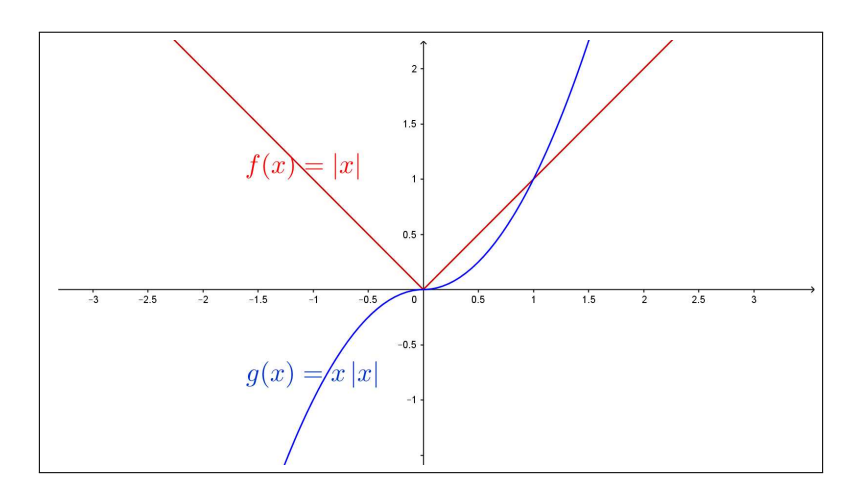

FIGURA 5.  $|x|$  e  $x |x|$ 

# 4.1. Esercizi.

- (1)  $\blacktriangleright$  Sia  $f(x) = \sqrt{|x|}$ : scrivere il rapporto incrementale di f nell'origine e esaminare se f sia o meno derivbile in tale punto.
- (2)  $\triangleright$  Sia  $f(x) = \sqrt{|\sin(x)|}$ : scrivere il rapporto incrementale di f nei punti  $x_n = n\pi$ ,  $n \in \mathbb{N}$  e esaminare se f sia o meno derivbile in tali punti.

$$
(3)
$$
  $\rightarrow$  Sia

$$
f(x) = \begin{cases} -x^2 & \text{se} \quad x \le 0\\ x^2 + ax & \text{se} \quad x > 0 \end{cases}
$$

scrivere il rapporto incrementale di f nell'origine e esaminare per quali a f sia o meno derivabile in tale punto.

# 5. Regole di derivazione

Siano f e g due funzioni derivabili: semplici manipolazioni algebriche dei rapporti incrementali conducono alle seguenti regole di derivazione:

$$
\begin{cases}\n(f(x) \pm g(x))' &= f'(x) \pm g'(x) \\
(f(x) \cdot g(x))' &= f'(x) \cdot g(x) + f(x) \cdot g'(x) \\
\left(\frac{f(x)}{g(x)}\right)' &= \frac{f'(x) \cdot g(x) - f(x) \cdot g'(x)}{g^2(x)}\n\end{cases}
$$

Verifichiamo tali regole su un esempio: pensiamo  $f(x) = 3x^2 + 5x$  e  $g(x) =$ 2x per le quali si ha  $f'(x) = 6x + 5$  e  $g'(x) = 2$ 

$$
f(x) + g(x) = 3x^2 + 7x \rightarrow (f(x) + g(x))' = 6x + 7 = f'(x) + g'(x)
$$
  
\n
$$
f(x) \cdot g(x) = 10x^2 + 6x^3 \rightarrow (f(x) \cdot g(x))' = 20x + 18x^2 = f'(x) \cdot g(x) + f(x) \cdot g'(x)
$$
  
\n
$$
\frac{f(x)}{g(x)} = \frac{3x + 5}{2} \rightarrow \left(\frac{f(x)}{g(x)}\right)' = \frac{3}{2} \rightarrow \frac{f'(x)g(x) - f(x)g'(x)}{g^2(x)}
$$

# 5.1. La derivazione di prodotti.

La regola di derivazione del prodotto fornisce numerosi sottoprodotti interessanti e vantaggiosi:

• prodotti di tre ( o più) fattori

$$
\left(f(x)g(x)s(x)\right)' = \left(f(x)g(x)\right)'s(x) + \left(f(x)g(x)\right)s'(x)
$$
ovvero

$$
(f(x)g(x)s(x))' = f'(x)g(x)s(x) + f(x)g'(x)s(x) + f(x)g(x)s'(x)
$$

• regola di derivazione per le potenze intere:

$$
\left(f^n(x)\right)' = \left(f^{n-1}(x) f(x)\right)' = \left(f^{n-1}(x)\right)' f(x) + \left(f^{n-1}(x)\right) f'(x)
$$
  
da cui  

$$
n = 2 \quad (f^2(x))' = 2f(x)f'(x)
$$

$$
n = 2 \quad (f^{2}(x))' = 2f(x)f'(x)
$$
  
\n
$$
n = 3 \quad (f^{3}(x))' = 3f^{2}(x)f'(x)
$$
  
\n
$$
n = 4 \quad (f^{4}(x))' = 4f^{3}(x)f'(x)
$$
  
\n...

e lavorando per induzione,

$$
\left(f^n(x)\right)' = n f^{n-1}(x) f'(x)
$$

# 5.2. Esercizi.

(1)  $\blacktriangleright$  Calcolare le derivate di  $f(x) = \frac{1+x}{1+2x}$  nei punti  $x_n = 1, 2, 3$ . (2) ► Calcolare la derivata di  $f(x) = (1 + 2x)^3 (3 - 2x)^2$  in  $x_0 = 0$ . (3)  $\blacktriangleright$  Calcolare la derivata di  $f(x) = (1 + x^2) \frac{1 + x}{1 + x^2}$  $\frac{1+x^2}{1+x^4}$  in  $x_0 = -1$ .

### 6. Funzioni trigonometriche e esponenziali

Aggiungendo alle formule di derivazione dei polinomi quelle delle funzioni trigonometriche

$$
(\sin(x))' = \cos(x), \quad (\cos(x))' = -\sin(x)
$$

e quella dell'esponenziale (naturalmente quella di base e)

$$
e^x \approx 1 + x + \frac{x^2}{2} + \frac{x^3}{3!} + \dots
$$
  $\rightarrow$   $(e^x)' \approx 1 + x + \frac{x^2}{2!} + \dots$   $\rightarrow$   $(e^x)' = e^x$  <sup>4</sup>

si ottengono, servendosi anche delle Regole di derivazione elencate sopra, le espressioni delle derivate delle più comuni funzioni.

ESEMPIO 6.1. Verifichiamo l'espressione fornita per la derivata di  $sin(x)$ : tenuto conto che

 $\sin(x+h)-\sin(x) = \sin(x)\cos(h)+\sin(h)\cos(x)-\sin(x) = \sin(x)\cos(h)-1\}+\sin(h)\cos(x)$ si ha

$$
\frac{\sin(x+h) - \sin(x)}{h} = \sin(x)\frac{\cos(h) - 1}{h} + \cos(x)\frac{\sin(h)}{h}
$$

Osservando che

$$
\lim_{h \to 0} \frac{\sin(h)}{h} = 1, \quad \lim_{h \to 0} \frac{\cos(h) - 1}{h} = 0
$$

come si riconosce anche servendosi di una calcolatrice, si ha che

$$
\lim_{h \to 0} \frac{\sin(x+h) - \sin(x)}{h} = \cos(x)
$$

<span id="page-364-0"></span><sup>4</sup>Questa regola, molto plausibile, richiederebbe tuttavia una verifica molto accurata, che esula dal nostro interesse.

La regola di derivazione del prodotto permette di ricavare dalla derivata di  $sin(x)$  anche quelle delle potenze intere  $sin<sup>n</sup>(x)$ :

$$
\begin{array}{rcl}\n(\sin^2(x))' & = (\sin(x)\sin(x))' & = \cos(x)\sin(x) + \sin(x)\cos(x) & = 2\sin(x)\cos(x) \\
(\sin^3(x))' & = (\sin^2(x)\sin(x))' & = 2\sin^2(x)\cos(x) + \sin^2(x)\cos(x) & = 3\sin^2(x)\cos(x) \\
(\sin^n(x))' & = (\sin^{n-1}(x)\sin(x))' & = n\sin^{n-1}(x)\cos(x)\n\end{array}
$$

OSSERVAZIONE 6.2. La derivata di  $sin(2x)$ :

$$
\lim_{\Delta \to 0} \frac{\sin(2(x + \Delta)) - \sin(2x)}{\Delta} = \lim_{\Delta \to 0} 2 \frac{\sin(2x + 2\Delta) - \sin(2x)}{2\Delta} = 2 \cos(2x)
$$

6.1. La derivata di  $cos(x), cos<sup>2</sup>(x), ..., cos<sup>n</sup>(x), ...$ La funzione  $cos(x)$  è strettamente legata alla  $sin(x)$ : il legame è il seguente

$$
\cos(x) = \sin(\pi/2 - x) \iff \cos(\pi/2 - x) = \sin(x)
$$

cosa che si può riconoscere guardando il cerchio goniometrico e, almeno per  $x \in [0, \pi/2]$  osservare che  $\cos(x)$  e  $\sin(\pi/2 - x)$  sono i lati del rettangolo di estremi O e P.

Il legame può analogamente essere riconosciuto sviluppando

$$
\sin(\pi/2 - x) = \sin(\pi/2) \cos(x) - \cos(\pi/2) \sin(x) = \cos(x)
$$

Pertanto

$$
\frac{\cos(x + \Delta) - \cos(x)}{\Delta} = \frac{\sin((\pi/2 - x) - \Delta) - \sin(\pi/2 - x)}{\Delta} =
$$

$$
= \frac{\sin(\pi/2 - x)\cos(\Delta) - \cos(\pi/2 - x)\sin(\Delta) - \sin(\pi/2 - x)}{\Delta} =
$$

$$
= \sin(\pi/2 - x)\frac{\cos(\Delta) - 1}{\Delta} - \cos(\pi/2 - x)\frac{\sin(\Delta)}{\Delta}
$$

Ne segue

$$
\lim_{\Delta \to 0} \frac{\cos(x + \Delta) - \cos(x)}{\Delta} = -\cos(\pi/2 - x) = -\sin(x)
$$

ovvero

$$
(\cos(x))' = -\sin(x)
$$

Le derivate di  $\cos^2(x)$ ,  $\cos^3(x)$ , ...,  $\cos^n(x)$ , ... si ricavano analogamente alle derivate delle potenze di  $sin(x)$  servendosi della regola di derivazione dei prodotti: si ottiene in generale

$$
(\cos^n(x))' = -n \cos^{n-1}(x) \sin(x)
$$

Esempio 6.3. La derivata della funzione

$$
f(x) = \sin^4(x) + 2\sin^2(x)\cos^2(x) + \cos^4(x)
$$

si calcola con l'usuale regola di dedrivazione dei prodotti e produce

$$
4\sin^3(x)\cos(x) + 4\sin(x)\cos^3(x) - 4\sin^3(x)\cos(x) - 4\cos^3(x)\sin(x) \equiv 0
$$

342 4.3. LE DERIVATE

Il risultato non è sorprendente: infatti  $f(x) = \left(\sin^2(x) + \cos^2(x)\right)^2 \equiv 1$ !

6.2. La derivata di  $tan(x)$  e delle sue potenze intere. L'espressione

$$
\tan(x) = \frac{\sin(x)}{\cos(x)}
$$

permette di determinare la derivata servendosi della regola di derivazione dei quozienti.

$$
\left(\frac{\sin(x)}{\cos(x)}\right)' = \frac{\cos^2(x) + \sin^2(x)}{\cos^2(x)} = \frac{1}{\cos^2(x)}
$$

La derivata di tan $^2(x)$  si calcola con la regola di derivazione dei prodotti

$$
(\tan^2(x))' = \frac{1}{\cos^2(x)} \tan(x) + \tan(x) \frac{1}{\cos^2(x)} = 2 \tan(x) \frac{1}{\cos^2(x)}
$$

Valgono anche la espressioni analoghe per le altre potenze

$$
(\tan^n(x))' = n \tan^{n-1}(x) \frac{1}{\cos^2(x)}
$$

### 6.3. Derivate delle funzioni più comuni.

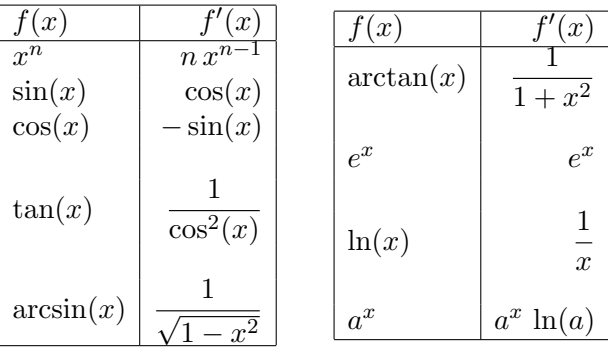

Sul sito <https://www.emathhelp.net/notes/calculus-1/> si possono trovare le derivate delle più comuni funzioni elementari, oltre a molte guide semplici a questioni matematiche.

# 6.4. Esercizi.

- (1)  $\triangleright$  Calcolare la derivata di  $f(x) = \sin^4(x) + 2\sin^2(x)\cos^2(x) + \cos^4(x)$ .
- (2)  $\blacktriangleright$  Calcolare la derivata di  $f(x) = \cos(x) \tan(x)$ .
- (3)  $\blacktriangleright$  Calcolare la derivata di  $f(x) = e^x + e^{-x}$ .

# 7. Le funzioni composte

Consideriamo la funzione composta  $F(x) = f[g(x)]$  ottenuta componendo funzioni derivabili, e consideriamo il suo incremento passando da  $x$  a  $x + \Delta$ :

$$
F(x + \Delta) - F(x) = f[g(x + \Delta)] - f[g(x)]
$$

Servendosi dell'approssimazione

$$
g(x + \Delta) \approx g(x) + g'(x) \Delta
$$

si ha, sostituendo a  $g(x + \Delta)$  l'approssimazione precedente,

$$
F(x + \Delta) - F(x) \approx f[g(x) + g'(x) \Delta] - f[g(x)]
$$

Servendosi della stessa tecnica sulla  $f$ si ha

$$
F(x + \Delta) - F(x) \approx f[g(x) + g'(x)\Delta] - f[g(x)] \approx f'[g(x)]g'(x)\Delta
$$

Le approssimazioni osservate permettono di riconoscere che per  $\Delta \approx 0$ 

$$
\frac{f[g(x+\Delta)] - f[g(x)]}{\Delta} \approx \frac{f[g(x) + (g'(x)\Delta)] - f[g(x)]}{\Delta} \approx f'[g(x)] g'(x)
$$

ovvero

$$
f[g(x)]' = f'[g(x)] g'(x)
$$

Si noti quanto la formula risulti evidente su importanti esempi particolari: sia ad esempio  $f(x) = 3x + 5$  e  $g(x) = 2x - 7$  allora

$$
x \stackrel{g}{\mapsto} 2x - 7 \stackrel{f}{\mapsto} 3(2x - 7) + 5 = 6x - 16
$$

da cui

$$
(f[g(x)])'
$$
 =  $(6x - 16)'$  = 6,  $f'(x) = 3$ ,  $g'(x) = 2$ ,  $6 = 3 \times 2$ 

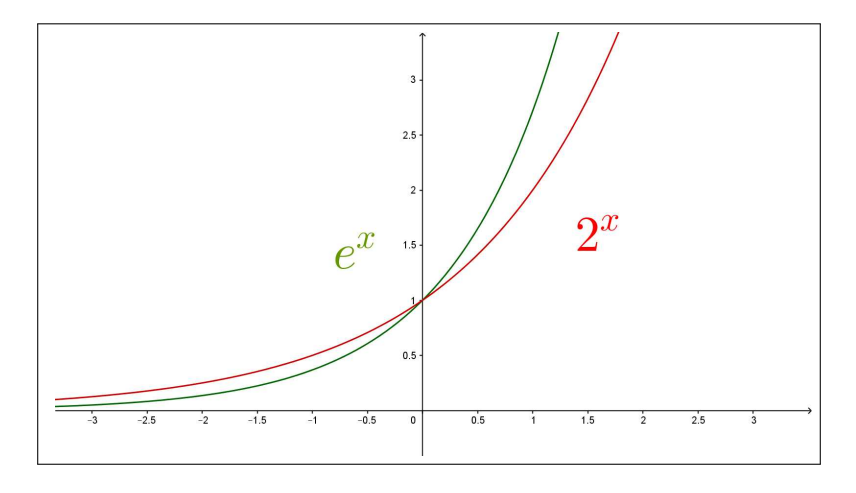

<span id="page-367-0"></span>FIGURA 6.  $e^x$ ,  $2^x$ 

ESEMPIO 7.1. Consideriamo la funzione composta  $f(x) = sin(x^2 + 2x + 1)$ si ha  $f'(x) = \cos(x^2 + 2x + 1) (2x + 2)$ .

ESEMPIO 7.2. Sia  $f(x) = 2^x$ : tenuto presente che

$$
2 = e^{\ln(2)} \rightarrow 2^x = e^{x \ln(2)} \rightarrow (2^x)' = e^{x \ln(2)} \ln(2)
$$

Da cui

$$
(2x)' = 2x \ln(2)
$$

In Figura  $6$  si vedono i due grafici: la derivata di  $e^x$  nell'origine vale 1 ed è più grande della derivata di  $2^x$ , sempre nell'origine, che vale  $ln(2) \approx$  $0,69314 < 1.$ 

7.1. Cambiamenti di variabile. Una lettura alternativa di quanto sopra - derivazione di funzioni composte - si incontra pensando ai cambiamenti di variabile.

Assegnata  $f(x)$  se si sceglie di rappresentare x con un'espressione  $x(t)$  si sta eseguendo un cambiamento di variabile.

I valori  $f(x)$  diventano valori  $f(x(t))$  che dipendono da t e si può chiedere come varino al variare di t.

La regola di derivazione delle funzioni composte produce la risposta

$$
\frac{d}{dt} f[x(t)] = f'[x(t)] x'(t)
$$

dalla quale risulta che la variazione della funzione composta si esprime come prodotto di due variazioni

- la variazione di x al variare di t,  $x'(t)$ ,
- la variazione di f al variare di x,  $f'[x(t)]$

ESEMPIO 7.3. Sia  $f(x) = x^2$ , scelto  $x(t) = t^3$  consideriamo la funzione composta  $f[x(t)] = t^6$ 

In figura sono rappresentati i due grafici, quello di  $f(x)$ , e quello di  $f(x(t))$ .

Osserviamo che  $t \in [0, 1] \Leftrightarrow x \in [0, 1]$  e quindi il codominio di  $f(x)$  per  $x \in [0,1]$  e quello di  $f[x(t)]$  per  $t \in [0,1]$  sono lo stesso.

ESEMPIO 7.4. Sia  $f(x) = x^2 + x + 1$ , scelto di rappresentare x con l'espressione  $x(t) = e^t$  avremo

$$
F(t) = f[x(t)] = e^{2t} + e^t + 1
$$

- spostare  $t$  da  $0$  a  $1$  equivale a spostare  $x$  da  $1$  a  $e$ ,
- $F(1) F(0) = f[x(1)] f[x(0)]$
- $f[x(1)] f[x(0)] = f'(\xi) [x(1) x(0)]$
- $x(1) x(0) = x'(\tau)(1 0)$
- $F(1) F(0) = f'(\xi) x'(\tau) (1 0)$

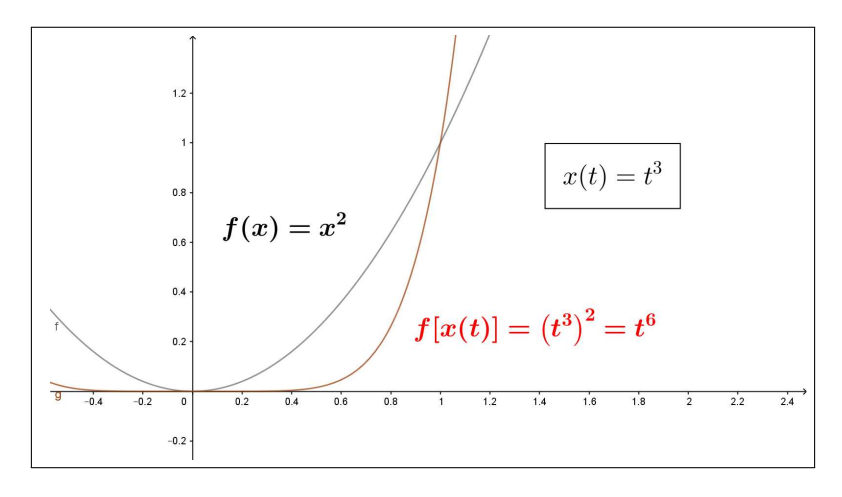

FIGURA 7.  $f(x) = x^2$ ,  $x(t) = t^3$ ,  $F(t) = f[x(t)] = t^6$ 

Da cui

$$
F'(0) \approx \frac{F(1) - F(0)}{1 - 0} = f'[\xi]x'(\tau) \approx f'[x(0)]x'(0) = 3 \quad \to \quad F'(0) = 3
$$

7.2. Cambi di scala. I cambi di scala sono i più frequenti cambiamenti di variabile.

Le unità di misura del tempo  $t$  possono essere le ore  $h$  o i minuti  $m$ : tenuto conto che un'ora corrisponde a 60 minuti, avremo  $h=\frac{1}{60}m$ 

Siano  $x(h)$  i kilometri percorsi in h ore da un veicolo: la velocità in  $km/ora$ è espressa dalla derivata  $v_{k/h} = \frac{d}{dh} x(h)$ 

Possiamo, componendo  $x(h)$  con  $h = \frac{1}{60}m$  considerare i kilometri percorsi in m minuti dallo stesso veicolo. La velocità in  $km/minuto$  è espressa dalla derivata  $v_{k/m} = \frac{d}{dm} x \left( \frac{1}{60} \right)$  $\left(\frac{1}{60}m\right)$  La regola di derivazione delle funzioni composte produce

$$
v_{k/m} = \frac{d}{dm} x \left( \left[ \frac{1}{60} m \right] \right) = \frac{dx}{dh} \cdot \frac{dh}{dm} = v_{k/h} \frac{1}{60}
$$

ovvero

$$
v_{k/m} = v_{k/h} \frac{1}{60}
$$

Se la velocità in  $km/ora$  era, ad esempio  $v_{k/h} = 90$ , la velocità in  $km/minute$ sarà, come ovvio,  $v_{k/m} = 1.5$ .

### 7.3. Chain rule.

L'espressione inglese « chain rule » è largamente usata per ricordare la regola di derivazione delle funzioni composte.

### 346 4.3. LE DERIVATE

$$
G(x) = (g \circ h)(x) : G(x) = g[h(x)] \rightarrow G'(x) = (g' \circ h)(x) h'(x)
$$
  
\n
$$
F(x) = (f \circ g \circ h)(x) : F(x) = f[g(h[x])] \rightarrow F'(x) = (f' \circ g \circ h)(x) (g' \circ h)(x) h'(x)
$$
  
\n*ecc.*

La formula di derivazione si esprime con una . . . catena di prodotti !

Una lettura altrettanto utile si ricava servendosi della notazione di Leibnitz per la derivata

$$
f'(x) = \frac{df}{dx}
$$

Poniamo

$$
v = h(x)
$$
,  $u = g(v)$ ,  $y = f(u)$ ,  $F(x) = (f \circ g \circ h)(x)$ 

Allora

$$
\frac{dF}{dx} = \frac{df}{du} \times \frac{du}{dv} \times \frac{dv}{dx}
$$

in cui il ruolo formale del prodotto di frazioni riproduce fedelmente la regola di derivazione delle funzioni composte.

Forse la notazione di Leibnitz è superiore, in termini di espressività al celebrato *chain rule* ...

7.4. Il caso di  $sin(x)$  e  $cos(x)$ . La derivata di  $sin(x)$  è (notissima)  $\cos(x)$ :

- la derivata di  $sin(k x)$  è k  $cos(k x)$ ,
- la derivata di  $\frac{1}{k}$ sin(kx) è cos(kx)
- i grafici di  $sin(kx)$  e di  $\frac{1}{k}sin(kx)$  sono i seguenti

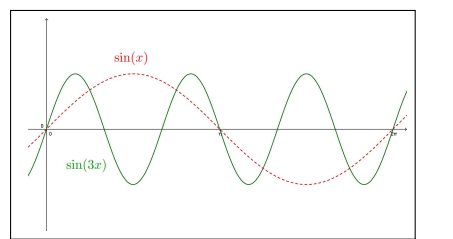

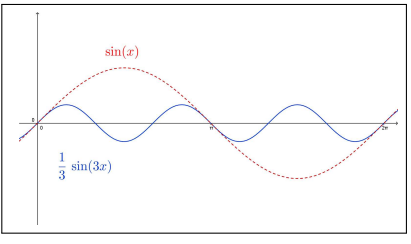

FIGURA 8. 
$$
\sin(3x) \cdot \frac{1}{3} \sin(3x)
$$

- entrambe le funzioni completano k oscillazioni (in figura  $k = 3$ ) nell'intervallo  $[0, 2\pi]$  in cui la  $sin(x)$  ne faceva una sola,
- la sin $(3x)$  continua, come sin $(x)$  a oscillare tra  $-1$  e 1, con pendenze tuttavia assai più ripide,
- la  $\frac{1}{3}$ sin(3 x) oscilla solo tra −1/3 e 1/3, le sue pendenze sono le stesse di  $sin(x)$ , mai superiori a 45<sup>0</sup>.

# 7. LE FUNZIONI COMPOSTE 347

Potrebbe essere interessante esplorare i grafici di funzioni quali  $A \sin(k x+h)$ :

- il coefficiente A cambia i valori dall'intervallo  $[-1, 1]$  a  $[-A, A]$
- $\bullet$  il fattore k influisce sulla *frequenza*, cioè sul numero di oscillazioni complete tra  $[0, 2\pi]$ ,
- $\bullet$  l'addendo h produce una traslazione del grafico di A sin $(kx)$  pari a  $-h/k$

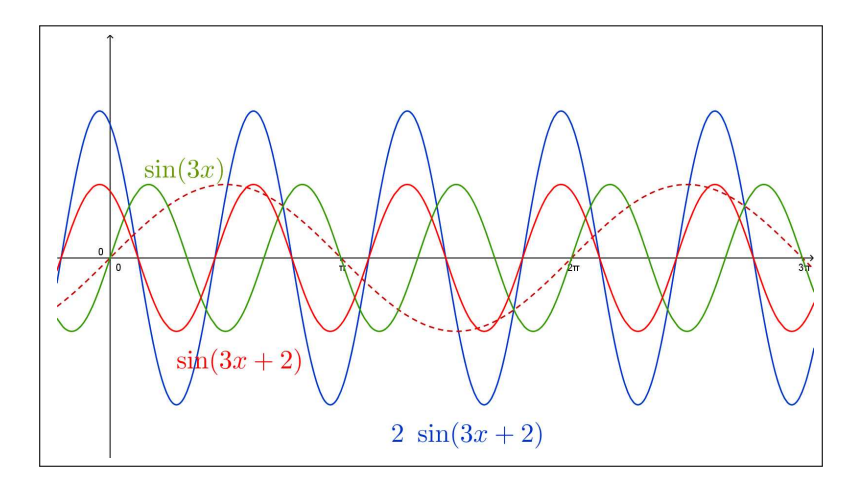

FIGURA 9.  $2 \sin(3 x + 2)$ 

## 7.5. Derivare rispetto a un'espressione.

Il significato fondamentale della *derivata*  $f'(x)$  di una funzione è quello di coefficiente di proporzionalità, tasso di variazione, tra variazione della funzione  $f$  e variazione della  $x$ 

$$
\frac{f(x + \Delta x) - f(x)}{\Delta x} \approx f'(x) \qquad f(x + \Delta x) - f(x) \approx f'(x) \Delta x
$$

Può in qualche caso interessare il rapporto tra la variazione di f e quella di un'altra funzione q in relazione a uno stesso spostamento  $\Delta x$  della variabile da cui dipendono

$$
\frac{f(x + \Delta x) - f(x)}{g(x + \Delta x) - g(x)} = \frac{\frac{f(x + \Delta x) - f(x)}{\Delta x}}{\frac{g(x + \Delta x) - g(x)}{\Delta x}} \approx \frac{f'(x)}{g'(x)}
$$

La stima ottenuta per il rapporto considerato, il quoziente delle derivate, si indica anche con la notazione

$$
\frac{df}{dg}
$$

interpretata come derivata di f rispetto a g.

ESEMPIO 7.5. Consideriamo la derivata di  $sin(x)$  rispetto a  $cos(x)$ 

$$
\frac{d \sin(x)}{d \cos(x)} = \frac{\cos(x)}{-\sin(x)} = \frac{-1}{\tan(x)}
$$

Relazione che esprime

$$
\sin(x + \Delta x) - \sin(x) \approx \frac{-1}{\tan(x)} \left( \cos(x + \Delta x) - \cos(x) \right)
$$

La tabella seguente si riferisce alle variazioni del coseno e del seno relative a incrementi  $\Delta x = 0.01$ : l'ultima colonna riporta la stima della variazione del seno ottenuta serverndosi di quella del coseno moltiplicata per il fattore −1

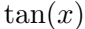

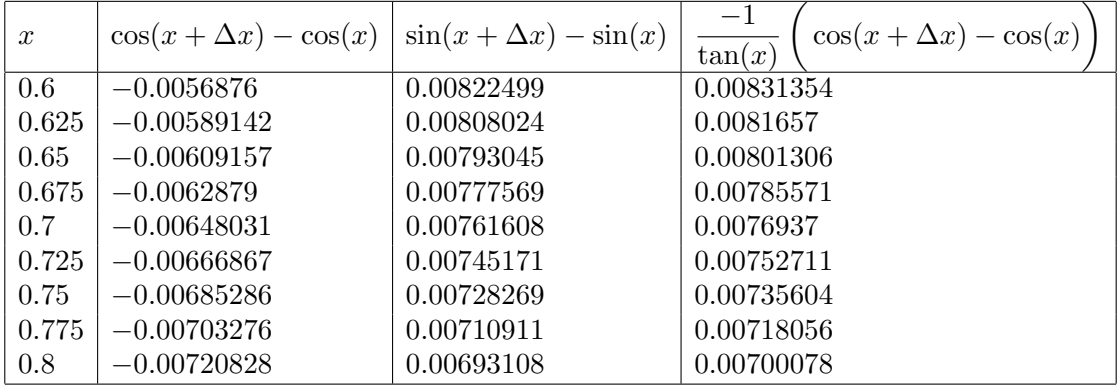

La somiglianza delle due ultime colonne conferma la fiducia sull'approssimazione

$$
\sin(x + \Delta x) - \sin(x) \approx \frac{-1}{\tan(x)} \left( \cos(x + \Delta x) - \cos(x) \right)
$$

ESERCIZIO 7.6. Se la funzione quadrato  $x^2$  varia tra due valori  $x_1 = 1$  e  $x_2 = 1 + h$  di 2, di quanto tra i due stessi valori varierà, presumibilmente, la funzione esponenziale  $e^x$  ?

$$
\frac{e^{1+h}-e^1}{2} \approx \frac{e^1}{2} \approx 1,359
$$

Ovvero dette  $\Delta_{x^2}$  e  $\Delta_{e^x}$  le variazioni delle due funzioni si ha

 $\Delta_{e^x} \approx 1,359 \Delta_{x^2} : \quad \Delta_{x^2} = 2 \quad \rightarrow \quad \Delta_{e^x} \approx 2.718$ 

# 8. Derivata dell'inversa

### 8.1. Un primo esempio.

Sia  $y = 3x + 5$ . la sua inversa è  $x = \frac{1}{3}$  $\frac{1}{3}(y-5)$ , ovvero

$$
f(x) = 3x + 5
$$
,  $g(y) = \frac{1}{3}(y - 5)$ 

sono una l'inversa dell'altra.

Le rispettive derivate sono

$$
f'(x) = 3
$$
,  $g'(y) = \frac{1}{3}$ 

una il reciproco dell'altra...! [5](#page-373-0)

# 8.2. La lettura grafica intuitiva.

Sia  $y = f(x)$  invertibile e sia  $x = g(y)$  la sua inversa: è noto che le due funzioni hanno su uno stesso piano cartesiano, lo stesso grafico

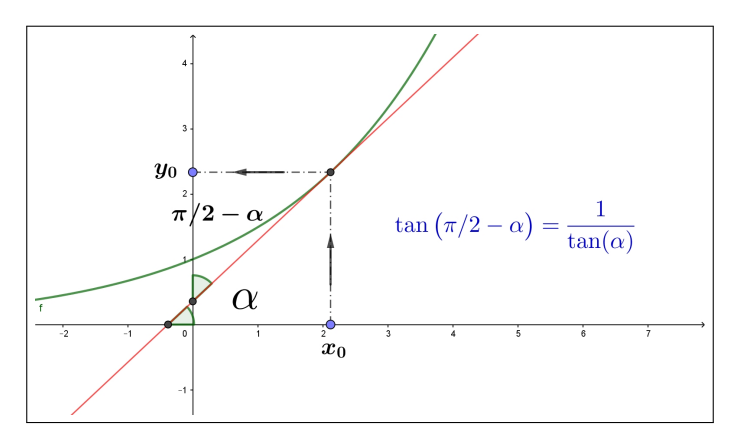

- la prima,  $f$ , con  $x$  variabile indipendente e  $y$  valori  $f(x)$ ,
- la seconda,  $g$ , con  $y$  variabile indipendente e  $x$  valori  $g(y)$ .

$$
\begin{array}{ccc}\nx_0 & \stackrel{f}{\longmapsto} & y_0, \\
x_0 & \stackrel{g}{\longleftarrow} & y_0\n\end{array}
$$

La retta t, tangente al grafico di  $y = f(x)$  nel punto  $(x_0, y_0)$  è la stessa di quella tangente al grafico di  $x = g(y)$  nello stesso punto, quindi

$$
y = f(x_0) + f'(x_0)(x - x_0)
$$
  $\iff$   $x = g(y_0) + g'(y_0)(y - y_0)$ 

Tenuto conto che detto  $\alpha$  l'angolo che t forma con l'asse  $x$ , sarà  $(\pi/2 - \alpha)$ quello che forma con l'asse y si ha

$$
\begin{cases}\nf'(x_0) = \tan(\alpha) \\
g'(y_0) = \tan(\pi/2 - \alpha) \quad \rightarrow \quad \tan(\pi/2 - \alpha) = \frac{1}{\tan(\alpha)} \quad \rightarrow \quad g'(y_0) = \frac{1}{f'(x_0)}\n\end{cases}
$$

La regola di derivazione che si riconosce è pertanto, tenuto conto che  $x_0 =$  $g(y_0)$ 

$$
\forall s: \quad g'(s) = \frac{1}{f'[g(s)]}
$$

<span id="page-373-0"></span><sup>5</sup>Prudenza nel generalizzare...!

8.3. Il conto basato sulla derivazione delle funzioni composte. Siano  $f$  e  $g$  due funzioni, una inversa dell'altra

$$
\begin{cases}\n y = g(x) \\
 f(y) = x\n\end{cases} \rightarrow \begin{cases}\n f[g(x)] = x, \\
 g[f(x)] = x\n\end{cases}
$$

Dalla regola di derivazione delle funzioni composte e dalle relazioni

$$
f[g(x)] = x, \quad g[f(x)] = x
$$

si ha

$$
\begin{cases}\n(f[g(x)])' &= f'[g(x)] g'(x) \\
(g[f(x)])' &= g'[f(x)] f'(x) \\
f[g(x)] &= x \rightarrow (f[g(x)])' = (x)' \rightarrow (f[g(x)])' = 1 \\
g[f(x)] &= x \rightarrow (g[f(x)])' = (x)' \rightarrow (g[f(x)])' = 1\n\end{cases}
$$

Relazioni che conducono a riconoscere, righe prima e terza e seconda e quarta, che

$$
f'[g(x)] g'(x) = 1, \quad g'[f(x)] f'(x) = 1
$$

da cui, dividendo se possibile,

$$
g'(x) = \frac{1}{f'[g(x)]},
$$
  $f'(x) = \frac{1}{g'[f(x)]}$ 

ESERCIZIO 8.1. Siano  $f(y) = \tan(y) e g(x) = \arctan(x)$ : si tratta di due funzioni una inversa dell'altra.

La regola di derivazione dell'inversa produce quindi

$$
g'(x) = \frac{1}{f'[g(x)]} = \frac{1}{\frac{1}{\cos^2[g(x)]}} = \cos^2[\arctan(x)] = \frac{\cos^2[\arctan(x)]}{\cos^2[\arctan(x)] + \sin^2[\arctan(x)]} = \frac{1}{1 + \frac{\sin^2[\arctan(x)]}{\cos^2[\arctan(x)]}} = \frac{1}{1 + \tan^2[\arctan(x)]} = \frac{1}{1 + x^2}
$$

ESERCIZIO 8.2. Siano  $f(y) = e^y e g(x) = log(x)$ : si tratta di due funzioni una inversa dell'altra.

La regola di derivazione dell'inversa produce quindi:

$$
g'(x) = \frac{1}{f'[g(x)]} = \frac{1}{e^{\log(x)}} = \frac{1}{x}
$$

ATTENZIONE: Le relazioni precedenti sembrano suggerire che la derivata della funzione inversa sia il reciproco della derivata della funzione diretta: non è così

$$
g'(x) \neq \frac{1}{f'(x)}
$$
 ma  $g'(x) = \frac{1}{f'[g(x)]}$ 

Il valore della derivata di una funzione inversa in un punto x è uguale sì al reciproco della derivata della funzione diretta ma calcolata non in x ma in  $g(x)$ .

ESEMPIO 8.3. Siano  $f(x) = x^3$  e  $g(x) = \sqrt[3]{x}$  due funzioni una inversa dell'altra:

$$
f'(x) = 3x^2
$$
,  $g'(x) = \frac{1}{3\sqrt[3]{x^2}}$ 

espressioni del tutto diverse !

Cosa afferma quindi la regola precedente ?

$$
g'(x) = \frac{1}{f'[g(x)]} = \frac{1}{3g^2(x)} = \frac{1}{3(\sqrt[3]{x})^2} = \frac{1}{3\sqrt[3]{x^2}}
$$

relazione quest'ultima corretta e naturalmente coincidente con quanto calcolato prima per via diretta.

Esempio 8.4. La regola di derivazione dell'inversa a volte è utile !

Consideriamo  $f(x) = x^5 + x^3 + x + 1$ , funzione strettamente crescente, quindi dotata di inversa g, funzione quest'ultima tutt'altro che esplicita.

Considerato che

$$
f(1) = 4 \quad \Leftrightarrow \quad g(4) = 1
$$

È facile conoscere la derivata dell'inversa nel punto 4:

$$
g'(4) = \frac{1}{f'[g(4)]} = \frac{1}{f'[1]} = \frac{1}{9}
$$

Il risultato ottenuto aiuta a prevedere qualcosa circa la radice  $g(4.12)$  dell'equazione

$$
x^{5} + x^{3} + x + 1 = 4.12
$$

$$
g(4.12) \approx g(4) + g'(4)(4.12 - 4) = 1 + \frac{0.12}{9} \approx 1,0133
$$

Il celebrato https: //www.wolframalpha.com/ stima  $g(4.12) = 1.01308$ , cioè stima 1.01308 la radice dell'equazione  $x^5 + x^3 + x + 1 = 4.12$ : il valore trovato sopra non è molto diverso, ed è stato ottenuto certamente in modo rapidissimo.

### 352 4.3. LE DERIVATE

8.4. Esercizi.

- (1)  $\blacktriangleright$  Calcolare le derivate nell'origine per le tre funzioni  $\sin(x)$ ,  $\sin(2x)$ ,  $\sin(3x)$ e disegnare le rette tangenti ai tre grafici nell'origine.
- (2) Determinare i punti in cui la derivata di  $f(x) = xe^{-x^2}$  vale zero.
- (3)  $\blacktriangleright$  Sia  $f(x) = \frac{3+x}{2x+1}$  determinare la derivata della funzione inversa  $f^{-1}$  nel punto 3.

# 9. Le derivate successive

La derivata  $f'(x)$  di una funzione  $f(x)$  derivabile in ogni punto è, a sua volta, una funzione della quale si può considerare la derivabilità o meno: nel caso positivo tale derivata prende il nome di derivata seconda e si indica con  $f''(x)$ .

ESEMPO 9.1. *Sia* 
$$
f(x) = x^2
$$
: *si ha*  $f'(x) = 2x$   $e f''(x) = 2$ .  
*Sia invece*  $g(x) = \sin(x)$ : *si ha*  $g'(x) = \cos(x)$   $e g''(x) = -\sin(x)$ 

Naturalmente lo stesso discorso può essere riproposto relativamente alla  $f''(x)$ , funzione della quale si può considerare la derivabilità o meno e, nel caso positivo, ecc.ecc.

### 9.1. Uso delle derivate successive.

L'uso principale della derivata  $f'(x)$  di una funzione  $f(x)$  derivabile in I è quello indicato dal teorema di Lagrange [6](#page-376-0)

$$
\forall x_1, x_2 \in I: f(x_2) - f(x_1) = f'(\xi)(x_2 - x_1)
$$

Naturalmente quanto sopra può essere ripetuto riferendosi alla funzione  $f'(x)$ : se essa è a sua volta derivabile in I

$$
\forall x_1, x_2 \in I: \ f'(x_2) - f'(x_1) = f''(\xi)(x_2 - x_1)
$$

avendo naturalmente indicato con  $f''(x)$  la derivata di  $f'(x)$ , derivata che si indica anche come *derivata seconda* di  $f(x)$ .

Osservazione 9.2. Le tre funzioni dei tre grafici in figura [\(10\)](#page-377-0) hanno rispettivamente

- tutte e tre derivata prima positiva,
- la prima ha derivata seconda positiva,
- la seconda ha derivata seconda nulla,
- la terza ha derivata seconda negativa.

Viceversa le tre funzioni dei tre grafici in figura [\(11\)](#page-377-1) hanno rispettivamente

<span id="page-376-0"></span> $6$ Vedi pagina [381.](#page-405-0)

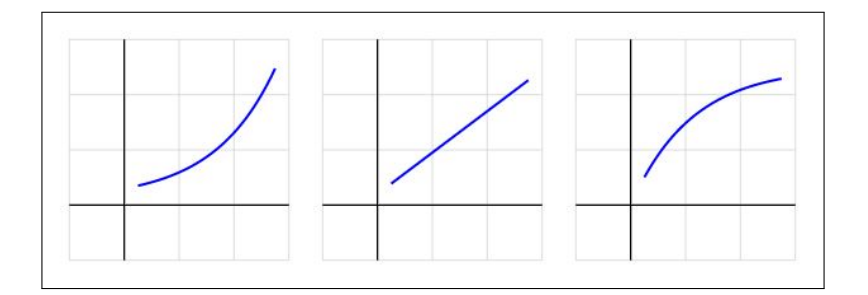

<span id="page-377-0"></span>Figura 10.

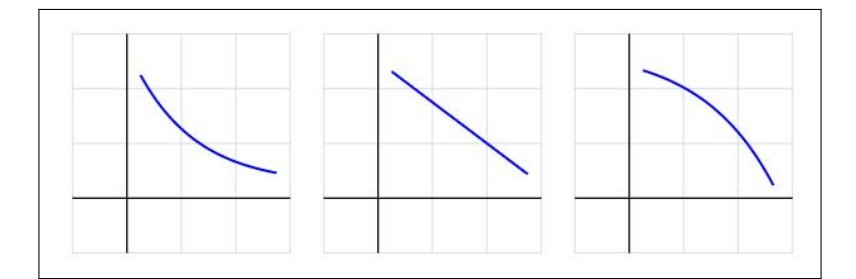

<span id="page-377-1"></span>Figura 11.

- tutte e tre derivata prima negativa,
- la prima ha derivata seconda positiva,
- la seconda ha derivata seconda nulla,
- la terza ha derivata seconda negativa.

Conseguenze importanti del teorema di Lagrange sono la monotonia di una funzione  $f(x)$  in un intervallo, dedotta dal segno costante della derivata  $f'(x)$ in quell'intervallo:

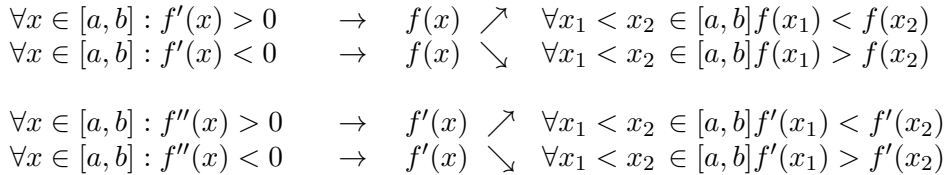

### 9.2. Da punti stazionari a punti di minimo....

Perchè un punto  $x_0$  sia un punto di minimo locale interno per la funzione  $f$ basta che il grafico di  $f$  sia ...

 $\ldots$  in discesa prima di  $x_0$  e prosegua in salita dopo  $x_0$ !

L'opposto è sufficiente per riconoscere i punti  $x_0$  di massimo locale: salita prima di  $x_0$ , discesa dopo.

Tenuto conto che salite e discese corrispondono a derivata positiva o derivata negativa si riconosce che:

### 354 4.3. LE DERIVATE

- $\bullet$  un punto  $x_0$  è sicuramente un punto di minimo locale per la funzione  $f$  se la derivata  $f'(x)$  è negativa prima di  $x_0$  e positiva dopo, cosa che certamente accade se  $f'$  è crescente,
- $\bullet$  un punto  $x_0$  è sicuramente un punto di massimo locale per la funzione  $f$  se la derivata  $f'(x)$  è positiva prima di  $x_0$  e negativa dopo, cioè se  $f'$  è decrescente.

Per riconoscere se una funzione è crescente o decrescente in un intervallo basta sapere se la sua derivata in tale intervallo sia positiva o viceversa negativa: quindi per riconoscere se un punto  $x_0$  interno all'intervallo in cui la funzione è definita sia un punto di minimo o di massimo locale

- occorre che  $f'(x_0) = 0$ ,
- perchè sia un punto di minimo **basta** che la derivata  $f'(x)$  sia crescente (in un intorno di  $x_0$ )
- perchè la derivata  $f'(x)$  sia crescente (in un intorno di  $x_0$ ) **basta** che la derivata  $f''(x_0) > 0$ .

La terza condizione implica infatti (permanenza del segno) che

$$
f''(x_0) > 0 \quad \to \quad \exists I_{x_0} \subset I : x \in I_{x_0} \quad \to \quad f''(x) > 0 \quad \to \quad f'(x) \nearrow
$$

La monotonia della derivata  $f'(x)$  unita al fatto che  $f'(x_0) = 0$ implica:

$$
\begin{array}{rcl}\nx < x_0 & \rightarrow & f'(x) < 0 & \rightarrow & f(x) \searrow \\
x > x_0 & \rightarrow & f'(x) > 0 & \rightarrow & f(x) \nearrow\n\end{array}
$$

 $f(x)$  prima di  $x_0$  scende e poi risale: in  $x_0$  si incontra un pinto di MINIMO.

Circostanze analoghe, capovolte, per riconoscere cge un punto  $x_1$  sia di MASSIMO:

$$
f'(x_1) = 0, \quad f''(x_1) < 0
$$

ESEMPIO 9.3. Sia  $f(x) = x^2(1-x^2)^2$  definita in tutto R.

$$
f'(x) = 2x(1 - x^2)^2 - 4x^3(1 - x^2) = 2x(1 - x^2)(1 - 3x^2)
$$

I punti in cui  $f'(x) = 0$  sono pertanto

$$
-1, -1/\sqrt{3}, 0, 1/\sqrt{3}, 1
$$

Tenuto conto che

$$
f''(x) = 2(1 - x^{2})(1 - 3x^{2}) + 2x(-2x)(1 - 3x^{2}) + 2x(1 - x^{2})(-6x)
$$

$$
f''(x) = 30x^{4} - 24x^{2} + 2
$$

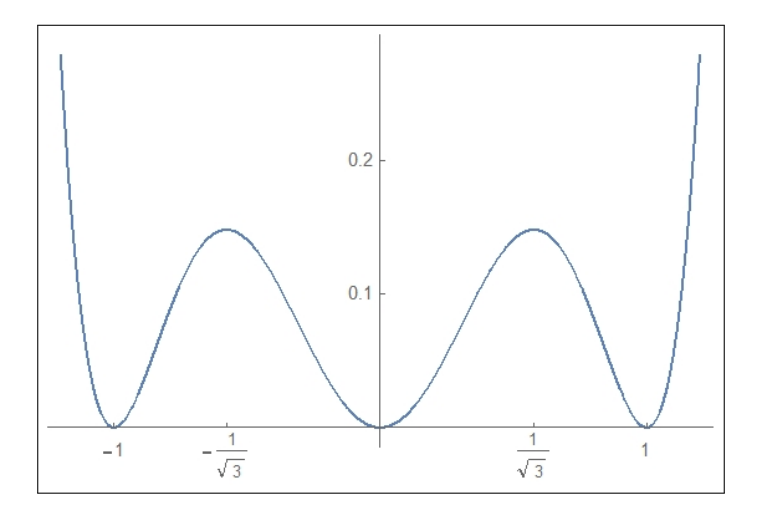

FIGURA 12.  $f(x) = x^2(1 - x^2)^2$ 

Ne segue

$$
x = -1
$$
  
\n
$$
f'(-1) = 0
$$
  
\n
$$
x = -1/\sqrt{3}
$$
  
\n
$$
f'(-1/\sqrt{3}) = 0
$$
  
\n
$$
f''(-1/\sqrt{3}) = -8/3 < 0
$$
  
\n
$$
x = 0
$$
  
\n
$$
f''(0) = 0
$$
  
\n
$$
f''(0) = 2 > 0
$$
  
\n
$$
f''(1/\sqrt{3}) = -8/3 < 0
$$
  
\n
$$
x = 1/\sqrt{3}
$$
  
\n
$$
f'(1/\sqrt{3}) = 0
$$
  
\n
$$
f''(1/\sqrt{3}) = -8/3 < 0
$$
  
\n
$$
y = 0
$$
  
\n
$$
y = 0
$$
  
\n
$$
y = 0
$$
  
\n
$$
y = 0
$$
  
\n
$$
y = 0
$$
  
\n
$$
y = 0
$$
  
\n
$$
y = 0
$$
  
\n
$$
y = 0
$$
  
\n
$$
y = 0
$$
  
\n
$$
y = 0
$$
  
\n
$$
y = 0
$$
  
\n
$$
y = 0
$$
  
\n
$$
y = 0
$$
  
\n
$$
y = 0
$$
  
\n
$$
y = 0
$$
  
\n
$$
y = 0
$$
  
\n
$$
y = 0
$$
  
\n
$$
y = 0
$$
  
\n
$$
y = 0
$$
  
\n
$$
y = 0
$$
  
\n
$$
y = 0
$$
  
\n
$$
y = 0
$$
  
\n
$$
y = 0
$$
  
\n
$$
y = 0
$$
  
\n
$$
y = 0
$$
  
\n
$$
y = 0
$$
  
\n
$$
y = 0
$$
  
\n
$$
y = 0
$$
  
\n
$$
y = 0
$$
  
\n
$$
y = 0
$$
  
\n
$$
y = 0
$$
  
\n

9.3. Le derivate successive di prodotti. La derivata prima di un prodotto  $f(x) = a(x) b(x)$  produce due addendi

$$
f'(x) = a'(x) b(x) + a(x) b'(x)
$$

La derivata seconda fa pensare a quattro addendi, la terza a 8 e così via a crescere...

È interessante osservare come qualche ripetizione riduca di fatto il numero degli addendi

$$
f'(x) = a'(x) b(x) + a(x) b'(x)
$$
  
\n
$$
f''(x) = a''(x) b(x) + 2 a'(x) b'(x) + a(x) b''(x)
$$
  
\n
$$
f'''(x) = a'''(x) b(x) + 3a''(x) b'(x) + 3a'(x) b''(x) + a(x) b'''(x)
$$

È ragionevole accogliere la formula generale

$$
f^{[n]}(x) = \sum_{k=0}^{n} {n \choose k} a^{[n-k]}(x) b^{[k]}(x), \qquad \forall n \in \mathbb{N}
$$

nella quale si sottintende che  $a^{[0]}(x) \equiv a(x), a^{[1]}(x) \equiv a'(x), \ldots$ 

La formula offerta ricorda quella incontrata a pagina [254](#page-277-0) col nome di binomio di Newton per le potenze  $(a + b)^n$ .

# 356 4.3. LE DERIVATE

# 10. Derivate e rapporti incrementali

$$
f'(x) \approx \frac{f(x+h) - f(x)}{h}
$$
  

$$
f'(x+h) \approx \frac{f(x+h+h) - f(x+h)}{h} = \frac{f(x+2h) - f(x+h)}{h}
$$
  

$$
f''(x) \approx \frac{f'(x+h) - f'(x)}{h} \approx \frac{f(x+2h) - 2f(x+h) + f(x)}{h^2}
$$

Discorso analogo per la derivata terza

$$
f''(x) \approx \frac{f(x+2h) - 2f(x+h) + f(x)}{h^2}
$$
  

$$
f''(x+h) \approx \frac{f(x+3h) - 2f(x+2h) + f(x+h)}{h^2}
$$
  

$$
f'''(x) \approx \frac{f''(x+h) - f''(x)}{h} \approx \frac{f(x+3h) - 3f(x+2h) + 3f(x+h) - f(x)}{h^3}
$$

La tabella seguente riporta le derivate prime, seconde e terze della funzione  $f(x) = x<sup>3</sup>$  sia calcolate con le espressioni esatte,  $3x<sup>2</sup>$ ,  $6x$ , 6 sia calcolate con le approssimazioni precedenti riferite a  $h = 0.1$ 

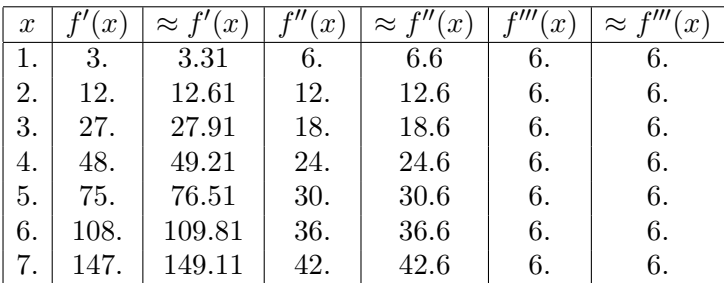

# 11. CURVATURA 357

### 11. Curvatura

Il linguaggio comune parla di strade dritte, strade con curve, curve strette, tornanti, ecc. Dal punto di vista matematico le strade dritte sono le rette, le strade con curve sono le .... curve, grafici di funzioni diverse dai polinomi di primo grado che, appunto, producevano le rette.

Esistono del resto differenze tra curve (curve larghe, curve strette, strettissime...) che richiedono una misura della curvatura,

cioè una misura di quanto la direzione (tangente) cambi al variare della posizione.

Sia  $y = f(x)$  assegnata, e siano

- $(x_1, f(x_1))$  e  $(x_2, f(x_2))$  due punti del suo grafico,
- $\overrightarrow{v_1} = \frac{1}{\sqrt{1-\frac{1}{2}}}$  $\sqrt{1 + f'^2(x_1)}$  $(1, f'(x_1))$  e  $\overrightarrow{v_2} = \frac{1}{\sqrt{1-\frac{1}{x_1}}}$  $\sqrt{1 + f'^2(x_2)}$  $(1, f'(x_2))$  i due versori tangenti in tali punti,

il rapporto tra la misura  $\widehat{\overrightarrow{v_1}\overrightarrow{v_2}}$  dell'angolo formato dai due vettori e la distanza tra i due punti

$$
\frac{\widehat{\overrightarrow{v_1}\overrightarrow{v_2}}}{\sqrt{(x_1-x_2)^2+(f(x_1)-f(x_2))^2}}
$$

suggerisce una misura della curvatura.

Misura tanto più significativa quanto più i due punti  $x_1$  e  $x_2$  sono vicini.

DEFINIZIONE 11.1. Si dice curvatura del grafico di  $f(x)$  nel punto  $x_1$  il limite

(46) 
$$
K(x_1) = \lim_{x_2 \to x_1} \frac{\left| \widehat{v_1 v_2} \right|}{\sqrt{(x_1 - x_2)^2 + (f(x_1) - f(x_2))^2}}
$$

L'esistenza di tale limite, nel caso di  $f(x)$  almeno di classe  $C^2$ , deriva da due o tre risultati ben noti:

• l'intuitivo limite

$$
\lim_{x_2 \to x_1} \frac{\sin\left(\widehat{\overrightarrow{v_1} \overrightarrow{v_2}}\right)}{\widehat{\overrightarrow{v_1} \overrightarrow{v_2}}} = 1 \quad \to \quad \widehat{\overrightarrow{v_1} \overrightarrow{v_2}} \approx \sin\left(\widehat{\overrightarrow{v_1} \overrightarrow{v_2}}\right)
$$

• il legame tra sin  $\left(\widehat{\vec{v_1}\vec{v_2}}\right)$  e il prodotto vettoriale  $\vec{v_1} \wedge \vec{v_2}$  dei due versori, (vedi pagina [100\)](#page-124-0)

$$
\sin\left(\widehat{\overrightarrow{v_1}\,\overrightarrow{v_2}}\right) = \overrightarrow{v_1} \wedge \overrightarrow{v_2} = \frac{f'(x_2) - f'(x_1)}{\sqrt{1 + f'^2(x_2)}\sqrt{1 + f'^2(x_1)}}
$$

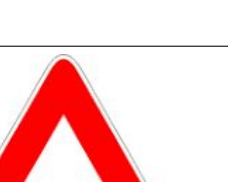

• il teorema di Lagrange col quale stimare le differenze  $f(x_1) - f(x_2)$ e  $f'(x_2) - f'(x_1)$ .

<span id="page-382-0"></span>PROPOSIZIONE 11.2. Se  $f \in C^2$  riesce

$$
K(x) = \frac{|f''(x)|}{(\sqrt{1 + f'^2(x)})^3}
$$

Dimostrazione.

$$
\frac{\left|\widehat{v_1}\widehat{v_2}\right|}{\sqrt{(x_1-x_2)^2+(f(x_1)-f(x_2))^2}} = \frac{\left|\sin\left(\widehat{\widehat{v_1}\widehat{v_2}}\right)\right|}{\sqrt{(x_1-x_2)^2+(f(x_1)-f(x_2))^2}}\frac{\left|\widehat{\widehat{v_1}\widehat{v_2}}\right|}{\left|\sin\left(\widehat{\widehat{v_1}\widehat{v_2}}\right)\right|}
$$
  
\n
$$
\approx \frac{|f'(x_2)-f'(x_1)|}{\sqrt{1+f'^2(x_1)}\sqrt{1+f'^2(x_2)}\sqrt{(x_1-x_2)^2+(f(x_1)-f(x_2))^2}}\cdot\frac{\left|\widehat{\widehat{v_1}\widehat{v_2}}\right|}{\left|\sin\left(\widehat{\widehat{v_1}\widehat{v_2}}\right)\right|}
$$
  
\n
$$
\approx \frac{|f''(x_1)||x_2-x_1|}{\sqrt{1+f'^2(x_1)}\sqrt{1+f'^2(x_2)}|x_1-x_2|\sqrt{1+f'^2(x_1)}}\cdot\frac{\left|\widehat{\widehat{v_1}\widehat{v_2}}\right|}{\left|\sin\left(\widehat{\widehat{v_1}\widehat{v_2}}\right)\right|}
$$
  
\n
$$
\approx \frac{|f''(x_1)|}{(\sqrt{1+f'^2(x_1)})^3}
$$

La Proposizione [11.2](#page-382-0) fornisce un importante legame tra la derivata seconda e la curvatura, legame che estende quello più elementare del

- derivata seconda positiva convessità verso l'alto,
- derivata seconda negativa concavità (convessità verso il basso)

ESEMPIO 11.3. Sia  $f(x) = x^2$ , in ogni punto x riesce

$$
K(x) = \frac{2}{(\sqrt{1+4x^2})^3}
$$

In Figura si vede il grafico di  $x^2$  in verde e, in rosso, il grafico della curvatura in ogni punto: massima nell'origine, sempre più bassa allontanandosi, dove la parabola diventa sempre più quasi rettilinea.

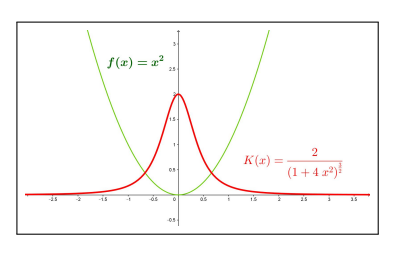

ESEMPIO 11.4. Sia  $f(x) = \sqrt{R^2 - x^2}$ ,  $x \in [-R, R]$ , il grafico è la semicirconferenza superiore di centro l'origine e raggio R.

Tenuto presente che

$$
f'(x) = -\frac{x}{\sqrt{R^2 - x^2}}, \quad f''(x) = -\frac{\sqrt{R^2 - x^2} + \frac{x^2}{\sqrt{R^2 - x^2}}}{R^2 - x^2} = \frac{R^2}{\left(\sqrt{R^2 - x^2}\right)^3}
$$

si ha

$$
K(x) = \frac{\frac{R^2}{\left(\sqrt{R^2 - x^2}\right)^3}}{\left(\sqrt{1 + \frac{x^2}{R^2 - x^2}}\right)^3} = \frac{1}{R}
$$

Risultato che riconosce che le circonferenze hanno curvatura costante pari al reciproco del raggio:

- le circonferenze di raggio piccolo hanno curvatura grande, percorrendole si cambia di direzione ogni pochi passi...
- le circonferenze di raggio grande hanno curvatura piccola, percorrendole.... sembra quasi di andare dritti !

# 12. L'occhio umano

L'occhio umano riesce, guardando il grafico di una funzione a riconoscere:

- se si tratta di una funzione continua: un filo tutto d'un pezzo, senza strappi, al più con qualche piega...
- se si tratta di una funzione derivabile: si vede la presenza di tangente in ogni punto e non ci sono angoli...

Non riesce tuttavia, per quanto allenato, a riconoscere se il grafico si riferisce a una funzione che abbia, o meno, anche la derivata seconda.

Consideriamo i grafici delle due funzioni

$$
f(x) = \begin{cases} 1 - \sqrt{1 - x^2} & se & -1 < x \le 0 \\ 0 & se & 0 < x \end{cases} \qquad g(x) = \begin{cases} -x^3 & se & -1 < x \le 0 \\ 0 & se & 0 < x \end{cases}
$$

Appaiono tutti e due molto regolari: due discese che si raccordano bene

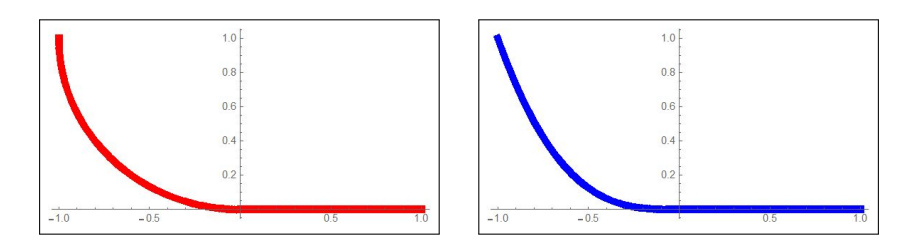

<span id="page-383-0"></span>FIGURA 13.  $f(x)$  in rosso,  $g(x)$  in blu

nell'origine con l'orizzontale  $y = 0$ : eppure la prima non è derivabile due volte nell'origine, mentre la seconda lo è .

Al di là dei conti (sempre possibili) basta pensare alle curvature dei due grafici:

#### 360 4.3. LE DERIVATE

- il grafico di  $f(x)$ , quello rosso, è composto da un quarto di circonferenza di raggio  $R = 1$ , e da una retta orizzontale: curvatura  $K = 1$ nel tratto di circonferenza e poi  $K = 0$  nel tratto orizzontale;
- il secondo, quello blu di  $q(x)$  presenta curvatura

$$
K(x) = \frac{|6x|}{\left(\sqrt{1+9x^4}\right)^3} \quad \lim_{x \to 0^-} K(x) = 0
$$

per  $x < 0$  e naturalmente  $K = 0$  a destra dell'origine: curvatura continua.

Il primo grafico presenta curvatura discontinua: una discontinuità che l'occhio umano non vede...!

# 12.1. I profili autostradali.

Dove l'occhio umano direttamente non arriva possono arrivare strumenti meno diretti ma, in un certo senso più sensibili: ci riferiamo, tornando a curvatura, strade tortuose, tornanti, ecc., alla guida dell'automobile.

La posizione del volante determina l'arco di circonferenza che l'auto percorrerà :

- volante in posizione neutra, l'auto prosegue diritta,
- volante in posizione ruotata a destra (o a sinistra) l'auto prosegue su una traiettoria circolare di raggio inversamente proporzionale a quanto si è ruotato il volante.

Consideriamo ora la possibilità di percorrere (forse anche a velocità sostenuta) una strada topograficamente rappresentata dal grafico rosso di Figura [13:](#page-383-0)

- nel tratto curvilineo il volante dovrà essere tenuto ben fermo nella posizione corrispondente a percorrere una circonferenza di raggio 1,
- nel tratto orizzontale il volante dovrà essere immediatamente portato alla posizione neutra...

... una brusca variazione forse pericolosa !

I tracciati autostradali infatti evitano sempre di raccordare porzioni di curve circolari con tratti rettilinei.

I tracciati autostradali mirano sempre a realizzare curvature continue che non costringano gli automobilisti a pericolosi bruschi interventi sul volante.

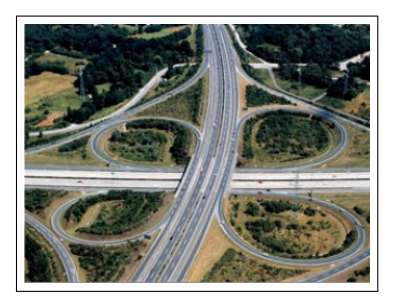

### 12. L'OCCHIO UMANO 361

### 12.2. Derivate di ordine ancora più alto ?

Immaginato il ruolo geometrico intuitivo delle prime due derivate (retta tangente e curvatura) resta da immaginare quale possa essere quello di derivate di ordine più alto.

Impareremo ad apprezzare le derivate successive generali  $f^{[n]}(x)$  occupandoci delle approssimazioni della funzione  $f(x)$  con polinomi, polinomi che hanno il nome classico di polinomi di Taylor. Ce ne occuperemo a pagina [421.](#page-445-0)

Per quanto riguarda la derivata terza  $f'''(x)$  si può far riferimento alla formula della curvatura

$$
K(x) = \frac{f''(x)}{\sqrt{f'(x)^2 + 1}} \quad \to \quad K'(x) = \frac{f^{(3)}(x)}{\sqrt{f'(x)^2 + 1}} - \frac{f'(x)f''(x)^2}{(f'(x)^2 + 1)^{3/2}}
$$

per riconoscere come la derivata terza  $f^{(3)}(x)$  intervenga nel modo di variare della curvatura (ricordiamo i profili autostradali e ferroviari destinati a offrire curvature con variazioni moderate).

In figura si leggono i grafici di  $x^2$ , della relativa curvatura  $K(x)$  e della corrispondente derivata  $K'(x)$ , rispettivamente in blu, marrone e verde. I

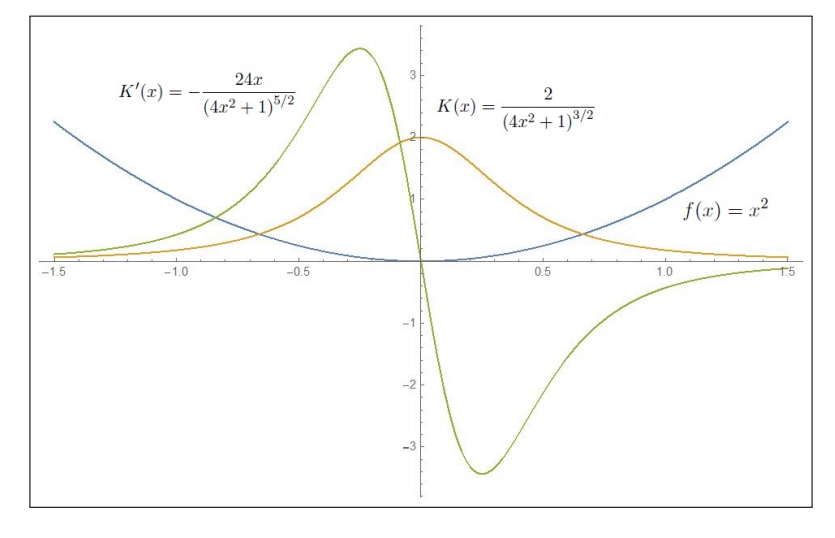

FIGURA 14.  $f(x) = x^2$ ,  $K(x) = \frac{2}{(4x^2+1)^{3/2}}$ ,  $K'(x) = -\frac{24x}{(4x^2+1)}$  $(4x^2+1)^{5/2}$ 

punti in cui la curvatura  $K(x)$  muta più rapidamente sono  $\xi = \pm 1/4$ : i punti di flesso della  $K(x)$  ovvero i punti di massimo o di minimo di  $K'(x)$ .

12.2.1. Velocità , accelerazione, forza,...

Pensando al caso dell'equazione del moto  $x = x(t)$ 

- la derivata prima,  $x'(t)$  è la velocità del moto
- la derivata seconda  $x''(t)$  è l'accelerazione, ovvero la forza f applicata,

#### 362 4.3. LE DERIVATE

• la derivata terza  $x'''(t)$  è la velocità di variazione della forza  $f$  applicata.

Come si avvertono, dal punto di vista del nostro corpo, i valori  $x'(t)$ ,  $x''(t)$ ,  $x'''(t)$ ?

- il primo  $x'(t)$  non si avverte: stare su un treno fermo o su un treno in viaggio regolare non cambia le nostre sensazioni (tutti hanno sperimentato l'incertezza nel decidere se a muoversi nella stazione sia il nostro treno o quello a fianco),
- il secondo  $x''(t)$  si avverte: quando l'aereo si lancia al decollo ci sentiamo schiacciati sullo schienale (probabilmente i piloti dei jet supersonici si sentiranno schiacciati anche di più ),
- il terzo  $x'''(t)$  si avverte nel mutare della forza applicata: per esempio nelle frenate, prima proiettati in avanti, trattenuti appena dalla cintura di sicurezza, poi a frenata conclusa, confusi da una sensazione di apparente ripresa della velocità .

La grandezza della derivata terza  $x'''(t)$  ha effetti fisico-biologici importanti: soggetti a una forza, una spinta, cerchiamo di mantenere l'equilibrio attivando i muscoli opportuni, ma, se la forza è applicata troppo rapidamente (il pugno fulmineo del pugile) possiamo cedere...!

Per evitare che i passeggeri nel trasporto perdano il controllo del loro equilibrio corporeo non è solo necessario limitare l'accelerazione  $x''(t)$ , ovvero la forza a cui possono essere esposti in sicurezza, ma anche la variazione della forza, lo strappo  $x'''(t)$ , per dare loro il tempo di adattarsi, regolando la tensione muscolare, e non soffrire del colpo di frusta.

I bravi autisti di bus, anche aiutati da sofisticati sistemi di cambio automatico, portano il loro mezzo a velocità di crociera dolcemente, senza disturbare i passeggeri: i neopatentati guidano a strappi...!

# CAPITOLO 4.4

# Massimi e minimi

### 1. Il significato delle parole

Le parole punto di minimo **locale** e punto di Massimo **locale** differiscono da quelle di minimo e di Massimo precedentemente introdotte, vedi il Teorema di Weierstrass a pagina [323,](#page-347-0) per via di quel *locale*.

Un punto  $x_0$  si dice punto di minimo locale o punto di minimo relativo se riesce

$$
f(x_0) \le f(x)
$$

solo per gli x (dell'intervallo  $[a, b]$  in cui la funzione è assegnata) che siano anche *abbastanza vicini* a  $x_0$ .

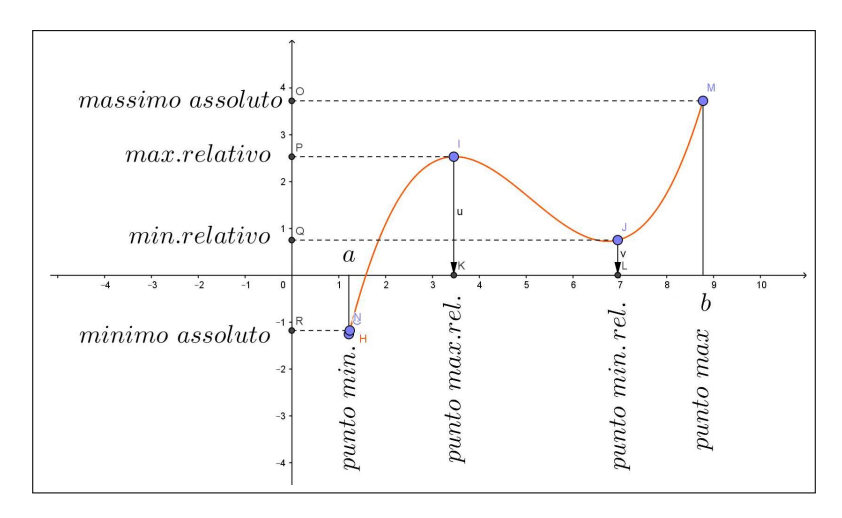

<span id="page-387-0"></span>Figura 1. Punti di massimo locale, di minimo locale, . . .

Analogamente un punto  $x_0$  si dice punto di Massimo **locale** o punto di Massimo relativo se riesce

$$
f(x) \le f(x_0)
$$

solo per gli x (dell'intervallo  $[a, b]$  in cui la funzione è assegnata) **abbastanza** *vicini* a  $x_0$ .

Ovviamente i punti di minimo o di massimo sono, naturalmente anche punti di minimo o di massimo locali, mentre non è vero il viceversa.

### 364 4.4. MASSIMI E MINIMI

In Figura [1](#page-387-0) i quattro punti evidenziati sono tutti e quattro punti di minimo o di massimo locali, in più quello relativo all'estremo sinistro è anche punto di minimo, mentre quello all'estremo destro è anche punto di massimo.

Le proprietà sono evidenti in figura:

- $\bullet$  nei punti abbastanza vicini al punto  $x_1$  punto di mass. loc. i valori della funzione sono più bassi del valore, il massimo relativo o locale, prodotto in tale punto,
- $\bullet$  nei punti abbastanza vicini al punto  $x_2$ , punto di min. loc. i valori della funzione sono più alti del valore, il minimo relativo o locale, prodotto in tale punto,
- basta allontanarsi tuttavia un po' per trovare punti in cui il valore prodotto sia maggiore di quello prodotto in  $x_1$ , come pure trovare punti in cui il valore sia minore di quello prodotto in  $x_2$ ,
- $\bullet$  se un punto  $x_0$  di minimo o di massimo locale cade all'interno di  $[a, b]$  e se esiste la tangente tale la retta è **orizzontale**.

OSSERVAZIONE 1.1. Sia  $H(x)$  la funzione altitudine del punto di ascissa x riferito all'arco alpino, immaginato come una curva:

- $\bullet$  l'ascissa  $x_C$  riferita al Cervino è un punto di massimo locale,
- $\bullet$  l'ascissa  $x_B$  del Bianco è un (il) punto di massimo,
- $\bullet$  l'ascissa  $x_R$  riferita al passo Rolle, è un punto di minimo locale,
- $\bullet$  l'ascissa  $x_V$  riferita a Ventimiglia, è un punto di minimo.

Teorema 1.2. Sia f continua e derivabile: nei punti c di minimo o di massimo locale che cadano all'interno del dominio riesce  $f'(c) = 0$ .

DIMOSTRAZIONE. Dire che il punto c di minimo locale è interno significa che esiste tutto un intervallo  $(c - \delta, c + \delta)$  contenuto nel dominio di f, tale che

$$
\forall \xi \in (c - \delta, c + \delta) : f(c) \le f(\xi)
$$

I rapporti incrementali, definiti per ogni  $\forall \xi \in (c - \delta, c + \delta),$ 

$$
\frac{f(\xi) - f(c)}{\xi - c}
$$

hanno quindi il numeratore  $f(\xi) - f(c)$  positivo.

Quindi sono, tenuto conto del segno del denominatore,

- positivi se  $\xi \geq c$ ,
- negativi se  $\xi \leq c$ .

Essendo f derivabile in c si ha quindi (permanenza del segno)

$$
f'(c) = \lim_{\xi \to c^+} \frac{f(\xi) - f(c)}{\xi - c} \ge 0 \qquad f'(c) = \lim_{\xi \to c^-} \frac{f(\xi) - f(c)}{\xi - c} \le 0,
$$

da cui segue

$$
\begin{cases} f'(c) \ge 0 \\ f'(c) \le 0 \end{cases} \rightarrow f'(c) = 0
$$

Il caso di c punto di massimo locale interno è del tutto analogo, con il numeratore sempre negativo; si invertono solo i segni dei rapporti incrementali, positivo quello da sinistra e negativo quello da destra.

Osservazione 1.3. I rapporti incrementali relativi a un punto c di minimo locale interno sono, come osservato sopra, necessariamente

- negativi (o nulli) quelli da sinistra,
- positivi ( o nulli) quelli da destra

L'opposto nei punti di massimo locale interno.

Si capisce quindi che se si sa che i due rapporti incrementali, quello da sinistra e quello da destra, hanno lo stesso limite  $f'(c)$ , tale valore non può che essere zero.

 $\Box$ 

ESEMPIO 1.4. Sia  $f(x) = x^2$ , considerata in tutto R. Il punto  $x_0 = 0$  è un punto di minimo,

$$
\forall x \in \mathbb{R} : \quad f(0) \le f(x)
$$

e, infatti  $f'(0) = 0$ .

Osservazione 1.5. Gli estremi dell'intervallo [a, b] in cui la funzione è assegnata non sono mai nè punti di minimo locale interno nè punti da massimo locale interno: per la semplice ragione che non sono interni ad  $[a, b]$ .

Sono invece, spesso, punti di minimo o di massimo locale o anche assoluto, . . . ma non interno !

Se uno degli estremi a o b dell'intervallo risulta punto di minimo o di massimo per f non risulta di conseguenza necessariamente nulla la derivata in tale punto.

Si pensi infatti alla funzione  $f(x) = x$  nell'intervallo  $[1, 2]$ : il punto  $x_0 = 1$ è punto di minimo, eppure  $f'(1) = 1 \neq 0$ .

Analogo discorso per il punto  $x_1 = 2$ , punto di massimo in cui, tuttavia continua a riuscire  $f'(2) = 1 \neq 0$ .

OSSERVAZIONE 1.6. Proviamo a riflettere sul caso in cui  $f(x)$ , definita in  $[a, b]$  abbia, ad esempio, massimo negli estremi a e b:

• se a destra di a riesce  $f(a) \geq f(x)$  vuol dire che f esce da a in discesa, e quindi  $f'(a) \leq 0$ ,

### 366 4.4. MASSIMI E MINIMI

• se a sinistra di b riesce  $f(x) \leq f(b)$  vuol dire che f arriva in b in salita, e quindi  $f'(b) \geq 0$ ,

Discorsi analoghi si possono osservare nei caso in cui f abbia agli estremi punti di minimo o, rispettivamente, un punto di minimo e uno di massimo.

ESEMPIO 1.7. Sempre riferendosi a  $f(x) = x^2$ , consideriamola questa volta nell'intervallo [1,4]: il punto  $x_0 = 1$  è un punto di minimo ma cade in un estremo dell'intervallo.

Non deve stupire che in questo caso  $f'(x_0) = 2 \neq 0$ .

ESEMPIO 1.8. Sia  $f(x) = x(3-x^2)$ : i due punti  $x_1 = -1$ ,  $x_2 = 1$ , gli unici in cui  $f'(x) = 3 - 3x^2$  si annulla, sono punti rispettivamente di minimo e di massimo locali. Si ha infatti  $f(-1) = -2$ ,  $f(1) = 2$  e lo si riconosce

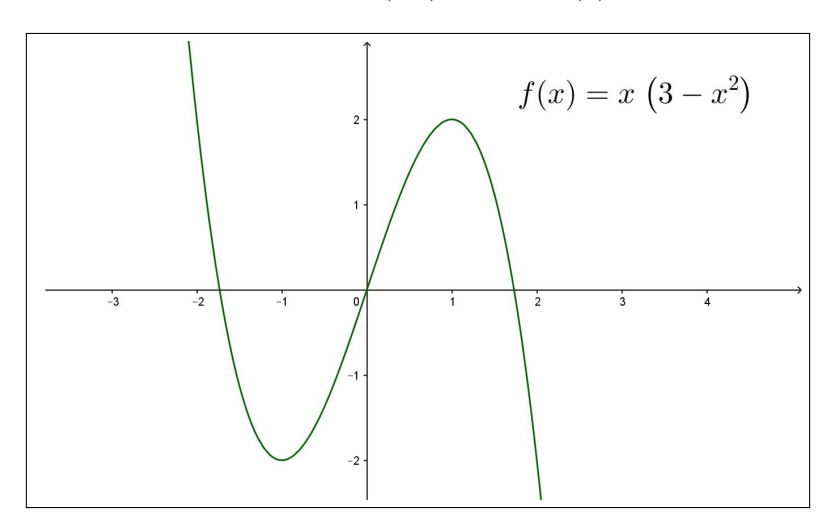

FIGURA 2.  $f(x) = x(3 - x^2)$ : massimo locale, minimo locale, ...

osservando che √

 $x \in (-$ 3, 0)  $\to$   $f(x) \le 0$ ,  $x \in (0,$ √ 3)  $\rightarrow$   $0 \le f(x)$ 

1.1. I punti stazionari. I punti  $x_0$  in cui riesce  $f'(x_0) = 0$  si dicono punti stazionari di f.

Tenuto conto del significato geometrico della derivata si riconosce che la retta tangente al grafico di  $f$ in un punto  $x_0$ stazionario

$$
y = f(x_0) + f'(x_0)(x - x_0) \rightarrow y = f(x_0)
$$

è orizzontale.

E viceversa se la tangente in un punto del grafico di ascissa  $x_0$  è orizzontale riesce  $f'(x_0) = 0$ .

Si noti che  $f'(x_0) = 0$  implica solo che la retta tangente in  $(x_0, f(x_0))$  è orizzontale e non implica che, necessariamente, f abbia in quel punto un minimo o un massimo locale.

ESEMPIO 1.9. Sia  $f(x) = x^3 \sinh f'(x) = 3x^2 e$ , nell'origine si ha  $f'(0) = 0$ : tuttavia nell'origine la f non ha nè minimi nè massimi locali.

### 1.2. Il caso di funzioni monotone.

La ricerca del massimo e del minimo di una funzione  $f(x)$  in un intervallo chiuso e limitato [a, b] è particolarmente semplice nel caso di  $f(x)$  monotona:

- se  $f(x) \nearrow$  è crescente allora il minimo è  $f(a)$  e il massimo  $f(b)$ ,
- se  $f(x) \searrow$  è decrescente allora il massimo è  $f(a)$  e il minimo è  $f(b)$ .

# 1.3. Esercizi.

Determinare il massimo e il minimo delle seguenti funzioni negli intervalli indicati, motivando i casi in cui tali estremi non esistono:

- (1) ►►  $f(x) = 2x^3 9x^2 + 12x + 1$ ,  $x \in [-1/2, 3]$  $(2)$  →  $g(x) = x - ln(x), x \in [e^{-1}, 4]$
- (3) ►  $s(x) = 4x x^2 5$ ,  $x \in [0, +\infty)$

### 2. Qualche problema

Esempio 2.1. Determinare il rettangolo di area maggiore tra quelli inscritti in una circonferenza di raggio  $r = 4$ .

Tenuto conto che i vertici  $(x, y), (-x, y), (x, -y), (-x, -y)$  dei rettangoli inscritti dovranno soddisfare l'equazione della circonferenza

$$
x^{2} + y^{2} = 16 \quad \to \quad y = \sqrt{16 - x^{2}} \quad \to \quad A = 4x\sqrt{16 - x^{2}}
$$

La dimensione x ottimale è pertanto quella per la quale la derivata è nulla ( i valori agli estremi  $x = 0$  o  $x = 4$  sono ovviamente esclusi: darebbero area nulla) :

$$
4\left\{\sqrt{16-x^2} + x\,\frac{-x}{\sqrt{16-x^2}}\right\} = 0 \quad \to \quad \left\{\begin{array}{l} x = 2\sqrt{2} \\ y = 2\sqrt{2} \end{array}\right.
$$

Il rettangolo ottimale è quindi il quadrato di lato  $\ell = 4\sqrt{2}$  e quindi area  $A = 32$ , valore ovviamente minore di 16 π che è l'area dell'intero cerchio.

ESEMPIO 2.2. Determinare i punti della parabola  $y = x^2 + 1$  più vicini al punto  $A = (0, 2)$ .

I punti P appartenenti alla parabola hanno coordinate  $P = (x, x^2+1)$ : la loro distanza da A è d(x) =  $\sqrt{(x-0)^2 + ((x^2+1)-2)^2} = \sqrt{x^2 + (x^2-1)^2}$ . L'annullamento della derivata conduce a

$$
\frac{4(x^2 - 1)x + 2x}{2\sqrt{x^2 + (x^2 - 1)^2}} = 0 \quad \to \quad 4(x^2 - 1)x + 2x = 0 \quad \to \quad \begin{cases} x_1 = -\frac{1}{\sqrt{2}} \\ x_2 = 0 \\ x_3 = \frac{1}{\sqrt{2}} \end{cases}
$$

I valori della distanza relativamente ai tre punti stazionari trovati sono;

$$
d\left(\frac{1}{\sqrt{2}}\right) = \sqrt{\frac{3}{4}}, \quad d(0) = 1, \quad d\left(-\frac{1}{\sqrt{2}}\right) = \sqrt{\frac{3}{4}}
$$

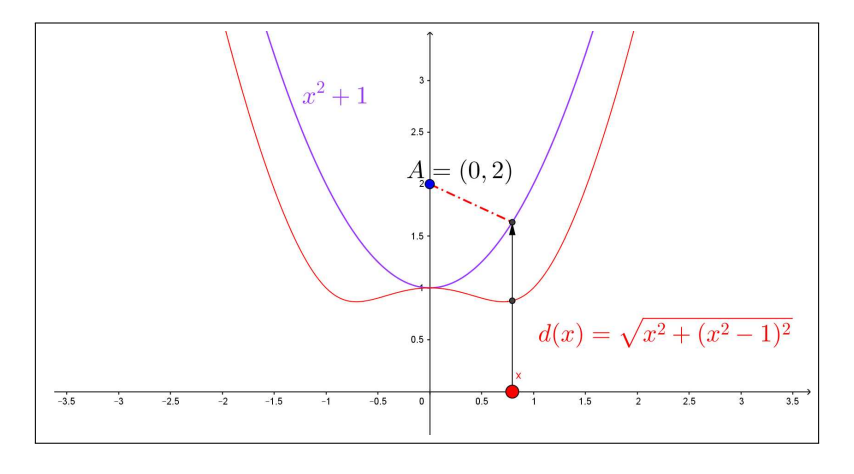

FIGURA 3.  $d(x) = \sqrt{(x-0)^2 + ((x^2+1)-2)^2} = \sqrt{x^2 + (x^2-1)^2}$ 

Tenuto conto che  $\sqrt{\frac{3}{4}}$  $\frac{5}{4} < 1$  si riconosce che i punti della parabola più vicini ad A sono quindi

$$
\left(\frac{1}{\sqrt{2}}, \frac{3}{2}\right), \quad \left(-\frac{1}{\sqrt{2}}, \frac{3}{2}\right)
$$
  

$$
\frac{3}{4}.
$$

La distanza minima è  $\sqrt{\frac{3}{4}}$ 4

Esempio 2.3. Un filo di 2 metri è tagliato in due parti: una parte per delimitare un quadrato, l'altra per un triangolo equilatero. Dove tagliare il filo in modo che l'area totale dei due poligoni sia minima o massima?

Siano x e y le due parti:  $x + y = 2 \rightarrow y = 2 - x$ . Il quadrato avrà lato  $\ell = x/4$  e quindi area  $Q = x^2/16$ , il triangolo avrà lato  $y/3 = (2-x)/3$  e quindi area  $T = (2 - x)^2 \sqrt{3}/36$ .

La somma delle due aree è un polinomio di secondo grado, grafico una parabola,

$$
Q+T = x^2/16 + (2-x)^2\sqrt{3}/36 \quad \to \quad (Q+T)' = 0 \quad \to \quad x = \frac{8\sqrt{3}}{9+4\sqrt{3}} \approx 0.87
$$

La somma delle due aree è minima quando il perimetro del quadrato è 0.87 e quello del triangolo 1.13.

# 2.1. Esercizi.

- (1)  $\blacktriangleright$  Sia  $f(x) = 1 x^2$ 
	- riconoscere che l'origine è punto di massimo,
	- riconoscere che l'origine è punto stazionario,
	- disegnare il grafico di  $f(x)$  e della tangente nel punto di ascissa 0.
- (2)  $\blacktriangleright$  Sia  $f(x) = 1 x^3$ 
	- riconoscere che l'origine non è punto di massimo,
	- riconoscere che l'origine è punto stazionario,
	- $\bullet$  disegnare il grafico di  $f(x)$  e della tangente nel punto di ascissa 0.
- (3)  $\blacktriangleright$  Sia  $f(x) = \sqrt{1 \cos^2(x)}$ 
	- riconoscere che l'origine è punto di minimo,
	- riconoscere che l'origine non è punto stazionario,
	- disegnare il grafico di  $f(x)$ .

## 2.2. Un problema in due variabili.

Assegnati n punti del piano

$$
P_1 = (x_1, y_1), P_2 = (x_2, y_2), P_3 = (x_3, y_3), \ldots, P_n = (x_n, y_n),
$$

determinare il punto  $P = (x, y)$  in cui la somma dei quadrati delle distanze  $\overline{P}\,\overline{P_i}^2$ 

$$
d(x,y) = \sum_{i=1}^{n} \left\{ (x - x_i)^2 + (y - y_i)^2 \right\}
$$

è minima.

Tenuto conto che

$$
d(x,y) = \sum_{i=1}^{n} (x - x_i)^2 + \sum_{i=1}^{n} (y - y_i)^2
$$

la somma sarà minima quando sono minimi separatamente le due sommatorie che la compongono:

$$
\sum_{i=1}^{n} (x - x_i)^2 = nx^2 - 2x \sum_{i=1}^{n} x_i + \sum_{i=1}^{n} x_i^2
$$
  

$$
\sum_{i=1}^{n} (y - y_i)^2 = ny^2 - 2y \sum_{i=1}^{n} y_i + \sum_{i=1}^{n} y_i^2
$$

Derivando rispettivamente la prima sommatoria rispetto a x e la seconda rispetto a y si riconosce che la somma  $d(x, y)$  è minima in corrispondenza al punto medio

$$
P = (\overline{x}, \ \overline{y}) : \qquad \begin{cases} \overline{x} = \frac{1}{n} \sum_{i=1}^{n} x_i \\ \overline{y} = \frac{1}{n} \sum_{i=1}^{n} y_i \end{cases}
$$

Il punto medio di cui sopra si chiama anche baricentro degli n punti assegnati.

## 2.3. Esercizi.

- (1)  $\triangleright$  Determinare i punti di massimo locale della funzione  $xe^{-x}$ .
- (2)  $\triangleright$  Determinare i punti di minimo locale della funzione  $|x|+|x+1|$ .
- (3)  $\triangleright$  Determinare i punti di minimo locale della funzione  $e^{[1-x^2]}$ .

# 3. Massimo e minimo di una funzione

Sia  $f$  una funzione continua definita in  $I$ : per ogni intervallo chiuso e limitato  $[a, b] \subset I$  ha senso cercare

- $\bullet$   $\boxed{m}$  il minimo di f, il più piccolo dei valori che f produce al variare di  $x \in [a, b],$
- i punti  $x_m$  di  $[a, b]$  nei quali f produce il valore m, tali  $x_m$  si chiamano punti di minimo,
- $\bullet$   $\vert M \vert$ il Massimo di f, il più grande dei valori che f produce al variare di  $x \in [a, b]$ ,
- $\bullet$ i punti  $x_M$  di  $[a, b]$ nei quali  $f$  produce il valore  $M,$  tali  $x_m$  si chiamano punti di Massimo.

$$
m = \min_{x \in [a,b]} f(x), \quad \exists \ x_m \in [a,b] : f(x_m) = m, M = \max_{x \in [a,b]} f(x), \quad \exists \ x_M \in [a,b] : f(x_M) = M
$$

Se  $f$  è una funzione derivabile i punti  $x_m$  e  $x_M$  si trovano tra

• i punti interni ad  $(a, b)$  nei quali riesce  $f'(x) = 0$ , detti punti stazionari,

 $\bullet$ i due estremi $a$ e $b$ 

Se f non è derivabile in qualche punto  $\xi \in [a, b]$  allora il minimo e/o il massimo *possono* essere valori di f in tali punti  $\xi$ .

ESEMPIO 3.1. Determinare il minimo e il massimo di  $f(x) = 1 + |x^2 - 1|$ nell'intervallo I =  $[-2, 3]$ :<sup>[1](#page-395-0)</sup>

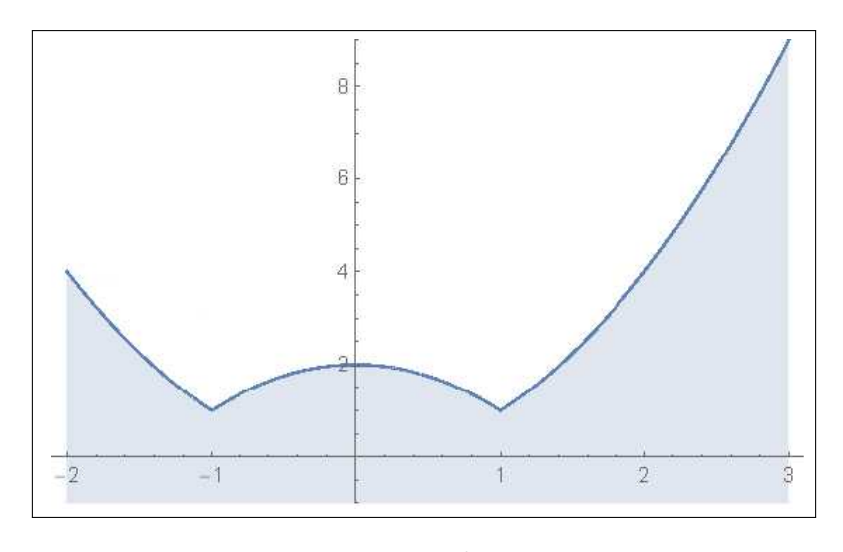

FIGURA 4.  $f(x) = 1 + |x^2 - 1|$ ,  $I = [-2, 3]$ 

Il teorema di Weierstrass garantisce l'esistenza sia del minimo che del massimo.

- valori agli estremi  $f(-2) = 4$ ,  $f(3) = 9$ ,
- punti di non derivabilità:  $\xi = \pm 1$ ,  $f(\pm 1) = 1$ ,
- punti stazionari interni  $f'(x) = 0 \rightarrow x = 0, \quad f(0) = 2$

Confrontando i quattro valori esaminati:

$$
f(-2) = 4
$$
,  $f(3) = 9$ ,  $f(\pm 1) = 1$ ,  $f(0) = 2$ 

si riconosce che

$$
m = f(\pm 1) = 1, \ M = f(3) = 9
$$

I punti  $\pm 1$  sono punti di minimo, il punto  $3$  è il punto di massimo.

ESEMPIO 3.2. Cercare il minimo e il massimo di  $f(x) = xe^{-x^2}$  in tutto R: L'intervallo assegnato, R, non è limitato, pertanto non sono soddisfatte le ipotesi del teorema di Weierstrass e quindi minimo e/o massimo potrebbero mancare.

<span id="page-395-0"></span><sup>1</sup>Dovrebbe essere evidente a tutti che quell'addendo 1 davanti al modulo non cambia le posizioni dei punti di minimo e di massimo: cambia semplicemente, alzandoli di 1, i valori del minimo e del massimo.
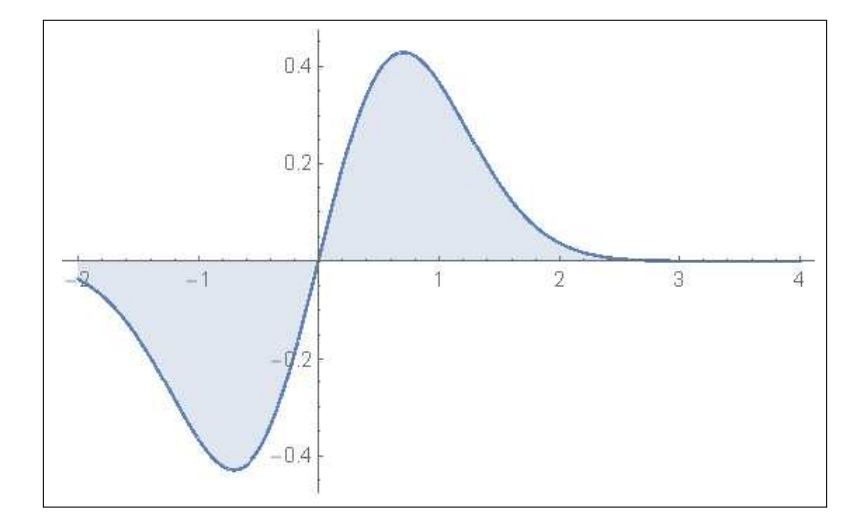

FIGURA 5.  $f(x) = x e^{-x^2}$ ,  $I = \mathbb{R}$ 

- limiti agli estremi  $\lim_{x \to \pm \infty} x e^{-x^2} = 0$ ,
- punti stazionari interni:

,

$$
f'(x) = (1 - 2x^2) e^{-x^2}, \quad f'(x) = 0 \quad \to \quad x = \pm \frac{1}{\sqrt{2}}
$$
  
 $\to \quad f\left(\pm \frac{1}{\sqrt{2}}\right) = \pm \frac{1}{\sqrt{2e}}$ 

• non ci sono punti di non derivabilità.

Osservando i valori ottenuti nei due punti stazionari e tenendo conto dei limiti agli estremi si riconosce che

$$
m = -\frac{1}{\sqrt{2e}}, \quad M = \frac{1}{\sqrt{2e}}
$$

Il punto  $-\frac{1}{4}$  $\frac{1}{2}$  è il punto di minimo e  $\frac{1}{\sqrt{2}}$  $\frac{1}{2}$  è il punto di massimo.

Esempio 3.3. Determinare il cerchio più grande che sia interamente contenuto nell'insieme dei punti  $(x, y)$  delimitato dai grafici di  $-e^{-x^2}$  e di  $e^{-x^2}$ -

È evidente che il cerchio cercato avrà centro nell'origine: si tratta di decidere quale sia il suo raggio.

Considerato che il quadrato delle distanze dei punti dei due grafici di  $\pm e^{-x^2}$ dall'origine è

$$
d(x) = x^2 + e^{-2x^2}
$$

il quadrato del raggio cercato sarà il minimo di tale espressione.

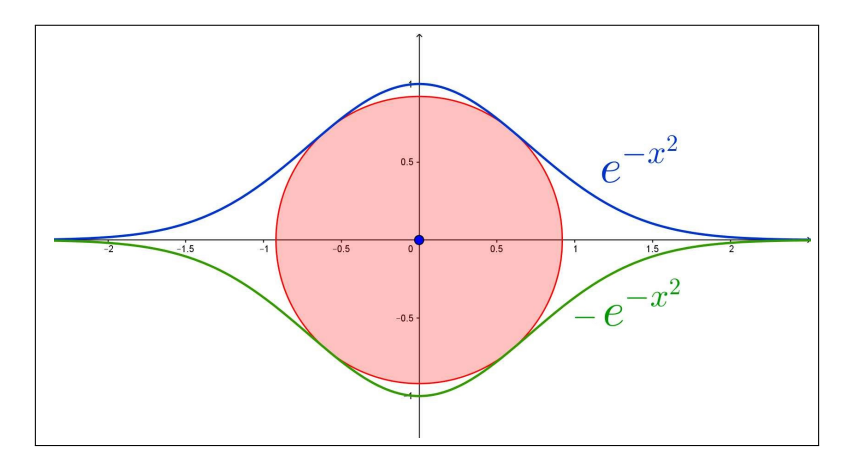

Figura 6. il cerchio più grande che sia. . .

$$
d'(x) = 2x (1 - 2e^{-2x^2}) \quad d'(x) = 0 \quad \to \quad \begin{cases} x_1 = 0 \\ e^{-2x^2} = \frac{1}{2} \end{cases}
$$

$$
d(x_1) = 1, \quad d(x_2) = \frac{\log(2) + 1}{2}
$$

Considerato che  $d(x_1) < d(x_2)$  il cerchio cercato è

$$
x^2 + y^2 = \frac{\log(2) + 1}{2}
$$

## 3.1. Scambi tra massimo e minimo.

Lo scambio tra una funzione  $f(x)$  e la sua opposta  $-f(x)$  lascia immutato il dominio D ma cambia i valori, quindi cambia l'immagine, cioè l'insieme dei valori prodotti.

Detta E l'immagine di  $f(x)$  l'immagine dell'opposta  $-f(x)$  è l'insieme simmetrico di E: se  $f(x)$  produceva valori positivi  $-f(x)$  produrrà valori negativi, e viceversa.

Un fenomeno interessante è il legame tra minimo e massimo rispettivamente tra  $f(x)$  e  $-f(x)$ : il minimo e il massimo di  $f(x)$  sono rispettivamente  $min(f) = f(x_{min}), max(f) = f(x_{max}),$ 

$$
\forall x \in D: f(x_{min}) \le f(x) \le f(x_{max})
$$

da cui, moltplicando per −1 si ha

$$
-f(x_{min}) \ge -f(x) \ge -f(x_{max}) \quad \to \quad -f(x_{max}) \le -f(x) \le -f(x_{min})
$$
  
ovvero  

$$
\lim_{x \to 0^+} f(x) = \max_{x \to 0^+} f(x) = \lim_{x \to 0^+} f(x) = \lim_{x \to 0^+
$$

$$
\begin{cases} \min(-f) = -\max(f) \\ \max(-f) = -\min(f) \end{cases}
$$

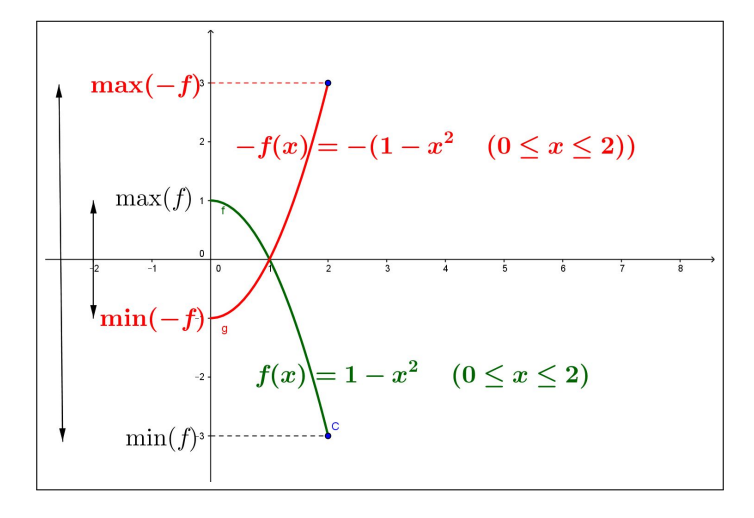

FIGURA 7.  $1-x^2$ ,  $x^2-1$ 

ESEMPIO 3.4. Sia  $f(x) = 4 - 7 \sin(x)$ : si ha, come ben noto, tenuto conto che sin $(x) \in [-1, 1]$ 

$$
-3 \le 4 - 7 \sin(x) \le 11 \quad \rightarrow \quad \begin{cases} \min(f) = -3 \\ \max(f) = 11 \end{cases}
$$

Per quanto riguarda l'opposta  $-f(x) = -4 + 7 \sin(x)$  si ha ovviamente

$$
-11 \le -4 + 7\sin(x) \le 3 \quad \rightarrow \quad \left\{ \begin{array}{l} \min(-f) = -11 \\ \max(-f) = 3 \end{array} \right.
$$

## 3.2. Mini-max e max-min.

Assegnata  $f(x)$  possiamo comsiderare le differenze

$$
\forall u \, v \in \mathbb{R} : f(u) - f(v)
$$

e cercare di capire che tipo di valori saranno prodotti.

Per esempio si può cercare il massimo che si ottiene al variare di solo  $u$ , tenendo fisso $v$ 

$$
\max_{u} \left( f(u) - f(v) \right) = \max(f) - f(v)
$$

a sua volta possiamo cercare il minimo, al variare di v, dell'espressione ottenuta

$$
\min_{v} \left( \max(f) - f(v) \right) = \max(f) + \min(-f)) = \max(f) - \max(f) = 0
$$

Ovvero

$$
\min_{v} \max_{u} \left( f(u) - f(v) \right) = 0
$$

È abbastanza facile riconoscere, con lo stesso procedimento, che anche

$$
\max_{u} \min_{v} \left( f(u) - f(v) \right) = 0
$$

## CAPITOLO 4.5

# I teoremi del calcolo

### 1. Il teorema di Rolle

TEOREMA 1.1. Sia  $f(x)$  continua e derivabile in un intervallo I, siano  $a, b \in$ I e riesca  $f(a) = f(b)$ , allora  $\exists c \in (a, b) : f'(c) = 0$ .

DIMOSTRAZIONE. Pensiamo al grafico di  $f$ : si tratta di una curva  $(\dots un$ ponte più o meno ondulato) che congiunge  $A = (a, f(a))$  con  $B = (b, f(b))$ .

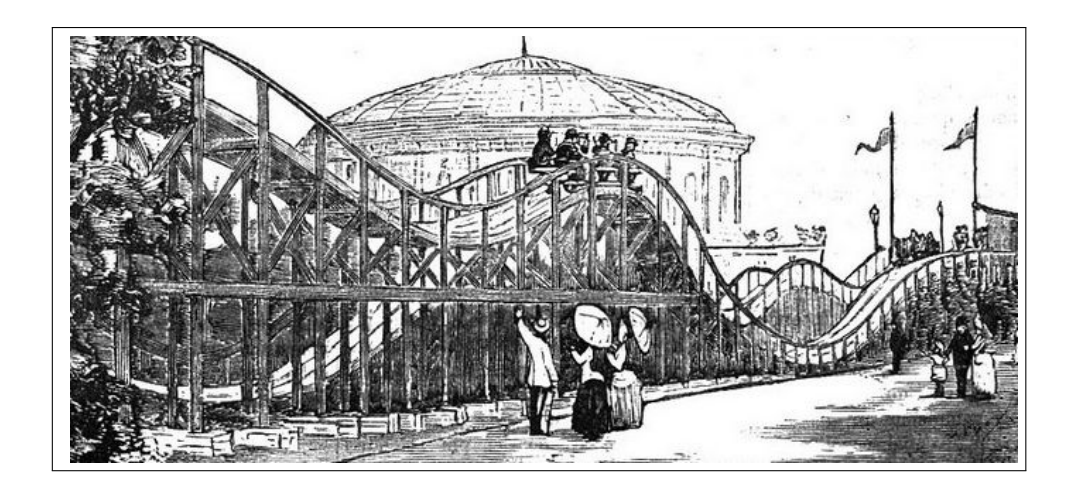

Tenuto conto che  $f(a) = f(b)$ , i due estremi A e B hanno la stessa quota e quindi la curva grafico potrà essere di due tipi:

- $\bullet$  il segmento orizzontale da  $A$  a  $B$  e allora  $f$  è costante e quindi  $f'(x) \equiv 0,$
- $\bullet$  una curva che se sale sopra la quota di  $A \in B$  dovrà poi ridiscendere e se scende sotto tale quota dovrà poi risalire.

In ogni caso si riconoscono punti  $c \in (a, b)$  (punti di massimo e/o punti di minimo) in cui la tangente al grafico dovrà essere orizzontale: quindi punti in cui la derivata  $f'(c)$  sarà nulla.

<span id="page-402-0"></span>OSSERVAZIONE 1.2. Il caso di  $|x|$ 

Il caso di |x|, per  $x \in [-1,1]$  illumina come, rinunciando alla derivabilità si possono incontrare funzioni che producono lo stesso valore agli estremi di un intervallo ma la cui derivata non si annulla in alcun punto... Ma  $c$ 'è uno spigolo  $\dots!$ 

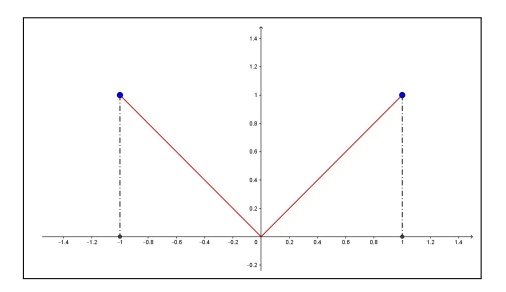

#### 1.1. Il caso di intervalli aperti o non limitati.

Pensiamo all'esempio della funzione

$$
f(x) = \frac{1}{1+x^2}
$$

definita su tutto R, infinitesima sia per  $x \to -\infty$  che per  $x \to +\infty$ : è evidente che f ha massimo,  $1 = f(0)$ , e, quindi,  $c'$ è un punto,  $c = 0$ , in cui  $f'(0) = 0$ .

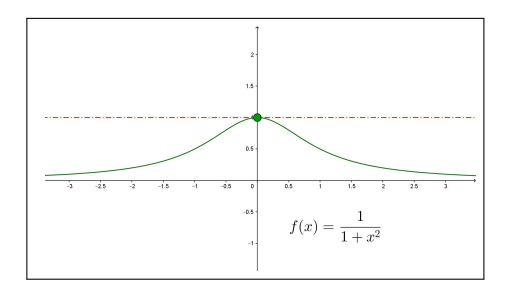

Il seguente Corollario prova che il fenomeno illustrato è del tutto generale.

COROLLARIO 1.3. Sia  $f(x)$  continua e derivabile in un intervallo I anche illimitato, se i due limiti agli estremi

$$
\lim_{x \to \inf(I)} f(x) = \lim_{x \to \sup(I)} f(x) = \ell
$$

sono uguali allora esiste  $c \in I$ :  $f'(c) = 0$ .

DIMOSTRAZIONE. Se  $f \equiv \ell$  è costante in I allora la sua derivata è nulla in ogni punto.

Se f non è costante allora esiste almeno un punto  $x_0$  in cui  $f(x_0) \neq \ell$ , supponiamo  $f(x_0) = \ell + \delta$ , con  $\delta > 0$ .

Consideriamo un intervallo  $[a, b] \subset I$  tale che

$$
x \notin [a, b] \rightarrow f(x) \leq \ell + \delta/2
$$

Tenuto conto che

- agli estremi di  $[a, b]$  f vale è  $\leq \ell + \delta/2$
- in  $x_0 \in [a, b]$  f vale  $\ell + \delta$ ,

il massimo della f in  $[a, b]$  sarà raggiunto in un punto c interno ad  $[a, b]$  e in tale punto si ha quindi  $f'(c) = 0$ .

 $\Box$ 

Osservazione 1.4. Il precedente Corollario non richiede che I sia limitato  $o$  che  $\ell$  sia finito.

Esempio 1.5. Consideriamo la funzione

$$
f(x) = \frac{x}{1 + x^2}
$$

definita in R.

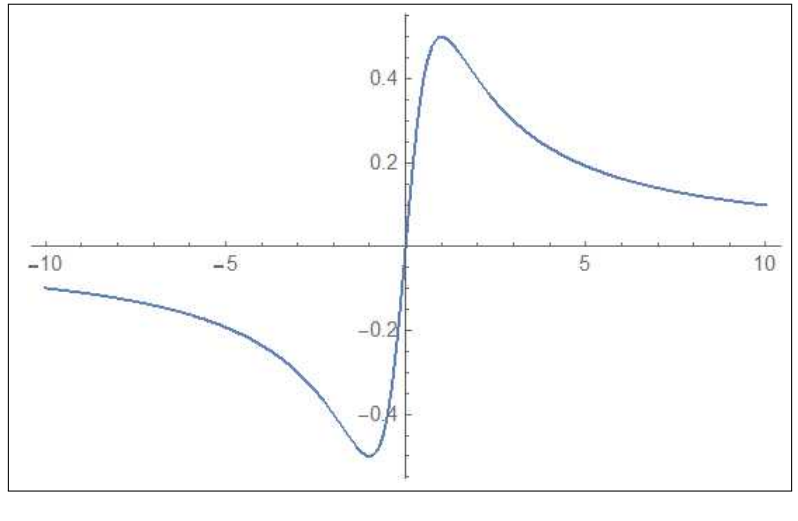

FIGURA 1. 
$$
f(x) = \frac{x}{1 + x^2}
$$

Si ha  $\lim_{x \to -\infty} f(x) = \lim_{x \to +\infty} f(x) = 0$ : esistono quindi punti c in cui  $f'(c) = 0$ . Fuori dell'intervallo [−10, 10] si ha

$$
|f(x)| \le \frac{|x|}{1+x^2} \le \frac{1}{|x|} \le \frac{1}{10}
$$

e nel punto  $x_0 = 1 \in (-10, 10)$  si ha  $f(x_0) = 1/2$ .

Quindi il massimo di f nell'intervallo [−10, 10] non cade agli estremi: cade necessariamente in un punto  $c \in (-10, 10)$ : in tale punto quindi  $f'(c) = 0$ . I punti in cui  $f'(c) = 0$  si trovano ricordando che

$$
f'(x) = \frac{1 - x^2}{(1 + x^2)^2}
$$
,  $f'(c) = 0 \rightarrow c = \pm 1$ 

ESEMPIO 1.6. Sia  $f(x) = x^2$ ,  $I = \mathbb{R}$ 

$$
\lim_{x \to -\infty} f(x) = \lim_{x \to +\infty} f(x) = +\infty
$$

 $f'(x) = 2x$  si annulla per  $x = 0$ .

L'esempio della funzione  $arctan(x)$ prova del resto che la sola esistenza dei due limiti per x → −∞ e per  $x \to +\infty$  non garantisce l'esistenza di alcun punto a tangente orizzontale o stazionario.

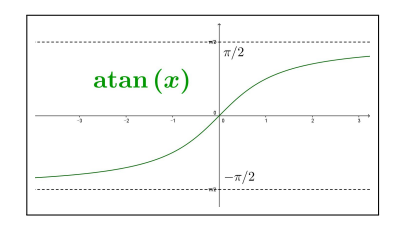

PROPOSIZIONE 1.7. Sia  $f(x)$  continua e derivabile in [a, b], allora se f si annulla, o comunque produce lo stesso valore, in n punti distinti  $x_1, x_2, \ldots, x_n$ allora la derivata  $f'$  si annulla in almeno  $n-1$  punti distinti, intermedi fra quelli.

Se esistono le derivate successive allora: la derivata seconda si annulla in almeno n−2 punti distinti, la derivata terza si annulla in almeno n−3 punti distinti, ecc. ecc.

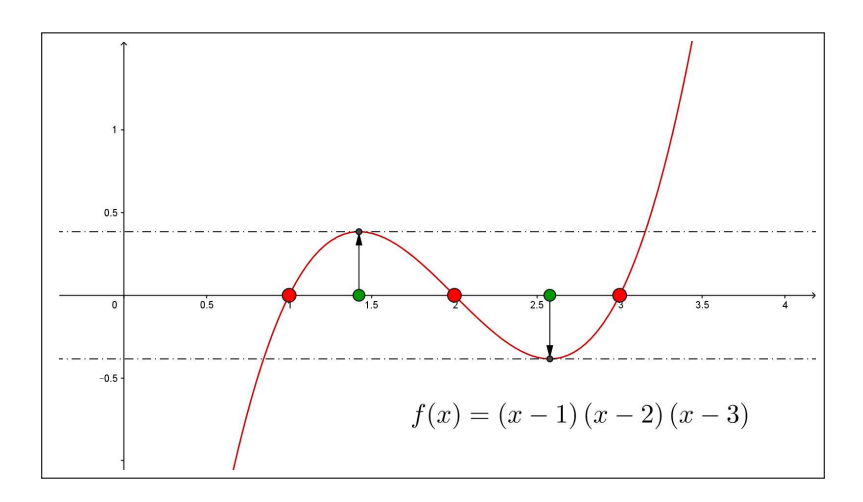

FIGURA 2.  $f(x) = (x-1)(x-2)(x-3)$ 

ESEMPIO 1.8. Sia  $f(x) = (x - 1)(x - 2)(x - 3)$  polinomio che si annulla nei tre punti 1, 2, 3. Allora sicuramente ci saranno due punti  $\exists c_1 \in (1,2)$ :  $f'(c_1) = 0$   $e \exists c_2 \in (2,3) : f'(c_2) = 0.$ 

Applicando il teorema di Rolle alla  $f'$  nell'intervallo  $[c_1, c_2]$  si deduce l'esistenza di un punto  $\xi \in (c_1, c_2 \text{ in cui } f''(\xi) = 0$ . Tenuto conto che

$$
f'(x) = (x - 2)(x - 3) + (x - 1)(x - 3) + (x - 1)(x - 2) = 3x^2 - 12x + 11
$$

$$
f'(x) = 0 \quad \to \quad x = \begin{cases} \ 2 - \frac{\sqrt{3}}{3} \approx 1,42 \in [1,2] \\ \ 2 + \frac{\sqrt{3}}{3} \approx 2,58 \in [2,3] \end{cases}
$$

Applicando il teorema di Rolle alla  $f'$  nell'intervallo  $[c_1, c_2]$  si deduce l'esistenza di un punto  $\xi \in (c_1, c_2)$  in cui  $f''(\xi) = 0$ .

$$
Infatti \ f''(x) = 6x - 12 \quad \rightarrow \quad \xi = 2 \in \left(2 - \frac{\sqrt{3}}{3}, \ 2 + \frac{\sqrt{3}}{3}\right).
$$

1.2. Controesempi al Teorema di Rolle. Esistono funzioni la cui derivata non si annulla in alcun punto:

• rinunciando alla  $f(a) = f(b)$  si pensi a  $f(x) = x$ . Si ha

$$
f'(x) \equiv 1 \neq 0
$$

• rinunciando alla derivabilità si pensi alla  $f(x) = |x|$  e all'intervallo  $[-1, 1]$ , vedi figura a pagina [378.](#page-402-0) Pur avendo  $f(-1) = f(1)$  non c'è alcun punto in cui  $f'(x) = 0$  (in altri termini non c'è alcun punto del grafico in cui la tangente sia orizzontale: la colpa è di quell'angolo...)

#### 1.3. Esercizi.

- (1)  $\blacktriangleright$  Detta  $f(x) = x^2 |x|$  riconoscere che f è derivabile in tutto R, che  $f(-1) = f(1)$  e che quindi la derivata  $f'$  si annulla in (almeno) un punto.
- (2) ► Detta  $f(x) = x(x-1)(e^{x^2} + e^{-x^2})$  riconoscere che l'equazione  $f'(x) = 0$  ammette almeno una radice  $x_0 \in [0, 1]$ .
- $(3)$   $\rightarrow$  Detta

$$
f(x) = \begin{cases} x(1+x) & se \quad x \le 0\\ \sin(x) & se \quad x > 0 \end{cases}
$$

riconoscere che l'equazione  $f'(x) = 0$  ammette almeno una radice  $x_0 \in [-1, \pi]$ .

#### 2. Il teorema di Lagrange

TEOREMA 2.[1](#page-405-0). Sia f continua e derivabile nell'intervallo  $I^1$ : per ogni a, b  $\in$ I esiste  $c \in (a, b)$  tale che

$$
f(b) - f(a) = f'(c) (b - a)
$$

Il teorema afferma che esiste almeno un punto  $(c, f(c))$  del grafico in cui la retta tangente è parallela alla retta determinata dai due punti estremi  $(a, f(a)), (b, f(b)).$ 

<span id="page-405-0"></span><sup>1</sup> limitato o meno, chiuso o meno

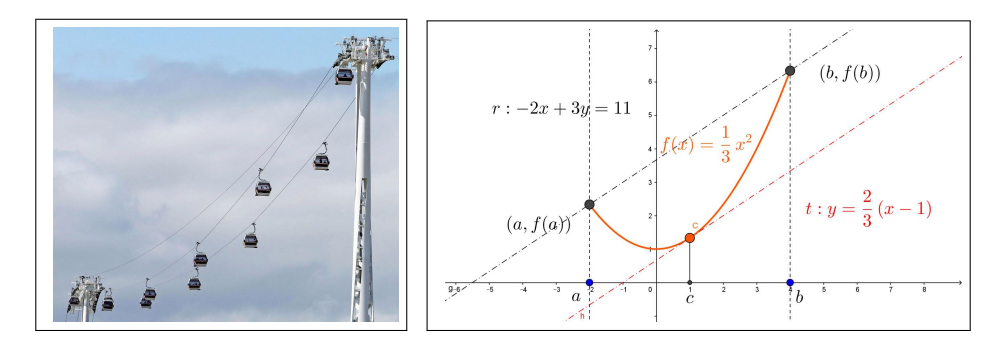

Figura 3. Il teorema di Lagrange

Dimostrazione. Si pensi al grafico di f: una linea, probabilmente curva, che congiunge il punto  $A = (a, f(a))$  con  $B = (b, f(b))$ .

Come nel caso Rolle si possono avere due casi:

- il grafico di f in  $(a, b)$  può essere il segmento  $AB$ ,
- oppure può essere una curva diversa.

Nel primo caso

$$
\forall x \in (a, b):
$$
  $f(x) \equiv f(a) + \frac{f(b) - f(a)}{b - a}(x - a)$ 

e quindi  $f'(x) \equiv \frac{f(b) - f(a)}{b}$  $\frac{b-a}{b-a}$ , tutti i punti di  $(a,b)$  corrispondono alla tesi del Teorema.

Nel secondo caso se ci sono tratti in cui il grafico cresce con una pendenza superiore a quella del segmento

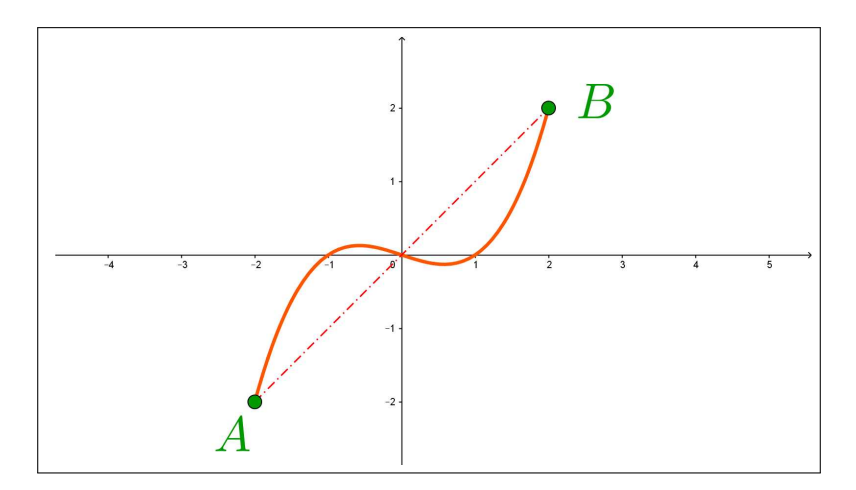

Figura 4. se ci sono tratti in cui il grafico cresce con una pendenza superiore . . .

$$
f'(c_1) > \frac{f(b) - f(a)}{b - a}
$$

dovrà poi discendere; viceversa se ci sono tratti in cui la pendenza è inferiore a quella del segmento

$$
f'(c_2) < \frac{f(b) - f(a)}{b - a}
$$

dovrà poi risalire.

Il teorema dei valori intermedi, applicato alla funzione  $f'$ , che supponiamo in aggiunta essere anch'essa continua, assicura pertanto che ci saranno comunque punti c in cui riesce

$$
\frac{f(b) - f(a)}{b - a} = f'(c)
$$

Una dimostrazione un po ferraginosa ma più generale, che trovate su molti testi, è la seguente:

$$
\phi(x) = f(x) - \left\{ f(a) + \frac{f(b) - f(a)}{b - a} (x - a) \right\}
$$

differenza tra  $f(x)$  e l'espressione della retta per  $(a, f(a))$  e  $(b, f(b))$ .

Si ha  $\phi(a) = 0$ ,  $\phi(b) = 0$  quindi per il Teorema di Rolle applicato alla  $\phi$  esiste  $c \in (a, b)$  in cui  $\phi'(c) = 0$  ovvero tenuto conto che

$$
0 = \phi'(c) = f'(c) - \frac{f(b) - f(a)}{b - a} \quad \to \quad f'(c) - \frac{f(b) - f(a)}{b - a} = 0 \quad \to \quad f(b) - f(a) = f'(c) (b - a)
$$

ESEMPIO 2.2. Siano  $0 < a < b$  qualunque sia  $n \in \mathbb{N}$  si ha

$$
na^{n-1}(b-a) < b^n - a^n < nb^{n-1}(b-a)
$$

Infatti, pensando a  $f(x) = x^n$  si ha, per il teorema di Lagrange,

$$
\frac{b^{n} - a^{n}}{b - a} = \frac{f(b) - f(a)}{b - a} = f'(c) = nc^{n-1}
$$

per un opportuno  $a < c < b$ . Tenuto conto che n $a^{n-1} < n c^{n-1} < n b^{n-1}$  si ha

$$
n \, a^{n-1} < \frac{b^n - a^n}{b - a} < n \, b^{n-1}
$$

ovvero l'asserto moltiplicando membro a membro per b − a.

ESEMPIO 2.3. La funzione  $f(x)$  sia continua e derivabile nell'intervallo I:  $se$  la derivata  $f'(x)$  non prende mai il valore 1 allora non ci possono essere due punti a, b ∈ I in cui riesca  $f(a) = a e f(b) = b$ , ovvero non ci possono essere due intersezioni del grafico di  $f(x)$  con la retta  $y = x$ .

Infatti, se ci fossero allora esisterebbe, per il teorema di Lagrange  $c \in I$  tale che

$$
\frac{f(b) - f(a)}{b - a} = f'(c) \rightarrow 1 = f'(c)
$$

 $\Box$ 

Il risultato si può sperimentare alla pagina: [https: // www. geogebra. org/ m/ gyecwzya](https://www.geogebra.org/m/gyecwzya) .

#### 2.1. Esercizi.

- (1)  $\triangleright$  Sia  $f(x) = x^2$  determinare  $\xi_n$  tale che  $f(n+1) f(n) = f'(\xi_n)$ ,  $n \in$ N
- (2) ► Sia  $f(x) = x(1-x^2)$  determinare i punti  $(c, f(c))$  in cui la tangente al grafico è parallela alla retta per  $(-2, f(-2))$ ,  $(1, f(1))$ .
- (3)  $\blacktriangleright$  La funzione  $f(x)$  sia continua e derivabile in [0, 10]: se  $f(0) = 1$ e  $\forall c \in [0, 10] : f'(c) < 2$  quanto può valere al massimo  $f(10)$ ?

#### 2.2. Il teorema di Darboux.

Le funzioni  $f(x)$ , comtinue in un intervallo I beneficiano, vedi pagina [313,](#page-337-0) del teorema dei valori intermedi:

$$
\forall \lambda \in [f(a), f(b)] \quad \exists \quad c \in [a, b] : f(c) = \lambda
$$

Un risultato analogo vale per le derivate  $f'(x)$  di funzioni derivabili in un intervallo I

TEOREMA 2.4 (Teorema di Darboux). Sia  $f(x)$  continua e derivabile in I: per ogni  $a, b \in I$  e per ogni  $\lambda \in (f'(a), f'(b))$  esiste  $c \in (a, b)$  tale che  $f'(c) = \lambda$ .

Dimostrazione. Consideriamo la funzione (ovviamente continua e derivabile)  $\phi(x) = f(x) - \lambda x$ .

Tenuto conto che  $\phi'(a) \neq 0$  e  $\phi'(b) \neq 0$  i punti di minimo e di massimo di  $\phi(x)$  in [a, b] non possono cadere entrambi nei due estremi.

Pertanto sia  $c \in (a, b)$  uno di essi che cade all'interno: riuscirà

$$
\phi'(c) = 0 \quad \to \quad f'(c) = \lambda
$$

Il teorema di Darboux<sup>[2](#page-409-0)</sup> afferma di fatto che l'immagine  $f'(I)$  della derivata  $f'(x)$  di una funzione  $f(x)$  continua e derivabile in un intervallo I è anch'essa un intervallo: cioè un insieme connesso.

Osservazione 2.5. La funzione

$$
f(x) = \begin{cases} x^2 \cos\left(\frac{1}{x}\right) & \text{se} \quad x \neq 0\\ 0 & \text{se} \quad x = 0 \end{cases}
$$

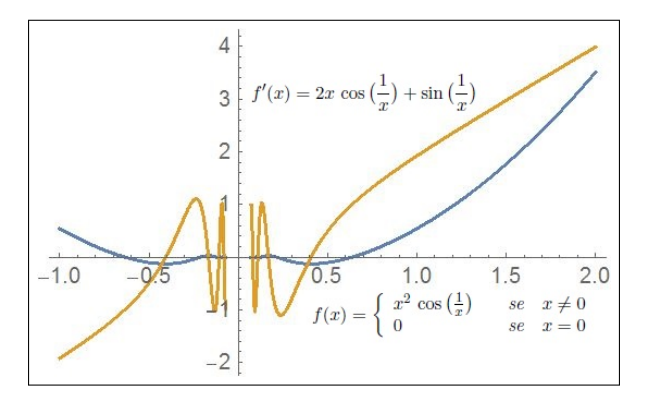

<span id="page-409-1"></span>FIGURA 5.  $f(x)$  derivabile,  $f'(x)$  discontinua.

è continua e derivabile in tutto R

$$
f'(0) = \lim_{h \to 0} \frac{f(h) - f(0)}{h} = 0, \quad \forall x \neq 0: \ f'(x) = 2x \cos\left(\frac{1}{x}\right) + \sin\left(\frac{1}{x}\right)
$$

ma la derivata non è continua in 0.

È tuttavia evidente che, come affermato dal Teorema di Darboux, e come si riconosce in Figura [5,](#page-409-1) l'immagine di  $f'(x)$  è tutto  $\mathbb R$ .

## 3. Monotonia di  $f(x)$  e segno di  $f'(x)$

Il segno costante del rapporto incrementale di una funzione ci dice se essa è crescente o decrescente, come osservato a pagina [112.](#page-136-0)

Infatti

• dire che  $f$  è **crescente** vuol dire che all'aumentare di x aumentano i valori  $f(x)$ , ovvero al diminuire di x diminuisce  $f(x)$ , ovvero ancora

$$
f(x_2) - f(x_1) \quad e \quad x_2 - x_1
$$

hanno lo stesso segno:

$$
\frac{f(x_2) - f(x_1)}{x_2 - x_1} \ge 0
$$

• dire che  $f$  è decrescente vuol dire invece che all'aumentare di  $x$ diminuiscono i valori  $f(x)$ , ovvero al diminuire di x cresce  $f(x)$ , ovvero ancora

$$
f(x_2) - f(x_1) \quad e \quad x_2 - x_1
$$

<span id="page-409-0"></span><sup>2</sup>Jean Gaston Darboux, 1842-1917

hanno segno opposto:

$$
\frac{f(x_2) - f(x_1)}{x_2 - x_1} \le 0
$$

Il teorema di Lagrange dice del resto che i rapporti incrementali corrispondono a valori della derivata:

- derivata sempre positiva  $\rightarrow$  rapporti increm. sempre positivi,
- derivata sempre negativa  $\rightarrow$  rapporti increm. sempre negativi.

Vale pertanto il seguente

Teorema 3.1. Sia f continua e derivabile nell'intervallo I e sia

$$
\forall x \in I: \ f'(x) > 0
$$

allora f è crescente in I.

Si può decomporre l'intervallo I su cui f è definita nei tratti in cui  $f'(x) > 0$ e quelli in cui  $f'(x) < 0$ : allora gli intervalli in cui  $f'(x) > 0$  sono intervalli in cui f è crescente,  $\nearrow$  e gli intervalli in cui  $f'(x) < 0$  sono intervalli in cui è decrescente  $\searrow$ .

ESEMPIO 3.2. Consideriamo la funzione  $f(x) = 2x^3 - 3x^2 - 12x + 1$  Tenuto conto che  $f'(x) = 6x^2 - 6x - 12 = 6(x + 1)(x - 2)$ 

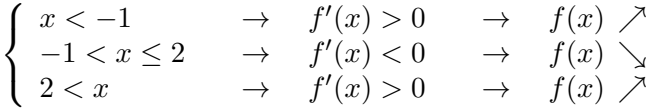

Il grafico sarà pertanto:

- una salita per  $x \in (-\infty, -1)$  che terminerà alla quota  $f(-1) = 8$
- una discesa per  $x \in (-1,2)$  dalla quota  $8 = f(-1)$  alla quota  $-19 = f(2),$
- una salita per  $x \in (2, +\infty)$  dalla quota -19 a salire.

ESEMPIO 3.3. Sia  $f(x) = \frac{x}{\log(x)}$ , che immaginiamo definita per  $x > e$ : si ha

$$
f'(x) = \frac{\log(x) - 1}{\log^2(x)}, \quad \to \quad f'(x) > 0 \quad \to \quad f(x) \nearrow
$$

cioè  $e < a < b \rightarrow \frac{a}{1-a}$  $\frac{a}{\log(a)} < \frac{b}{\log(a)}$  $\frac{6}{\log(b)}$ .

La disuguaglianza precedente implica a  $log(b) < b log(a)$  e quindi

$$
e < a < b \quad \to \quad b^a < a^b
$$

Pensando di prendere a e b numeri naturali si ha un'interessante disuguaglianza:

$$
2 < n < m \quad \to \quad m^n < n^m
$$

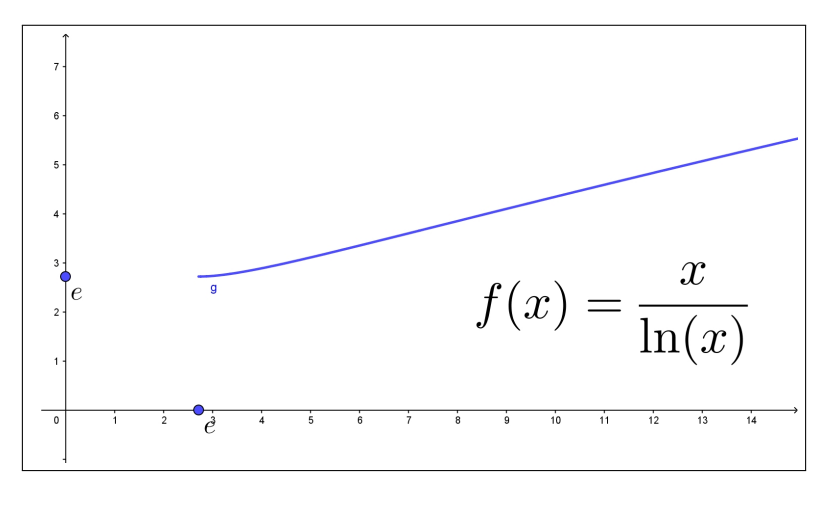

FIGURA 6.  $f(x) = \frac{x}{\log(x)}$ ,  $x > e$ 

#### 3.1. La crescita esponenziale.

Il termine crescita esponenziale viene tradizionalmente attribuito ai fenomeni (alle funzioni) che presentino uno stile di aumento particolarmente rilevante: in realtà molti fenomeni (molte funzioni) aumentano al crescere della variabile x, quasi sempre il tempo, da cui dipendono senza per questo meritare il titolo crescita esponenziale.

$$
f(x) = a + b x
$$

Cominciamo dal caso più semplice dei polinomi di primo grado: è evidente che se  $b > 0$ 

$$
x_1 < x_2 \quad \to \quad b \, x_1 < b \, x_2 \quad \to \quad a + b \, x_1 < a + b \, x_2 \quad \to \quad f(x_1) < f(x_2)
$$
\nEquation 1.1

L'aumento

$$
f(x_2) - f(x_1) = b(x_2 - x_1)
$$

dipende dall'aumento  $x_2 - x_1$  e dal coefficiente positivo b: si tratta di un aumento  $f(x_2) - f(x_1)$  in genere indicato come proporzionale a  $x_2 - x_1$ , aumento che dipende anche dal coefficiente b di proporzionalità.

Il rapporto tra l'aumento dei valori della funzione e l'aumento dei valori della variabile

$$
\frac{f(x_2) - f(x_1)}{x_2 - x_1} = b
$$

si mantiene costante.

$$
f(x) = a + b x + c x^2
$$

Il caso dei polinomi di grado 2: è evidente che se  $b, c > 0$ 

$$
0 \le x_1 < x_2 \quad \to \quad b\,x_1 + c\,x_1^2 < b\,x_2 + c\,x_2^2 \quad \to \quad f(x_1) < f(x_2)
$$

L'aumento

$$
f(x_2) - f(x_1) = \left(c(x_2 + x_1) + b\right)(x_2 - x_1)
$$

è ancora proporzionale a  $x_2-x_1$  ma il rapporto tra l'aumento dei valori della funzione e l'aumento dei valori della variabile

$$
\frac{f(x_2) - f(x_1)}{x_2 - x_1} = c(x_2 + x_1) + b
$$

non è più costante.

In altri termini il coefficiente di proporzionalità aumenta a sua volta: si incontra in questo caso una crescita quadratica.

La leggibilità grafica dei due casi, polinomi di primo grado e polinomi di secondo grado, permette di riconoscere nei due grafici salite diverse:

- pendenza costante nel primo caso,
- pendenza sempre più ripida nel secondo.

Grafico retta nel primo caso, parabola nel secondo.

$$
f(x) = a + bx + cx^2 + dx^3
$$

Il caso dei polinomi di grado 3: è evidente che se  $b, c, d > 0$ 

 $0 \leq x_1 < x_2 \quad \rightarrow \quad b \, x_1 + c \, x_1^2 + d \, x_1^3 < b \, x_2 + c \, x_2^2 + d \, x_2^3 \quad \rightarrow \quad f(x_1) < f(x_2)$ 

Ancora certamente aumenti dei valori della funzione proporzionali all'aumento dei valori della variabile ma con rapprto dei due aumenti

$$
\frac{f(x_2) - f(x_1)}{x_2 - x_1} = \left(b + c\left(x_1 + x_2\right) + d\left(x_1^2 + x_1x_2 + x_2^2\right)\right)(x_2 - x_1)
$$

espresso da un coefficiente di proporzionalità

$$
b + c(x_1 + x_2) + d(x_1^2 + x_1x_2 + x_2^2)
$$

a sua volta via via più grande: si parlerà, in questo caso, di una crescita cubica.

I tre polinomi considerati hanno, dal punto di vista differenziale, derivate, almeno per  $x > 0$ 

- primo grado:  $f'(x) > 0, m \ge 2 : f^{[m]}(x) = 0,$
- secondo grado:  $f'(x) > 0$ ,  $f''(x) > 0$ ,  $m \geq 3$ :  $f^{[m]}(x) = 0$ ,
- terzo grado:  $f'(x) > 0$ ,  $f''(x) > 0$ ,  $f'''(x) > 0$ ,  $m \geq 4$ :  $f^{[m]}(x) = 0$

situazione che lascia comprendere come la presenza di più derivate successive positive possa produrre aumenti del coefficiente di proporzionalità tra valori della funzione e valori della variabile sempre maggiori.

Sotto questo punto di vista la funzione esponenziale, con le sue infinite derivate

$$
\forall m: \quad \frac{d^m}{dx^m} \, e^x = e^x > 0
$$

tutte positive appare promettere i coefficienti di proporzionalità più grandi.

Osservazione 3.4.

La tradizionale espressione  $f(x)$  ha crescita esponenziale si riferisce, nel linguaggio della comunicazione semplicemente al fatto che i rapporti

$$
\frac{f(x+h) - f(x)}{h}
$$

incrementali riferiti a uno stesso  $h > 0$  offrono, al crescere di x valori sempre più grandi, circostanza che, tuttavia non autorizza affatto a concludere che  $f(x)$  debba essere della classica forma esponenziale  $A e^{\lambda x}$ .

Addirittura, nel linguaggio della comunicazione, si parla di "crescita espomenziale" tutte le volte che il relativo grafico volga la concavità verso l'alto. Anche la modesta funzione  $f(x) = x^2$  offre rapporti sempre più grandi...! Cosa rispondere alla domanda

Cresce più  $f(x) = 100 x$  o l'esponenziale  $g(x) = e^{0.01 x}$ ?

Provate a tabulare, pensando ad esempio a scegliere  $h = 1$ , i rapporti incrementali delle due funzioni relativi a un certo numero di x a vostra scelta: poi date una risposta più ponderata e prudente.

#### 3.2. Una derivata interessante.

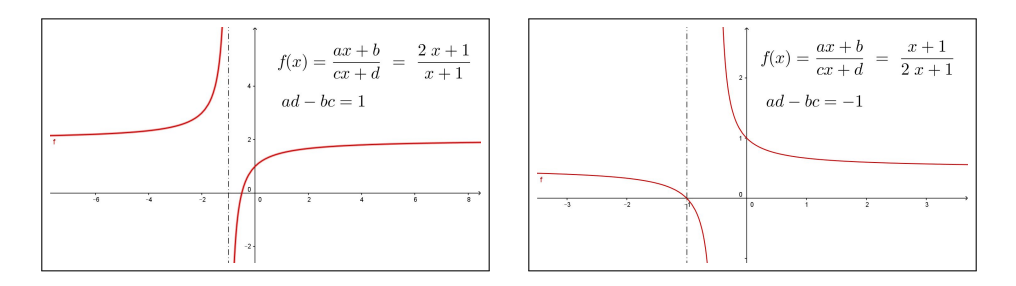

Figura 7. Una derivata interessante

Consideriamo la funzione

$$
f(x) = \frac{ax+b}{cx+d} \quad \to \quad f'(x) = \frac{ad-bc}{(cx+d)^2}
$$

Il segno della derivata è quello di ad − bc, cioè il segno del determinante

$$
D = \left| \begin{array}{cc} a & b \\ c & d \end{array} \right|
$$

Se  $D > 0$  la f è crescente negli intervalli in cui è definita, cioè nei due intervalli illimitati  $(-\infty, -\frac{d}{c})$  $\frac{d}{c}$ ) e ( $-\frac{d}{c}$  $(\frac{d}{c}, +\infty)$ ; se  $D < 0$  è decrescente ancora negli intervalli in cui è definita.

**Attenzione:** quanto detto non significa che  $f(x)$  sia monotona...! Il suo insieme di definizione infatti non è un intervallo.

Se  $D = 0$  f è costante... (ed è prolungabile per continuità in tutto  $\mathbb{R}$ )!

3.3. Esercizi.

(1) **►** Provare che la funzione  $f(x) = x - e^{-x}$  è monotona in ℝ.

(2)  $\blacktriangleright$  Determinare in quali intervalli la funzione  $f(x) = \frac{1}{1+x^2}$  è crescente.

 $(3)$   $\triangleright$  Esaminare se la successione

$$
a_n = \frac{3n}{1+n^2}, \quad n = 1, 2, 3, \dots
$$

è monotona.

#### 3.4. Da punti stazionari a punti di minimo....

Perchè un punto  $x_0$  sia un punto di minimo locale per la funzione f basta che il grafico di  $f$  sia  $\dots$ 

```
\ldots in discesa prima di x_0 e prosegua in salita dopo x_0!
```
L'opposto è sufficiente per riconoscere i punti  $x_0$  di massimo locale: salita prima di  $x_0$ , discesa dopo.

Tenuto conto che salite e discese corrispondono a derivata positiva o derivata negativa si riconosce che:

- $\bullet$  un punto  $x_0$  è sicuramente un punto di minimo locale per la funzione  $f$  se la derivata  $f'(x)$  è negativa prima di  $x_0$  e positiva dopo, cosa che certo accade se  $f'(x_0) = 0$  e  $f'$  è **crescente**,
- $\bullet$  un punto  $x_0$  è sicuramente un punto di massimo locale per la funzione  $f$  se la derivata  $f'(x)$  è positiva prima di  $x_0$  e negativa dopo, cosa che certo accade se  $f'(x_0) = 0$  e  $f'$  è **decrescente**.

Tenuto conto che il segno della derivata seconda (che assumiamo naturalmente continua) ci dice, servendosi del teorema di Lagrange, se la derivata prima è crescente o decrescente si hanno le seguenti due condizioni sufficienti:

- un punto  $x_0$  in cui  $f'(x_0) = 0$  e  $f''(x_0) > 0$  è di minimo locale,
- <span id="page-414-0"></span>• un punto  $x_0$  in cui  $f'(x_0) = 0$  e  $f''(x_0) < 0$  è di massimo locale<sup>[3](#page-414-0)</sup>.

<sup>&</sup>lt;sup>3</sup>Infatti, per continuità se  $f''(x_0) > 0$  allora continua a essere positiva in tutto un intorno di  $x_0$  e, analogamente, se  $f''(x_0) < 0$  allora continua a essere negativa in tutto un intorno di  $x_0$ .

Osservazione 3.5. I punti del grafico di f nei quali la tangente è orizzontale ma che non siano nè di minimo nè di massimo si dicono punti di flesso.

Si pensi, ad esempio, al grafico altimetrico di una strada in salita: non è affatto escluso che si incontrino dei tratti, più o meno brevi, in cui la strada sia perfettamente orizzontale: si saliva, faticosamente prima, si respira un attimo e poi si ricomincia a salire. . .

 $\hat{E}$  il flesso (quello della  $x^3$  nell'origine) !

Osservazione 3.6. L'idea che a sinistra di un punto di minimo locale la funzione debba essere decrescente e a destra debba essere crescente è naif: l'esempio della funzione  $f(x) = x^2(2 - \sin(1/x))$  nell'origine mostra, vedi Figura [8,](#page-415-0) cosa può accadere, anche se occorre molta esperienza e attenzione per comprenderlo !

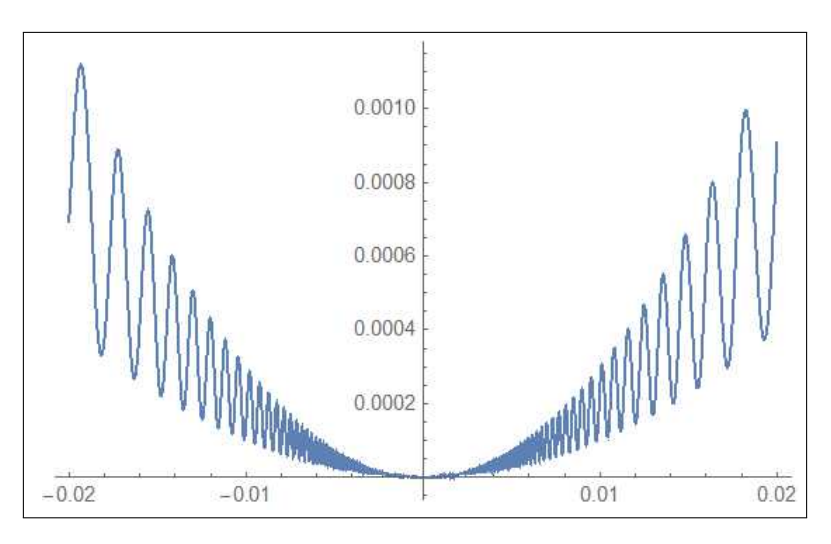

<span id="page-415-0"></span>FIGURA 8.  $f(x) = x^2 (2 - \sin(1/x))$ ,  $-0.02 < x < 0.02$ 

Pensate a una pallina che, scendendo verso l'origine, rimbalzi tra i due vincoli costituiti dalle due parabole  $y = x^2$  e  $y = 3x^2$  ...

## 3.5. Esercizi.

 $(1)$   $\rightarrow$  Determinare i punti critici delle seguenti funzioni, e esaminare se essi siano di massimo o minimo locale:

$$
f(x) = 3x^4 - 4x^3 + 6
$$
,  $g(x) = (x^3 - 8)^4$ ,  $s(x) = x^2 e^{-3x}$ ,  $r(x) = \frac{(\ln(x))^2}{x}$ 

(2)  $\blacktriangleright$  Ricavare dai quattro grafici delle derivate  $f'(x)$ ,  $g'(x)$ ,  $s'(x)$ ,  $r'(x)$ gli intervalli in cui le quattro funzioni siano crescenti o decrescenti:

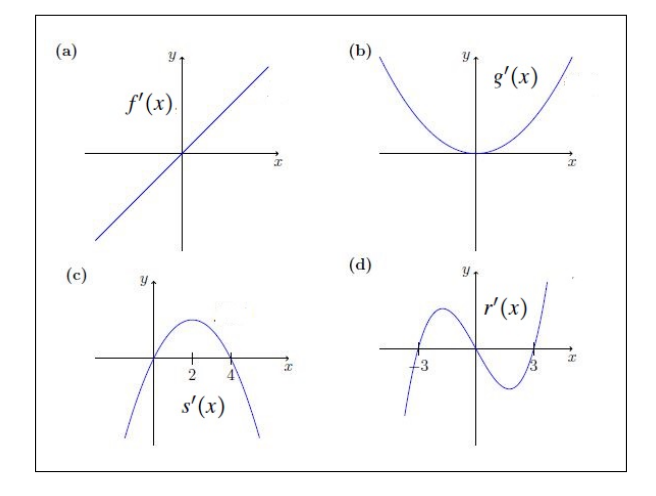

- (3)  $\blacktriangleright$  Calcolare la derivata della funzione  $f(x) = x^3$  nei tre possibili modi:
	- come limite del rapporto incrementale,
	- con la regola di derivazione dei prodotti,
	- con la regola di derivazione delle potenze.

#### 4. Percentuali, derivate logaritmiche,

La variazione percentuale

$$
\frac{f(t_2) - f(t_1)}{f(t_1)}
$$

tra i valori di una funzione in due tempi  $t_1$  e  $t_2$  diversi, fornisce spesso un'importante valutazione della variazione stessa  $f(t_2) - f(t_1)$ .

Un classico esempio è lo sconto ottenuto su un prezzo di un bene, in cui i due valori sono il prezzo iniziale, cioè al tempo  $t_1$  e quello scontato, cioè al successivo  $t_2$ .

ESEMPIO 4.1. Il tale computer era in vendita a 575  $\epsilon$ , ora è in offerta a 499: qual'è lo sconto percentuale praticato ?

$$
\frac{499 - 575}{575} \approx -13\%
$$

ESEMPIO 4.2. Il tale abito è esposto a 259  $\epsilon$ : se il negozio dichiara di applicare su tutta la merce esposta il 30 % di sconto l'abito potrà essere acquistato  $a$  181, 3 €.

Il teorema di Lagrange fornisce una stima delle variazioni percentuali

$$
\frac{f(x_2) - f(x_1)}{f(x_1)} = \frac{f'(\xi)}{f(x_1)} (x_2 - x_1) \approx \frac{f'(x_1)}{f(x_1)} (x_2 - x_1)
$$

variazioni certamente proporzionali a  $x_2 - x_1$  con fattore di proporzionalità approssimabile con il quoziente  $f'(x_1)/f(x_1)$ .

Il quoziente  $f'(x)/f(x)$  ha il nome classico di

derivata logaritmica

per l'evidente motivo che, naturalmente per  $f(x) > 0$ ,

$$
\frac{f'(x)}{f(x)} = \frac{d}{dx} \log[f(x)]
$$

4.1. La derivata logaritmica. È interessante notare come calcolare la derivata logaritmica:

• di un prodotto

$$
\frac{(u(x)v(x))'}{u(x)v(x)} = \frac{u'(x)}{u(x)} + \frac{v'(x)}{v(x)}
$$

le variazioni percentuali si sommano.

• di un quoziente

$$
\frac{(u(x)/v(x))'}{u(x)/v(x)} = \frac{u'(x)}{u(x)} - \frac{v'(x)}{v(x)}
$$

le variazioni percentuali si sottraggono.

• di una potenza

$$
\frac{(f^n(x))'}{f^n(x)} = n \frac{f'(x)}{f(x)}
$$

le variazioni percentuali si raddoppiano, si triplicano, . . .

4.2. Derivate di prodotti e derivata logaritmica. Sia  $f(x) = a(x) b(x) c(x)$ abbiamo riconosciuto che

$$
\frac{f'(x)}{f(x)} = \frac{a'(x)}{a(x)} + \frac{b'(x)}{b(x)} + \frac{c'(x)}{c(x)}
$$

pertanto

$$
f'(x) = f(x) \left\{ \frac{a'(x)}{a(x)} + \frac{b'(x)}{b(x)} + \frac{c'(x)}{c(x)} \right\}
$$

espressione che riproduce quanto già conosciuto:

- la derivata di un prodotto di n fattori è espressa con una somma di n addendi,
- ciascun addendo è prodotto della funzione stessa per la derivata logaritmica di uno dei fattori.

#### 4.3. Dipendenza da parametri.

Numerose leggi fisiche, chimiche, o di altre scienze si esprimono con formule matematiche che operano su un certo numero di parametri: così , ad esempio, la forza di attrazione gravitazionale tra due masse (puntiformi)  $m \in M$  si rappresenta con

$$
F=k\, \frac{m\times M}{r^2}
$$

dove k è una certa costante universale e r la distanza tra le due masse.

In altri termini  $F$  dipende da quattro parametri  $k, m, M$  e  $r$ , cioè è funzione  $F(k, m, M, r)$  di tali parametri.

Quanto varia F al variare di uno o più d'uno di tali parametri, variazione che può essere intesa anche dall'incertezza con la quale ciascuno di essi è misurato ?

Consideriamo il problema parametro per parametro, servendosi della approssimazione offerta dal differenziale, e supponendo di calcolare tutte le quattro derivate di cui servirci negli stessi valori k, m, M, r.

$$
F(k + \Delta k, m, M, r) - F(k, m, M, r) \approx \frac{m \times M}{r^2} \Delta k
$$
  

$$
F(k + \Delta k, m + \Delta m, M, r) - F(k + \Delta k, m, M, r) \approx k \frac{M}{r^2} \Delta m
$$
  

$$
F(k + \Delta k, ..., M + \Delta M, r) - F(k + \Delta k, ..., M, r) \approx k \frac{m}{r^2} \Delta M
$$
  

$$
F(k + \Delta k, ..., r + \Delta r) - F(k + \Delta k, ..., r) \approx -2k \frac{m \times M}{r^3} \Delta r
$$

Sommando membro a membro si ottiene

$$
\Delta F = F(k + \Delta k, m + \Delta m, M + \Delta M, r + \Delta r) - F(k, m, M, r) \approx
$$

$$
\approx \frac{m \times M}{r^2} \Delta k + k \frac{M}{r^2} \Delta m + k \frac{m}{r^2} \Delta M - 2 k \frac{m \times M}{r^3} \Delta r
$$

Ovvero la variazione percentuale

$$
\frac{\triangle F}{F} = \frac{\triangle k}{k} + \frac{\triangle m}{m} + \frac{\triangle M}{M} - 2\frac{\triangle r}{r}
$$

analoga a quanto precedentemente osservato in termini di derivata logaritmica.

#### 4.4. Un esempio interessante.

Sia  $P(x)$  un polinomio di grado n e siano  $a_1, a_2, \ldots, a_n$  le sue n radici, eventualmente complesse, distinte o meno: si ha, naturalmente,

$$
P(x) = a_n (x - a_1) (x - a_2) \dots (x - a_n)
$$

essendo  $a_n$  il coefficiente di  $x^n$ .

La derivata logaritmica è

(47) 
$$
\frac{P'(x)}{P(x)} = \frac{1}{x - a_1} + \frac{1}{x - a_2} + \dots + \frac{1}{x - a_n}
$$

somma delle frazioni semplici determinate dalle radici del polinomio.

ESEMPIO 4.3. Consideriamo il polinomio  $P(x) = x^n - 1$  le sue n radici sono gli n numeri complessi

<span id="page-419-0"></span>
$$
e^{i\alpha}, e^{i2\alpha}, e^{i3\alpha}, \dots e^{i(n-1)\alpha}, e^{in\alpha}
$$

avendo indicato con  $\alpha = 2\pi/n$ .

La relazione  $(47)$  precedente indica che

$$
\frac{n x^{n-1}}{x^n - 1} = \sum_{k=1}^n \frac{1}{x - e^{ik\alpha}} \qquad \alpha = 2\pi/n
$$

#### 4.5. Esercizi.

(1)  $\blacktriangleright$  Calcolare la derivata logaritmica di  $f(x) = x(x - 1)(x - 2)$ (2)  $\blacktriangleright$  Calcolare la derivata logaritmica di  $f(x) = \tan(x) = \frac{\sin(x)}{\cos(x)}$ (3)  $\blacktriangleright$  Sia  $f(x) = x^2$  calcolare la massima variazione percentuale  $f(n + 1) - f(n)$  $\frac{1}{f(n)}, \qquad n = 1, 2, 3, \ldots$ 

## CAPITOLO 4.6

# Le funzioni convesse

#### 1. Il significato intuitivo

La funzione convessa per antonomasia è  $x^2$ : la forma della regione del piano cartesiano inferiormente delimitata dalla parabola grafico di  $x^2$  è quella di un insieme convesso, un insieme cioè che se contiene due punti A e B contiene sempre anche tutto il segmento AB.

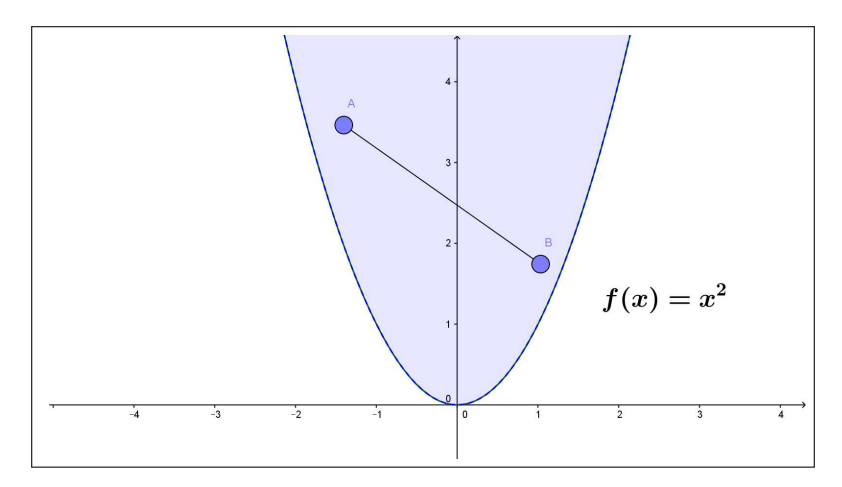

FIGURA 1. L'epigrafico di  $x^2$ 

Definizione 1.1. La regione del piano delimitata inferiormente dal grafico di f si dice epigrafico di  $f^1$  $f^1$ .

Pertanto dire che una funzione è convessa significa che il suo epigrafico è un insieme convesso.

Definizione 1.2. In generale si danno definizioni diverse, sostanzialmente equivalenti, delle funzioni convesse:

- derivabile almeno due volte con  $f''(x) \geq 0$ ,
- la porzione di grafico tra qualsiasi coppia di punti  $(a, f(a)) e (b, f(b))$ sta sotto la retta per i due punti,

 $\forall t \in [0,1]: f((1-t)a + t b) \leq (1-t) f(a) + t f(b)$ 

<span id="page-421-0"></span><sup>1</sup>èpi : dal greco  $\varepsilon \pi \iota$  " sopra, in, di più ", (Dizionario Treccani)

• il grafico di f sta sopra le sue tangenti,

 $f(x) \ge f(a) + f'(a) (x - a)$ 

 $\bullet$  se  $f$  è derivabile la derivata prima  $f'$  è crecente,

 $x \leq y \quad \rightarrow \quad f'(x) \leq f'(y).$ 

Esempio 1.3. Sono convesse, ad esempio:

$$
x^2
$$
,  $x^4$ ,  $3x^2 + 4x^4$ ,  $e^x$ ,  $e^{-x}$ ,  $e^{x^2}$ ,  $x^2 e^{x^2}$ 

(Verificate calcolando la derivata seconda)

Definizione 1.4. Se f è convessa la sua opposta − f si dice concava.

ESEMPIO 1.5. Sono concave, ad esempio:

$$
-x^2, -x^4, -e^x, \ln(x)
$$

La convessità di  $f$  in  $[a, b]$  implica

$$
f\left(\frac{a+b}{2}\right) \le \frac{f(a)+f(b)}{2}
$$

come pure, più in generale scelti due coefficienti positivi  $\alpha \in \beta$  tali che  $\alpha + \beta =$ 1 si ha

$$
\forall x_1, x_2 \in [a, b]: f(\alpha x_1 + \beta x_2) \leq \alpha f(x_1) + \beta f(x_2)
$$

PROPOSIZIONE 1.6. Sia f convessa nell'intervallo I e siano  $x_1, \ldots, x_n \in I$ allora

$$
\forall n \in \mathbb{N}: \quad f\left(\frac{1}{n}\sum_{k=1}^{n}x_k\right) \leq \frac{1}{n}\sum_{k=1}^{n}f(x_k)
$$

DIMOSTRAZIONE. Se  $n = 1$  la disuguaglianza proposta è un'ovvia uguaglianza, mentre per  $n = 2$  è la definizione stessa di convessità : la dimostrazione per gli altri  $n > 2$  si può ottenere per induzione.

Dobbiamo provare che la convessità di f permette di provare che la validità della Proposizione per un ordine n implichi la validità per l'ordine successivo, ovvero che

$$
f\left(\frac{1}{n}\sum_{k=1}^{n}x_{k}\right) \leq \frac{1}{n}\sum_{k=1}^{n}f(x_{k}) \quad \stackrel{?}{\to} \quad f\left(\frac{1}{n+1}\sum_{k=1}^{n}n+1x_{k}\right) \leq \frac{1}{n+1}\sum_{k=1}^{n+1}f(x_{k})
$$

Osserviamo che

<span id="page-422-0"></span>(48) 
$$
\frac{1}{n+1} \sum_{k=1}^{n+1} x_k = \frac{n}{n+1} \left\{ \frac{1}{n} \sum_{k=1}^{n} x_k \right\} + \frac{x_{n+1}}{n+1}
$$

e quindi, tenuto conto che  $\frac{n}{n+1} + \frac{1}{n+1}$  $\frac{1}{n+1} = 1$  il valore della f sul secondo membro della [\(48\)](#page-422-0) verifica, per la convessità su due addendi (quello fra le grandi parentesi graffe e l'altro  $x_{n+1}$ ) la

<span id="page-423-0"></span>
$$
(49) \quad f\left(\frac{n}{n+1}\left\{\frac{1}{n}\sum_{k=1}^{n}x_k\right\} + \frac{x_{n+1}}{n+1}\right) \le \frac{n}{n+1}f\left(\frac{1}{n}\sum_{k=1}^{n}x_k\right) + \frac{f(x_{n+1})}{n+1}
$$

Tenuto conto della validità della Proposizione ammessa per l'ordine  $n$ , si ha, tenuto conto della [\(48\)](#page-422-0) e maggiorando il primo addendo a secondo membro come osservato nella [\(49\)](#page-423-0)

$$
f\left(\frac{1}{n+1}\sum_{k=1}^{n+1}x_k\right) \le \frac{1}{n+1}\sum_{k=1}^n f(x_k) + \frac{f(x_{n+1})}{n+1} = \frac{1}{n+1}\sum_{k=1}^{n+1} f(x_k)
$$

ovvero la tesi della Proposizione per l'ordine  $n + 1$ .

$$
\mathcal{L}_{\mathcal{L}}
$$

Corollario 1.7. Se f è concava allora

$$
\forall n \in \mathbb{N}: \quad f\left(\frac{1}{n}\sum_{k=1}^{n}x_k\right) \ge \frac{1}{n}\sum_{k=1}^{n}f(x_k)
$$

ESEMPIO 1.8. La funzione  $log_a$ , il logaritmo di base  $a > 1$ , è concava quindi

$$
\log_a\left(\frac{1}{n}\sum_{k=1}^n x_k\right) \ge \frac{1}{n}\sum_{k=1}^n \log_a(x_k)
$$

ovvero

$$
\log_a\left(\frac{1}{n}\sum_{k=1}^n x_k\right) \geq \log_a\left(\sqrt[n]{x_1\,x_2,\ldots x_n}\right)
$$

ovvero di conseguenza

$$
\frac{1}{n}\sum_{k=1}^n x_k \ge \sqrt[n]{x_1\,x_2,\ldots x_n}
$$

Risultato che prova che la media geometrica è in generale minore della media aritmetica. [2](#page-423-1)

ESEMPIO 1.9. Siano  $a < b$  e sia f la funzione

$$
f(x) = \begin{cases} x^2 & \text{se} \quad x < a \\ a^2 + \frac{b^2 - a^2}{b - a}(x - a) & \text{se} \quad a \le x \le b \\ x^2 & \text{se} \quad b < x \end{cases}
$$

<span id="page-423-1"></span> $^{2}$ Una scuola più severa potrebbe adottare come media dei voti per ciascun studente la media geometrica in luogo della tradizionale media aritmetica.

Il suo grafico è formato da due parti di parabola e dal segmento di estremi  $(a, a^2) e (b, b^2)$ .

L'epigrafico è l'intersezione dell'epigrafico della x 2 e del semipiano superiore relativo alla retta per  $(a, a^2)$  e  $(b, b<sup>2</sup>)$ .

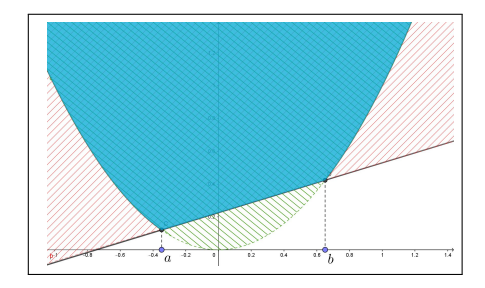

L'epigrafico della  $x^2$  è convesso, il semipiano è convesso ...

. . . l'intersezione di due insiemi convessi è convessa !

Quindi f è convessa.

## 2. Il metodo di Newton

Il titolo si riferisce a un procedimento iterativo per approssimare una radice  $\xi \in [a_0, b_0]$  dell'equazione  $f(x) = 0$  sapendo che:

- $f(a_0) f(b_0) < 0$ , cioè segni opposti agli estremi,
- $\bullet$   $f$  è continua e derivabile almeno due volte,
- f è convessa in  $[a_0, b_0]$ ,

Supponiamo, ad esempio  $f(a_0) > 0$  e  $f(b_0) < 0$  e consideriamo la retta tangente al grafico nel punto  $(a_0, f(a_0))$ 

$$
y = f(a_0) + f'(a_0) (x - a_0)
$$

Sia  $a_1$  l'ascissa dell'intersezione di tale retta con l'asse $\boldsymbol{x}$ 

$$
0 = f(a_0) + f'(a_0) (a_1 - a_0) \rightarrow a_1 = a_0 - \frac{f(a_0)}{f'(a_0)}
$$

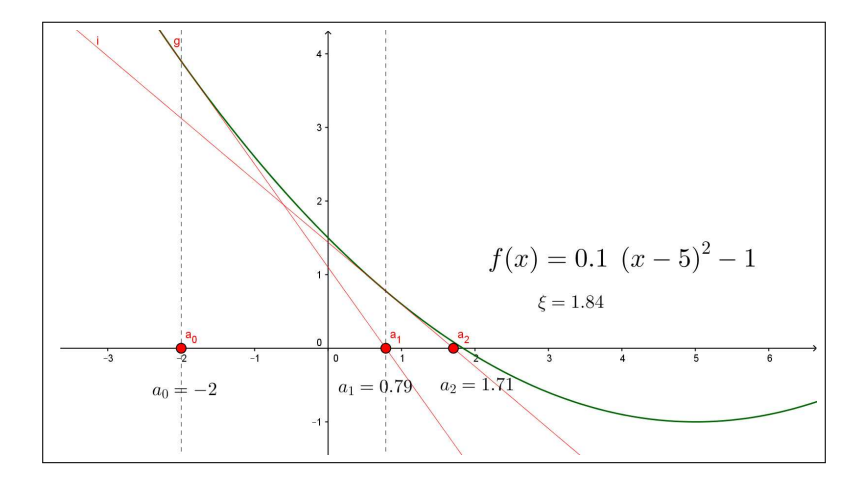

<span id="page-424-0"></span>FIGURA 2.  $f(x) = 0.1 (x - 5)^2 - 1$ 

La convessità di  $f$  implica<sup>[3](#page-425-0)</sup>, vedi Figura [2,](#page-424-0) che

$$
a_1 \le \xi, \quad f(a_1) > 0
$$

A questo punto il procedimento che ha fatto passare da  $a_0$  ad  $a_1$  può essere iterato

$$
a_2 = a_1 - \frac{f(a_1)}{f'(a_1)}, \quad a_3 = a_2 - \frac{f(a_2)}{f'(a_2)}, \quad \dots \quad a_{n+1} = a_n - \frac{f(a_n)}{f'(a_n)}
$$

offrendo approssimazioni  $a_0 \le a_1 \le a_2 \le \cdots \le \xi$  via via migliori della radice  $\xi$ .

Nel caso opposto  $f(a_0) < 0$  e  $f(b_0) > 0$  il procedimento parte dalla tangente nell'estremo opposto  $b_0$  e con l'analogo procedimento

$$
b_1 = b_0 - \frac{f(b_0)}{f'(b_0)}, \quad b_2 = b_1 - \frac{f(b_1)}{f'(b_1)}, \quad \dots \quad b_{n+1} = b_n - \frac{f(b_n)}{f'(b_n)}
$$

produce una successione di approssimazioni  $b_0 \geq b_1 \geq b_2 \geq \cdots \geq \xi$  via via migliori della radice  $\xi$ .

ESEMPIO 2.1. La radice dell'equazione  $x^2 = 0$  è talmente evidente che non è ragionevole spendere il metodo di Newton per trovarla !

Tuttavia può essere utile seguire le approssimazioni che tale metodo offre anche per apprezzarne il valore.

Partiamo da  $x_0 = 4$ :

$$
x_1 = x_0 - \frac{x_0^2}{2x_0} \rightarrow x_1 = 4 - \frac{16}{8} = 2
$$
  

$$
x_2 = x_1 - \frac{x_1^2}{2x_1} \rightarrow x_2 = 2 - \frac{4}{4} = 1
$$
  

$$
x_2^2 = 1 - \frac{1}{2x_2} = 1
$$

$$
x_3 = x_2 - \frac{x_2}{2x_2} \quad \rightarrow \quad x_3 = 1 - \frac{1}{2} \quad = 0.5
$$

$$
x_4 = x_3 - \frac{x_3^2}{2x_3} \rightarrow x_4 = 0.5 - \frac{0.25}{1} = 0.25
$$

$$
x_5 = x_4 - \frac{x_4^2}{2x_4} \quad \rightarrow \quad x_5 = \quad 0.25 - \frac{0.0625}{0.5} \quad = 0.125
$$

ESEMPIO 2.2. Sia  $f(x) = x^2 - 5$ , funzione convessa. Agli estremi dell'intervallo [−3, 0] prende valori di segno opposto, quindi esiste una radice, √ ovviamente − 5, nell'intervallo.

<span id="page-425-0"></span><sup>3</sup> Il grafico delle funzioni convesse cade al di sopra delle rette tangenti nei vari punti.

Costruiamo a partire da  $a_0 = -3$  le approssimazioni di Newton (vedi pagina [128\)](#page-152-0) :

$$
a_1 = a_0 - \frac{f(a_0)}{f'(a_0)} = a_0 - \frac{a_0^2 - 5}{2a_0} = \frac{1}{2} \left( a_0 + \frac{5}{a_0} \right)
$$

e, in generale,

$$
a_{n+1} = \frac{1}{2} \left( a_n + \frac{5}{a_n} \right)
$$

I valori seguenti rappresentano le prime 3 iterazioni eseguite a partire da −3

$$
-2.33333, -2.2381, -2.23607
$$

Si noti che − √  $5 \approx -2,23607.$ 

La rapidità di approssimazione è generalmente notevole !

OSSERVAZIONE 2.3. La radice quadrata di un numero  $a > 0$ , cioè la radice positiva dell'equazione  $x^2 - a = 0$ , si approssima, come visto sopra, con la successione di Newton a partire da un valore  $x_0$  scelto (con buon senso):

$$
x_1 = \frac{1}{2}(x_0 + \frac{a}{x_0}), \quad \dots, x_{n+1} = \frac{1}{2}(x_n + \frac{a}{x_n}), \dots
$$

Si osservi che

- $x_1$  è la media aritmetica tra  $x_0$  e a/ $x_0$ ,
- $x_2$  è la media aritmetica tra  $x_1$  e a/ $x_1$ ,
- $\bullet$  . . .
- $x_{n+1}$  è la media aritmetica tra  $x_n$  e a/ $x_n$

#### 2.1. Esercizi.

(1)  $\blacktriangleright$  Sia  $f(x) = e^{0.1 x}$ : tenuto conto che f è convessa riconoscere che  $2f(n) \le f(n-1) + f(n+1).$ 

(2)  $\blacktriangleright$  Tenuto conto che  $f(x) = x^2$  è convessa riconoscere che

$$
\sum_{k=1}^{n} k^{2} \leq n \left(\sum_{k=1}^{n} k\right)^{2}, \quad n = 1, 2, \ldots
$$

(3) ► Tenuto conto che  $f(x) = \sqrt{x}$  è concava riconoscere che √  $\overline{n}$  + √  $\overline{n+1} \leq 2\sqrt{n+1/2}, \qquad n=1, 2, 3, \ldots$ 

### CAPITOLO 4.7

# La regola di de l'Hôpital

#### 1. Il teorema di Cauchy

Si tratta di una importante rilettura del Teorema di Rolle: siano f e g due funzioni continue e derivabili in un intervallo I consideriamo le loro combinazioni lineari

$$
F(x) = \alpha f(x) + \beta g(x)
$$

scegliendo opportunamente i due coefficienti  $\alpha$  e  $\beta$  si può ottenere una F che produca valori uguali nei due punti  $a, b \in I$ 

$$
\alpha f(a) + \beta g(a) = \alpha f(b) + \beta g(b) \rightarrow \beta (g(a) - g(b)) = \alpha (f(b) - f(a))
$$

Basta infatti prendere  $\alpha = (g(b) - g(a)), \quad \beta = -(f(b) - f(a))$  per costruire una funzione

$$
F(x) = (g(b) - g(a)) f(x) - (f(b) - f(a)) g(x)
$$

che, prendendo valori uguali in a e b avrà, per il teorema di Rolle, la derivata

$$
F'(x) = (g(b) - g(a)) f'(x) - (f(b) - f(a)) g'(x)
$$

nulla in almeno un punto  $c \in [a, b]$ .

Quanto osservato si riassume nel seguente

TEOREMA 1.1. Siano  $f$  e  $g$  due funzioni continue e derivabili in  $[a, b]$  allora esiste  $c \in [a, b]$  in cui

$$
[f(b) - f(a)] g'(c) = [g(b) - g(a)] f'(c)
$$

<span id="page-427-1"></span>COROLLARIO 1.2 (Teorema di Cauchy). Se  $\forall x \in [a, b] : g'(x) \neq 0$  allora

$$
\exists c \in [a, b]: \frac{f(b) - f(a)}{g(b) - g(a)} = \frac{f'(c)}{g'(c)}
$$

Dimostrazione.

$$
\forall x \in [a, b] : g'(x) \neq 0 \quad \rightarrow \quad g(b) - g(a) \neq 0^1
$$

pertanto l'asserto del corollario è lo stesso del teorema di Cauchy dividendo membro a membro per  $g'(c)$  e per  $g(b) - g(a)$ .

<span id="page-427-0"></span><sup>&</sup>lt;sup>1</sup>Se fosse  $g(b) = g(a)$  allora ci sarebbe qualche punto c in cui  $g'(c) = 0$ .

1.1. Un'interpretazione cinematica. Siano  $A \in B$  due atleti che competono sui 5000 metri piani: siano  $a(t)$  e  $b(t)$  i metri percorsi al tempo t, con strategie di gara diverse, dai due concorrenti.

Supponiamo che, pur essendosi più volte nel corso della gara superatisi reciprocamente, cioè correndo a velocità  $a'(t)$  e  $b'(t)$  spesso differenti, entrambi raggiungano il traguardo nello stesso (ottimo) tempo di 13 minuti esatti.

Si può provare che c'è stato almeno un tempo  $\tau$  in cui i due atleti correvano alla stessa velocità.

Infatti, tenuto conto che  $a(0) = b(0)$  e  $a(13) = b(13)$ , dal teorema di Cauchy si ha

$$
1 = \frac{a(13) - a(0)}{b(13) - b(0)} = \frac{a'(\tau)}{b'(\tau)} \quad \to \quad a'(\tau) = b'(\tau)
$$

da cui al tempo  $\tau$ , quello previsto dal teorema di Cauchy, i due correvano alla stessa velocità.

1.2. Un'interpretazione geometrica. Consideriamo la curva  $\mathcal C$  del piano formata dai punti

$$
P = (f(x), g(x)), \qquad x \in [a, b]
$$

Sia  $A = (f(a), g(a))$  il primo punto e  $B = (f(b), g(b))$  l'ultimo e sia  $r_{AB}$  la retta per A e B.

Il teorema di Cauchy afferma che esistono punti  $c \in [a, b]$  tali che la retta tangente alla curva  $\mathcal C$  in  $P = (f(c), g(c))$  è parallela alla  $r_{AB}$ .

ESEMPIO 1.3. Siano  $f(t) = \cos(t)$ ,  $g(t) = \sin(t)$ : al variare di  $t \in [0, 2\pi]$  i punti di coordinate  $(f(t), g(t))$ , cioè  $(\cos(t), \sin(t))$  formano la circonferenza di centro l'origine e raggio  $r = 1$ .

Scegliamo, ad esempio,  $a = 0$  e  $b = \pi/2$ : riesce

$$
A = (1,0),
$$
  $B = (0,1),$   $r_{AB}: x + y = 1$ 

 $\hat{E}$  evidente che la tangente alla circonferenza nel punto  $C = (\cos(\pi/4), \sin(\pi/4))$ è parallela alla  $r_{AB}$ .

Per quanto riguarda l'espressione analitica del teorema di Cauchy si ha infatti

$$
\frac{\cos(\pi/2) - \cos(0)}{\sin(\pi/2) - \sin(0)} = \frac{-1}{1} = \frac{-\sin(\pi/4)}{\cos(\pi/4)}
$$

#### 1.3. Esercizi.

(1) ► Scrivere l'espressione di Cauchy per il quoziente  $\frac{f(2) - f(1)}{g(2) - g(1)}$ essendo  $f(x) = x^4$ ,  $g(x) = x^2$ .

(2) ► Scrivere l'espressione di Cauchy per il quoziente  $\frac{f(1) - f(0)}{g(1) - g(0)}$ essendo  $f(x) = x^3$ ,  $g(x) = \arctan(x)$ .

(3) ► Scrivere l'espressione di Cauchy per il quoziente  $\frac{1-\cos(x)}{x^2/2}$  e dedurre da essa che  $1 - \cos(x) \leq \frac{1}{2}$  $rac{1}{2}x^2$ .

## 2. La regola di de l'Hôpital

La regola di de l'Hôpital, che vedete ricordata nelle notazioni (un po' imprecise) di un vecchio libro,

$$
\frac{f(a+dx)}{g(a+dx)} = \frac{f(a) + f'(a)dx}{g(a) + g'(a)dx} = \frac{f'(a)dx}{g'(a)dx} = \frac{f'(a)}{g'(a)}
$$
  
provided that  $f(a) = g(a) = 0$ .

fornisce un procedimento di calcolo del limite di un quoziente nel caso (. . . difficile) in cui sia il numeratore che il denominatore abbiano limite zero ( o entrambi divergano).

$$
\begin{cases}\n\lim_{x \to x_0} f(x) = f(x_0) = 0, \\
\lim_{x \to x_0} g(x) = g(x_0) = 0, \\
\end{cases} \to \lim_{x \to x_0} \frac{f(x)}{g(x)} = ?
$$

Tenuto conto che

$$
\begin{cases}\nf(x_0) = 0 \\
g(x_0) = 0\n\end{cases} \rightarrow \frac{f(x)}{g(x)} = \frac{f(x) - f(x_0)}{g(x) - g(x_0)}
$$

Nel caso di funzioni  $f \in g$  continue e derivabili si può gestire il quoziente con il precedente Corollario del teorema di Cauchy ( $g'(x) \neq 0$ ), vedi pagina [403,](#page-427-1)

$$
\frac{f(x) - f(x_0)}{g(x) - g(x_0)} = \frac{f'(\xi)}{g'(\xi)}, \quad \xi \in [x_0, x]
$$

Pertanto se esiste il limite del quoziente delle derivate

$$
\lim_{x \to x_0} \frac{f'(x)}{g'(x)} = \ell
$$

allora

$$
x \approx x_0 \quad \to \quad \xi \approx x_0 \quad \to \quad \frac{f'(\xi)}{g'(\xi)} \approx \ell \quad \to \quad \frac{f(x)}{g(x)} \approx \ell
$$

ovvero

$$
\lim_{x \to x_0} \frac{f'(x)}{g'(x)} = \ell \quad \to \quad \lim_{x \to x_0} \frac{f(x)}{g(x)} = \ell
$$

TEOREMA 2.1 (de l'Hôpital). Siano  $f(x)$  e  $g(x)$  continue e derivabili e riesca  $f(x_0) = g(x_0) = 0$  allora

$$
\lim_{x \to x_0} \frac{f'(x)}{g'(x)} = \ell \quad \to \quad \lim_{x \to x_0} \frac{f(x)}{g(x)} = \ell
$$

sia nel caso  $\ell$  finito che nel caso  $\ell = \pm \infty$ 

$$
\lim_{x\rightarrow a}\frac{f(x)}{g(x)}=\lim_{x\rightarrow a}\frac{f(x)-f(a)}{g(x)-g(a)}=\frac{\lim_{x\rightarrow a}\frac{f(x)-f(a)}{x-a}}{\lim_{x\rightarrow a}\frac{g(x)-g(a)}{x-a}}=\frac{f'(a)}{g'(a)}.
$$

Figura 1. La regola di Hôpital, lettura intuitiva

Esempio 2.2. Si debba cercare il limite

$$
\lim_{x \to 0} \frac{e^x - 1}{x}
$$

Riesce ovviamente

,

$$
\lim_{x \to 0} (e^x - 1) = 0, \quad \lim_{x \to 0} x = 0
$$

Pertanto il limite della frazione assegnata non è ovvio. La regola di de l'Hôpital ordina i seguenti passaggi:

• determinare la frazione delle due rispettive derivate

$$
(e^x - 1)' = e^x
$$
,  $(x)' = 1 \rightarrow \frac{e^x}{1}$ 

• cercarne il limite, sempre per  $x \to 0$ 

$$
\lim_{x \to 0} \frac{e^x}{1} = 1
$$

• dedurre allora che

$$
\lim_{x \to 0} \frac{e^x - 1}{x} = 1
$$

Esempio 2.3. Si debba determinare

$$
\lim_{x \to 0} \frac{1 - \cos(x)}{x^2}
$$

Il numeratotre e il denominatore hanno limite zero.

La sequenza relativa alla regola di de l'Hôpital è la seguente

$$
\frac{(1 - \cos(x))'}{(x^2)'} = \frac{\sin(x)}{2x}, \qquad \lim_{x \to 0} \frac{\sin(x)}{2x} = ?
$$

Ancora una frazione con numeratore e denominatore con limite zero: si riapplica la regola di de l'Hôpital

$$
\frac{(\sin(x))'}{(2x)'} = \frac{\cos(x)}{2} \qquad \lim_{x \to 0} \frac{\cos(x)}{2} = \frac{1}{2}
$$

Risalendo si ha quindi

$$
\lim_{x \to 0} \frac{\cos(x)}{2} = \frac{1}{2} \quad \to \quad \lim_{x \to 0} \frac{\sin(x)}{2x} = \frac{1}{2} \quad \to \quad \lim_{x \to 0} \frac{1 - \cos(x)}{x^2} = \frac{1}{2}
$$

ESEMPIO 2.4. Si debba calcolare il limite per  $x \to +\infty$  di

$$
\sqrt[3]{x^3 + x^2 + x + 1} - x.
$$

Tenuto conto che

$$
\sqrt[3]{x^3 + x^2 + x + 1} - x = \frac{\sqrt[3]{1 + \frac{1}{x} + \frac{1}{x^2} + \frac{1}{x^3}} - 1}{\frac{1}{x}}
$$

e posto 1  $\frac{1}{x} = y \, \, si \, \, ha$ 

$$
\lim_{x \to +\infty} \left\{ \sqrt[3]{x^3 + x^2 + x + 1} - x \right\} = \lim_{y \to 0} \frac{\sqrt[3]{1 + y + y^2 + y^3} - 1}{y}
$$

Numeratore e denomonatore infinitesimi: la regola di Hôpital suggerisce di considerare il limite della frazione fatta con le corrispondenti derivate

$$
\lim_{y \to 0} \frac{\frac{1}{3} \{ 1 + y + y^2 + y^3 \}^{-2/3} (1 + 2y + 3y^2)}{1} = \frac{1}{3}
$$

Osservazione 2.5. Al di fuori del caso di numeratore e denomionatore infinitesimi il limite della frazione  $\frac{f'(x)}{f(x)}$  $\frac{\partial f(x)}{\partial g'(x)}$  delle derivate può non avere alcun collegamento con il limite della frazione  $\frac{f(x)}{g(x)}$ . Si pensi ad esempio al caso

$$
\lim_{x \to 0} \frac{x+4}{x+2} = \frac{4}{2} = 2
$$

Il quoziente delle derivate avrebbe prodotto

$$
\lim_{x \to 0} \frac{(x+4)'}{(x+2)'} = \lim_{x \to 0} \frac{1}{1} = 1
$$

PROPOSIZIONE 2.6. Siano  $f(x)$  e  $g(x)$  continue e derivabili e riesca

$$
\lim_{x \to x_0} |f(x)| = \infty, \quad \lim_{x \to x_0} |g(x)| = \infty
$$
anche nel caso  $x_0 = \pm \infty$ , allora

$$
\lim_{x \to x_0} \frac{f'(x)}{g'(x)} = \ell \quad \to \quad \lim_{x \to x_0} \frac{f(x)}{g(x)} = \ell
$$

sia nel caso  $\ell$  finito che nel caso  $\ell = \pm \infty$ ,

DIMOSTRAZIONE. Scelto un fissato punto  $m \approx x_0$  scriviamo il rapporto da studiare nella forma

$$
\frac{f(x)}{g(x)} = \frac{f(x)}{f(x) - f(m)} \times \frac{f(x) - f(m)}{g(x) - g(m)} \times \frac{g(x) - g(m)}{g(x)}
$$

Dei tre fattori a secondo membro, tenuto conto che  $f(x)$  e  $g(x)$  divergono, sappiamo che:

• 
$$
\frac{f(x)}{f(x) - f(m)} = \frac{1}{1 - \frac{f(m)}{f(x)}} \approx 1,
$$
  
\n•  $\frac{f(x) - f(m)}{g(x) - g(m)} = \frac{f'(\xi)}{g'(\xi)}, \quad \xi \in (m, x)$   
\n•  $\frac{g(x) - g(m)}{g(x)} = 1 - \frac{g(m)}{g(x)} \approx 1$ 

Da cui

$$
\frac{f(x)}{g(x)} \approx \frac{f'(\xi)}{g'(\xi)}
$$

e quindi ancora

$$
\lim_{x \to x_0} \frac{f'(x)}{g'(x)} = \ell \quad \to \quad \lim_{x \to x_0} \frac{f(x)}{g(x)} = \ell
$$

 $\hfill \square$ 

ESEMPIO 2.7. Sia  $n \in \mathbb{N}$ : consideriamo il limite

$$
\lim_{x \to +\infty} \frac{x^n}{e^x}
$$

Numeratore e denominatore divergono per  $x \to +\infty$ . La regola di de l'Hôpital ordina pertanto la seguente sequenza

• 
$$
\lim_{x \to +\infty} \frac{x^n}{e^x} = \lim_{x \to +\infty} n \frac{x^{n-1}}{e^x}
$$
  
• 
$$
\lim_{x \to +\infty} n \frac{x^{n-1}}{e^x} = \lim_{x \to +\infty} n(n-1) \frac{x^{n-2}}{e^x}
$$
  
• *ecc... ecc...*

Dopo n iterazioni del procedimento ci troviamo a considerare il limite

$$
\lim_{x \to +\infty} n! \frac{1}{e^x} = 0
$$

da cui si risale, passo dopo passo, fino a riconoscere che

$$
\forall n \in \mathbb{N}: \quad \lim_{x \to +\infty} \frac{x^n}{e^x} = 0
$$

Osservazione 2.8. La validità della regola di Hopital nel caso di numeratore e denominatore divergenti per  $x \to x_0$  non è evidente, per lo meno con la stessa semplicità del caso del rapporto di due infinitesimi.

Tuttavia, passando ai reciproci si incontra un rapporto di infinitesimi e quin $di...$ 

$$
\lim_{x \to x_0} \frac{f(x)}{g(x)} = \lim_{x \to x_0} \frac{1/g(x)}{1/f(x)} = \lim_{x \to x_0} \frac{g'(x)/g^2(x)}{f'(x)/f^2(x)} = \left(\lim_{x \to x_0} \frac{f(x)}{g(x)}\right)^2 \lim_{x \to x_0} \frac{g'(x)}{f'(x)}
$$

Se ammettessimo che esiste  $\lim_{x\to x_0} \frac{f(x)}{g(x)}$  $\frac{f(x)}{g(x)} \neq 0$  si potrebbe semplificare e ottenere

$$
1 = \lim_{x \to x_0} \frac{f(x)}{g(x)} \lim_{x \to x_0} \frac{g'(x)}{f'(x)} \quad \to \quad \lim_{x \to x_0} \frac{f(x)}{g(x)} = \lim_{x \to x_0} \frac{f'(x)}{g'(x)}
$$

la sospirata regola di Hopital !

#### Riassumendo:

Siano  $f(x)$  e  $g(x)$  entrambe infinitesime o entrambe divergenti in  $x_0$ , finito o infinito, allora

$$
\lim_{x \to x_0} \frac{f'(x)}{g'(x)} = \ell \quad \to \quad \lim_{x \to x_0} \frac{f(x)}{g(x)} = \ell
$$

anche nel caso  $\ell = \pm \infty$ .

Osservazione 2.9.

$$
\lim_{x \to +\infty} \frac{x}{x + \sin(x)} = 1
$$

Numeratore e denominatore della frazione proposta divergono, quindi la tentazione di servirsi della regola di Hôpital è forte, ma.... derivando numeratore e denominatore si perviene alla frazione

$$
\frac{1}{1+\cos(x)}
$$

che non ha limite. E allora ?

Allora abbiamo constatato come la condizione del Teorema di Hôpital sia una condizione sufficiente, ma non necessaria:

- se esiste il limite della frazione fatta con le derivate, bene !
- ma se la frazione fatta con le derivate non avesse limite, non se ne può dedurre che non abbia limite neanche la frazione originaria.

#### 2.1. La derivabilità in un punto.

La funzione  $f(x)$  sia derivabile a sinistra e a destra di un punto  $x_0$ , ma non si sappia se lo sia anche in  $x_0$ : per decidere occorre determinare l'esistenza o meno del limite del rapporto incrementale

$$
\frac{f(x_0+h)-f(x_0)}{h}
$$

- $\bullet$ il numeratore è , come funzione di  $h,$  derivabile e infinitesimo per  $h \rightarrow 0$ ,
- $\bullet$  anche il denominatore è, come funzione di  $h$ , derivabile e infinitesimo per  $h \to 0$

Siamo pertanto nelle condizioni di servirsi della regola di Hopital

$$
\lim_{h \to 0} \frac{f'(x_0 + h)}{1} = \ell \quad \to \quad \lim_{h \to 0} \frac{f(x_0 + h) - f(x_0)}{h} = \ell
$$

Pertanto per riconoscere se  $f(x)$  è derivabile anche in  $x_0$  basta riconoscere che esiste il limite della derivata  $f'(x)$  in tale punto.

Esempio 2.10. Sia

$$
f(x) = \begin{cases} \frac{\sin(x)}{x} & se \quad x \neq 0\\ 1 & se \quad x = 0 \end{cases}
$$

Per riconoscere se  $f(x)$  sia derivabile nell'origine basta calcolare il limite

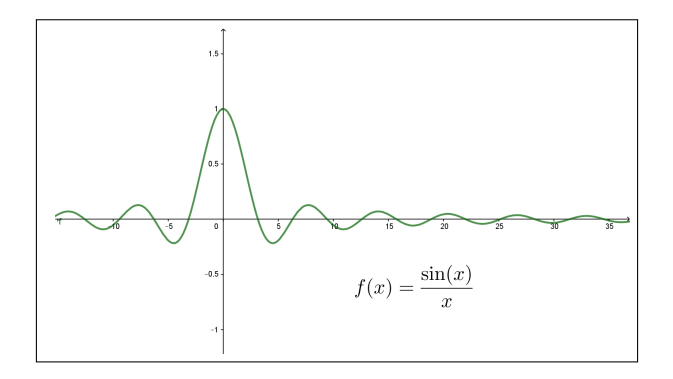

$$
\lim_{x \to 0} \left(\frac{\sin(x)}{x}\right)' = \lim_{x \to 0} \frac{x \cos(x) - \sin(x)}{x^2} \stackrel{Hopital}{=} \lim_{x \to 0} \frac{\cos(x) - x \sin(x) - \cos(x)}{2x} = 0
$$

Quindi la funzione  $f(x)$  è derivabile nell'origine e riesce  $f'(0) = 0$ .

## 2.2. Esercizi.

(1) ► Calcolare il limite  $\lim_{x\to 0}$  $e^{\pi x}-1$  $\frac{1}{\pi x}$  servendosi della regola di de l'Hôpital.

- (2) ► Calcolare il limite  $\lim_{x \to +\infty} \frac{e^{3x}}{x^3}$  $\frac{1}{x^3}$  servendosi della regola di de l'Hôpital.
- (3)  $\blacktriangleright$  Sia  $\alpha > 0$  cercare il limite  $\lim_{x \to 0^+} x^{\alpha} \log(x)$  osservando che  $x^{\alpha} \log(x) = \frac{\log(x)}{x^{-\alpha}}$ e servendosi quindi della regola di de l'Hôpital.

## CAPITOLO 4.8

## Programmazione lineare

#### 1. Introduzione

La Programmazione Lineare serve per determinare l'allocazione di risorse, disponibili in quantità limitata, per il raggiungimento ottimale di un obiettivo.

Molti sono i problemi demandati alla programmazione lineare, generalmente di natura economica: tra questi certamente vi sono problemi di organizzazione industriale, problemi relativi alla distribuzione di risorse, problemi di ottimizzazione dei trasporti, ecc.

Il problema di Programmazione Lineare si riferisce alla determinazione dei valori di variabili  $x_1, x_2, \ldots x_n$ , generalmente dette *variabili decisionali*, che

- soddisfino un certo numero di *vincoli*, espressi da disuguaglianze lineari,
- rendano massima una espressione lineare, detta funzione obiettivo.

I due esempi seguenti presentano una semplice questione geometrica ed una, del tutto analoga, questione di gestione industriale.

ESEMPIO 1.1. Determinare i punti  $(x, y)$  del piano cartesiano che

- soddisfino i vincoli :  $3x + y \le 1$ ,  $x + 2y \le 1$ ,  $x \ge 0$ ,  $y \ge 0$
- rendano massima la funzione obiettivo  $x + y$

I punti  $(x, y)$  che soddisfano i vincoli - le quattro disuguaglianze - sono quelli del quadrilatero P colorato di figura [1.](#page-438-0)

Scelto comunque un punto  $(x_0, y_0) \in P$  per esso passa la retta

 $x + y = x_0 + y_0$ 

 $\vec{E}$  evidente che il punto  $(0.2, 0.4) = M$  è il punto del poligono in cui l'espressione  $x + y$  prende il valore più alto.

Il punto  $(0.2, 0.4) = M \dot{e}$ , tra quelli che soddisfano i vincoli assegnati quello in cui la funzione obiettivo raggiunge il massimo valore.

Esempio 1.2. Un'azienda dolciaria ha in magazzino 130 kg di caramelle alla menta e 170 kg di caramelle gusto frutta.

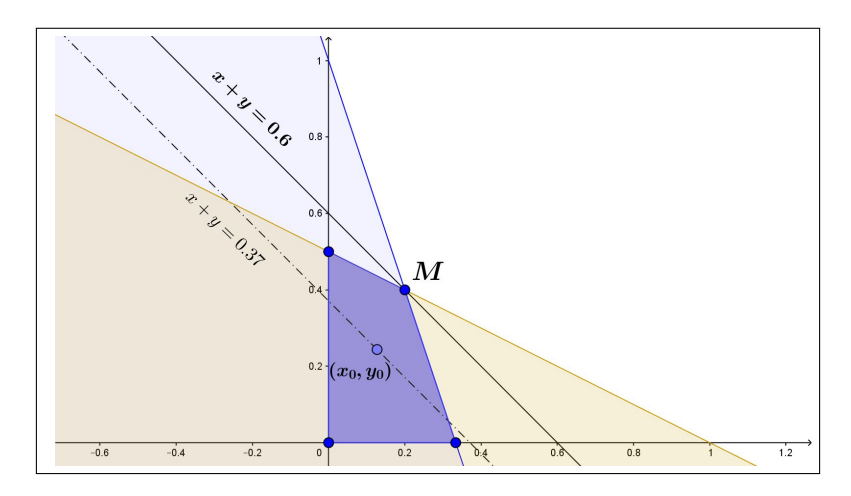

<span id="page-438-0"></span>Figura 1. Il poligono determinato dai vincoli.

La sua linea di produzione prevede due tipi di confezioni: una A da due etti di caramelle alla menta e due etti di quelle alla frutta, e un'altra B da un etto di caramelle alla menta e 3 etti di caramelle alla frutta.

Le confezioni A sono vendute a  $\downarrow \in \mathcal{L}$  mentre quelle B sono vendute a  $5 \in \mathcal{L}$ . Quale progetto di produzione garantisce il maggior introito, supponendo che il mercato venda tutte le confezioni prodotte e i clienti non manifestino evidenti preferenze ?

Supponiamo che l'azienda produca x confezioni del tipo A e y del tipo B: il ricavato dalla vendita di tale produzione è , in  $\epsilon$ 

 $z=4x+5y$ 

La funzione obiettivo è quindi  $4x + 5y$  e, l'obiettivo è naturalmente ottenere il massimo introito.

 $\hat{E}$  evidente che più sono grandi i due numeri  $x e y$  più sarà grande il ricavato, ma qui intervengono i limiti delle disponibilità di magazzino:

- $\bullet$  x confezioni A e y confezioni B richiedono  $2x + y$  ettogrammi di caramelle alla menta e 2x + 3y ettogrammi di quelle alla frutta,
- devono pertanto essere soddisfatte le due limitazioni

 $2x + y \le 1300$ ,  $2x + 3y \le 1700$ 

Tenuto presente che, ovviamente,  $x \geq 0$  e  $y \geq 0$  le scelte possibili di x e y devono soddisfare i vincoli espressi dal sistema

$$
\begin{cases}\nx \ge 0 \\
y \ge 0 \\
2x + y \le 1300 \\
2x + 3y \le 1700\n\end{cases}
$$

La regione del piano  $(x, y)$  dei punti che soddisfano tale sistema di diseguaglianze, intersezione di 4 semipiani, è il poligono P in Figura [2.](#page-439-0)

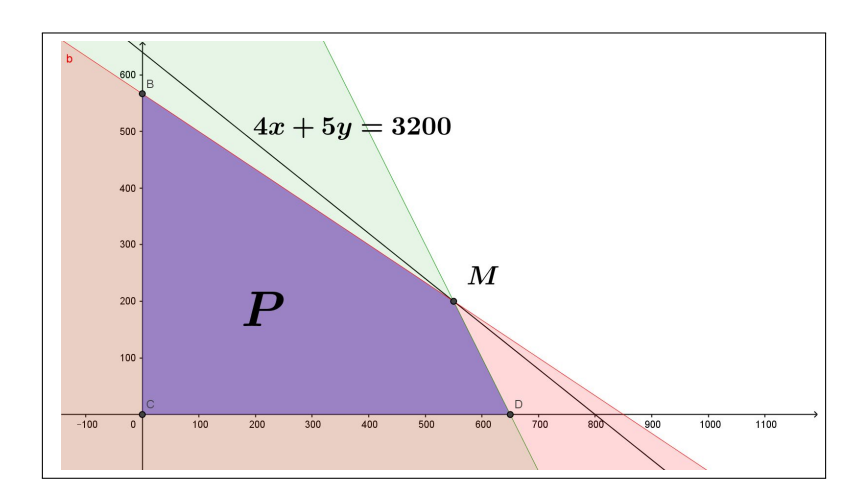

<span id="page-439-0"></span>Figura 2. Il poligono soluzioni del sistema.

I diversi valori  $4x+5y$  del ricavato corrispondono alle diverse rette parallele

$$
4x + 5y = (4x0 + 5y0)
$$

determinate dal passaggio per  $(x_0, y_0)$ .

La determinazione del massimo ricavabile equivale pertanto a trovare il punto  $(x_0, y_0) \in P$  per il quale la retta  $4x + 5y = (4x_0 + 5y_0)$  abbia il valore a secondo membro più alto.

La figura permette di prevedere che:

- la retta sarà quella che passa per uno dei vertici di P,
- nel caso osservato quella che passa per il vertice M,
- il ricavato maggiore ammonta a  $3200 \epsilon$  ed è ottenuto destinando l'intera scorta di magazzino a produrre 550 confezioni A e 200 confezioni B.

#### 2. Il problema bidimensionale

Il problema proposto è caso particolare del seguente:

Determinare il massimo e il minimo dell'espressione lineare

 $z = c_1 x_1 + c_2 x_2$ 

detta *funzione obiettivo*, sull'insieme P dei punti del piano  $(x_1, x_2)$  che soddisfino le condizioni, dette vincoli, seguenti

<span id="page-440-0"></span>(50)  

$$
\begin{cases}\nx_1 \ge 0 \\
x_2 \ge 0 \\
a_{11}x_1 + a_{12}x_2 \le b_1 \\
a_{21}x_1 + a_{22}x_2 \le b_2 \\
\ldots \le \ldots \\
a_{m1}x_1 + a_{m2}x_2 \le b_m\n\end{cases}
$$

essendo i numeri  $c_1, c_2, a_{11}, \ldots, b_1, \ldots$  assegnati.

Ciascuna delle disuguaglianze che compongono il sistema [\(50\)](#page-440-0) individua un semipiano: le  $m+2$  disuguaglianze [\(50\)](#page-440-0) determinano l'intersezione degli  $m+2$ semipiani, un poligono P (che può anche essere vuoto).

Nel caso più semplice,  $m = 1$  e  $a_{11} > 0$ ,  $a_{12} > 0$  il poligono P è l'intersezione del semipiano  $a_{11}x_1 + a_{12}x_2 \leq b_1$  con il primo quadrante.

Nel caso  $m = 2$  il poligono P è l'intersezione dei due semipiani

 $a_{11}x_1 + a_{12}x_2 \leq b_1$ ,  $a_{21}x_1 + a_{22}x_2 \leq b_2$ 

contenuta nel primo quadrante.

Le linee di livello della funzione obiettivo

 $f(x_1, x_2) = c_1 x_1 + c_2 x_2$ 

sono tutte le rette parallele alla  $c_1 x_1 + c_2 x_2 = 0$ .

Ogni punto  $(\alpha, \beta)$  determina una di tali rette, la  $c_1 x_1 + c_2 x_2 = c_1 \alpha + c_2 \beta$ . Il problema assegnato consiste quindi nel trovare il punto  $(\alpha, \beta) \in P$  che determini la retta di livello più alto.

Vale il seguente

Teorema 2.1. Nel caso in cui il poligono, la regione P definita dal sistema di disuguaglianze, [\(50\)](#page-440-0) sia non vuota e sia limitata la funzione obiettivo  $c_1 x_1 + c_2 x_2$  ha massimo e minimo, valori estremi raggiunti su vertici di P.

Il procedimento che il teorema indica è pertanto:

- $\bullet$  determinare la regione  $P$ ,
- trovare i suoi vertici,
- calcolare su ciascuno di essi la funzione obiettivo,
- indicare il vertice sul quale la funzione obiettivo è massima o è minima.

**2.[1](#page-440-1).** I vertici del poligono. Nei vertici del poligono<sup>1</sup> P due delle  $m+2$ disuguaglianze diventano uguaglianze: pertanto i vertici appartengono all'insieme S dei punti soluzione degli  $\binom{m+2}{2}$ 2 sistemi di due equazioni in due

<span id="page-440-1"></span><sup>1</sup>Chiamiamo per semplicità poligono ogni intersezione di un numero finito di semipiani

incognite formati attingendo alle  $m + 2$  equazioni

$$
\begin{cases}\n x_1 = 0 \\
 x_2 = 0 \\
 a_{11}x_1 + a_{12}x_2 = b_1 \\
 a_{21}x_1 + a_{22}x_2 = b_2 \\
 \dots = \dots \\
 a_{m1}x_1 + a_{m2}x_2 = b_m\n\end{cases}
$$

Se ad esempio fosse  $m = 2$  avremmo

$$
\binom{m+2}{2}=\binom{2+2}{2}=6
$$

6 sistemi di due equazioni in due incognite, quindi S ha 6 punti.

$$
\begin{cases}\nx_1 = 0 \\
x_2 = 0\n\end{cases}\n\qquad\n\begin{cases}\nx_1 = 0 \\
a_{11}x_1 + a_{12}x_2 = b_1\n\end{cases}\n\qquad\n\begin{cases}\nx_1 = 0 \\
a_{21}x_1 + a_{22}x_2 = b_2\n\end{cases}
$$

$$
\begin{cases}\nx_2 = 0 \\
a_{11}x_1 + a_{12}x_2 = b_1\n\end{cases}\n\qquad\n\begin{cases}\nx_2 = 0 \\
a_{21}x_1 + a_{22}x_2 = b_2\n\end{cases}\n\qquad\n\begin{cases}\na_{11}x_1 + a_{12}x_2 = b_1 \\
a_{21}x_1 + a_{22}x_2 = b_2\n\end{cases}
$$

I vertici di  $P$  sono i punti di  $S$  che soddisfano le disuguaglianze  $(50)$ .

Il caso di tre condizioni di vincolo,  $m = 3$  fa lievitare la complessità del problema:

$$
\binom{m+2}{2} = \binom{3+2}{2} = 10
$$

Il caso di  $m = 6$ , doppio del precedente,

$$
\binom{m+2}{2} = \binom{6+2}{2} = 28
$$

suggerisce l'aumento rapido della complessità , numero di sistemi da risolvere, all'aumentare del numero dei vincoli.

Esempio 2.2. Determiniamo il massimo della funzione obiettivo

$$
f(x,y) = 3x + 5y
$$

sul poligono determinato dai vincoli

$$
2x + 3y \le 1
$$
,  $x + 5y \le 4$ ,  $x \ge 0$ ,  $y \ge 0$ 

I vertici del poligono P si trovano tra i 6 punti soluzioni dei 6 sistemi seguenti

$$
\begin{cases}\n2x + 3y = 1 \\
x + 5y = 4\n\end{cases}\n\begin{cases}\n2x + 3y = 1 \\
x = 0\n\end{cases}\n\begin{cases}\n2x + 3y = 1 \\
y = 0\n\end{cases}
$$
\n
$$
\begin{cases}\nx + 5y = 4 \\
x = 0\n\end{cases}\n\begin{cases}\nx + 5y = 4 \\
y = 0\n\end{cases}\n\begin{cases}\nx = 0 \\
y = 0\n\end{cases}
$$

I 6 punti sono quindi

 $A = (-1, 1), B = (0, 1/3), C = (1/2, 0), D = (0, 4/5), E = (4, 0), F = (0, 0)$ Solo B, C e F sono vertici di P.

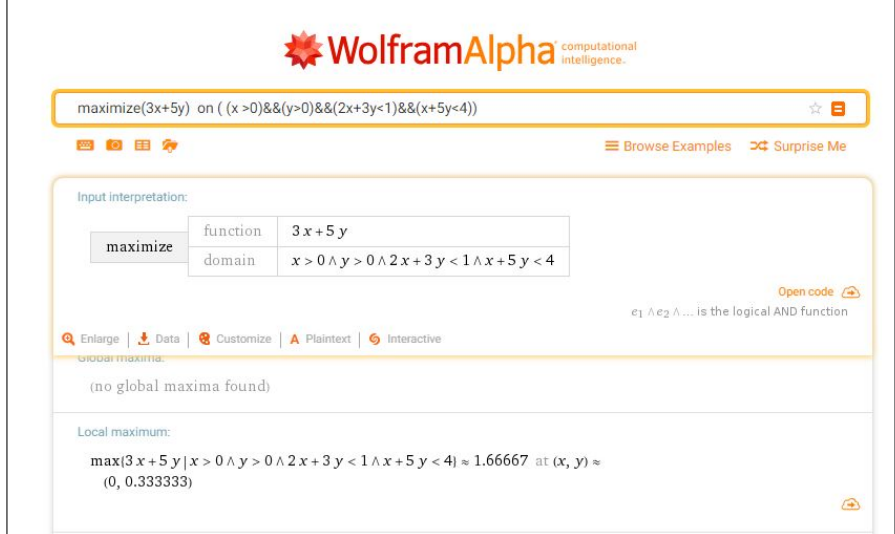

Figura 3. Chiedendo a <http://www.wolframalpha.com>.

Il massimo della funzione obiettivo è uno dei tre valori

 $f(0, 1/3) = 5/3$ ,  $f(1/2, 0) = 3/2$ ,  $f(0, 0) = 0$ 

Evidentemente il massimo di f sul poligono determinato dai vincoli è 5/3 ed è ottenuto in corrispondenza a  $x = 0$  e  $y = 1/3$ 

## 3. Problemi duali

Indichiamo rispettivamente con  $V_P$  e  $V_D$  le regioni delimitate dalle seguenti condizioni vincolari

<span id="page-442-0"></span>
$$
(51) \quad V_P := \begin{cases} a_{1,1}x_1 + a_{1,2}x_2 \le b_1 \\ a_{2,1}x_1 + a_{2,2}x_2 \le b_2 \\ x_1 \ge 0, \ x_2 \ge 0 \end{cases} \quad V_D := \begin{cases} a_{1,1}y_1 + a_{2,1}y_2 \ge c_1 \\ a_{1,2}y_1 + a_{2,2}y_2 \ge c_2 \\ y_1 \ge 0, \ y_2 \ge 0 \end{cases}
$$

Moltiplicando le due prime diseguaglianze del primo sistema per due numeri  $y_1$  e  $y_2$  che verificano il secondo sistema si ha

$$
\begin{cases} y_1a_{1,1}x_1 + y_1a_{1,2}x_2 \le y_1b_1 \\ y_2a_{2,1}x_1 + y_2a_{2,2}x_2 \le y_2b_2 \end{cases}
$$

Sommando membro a membro e tenendo conto delle disuguaglianze del secondo sistema [\(51\)](#page-442-0) si ha

<span id="page-442-1"></span>(52)  $c_1x_1 + c_2x_2 \le x_1(y_1a_{1,1} + y_2a_{2,1}) + x_2(y_1a_{1,2} + y_2a_{2,2}) \le y_1b_1 + y_2b_2$ 

La [\(52\)](#page-442-1) significa che  $\forall (x_1, x_2) \in V_P$  e  $\forall (y_1, y_2) \in V_D$ 

$$
c_1x_1 + c_2x_2 \leq b_1y_1 + b_2y_2
$$

e quindi

<span id="page-443-0"></span>(53) 
$$
\max_{(x_1,x_2)\in V_P} (c_1x_1+c_2x_2) \leq \min_{(y_1,y_2)\in V_D} (b_1y_1+b_2y_2)
$$

I due problemi di programmazione lineare P e D

(54) 
$$
P := \begin{cases} \max(c_1x_1 + c_2x_2) \\ a_{1,1}x_1 + a_{1,2}x_2 \le b_1 \\ a_{2,1}x_1 + a_{2,2}x_2 \le b_2 \\ x_1 \ge 0, \ x_2 \ge 0 \end{cases} \qquad D := \begin{cases} \min(b_1y_1 + b_2y_2) \\ a_{1,1}y_1 + a_{2,1}y_2 \ge c_1 \\ a_{1,2}y_1 + a_{2,2}y_2 \ge c_2 \\ y_1 \ge 0, \ y_2 \ge 0 \end{cases}
$$

si dicono uno Primale e l'altro Duale: sono uno duale dell'altro e la [\(53\)](#page-443-0) mostra una relazione tra le due soluzioni che consente informazioni numeriche importanti:

- $\bullet$  il massimo cercato per P è sicuramente minore o uguale di qualunque valore di  $b_1y_1 + b_2y_2$  per  $(y_1, y_2) \in V_D$ ,
- $\bullet$  il minimo cercato per  $D$  è sicuramente maggiore o uguale di qualunque valore di  $c_1x_1 + c_2x_2$  per  $(x_1, x_2) \in V_P$ .

Riassumendo: il problema duale di un problema P di massimizzazione è un problema D di minimizzazione e simmetricamente, il problema duale di un problema di minimizzazione è un problema di massimizzazione.

Esempio 3.1. Siano P e D i problemi duali

$$
P := \begin{cases} \max (x_1 + x_2) \\ 3x_1 + 4x_2 \le 10 \\ 5x_1 + x_2 \le 5 \\ x_1 \ge 0, x_2 \ge 0 \end{cases} \qquad D := \begin{cases} \min (10y_1 + 5y_2) \\ 3y_1 + 5y_2 \ge 1 \\ 4y_1 + y_2 \ge 1 \\ y_1 \ge 0, y_2 \ge 0 \end{cases}
$$

In Figura sono riportate le due regioni  $V_P$  e  $V_D$ Le soluzioni dei due problemi, sono raccontate in Figura.

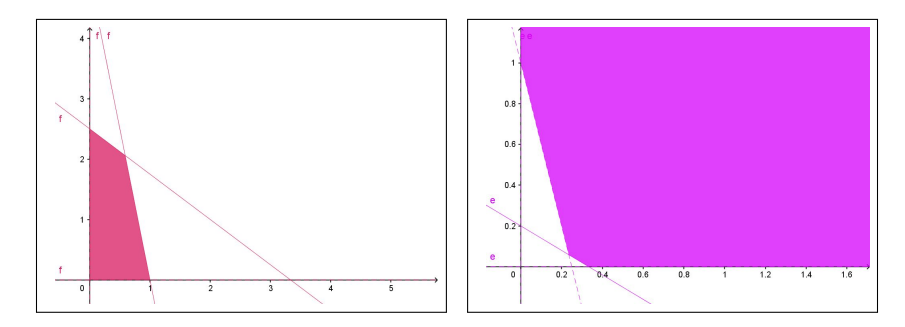

Figura 4. Le due regioni vincolari

Come si vede il massimo cercato per il problema P, 2.64706, non supera il minimo cercato, ancora 2.64706, per il problema duale D.

|                                 | function | $x + y$                                                                                      |
|---------------------------------|----------|----------------------------------------------------------------------------------------------|
| maximize                        | domain   | $3x+4y < 10 \land 5x + y < 5 \land x > 0 \land y > 0$                                        |
|                                 |          | $max\{x+y   3x+4y<10 \land 5x+y<5 \land x>0 \land y>0\} \approx 2.64706$ at $(x, y) \approx$ |
| (0.588235, 2.05882)<br>minimize | function | $10x+5y$                                                                                     |

Figura 5. Le soluzioni secondo WolframAlpha

## CAPITOLO 4.9

# I polinomi di Taylor

## 1. I polinomi

Assegnati:

- la funzione  $f$ , indefinitamente derivabile<sup>[1](#page-445-0)</sup> nell'intervallo  $I$ ,
- un punto  $x_0 \in I$ ,
- un numero naturale  $n = 0, 1, 2, \ldots$

si possono costruire i polinomi, detti di Taylor,

$$
T_n(x; x_0) = f(x_0) + f'(x_0)(x - x_0) + f''(x_0) \frac{(x - x_0)^2}{2!} + \ldots + f^{(n)}(x_0) \frac{(x - x_0)^n}{n!}
$$

Il punto  $x_0$  scelto si chiama *punto iniziale* mentre il numero naturale  $n$  si chiama ordine<sup>[2](#page-445-1)</sup> del polinomio.

ESEMPIO 1.1. Sia  $f(x) = \sin(x)$ ,  $x_0 = 0$  ed  $n = 1$ :

$$
T_1(x;0) = \sin(0) + \sin'(0)(x-0) = 0 + \cos(0)(x-0) = x
$$

ESEMPIO 1.2. Sia  $f(x) = \sqrt{15 + x}$ ,  $x_0 = 1$  ed  $n = 2$ :

$$
T_2(x; 1) = \sqrt{15+1} + \frac{1}{2\sqrt{15+1}}(x-1) - \frac{1}{4(\sqrt{15+1})^3} \frac{(x-1)^2}{2!} =
$$
  
=  $4 + \frac{1}{8}(x-1) - \frac{1}{512}(x-1)^2 = -\frac{x^2}{512} + \frac{33x}{256} + \frac{1983}{512}$ 

ESEMPIO 1.3. Sia  $f(x) = \frac{1}{1-x}$ ,  $x_0 = 0$  e  $n = 3$ :

Tenuto conto che

$$
f(x) = \frac{1}{1 - x} \qquad f(0) = 1
$$
  
\n
$$
f'(x) = \frac{1}{(1 - x)^2} \qquad f'(0) = 1
$$
  
\n
$$
f''(x) = \frac{2}{(1 - x)^3} \qquad f''(0) = 2
$$
  
\n
$$
f'''(x) = \frac{6}{(1 - x)^4} \qquad f'''(0) = 6
$$

<span id="page-445-1"></span><span id="page-445-0"></span><sup>&</sup>lt;sup>1</sup>Le funzioni indefinitamente derivabili in I si dicono anche funzioni  $C^{\infty}(I)$ 

<sup>2</sup>Ordine, non grado: infatti nessuno assicura che il polinomio di ordine, ad esempio, 2 abbia grado 2, la derivata  $f''(x_0)$  potrebbe essere nulla.

$$
T_3(x;0) = 1 + x + x^2 + x^3
$$

PROPOSIZIONE 1.4. La funzione  $f(x)$  e il relativo polinomio di Taylor  $P(x) = T_n(x; x_0)$  soddisfano nel punto  $x_0$  le seguenti  $n + 1$  uguaglianze :

$$
f(x_0) = P(x_0),
$$
  $f'(x_0) = P'(x_0),$  ...  $f^{(n)}(x_0) = P^{(n)}(x_0)$ 

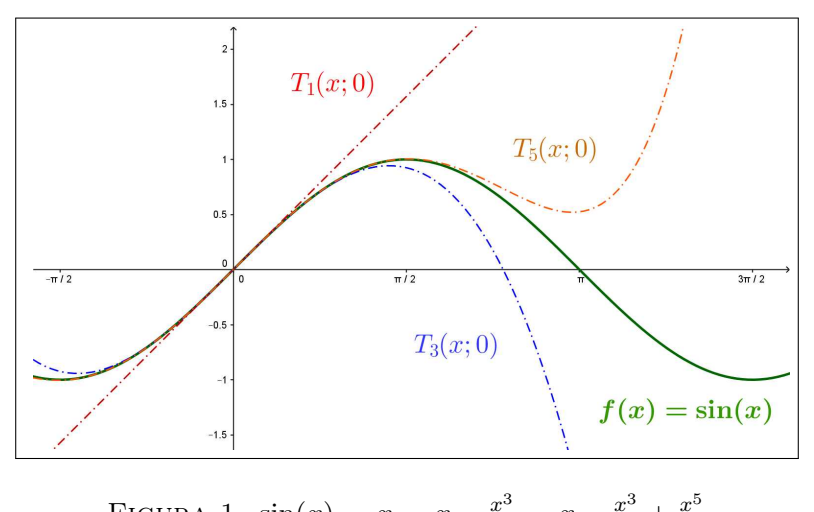

<span id="page-446-0"></span>FIGURA 1.  $\sin(x)$ ,  $x$ ,  $x - \frac{x^3}{3!}$ ,  $x - \frac{x^3}{3!} + \frac{x^5}{5!}$ 5!

L'idea fondamentale che la Proposizione suggerisce è che i polinomi di Taylor somiglino notevolmente alla funzione  $f(x)$ , cioè producano, se  $x \approx x_0$ , valori  $P(x) \approx f(x)$ .

Guardando la Figura [1,](#page-446-0) grafico di  $sin(x)$  e dei suoi tre polinomi di Taylor si riconosce che

- il primo  $T_1(x;0)$  si sovrappone a sin $(x)$  per  $x \approx 0$ ,
- il terzo  $T_3(x; 0)$  è abbastanza simile a sin $(x)$  fin quasi a  $\pi/2$ ,
- il quinto  $T_5(x; 0)$  è simile a sin $(x)$  anche un po' oltre  $\pi/2$ .

## 1.1. Esercizi.

- (1) ► Sia  $f(x) = \sqrt{9 + x}$ : determinare il pol. di Taylor per  $x_0 = 0$  e  $n = 1$
- (2)  $\blacktriangleright$  Sia  $f(x) = \cos(x)$ : determinare il pol. di Taylor per  $x_0 = 0$  e  $n = 2$
- (3)  $\triangleright$  Sia  $f(x) = \sin(3x)$ : determinare il pol. di Taylor per  $x_0 = 0$  e  $n=3$

## 2. La formula di Taylor

La formula di Taylor consiste in un'espressione della differenza detta resto

$$
R(x) = f(x) - T_n(x; x_0)
$$

tra i valori della funzione  $f(x)$  e quelli del corrispondente polinomio di Taylor  $T_n(x; x_0)$ .

L'espressione data dalla formula di Taylor consente di stimare la grandezza del resto  $R(x)$  e quindi decidere se servirsi vantaggiosamente di  $T_n(x; x_0)$  per approssimare i valori  $f(x)$ .

Consideriamo il caso  $n = 0$ , per il quale  $P(x) = T_0(x; x_0) = f(x_0)$ :

$$
R(x) = f(x) - P(x), \quad R'(x) = f'(x)
$$

si ha  $R(x_0) = 0$  e quindi

$$
R(x) = R(x) - R(x_0)
$$

dal teorema di Lagrange esiste c nell'intervallo tra  $x_0$  ed x tale che

$$
R(x) = R(x) - R(x_0) = R'(\eta)(x - x_0) = f'(\eta)(x - x_0)
$$

Riassumendo:

$$
f(x) - T_0(x; x_0) = f'(\eta)(x - x_0) \qquad R(x) = \frac{f^{[1]}(\eta)}{1!} (x - x_0)^1
$$

Consideriamo il caso di  $n = 1$ :

$$
P(x) = T_1(x; x_0) = f(x_0) + f'(x_0)(x - x_0)
$$

Posto come sopra  $R(x) = f(x) - P(x)$  e posto  $d(x) = (x - x_0)^2$  consideriamo il quoziente

$$
\frac{R(x)}{d(x)} = \frac{f(x) - f(x_0) - f'(x_0)(x - x_0)}{(x - x_0)^2}
$$

Tenuto conto che  $R(x_0) = 0$ ,  $d(x_0) = 0$  si ha

$$
\frac{R(x)}{d(x)} = \frac{R(x) - R(x_0)}{d(x) - d(x_0)}
$$

Applicando il teorema di Cauchy, vedi pagina [403,](#page-427-0) si ha

$$
\frac{R(x)}{d(x)} = \frac{R(x) - R(x_0)}{d(x) - d(x_0)} = \frac{R'(c)}{d'(c)}
$$

Tenuto conto che  $R'(x_0) = 0$ ,  $d'(x_0) = 0$  si ha anche

$$
\frac{R'(c)}{d'(c)} = \frac{R'(c) - R'(x_0)}{d'(c) - d'(x_0)}
$$

e applicando nuovamente il teorema di Cauchy, riferito questa volta alle due funzioni  $R'$  e  $d'$ , si ha

$$
\frac{R'(c) - R'(x_0)}{d'(c) - d'(x_0)} = \frac{R''(\eta)}{d''(\eta)}
$$

Tenuto presente che

$$
R''(x) = f''(x), \quad d''(x) = 2
$$

si ha, in definitiva

$$
\frac{R(x)}{d(x)} = \frac{f''(\eta)}{2} \quad \to \quad R(x) = \frac{f''(\eta)}{2} d(x) \quad \to \quad R(x) = \frac{f^{[2]}(\eta)}{2!} (x - x_0)^2
$$
  
ovvero  

$$
f(x) - T_1(x; x_0) = \frac{f^{[2]}(\eta)}{2!} (x - x_0)^2
$$

I conti sperimentati nei primi casi  $n = 0$  ed  $n = 1$  si conservano in generale, in modo da dar luogo alla seguente formula che indica il divario tra la  $f(x)$ e i suoi polinomi di Taylor

<span id="page-448-0"></span>(55) 
$$
f(x) - T_n(x; x_0) = \frac{f^{[n+1]}(\eta)}{(n+1)!} (x - x_0)^{n+1}
$$

 $f^{[n+1]}$  rappresenta la derivata  $(n+1)$ -esima e il numero  $\eta$  è compreso nell'intervallo tra  $x \in x_0$ .

L'espressione trovata

(56) 
$$
R(x) = \frac{f^{[n+1]}(\eta)}{(n+1)!} (x - x_0)^{n+1}
$$

si chiama espressione di Lagrange del resto.

La presenza del fattoriale  $(n+1)!$  a denominatore fa ben sperare che il resto sia, almeno per n abbastanza grande e  $x \approx x_0$ , abbastanza piccolo: cioè che

$$
f(x) \approx T_n(x; x_0)
$$

È chiaro che per valutare quanto f(x) differisca dal polinomio di Taylor scelto occorre poter stimare  $|R(x)|$ : questo si ottiene tenendo conto della grandezza, in modulo, dei tre fattori che lo compongono:

- la derivata  $|f^{[n+1]}(\eta)|$ ,
- il fattore  $|x-x_0|^{n+1}$ ,
- <span id="page-448-1"></span>• il fattoriale  $(n + 1)!$  a dividere.

La formula [\(55\)](#page-448-0) implica con le notazioni degli «o piccolo di Landau» che

(57) 
$$
f(x) - T_n(x; x_0) = o(|x - x_0|^n)
$$

## 2.1. Miglioramento dell'approssimazione.

La stima [\(57\)](#page-448-1), scritta ad esempio per  $n = 2$ , con punto iniziale  $x + \frac{h}{2}$  $rac{h}{2}$  e spostamento una prima volta $\frac{h}{2}$ e una seconda  $-\frac{h}{2}$  $\frac{h}{2}$  afferma che

$$
\begin{cases}\nf(x+h) = f(x + \frac{h}{2}) + \frac{h}{2}f'(x + \frac{h}{2}) + \frac{1}{2!}(\frac{h}{2})^2f''(x + \frac{h}{2}) + o(h^3) \\
f(x) = f(x + \frac{h}{2}) - \frac{h}{2}f'(x + \frac{h}{2}) + \frac{1}{2!}(\frac{h}{2})^2f''(x + \frac{h}{2}) + o(h^3)\n\end{cases}
$$

Da cui, sottraendo membro a membro si ottiene

$$
f(x+h) = f(x) + h f'(x + \frac{h}{2}) + o(h^{3})
$$

In altri termini il polinomio in h

$$
f(x) + h f'(x + \frac{h}{2})
$$

approssima  $f(x+h)$  "meglio" del polinomio di Taylor tradizionale  $f(x) + hf'(x)$ : lo scarto infatti è  $o(h^3)$  in luogo dell'atteso  $o(h^2)$ .

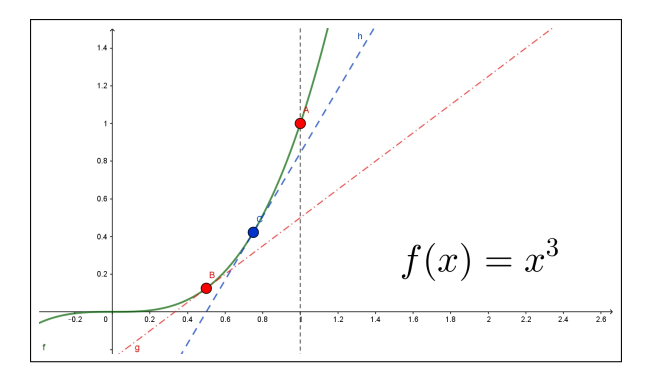

<span id="page-449-0"></span>FIGURA 2.  $f(x) = x^3$  e due rette tangenti

ESEMPIO 2.1. Sia, ad esempio,  $f(x) = x^3$ : si voglia stimare il valore  $f(1.234)$ : il polinomio di Taylor di ordine  $n = 1$  e punto iniziale  $x_0 = 1$  è  $T_1(x; 1) =$  $1 + 3(x - 1)$  e quindi suggerisce l'approssimazione

$$
f(1.234) \approx 1 + 3 \times 0.234 = 1.702
$$

Il polinomio proposto sopra è  $P(x) = 1 + 3 \times 0.117^2(x - 1)$  e propone l'approssimazione

$$
f(1.234) \approx 1 + 3 \times 1.117^2 \times 0.234 = 1.876
$$

certamente migliore, tenuto conto che f(1.234) = 1, 879

La figura [\(2\)](#page-449-0) mostra in maniera evidente come la retta blu tangente al grafico nel punto blu di ascissa media tra quelle dei due punti rossi, approssimi il grafico di  $x^3$  in corrispondenza al secondo punto rosso meglio della tangente, rossa, relativa al primo punto rosso.

#### 2.2. Polinomi di Taylor più comuni.

È importante memorizzare le espressioni dei polinomi di Taylor di punto iniziale l'origine relativi alle funzioni più comuni

$$
e^{t} = 1 + t + \frac{1}{2!}t^{2} + \frac{1}{3!}t^{3} + o(t^{4})
$$
  

$$
\sin(t) = t - \frac{t^{3}}{2!} + o(t^{4})
$$

$$
\sin(t) = t - \frac{t}{3!} + o(t^4)
$$

$$
cos(t)
$$
 = 1 -  $\frac{t^2}{2!}$  +o(t<sup>4</sup>)

$$
\frac{1}{1-t} = 1 + t + t^2 + t^3 + o(t^4)
$$

$$
\ln(1+t) = t - \frac{1}{2}t^2 + \frac{1}{3}t^3 + o(t^4)
$$

$$
\sqrt{1+t} \quad = 1 + \frac{t}{2} - \frac{t^2}{8} + \frac{t^3}{16} \quad +o(t^4)
$$

Esempio 2.2. La disponibilità dei polinomi sopra elencati consente spesso di scrivere, senza nuovi calcoli, i polinomi relativi a funzioni composte con quelle elencate: così ad esempio

$$
\cos(t) = 1 - \frac{t^2}{2!} + o(t^4) \quad \to \quad \cos(3x) = 1 - \frac{(3x)^2}{2!} + o(x^4)
$$

tenuto conto che  $o((3x)^4) = o(x^4)$ .

Analogamente

$$
\ln(1+t) = t - \frac{1}{2}t^2 + \frac{1}{3}t^3 + o(t^4) \quad \to \quad \ln(1-2x) = -2x - \frac{1}{2}(2x)^2 - \frac{1}{3}(2x)^3 + o(x^4)
$$
  
ecc.

#### 2.3. Esercizio interattivo.

Alla pagina <https://www.geogebra.org/m/vp4suwan> si possono sperimentare i polinomi di Taylor relativi ad alcune funzioni più comuni.

#### 2.4. Esercizi.

- (1)  $\triangleright$  Sia  $f(x) = 1 + x + x^2 + x^3$  determinare il resto  $f(2) T_2(2, 1)$ .
- (2) ► Sia  $f(x) = \sqrt{1+x}$  determinare il resto  $f(5) T_2(5,0)$ .

(3) 
$$
\blacktriangleright \text{ Sia } f(x) = \frac{1}{1-x} \text{ determine il resto } f(0.5) - T_2(0.5; 0).
$$

#### 3. INTERESSE NUMERICO 427

## 3. Interesse numerico

ESEMPIO 3.1. Si debba calcolare il valore  $sin(0.123)$ : scelto  $x_0 = 0$  consideriamo i vari polinomi di Taylor di punto iniziale  $x_0 = 0$  associabili alla funzione  $sin(x)$ :

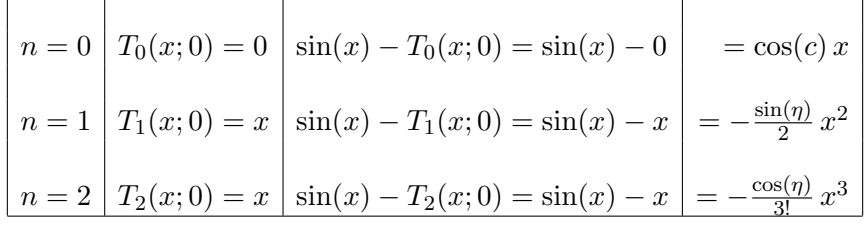

(**Attenzione**: il polinomio  $T_2(x; 0)$  è lo stesso di  $T_1(x; 0)$ , non è uno sbaglio, controllate !)

Teniamo conto del polinomio alla terza riga,  $n = 2$ :

$$
|\sin(x) - x| = \left| \frac{\cos(\eta)}{3!} x^3 \right| \le \frac{1}{6} |x|^3
$$

avendo tenuto presente che l'ignoto valore  $|\cos(\eta)|$  è comunque un numero in valore assoluto minore o uguale a 1.

Pertanto

$$
|\mathrm{sin}(0.123)-0.123|\leq \frac{1}{6}|0.123|^3
$$

ovvero

$$
|\sin(0.123) - 0.123| \le 0,0003101445
$$

ovverro ancora

 $0, 1226898555 \le \sin(0.123) \le 0, 1233101445$ 

La differenza fra le due stime è 0, 000620289 poco più di 6 decimillesimi.

Il valore esatto offerto dalla calcolatrice di Windows è 0.1226900900

Si può apprezzare la rapidità e semplicità della approssimazione offerta dal terzo polinomio di Taylor.

ESEMPIO 3.2. Si voglia calcolare  $\sqrt{145}$ : è evidente che

- stiamo occupandoci della funzione  $f(x) = \sqrt{x}$ ,
- che tale funzione è ben nota nel punto  $x_0 = 144$ , √  $144 = 12,$
- che in 144 si calcolano bene anche le derivate prima e seconda,
- che il punto richiesto 145 è vicino al 144.

428 4.9. I POLINOMI DI TAYLOR

$$
\begin{cases}\nf(x) = x^{1/2}, & f(144) = 12 \\
f'(x) = \frac{1}{2}x^{-1/2}, & f'(144) = \frac{1}{24} \\
f''(x) = -\frac{1}{4}x^{-3/2}, & f''(144) = -\frac{1}{4 \times 12^3} = -\frac{1}{6912} \\
f'''(x) = \frac{3}{8}x^{-5/2}\n\end{cases}
$$

Il polinomio di Taylor di punto iniziale  $x_0 = 144$  ordine  $n = 2$  è pertanto

$$
2 + \frac{1}{24}(x - 144) - \frac{1}{2!} \times \frac{1}{6912}(x - 144)^2
$$

e si ha

$$
\sqrt{x} = 12 + \frac{1}{24}(x - 144) - \frac{1}{2!} \times \frac{1}{6912}(x - 144)^2 + \frac{1}{3!} \times \frac{3}{8}r^{-5/2}(x - 144)^3
$$

da cui per  $x = 145$  si ha

 $\mathbf 1$ 

$$
\sqrt{145} = 12 + \frac{1}{24} - \frac{1}{2!} \times \frac{1}{6912} + \frac{1}{3!} \times \frac{3}{8} r^{-5/2}
$$

ovvero sommando i primi tre addendi espliciti a secondo membro,

$$
\sqrt{145} = \frac{166463}{13824} + \frac{1}{16}r^{-5/2}
$$

Il numero (probabilmente irrazionale)  $\sqrt{145}$  differisce dal razionale  $\frac{166463}{13824}$ per quell'addendo misterioso a secondo membro...

Ma sapendo che  $r \in [144, 145]$  possiamo stimare quanto quell'addendo misterioso possa pesare

$$
\frac{1}{16}r^{-5/2} = \frac{1}{16(\sqrt{r})^5} \le \frac{1}{16(12)^5} = \frac{1}{3981312} \approx 2.5 \ 10^{-7}
$$

quindi il numero  $\sqrt{145}$  non differisce da  $\frac{166463}{13824}$  per più di 2.5  $10^{-7}$ .

Infatti, lavorando su un computer con 8 decimali si ha

$$
\sqrt{145} = 12.04159458,
$$
  $\frac{166463}{13824} = 12.04159433$ 

#### 3.1. Alcune considerazioni:

- Per potersi servire dei polinomi di Taylor occorre... poterli costruire, occorre cioè che nel punto iniziale x<sup>0</sup> scelto sia possibile calcolare i diversi valori  $f(x_0), f'(x_0), \ldots$  (cosa accaduta in relazione alla funzione  $sin(x)$  e alla scelta di  $x_0 = 0$ .
- $\bullet$  Per poter essere sicuri che il resto R sia piccolo occorre che il punto  $x$  in cui si vuol fare il calcolo e il punto iniziale  $x_0$  siano abbastanza vicini (cosa che è accaduta nel caso precedente  $x = 0.123$  e  $x_0 = 0$ ).

Esempio 3.3. Supponiamo di dover risolvere l'equazione

$$
3^{x^2} = 9^{4x} + 6 \quad \text{overo} \quad 3^{x^2} - 3^{8x} = 6
$$

Tenuto presente che  $x = 8 \rightarrow 3^{x^2} - 3^{8x} = 0$ , possiamo riconoscere che la soluzione x dell'equazione assegnata sia vicina a 8: poniamo

$$
x = 8 + \varepsilon \quad \to \quad 3^{(8+\varepsilon)^2} - 3^{(8+\varepsilon)} = 6
$$

ovvero

$$
e^{(8+\epsilon)^2 \log(3)} - e^{8(8+\epsilon) \log(3)} = 6 \rightarrow e^{(16\epsilon + \epsilon^2) \log(3)} - e^{8\epsilon \log(3)} = 6 \times 3^{-64}
$$

Approssimando

$$
e^{(16\varepsilon + \varepsilon^2) \log(3)} \approx 1 + (16\varepsilon + \varepsilon^2) \log(3) \approx 1 + (16\varepsilon) \log(3)
$$
  

$$
e^{8\varepsilon \log(3)} \approx 1 + 8\varepsilon \log(3)
$$

Si arriva all'equazione approssimata

$$
8\varepsilon \log(3) = 6 \times 3^{-64} \quad \to \quad \varepsilon = \frac{3^{-63}}{4\log(3)}, \quad \varepsilon \le 10^{-30}
$$

La soluzione approssimata dell'equazione è pertanto

$$
x_0 = 8 + \frac{3^{-63}}{4 \log(3)}
$$

Numero che in forma decimale sarà

$$
x_0 = 8, \overbrace{0000 \ldots 0000}^{30 \text{ zero}} \ldots
$$

## 3.2. Esercizi.

- (1)  $\triangleright$  Fornire una maggiorazione per  $|e^x T_3(x; 0)|$  valida per  $x \in$  $[0, 1]$ .
- (2)  $\triangleright$  Fornire una maggiorazione per  $|\sin(x) T_5(x; 0)|$  valida per  $x \in [0, \pi/2].$
- (3)  $\triangleright$  Fornire una maggiorazione per  $|\cos(x) T_4(x; 0)|$  per  $x \in$  $[0, \pi/2]$ .

## CAPITOLO 4.10

## Le funzioni iperboliche

#### 1. Somme di esponenziali

Per somme o differenze di esponenziali si intendono le combinazioni lineari

 $A e^{\alpha x} + B e^{\beta x}$ 

eventualmente anche di più di due addendi.

I loro limiti per  $x \to +\infty$  o per  $x \to -\infty$  dipendono, oltre che dai coefficienti A e B dal segno degli esponenti, cioè dal segno di  $\alpha$  e di  $\beta$ .

Per  $\alpha > \beta > 0$  riesce ovviamente zero il limite per  $x \to -\infty$  mentre la divergenza per  $x \to +\infty$  dipende dal segno di A.

ESEMPIO 1.1.  $f(x) = 10e^{3x} - 25e^{2x} = e^{3x}(10 - 25e^{-x})$  produce, ovviamente  $\lim_{x \to +\infty} f(x) = +\infty.$ 

Se i coefficienti ad esponente hanno segni diversi quello col segno positivo domina l'andamento per  $x \to +\infty$  mentre quello col segno negativo domina il limite per  $x \to -\infty$ .

ESEMPIO 1.2.  $f(x) = 15e^x + e^{-3x}$ 

$$
\lim_{x \to -\infty} f(x) = +\infty, \qquad \lim_{x \to +\infty} f(x) = +\infty
$$

Tenuto conto che  $f'(x) = 15e^x - 3e^{-3x} = 3e^{-3x}(5e^{4x} - 1)$  e quindi

$$
\begin{cases}\nf'(x) < 0: \quad 5e^{4x} - 1 < 0 \quad \rightarrow \quad f(x) \searrow \\
f'(x) > 0: \quad 5e^{4x} - 1 > 0 \quad \rightarrow \quad f(x) \nearrow\n\end{cases}
$$

Quindi nel punto  $5e^{4x_0} - 1 = 0 \rightarrow x_0 = -\frac{1}{4}$  $\frac{1}{4}\ln(5)$  si raggiunge il minimo  $f(x_0) = 20/\sqrt[4]{5}.$ 

#### 2. Coseno e seno iperbolici

Tra le combinazioni lineari proposte hanno particolare interesse le

$$
\frac{e^x + e^{-x}}{2}, \qquad \frac{e^x - e^{-x}}{2}
$$

La prima ha il nome di  $cosh(x)$  detta "coseno iperbolico" e la seconda  $sinh(x)$ detta "seno iperbolico".

Il motivo dei nomi attribuiti è collegato alla proprietà

$$
\cosh^{2}(x) - \sinh^{2}(x) = \frac{1}{4} \left\{ e^{2x} + 2 + e^{-2x} \right\} - \frac{1}{4} \left\{ e^{2x} - 2 + e^{-2x} \right\} = 1
$$

che ricorda l'equazione  $x^2 - y^2 = 1$  dell'iperbole.

La prima,  $cosh(x)$ , è funzione "pari", la seconda,  $sinh(x)$ , è "dispari", esattamente come accadeva per le ordinarie  $cos(x)$  e  $sin(x)$ .

$$
\lim_{x \to \pm \infty} \cosh(x) = +\infty, \quad \begin{cases} \lim_{x \to -\infty} \sinh(x) = -\infty, \\ \lim_{x \to +\infty} \sinh(x) = +\infty, \end{cases}
$$

È evidente che  $cosh(x)$  è sempre positiva, ha anzi immagine  $[1, +\infty)$ .

La  $sinh(x)$  invece ha immagine tutto R.

L'aggettivo *iperboliche* che accompagna  $cosh(x)$  e  $sinh(x)$  ricorda il fatto che per ogni  $t \in \mathbb{R}$  i punti  $P = (\cosh(t), \sinh(t))$  appartengono all'iperbole  $x^2 - y^2 = 1$ , in modo analogo a come i punti  $Q = (\cos(t), \sin(t))$  appartenevano alla circonferenza  $x^2 + y^2 = 1$ .

I grafici delle funzioni

$$
f(x) = \lambda \cosh\left(\frac{x}{\lambda}\right), \quad \lambda > 0
$$

si chiamano catenarie per via che teoricamente rappresentano la forma che assume una catena sospesa ai suoi estremi<sup>[1](#page-456-0)</sup>.

#### 2.1. Derivabilità.

Si tratta di funzioni ovviamente derivabili

$$
\begin{cases}\n\cosh'(x) = \left(\frac{e^x + e^{-x}}{2}\right)' = \frac{e^x - e^{-x}}{2} = \sinh(x) \\
\sinh'(x) = \left(\frac{e^x - e^{-x}}{2}\right)' = \frac{e^x + e^{-x}}{2} = \cosh(x)\n\end{cases}
$$

A fronte delle ordinarie  $cos(x)$  e  $sin(x)$  si ha cioè

$$
\begin{cases}\n\cosh'(x) = \sinh(x) \\
\sinh'(x) = \cosh(x)\n\end{cases}
$$

<span id="page-456-0"></span><sup>&</sup>lt;sup>1</sup>Il primo ad occuparsi della catenaria fu Galileo Galilei nel 1638, pensando erroneamente che la forma di una fune appesa per i suoi estremi e sotto la forza di gravità , fosse una parabola

 $2. \text{ COSENO} \to \text{SENO IPERBOLICI} \tag{33}$ 

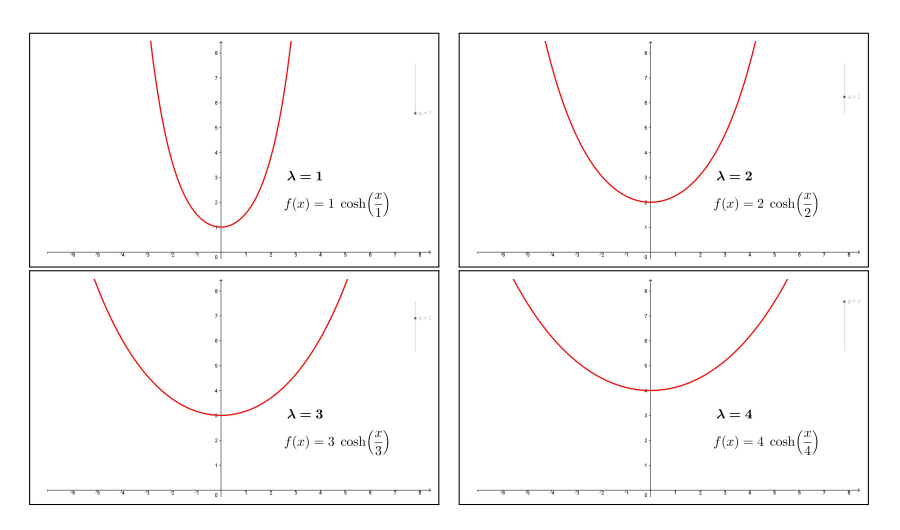

Figura 1. Catenarie

## 2.2. Monotonia.

Tenuto presente che  $\sinh'(x) = \cosh(x) > 0$  si riconosce che  $\sinh(x)$  è strettamente crescente:

$$
x < 0 \rightarrow \sinh(x) < 0
$$
  
\n
$$
x = 0 \rightarrow \sinh(0) = 0
$$
  
\n
$$
x > 0 \rightarrow \sinh(x) > 0
$$

Tenuto presente che  $cosh'(x) = sinh(x)$  si riconosce che

$$
x < 0 \rightarrow \cosh'(x) = \sinh(x) < 0 \rightarrow \cosh(x) \searrow
$$
  
\n
$$
x > 0 \rightarrow \cosh'(x) = \sinh(x) > 0 \rightarrow \cosh(x) \nearrow
$$

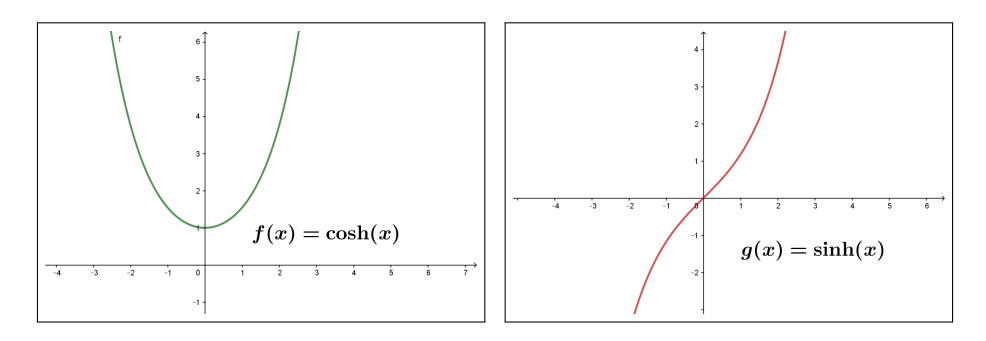

FIGURA 2.  $cosh(x)$ ,  $sinh(x)$ 

## 2.3. I polinomi di Taylor associati.

I polinomi di Taylor delle due funzioni  $cosh(x)$  e  $sinh(x)$  si possono ricavare direttamente dai polinomi ben noti per  $e^x$  e per  $e^{-x}$ :

$$
\begin{cases}\ne^x = 1 + x + \frac{1}{2}x^2 + o(x^2) \\
e^{-x} = 1 - x + \frac{1}{2}x^2 + o(x^2)\n\end{cases}\n\rightarrow\n\begin{cases}\n\frac{e^x + e^{-x}}{2} = 1 + \frac{1}{2}x^2 + o(x^2) \\
\frac{e^x - e^{-x}}{2} = x + o(x^2)\n\end{cases}
$$

#### 3. La tangente iperbolica

Come nel caso goniometrico ordinario si considera, con il nome di tangente il quoziente  $\sin(x)/\cos(x)$  così si definisce la "tangente iperbolica"

$$
\tanh(x) = \frac{\sinh(x)}{\cosh(x)} = \frac{e^x - e^{-x}}{e^x + e^{-x}}
$$

Diversamente dalla tangente ordinaria tanh $(x)$  è definita su tutto  $\mathbb R$  in quanto il denominatore della frazione che la definisce non si annulla mai.

$$
\tanh'(x) = \left(\frac{\sinh(x)}{\cosh(x)}\right)' = \frac{\cosh^2(x) - \sinh^2(x)}{\cosh^2(x)} = \frac{1}{\cosh^2(x)} > 0
$$

Tenuto conto che la derivata è sempre positiva si riconosce che la tangente iperbolica è strettamente crescente:

$$
\begin{cases} \n\lim_{x \to -\infty} \tanh(x) = -1 \\
\lim_{x \to +\infty} \tanh(x) = 1\n\end{cases} \quad \to \quad -1 < \tanh(x) < 1
$$

L'immagine tanh $(\mathbb{R})$  è pertanto  $(-1, 1)$ .

Il polinomio di Taylor di ordine 2 è

$$
\tanh(x) = x + o(x^2)
$$

Si noti come il grafico della tangente iperbolica ricordi quello dell'arcotangente: grafico monotono crescente da valori prossimi a −1 a crescere fino a valori di saturazione prossimi a 1.

Ovvie semplici composizioni possono offrire, tramite  $tanh(x)$  funzioni crescenti da qualunque valore a a qualunque valore b assegnati

$$
\frac{1}{2}(a+b) + \frac{1}{2}(b-a) \tanh(x)
$$

Se inoltre si desidera che valgano zero in un fissato  $x_0 \neq 0$  basta considerare

$$
\frac{1}{2}(a+b) + \frac{1}{2}(b-a) \tanh(x - x_0)
$$

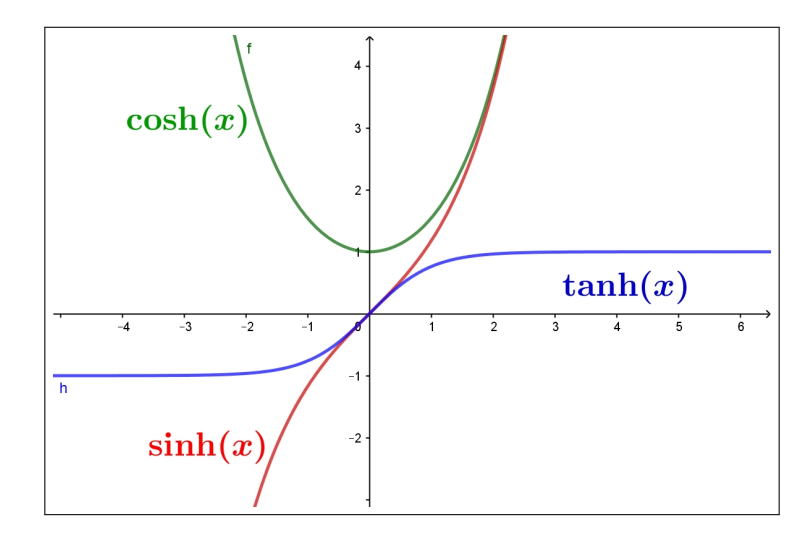

FIGURA 3.  $cosh(x)$ ,  $sinh(x)$ ,  $tanh(x)$ 

Parte 5

Modelli analitici

## CAPITOLO 5.1

# Interpolazione

### 1. Interpolazione lineare

Assegnata una funzione  $f$  e scelti due punti  $a$  e  $b$  consideriamo l'equazione  $y = P(x)$  della retta passante per i due punti  $(a, f(a))$  e  $(b, f(b))$ :

$$
P(x) = f(a) + \frac{f(b) - f(a)}{b - a}(x - a)
$$

I valori della funzione P coincidono con quelli della f agli estremi e, probabilmente, somigliano a quelli della f anche nei punti intermedi, almeno se a e b non sono troppo distanti:

\n- $$
x_0 = a
$$
  $\rightarrow$   $P(x_0) = f(x_0)$
\n- $x_0 = b$   $\rightarrow$   $P(x_0) = f(x_0)$
\n- $a < x_0 < b$   $\rightarrow$   $P(x_0) \stackrel{?}{=} f(x_0)$
\n

La differenza tra  $f(x_0)$  e  $P(x_0)$  si stima con un intelligente uso del Teorema di Rolle.

Consideriamo la funzione di  $t$ 

$$
d(t) = f(t) - P(t) - \{f(x_0) - P(x_0)\} \frac{(t-a)(t-b)}{(x_0-a)(x_0-b)}
$$

si ha

$$
d(a) = 0
$$
,  $d(x_0) = 0$ ,  $d(b) = 0$ 

quindi per il teorema di Rolle

$$
d(a) = d(x_0) \rightarrow \exists c_1 \in (a, x_0): d'(c_1) = 0,d(x_0) = d(b) \rightarrow \exists c_2 \in (x_0, b): d'(c_2) = 0
$$

e ancora

$$
d'(c_1) = d'(c_2) \rightarrow \exists c \in (c_1, c_2) : d''(c) = 0
$$

Se ora calcoliamo le derivate di  $d(t)$  abbiamo

$$
\begin{cases}\nd'(t) = f'(t) - P'(t) - \{f(x_0) - P(x_0)\} \frac{(t-a) + (t-b)}{(x_0 - a)(x_0 - b)} \\
d''(t) = f''(t) - P''(t) - \{f(x_0) - P(x_0)\} \frac{2}{(x_0 - a)(x_0 - b)}\n\end{cases}
$$

Tenuto conto che P è di primo grado si ha  $P'' \equiv 0$  e quindi

$$
d''(t) = f''(t) - \{f(x_0) - P(x_0)\}\frac{2}{(x_0 - a)(x_0 - b)}
$$

$$
d''(c) = 0 \quad \to \quad f''(c) - \{f(x_0) - P(x_0)\}\frac{2}{(x_0 - a)(x_0 - b)} = 0
$$

da cui segue

$$
f(x_0) - P(x_0) = \frac{f''(c)}{2} (x_0 - a)(x_0 - b)
$$

Tenuto presente che il modulo del polinomio  $(x_0 - a)(x_0 - b)$  è, per  $x \in [a, b]$ massimo nel punto medio  $\frac{a+b}{2}$  si ha

$$
\forall x_0 \in [a, b]: \ |f(x_0) - P(x_0)| \le \frac{|f''(c)|}{2} \left(\frac{|b-a|}{2}\right)^2
$$

Se  $\forall x \in [a, b]$  riesce  $|f''(x)| \leq M$  allora

$$
\forall x_0 \in [a, b]:
$$
  $|f(x_0) - P(x_0)| \le \frac{M}{2} \left( \frac{|b-a|}{2} \right)^2$ 

ESEMPIO 1.1. Sia  $f(x) = \sqrt{x}$ ,  $a = 4$ ,  $b = 16$ , il polinomio di interpolazione lineare è

$$
P(x) = \frac{x}{6} + \frac{4}{3}
$$

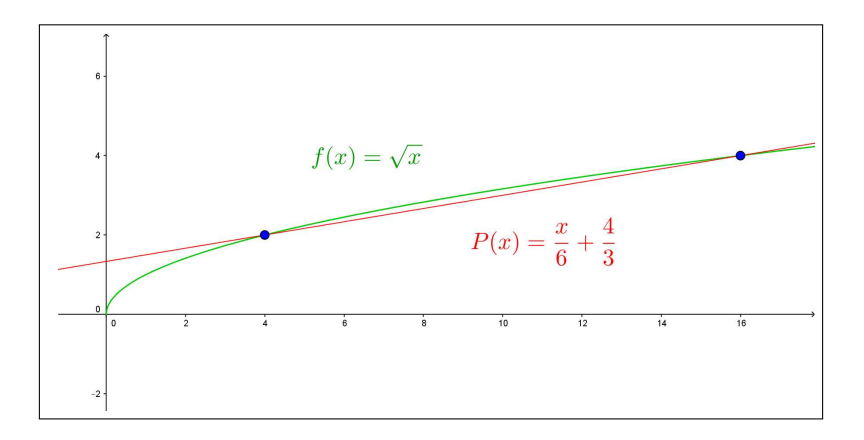

Figura 1. Interpolazione lineare

La figura illustra chiaramente quanto tale polinomio approssimi bene la funzione e quindi quanto sia utile servirsi di esso per approssimarne diversi

valori:

$$
P(6) = \frac{6}{6} + \frac{4}{3} = \frac{7}{3} \quad \sqrt{6} \quad \approx 2,44949
$$
  
\n
$$
P(10) = \frac{10}{6} + \frac{4}{3} = 3 \quad \sqrt{10} \quad \approx 3,16227
$$
  
\n
$$
P(13) = \frac{13}{6} + \frac{4}{3} = 3.5 \quad \sqrt{13} \quad \approx 3,60555
$$
  
\n...

I valori nella colonna a destra sono i valori delle radici offerti dalla calcolatrice di Windows.

ESEMPIO 1.2. Sia  $f(x) = \sin(x)$ ,  $a = 0$ ,  $b = \pi/2$ , il polinomio di interpolazione è

$$
P(x) = \frac{2}{\pi} x
$$

Per ogni  $x_0 \in [0, \pi/2]$  si ha quindi

$$
\sin(x_0) - P(x_0) = \frac{1}{2} (x_0 - 0) (x_0 - \pi/2) (-\sin(c))
$$

da cui ricordando che  $|\sin(c)| \leq 1$  si ha

$$
\left|\sin(x_0) - \frac{2}{\pi}x_0\right| \le \frac{1}{2}\left|x_0\left(x_0 - \pi/2\right)\right| \le \frac{\pi^2}{32} \le 0,308
$$

Osservazione 1.3. Il procedimento di interpolazione lineare è più frequente di quanto si pensi.

Supponiamo, ad esempio di sapere che  $f(10) = 2.5$ ,  $f(0) = 0.5$ : quanto si stima che possa valere  $f(2)$ ?

È normale lavorare come segue:

passando da 0 a 10, cioè aumentando x di  $\Delta = 10$  i valori della funzione sono passati da 0.5 a 2.5, sono aumentati di 2. Aumentando x di un quinto dell'aumento precedente i valori della funzione aumenteranno... di un quinto dell'aumento precedente... cioè di 0.4

$$
f(2) \approx f(0) + 0.4 = 0.5 + 0.4 = 0.9
$$

Valore che corrisponde alla formula

$$
f(2) \approx f(0) + \frac{f(10) - f(0)}{10} \cdot 2 = 0.5 + \frac{2}{10} 2 = 0.9
$$

#### 1.1. Esercizi.

(1)  $\triangleright$  Determinare il polinomio di interpolazione lineare  $P(x)$  relativo alla funzione  $f(x) = \log_e(x)$  e ai punti  $x_1 = 1$  e  $x_2 = e$  e maggiorare la differenza  $|f(x) - P(x)|$  per  $x \in [1, e]$ .

#### 442 5.1. INTERPOLAZIONE

- (2)  $\rightarrow$  Determinare il polinomio di interpolazione lineare  $P(x)$  relativo  $\blacktriangleright$  Determinare ii polinomio di interpolazione fineare  $F(x)$  relativo<br>alla funzione  $f(x) = \sqrt{x}$  e ai punti  $x_1 = 100$  e  $x_2 = 144$  e maggiorare la differenza  $|f(x) - P(x)|$  per  $x \in [100, 144]$ .
- (3)  $\blacktriangleright$  Determinare il polinomio di interpolazione lineare  $P(x)$  relativo alla funzione  $f(x) = e^{-x}$  e ai punti  $x_1 = 0$  e  $x_2 = \log(10)$  e maggiorare la differenza  $|f(x) - P(x)|$  per  $x \in [0, \log(10)].$

#### 2. Interpolazione quadratica

Assegnata una funzione  $f$  e scelti tre punti  $a, b$  e  $c$  consideriamo il polinomio di secondo grado P che coincide con f nei tre punti.

Tenuto conto che i tre polinomi

$$
A(x) = \frac{(x-b)(x-c)}{(a-b)(a-c)}, \quad B(x) = \frac{(x-a)(x-c)}{(b-a)(b-c)}, \quad C(x) = \frac{(x-a)(x-b)}{(c-a)(c-b)}
$$

valgono rispettivamente

$$
A(a) = 1 \t A(b) = 0 \t A(c) = 0B(a) = 0 \t B(b) = 1 \t B(c) = 0C(a) = 0 \t C(b) = 0 \t C(c) = 1
$$

il polinomio cercato  $P(x)$  è certamente  $P(x) = f(a) A(x) + f(b) B(x) + f(c)$  $f(c) C(x)$  ovvero

<span id="page-466-0"></span>(58) 
$$
P(x) = f(a)\frac{(x-b)(x-c)}{(a-b)(a-c)} + f(b)\frac{(x-a)(x-c)}{(b-a)(b-c)} + f(c)\frac{(x-a)(x-b)}{(c-a)(c-b)}
$$

ESEMPIO 2.1. Siano  $a = -1, c = 0, b = 1, i$  tre polinomi diventano

$$
A(x) = \frac{1}{2}x(x-1), \quad B(x) = \frac{1}{2}x(x+1), \quad C(x) = 1 - x^2
$$

ESEMPIO 2.2. Assegnata la funzione  $f(x)$  definita in [a, b] e detto c il punto medio dell'intervallo costruiamo il polinomio di secondo grado

$$
P(x) = \alpha x^2 + \beta x + \gamma
$$

tale che

$$
P(a) = f(a), \quad P(c) = f(c), \quad P(b) = f(b)
$$

cioè tale che la parabola suo grafico passi per i tre punti  $A = (a, f(a)),$  $B = (b, f(b))$  e  $C = (c, f(c))$ .

Il conto può essere fatto sia servendosi della formula [\(58\)](#page-466-0) precedente, tenendo presente che  $c = (a + b)/2$ , sia scrivendo esplicitamente il sistema che determini i tre coefficienti  $\alpha$ ,  $\beta$ ,  $\gamma$ .

In ogni caso si perviene a

$$
\alpha = \frac{2}{(a-b)^2} \left\{ f(a) - 2f(c) + f(b) \right\}
$$
\n
$$
\beta = \frac{-1}{(a-b)^2} \left\{ a \left[ f(a) - 4f\left(\frac{a+b}{2}\right) + 3f(b) \right] + b \left[ f(b) - 4f\left(\frac{a+b}{2}\right) + 3f(a) \right] \right\}
$$
\n
$$
\gamma = \frac{1}{(a-b)^2} \left\{ a \left[ af(b) - 4bf \left(\frac{a+b}{2}\right) + bf(a) \right] + b \left[ bf(a) + af(b) \right] \right\}
$$
\n
$$
\begin{array}{c}\n \vdots \\
 \vdots \\
 \frac{1}{(a-b)^2} \left\{ af(b) - 4bf \left(\frac{a+b}{2}\right) + bf(a) \right\} + bf(a) + af(b) \\
 \hline\n\vdots \\
 \frac{1}{(a-b)^2} \left\{ af(b) - 4bf \left(\frac{a+b}{2}\right) + 3f(b) \right\} + b \left[ bf(a) + af(b) \right] \right\} \\
 \downarrow \beta = \frac{1}{(a-b)^2} \left\{ af(b) - 4bf \left(\frac{a+b}{2}\right) + 3f(b) \right\} \\
 \downarrow \beta = \frac{1}{(a-b)^2} \left\{ af(b) - 4bf \left(\frac{a+b}{2}\right) + 3f(b) \right\} + bf(a) + bf(a) + bf(a) \\
 \downarrow \beta = \frac{1}{(a-b)^2} \left\{ af(b) - 4bf \left(\frac{a+b}{2}\right) + 3f(b) \right\} + b \left[ bf(a) + af(b) \right] \\
 \downarrow \beta = \frac{1}{(a-b)^2} \left\{ af(b) - 4bf \left(\frac{a+b}{2}\right) + 3f(b) \right\} + b \left[ bf(a) + af(b) \right] \\
 \downarrow \beta = \frac{1}{(a-b)^2} \left\{ af(b) - 4bf \left(\frac{a+b}{2}\right) + 3f(b) \right\} + b \left[ bf(a) + af(b) \right] \\
 \downarrow \beta = \frac{1}{(a-b)^2} \left\{ af(b) - 4bf \left(\frac{a+b}{2}\right) + 3f(c) \right\} \\
 \downarrow \beta = \frac{1}{(a-b)^2} \left\{ af(b) - 4bf \left(\frac{a+b}{2}\right) + 3f(c
$$

FIGURA 2. Il polinomiio di interpolazione per  $sin(x)$ .

ESEMPIO 2.3. Il polinomio di interpolazione quadratica per  $sin(x)$  relativo ai tre punti di ascisse 0,  $\pi/2$  e  $\pi$  è

$$
P(x) = -\frac{4}{\pi^2}x^2 + \frac{4}{\pi}x
$$

In Figura [2](#page-467-0) si apprezza bene la notevole somiglianza tra  $sin(x)$  e il polinomio trovato  $P(x)$ , almeno per  $x \in [0, \pi]$ .

2.1. Stima dell'errore. Come nel precedente caso lineare cerchiamo di stimare la differenza  $f(x_0) - P(x_0)$  negli altri punti  $x_0$  diversi da  $a, b, c$ . Costruita la funzione di  $t$ , analoga a quella usata nel caso dell'interpolazione lineare

$$
d(t) = f(t) - P(t) - \{P(x_0) - f(x_0)\}\frac{(t-a)(t-b)(t-c)}{(x_0-a)(x_0-b)(x_0-c)}
$$

si riconosce che d si annulla in (almeno) 4 punti,  $a, b, c, x_0$ , e quindi, sempre dal teorema di Rolle,

 $\bullet$  d' si annulla in (almeno) 3 punti,

<span id="page-467-0"></span> $-1.5$ 

 $\bullet$   $d''$  si annulla in (almeno) 2 punti,
•  $d'''$  si annulla in (almeno) 1 punto  $\gamma$ 

Tenuto conto che

$$
\begin{cases}\nd''(t) = f'''(t) - P'''(t) - \{f(x_0) - P(x_0)\} \left(\frac{(t-a)(t-b)(t-c)}{(x_0-a)(x_0-b)(x_0-c)}\right)''' \\
P'''(t) = 0 \\
\left(\frac{(t-a)(t-b)(t-c)}{(x_0-a)(x_0-b)(x_0-c)}\right)''' = \frac{3!}{(x_0-a)(x_0-b)(x_0-c)}\n\end{cases}
$$

Si ha

$$
d'''(\gamma) = 0 \quad \to \quad f'''(\gamma) - \frac{3!}{(x_0 - a)(x_0 - b)(x_0 - c)} \left\{ f(x_0) - P(x_0) \right\} = 0
$$

da cui

$$
f(x_0) - P(x_0) = \frac{f'''(\gamma)}{3!} (x_0 - a)(x_0 - b)(x_0 - c)
$$

Se  $\forall x$  riesce  $|f'''(x)| \leq M$  si ha, analogamente al caso lineare precedente,

(59) 
$$
|f(x_0) - P(x_0)| \le \frac{M}{3!} |(x_0 - a)(x_0 - b)(x_0 - c)|
$$

ESEMPIO 2.4. Consideriamo  $f(x) = \cos(x)$  e siano  $a = -\pi/2$ ,  $b = 0$ ,  $c =$  $\pi/2$  *i* tre punti. Si ha

$$
P(x) = \frac{\pi^2/4 - x^2}{\pi^2/4} = 1 - \frac{4x^2}{\pi^2}
$$

Si ha

$$
\left|\cos(x_0) - \left[1 - \frac{4x_0^2}{\pi^2}\right]\right| = \left|\frac{x_0\left(x_0^2 - \pi^2/4\right)}{6}\sin(\gamma)\right| \le \frac{|x_0|\left(x_0^2 - \pi^2/4\right)}{6}
$$

Ad esempio per  $x_0 = \pi/4$  si ha

$$
\left|\cos(x_0) - \left[1 - \frac{4x_0^2}{\pi^2}\right]\right| = \left|\cos(\pi/4) - \frac{3}{4}\right| \le \frac{\pi^3}{128} \approx 0.24
$$

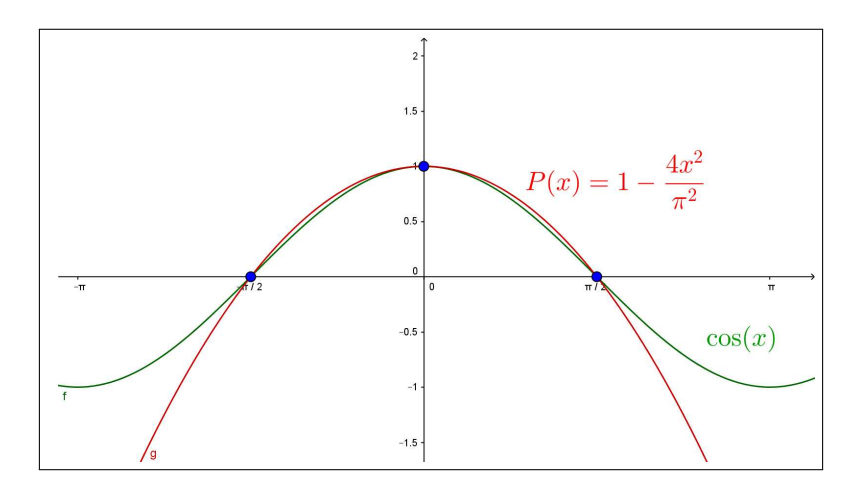

Figura 3. Interpolazione quadratica

#### 2.2. Esercizi.

- (1)  $\blacktriangleright$  Determinare il polinomio  $P(x)$  di interpolazione quadratica relativo a  $f(x) = 1 + x - x^2$  e ai tre punti  $x_1 = 0$ ,  $x_2 = 1$ ,  $x_3 = 2$ .
- (2)  $\blacktriangleright$  Determinare il polinomio  $P(x)$  di interpolazione quadratica relativo a  $f(x) = \sin(x)$  e ai tre punti  $x_1 = 0$ ,  $x_2 = \pi/2$ ,  $x_3 = \pi$ .
- (3)  $\blacktriangleright$  Determinare il polinomio  $P(x)$  di interpolazione quadratica re-Determinare il politiono  $P(x)$  di interpolazione quadratica re-<br>lativo a  $f(x) = \sqrt{x}$  e ai tre punti  $x_1 = 0$ ,  $x_2 = 4$ ,  $x_3 = 9$ .

#### 3. L'approssimazione polinomiale

Esiste un famoso risultato di Weierstrass riguardo la possibilità di approssimare qualsiasi funzione continua con opportuni polinomi, approssimazione uniforme in ogni intervallo chiuso e limitato.

TEOREMA 3.1. Sia  $f(x)$  continua in [a, b], scelta la soglia  $\varepsilon > 0$  esiste un polinomio  $P(x)$  tale che

$$
\forall x \in [a, b]: \ |f(x) - P(x)| \le \varepsilon
$$

La dimostrazione di questo importante risultato esula dalle capacità di un corso istituzionale, si può tuttavia apprezzarne la portata indicando un procedimento costruttivo di polinomi approssimanti  $f(x)$ , ad esempio nel caso  $[a, b] = [0, 1].$ 

Indichiamo con

$$
\forall n, k \in \mathbb{N}, k \leq n: p_{n,k}(x) = \binom{n}{k} x^k (1-x)^{n-k}
$$

i polinomi di grado n, detti polinomi di Bernstein.

Si tratta, per ogni n, di  $n + 1$  polinomi positivi per  $x \in (0, 1)$  che prendono il valore massimo in  $x_M = k/n$  e tali che

$$
p_{n,0}(x) + p_{n,1}(x) + p_{n,2}(x) + \ldots + p_{n,n}(x) = 1
$$

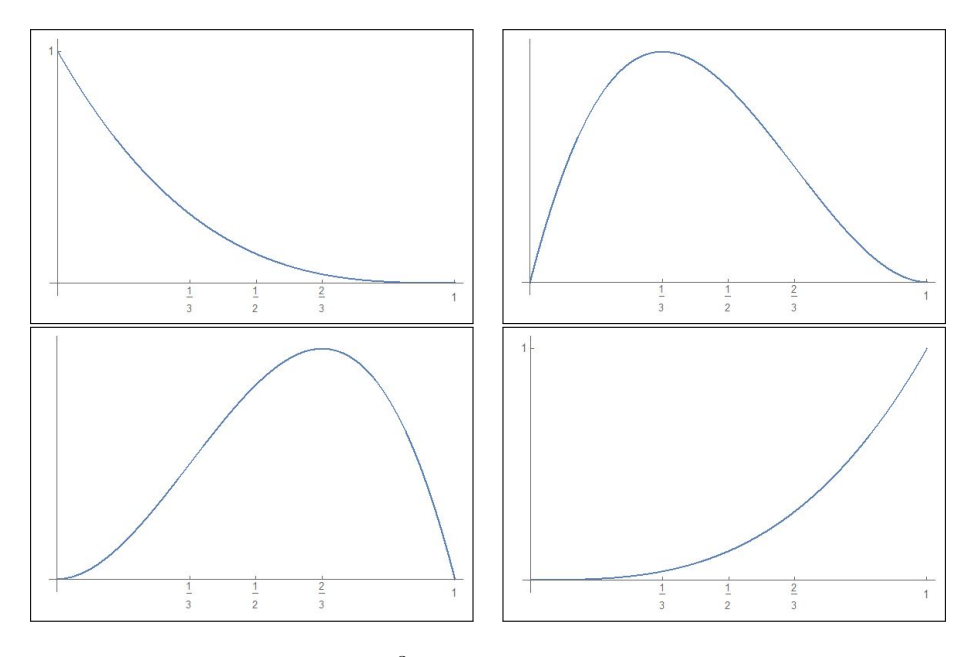

<span id="page-470-0"></span>FIGURA 4.  $\binom{3}{k}$  $\int_k^3 x^k (1-x)^{3-k}, \quad k \in [0,3]$ 

In Figura [4](#page-470-0) sono riportati, in senso orario, i grafici su [0, 1] dei 4 polinomi di Bernstein  $p_{3,0}(x)$ ,  $p_{3,1}(x)$ ,  $p_{3,2}(x)$ ,  $p_{3,3}(x)$ . Si osservi che essi sono positivi in [0, 1] e raggiungono il massimo rispettivamente in 0, 1/3, 2/3, 1.

Assegnata  $f(x)$  continua in [0, 1] i polinomi

<span id="page-470-1"></span>(60) 
$$
P_n(x) = f\left(\frac{0}{n}\right) p_{n,0}(x) + f\left(\frac{1}{n}\right) p_{n,1}(x) + \ldots + f\left(\frac{n}{n}\right) p_{n,n}(x)
$$

permettono di approssimare *uniformemente*  $f(x)$  in [0, 1], ovvero per ogni  $\varepsilon > 0$  esiste una soglia  $n_{\varepsilon}$  tale che

 $n \geq n_{\varepsilon} \quad \to \quad \forall x \in [0,1]: \ |f(x) - P_n(x)| \leq \varepsilon$ 

 $P_n(x)$  rappresenta una sorta di media degli  $n + 1$  valori

$$
f\left(\frac{0}{n}\right), \quad f\left(\frac{1}{n}\right) \quad f\left(\frac{2}{n}\right) \dots, f\left(\frac{n}{n}\right)
$$

con i pesi

 $p_{n,0}(x)$ ,  $p_{n,1}(x)$ ,  $p_{n,2}(x)$ , ...  $p_{n,n}(x)$ 

ESEMPIO 3.2. Sia  $f(x) = \sin(2\pi x), x \in [0, 1]$  in Figura sono rappresentati i grafici di  $\sin(2\pi x)$  in blu e dei due polinomi  $P_5(x)$  e  $P_{20}(x)$  (il secondo è quello più vicino al grafico di  $sin(2\pi x)$ .

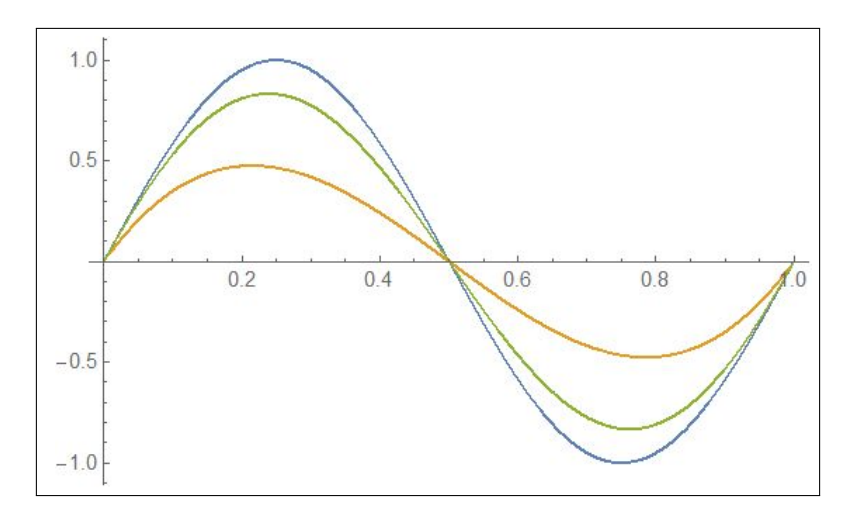

FIGURA 5.  $sin(2\pi x)$ ,  $P_5(x)$ ,  $P_{20}(x)$ 

Esempio 3.3. I quattro grafici in Figura di pagina [448](#page-472-0) rappresentano, in senso orario le approssimazioni della funzione continua  $f(x) = |x - 1/2|$ realizzate secondo la  $(60)$  scegliendo  $n = 5, 15, 25, 35$ .

#### 4. La retta di regressione lineare

<span id="page-471-0"></span>Assegnati due punti  $P_1 = (x_1, y_1)$  e  $P_2 = (x_2, y_2)$  con  $x_1 \neq x_2$  esiste ed è unica la retta passante per essi, retta di equazione

$$
y = y_1 + \frac{y_2 - y_1}{x_2 - x_1} (x - x_1)
$$

La questione cambia, notevolmente, se in luogo di due punti se ne assegnano tre, o anche un numero maggiore,

- è evidente che se i tre (o più) punti non sono allineati non esiste alcuna retta che passi contemporaneamente per essi,
- è ragionevole chiedere comunque di determinare la retta migliore , nel senso che pur non passando esattamente per essi passi. . . abbastanza vicino.

Siano

$$
P_1 = (x_1, y_1), \ P_2 = (x_2, y_2), \ \ldots, \ P_N = (x_N, y_N)
$$

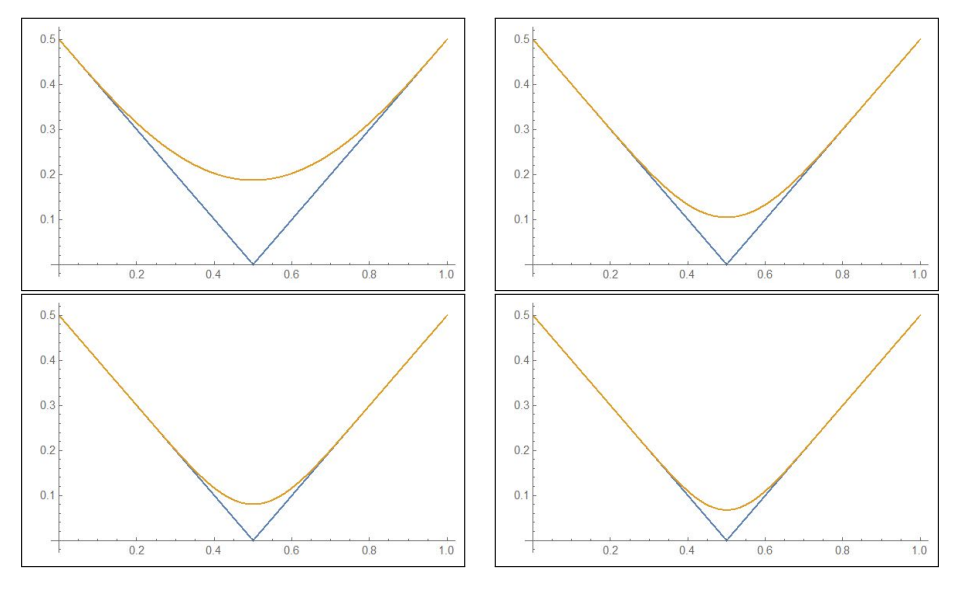

<span id="page-472-0"></span>FIGURA 6.  $f(x) = |x - 1/2|$ 

gli N punti dati: scelta comunque una retta  $y = mx + q$  è molto probabile che, riferendosi agli $N$  punti riesca, per molti  $\overline{i}$ 

$$
y_i \neq mx_i + q, \qquad |y_i - mx_i - q| > 0
$$

Scegliamo quindi tra le rette  $y = mx + q$  quella per la quale la somma degli N scarti quadratici

$$
S(m,q) = (y_1 - mx_1 - q)^2 + (y_2 - mx_2 - q)^2 + \dots + (y_N - mx_N - q)^2
$$

sia minore possibile.

Svolgendo i quadrati si ottiene<sup>[1](#page-472-1)</sup>:

$$
S(m,q) = m^2 \sum_{i=1}^{N} x_i^2 + 2mq \sum_{i=1}^{N} x_i + Nq^2 - 2m \sum_{i=1}^{N} x_i y_i - 2q \sum_{i=1}^{N} y_i + \sum_{i=1}^{N} y_i^2
$$

Nel punto di minimo  $(m_0, q_0)$  dovrà essere nulla sia la derivata  $\frac{dS}{dm}$  che la  $\frac{dS}{dq}$ :

$$
\overline{dq}
$$

$$
\begin{cases}\n\frac{dS}{dm} = 2 \, m \sum_{i=1}^{N} x_i^2 + 2 \, q \sum_{i=1}^{N} x_i - 2 \sum_{i=1}^{N} x_i \, y_i = 0 \\
\frac{dS}{dq} = 2 \, m \sum_{i=1}^{N} x_i + 2 \, Nq - 2 \sum_{i=1}^{N} y_i = 0\n\end{cases}\n\rightarrow\n\begin{cases}\n m \sum_{i=1}^{N} x_i^2 + q \sum_{i=1}^{N} x_i = \sum_{i=1}^{N} x_i \, y_i \\
m \sum_{i=1}^{N} x_i + Nq = \sum_{i=1}^{N} y_i\n\end{cases}
$$

<span id="page-472-1"></span> ${}^{1}\mathrm{Si}$  tratta dello stesso calcolo eseguito a pagina [369.](#page-393-0)

Gli unici valori  $m_0$  e  $q_0$  che soddisfano tali condizioni sono i seguenti, espressi con le note formule di Cramer, vedi pagina [61.](#page-85-0)

$$
m_0 = \frac{\begin{vmatrix} \sum_{i=1}^{N} x_i y_i & \sum_{i=1}^{N} x_i \\ \sum_{i=1}^{N} y_i & N \end{vmatrix}}{\begin{vmatrix} \sum_{i=1}^{N} x_i^2 & \sum_{i=1}^{N} x_i \\ \sum_{i=1}^{N} x_i & \sum_{i=1}^{N} y_i \end{vmatrix}} q_0 = \frac{\begin{vmatrix} \sum_{i=1}^{N} x_i^2 & \sum_{i=1}^{N} x_i y_i \\ \sum_{i=1}^{N} x_i & \sum_{i=1}^{N} y_i \\ \sum_{i=1}^{N} x_i & \sum_{i=1}^{N} x_i \end{vmatrix}}{\begin{vmatrix} \sum_{i=1}^{N} x_i^2 & \sum_{i=1}^{N} x_i \\ \sum_{i=1}^{N} x_i & N \end{vmatrix}}
$$

$$
m_0 = \frac{N \sum_{i=1}^{N} x_i y_i - (\sum_{i=1}^{N} x_i)(\sum_{i=1}^{N} y_i)}{N \sum_{i=1}^{N} x_i} \frac{q_0}{N} = \frac{(\sum_{i=1}^{N} x_i^2)(\sum_{i=1}^{N} y_i) - (\sum_{i=1}^{N} x_i)(\sum_{i=1}^{N} x_i y_i)}{N \sum_{i=1}^{N} x_i^2 - (\sum_{i=1}^{N} x_i)^2}
$$

Formule spesso indicate, ricorrendo alle medie

$$
\overline{x} = \frac{1}{N} \sum_{i=1}^{N} x_i, \qquad \overline{y} = \frac{1}{N} \sum_{i=1}^{N} y_i
$$

con le formule, equivalenti alle precedenti,

$$
m_0 = \frac{\sum_{i=1}^{N} x_i y_i - N \overline{x} \, \overline{y}}{\sum_{i=1}^{N} x_i^2 - N \, \overline{x}^2} = \frac{\sum_{i=1}^{N} (x_i - \overline{x}) (y_i - \overline{y})}{\sum_{i=1}^{N} (x_i - \overline{x})^2} \qquad q_0 = \overline{y} - m_0 \, \overline{x}
$$

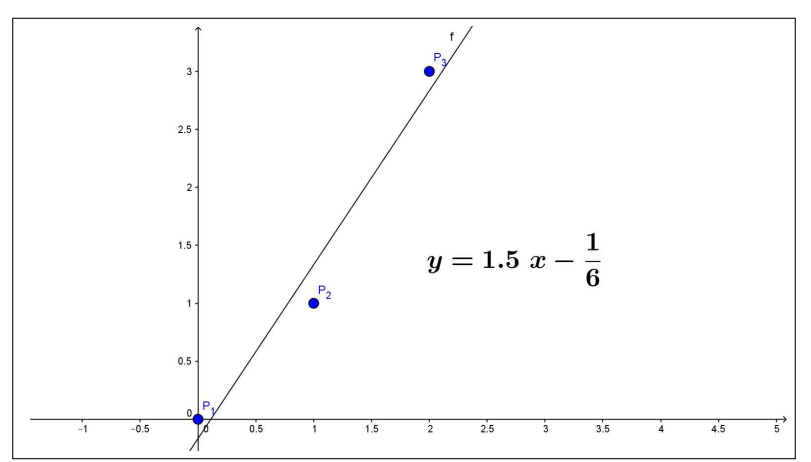

<span id="page-473-0"></span>Figura 7. La retta di regressione lineare relativa ai 3 punti dati

La retta  $y = m_0 x + q_0$  è pertanto la migliore nel senso di quella per la quale la somma degli scarti quadratici nei punti assegnati è più bassa.

Esempio 4.1. Siano assegnati i tre punti

$$
P_1 = (0,0), \quad P_2 = (1,1), \quad P_3 = (2,3)
$$

evidentemente non allineati. La retta che meglio li approssima ha i coefficienti  $\sim 10^{-11}$ 

$$
m_0 = \frac{\begin{vmatrix} 7 & 3 \\ 4 & 3 \end{vmatrix}}{\begin{vmatrix} 5 & 3 \\ 3 & 3 \end{vmatrix}} = 1.5 \quad q_0 = \frac{\begin{vmatrix} 5 & 7 \\ 3 & 4 \end{vmatrix}}{\begin{vmatrix} 5 & 3 \\ 3 & 3 \end{vmatrix}} = -\frac{1}{6}
$$

Si tratta della retta  $y = 1.5 x - \frac{1}{6}$  $\frac{1}{6}$  di Figura [7.](#page-473-0)

#### 5. La correlazione

Assegnati gli N punti  $(x_1, y_1), (x_2, y_2), \ldots, (x_N, y_N)$  la retta di regressione lineare

$$
y = m_0 x + q_0
$$

esprime la migliore rappresentazione lineare dei valori y pensati come dipendenti, linearmente, dai valori x.

Si tratta in sostanza di ritenere le  $x$  come *cause* e le  $y$  come *effetti*.

Ai fini applicativi tuttavia il rapporto causa - effetto è spesso del tutto opinabile e la relazione  $y = m_0x + q_0$  trovata ha un valore numerico e nient'altro.

Dal punto di vista intuitivo la nuvola dei punti  $(x_1, y_1), (x_2, y_2), \ldots, (x_N, y_N)$ può essere disposta più o meno lungo una retta o tutt'altro.

Una tecnica, ancora numerica, per valutare l'attendibilità della funzione lineare  $y = m_0x + q_0$  in relazione all'esperimento concreto del quale i punti  $(x_i, y_i)$  sono i risultati, è quello di

- cercare la retta di regressione lineare  $x = m_1y+q_1$ , ovvero scambiare il ruolo dei numeri  $x_i$  con quello degli  $y_i$ ,
- valutare se  $m_1 \stackrel{?}{=} \frac{1}{m}$  $\frac{1}{m_0}$  ovvero se

$$
m_1\,m_0\,\,\stackrel{?}{=}\,\,1
$$

Infatti se i punti  $(x_1, y_1), (x_2, y_2), \ldots, (x_N, y_N)$  fossero allineati, l'unica retta su cui giacciono sarebbe

$$
y = m_0 x + q_0 \Leftrightarrow x = \frac{1}{m_0} y - \frac{q_0}{m_0}
$$

5. LA CORRELAZIONE 451

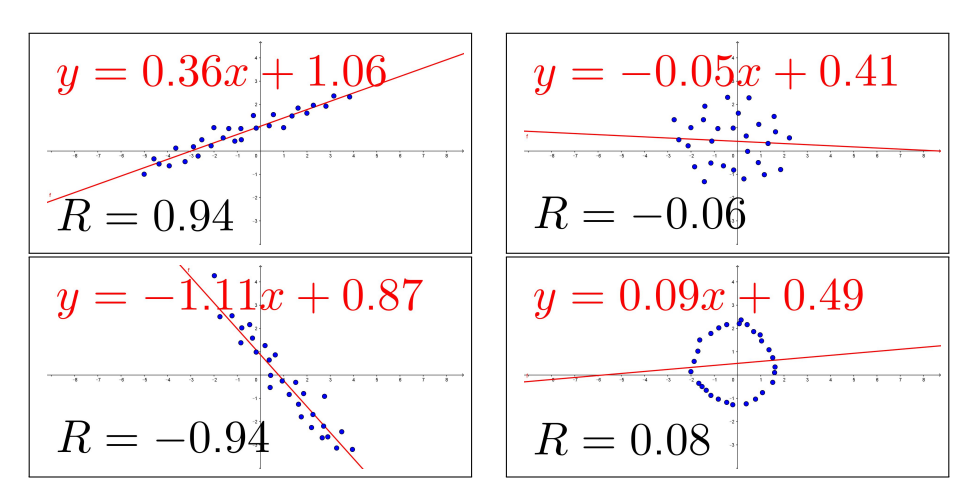

<span id="page-475-1"></span>Figura 8. Regressione e Correlazione

Tenuto conto che

$$
m_0 = \frac{\sum_{i=1}^{N} (x_i - \overline{x})(y_i - \overline{y})}{\sum_{i=1}^{N} (x_i - \overline{x})^2}, \qquad m_1 = \frac{\sum_{i=1}^{N} (x_i - \overline{x})(y_i - \overline{y})}{\sum_{i=1}^{N} (y_i - \overline{y})^2}
$$

$$
m_0 \approx \frac{1}{m_1} \qquad \leftrightarrow \qquad m_0 \cdot m_1 \approx 1 \qquad \leftrightarrow \qquad \frac{\left(\sum_{i=1}^{N} (x_i - \overline{x})(y_i - \overline{y})\right)^2}{\sum_{i=1}^{N} (x_i - \overline{x})^2 \sum_{i=1}^{N} (y_i - \overline{y})^2} \approx 1
$$

Il numero

$$
R = \frac{\sum_{i=1}^{N} (x_i - \overline{x}) (y_i - \overline{y})}{\sqrt{\sum_{i=1}^{N} (x_i - \overline{x})^2} \sqrt{\sum_{i=1}^{N} (y_i - \overline{y})^2}}
$$

prende il nome di coefficiente di correlazione.

É facile <sup>[2](#page-475-0)</sup> riconoscere, vedi Figura [\(8\)](#page-475-1), che −1 ≤ R ≤ 1:

- $R \approx \pm 1$  riconosce che la distribuzione di punti  $(x_1, y_1), \ldots, (x_N, y_N)$ è sostanzialmente allineata,
- $R \approx 0$  esclude tale allineamento.

<span id="page-475-0"></span>
$$
^2
$$
La disugu  
aglianza di Cauchy-Schwartz $\left|\sum\limits_{i=1}^n a_ib_i\right|\leq \sqrt{\sum\limits_{i=1}^n a_i^2\ \sum\limits_{i=1}^n b_i^2},$ vedi pagina 52

#### 5.1. Correlazione positiva o negativa.

Il caso  $|R| \approx 1$  significa che la nuvola di punti  $(x_1, y_1), \ldots, (x_N, y_N)$  sono sostanzialmente allineati su una retta,

• 
$$
R \approx 1
$$
  $\rightarrow \sum_{i=1}^{N} (x_i - \overline{x})(y_i - \overline{y}) \ge 0$   $\rightarrow m_0 \ge 0$   
\n•  $R \approx -1$   $\rightarrow \sum_{i=1}^{N} (x_i - \overline{x})(y_i - \overline{y}) \le 0$   $\rightarrow m_0 \le 0$ 

### 5.2. Esercizi.

- $(1)$   $\rightarrow$  Determinare la retta di regressione lineare relativa ai tre punti  $P_1 = (0, 1), \quad P_2 = (1, 0), \quad P_3 = (2, 1).$
- $(2)$   $\rightarrow$  Determinare la retta di regressione lineare relativa ai quattro punti

$$
P_1 = (0,0), \quad P_2 = (1,2), \quad P_3 = (2,1), \quad P_4 = (3,4).
$$

#### 6. Interpolazione trigonometrica

Assegnata una funzione regolare  $f(t)$ , periodica di periodo  $2\pi$  e scelto un intero  $n > 0$  si considerano i  $2n + 1$  punti equidistribuiti in  $[0, 2\pi]$ 

$$
t_{\ell} = \frac{2\pi}{2n+1} \ell, \quad \ell = 0, 1, \ldots 2n
$$

si cerca il polinomio trigonometrico, che possiamo scrivere come somma di esponenziali immaginari,

<span id="page-476-0"></span>
$$
p_n(t) = \sum_{m=-n}^{n} c_m e^{imt}
$$

che coincida con  $f(t)$  nei  $t_{\ell}$ 

(61) 
$$
\sum_{m=-n}^{n} c_m e^{imt_{\ell}} = f(t_{\ell}), \qquad \ell = 0, 1, ... 2n
$$

Le  $2n + 1$  incognite e le  $2n + 1$  condizioni fanno ben sperare sulla esistenza e unicità della soluzione.

Moltiplicando le  $(61)$  membro a membro per  $e^{-ikt_\ell}$  e sommando su  $\ell \in [0, 2n]$ si ottiene, per ogni scelto  $k$ ,

<span id="page-477-0"></span>
$$
\sum_{\ell=0}^{2n} \sum_{m=-n}^{n} c_m e^{imt_{\ell}} e^{-ikt_{\ell}} = \sum_{\ell=0}^{2n} f(t_{\ell}) e^{-ikt_{\ell}}
$$

scambiando l'ordine di somma a primo membro si ha anche

(62) 
$$
\sum_{m=-n}^{n} c_m \left\{ \sum_{\ell=0}^{2n} e^{i(m-k)t_{\ell}} \right\} = \sum_{\ell=0}^{2n} f(t_{\ell}) e^{-ikt_{\ell}}
$$

La somma fra parentesi graffe ( $k$  è stato scelto in precedenza) dipende da m:

- se  $m = k$  gli addendi sono tutti 1 e la somma vale  $2n + 1$ ,
- se  $m \neq k$

$$
\sum_{\ell=0}^{2n} e^{i(m-k)t_{\ell}} = \sum_{\ell=0}^{2n} \left( e^{\frac{i(m-k)2\pi}{2n+1}} \right)^{\ell} = \frac{1 - e^{i(m-k)2\pi}}{1 - e^{\frac{i(m-k)2\pi}{2n+1}}} = 0
$$

avendo usato la formula della somma dei primi 2n termini di una serie geometrica, vedi pagina [563.](#page-587-0)

La [\(62\)](#page-477-0) si riduce pertanto a

$$
(2n+1)c_k = \sum_{\ell=0}^{2n} f(t_{\ell})e^{-ikt_{\ell}}
$$

ovvero[3](#page-477-1)

(63) 
$$
c_k = \frac{1}{2n+1} \sum_{\ell=0}^{2n} f(t_\ell) e^{-ikt_\ell}
$$

Esempio 6.1. Consideriamo la funzione

<span id="page-477-2"></span>
$$
f(t) = t + e^{\sin(t)} \cos(t)
$$

scelto  $n = 4$  i punti  $t_{\ell}$  sono

$$
\left\{0, \frac{2\pi}{9}, \frac{4\pi}{9}, \frac{2\pi}{3}, \frac{8\pi}{9}, \frac{10\pi}{9}, \frac{4\pi}{3}, \frac{14\pi}{9}, \frac{16\pi}{9}\right\}
$$

i corrispondenti valori della funzione sono, naturalmente approssimati,

{1.000, 2.155, 1.861, 0.9057, 1.470, 2.823, 3.978, 4.952, 5.988}

Cerchiamo un polinomio trigonometrico

$$
p(t) = \sum_{k=-4}^{4} c_k e^{ikt}
$$

che produca nei 9 punti scelti gli stessi valori della f(t).

<span id="page-477-1"></span><sup>3</sup>Si tratta di una operazione che va sotto il nome di trasformata di Fourier discreta

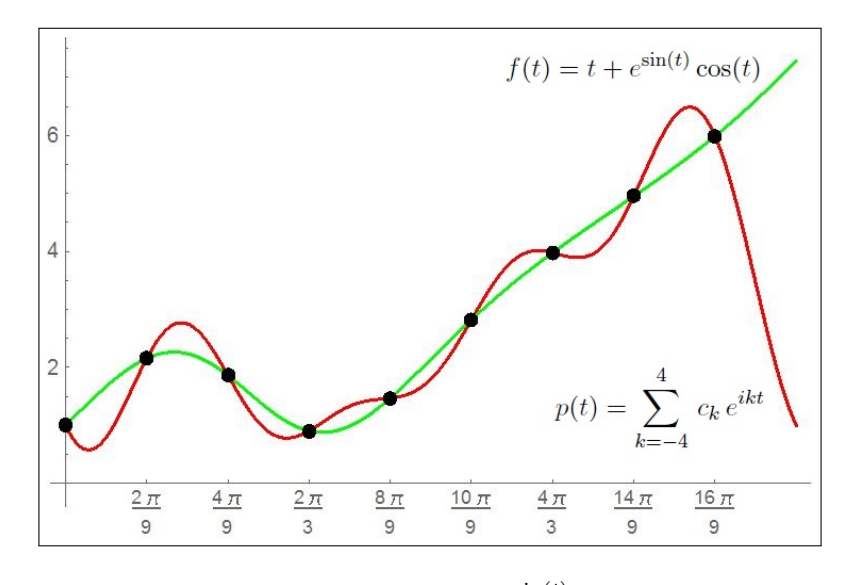

FIGURA 9.  $f(t) = t + e^{\sin(t)} \cos(t)$ 

La formula [\(63\)](#page-477-2) produce i seguenti coefficienti:

 $c_{-4}$  :  $-0.347709 - 0.0724982 i$  $c_{-3}$ :  $-0.415571 - 0.201668 i$  $c_{-2}$ :  $-0.349077 - 0.144505 i$  $c_{-1}$  : 0.216093 − 0.95905 *i*  $c_0: 2.79253$  $c_1$ : 0.216093 + 0.95905 i  $c_2$  :  $-0.349077 + 0.144505 i$  $c_3: -0.415571 + 0.201668 i$  $c_4: -0.347709 + 0.0724982 i$ 

Considerati i legami di coniugio tra c−<sup>4</sup> e c4, tra c−<sup>3</sup> e c3, tra c−<sup>2</sup> e c<sup>2</sup> e tra c−<sup>1</sup> e c<sup>1</sup> si riconosce che il polinomio trigonometrico formato con tali coefficienti si riduce, con le ragionevoli approssimazioni, a

$$
p(t) = \begin{cases} 2.79253 & + \\ 0.432 \cos(t) & -1.92 \sin(t) & + \\ -0.698 \cos(2t) & -0.289 \sin(2t) & + \\ -0.831 \cos(3t) & -0.403 \sin(3t) & + \\ -0.695 \cos(4t) & -0.145 \sin(4t) & \end{cases}
$$

### CAPITOLO 5.2

# Modelli analitici fondamentali

Le espressioni analitiche  $f(t)$  di parametri naturali che evolvano nel tempo presentano quasi sempre, al tendere di  $t$  a  $+\infty$ , uno dei seguenti comportamenti fondamentali:

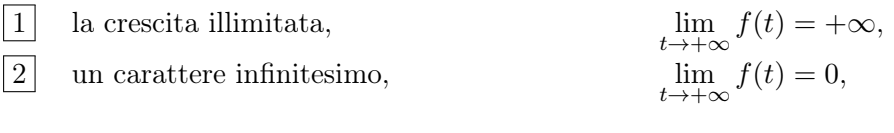

3 una stablizzazione asintotica per  $t \approx +\infty$ ,  $\left\{\n \begin{array}{c}\nf(t) \approx \ell \\
f(t) \geq 1\n\end{array}\n\right\}$  $f(t) \approx F(t)$ 

essendo  $F(t)$  un «*comportamento a regime*».

Consideriamo nel seguito possibili forme delle espressioni  $f(t)$  relative ai diversi comportamenti indicati.

#### 1. Crescita illimitata

$$
\lim_{t \to +\infty} f(t) = +\infty
$$

Hanno questo requisito, ad esempio, le funzioni  $f(t)$ 

$$
\log(t), \quad \sqrt[3]{t}, \quad \sqrt{t}, \quad t, \quad t^2, \quad t^3, \ldots, \quad e^t, \quad e^{t^2}, \ldots
$$

l'ordine con il quale sono elencate corrisponde alla rapidità con cui esse divergono al crescere di t.

Nel caso  $f(t) = A + B \log_{10}(t)^1$  $f(t) = A + B \log_{10}(t)^1$  $f(t) = A + B \log_{10}(t)^1$  si parla di crescita logaritmica, si tratta di una crescita molto lenta

$$
f(1) = A, f(10) = A + B, f(100) = A + 2B, f(1000) = A + 3B, \dots
$$

Nel caso  $f(t) = A + B t$  si parla di crescita lineare, si tratta di una crescita direttamente proporzionale al tempo trascorso

$$
f(t+h) - f(t) = Bh
$$

<span id="page-479-0"></span> ${}^{1}$ La scelta tra logaritmi in base 10 e logaritmi in base e o logaritmi naturali è irrilevante e solo collegata alla maggiore semplicità della regola di derivazione sui logaritmi naturali: si tenga presente infatti che  $\log_e(t) = \log_e(10) \log_{10}(t) \approx 2{,}30 \log_{10}(t)$ .

In ambito chimico ( $pH$  docet) il titolo *logaritmo* viene quasi sempre riferito ai logaritmi di base 10.

mentre nel caso  $f(t) = A + B t^2$  si parla di crescita quadratica: la variazione  $f(t + h) - f(t)$  è proporzionale ad h ma con un fattore di proporzionalità che, a sua volta, cresce al crescere di t:

$$
f(1+h) - f(1) = B(h+2)h
$$
,  $f(10+h) - f(10) = B(h+20h)h$ , ...

I casi  $f(t) = Ae^{\lambda t}$ ,  $\lambda > 0$  rappresentano un tipo di crescita, esponenziale, generalmente considerato molto importante e rapido: quanto questo dipenda dalla grandezza del coefficiente λ è del tutto evidente anche se quasi mai ricordato dai predicatori della crescita esponenziale.

Hanno crescita esponenziale tutti quei fattori che raddoppiano, o triplicano o comunque aumentano di una percentuale positiva fissa in ogni unità di tempo.

Il fenomeno si capisce meglio risolvendo il seguente problemino:

una popolazione di moscerini raddoppia di numero ogni giorno: se oggi ce ne sono un migliaio quanti ce n'erano ieri ? . . . e quanti l'altro ieri ?

Dovrebbero avere crescita esponenziale i denari che un risparmiatore deposita in banca.

Le espressioni più comuni di crescita esponenziale non sono necessariamente espresse con la aristocratica base e di Nepero: possono essere date da

 $f(t) = A 2<sup>t</sup>, \quad f(t) = A (1.5)<sup>t</sup>, \quad f(t) = A (1 + \rho)<sup>t</sup>$ 

con  $\rho > 0$ .

ESEMPIO 1.1. La funzione  $f(t) = e^{4t} - e^{3t}$  ha crescita esponenziale: infatti

$$
f(t) = e^{4t} \left( 1 - e^{-t} \right) \quad \to \quad f(t) \approx e^{4t}
$$

Osservazione 1.2. Crescite più rapide di quelle esponenziali sono, ad esempio

$$
f(t) = e^{t^2}
$$
,  $f(t) = e^{t^3}$ , ...,  $f(t) = e^{(e^t)}$ ,  $f(t) = e^{(e^{(e^t)})}$ , ...

Limitandosi a ragionare per tempi t interi,  $t = 1, 2, \ldots, n, \ldots$  è interessante notare le tre successioni

 $e^n,$ √  $n!, \qquad n!$ 

tutte e tre divergenti con ordini di infinito diversi, i rapporti

$$
\frac{e^{n+1}}{e^n} = e, \qquad \frac{\sqrt{(n+1)!}}{\sqrt{n!}} = \sqrt{n+1}, \qquad \frac{(n+1)!}{n!} = n+1
$$

fanno ben capire le tre diverse rapidità con cui le tre quantità aumentano.

Una crescita mostruosa può essere quella di  $(n!)^{n!}$ 

| $\, n$         | n!             | $(n!)^{\overline{n!}}$      |
|----------------|----------------|-----------------------------|
| 1              | 1              | 1                           |
| $\overline{2}$ | $\overline{2}$ | 4                           |
| 3              | 6              | 46656                       |
| 4              | 24             | $1.33 \times 10^{33}$       |
| $\overline{5}$ | 120            | $3.18\times10^{249}$        |
| 6              | 720            | $1.90\times10^{2057}$       |
| 7              | 5040           | $1.78\times10^{18660}$      |
| 8              | 40320          | $3.87\times10^{185694}$     |
| 9              | 362880         | $6.45 \times 10^{2017526}$  |
| 10             | 3628800        | $1.24 \times 10^{23804068}$ |

Può essere interessante valutare l'ultimo valore, quasi 24 milioni di cifre: una pagina stampata A4 contiene più o meno 2000 caratteri, quindi per scrivere  $10^{23804068}$  si empirebbero...

. . . ancora quasi 24 milioni di pagine !

#### $12$ 1  $\overline{1+t^2}$  $0.6$  $\mathbf{1}$  $1+t$  $0.4$  $e^{-t}$  $0.2$  $0.2$  $0.4$  $0.6$  $0.8$  $1.2$  $1.4$  $1.6$  $1.8$  $\frac{1}{2}$  $2.2$  $2.4$  $2.6$ Figura 1.  $\frac{1}{\sqrt{2}}$  $\frac{1}{1+t}$ ,  $\frac{1}{1+t}$  $e^{-t}$

## 2. Carattere infinitesimo

Hanno questo requisito, ad esempio, le funzioni  $f(t)$ :

$$
\frac{1}{\log(t)}, \quad \frac{1}{\sqrt[3]{t}}, \quad \frac{1}{\sqrt{t}}, \quad \frac{1}{t}, \quad \frac{1}{t^2}, \quad \frac{1}{t^3}, \ldots, \quad e^{-t}, \quad e^{-t^2}, \ldots
$$

 $1 + t^2$ 

reciproche di quelle precedenti, che erano divergenti.

Anche in questo caso l'ordinamento proposto corrisponde alla rapidità con cui esse tendono a zero.

Le espressioni  $f(t)$  più comuni che risultano infinitesime a  $+\infty$  sono

• le espressioni razionali con il denominatore di grado maggiore del numeratore

$$
f(t) = \frac{A}{B + Ct}
$$
,  $f(t) = \frac{M}{1 + t^2}$ , ...

• le espressioni esponenziali  $f(t) = Ae^{-\lambda t}$ ,  $\lambda > 0$ 

Le espressioni proposte sopra riguardano funzioni positive e convesse, almeno da un certo  $t_0$  in poi.

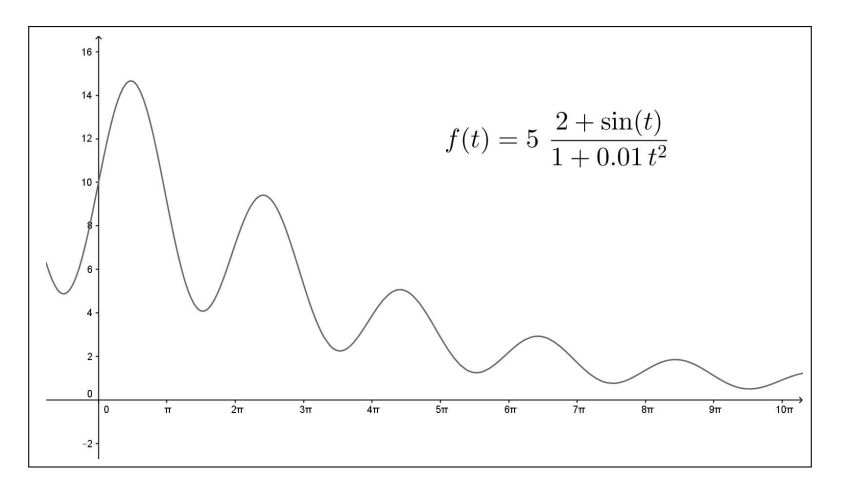

FIGURA 2. 
$$
f(t) = 5 \frac{1 + \sin(t)}{1 + 0.01 t^2}
$$

Tali requisiti, per quanto appaiano naturali non sono obbligati: le funzioni  $f(t)$ 

$$
\frac{1+\sin(t)}{1+t^2}, \quad e^{-\lambda t} (1+\sin(t)), \quad e^{-\lambda t} t^2 \sin^2(t), \quad \dots
$$

sono positive, sono infinitesime per  $t \to +\infty$  ma non sono convesse<sup>[2](#page-482-0)</sup> neanche da un certo  $t_0$  in poi: il fattore  $sin(t)$  induce infatti oscillazioni, certamente molto piccole...

#### 3. Stabilizzazione asintotica

Il titolo si riferisce a due possibili comportamenti di stabilizzazione asintotica:

- quello di un parametro, rappresentato al variare del tempo dalla funzione  $f(t)$ , che abbia limite un valore finito  $\ell$  per t tendente a  $+\infty$ ,
- quello di un parametro sottopposto inizialmente a variazioni, disturbi, destinati a smorzarsi nel tempo.

<span id="page-482-0"></span> $^2$ L'idea che un fenomeno infinitesimo debba calare verso zero in modo monotono è, spesso, erroneamente accolto come obbligato.

Hanno il primo requisito le funzioni  $f(t) = \ell + \varepsilon(t)$  essendo  $\varepsilon(t)$  una funzione che ha limite zero per t tendente a  $+\infty$ .

Rientrano in questa categoria tutte le funzioni razionali con numeratore di grado minore o uguale a quello del denominatore.

Esempio 3.1.

$$
f(t) = \frac{1+3t}{1+2t} = \frac{3}{2} - \frac{1}{2(1+2t)} \rightarrow f(t) = \frac{3}{2} + \varepsilon(t)
$$
  
con  $\varepsilon(t) = -\frac{1}{2(1+2t)}$  infinitesima per  $t \rightarrow +\infty$ .

ESEMPIO 3.2. Scelta  $f(t) = 1 + e^{-t} \sin(3t) \sinh \lim_{t \to +\infty} f(t) = 1.$ 

Rientra nella seconda categoria ogni espressione della forma

$$
f(t) = F(t) + \varepsilon(t)
$$

al solito con  $\varepsilon(t)$  infinitesima.

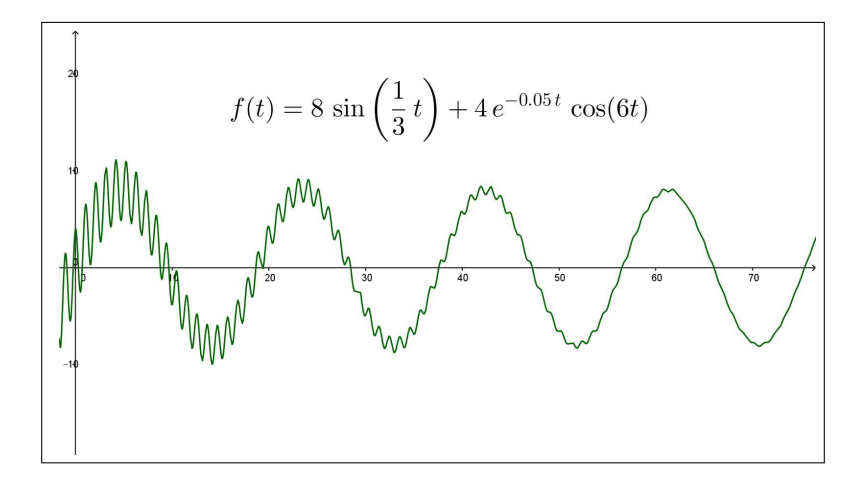

FIGURA 3.  $f(t) = 8 \sin \left( \frac{1}{3} \right)$  $(\frac{1}{3}t) + 4e^{-0.05t} \cos(6t)$ 

Esempio 3.3. Sia

$$
f(t) = 8 \sin\left(\frac{1}{3}t\right) + 4e^{-0.05t} \cos(6t)
$$

nella quale l'addendo infinitesimo  $\varepsilon(t) = 4 e^{-0.05t} \cos(6t)$  rappresenta il disturbo iniziale, destinato ad affievolirsi al crescere di t

Fenomeni di questo secondo tipo, illustrato nel precedente esempio, corrispondono all'idea comune di procedimenti che vanno a regime: l'espressione sinusoidale

$$
F(t) = 8 \sin\left(\frac{1}{3}t\right)
$$

del precedente esempio è inizialmente *disturbata* dal termine  $\varepsilon(t) = 4 e^{-0.05 t} \cos(6t)$ , che però, al crescere di t diviene via via meno influente:

. . . si va a regime !

#### 4. Evoluzione sigmoide

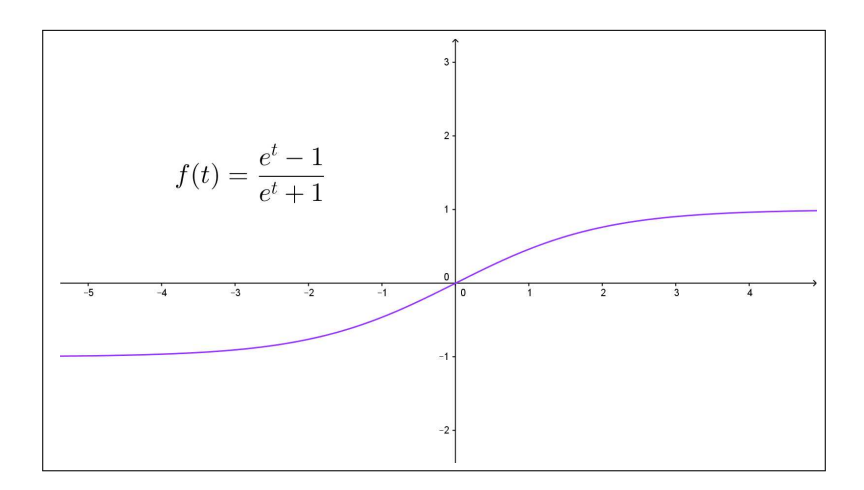

FIGURA 4. 
$$
f(t) = \frac{e^t - 1}{e^t + 1}
$$

Il titolo si riferisce alle espressioni  $f(t)$  crescenti e tali che

$$
A = \lim_{t \to -\infty} f(t) < \lim_{t \to +\infty} f(t) = B
$$

4.0.1. La funzione tangente iperbolica. Un modello particolarmente interessante è quello della tangente iperbolica, vedi pagina [434,](#page-458-0)

$$
f(t) = \frac{e^t - 1}{e^t + 1} \longrightarrow \begin{cases} \lim_{t \to -\infty} f(t) = -1 \\ \lim_{t \to +\infty} f(t) = 1 \end{cases}
$$

che simula l'evoluzione crescente di un parametro rappresentato dalla  $f(t)$ , che in tempi  $t \approx -\infty$ , aveva valori  $\approx -1$  e che al passare del tempo,  $t \approx +\infty$ , cresce tendendo a stabilizzarsi sul valore 1.

4.0.2. La funzione arcotangente.

Comportamento analogo a quello della precedente  $f(t)$  è quello della arctan $(t)$ :

• i limiti agli estremi di R esistono finiti

$$
\begin{cases}\n\lim_{t \to -\infty} \arctan(t) = -\frac{\pi}{2} \\
\lim_{t \to +\infty} \arctan(t) = \frac{\pi}{2}\n\end{cases}
$$

#### 4. EVOLUZIONE SIGMOIDE 461

- $\arctan'(t) = \frac{1}{1+t^2} \ge 0 \rightarrow \arctan(t)$  è monotona crescente, • la pendenza del grafico è massima nell'origine,  $arctan'(0) = 1$ ,
- $\arctan''(t) = \frac{-2t}{1+t^2}$   $\rightarrow$   $\arctan(t)$  è convessa per  $t < 0$  e concava per  $t > 0$ .

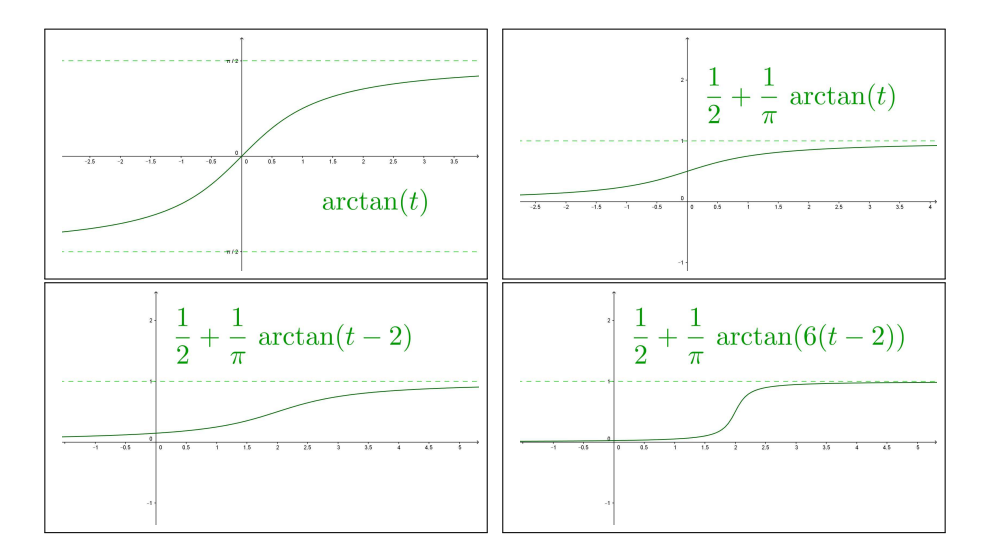

FIGURA 5.  $arctan(t)$  e sue generalizzazioni.

È possibile modificare la funzione arcotangente,

 $\varphi(t) = A + B \arctan(\lambda(t - \mu)), \quad A, B, \lambda, \mu > 0$ 

come del resto ogni funzione a grafico sigmoide in modo da ottenere, ad esempio,

• limiti agli estremi  $\ell_-$ ed  $\ell_+$ assegnati,

$$
\begin{cases}\n\lim_{t \to -\infty} \varphi(t) = A - B \frac{\pi}{2} = \ell_{-} \\
\lim_{t \to +\infty} \varphi(t) = A + B \frac{\pi}{2} = \ell_{+} \\
B = \frac{\ell_{+} + \ell_{-}}{\pi}\n\end{cases}
$$

• massima pendenza in  $t = \mu$  assegnata.

$$
\varphi'(t) = \frac{B\,\lambda}{\lambda^2(t-\mu)^2 + 1} \quad : \quad \varphi'(\mu) = B\,\lambda
$$

• convessità per  $t \leq \mu$  e concavità per  $t \geq \mu$ ,

$$
\varphi''(t) = -\frac{2 B \lambda^3 (t - \mu)}{\left(\lambda^2 (t - \mu)^2 + 1\right)^2} \quad : \quad t \le \mu \quad \to \quad \varphi''(t) \ge 0
$$

4.0.3. La logistica. Incontreremo funzioni sigmoidi come soluzioni dell'equazione differenziale *logistica* a pagina  $609$ : la funzione  $f(t)$  rappresenterà la numerosità di una popolazione (vegetale o animale) la cui crescita, inizialmente alta, finisce per ridursi progressivamente (esaurimento delle risorse) fino a stabilizzarsi su una sorta di equilibrio ecologico.

#### 5. Picco e decrescita

Numerosi parametri naturali risultano crescenti in un primo periodo di tempo e, successivamente (la vecchiaia...) decrescono con un andamento infinitesimo.

Un'espressione tipica di tale andamento è offerta dalla funzione

$$
f(t) = t e^{-t}
$$

FIGURA 6. 
$$
f(t) = t e^{-t}
$$

- al tempo  $t = 0$  si ha  $f(0) = 0$
- tenuto conto che  $f'(t) = e^{-t}(1-t)$ ,  $f(t)$  è crescente nell'intervallo  $[0, 1]$ ,
- successivamente, per  $1 \leq t$ ,  $f(t)$  è decrescente,
- il valore  $f(1) = e^{-1}$  è il massimo,
- $\lim_{t\to+\infty} t e^{-t} = 0$

Semplici variazioni consentono di produrre funzioni analoghe:

- la funzione  $A t e^{-t}$  ha ancora il massimo in  $t = 1$  ma il massimo è cambiato in  $Ae^{-1}$ ,
- la funzione  $B t e^{-\lambda t}$  ha il massimo in  $t = \frac{1}{\lambda}$  $\frac{1}{\lambda}$ , con il valore  $\frac{B}{\lambda}e^{-1}$ ,

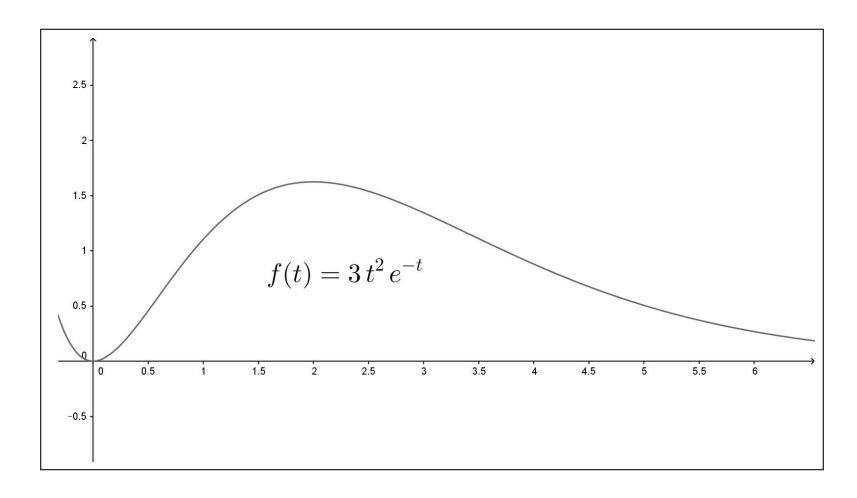

<span id="page-487-0"></span>FIGURA 7.  $f(t) = 3 t^2 e^{-t}$ 

• la funzione  $t^2 e^{-t}$  inizialmente cresce meno della  $f(t) = t e^{-t}$  (guardate in Figura [7](#page-487-0) l'angolo con cui il grafico esce dall'origine) e raggiunge il massimo più tardi, per  $t = 2$ .

#### 6. Le oscillazioni smorzate

I grafici delle funzioni  $A \sin(\omega t)$  o  $A \cos(\omega t)$  sono una serie periodica di onde

- tutte della stessa ampiezza  $|A|$ ,
- di lunghezza (d'onda)  $2\pi/\omega$ .

Le cose cambiano quasi sempre nei fenomeni naturali in quanto le *onde* vanno smorzandosi al passare del tempo (anche i migliori diapason finiscono per tacere...).

Le funzioni che rappresentano oscillazioni smorzate sono generalmente del tipo

$$
\frac{A}{1+\alpha^2\,t^2}\,\sin(\omega\,t),\qquad A\,e^{-\lambda\,t}\,\sin(\omega\,t)
$$

Il fenomeno, ben visibile in Figura [8,](#page-488-0) corrisponde a smorzare le onde di  $sin(t)$ dentro l'imbuto determinato dal grafico delle due

$$
-\frac{1}{1+0.01 t^2} \quad e \quad \frac{1}{1+0.01 t^2}
$$

o delle  $-e^{-\lambda t}$  e  $e^{-\lambda t}$ .

Si osservi che le oscillazioni smorzate sono funzioni non periodiche.

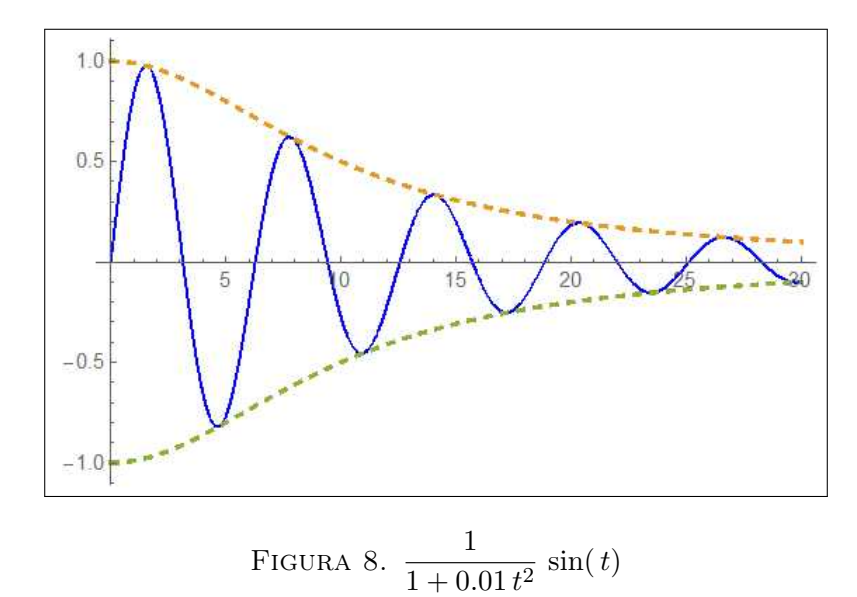

Avremo occasione, nell'ambito delle equazioni differenziali, di riconoscere nelle oscillazioni smorzate un modello del moto di un pendolo soggetto, come naturale, ad atttriti che. . .

<span id="page-488-0"></span>. . . ne smorzano le oscillazioni.

#### 7. Le scale logaritmiche

I grafici che si disegnano più facilmente sono . . . quelli delle rette, ovvero quelli delle funzioni  $f(x) = m x + p$ , polinomi di primo grado.

Basta segnare due punti  $(x_1, f(x_1))$  e  $(x_2, f(x_2))$  del grafico per disegnarlo poi, tutto, con la riga.

Non solo ma dalla retta per i due punti  $(x_1, f(x_1))$  e  $(x_2, f(x_2))$  si ricavano facilmente (intersezione  $p$  con l'asse  $y$  e angolo  $\alpha$  sull'orizzontale) i valori di  $p \text{ e } m = \tan(\alpha).$ 

Le facilitazioni delle funzioni lineari si estendono alle numerose funzioni  $f(t) = Ae^{\lambda t}$ , positive, pensando di disegnare in luogo del grafico di  $f(t)$ quello della funzione composta  $\log[f(t)]$ 

$$
f(t) = A e^{\lambda t} \quad \to \quad \log[f(t)] = \log(A) + \lambda t
$$

ovvero di disegnare il grafico di f(t) su un piano cartesiano in cui le ordinate 1, 2, 3,  $\ldots$ ,  $n$ ,  $\ldots$  siano deformate, attribuendole alle altezze  $log(1)$ ,  $log(2)$ ,  $log(3)$ , ...,  $log(n)$ , ...

Per semplicità pensiamo di riferirci ai logaritmi naturali, di base e anche se in ambienti applicativi più spesso si fa riferimento ai logaritmi decimali o di base 10.

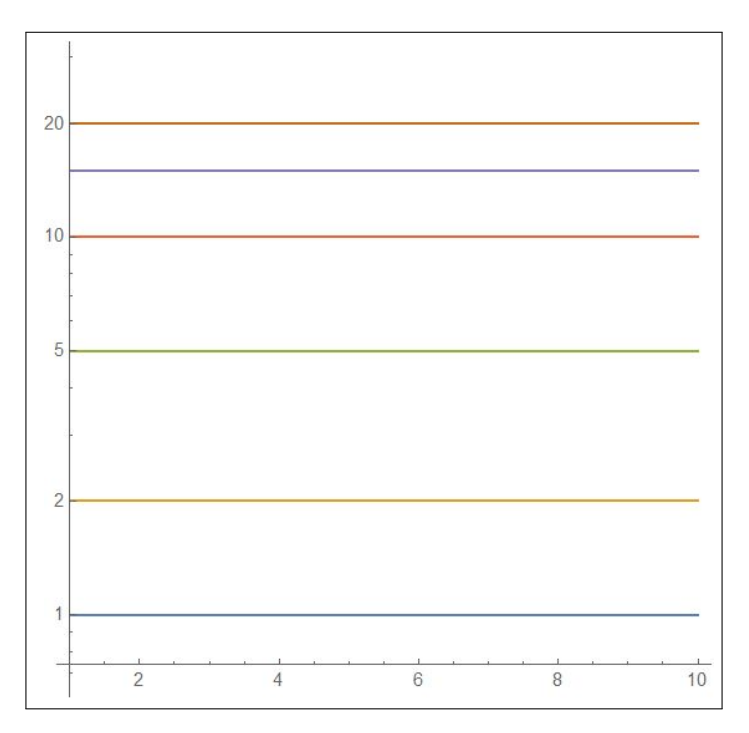

<span id="page-489-0"></span>Figura 9. Piano semilogaritmico.

Un piano cartesiano così fatto viene in genere detto semilogaritmico: si noti, figura [9,](#page-489-0) come la lunghezza del segmento sull'asse verticale da 10 a 20 sia uguale alla lunghezza da 1 a 2.

Si possono disegnare su piani semilogaritmici naturalmente solo i grafici delle funzioni positive.

Riconosciamo quanto detto guardando le Figure [10](#page-490-0) seguenti relative al grafico di  $\frac{1}{2}\,e^t$ in scala lineare ordinaria nella figura a sinistra e in scala semilogaritmica in quella a destra:

- l'intervallo in cui varia  $t \in [0, 2]$ ,
- $\bullet$  le ordinate (valori sull'asse verticale) sono ancora le stesse [1, 4],
- le distanze tra l'ordinata 1 e la 2, tra la 2 e la 3 ecc. sono nel primo piano sempre le stesse mentre nel secondo la distanza ad esempio tra l'ordinata 0.5 e la 1 è visibilmente uguale a quella tra l'ordinata 1 e l'ordinata 2,
- i due grafici sono visibilmente diversi: curvilineo il primo, rettilineo il secondo,
- entrambi i grafici consentono di leggere i valori della funzione: così, ad esempio per  $t = 1.5$  si immagina nel grafico a sinistra un valore della funzione  $\approx 2.2$ , analogamente riferendosi al grafico a destra si legge un valore  $\approx 2.2$  letto secondo le ordinate riportate sull'asse verticale.

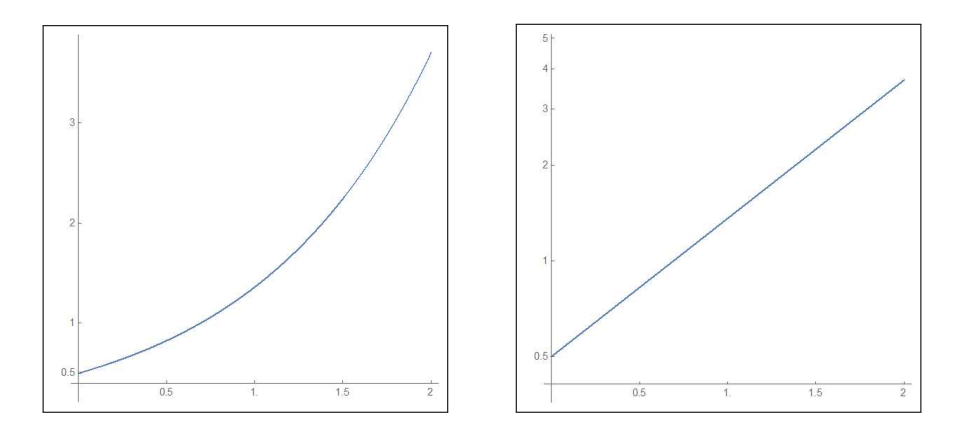

<span id="page-490-0"></span>FIGURA 10. Scala lineare e scala semilogaritmica per  $f(t) = \frac{1}{2} e^t$ 

Dove sono i vantaggi ?

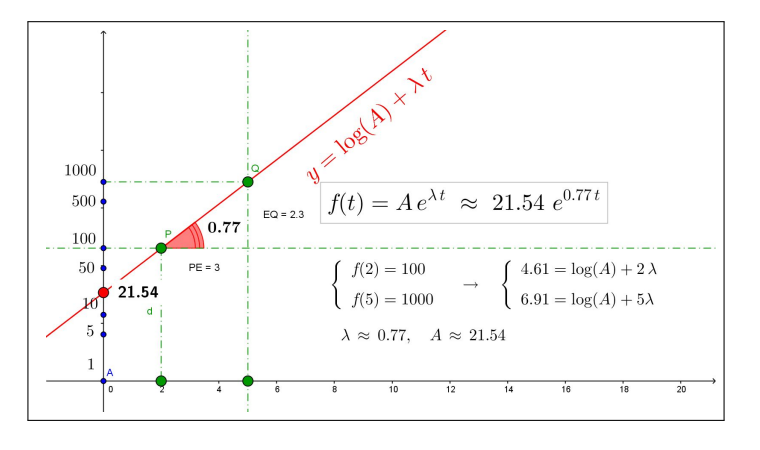

<span id="page-490-1"></span>FIGURA 11.  $f(2) = 100$ ,  $f(5) = 1000$ 

Supponiamo di

- disporre di carta semilogaritmica cioè di fogli su cui sia riportato un riferimento cartesiano con scala lineare  $x \in [1, 20]$  sull'asse orizzontale e scala logaritmica  $y \in [0, 1000]$  su quello verticale, come in Figura [11,](#page-490-1)
- conoscere due valori della f, ad esempio  $f(2) = 100$  e  $f(5) = 1000$

Allora riportiamo sul nostro riferimento semilogaritmico i due punti (2, 100) e (5, 1000) (le effettive altezze sull'orizzontale sono naturalmente log(100) e log(1000)) e tracciamo la retta per i due punti.

Il rapporto incrementale  $\frac{\log(1000) - \log(100)}{5-2}$  rappresenta il coefficiente  $\lambda$ .

Per calcolare ad esempio  $f(1.7)$  basterà leggere nel foglio semilogaritmico l'ordinata del punto della retta appena tracciata in corrispondenza a  $t = 1.7$ .

#### 7.1. Carta doppiamente logaritmica.

Le carte semilogatmiche precedenti hanno aiutata la gestione delle funzioni esponenziali  $A e^{\lambda x}$ , sia nel disegnare il loro grafico sia nella determinazione dei due parametri  $A e \lambda$ .

Un aiuto analogo può essere ottenuto per la gestione di funzioni potenza  $Ax^{\lambda}$  servendosi di carte doppiamente logaritmiche:

- scala logaritmica sulle ascisse,
- scala logaritmica sulle ordinate,

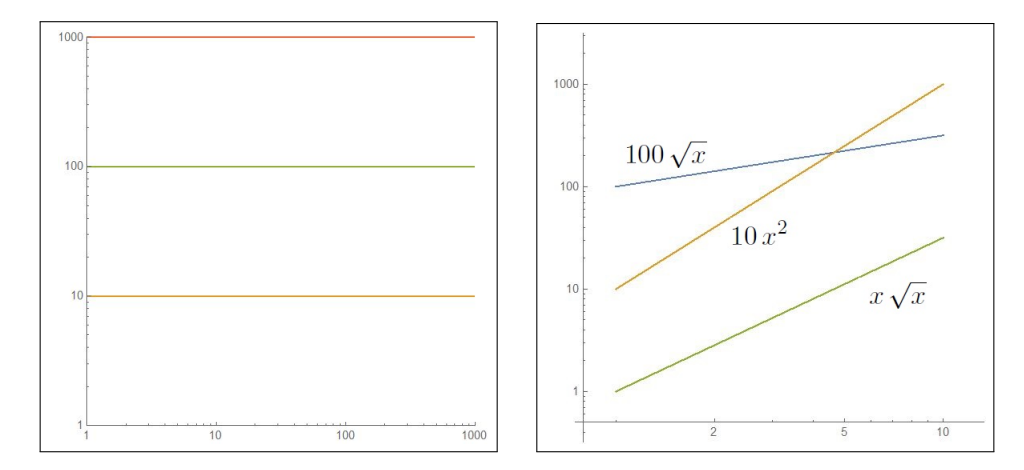

Figura 12. Carta doppiamente logaritmica e i grafici delle FIGURA 12. Carta doppiament<br>funzioni 100  $\sqrt{x}$ , 10  $x^2$ ,  $x \sqrt{x}$ x su di essa .

I punti indicati con 1, 10, 100, 1000 . . . , sia sull'asse delle ascisse che in quello delle ordinate si riferiscono a lunghezze dei segmenti di lunghezze dall'origine  $log(1)$ ,  $log(10)$ ,  $log(100)$ ,  $log(1000)$ , ...

Disegnare un grafico sulla carta doppiamente logaritmica è come disegnare in luogo del grafico della  $y = Ax^{\lambda}$  quello della  $\log(y) = \log(A) + \lambda \log(x)$ , una espressione *lineare* in  $log(y)$  e  $log(x)$ .

ESEMPIO 7.1. Le due figure [13](#page-492-0) rappresentano i grafici della funzione  $y =$  $10 x<sup>2</sup>$  nel piano cartesiano standard e in quello doppiamente logaritmico: l'usuale parabola nel primo, una retta nel secondo.

Il coefficiente angolare di tale retta è 2, il valore dell'eponente !

#### <span id="page-491-0"></span>8. Determinare i parametri

Uno dei problemi applicativi più comuni è la determinazione dei parametri: una volta riconosciuto che un certo valore  $y$  è collegato ad un altro valore x tramite una relazione ad esempio della forma

$$
(64) \t\t y = Ae^{\lambda x}
$$

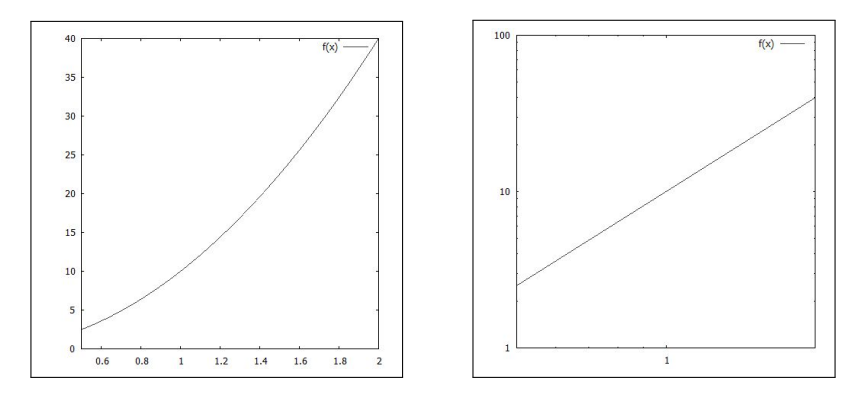

<span id="page-492-0"></span>Figura 13. Carta doppiamente logaritmica.

occorre ricavare, dai risultati sperimentali condotti, una nuvola di punti  $(x_1, y_1), (x_2, y_2), \ldots, (x_N, y_N)$ , i valori più convincenti per i due parametri  $A \in \lambda$ .

Un problema analogo era stato incontrato (vedi pagina [447\)](#page-471-0) e, in parte risolto, allorchè la relazione tra le  $x$  e le  $y$  fosse immaginata di tipo lineare

$$
y = m_0 x + q_0
$$

La determinazione degli  $m_0$  e  $q_0$  migliori era stato oggetto della tecnica dei minimi quadrati, con il nome di retta di regressione lineare.

Il procedimento è ancora utile nel caso [\(64\)](#page-491-0) passando ai logaritmi infatti

$$
y = Ae^{\lambda x} \rightarrow \ln(y) = \lambda x + \ln(A)
$$

occorre pertanto

- trasformare la nuvola  $(x_1, y_1), (x_2, y_2), \ldots, (x_N, y_N)$ , nella  $(x_1, \ln(y_1)),(x_2, \ln(y_2)), \ldots,(x_N, \ln(y_N))$
- determinare la retta di regressione lineare, cioè i due coefficienti  $m_0$ e  $q_0$  relativi alla nuova nuvola,
- il coefficiente angolare  $m_0$  di tale retta sarà il valore  $\lambda$  migliore,
- il numero  $e^{q_0}$  sarà il coefficiente A migliore.

Esempio 8.1. La nuvola di punti prodotta dall'esperimento sia

 $(0.94, 1.8), (2.5, 3.88), (3.72, 4.14), (4.36, 5.82), (2, 3), (4, 5)$ 

e si ritenga che il legame tra le  $x e$  le  $y$  debba essere della forma  $(64)$ .

Per determinare i valori A e  $\lambda$  che meglio si adattano ai risultati sperimentali occorre:

 $\bullet$  trasformare la nuvola cambiando le  $y_i$  nei loro logaritmi naturali  $(0.94, 0.59), (2.5, 1.36), (3.72, 1.42), (4.36, 1.76), (2, 1.1), (4, 1.61)$ 

• determinare la retta di regressione lineare relativa alla nuova nuvola

 $y = 0.3 x + 0.42$ 

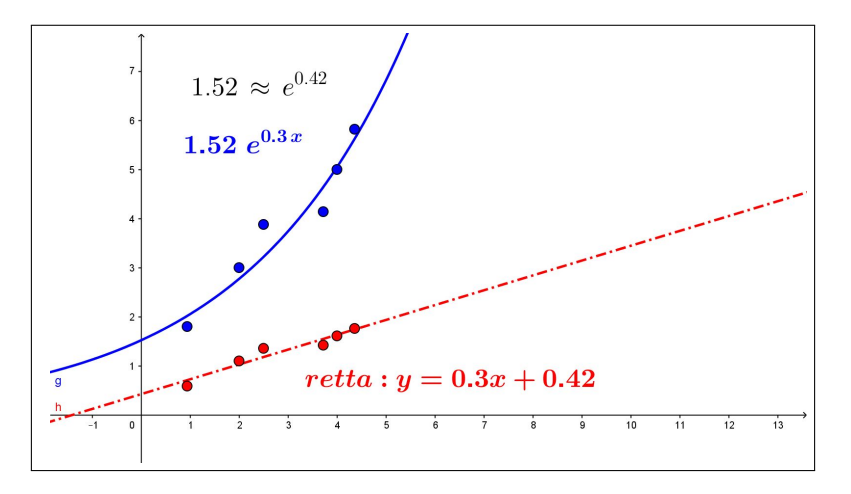

<span id="page-493-0"></span>FIGURA 14. Determinazione di A e di  $\lambda$ 

Il parametro  $\lambda$  migliore è pertanto 0.3 e il coefficiente A migliore è e<sup>0.42</sup>  $\approx$ 1.52, ovvero la funzione della forma [\(64\)](#page-491-0) che meglio approssima la nuvola dei risultati sperimentali è

$$
y = 1.52 \; e^{0.3 \; x}
$$

In Figura [14](#page-493-0) la nuvola dei risultati dell'esperimento sono i 6 punti blu, i 6 punti rossi sono la nuvola modificata sostituendo le  $y_i$  con i corrispondenti  $ln(y_i)$ .

La retta punteggiata è la retta di regressione lineare relativa alla nuvola dei punti rossi.

La curva blu disegnata è l'esponenziale che meglio approssima i punti blu.

#### 8.1. Carta doppiamente logaritmica.

Immaginiamo di aver tabulato i valori sperimentali di un parametro y al variare del tempo t: siano

$$
(y_1, t_1), (y_2, t_2), (y_3, t_3), (y_4, t_4), \ldots
$$

i valori tabulati.

Immaginiamo inoltre che motivi teorici conducano a ritenere che il legame tra y e t debba essere della forma

$$
y = At^{\lambda} \rightarrow \log(y) = \log(A) + \lambda \log(x)
$$

I valori sperimentali devono suggerire i valori più opportuni dei due coefficienti A e λ

- riportiamo le coppie  $(y_i, t_i)$  sul foglio a riferimento doppiamente logaritmico,
- realizziamo la retta di regressione lineare  $y = p + mt$  relativa a tale nuvola di punti,

#### 470 5.2. MODELLI ANALITICI FONDAMENTALI

• l'ordinata p dell'intersezione di tale retta con l'asse verticale rappresenta il  $log(A)$ , il coefficiente m rappresenta l'esponente  $\lambda$ .

#### 9. Il comando fit

L'attività sperimentale di laboratorio consiste, molto spesso, a preparare tabelle dei valori numerici di due parametri  $x \in y$  che intervengono nell'esperimento attravero le quali ipotizzare l'espressione, la legge teorica,

$$
y = f(x)
$$

che probabilmente lega fra loro i due parametri.

Le difficoltà che si incontrano sono almeno due

- $\bullet$  la prima, fondamentale, è decidere che tipo di funzione f sarà ragionevole ipotizzare,
- $\bullet$  la seconda è determinare i valori dei parametri presenti in  $f$  più adatti ai risultati numerici osservati.

I modelli analitici fondamentali illustrati nei paragrafi precedenti (crescita lineare, esponenziale, logistica, ecc) rispondono alla prima questione, la determinazione dei paranetri (retta di regressione lineare, ecc.) rispondono alla seconda.

Il computer (naturalmente tramite software applicativi adatti) costituisce lo strumento fondamentale per entrambe le questioni: gli oggetti da dare sono naturalmente

- le liste dei valori  $\{x_1, x_2, \dots\}$  e  $\{y_1, y_2, \dots\}$  dei valori sperimentali trovati, liste che possono presentarsi come nuvole di punti del piano cartesiano  $(x, y)$ ,
- il tipo di funzione, *lineare, esponenziale, logistica, ecc.* che si ritiene più adatta.

Il computer determina, in genere con un comando del tipo  $\hat{f}t$ , la curva scelta ottimizzando i parametri riguardo alla nuvola di punti assegnata.

La verosimiglianza del grafico ottenuto con i punti determinati sperimentalmente contribuisce significativamente alla proposta del legame  $y = f(x)$ cercato.

Alla pagina <https://www.geogebra.org/m/fdjke6cz> si possono sperimentare le modellizzazioni proposte nel caso di un piccolo numero, 7 punti, di condizioni sperimentali osservate.

Parte 6

Integrali

### CAPITOLO 6.1

# Integrazione

#### 1. Somme integrali

#### 1.1. Valutare dalla velocità tenuta i kilometri percorsi.

Consideriamo un veicolo P che si muova, partendo da Roma, lungo una delle consolari uscenti: sia  $k = k(t)$  il kilometro raggiunto al tempo t.

Se conosciamo la velocità  $v(t)$  con cui P viaggia possiamo conoscere, o almeno stimare, in ogni momento  $t_0$  il kilometro  $k(t_0)$  raggiunto:

$$
k(t_0) \approx v(0) \times t_0
$$

avendo assunto che la velocità in tutto l'intervallo  $[0, t_0]$  sia approssimativamente quella iniziale  $v(0)$ .

L'approssimazione è tanto più precisa quanto più l'intervallo  $[0, t_0]$  è breve: pertanto decomposto l'intervallo  $[0, t_0]$  in due parti uguali

$$
[0, t_0] = \left[0, \frac{t_0}{2}\right] \cup \left[\frac{t_0}{2}, t_0\right]
$$

potremo stimare  $k(t_0)$  ancora più accuratamente come

$$
k(t_0) \approx v(0) \frac{t_0}{2} + v(t_0/2) \frac{t_0}{2}
$$

avendo tenuto conto, ad esempio che la velocità nel secondo periodo di tempo possa essere diversa da quella nel primo. Una suddivisione in tre o più intervalli appare ancora più efficace, e quindi

$$
k(t_0) \approx v(0)\frac{t_0}{3} + v(t_0/3)\frac{t_0}{3} + v(2t_0/3)\frac{t_0}{3} = \sum_{h=0}^{2} v\left(h\frac{t_0}{3}\right)\frac{t_0}{3}
$$

ovvero appare ragionevole ritenere che

<span id="page-497-0"></span>(65) 
$$
k(t_0) = \lim_{n \to \infty} \sum_{h=0}^{n-1} v\left(h\frac{t_0}{n}\right) \frac{t_0}{n}
$$

ESEMPIO 1.1. Suppomiamo che la velocità sia  $v(t) = 1 + t$ , crescente linear-mente col tempo<sup>[1](#page-498-0)</sup>, allora il kilometro  $k(t)$  raggiunto al tempo t sarà:

$$
k(t) = \lim_{n \to \infty} \sum_{h=0}^{n-1} v\left(h\frac{t}{n}\right) \frac{t}{n} = \lim_{n \to \infty} \left\{ \sum_{h=0}^{n-1} \frac{t}{n} + \sum_{h=0}^{n-1} t^2 \left(\frac{h}{n^2}\right) \right\} = t + t^2 \lim_{n \to \infty} \frac{1}{n^2} \sum_{h=0}^{n-1} h
$$

Tenuto presente che

$$
\sum_{h=0}^{n-1} h = \frac{(n-1) n}{2} \quad \to \quad \lim_{n \to \infty} \frac{1}{n^2} \sum_{h=0}^{n-1} h = \lim_{n \to \infty} \frac{(n-1) n}{2n^2} = \frac{1}{2}
$$

Si ha

$$
k(t) = t + \frac{1}{2}t^2
$$

Si noti come, giustamente,

$$
k'(t) = 1 + t = v(t)
$$

#### 1.2. Valutare l'area di un sottografico.

Sia  $f(x)$  una funzione continua e positiva assegnata in un intervallo I: presi due punti  $a, t \in I$  consideriamo il sottografico di f relativo all'intervallo [a, t], cioè la totalità dei punti (x, y) del piano tali che

$$
a \le x \le t, \quad 0 \le y \le f(x)
$$

A meno che  $f(x)$  non sia di tipo particolarissimo quali

- $f(x) \equiv c$ , il sottografico risulta un rettangolo,
- $f(x) = mx + p$ , il sottografico risulta un trapezio

è difficile valutare l'area  $A(t)$ , dipendente anche da t, del sottografico di f. Una prima stima di tale area potrebbe essere

$$
\mathcal{A}(t) \approx f(a) \left( t - a \right)
$$

relativa a ritenere f in tutto il tratto  $[a, t]$  pressocchè costante.

L'approssimazione proposta coincide con approssimare il sottografico con un unico rettangolo.

Una stima leggermente più attenta, vedi Figura [1,](#page-499-0) può essere suddividere l'intervallo  $[a, t]$  in due metà, ciascuna di lunghezza  $(t - a)/2$  e detto c il punto medio proporre

$$
\mathcal{A}(t) \approx f(a)\,\frac{t-a}{2} + f(c)\,\frac{t-a}{2}
$$

<span id="page-498-0"></span> $^1\dot{\mathbf{E}}$  improponibile: viaggiando per un bel po' di tempo si finirebbe per viaggiare a una velocità superiore a quella della luce !

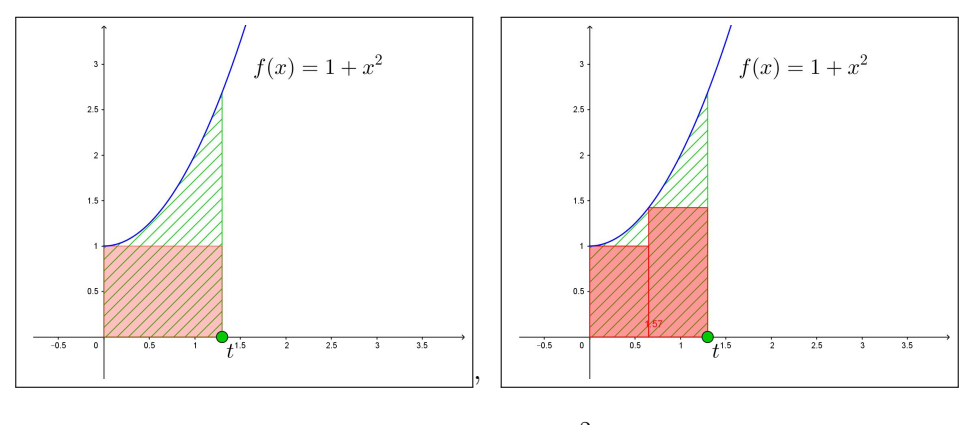

<span id="page-499-0"></span>FIGURA 1.  $f(x) = 1 + x^2$ ,  $x \in [0, t]$ 

Stime ancora più precise si possono ottenere dividendo l'intervallo  $[a, t]$  in n parti con n grande: detti  $c_1, c_2, \ldots c_n$  gli n punti di suddivisione si ha

$$
\mathcal{A}(t) \approx f(c_1) \frac{t-a}{n} + f(c_2) \frac{t-a}{n} + \dots + f(c_n) \frac{t-a}{n} = \frac{t-a}{n} \sum_{i=1}^n f(c_i)
$$

Ne segue la ragionevole congettura di assumere come area il limite

(66) 
$$
\lim_{n \to \infty} \frac{t-a}{n} \sum_{i=1}^{n} f(c_i)
$$

Alla pagina <https://www.geogebra.org/m/zxehf7xw> si può sperimentare quanto accennato.

Il limite precedente, supponendo che esista, si chiama integrale di f esteso all'intervallo [a, t] e si indica con la notazione

<span id="page-499-1"></span>
$$
\int_a^t f(x) \, dx
$$

ESEMPIO 1.2. Si consideri, come nell'esempio precedente,  $f(x) = 1 + x$  e se ne consideri il grafico: il sottografico relativo all'intervallo  $x \in [0, t]$  è un trapezio di vertici

$$
A = (0,0),
$$
  $B = (t,0),$   $C = (t, 1+t),$   $D = (0,1)$ 

che ha area

$$
\mathcal{A}(t) = \frac{1}{2} (1 + (1 + t)) \times t = t + \frac{1}{2}t^2
$$

Si noti, riferendosi ai casi precedenti, che

- sia lo spazio percorso fino al tempo t, muovendosi con velocità  $v(\tau) =$  $1 + \tau$  per  $\tau \in [0, t]$
- sia l'area del sottografico relativo alla funzione  $f(x) = 1 + x$  per  $x \in [0, t]$

hanno la stessa espressione

$$
t+\frac{1}{2}\,t^2
$$

una funzione primitiva della funzione integranda. Vedremo assai presto che tale coincidenza non è casuale.

#### 1.3. Il teorema di Lagrange e le somme integrali.

Sia  $F(x)$  derivabile nell'intervallo I e sia  $F'(x)$  la sua derivata, allora scelti a,  $t \in I$  si ha, teorema di Lagrange,

$$
F(t) - F(a) = (t - a)F'(\xi_0) \quad \xi_0 \in [a, t]
$$

come pure decomponendo l'intervallo  $[a, t]$  in due metà  $[a, c] \cup [c, t]$  si ha ancora  $F(t) - F(a) = {F(t) - F(c)} + {F(c) - F(a)}$  da cui gestendo le due differenze separatamente con il teorema di Lagrange si ha

$$
F(t) - F(a) = (t - c)F'(\xi_1) + (c - a)F'(\xi_2) = \frac{t - a}{2} \sum_{k=1}^{2} F'(\xi_k)
$$

e analogamente suddividendo in n parti uguali  $F(t) - F(a) = \frac{t - a}{n}$  $\sum_{n=1}^{\infty}$  $_{k=1}$  $F'(\xi_k)$ .

Se invece dei punti  $\xi_k$  di Lagrange scegliessimo punti  $x_k$  anche diversi ma presi in ciascuno stesso intervallino si avrebbe, per continuità,

<span id="page-500-0"></span>
$$
\sum_{k=1}^{n} F'(\xi_k) \approx \sum_{k=1}^{n} F'(x_k)
$$

e quindi, pensando a un numero  $n$  di intervallini via via più grande,

(67) 
$$
F(t) - F(a) = \lim_{n \to \infty} \frac{t - a}{n} \sum_{k=1}^{n} F'(x_k)
$$

L'ultima relazione mostra bene il legame tra la variazione F(t) − F(a) e le somme integrali  $\frac{t - a}{n}$  $\sum_{n=1}^{\infty}$  $k=1$  $F'(x_k)$  della sua derivata: illustra come le somme (integrali) di una funzione derivata  $F'(x)$  relative a un intervallo  $[a, t]$ tendano a coincidere con la variazione  $F(t) - F(a)$ .

Le somme incontrate nelle [\(65\)](#page-497-0), [\(66\)](#page-499-1) e ( [67\)](#page-500-0) mostrano la presenza di tali somme in problematiche diverse e giustificano il fatto di interessarsene, ovvero di occuparsi di integrali.

### 1.4. Esercizi.

- (1)  $\triangleright$  Sia  $v = q t$  la velocità di caduta: di quanto si è scesi al tempo  $t = 5$  ?
- (2)  $\triangleright$  Sia  $f(x) = |x 1|$ : determinare l'area del sottografico corrispondente a  $x \in [-1, 2]$ .
- (3) ► Sia  $f(x) = \sqrt{1-x^2}$ : determinare l'area del sottografico corrispondente a  $x \in [0, 1]$ .

#### 2. La definizione di integrale

#### 2.1. Un prologo.

Prima di entrare nell'argomento è utile ricordare la differenza che intercorre tra

- definire, tramite le sue proprietà, un numero (esempio:  $\pi$  è l'area di un cerchio di raggio 1),
- calcolare, cioè conoscere, quel numero tramite un procedimento matematico praticabile.

Le *definizioni* matematiche si riferiscono **sempre** alla prima delle due dichiarazioni.

Quasi sempre, successivamente, si indica un procedimento - un algoritmo in grado di calcolare quanto definito: avremo occasione di riconoscere che, purtroppo, molte volte tale algoritmo non è disponibile o è tanto oneroso da essere quasi impraticabile.

#### 2.2. La definizione.

Sia  $f : [a, b] \mapsto \mathbb{R}$  limitata, per ogni partizione P di  $[a, b]$  in intervalli parziali

$$
[a, b] = [c_0, c_1] \cup [c_1, c_2] \cup [c_2, c_3] \cup \ldots \cup [c_{n-1}, c_n]
$$

con  $a = c_0 < c_1 < c_2 < \cdots < c_n = b$ , possiamo considerare:

 $\bullet$  gli estremi inferiori di f in ciascuno degli n intervallini

$$
e_1 = \inf_{c_0 \le x \le c_1} f(x), \quad e_2 = \inf_{c_1 \le x \le c_2} f(x), \ \dots, \quad e_n = \inf_{c_{n-1} \le x \le c_n} f(x)
$$

 $\bullet$  gli estremi superiori di  $f$  in ciascuno degli  $n$  intervallini

$$
E_1 = \sup_{c_0 \le x \le c_1} f(x), \quad E_2 = \sup_{c_1 \le x \le c_2} f(x), \ \dots, \quad E_n = \sup_{c_{n-1} \le x \le c_n} f(x)
$$

• le somme integrali inferiore e superiore

$$
\underline{S}(P) = \sum_{k=1}^{n} e_k (c_k - c_{k-1}), \qquad \overline{S}(P) = \sum_{k=1}^{n} E_k (c_k - c_{k-1})
$$

È ovvio che

$$
\underline{S}(P) \le \overline{S}(P)
$$

ESEMPIO 2.1. Sia  $f(x) = x$ , l'intervallo sia [0,1] e la decomposizione P, quattro intervallini, sia espressa dai punti

 ${0, 0.3, 0.6, 0.9, 1} \rightarrow [0, 1] = [0, 0.3] \cup [0.3, 0.6] \cup [0.6, 0.9] \cup [0.9, 1]$ Gli estremi inferiori e superiori di f nei quattro intervallini sono, rispettivamente,

$$
\{0, \quad 0.3, \quad 0.6, \quad 0.9\}, \quad \{0.3, \quad 0.6, \quad 0.9, \quad 1\}
$$

Le somme integrali sono quindi

$$
\underline{S}(P) = (0.3) 0 + (0.3) 0.3 + (0.3) 0.6 + (0.1) 0.9 = 0.36
$$
  

$$
\overline{S}(P) = (0.3) 0.3 + (0.3) 0.6 + (0.3) 0.9 + (0.1) 1 = 0.64
$$

Decomposizioni P diverse porteranno, naturalmente, a somme integrali diverse.

DEFINIZIONE 2.2. La funzione f si dice integrabile in  $[a, b]$  se è limitata in  $[a, b]$  e se l'insieme delle somme inferiori è contiguo a quello delle somme superiori,

$$
\sup_{P}\{\underline{S}(P)\} \,=\, \inf_{P}\{\overline{S}(P)\}
$$

cioè se per ogni  $\epsilon > 0$  si trovano partizioni  $P_{\epsilon}$  tali che

$$
\overline{S}(P_{\epsilon}) - \underline{S}(P_{\epsilon}) \leq \epsilon
$$

Il comune valore dei due estremi si chiama integrale della funzione f esteso ad  $[a, b]$  e si denota con il simbolo  $\int^b$ a  $f(x) dx$ .

La definizione data coincide per le funzioni positive, nella maggioranza dei casi, con l'interpretazione di area di sottografici proposta nella [\(1.2\)](#page-499-1) di pagina [475,](#page-499-1)

Detta  $\delta(P)$  la massima lunghezza degli intervallini che costituiscono la partizione P

$$
[a, b] = [c_0, c_1] \cup [c_1, c_2] \cup [c_2, c_3] \cup \ldots \cup [c_{n-1}, c_n]
$$

è ragionevole immaginare che le somme inferiori S(P) e le somme superiori  $\overline{S}(P)$  di una funzione integrabile f siano tanto più vicine tra loro quanto più la massima lunghezza  $\delta(P)$  è piccola.

#### 2.3. Integrabilità delle funzioni monotone.

TEOREMA 2.3. Le funzioni f limitate in  $[a, b]$  e monotone sono integrabili.

DIMOSTRAZIONE. Supponiamo  $f$  crescente: per riconoscere che  $f$  sia integrabile occorre poter esibire per ogni  $\varepsilon > 0$  una sua somma integrale superiore  $\overline{S}(P)$  e una integrale inferiore  $\underline{S}(P)$ , che differiscano fra loro

$$
\overline{S}(P) - \underline{S}(P) \le \varepsilon
$$

Serviamoci delle partizioni  $P_n$  di [a, b] in n parti uguali: siano  $c_0, \ldots, c_{n-1}, c_n$ i punti della partizione, con $c_0 = a$ e $c_n = b$ 

$$
[a, b] = [c_0, c_1] \cup [c_1, c_2] \cup \ldots \cup [c_{n-1}, c_n] \qquad |c_{i+1} - c_i| = \frac{b-a}{n}
$$

Tenuto conto che  $f$  è crescente gli estremi inferiore e superiore di  $f$  in ogni intervallino sono rispettivamente il valore nell'estremo sinistro e quello nell'estremo destro dell'intervallino:

$$
e_1 = f(c_0), \quad e_2 = f(c_1), \quad \dots e_n = f(c_{n-1}),
$$
  
\n $E_1 = f(c_1), \quad E_2 = f(c_2), \quad \dots E_n = f(c_n)$ 

Pertanto

$$
\begin{cases}\n\overline{S}(P_n) = \frac{b-a}{n} \{f(c_1) + f(c_2) + \dots + f(c_n)\} \\
\frac{S(P_n)}{n} = \frac{b-a}{n} \{f(c_0) + f(c_1) + \dots + f(c_{n-1})\} \\
\rightarrow \overline{S}(P_n) - S(P_n) = \frac{b-a}{n} \{f(c_n) - f(c_0)\} = \frac{b-a}{n} (f(b) - f(a))\n\end{cases}
$$

Scelto n sufficientemente grande si ha, tenuto conto della limitatezza di  $f$ ,

$$
\left|\frac{b-a}{n}\left(f(b)-f(a)\right)\right| \leq \varepsilon \quad \to \quad \overline{S}(P_n)-\underline{S}(P_n) \leq \varepsilon
$$

Esempio 2.4. La figura [2](#page-504-0) mostra le somme integrali inferiori e superiori relative alla  $f(x) = 1 + x/10 + x^2/8$  relative alla decomposizione di [0,5] in 5 intervallini uguali.

La differenza tra le due somme consiste nell'area di 5 rettangolini, tutti della stessa base 1 e di altezze

$$
\{f(5)-f(4)\}, \quad \{f(4)-f(3)\}, \quad \{f(3)-f(2)\}, \quad \{f(2)-f(1)\}, \quad \{f(1)-f(0)\}
$$

La somma delle 5 altezze fa, naturalmente  $f(5) - f(0)$  e quindi la differenza delle due somme integrali fa

$$
1 \times \{f(5) - f(0)\}
$$

 $\Box$
480 6.1. INTEGRAZIONE

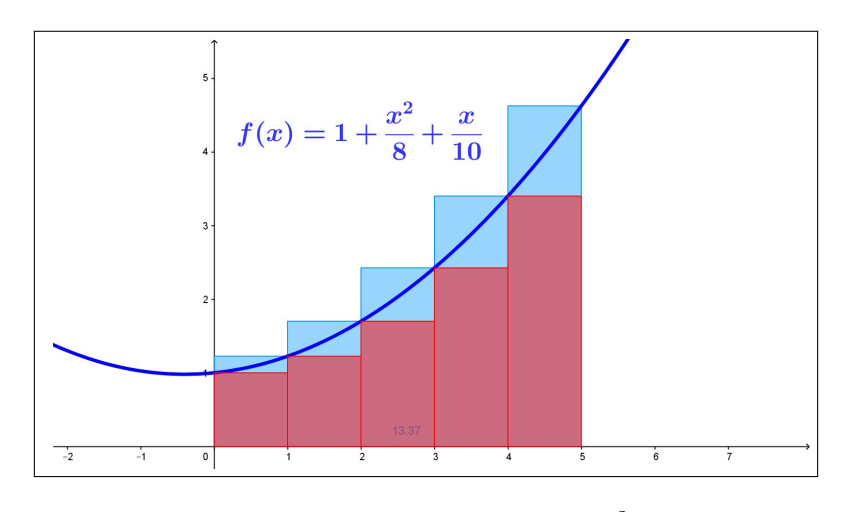

FIGURA 2.  $f(x) = 1 + x/10 + x^2/8$ 

Se invece di dividere [0, 1] in 5 intervallini uguali lo avessimo diviso in 50 intervallini uguali avremmo avuto a che fare con l'area di 50 rettangolini, tutti di base 0.1; la somma delle 50 altezze avrebbe tuttavia continuato a dare  $f(5) - f(0)$  e quindi la differenza delle due somme integrali sarebbe stata

 $0.1 \times \{f(5) - f(0)\}\$ 

. . . e se avessimo suddiviso [0, 5] in 500000 intervallini uguali la differenza delle due somme integrali sarebbe stata...

. . . assai più piccola !

Si può anche dimostrare (dimostrazione non semplice, e quindi omessa<sup>[2](#page-504-0)</sup>) che

Proposizione 2.5. Tutte le funzioni continue in intervalli chiusi e limitati sono integrabili.

Esempio 2.6. La funzione

$$
f(x) = \begin{cases} -x^2 & se \quad x \le 0\\ e^x & se \quad x > 0 \end{cases}
$$

non è continua in [−1, 2]. . . ma è certamente integrabile in tale intervallo perchè limitata e monotona crescente !

2.4. Le somme integrali generalizzate. Le somme integrali inferiori e superiori precedentemente introdotte hanno il difetto di essere calcolabili con grosso sforzo: infatti la determinazione degli  $n$  estremi inferiori  $e_i$  e di quelli superiori  $E_i$  comporta, al di fuori del caso particolarmente fortunato delle funzioni monotone, notevole lavoro.

<span id="page-504-0"></span><sup>2</sup> ... del resto chi è capace di immaginare una funzione continua che non sia anche nonotona almeno a tratti ?

Le somme integrali generalizzate definite da

$$
\sum_{i=1}^{n} f(\xi_i) (x_i - x_{i-1}), \qquad \xi_i \in [x_{n-1}, x_i]
$$

hanno invece una assai maggiore semplicità computazionale: ciascun addendo è formato semplicemente dal valore della funzione in un punto  $\xi_i$  qualunque dell'intervallino (ad esempio uno degli estremi, o il punto medio,. . . ) e la lunghezza dell'intervallino stesso.

Qual'è l'interesse di calcolare tali somme integrali generalizzate ?

La evidente relazione

$$
\sum_{i=1}^{n} e_i (x_i - x_{i-1}) \leq \sum_{i=1}^{n} f(\xi_i) (x_i - x_{i-1}) \leq \sum_{i=1}^{n} E_i (x_i - x_{i-1})
$$

mostra che allorchè la somma inferiore e la somma superiore sono vicine tra loro, e quindi vicine al valore dell'integrale, altrettanto vicina all'integrale sarà la somma integrale generalizzata (una sorta di Teorema dei Carabinieri).

In termini di disuguaglianze si ha certamente

$$
\left| \int_a^b f(x) \, dx - \sum_{i=1}^n f(\xi_i) \left( x_i - x_{i-1} \right) \right| \le \sum_{i=1}^n E_i, (x_i - x_{i-1}) - \sum_{i=1}^n e_i \left( x_i - x_{i-1} \right)
$$

Ne segue quindi, ad esempio, riferendosi a partizioni in parti uguali con  $h = \frac{b-a}{a}$ n

$$
\int_a^b f(x) dx = \lim_{n \to +\infty} \frac{b-a}{n} \sum_{i=1}^n f(a + i h),
$$

ESEMPIO 2.7. Scegliamo n numeri  $\xi_1, \xi_2, \ldots, \xi_n$  a caso, il primo  $\xi_1 \in [0, \frac{1}{n}]$  $\frac{1}{n}$ , il secondo  $\xi_2 \in \left[\frac{1}{n}\right]$  $\frac{1}{n}, \frac{2}{n}$  $\left\lfloor \frac{2}{n}\right\rfloor$ , ecc. e consideriamo la somma

$$
S = \frac{1}{n} \sum_{i=1}^{n} \xi_i
$$

Cosa pensare di tale somma per scelte di n via via più grandi ?

 $\hat{E}$  semplice, le somma  $S$  è una somma integrale generalizzata relativa alla funzione  $f(x) = x$  sull'intervallo [0, 1].

Quindi le somme S convergono al crescere di n all'integrale  $\int_1^1$ 0  $x dx = \frac{1}{2}$  $\frac{1}{2}$ . <sup>[3](#page-505-0)</sup>

Il risultato non è del resto molto sorprendente, tenuto conto che la somma S proposta è null'altro che la media aritmetica degli n numeri  $\xi_1, \xi_2, \ldots, \xi_n$ sostanzialmente equidistribuiti nell'intervallo [0, 1].

<span id="page-505-0"></span><sup>3</sup> Il valore indicato è banalmente dedotto dalla nota formula dell'area del triagolo sottografico di  $x$  in [0, 1].

Uno statistico avrebbe fatto la stessa previsione: la somma S è la media di numeri presi casualmente in  $[0, 1]$ ,  $\ldots$  S non può che essere il valore centrale, 1/2.

## 3. Il teorema fondamentale del calcolo

<span id="page-506-2"></span>Sia  $f(x)$  continua in  $a \leq x \leq b$ : consideriamo l'area, con segno, del sottografico relativo all'intervallo  $a \leq x \leq b$ : area con segno in quanto somma delle aree delle porzioni sopra l'asse x meno la somma delle aree poste sotto.

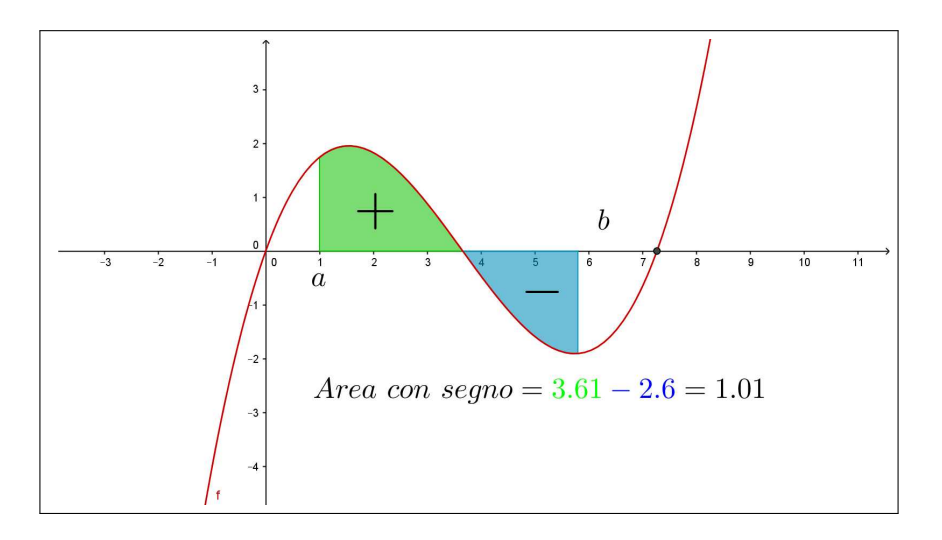

Indichiamo per ogni  $t \in [a, b]$  con

$$
\mathcal{A}(t) = \int_a^t f(x) \, dx
$$

l'area, con segno, del sottografico della funzione continua f relativo all'intervallo  $a \leq x \leq t$ .<sup>[4](#page-506-0)</sup>

TEOREMA 3.1.  $\mathcal{A}(t)$  è definita<sup>[5](#page-506-1)</sup> e **continua** in [a, b],

- è nulla per  $t = a$ ,  $\mathcal{A}(a) = 0$ ,
- si ha  $\mathcal{A}'(t) = f(t)$ .

DIMOSTRAZIONE. Naturalmente  $\mathcal{A}(a) = 0$ , si tratta infatti dell'area di un sottografico relativo a un intervallo formato, se  $t = a$ , dal solo punto a.

<span id="page-506-0"></span><sup>&</sup>lt;sup>4</sup>Il sottografico citato è l'insieme dei punti  $(x, y)$  con  $a \leq x \leq t$  e y appartenente all'intervallo di estremi 0 e $f(\boldsymbol{x}),$ una sorta di generalizzazione di quanto già visto nel caso di f positiva.

<span id="page-506-1"></span><sup>5</sup>Ricordiamo che abbiamo riconosciuto che le funzioni continue sono integrabili.

 $\mathcal{A}(t + \triangle)$  indica l'area con segno relativa al sottografico  $a \leq x \leq t + \triangle$  e la differenza, per  $\triangle > 0$ ,

$$
\mathcal{A}(t+\triangle) \, - \, \mathcal{A}(t)
$$

indica l'area con segno relativa all'intervallo  $[t, t + \triangle] \subset [a, b]$ .

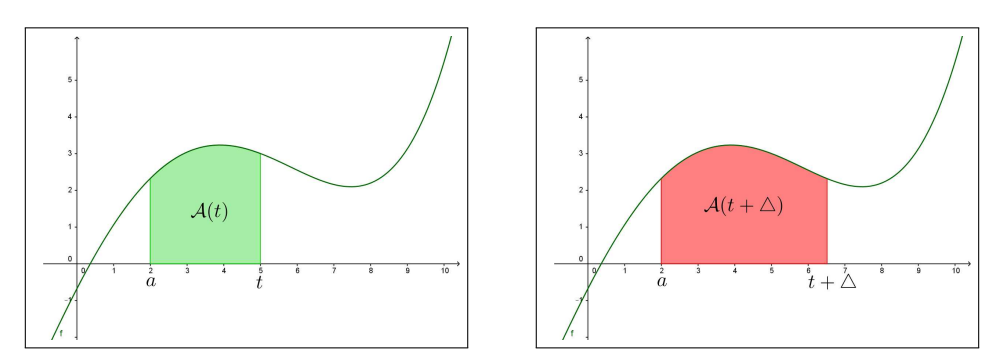

È evidente che la differenza  $\mathcal{A}(t + \triangle) - \mathcal{A}(t)$ , area della parte dipinta in azzurro nella figura seguente, è simile a quella del rettangolo di base  $\triangle$  e altezza intermedia tra i valori  $f(t)$  e  $f(t + \Delta)$ :

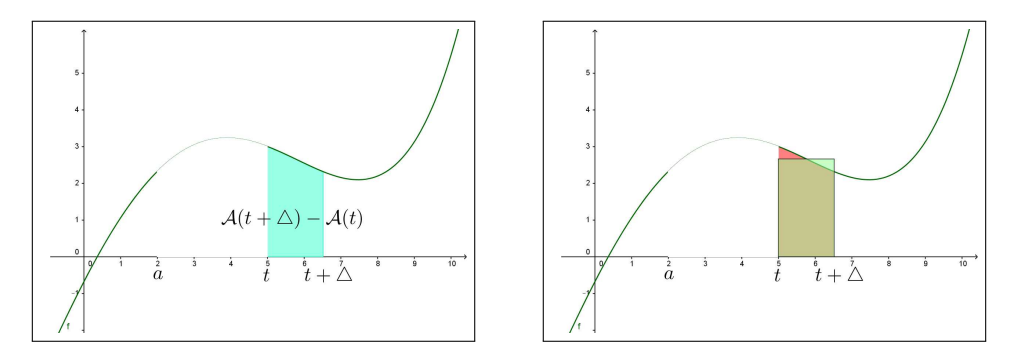

(68) 
$$
\mathcal{A}(t + \triangle) - \mathcal{A}(t) \approx f(t + \triangle/2) \triangle
$$

Tenuto presente che essendo  $f$  continua in  $[a, b]$  sarà anche limitata in modulo  $|f(x)| \leq M$  si ha

<span id="page-507-0"></span>
$$
|\mathcal{A}(t+\triangle) - \mathcal{A}(t)| \leq M \triangle
$$

da cui

$$
|\triangle| \approx 0 \quad \rightarrow \quad \mathcal{A}(t + \triangle) \approx \mathcal{A}(t)
$$

ovvero la continuità .

Il rapporto incrementale di A nel punto t relativo all'incremento  $\Delta$  è, tenuto conto della [\(68\)](#page-507-0), simile a

$$
\frac{\mathcal{A}(t+\triangle) - \mathcal{A}(t)}{\triangle} \approx f(t+\triangle/2)
$$

da cui, passando al limite per  $\triangle \rightarrow 0$ 

$$
\mathcal{A}'(t) = f(t)
$$

Il caso di  $\triangle$  < 0 è analogo

$$
\mathcal{A}(t) - \mathcal{A}(t + \triangle) \approx f(t + \triangle/2) (-\triangle) \rightarrow \frac{\mathcal{A}(t + \triangle) - \mathcal{A}(t)}{\triangle} \approx f(t + \triangle/2)
$$

Il precedente teorema, cui spetta il famoso<sup>[6](#page-508-0)</sup> titolo di

teorema fondamentale del calcolo

è estremamente utile perchè fornisce un modo, spesso praticabile, per conoscere l'espressione dell'area con segno di un sottografico, ossia per calcolare gli integrali.

ESEMPIO 3.2. Supponiamo ad esempio  $f(x) = x^3$  e che interessi l'area del sottografico relativo all'intervallo  $1 \leq x \leq 3$ : detta  $\mathcal{A}(t)$  l'area del sottografico relativo a  $1 \leq x \leq t$  sappiamo, dal precedente teorema fondamentale del calcolo che

• 
$$
\mathcal{A}'(t) = t^3
$$
  $\rightarrow$   $\mathcal{A}(t) = \frac{1}{4}t^4 + c$ ,  
\n•  $\mathcal{A}(1) = 0$   $\rightarrow$   $c = -\frac{1}{4}$ 

Ne segue pertanto che

$$
\mathcal{A}(t) = \frac{1}{4}t^4 - \frac{1}{4} \quad \rightarrow \quad \mathcal{A}(3) = \frac{1}{4}3^4 - \frac{1}{4} = 20
$$

Quindi l'area cercata è 20.

<span id="page-508-2"></span>Proposizione 3.3. L'integrale di una funzione f continua in [a, b] coincide con l'incremento  $F(b) - F(a)$  di una qualsiasi primitiva di f.

DIMOSTRAZIONE. Se  $F(t)$  è una qualsiasi primitiva di  $f(t)$  allora  $F(t) - F(a)$  è la primitiva di  $f(t)$  che vale zero per  $t = a$ , quindi coincide con la  $\mathcal{A}(t)$ 

(69)  

$$
F(t) - F(a) \equiv \mathcal{A}(t) \rightarrow \mathcal{A}(b) = F(b) - F(a)
$$

$$
\int_{a}^{b} f(x) dx = F(b) - F(a)
$$

 $\Box$ 

La differenza  $F(b) - F(a)$  viene spesso indicata con la notazione

<span id="page-508-1"></span>
$$
F(x)\Big|_{a}^{b} = F(b) - F(a)
$$

<span id="page-508-0"></span><sup>6</sup> . . . e un po' pretenzioso

da cui segue

$$
\int_{a}^{b} f(x) dx = F(x) \Big|_{a}^{b}
$$

OSSERVAZIONE 3.4. Il "quindi ...  $\mathcal{A}(t) = F(t) - F(a)$ " usato sopra deriva dal teorema di Lagrange:

- $A(t)$  e  $\{F(t) F(a)\}$  sono primitive della stessa f su uno stesso intervallo,
- quindi

$$
\frac{d}{dt}\left(\mathcal{A}(t) - \{F(t) - F(a)\}\right) \equiv 0
$$

- quindi  $\mathcal{A}(t) \{F(t) F(a)\}\)$  è costante in tutto l'intervallo in cui è definita,
- poichè tale differenza vale zero nel punto a allora. . . vale zero in tutto l'intervallo:  $A(t) \equiv F(t) - F(a)$ .

OSSERVAZIONE 3.5. Quando si assegna un intervallo  $[a, b]$  è naturale sottintendere che  $a \leq b$ .

Quando si parla dell'integrale  $\int^b$ a  $f(x) dx$ , almeno nel caso di  $f(x) \geq 0$  si pensa all'area del sottografico, quindi in definitiva si pensa a un numero positivo.

Quando si scrive

$$
\int_{a}^{b} f(x) dx = F(x) \Big|_{a}^{b}
$$

si intende qualcosa di più: infatti nell'espressione a secondo membro conta l'ordine con cui i due numeri a e b intervengono: è evidente che

$$
F(x)\Big|_{a}^{b} = - F(x)\Big|_{b}^{a}
$$

quindi il calcolo dell'integrale eseguito con l'incremento di una primitiva corrisponde ad assumere, per definizione, che

$$
\int_b^a f(x) dx = - \int_a^b f(x) dx
$$

#### 3.1. Funzione integranda non continua.

Nel caso che la funzione integranda  $f(x)$  sia integrabile ma non continua la  $F(t)$  è ancora continua ma può essere non derivabile, ad esempio nei punti in cui la  $f(x)$  non era continua.

Sia ad esempio  $f(x) = [x]$ , la *parte intera* funzione monotona, quindi integrabile, ma non continua ad esempio nel punto 1:

$$
F(t) = \int_0^t [x] dx = \begin{cases} 0 & \text{se} \quad 0 \le t \le 1 \\ t - 1 & \text{se} \quad 1 \le t \le 2 \end{cases}
$$

Il suo grafico per t ∈ [0, 2] è fatto di due segmenti, con un angolo in corrispondenza a  $t = 1$ , quindi  $F(t)$  non è derivabile per  $t = 1$ .

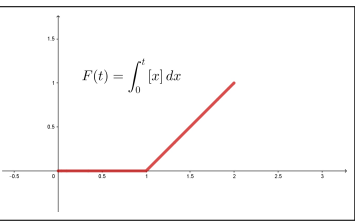

## 3.2. Esercizi.

(1) 
$$
\rightarrow
$$
 Calculate l'integrate  $\int_0^1 (1 + x + x^2) dx$ .  
\n(2)  $\rightarrow$  Calculate l'integrate  $\int_0^{\pi} \sin(x) \cos(x) dx$ .

(3) 
$$
\sum \text{ Calculate 1 integral} \int_{0}^{1} \frac{1}{2+x} dx.
$$

(4)  $\rightarrow$  Determinare i valori della funzione  $f(x)$  nei punti 1, 2, 3, 4, 5, 6 sapendo che la derivata  $f'(x)$  ha il grafico riportato in Figura e che  $f(0) = 2.$ 

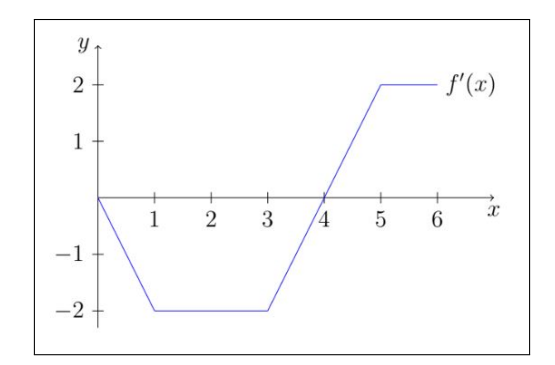

## 4. L'integrale indefinito

Si chiama  $\;{\it integrale\;} \;{\it indefinite\;} \;{\it{di\;}} f\;$ e si denota col simbolo

$$
\int f(x) \, dx
$$

ogni funzione  $F$  primitiva della  $f$  nell'intervallo  $I$  in cui  $f$  è definita

$$
\forall x \in I: \quad F'(x) = f(x).
$$

È evidente che se  $F'(x) = f(x)$  anche  $(F(x) + c)' = f(x)$  da cui la notazione frequente

$$
\int f(x) \, dx = F(x) + c
$$

L'operazione di integrazione indefinita corrisponde pertanto all'operazione inversa della derivazione.

La tabella delle derivate letta nella direzione opposta fornisce quindi la tabella degli integrali indefiniti.

Così, ad esempio,

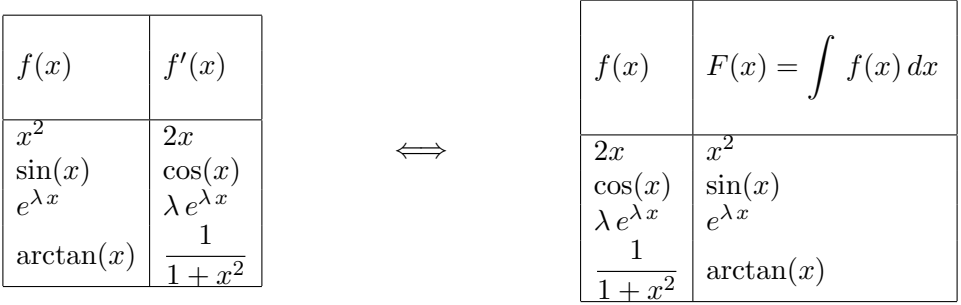

Molte primitive fondamentali e utili si trovano con il comando integrate su <http://www.wolframalpha.com>.

## 4.1. Esercizi.

- (1)  $\triangleright$  Determinare le primitive di  $f(x) = 5 x e^{-x^2}$ .
- (2)  $\blacktriangleright$  Determinare le primitive di  $f(x) = \sin(3x) + \cos(2x)$ .
- (3)  $\blacktriangleright$  Determinare le primitive di  $f(x) = \frac{2x}{3+4x^2}$ .

#### 5. Linearità, monotonia, additività

L'integrazione verifica le seguenti (prevedibili) proprietà:

• la linearità: significa che l'integrale della somma di due funzioni è uguale alla somma degli integrali delle due funzioni. Stessa cosa vale naturalmente per la differenza e per ogni combinazione lineare

$$
\int_{a}^{b} (A f(x) + B g(x)) dx = A \int_{a}^{b} f(x) dx + B \int_{a}^{b} g(x) dx
$$

• la monotonia: significa che se  $a \leq b$  allora

$$
f(x) \le g(x) \quad \to \quad \int_a^b f(x) \, dx \le \int_a^b g(x) \, dx
$$

• la additività: significa che dati tre numeri  $a, b, c$  allora

$$
\int_a^b f(x) dx = \int_a^c f(x) dx + \int_c^b f(x) dx
$$

dando ovviamente per scontato che  $f(x)$  sia definita in un intervallo che contenga i tre numeri  $a, b, c$ .

## 5.1. Che significa la linearità.

La proprietà di linearità enunciata sopra si riconosce bene, almeno nel caso di funzioni positive, in termini di aree di sottografici.

Siano  $f(x)$  e  $g(x)$  integrabili e positive per  $x \in [a, b]$ : il valore  $\int^b$ a  $(f(x) + g(x)) dx$ rappresenta l'area del sottografico relativo alla funzione  $f(x) + g(x)$  relativo all'intervallo [a, b].

I numeri  $\int^b$ a  $f(x) dx \in \int^b$ a  $g(x) dx$  rappresentano invece le aree dei sottografici di  $f(x)$  e di  $g(x)$ .

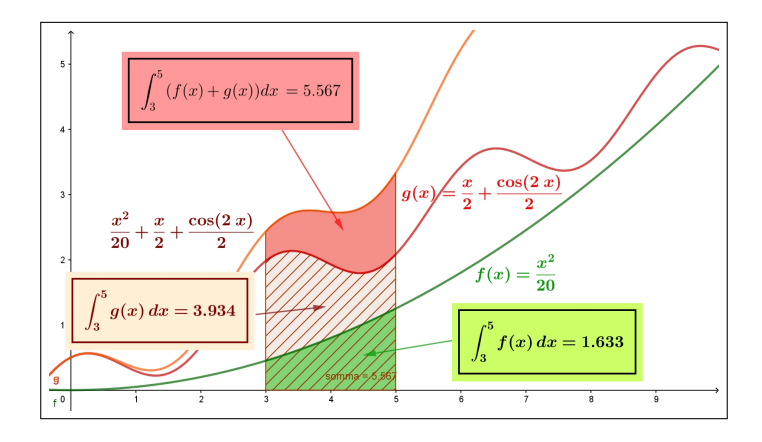

La relazione di linearità

$$
\int_3^5 (f(x) + g(x)) dx - \int_3^5 g(x) dx = \int_3^5 f(x) dx
$$

si legge in Figura come uguaglianza delle aree colorate: l'area di quella più alta, la rossa, è esattamente la somma delle aree del sottografico in basso, verde, e di quello intermedio, rigato.

#### 6. Il teorema del modulo

Sia  $f(x)$  integrabile in [a, b]: si verificano due conseguenze importanti

• anche  $|f(x)|$  è integrabile in  $[a, b],$ •  $a \leq b \rightarrow$  $\int^b$ a  $f(x) dx$  $\leq \int^b$ a  $|f(x)|dx$ 

Il primo risultato, ovvio se ad esempio fosse  $f(x)$  continua perchè allora anche  $|f(x)|$  sarebbe continua e quindi integrabile, deriva dal fatto che detti  $e_k$  e  $E_k$  gli estremi inferiore e superiore della  $f(x)$  nell'intervallino  $[x_k, x_{k+1}]$ e  $m_k$  e  $M_k$  gli analoghi per la funzione in modulo  $|f(x)|$  si ha

$$
0 \le M_k - m_k \le E_k - e_k
$$

in altri termini  $|f(x)|$  varia meno di quanto non vari la  $f(x)$ : ne segue per ogni suddivisione  $P$  di  $[a, b]$ :

$$
0 \leq \overline{S}(P, |f|) - \underline{S}(P, |f|) \leq \overline{S}(P, f) - \underline{S}(P, f)
$$

Se sono adiacenti  $\{\underline{S}(P, f)\}, \{\overline{S}(P, f)\}\$ a maggior ragione lo sono  $\{\underline{S}(P, |f|)\}, \{\overline{S}(P, |f|)\}\$ .

Per quanto concerne il secondo risultato si ha, per monotonia se  $a \leq b$ 

$$
-|f(x)| \le f(x) \le |f(x)| \quad \to \quad -\int_a^b |f(x)| \, dx \le \int_a^b f(x) \, dx \le \int_a^b |f(x)| \, dx
$$

che implica

$$
\left| \int_a^b f(x) \, dx \right| \le \int_a^b |f(x)| \, dx
$$

Nel caso fosse  $a > b$  si ha

$$
\left| \int_a^b f(x) \, dx \right| = \left| \int_b^a f(x) \, dx \right| \le \int_b^a |f(x)| \, dx = \left| \int_a^b |f(x)| \, dx \right|
$$

da cui la relazione generale, qualunque siano a e b

(70) 
$$
\left| \int_{a}^{b} f(x) dx \right| \leq \left| \int_{a}^{b} |f(x)| dx \right|
$$

detta Teorema del modulo.

## 7. Calcolo di alcuni integrali

Il teorema fondamentale del calcolo, il legame tra integrali e primitive espresso dalla formula [\(69\)](#page-508-1) di pagina [484,](#page-508-1) permette il calcolo di numerosi integrali.

**7.1.** Integrali di polinomi. Dal momento che per ogni polinomio  $p(x)$ è molto semplice costruire polinomi P(x) primitive il calcolo degli integrali di polinomi non riveste difficoltà.

Esempio 7.1.

$$
\int_{1}^{3} (1 - x^{2}) dx = \left\{ x - \frac{x^{3}}{3} \right\} \Big|_{1}^{3} = -7
$$

7.2. Integrali di esponenziali. Le primitive dell'esponenziale  $e^x$  sono  $e^x$  stessa: quindi

$$
\int_{-1}^{3} e^{x} dx = e^{x} \Big|_{-1}^{3} = e^{3} - e^{-1}
$$

Anche le primitive di esponenziali generalizzati quali  $e^{kx}$  sono disponibili: esse hanno la forma $\frac{1}{k} e^{kx}$ 

Esempio 7.2.

$$
\int_0^{\ln(2)} e^{3x} dx = \frac{1}{3} e^{3x} \Big|_0^{\ln(2)} = \frac{1}{3} e^{3 \ln(2)} - \frac{1}{3} e^0 = \frac{7}{3}
$$

7.3. Integrali di funzioni razionali semplicissime. Le frazioni parziali  $\frac{1}{x-k}$  hanno primitive ln(|x − k|) (non si dimentichi la presenza del modulo, del resto comprensibile ricordando che il logaritmo è definito solo su numeri positivi) e pertanto

$$
\int_0^2 \frac{1}{x+1} dx = \ln(|x+1|)|_0^2 = \ln(2+1) - \ln(1) = \ln(3)
$$

La possibilità di decomporre funzioni razionali più generali in frazioni parziali

$$
\frac{2x}{x^2 - 1} = \frac{1}{x + 1} + \frac{1}{x - 1}
$$

permette di calcolare gli integrali di tali funzioni.

Esempio 7.3.

$$
\int_{1}^{5} \frac{1}{x^{2} - 5x + 6} dx = \int_{1}^{5} \frac{1}{(x + 2)(x + 3)} dx = \int_{1}^{5} \left\{ \frac{1}{x + 2} - \frac{1}{x + 3} \right\} dx =
$$

$$
= \left\{ \ln(|x + 2|) - \ln(|x + 3|) \right\} \Big|_{1}^{5} = \ln(7) - \ln(8) - \ln(3) + \ln(4) = \ln\left(\frac{28}{24}\right)
$$

7.4. Integrali di polinomi trigonometrici. Le funzioni trigonometriche  $sin(x)$  e  $cos(x)$  hanno primitive rispettivamente  $-cos(x)$  e  $sin(x)$ . Anche le funzioni, più generali,  $sin(kx + \gamma)$  o  $cos(kx + \gamma)$  hanno primitive analoghe, rispettivamente  $-\frac{1}{k}$  $\frac{1}{k} \cos(kx + \gamma)$  o  $\frac{1}{k}$  $\frac{1}{k}$  sin(kx +  $\gamma$ ).

Esempio 7.4.

$$
\int_0^{\pi} \left(\sin(2x) + \cos(3x)\right) dx = \left[-\frac{1}{2}\cos(2x) + \frac{1}{3}\sin(3x)\right]_0^{\pi} = 0
$$

 $\dot{E}$  interessante notare che, qualunque sia *n*,

$$
\sin^2(nx) + \cos^2(nx) = 1 \quad \to \quad \int_0^{2\pi} (\sin^2(nx) + \cos^2(nx)) \, dx = 2\pi
$$

da cui accogliendo la ragionevole congettura che

$$
\int_0^{2\pi} \sin^2(nx) \, dx = \int_0^{2\pi} \cos^2(nx) \, dx
$$

si ricava che

$$
\forall n \in \mathbb{N}: \quad \begin{cases} \int_0^{2\pi} \sin^2(nx) \, dx = \pi \\ \int_0^{2\pi} \cos^2(nx) \, dx = \pi \end{cases}
$$

## 7.5. Esercizi.

(1) 
$$
\rightarrow
$$
 Calculate l'integrate  $\int_0^{\pi} \left(\sum_{k=1}^4 \sin(kx)\right) dx$ .  
\n(2)  $\rightarrow$  Sia  
\n
$$
f(x) = \begin{cases} x^2 & \text{se} \quad x \le 0 \\ x & \text{se} \quad x > 0 \end{cases}
$$
\nCalculate l'integrate  $\int_{-1}^1 f(x) dx$ .  
\n(3)  $\rightarrow$  Sia  
\n
$$
f(x) = \begin{cases} 1 & \text{se} \quad x \le 1 \\ 2 & \text{se} \quad x > 1 \end{cases}
$$

disegnare il grafico della funzione integrale  $F(t) = \int_0^t$  $\boldsymbol{0}$  $f(x) dx$  per  $t \in [0, 5]$ .

## 8. Integrali di moduli di funzioni

Si debba calcolare, ad esempio  $\int_1^2$ 0  $\left|1-x^2\right|dx$ : tenuto presente che  $|1-x^2| = \begin{cases} 1-x^2 & se \ -1 \le x \le 1 \\ x^2 & 1 \end{cases}$  $x^2-1$  altrove

si ha

$$
\int_0^2 |1 - x^2| dx = \int_0^1 (1 - x^2) dx + \int_1^2 (x^2 - 1) dx =
$$

$$
= \left\{ x - \frac{x^3}{3} \right\} \Big|_0^1 + \left\{ \frac{x^3}{3} - x \right\} \Big|_1^2 = 2
$$

8.1. Integrali di funzioni assegnate a tratti. Supponiamo che

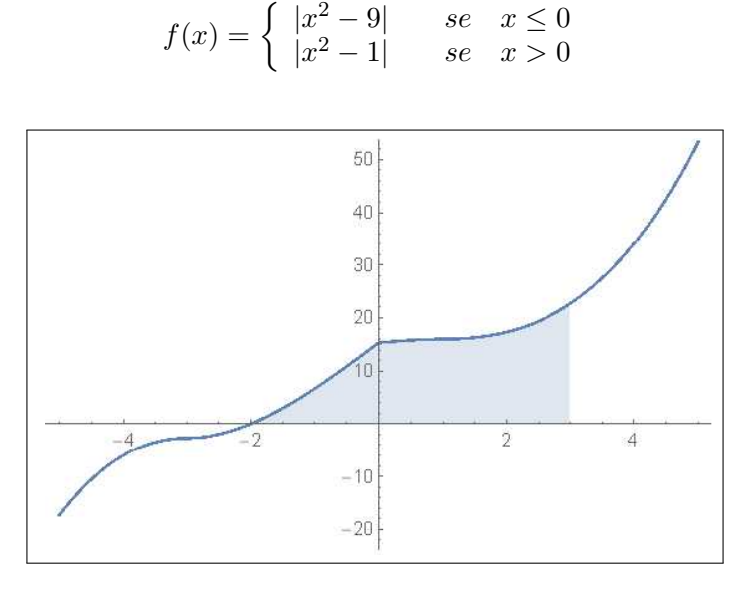

FIGURA 3. 
$$
F(t) = \int_{-2}^{t} f(x) dx
$$

Allora

$$
\int_{-2}^{3} f(x) dx = \int_{-2}^{0} |x^{2} - 9| dx + \int_{0}^{3} |x^{2} - 1| dx =
$$
  
= 
$$
\int_{-2}^{0} (9 - x^{2}) dx + \int_{0}^{1} (1 - x^{2}) dx + \int_{1}^{3} (x^{2} - 1) dx =
$$
  
= 
$$
(9x - \frac{1}{3}x^{3}) \Big|_{-2}^{0} + (x - \frac{1}{3}x^{3}) \Big|_{0}^{1} + (\frac{1}{3}x^{3} - x) \Big|_{1}^{3} = \frac{68}{3}
$$

## 8.2. Esercizi.

- (1) ► Calcolare l'integrale  $\int_{0}^{2\pi}$ 0  $|\sin(x)| dx$ , dopo aver disegnato il grafico della funzione integranda.
- (2)  $\blacktriangleright$  Calcolare l'integrale  $\int_1^2$ −1  $|x(1-x^2)| dx$ , dopo aver disegnato il grafico della funzione integranda.
- (3)  $\blacktriangleright$  Calcolare l'integrale  $\tilde{\bigwedge}^1$ −1  $|x|$  $\frac{|x|}{1+x^2} dx$ .

#### 9. Il teorema della media

La parola media di una funzione su un intervallo [a, b], spesso riferita a situazioni in cui  $f(x)$  abbia una certa variabilità, si riferisce a un valore centrale  $f(c)$  più significativo di altri.

Pensando all'uso più comune il valor medio  $v_m$ , ad esempio di una misura  $m$ , si stima facendo la media aritmetica di un certo numero, potrebbero essere una decina, di valori di tale misura

$$
v_m = \frac{m_1 + m_2 + \dots + m_{10}}{10} = \frac{1}{10} \sum_{i=1}^{10} m_i
$$

La definizione che segue non si discosta granché da quanto detto:

DEFINIZIONE 9.1. Il valor medio di una funzione  $f(x)$  integrabile su un intervallo [a, b] è il numero

$$
m_f = \frac{1}{b-a} \int_a^b f(x) \, dx
$$

Se pensiamo al caso  $f(x) \geq 0$ , caso in cui l'integrale  $\int^b$ a  $f(x) dx$  rappresenta l'area del sottografico, la relazione

$$
m_f = \frac{1}{b-a} \int_a^b f(x) dx \longrightarrow \int_a^b f(x) dx = (b-a) m_f
$$

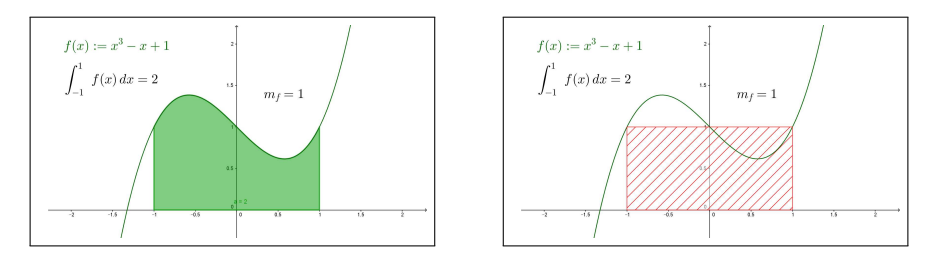

FIGURA 4.  $f(x) = x^3 - x + 1$ ,  $[a, b] = [-1, 1]$ ,  $m_f = 1$ 

esprime che l'area del sottografico è uguale all'area del rettangolo di base l'intervallo  $[a, b]$  e altezza il valor medio  $m_f$  di  $f^7$  $f^7$ .

<span id="page-517-0"></span><sup>7</sup>Pensate ai "quadri in movimento": un liquido viscoso è trattenuto tra due vetri e, agitandolo ha preso la configurazione verde della figura a sinistra. Poi lo si lascia riposare, tenendolo verticale, si deposita... e finisce nella configurazione tratteggiata della figura a destra.

9.1. Il teorema della media. Il valor medio  $m_f$  della funzione  $f$ sull'intervallo  $[a, b]$  verifica la relazione

$$
\int_a^b f(x) \, dx = \int_a^b m_f \, dx
$$

ovvero la funzione costante  $y = m_f$  ha, su  $[a, b]$ , lo stesso integrale della f.

È interessante notare che hanno lo stesso integrale della f su  $[a, b]$  anche tutte le combinazioni lineari

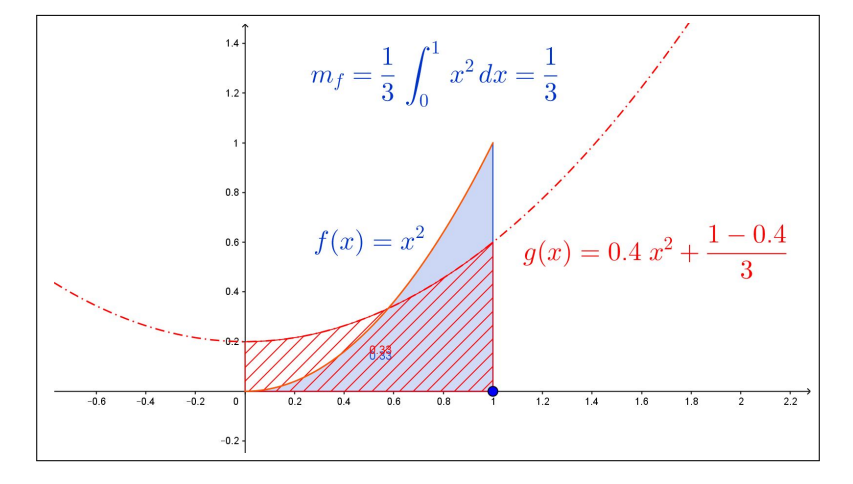

FIGURA 5.  $x^2$  e  $0.4 x^2 + (1 - 0.4) m_f$  su  $[0, 1]$ 

<span id="page-518-0"></span>
$$
\alpha \, f(x) \, + \, (1 - \alpha) \, m_f
$$

al variare di  $\alpha \in [0, 1]$ , vedi Figura di pagina [494.](#page-518-0)

$$
\int_{a}^{b} \{ \alpha f(x) + (1 - \alpha) m_f \} dx = \alpha \int_{a}^{b} f(x) dx + (1 - \alpha) \int_{a}^{b} m_f dx =
$$
  
=  $\alpha m_f (b - a) + (1 - \alpha) m_f (b - a) = m_f (b - a) = \int_{a}^{b} f(x) dx$ 

PROPOSIZIONE 9.2.  $Se \forall x \in [a, b], a \leq b : \alpha \leq f(x) \leq \beta \text{ allora } \alpha \leq m_f \leq \beta.$ 

Dimostrazione.

$$
\alpha \le f(x) \le \beta \quad \to \quad \int_a^b \alpha \, dx \le \int_a^b f(x) \, dx \le \int_a^b \beta \, dx
$$

da cui

$$
(b-a)\alpha \le \int_a^b f(x) dx \le (b-a)\beta \quad \to \quad \alpha \le \frac{1}{b-a} \int_a^b f(x) dx \le \beta
$$

TEOREMA 9.3. Sia  $f(x)$  continua in [a, b], intervallo chiuso e limitato:

$$
\exists \xi \in [a, b]: \int_a^b f(x) dx = f(\xi) (b - a)
$$

DIMOSTRAZIONE.  $f(x)$  è dotata di minimo e di massimo in [a, b], cioè

$$
\exists x_m, x_M \in [a, b]: \quad \forall x \in [a, b] \quad f(x_m) \le f(x) \le f(x_M)
$$

Dalla proposizione precedente segue quindi che anche il valor medio  $m_f$  cade fra  $f(x_m)$  e  $f(x_M)$ .

Dal teorema dei valori intermedi, valido per le funzioni continue in un intervallo, segue che

$$
\exists \xi \in [a, b]: f(\xi) = m_f \rightarrow \exists \xi \in [a, b]: \int_a^b f(x) dx = f(\xi) (b - a)
$$

ESEMPIO 9.4. Sia  $f(x) = 1 - \frac{1}{2}$  $\frac{1}{3}$  x il valor medio nell'intervallo  $[0,2]$  è

$$
m_f = \frac{1}{2} \int_0^2 \left( 1 - \frac{1}{3} x \right) dx = \frac{2}{3}
$$

Si noti che nel caso f lineare il valor medio  $m_f$  coincide con  $f(1)$  il valore di f nel punto 1, medio dell'intervallo.

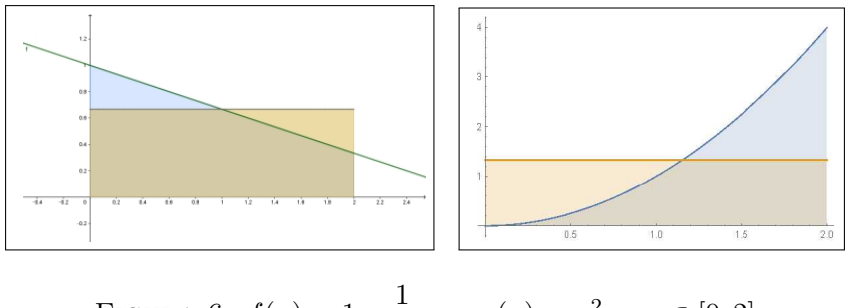

FIGURA 6.  $f(x) = 1 - \frac{1}{2}$  $\frac{1}{3}x, \quad g(x) = x^2, \quad x \in [0, 2]$ 

ESERCIZIO 9.5. Sia  $f(x) = x^2$  l'integrale di f sull'intervallo [1, 4] è come osservato in virtù del teorema fondamentale del calcolo

$$
\int_{1}^{4} x^{2} dx = \frac{1}{3} x^{3} \bigg|_{1}^{4} = \frac{64}{3} - \frac{1}{3} = 21
$$

Si ha pertanto

$$
\int_{1}^{4} x^{2} dx = (4 - 1)c^{2} \rightarrow 3c^{2} = 21 \rightarrow c = \sqrt{7} \in [1, 4]
$$

Il valor medio è  $m_f = 7$  e il punto  $c$  atteso dal teorema della media è  $c =$ √ 7.

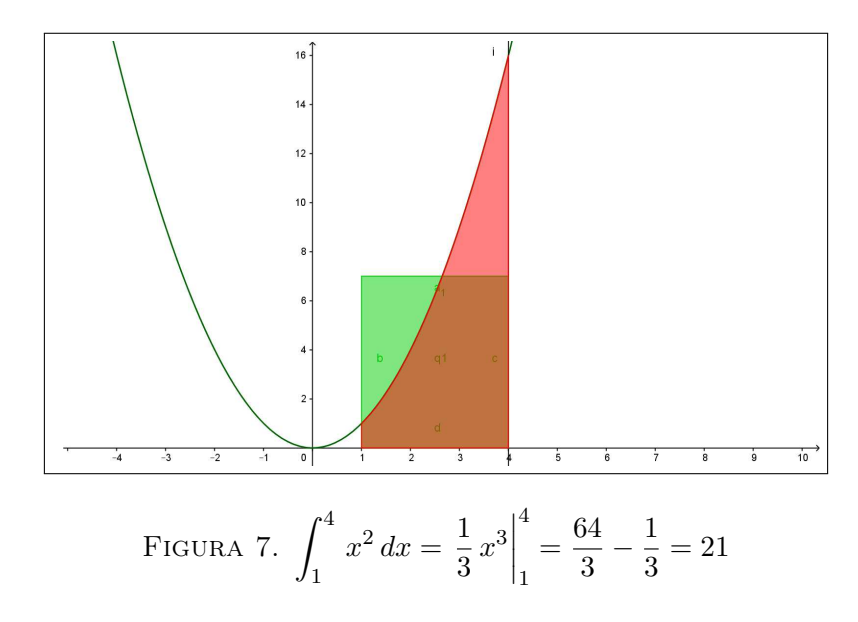

OSSERVAZIONE 9.6. Se la funzione  $f(x)$  non è continua il teorema della media può cadere.

Si pensi ad esempio a  $f(x) = [x]$ , la parte intera, e si pensi all'intervallo [1, 2.8].

Il sottografico è formato da due rettangoli, il quadrato di base l'intervallo [1, 2] e altezza 1 e il rettangolo di base l'intervallo [2, 2.8] e altezza 2.

Area complessiva ovviamente  $1 + 2 \times 0.8 = 2.6$ 

$$
\int_{1}^{2.8} [x] \, dx = 2.6
$$

Tuttavia non esiste alcun  $\xi \in [1, 2.8]$  tale che  $2.6 = 1.8 f(\xi)$ : basta ricordare che  $f(\xi)$  produce sempre e solo numeri interi.

#### 9.2. Esperimento interattivo.

Alla pagina <https://www.geogebra.org/m/zjzeuq4j> si possono sperimentare fenomeni collegati al Teorema della media.

#### 9.3. La media.

Assgnata  $f(x)$  continua in [a, b], intervallo chiuso e limitato, possiamo

- suddividere l'intervallo in  $n$  intervallini tutti uguali,
- calcolare la funzione negli n punti medi  $x_1, x_2, \ldots, x_n$  di tali intervallini,
- calcolare la media aritmetica

$$
m_n = \frac{f(x_1) + f(x_2) + \dots + f(x_n)}{n} = \frac{1}{n} \sum_{k=1}^n f(x_k)
$$

Se la funzione f fosse costante,  $f(x) \equiv c$ , allora anche le medie  $m_n$  coinciderebbero tutte con c, altrimenti ci saranno alcuni valori  $f(x_k)$  superiori a  $m_n$ e altri inferiori.

I prodotti

$$
m_n\left(b-a\right)
$$

sono approssimazioni via via più accurate dell'integrale  $\int^b$ a  $f(x) dx$ .

Ricordando la relazione, evidente nel caso di  $f(x) \geq 0$ , tra integrale e area del sottografico, si riconosce come  $m_n (b − a)$  area del rettangolo di base l'intervallo assegnato e altezza la media  $m_n$  sia collegato all'area del sottografico e quindi all'integrale.

Si riconosce anche il legame tra media  $m_f$  e medie  $m_n$ 

$$
m_f = \frac{1}{b-a} \int_a^b f(x) dx \approx m_n = \frac{f(x_1) + f(x_2) + \dots + f(x_n)}{n}
$$

9.4. Estendiamo il Teorema di Rolle. Sia f una funzione continua e derivabile in [a, b] che prenda valori uguali agli estremi (le ipotesi del Teorema di Rolle): il Teorema Fondamentale del calcolo implica che

$$
\int_{a}^{b} f'(x) dx = f(b) - f(a) = 0
$$

Se dividiamo l'intervallo  $[a, b]$  in n intervallini uguali di lunghezza  $h = \frac{b - a}{a}$ n si ha, servendosi del Teorema della Media integrale,

$$
0 = \int_{a}^{b} f'(x) dx = \sum_{i=0}^{n-1} \int_{a+ih}^{a+(i+1)h} f'(x) dx = h \sum_{i=0}^{n-1} f'(\xi_i)
$$

$$
\sum_{i=0}^{n-1} f'(\xi_i) = 0.
$$

Vale pertanto la seguente

da cui

Proposizione 9.7. Se f verifica in [a, b] le ipotesi del teorema di Rolle allora, per ogni n, esistono n punti  $\xi_0, \xi_1, \ldots, \xi_{n-1}$  in  $(a, b)$  tali che

$$
f'(\xi_0) + f'(\xi_1) + \ldots + f'(\xi_{n-1}) = 0
$$

498 6.1. INTEGRAZIONE

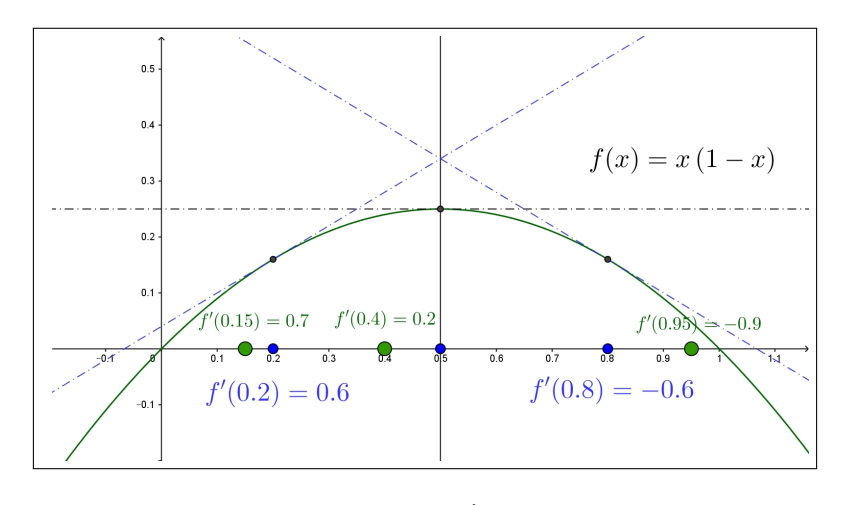

FIGURA 8.  $f(x) = x(1-x), f'(x) = 1-2x, x \in [0,1]$ 

ESEMPIO 9.8. Sia  $f(x) = x(1-x)$ ,  $f'(x) = 1-2x$ ,  $x \in [0,1]$ : f verifica le ipotesi del teorema di Rolle in [0, 1].

$$
n = 1 \quad \xi_0 = \frac{1}{2} \qquad f'(\frac{1}{2}) = 0
$$
  
\n
$$
n = 2 \quad \xi_0 = \frac{1}{4}, \quad \xi_1 = \frac{3}{4} \qquad f'(\frac{1}{4}) + f'(\frac{3}{4}) = 0
$$
  
\n
$$
n = 3 \quad \xi_0 = \frac{1}{4}, \quad \xi_1 = \frac{1}{2}, \quad \xi_2 = \frac{3}{4} \quad f'(\frac{1}{4}) + f'(\frac{1}{2}) + f'(\frac{3}{4}) = 0
$$
  
\n...

## 9.5. Esercizi.

- (1)  $\blacktriangleright$  Calcolare il valor medio  $m_f$  della funzione  $f(x) = 1 + x$  nell'intervallo [0, 4] e verificare che l'area del sottografico di f coincide con l'area del rettangolo di altezza  $m_f$ .
- (2)  $\blacktriangleright$  Calcolare il valor medio della funzione  $f(x) = 1 + x + x^2 + x^3$ nell'intervallo [0, 6]
- (3)  $\blacktriangleright$  Calcolare i valori medi della funzione  $f(x) = x^2$  nell'intervallo  $[0, 1]$ , nei due intervalli  $[0, 1/2]$ ,  $[1/2, 1]$ , nei tre intervallini  $[0, 1/3], [1/3, 2/3], [2/3, 1].$

## CAPITOLO 6.2

# Applicazioni di integrali

## 1. Area tra due grafici

Siano  $\forall x \in [a, b] : 0 < f(x) < g(x)$ , due funzioni integrabili, si può considerare l'insiene

$$
\Omega \quad (x, y): \quad a \le x \le b, \quad f(x) \le y \le g(x)
$$

L'area  $A$  di tale insieme si calcola sottraendo dall'area del sottografico di  $g$ l'area del sottografico di f:

$$
\mathcal{A} = \int_a^b g(x)dx - \int_a^b f(x)dx = \int_a^b (g(x) - f(x))dx
$$

ESEMPIO 1.1. L'area della regione racchiusa tra i due grafici di  $cos(x)$  e  $\sin(x)$  per  $x \in [\pi/4, \pi/4 + \pi]$  si calcola con l'integrale

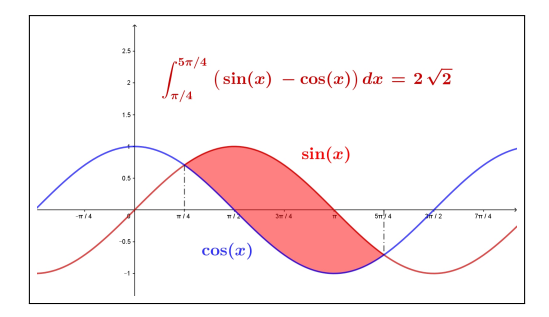

Figura 1. Area tra due grafici

$$
\int_{\pi/4}^{\pi/4+\pi} \left( \sin(x) - \cos(x) \right) dx = \left( -\sin(x) - \cos(x) \right) \Big|_{-\pi/4}^{\pi/4+\pi} = 2\sqrt{2}
$$

ESEMPIO 1.2. Il calcolo dell'area di una regione  $\Omega$  delimitata tra due grafici di  $f(x)$  e di  $g(x)$  che, come in figura, si intersecano si determina con l'integrale del modulo della differenza

$$
\mathcal{A}(\Omega) = \int_0^{9\pi/4} |f(x) - g(x)| dx
$$

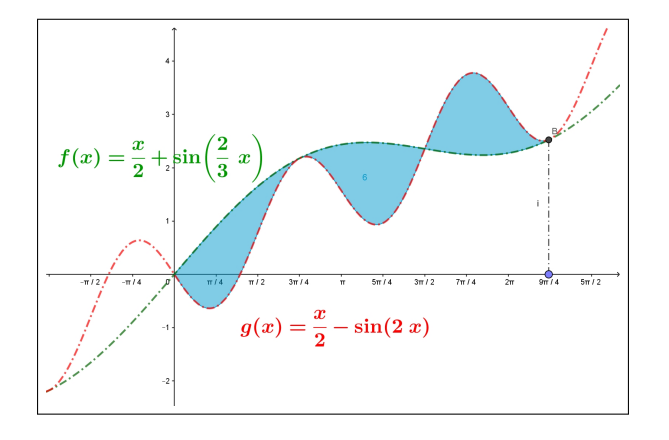

FIGURA 2.  $\Omega$ :  $x \in [0, 9\pi/4], y \in [x/2 - \sin(2x), x/2 + \sin(2x/3)]$ 

Nel caso in figura

$$
\mathcal{A}(\Omega) = \int_0^{9\pi/4} |\sin(2x/3) + \sin(2x)| dx =
$$
  
= 
$$
\int_0^{3\pi/2} (\sin(2x/3) + \sin(2x)) dx + \int_{3\pi/2}^{9\pi/4} (-\sin(2x/3) - \sin(2x)) dx = 6
$$

## 2. Le funzioni integrali

Si attribuisce questo nome a funzioni il cui algoritmo di calcolo includa integrazioni: sono funzioni integrali, ad esempio

$$
F(x) = \int_0^x t^2 dt, \quad G(x) = 1 + \int_0^x (x - t) \cos(t) dt, \quad R(x) = \int_x^{x+1} e^{-t^2} dt
$$

In qualche caso, come per la prima  $F(x)$  l'integrazione inclusa è facilmente eseguibile e quindi chiunque capisce che  $F(x) = x^3/3$ , per le altre liberarsi dell'integrazione è meno agevole se non addirittura impossibile.

È importante ricordare come in molti casi si possano conoscere le derivate di alcune funzioni integrali, senza dover eseguire l'integrazione stessa.

Riportiamo, senza alcuna dimostrazione, le formule di derivazione di due importanti funzioni integrali, riferendosi in ogni caso a funzioni integrande  $f(x)$  continue:

•  $F(x) = \int^x$ a  $f(t) dt \rightarrow F'(x) = f(x)$ •  $F(x) = \int^a$ x  $f(t) dt \rightarrow F'(x) = -f(x)$ 

ESEMPIO 2.1.  $F(x) = \int^x$ 0  $e^{-t^2}$  dt, limitata? Tenuto conto che  $\forall t \geq 0 : e^t > 1+t \rightarrow e^{t^2} > 1+t^2 \rightarrow e^{-t^2} < \frac{1}{1+t^2}$  $1 + t^2$ si ha

$$
\forall x > 0 \int_0^x e^{-t^2} dt < \int_0^x \frac{1}{1+t^2} dt = \arctan(x) < \frac{\pi}{2}
$$

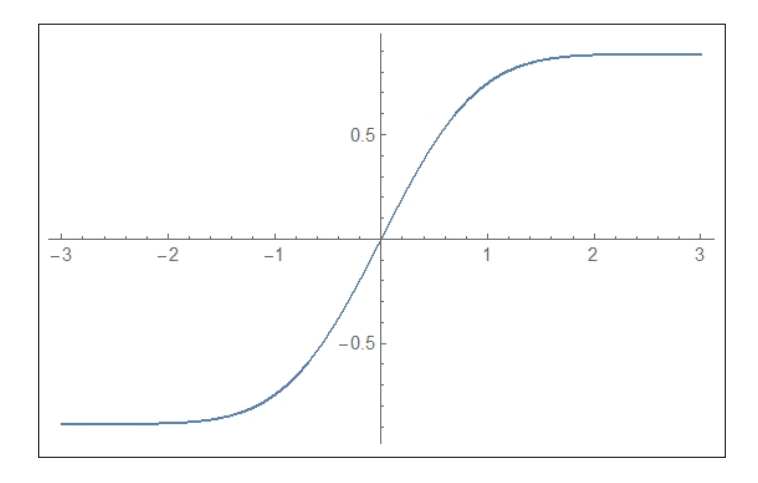

FIGURA 3. 
$$
F(x) = \int_0^x e^{-t^2} dt
$$

 $\hat{E}$ facile riconoscere che  $F(x)$  è

- monotona crescente:  $F'(x) = e^{-x^2} > 0$ ,
- convessa per  $x < 0$  e concava per  $x > 0$ , infatti  $F''(x) = -2xe^{-x^2}$ ,
- dispari,
- limitata  $-\pi/2 < F(x) < \pi/2$ ,
- grafico del tipo di quello dell'arctan(x).

ESEMPIO 2.2. Determinare il polinomio di Taylor di punto iniziale  $x_0 = 0$  e ordine n = 2 per la funzione  $F(x) = \int^x$ 0  $e^{-t^2}$  dt

Per determinare il polinomio di Taylor richiesto occorrono  $F(0)$ ,  $F'(0)$ ,  $F''(0)$ . Si ha  $F(0) = 0$ 

 $F'(x) = e^{-x^2} \rightarrow F'(0) = 1, \qquad F''(x) = -2xe^{-x^2} \rightarrow F''(0) = 0$ 

Il polinomio richiesto è pertanto

$$
P(x) = x
$$

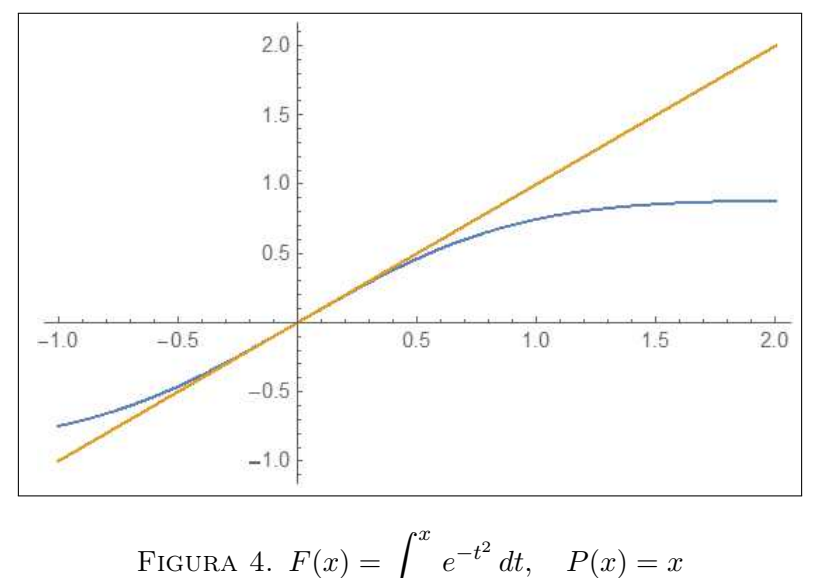

$$
\int_0^{\infty} e^{-\alpha x} dx, \quad \int_0^{\infty} e^{-\alpha x} dx, \quad \int_0^{\infty} e^{-\alpha x} dx
$$

2.1. Funzioni integrali generalizzate. Accanto alla classica espressione della funzione integrale

$$
F(x) = \int_{a}^{x} f(t) dt \rightarrow F'(x) = f(x)
$$

si possono considerare funzioni generalizzate della forma

$$
G(x) = \int_{a}^{b(x)} f(t) dt \rightarrow G'(x) = ?
$$

in cui la variabilità dell'estremo di integrazione sia rappresentata da una (complicata?) funzione  $b(x)$ .

Si tratta, in realtà di funzioni composte:

$$
\begin{cases}\nF(u) = \int_a^u f(t) dt, \\
u = b(x),\n\end{cases} \quad \to \quad G(x) = F[b(x)]
$$

Ne segue pertanto, per la regola di derivazione delle funzioni composte [1](#page-526-0)

(71) 
$$
G'(x) = F'[b(x)] b'(x) = f[b(x)] b'(x)
$$

Analogo discorso per

<span id="page-526-1"></span>
$$
G(x) = \int_{\alpha(x)}^{\beta(x)} f(t) dt = \int_0^{\beta(x)} f(t) dt - \int_0^{\alpha(x)} f(t) dt
$$

<span id="page-526-0"></span><sup>1</sup>Si tratta in effetti dell'uso più importante della regola di derivazione delle funzioni composte: calcolare la derivata di una funzione di cui non si conosce un'espressione elementare esplicita.

per la quale riesce

(72) 
$$
G'(x) = f[\beta(x)] \beta'(x) - f[\alpha(x)] \alpha'(x)
$$

Esempio 2.3. Sia

$$
G(x) = \int_0^{x^2} (1+t) dt \quad \to \quad G(x) = x^2 + \frac{1}{2}x^4
$$

La derivata della G si può calcolare

- tramite l'espressione esplicita  $G'(x) = 2x + 2x^3$
- tramite la [\(71\)](#page-526-1):  $G'(x) = (1+x^2) 2x = 2x + 2x^3$

Esempio 2.4.

$$
G(x) = \int_0^{x^2} \cos(t) dt, \quad \frac{d}{dx} G(x) = ?
$$
  
 
$$
Posto F(u) = \int_0^u \cos(t) dt \quad \to \quad F'(u) = \sin(u) \, si \, ha
$$
  
 
$$
G(x) = F[x^2] \quad \to \quad G'(x) = F'(x^2) 2x \quad \to \quad G'(x) = \sin(x^2) 2x
$$

2.2. Iterare integrazioni...

$$
F(t) = \int_{a}^{t} f(\tau) d\tau, \qquad \int_{a}^{x} F(t) dt = \int_{a}^{x} \left( \int_{a}^{t} f(\tau) d\tau \right) dt
$$

Chiamando  $G(t)$  l'ultimo integrale a secondo membro abbiamo

$$
\begin{cases}\nG'(x) = F(x) = \int_a^x f(\tau)d\,\tau \\
G''(x) = F'(x) = f(x)\n\end{cases}
$$

In altri termini una prima integrazione sulla  $f$  produce una sua primitiva  $F' = f$ , una seconda integrazione produce una G tale che  $G'' = f$ .

Si può naturalmente immaginare cosa produrrebbero successive iterazioni dell'integrazione, ad esempio:

$$
\int_{a}^{x} \bigg( \int_{a}^{t} \bigg( \int_{a}^{s} f(\tau) d\tau \bigg) ds \bigg) dt
$$

produce una funzione la cui derivata terza è la f.

Le numerose variabili utilizzate negli estremi di integrazione servono perchè

- $\int_{a}^{s} f(\tau) d\tau$  integra la f su [a, s] e produce una funzione di s a  $\int f^s$
- $\int^t$ a a  $f(\tau) d\tau$   $\Big)ds$  dt integra la funzione di s ottenuta su  $[a,t]$ e produce una funzione di t,

• il terzo integra la funzione di t ottenuta sull'intervallo  $[a, x]$  producendo quindi una funzione di x.

ESEMPIO 2.5. Sia  $f(x) = x e a = 0$  allora

$$
\begin{cases}\n\int_0^s f(\tau) d\tau = \frac{1}{2} s^2 \\
\int_0^t \frac{1}{2} s^2 ds = \frac{1}{3!} t^3 \\
\int_0^x \frac{1}{3!} t^3 dt = \frac{1}{4!} x^4\n\end{cases}
$$

La derivata terza di  $\frac{1}{4!}x^4$  è effettivamente la f di partenza. Una funzione che abbia come derivata terza  $f(x)$  si rappresenta anche con

$$
F(x) = \frac{1}{2!} \int_0^x (x - t)^2 f(t) dt
$$

infatti

$$
\begin{cases}\nF'(x) = \frac{1}{2!} (x - x)^2 f(x) + \frac{1}{2!} \int_0^x 2(x - t) f(t) dt &= \int_0^x (x - t) f(t) dt \\
F''(x) = (x - x) f(x) + \int_0^x f(t) dt &= \int_0^x f(t) dt \\
F'''(x) = f(x)\n\end{cases}
$$

## 2.3. Esercizi.

 $(1)$   $\rightarrow$  Calcolare la derivata

$$
\frac{d}{dx} \int_{-x}^{x} e^{-t^2} dt
$$

- $(2)$   $\rightarrow$  Posto  $F(x) = \int^x$  $\boldsymbol{0}$  $\sin^3(t) dt$  determinare gli intervalli in cui F è crescente.
- $(3)$   $\rightarrow$  Calcolare la somma

$$
\frac{d}{dx} \int_0^x e^{t-x} \sqrt{1+t^2} dt + \int_0^x e^{t-x} \sqrt{1+t^2} dt
$$

#### 3. Derivate sotto il segno

Nel caso in cui la funzione integranda contenga un parametro  $\alpha$ , naturalmente in aggiunta alla variabile di integrazione, anche ogni suo integrale dipenderà da tale parametro, sarà cioè *funzione* di tale parametro  $\alpha$ : quindi si può esaminare se tale risultato sia o meno regolare, ad esempio derivabile, rispetto a  $\alpha$ .

Consideriamo, ad esempio,

$$
\int_0^1 e^{\alpha x} dx = \frac{e^{\alpha} - 1}{\alpha} \quad \to \quad \frac{d}{d\alpha} \int_0^1 e^{\alpha x} dx = \frac{e^{\alpha}}{\alpha} - \frac{e^{\alpha} - 1}{\alpha^2}
$$

Del resto si ha anche, vedi Osservazione di pagina [517,](#page-541-0)

$$
\int_0^1 \frac{d}{d\alpha} e^{\alpha x} dx = \int_0^1 x e^{\alpha x} dx = \frac{e^{\alpha}}{\alpha} - \frac{e^{\alpha} - 1}{\alpha^2}
$$

Ovvero

$$
\frac{d}{d\alpha} \left( \int_0^1 e^{\alpha x} dx \right) = \int_0^1 \left( \frac{d}{d\alpha} e^{\alpha x} \right) dx
$$

Lo scambio osservato nel precedente esempio fra le due operazioni, una derivazione e un'integrazione prende il nome di

#### Derivazione sotto il segno di integrale

Lo scambio è lecito nella maggior parte dei casi di funzioni integrande sufficientemente regolari.

Le due relazioni seguenti rappresentano una importante applicazione della derivazione sotto il segno di integrale  $\forall m, n \in \mathbb{N}, m, n \geq 1$  si ha

$$
\begin{cases}\nF(x) = \int_a^x (x - t)^m f(t) dt & \to & F'(x) = \int_a^x m (x - t)^{m-1} f(t) dt \\
F(x) = \frac{1}{n!} \int_0^x (x - t)^n f(t) dt & \to & F^{[n+1]}(x) = f(x)\n\end{cases}
$$

Esempio 3.1. Determinare gli intervalli in cui la funzione

$$
F(x) = \int_0^x (x - t) \cos(t) dt
$$

è crescente. Tenuto conto che

$$
F'(x) = \int_0^x \cos(t) dt = \sin(x) \to \begin{cases} F(x) = c - \cos(x) \\ F(0) = 0 \end{cases} \to F(x) = 1 - \cos(x)
$$

si riconosce che F è crescente negli intervalli  $[2k\pi, (2k+1)\pi]$  per ogni intero k.

## 3.1. Esercizi.

 $(1)$   $\rightarrow$  Calcolare la derivata

$$
\frac{d}{dx} \int_0^\pi (x - t) \sin(t) dt
$$

 $(2) \rightarrow$  Calcolare la derivata

$$
\frac{d}{dx} \int_0^1 (x+t)^2 e^t dt
$$

 $(3)$   $\rightarrow$  Calcolare la somma

$$
\frac{d^2}{dx^2} \int_0^1 \sin(x-t) e^{-t^2} dt + \int_0^1 \sin(x-t) e^{-t^2} dt
$$

## 4. Solidi di rotazione

Sia  $f(x)$  una funzione definita per  $x \in$  $[a, b], \text{ con } [a, b] \subset \mathbb{R}_+$ : sia  $\Sigma$  la superficie ottenuta ruotando il grafico intorno a uno degli assi. Le superfici di rotazione più comuni sono i cilindri e i coni, superfici ottenute facendo ruotare dei segmenti.

Le superfici di rotazione più belle e antiche sono quelle realizzate al tornio dal vasaio...

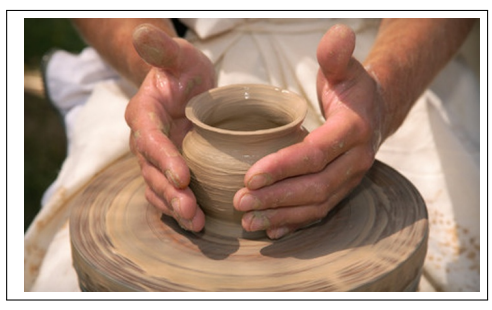

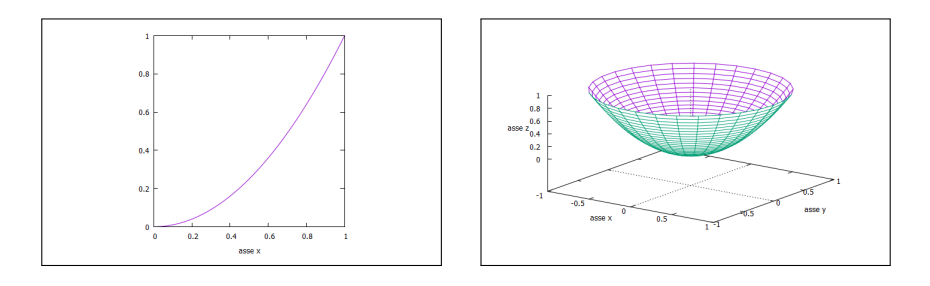

FIGURA 5.  $[a, b] = [0, 1], f(x) = x^2$ 

4.1. La rappresentazione parametrica. La superficie  $\Sigma$  ottenuta ruotando il grafico di  $f(x)$  intorno all'asse x orizzontale ha equazioni parametriche

$$
x = t
$$
,  $y = f(t) \cos(\theta)$ ,  $z = f(t) \sin(\theta)$ ,  $0 \le \theta \le 2\pi$ ,  $a \le t \le b$ 

#### 4.2. I volumi.

Gli integrali oltre a rappresentare l'area dei sottografici permettono di calcolare anche alcuni volumi, quelli dei solidi delimitati dalla rotazione di un grafico  $y = f(x) > 0$  intorno all'asse x.

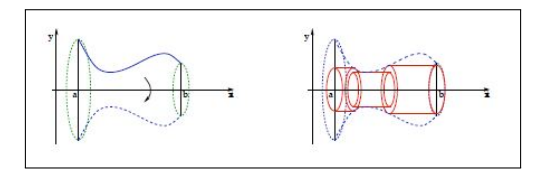

La decomposizione dell'intervallo su cui è definita  $f(x)$  determina, per rotazione dei cilindretti che hanno

- come base un cerchio di area  $\pi f^2(x_k)$ ,
- come altezza la lunghezza  $x_{k+1} x_k$  dell'intervallino,
- quindi volumetto  $\pi f^2(x_k)(x_{k+1} x_k)$

Quindi il volume del solido sarà

$$
\sum \pi f^2(x_k)(x_{k+1} - x_k) \approx \pi \int_a^b f^2(x) dx
$$

ESEMPIO 4.1. Volume del cono. Consideriamo la funzione  $f(x) = \lambda x, x \in$ [0, h]. Facendo ruotare il grafico intorno all'asse orizzontale si genera un cono, col vertice nell'origine, altezza h e raggio di base  $r = \lambda h$ .

La formula per il volume è

$$
V = \pi \int_0^h (\lambda x)^2 dx = \frac{1}{3} \pi \lambda^2 h^3
$$

come ben noto  $\frac{1}{3}$  base  $\times$  altezza

Esempio 4.2. Volume della sfera Consideriamo l'equazione della circonferenza di centro l'origine e raggio R

$$
x^2 + y^2 = R^2 \quad \to \quad y = \pm \sqrt{R^2 - x^2}
$$

La semicirconferenza superiore è il grafico di

$$
f(x) = \sqrt{R^2 - x^2}, \qquad x \in [-R, R]
$$

Il volume del solido (la sfera) ottenuto per rotazione di tale semicirconferenza è pedrtanto

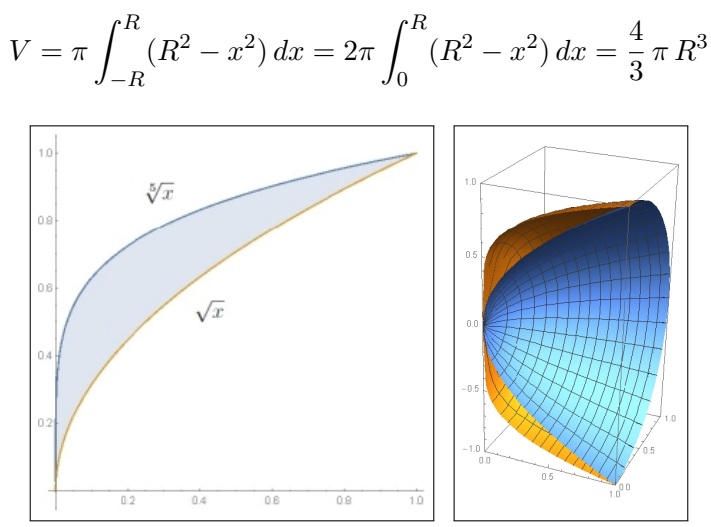

<span id="page-532-0"></span>FIGURA 6. Solidi di rotazione: una mezza rotazione di  $\sqrt{x}$ ,  $\sqrt[5]{x}$ 

ESEMPIO 4.3. Si calcoli l'area della regione  $(x, y)$ :  $0 \le x \le 1$ ,  $\sqrt{ }$  $\overline{x} \leq y \leq \sqrt[5]{x}$ e il volume del solido di rotazione intorno all'asse orizzotale, vedi pagina [508,](#page-532-0)

$$
\mathcal{A} = \int_0^1 \left( \sqrt[5]{x} - \sqrt{x} \right) dx = \frac{5}{6} - \frac{2}{3} = \frac{1}{6}
$$

$$
\mathcal{V} = \pi \int_0^1 \left( \sqrt[5]{x} \right)^2 dx - \pi \int_0^1 \left( \sqrt{x} \right)^2 dx = \frac{3}{14} \pi
$$

Osservazione 4.4. Si considerino i solidi di rotazione prodotti rispettivamente ruotando

$$
f(x) = \frac{1}{\sqrt{x}}, \qquad g(x) = \frac{1}{x}, \qquad s(x) = \frac{1}{x^3}
$$

 $sull'intervallo [1, t].$ 

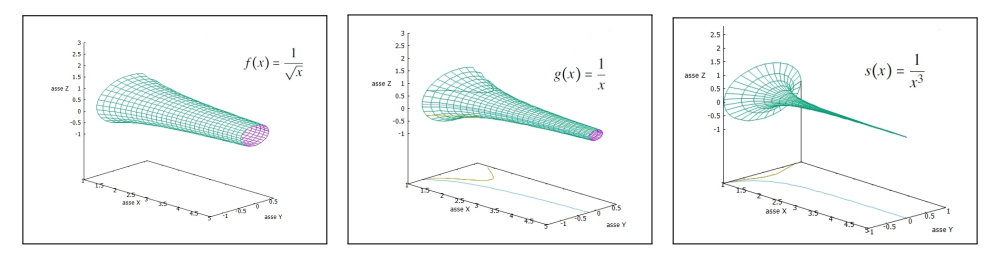

FIGURA 7. Solidi di rotazione di:  $f(x)$ ,  $g(x)$ ,  $s(x)$ 

I volumi ottenuti dipenderanno naturalmente da t: ci si può chiedere se si manterranno limitati al crescere di t o meno.

#### 5. MEDIE MOBILI 509

#### 5. Medie mobili

Supponendo, per semplicità, f continua in R si possono considerare  $\forall x \in \mathbb{R}$ , e  $h > 0$  le funzioni

$$
F_h(x) = \frac{1}{2h} \int_{x-h}^{x+h} f(t)dt
$$

che prendono il nome di medie mobili di f.

Esse sono l'integrale di  $f$  esteso ad un intervallino di centro  $x$  e ampiezza  $h$ , diviso la lunghezza 2h dell'intervallino: sono valori evidentemente dipendenti da x e dall'ampiezza h scelta, sono quindi funzioni di x e di h come la notazione  $F_h(x)$  adottata mostra.

Dal teorema della media segue

$$
\int_{x-h}^{x+h} f(t)dt = 2h f(\xi), \ \xi \in [x-h, x+h] \quad \to \quad F_h(x) = f(\xi)
$$

da cui

$$
\lim_{h \to 0^+} \frac{1}{2h} \int_{x-h}^{x+h} f(t) \, dt = f(x)
$$

ovvero le *medie mobili*  $F_h(x)$  costituiscono al tendere di  $h \to 0^+$  delle approssimazioni di f.

ESEMPIO 5.1. Sia  $f(x) = x^2$ : le medie mobili corrispondenti sono

$$
F_h(x) = \frac{1}{2h} \int_{x-h}^{x+h} t^2 dt = \frac{1}{2h} \left( \frac{1}{3} t^3 \Big|_{x-h}^{x+h} \right) = x^2 + \frac{h^2}{3}
$$

Da cui è evidente che  $\lim_{h\to 0^+} F_h(x) = x^2$ .

ESEMPIO 5.2.  $f(x) = \sin^2(x) + \frac{1}{10} \cos(8x) \, la$ corrispondente media mobile relativa a  $h = \pi$ è  $F_{\pi}(x) = \frac{1}{2\pi}$  $\int x + \pi$  $x-\pi$  $\left(\sin^2(t) + \frac{1}{10} \cos(8t)\right) dt =$ 1 2 Grafico di f in verde, di  $F_{\pi}(x)$  in rosso.

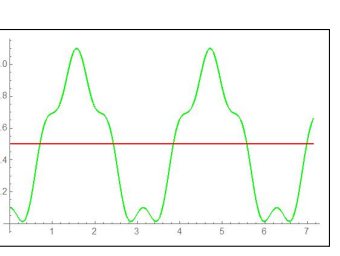

#### 5.1. Interesse delle medie mobili.

Le medie mobili  $F_h(x)$  hanno un'importante proprietà : quella di depurare f dalle oscillazioni piccole e imprevedibili che ne perturbino il vero andamento.

L'interesse è particolarmente evidente in ambiti statistici o finanziari: conoscere il vero andamento, nel tempo, di un titolo azionario depurandolo dalle occasionali oscillazioni cui è soggetto il mercato borsistico.

ESEMPIO 5.3. Il valore  $v(t)$  molto oscillante di un certo titolo azionario sia

$$
v(t) = 10 e^{0.1 t} + 10 \sum_{k=1}^{10} (-1)^k \frac{\cos(kt)}{k}
$$

La media mobile eseguita con  $h = \pi$ produce

$$
F_{\pi}(x) = \frac{1}{2\pi} \int_{x-\pi}^{x+\pi} v(t) dt \approx 10.1653e^{0.1x}
$$

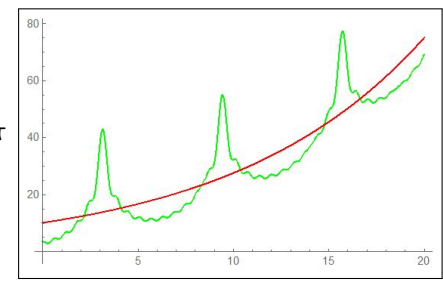

In verde il grafico di  $v(t)$ , in rosso quello, più significativo, della media mobile.

## 5.2. Medie mobili.

Alla pagina <https://www.geogebra.org/m/sqn7ymbe> si possono sperimentare alcune medie mobili

## 6. Il calcolo delle tasse

Le tasse, che tutti i cittadini devono pagare, sono proporzionali ai redditi: i fattori di proporzionalità sono determinati dalle leggi dello stato e si ispirano al principio costituzionale della progressività della contribuzione in relazione alle capacità economiche, *chi più ha più contribuisca*.

Ai cittadini meno abbienti si chiederà meno di un quarto delle loro entrate, mentre dai più ricchi si potrà pretendere anche più della metà.

Attualmente<sup>[2](#page-534-0)</sup> le leggi fiscali prevedono una tassazione (IRPEF) del 23% del reddito annuale (depurato da spese mediche, ecc) per redditi annuali minori di 15.000 euro, mentre sull'eventuale porzione di reddito che ecceda tale cifra

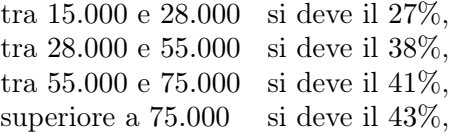

I fattori di proporzionalità riportati determinano una funzione  $i(r)$ , vedi Figura [8,](#page-535-0)

 $i: \mathbb{R} \rightarrow [0, 1]$ 

che fa corrispondere ad ogni porzione di reddito r la percentuale di tassazione stabilita, le aliquote.

<span id="page-534-0"></span>ESEMPIO 6.1. Se, ad esempio il reddito R fosse stato  $R = 25.000$  euro, allora sui primi 15.000 euro si sarebbe dovuto pagare  $15.000 \times 23\% = 3450$  e sui 10.000 rimasti  $10.000 \times 27\% = 2700$ : complessivamente  $3450 + 2700 = 6150$ euro.

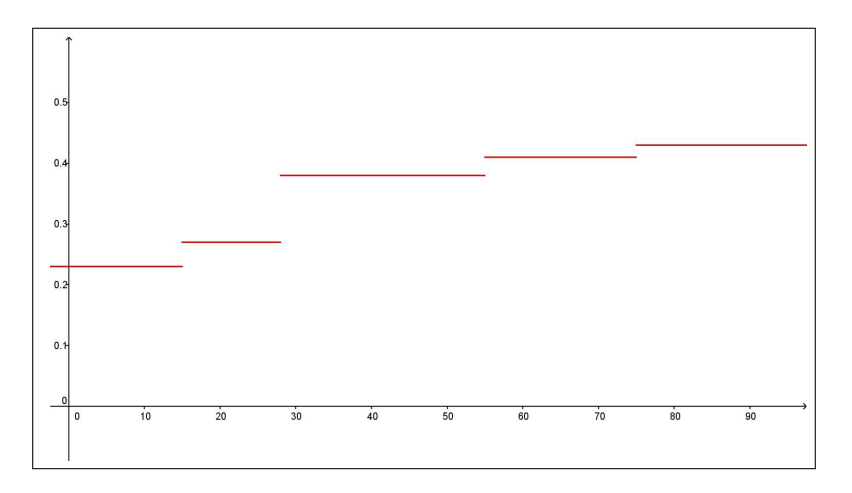

<span id="page-535-2"></span><span id="page-535-0"></span>Figura 8. I fattori di proporzionalità fiscali

Riferendosi al grafico di Figura [8](#page-535-0) la tassa dovura dal cittadino con 25.000 euro di reddito equivale all'area del sottografico della funzione i(r) per  $r \in$  $[0, 25.000]$ .

In altri termini, stabilita, dalla legge, la funzione  $i(r)$ , monotona crescente, quindi integrabile, la tassazione  $T(R)$  dovuta per un reddito  $R$  è l'integrale

(73) 
$$
T(R) = \int_0^R i(r) dr
$$

ESEMPIO 6.2. Se  $R = 56.000$  allora  $T(56.000)$  è

 $\int^{56.000}$ 0  $i(r) dr = \int^{15.000}$ 0  $i(r) dr + \int^{28.000}$ 15.000  $i(r) dr + \int_0^{55,000}$ 28.000  $i(r) dr + \int_0^{56,000}$ 55.000  $i(r) dr =$  $=$  {15 × 0.23 + (28 - 15) × 0.28 + (55 - 28) × 0.38 + (56 - 55) × 0.41} 1000 =  $=$  {15 × 0.23 + 13 × 0.28 + 27 × 0.38 + 1 × 0.41} 1000 = 17.760

**6.1.** La funzione  $T(R)$ . La funzione  $T(R)$  è lineare a tratti: il suo grafico è una poligonale con i vertici corrispondenti alle ascisse

15.000, 28.000, 55.000, 75.000,

Ognuno dei segmenti che la compongono ha pendenza con tangente goniometrica pari ai coefficienti dati dalle varie aliquote

0.23, 0.27, 0.38, 0.41, 0.43

La funzione *integrale*  $T(R)$  è continua<sup>[3](#page-535-1)</sup>, ma non è derivabile (esistenza di punti angolosi) in corrispondenza dei quattro valori 15.000, 28.000, 55.000, 75.000, . Quale ipotesi del Teorema fondamentale del Calcolo, pagina [482,](#page-506-2) manca ?

<span id="page-535-1"></span><sup>3</sup> Ricordate a questo proposito le sciocchezze diffuse con la frase con questo aumento mi scatta l'aliquota che allude a una inesistente discontinuità della tassazione.

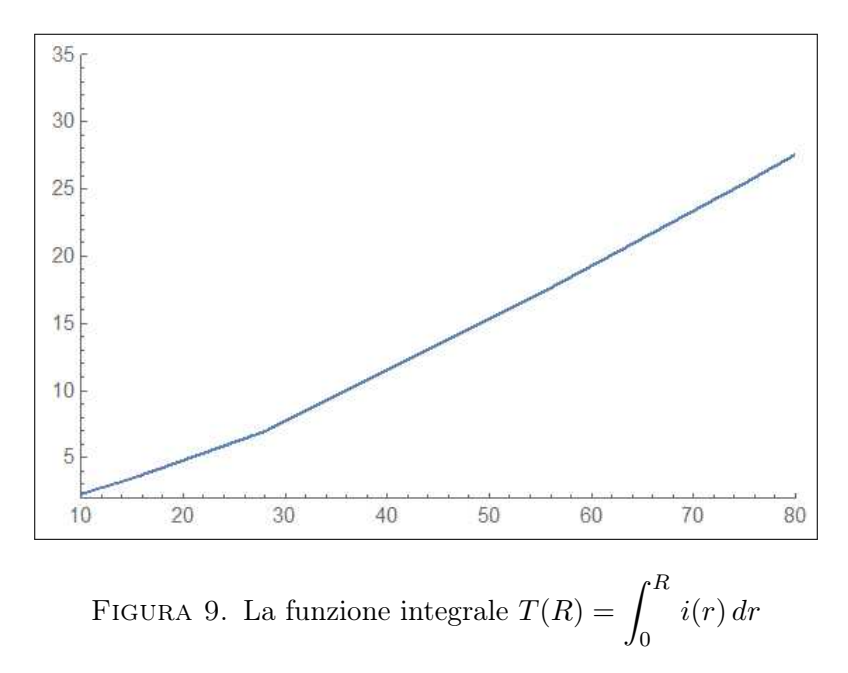

La continmuità della funzione integranda  $i(r)$ ! Pertanto

 $\forall r \in \mathbb{R} - \{15.000, 28.000, 55.000, 75.000\} : T'(r) = i(r)$ 

mentre per  $r \in \{15.000, 28.000, 55.000, 75.000\}$   $T'(r)$  non esiste.

## 6.2. Ridisegnare le aliquote.

La frase ridisegnare le aliquote viene attribuita, in termini di riforma fiscale, alle modifiche delle percentuali di imposizione IRPEF che il legislatore ritenesse opportune (in epoche recenti si era perfino pensato di proporre una  $i(r)$  costante).

È interessante osservare la naturale forma *sigmoide* del grafico di  $i(r)$  e, quindi le sue modellizzazioni.

Per ottenere una espressione *sigmoide* per  $i(r)$  possiamo riferirci a

$$
i(r) = A + B \frac{e^{\lambda(r - r_0)} - 1}{e^{\lambda(r - r_0)} + 1}
$$

scegliendo opportunamente i parametri in modo che, ad esempio,

- $i(0) = 0.2$ ,  $\lim_{r \to +\infty} i(r) = 0.5,$
- abbia il flesso per  $r \approx 30$ , scala relativa alle migliaia di euro,
- traversi il flesso con una pendenza ridotta,

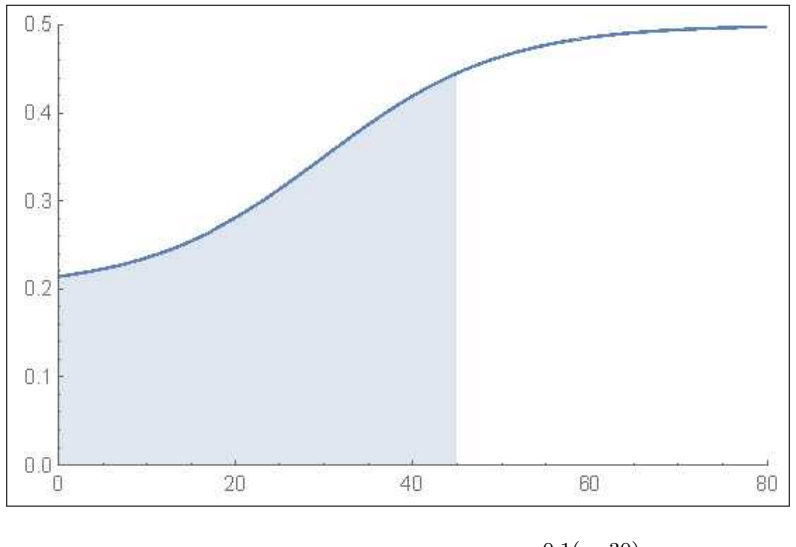

<span id="page-537-0"></span>FIGURA 10. 
$$
i(r) := 0.35 + 0.15 \frac{e^{0.1(r-30)} - 1}{e^{0.1(r-30)} + 1}
$$

Possiamo assumere quindi  $A = 0.35$ ,  $B = 0.15$ ,  $r_0 = 30$ ,  $\lambda = 0.1$ , ovvero

$$
i(r) := 0.35 + 0.15 \frac{e^{0.1(r-30)} - 1}{e^{0.1(r-30)} + 1}
$$

L'area del sottografico relativo a  $r \in [0, 45]$ , colorato in Figura [10](#page-537-0) vale  $\approx$ 13, 960 e corrisponderebbe alla tassa di 13.960 euro dovuta da un cittadino con reddito 45.000 euro, secondo i coefficienti di proporzionalità della riforma fiscale ipotizzata dal grafico di  $i(r)$  in Figura [10.](#page-537-0)

Nessun legislatore proporrà comunque mai una funzione  $i(r)$  quale quella proposta in Figura [10:](#page-537-0) il motivo sta nel calcolo dell'integrale

$$
T(R) = \int_0^R i(r) \, dr,
$$

manifestamente fuori della portata della maggioranza dei contribuenti !

Il calcolo di  $T(R)$  nel caso di  $i(r)$  costante a tratti è invece assai semplice e quindi adatto alle applicazioni.

Osservazione 6.3. Sempre in termini di fiscalità può essere interessante il seguente problema:

Qual'è il reddito lordo R che garantisca un netto  $\rho$ ?

 $\hat{E}$  noto che il netto  $\rho$  è quanto resta del reddito R dopo aver pagato la tassa competente, tassa T(R) determinata da R e dalla curva i(r) delle aliquote fiscali, vedi [\(73\)](#page-535-2) di pagina [511,](#page-535-2)

$$
\rho = R - T(R) = R - \int_0^R i(r) dr = \int_0^R (1 - i(r)) dr
$$

ovvero tenuto presente che, detto  $N(R) = \int^R$ 0  $(1-i(r))$  dr il netto, si ha:

- $\bullet$   $N(R)$  è continua in tutto il semiasse positivo,
- $N(0) = 0$
- $1 i(r) > 0 \rightarrow N(R)$  crescente, quindi iniettiva
- $\lim_{R \to \infty} N(R) = +\infty$

si riconosce, teorema dei valori intermedi, Corollario [\(4.4\)](#page-338-0) pagina [314,](#page-338-0) che per ogni  $\rho$  assegnato esiste uno, e un solo, reddito (lordo) R tale che  $N(R)$  =  $\rho$ .

La determinazione di quale sia tale lordo R sarà, caso per caso, ricavata per approssimazioni successive:

- determinazione di due valori  $R_1$  ed  $R_2$  tali che  $N(R_1) \leq \rho \leq N(R_2)$ ,
- controllo del valore intermedio  $N\left(\frac{R_1+R_2}{2}\right)$ 2  $\setminus$
- $\bullet$  ecc. ecc.

## CAPITOLO 6.3

# Metodi di Integrazione

#### 1. Premessa

Il Teorema fondamentale del Calcolo (vedi pagina [484\)](#page-508-2) pone un legame tra calcolo di integrali e disponibilità di primitive: il legame è stato accolto con tale favore nelle nostre scuole superiori e in molti Corsi di Calcolo da indurre a identificare sostanzialmente il calcolo di un integrale con la costruzione di una primitiva della funzione integranda.

Da qui fra l'altro la confusione tra integrale indefinito, la famiglia di primitive e integrale stesso cui, per evitare equivoci, si attribuisce addirittura il nuovo nome, integrale definito.

Il vantaggio teorico e numerico di considerare l'integrale definito figlio dell'integrale indefinito è molto basso: al di fuori di pochi casi standard la costruzione delle primitive, dell'integrale indefinito, non è quasi mai praticabile.

La saccente dichiarazione

$$
\int_0^{17} \frac{1}{1+x^2} \, dx = \arctan(17)
$$

non aggiunge molto alla conoscenza del vero valore di quell'integrale.

Si potrebbe addirittura chiedersi se non sia proprio quell'integrale a primo membro l'espressione più ragionevole del valore di arctan (17).

Il ricorso frequente all'integrale indefinito confonde il calcolo di un numero, il limite delle somme integrali, con la costruzione di una famiglia di funzioni in qualche modo collegata alla funzione integranda, con la presenza di fantasiose costanti c, tante volte ingenuamente aggiunte, al termine di faticosi ricorsi a complicate primitive.

Frasi quali

"l'integrale 
$$
\int_0^1 e^{-x^2} dx
$$
 non esiste"

pronunciate dopo che la ricerca tra le (poche) primitive presenti nel proprio eserciziario non ha trovato alcuna adatta alla  $e^{-x^2}$ , non sono condivisibili.
Quell'integrale, cioè il numero che la formula  $\int^1$ 0  $e^{-x^2} dx$  indica, esiste e di esso si possono ragionevolmente indicare utili proprietà: occorre rassegnarsi se esso non è il valore di alcuna composizione delle (poche) funzioni che chiamiamo elementari.

Quanto detto non esclude, naturalmente, l'utilità che la costruzione dell'integrale indefinito offre in molti (non in tutti) casi: il capitolo illustra alcuni procedimenti utili alla determinazione delle primitive e, quindi, utili al calcolo di integrali.

Cerchiamo di non dimenticare l'epoca in cui viviamo: il calcolo numerico, del tutto automatizzato, fornisce lo strumento attualmente più efficace per calcolare integrali.

### 2. Integrazione per parti

Consideriamo l'integrale indefinito di un prodotto  $\int (u(x) \cdot v(x)) dx$  supponendo di riconoscere nel primo fattore la derivata di una funzione nota  $U(x)$ 

$$
u(x) = U'(x) \quad \to \quad \int (u(x) \cdot v(x)) dx = \int (U'(x) \cdot v(x)) dx
$$

Dalla regola di derivazione del prodotto

$$
\left\{U(x) \cdot v(x)\right\}' = U'(x) \cdot v(x) + U(x) \cdot v'(x)
$$

segue, con la notazione degli integrali indefiniti,

$$
U(x) \cdot v(x) = \int (U'(x) \cdot v(x)) dx + \int (U(x) \cdot v'(x)) dx
$$

ovvero

(74) 
$$
\int (U'(x) \cdot v(x)) dx = U(x) \cdot v(x) - \int (U(x) \cdot v'(x)) dx
$$

detta formula di integrazione per parti che mette in evidenza come il calcolo dell'integrale indefinito

$$
\int (U'(x) \cdot v(x)) dx
$$

cioè la ricerca di una primitiva di  $U'(x) \cdot v(x)$ , venga trasformato nel calcolo dell'altro integrale indefinito

$$
\int \left( U(x) \cdot v'(x) \right) dx
$$

cioè nella ricerca di una primitiva di  $U(x) \cdot v'(x)$ , che *potrebbe* risultare più semplice del primo, offrendo quindi un vantaggio.

#### 2.1. Vantaggi dell'integrazione per parti.

Il metodo, come integrazione indefinita, offre vantaggi in numerosi casi: alcuni di essi sono esposti negli esempi seguenti:

Esempio 2.1.

$$
\int x e^x dx
$$

- $\bullet$  cercare una primitiva di uno dei due fattori x o  $e^x$ : in questo caso prendiamo la primitiva  $e^x$  del fattore  $e^x$  stesso,
- riscrivere l'integrale nella forma quindi  $\int x (e^x)' dx$
- trasformarlo come la regola insegna in  $x e^x \int (x)' e^x dx$
- ovvero, tenuto conto che  $(x)' = 1$ , trasformarlo in  $xe^{x} \int e^{x} dx$
- tenuto conto che conosciamo bene il nuovo integrale indefinito maturato a secondo membro abbiamo

$$
\int xe^x dx = xe^x - e^x
$$

OSSERVAZIONE 2.2. Le primitive di  $xe^x$ ,  $x^2e^x$ , ... e, in generale di  $P(x)e^x$ , con  $P(x)$  un polinomio sono prevedibilmente della forma  $Q(x)e^x$ . Infatti

$$
\frac{d}{dx}\left(Q(x)\,e^x\right) = \left(Q(x) + Q'(x)\right)\,e^x
$$

e pertanto basta trovare  $Q(x)$  tale che  $Q'(x) + Q(x) = P(x)$ . Così, ad esempio una primitiva di  $(1+3x+x^2)e^x$  si trova nella forma  $Q(x) e^x = (ax^2 + bx + c) e^x$ 

$$
Q + Q' = ax^{2} + bx + c + 2ax + b = 1 + 3x + x^{2} \rightarrow \begin{cases} = a & = 1\\ b + 2a & = 3\\ c + b & = 1 \end{cases}
$$

da cui segue

$$
a = 1, \quad b = 1, \quad c = 0
$$

ovvero

$$
\int (1 + 3x + x^2) e^x dx = (x^2 + x) e^x
$$

OSSERVAZIONE 2.3. Le derivate n–esime delle funzioni  $x^n e^{-x}$  sono, in linea di quanto osservato nell'esempio precedente, espresse da  $e^{-x} p_n(x)$  con  $p_n(x)$  opportuni polinomi di grado n. I polinomi pn(x) per i primi valori di n sono qui a fianco. I pn(x) divisi per n! hanno il nome classico di polinomi  $di$  L[a](#page-542-0)guerre<sup>a</sup>

 $n \mid p_n(x)$  $0 \mid 1$  $\frac{1}{2} \left| \frac{1-x}{x^2 - 4} \right|$  $2 | x^2 - 4x + 2|$  $3|-x^3+9x^2-18x+6$  $4 | x^4 - 16x^3 + 72x^2 - 96x + 24$ 

<span id="page-542-0"></span><sup>a</sup>Edmond Nicolas Laguerre, 1834-1886

ESEMPIO 2.4.

$$
\int \ln(x) \, dx
$$

• osserviamo che, contrariamente a quanto sembra a prima vista, la funzione integranda è un prodotto di due fattori

$$
\ln(x) = 1 \cdot \ln(x)
$$

• riconosciamo in 1 la derivata di x pertanto

$$
\int \ln(x) \, dx = \int (x)' \ln(x) \, dx
$$

• applichiamo la regola

$$
\int (x)' \ln(x) dx = x \ln(x) - \int x (\ln(x))' dx
$$

• da cui segue

$$
\int \ln(x) dx = x \ln(x) - \int 1 dx = x \ln(x) - x
$$

Esempio 2.5. Sottoprodotti del precedente esempio possono essere i seguenti

• 
$$
\int \ln^2(x) dx = x \ln^2(x) - \int x 2 \ln(x) \frac{1}{x} dx = x \ln^2(x) - 2 \int \ln(x) dx
$$
  
\n• 
$$
\int x^3 \ln(x) dx = \frac{1}{4} x^4 \ln(x) - \frac{1}{4} \int x^4 \frac{1}{x} dx = \frac{1}{4} x^4 \ln(x) - \frac{1}{4} \int x^3 dx
$$
  
\n• 
$$
\int x^n \ln^m(x) dx = \frac{1}{n+1} x^{n+1} \ln^m(x) - \frac{m}{n+1} \int x^n \ln^{m-1}(x) dx
$$

ESEMPIO 2.6.

$$
\int x^2 \cos(x) \, dx
$$

Riconosciuta in  $cos(x)$  la derivata di  $sin(x)$  si ha

$$
\int x^2 \cos(x) dx = \int x^2 (\sin(x))' dx
$$

da cui, applicando la regola si ha

$$
\int x^2 \cos(x) dx = x^2 \sin(x) - \int (x^2)' \sin(x) dx = x^2 \sin(x) - 2 \int x \sin(x) dx
$$

Il risultato raggiunto non è conclusivo: per conoscere l'integrale indefinito  $\int x^2 \cos(x) dx$  dovrei conoscere l'integrale indefinito  $\int x \sin(x) dx$ .

Possiamo a tal fine servirci nuovamente della regola: riconosciuta in  $sin(x)$ la derivata di  $-\cos(x)$  si ha

$$
\int_{ii} x \sin(x) dx = \int x (-\cos(x))' dx = -x \cos(x) + \int (x)' \cos(x)
$$

da cu

$$
\int x \sin(x) dx = -x \cos(x) + \int \cos(x) dx = -x \cos(x) + \sin(x)
$$

Complessivamente si ha quindi

$$
\int x^2 \cos(x) dx = x^2 \sin(x) - 2 \{-x \cos(x) + \sin(x)\}\
$$

In generale si ha

$$
\begin{cases}\n\int x^n \cos(\alpha x) dx = \frac{1}{\alpha} x^n \sin(\alpha x) - \frac{n}{\alpha} \int x^{n-1} \sin(\alpha x) dx \\
\int x^n \sin(\alpha x) dx = -\frac{1}{\alpha} x^n \cos(\alpha x) + \frac{n}{\alpha} \int x^{n-1} \sin(\alpha x) dx\n\end{cases}
$$

Esempio 2.7.

$$
F(x) = \int \sqrt{1 - x^2} \, dx
$$

Tenuto conto dell'invisibile ma presente fattore 1 si ha

$$
\int \sqrt{1-x^2} \, dx = \int (x)'\sqrt{1-x^2} \, dx = x\sqrt{1-x^2} - \int \frac{-x^2}{\sqrt{1-x^2}} \, dx =
$$

$$
= x\sqrt{1-x^2} - \int \frac{1-x^2-1}{\sqrt{1-x^2}} dx = x\sqrt{1-x^2} - \int \sqrt{1-x^2} dx + \int \frac{1}{\sqrt{1-x^2}} dx
$$

Da cui segue, portando a primo membro  $\int \sqrt{1-x^2} dx$  $2\int \sqrt{1-x^2} \, dx = x\sqrt{1-x^2} + \arcsin(x) \quad \to \quad F(x) = \frac{1}{2}$  $\left(x\sqrt{1-x^2}+\arcsin(x)\right)$ 

Esempio 2.8. Il metodo di integrazione per parti produce le seguenti relazioni:

$$
\int \frac{1}{(x^2 + a^2)^n} dx = \frac{x}{(x^2 + a^2)^n} + 2n \int \frac{x^2}{(x^2 + a^2)^{n+1}} dx =
$$
  
= 
$$
\frac{x}{(x^2 + a^2)^n} + 2n \int \frac{x^2 + a^2}{(x^2 + a^2)^{n+1}} dx - 2n \int \frac{a^2}{(x^2 + a^2)^{n+1}} dx =
$$

$$
= \frac{x}{(x^2 + a^2)^n} + 2n \int \frac{1}{(x^2 + a^2)^n} dx - 2n a^2 \int \frac{1}{(x^2 + a^2)^{n+1}} dx
$$
  
da cui, indicati con  $I_n = \int \frac{1}{(x^2 + a^2)^n} dx$  si ha  

$$
I_n = \frac{x}{(x^2 + a^2)^n} + 2n I_n - 2n a^2 I_{n+1}
$$

ovvero

<span id="page-544-0"></span>
$$
2 n a^{2} I_{n+1} = (2n - 1) I_{n} + \frac{x}{(x^{2} + a^{2})^{n}}
$$

(75) 
$$
I_{n+1} = \frac{1}{2 n a^2} \left( (2n - 1) I_n + \frac{x}{(x^2 + a^2)^n} \right)
$$

Tenuto presente che

$$
I_1 = \frac{1}{a} \arctan\left(\frac{x}{a}\right)
$$

la relazione  $(75)$  permette di ricavare  $I_2, I_3, \ldots$ 

$$
\begin{cases}\nI_2 = \frac{1}{2a^2} \left( \frac{1}{a} \arctan\left(\frac{x}{a}\right) + \frac{x}{x^2 + a^2} \right) \\
I_3 = \frac{1}{4a^2} \left( 3I_2 + \frac{x}{x^2 + a^2} \right) \\
I_4 = \dots\n\end{cases}
$$

### 3. Integrazione per sostituzione

### 3.1. Intuire una primitiva.

La regola di derivazione delle funzioni composte

$$
(f[\phi(t)])' = f'[\phi(t)] \phi'(t) \iff f[\phi(t)] = \int f'[\phi(t)] \phi'(t) dt
$$

permette di riconoscere le primitive di numerose espressioni che si presentino come prodotti.

Così, ad esempio, la primitiva di  $cos(t^2)$  2t è  $sin(t^2)$ , la primitiva di 2t  $e^{-t^2}$ è  $-e^{-t^2}$ , (verificare per credere !) ecc.

In altri termini la tabella delle primitive più frequenti si estende nella seguente:

$$
\int x^{\alpha} dx = \frac{x^{\alpha+1}}{\alpha+1} \qquad \to \qquad \int (\phi(t))^{\alpha} \phi'(t) dt = \frac{\phi^{\alpha+1}(t)}{\alpha+1}
$$
  

$$
\int \frac{1}{x} dx = \ln(|x|) \qquad \to \qquad \int \frac{1}{\phi(t)} \phi'(t) dt = \ln(|\phi(t)|)
$$
  

$$
\int \frac{1}{1+x^2} dx = \arctan(x) \qquad \to \qquad \int \frac{1}{1+\phi^2(t)} \phi'(t) dt = \arctan(\phi(t))
$$
  

$$
\int \cos(x) dx = \sin(x) \qquad \to \qquad \int \cos(\phi(t)) \phi'(t) dt = \sin(\phi(t))
$$
  

$$
\int \sin(x) dx = -\cos(x) \qquad \to \qquad \int \sin(\phi(t)) \phi'(t) dt = -\cos(\phi(t))
$$
  

$$
\int \frac{1}{\cos^2(x)} dx = \tan(x) \qquad \to \qquad \int \frac{1}{\cos^2(\phi(t))} \phi'(t) dt = \tan(\phi(t))
$$
  

$$
\int \frac{1}{\sqrt{1-x^2}} dx = \arcsin(x) \qquad \to \qquad \int \frac{1}{\sqrt{1-\phi^2(t)}} \phi'(t) dt = \arcsin(\phi(t))
$$
  

$$
\int e^x dx = e^x \qquad \to \qquad \int e^{\phi(t)} \phi'(t) dt = e^{\phi(t)}
$$
  
...

Esempio 3.1.

$$
\int_0^{\sqrt{2}} e^{-t^2} t dt = -\frac{1}{2} \int_0^{\sqrt{2}} e^{-t^2} (t^2)' dt = -\frac{1}{2} \left[ e^{-t^2} \right]_0^{\sqrt{2}} = \frac{-1 + e^{-2}}{2}
$$

#### 3.2. Cambiare variabile.

Si parla di integrazione per sostituzione quando si sostituisce la variabile  $x$ con una espressione  $\phi(t)$  essendo  $\phi : [\alpha, \beta] \mapsto [a, b]$  una funzione di classe C<sup>1</sup> strettamnte monotona, tale che  $\phi(\alpha) = a$ ,  $\phi(\beta) = b$ .

Supponiamo  $\phi(t)$  strettamente crescente: se  $x_0 = a < x_1 < \ldots < x_n = b$ sono una partizione di [a, b] allora detti i punti

$$
\alpha = t_0 < t_1 < \ldots < t_n = \beta
$$

costituiscono una partizione di  $[\alpha, \beta]$ .

Le lunghezze degli intervallini  $[x_{i-1}, x_i]$  si rappresentano, con il teorema di Lagrange, come

$$
(x_i - x_{i-1}) \approx \phi'(t_i)(t_i - t_{i-1})
$$

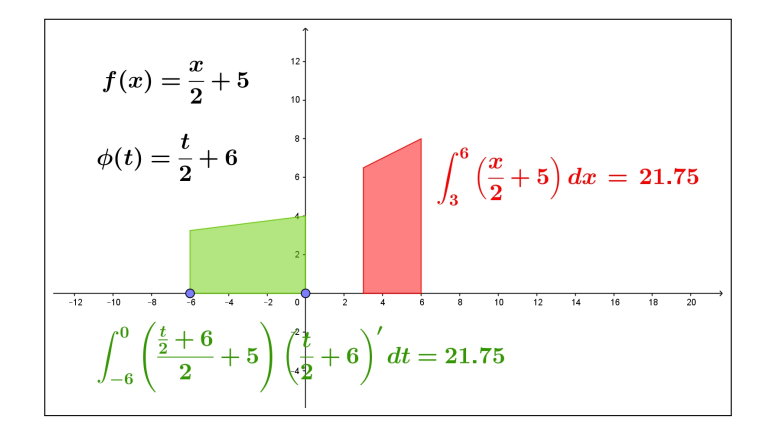

Figura 1. Integrali per sostituzione

e i valori  $f(x)$  per  $x \in [x_{i-1}, x_i]$  corrispondono ai valori della funzione composta  $f[\phi(t)]$  per  $t \in [t_{i-1}, t_i]$ .

I singoli addendi  $f(x_i)(x_i-x_{i-1})$  si approssimano con  $f[\phi(t_i)] \phi'(t_i)$   $(t_{i+1}-t_i)$ ovvero

$$
\sum_{i=0}^{n} f(x_i) (x_i - x_{i-1}) \approx \sum_{i=0}^{n} f[\phi(t_i)] \phi'(t_i) (t_i - t_{i-1})
$$

Tenuto presente che le somme a sinistra approssimano l'integrale  $\int^b$ a  $f(x) dx$ mentre quelle a destra approssimano l'integrale  $\int^\beta$ α  $f[\phi(t)] \phi'(t) dt$  si riconosce la formula, detta di integrazione per sostituzione

$$
\left| \int_{\phi(\alpha)}^{\phi(\beta)} f(x) dx \right| = \int_{\alpha}^{\beta} f[\phi(t)] \phi'(t) dt \right|
$$

ESEMPIO 3.2. Consideriamo la trasformazione  $\phi(t) = t - \pi$  che trasforma l'intervallo  $[0, 2\pi]$  nell'intervallo  $[-\pi, \pi]$ . Si ha quindi

$$
\int_{-\pi}^{\pi} f(t) dt = \int_{0}^{2\pi} f(\phi(t)) \phi'(t) dt = \int_{0}^{2\pi} f(t - \pi) dt
$$

Preso  $f(t) = \sin^2(t)$  si ha quindi

$$
\int_{-\pi}^{\pi} \sin^2(t) \, dt = \int_0^{2\pi} \sin^2(t - \pi) \, dt
$$

Tenuto conto che  $\sin^2(t-\pi) = \sin^2(t)$  si ha

$$
\int_{-\pi}^{\pi} \sin^2(t) \, dt = \int_0^{2\pi} \sin^2(t) \, dt = \pi
$$

Una analoga traslazione permette di riconoscere che

$$
\forall a \in \mathbb{R} : \int_{a}^{a+2\pi} \sin^2(t)dt = \int_{0}^{2\pi} \sin^2(t)dt = \pi
$$

Stesso risultato per la funzione  $\cos^2(t)$ :

$$
\forall a \in \mathbb{R} : \int_{a}^{a+2\pi} \cos^2(t)dt = \int_{0}^{2\pi} \cos^2(t)dt = \pi
$$

Tenuto presente che il valore di un integrale viene quasi sempre dedotto dalla disponibilità di una primitiva può capitare che sia più facile disporre di una primitiva  $\Phi(t)$  della  $f[\phi(t)] \phi'(t)$  che non di una primitiva  $F(x)$  della  $f(x)$ .

La possibilità, teoricamente infinita, delle  $\phi(t)$  di cui servirsi offre infatti un vasto panorama di  $f[\phi(t)] \phi'(t)$  di cui cercare le primitive.

ESEMPIO 3.3. Si debba calcolare 
$$
\int_{1}^{e} \frac{\log(x) + 1}{x} dx
$$
.

\nRicorriamo alla sostituzione  $x = e^t \leftrightarrow \log(x) = t$ .

\nTenuto conto che  $1 = e^0 \rightarrow \alpha = 0, \quad e = e^1 \rightarrow \beta = 1$  si ha

\n $\int_{e}^{e} \log(x) + 1, \quad \int_{1}^{1} t + 1 \log(x) \log(x) \, dx$ 

$$
\int_{1}^{e} \frac{\log(x) + 1}{x} dx = \int_{0}^{1} \frac{t+1}{e^t} (e^t)' dt = \int_{0}^{1} (t+1) dt = \frac{3}{2}
$$

ESEMPIO 3.4. Si debba calcolare  $\int_1^1$ 0  $\frac{1}{\sqrt{2}}$  $\overline{3+x}$  $dx$ . Ricorriamo alla sostituzione  $3 + x = t \Leftrightarrow x = t - 3$ . Tenuto conto che ne segue

$$
x \in [0,1] \rightarrow t \in [3,4] \rightarrow \alpha = 3, \beta = 4
$$

si ha

$$
\int_0^1 \frac{1}{\sqrt{3+x}} dx = \int_3^4 \frac{1}{\sqrt{t}} (t-3)' dt = \int_3^4 t^{-1/2} dt = 4 - 2\sqrt{3}
$$

ESEMPIO 3.5. Si debba calcolare  $\int^{\log(5)}$ 1  $e^x$  $\frac{e^{2x}+1}{e^{2x}+1}dx$ . Ricorriamo alla sostituzione  $e^x = t \rightarrow x = \log(t)$ .

Tenuto conto che ne segue  $\alpha = 0$ ,  $\beta = 5$  si ha

$$
\int_{1}^{\log(5)} \frac{e^x}{e^{2x} + 1} dx = \int_{0}^{5} \frac{t}{1 + t^2} (\log(t))' dt = \int_{0}^{5} \frac{1}{1 + t^2} dt = \arctan(5)
$$

### 3.3. Esercizio interattivo.

Alla pagina <https://www.geogebra.org/m/jutggmhf> si può sperimentare la regola di integrazione per sostituzioni lineari.

# 3.4. Il caso delle funzioni periodiche.

Il risultato osservato per  $\sin^2(t)$  e per  $\cos^2(t)$  vale in molti altri casi

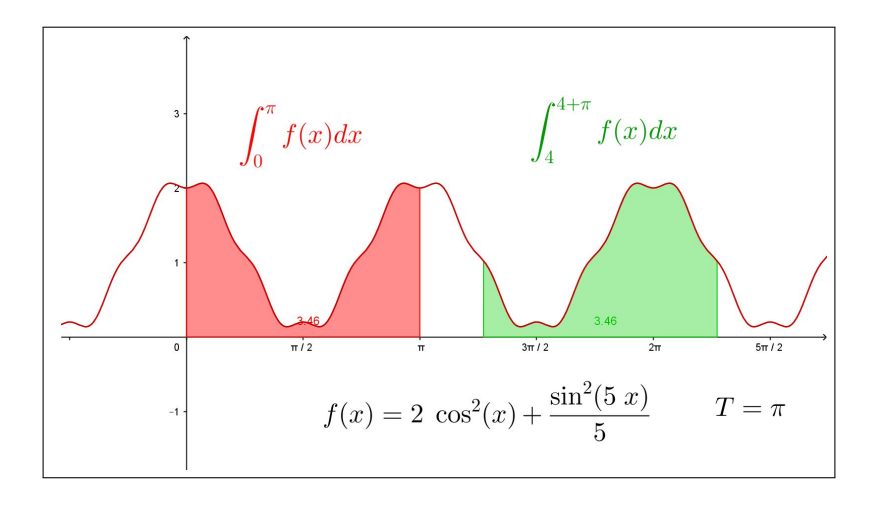

<span id="page-548-0"></span>FIGURA 2.  $f(x) = 2\cos^2(x) + \frac{1}{5}\sin^2(5x)$ 

PROPOSIZIONE 3.6. Sia  $f(x)$  integrabile e periodica di periodo T cioè  $\forall x \in$  $\mathbb{R}: f(x+T) = f(x)$  allora

$$
\forall a \in \mathbb{R} : \int_{a}^{a+T} f(x) dx = \int_{0}^{T} f(x) dx
$$

Il fenomeno si riconosce anche intuitivamente, vedi Figura [2,](#page-548-0) pensando all'additività : i sottografici rosso e verde in Figura [2](#page-548-0) hanno la stessa area, il sottografico verde differisce da quello rosso per una parte sulla sinistra,... ma ha qualcosa in più a destra !

#### 4. Integrale delle funzioni razionali

Per quanto riguarda funzioni razionali consideriamo solo quelle

- proprie, cioè con numeratore di grado minore del denominatore,
- con denominatore di grado 1 o 2.

Quelle proprie con denominatore di grado 1 sono

$$
\frac{a}{bx+c} \quad \to \quad \int \frac{a}{bx+c} \, dx = \frac{a}{b} \, \ln(|bx+c|)
$$

Quelle proprie con denominatore di grado 2 sono di tre tipi a seconda che il denominatore:

- sia privo di radici reali,
- abbia una sola radice reale,
- abbia due radici reali e distinte.

I tre casi sono illustrati negli esempi seguenti.

Esempio 4.1.

$$
\int \frac{1}{4x^2 + 25} dx = \frac{1}{25} \int \frac{1}{\left(\frac{2x}{5}\right)^2 + 1} dx = \frac{1}{10} \arctan\left(\frac{2x}{5}\right)
$$

Esempio 4.2.

$$
\int \frac{1}{4x^2 + 4x + 1} dx = \int \frac{1}{(2x+1)^2} dx = -\frac{1}{2} \frac{1}{2x+1}
$$

Esempio 4.3.

$$
\int \frac{3x+5}{(x-1)(x+2)} dx = \int \left\{ \frac{1}{3(x+2)} + \frac{8}{3(x-1)} \right\} dx = \frac{1}{3} \ln(|x+2|) + \frac{8}{3} \ln(|x-1|)
$$

# 4.1. Esercizi.

(1) **▶** Calculate l'integrate 
$$
\int_{-2}^{-1} \frac{1}{x} dx
$$
 ricordando il significato di area  
con segno dei sottografici.  
(2) **▶** Calculate l'integrate  $\int_{1}^{2} \frac{1}{x^2 + 5x + 6} dx$ .  
(3) **▶** Calculate l'integrale  $\int_{1}^{2} \frac{1+x}{x^2} dx$ .

### 5. Il sistema trigonometrico

Diamo questo nome alle funzioni

$$
1, \cos(x), \sin(x), \cos(2x), \sin(2x), \ldots, \cos(n x), \sin(n x),
$$

funzioni periodiche, definite in tutto R.

Il risultato interessante posseduto da questo sistema prende il nome di

### ortogonalitá del sistema trigonometrico

e significa che gli integrali su  $[-\pi, \pi]$  dei prodotti di due funzioni diverse di tale sistema sono tutti nulli

<span id="page-550-0"></span>(76)  

$$
\begin{cases}\n\forall m \in \mathbb{N}: & \int_{-\pi}^{\pi} 1 \cos(mx) dx = 0 \\
\forall n \in \mathbb{N}: & \int_{-\pi}^{\pi} 1 \sin(nx) dx = 0 \\
\forall m, n \in \mathbb{N}: & \int_{-\pi}^{\pi} \cos(mx) \sin(nx) dx = 0 \\
\forall m \neq n \in \mathbb{N}: & \int_{-\pi}^{\pi} \cos(mx) \cos(nx) dx = 0 \\
\forall m \neq n \in \mathbb{N}: & \int_{-\pi}^{\pi} \sin(mx) \sin(nx) dx = 0\n\end{cases}
$$

Il titolo ortogonalitá è collegato all'accogliere gli integrali dei prodotti come prodotti scalari dei due fattori, da cui l'annullarsi ricorda il noto annullarsi dei prodotti scalari di due vettori ortogonali fra loro.

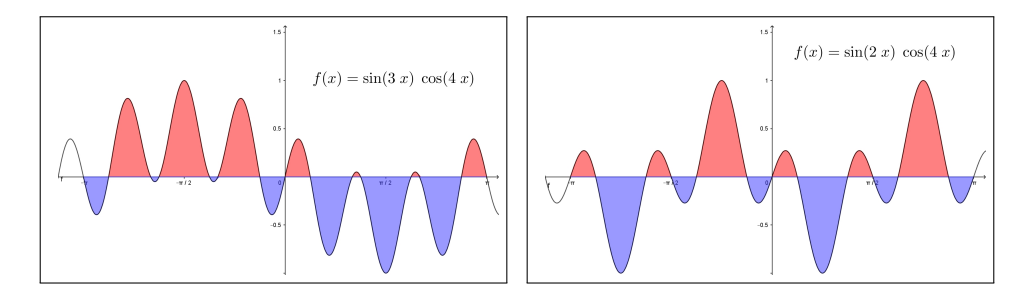

Figura 3. I grafici, mezzo sopra mezzo sotto, suggeriscono l'annullarsi degli integrali.

Le relazioni [\(76\)](#page-550-0) discendono facilmente da due osservazioni: la prima riguarda gli integrali

$$
\forall m \in \mathbb{N}: \quad \int_{-\pi}^{\pi} \cos(mx) \, dx = 0 \qquad \int_{-\pi}^{\pi} \sin(mx) \, dx = 0
$$

La seconda riguarda la possibilitá di rappresentare i prodotti considerati nelle [\(76\)](#page-550-0) come

<span id="page-550-1"></span>
$$
\sin(m x) \cos(n x) = \frac{1}{2} \{ \sin((m+n) x) + \sin((m-n) x) \}
$$
  
(77) 
$$
\cos(m x) \cos(n x) = \frac{1}{2} \{ \cos((m+n) x) + \cos((m-n) x) \}
$$
  

$$
\sin(m x) \sin(n x) = \frac{1}{2} \{ \cos((m-n) x) - \cos((m+n) x) \}
$$

Un'altra proprietà importante riguarda gli integrali dei quadrati delle funzioni del sistema trigonometrico, integrali (quasi) tutti uguali:

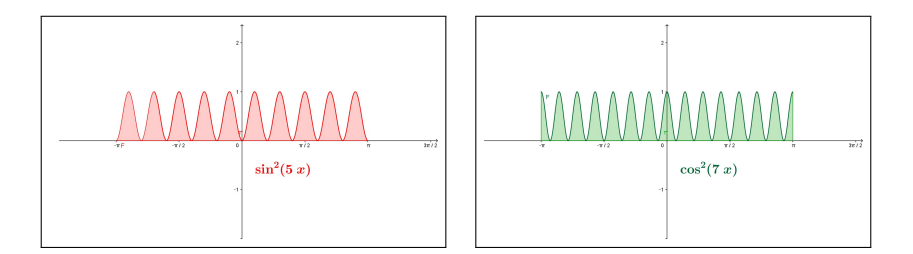

Figura 4. Le aree dei sottografici appaiono veramente tutte uguali...

$$
\int_{-\pi}^{\pi} 1^2 dx = 2\pi, \qquad \forall m \in N: \quad \int_{-\pi}^{\pi} \cos^2(mx) dx = \pi, \qquad \int_{-\pi}^{\pi} \sin^2(mx) dx = \pi
$$

Risultato che si ricava anch'esso facilmente servendosi delle seconde e terze formule [\(77\)](#page-550-1), lette per  $m = n$ :

(78) 
$$
\int_{-\pi}^{\pi} \cos^2(mx) dx = \frac{1}{2} \int_{-\pi}^{\pi} \{ \cos((m+n)x) + 1 \} dx = \frac{1}{2} 2 \pi
$$

$$
\int_{-\pi}^{\pi} \sin^2(mx) dx = \frac{1}{2} \int_{-\pi}^{\pi} \{ 1 - \cos((m+n)x) \} dx = \frac{1}{2} 2 \pi
$$

5.1. Ortogonalità su tanti intervalli... La periodicità delle funzioni del sistema trigonometrico e quanto osservato a pagina [524](#page-548-0) sull'invarianza degli integrali estesi a intervalli lunghi quanto il periodo permette di riconoscere l'ortogonalità del sistema trigonometrico su ogni intervallo  $I = [a, a + 2\pi]$ .

#### 6. Il metodo di Cavalieri Simpson

Il valore di un integrale, richiesto in numerose applicazioni, è raramente ottenibile con il celebrato ricorso alle primitive, per il semplice motivo che tali primitive sono disponibili per troppo pochi casi.

Il valore di un integrale è pertanto quasi sempre calcolato, o meglio approssimato con metodi numerici che, con l'attuale sviluppo dei computer, sono diventati molto popolari.

Il celebre sito <https://www.wolframalpha.com/> è giustamente apprezzato per il calcolo di integrali e non solo, anche dagli studenti più giovani.

Diamo ora un cenno a un metodo molto semplice con il quale assai prima dell'era dei computer si ottenevano soddisfacenti approssimazioni di numerosi integrali.

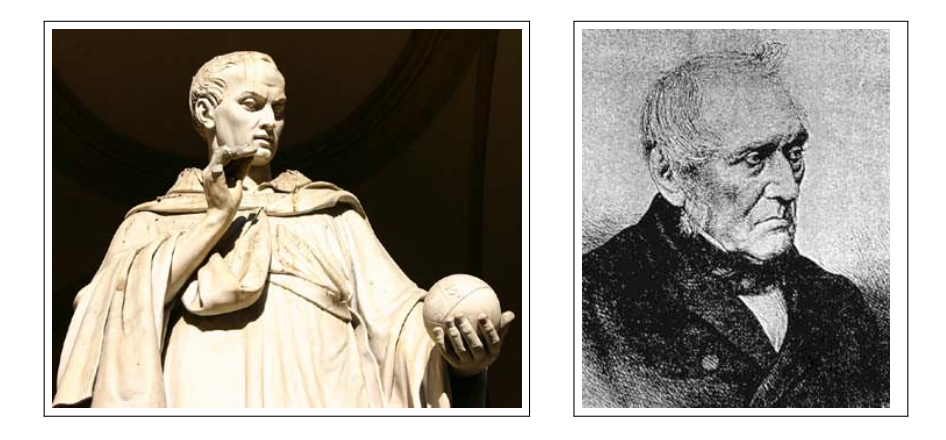

Figura 5. Bonaventura Cavalieri (1598-1647), Thomas Simpson (1710-1761)

Il metodo, detto metodo di Cavalieri Simpson, dai nomi di due grandi matematici di tanti anni fa, consiste nell'approssimare  $\int^b$ a  $f(x) dx$  con l'integrale

$$
\int_a^b P(x) \, dx
$$

del polinomio  $P(x)$  di interpolazione quadratica di  $f(x)$  relativo ai due estremi a e b e al loro punto medio c.

La costruzione di  $P(x)$  è abbastanza facile, vedi pagina [442,](#page-466-0) e naturalmente altrettanto facile il calcolo del suo integrale.

La fortuna del metodo di Cavalieri Simpson è consistita nell'espressione, particolarmente semplice ed elegante, dell'integrale di P(x)

$$
\int_{a}^{b} P(x) dx = \frac{b-a}{6} \left\{ f(a) + 4f(c) + f(b) \right\}
$$

Le stime precedentemente studiate della differenza  $|f(x) - P(x)|$  che passa tra una funzione  $f(x)$  e il suo polinomio di interpolazione quadratica  $P(x)$ , vedi [\(59\)](#page-468-0) di pagina [444,](#page-468-0) permettono di valutare a quanto possa ammontare al più la differenza

$$
\left| \int_{a}^{b} f(x) dx - \frac{b-a}{6} \{ f(a) + 4f(c) + f(b) \} \right| \leq \int_{a}^{b} |f(x) - P(x)| dx
$$

É evidente che la formula  $\frac{b - a}{6}$  $\left\{f(a) + 4f(c) + f(b)\right\}$  produce il valore esatto dell'integrale  $\int^b$ a  $f(x)dx$  tutte le volte che  $f(x)$  è essa stessa un polinomio di grado minore o uguale a 2: infatti in tal caso  $f(x) \equiv P(x)$ .

Meno evidente ma altrettanto vero è che tale formula produce il valore esatto dell'integrale anche nel caso che  $f(x)$  sia un polinomio di grado 3.

Si può provare che in ogni caso la differenza tra il valore esatto dell'integrale e quello offerto dal metodo di Cavalieri Simpson dipende dalla derivata quarta di  $f(x)$ :

$$
\left| \int_{a}^{b} f(x) dx - \frac{b-a}{6} \left\{ f(a) + 4f(c) + f(b) \right\} \right| \leq \frac{1}{90} \left( \frac{b-a}{2} \right)^{5} f^{[4]}(\xi)
$$

essendo  $\xi$  un opportuno punto dell'intervallo [a, b].

Osserviamo solo un'astuzia che rende il metodo di Cavalieri Simpson ancora più efficente: per calcolare l'integrale di  $f(x)$  su  $[a, b]$  possiamo, naturalmente, occuparci di calcolare i due integrali

$$
\int_a^c f(x) dx \int_c^b f(x) dx
$$

con c il punto medio tra a e b, approssimando poi ciascuno dei due con il metodo di Cavalieri Simpson.

La sorpresa consiste nel fatto che la somma dei due errori che così si commettono è, quasi sempre, minore dell'errore che si sarebbe commesso lavorando direttamente sull'integrale su [a, b].

L'idea di dividere in 4, 8, ecc. parti segue in modo del tutto naturale e basta poco per implementare il procedimento su un computer, vedi pagina [855.](#page-879-0)

Esempio 6.1. Sperimentiamo il metodo di Cavalieri Simpson sull'integrale

$$
\int_{-\pi/2}^{\pi/2} \cos(x) \, dx
$$

Il valore esatto dell'integrale è 2. Il polinomio di interpolazione è

$$
P(x) = 1 - \frac{4x^2}{\pi^2}
$$

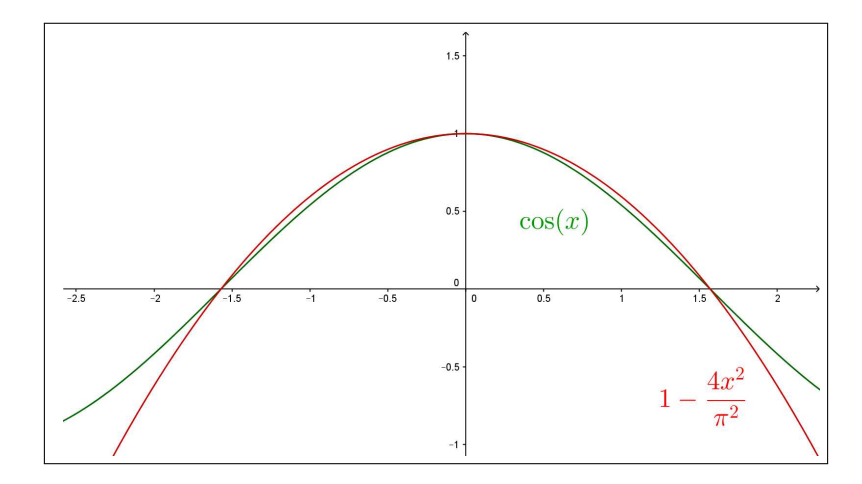

Figura 6. Il metodo di Cavalieri Simpson.

Il valore ottenuto con il metodo di Cavalieri Simpson, integrando cioè  $P(x)$ al posto di  $cos(x)$ , è

$$
\frac{\pi/2 + \pi/2}{6} \left\{ \cos(-\pi/2) + 4\cos(0) + \cos(\pi/2) \right\} = \frac{\pi}{6} 4 \approx 2.094
$$

#### 6.1. Il metodo Montecarlo.

Di tutt'altro spessore ed epoca è il così detto Metodo Montecarlo con il quale stimare l'integrale  $\int_a^b f(x)dx$ , cioè l'area A del sottografico della funzione positiva  $f(x)$  relativo all'intervallo [a, b], per via probabilistica<sup>[1](#page-554-0)</sup>:

- si considera un rettangolo R di base  $[a, b]$  e altezza tale da contenere interamente il sottografico da misurare,
- si costruiscono n punti casuali ora si dice più spesso random nel rettangolo R, naturalmente con n abbastanza grande,
- $\bullet$  si conta la percentuale  $p$  di quelli che sono caduti nel sottografico,
- si concorda, ragionevolmente (legge dei grandi numeri), che l'area A del sottografico sia la stessa percentuale p dell'area  $A(R)$  del rettangolo.

Alla pagina <https://www.geogebra.org/m/zj9egt2j> si trova un esempio di tale strategia.

L'idea di stimare un valore numerico tramite procedimenti legati alla probabilità e alla legge dei grandi numeri si può apprezzare in particolare nella famosa strategia dell'ago di Buffon (1707-1788), per il calcolo di  $\pi$ , vedi pagina

<https://en.wikipedia.org/wiki/Buffon>

<span id="page-554-0"></span><sup>&</sup>lt;sup>1</sup>Il nome Montecarlo, che fa pensare a casinò, roulette, chemin de fer, ecc. ovviamente non è casuale !

# 6.2. Esercizi.

- (1)  $\blacktriangleright$  Calcolare l'approssimazione di Cavalieri-Simpson per l'integrale  $\int^4$  $\dot{0}$  $x^2 dx$  e confrontare il valore ottenuto con il valore esatto dell'integrale.
- $(2)$   $\rightarrow$  Calcolare l'approssimazione di Cavalieri-Simpson per l'integrale  $\int_1^1$  $\boldsymbol{0}$ 1  $\frac{1}{1+x^2}$  dx e confrontare il valore ottenuto con il valore esatto dell'integrale.
- (3)  $\blacktriangleright$  Approssimare l'integrale  $\int_8^8$  $\overline{0}$  $\sqrt{9+x^2} dx$  con il metodo di Cavalieri-Simpson e confrontare con il valore proposto da [http://www.wolfram]( http://www.wolframalpha.com)alpha. [com]( http://www.wolframalpha.com).

### CAPITOLO 6.4

# Integrali curvilinei

#### 1. Le curve regolari

I concetti geometrici e naturali di curva regolare e della sua lunghezza sono collegati ad alcuni fatti che ammettiamo tacitamente:

- una curva sia un oggetto geometrico, ben preciso, realizzabile, ad esempio, con il filo di ferro,
- la lunghezza della curva, nel caso essa sia un segmento, sia la distanza tra i due estremi, distanza naturalmente nella metrica ordinaria,
- nel caso delle curve vere e proprie, diverse dai segmenti, la lunghezza si stimi per approssimazioni servendosi di poligonali inscritte esattamente come tutti hanno visto fare per la circonferenza. . .

#### 1.1. Rappresentazioni parametriche.

La curva regolare  $\mathcal C$  è l'insieme dei punti di  $\mathbb R^3$ 

$$
\Phi(t) = \{x(t), y(t), z(t)\}, t \in I = [a, b]
$$

rappresentati tramite coordinate  $x(t)$ ,  $y(t)$ ,  $z(t)$ , funzioni che soddisfino alle seguenti condizioni:

- $x(t), y(t), z(t) \in C^2(I)$
- $\forall t \in I$   $(x'(t), y'(t), z'(t)) \neq (0, 0, 0),$
- $a < t_1 \neq t_2 \leq b \rightarrow (x(t_1), y(t_1), z(t_1)) \neq (x(t_2), y(t_2), z(t_2))$ (rappresentazione iniettiva).

Le precedenti condizioni possono interpretarsi in modo cinematico, pensando che t sia il tempo e  $(x(t), y(t), z(t))$  sia la posizione raggiunta al tempo t

- la prima condizione dice che non ci sono salti,
- la seconda, tenuto presente che  $(x'(t), y'(t), z'(t))$  rappresenta la velocità, significa che non ci si ferma,
- la terza che non si ripassa mai una seconda volta su uno stesso punto: non si esclude tuttavia (curve chiuse) che il viaggio termini tornando al punto di partenza  $\Phi(a) = \Phi(b)$ .

Esempio 1.1. Una rappresentazione parametricva della circonferenza di centro l'origine e raggio 1 è data da

 $x(t) = \cos(t), \quad y(t) = \sin(t), \quad z(t) = 0 \quad t \in [0, 2\pi].$ 

La rappresentazione invece  $x(t) = \cos(t), y(t) = \sin(t), \quad t \in [0, 4\pi]$  non soddisfa la terza delle tre condizioni poste.

In altri termini la prima rappresentazione produce una corrispondenza biunivoca tra la circonferenza e uno degli intervalli semiaperti ( o semichiusi)  $[0, 2\pi)$  oppure  $(0, 2\pi]$ .

La seconda rappresentazione. . . descrive due volte la circonferenza stessa !

#### 1.2. Curve piane e curve sghembe.

Si osservi che se le tre funzioni sono linearmente indipendenti, cioè non esistono coefficienti  $\lambda, \mu, \nu$  a meno che  $\lambda = \mu = \nu = 0$  tali che

$$
\lambda(x(t) - x(a)) + \mu(y(t) - y(a)) + \nu(z(t) - z(a)) \equiv 0, \qquad \forall t \in I
$$

la curva C non giace interamente in alcun piano dello spazio, esso cioè non è una curva piana ovvero è una curva sghemba.

Sono certamente curve piane tutte quelle rappresentate da una terna  $(x(t), y(t), z(t))$  nella quale una delle tre funzioni sia nulla.

E sgemba invece, ad esempio, la curva spirale  $(\cos(t), \sin(t), t), t \in [0, 2\pi]$ , una specie di corrimano di una scala a chiocciola.

**1.3. La retta tangente.** Sia  $P_0 = (x(t_0), y(t_0), z(t_0))$  un punto della curva C: la retta dello spazio di equazioni parametriche

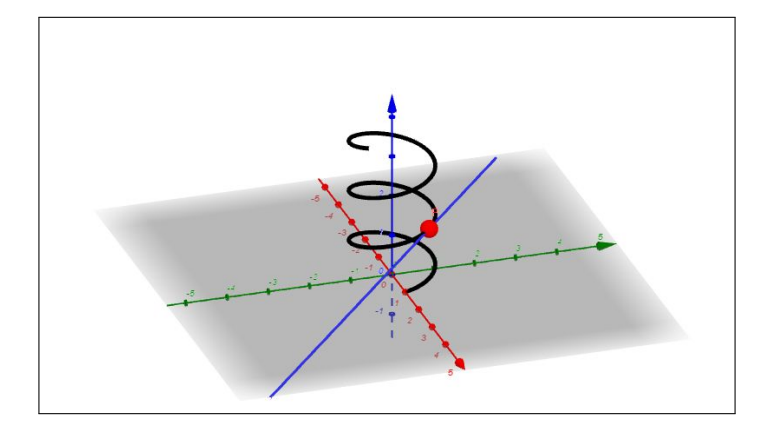

<span id="page-558-0"></span>Figura 1. Tangente alla spirale

$$
\begin{cases}\nx = x(t_0) + x'(t_0)(t - t_0), \\
y = y(t_0) + y'(t_0)(t - t_0), \\
z = z(t_0) + z'(t_0)(t - t_0)\n\end{cases} \quad t \in \mathbb{R}
$$

è la tangente a  $\mathcal C$  in  $P_0$ .

Il vettore

$$
T(t) = \frac{1}{\sqrt{x'^2(t) + y'^2(t) + z'^2(t)}} \left\{ x'(t), y'(t), z'(t) \right\}
$$

 $\hat{e}$  il versore tangente a  $\mathcal C$  in  $P$ .

Esempio 1.2. In Figura [1](#page-558-0) si vede la curva spirale di equazioni parametriche

$$
x = \cos(t)
$$
,  $y = \sin(t)$ ,  $z = \frac{1}{5}t$ ,  $t \in [0, 18]$ 

e la retta tangente nel punto  $(cos(7), sin(7), 7/5)$ , retta di equazioni parametriche

$$
x = \cos(7) - \sin(7) t
$$
,  $y = \sin(7) + \cos(7) t$ ,  $z = \frac{7}{5} + \frac{1}{5} t$ ,  $t \in \mathbb{R}$ 

#### 2. La lunghezza di un grafico

Il grafico di una funzione  $y = f(x), x \in [a, b]$  sufficientemente regolare (almeno  $C^1([a, b])$  costituisce il più semplice esempio di curva regolare piana.

La lunghezza del grafico si aggancia facilmente a somme integrali e, quindi, ad un integrale: sia  $P$  una poligonale inscritta nel grafico di  $f(x)$  riesce

$$
\ell(\mathcal{P}) = \overline{P_0 P_1} + \overline{P_1 P_2} + \cdots + \overline{P_{n-1} P_n}
$$

essendo  $P_0, P_1, \ldots, P_n$  i punti del grafico vertici della poligonale. Tenuto conto che

(79) 
$$
\overline{P_{k-1}P_k} = \sqrt{(x_k - x_{k-1})^2 + (f(x_k) - f(x_{k-1}))^2}
$$

e usando il teorema di Lagrange per rappresentare  $f(x_k) - f(x_{k-1})$  segue

<span id="page-559-0"></span>
$$
(80) \quad \ell(\mathcal{P}) = \sum_{k=1}^{n} (x_k - x_{k-1}) \sqrt{1 + f'^2(\alpha_k)} \approx \sum_{k=1}^{n} (x_k - x_{k-1}) \sqrt{1 + f'^2(x_k)}
$$

avendo tenuto presente che  $f'$  è continua e che, quindi, non si altera gran che il risultato se, invece di calcolarla nei giusti punti di Lagrange  $\alpha_k$ , la calcoliamo ad esempio negli estremi  $x_k$ .

È del resto noto che la sommatoria [\(80\)](#page-559-0) converge, al tendere a zero della massima ampiezza degli intervallini  $(x_{k-1}, x_k)$ , all'integrale

$$
\int_{a}^{b} \sqrt{1 + f'^2(x)} \, dx
$$

quindi appare ragionevole accogliere la seguente

DEFINIZIONE 2.1. La lunghezza del grafico della funzione  $f(x)$ ,  $a \le x \le b$ , derivabile con derivata continua, è data dall'integrale

(81) 
$$
\int_a^b \sqrt{1 + f'^2(x)} dx
$$

ESEMPIO 2.2. Sia C il grafico della funzione  $f(x) = 1 + 3x, 0 \le x \le 2, i$ l segmento da  $O = (0, 1)$  a  $B = (2, 7)$ .

La lunghezza di  $C$  è, per definizione,

$$
\int_0^2 \sqrt{1+3^2} \, dx = 2\sqrt{10}
$$

valore che ovviamente coincide con quanto si ottiene dal teorema di Pitagora o dalla formula della distanza da O a B.

$$
\overline{OB} = \sqrt{2^2 + 6^2} = \sqrt{40} = 2\sqrt{10}
$$

Esempio 2.3. Sia C la semicirconferenza di centro l'origine e raggio 1 su-ESEMPIO 2.3. Sia C la semicirconferenza ai centro l'origine periore, cioè il grafico di  $f(x) = \sqrt{1-x^2}$ ,  $-1 \le x \le 1$ :

La lunghezza è, per definizione

$$
\int_{-1}^{1} \sqrt{1 + \frac{x^2}{1 - x^2}} dx = \int_{-1}^{1} \frac{1}{\sqrt{1 - x^2}} dx = \arcsin(x) \Big|_{-1}^{1} = \pi
$$

che, ancora ovviamente coincide con la lunghezza ben nota della semicirconferenza di raggio 1.

ESEMPIO 2.4. La lunghezza dell'arco di parabola  $y = x^2$ ,  $0 \le x \le 1$  è, per definizione

$$
\ell = \int_0^1 \sqrt{1 + 4x^2} \, dx \approx 1.4789
$$

integrale difficile per via della non disponibilità di una primitiva di  $\sqrt{1+4x^2}$ .

2.1. Le catenarie. I grafici delle funzioni

$$
f(x) = \lambda \cosh\left(\frac{x}{\lambda}\right), \quad \lambda > 0
$$

costruite mediante la funzione coseno iperbolico, vedi pagina [431,](#page-455-0) si chiamano catenarie per via che teoricamente rappresentano la forma che assume una catena sospesa ai suoi estremi<sup>[1](#page-560-0)</sup>.

Il calcolo della lunghezza di una catenaria conduce all'integrale  $\,\int^a$  $-a$  $\sqrt{1+f'^2(x)} dx$ 

che diventa

$$
\int_{-a}^{a} \sqrt{1 + \sinh^2(x/\lambda)} dx = \int_{-a}^{a} \cosh(x/\lambda) dx = 2\lambda \sinh(a/\lambda)
$$

Le Figure [2](#page-561-0) suggeriscono che al crescere di  $\lambda$  le catenarie diventano sempre più tese: la conca si avvicina a un segmento, e infatti

$$
\lim_{\lambda \to \infty} 2\lambda \sinh(a/\lambda) = 2a
$$

<span id="page-560-0"></span><sup>&</sup>lt;sup>1</sup>Il primo ad occuparsi della catenaria fu Galileo Galilei nel 1638, pensando erroneamente che la forma di una fune appesa per i suoi estremi e sotto la forza di gravità, fosse una parabola

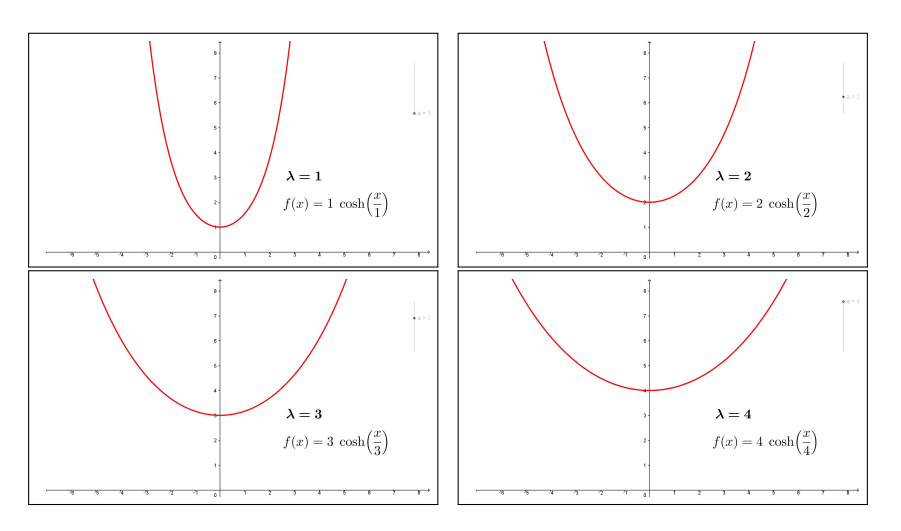

<span id="page-561-0"></span>Figura 2. Catenarie

esattamente la lunghezza del segmento.

Forse sono catenarie le curve dei cavi d'alta tensione tra un traliccio e l'altro.

#### 2.2. Misuriamo altri grafici.

La lunghezza del grafico di  $f(x)$  per  $x \in [a, b]$  è collegata alla possibilità di calcolare l'integrale  $\int^b$ a  $\sqrt{1 + f'^2(x)} dx$ : la difficoltà maggiore deriva, naturalmente, dalla presenza di quella radice quadrata.

La radice scompare tutte le volte che il radicando sia un quadrato perfetto:

$$
1 + f'^2(x) = g^2(x) \quad \to \quad 1 = g^2(x) - f'^2(x)
$$

ovvero, qualunque sia u(x)

$$
1 = \left(g(x) - f'(x)\right)\left(g(x) + f'(x)\right) \rightarrow \begin{cases} g(x) - f'(x) = u(x) \\ g(x) + f'(x) = \frac{1}{u(x)} \end{cases}
$$

da cui, ancora qualunque sia  $u(x)$ 

$$
f'(x) = \frac{1}{2} \left( \frac{1}{u(x)} - u(x) \right), \quad \to \quad \sqrt{1 + f'^2(x)} = \frac{1}{2} \left( \frac{1}{u(x)} + u(x) \right)
$$

Le primitive

$$
f(x) = \pm \int \frac{1}{2} \left( \frac{1}{u(x)} - u(x) \right) dx
$$

hanno grafici di lunghezze certamente calcolabili facilmente, almeno nel caso che siano facilmente calcolabili gli integrali di  $1/u(x)$  e di  $u(x)$ .

Si osservi che il caso precedente della catenaria  $\cosh(x)$  rientra in tale famiglia scegliendo  $u(x) = e^{-x}$ : infatti

$$
\cosh(x) = \int \sinh(x)dx = \int \frac{1}{2} \left(\frac{1}{e^{-x}} - e^{-x}\right)dx
$$

ESEMPIO 2.5. Scelto  $u(x) = x^m$ ,  $m \neq -1$ , i grafici delle funzioni

$$
f(x) = \int \frac{1}{2} \left( \frac{1}{x^m} - x^m \right) dx = \frac{1}{2} \left( \frac{x^{-m+1}}{-m+1} - \frac{x^{m+1}}{m+1} \right), \quad x \in [a, b] \subset \mathbb{R}_+
$$

hanno lunghezza  $\mathcal{L} = \int^b$ a  $\sqrt{2}$  $1 + \frac{1}{25}$ 2 2  $\begin{pmatrix} 1 \end{pmatrix}$  $\frac{1}{x^m} - x^m \bigg)^2 dx = \frac{1}{2}$ 2  $\int^b$ a  $\begin{pmatrix} 1 \end{pmatrix}$  $\frac{1}{x^m}+x^m\bigg)\,dx$ 

In particolare per  $m = 2 e u(x) = x^2$  il grafico della funzione  $f(x) = -\frac{1}{2}$ 2  $\sqrt{x^3}$  $\frac{x^3}{3} + \frac{1}{x}$  $\boldsymbol{x}$  $\bigg),$ sull'intervallo  $x \in [1,3]$  ha lunghezza

$$
\mathcal{L} = \int_1^3 \sqrt{1 + \frac{1}{4} \left( x^2 - \frac{1}{x^2} \right)^2} \, dx = \frac{1}{2} \int_1^3 \left( x^2 + \frac{1}{x^2} \right) dx = \frac{14}{3}
$$

### 3. La lunghezza di una curva

### 3.1. Poligonali inscritte.

Guardate le due poligonali in figura relative ad una semicirconferenza

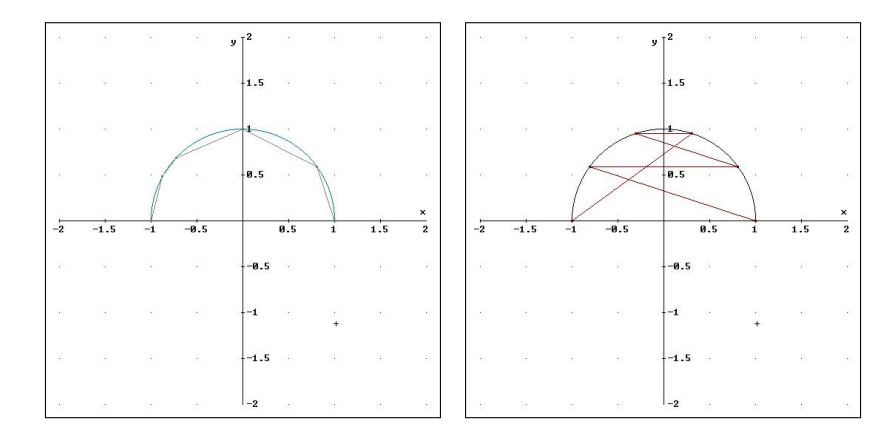

Figura 3. La prima è una poligonale inscritta, la seconda è soltanto una poligonale che ha i vertici sulla curva...

Solo la prima merita il nome di poligonale inscritta nella semicirconferenza AB: ogni vertice  $P_{i+1}$  si trova nell'arco di curva rimasta, l'arco  $P_iB$ . La seconda, fra l'altro vistosamente intrecciata, può avere lunghezza enorme, certamente non collegabile a quella della curva.

DEFINIZIONE 3.1. La curva  $\mathcal C$  sia parametrizzata da

$$
\Phi(t) = (x(t), y(t), z(t)), \ t \in [a, b]
$$

siano  $t_0 = a < t_1 < t_2 < \cdots < t_{n-1} < t_n = b$  una decomposizione dell'intervallo I : la poligonale di vertici i punti  $\Phi(t_0), \Phi(t_1), \ldots, \Phi(t_n)$  si dice inscritta in C.

È ragionevole ritenere che, almeno se gli intervallini  $[t_{k-1}, t_k]$  sono abbastanza corti, la poligonale suddetta sarà non intrecciata.

In Figura [4](#page-563-0) poligonali inscritte nella sinusoide, rispettivamente con 4,6 o 10 lati.

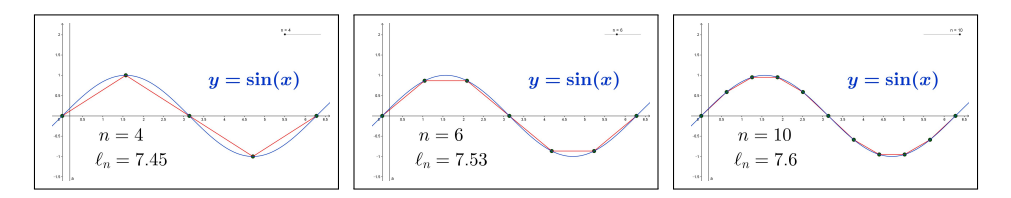

<span id="page-563-0"></span>Figura 4. Poligonali inscritte nella sinusoide

#### 3.2. Un'idea semplice.

Le poligonali inscritte in una curva possono presentare lunghezze molto diverse fra loro: in una semicirconferenza si può pensare

- alla più semplice poligonale inscritta. . . il diametro !
- a una poligonale fatta di due segmenti uguali, i due lati di un quadrato inscritto nella circonferenza,
- a una poligonale fatta di quattro segmenti uguali, i lati di mezzo ottagono regolare inscritto in quella semicirconferenza,
- ecc.

Un fenomeno appare evidente: le poligonali che abbiamo descritto hanno lunghezze via via maggiori !

Inoltre più la decomposizione è fine più i lati della poligonale appaiono pressocchè tangenti alla curva.

Siano  $P_1$  e  $P_2$  due poligonali inscritte in una stessa curva C: se i punti della seconda decomposizione sono quelli della prima più qualche altro allora certamente

$$
\ell(\mathcal{P}_1) \leq \ell(\mathcal{P}_2)
$$

Così nell'esempio della semicirconferenza, la prima poligonale, il diametro era determinato dai due soli estremi A e B, la seconda, i due lati del quadrato, erano determinati da A, M e B, dove il punto in più, M era il punto medio dell'arco AB ed è evidente che  $AB < AM + MB$ .

La terza, i quattro lati dell'ottagono, era determinata da  $A, P, M, Q, B$  essendo, ovviamente P e Q i punti medi dell'arco tra A e M e di quello tra M e B ed è ancora evidente che  $AM + MB < AP + PM + MQ + QB$ .

Quindi per cercare l'estremo superiore delle lunghezze converrà riferirsi a poligonali con. . . molti lati, molto piccoli !

Osservazione 3.2. Da una decomposizione

 $t_0 = a < t_1 < t_2 < \cdots < t_{n-1} < t_n = b$ 

dell'intervallo  $[a, b]$  se ne possono dedurre altre aggiungendo ai  $t_i$  già esistenti, qualche altro punto di decomposizione: ad esempio inserendo un nuovo punto  $\tau$  tra  $t_1$  $e t_2$ .

La poligonale  $P$  di  $n+1$  vertici determinata dalla prima decomposizione diventerà una poligonale  $Q$  di  $n + 2$  vertici dopo l'aggiunta del punto τ.

Chi è più lunga delle due poligonali ?

Detto  $P^*$  il punto di C corrispondente al valore  $\tau$  inserito si riconosce che in luogo del segmento  $P_1P_2$  della prima poligonale  $P$  troviamo nella  $Q$  due segmenti  $P_1P^*$ e P <sup>∗</sup>P2: la proprietà triangolare della distanza fa riconoscere che

$$
\overline{P_1P_2} \leq \overline{P_1P^*} + \overline{P^*P_2}
$$

ovvero che  $\ell(\mathcal{P}) \leq \ell(\mathcal{Q})$ .

Esempio 3.3. Consideriamo l'ellisse di equazioni parametriche

$$
x = 4 \cos(\theta), \quad y = 2 \sin(\theta), \quad z(\theta) \equiv 0, \quad \theta \in [0, 2\pi]
$$

La suddivisione di  $[0, 2\pi)$  in intervallini di lunghezza  $\pi/6$  determina la poligonale di vertici

$$
(4, 0), (2\sqrt{3}, 1), (2, \sqrt{3}), (0, 2),(-2, \sqrt{3}), (-2\sqrt{3}, 1), (-4, 0), (-2\sqrt{3}, -1),(-2, -\sqrt{3}), (0, -2), (2, -\sqrt{3}), (2\sqrt{3}, -1), (4, 0)
$$

inscritta nell'ellisse.

Le lunghezze dei 12 segmenti della poligonale sono

$$
\sqrt{1 + \left(2\sqrt{3} - 4\right)^2}, \sqrt{\left(2 - 2\sqrt{3}\right)^2 + \left(\sqrt{3} - 1\right)^2}, \sqrt{4 + \left(2 - \sqrt{3}\right)^2},
$$
  

$$
\sqrt{4 + \left(\sqrt{3} - 2\right)^2}, \sqrt{\left(2 - 2\sqrt{3}\right)^2 + \left(1 - \sqrt{3}\right)^2}, \sqrt{1 + \left(2\sqrt{3} - 4\right)^2},
$$
  

$$
\sqrt{1 + \left(4 - 2\sqrt{3}\right)^2}, \sqrt{\left(1 - \sqrt{3}\right)^2 + \left(2\sqrt{3} - 2\right)^2}, \sqrt{4 + \left(\sqrt{3} - 2\right)^2},
$$
  

$$
\sqrt{4 + \left(2 - \sqrt{3}\right)^2}, \sqrt{\left(\sqrt{3} - 1\right)^2 + \left(2\sqrt{3} - 2\right)^2}, \sqrt{1 + \left(4 - 2\sqrt{3}\right)^2}
$$

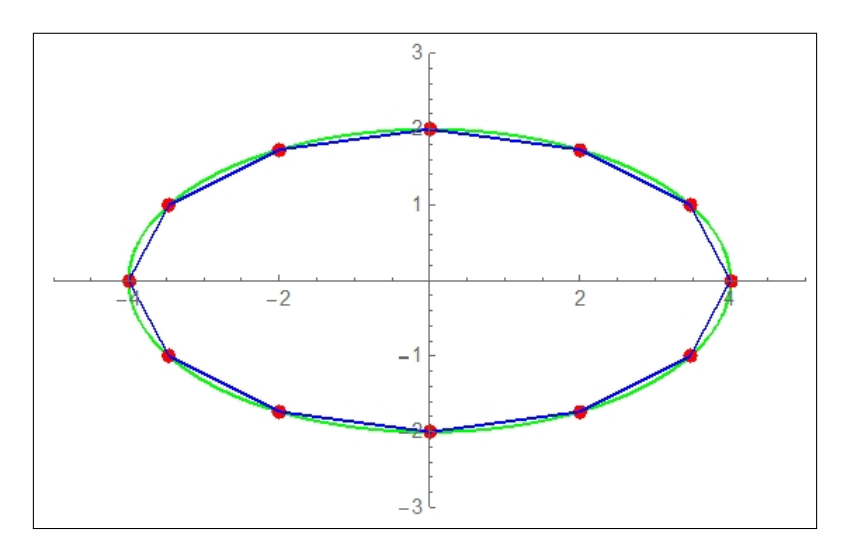

Figura 5. Poligonale inscritta nell'ellisse

La loro somma,  $\approx$  19.1573, fornisce una stima per difetto della lunghezza dell'ellisse che ammonta infatti a  $\approx 19.3769^2$  $\approx 19.3769^2$ 

#### 4. L'algoritmo di calcolo

Sia  $P$  una poligonale inscritta in  $C$ : riesce

$$
\ell(\mathcal{P}) = \overline{P_0 P_1} + \overline{P_1 P_2} + \cdots + \overline{P_{n-1} P_n}
$$

essendo  $P_0, P_1, \ldots, P_n$  i punti di decomposizione di C che la determinano. Tenuto conto che

$$
\overline{P_{k-1}P_k} = \sqrt{(x(t_k) - x(t_{k-1})^2 + (y(t_k) - y(t_{k-1})^2 + (z(t_k) - z(t_{k-1})^2))}
$$

riesce, servendosi del teorema di Lagrange per rappresentare le tre differenze che intervengono sotto radice

(82) 
$$
\overline{P_{k-1}P_k} = (t_k - t_{k-1})\sqrt{x'^2(\alpha_k) + y'^2(\beta_k) + z'^2(\gamma_k)}
$$

i tre punti di Lagrange,  $\alpha_k$ ,  $\beta_k$ ,  $\gamma_k$ , uno per ciascuna delle tre funzioni  $x(t)$ ,  $y(t)$ ,  $z(t)$ che intervengono appartengono tutti comunque all'intervallo  $(t_{k-1}, t_k)$ .

Ne segue

<span id="page-565-1"></span>(83) 
$$
\ell(\mathcal{P}) = \sum_{k=1}^{n} (t_k - t_{k-1}) \sqrt{x'^2(\alpha_k) + y'^2(\beta_k) + z'^2(\gamma_k)}
$$

<span id="page-565-0"></span> ${}^{2}$ Risultato di <https://www.wolframalpha.com> per "Length of curve  $x = 4\cos(t), y =$  $2\sin(t)$ ,  $0 \le t \le 2\pi$ "

Tenuto presente che le tre funzioni  $x'(t)$ ,  $y'(t)$ ,  $z'(t)$  sono continue, non si altererà gran che il risultato se, invece di calcolarle nell'espressione [\(83\)](#page-565-1) nei giusti punti  $\alpha_k$ ,  $\beta_k$ ,  $\gamma_k$  di Lagrange, le calcoliamo tutte e tre ad esempio nel primo estremo  $t_{k-1}$ .

Sommando si ha quindi

(84) 
$$
\ell(\mathcal{P}) \simeq \sum_{k=1}^{n} (t_k - t_{k-1}) \sqrt{x'^2(t_{k-1}) + y'^2(t_{k-1}) + z'^2(t_{k-1})}
$$

È del resto noto che la sommatoria approssima l'integrale

$$
\int_{a}^{b} \sqrt{x'^2(t) + y'^2(t) + z'^2(t)} dt
$$

quindi appare evidente come tale integrale rappresenti l'estremo superiore delle lunghezze delle poligonali inscritte nella curva C e quindi sia ragionevole accogliere la seguente

DEFINIZIONE 4.1. La curva  $\mathcal C$  sia rappresentata parametricamente da

$$
\Phi: R \to R^3 : \Phi(t) = \{x(t), y(t), z(t)\}, t \in I = [a.b] \subseteq R
$$

si dice lunghezza di  $\mathcal C$  e si indica con  $\ell(\mathcal C)$  il valore dell'integrale

$$
\int_{a}^{b} \sqrt{x'^2(t) + y'^2(t) + z'^2(t)} dt
$$

ESEMPIO 4.2. Sia C il segmento da  $O = (0, 0, 0)$  a  $B = (1, 2, 3)$  una sua rappresentazione parametrica iniettiva è la seguente

$$
x(t) = t, y(t) = 2t, z(t) = 3t, \quad t \in [0, 1]
$$

La lunghezza di C è, per definizione,  $\int_1^1$ 0  $\sqrt{1^2 + 2^2 + 3^2} dt =$ √ 14, esattamente quanto dava il teorema di Pitagora per il segmento OB.

Esempio 4.3. Sia C la circonferenza di centro l'origine e raggio ρ: una sua rappresentazione parametrica è

$$
x(t) = \rho \cos(t), \quad y(t) = \rho \sin(t), \quad t \in [0, 2\pi]
$$

La lunghezza è, per definizione  $\int^{2\pi}$  $\boldsymbol{0}$  $\sqrt{(-\rho \sin(t))^2 + (\rho \cos(t))^2} dt = 2\pi \rho \, ch\epsilon,$ ovviamente, coincide con la lunghezza ben nota della circonferenza.

Osservazione 4.4. Si capisce la richiesta di riferirsi a rappresentazioni iniettive: se avessimo rappresentata la precedente circonferenza con

 $x(t) = \rho \cos(t), y(t) = \rho \sin(t), t \in [0, 6\pi]$ 

rappresentazione non iniettiva, rappresentazione che corrisponde a girare tre volte sulla stessa circonferenza avremmo ottenuto

$$
\int_0^{6\pi} \sqrt{(-\rho \sin(t))^2 + (\rho \cos(t))^2} \, dt = 6\pi\rho
$$

esattamente la lunghezza triplicata, in altri termini la strada fatta per girare tre volte la stessa circonferenza !

Esempio 4.5. Calcolare la lunghezza dell'elica Γ di equazioni parametriche

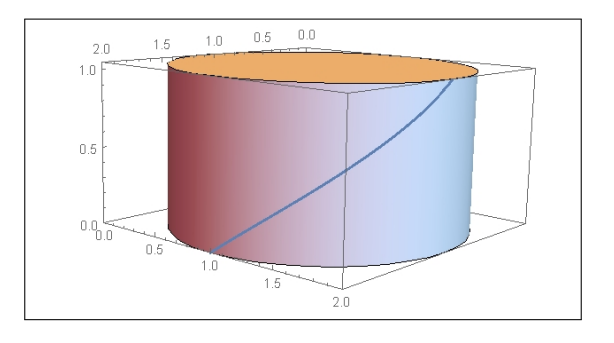

FIGURA 6.  $x = \cos t$ ,  $y = \sin t$ , 2 3  $t, \t t \in [0, \frac{\pi}{2}]$  $\frac{\pi}{2}$ .

$$
x = \cos t, \quad y = \sin t, \quad z = \frac{2}{3}t, \qquad t \in [0, \frac{\pi}{2}].
$$
  

$$
x' = -\sin(t), \quad y' = \cos(t), \quad z' = 1, \quad \sqrt{x'^2 + y'^2 + z'^2} = \sqrt{\frac{13}{9}}
$$
  

$$
lung(\Gamma) = \int_0^{\pi/2} \sqrt{\frac{13}{9}} dt = \sqrt{\frac{13}{9}} \frac{\pi}{2} = \frac{\pi\sqrt{13}}{6}
$$

Sviluppando il cilindro sul piano, operazione che non altera le lunghezze, l'elica Γ diventa l'ipotenusa di un triangolo rettangolo con un cateto lungo  $\frac{\pi}{2}$ e l'altro  $\frac{\pi}{3}$ , da cui segue ovviamente la lunghezza

$$
lung(\Gamma) = \sqrt{\left(\frac{\pi}{2}\right)^2 + \left(\frac{\pi}{3}\right)^2} = \frac{\pi\sqrt{13}}{6}
$$

### 4.1. Esercizi.

- (1) ► Sia C la curva  $x(t) = \frac{1}{1+t^2}$ ,  $y(t) = 2t$ ,  $t \in [-1, 2]$ : determinare l'equazione della retta tangente in  $(x(0), y(0))$ .
- (2)  $\triangleright$  Sia C la curva  $x(t) = 2 \cos(2t), y(t) = 2 \sin(2t), t \in [0, \pi/2]$ : calcolare la lunghezza.
- (3)  $\triangleright$  Sia C il grafico di  $f(x) = |x|, x \in [-1, 3]$ : calcolare la lunghezza.

### 5. Integrali curvilinei

Sia Γ una curva regolare di estremi A e B e sia  $f(x, y, z)$  una funzione definita in Γ : decomposta Γ in archetti

$$
\widehat{AP_1}, \widehat{P_1P_2}, \ldots \widehat{P_{n-2}P_{n-1}}, \widehat{P_nB}
$$

consideriamo le somme

$$
\sum_{k=1}^{n} f(Q_k)\ell(P_{k-1}P_k) \quad \text{essendo} \quad Q_k \in \widehat{P_{k-1}P_k}
$$

Cosa si può prevedere dei valori di tali somme ?

Se, ad esempio, fosse  $f(x, y, z) \equiv c$  allora tutte le somme considerate coinciderebbero con  $c \ell(\Gamma)$  essendo  $\ell(\Gamma)$  la lunghezza della curva Γ.

Se ancora sapessimo che

$$
m \le f(x, y, z) \le M
$$

potremmo riconoscere che tutte le somme appartengono all'intervallo  $[m \ell(\Gamma)], \quad M \ell(\Gamma)].$ 

#### 5.1. Le somme integrali.

Sia Γ una curva regolare e sia  $\Phi(t) : \{x(t), y(t), z(t)\}, t \in [a, b]\}$  una sua rappresentazione parametrica e sia f una funzione, definita in  $\Gamma$ .

Per ogni partizione dell'intervallo I in n sottointervalli  $[t_{i-1}, t_i], \quad i = 1, \ldots, n$ poniamo

<span id="page-568-0"></span>
$$
P_i = \Phi(t_i) = (x(t_i), y(t_i), z(t_i)) = (\xi_i, \eta_i, \zeta_i)
$$

I punti  $P_i$  dividono Γ in *n* archetti  $\Gamma_1, \ldots, \Gamma_n$ : consideriamo le somme

(85) 
$$
\sigma = \sum_{i=1}^{n} f(\xi_i, \eta_i, \zeta_i) \ell(\Gamma_i)
$$

sussiste il seguente

<span id="page-568-1"></span>TEOREMA 5.1. Sia f continua in  $\Omega \supseteq \Gamma$  allora esiste il limite

$$
\lim_{\delta \to 0} \sigma
$$

essendo  $\sigma$  la somma  $(85)$  e  $\delta$  il massimo della lunghezza degli intervallini [ti−1, t<sup>i</sup> ] della decomposizione dell'intervallo [a, b] su cui è parametrizzata Γ.

Dimostrazione omessa.

Si osservi che la richiesta  $\delta \to 0$  corrisponde a scegliere decomposizioni di  $[a, b]$  sempre più sottili, ad esempio, dividendo  $[a, b]$  in un sempre maggior numero di parti uguali.

Il limite di tali somme [\(85\)](#page-568-0), garantito dal precedente Teorema [5.1](#page-568-1) prende il nome di integrale curvilineo della funzione f esteso alla curva Γ e si indica con

$$
\int_{\Gamma} f \, ds
$$

#### 5.2. L'algoritmo di calcolo:

TEOREMA 5.2. Sia  $\Gamma \subseteq \Omega$  una curva regolare dello spazio, di equazioni parametriche  $\Phi(t) = {\varphi_1(t), \varphi_2(t), \varphi_3(t)}, \quad t \in [a, b]$  e sia  $f(x, y, z)$  continua in  $\Omega$  : riesce

(86) 
$$
\int_{\Gamma} f ds = \int_{a}^{b} f(\Phi(t)) |\Phi'(t)| dt.
$$

ovvero

$$
\int_{\Gamma} f ds = \int_{a}^{b} f \left[ \varphi_{1}(t), \varphi_{2}(t), \varphi_{3}(t) \right] \sqrt{\varphi_{1}^{\prime 2}(t) + \varphi_{2}^{\prime 2}(t) + \varphi_{3}^{\prime 2}(t)} dt
$$

Dimostrazione omessa.

Esempio 5.3.

Sia Γ l'arco di circonferenza  $x^2 + y^2 = 1$ ,  $x \geq 0$ ,  $y \geq 0$ , curva regolare rappresentata  $3.5$ <br> $3.5$ <br> $2.5$ parametricamente come  $1.5$ <br> $1.5$ <br> $0.5$  $x = \cos(t), \quad y = \sin(t), \quad t \in \left[0, \frac{\pi}{2}\right]$ 1 2

e sia  $f(x, y) = x^2 + 4y^2$ .

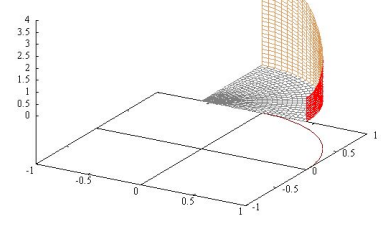

Riesce

$$
\int_{\Gamma} f ds = \int_0^{\pi/2} \left( \cos^2(t) + 4\sin^2(t) \right) \sqrt{\sin^2(t) + \cos^2(t)} dt =
$$

$$
= \int_0^{\pi/2} \left( \cos^2(t) + 4\sin^2(t) \right) dt = \frac{1}{4}\pi + \pi = \frac{5}{4}\pi
$$

Il valore  $5\pi/4$  trovato per l'integrale curvilineo rappresenta l'area del muro disegnato in Figura sul tracciato di  $\Gamma$  e di altezza data in ogni punto  $(x, y) \in \Gamma$ dal valore  $x^2 + 4y^2$  della funzione integranda.

Esempio 5.4.

Consideriamo il tratto C dell'iperbole

 $x^2 - y^2 = 1$ 

parametrizzato da  $x = \cosh(t)$ ,  $y = \sinh(t)$ ,  $t \in$  $[-1, 1]$ , detta  $f(x, y) = \sqrt{x^2 + y^2}$  calcoliamo l'integrale curvilineo

$$
\int_{\mathcal{C}} f(x, y) \, ds
$$

che rappresenta l'area del sottografico di f relativo alla curva C, l'area di un muro costruito su C e alto in ogni punto  $(x, y) \in C$  quanto  $\sqrt{x^2 + y^2}$ .

L'algoritmo di calcolo per tale integrale conduce a  $\int_1^1$ −1  $\sqrt{\sinh^2(t) + \cosh^2(t)} \sqrt{\sinh^2(t) + \cosh^2(t)} dt =$ 

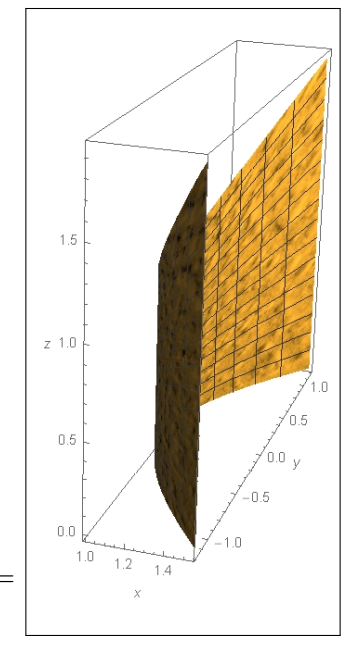

$$
= \int_{-1}^{1} \left( \sinh^{2}(t) + \cosh^{2}(t) \right) dt = \int_{-1}^{1} \cosh(2t) dt = \sinh(2)
$$

ESEMPIO 5.5. Se Γ è un filo materiale di densità lineare  $\delta(x, y, z)$ , l'integrale

$$
\int_{\Gamma} \delta(x, y, z) \, ds
$$

rappresenta la massa del filo.

## 5.3. Proprietà degli integrali curvilinei.

\n- \n
$$
\boxed{\text{LINEARTA}}
$$
\n
$$
\int_{\Gamma} (af + bg) ds = a \int_{\Gamma} f ds + b \int_{\Gamma} g ds \quad \forall a, b \in \mathbb{R};
$$
\n
\n- \n
$$
\boxed{\text{MONOTONIA}}
$$
\n
\n- \n
$$
f \leq g \quad \text{su} \quad \Gamma \quad \text{allora} \quad \int_{\Gamma} f ds \leq \int_{\Gamma} g ds;
$$
\n
\n- \n
$$
\boxed{\text{TEOREMA DEL MODULO}}
$$
\n
$$
\left| \int_{\Gamma} f ds \right| \leq \int_{\Gamma} |f| ds \leq \max_{\Gamma} |f| \ell(\Gamma).
$$
\n
\n

### 5.4. Esercizi.

 $(1)$   $\rightarrow$  Calcolare l'integrale

$$
\int_C e^{-x^2 - y^2} \, ds
$$

essendo C la circonferenza di centro l'origine e raggio  $r = 2$ .  $(2)$   $\rightarrow$  Calcolare l'integrale

$$
\int_E xy\, ds
$$

essendo E la curva  $x = 3\cos(t)$ ,  $y = 4\sin(t)$ ,  $t \in [-\pi/2, \pi/2]$ .  $(3)$   $\rightarrow$  Calcolare l'integrale

$$
\int_{S} (x^2 + y^2) \, ds
$$

essendo S il segmento di estremi  $(1, 2)$  e  $(4, 5)$ .

### 6. Baricentro di una curva Γ

Data una curva regolare Γ, si definisce il baricentro<sup>[3](#page-571-0)</sup> della curva Γ il punto  $(x_B, y_B, z_B)$  così definito

$$
x_B = \frac{1}{\ell(\Gamma)} \int_{\Gamma} x \, ds; \quad y_B = \frac{1}{\ell(\Gamma)} \int_{\Gamma} y \, ds; \quad z_B = \frac{1}{\ell(\Gamma)} \int_{\Gamma} z \, ds.
$$

Si noti come le tre coordinate del baricentro sono null'altro che i valori medi delle tre funzioni  $x(t)$ ,  $y(t)$ ,  $z(t)$ ,  $t \in I$ .

<span id="page-571-1"></span>ESEMPIO 6.1. Calcolare le coordinate del baricentro della curva del piano, figura [6.1,](#page-571-1) di equazioni  $x = cos<sup>3</sup>(t)$ ,  $y = sin<sup>3</sup>(t)$ ,  $t \in [0, \frac{\pi}{2}]$  $\frac{\pi}{2}$ ] e lunghezza  $\ell(\Gamma)$ 

$$
\int_0^{\pi/2} \sqrt{(-3\cos^2(t)\sin(t))^2 + (3\sin^2(t)\cos(t))^2} dt = 3 \int_0^{\pi/2} \cos(t)\sin(t) dt = \frac{3}{2}
$$
  

$$
\begin{cases} x_B = \frac{1}{\ell(\Gamma)} \int_{\Gamma} x ds = 2 \int_0^{\pi/2} \cos^4(t)\sin(t) dt = \frac{2}{5}, \\ y_B = \frac{1}{\ell(\Gamma)} \int_{\Gamma} y ds = 2 \int_0^{\pi/2} \sin^4(t)\cos(t) dt = \frac{2}{5} \end{cases}
$$

<span id="page-571-0"></span> ${}^{3}\Pi$  baricentro, detto anche centro di massa ha importanti significati relativi alla statica di un oggetto: documentatevi ad esempio su Wikipedia.

Esempio 6.2. Calcolare le coordinate del baricentro della curva dello spazio di equazioni  $x = 1 + t$ ,  $y = 4t$ ,  $z = 3t$ ,  $t \in [0, 1]$ .

La curva è il segmento di estremi  $(1,0,0)$  e  $(2,4,3)$  e pertanto di lunghezza  $\ell = \sqrt{26}$ . Le coordinate del baricentro sono pertanto:

$$
\begin{cases}\nx_G = \frac{1}{\sqrt{26}} \int_0^1 (1+t) \sqrt{26} dt = \frac{3}{2}, \\
y_G = \frac{1}{\sqrt{26}} \int_0^1 4t \sqrt{26} dt = 2, \\
z_G = \frac{1}{\sqrt{26}} \int_0^1 3t \sqrt{26} dt = \frac{3}{2}\n\end{cases}
$$

Come prevedibile il baricentro del segmento di estremi  $(1,0,0)$  e  $(2,4,3)$  è il suo punto medio.

### 6.1. Esercizi.

- (1)  $\rightarrow$  Determinare il baricentro del triangolo di vertici  $(0,0)$ ,  $(3,0)$ ,  $(0,4)$
- (2)  $\triangleright$  Determinare il baricentro del grafico di  $f(x) = |x|, x \in$  $[-1, 3]$ .
- (3)  $\sum_{n=1}^{\infty}$  Determinare il baricentro dell'ellisse  $4(x-1)^2+9(y+1)^2=36$ .

## CAPITOLO 6.5

# Integrali impropri

### 1. Integrali impropri come limiti

Il titolo integrali impropri si riferisce

- ad integrali estesi invece che ad un intervallo  $[a, b]$  limitato ad intervalli illimitati  $(a, +\infty)$  o  $(-\infty, a)$  o a tutto  $\mathbb{R}$ ,
- $\bullet$  ad integrali estesi ad intervalli limitati  $(a, b)$  ma relativi a funzioni integrande divergenti, o comunque discontinue, in uno o in entrambi gli estremi.

In entrambi i casi la definizione dell'integrale è del tutto naturale: integrare, ad esempio su  $[1, +\infty)$  corrisponderà ad integrare su intervalli  $[1, M]$  con M sempre più grande, ecc.

In altri termini gli integrali impropri sono definiti e calcolati tramite procedimenti di limite.

Nel caso di intervalli di integrazione illimitati:

$$
\int_{a}^{+\infty} f(x) dx = \lim_{M \to +\infty} \int_{a}^{M} f(x) dx
$$

$$
\int_{-\infty}^{b} f(x) dx = \lim_{M \to -\infty} \int_{M}^{b} f(x) dx
$$

$$
\int_{-\infty}^{+\infty} f(x) dx = \lim_{\substack{a \to -\infty \\ b \to +\infty}} \int_{a}^{b} f(x) dx
$$

e nel caso di funzioni integrande divergenti, o discontinue, in uno o in

entrambi gli estremi dell'intervallo di integrazione

$$
\int_{a}^{b} f(x) dx = \lim_{\varepsilon \to 0^{+}} \int_{a+\varepsilon}^{b} f(x) dx
$$

$$
\int_{a}^{b} f(x) dx = \lim_{\eta \to 0^{+}} \int_{a}^{b-\eta} f(x) dx
$$

$$
\int_{a}^{b} f(x) dx = \lim_{\varepsilon \to 0^{+}} \int_{a+\varepsilon}^{b-\eta} f(x) dx
$$

Naturalmente i limiti proposti possono esistere come pure non esistere: ci limitiamo nel seguito ad indicare un pacchetto di condizioni sufficienti all'esistenza di integrali impropri, limitandoci a considerare funzioni  $f(x)$ :

- continue nell'interno degli intervalli proposti,
- positive.

In particolare la scelta di occuparsi di funzioni  $f(x)$  **positive** agevola l'esistenza di limiti quali

$$
\lim_{M \to +\infty} \int_{a}^{M} f(x) dx, \qquad \lim_{\varepsilon \to 0^{+}} \int_{a+\varepsilon}^{b} f(x) dx
$$

in quanto le espressioni di cui si cerca il limite sono funzioni monotone dei parametri  $M$  o  $\epsilon$  da cui dipendono: l'esistenza dei limiti deriva quindi esclusivamente dal riconoscere che tali espressioni siano limitate (bounded) al variare di  $M$  o di  $\epsilon$ .

#### 2. Integrali estesi a semirette

Gli integrali sono somme di prodotti dei valori di una funzione per lunghezza degli intervalli su cui tali valori sono presi.

È ragionevole riconoscere condizione necessaria affinchè gli integrali  $\int^M$ a  $f(x) dx$ , aree dei sottografici di  $f(x)$  relativi agli intervalli [a, M], si mantengano limitati al crescere di  $M$  è che la funzione integranda  $f$  sia infinitesima per  $x \to \infty$ .

OSSERVAZIONE 2.1. Se riuscisse, ad esempio,  $f(x) \geq 0$  e

$$
\lim_{x \to +\infty} f(x) = 1
$$

allora, certamente, il sottografico di  $f(x) \geq 0$  relativo all'intero intervallo  $[a, +\infty)$  avrebbe un'area infinita: infatti, da un certo  $x_0$  in poi riuscirebbe  $f(x) \geq 1/2$  e quindi

$$
\int_{a}^{M} f(x) dx = \int_{a}^{x_0} f(x) dx + \int_{x_0}^{M} f(x) dx \ge \int_{a}^{x_0} f(x) dx + \frac{1}{2} (M - x_0)
$$

con l'ultima espressione a secondo membro chiaramente divergente a  $+\infty$  al crescere di M.

PROPOSIZIONE 2.2. Se la funzione integranda  $f(x) \geq 0$ , continua in R, soddisfa una maggiorazione della forma

(87) 
$$
f(x) \le \frac{K}{1+x^2},
$$

allora esistono gli integrali impropri

<span id="page-575-0"></span>
$$
\int_{a}^{+\infty} f(x) dx, \quad \int_{-\infty}^{b} f(x) dx, \quad \int_{-\infty}^{+\infty} f(x) dx
$$

Dimostrazione. Consideriamo il primo dei tre integrali impropri: occorre riconoscere l'esistenza del limite per  $M\to +\infty$  dell'integrale

$$
I(M) = \int_{a}^{M} f(x) dx
$$

Tenuto presente che

• 
$$
f(x) \ge 0 \rightarrow I(M) \nearrow
$$
, crescente,  
\n•  $f(x) \le \frac{K}{1+x^2} \rightarrow I(M) \le \int_a^M \frac{K}{1+x^2} dx$   
\n•  $\int_a^M \frac{K}{1+x^2} dx = K \{ \arctan(M) - \arctan(a) \} \le K \pi$ 

Riesce  $I(M) \leq K\pi$ .

Gli integrali  $I(M)$  sono pertanto:

- $\bullet\,$  crescenti al crescere di  $M$
- limitati superiormente,

quindi hanno limite per  $M \to +\infty$ .

La prova dell'esistenza anche degli altri due possibili integrali impropri si ottiene con ragionamenti del tutto analoghi.

ESEMPIO 2.3. La funzione  $f(x) = \frac{1}{1+x^2}$  ovviamente verifica la maggiorazione [\(87\)](#page-575-0) indicata nella precedente Proposizione, si ha

$$
\int_{-\infty}^{+\infty} \frac{1}{1+x^2} dx = \lim_{\substack{b \to +\infty \\ a \to -\infty}} \int_a^b \frac{1}{1+x^2} dx = \lim_{\substack{b \to +\infty \\ a \to -\infty}} (\arctan(b) - \arctan(a)) = \pi
$$

ESEMPIO 2.4. Consideriamo la funzione  $f(x) = xe^{-x}$ , e cerchiamo l'integrale improprio esteso alla semiretta positiva  $\int^{+\infty} x e^{-x} dx$ . Tenuto conto  $che$  una primitiva di  $xe^{-x}$  è  $-e^{-x}(1+x)$  si ha
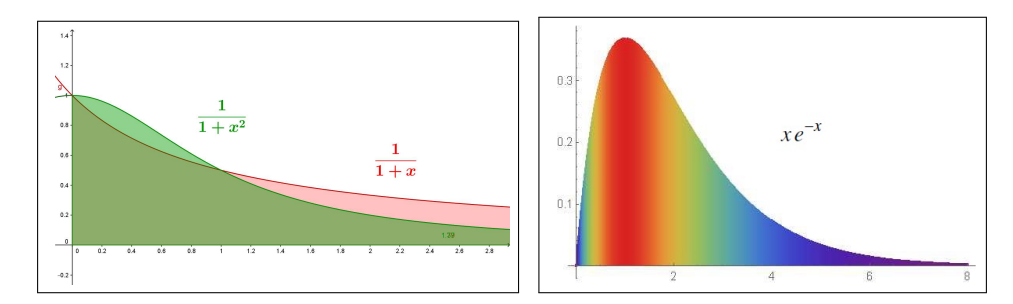

<span id="page-576-0"></span>Figura 1. I tre muri

$$
\int_0^M xe^{-x} dx = -e^{-x}(1+x)|_0^M = 1 - e^{-M}(1+M)
$$

da cui

$$
\int_0^{+\infty} x e^{-x} dx = \lim_{M \to +\infty} \int_0^M x e^{-x} dx = \lim_{M \to +\infty} \left\{ 1 - e^{-M} (1 + M) \right\} = 1
$$

Si noti che la funzione integranda  $xe^{-x}$  verifica la maggiorazione [\(87\)](#page-575-0) della precedente Proposizione

$$
xe^{-x} = \frac{x}{e^x} \le \frac{x}{x + x^3/6} = \frac{6}{6 + x^2} \le \frac{6}{1 + x^2}
$$

ESEMPIO 2.5. La  $f(x) = \frac{1}{1+x}$  non possiede l'integrale improprio su  $[0, +\infty)$ . Infatti, tenuto conto che

$$
I(M) = \int_0^M \frac{1}{1+x} \, dx = \ln(1+M)
$$

si riconosce che  $\lim_{M\to\infty} I(M) = +\infty$  e pertanto si riconosce che l'integrale improprio richiesto non esiste.

Si noti, a titolo di osservazione, che la funzione  $f(x) = \frac{1}{1+x}$  non soddisfa la maggiorazione [\(87\)](#page-575-0) della precedente Proposizione.

Osservazione 2.6. I fenomeni illustrati negli esempi precedenti possono essere apprezzati pensando che se dovessimo verniciare muri lunghi quanto tutto l'asse x positivo, di altezze che calino come

$$
\frac{1}{1+x^2} \quad o \quad x \, e^{-x},
$$

ci basterebbe un barattolo di vernice di soli  $\pi/2$  litri, se del tipo coprente un  $m^2$  con un litro; mentre se dovessimo verniciare un muro la cui altezza

cali come  $\frac{1}{1+x}$ , quello rosa in figura [1,](#page-576-0) apparentemente solo poco più alto, non ci basterebbe tutta la vernice di questo mondo.

Il caso, come quello dei primi due esempi, di sottografici di basi di lunghezza infinita ma di altezze rapidamente decrescenti tanto da garantire loro area finita, non è affatto banale: molti potrebbero, ingenuamente, immaginare che la lunghezza infinita della base implichi inevitabilmente il valore infinito dell'area.

Questo non accade, ma la sua scoperta dipende da un calcolo niente affatto banale delle aree delle porzioni di sottografico relative agli intervalli [0, M].

Un analogo calcolo anch'esso non banale indica invece che il decrescere delle altezze meno rapido, quello della funzione  $\frac{1}{1+x}$ , produce un sottografico di area infinita.

# 2.1. Esercizi.

(1) ►► Provare che esiste l'integrale improprio  $\int^{+\infty}$ 0  $2x$  $\frac{2x}{(1+x^2)^2}dx$  e calcolarne il valore. (2)  $\rightarrow$  Provare che esiste l'integrale improprio  $\int^{+\infty}$  $\boldsymbol{0}$ 1  $\frac{1}{1+x^2+x^4} dx$ . (3) ►► Calcolare l'integrale improprio  $\int^{+\infty}$ 1  $x - 1$  $\int \frac{1}{x^3} dx$ 

Osservazione 2.7. L'integrale di una funzione positiva, che sia proprio o improprio, rappresenta sempre l'area del sottografico: quindi se l'integrale  $\int_{-\infty}^{+\infty} f(x) dx$ , area del sottografico di f relativamente all'intervallo [a, +∞), a è finito allora avranno area altrettanto finita i sottografici, sempre relativi a  $[a, +\infty)$ , di ogni altra funzione  $g(x)$  che riesca  $0 \leq g(x) \leq f(x)$ .

Così, ad esempio, avranno area finita, vedi Figura [2,](#page-578-0) i sottografici su  $[0, +\infty)$ di

$$
g(x) = \frac{\sin^2(x)}{1+x^2}
$$
,  $s(x) = \frac{2x}{(1+x^2)^2}$ ,  $r(x) = \frac{\ln(1+x)}{(1+x^2)^2}$ 

#### 3. Divergenza in un estremo

3.1. Introduzione. Come osservato più volte gli integrali sono somme dei prodotti di valori di una funzione per lunghezze degli intervalli su cui tali valori sono presi.

È ragionevole ritenere quindi che affinchè un integrale di una funzione sempre

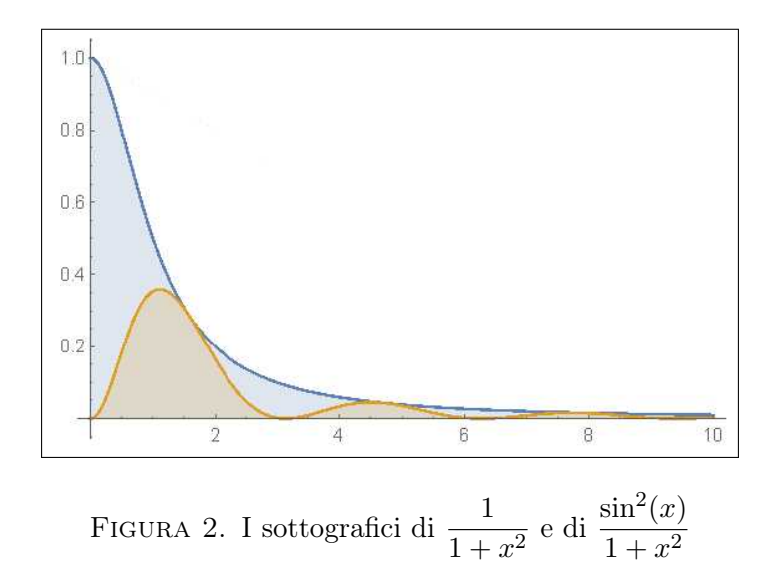

<span id="page-578-0"></span>più grande si mantenga limitato occorrerà che i tratti su cui la funzione è . . . grandissima, siano . . . piccolissimi !

Ovvero che la guglia che il grafico della funzione integranda disegna a fianco dell'asintoto verticale sia . . . sottilissima !

# 3.2. Una condizione sufficiente.

PROPOSIZIONE 3.1. La funzione  $f(x)$  continua e positiva in  $(a, b)$  sia divergente per  $x \to a^+$ : se la funzione verifica la maggiorazione

(88) 
$$
f(x) \le \frac{K}{\sqrt{x-a}}
$$

(che corrisponde a richiedere una guglia sottile) allora esiste l'integrale improprio

$$
\int_{a}^{b} f(x) dx = \lim_{\varepsilon \to 0^{+}} \int_{a+\varepsilon}^{b} f(x) dx
$$

La dimostrazione è sostanzialmente analoga a quella offerta precedentemente nel caso di intervalli di integrazione illimitati.

ESEMPIO 3.2. La funzione  $f(x) = \frac{1}{\sqrt{x}}$ , divergente per  $x \to 0^+$  soddisfa la condizione della precedente Proposizione:

$$
\int_0^1 \frac{1}{\sqrt{x}}, dx = \lim_{\varepsilon \to 0^+} \int_{\varepsilon}^1 \frac{1}{\sqrt{x}}, dx = \lim_{\varepsilon \to 0^+} \left( 2\sqrt{1} - 2\sqrt{\varepsilon} \right) = 2
$$

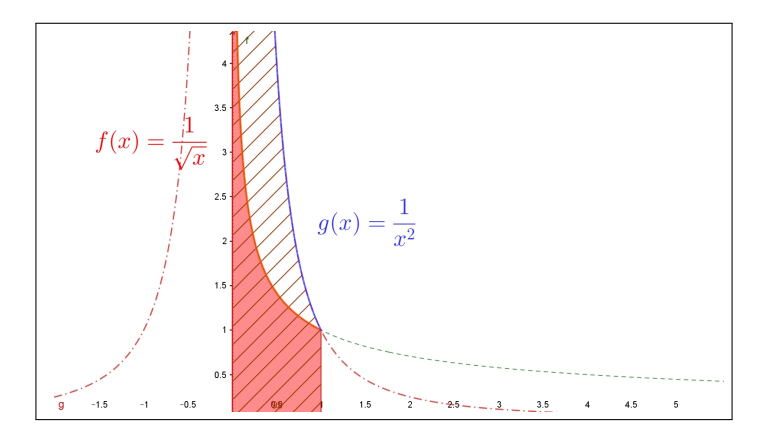

<span id="page-579-1"></span>FIGURA 3.  $\frac{1}{\sqrt{x}}$ : Guglia sottile: SI!  $\frac{1}{x^2}$ : Guglia larga: NO !

ESEMPIO 3.3. Consideriamo la funzione  $f(x) = \frac{1}{x^2}$ 

$$
\int_0^1 \frac{1}{x^2}, dx = \lim_{\varepsilon \to 0^+} \int_{\varepsilon}^1 \frac{1}{x^2} dx = \lim_{\varepsilon \to 0^+} \left( -\frac{1}{1} + \frac{1}{\varepsilon} \right) = +\infty
$$

Si osservi come la  $f(x) = \frac{1}{x^2}$ , non soddisfa la maggiorazione della precedente Proposizione.

OSSERVAZIONE 3.4. Se la funzione positiva  $f(x)$  ha integrale, improprio o meno, sull'intervallo [a, b] finito, vuol dire che il sottografico ha area finita. Quindi avranno area finita anche i sottografici relativi a qualunque altra funzione  $g(x)$  positiva minore di  $f(x)$ .

Così, ad esempio, riconosciuta l'esistenza dell'integrale improprio  $\int_1^1$ 0  $\frac{1}{\sqrt{x}} dx$  $\it{si}$  riconosce, naturalmente, l'esistenza<sup>[1](#page-579-0)</sup> anche dell'altro integrale  $\int^1$ 0  $\frac{\cos(x)}{\sqrt{x}} dx.$ 

Osservazione 3.5. La Figura [3](#page-579-1) permette di riconoscere il legame che passa, ad esempio tra il sottografico di  $f(x) = \frac{1}{\sqrt{x}}$  relativo a  $[0, 1]$  e il sottografico della sua inversa  $\frac{1}{y^2}$  relativo a  $[1, +\infty)$ .

Il legame aiuta a comprendere come per avere integrali impropri su  $[1, +\infty)$  si chieda di stare al di sotto almeno di  $1/y^2$ , mentre nel caso della divergenza in 0 per avere integrali impropri su  $[0,1]$  si chieda di stare al di sotto di  $1/x^{1/2}$ .

<span id="page-579-0"></span><sup>1</sup>Esistenza non è sinonimo di valore ben noto ...!

# 3.3. Esercizi.

(1) **..** Calculate l'integrale improper 
$$
\int_0^1 \frac{1}{\sqrt{1-x}} dx
$$
. \n(2) **..** Provare the esiste l'integrale improper  $\int_0^1 \frac{\sin(x)}{x\sqrt{x}} dx$ . \n(3) **..** Provare the esiste l'integrale improper  $\int_0^1 \frac{1}{\sqrt{1-x^2}} dx$ .

## 4. Il caso del segno variabile

Gli integrali impropri, accolti tramite procedimenti di limite, sono stati considerati in prima istanza per funzioni  $f(x) \geq 0$ : questo è stato fatto per poter riconoscere l'esistenza, fondata su monotonia e limitatezza, dei limiti

$$
\lim_{M \to +\infty} \int_{a}^{M} f(x) dx, \quad \lim_{\epsilon \to 0^{+}} \int_{a+\epsilon}^{b} f(x) dx, \quad ecc.
$$

sui quali gli integrali impropri sono definiti.

Ogni funzione  $f(x)$  di segno variabile si può rappresentare<sup>[2](#page-580-0)</sup> come differenza di due funzioni positive

$$
\begin{cases}\nf_{+}(x) = \max\{0, f(x)\} \\
f_{-}(x) = -\min\{0, f(x)\}\n\end{cases} \rightarrow f(x) = f_{+}(x) - f_{-}(x)
$$

dette parte positiva e parte negativa di  $f : \mathcal{S} \rightarrow \mathcal{S}$  è continua sono continue anche le due  $f_+$  e  $f_-.$ 

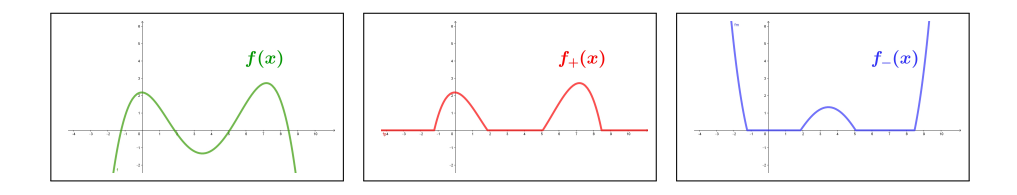

 $\hat{E}$  pertanto naturale definire integrale improprio della f, sia nel caso di intervallo di integrazione illimitato sia nel caso della divergenza in un estremo, come la differenza dei corrispondenti integrali impropri di $f_+$ e di $f_- ,$ sempre che essi siano entrambi esistenti:

A) nel caso di integrali estesi a semirette

$$
\int_{a}^{+\infty} f(x) dx = \lim_{M \to +\infty} \int_{a}^{M} f_{+}(x) dx - \lim_{M \to +\infty} \int_{a}^{M} f_{-}(x) dx
$$

<span id="page-580-0"></span><sup>&</sup>lt;sup>2</sup>In realtà questo si può fare in infiniti modi: basta pensare che se  $f(x) = p(x) - n(x)$ allora è anche  $f(x) = (p(x) + 1) - (n(x) + 1)$ , ecc. ecc.

B) nel caso di intervalli con non convergenza in uno degli estremi

$$
\int_{a}^{b} f(x) dx = \lim_{\epsilon \to 0^{+}} \int_{a+\epsilon}^{b} f_{+}(x) dx - \lim_{\epsilon \to 0^{+}} \int_{a+\epsilon}^{b} f_{-}(x) dx
$$

Tenuto conto che

$$
|f_+(x)| \le |f(x)|, \qquad |f_-(x)| \le |f(x)|
$$

se  $|f(x)|$  è dotato di integrale improprio (finito) lo possiedono, di conseguenza, anche  $f_+(x)$  e  $f_-(x)$  e quindi esiste l'integrale improprio di  $f(x)$ .

ESEMPIO 4.1. Sia  $f(x) = \frac{\sin(x)}{1 + x^2}$  tenuto conto che

$$
|f(x)| = \frac{|\sin(x)|}{1+x^2} \le \frac{1}{1+x^2}
$$

e quindi riconosciuto che  $f_+(x)$  e  $f_-(x)$  saranno integrabili su  $[a, +\infty)$  qualunque sia a riesce

$$
\int_{a}^{+\infty} \frac{\sin(x)}{1+x^2} dx = \lim_{M \to +\infty} \int_{a}^{M} \left( \frac{\sin(x)}{1+x^2} \right)_{+} dx - \lim_{M \to +\infty} \int_{a}^{M} \left( \frac{\sin(x)}{1+x^2} \right)_{-} dx
$$

avendo indicato con  $\left(\frac{\sin(x)}{1+x^2}\right)_+$ ,  $\left(\frac{\sin(x)}{1+x^2}\right)$  $\frac{\sin(x)}{1+x^2}$  rispettivamente la parte positiva e la parte negativa di  $f(x)$ .

Occorre sottolineare che non è ovvio quale sia l'esatto valore di tale integrale improprio.

ESEMPIO 4.2. Sia  $f(x) = e^{-x^2} \sin(x)$ : tenuto conto che  $-x^{2}$  |  $\sin(x)$ |  $\lt e^{-x^{2}}$ 

$$
|f(x)| = e^{-x^2} |\sin(x)| \le e^{-x^2}
$$

si riconosce che  $|f(x)|$  è dotata di integrale improprio su  $\mathbb R$  e quindi lo sono anche sia la parte positiva che la parte negativa di  $f(x)$ .

Quindi esiste l'integrale improprio  $\int^{+\infty}$ −∞  $e^{-x^2}$  sin(x) dx.

La disparità della funzione  $e^{-x^2}$  sin(x) permette facilmente di prevedere che tale integrale sarà nullo.

ESEMPIO 4.3. Sia  $f(x) = \sin \left( \frac{1}{x} \right)$  $\boldsymbol{x}$  $\Big)$  continua in  $(0,1]$  ma non convergente in 0.

Dette  $\sin_+\left(\frac{1}{\pi}\right)$  $\boldsymbol{x}$  $\left\langle e \sin \frac{1}{2} \right\rangle$  $\boldsymbol{x}$  le parti positiva e negativa di f si ha, per definizione

$$
\int_0^1 \sin\left(\frac{1}{x}\right) dx = \lim_{\epsilon \to 0^+} \int_{\epsilon}^1 \sin_+\left(\frac{1}{x}\right) dx - \lim_{\epsilon \to 0^+} \int_{\epsilon}^1 \sin_-\left(\frac{1}{x}\right) dx
$$

558 6.5. INTEGRALI IMPROPRI

Tenuto conto che      $\sin\left( \frac{1}{2}\right)$  $\overline{x}$  $\Big) \Big|$  $\leq 1$  si ha $\int_0^1$  $\epsilon$  $\sin_+\left(\frac{1}{2}\right)$  $\boldsymbol{x}$  $\Big) dx \leq 1, \int_0^1$  $\epsilon$  $\sin \frac{1}{2}$  $\boldsymbol{x}$  $\Big) dx \leq 1$ 

limitatezza che prova quindi, per monotonia, la convergenza dei due integrali per  $\epsilon \to 0^+$ .

Esiste pertanto l'integrale improprio  $\int_1^1$ 0  $\sin\left( \frac{1}{2}\right)$  $\boldsymbol{x}$  $\Big) dx.$ 

Parte 7

# Serie numeriche e di Fourier

# CAPITOLO 7.1

# Le serie

#### 1. Introduzione

Assegnata una successione, cioè una fila di numeri

$$
a_0, a_1, a_2, a_3, \ldots
$$

si può costruire la relativa successione delle somme parziali

 $S_0 = a_0$ ,  $S_1 = a_0 + a_1$ ,  $S_2 = a_0 + a_1 + a_2$ ,  $S_3 = a_0 + a_1 + a_2 + a_3$ , ... e convenire che l'eventuale limite di tale successione di somme parziali possa essere assunto come somma

$$
a_0 + a_1 + a_2 + a_3 \ldots
$$

degli infiniti addendi  $a_0, a_1, a_2, \ldots$ 

Esempio 1.1. Sia

$$
a_n = \left(\frac{1}{2}\right)^n : 1, \frac{1}{2}, \frac{1}{4}, \frac{1}{8}, \dots
$$

Riesce, naturalmente, vedi pagina [208,](#page-232-0)

$$
S_0 = 1
$$
,  $S_1 = \frac{3}{2}$ ,  $S_2 = \frac{7}{4}$ ,...

e si ottiene un'espressione molto semplice degli  $S_n$  tenuto conto che

$$
S_n = 1 + \frac{1}{2} + \dots + \frac{1}{2^n} = 1 + \frac{1}{2} \left\{ 1 + \frac{1}{2} + \dots + \frac{1}{2^{n-1}} \right\} = 1 + \frac{1}{2} \left( S_n - \frac{1}{2^n} \right)
$$

da cui

$$
S_n\left(1-\frac{1}{2}\right)=1-\frac{1}{2^{n+1}}, S_n=\frac{1-\frac{1}{2^{n+1}}}{1-\frac{1}{2}} \rightarrow S_n=2-\frac{1}{2^n}
$$

La successione  $S_n = 2 - \frac{1}{2^n}$  $\frac{1}{2^n}$  è convergente a 2 pertanto la serie ha somma

$$
1 + \frac{1}{2} + \frac{1}{4} + \frac{1}{8} + \dots = 2, \qquad \sum_{k=0}^{\infty} \frac{1}{2^k} = 2
$$

Il risultato ottenuto può essere apprezzato meglio con la storiella del golosone e delle torte:

Un golosone è invitato a una festa: sulla tavola ci sono numerose torte e ognuno degli invitati può servirsi a piacere.

Il golosone va una prima volta alla tavola e si prende un'intera torta; poco dopo si ripresenta alla tavola e si prende una mezza torta.

Torna una terza volta e si prende un quarto di torta. Prosegue, fino a sera tarda andando a prendere ogni volta una nuova porzione, metà di quella presa la volta prima.

Più o meno alla fine della festa il golosone ha mangiato . . . due torte!

Definizione 1.2. Si dice che la serie

$$
\sum_{k=0}^{\infty} a_k
$$

è convergente se la successione  $\{S_n\}$  delle somme parziali è convergente.

Il limite S della successione delle somme parziali è assunto come somma della serie

$$
S = \lim_{n \to \infty} S_n \quad \to \quad S = \sum_{k=0}^{\infty} a_k
$$

#### 2. Le serie telescopiche

ESEMPIO 2.1. Supponiamo che la fila  $a_0, a_1, \ldots$  di termini sia la seguente

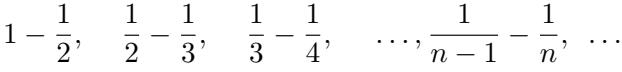

Le somme parziali  $S_0, S_1, \ldots$  sono pertanto

$$
S_0 = 1 - \frac{1}{2}
$$
  
\n
$$
S_1 = \left(1 - \frac{1}{2}\right) + \left(\frac{1}{2} - \frac{1}{3}\right) = 1 - \frac{1}{3}
$$
  
\n
$$
S_n = \left(1 - \frac{1}{2}\right) + \dots + \left(\frac{1}{n+1} - \frac{1}{n+2}\right) = 1 - \frac{1}{n+2}
$$

da cui

$$
\lim_{n \to \infty} S_n = 1 \quad \to \quad \sum_{n=2}^{\infty} \left( \frac{1}{n-1} - \frac{1}{n} \right) = 1
$$

Le serie come la precedente di termini  $a_n = \alpha_n - \alpha_{n-1}$  producono somme parziali

$$
S_1 = \alpha_1 - \alpha_0, \ \ S_2 = \alpha_1 - \alpha_0 + \alpha_2 - \alpha_1 = \alpha_2 - \alpha_0, \ \ S_n = \alpha_n - \alpha_0
$$

Si dicono serie telescopiche proprio riferendosi alla successione delle somme parziali che si riducono come si riducevano i vecchi canocchiali allungabili.

Se la successione  $\alpha_n$  è convergente allora è convergente anche la serie

$$
\sum_{k=1}^{\infty} (\alpha_n - \alpha_{n-1}) = \lim_{n \to \infty} \alpha_n - \alpha_0
$$

## 3. Le serie geometriche

Prendono questo nome le serie

$$
1 + \rho + \rho^2 + \dots + \rho^k + \dots \qquad \sum_{k=0}^{\infty} \rho^k
$$

che hanno come addendi le potenze naturali di uno stesso numero  $\rho$  (vedi pagina [208\)](#page-232-0), cui si da il nome di ragione della serie.

Come osservato nell'esempio di inizio capitolo, è facile trovare l'espressione esplicita delle somme parziali

$$
S_n = 1 + \rho + \rho^2 + \dots + \rho^n
$$

infatti, se  $\rho = 1$  è evidente che  $S_n = 1 + n$ , mentre, nel caso generale di  $\rho \neq 1$ ,

(89) 
$$
S_n = 1 + \rho \left(1 + \rho + \dots + \rho^{n-1}\right) = 1 + \rho \left(S_n - \rho^n\right) \Rightarrow S_n = \frac{1 - \rho^{n+1}}{1 - \rho}
$$

La successione

$$
S_n = \frac{1}{1 - \rho} \left( 1 - \rho^{n+1} \right)
$$

delle somme parziali per  $\rho \neq 1$  è convergente se la successione  $\{\rho^{n+1}\}\$ è convergente: cosa che accade se e solo se  $\rho \in (-1, 1)$ .

$$
\rho \in (-1, 1) \quad \to \quad \lim_{n \to \infty} S_n = \frac{1}{1 - \rho}
$$

ovvero

$$
\rho \in (-1, 1) \quad \to \quad \sum_{k=0}^{\infty} \rho^k = \frac{1}{1 - \rho}
$$

Se invece  $\rho \notin (-1, 1)$  la serie geometrica  $\sum_{n=1}^{\infty}$  $_{k=0}$  $\rho^k$  non converge.

Esempio 3.1.

$$
1 + \frac{3}{10} + \left(\frac{3}{10}\right)^2 + \left(\frac{3}{10}\right)^3 + \dots = \sum_{k=0}^{\infty} \left(\frac{3}{10}\right)^k = \frac{1}{1 - \frac{3}{10}} = \frac{10}{7}
$$

ESEMPIO 3.2. Sia  $\rho \in (-1,1)$  la serie

$$
\rho^3 + \rho^4 + \dots
$$

si può leggere come

$$
\rho^3 \left\{ 1 + \rho + \rho^2 + \dots \right\} = \rho^3 \sum_{k=0}^{\infty} \rho^k = \frac{\rho^3}{1 - \rho}
$$

Esempio 3.3. La serie

$$
\sum_{k=0}^{\infty} \left\{ \frac{1}{2^k} + \frac{1}{3^k} \right\}
$$

è convergente.

Infatti

$$
\sum_{k=0}^{\infty} \left\{ \frac{1}{2^k} + \frac{1}{3^k} \right\} = \sum_{k=0}^{\infty} \frac{1}{2^k} + \sum_{k=0}^{\infty} \frac{1}{3^k} = 2 + \frac{3}{2} = \frac{7}{2}
$$

Osservazione 3.4. Una lettura confusa della convergenza delle serie geometriche sta alla base dei cosiddetti paradossi di Zenone (Achille e la tartaruga, la freccia e l'arco, ecc) tutti ampiamente riportati sia su tanti libri che oggi sul Web.

Mi sembra giusto ricordare Zenone di Elea oggi, a quasi 2500 anni dalla scomparsa, grande pensatore certamente tutt'altro che ingenuo o confuso, stimato dallo stesso Platone.

#### 3.1. Il caso dei decimali periodici.

I numeri reali decimali periodici, un intero seguito da una parte decimale a sua volta seguita da un gruppo di cifre ripetuto indefinitamente, ad esempio

$$
123,45\ 678\ 678\ 678\ 678\ \ldots
$$

prende il nome di decimale periodico.

La conoscenza delle somme delle serie geometriche di ragione  $1/10$ ,  $1/100$ ,  $1/1000$ , ... consente di rappresentare i decimali periodici in forma razionale, cioè quoziente di due interi.

La tecnica adatta si riconosce facilmente leggendo gli esempi seguenti.

Esempio 3.5. Consideriamo il numero periodico

$$
1.\overline{3} = 1.3333333... = 1 + 3\frac{1}{10} + 3\left(\frac{1}{10}\right)^2 + 3\left(\frac{1}{10}\right)^3 + ...
$$

Espressione che possiamo scrivere anche come

$$
1.\overline{3} = 1 + \frac{3}{10} \left( 1 + \frac{1}{10} + \left( \frac{1}{10} \right)^2 + \dots \right)
$$

Tenuto conto che

$$
1 + \frac{1}{10} + \left(\frac{1}{10}\right)^2 + \dots = \frac{1}{1 - \frac{1}{10}} = \frac{10}{9}
$$

si ha

$$
1.\overline{3} = 1 + \frac{3}{10} \frac{10}{9} = \frac{4}{3}
$$

Una verifica (superflua) produrrebbe, con le varie divisioni, le approssimazioni di 4/3

$$
1, \quad 1.3, \quad 1.33, \quad 1.333, \ldots
$$

ESEMPIO 3.6. Indichiamo con  $5.3\overline{43}$  il numero periodico  $5.34343434343...$ che si può esprimere anche come

$$
\frac{53}{10} + \frac{43}{1000} \left( 1 + \frac{1}{100} + \frac{1}{100^2} + \dots \right)
$$

Tenuto conto che

$$
1 + \frac{1}{100} + \frac{1}{100^2} + \dots = \sum_{n=0}^{\infty} \frac{1}{100^k} = \frac{1}{1 - \frac{1}{100}} = \frac{100}{99}
$$

si ha

$$
5.3\overline{43} = \frac{53}{10} + \frac{43}{1000} \times \frac{100}{99} = \frac{53}{10} + \frac{43}{990} = \frac{5290}{990}
$$

La verifica eseguendo le divisioni produce infatti

5.3, 5.343, 5.34343, 5.3434343, 5.343434343, 5.34343434343, ...

Il risultati ottenuti nei precedenti esempi suggeriscono la prevedibile traduzione di ogni numero periodico in frazione razionale.

#### 3.2. Una successione ricorsiva.

Consideriamo, per  $a \geq 0$ , la successione

$$
b_0 = a,
$$
  $b_1 = a \sqrt{a},$   $b_2 = a \sqrt{a \sqrt{a}},$   $\dots, b_{n+1} = a \sqrt{b_n}$ 

Considerando gli esponenti delle potenze di a che intervengono nella costruzione di  $b_1, b_2, \ldots$  si ha

$$
b_0 = a^1
$$
,  $b_2 = a^{1 + \frac{1}{2}}$ ,  $b_2 = a^{1 + \frac{1}{2} + \frac{1}{4}}$ ,  $\dots, b_n = a^{1 + \frac{1}{2} + \dots + \frac{1}{2^n}}$ 

È evidente quindi, ricordando la somma della serie geometrica  $\sum^{\infty}_{n=1}$  $_{k=0}$  $(0.5)^k = 2$ ,

che

$$
\lim_{n \to \infty} b_n = a^{k=0} {^{(0.5)^k}} = a^2
$$

Era del resto facile riconoscere la convergenza della successione  ${b_n}$  tenuto conto che

- la successione  $\{b_n\}$  è limitata:  $|b_n| \leq a^2$  (per induzione),
- è monotona (ovviamente se  $a \geq 1$ , passando ai reciproci se  $a < 1$ ).

e quindi si tratta di una successione convergente.

Detto  $\ell$  il suo limite

$$
b_{n+1} = a\sqrt{b_n} \quad \to \quad \ell = a\sqrt{\ell} \quad \to \quad \ell = a^2
$$

# 3.3. Esercizi.

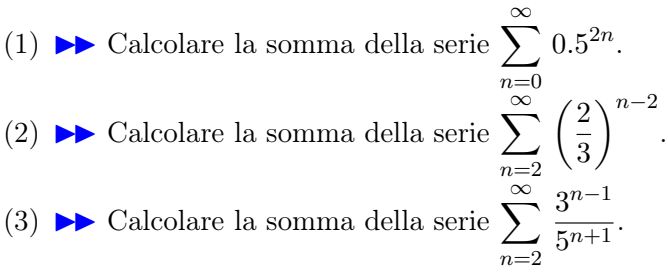

# 4. Le serie esponenziali

Prendono questo nome le serie

$$
1 + x + \frac{x^2}{2!} + \frac{x^3}{3!} + \frac{x^4}{4!} + \dots = \sum_{k=0}^{\infty} \frac{x^k}{k!}, \quad \forall x \in \mathbb{R}
$$

serie che rientrano nella famiglia delle serie di potenze, serie i cui addendi sono monomi  $a_k x^k$ .

La convergenza di queste serie deriva dalla formula di Taylor per la funzione esponenziale  $e^x$  (vedi pagina [155\)](#page-179-0): infatti, vedi anche pagina [424,](#page-448-0) le somme parziali

$$
S_n = 1 + x + \frac{x^2}{2!} + \frac{x^3}{3!} + \dots + \frac{x^n}{n!}
$$

coincidono con il polinomio di Taylor  $T_n(x; 0)$  relativo a  $e^x$ :

$$
e^x = T_n(x;0) + R_n(x) \rightarrow e^x = S_n + R_n(x) \rightarrow S_n = e^x - R_n(x)
$$

tenuto conto dell'espressione di Lagrange del resto, formula [\(56\)](#page-448-1) di pagina [424](#page-448-1) ,

$$
|R_n(x)| \le \frac{e^{|x|}}{(n+1)!} |x|^{n+1} \quad \to \quad \lim_{n \to \infty} R_n(x) = 0
$$

si riconosce che

$$
\forall x \in \mathbb{R} : \lim_{n \to \infty} S_n = e^x \quad \to \quad \sum_{k=0}^{\infty} \frac{x^k}{k!} = e^x
$$

Esempio 4.1. La serie

$$
1 + 1 + \frac{1}{2!} + \frac{1}{3!} + \frac{1}{4!} + \dots
$$

ha somma il numero e.

La serie invece

$$
1 - 1 + \frac{1}{2!} - \frac{1}{3!} + \frac{1}{4!} + \dots + \frac{(-1)^n}{n!} + \dots
$$

ha somma  $e^{-1}$  cioè  $1/e$ .

Esempio 4.2. La serie

$$
1 - x^{2} + \frac{x^{4}}{2!} - \frac{x^{6}}{3!} + \dots = \sum_{k=0}^{\infty} \frac{(-x^{2})^{k}}{k!}
$$

ha somma  $e^{-x^2}$ , la nota campana di Gauss.

#### 4.1. Le serie del seno e del coseno.

I polinomi di Taylor di punto iniziale l'origine, relativi a  $sin(x)$  e a  $cos(x)$ ,

$$
x - \frac{1}{3!}x^3 + \dots + (-1)^n \frac{1}{(2n+1)!} x^{2n+1} = \sum_{k=0}^n (-1)^k \frac{1}{(2k+1)!} x^{2k+1}
$$
  

$$
1 - \frac{1}{2!}x^2 + \dots + (-1)^n \frac{1}{(2n)!} x^{2n} = \sum_{k=0}^n (-1)^k \frac{1}{(2k)!} x^{2k}
$$

suggeriscono, come nel caso precedente della serie esponenziale, la convergenza e il valore esatto della somma per le due serie di potenze

$$
\forall x \in \mathbb{R}: \quad \sum_{k=0}^{\infty} (-1)^k \frac{1}{(2k+1)!} x^{2k+1} = \sin(x), \qquad \sum_{k=0}^{\infty} (-1)^k \frac{1}{(2k)!} x^{2k} = \cos(x)
$$

Si noti come gli addendi che figurano nella serie della funzione dispari seno siano tutti monomi di grado dispari, mentre quelli che figurano nella serie della funzione pari coseno siano tutti di grado pari.

 $n=0$ 

#### 4.2. Esercizi.

(1)  $\triangleright$  Calcolare la somma della serie  $\sum_{n=0}^{\infty}$  $n=0$ 1  $\frac{1}{2^n n!}$ . (2)  $\triangleright$  Calcolare la somma della serie  $\sum_{n=1}^{\infty}$  $n=0$  $2^{n/2}$  $\overline{n!}$ . (3)  $\triangleright$  Calcolare la somma della serie  $\sum^{\infty}$  $2^{3n}$  $\frac{1}{n!}$ .

568 7.1. LE SERIE

# 5. Le serie armoniche

La serie

$$
1 + \frac{1}{2} + \frac{1}{3} + \frac{1}{4} + \dots
$$

ha il nome di serie armonica

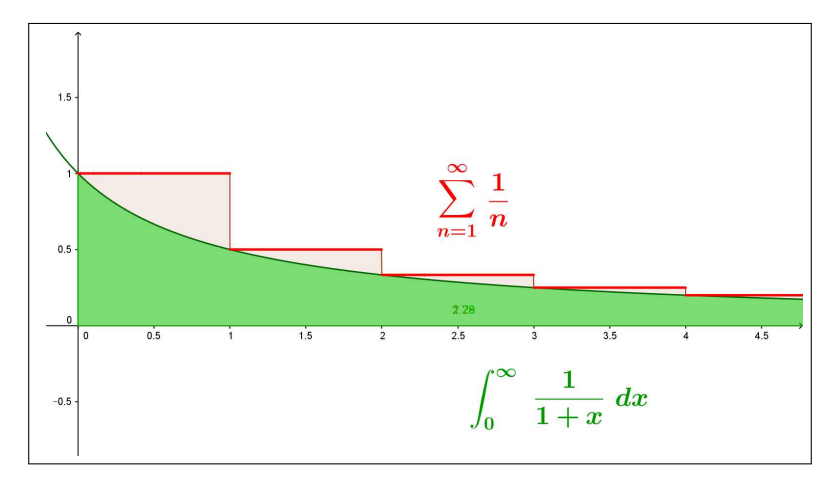

<span id="page-592-0"></span>Figura 1. Il confronto

Il fatto che i suoi addendi siano una successione infinitesima fa sperare che le somme parziali

$$
S_n = 1 + \frac{1}{2} + \frac{1}{3} + \dots + \frac{1}{n}
$$

formino una successione ovviamente crescente ma anche limitata e quindi convergente.

Purtroppo è facile riconoscere, guardando la figura [1,](#page-592-0) che invece

$$
\int_0^n \frac{1}{1+x} \, dx \leq S_n
$$

e quindi, dal momento che al crescere di n quegli integrali divergono, altrettanto divergente sarà la successione delle somme parziali  $S_n$ .

La serie armonica

$$
\sum_{n=1}^{\infty} \frac{1}{n}
$$

pertanto non è convergente !

Si tratta di un esempio estremamente importante in quanto il fatto che gli addendi 1,  $1/2$ ,  $1/3$ , ... diventino sempre più piccoli poteva far pensare che la serie costruita con essi dovesse convergere: la dimostrazione della non convergenza della serie armonica prova quindi che affinchè una serie converga non basta che i suoi addendi costituiscano una fila infinitesima.

Si noti del resto che la non convergenza della serie armonica è un risultato squisitamente teorico, nel senso che qualunque computer usato per

calcolare le somme parziali  $S_n$  della serie armonica le avrebbe, erroneamente, riconosciute, prima o poi, costanti in quanto gli addendi  $1/n$  sarebbero, prima o poi, stati inevitabilmente interpretati come zeri dalla macchina.

## 5.1. Ancora sulla serie armonica.

Ammettiamo, per assurdo che la serie armonica sia convergente

$$
S = 1 + \frac{1}{2} + \frac{1}{3} + \frac{1}{4} + \frac{1}{5} + \dots
$$

allora anche le due serie

$$
P = \frac{1}{2} + \frac{1}{4} + \frac{1}{6} + \dots
$$
 
$$
D = 1 + \frac{1}{3} + \frac{1}{5} + \dots
$$

generate prendendo i termini di posto pari e quelli di posto dispari saranno convergenti e

$$
(90) \t\t S = P + D
$$

Tenuto conto che

<span id="page-593-0"></span>
$$
1 > \frac{1}{2} \qquad \frac{1}{3} > \frac{1}{4} \qquad \frac{1}{5} > \frac{1}{6} \quad \dots \quad \to \quad D > P
$$

È del resto evidente che

$$
P = \frac{1}{2} + \frac{1}{4} + \frac{1}{6} + \dots = \frac{1}{2} \left\{ 1 + \frac{1}{2} + \frac{1}{3} + \frac{1}{4} + \frac{1}{5} + \dots \right\} = \frac{1}{2} S
$$

Sostituendo nella [\(90\)](#page-593-0) si ha

$$
S = P + D > P + P = \frac{1}{2} S + \frac{1}{2} S = S
$$

ovvero la relazione assurda

$$
S > S
$$

Un'analoga relazione che depone sulla assurdità che la serie armonica converga deriva dalla seguente catena di disuguaglianze

$$
S = \left\{1 + \frac{1}{2}\right\} + \left\{\frac{1}{3} + \frac{1}{4}\right\} + \left\{\frac{1}{5} + \frac{1}{6}\right\} \dots > \left\{\frac{1}{2} + \frac{1}{2}\right\} + \left\{\frac{1}{4} + \frac{1}{4}\right\} + \left\{\frac{1}{6} + \frac{1}{6}\right\} \dots =
$$
  

$$
= \frac{2}{2} + \frac{2}{4} + \frac{2}{6} + \dots = 1 + \frac{1}{2} + \frac{1}{3} \dots
$$

da cui seguirebbe ancora

 $S > S$ 

570 7.1. LE SERIE

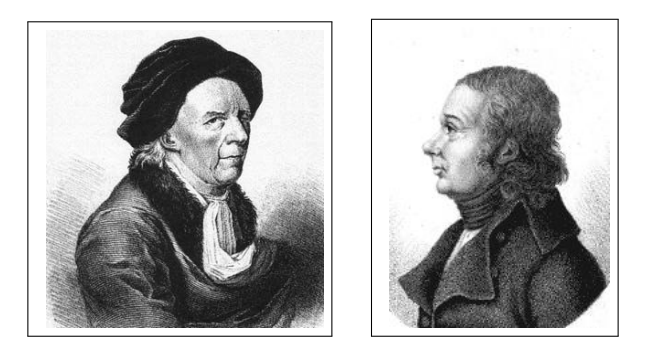

Figura 2. Eulero (1707-1783), Mascheroni (1750-1800)

# 5.2. La costante  $\gamma$  di Eulero-Mascheroni.

La serie armonica non converge: questo vuol dire che la successione delle somme parziali

1, 
$$
1 + \frac{1}{2}
$$
,  $1 + \frac{1}{2} + \frac{1}{3}$ , ...,  $\sum_{k=1}^{n} \frac{1}{k}$ 

diverge positivamente. Un problema interessante è valutare la rapidità con la quale tali somme parziali divergono: come n, come  $n^2$ , come  $\log(n)$ , ...? È interessante osservare tre fatti che coinvolgono la funzione parte intera [x], le somme parziali  $\sum_{n=1}^{\infty}$  $_{k=1}$ 1  $\frac{1}{k}$ , la funzione  $\ln(n)$  sugli interi

$$
\begin{cases}\n\sum_{k=1}^{n} \frac{1}{k} = \int_{1}^{n+1} \frac{1}{[x]} dx \\
\int_{1}^{n+1} \frac{1}{x} dx = \log(n+1)\n\end{cases}\n\to\n\sum_{k=1}^{n} \frac{1}{k} - \log(n+1) = \int_{1}^{n+1} \left(\frac{1}{[x]} - \frac{1}{x}\right) dx
$$

Tenuto conto che

$$
\frac{1}{[x]} - \frac{1}{x} \ge 0, \quad \forall x \ge 2 : \left| \frac{1}{[x]} - \frac{1}{x} \right| \le \frac{2}{x^2}
$$

si ha

$$
0 \le \int_1^{n+1} \left(\frac{1}{[x]} - \frac{1}{x}\right) dx = \int_1^2 \left(\frac{1}{[x]} - \frac{1}{x}\right) dx + \int_2^{n+1} \left(\frac{1}{[x]} - \frac{1}{x}\right) dx \le 1 + \int_2^{n+1} \frac{2}{x^2} dx \le 3
$$

fatto che implica l'esistenza del limite per  $n\,\rightarrow\,+\infty$ ovvero dell'integrale improprio,

$$
\lim_{n \to +\infty} \left( \sum_{k=1}^{n} \frac{1}{k} - \log(n+1) \right) = \int_{1}^{+\infty} \left( \frac{1}{[x]} - \frac{1}{x} \right) dx = \gamma
$$

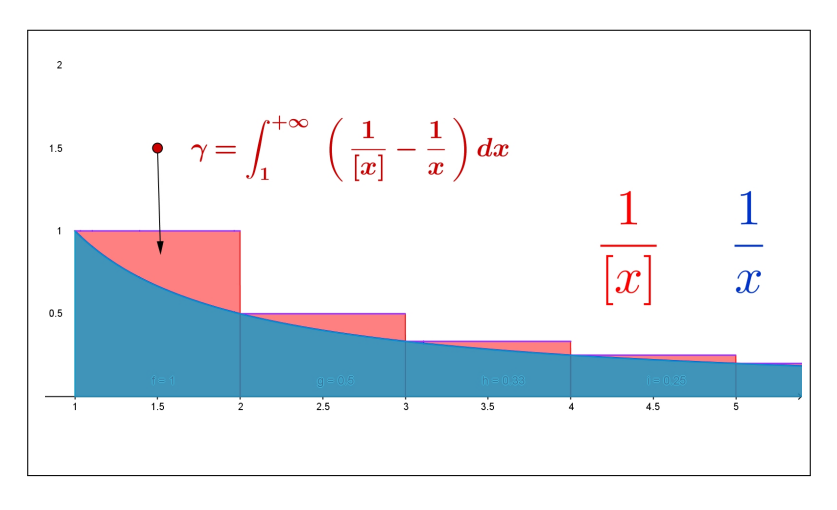

FIGURA 3. 
$$
\int_{1}^{+\infty} \left(\frac{1}{[x]} - \frac{1}{x}\right) dx = \gamma
$$

Tale numero ha il nome classico di costante  $\gamma$  di Eulero Mascheroni  $\gamma \approx 0.57721$  si ha quindi

$$
\lim_{n \to \infty} \left\{ \sum_{k=1}^{n} \frac{1}{k} - \log(n+1) \right\} = \lim_{n \to \infty} \int_{1}^{n+1} \left( \frac{1}{x} - \frac{1}{x} \right) dx = \gamma
$$

In altre parole, tenuto presente il carattere crescente della successione delle differenze, certamente positive,

$$
0 \le \sum_{k=1}^{n} \frac{1}{k} - \log(n+1) \le \gamma \quad \to \quad \boxed{n \quad k}
$$
  

$$
\log(n+1) \le \sum_{k=1}^{n} \frac{1}{k} \le \log(n+1) + \gamma \quad \boxed{10 \quad 25 \quad 30 \quad 30 \quad 4}
$$
  
La relazione di limite implica in par-

ticolare che, almeno per n abbastanza grande,

$$
\sum_{k=1}^{n} \frac{1}{k} \approx \gamma + \log(n+1)
$$

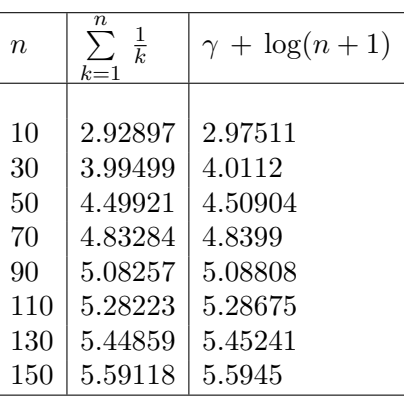

# <span id="page-595-0"></span>5.3. Serie armoniche generalizzate.

Il confronto permette di riconoscere che essendo la serie

(91) 
$$
\sum_{n=1}^{\infty} \frac{1}{\sqrt{n}} \qquad \frac{1}{\sqrt{n}} \ge \frac{1}{n}
$$

una maggiorante della serie armonica, le sue somme parziali saranno superiori a quelle della serie armonica: divergendo quelle divergeranno quindi anche queste.

La serie [\(91\)](#page-595-0) non sarà quindi neanche lei convergente.

Analogamente è facile riconoscere, sempre per confronto, che le serie

$$
\forall\,\alpha\leq 1:\quad \sum_{n=1}^\infty\,\frac{1}{n^\alpha}
$$

sono tutte non convergenti.

Tenuto conto che, per  $x > 0$ , la funzione  $1/x^2$  è decrescente si ha

$$
\begin{cases}\nx \in [1, 2] & \to & \frac{1}{2^2} \le \frac{1}{x^2} \\
x \in [2, 3] & \to & \frac{1}{3^2} \le \frac{1}{x^2} \\
x \in [3, 4] & \to & \frac{1}{4^2} \le \frac{1}{x^2}\n\end{cases}\n\Rightarrow\n\frac{1}{2^2} + \frac{1}{3^2} + \frac{1}{4^2} \le \int_1^4 \frac{1}{x^2} dx
$$

ovvero, con ovvia generalizzazione,

$$
1 + \frac{1}{2^2} + \frac{1}{3^2} + \dots + \frac{1}{n^2} \le 1 + \int_1^n \frac{1}{x^2} dx
$$

Tenuto conto che

$$
\forall n \in \mathbb{N}: \quad \int_1^n \frac{1}{x^2} dx \le \int_1^{+\infty} \frac{1}{x^2} dx = 1
$$

si ha di conseguenza

$$
\forall n \in \mathbb{N}: \quad 1 + \frac{1}{2^2} + \frac{1}{3^2} + \dots + \frac{1}{n^2} \le 2
$$

Proposizione 5.1. La serie

$$
\sum_{n=1}^{\infty} \frac{1}{n^2}
$$

è convergente.

Dimostrazione. La successione delle somme parziali è infatti monoto-na crescente e limitata superiormente: quindi è convergente<sup>[1](#page-596-0)</sup>, come risulta dal Teorema sulle successioni monotone e limitate riportato a pagina  $208$ 

Con ragionamenti analoghi si riconosce il seguente

<span id="page-596-0"></span> $^1\!\dot{\mathbf{E}}$ stato ottenuto, con metodi che esulano dalla nostra portata, addirittura il valore esatto della somma di tale serie, il sorprendente valore è  $\pi^2/6$  circa 1,645.

Teorema 5.2. Le serie

$$
\forall \beta > 1: \quad \sum_{n=1}^{\infty} \frac{1}{n^{\beta}}
$$

sono convergenti.

Osservazione 5.3. La serie  $\sum_{n=1}^{\infty}$  $n=1$ 1  $\frac{1}{n}$  è divergente, mentre la serie  $\sum_{n=1}^{\infty}$  $n=1$ 1  $\frac{1}{n^2}$  è convergente: qual'è la vera differenza tra le due ?

Entrambe presentano addendi della forma reciproco di naturali: la prima serie contiene i reciproci di tutti i naturali, la seconda contiene solo alcuni di tali reciproci, i reciproci dei quadrati.

È come dire

X∞

$$
\sum_{n=1}^{\infty} \frac{1}{n} = 1 + \frac{1}{2} + \frac{1}{3} + \frac{1}{4} + \frac{1}{5} + \frac{1}{6} + \frac{1}{7} + \frac{1}{8} + \frac{1}{9} + \frac{1}{10} + \frac{1}{11} + \dots
$$
  

$$
\sum_{n=1}^{\infty} \frac{1}{n^2} = 1 + 0 + 0 + \frac{1}{4} + 0 + 0 + 0 + 0 + \frac{1}{9} + 0 + 0 + \dots
$$

La seconda serie, quella dei reciproci dei quadrati, ha semplicemente una parte degli addendi della prima: una parte così piccola da garantire la convergenza che, invece, non si realizzava nella prima serie, quella armonica.

## 5.4. Un esperimento interattivo.

Alla pagina <https://www.geogebra.org/m/mxbxyecg> si possono sperimentare esempi di serie geometriche, armoniche ed esponenziali.

# 5.5. Esercizi.

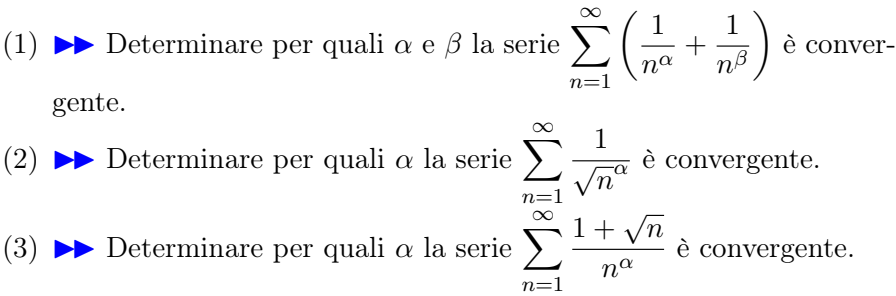

# 6. La serie binomiale

6.1. Il caso  $(1+x)^m$  con esponente naturale.

L'espressione esplicita di tali potenze nel caso  $m = 1, 2, 3, \ldots$  è data dalla formula del binomio di Newton

$$
(1+x)^2 = 1 + 2x + x^2, \quad (1+x)^3 = 1 + 3x + 3x^2 + x^3, \quad \dots
$$

o, in generale, per ogni esponente m naturale,

<span id="page-598-0"></span>(92) 
$$
(1+x)^m = 1 + mx + \frac{m(m-1)}{2}x^2 + \dots x^m = \sum_{i=0}^m \binom{m}{i} x^i
$$

tutti polinomi di grado m.

Tenuto presente che  $\forall i > m : \binom{m}{i}$ i  $\equiv 0$  la [\(92\)](#page-598-0) può anche essere proposta come serie

(93) 
$$
(1+x)^m = \sum_{i=0}^{\infty} {m \choose i} x^i
$$

serie che ha il nome, naturalmente, di serie binomiale.

6.2. Il caso dell'esponente numero non naturale. L'aspetto più interessante della relazione  $(93)$  sta nel fatto che essa si conserva<sup>[2](#page-598-2)</sup>, con lo stesso aspetto formale, anche nel caso di m non naturale almeno nel caso  $|x| < 1$ : così ad esempio

<span id="page-598-1"></span>
$$
m = -1 \quad : \quad \frac{1}{1+x} \qquad = \sum_{i=0}^{\infty} \binom{-1}{i} x^i
$$
\n
$$
m = -2 \quad : \quad \frac{1}{(1+x)^2} \quad = \sum_{i=0}^{\infty} \binom{-2}{i} x^i
$$
\n
$$
m = \frac{1}{2} \quad : \quad \sqrt{1+x} \quad = \sum_{i=0}^{\infty} \binom{1/2}{i} x^i
$$
\n
$$
m = \frac{1}{3} \quad : \quad \sqrt[3]{1+x} \quad = \sum_{i=0}^{\infty} \binom{1/3}{i} x^i
$$
\n
$$
\dots
$$

Il significato dei *coefficienti binomiali* per  $m$  reale qualsiasi è, formalmente, analogo al caso di m naturale,

$$
\binom{m}{k} = \frac{m \times (m-1) \times \dots \times (m-k+1)}{k!}
$$

<span id="page-598-2"></span> $^2\mathrm{Si}$ possono costruire, anche se con fatica, i polinomi di Taylor e scoprire che i loro coefficienti, nel caso che il punto iniziale sia l'origine coincidono con i coefficienti binomiali.

con la evidente differenza che quando m non è un naturale nessuno dei fattori a numeratore vale zero e quindi

$$
m \notin \mathbb{N} \quad \to \quad \binom{m}{k} \neq 0 \quad \forall k \in \mathbb{N}
$$

e quindi l'espressione [\(93\)](#page-598-1) della serie binomiale non si riduce più a un polinomio ma rappresenta una vera serie: si pone pertanto per essa il problema della convergenza o meno.

Il criterio del rapporto, vedi pagina [579,](#page-603-0)

$$
\left| \frac{\binom{m}{k+1} x^{k+1}}{\binom{m}{k} x^k} \right| = \left| \frac{m-k}{k+1} \right| |x| \to |x|
$$

prova che le serie binomiali convergono comunque almeno per −1 < x < 1.

6.3. I polinomi di Taylor. L'espressione [\(93\)](#page-598-1) offre, su un piatto d'argento, i polinomi di Taylor di centro l'origine per le funzioni  $(1 + x)^m$ qualunque sia m.

Scelto l'ordine *n* del polinomio di Taylor  $P_n(x)$  si ha

$$
P_n(x) = \sum_{k=0}^n \binom{m}{k} x^k
$$

Quindi, pensando ad esempio ad  $n = 1$ , le approssimazioni lineari, si ha

$$
(1+x)^m \approx 1 + mx
$$

mentre pensando ad  $n = 2$ , le approssimazionmi quadratiche, si ha

$$
(1+x)^m \approx 1 + mx + \frac{m(m-1)}{2}x^2
$$

ESEMPIO 6.1. Sia  $f(x) = \sqrt{1+x}$ : il polinomio di Taylor di ordine 2 che la approssima nell'origine è

$$
P_2(x) = 1 + \frac{1}{2}x + \frac{\frac{1}{2}(\frac{1}{2} - 1)}{2}x^2 = 1 + \frac{1}{2}x - \frac{1}{8}x^2
$$

ESEMPIO 6.2. Sia  $g(x) = \sqrt[3]{8+5x}$ : osservato che  $g(x) = 2\sqrt[3]{1+\frac{5}{8}x}$  si ha, servendosi del polinomio di ordine 2,

$$
g(x) \approx 2\left\{1 + \frac{1}{3}\frac{5}{8}x - \frac{1}{9}\left(\frac{5}{8}x\right)^2\right\} = 2 + \frac{5}{12}x - \frac{25}{288}x^2
$$

#### 7. Proprietà delle serie convergenti

Proposizione 7.1. Se la serie  $\sum^{\infty}$  $n=0$  $a_k = S$  è convergente allora riesce anche

• 
$$
\forall \lambda \in \mathbb{R}
$$
:  $\sum_{n=0}^{\infty} \lambda a_k = \lambda S$   
\n•  $\forall m \in \mathbb{N}$ :  $\sum_{n=m}^{\infty} a_k = S - S_{m-1}$ 

Esempio 7.2. La serie

$$
\sum_{n=2}^{\infty} 5\,\frac{1}{2^n}
$$

è convergente: infatti

- la serie  $\sum_{n=1}^{\infty}$  $n=0$ 1  $\frac{1}{2^n}$  converge e riesce  $S = 2$  come osservato precedentemente,
- quindi la serie  $\sum_{n=1}^{\infty}$  $n=0$  $5\frac{1}{\alpha}$  $\frac{1}{2^n}$  converge e ha somma  $S = 5 \times 2 = 10$ • la serie  $\sum_{n=1}^{\infty} 5 \frac{1}{2^n}$  converge e ha somma  $S = 10 - (5 + \frac{5}{2}) = 2.5$

• la serie 
$$
\sum_{n=2} 5 \frac{1}{2^n}
$$
 converge e ha somma  $S = 10 - (5 + \frac{5}{2}) = 2.5$ 

COROLLARIO 7.3. Se la serie  $\sum_{n=1}^{\infty}$  $_{k=0}$  $a_k$  è convergente allora la successione  $\{a_n\}$ dei suoi termini è infinitesima.

Dimostrazione.

$$
\begin{cases}\n a_n = S_n - S_{n-1}, \\
 \lim_{n \to \infty} S_n = S\n\end{cases}\n\to\n\lim_{n \to \infty} a_n = S - S = 0
$$

Osservazione 7.4. La proprietà espressa dal precedente Corollario, carattere infinitesimo dei termini delle serie convergenti, è del resto naturale:

- la convergenza di una serie  $\sum_{n=0}^{\infty}$  $_{k=0}$  $a_k = S \; significa\; la \; convergenza\; della$ successione  $\{S_n\}$  delle sue somme parziali,
- la convergenza della  $\{S_n\}$  significa che i numeri  $S_n$  si stabilizzano su S,
- il fatto che si stabilizzino vuol dire che l'aggiungere via via altri addendi  $a_m \nightharpoonup \dots$  irrilevante,

cosa che corrisponde al fatto che tali altri addendi. . .

. . . siano sempre più piccoli !

L'uso più frequente del Corollario precedente è un uso negativo:

...se la successione  $\{a_n\}$  degli addendi della serie non è infinitesima la serie non può essere convergente !

ESEMPIO 7.5. La serie  $\sum_{n=1}^{\infty}$  $_{k=0}$ k  $\frac{n}{k+1}$  non è convergente. k

Infatti  $\lim_{k\to\infty}$  $\frac{k}{k+1} = 1 \neq 0$ 

TEOREMA 7.6. Se due serie  $\sum_{n=1}^{\infty}$  $n=0$  $a_n e \sum_{n=1}^{\infty}$  $n=0$  $\mathcal{b}_n$  sono convergenti, con somme rispettivamente A e B allora

$$
\sum_{n=0}^{\infty} (\lambda a_n + \mu b_n) = \lambda A + \mu B.
$$

Esempio 7.7.

$$
\sum_{n=0}^{\infty} \left( 13 \frac{1}{2^n} - 17 \frac{1}{3^n} \right) = 13 \times 2 - 17 \times \frac{3}{2} = \frac{1}{2}
$$

TEOREMA 7.8. Le serie  $\sum_{n=1}^{\infty}$  $_{k=0}$ ak

- a termini positivi,
- con successione  $\{S_m\}$  delle somme parziali limitate

sono tutte convergenti.

DIMOSTRAZIONE. Essendo gli addendi  $a_n$  positivi la successione  $\{S_n\}$ delle somme parziali è monotona crescente.

Tenuto conto dell'ipotesi che  $\{S_n\}$  è limitata segue che è necessariamente convergente, come risulta dal Teorema sulle successioni monotone e limitate riportato a pagina [208.](#page-232-1)

TEOREMA 7.9. (Criterio del confronto) Siano  $\sum_{n=0}^{\infty}$  $n=0$  $a_k, \quad \sum_{k=1}^{\infty}$  $n=0$  $b_k$  due serie a termini positivi tali che  $a_n \leq b_n$  per ogni n.

La prima serie, quella con gli addendi minori si dice serie minorante, la seconda, quella con gli addendi maggiori si dice serie maggiorante

- se la serie maggiorante converge allora converge anche la minorante,
- se la serie minorante non converge allora non converge neanche la maggiorante.

Esempio 7.10. La serie

$$
\sum_{n=1}^{\infty} \frac{1}{n \ 2^n}
$$

è convergente; infatti i suoi termini verificano la disuguaglianza

$$
\frac{1}{n\, 2^n} \leq \frac{1}{2^n}
$$

e la serie  $\sum_{n=1}^{\infty}$  $n=1$ 1  $\frac{1}{2^n}$ , maggiorante della serie assegnata, è convergente.

Quindi, per il Criterio del confronto, è convergente anche la serie assegnata.

## 7.1. Esercizi.

(1)  $\triangleright$  Determinare con il criterio del rapporto per quali x sia convergente la serie  $\sum_{n=1}^{\infty} n^2 x^{2n}$ 

(2)  $\blacktriangleright$  Determinare, per confronto, per quali  $\alpha$  è convergente la serie

$$
\sum_{n=0}^{\infty} \left( \frac{n}{1+n^2} \right)^{\alpha}
$$

(3)  $\blacktriangleright$  Determinare, per confronto, per quali  $\alpha$  è convergente la serie

$$
\sum_{n=0}^{\infty} \left( \frac{1}{1+n+n^2} \right)^{\alpha}
$$

## 8. La convergenza assoluta

TEOREMA 8.1. Se la serie  $\sum_{n=1}^{\infty}$  $n=1$  $|a_n|$  è convergente converge anche la serie  $\sum_{i=1}^{\infty}$  $n=1$  $a_n$ 

DIMOSTRAZIONE. Indichiamo con  $a_n^+$  e  $a_n^-$  rispettivamente la *parte po*sitiva e la parte negativa di a<sup>n</sup>

$$
a_n^+ = \max\{a_n, 0\},
$$
  $a_n^- = -\min\{0, a_n\}$ 

riesce ovviamente

 $a_n^+ \le |a_n|, \quad a_n^- \le |a_n|, \quad a_n = a_n^+ - a_n^-$ 

Pertanto le serie a termini positivi

$$
\sum_{n=0}^{\infty} a_n^+ \quad e \quad \sum_{n=0}^{\infty} a_n^-
$$

in quanto minoranti della serie convergente  $\sum_{n=0}^{\infty}$  $n=1$  $|a_n|$  sono convergenti anch'esse e riesce

$$
\sum_{n=1}^{\infty} a_n = \sum_{n=0}^{\infty} a_n^+ - \sum_{n=0}^{\infty} a_n^-
$$

La (eventuale) convergenza della serie costituita dagli addendi in modulo

$$
\sum_{n=1}^{\infty} |a_n|
$$

viene detta convergenza assoluta della serie: pertanto il precedente Teorema può essere rienunciato come

#### Le serie convergenti assolutamente sono convergenti.

Osservazione 8.2. Se una serie a termini positivi è convergente allora, essendo ovviamente  $a_n = |a_n|$  essa è anche assolutamente convergente.

Le tante altre serie

$$
\sum_{n=1}^{\infty} \pm a_n
$$

costruite modificando a piacere i segni degli addendi sono tutte assolutamente convergenti, quindi convergenti.

Naturalmente hanno somme diverse, che dipendono dai diversi vari cambiamenti di segno effettuati.

$$
\sum_{n=0}^{\infty} \left(\frac{1}{2}\right)^n = 2, \qquad \sum_{n=0}^{\infty} (-1)^n \left(\frac{1}{2}\right)^n = \frac{1}{1 - \left(\frac{-1}{2}\right)} = \frac{2}{3}
$$

 $|a| \geq 1$ 

<span id="page-603-0"></span>PROPOSIZIONE 8.3. (Il criterio del rapporto)

$$
La serie \sum_{n=0}^{\infty} a_n \geq \text{convergente se } \forall n \in \mathbb{N}: \quad \frac{|a_n|}{|a_{n-1}|} \leq \ell < 1
$$

 $\Box$ 

DIMOSTRAZIONE. (Attenzione: l'ipotesi posta è sufficiente, non necessaria.)

$$
\frac{|a_n|}{|a_{n-1}|} \le \ell \quad \to \quad |a_n| \le |a_{n-1}|\ell \le |a_{n-2}|\ell^2 \le \dots \le |a_0|\ell^n
$$

Tenuto conto che la serie  $\sum_{n=1}^{\infty}$  $n=0$  $|a_0| \, \ell^n$  con  $0 \leq \ell < 1$ 

• è convergente,

• è maggiorante della 
$$
\sum_{n=0}^{\infty} |a_n|
$$

si riconosce, per confronto, che la serie  $\sum_{n=1}^{\infty}$  $n=0$  $|a_n|$  è convergente. Allora, tenuto conto del precedente teorema sulle serie assolutamente convergenti, si riconosce che la serie  $\sum_{n=1}^{\infty}$  $n=0$  $a_n$  è convergente.

Tenuto conto che la convergenza o meno di una serie non dipende da un numero finito, per esempio i primi  $m_0$  termini, si riconosce il seguente

**TEOREMA 8.4.** Se 
$$
\lim_{n \to \infty} \frac{|a_n|}{|a_{n-1}|} \le \ell < 1
$$
 allora la serie  $\sum_{n=0}^{\infty} a_n$  è convergente.

DIMOSTRAZIONE. Infatti, scelto  $\rho \in (\ell, 1)$ 

$$
\lim_{n \to \infty} \frac{|a_n|}{|a_{n-1}|} \le \ell < 1 \quad \to \quad \exists m_\rho : \ \forall n \ge m_\rho \quad \frac{|a_n|}{|a_{n-1}|} \le \rho < 1
$$

condizione che garantisce la convergenza della serie.

### 8.1. Maggiori informazioni.

Maggiori, anche molto estese, informazioni sulle serie si trovano alla pagina [https://en.wikipedia.org/wiki/Series\\_\(mathematics\)](https://en.wikipedia.org/wiki/Series_(mathematics)).

### 8.2. Esercizi.

 $(1)$   $\rightarrow$  Riconoscere la convergenza assoluta e quindi la convergenza della serie

$$
\sum_{n=0}^{\infty} \frac{1 + 2\sin(n) + \sin^2(n^2)}{1 + n^2}
$$

- (2)  $\triangleright$  Determinare per quali  $\alpha$  la serie  $\sum_{n=1}^{\infty}$  $n=0$  $(-1)^n$  $\frac{1}{n^{\alpha}}$  è assolutamente convergente.
- $(3)$   $\rightarrow$  Riconoscere la convergenza assoluta e quindi la convergenza della serie  $\infty$

$$
\sum_{n=0}^{\infty} \frac{1 + (-1)^n n}{1 + n^3}
$$

# CAPITOLO 7.2

# Polinomi trigonometrici

# 1. Introduzione

La costante 1 e le funzioni  $cos(t)$  e  $sin(t)$  sono le principali funzioni periodiche, cioè i loro valori si ripetono, periodicamente ogni volta che si passi da un t al successivo  $t + 2\pi$ , o si indietreggi al  $t - 2\pi$ .

Sono periodiche, di periodo  $2\pi$ , anche le loro combinazioni lineari

$$
f(t) = a + b \cos(t) + c \sin(t) : f(t) = f(t + 2\pi)
$$

Modificando con un fattore  $\omega = 2, 3, \ldots$  la t si possono produrre funzioni periodiche di periodi diversi; anche una qualsiasi traslazione non altera la periodicità

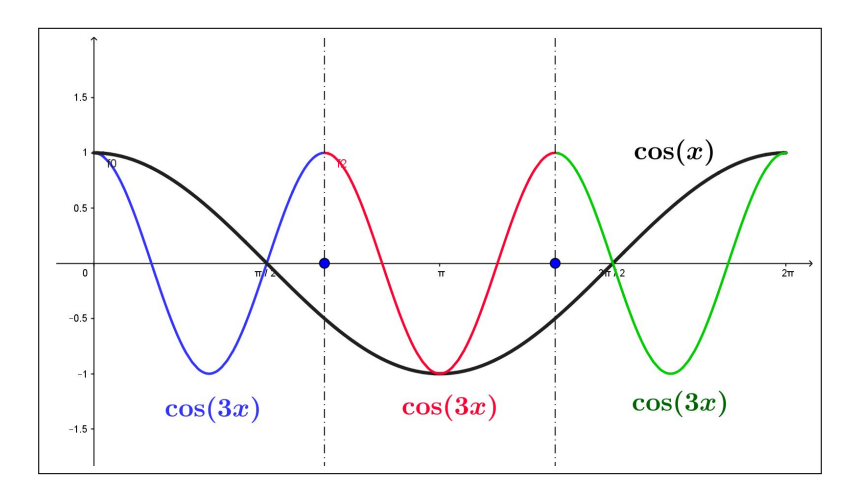

<span id="page-607-0"></span>FIGURA 1.  $cos(x)$ ,  $cos(3x)$ 

Così , ad esempio

- cos(2t), sin(2t) o cos(2(t 5)) sono periodiche di periodo  $\frac{1}{2}$  2π,
- cos(3t) e sin(3t) sono periodiche di periodo  $\frac{1}{3}$   $2\pi$ , •  $\cos(nt)$  e  $\sin(nt)$  sono periodiche di periodo  $\frac{1}{n}$  2π,

In Figura [1](#page-607-0) si riconosce come il grafico della funzione  $cos(3x)$  si ripeta tre volte, nei tre colori, nell'intervallo  $[0, 2\pi]$ .

DEFINIZIONE 1.1. Si da il nome di polinomio trigonometrico ad ogni combinazione lineare di tali funzioni (come del resto si dava il nome di polinomio alle combinazioni lineari di 1, x,  $x^2, \ldots$ ).

Sono polinomi trigonometrici pertanto

$$
2+3\cos(t)
$$
,  $1+\sin(t)+5\cos(6t)$ ,  $3+4\cos(2t)-\sin(3t)$ ,...

mentre  $f(t) = 1 + \sin^2(t)$  $f(t) = 1 + \sin^2(t)$  $f(t) = 1 + \sin^2(t)$  non è un polinomio trigonometrico<sup>1</sup>

L'ordine più alto dei fattori k delle funzioni  $cos(k t)$  o  $sin(k t)$  che figurano nel polinomio si chiama grado del polinomio trigonometrico.

Cosí, ad esempio  $P(t) = \frac{1}{2} - \frac{1}{2}$  $\frac{1}{2}$  cos(2t) ha grado 2.

Il principale interesse che riguarda i polinomi trigonometrici risiede nel fatto che la maggioranza delle funzioni  $f(t)$  periodiche di periodo  $2\pi$  si possono approssimare con polinomi trigonometrici, tanto meglio quanto più grande è il numero di addendi usati:

$$
f(t) \approx \frac{1}{2}a_0 + a_1 \cos(t) + b_1 \sin(t) + \dots + a_n \cos(nt) + b_n \sin(nt)
$$

# 2. Le formule trigonometriche

Note formule trigonometriche rappresentano potenze intere di  $cos(t)$  o  $sin(t)$ mediante polinomi trigonometrici:

$$
\cos(2t) = \cos^2(t) - \sin^2(t) \rightarrow \begin{cases} 1 - 2\sin^2(t) & \to \sin^2(t) = \frac{1}{2} - \frac{1}{2}\cos(2t) \\ 2\cos^2(t) - 1 & \to \cos^2(t) = \frac{1}{2} + \frac{1}{2}\cos(2t) \end{cases}
$$

Ricordando del resto le espressioni di Eulero, vedi pagina [193,](#page-217-0) che legano le funzioni goniometriche all'esponenziale complesso

$$
e^{it} = \cos(t) + i\sin(t) \quad \Leftrightarrow \quad \begin{cases} \sin(t) = \frac{e^{it} - e^{-it}}{2i} \\ \cos(t) = \frac{e^{it} + e^{-it}}{2} \end{cases}
$$

si ricavano le espressioni sotto forma di polinomi trigonometrici per ogni potenza intera di  $cos(t)$  o di  $sin(t)$ .

<span id="page-608-0"></span><sup>1</sup>Può tuttavia essere facilmente ridotto in forma di polinomio trigonometrico 1  $rac{1}{2}(3 - \cos(2x)).$ 

**2.1. Polinomi in**  $sin(x)$  **e**  $cos(x)$ . Le formule di Eulero consentono di trasformare le potenze  $\cos^n(x)$  in combinazioni lineari di

$$
\{1, \cos(x), \cos(2x), \ldots, \cos(nx)\}\
$$

Si ha infatti

$$
\cos^{n}(x) = \left(\frac{e^{ix} + e^{-ix}}{2}\right)^{n} = \frac{1}{2^{n}} \sum_{h=0}^{n} {n \choose h} e^{i(2h-n)x}
$$

Raggruppando a due a due i termini

$$
\binom{n}{h} e^{i(2h-n)x}, \quad \binom{n}{n-h} e^{i(n-2h)x}
$$

che hanno lo stesso coefficiente si ottiene

$$
\frac{1}{2^n} \sum_{h=0}^n \binom{n}{h} e^{i(2h-n)x} = \frac{1}{2^{n-1}} \sum_{h=0}^{n/2} \binom{n}{h} \cos((2h-n)x)
$$

Esempio 2.1.

$$
\cos^3(x) = \left(\frac{e^{ix} + e^{-ix}}{2}\right)^3 = \frac{1}{2^3} \left(e^{3ix} + 3e^{ix} + 3e^{-ix} + e^{-3ix}\right) = \frac{1}{4}\cos(3x) + \frac{3}{4}\cos(x)
$$

Le potenze  $\sin^n(x)$  si riducono in maniera analoga ma coinvolgendo, a seconda della parità di n

- i termini  $\{\sin(x), \sin(2x), \ldots, \sin(nx)\}\$  se n è dispari
- $\{1, \cos(x), \cos(2x), \ldots, \cos(nx)\}\$ se *n* è pari.

Così, ad esempio,

$$
\sin^3(x) = \left(\frac{e^{ix} - e^{-ix}}{2i}\right)^3 = \frac{3}{4}\sin(x) - \frac{1}{4}\sin(3x)
$$

$$
\sin^4(x) = \left(\frac{e^{ix} - e^{-ix}}{2i}\right)^4 = \frac{3}{8} - \frac{1}{2}\cos(2x) + \frac{1}{8}\cos(4x)
$$

Anche i monomi  $\cos^{m}(x) \sin^{n}(x)$  si rappresentano in modo analogo, con la stessa particolarità

- con i soli termini  $\{1, \cos(x), \cos(2x), \ldots, \cos(nx)\}\$ se l'esponente n di  $sin(x)$  è pari,
- con i soli termini  $\{\sin(x), \sin(2x), \ldots, \sin(nx)\}\$ se l'esponente n di  $sin(x)$  è dispari

Naturalmente un polinomio di grado  $n$  in  $\cos(x)$  e  $\sin(x)$ , cioè una somma di monomi a  $\cos^{h}(x) \sin^{n-h}(x)$ ,  $0 \leq h \leq n$  si traduce in una combinazionme lineare di

 $\{1, \cos(x), \cos(2x), \ldots, \cos(nx), \sin(x), \sin(2x), \ldots, \sin(nx)\}\$ 

Esempio 2.2.

$$
3\sin^2(x) + 5\sin(x)\cos(x) = 3\left(\frac{e^{ix} - e^{-ix}}{2i}\right)^2 + 5\left(\frac{e^{ix} - e^{-ix}}{2i}\right)\left(\frac{e^{ix} + e^{-ix}}{2}\right) =
$$

$$
= -\left(\frac{3}{4} - \frac{5i}{4}\right)e^{-2ix} - \left(\frac{3}{4} + \frac{5i}{4}\right)e^{2ix} + \frac{3}{2} = \frac{5}{2}\sin(2x) - \frac{3}{2}\cos(2x) + \frac{3}{2}
$$

ESEMPIO 2.3. Cosí, ad esempio per  $f(t) = 2 \sin^2(t) + 8 \sin^3(t)$  si ha

 $f(t) = 1 + 6\sin(t) - \cos(2x) - 2\sin(3t)$ 

# 3. L'approssimazione in media

Quanto riconosciuto per le potenze intere di  $cos(t)$  o  $sin(t)$  non si estende, per lo meno automaticamente, a funzioni  $f(t)$  periodiche più generali.

L'accezione comune è quella di prolungare ogni funzione f definita in  $[-\pi, \pi)$ a tutto R, come funzione periodica, di periodo  $2\pi$ , ripetendola di intervallo in intervallo. L'esclusione di uno dei due estremi evita contraddizioni, potrebbe infatti capitare che  $f(-\pi) \neq f(\pi)$ .

Per una funzione definita nell'intervallo  $[-\pi, \pi)$ , sufficientemente regolare da poterne considerare gli integrali, si possono porre i seguenti problemi:

> • determinare i tre coefficienti  $c, a_1, b_1$  tali che il polinomio trigonometrico di grado 1

> > $P(t) = c + a_1 \cos(t) + b_1 \sin(t)$

differisca in media da  $f(t)$  il meno possibile,

• determinare i cinque coefficienti  $c, a_1, b_1, a_2, b_2$  tali che il polinomio trigonometrico di grado 2

 $P(t) = c + a_1 \cos(t) + b_1 \sin(t) + a_2 \cos(2t) + b_2 \sin(2t)$ 

differisca in media da  $f(t)$  il meno possibile,

• ecc. ecc.

dove per differenza in media si intende il valore dell'integrale

$$
\int_{-\pi}^{\pi} \{f(t) - P(t)\}^2 dt
$$

È evidente che rendere piccolo tale integrale vuol dire, sostanzialmente che il grafico di  $P(t)$  e quello di  $f(t)$  differiscono di poco in tutto l'intervallo [−π, π], o meglio che il sottografico relativo al quadrato della differenza

$$
\{f(t) - P(t)\}^2
$$

ha area piccola.

Incredibilmente i problemi proposti, non solo il primo ma anche i successivi hanno soluzioni molto semplici.

Consideriamo il primo problema:

<span id="page-611-0"></span>(94) 
$$
\int_{-\pi}^{\pi} \{f(t) - P(t)\}^2 dt = \int_{-\pi}^{\pi} \{f(t) - c - a_1 \cos(t) - b_1 \sin(t)\}^2 dt
$$

Lo sviluppo del quadrato di quattro addendi produce 4 quadrati e 6 doppi prodotti,

$$
\begin{cases}\n\int_{-\pi}^{\pi} f^{2}(t)dt \\
c^{2} \int_{-\pi}^{\pi} 1 dt \\
a_{1}^{2} \int_{-\pi}^{\pi} \cos^{2}(t) dt \\
b_{1}^{2} \int_{-\pi}^{\pi} \sin^{2}(t) dt \\
= b_{1}^{2} \pi\n\end{cases} = 2\pi c^{2} \begin{cases}\n-2 \, c \int_{-\pi}^{\pi} f(t) dt \\
-2 \, a_{1} \int_{-\pi}^{\pi} f(t) \sin(t) dt \\
-2 \, b_{1} \int_{-\pi}^{\pi} f(t) \sin(t) dt \\
2 \, c \, a_{1} \int_{-\pi}^{\pi} \cos(t) dt \\
= 0 \\
2 \, c \, b_{1} \int_{-\pi}^{\pi} \sin(t) dt \\
= 0\n\end{cases} = 0
$$
\n
$$
2 a_{1} b_{1} \int_{-\pi}^{\pi} \cos(t) \sin(t) dt = 0
$$

Tre dei sei doppi prodotti sono zero: i sette addendi rimasti possono essere raccolti, aggiungendo e sottraendo

$$
\pm \left(\frac{1}{\sqrt{2\pi}} \int_{-\pi}^{\pi} f(t) dt\right)^2, \quad \pm \left(\frac{1}{\sqrt{\pi}} \int_{-\pi}^{\pi} f(t) \sin(t) dt\right)^2, \quad \pm \left(\frac{1}{\sqrt{\pi}} \int_{-\pi}^{\pi} f(t) \cos(t) dt\right)^2
$$

pervenendo così a rappresentare la [\(94\)](#page-611-0) con 7 addendi scrivibili nelle seguenti quattro righe:

$$
\begin{cases}\n\int_{-\pi}^{\pi} f^{2}(t)dt - \frac{1}{\pi} \left\{ \left( \frac{1}{\sqrt{2}} \int_{-\pi}^{\pi} f(t)dt \right)^{2} + \left( \int_{-\pi}^{\pi} f(t) \cos(t)dt \right)^{2} + \left( \int_{-\pi}^{\pi} f(t) \sin(t)dt \right)^{2} \right\} \\
\left( \sqrt{2\pi}c - \frac{1}{\sqrt{2\pi}} \int_{-\pi}^{\pi} f(t)dt \right)^{2} \\
\left( \sqrt{\pi}a_{1} - \frac{1}{\sqrt{\pi}} \int_{-\pi}^{\pi} f(t) \cos(t) dt \right)^{2} \\
\left( \sqrt{\pi}b_{1} - \frac{1}{\sqrt{\pi}} \int_{-\pi}^{\pi} f(t) \sin(t) dt \right)^{2}\n\end{cases}
$$

La prima riga non dipende dai tre coefficienti  $c, a_1, b_1$ : la seconda, terza e quarta riga, tutte non negative in quanto quadrati, si annullano se e solo se

$$
c = \frac{1}{2\pi} \int_{-\pi}^{\pi} f(t)dt, \quad a_1 = \frac{1}{\pi} \int_{-\pi}^{\pi} f(t) \cos(t) dt, \quad b_1 = \frac{1}{\pi} \int_{-\pi}^{\pi} f(t) \sin(t) dt
$$
Pertanto con i tre coefficienti ottimali definiti sopra si determina il polinomio trigonometrico che rende più piccola la *differenza in media*  $\int^{\pi}$  $-\pi$  ${f(t) - P(t)}^2 dt$ .

In corrispondenza ad esso si ha

$$
0 \leq \int_{-\pi}^{\pi} \left\{ f(t) - P(t) \right\}^2 dt = \int_{-\pi}^{\pi} f^2(t) dt - \pi \left\{ 2 c^2 + a_0^2 + b_1^2 \right\}
$$

ESEMPIO 3.1. Sia  $f(t) = (\pi + t)(\pi - t)$ , il polinomio trigonometrico che lo approssima meglio in media ha coefficienti

$$
c = \frac{1}{2\pi} \int_{-\pi}^{\pi} (\pi + t) (\pi - t) dt = \frac{2\pi^2}{3}, \quad a_1 = \frac{1}{\pi} \int_{-\pi}^{\pi} (\pi + t) (\pi - t) \cos(t) dt = 4,
$$

$$
b_1 = \frac{1}{\pi} \int_{-\pi}^{\pi} (\pi + t) (\pi - t) \sin(t) dt = 0
$$

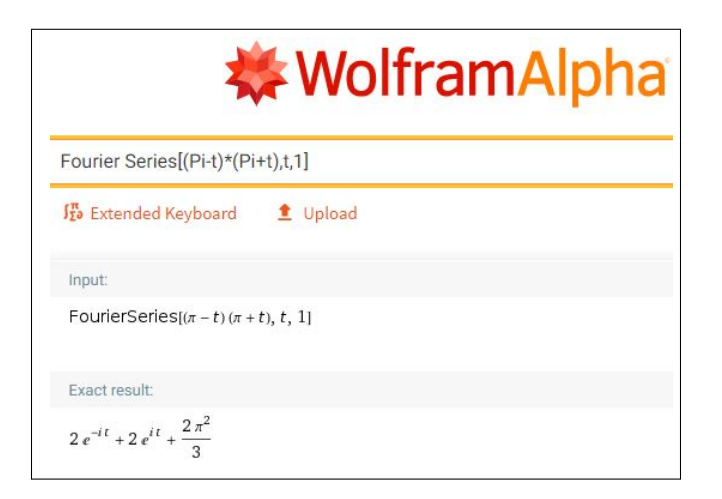

è pertanto il poliniomiio trigonometrico

$$
P(t) = \frac{2\pi^2}{3} + 4\,\cos(t)
$$

In figura [2](#page-613-0) si vedono i grafici di  $f(t)$  in ocra, di  $P(t)$  in blu e il sottografico relativo a  ${f(t) - P(t)}^2$  che fornisce un'idea di quanto differiscano in media  $f(t)$  e il polinomio  $P(t)$ .

Le risposte ai problemi accennati sopra, approssimazione con polinomi di grado anche più alto, si ottengono con le stesse formule:

TEOREMA 3.2. Assegnata la funzione  $f(t)$  e scelto il naturale n il polinomio trigonometrico di grado n

$$
P(t) = \frac{a_0}{2} + a_1 \cos(t) + b_1 \sin(t) + a_2 \cos(2t) + b_2 \sin(2t) + \dots + a_n \cos(nt) + b_n \sin(nt)
$$

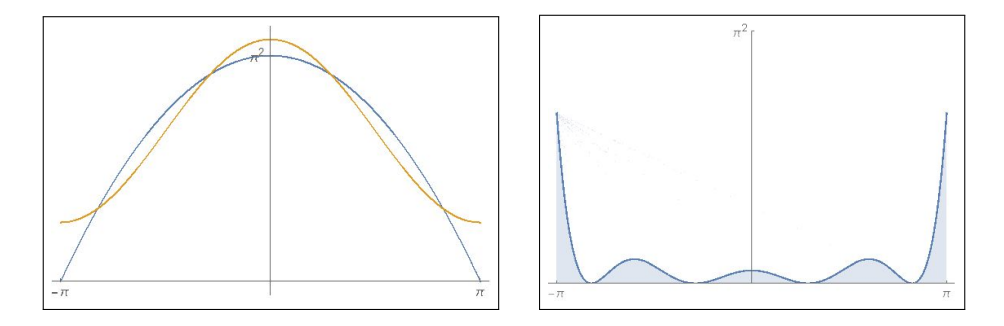

FIGURA 2.  $f(t)$ ,  $P(t)$ ,  $\{f(t) - P(t)\}^2$ 

che meglio approssima  $f(t)$  in media, cioè che rende minimo l'integrale

<span id="page-613-0"></span>
$$
\int_{-\pi}^{\pi} \{f(t) - P(t)\}^2 dt
$$

tra tutti i polinomi trigonometrici di grado n, è quello che ha coefficienti per  $k = 0, 1, 2, \ldots, n$ 

<span id="page-613-1"></span>(95) 
$$
a_k = \frac{1}{\pi} \int_{-\pi}^{\pi} f(t) \cos(kt) dt, \qquad b_k = \frac{1}{\pi} \int_{-\pi}^{\pi} f(t) \sin(kt) dt
$$

# 3.1. Una conferma.

Supponiamo che la funzione  $f(t)$  sia essa stessa un polinomio trigonometrico  $f(t) = \frac{a_0}{2} + a_1 \cos(t) + b_1 \sin(t) + a_2 \cos(2t) + b_2 \sin(2t) + \cdots + a_n \cos(n t) + b_n \sin(n t)$ Integrando membro a membro su  $[-\pi, \pi]$  si ottiene

$$
\int_{-\pi}^{\pi} f(t) dt = \pi a_0 \quad \to \quad \frac{a_0}{2} = \frac{1}{2\pi} \int_{-\pi}^{\pi} f(t) dt
$$

Moltiplicando membro a membro ad esempio per  $\cos(t)$  si avrà :

$$
f(t)\cos(t) = \frac{a_0}{2}\cos(t) + a_1\cos^2(t) + b_1\sin(t)\cos(t) + \dots + b_n\sin(nt)\cos(t)
$$

da cui integrando su $[-\pi, \pi]$ si avrà

$$
\int_{-\pi}^{\pi} f(t) \cos(t) dt = a_1 \int_{-\pi}^{\pi} \cos^2(t) dt = a_1 \pi \quad \to \quad a_1 = \frac{1}{\pi} \int_{-\pi}^{\pi} f(t) \cos(t) dt
$$

avendo tenuto conto che tutti gli altri integrali a secondo membro valgono zero.

Risultati analoghi si ottengono ancora moltiplicando membro a membro per  $\sin(t)$ ,  $\cos(2t)$ , ...: riottenendo per i coefficienti le espressioni già osservate nelle [\(95\)](#page-613-1).

Gli stessi coefficienti suggeriti dalle  $(95)$ : del resto se  $f(t)$  è essa stessa stessa un polinomio trigonometrico quale potrebbe essere mai il polinomio che la approssima meglio ?

# 4. Serie di Fourier

Assegnata  $f$ , integrabile, si possono determinare, per ogni grado  $n$ , i polinomi trigonometrici costruiti con i coefficienti [\(95](#page-613-1) ) che meglio approssimino f in media.

$$
\forall n \in \mathbb{N}: \quad P_n(t) = \frac{a_0}{2} + \sum_{k=1}^n \left\{ a_k \cos(kt) + b_k \sin(kt) \right\} \approx f(t)
$$

É ragionevole chiedersi se  $\lim_{n\to\infty} P_n(t) = f(t)$  ovvero se

• la serie

$$
\frac{a_0}{2} + \sum_{k=1}^{\infty} \left\{ a_k \cos(kt) + b_k \sin(kt) \right\},\,
$$

detta Serie di Fourier di f, converga,

• in caso positivo, la sua somma  $S(t)$  coincida con  $f(t)$  in tutto  $[-\pi, \pi]$  o, almeno, in una parte di esso.

Vale il seguente

<span id="page-614-0"></span>TEOREMA 4.1. Se  $f$  è di classe  $C^2$  ed è periodica di periodo  $2\pi$ 

$$
\lim_{n \to \infty} P_n(t) = f(t)
$$

ovvero la Serie di Fourier

$$
\frac{a_0}{2} + \sum_{k=1}^{\infty} \left\{ a_k \cos(kt) + b_k \sin(kt) \right\},\,
$$

costruita con i coefficienti [\(95\)](#page-613-1) converge in tutto  $\mathbb R$  alla funzione  $f(t)$ .

# 4.1. Funzioni  $C^2([-\pi, \pi])$  e loro prolungamento per periodicità .

Ogni funzione f definita in  $[-\pi, \pi]$  può essere prolungata divenendo una funzione periodica di classe  $\overrightarrow{C}^2$  in tutto  $\mathbb R$  ?

La risposta è no: infatti deve riuscire  $f(-\pi) = f(\pi)$  e quindi se la funzione assegnata in  $[-\pi, \pi]$  non avesse questo requisito non potrebbe essere prolungata per periodicità.

Anche se f possiede questo requisito, la funzione ottenuta da essa replicando il grafico su  $[-\pi, \pi]$  in tutti gli analoghi intervalli successivi o precedenti potrebbe presentare dei punti angolosi, perchè potrebbe riuscire  $f'(-\pi) \neq$  $f'(\pi)$ , come pure potrebbe succedere che  $f''(-\pi) \neq f''(\pi)$ .

Nelle figure si vede come prolungare la  $x^2$  in modo periodico di periodo  $2\pi$ conduca ad un grafico con numerosi punti angolosi.

# Riassumendo:

Se  $f \in C^2([-\pi,\pi])$  verifica  $f(-\pi) = f(\pi), \quad f'(-\pi) = f'(\pi), \quad f''(-\pi) =$ 

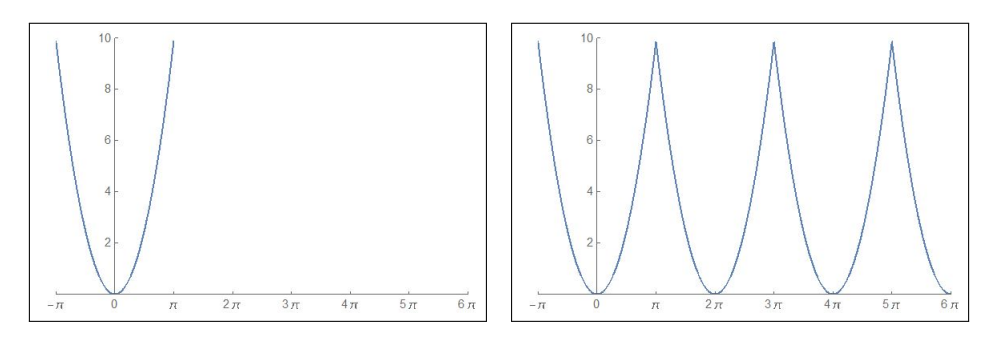

FIGURA 3. Da  $x^2$  alla periodica associata.

 $f''(\pi)$  allora la funzione ottenuta prolungando f per periodicità è somma della sua serie di Fourier

$$
\forall t \in [0, 2\pi]: \quad f(t) = \frac{a_0}{2} + \sum_{k=1}^{\infty} \{a_k \cos(k \, t) + b_k \sin(k \, t)\}
$$

essendo tutti i coefficienti definiti in [\(95\)](#page-613-1).

# 5. Alcune serie notevoli

Riportiamo gli sviluppi in serie di Fourier di tre funzioni,  $x/2$ ,  $x^2$  e una  $f(x)$ costante a tratti.

# $f(x) = \frac{1}{2}x$

I coefficienti  $a_k$  sono tutti nulli essendo  $\frac{1}{2}x \cos(kx)$  funzione dispari.

I coefficienti  $\mathfrak{b}_k$  invece si presentano a segni alterni con denominatori tutti naturali: ne segue

$$
\frac{1}{2}x \approx \sin(x) - \frac{1}{2}\sin(2x) + \frac{1}{3}\sin(3x) - \frac{1}{4}\sin(4x) \dots
$$

È interessante notare che l'approssimazione osservata suggerisca che

$$
\int_{-\pi}^{\pi} \left(\frac{1}{2}x\right)^2 dx \approx \int_{-\pi}^{\pi} \left(\sin(x) - \frac{1}{2}\sin(2x) + \frac{1}{3}\sin(3x) - \frac{1}{4}\sin(4x) \dots\right)^2 dx
$$

da cui tenuto conto che tutti i termini rettangolari del quadrato a secondo membro hanno integrale nullo, mentre tutti i quadrati hanno integrale  $\frac{\pi}{k^2}$  si ha

$$
\frac{\pi^3}{6} \approx \pi \left( 1 + \frac{1}{4} + \frac{1}{9} + \frac{1}{16} + \dots \right)
$$

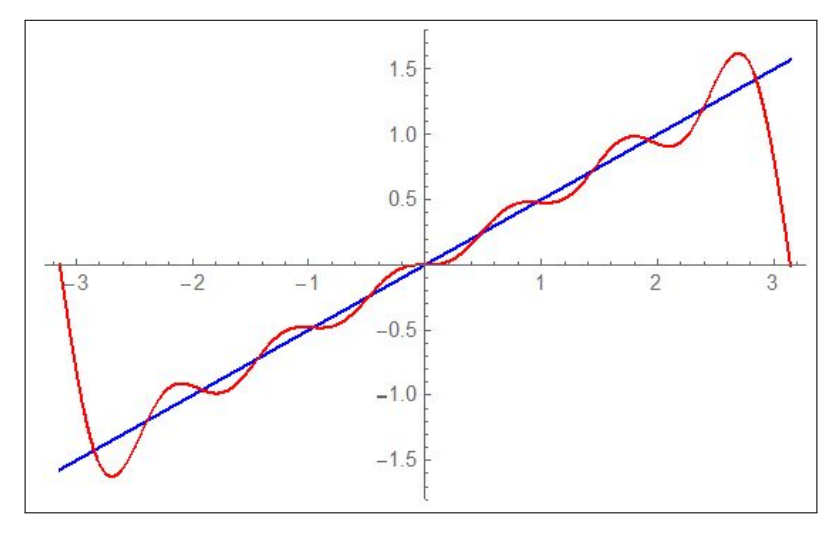

<span id="page-616-0"></span>FIGURA 4.  $\frac{1}{2}x \approx \sin(x) - \frac{1}{2}$  $\frac{1}{2}\sin(2x) + \frac{1}{3}\sin(3x) + \cdots - \frac{1}{6}$  $\frac{1}{6}\sin(6x)$ 

relazione che suggerisce il sorprendente risultato esatto

(96) 
$$
\frac{\pi^2}{6} = \sum_{k=1}^{\infty} \frac{1}{k^2}
$$

La funzione  $f(x) = \frac{1}{2}x$  non verifica le ipotesi del precedente Teorema [\(4.1\)](#page-614-0): non c'è da stupirsi che la serie non converga a  $f(x)$  nei due estremi  $x = -\pi$ e  $x = \pi$ .

# $f(x) = x^2$

I coefficienti  $b_k$  sono tutti nulli essendo le funzioni  $x^2 \sin(kx)$  dispari. I coefficienti a<sup>k</sup> si ottengono con senplici integrazioni per parti

$$
a_0 = \frac{2\pi^2}{3}, \quad a_k = (-1)^k \frac{4}{k^2}
$$

Ne segue

$$
x^2 \approx \frac{\pi^2}{3} + 4\left(-\cos(x) + \frac{1}{2^2}\cos(2x) - \frac{1}{3^2}\cos(3x) + \dots\right)
$$

La relazione precedente, scritta per  $x = 0$  produce

$$
\frac{\pi^2}{12} = 1 - \frac{1}{4} + \frac{1}{9} - \frac{1}{16} + \dots
$$

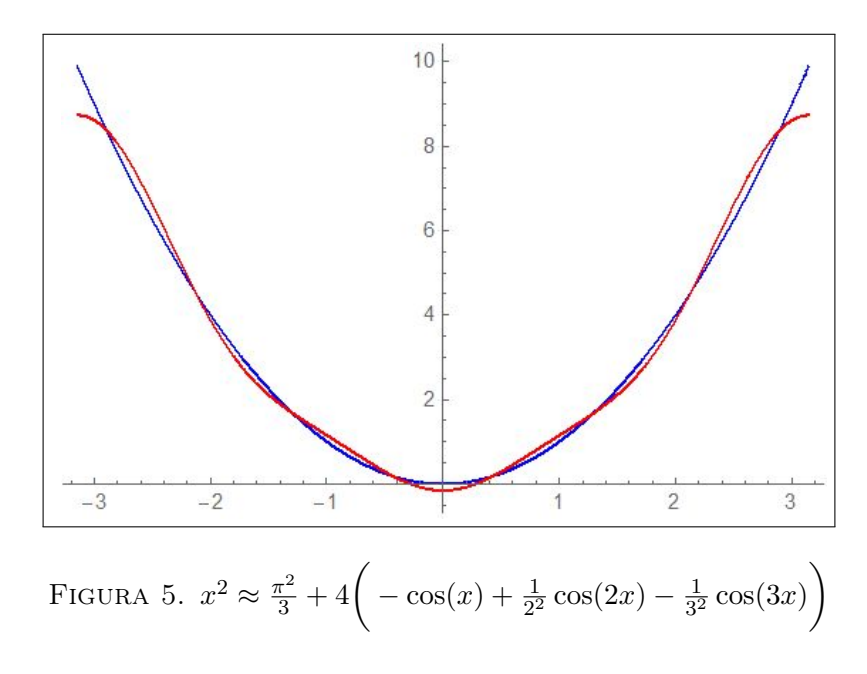

ovvero la somma della serie a termini di segno alterno collegata alla precedente [\(96\)](#page-616-0)

$$
\frac{\pi^2}{12} = \sum_{k=1}^{\infty} (-1)^{k-1} \frac{1}{k^2}
$$

$$
f(x) = \begin{cases} c_1 & se \quad x \in [-\pi, 0) \\ c_2 & se \quad x \in [0, \pi] \end{cases}
$$
\n
$$
a_0 = c_1 + c_2, \quad a_k = 0, \quad b_k = (c_1 - c_2) \frac{(-1)^k - 1}{\pi k}
$$

da cui

$$
f(x) \approx \frac{c_1 + c_2}{2} - 2\frac{c_1 - c_2}{\pi} \left( \sin(x) + \frac{1}{3}\sin(3x) + \frac{1}{5}\sin(5x) + \dots \right)
$$

La funzione  $f(x)$  non verifica le ipotesi del precedente Teorema  $(4.1)$ , non è neanche continua...: non c'è da stupirsi che la serie non converga a  $f(x)$  nè nell'origine nè nei due estremi $x=-\pi$ e $x=\pi.$ 

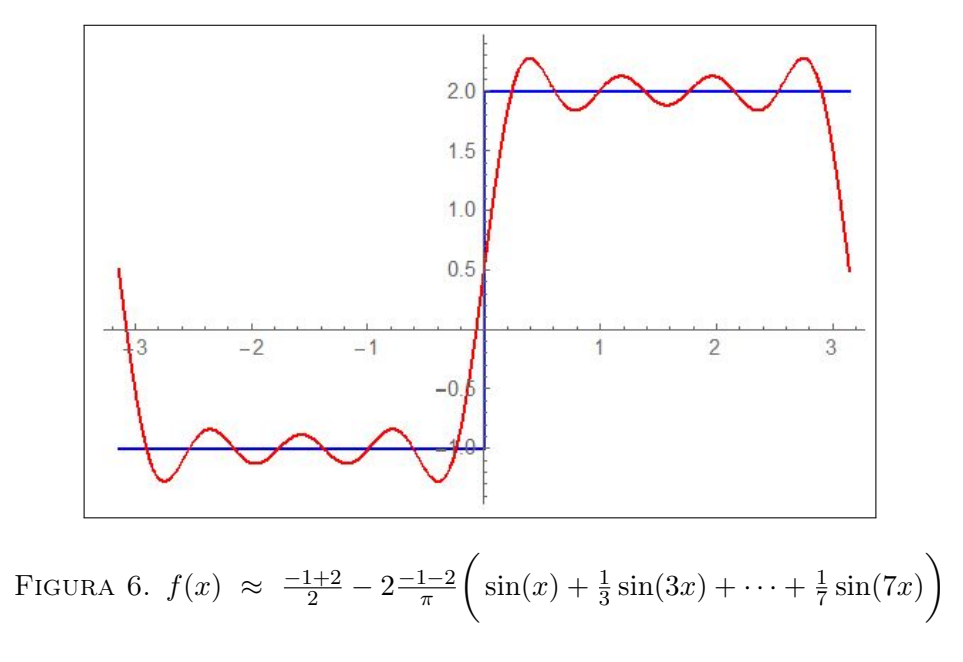

# 6. π è irrazionale

TEOREMA 6.1. Il numero  $\pi$  è irrazionale.

DIMOSTRAZIONE. Sia, per assurdo  $\pi = a/b$  consideriamo il polinomio di grado 2n

$$
p(x) = \frac{x^n (a - bx)^n}{n!} = b^n \frac{x^n (\pi - x)^n}{n!}
$$

positivo in  $[0, \pi]$ , limitato da

$$
p(x) \le \frac{b^n}{n!} \left(\frac{\pi}{2}\right)^{2n}
$$

L'integrale

$$
\int_0^\pi p(x) \sin(x) dx
$$

si può calcolare operando per successive integrazioni per parti

$$
\int_0^{\pi} p(x) \sin(x) dx = - p(x) \cos(x)|_0^{\pi} = \int_0^{\pi} p'(x) \cos(x) dx
$$
  

$$
\int_0^{\pi} p'(x) \cos(x) dx = p'(x) \sin(x)|_0^{\pi} = \int_0^{\pi} p''(x) \sin(x) dx
$$
  
......

La catena termina, perchè le derivate del polinomio  $p(x)$  di grado  $2n$  sono nulle dopo l'ordine 2n, con

$$
\int_0^{\pi} p^{[2n]}(x) \cos(x) dx = p^{[2n]}(x) \sin(x) \Big|_0^{\pi}
$$

oppure con

$$
\int_0^{\pi} p^{[2n]}(x) \sin(x) dx = p^{[2n]}(x) \cos(x) \Big|_0^{\pi}
$$

ed entrambe le conclusioni provano che

$$
\int_0^\pi p(x) \sin(x) dx
$$

è un intero.

Ma la limitazione

$$
0 < p(x) < \frac{b^n}{n!} \left(\frac{\pi}{2}\right)^{2n}
$$

prova che il valore intero dell'integrale considerato soddisfa, se  $\pi = a/b$ , anche la  $\overline{n}$ 

$$
0 < \int_0^\pi p(x) \sin(x) dx < \pi \left( \frac{b^n}{n!} \left( \frac{\pi}{2} \right)^2 \right)
$$

con l'ultimo membro infinitesimo, pervenendo ad una contraddizione<sup>[2](#page-619-0)</sup>  $\Box$ 

Osservazione 6.2. La dimostrazione del teorema fornita appare tecnica e tutto sommato semplice: è tuttavia sorprendente come sembra non ricorrere ad alcuna esplicita proprietà geometrica (raggio, circonferenza, . . . ) di π.

Non è così: la proprietà fondamentale usata c' è ed è la  $\sin(\pi) = 0$ !

Ovvero che  $\pi$  sia il primo zero positivo della funzione seno.

È inoltre anche evidente l'uso di numerose altre proprietà delle funzioni goniometriche

 $\sin'(x) = \cos(x), \cos'(x) = -\sin(x), \sin(0) = 0, \cos(0) = 1.$ 

ovvero

$$
sin''(x) + sin(x) = 0
$$
,  $sin(0) = 0$ ,  $sin'(0) = 1$ 

<span id="page-619-0"></span> $^2\mathrm{La}$  dimostrazione riportata è del 1949 ed è di Bourbaki, il nome virtuale scelto dagli autori di una delle più importanti collane matematiche del '900.

Parte 8

Equazioni differenziali

# CAPITOLO 8.1

# Equazioni differenziali di primo ordine

#### 1. Introduzione

Un'equazione che coinvolga  $x e t$ 

 $3x + 2t + 1 = 0 \rightarrow x = -2t - 1$ 

si dice equazione ordinaria, la sua soluzione è , ovviamente, funzione di t.

Un'equazione che coinvolga anche le derivate  $x'$  o  $x''$  si dice equazione differenziale

 $x + x' = 1 \rightarrow x' = 1 - x \rightarrow x = ?$ 

Se l'equazione differenziale coinvolge oltre a t e x solo la  $x'$  si dice equazione differenziale di primo ordine, se coinvolge anche la derivata seconda  $x''$  si dice equazione differenziale di secondo ordine.

Risolvere un'equazione ordinaria significa, in genere, trovare un numero x che soddisfi l'equazione assegnata, una radice dell'equazione: se l'equazione contiene poi la  $t$ , come pure altri eventuali parametri, le sue radici  $x$  dipenderanno da t, saranno cioè funzioni di t ed eventualmente anche di quei tali parametri.

Risolvere invece un'equazione differenziale significa, in ogni caso, trovare una funzione  $x(t)$  tale che lei e la sua derivata prima  $x'(t)$  (ed eventualmente anche altre sue derivate successive  $x''(t)$ , ecc) soddisfino l'equazione assegnata.

Sotto questo punto di vista un'equazione quale ad esempio  $x + x' = 1$ dovrebbe essere scritta, più correttamente come

$$
x(t) + x'(t) = 1
$$

Le equazioni differenziali di primo ordine più comuni sono

1.  $x' = f(t)$  esplicite, 2,  $x' = k \cdot x + b$ accrescimento  $(k > 0)$  o decadimento  $(k < 0)$ , 3.  $x' = k_0 \cdot x \cdot (M - x)$  equazione logistica.

Studieremo nel successivo capitolo le più comuni del secondo ordine

1.  $x'' + \varepsilon x' = -g$  caduta dei gravi, 2.  $x'' + \varepsilon x' + \omega^2 \cdot x = 0$  oscillazioni elastiche. Le funzioni  $x(t)$  che soddisfano un'equazione differenziale si dicono *soluzioni* di quella equazione differenziale.

# 1.1. Quali funzioni possono essere soluzioni di equazioni differenziali ?

Pensiamo ad esempio alla funzione  $x(t) = t^2$ : essa soddisfa certamente l'equazione differenziale  $x' - 2t = 0$ .

Analogamente la funzione  $x(t) = e^{3t}$  soddisfa l'equazione  $x' - 3x = 0$ .

La funzione  $x(t) = \frac{1}{x-1}$  verifica l'equazione  $x' + x^2 = 0$ .

La funzione  $x(t) = \sin(t)$  verifica l'equazione del secondo ordine  $x'' + x = 0$ . La funzione  $x(t) = |t|$  definita in R non è soluzione di alcuna equazione differenziale in tutto R

... perchè non è derivabile in tutto  $\mathbb R$  !

# 2. Equazioni esplicite

Supponiamo di occuparci di un'equazione del tipo  $x' = f(t)$ , con f continua in un intervallo  $[a, b]$ : determinare le sue soluzioni significa determinare le primitive di  $f(t)$ .

La formula che rappresenta tutte le soluzioni dell'equazione differenziale al variare di  $t$  in un intervallo che contenga  $a$ , è

$$
x(t) = c + \int_a^t f(s) \, ds
$$

Si incontrano equazioni esplicite per esempio nel calcolo del kilometraggio percorso viaggiando a una velocità f(t) nota.

ESEMPIO 2.1. Sia  $x' = 2t$ : le funzioni  $x(t) = t^2 + c$  sono, per ogni  $c \in \mathbb{R}$ , le soluzioni dell'equazione.

La presenza osservata di più soluzioni per una stessa equazione differenziale permette di completare il problema cercando non solo una funzione che soddisfi l'equazione ma una funzione  $x(t)$  che valga al tempo  $t = t_0$ , detto iniziale, un valore  $x_0$  assegnato.

In questo caso la soluzione è unica ed è espressa come segue

$$
\begin{cases}\n x'(t) = f(t) \\
 x(t_0) = x_0\n\end{cases} \rightarrow x(t) = x_0 + \int_{t_0}^t f(s) ds
$$

#### 3. IL CASO OMOGENEO 601

# 3. Il caso omogeneo

Supponiamo di occuparci di un'equazione del tipo  $x' = k x + b$ , cominciando dal caso  $b = 0$ , detto equazione omogenea

$$
x'=k\,x \quad \Leftrightarrow \quad \frac{\frac{x(t+h)-x(t)}{h}}{x(t)}\approx k \quad \Leftrightarrow \quad \frac{x(t+h)-x(t)}{x(t)}\approx k\,h
$$

variazione percentuale proporzionale al tempo h fatto passare.

Legami di questo genere si incontrano

- nello sviluppo di una popolazione (la variazione è proporzionale al numero di individui),
- nel deposito ad interesse di un capitale (la variazione del montante è proporzionale al capitale depositato)
- nel decadimento radioattivo (la variazione di sostanza è proporzionale alla sua quantità).

Tutte le soluzioni dell'equazione

$$
x' = kx \quad \to \quad x' - kx = 0 \quad \to \quad \left(x' - kx\right)e^{-kt} = 0 \quad \to \quad \left(x(t)e^{-kt}\right)' = 0
$$

che ha il nome di lineare omogenea, sono le funzioni

$$
x(t) e^{-kt} = c \quad \to \quad x(t) = c e^{kt}
$$

per ogni  $c \in \mathbb{R}$ .

ESEMPIO 3.1. Le soluzioni dell'equazione  $x'(t) = -0.05 x(t)$  sono tutte e sole le funzioni  $x(t) = c e^{-0.05 t}$ .

Esempio 3.2.

$$
\begin{cases}\nx' = -x \\
x(0) = 3\n\end{cases} \Rightarrow x(t) = 3e^{-t}
$$

Le funzioni  $x(t) = ce^{-t}$  sono tutte soluzioni dell'equazione: nel punto  $t_0 = 0$ 

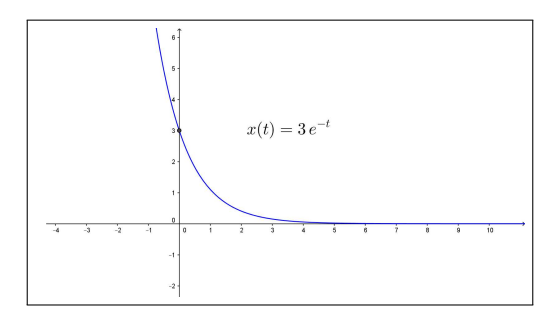

FIGURA 1.  $x(t) = 3 e^{-t}$ 

esse valgono c, quindi, per soddisfare la seconda condizione c deve essere 3.

ESEMPIO 3.3. La funzione f regolare su tutto  $\mathbb R$  soddisfi la relazione additivomoltiplicativa

<span id="page-626-0"></span>(97) 
$$
\forall x, y \in \mathbb{R}: f(x+y) = f(x) f(y)
$$

sapendo che  $f'(0) = 3$  cosa può dirsi della derivata  $f'(5)$ ?

Per la derivata  $f'(x)$  si ha, tenuto conto della [\(97\)](#page-626-0),

$$
\forall x \in \mathbb{R}: f'(x) = \lim_{h \to 0} \frac{f(x+h) - f(x+0)}{h} = f(x) \lim_{h \to 0} \frac{f(h) - f(0)}{h} = 3 f(x)
$$

Ancora la  $(97)$  scritta per  $x = y = 0$  produce

$$
f(0) = f2(0) \rightarrow \begin{cases} f(0) = 0\\ f(0) = 1 \end{cases}
$$

La prima possibilità,  $f(0) = 0$  non è possibile: produrrebbe infatti

$$
\forall x \in \mathbb{R} : f(x) = f(x+0) = f(x) f(0) \equiv 0 \rightarrow f'(0) \equiv 0
$$

contraddicendo l'ipotesi  $f'(0) = 3$ .

La funzione  $f(x)$  soddisfa pertanto il problema di Cauchy

$$
\begin{cases}\n u'(x) = 3 u(x) \\
 u(0) = 1\n\end{cases} \rightarrow u(x) = e^{3x}
$$

Ne segue, ovviamente  $f(x) = e^{3x} \rightarrow f'(5) = 3 e^{3 \times 5} = 3 e^{15}$ .

# 4. Malthus

<span id="page-626-1"></span>Il titolo dinamica di popolazioni si riferisce allo studio del numero di individui di una popolazione viventi al tempo t.

È evidente che tale numero,  $N(t)$ , può variare nel tempo dal momento che le nascite e le morti, possono sia compensarsi perfettamente sia invece produrre contributi non nulli: positivi se prevalgono le nascite, negativi nell'altro caso.

In genere si assumono sia per il numero di nascite che per quello di decessi, numeri proporzionali alla numerosità della popolazione, stime legate a coefficienti  $\alpha$  di natalità e  $\omega$  di mortalità valutati statisticamente: praticamente, assunto come unità di tempo l'anno solare, si accoglie che

- le nascite siano  $\alpha N(t)$
- i decessi siano  $\omega N(t)$

Ne segue che

$$
N(t+1) - N(t) = (\alpha - \omega) N(t)
$$

Naturalmente si assume che variazioni analoghe si otterrebbero riferendosi a una metà anno

$$
N(t + \frac{1}{2}) - N(t) = \frac{1}{2} (\alpha - \omega) N(t)
$$

o, in generale ad ogni frazione h, seppur piccola, di anno

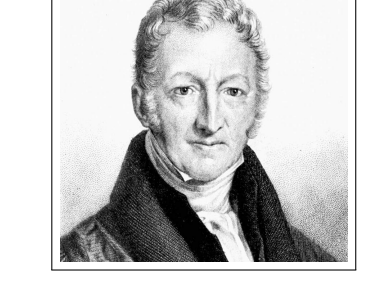

$$
N(t+h) - N(t) = h(\alpha - \omega) N(t) \quad \to \quad \frac{N(t+h) - N(t)}{h} = (\alpha - \omega) N(t)
$$

L'ultima relazione suggerisce che  $N(t)$  verifichi l'equazione differenziale

$$
N'(t) = (\alpha - \omega) N(t)
$$

che ha il nome di  $modello\ di\ Malthus^1$  $modello\ di\ Malthus^1$ 

Vedremo in seguito come tale modello, per quanto utile per la sua semplicità sia sostanzialmente inadeguato se utilizzato per periodi di tempo lunghi.

#### 5. Tempo di dimezzamento

Le soluzioni dell'equazione  $x'(t) = kx(t), k < 0$ , sono le  $x(t) = ce^{kt}$ : supponiamo di aver a che fare con una di tali funzioni sapendo che

$$
x(0) = A, \qquad x(\tau) = \frac{1}{2}A
$$

conoscendo cioè il valore al tempo  $t = 0$  e il tempo  $\tau$  nel quale si è *dimezzata* 

$$
x(t) = ce^{kt} \rightarrow \begin{cases} x(0) = A \\ x(\tau) = \frac{1}{2}A \end{cases} \rightarrow e^{k\tau} = \frac{1}{2} \rightarrow k = \frac{1}{\tau} \ln\left(\frac{1}{2}\right)
$$

La funzione  $x(t)$  è pertanto la seguente

$$
x(t) = A e^{-\frac{\ln(2)}{\tau}t} = A \left(\frac{1}{2}\right)^{t/\tau}
$$

<span id="page-627-0"></span><sup>1</sup>Thomas Robert Malthus 1766-1834

#### 6. Il caso non omogeneo

L'equazione

$$
x'(t) = k x(t) + b
$$

ha il nome di *lineare non omogenea*: la presenza del termine  $b \neq 0$ , corrisponde a eventuali flussi in entrata (o in uscita) che si aggiungono alla normale variazione per cause autonome.

Le soluzioni della nuova equazione si deducono facilmente da quanto osservato per le precedenti omogenee:

$$
x'(t) - k\left\{x(t) + \frac{b}{k}\right\} = 0 \Leftrightarrow \left\{x(t) + \frac{b}{k}\right\}' - k\left\{x(t) + \frac{b}{k}\right\} = 0
$$

da cui, ricordando il caso omogeneo precedente,

$$
\left\{x(t) + \frac{b}{k}\right\} = c e^{kt} \rightarrow x(t) = c e^{kt} - \frac{b}{k}, \forall c \in \mathbb{R}
$$

La presenza di più soluzioni permette di completare il problema cercando una funzione che soddisfi l'equazione e che produca per  $t = 0$  un valore  $x_0$ assegnato, problema detto problema di Cauchy,

(98) 
$$
\begin{cases} x'(t) = k x(t) + b \\ x(0) = x_0 \end{cases} \rightarrow x(t) = -\frac{b}{k} + \left(x_0 + \frac{b}{k}\right) e^{k t}
$$

La costante  $-\frac{b}{b}$  $\frac{\tilde{e}}{k}$ , è soluzione dell'equazione differenziale e ha il nome di soluzione d'equilibrio.

# 7. La stabilità

È interessante notare che, al crescere di  $t > 0$ , la soluzione

$$
x(t) = -\frac{b}{k} + \left(x_0 + \frac{b}{k}\right)e^{kt}
$$

del problema di Cauchy [\(99\)](#page-629-0) si discosta dal valore d'equilibrio  $-\frac{b}{k}$  $\frac{b}{k}$  per l'addendo monotono  $\left(x_0 + \frac{b}{b}\right)$ k  $\left\{e^{kt} \text{ non nullo se } x_0 \neq -\frac{b}{k}\right\}$  $\frac{b}{k}$ .

Tale addendo

- ha il segno di  $\left(x_0 + \frac{b}{b}\right)$ k  $\bigg),$
- è infinitesimo se  $k < 0$ ,
- è divergente se  $k > 0$

In pratica:

# 7. LA STABILITÀ 605

- se  $k > 0$  la soluzione  $x(t)$  del problema di Cauchy [\(99\)](#page-629-0) con  $x_0 \neq -\frac{b}{k}$  $\overline{k}$ si allontana dalla soluzione d'equilibrio,
- se  $k < 0$  la soluzione  $x(t)$  con  $x_0 \neq -\frac{b}{k}$  $\frac{b}{k}$  si avvicina alla soluzione d'equilibrio.

Se  $k < 0$  la soluzione d'equilibrio è *stabile*, cioè iniziando con un valore  $x_0 \neq -\frac{b}{k}$  $\frac{b}{k}$  la soluzione  $x(t)$  si avvicina, al passare del tempo alla soluzione d'equilibrio, mentre se  $k > 0$  non è *stabile*, cioè la soluzione  $x(t)$  si allontana ulteriormente dalla soluzione d'equilibrio.

#### <span id="page-629-0"></span>7.1. Sensibilità.

La soluzione del problema di Cauchy

(99) 
$$
\begin{cases} x'(t) = k x(t) \\ x(0) = x_0 \end{cases}
$$

è la funzione  $x(t) = x_0 e^{kt}$  che dipende, oltre che da t, dai parametri k,  $x_0$ .

In altri termini il valore della soluzione al tempo  $T > 0$  è *funzione* di tali parametri: è più o meno sensibile alle loro variazioni.

È interessante notare quanto variazioni (incertezze) su  $k$ , e  $x_0$  influenzino il valore  $x(T)$ .

Una variazione  $\Delta x_0$  del valore iniziale induce una variazione del valore della soluzione del problema di Cauchy al tempo T

$$
(x_0 + \Delta x_0) e^{kT} - x_0 e^{kT} = \Delta x_0 e^{kT}
$$

che, a seconda della grandezza del fattore  $e^{kT}$  può essere assai diversa:

- assai più grande nel caso  $k > 0$ ,
- quasi irrilevante nel caso  $k < 0$

Una variazione del coefficiente k può produrre variazioni del valore della soluzione al tempo T ancora più importanti:

$$
x_0 e^{(k+\Delta k)T} - x_0 e^{kT} = x_0 e^{kT} (e^{\Delta k T} - 1)
$$

Una stima interessante delle variazioni percentuali della soluzione in relazione a variazioni (piccole) dei due parametri è offerta dalla seguente espressione

$$
\frac{\Delta x(T)}{x(T)} \approx \frac{\Delta x_0}{x_0} + T\Delta k
$$

che mette in luce come incertezze su k producano incertezze percentuali del valore della soluzione al tempo T sempre più grandi al crescere di T.

# 7.2. Esercizio interattivo.

Alla pagina <https://www.geogebra.org/m/VtcZSAD7> si possono determinare le soluzioni del problema di Cauchy introdotto sopra.

# 7.3. Esercizi.

- (1)  $\triangleright$  Determinare le soluzioni dell'equazione differenziale  $3x'(t) 5x(t) = 0$
- $(2)$   $\rightarrow$  Determinare la soluzione del problema di Cauchy

$$
\begin{cases}\nx'(t) = x(t) - 1 \\
x(0) = 1\n\end{cases}
$$

 $(3)$   $\rightarrow$  Determinare il «tempo di dimezzamento» per le soluzioni dell'equazione  $x'(t) = -0.5 x(t)$ 

# 8. I coefficienti variabili

In luogo delle equazioni  $x'(t) = Ax(t) + B$  con A e B costanti si possono considerare e risolvere, con media difficoltà, anche equazioni

$$
x'(t) = a(t)x(t) + b(t)
$$

nelle quali i due coefficienti siano funzioni regolari di t.

Cominciamo con il caso  $a(t) \equiv A$  del primo coefficiente ancora costante:

$$
x'(t) = A x(t) + b(t) \to x'(t) - A x(t) = b(t)
$$

da cui moltiplicando membro a membro per il fattore  $e^{-At} \neq 0$  si ottiene

$$
x'(t) e^{-At} - A x(t) e^{-At} = e^{-At} b(t)
$$

A primo membro si riconosce la derivata  $\Big(x(t)\,e^{-At}\Big)'$  e pertanto l'equazione si ripresenta nella forma

$$
\left(x(t) e^{-At}\right)' = b(t) e^{-At}
$$

da cui, integrando membro a membro su  $[0, t]$ 

$$
x(t) e^{-At} - x(0) = \int_0^t b(\tau) e^{-A\tau} d\tau
$$

ovvero, moltiplicando membro a membro per  $e^{At}$ 

$$
x(t) = x(0)e^{At} + e^{At} \int_0^t b(\tau)e^{-A\tau} d\tau
$$

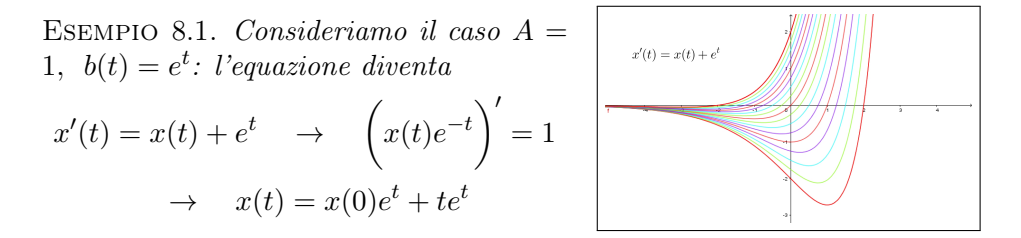

# 8.1. Coefficienti entrambi variabili.

Il caso in cui anche il primo coefficiente sia funzione di  $t$  si gestisce in modo analogo.

Costruita la primitiva  $A(t) = \int_0^t$ 0  $a(\tau)d\tau$  si ha, moltiplicando membro a membro per  $e^{-A(t)}$ ,

$$
x'(t) - a(t) x(t) = b(t) \rightarrow \left(x'(t) - a(t) x(t)\right) e^{-A(t)} = b(t) e^{-A(t)}
$$

da cui

$$
\left(x(t) e^{-A(t)}\right)' = b(t) e^{-A(t)} \quad \to \quad x(t) e^{-A(t)} - x(0) = \int_0^t b(\tau) e^{-A(\tau)} d\tau
$$

da cui l'espressione esplicita (a meno del calcolo degli integrali utilizzati)

$$
x(t) = x(0) e^{A(t)} + e^{A(t)} \int_0^t b(\tau) e^{-A(\tau)} d\tau
$$

Esempio 8.2. Sia

$$
\begin{cases}\nx'(t) = \sin(t)x(t) + \sin(t) \\
x(0) = x_0\n\end{cases}
$$

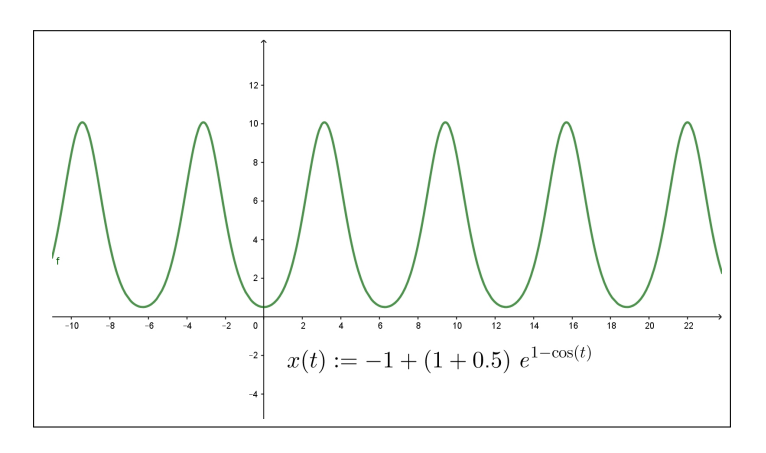

FIGURA 2. Il caso  $x_0 = \frac{1}{2}$  $\overline{2}$ 

608 8.1. EQUAZIONI DIFFERENZIALI DI PRIMO ORDINE

$$
tenu to \c{onto \ } \c{the \ } \int_0^t \sin(\tau) \, d\tau = 1 - \cos(t) \, \s{si \ } ha
$$

$$
\left(x'(t) - \sin(t)x(t)\right) e^{\cos(t) - 1} = \sin(t) \, e^{\cos(t) - 1}
$$

ovvero

$$
\left(x(t) e^{\cos(t)-1}\right)' = \left(-e^{\cos(t)-1}\right)' \rightarrow x(t) e^{\cos(t)-1} - x_0 = 1 - e^{\cos(t)-1}
$$
  
Da cui

$$
x(t) = -1 + \left(1 + x_0\right) e^{1 - \cos(t)}
$$

#### <span id="page-632-0"></span>9. Equazioni integrali

Come abbiamo denominato equazioni differenziali le equazioni che coinvolgano tra le incognite qualche derivata della funzione incognita  $x(t)$ , possiamo immaginare equazioni integrali quelle che coinvogano qualche integrale della funzione incognita.

La forma più semplice, alla portata dell'esperienza finora raggiunta, è la seguente

(100) 
$$
x(t) = \int_0^t \left\{ \lambda x(\tau) + \mu \right\} d\tau
$$

che, per derivazione, conduce al problema di Cauchy

(101) 
$$
\begin{cases} x'(t) = \lambda x(t) + \mu \\ x(0) = 0 \end{cases} \rightarrow x(t) = \frac{\mu}{\lambda} \left( e^{\lambda t} - 1 \right)
$$

L'espressione [\(100\)](#page-632-0) evidenzia il fenomeno della memoria:

<span id="page-632-1"></span>il valore della funzione  $x(t)$  al tempo t è determinato (tramite l'integrazione) dai valori della funzione nei tempi  $\tau \in [0, t]$  di tutto l'intervallo precedente.

L'equivalenza dell'equazione [\(100\)](#page-632-0) con il problema di Cauchy [\(101\)](#page-632-1) fa quindi capire come il valore della soluzione di un problema di Cauchy al tempo t sia determinato, in generale dai valori della soluzione nei tempi  $\tau \in [0, t]$ precedenti.

Equazioni integrali più complesse della [\(100\)](#page-632-0) ma non molto diverse sono, ad esempio, quelle in cui i due coefficienti  $\lambda$  e  $\mu$  non siano costanti ma essi stessi funzioni

$$
x(t) = \int_0^t \left\{ a(\tau) x(\tau) + b(\tau) \right\} d\tau
$$

Ancora per derivazione ci si riduce al problema di Cauchy

$$
\begin{cases}\nx'(t) = a(t)x(t) + b(t) \\
x(0) = 0\n\end{cases}
$$

La presenza di un addendo C costante fuori dell'integrale

$$
x(t) = C + \int_0^t \left\{ a(\tau) x(\tau) + b(\tau) \right\} d\tau
$$

conduce a

$$
x(t) - C = \int_0^t \left\{ a(\tau) x(\tau) + b(\tau) \right\} d\tau
$$

che sempre per derivazione conduce al problema di Cauchy

$$
\begin{cases}\nx'(t) = a(t)x(t) + b(t) \\
x(0) = C\n\end{cases}
$$

Leggermente più complesso è il caso di un addendo esterno  $c(t)$  non costante

$$
x(t) = c(t) + \int_0^t \{ a(\tau) x(\tau) + b(\tau) \} d\tau
$$

Osservato che, supposto  $c(t)$  derivabile con derivata continua

$$
c(t) = c(0) + \int_0^t c'(\tau) d\tau
$$

si ha

$$
x(t) = c(0) + \int_0^t c'(\tau) d\tau + \int_0^t \{a(\tau) x(\tau) + b(\tau)\} d\tau
$$

ovvero

$$
x(t) - c(0) = \int_0^t \{ a(\tau) x(\tau) + b(\tau) + c'(\tau) \} d\tau
$$

da cui, sempre per derivazione,

$$
\begin{cases}\nx'(t) = a(t)x(t) + \{b(t) + c'(t)\} \\
x(0) = c(0)\n\end{cases}
$$

# 10. La logistica

<span id="page-633-0"></span>Il nome spetta all'equazione

$$
x'(t) = k_0 \left( M - x(t) \right) x(t), \qquad k_0 > 0, \ \ M > 0
$$

che può pensarsi come una variante della

$$
x'(t) = k x(t)
$$

dove, in luogo del fattore di proporzionalità costante k figuri un fattore  $k_0\left(M-x(t)\right)$  che dipende da  $x(t)$ .

L'interpretazione è molto semplice:

• finchè  $0 \leq x(t) \leq M$  il secondo membro  $k_0 \left( M - x(t) \right) x(t)$ è positivo, c'è crescita,

• se  $x(t)$  supera M il fattore  $k_0\left(M-x(t)\right)x(t)$  è negativo, c'è decrescita.

Si tratta di un fenomeno frequentemente riscontrabile in natura: una popolazione (animale o vegetale) cresce finchè trova spazio, all'esaurirsi del quale smette di crescere e comincia a calare.

Questa lettura suggerisce di attribuire al coefficiente M il significato di capacità ambientale.

Per determinare soluzioni della logistica si procede come segue

$$
x'(t) = k_0 (M - x(t)) x(t) \rightarrow \frac{x'(t)}{x^2(t)} = k_0 \left(\frac{M}{x(t)} - 1\right)
$$

da cui detta

$$
z(t) = \frac{1}{x(t)}
$$

si ha

$$
z'(t) = -k_0 M z(t) + k_0
$$

equazione lineare non omogenea in  $z(t)$ : ne segue

<span id="page-634-1"></span>
$$
z(t) = c_1 e^{-k_0 Mt} + \frac{1}{M} \quad \to \quad \frac{1}{z(t)} = \frac{M}{1 + c_1 M e^{-k_0 Mt}}
$$

e quindi

(102) 
$$
x(t) = \frac{M}{1 + c_1 M e^{-k_0 Mt}}
$$

ESEMPIO 10.1. Determinare la funzione  $x(t)$  che soddisfi l'equazione logistica  $x'(t) = 0.1 x(t) (10 - x(t))$  e che al tempo iniziale  $t = 0$  valga 2.

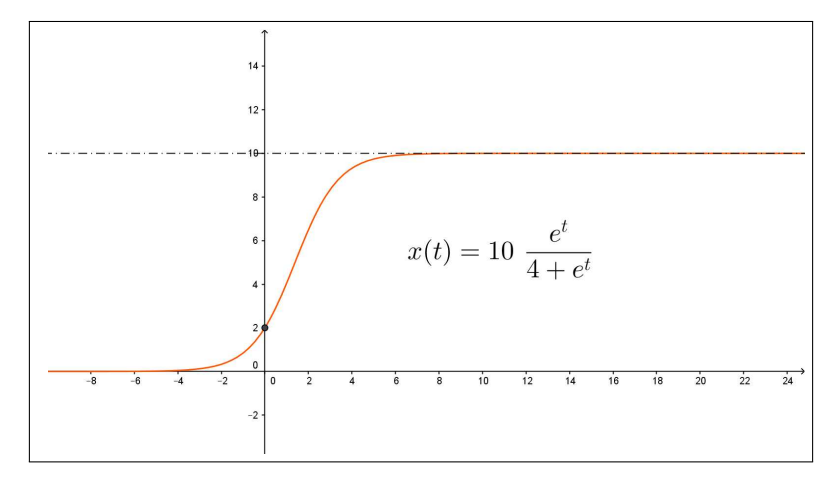

<span id="page-634-0"></span>FIGURA 3.  $x(t) = \frac{10 e^t}{4 + e^t}$  $\overline{4+e^t}$ 

Le soluzioni della equazione sono

$$
x(t) = \frac{10 e^t}{10 c_1 + e^t}
$$

Per soddisfare la condizione  $x(0) = 2$  occorre

$$
\frac{10}{10 c_1 + 1} = 2 \quad \to \quad c_1 = 0.4 \quad \to \quad x(t) = \frac{10 e^t}{4 + e^t}
$$

La soluzione richiesta è disegnata in figura [\(3](#page-634-0) ): si noti la forma sigmoide, vedi pagina [460.](#page-484-0)

Le soluzioni [\(102\)](#page-634-1) del problema di Cauchy di punto iniziale  $0 < x(0) \neq M$ presentano tutte un flesso al tempo  $t_0$  tale che

$$
x(t_0) = \frac{M}{1 + k_0}
$$

Infatti, per derivazione si ottiene

$$
x'(t) = k_0 (M - x(t)) x(t) \rightarrow x''(t) = k_0 x'(t) (M - (1 + k)x(t))
$$

da cui

$$
x''(t_0) = 0 \quad \Leftrightarrow \quad x(t_0) = \frac{M}{1+k}
$$

Per  $x(0)$  < M quindi  $x(t)$  sarà convessa per  $t \in [0, t_0]$  e concava dopo; viceversa, per  $x(0) > M$  sarà concava per  $t \in [0, t_0]$  e convessa dopo.

#### 10.1. La logistica.

Alla pagina <https://www.geogebra.org/m/j3jbpmq7> si possono sperimentare le soluzioni di equazioni logistiche.

# 10.2. Esercizi.

- (1) ► Determinare le soluzioni della logistica  $x'(t) = x(t) (1 x(t))$
- $(2)$   $\rightarrow$  Determinare le soluzioni del problema di Cauchy

$$
\begin{cases}\nx'(t) = x(t) (1 - x(t)) \\
x(0) = 2\n\end{cases}
$$

(3)  $\blacktriangleright$  Detta  $x(t)$  la soluzione dell'eseercizio precedente, determinare gli intervalli in cui è convessa.

#### 11. Il ritardo

Il modello di Malthus, vedi pagina [602,](#page-626-1)

$$
\begin{cases}\nN'(t) = (\alpha - \omega) N(t) \\
N(0) = N_0\n\end{cases} \rightarrow N(t) = N_0 e^{(\alpha - \omega)t}
$$

prevede, nel caso di  $\alpha - \omega > 0$ , la *crescita esponenziale* della soluzione.

Al di là del timore che una tale previsione suscita sono evidenti certezze empiriche che escludono crescite di tale tipo.

Abbiamo considerato, vedi pagina [609,](#page-633-0) l'equazione logistica: una modifica del modello di Malthus che sostituisce il coefficiente  $k = \alpha - \omega$  con

$$
k_0\left(M-N(t)\right)
$$

coefficiente positivo se  $N(t) < M$  e negativo se  $N(t) > M$ .

Tale modifica conduce a forme della  $N(t)$ , vedi il grafico a pagina [610,](#page-634-0) molto più realistiche.

Osserviamo adesso una possibile lettura del modello di Maltus, separando, a secondo membro, l'addendo delle nascite da quello dei decessi

$$
N'(t) = \alpha N(t) - \omega N(t)
$$

Le nascite, nella maggior parte degli animali, avvengono in due tempi: un concepimento e dopo un certo tempo r, nove mesi nella specie umana, una nascita vera e propria: quindi la stima statistica  $\alpha N(t)$  dovrebbe essere sostituita con

<span id="page-636-0"></span>
$$
\alpha N(t-r)
$$

proporzionalità relativa al numero  $N(t-r)$  degli individui presenti al tempo  $t - r$  in cui è avvenuto il concepimento.

L'equazione differenziale ordinaria di Malthus andrebbe sostituita con

(103) 
$$
N'(t) = \alpha N(t - r) - \omega N(t)
$$

che prende il nome di equazione differenziale con ritardo, nome adeguato nel senso che il valore della derivata  $N'(t)$  dipende, con ritardo r, anche dal valore della funzione stessa  $N(t)$  nel tempo  $t - r$  precedente.

Soluzioni della [\(103\)](#page-636-0) si trovano ancora nella forma esponenziale  $e^{\lambda t}$  : il coefficiente  $\lambda$  è determinato ancora tramite l'equazione caratteristica

$$
\lambda e^{\lambda t} = \alpha e^{\lambda (t - r)} - \omega e^{\lambda t} \quad \to \quad \lambda = \alpha e^{-\lambda r} - \omega
$$

L'equazione caratteristica è, in questo caso, più difficile: l'unica cosa evidente è che se α, ω e r sono positivi allora

$$
\lambda = \alpha e^{-\lambda r} - \omega \le \alpha - \omega
$$

È importante notare che le soluzioni della [\(103\)](#page-636-0) non sono univocamente determinate dal valore assunto in  $t = 0$ : nel calcolo delle soluzioni della [\(103\)](#page-636-0) intervengono, per via di quel termine  $N(t - r)$  anche i valori presi nel tratto precedente  $[-r, 0]$ .

Una scelta di comodo spesso accolta è quello di assumere  $N(t)$  costante in tutto l'intervallo [−r, 0] prima dell'origine.

ESEMPIO 11.1.

Immaginiamo, pensando alla specie umana, il caso di un coefficiente di natalità  $\alpha = 0.01$  e un coefficiente di mortalità leggermente minore  $\omega =$ 0.008 riferiti all'anno solare. Supponiamo che la popolazione iniziale ammonti a  $N_0 = 1000$  individui. I due sistemi, quello di Malthus e quello con ritardo sono pertanto

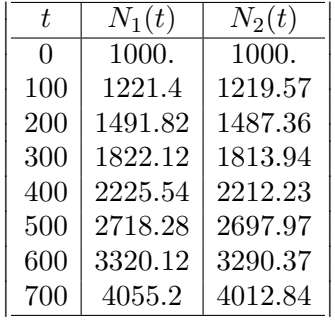

$$
\begin{cases}\nN_1'(t) = (0.01 - 0.008) N_1(t) \\
N_1(0) = 1000\n\end{cases}\n\qquad\n\begin{cases}\nN_2'(t) = 0.01 N_2(t - \frac{9}{12}) - 0.008) N_2(t) \\
N_2(s) = 1000, \quad \forall s \in [-\frac{9}{12}, 0]\n\end{cases}
$$

Le equazioni caratteristiche nei due casi sono

$$
\lambda_1 = 0.002,
$$
\n $\lambda_2 = 0.01 e^{-\lambda_2 \frac{9}{12}} - 0.008 \rightarrow \lambda_2 \approx 0.001985$ 

e le soluzioni

$$
N_1(t) = 1000 e^{0.002 t}, \qquad N_2(t) \approx 1000 e^{0.001985 t}
$$

La soluzione  $N_2(t)$  proposta non è esatta: infatti, ad esempio, non è costante in  $[-\frac{9}{12}, 0]$  come il problema esigeva. È tuttavia molto vicina alla soluzione vera...!

Equazioni tipo la [\(103\)](#page-636-0) sono assai più sorprendenti di quanto la loro somiglianza alle equazioni differenziali lineari ordinarie faccia prevedere.

Le equazioni ordinarie

$$
x'(t) = k x(t) \quad \to \quad x(t) = x(0) e^{kt}
$$

hanno soluzioni molto semplici, esponenziali monotone, quelle con ritardo possono offrire soluzioni assai diverse: si consideri, ad esempio,

$$
x'(t) = -x(t - \frac{\pi}{2})
$$

Sia  $sin(t)$  che  $cos(t)$  sono soluzioni (verificare per credere) e quindi, per linearità anche ogni

$$
x(t) = c_1 \sin(t) + c_2 \cos(t), \qquad \forall c_1, c_2 \in \mathbb{R}
$$

sono soluzioni.

Funzioni periodiche, oscillanti, del tutto differenti dalle abituali esponenziali che incontriamo nelle ordinarie equazioni differenziali lineari del primo ordine...!

# 12. Le variabili separabili

Prendono questo nome le equazioni differenziali di primo ordine della forma

$$
x' = \frac{f(t)}{g(x)} \quad \to \quad g(x) \, x' = f(t)
$$

Rappresentata la derivata  $x'$  nella notazione tradizionale  $\frac{dx}{dt}$  le equazioni a variabili separabili sono generalmente riscritte nella forma

(104) 
$$
g(x) dx = f(t) dt \rightarrow \int g(x) dx = \int f(t) dt
$$

Detto  $G(x)$  l'integrale indefinito di  $g(x)$  e  $F(t)$  quello di  $f(t)$  si ha

$$
G(x) = F(t) + c
$$

equazione ordinaria dalla quale ricavare x come funzione di t e di c.

Esempio 12.1. Consideriamo il problema

$$
\frac{dx}{dt} + 3t^2 x^2 = 0, \quad x(1) = \frac{1}{2}
$$

L'equazione differenziale si scrive nella forma

$$
-\frac{1}{x^2} dx = 3t^2 dt \quad \rightarrow \quad \int -\frac{1}{x^2} dx = \int 3t^2 dt
$$

da cui

$$
\frac{1}{x} = t^3 + c \quad \rightarrow \quad x = \frac{1}{t^3 + c}
$$

Per soddisfare l'ulteriore condizione

$$
x(1) = \frac{1}{2} \rightarrow \frac{1}{1+c} = \frac{1}{2} \rightarrow c = 1
$$

La soluzione del problema assegnato è pertanto

$$
x(t) = \frac{1}{t^3 + 1}
$$

Esempio 12.2. La precedente equazione logistica

$$
\frac{dx}{dt} = k_0(M - x)x \quad \to \quad \frac{dx}{(M - x)x} = k_0 dt
$$

è un'equazione a variabili separabili.

Tenuto conto che

$$
\frac{1}{(M-x)x} = \frac{1}{M} \left( \frac{1}{M-x} + \frac{1}{x} \right)
$$

si ha

$$
\int \frac{dx}{(M-x)x} = \int k_0 dt \to \ln\left(\frac{x}{M-x}\right) = M k_0 t + c \to \frac{x}{M-x} = e^{M k_0 t + c}
$$

Detto  $e^c = 1/c_1$  si ha l'espressione delle soluzioni, naturalmente la stessa ottenuta precedentemente,

$$
x(t) = M \frac{e^{M k_0 t}}{c_1 + e^{M k_0 t}} \longrightarrow \lim_{t \to +\infty} x(t) = M
$$

# 12.1. Esercizi.

\n- (1) **De** Determinare soluzioni dell'equazione 
$$
x'(t) = e^{-x(t)} \left( 3t^2 + 2t + 1 \right)
$$
\n- (2) **De** Determinare soluzioni dell'equazione  $x'(t) = 3 \sqrt{x(t)} t^2$
\n- (3) **De** Determinare soluzioni dell'equazione  $x'(t) = \frac{t^2}{x^2(t)}$
\n

# <span id="page-639-0"></span>13. Metodo numerico

Un'equazione differenziale del primo ordine, inclusa una condizione iniziale, è una relazione della forma

(105) 
$$
x'(t) = f(t, x(t)), \quad x(0) = x_0
$$

che coinvolge una funzione  $x(t)$ , la sua derivata prima  $x'(t)$  e il suo valore iniziale  $x(0)$ .

L'espressione  $f(t, x(t))$  a secondo membro può essere più o meno complessa, come incontrato negli esempi precedenti (equazioni lineari omogenee, lineari non omogenee, logistiche, ecc.):  $f(t, x(t))$  coinvolge la  $x(t)$  stessa e in molti casi, come quello lineare a coefficienti variabili, anche il tempo t.

Tenuto conto del legame tra derivata e rapporto incrementale

$$
x'(t) \approx \frac{x(t+h) - x(t)}{h}
$$

legame tanto più stretto quanto più  $h$  è piccolo, la  $(105)$  si traduce in

$$
\frac{x(t+h)-x(t)}{h} \approx f(t,x(t)), \quad x(0) = x_0, \ x(t+h) \approx x(t) + h f(t,x(t))
$$

da cui la possibilità di *stimare*, ricorsivamente, i valori della soluzione  $x(t)$ sui punti 0, h,  $2h$ ,  $3h$ , ... (vedi anche pagina  $400$ ):

$$
\begin{cases}\n x(0) = x_0 \\
 \frac{x(h) - x(0)}{h} \\
 \frac{x(2h) - x(h)}{h} \\
 \frac{x(3h) - x(2h)}{h} \\
 \end{cases}\n \approx f(0, x(0)) \rightarrow x(h) = x(0) + h \cdot f(0, x(0))
$$
\n
$$
\Rightarrow x(2h) = x(h) + h \cdot f(h, x(h))
$$
\n
$$
\approx f(2h, x(2h)) \rightarrow x(3h) = x(2h) + h \cdot f(2h, x(2h))
$$
\n
$$
\text{ecc. ecc.}
$$

ecc. ecc.

Il procedimento indicato si chiama metodo di Eulero e le stime dei valori della soluzione sui punti 0,  $h$ ,  $2h$ ,  $3h$ ,... sono tanto migliori quanto più h è piccolo.

Esempio 13.1. Consideriamo l'equazione differenziale (ben nota lineare omogenea)  $x'(t) = -x(t)$ ,  $x(0) = 1$  e supponiamo di essere interessati a studiare la soluzione per  $t \in [0, 2]$ .

La soluzione vera è  $x(t) = e^{-t}$ : studiamo ora le stime ottenibili con il metodo di Eulero.

Scegliamo inizialmente  $h = 2/3$ , questo vuol dire che stimeremo i valori  $x(0), x(2/3), x(4/3), x(2)$  relativi a quattro punti equidistanziati in [0, 2]:

$$
\begin{cases}\n x(0) = 1 \\
 \frac{x(2/3) - x(0)}{2/3} \\
 \frac{x(4/3) - x(2/3)}{2/3} \\
 \frac{x(6/3) - x(4/3)}{2/3} \\
 \approx -x(4/3) \\
 \end{cases}\n \approx -x(2/3) \rightarrow x(4/3) = 1/3 - 2/3.1/3 = 1/9
$$
\n
$$
x(2) = 1/3 - 2/3.1/3 = 1/9
$$
\n
$$
x(6/3) - x(4/3) \\
 \approx -x(4/3) \rightarrow x(2) = 1/9 - 2/3.1/9 = 1/27
$$

Scegliamo successivamente  $h = 1/3$ , ovvero dimezziamo il passo: questo vuol dire che stimeremo i valori  $x(0), x(1/3), x(2/3), \ldots, x(2)$  relativi a sette

punti equidistanziati di [0, 2]:

$$
\begin{cases}\n x(0) = 1 \\
 \frac{x(1/3) - x(0)}{1/3} \\
 \frac{x(2/3) - x(1/3)}{1/3} \\
 \frac{x(3/3) - x(2/3)}{1/3} \\
 \frac{x(3/3) - x(0)}{1/3} \\
 \frac{x(4/3) - x(0)}{1/3} \\
 \frac{x(5/3) - x(4/3)}{1/3} \\
 \frac{x(5/3) - x(4/3)}{1/3} \\
 \frac{x(6/3) - x(5/3)}{1/3} \\
 \frac{x(6/3) - x(5/3)}{1/3} \\
 \frac{x(6/3) - x(5/3)}{1/3} \\
 \frac{x(6/3) - x(5/3)}{1/3} \\
 \frac{x(6/3) - x(5/3)}{1/3} \\
 \frac{x(6/3) - x(5/3)}{1/3} \\
 \frac{x(6/3) - x(5/3)}{1/3} \\
 \frac{x(6/3) - x(5/3)}{1/3} \\
 \frac{x(6/3) - x(5/3)}{1/3} \\
 \frac{x(6/3) - x(5/3)}{1/3} \\
 \frac{x(6/3) - x(5/3)}{1/3} \\
 \frac{x(6/3) - x(5/3)}{1/3} \\
 \frac{x(6/3) - x(5/3)}{1/3} \\
 \frac{x(6/3) - x(5/3)}{1/3} \\
 \frac{x(6/3) - x(5/3)}{1/3} \\
 \frac{x(6/3) - x(5/3)}{1/3} \\
 \frac{x(6/3) - x(5/3)}{1/3} \\
 \frac{x(6/3) - x(5/3)}{1/3} \\
 \frac{x(6/3) - x(5/3)}{1/3} \\
 \frac{x(6/3) - x(5/3)}{1/3} \\
 \frac{x(6/3) - x(5/3)}{1/3} \\
 \frac{x(6/3) - x(5/3)}{1/3} \\
 \frac{x(6/3) - x(5/3)}{1/3} \\
 \frac{x(6/3) - x(5/3)}{1/3} \\
 \frac{x(6/3) - x(5/3)}{1/3} \\
 \frac{x(6/3) - x(5/3)}{1/3} \\
 \frac{x(6/3) - x(5/3)}{1/3} \\
 \frac{x(6/3) - x(5/3)}{1/3} \\
 \frac{x(6/3) - x(5/3)}{1
$$

In figura si vede in verde il grafico della soluzione esatta, in rosso la spezzata relativa alle stime di Eulero relative a  $h = 2/3$  e in blu quella relativa ad  $h = 1/3$ .

Le due tabelle permettono (con un semplice raccoglimento di un fattore comune) di riconoscere nei quattro valori della prima le potenze di 1/3 e nei sette valori della seconda le potenze di 2/3.

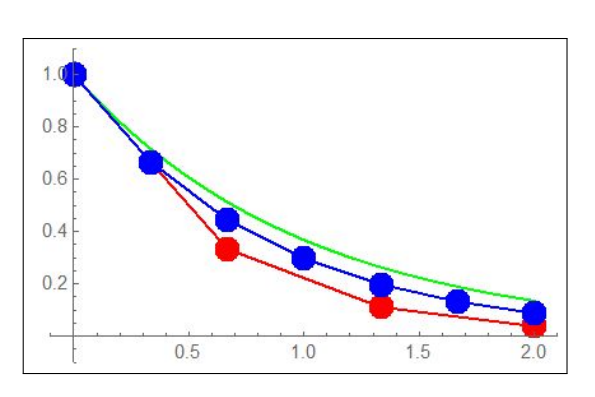

# 13.1. Il metodo Runge-Kutta.

Si tratta<sup>[2](#page-641-0)</sup> di un raffinamento del metodo di Eulero, raffinamento che tiene conto di quanto osservato a pagina [425,](#page-449-0) circa le approssimazione garantite dai polinomi di Taylor.

$$
x'(t) = f(t, x(t)) \quad \Longleftrightarrow \quad x(t+h) - x(h) = h f(t + \frac{h}{2}, x(t + \frac{h}{2})) + o(h^3)
$$

che suggerisce, assegnato il valore  $x(0) = x_0$ , l'approssimazione

(106) 
$$
x(h) - x(0) \approx h f(h/2, x(h/2))
$$

all'interno della quale si approssimi ulteriormente  $x(h/2)$  con il metodo di Eulero

$$
x(h/2) \approx x_0 + f(0, x_0)\frac{h}{2}
$$

 $= 4/9 - 1/3.4/9 = 8/27$ 

 $= 32/27 - 1/3.32/27 = 64/729$ 

<span id="page-641-0"></span> $^{2}$ Il nome *metodo Runge-Kutta* si riferisce agli autori, Carl David T.Runge (1856-1927) e Martin W.Kutta (1867-1944), tedesco il primo, polacco il secondo.

pervenendo complessivamente a

<span id="page-642-0"></span>(107) 
$$
x(h) \approx x_0 + h f\left(\frac{h}{2}, x_0 + f(0, x_0)\frac{h}{2}\right)
$$

L'algoritmo che al valore  $x(0)$  fa seguire il valore  $x(h)$  indicato dalla [\(107\)](#page-642-0) può naturalmente iterarsi, permettendo ricorsivamente, passo dopo passo, analoghe approssimazioni per  $x(2h)$ ,  $x(3h)$ , ...

$$
\forall n \in \mathbb{N}: \quad x_{n+1} \approx x_n + h \, f\left((n+\frac{1}{2})h, x_n + f(n \, h, x_n)\frac{h}{2}\right)
$$

La successione proposta, indicata come successione di Runge-Kutta del secondo ordine, offre un livello di approssimazione per la soluzione del problema di Cauchy

$$
\begin{cases}\nx'(t) = f(t, x(t)) \\
x(0) = x_0\n\end{cases}
$$

generalmente migliore di quanto dato dal metodo di Eulero.

Esempio 13.2. Consideriamo le approssimazioni della soluzione del precedente problema di Cauchy  $x'(t) = -x(t), x(0) = 1, 0 \le t \le 2$  ottenibili col metodo Runge-Kutta scegliendo come passo  $h=\frac{1}{2}$  $\overline{2}$ 

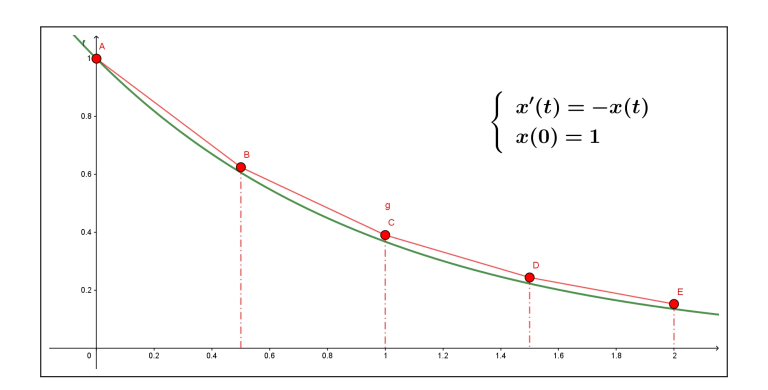

Figura 4. Approssimazioni di Runge Kutta

$$
x(0) \begin{vmatrix} 1 \\ \frac{h^2}{2} - h + 1 \end{vmatrix}
$$
  
\n
$$
x(2h) \begin{vmatrix} \frac{h^4}{4} - h^3 + 2h^2 - 2h + 1 \\ \frac{h^6}{8} - \frac{3h^5}{4} + \frac{9h^4}{4} - 4h^3 + \frac{9h^2}{2} - 3h + 1 \end{vmatrix}
$$
  
\n
$$
x(3h) \begin{vmatrix} \frac{h^6}{8} - \frac{3h^5}{4} + \frac{9h^4}{4} - 4h^3 + \frac{9h^2}{2} - 3h + 1 \\ \frac{h^8}{8} - \frac{h^7}{8} + 2h^6 - 5h^5 + \frac{17h^4}{8} - 10h^3 + 8h^2 - 4h + 1 \end{vmatrix}
$$
  
\n0.244141  
\n0.152588

$$
x(4h) \left| \frac{h}{16} - \frac{h}{2} + 2h^6 - 5h^5 + \frac{1}{h} - 10h^3 + 8h^2 - 4h + 1 \right| 0.152588
$$
  
Guardando la tabella si riconosce come le espressioni  $x(h)$ ,  $x(2h)$ ,  $x(3h)$ ,  $x(4h)$ 

trovate col metodo Runge Kutta coincidono fino al secondo grado in h con i polinomi di Taylor di  $e^{-t}$ , la soluzione esatta, di ordini rispettivamente 2, 4, 6.8 calcolati rispettivamente in 0, h, 2h, 3h, 4h.

# 13.2. Metodi numerici attuali.

Esistono attualmente molti software in grado di costruire stime della soluzione di un'equazione quale la [\(105\)](#page-639-0): essi in genere producono approssimazioni della soluzione su una griglia di punti 0,  $h$ ,  $2h$ ,  $\dots$ ,  $nh$  con  $h$  ed  $n$  assegnabili.

Il grafico, quasi sempre offerto, è null'altro che la poligonale di vertici

 $(0, x(0)), (h, x(h)), (2h, x(2h)), \ldots, (nh, x(nh))$ 

dove le ordinate sono, naturalmente, i valori approssimati ottenuti con i metodi di Eulero, di Runge Kutta o, spesso, con algoritmi più complessi.

Il fatto che tale poligonale appaia, una volta disegnata, come una curva regolare è semplicemente dovuto al fatto che h sia sufficientemente piccolo.

#### 14. Modello di un'epidemia

Durante un'epidemia la popolazione puó essere suddivisa, in ogni giorno t, in tre classi

- gli individui sani,  $S(t)$  suscettibili di essere contagiati,
- gli infetti  $I(t)$ , che sono a loro volta veicolo dell'infezione,
- i guariti (o deceduti)  $R(t)$ , detti rimossi.

Ci occupiamo, in questo modello, solo di malattie immunizzanti, malattie che si possono prendere una volta sola: il morbillo è immunizzante, il raffreddore no.

Le iniziali S I R attribuiscono al modello epidemiologico che considereremo il nome  $\text{SIR}^3$  $\text{SIR}^3$ .

Detta N la numerosità della popolazione, costante, trascurando cioè nascite e morti naturali durante il periodo interessato dall'epidemia, le tre funzioni  $S(t)$ ,  $I(t)$ ,  $R(t)$  rispettano il vincolo

$$
\boxed{S(t)+I(t)+R(t)=N}
$$

- $\bullet$   $S(t)$  non puó che avere un andamento decrescente: mano mano molti suscettibili vengono contagiati e vanno ad aumentare il numero  $I(t)$  degli infetti,
- $\bullet$   $I(t)$  numero degli infetti puó aumentare in un primo periodo e (ci si augura) diminuire con l'avviarsi dell'epidemia a conclusione,
- $R(t)$ , numero dei rimossi, non puó che aumentare,

$$
0 \le R(t) \le N.
$$

Costruire un modello significa proporre delle relazioni tra  $S(t)$ ,  $I(t)$ ,  $R(t)$ 

che consentano di avanzare previsioni sull'evoluzione della malattia anche per organizzare una strategia sanitaria.

#### 14.1. I contagi.

La probabilità di un contagio, che andrà a diminuire di una unità il numero dei suscettibili e aumentare analogamente di un'unità quello degli infetti dipende da vari fattori:

- la probabilità di incontrarsi,
- la probabilità che l'incontro sia a rischio cioè avvenga tra un suscettibile e un infetto,
- un fattore di contagiosità  $\beta_0$  tipico della malattia.

Gli incontri: supponendo che ogni giorno ogni individuo ne incontri mediamente un altro, N individui producono in media  $\binom{N}{0}$ 2  $= \frac{N(N-1)}{2}$  $\frac{1}{2}$  incontri al giorno.

Un incontro puó produrre un nuovo malato solo se ad incontrarsi sono un suscettibile e un infetto: se  $S_1$  sono i suscettibili e  $I_1$  gli infetti essi producono  $S_1$ .  $I_1$  incontri.

La probabilità per ciascun individuo di avere un incontro a rischio è pertanto il quoziente

$$
\frac{S_1 \cdot I_1}{N(N-1)} = \frac{2S_1 \cdot I_1}{N(N-1)}
$$

<span id="page-644-0"></span> $3$ Vedi anche [http://www1.mat.uniroma1.it/people/pensionati/lamberti/](http://www1.mat.uniroma1.it/people/pensionati/lamberti/salotti_Numeria_nov2010.pdf) [salotti\\_Numeria\\_nov2010.pdf](http://www1.mat.uniroma1.it/people/pensionati/lamberti/salotti_Numeria_nov2010.pdf)

ESEMPIO 14.1. *sia*  $N = 5, S_1 = 3, I_1 = 2$ 

- $\bullet$  A, B, C suscettibili,
- $\bullet$   $\delta$ ,  $\varepsilon$  infetti.

Incontri possibili

$$
AB, AC, A\delta, A\varepsilon, BC, B\delta, B\varepsilon, C\delta, C\varepsilon, \delta\varepsilon
$$

È evidente che dei 10 incontri possibili la percentuale di quelli a rischio è

$$
\frac{6}{10} = \frac{2 \times S_1 \times I_1}{N(N-1)}
$$

Detta  $\beta_0$  la probabilità che da un incontro a rischio derivi un contagio la probabilità per ciascun individuo di subire il contagio è quindi

$$
\beta_0 \, \frac{2 \, S_1 \, . \, I_1}{N(N-1)}
$$

Dagli N individui ci si aspettano pertanto, ogni giorno,

$$
\beta_0 \, \frac{2 \, S_1 \, . \, I_1}{N(N-1)} \, N = \frac{2 \, \beta_0}{N-1} \, S_1 \, . \, I_1
$$

nuovi contagi.

Se il primo giorno c'erano  $S_1$  individui suscettibili, il secondo giorno ce ne saranno  $S_2 < S_1$ 

(108) 
$$
S_2 - S_1 = -\gamma S_1 I_1
$$

avendo posto

<span id="page-645-0"></span>
$$
\frac{2\,\beta_0}{N-1} = \gamma
$$

Una percentuale q I<sup>1</sup> degli infetti del resto passa ogni giorno nella fascia dei rimossi (guariti o deceduti) : riesce pertanto, bilanciando nuovi ammalati con malati rimossi,

<span id="page-645-1"></span>(109) 
$$
I_2 - I_1 = \gamma S_1 I_1 - q I_1, \qquad R_2 - R_1 = q I_1
$$

ove i  $qI_1$  individui che escono dagli infetti vanno naturalmente ad aumentare i rimossi.

Riferendo ragionevolmente le relazioni [\(108\)](#page-645-0) e [\(109\)](#page-645-1) a intervalli di tempo  $\triangle t$ anche diversi si ottiene

$$
\begin{cases}\nS(t + \Delta t) - S(t) = -\gamma S(t) I(t) \Delta t \\
I(t + \Delta t) - I(t) = (\gamma S(t) I(t) - q I(t)) \Delta t\n\end{cases}
$$

da cui seguono i rapporti incrementali e le derivate come segue

(110) 
$$
\begin{cases} \frac{S(t + \Delta t) - S(t)}{\Delta t} = -\gamma S(t) I(t) \\ \frac{I(t + \Delta t) - I(t)}{\Delta t} = \gamma S(t) I(t) - q I(t) \end{cases} \Rightarrow \begin{cases} \frac{dS}{dt} = -\gamma I S \\ \frac{dI}{dt} = (\gamma S - q) I \end{cases}
$$

Le due equazioni differenziali, corredate dei corrispondenti valori iniziali  $S(0)$ ,  $I(0)$ , costituiscono il modello matematico SIR per le epidemie.

Supponendo di conoscere le condizioni iniziali e, principalmente, i valori dei due parametri  $\gamma$  e q, si possono ottenere, tramite il modello SIR utili previsioni sull'evoluzione di un'epidemia.

Le due equazioni differenziali di S e di I lineari omogenee di primo ordine e i due valori iniziali  $S(0)$  e  $I(0)$  positivi determinano le due soluzioni  $S(t)$  e  $I(t)$  che non si annullano mai: sommando segue inoltre

$$
\begin{cases}\n\frac{dS}{dt} = -\gamma \, I \, S \\
\frac{d(I+S)}{dt} = -qI\n\end{cases}\n\rightarrow\n\begin{cases}\nS(t) \searrow \\
S(t) + I(t) \searrow\n\end{cases}
$$

ovvero la monotonia decrescente sia di  $S(t)$  che di  $S(t) + I(t)$  e quindi l'esistenza dei due limiti  $S(\infty)$  e  $I(\infty)$ .

Tenuto conto che

$$
\frac{d(S+I)}{dt} = -qI \quad \to \quad (S(t) + I(t)) - (S(0) + I(0)) = -q \int_0^t I(\tau) d\tau
$$

si ha, di conseguenza,

<span id="page-646-0"></span>(111) 
$$
q \int_0^t I(\tau) d\tau \leq S(0) + I(0)
$$

da cui segue  $I(\infty) = \lim_{t \to \infty} I(t) = 0.$ 

# 14.2. Quanti sfuggono al contagio ?

Tutti i suscettibili finiranno comunque, prima o poi per ammalarsi o una parte di essi sfuggirà al contagio ?

In altri termini  $S_{\infty} > 0$ ?

Tenuto conto che

$$
\begin{cases}\n\frac{dS}{dt} = -\gamma I(t) S(t) \\
S(0) = S_0\n\end{cases} \rightarrow S(t) = S_0 e^{-\gamma \int_0^t I(\tau) d\tau}
$$

e tenuto conto della [\(111\)](#page-646-0), si ha

$$
S(t) = S_0 e^{-\gamma \int_0^t I(\tau) d\tau} \ge S_0 e^{-\frac{\gamma}{q}(S_0 + I_0)}
$$

da cui

$$
S(\infty) \ge S_0 \, \exp\left(-\frac{\gamma}{q}(S_0 + I_0)\right) > 0
$$

#### 14.3. Una verifica interattiva.

All'indirizzo <https://www.geogebra.org/m/utbemrca> si trova un programma che realizza i grafici delle funzioni  $S(t)$ ,  $I(t)$ ,  $R(t)$  soluzioni del sistema SIR

$$
\begin{cases}\nS'(t) = -a \frac{S(t)}{N} I(t) \\
I'(t) = a \frac{S(t)}{N} I(t) - b I(t) \\
R'(t) = b I(t)\n\end{cases}
$$

Il programma gestisce anche una seconda finestra grafica 2D nella quale è simulato il fenomeno del contagio facendo incontrare in modo random  $S_0$ punti celesti e  $I_0$  punti rossi:

- prima gli  $S_0$  tutti celesti, e solo  $I_0$  rossi,
- col passare del tempo i rossi contagiano via via vari celesti,
- col passare del tempo i tanti rossi diventano verdi rimossi.

Alla pagina <https://www.geogebra.org/m/ymwxkyna> si trova anche una ottima lezione (in lingua catalana) del modello SIR.

#### 15. Eredità, inquinamento

Consideriamo i capitali finanziari prodotti da una ricca famiglia, di generazione in generazione:

- $\bullet$  c<sub>0</sub> sia il capitale prodotto dal capostipite,
- $\bullet$   $c_1$  quello prodotto dal figlio,
- $\bullet$   $c_2$  quello prodotto dal nipote,
- e così via di generazione in generazione.

Il problema che vogliamo considerare è l'ammontare del capitale di cui ogni generazione può godere: quello prodotto e quello ereditato, che sarà costituito da una parte di quanto prodotto dai padri, dai nonni, ecc.
Ovviamente il capostipite non può contare che sul capitale  $S_0 = c_0$  da lui stesso prodotto; il figlio invece può probabilmente contare su un capitale

$$
S_1 = c_1 + \frac{1}{2}c_0
$$

supponendo che possa aggiungere al capitale  $c_1$  da lui stesso prodotto un'eredità pari, ad esempio, alla metà di quanto prodotto dal padre.

La generazione successiva potrà probabilmente aggiungere al capitale  $c_2$  prodotto le ricchezze ereditate, metà del capitale paterno e metà della metà di quello del nonno, fino a disporre quindi di

$$
S_2 = c_2 + \frac{1}{2}c_1 + \left(\frac{1}{2}\right)^2 c_0
$$

Immaginando di procedere analogamente di generazione in generazione avremo

$$
S_n = c_n + \frac{1}{2}c_{n-1} + \left(\frac{1}{2}\right)^2 c_{n-2} + \dots + \left(\frac{1}{2}\right)^n c_0
$$

Ammettendo, ad esempio, che le varie successive generazioni producano tutte uno stesso ammontare C di capitale, cioè  $c_0 = c_1 = c_2 \cdots = C$  si riconosce che, per n abbastanza grande,

$$
S_n = C \left\{ 1 + \frac{1}{2} + \left(\frac{1}{2}\right)^2 + \dots + \left(\frac{1}{2}\right)^n \right\} \approx 2C
$$

l'erede dell'n−esima generazione si trova a disporre di un capitale quasi doppio di quello C prodotto.

Un fenomeno in qualche modo analogo, anche se in senso opposto, eredità dannose, si può osservare in termini di inquinamento ambientale: dette  $f_0, f_1, f_2, \ldots$  le quantità di inquinanti prodotte in ciascun anno, quantità che, in parte, vengono smaltite col passare del tempo, avremo

- $F_0 = f_0$  la quantità di inquinante prodotta, e quindi presente, il primo anno,
- $F_1 = \frac{1}{2}$  $\frac{1}{2}f_0 + f_1$  la quantità di inquinante presente il secondo anno tenuta presente la $f_1$  prodotta e la metà $\frac{1}{2}f_0$  dell'anno precedente non ancora smaltita,
- $F_2 = \left(\frac{1}{2}\right)$ 2  $\setminus^2$  $f_0 + \frac{1}{2}$  $\frac{1}{2}f_1 + f_2$  la quantità di inquinante presente il terzo anno tenuti presenti i residui dei due anni precedenti,
- ecc.

La formula generale proponibile è pertanto

(112) 
$$
F_n = \left(\frac{1}{2}\right)^n f_0 + \dots + \frac{1}{2} f_{n-1} + f_n = \sum_{k=0}^n 2^{-(n-k)} f_k
$$

### 15.1. Un modello continuo.

Restando sull'esempio dell'inquinante supponiamo che la quantità di inquinante prodotto in un intervallo di tempo  $[t, t + \Delta t]$  sia

 $f(t) \triangle t$ 

La quantità di inquinante presente al tempo  $t$  sarà pertanto espressa dall'integrale improprio

<span id="page-649-0"></span>(113) 
$$
F(t) = \int_{-\infty}^{t} e^{-\lambda (t-\tau)} f(\tau) d\tau \qquad \lambda > 0
$$

somma degli inquinanti prodotti sia al tempo t che nei tempi  $\tau$  precedenti. Il fattore  $e^{-\lambda(t-\tau)}$  generalizza le potenze di 1/2 considerate nei precedenti esempi discreti:

- più  $\tau \approx t$  più il fattore  $e^{-\lambda(t-\tau)}$  è grande,
- $\bullet$ più  $\tau << t,$ cioè più i tempi $\tau$ sono molto prima di  $t$  più il fattore  $e^{-\lambda(t-\tau)}$  è piccolo, quasi irrilevante...

Morale: risentiamo oggi molto più dei danni ambientali prodotti l'anno scorso che di quelli, anche ammettendo fossero analoghi, prodotti cento anni fa !

Tenuto conto che dalla [\(113\)](#page-649-0) segue, ricordando le regole di derivazione di pagina [502,](#page-526-0)

$$
F'(t) = f(t) - \lambda F(t), \qquad F(0) = \int_{-\infty}^{0} e^{\lambda \tau} f(\tau) d\tau
$$

Si riconosce che  $F(t)$  è soluzione del problema di Cauchy lineare di primo ordine non omogeneo

(114) 
$$
\begin{cases}\nF'(t) = -\lambda F(t) + f(t) \\
F(0) = \int_{-\infty}^{0} e^{\lambda \tau} f(\tau) d\tau\n\end{cases}
$$

## CAPITOLO 8.2

# Cinetica chimica

Le reazioni chimiche si presentano simbolicamente con formule quali

 $N_2 + 3 H_2 \rightleftharpoons 2 N H_2,$   $Br_2 \rightarrow Br + Br,$   $3Cl O^- \rightarrow Cl O_3^- + 2Cl^-$ , ...

Le sostanze a primo membro, i reagenti, si trasformano, in opportune condizioni di temperatura, pressione, ecc., in quelle a secondo membro: le reazioni possono anche essere, come nel primo esempio, reversibili.

Le reazioni indicate avvengono nel tempo, con velocità più o meno grandi che dipendono da vari fattori incluse le concentrazioni stesse dei reagenti.

Le concentrazioni dei reagenti, e naturalmente quelle dei prodotti di reazione, variano nel tempo,

> sono funzioni di t spesso soluzioni di opportune equazioni differenziali di primo ordine o del tipo a variabili separabili.

Le osservazioni che seguono si riferiscono a reazioni in sistemi omogenei, caratterizzate dalla presenza di una sola fase, per esempio gassosa, durante l'intero decorso del processo.

#### 1. Da un reagente A a un prodotto B

Consideriamo il processo di trasformazione di un reagente A in un prodotto di reazione B: si pensi, ad esempio, alla polimerizzazione, il passaggio, sotto opportune condizioni di temperatura e pressione, di un monomero A a un suo corrispondente polimero B (la produzione delle materie plastiche).

La trasformazione, indicata dallo schema

$$
A \stackrel{\lambda}{\to} B
$$

include la probabilità  $\lambda$  che una mole di reagente A si trasformi, nell'unità di tempo, in una mole di B:  $\lambda$  viene detto *costante cinetica* o velocità di reazione.

Sovente le reazioni del tipo  $A \stackrel{\lambda}{\rightarrow} B$  sono riferite al *decadimento radioattivo*.

Le concentrazioni del reagente A, numero (anche non intero) di moli per unità di volume e quella del prodotto della reazione dipendono dal tempo, sono pertanto funzioni del tempo t

 $[A](t)$ ,  $[B](t)$ 

Fissato un intervallo temporale  $[t_0, t_0 + \Delta t]$  il numero di moli del reagente A che passano, nell'unità di volume, allo stato B è (ragionevolmente) proporzionale alla concentrazione  $[A](t)$  e alla durata dell'intervallo di tempo:

<span id="page-652-0"></span>(115) 
$$
\begin{cases} [A](t_0 + \triangle t) - [A](t_0) \approx -\lambda \triangle t [A](t_0) \\ [B](t_0 + \triangle t) - [B](t_0) \approx +\lambda \triangle t [A](t_0) \end{cases}
$$

l segni − e + derivano dal fatto che la transizione da A a B corrisponde ad una perdita di concentrazione di A e a un aumento di quella di B

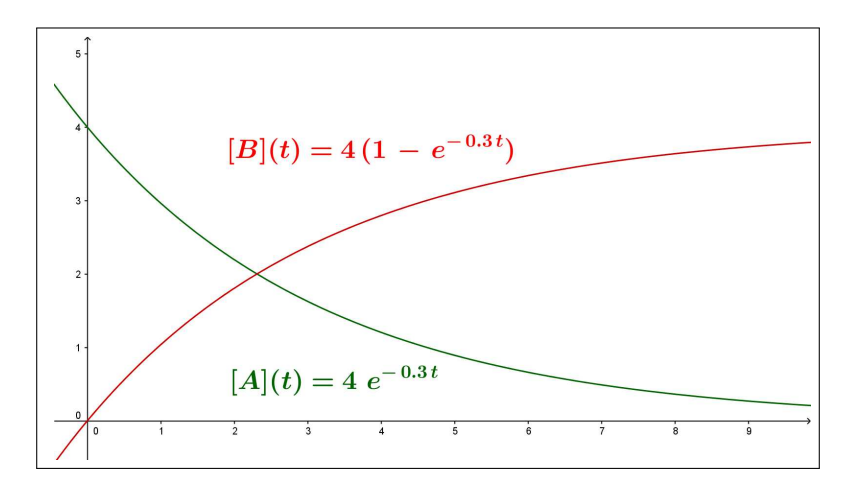

<span id="page-652-1"></span>FIGURA 1.  $A \rightarrow B$ 

Dalle [\(115\)](#page-652-0) seguono naturalmente

$$
\begin{cases}\n\frac{[A](t_0 + \Delta t) - [A](t_0)}{\Delta t} & \approx -\lambda \ [A](t_0) \\
\frac{[B](t_0 + \Delta t) - [B](t_0)}{\Delta t} & \approx \lambda \ [A](t_0)\n\end{cases}\n\rightarrow\n\begin{cases}\n[A]'(t) = -\lambda [A](t) \\
[B]'(t) = +\lambda [A](t)\n\end{cases}
$$

Le soluzioni delle due equazioni differenziali, con condizioni iniziali  $[A](0) = A_0$ ,  $[B](0) = 0$  sono, vedi [\(99\)](#page-629-0) a pagina [605,](#page-629-0)

$$
[A](t) = A_0 e^{-\lambda t}, \qquad [B](t) = A_0 (1 - e^{-\lambda t})
$$

La concentrazione del reagente A cala, esponenzialmente, dal valore iniziale A<sup>0</sup> a zero, vedi Figura [1;](#page-652-1) quella del prodotto di reazione cresce dallo zero iniziale al valore  $A_0$ .

Il coefficiente −λ che figura nell'esponenziale determina, naturalmente, la rapidità con cui il reagente A si trasforma nel prodotto di reazione B.

#### 1.1. Il tempo di dimezzamento.

DEFINIZIONE 1.1. Il tempo  $T_{1/2}$  in cui la concentrazione del reagente è la metà di quella iniziale

$$
[A](T_{1/2}) = \frac{1}{2} A_0, \quad \Leftrightarrow \quad e^{-\lambda T_{1/2}} = \frac{1}{2}
$$

si chiama **tempo di dimezzamento** della funzione  $[A](t)$ 

I due parametri $\lambda$ e $T_{1/2}$ sono legati dalla relazione

$$
e^{-\lambda T_{1/2}} = \frac{1}{2} \to \lambda T_{1/2} = \log(2)
$$

Conosciuto uno dei due si determina di conseguenza l'altro:

$$
\lambda = \frac{\log(2)}{T_{1/2}} \approx \frac{0.69314..}{T_{1/2}} \quad \Leftrightarrow \quad T_{1/2} \approx \frac{0.69314..}{\lambda} \quad \Leftrightarrow \quad \lambda \, . \, T_{1/2} \approx 0.69314..
$$

Il tempo di dimezzamento  $T_{1/2}$  dipende dal parametro  $\lambda$ , quindi dal tipo di reazione, ma non dipende dalla concentrazione iniziale.

Nell'esempio in Figura [1](#page-652-1) il tempo di dimezzamento,  $[A](T_{1/2}) = \frac{1}{2}[A](0) = 2$ è circa 2.3.

1.2. Vita attesa. Dato che la transizione da una mole di tipo A a una di tipo B è puramente casuale, il tempo t di vita di una mole A, cioè il tempo che passerà prima che si trasformi in una mole B, può variare tra zero e infinito.

Supponendo per semplicità che le trasformazioni avvengano ai tempi interi 0, 1, 2, 3, . . . avremo che il numero di moli che si sono trasformate al tempo  $t = 1$  è pari alla differenza  $[A](0) - [A](1)$ : tenuto conto delle [\(115\)](#page-652-0), tale numero si esprime come

$$
[A](0) - [A](1) \approx \lambda [A](0)
$$

Analogamente

$$
[A](1) - [A](2) \approx \lambda [A](1)
$$

è il numero di quelle che si sono trasformate al tempo  $t = 2$ , ecc.

Le percentuali delle  $A_0$  moli iniziali di A che si sono trasformate in moli di  $B$  ai tempi 1,  $2, \ldots, n, \ldots$  sono pertanto

$$
\lambda \frac{[A](1)}{[A](0)}, \quad \lambda \frac{[A](2)}{[A](0)}, \quad \lambda \frac{[A](3)}{[A](0)}, \quad \dots \quad \lambda \frac{[A](n)}{[A](0)}, \dots
$$

Le percentuali osservate, interpretate come probabilità, dicono che ogni mole di A ha, nella reazione considerata  $A \stackrel{\lambda}{\rightarrow} B$ , la probabilità

$$
p_n = \lambda \frac{[A](n)}{[A](0)} = \lambda e^{-\lambda n}
$$

di trasformarsi al tempo  $t_n = n$  in una mole di B.

Il valor medio o atteso  $\tau$  dei tempi in cui avviene la trasformazione è pertanto, vedi pagina [241,](#page-265-0)

$$
\tau = \sum_{n} t_n p_n = \sum_{n=1}^{+\infty} n \lambda e^{-\lambda n} \approx \int_0^{+\infty} t \lambda e^{-\lambda t} dt
$$

approssimazione tanto migliore quanto più  $\lambda \approx 0$ , integrando per parti, tenuto conto che  $\lim_{t \to +\infty} e^{-\lambda t} = 0$ ,

$$
\int_0^{+\infty} t \lambda e^{-\lambda t} dt = -\int_0^{+\infty} t \left( e^{-\lambda t} \right)' dt = \int_0^{+\infty} e^{-\lambda t} dt = \frac{1}{\lambda}
$$

Il tempo medio  $\tau$  nel quale le moli A si trasformano in moli B è

$$
\tau = \frac{1}{\lambda}
$$

tempo medio che non dipende dalla quantità iniziale del reagente.

L'espressione trovata attribuisce al coefficiente  $\lambda$  una interpretazione importante: più  $\lambda$  è grande più breve è il tempo mediamente impiegato dalle A per diventare B.

Nell'esempio di Figura [1](#page-652-1) il tempo medio è ≈ 3.3.

### 1.2.1. Esercizio interattivo.

Alla pagina: <https://ggbm.at/v8hkx9xa> si possono sperimemtare le reazioni  $A \rightarrow B$ .

### 1.3. Da un reagente A a due di reazione B e C.

$$
A \stackrel{\lambda}{\to} B + C
$$

Consideriamo la decomposizione di una sostanza A che si dissocia in due sostanze B e C.

Il sistema di equazioni relativo alle tre concentrazioni  $[A](t)$ ,  $[B](t)$ ,  $[C](t)$ ha forma analoga a quella del caso  $A\stackrel{\lambda}{\to}B$ :

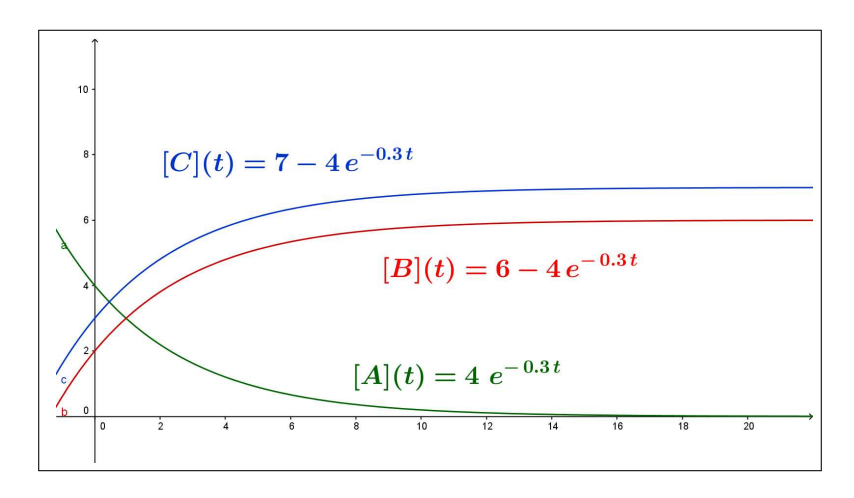

FIGURA 2.  $A \rightarrow B + C$ 

$$
\begin{cases}\n\frac{d[A]}{dt} = -\lambda [A], & [A](0) = A_0 \rightarrow [A](t) = A_0 e^{-\lambda t} \\
\frac{d[B]}{dt} = \lambda [A], & [B](0) = B_0 \rightarrow [B](t) = B_0 + A_0 (1 - e^{-\lambda t}) \\
\frac{d[C]}{dt} = \lambda [A], & [C](0) = C_0 \rightarrow [C](t) = C_0 + A_0 (1 - e^{-\lambda t})\n\end{cases}
$$

Si noti che dalle equazioni del sistema si può dedurre che si conservano le somme delle concentrazioni

$$
[A](t) + [B](t), \qquad [A](t) + [C](t)
$$

#### 1.3.1. Esercizio interattivo.

Alla pagina: <https://ggbm.at/p7jjcdwx> , si possonio sperimentare reazioni del tipo  $A \rightarrow B + C$ .

## <span id="page-655-0"></span>1.3.2. La determinazione sperimentale dei parametri.

Il sapere che la concentrazione  $[A](t)$  nella reazione  $A \stackrel{\lambda}{\rightarrow} B$  verifica l'equazione differenziale

(116) 
$$
\begin{cases} [A]'(t) = -\lambda [A](t) \\ [A](0) = A_0 \end{cases}
$$

costituisce un'informazione importante nella misura in cui conosciamo, con sicurezza, i due parametri  $\lambda$  e  $A_0$  che figurano nel sistema: conoscenza che non è ovvia.

Si può procedere in modo indiretto: se  $[A](t)$  verifica il precedente sistema [\(116\)](#page-655-0) allora

$$
[A](t) = A_0 e^{\lambda t} \quad \to \quad \log([A](t)) = \log(A_0) + \lambda t
$$

Misurate le concentrazioni  $A_1, A_2, \ldots, A_n$  in n tempi  $t_1 < t_2 < \ldots < t_n$ determiniamo la retta di regressione lineare, vedi pagina [447,](#page-471-0) relativa agli n punti

$$
(t_1, \log(A_1)), (t_2, \log(A_2)), \ldots, (t_n, \log(A_n))
$$

Sia  $y = p + m t$  tale retta: assumere quindi che

$$
A_0 = e^p, \qquad \lambda = m
$$

costituisce una ragionevole determinazione sperimentale dei parametri.

Esempio 1.2. Consideriamo due reazioni concatenate

$$
A \xrightarrow{\lambda} B \xrightarrow{\mu} C
$$
\n
$$
[C](t)
$$
\n
$$
B \xrightarrow{\mu} C
$$
\n
$$
[B](t)
$$
\n
$$
[B](t)
$$

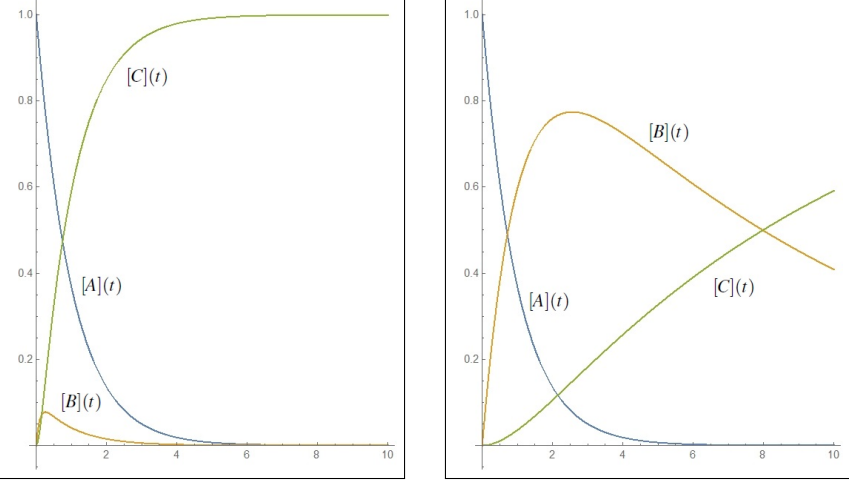

FIGURA 3.  $\lambda = 1, \mu = 10, \lambda = 1, \mu = 0.1$ 

Supponiamo inoltre  $[A](0) = a$ ,  $[B](0) = 0$ ,  $[C](0) = 0$ : le concentrazioni [A] e [B] soddisfano le due equazioni differenziali

$$
\begin{cases}\n\frac{d[A]}{dt} = -\lambda [A] \\
[A](0) = a\n\end{cases}\n\qquad\n\begin{cases}\n\frac{d[B]}{dt} = -\mu [B] + \lambda [A] \\
[B](0) = 0\n\end{cases}
$$

Si ha quindi

$$
[A](t) = a e^{-\lambda t}, \quad [B](t) = \frac{a\lambda}{\mu - \lambda} \left( e^{-\lambda t} - e^{-\mu t} \right)
$$

e per quanto riguarda [C] il mantenimento della somma

$$
[A](t) + [B](t) + [C](t) = [A](0) + [B](0) + [C](0)
$$

conduce a

$$
[C](t) = a - [A](t) - [B](t) = a \left\{ 1 - \frac{\mu e^{-\lambda t} - \lambda e^{-\mu t}}{\mu - \lambda} \right\}
$$

1.3.3. Esercizio interattivo.

 $\overline{\phantom{a}}$ 

Alla pagina: <https://ggbm.at/gsxmbdk9> si possono sperimentare reazioni  $A \stackrel{\lambda}{\rightarrow} B \stackrel{\mu}{\rightarrow} C.$ 

### 2. Da una mole A a due moli B

$$
A \stackrel{\lambda}{\rightarrow} 2B
$$

La concentrazione  $[A](t)$  continua a verificare l'equazione differenziale, decadimento esponenziale,

$$
\begin{cases}\n[A]'(t) = -\lambda [A](t), \\
[A](0) = A_0\n\end{cases} \rightarrow [A](t) = A_0 e^{-\lambda t}
$$

Indichiamo con  $x(t)$  la concentrazione delle moli passate nell'intervallo di tempo  $[0, t]$  dalla forma A alla B:

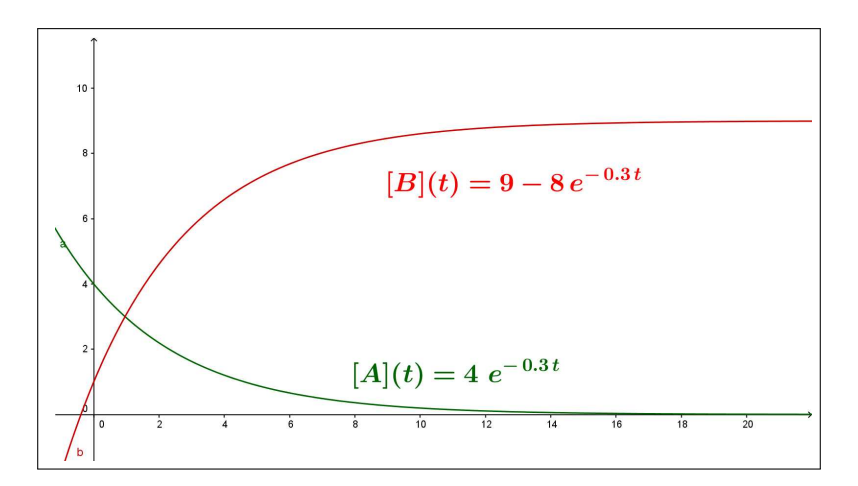

FIGURA 4.  $A \to 2B$ ,  $\lambda = 0.3$ ,  $A_0 = 4$ ,  $B_0 = 1$ 

$$
\begin{cases}\n[A](t) = A_0 - x(t) \\
[B](t) = B_0 + 2x(t)\n\end{cases}
$$

 $\overline{\phantom{a}}$ 

Da cui

$$
\frac{d[A]}{dt} = -\frac{dx}{dt} \quad \rightarrow \quad = -\lambda \left[A\right](t) = -\frac{dx}{dt} \quad \rightarrow \quad \lambda(A_0 - x(t)) = \frac{dx}{dt}
$$

Si ha quindi

$$
\begin{cases}\nx'(t) = \lambda(A_0 - x(t)), \\
x(0) = 0\n\end{cases} \quad \rightarrow \quad x(t) = A_0 (1 - e^{-\lambda t})
$$

e quindi

$$
A(t) = A_0 e^{-\lambda t}, \qquad B(t) = B_0 + 2A_0(1 - e^{-\lambda t})
$$

## 3. Da due moli A a una di B

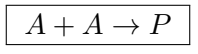

Consideriamo il caso di una reazione in cui una mole di A reagisca incontrando un'altra mole ancora di A per dar luogo ad una mole P: la probabilità di incontrarsi è proporzionale in ogni tempo t al quadrato  $[A]^2(t)$  della concentrazione.

Pertanto la concentrazione  $[A](t)$  deve soddisfare l'equazione differenziale non lineare ma a variabili separabili, vedi pagina [614,](#page-638-0)

$$
\frac{d[A]}{dt} = -\lambda [A]^2(t), \qquad [A](0) = A_0
$$

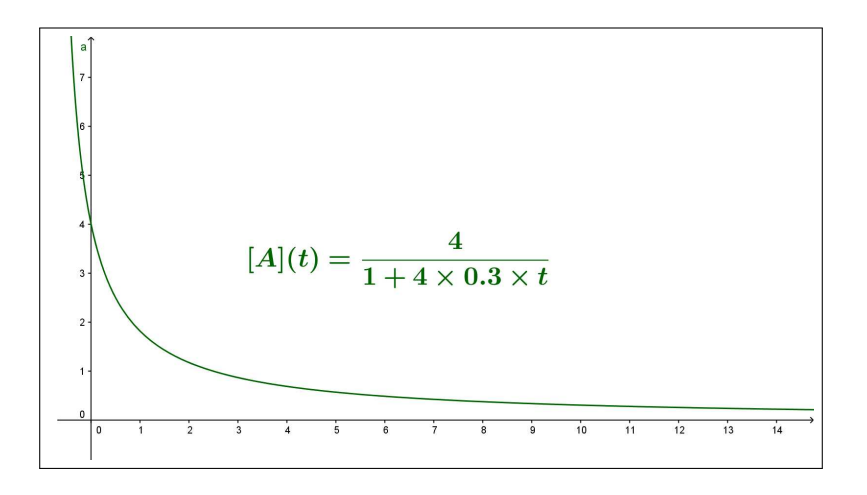

FIGURA 5.  $A + A \rightarrow P$ ,  $\lambda = 0.3$ ,  $A_0 = 4$ 

da cui

$$
\frac{d[A]}{[A]^2} = -\lambda \, dt \quad \rightarrow \quad \frac{1}{[A](t)} = \frac{1}{A_0} + \lambda t
$$

ovvero

<span id="page-659-1"></span>(117) 
$$
[A](t) = \frac{A_0}{1 + A_0 \lambda t}
$$

Si noti come il decadimento della concentrazione  $[A](t)$  sia in questo caso meno veloce:  $\frac{A_0}{1 + A_0 \lambda t}$  continua a calare verso zero ma meno rapidamente di quanto non calerebbe l'espressione  $A_0 e^{-\lambda t}$ .

3.0.1. Esercizio interattivo.

Alla pagina: <https://ggbm.at/mt8fcy6z> si possono sperimentare reazioni  $A + A \stackrel{\lambda}{\rightarrow} P$ .

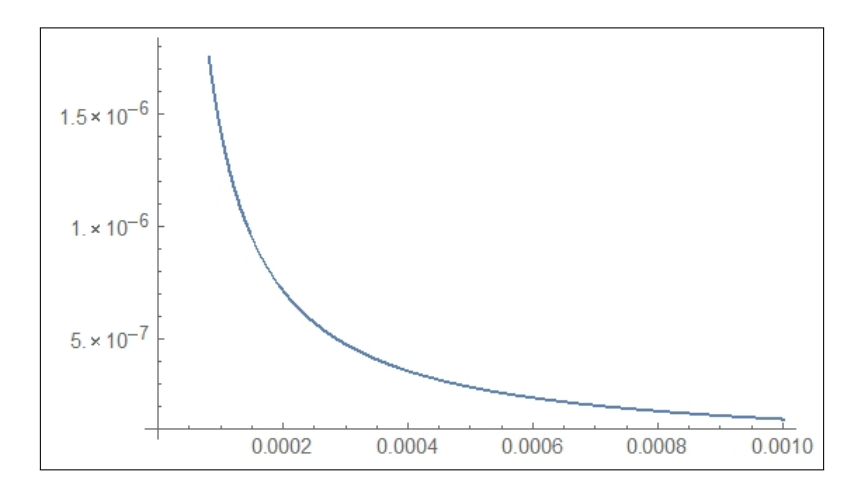

<span id="page-659-0"></span>FIGURA 6.  $I + I \mapsto I_2$ 

Esempio 3.1. Consideriamo la reazione

 $I + I \mapsto I_2$ 

di formazione della molecola I<sup>2</sup> a partire da due atomi I. L'equazione differenziale corrispondente è

$$
\begin{cases} \frac{d[I]}{dt} = -\lambda [I]^2(t) \\ [I](0) = I_0 \end{cases}
$$

Accolto che  $\lambda = 7.0 \times 10^9$  e che la concentrazione iniziale sia  $I_0 = 6.72 \times 10^{-3}$ si avrà

$$
[I](t) = \frac{I_0}{1 + I_0 \lambda t} = \frac{6.72 \times 10^{-3}}{1 + 6.72 \times 10^{-3} \times 7.010^9 \times t} = \frac{6.72 \times 10^{-3}}{1 + 4.710^7 t}
$$

Il decadimento della concentrazione  $[I](t)$  è comunque molto rapido come si legge nella tabella seguente

> $[i](t)$ 0.  $6.72 \times 10^{-3}$  $0.1 \bigm| 1.43 \times 10^{-9}$  $0.2 \bigm| 7.15 \times 10^{-10}$  $0.3 \,|\, 4.76 \,\times\, 10^{-10}$  $0.4 \big| 3.57 \times 10^{-10}$  $0.5 \big| 2.86 \times 10^{-10}$  $0.6 \big| 2.38 \times 10^{-10}$  $0.7 \bigm| 2.04 \times 10^{-10}$  $0.8 \bigm| 1.78 \times 10^{-10}$  $0.9 \bigm| 1.59 \times 10^{-10}$ 1. |  $1.43 \times 10^{-10}$

decadimento molto rapido inizialmente, poi quasi nullo mano mano che il tempo passa, vedi figura [6.](#page-659-0)

## 4. Da due reagenti A e B a un prodotto P

$$
A + B \to P
$$

Consideriamo il caso di una reazione in cui una mole di A reagisca incontrando un'altra mole di B per dar luogo ad una mole P: la probabilità di incontrarsi è proporzionale in ogni tempo t al prodotto  $[A](t) [B](t)$  delle concentrazioni:

$$
\frac{d[A]}{dt} = -\lambda [A](t) [B]](t)
$$

Detta  $x(t)$  la concentrazione delle moli entrate nella reazione al tempo t si ha

$$
\begin{cases}\n[A](t) = A_0 - x(t), \\
[B](t) = B_0 - x(t), \rightarrow \frac{dx}{dt} = \lambda (A_0 - x(t)) (B_0 - x(t))\n\end{cases}
$$

L'equazione differenziale che la funzione  $x(t)$  deve soddisfare è pertanto a variabili separabili, vedi pagina [614,](#page-638-0)

(118) 
$$
\frac{dx}{(A_0 - x(t))(B_0 - x(t))} = \lambda dt
$$

Tenuto conto della decomposizione in frazioni semplici

<span id="page-660-0"></span>
$$
\frac{1}{(A_0 - x) (B_0 - x)} = \frac{1}{B_0 - A_0} \left\{ \frac{1}{A_0 - x} - \frac{1}{B_0 - x} \right\}
$$

l'equazione differenziale si legge nella forma più semplice

$$
\frac{dx}{A_0 - x} - \frac{dx}{B_0 - x} = (B_0 - A_0) \lambda dt
$$

da cui segue, tenuto conto della condizione iniziale  $x(0) = 0$ ,

<span id="page-661-0"></span>
$$
\log\left(\frac{B_0 - x(t)}{B_0}\right) - \log\left(\frac{A_0 - x(t)}{A_0}\right) = (B_0 - A_0) \lambda t
$$

ovvero, ricavando  $x(t)$ , supponendo  $A_0 \neq B_0$ ,

(119) 
$$
x(t) = \frac{A_0 B_0 (e^{A_0 \lambda t} - e^{B_0 \lambda t})}{A_0 e^{A_0 \lambda t} - B_0 e^{B_0 \lambda t}}
$$

da cui seguono quindi le espressioni di  $[A](t)$  e di  $[B](t)$ 

$$
[A](t) = A_0 - x(t) \rightarrow [A](t) = \frac{A_0(A_0 - B_0)e^{A_0\lambda t}}{A_0e^{A_0\lambda t} - B_0e^{B_0\lambda t}},
$$
  

$$
[B](t) = B_0 - x(t) \rightarrow [B](t) = \frac{B_0(B_0 - A_0)e^{B_0\lambda t}}{B_0e^{B_0\lambda t} - A_0e^{A_0\lambda t}},
$$

È interessante notare che se  $B_0 \to A_0$  l'espressione di  $[A](t)$  trovata restitui-sce quella osservata nel precedente caso [\(117\)](#page-659-1)  $A + A \stackrel{\lambda}{\rightarrow} P$ : infatti, servendosi della regola di Hôpital si ha, derivando rispetto a  $B_0$ ,

$$
\lim_{B_0 \to A_0} \frac{A_0 (A_0 - B_0) e^{A_0 \lambda t}}{A_0 e^{A_0 \lambda t} - B_0 e^{B_0 \lambda t}} = \lim_{B_0 \to A_0} \frac{-A_0 e^{A_0 \lambda t}}{-e^{B_0 \lambda t} - B_0 \lambda t} = \frac{A_0}{1 + A_0 \lambda t}
$$

4.0.1. Esercizio interattivo.

Alla pagina: <https://ggbm.at/znsk4nxh> si trovano esempi di reazioni A +  $B\overset{\lambda}{\rightarrow}P.$ 

#### 5. Da una mole di A ed n di B a una P

$$
A+n\,B\to P
$$

Consideriamo il caso di una reazione in cui una mole di A reagisce incontrando un'altra mole di B per dar luogo ad una mole P, con la condizione che il contributo stechiometrico di B sia n volte quello di A.

La probabilità di incontrarsi è proporzionale in ogni tempo t al prodotto  $[A](t) [B](t)$  delle concentrazioni.

Pertanto la velocità di reazione è ancora proporzionale al prodotto delle concentrazioni  $A(t) B(t)$ :

$$
\frac{d[A]}{dt} = -\lambda [A](t) [B]](t)
$$

Detto  $x(t)$  il numero di moli entrate nella reazione al tempo  $t$  si ha

$$
\begin{cases}\n[A](t) = A_0 - x(t), \\
[B](t) = B_0 - n x(t), \rightarrow \frac{dx}{dt} = \lambda (A_0 - x(t)) (B_0 - n x(t))\n\end{cases}
$$

ovvero anche

$$
\frac{dx}{dt} = \lambda n (A_0 - x(t)) (\frac{B_0}{n} - x(t))
$$

L'equazione differenziale che la funzione  $x(t)$  deve soddisfare è perfettamente analoga alla precedente [\(118\)](#page-660-0).

La sua soluzione  $x(t)$  è analoga alla [\(119\)](#page-661-0) in cui si sostituiscano a  $\lambda$  e a  $B_0$ le seguenti

$$
\lambda^* = \lambda n, \qquad B_0^* = \frac{1}{n} B_0
$$

ovvero

(120) 
$$
x(t) = \frac{n A_0 B_0 (e^{A_0 n \lambda t} - e^{B_0 \lambda t})}{n A_0 e^{A_0 n \lambda t} - B_0 e^{B_0 \lambda t}}
$$

## 6. Riepilogo equazioni incontrate

$$
\begin{cases}\nx'(t) = -\lambda x(t) & \to & x(t) = x_0 e^{-\lambda t} \\
x(0) = x_0 & \to & x(t) = \frac{x_0}{1 + \lambda x_0 t}\n\end{cases}
$$
\n
$$
\begin{cases}\nx'(t) = -\lambda x^2(t) & \to & x(t) = \frac{x_0}{1 + \lambda x_0 t} \\
x(0) = x_0 & \to & x(t) = \frac{b - x}{1 + \lambda x_0 t} = \frac{b}{a} e^{\lambda (b - a)t}\n\end{cases}
$$
\n
$$
\begin{cases}\nx'(t) = \lambda (a - x(t))(b - x(t)) & \to & \frac{b - x}{a - x} = \frac{b}{a} e^{\lambda (b - a)t}\n\end{cases}
$$
\n
$$
0 < a < b \to & x(t) = \frac{ab \left[e^{\lambda (b - a)t} - 1\right]}{b \ e^{\lambda (b - a)t} - a}
$$

#### 6.1. Esercizi.

- (1)  $\blacktriangleright$  La reazione  $A \stackrel{\lambda}{\mapsto} B$  inizi con  $A_0 = 4$  e abbia  $\lambda = 0.01$ : calcolare  $[A](5)$  e  $[A](10)$
- (2)  $\blacktriangleright$  La reazione  $A + A \stackrel{\lambda}{\mapsto} B$  inizi con  $A_0 = 10$  e abbia  $\lambda = 0.5$ : calcolare  $[A](5)$  e  $[A](10)$
- (3)  $\blacktriangleright$  La reazione  $A + B \stackrel{\lambda}{\mapsto} P$  inizi con  $A_0 = 10$  e  $B_0 = 100$  e abbia  $\lambda = 0.05$ : calcolare [A](5) e [A](10).

### CAPITOLO 8.3

# Equazioni differenziali di secondo ordine

#### 1. La caduta dei gravi

I gravi, gli oggetti dotati di massa m, cadono, trascinati verso il basso dal loro peso: detto z l'asse verticale, orientato verso l'alto, la caduta del grave segue la legge del moto

$$
mz''(t) = -mg \quad \to \quad z''(t) = -g \quad \to \quad z(t) = z(0) + z'(0) t - \frac{1}{2}gt^2
$$

Durante la caduta, che non avviene nel vuoto ma nell'aria (o anche sprofondando nell'acqua) il grave è tuttavia frenato dall'attrito, attrito che si schematizza come una  $forza -\epsilon z'(t)$  proporzionale alla velocità e ad essa opposta.

La legge del moto diventa quindi

<span id="page-663-0"></span>
$$
z''(t) = -g - \varepsilon z'(t)
$$

La determinazione delle funzioni che soddisfino l'equazione differenziale lineare del secondo ordine non omogenea

(121) 
$$
z''(t) + \varepsilon z'(t) = -g
$$

può essere ottenuta osservando che

$$
z''(t) + \varepsilon z'(t) = -g \quad \Leftrightarrow \quad e^{\varepsilon t} z''(t) + \varepsilon e^{\varepsilon t} z'(t) = -g e^{\varepsilon t} \quad \Leftrightarrow \quad \left( e^{\varepsilon t} z'(t) \right)' = -g e^{\varepsilon t}
$$

da cui, integrando membro a membro, segue

$$
e^{\varepsilon t} z'(t) = -\frac{g}{\varepsilon} e^{\varepsilon t} + c_1 \quad \Leftrightarrow \quad z'(t) = -\frac{g}{\varepsilon} + c_1 e^{-\varepsilon t} \quad \Leftrightarrow \quad z(t) = -\frac{g}{\varepsilon} t - \frac{c_1}{\varepsilon} e^{-\varepsilon t} + c_2
$$

La presenza delle due costanti  $c_1, c_2 \in \mathbb{R}$  libere permette di cercare nell'ambito della famiglia

$$
-\frac{g}{\varepsilon}t - \frac{c_1}{\varepsilon}e^{-\varepsilon t} + c_2
$$

di soluzioni dell'equazione  $(121)$  una  $z(t)$  che soddisfi le due condizioni iniziali che determinano il moto:

- la posizione iniziale  $z(0) = A$ ,
- la velocità iniziale  $z'(0) = B$ .

Basta scegliere le due costanti  $c_1$  e  $c_2$  in modo che

$$
\begin{cases}\nz(0) = A \\
z'(0) = B\n\end{cases}\n\rightarrow\n\begin{cases}\n-c_1 \frac{1}{\varepsilon} + c_2 = A \\
-\frac{g}{\varepsilon} + c_1 = B\n\end{cases}\n\rightarrow\n\begin{cases}\nc_2 = A + \frac{B}{\varepsilon} + \frac{g}{\varepsilon^2} \\
c_1 = B + \frac{g}{\varepsilon}\n\end{cases}
$$

ovvero (122)

$$
z(t) = -\frac{g}{\varepsilon}t - \frac{B + \frac{g}{\varepsilon}}{\varepsilon}e^{-\varepsilon t} + A + \frac{B}{\varepsilon} + \frac{g}{\varepsilon^2} = A - \frac{g}{\varepsilon}t + \left(\frac{B}{\varepsilon} + \frac{g}{\varepsilon^2}\right)(1 - e^{-\varepsilon t})
$$

L'espressione trovata per la legge di caduta dei gravi in presenza di attrito è molto diversa dalla tradizionale semplicistica proposta relativa alla caduta nel vuoto:

- il moto non è affatto uniformemente accelerato,
- non è vero che la velocità aumenti, essa anzi si stabilizza sul valore  $-g/\varepsilon$

ESEMPIO 1.1. Supponendo che  $g = 10$  e  $\varepsilon = 2$  la legge oraria di un grave che cada dalla quota  $z(0) = 100$ 

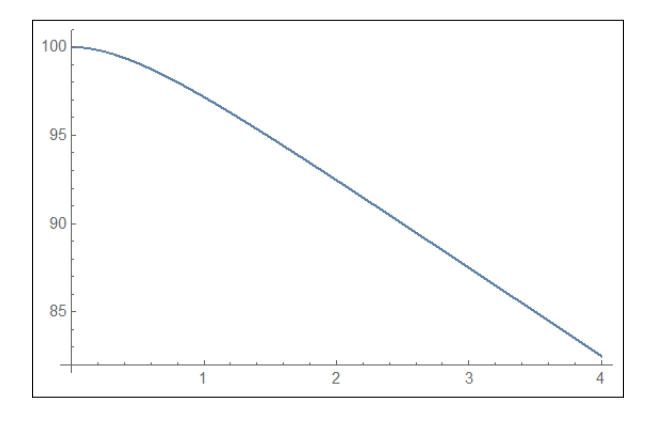

Figura 1. La legge oraria in presenza di attrito

con velocità iniziale  $z'(0) = 0$  è pertanto

$$
\begin{cases}\nz''(t) + 2z'(t) = -10 \\
z(0) = 100 \\
z'(0) = 0\n\end{cases} \rightarrow z(t) = 100 - 5t + 2.5(1 - e^{-2t})
$$

Si osservi il grafico di forma pressocchè rettilinea.

1.1. I paracadutisti. I gravi che più si giovano della presenza dell'attrito dell'aria sono. . . i paracadutisti !

Esistono due tipi di paracadutismo: quello professionale o militare in cui si utilizzano grandi paracadute, dell'ordine di oltre 50  $m^2$ , che permettono una

discesa da poco più di mille metri a una velocità di circa 20 km/h e quello acrobatico dove i paracadutisti si lanciano da tre-quattromila metri aprendo il paracadute il più tardi possibile volteggiando in orizzontale come in una piscina, la loro velocità si stabilizza a circa 180 − 200km/h.

Tenuto presente il valore g, l'accelerazione di gravità ≈ 10, la discesa con un ampio paracadute militare corrisponde ad un valore  $\varepsilon \approx$ 2.5.

La discesa acrobatica in caduta libera, in cui l'unico attrito è prodotto dal corpo umano, corrisponde a un valore  $\varepsilon \approx 0.25$  che corrisponde a una velocità costante di discesa di circa 150  $km/h$ : proprio la velocità costante, anche se notevole, attribuisce ai paracadutisti un senso di calma che consente loro di eseguire sorprendenti coreografie di gruppo.

Naturalmente la discesa in caduta libera deve essere interrotta, con l'apertura di un paracadute tradizionale, . . . prima che sia troppo tardi !

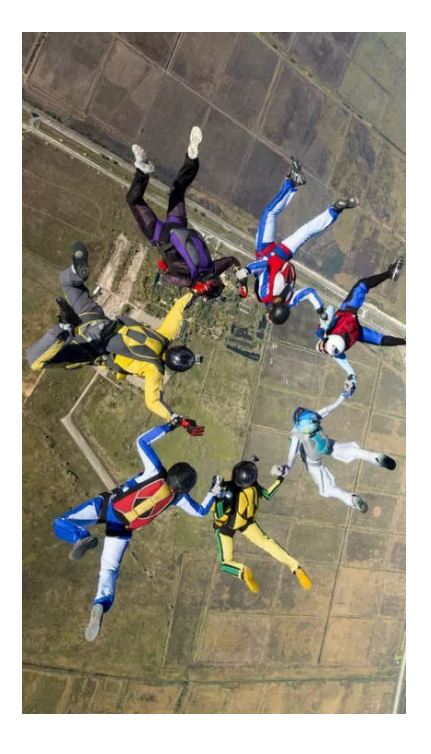

## 2. Oscillatore armonico

L'equazione differenziale lineare del secondo ordine più importante è la

$$
x'' + \omega^2 \, x = 0
$$

con  $\omega$  parametro assegnato, detta *oscillatore armonico*<sup>[1](#page-665-0)</sup>.

Le sue soluzioni sono le funzioni  $\sin(\omega t)$  e  $\cos(\omega t)$ : infatti

$$
\begin{cases}\n(\sin(\omega t))'' = -\omega^2 \sin(\omega t) & \to (\sin(\omega t))'' + \omega^2 \sin(\omega t) = 0 \\
(\cos(\omega t))'' = -\omega^2 \cos(\omega t) & \to (\cos(\omega t))'' + \omega^2 \cos(\omega t) = 0\n\end{cases}
$$

Naturalmente sono soluzioni dell'oscillatore armonico anche tutte le loro combinazioni lineari

$$
A\sin(\omega t) + B\cos(\omega t) \qquad K\sin(\omega t + \alpha)
$$

<span id="page-665-0"></span><sup>1</sup>Equazione differenziale proposta e "risolta" per primo da Huygens nel (1673), vedi [https://en.wikipedia.org/wiki/Horologium\\_Oscillatorium](https://en.wikipedia.org/wiki/Horologium_Oscillatorium)

L'oscillatore armonico interviene in numerosi fenomeni fisici, sostanzialmente collegati ai movimenti di punti materiali che si muovano sull'asse  $x$  richiamati alla posizione d'equilibrio  $x = 0$  da forze  $f = -\gamma x$ ,  $(\gamma > 0)$  di tipo elastico:

$$
m\mathbf{a} = \mathbf{f} \quad \rightarrow \quad m\,x'' = \mathbf{f} \quad \rightarrow \quad m\,x'' = -\gamma\,x \quad \rightarrow \quad x'' + \omega^2 x = 0
$$

avendo indicato con  $\omega^2$  il quoziente, positivo,  $\gamma/m$ .

ESEMPIO 2.1. Determinare la soluzione dell'equazione  $y'' + 9y = 0$  che soddisfa le condizioni iniziali  $y(0) = 0, y'(0) = 1.$ 

Le soluzioni dell'equazione differenziale sono della forma

$$
y = A\,\sin(3t) + B\cos(3t)
$$

pertanto per soddisfare le due condizioni iniziali assegnate occorre che

$$
\begin{cases}\ny(0) = 0 & A \sin(0) + B \cos(0) = 0 \\
y'(0) = 1 & 3A \cos(0) - 3B \sin(0) = 1\n\end{cases} \rightarrow A = 1/3, B = 0
$$

La soluzione richiesta è pertanto

$$
y(t) = \frac{1}{3}\sin(3t)
$$

#### 2.1. Esercizio interattivo.

Alla pagina: <https://ggbm.at/pbkcyyrp> si sperimentano le oscillazioni generate da richiamo elastico (senza attriti).

## Osservazione 2.2. Un'osservazione qualitativa

L'equazione  $x'' + \omega^2 x = 0$  permette di riconoscere una proprietà importante delle funzioni soluzione.

Sia f(t) una soluzione di tale equazione

$$
\omega \neq 0: \qquad f''(t) + \omega^2 f(t) = 0 \quad \rightarrow \quad f''(t) = -\omega^2 f(t)
$$

negli intervalli in cui  $f(t) < 0$  si ha di conseguenza  $f''(t) > 0$  e, viceversa negli intervalli in cui  $f(t) > 0$  si ha  $f''(t) < 0$ .

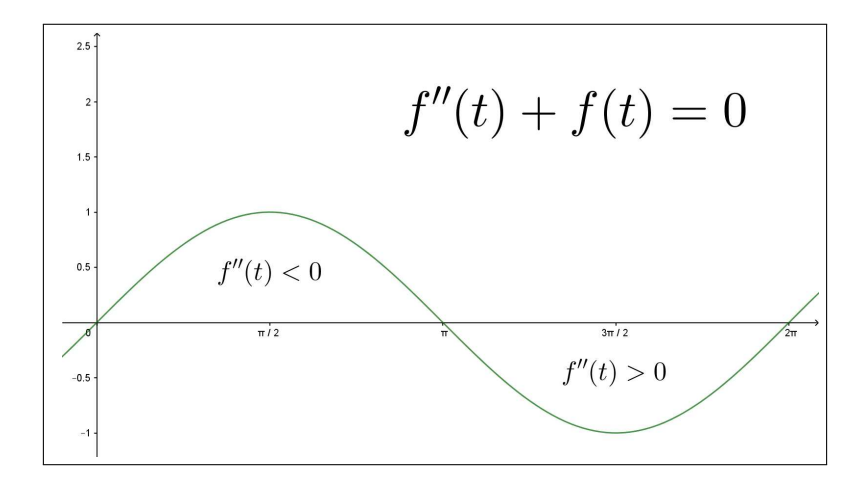

FIGURA 2.  $f(t) = \sin(t)$ 

Quanto osservato conduce a riconoscere che il grafico di  $f(t)$  sarà:

- quello di una funzione convessa (concavità verso l'alto, come per  $t^2$ ) negli intervalli in cui il grafico sta sotto l'asse t,
- quello di una funzione concava (concavità verso il basso, come per  $-t^2$ ) negli intervalli in cui il grafico sta sopra l'asse t,

requisiti che, a ben guardare, sono posseduti dai grafici di  $sin(t)$ ,  $cos(t)$  e in generale anche dai grafici di  $\sin(\omega t)$  e da cos( $\omega$  t) qualunque sia  $\omega \in \mathbb{R}$ . Grafici che chiamiamo spesso ondosi.

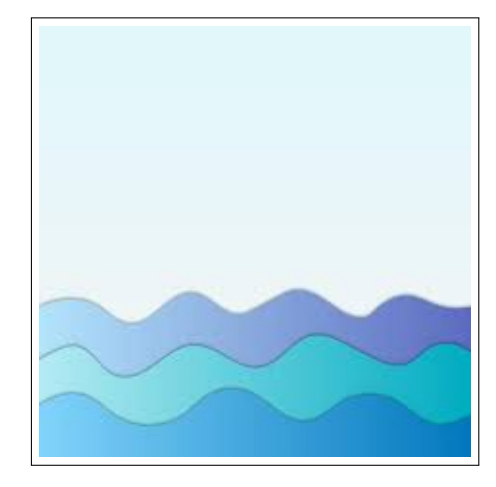

#### <span id="page-667-0"></span>3. Lineari omogenee

L'equazione differenziale seguente,

(123) 
$$
\frac{d^2x}{dt^2} + a\frac{dx}{dt} + bx = 0
$$

con  $a e b$  costanti assegnate costituisce una generalizzazione dell'oscillatore armonico  $x'' + \omega^2 x = 0$  che corrisponde infatti al caso  $a = 0$  e  $b > 0$ .

Queste generalizzazioni hanno importanti applicazioni: se  $a e b$  sono positivi esse forniscono un modello delle oscillazioni smorzate, cioè del progressivo arrestarsi di oggetti oscillanti in conseguenza degli attriti.

#### 3.1. Esercizio interattivo.

Alla pagina: <https://ggbm.at/nbdmxmmg> si sperimentano le soluzioni di un'equazione lineare del secondo ordine omogenea, in presenza di attrito.

3.2. Le soluzioni. Si trovano soluzioni dell'equazione [\(123\)](#page-667-0) nella forma  $e^{\lambda t}$  scegliendo opportunamente  $\lambda$ .

Il procedimento per determinare λ è il seguente

$$
\frac{d^2 e^{\lambda t}}{dt^2} + a \frac{de^{\lambda t}}{dt} + be^{\lambda t} = 0 \quad \to \quad e^{\lambda t} \left\{ \lambda^2 + a\lambda + b \right\} = 0 \quad \to \quad \lambda^2 + a\lambda + b = 0
$$

Pertanto la funzione  $e^{\lambda t}$  soddisfa l'equazione se e solo se  $\lambda$  è radice dell'equazione di secondo grado

<span id="page-668-0"></span>(124) 
$$
\lambda^2 + a\lambda + b = 0
$$

che prende il nome di equazione caratteristica della [\(123\)](#page-667-0).

## 3.3. I tre casi (due radici reali, una sola, due complesse coniugate).

• Se l'equazione caratteristica [\(124\)](#page-668-0) ha due soluzioni  $\lambda_1$  e  $\lambda_2$  reali e distinte, discriminante  $\Delta = a^2 - 4b > 0$ ,

$$
\lambda_1 = \frac{1}{2} \left( -a - \sqrt{\Delta} \right), \qquad \lambda_2 = \frac{1}{2} \left( -a + \sqrt{\Delta} \right)
$$

allora le due funzioni

$$
^{\lambda_1 t}, \qquad e^{\lambda_2 t}
$$

sono soluzioni della [\(123\)](#page-667-0).

Tutte le soluzioni della [\(123\)](#page-667-0) sono della forma

e

$$
x(t) = A e^{\lambda_1 t} + B e^{\lambda_2 t}
$$

• Se l'equazione caratteristica [\(124\)](#page-668-0) ha una sola soluzione  $\lambda_1$ , discriminante  $\triangle = a^2 - 4b = 0$ ,  $\lambda_1 = -\frac{a}{2}$  $\frac{\alpha}{2}$  allora le due funzioni

$$
e^{\lambda_1 t}, \qquad t \, e^{\lambda_1 t}
$$

sono soluzioni della [\(123\)](#page-667-0).

Tutte le soluzioni della [\(123\)](#page-667-0) sono della forma

$$
x(t) = (A + Bt) e^{\lambda_1 t}
$$

• Se l'equazione caratteristica [\(124\)](#page-668-0) non ha soluzioni reali, ovvero ha due soluzioni complesse coniugate, discriminante  $\Delta = a^2 - 4b < 0$ ,

$$
\lambda_1 = \frac{1}{2} \left( -a - i \sqrt{-\triangle} \right), \qquad \lambda_2 = \frac{1}{2} \left( -a + i \sqrt{-\triangle} \right)
$$

allora le due funzioni, esponenziali complesse (vedi pagina [189\)](#page-213-0)

$$
\begin{cases} e^{\lambda_1 t} = e^{-\frac{a}{2}t} \left\{ \cos \left( \frac{\sqrt{-\Delta}}{2} t \right) - i \sin \left( \frac{\sqrt{-\Delta}}{2} t \right) \right\} \\ e^{\lambda_2 t} = e^{-\frac{a}{2}t} \left\{ \cos \left( \frac{\sqrt{-\Delta}}{2} t \right) + i \sin \left( \frac{\sqrt{-\Delta}}{2} t \right) \right\} \end{cases}
$$

sono soluzioni della [\(123\)](#page-667-0).

Se ne deduce, combinando linearmente i due esponenziali, che tutte le soluzioni reali della [\(123\)](#page-667-0) sono della forma

$$
x(t) = e^{-\frac{a}{2}t} \left\{ A \sin\left(\frac{\sqrt{-\Delta}}{2}t\right) + B \cos\left(\frac{\sqrt{-\Delta}}{2}t\right) \right\}
$$

Esempio 3.1. Primo caso:

$$
y'' + 5y' + 6y = 0
$$

L'equazione caratteristica è  $\lambda^2 + 5\lambda + 6 = 0$ . Esistono due radici reali e distinte  $\lambda_1 = -2$  e  $\lambda_2 = -3$ . Le due funzioni  $e^{-2t}$  e  $e^{-3t}$  sono soluzioni dell'equazione assegnata. Tutte le soluzioni sono della forma  $Ae^{-2t} + Be^{-3t}$ .

Esempio 3.2. Secondo caso:

$$
y'' + 6y' + 9y = 0
$$

L'equazione caratteristica è  $\lambda^2 + 6\lambda + 9 = 0$ , ovvero  $(\lambda + 3)^2 = 0$ . Esiste una sola radice  $\lambda_1 = -3$ .

Le due funzioni  $e^{-3t}$  e t $e^{-3t}$  sono soluzioni dell'equazione assegnata. Tutte le soluzioni sono della forma  $Ae^{-3t} + Bte^{-3t} = e^{-3t}(A+Bt)$ .

Esempio 3.3. Terzo caso:

$$
y'' + 2y' + 3y = 0
$$

L'equazione caratteristica è  $\lambda^2 + 2\lambda + 3 = 0$ . Esistono due radici complesse coniugate  $\lambda_1 = -1 \sqrt{2} i e \lambda_2 = -1 + \sqrt{2} i.$  $\Delta t = -1 - \sqrt{2} i$  e  $\Delta t = -1 + \sqrt{2} i$ .<br>Le due funzioni  $e^{-t} \sin(\sqrt{2} t)$  e  $e^{-t} \cos(\sqrt{2} t)$  sono soluzioni dell'equazione assegnata.

assegnata.<br>Tutte le soluzioni sono della forma  $e^{-t} \{ A \sin(\sqrt{2} t) + B \cos(\sqrt{2} t) \}.$ 

Osservazione 3.4. Le espressioni delle soluzioni trovate, in tutti e tre i casi, contengono fattori esponenziali  $e^{\gamma t}$ : il segno del coefficiente  $\gamma$  determina il carattere infinitesimo o meno di tali fattori esponenziali al tendere di t $\rightarrow$  $+\infty$ .

In tutti e tre gli esempi precedenti abbiamo incontrato nell'espressione delle soluzioni fattori esponenziali infinitesimi per  $t \to +\infty$ .

Tutti e tre gli esempi corrispondono a modelli di moti che, al passare del tempo, tendono a fermarsi.

Come è facile riconoscere (ricordando la regola di Cartesio sui segni delle radici di un'equazione di secondo grado) le soluzioni di un'equazione differenziale  $\frac{d^2y}{dt^2}$  $\frac{d^2y}{dt^2} + a\frac{dy}{dt} + by = 0$  nella quale i due coefficienti a e b siano entrambi positivi sono infinitesime per  $t \to +\infty$ .

#### 3.4. Un caso non omogeneo.

Equazioni lineari del secondo ordine

$$
x''(t) + a x'(t) = f(t)
$$

nelle quali,  $b = 0$ , manchi cioè il termine  $x(t)$  sono leggibili come equazioni di primo ordine in  $x'(t)$ : infatti posto  $y(t) = x'(t)$  l'equazione diventa, con la notazione usuale degli integrali indefiniti:

$$
y'(t) + ay(t) = f(t), \quad x(t) = \int y(t) dt
$$

ESEMPIO 3.5. Consideriamo l'equazione  $x''(t) - x'(t) = -2t$ : la sostituzione  $y(t) = x'(t)$  traduce l'equazione in

$$
y'(t) - y(t) = -2t \quad \to \quad (e^{-t} y(t))' = -2te^{-t} \quad \to \quad e^{-t} y(t) = 2(t+1)e^{-t} + c_1
$$

da cui

$$
y(t) = 2(t+1) + c_1 e^t \rightarrow x(t) = t^2 + 2t + c_1 e^t + c_2
$$

### 3.5. Esercizi.

 $(1)$   $\rightarrow$  Determinare tutte le soluzioni dell'equazione lineare omogenea

$$
x''(t) + (\sqrt{2} + \sqrt{3}) x'(t) + \sqrt{6} x(t) = 0
$$

 $(2)$  Determinare l'equazione differenziale della quale le due funzioni

$$
e^{-t}\sin(3t), \qquad e^{-t}\cos(3t)
$$

sono soluzioni.

(3)  $\blacktriangleright$  Determinare tutte le soluzioni dell'equazione lineare omogenea

$$
x''(t) + 6x'(t) + 9x(t) = 0
$$

#### 4. LE CONDIZIONI INIZIALI 647

### 4. Le condizioni iniziali

Le quazioni differenziali del secondo ordine originano dal secondo principio della dinamica

$$
m \mathbf{a} = \mathbf{f}, \qquad m y''(t) = \mathbf{f}, \qquad y''(t) = \frac{1}{m} \mathbf{f}
$$

Le equazioni differenziali lineari considerate nel paragrafo precedente nascono dall'aver considerato forze f di tipo elastico  $-\omega^2 y$  o «*elastico con* attriti»

$$
-ay'-by.
$$

La meccanica insegna che il moto di un punto è determinato non solo dalla forza che gli si applica ma anche dalle condizioni di moto che il punto aveva quando gli si è applicata la forza:

- posizione iniziale, cioè valore  $x(0)$ ,
- velocità con la quale eventualmente viaggiava già al tempo  $t = 0$ iniziale, cioè valore  $x'(0)$

La ricerca delle soluzioni di un'equazione differenziale del secondo ordine viene, a seguito di quanto osservato sopra, completata nella forma seguente:

$$
\begin{cases}\ny'' + ay' + by = 0 \\
y(0) = h \\
y'(0) = k\n\end{cases}
$$

forma cui si da il nome di problema di Cauchy.

La possibilità riconosciuta nel precedente paragrafo di trovare soluzioni dell'equazione dipendenti da due parametri liberi  $A \in B$  permette di riconoscere che il problema ha sempre, cioè quali che sia l'equazione e quali che siano le condizioni iniziali h e k, una e una sola soluzione.

Procedimento:

• l'equazione caratteristica dell'equazione differenziale permette di costruire due soluzioni  $y_1(t)$  e  $y_2(t)$  e con esse la totalità

$$
y(t) = A y_1(t) + B y_2(t)
$$

delle soluzioni dell'equazione,

 $\bullet$  per soddisfare le condizioni iniziali assegnate si determinano  $A \in B$ in modo che soddisfino il sistema

$$
\begin{cases}\nA y_1(0) + B y_2(0) = h \\
A y'_1(0) + B y'_2(0) = k\n\end{cases}
$$

La forma delle due funzioni  $y_1(t)$  e  $y_2(t)$  garantisce che tale sistema ha determinante dei coefficienti diverso da zero e quindi ha sempre una e una sola coppia soluzione.

ESEMPIO 4.1. Consideriamo la soluzione  $y_{\varepsilon}(t)$  del problema

$$
\begin{cases}\ny''(t) + \varepsilon y'(t) + y(t) = 0 \\
y(0) = 0 \\
y'(0) = 1\n\end{cases}
$$

al variare di  $\varepsilon \in [0,2]$ , vedi figure di pagina [648:](#page-672-0)

• 
$$
\varepsilon = 0
$$
  $\rightarrow$   $y_{\varepsilon}(t) = \sin(t)$   
\n•  $\varepsilon = 0.2$   $\rightarrow$   $y_{\varepsilon}(t) = 1.005e^{-0.1t} \sin(0.995 t)$   
\n•  $\varepsilon = 0.9$   $\rightarrow$   $y_{\varepsilon}(t) = 1.120e^{-0.45t} \sin(0.893 t)$   
\n•  $\varepsilon = 2$   $\rightarrow$   $y_{\varepsilon}(t) = t e^{-t}$ 

Per  $\varepsilon = 0$  la soluzione,  $\sin(t)$  oscilla in modo periodico tra 1 e -1.

Al crescere di  $\varepsilon$  le oscillazioni vanno smorzandosi fino a scomparire del tutto per  $\varepsilon = 2$  (e prevedibilmente per ogni  $\varepsilon \geq 2$ ).

I grafici delle quattro soluzioni relative ai quattro valori di  $\varepsilon$  considerati sono disegnati a pagina [648.](#page-672-0)

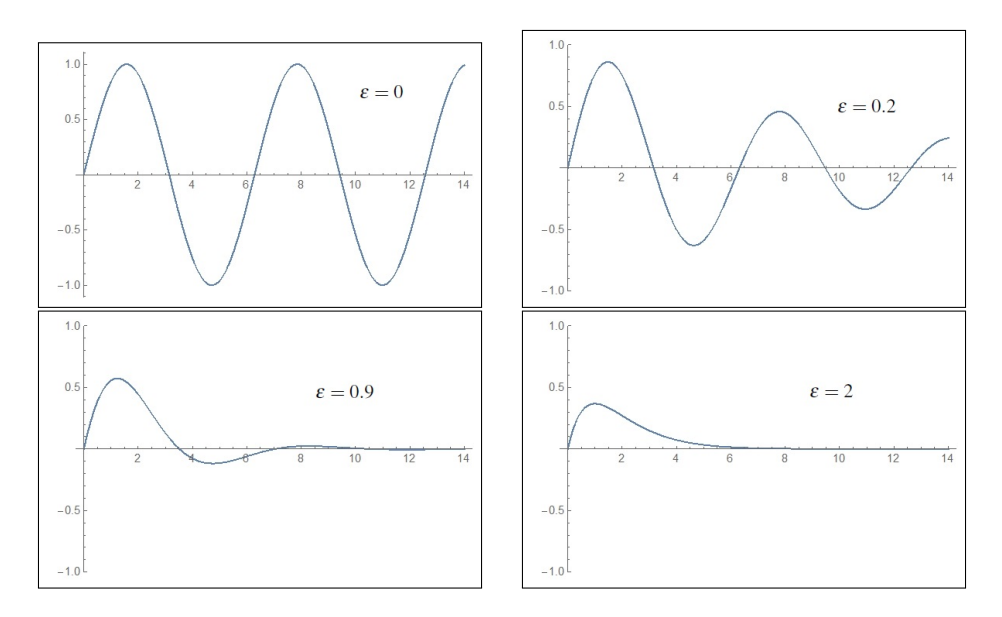

<span id="page-672-0"></span>FIGURA 3. Soluzioni in presenza di attriti  $\varepsilon$ 

## Domanda:

Gli attriti frenano le oscillazioni elastiche: a chi interessa che oggetti spostati dalla loro posizione d'equilibrio vi ritornino con minime oscillazioni smorzate o addirittura, senza oscillare affatto ?

Risposta: . . . pensate agli ammortizzatori delle automobili !

#### 4.1. La conservazione dell'energia.

Le soluzioni  $x(t)$  dell'oscillatore armonico

$$
m x''(t) + K x(t) = 0
$$

godono di un risultato importante che ricorda quello di  $\forall t \in \mathbb{R}: \cos^2(\tau) + \sin^2(\tau) = 1$ . Moltiplicando membro a membro l'equazione differenziale per  $x'(t)$  si ottiene

$$
m x''(t) x'(t) + K x(t) x'(t) = 0 \quad \to \quad \frac{1}{2} m \bigg( x'^2(t) \bigg)' + \frac{K}{2} \bigg( x^2(t) \bigg)' = 0
$$

e quindi, integrando su [0, t] si ottiene  $\forall t \in \mathbb{R}$ :

<span id="page-673-0"></span>(125) 
$$
\frac{1}{2} m x'^2(t) + \frac{K}{2} x^2(t) = \frac{1}{2} m x'^2(0) + \frac{K}{2} x^2(0)
$$

I due addendi  $\frac{1}{2} m x'^2(t)$  e  $\frac{K}{2}$  $\frac{\pi}{2}x^2(t)$  hanno rispettivamente i nomi classici di energia cinetica e energia potenziale.

L'equazione [\(125\)](#page-673-0) mostra semplicemente che la somma delle due energie rimane costante, con l'esatto valore  $\frac{1}{2}$   $m x'^2(0) + \frac{K}{2}x^2(0)$  che aveva al tempo iniziale:

- quando è grande la velocità  $x'(t)$  è piccolo  $x(t)$ ,
- viceversa quando è grande  $x(t)$  è piccola la velocità  $x'(t)$ .

L'uguaglianza ottenuta sarebbe stata ottenuta anche algebricamente ricordando che le soluzioni sono necessariamente della forma

$$
x(t) = c_1 \cos\left(\sqrt{\frac{k}{m}}t\right) + c_2 \sin\left(\sqrt{\frac{k}{m}}t\right)
$$

svolgendo i calcoli tenendo conto appunto della celebre  $\cos^2(\tau) + \sin^2(\tau) = 1$ .

#### 4.2. Esercizio interattivo.

Alla pagina: <https://ggbm.at/qdnxuhja> si trovano esercizi relativi alle soluzioni di problemi di Cauchy relativi a ODE del secondo ordine, omogenee a radici caratteristiche reali negative.

### 4.3. Esercizi.

- $(1)$   $\rightarrow$  Determinare la soluzione del problema di Cauchy  $x''(t) + 4x(t) = 0, \quad x(0) = 1, \quad x'(0) = 0$
- $(2)$   $\rightarrow$  Determinare la soluzione del problema di Cauchy  $x''(t) + 5x'(t) + 6x(t) = 0$ ,  $x(0) = 0$ ,  $x'(0) = 1$

 $(3)$   $\rightarrow$  Determinare la soluzione del problema di Cauchy

$$
x''(t) + 2x'(t) + x(t) = 0, \quad x(0) = 0, \quad x'(0) = 1
$$

### 5. Le oscilazioni forzate

Le equazioni differenziali

$$
y'' + a\,y' + b\,y = f(t)
$$

con secondo membro diverso dallo zero precedentemente considerato si chiamano equazioni differenziali lineari del secondo ordine non omogenee.

Non esistono algoritmi che determinino le loro soluzioni con procedimenti semplici quali quelli (equazione caratteristica) illustrati nel caso omogeneo.

Consideremo quindi solo alcuni casi di secondi membri  $f(t)$  per i quali la costruzione di soluzioni sia agevole.

5.1.  $f(t) = \alpha t + \beta$ , polinomio di primo grado. Cerchiamo prima di tutto, in modo empirico, una funzione  $\overline{y}(t)$  che verifichi l'equazione

$$
(126) \t\t y'' + ay' + by = \alpha t + \beta
$$

Una candidata naturale è un polinomio

<span id="page-674-0"></span>
$$
\overline{y}(t) = h t + k
$$

Per provare la sua validità sostituiamolo nell'equazione:

 $(h t + k)'' + a (h t + k)' + b (h t + k) = \alpha t + \beta \rightarrow (a+b) h t + b k = \alpha t + \beta$ da cui

$$
h = \frac{\alpha}{(a+b)h}, \quad k = \frac{\beta}{b} \quad \rightarrow \quad \overline{y}(t) = \frac{\alpha}{(a+b)h}t + \frac{\beta}{b}
$$

Per trovare poi tutte le altre soluzioni dell'equazione [\(126\)](#page-674-0) basterà aggiugere al polinomio  $\overline{y}(t)$  tutte le soluzioni dell'equazione omogenea  $y''+a y'+b y = 0$ che sappiamo determinare tramite l'equazione caratteristica.

Tutte le soluzioni della [\(126\)](#page-674-0) sono pertanto

$$
y(t) = \overline{y}(t) + A y_1(t) + B y_2(t)
$$

Osservazione 5.1. Può capitare che le divisioni con le quali abbiamo determinato i coefficienti h e k del polinomio  $\bar{y}(t)$  siano impraticabili, per via dell'annullarsi dei denominatori. Cosa fare allora ?

Con un po' di fatica in più si dovrà in tal caso costruire la  $\bar{y}(t)$  ancora come polinomio ma di grado superiore . . .

5.2.  $f(t) = k e^{\gamma t}$ , esponenziale.

Una candidata naturale che soddisfi l'equazione  $y'' + ay' + by = ke^{\gamma t}$  è una funzione della forma stessa  $\overline{y}(t) = \alpha e^{\gamma t}$ , con  $\alpha$  scelto opportunamente.

Sostituendo nell'equazione si ha

$$
(\alpha e^{\gamma t})'' + a (\alpha e^{\gamma t})' + b (\alpha e^{\gamma t}) = k e^{\gamma t} \rightarrow \alpha e^{\gamma t} (\gamma^2 + a \gamma + b) = k e^{\gamma t}
$$

da cui segue

$$
\alpha = \frac{k}{\gamma^2 + a\,\gamma + b}
$$

Tutte le soluzioni dell'equazione

$$
y'' + ay' + by = ke^{\gamma t}
$$

sono pertanto

$$
y(t) = \frac{k}{\gamma^2 + a\,\gamma + b} \, e^{\gamma \, t} + A \, y_1(t) + B \, y_2(t)
$$

essendo  $y_1(t)$  e  $y_2(t)$  le soluzioni dell'omogenea ottenute con il precedente procedimento dell'equazione caratteristica.

OSSERVAZIONE 5.2. Come nel caso precedente, ove la divisione per  $\gamma^2 + a \gamma + b$ fosse impraticabile si dovrà cercare la soluzione nella nuova forma  $\overline{y}(t) =$  $\alpha t e^{\gamma t}$ .

**5.3.**  $f(t) = k \cos(\gamma t) + h \sin(\gamma t)$ , periodica.

Una candidata naturale che soddisfi l'equazione  $y'' + ay' + by = k \cos(\gamma t) +$ h sin( $\gamma t$ ) è una funzione della forma analoga  $\overline{y}(t) = \alpha \cos(\gamma t) + \beta \sin(\gamma t)$ , con α, β scelti opportunamente.

Sostituendo nell'equazione si ha

$$
\overline{y}(t)'' + a \,\overline{y}(t)' + b \,\overline{y}(t) = k \, \cos(\gamma t) + h \, \sin(\gamma t) \quad \rightarrow
$$

$$
\rightarrow \begin{cases} -\alpha \gamma^2 + a \beta \gamma + b \alpha = h \\ -\beta \gamma^2 - a \alpha \gamma + b \beta = k \end{cases}
$$

Il sistema determina i coefficienti  $\alpha_0$ ,  $\beta_0$  opportuni.

Tutte le soluzioni dell'equazione sono pertanto

$$
y(t) = \alpha_0 \cos(\gamma t) + \beta_0 \sin(\gamma t) + A y_1(t) + B y_2(t)
$$

essendo  $y_1(t)$  e  $y_2(t)$  le soluzioni dell'omogenea determinate tramite l'equazione caratteristica.

#### 6. La linearità

In relazione alle equazioni differenziali lineari non omogenee

$$
x'(t) = a(t)x(t) + b(t), \qquad z''(t) + a z'(t) + b z(t) = f(t)
$$

abbiamo indicato come pacchetto totale delle soluzioni rispettivamente

$$
x(t) = M_1(t) + x_0(t), \qquad z(t) = M_2(t) + z_0(t)
$$

avendo indicato con  $M_1(t)$  e  $M_2(t)$  due soluzioni trovate delle equazioni non omogenee e con  $x_0(t)$  e  $z_0(t)$  la totalità delle soluzioni delle equazioni differenziali omogenee associate.

In altri termini abbiamo indicato come il pacchetto delle soluzioni delle equazioni differenziali non omogenee sia rappresentato dalle somme di

- una soluzione (particolare trovata) dell'equazione non omogenea,
- una qualunque soluzione dell'equazione omogenea associata.

La particolarità della soluzione della equazione non omogenea scelta potrebbe essere oggetto di qualche dubbio: che quelle somme  $x(t) = M_1(t) + x_0(t)$ , e  $z(t) = M_2(t) + z_0(t)$  siano soluzioni è facilmente riconoscibile per linearità, ma che siano tutte è meno evidente.

Supponiamo che  $\overline{x}(t)$  sia una soluzione dell'equazione  $x'(t) = a(t)x(t) + b(t)$  e cerchiamo di riconoscere che essa sia per forza una delle somme  $M_1(t)+x_0(t)$ :

$$
\begin{cases}\n\overline{x}'(t) = a(t)\,\overline{x}(t) + b(t) \\
M'_1(t) = a(t) M_1(t) + b(t)\n\end{cases}
$$

Sottraendo membro a membro si ottiene, per linearità,

$$
\left(\overline{x}(t) - M_1(t)\right)' = a(t)\left(\overline{x}(t) - M_1(t)\right)
$$

ovvero si riconosce che  $\overline{x}(t) - M_1(t)$  è soluzione dell'equazione omogenea, e quindi

$$
\overline{x}(t) - M_1(t) = x_0(t) \rightarrow \overline{x}(t) = M_1(t) + x_0(t)
$$

Osservazione analoga giustifica il caso delle equazioni di ordine 2: sia  $\overline{z}(t)$ una soluzione, si ha

$$
\begin{cases}\n\overline{z}''(t) + a\,\overline{z}'(t) + b\,\overline{z}(t) &= f(t) \\
M_2''(t) + a\,M_2'(t) + b\,M_2(t) &= f(t)\n\end{cases}
$$

Sottraendo membro a membro si ottiene, per linearità,

$$
\left(\overline{z}(t) - M_2(t)\right)'' + a\left(\overline{z}(t) - M_2(t)\right)' + b\left(\overline{z}(t) - M_2(t)\right) = 0
$$

#### 6. LA LINEARITÀ 653

ovvero si riconosce che  $\overline{z}(t) - M_2(t)$  è soluzione dell'equazione omogenea, e quindi

$$
\overline{z}(t) - M_2(t) = z_0(t) \quad \rightarrow \quad \overline{z}(t) = M_2(t) + z_0(t)
$$

#### Riassumendo:

La differenza di due soluzioni di un'equazione differenziale lineare non omogenea è, sempre, soluzione dell'equazione omogenea: quindi tutte le soluzioni di un'equazione non omogenea sono esprimibili come somma di

- una soluzione della non omogenea,
- una qualsiasi soluzione dell'omogenea.

Esempio 6.1. Tutte le soluzioni dell'equazione

$$
z''(t) + 5z'(t) + 6z(t) = \cos(t)
$$

si ottengono

• cercando, tra le  $\alpha \cos(t) + \beta \sin(t)$  una soluzione della equazione non omogenea,

$$
-\alpha \cos(t) - \beta \sin(t) + 5\left(-\alpha \sin(t) + \beta \cos(t)\right) + 6\left(\alpha \cos(t) + \beta \sin(t)\right) = \cos(t)
$$

da cui la scelta obbligata  $\frac{1}{10}(\cos(t) + \sin(t)),$ 

• sommando ad essa una qualsiasi soluzione dell'omogenea cioè una qualsiasi  $c_1e^{-2t} + c_2e^{-3t}$  avendo riconosciuto che  $-2$  e  $-3$  sono le radici dell'equazione caratteristica associata.

Tutte le soluzioni dell'equazione differenziale assegnata sono

$$
z(t) = \frac{1}{10} \left( \cos(t) + \sin(t) \right) + c_1 e^{-2t} + c_2 e^{-3t}
$$

La presenza dei due parametri liberi  $c_1$  e  $c_2$  permette di risolvere qualunque problema di Cauchy

$$
\begin{cases}\nz''(t) + 5z'(t) + 6z(t) = \cos(t) \\
z(0) = A, \\
z'(0) = B\n\end{cases}
$$

Il carattere infinitesimo per  $t \to +\infty$  dei due addendi  $c_1e^{-2t} + c_2e^{-3t}$  permette di riconoscere che qualunque siano le scelte delle due condizioni iniziali A e B la soluzione del problema di Cauchy corrispondente finirà (assai presto) per stabilizzarsi su  $\frac{1}{10} \bigg( \cos(t) + \sin(t) \bigg).$ 

#### 6.1. Esercizio interattivo.

Alla pagina: <https://ggbm.at/z4mq9tje>, si possono sperimentare problemi di Cauchy per ODE del secondo ordine non omogenee.

## 6.2. Esercizi.

(1)  $\triangleright$  Determinare tutte le soluzioni dell'equazione:

$$
x''(t) + 4x(t) = 1 + t
$$

(2)  $\blacktriangleright$  Determinare tutte le soluzioni dell'equazione:

$$
x''(t) + 5x'(t) + 6x(t) = e^t
$$

 $(3)$   $\rightarrow$  Determinare tutte le soluzioni dell'equazione:

$$
x''(t) + 9x(t) = \cos(t)
$$

## 7. La risonanza

Consideriamo la questione su un esempio, l'equazione non omogenea

$$
y'' + 9y = \cos(\gamma t), \quad y(0) = 0, \quad y'(0) = 1
$$

alla quale sono state assegnate anche condizioni iniziali.

Determiniamo una soluzione particolare della non omogenea nella forma

$$
\overline{y}(t) = \alpha \cos(\gamma t) + \beta \sin(\gamma t)
$$

Sostituendo nell'equazione si deve avere

$$
\alpha(-\gamma^2 + 9)\cos(\gamma t) + \beta(-\gamma^2 + 9)\sin(\gamma t) = \cos(\gamma t)
$$

L'uguaglianza implica

$$
\alpha = \frac{1}{9 - \gamma^2}, \qquad \beta = 0
$$

Tutte le soluzioni dell'equazione sono pertanto

$$
y(t) = \frac{1}{9 - \gamma^2} \cos(\gamma t) + A \cos(3t) + B \sin(3t)
$$

Per soddisfare le condizioni iniziali occorre che

$$
\begin{cases}\n\frac{1}{9-\gamma^2} + A &= 0\\
B &= \frac{1}{3}\n\end{cases}
$$

La soluzione cercata, condizioni iniziali incluse, è pertanto

$$
y(t) = \frac{1}{9 - \gamma^2} \left( \cos(\gamma t) - \cos(3t) \right) + \frac{1}{3} \sin(3t)
$$

Si noti come il coefficiente

$$
\frac{1}{9-\gamma^2}
$$

sia tanto più grande quanto più  $\gamma^2 \approx 9$ : in altri termini se la forza applicata ha frequenza  $\gamma \approx 3$  la soluzione  $y(t)$  che ne deriva compie oscillazioni di ampiezze grandi.

A questo fenomeno si da il nome di risonanza: se ne parla (anche a sproposito, ponti che crollano, cristallerie che crepano, . . . ) spesso.

Lo si incontra, senza accorgersene, da bambini quando, ai giardini pubblici, si riesce a far volare l'altalena allegramente, quasi senza sforzo...

#### 7.1. Esercizio interattivo.

Alla pagina : <https://ggbm.at/sdjtrvck>, si possono sperimentare fenomeni di risonanza come osservato sopra.

## 7.2. Esercizi.

- (1)  $\blacktriangleright$  Assegnato il problema di Cauchy  $y'' + 2y' + 2y = \cos(\gamma t)$ , determinare per quali  $\gamma$  le soluzioni hanno ampiezza maggiore.
- (2) ► Assegnata la funzione  $y(t) = e^{-t} \cos(t)$  determinare un problema di Cauchy che essa soddisfi.
- (3)  $\blacktriangleright$  Detta  $y(t)$  la soluzione del problema di Cauchy

$$
y'' + 2y' + 2y = 0, y(0) = 1, y'(0) = -1
$$

- determinare i punti di massimo e di minimo relativi,
- determinare la successione dei valori di massimo e di minimo.

Parte 9

Funzioni di più variabili

### CAPITOLO 9.1

# Funzioni di due variabili

#### 1. Introduzione

Una funzione, di una o più variabili, f è un procedimento che, ricevuto un certo pacchetto di dati x, produce un certo risultato,  $f(x)$ 

 $f: x \mapsto f(x)$ 

Col linguaggio dell'informatica si potrebbe dire che il pacchetto di dati x costituisce lo Input e il risultato,  $f(x)$  lo Output.

È quasi sempre tacitamente stato accolto, nella prima parte di questo volume, che il pacchetto di dati x fosse costituito da un solo numero, come effettivamente accade per le più comuni funzioni:  $x^2$ ,  $sin(x)$ , ...

Nulla esclude tuttavia che il pacchetto di dati x sui quali eseguire il procedimento f sia formato da più numeri o, addirittura da un insieme di oggetti, anche non numerici: e nulla esclude che il risultato  $f(x)$  possa non essere necessariamente un numero, ma una tabella, un testo, ecc.

Esempio 1.1. Sia f la funzione, il procedimento, che permette all'Agenzia delle Entrate, di calcolare per il titolare di un codice fiscale x le tasse  $f(x)$ dovute:

 $f: x \mapsto f(x)$ 

x è formato da quattro stringhe alfanumeriche:

- la prima, 6 lettere, un'abbreviazione di cognome e nome,
- la seconda, 5 caratteri, data di nascita e genere,
- la terza, 4 caratteri, comune di nascita,
- la quarta 1 carattere che ha funzione di controllo dell'intero pacchetto.

 $f(x)$  è l'elenco delle tasse dovute dal titolare x.

Le funzioni di cui ci occuperemo saranno comunque abbastanza vicine alle funzioni reali di una variabile reale considerate precedentemente: considereremo cioè funzioni per le quali

• il pacchetto di dati da ricevere sia costituito da due numeri reali  $(x, y)$ , ovvero da un punto del piano cartesiano  $\mathbb{R}^2$ ,
• il *risultato* prodotto,  $f(x, y)$ , sia un numero reale.

ESEMPIO 1.2. Consideriamo la funzione d che produce per ogni punto  $(x, y)$ del piano la sua distanza dall'origine

$$
d:(x,y)\quad\mapsto\quad d(x,y)=\sqrt{x^2+y^2}
$$

In altri termini considereremo funzioni

$$
f: (x, y) \in A \subset \mathbb{R}^2 \quad \mapsto \quad z = f(x, y) \in \mathbb{R}
$$

1.1. Le più comuni funzioni di due variabili. La conoscenza di numerose funzioni di una variabile permette di costruire tramite esse altrettanto numerose funzioni di due variabili:

• conosciamo la funzione  $q(x) = x^2$ , possiamo considerare la

$$
f: (x,y) \mapsto q(x) + q(y) = x^2 + y^2
$$

• conosciamo la funzione  $sin(x)$ , possiamo considerare la

$$
g: (x,y) \mapsto \sin(x+y)
$$

• conosciamo la funzione  $\frac{1}{1+x^2}$ , possiamo considerare la

$$
r: (x,y) \mapsto \frac{1}{1 + (x+y)^2}
$$

• ecc. ecc.

1.2. Il dominio o insieme di definizione. Una funzione di due variabili è assegnata indicando un procedimento di calcolo, tradizionale o assegnato esplicitamente caso per caso, applicabile ad alcuni punti  $(x, y) \in \mathbb{R}^2$ e non ad altri.

L'insieme dei punti  $(x, y)$  ai quali il procedimento relativo alla funzione è applicabile si dice insieme di definizione o dominio della funzione.

Esercizio 1.3.

- $f(x,y) = \frac{1}{x+y}$ : il dominio o insieme di definizione è  $\mathbb{R}^2$  privato della retta  $x + y = 0$
- $g(x, y) = \ln(1 x^2 y^2)$  : il dominio o insieme di definizione è il disco aperto  $1 > x^2 + y^2$  di centro l'origine e raggio 1.
- $\sqrt{3x^2 + 2y^2 5}$ : il dominio o insieme di definizione è  $\mathbb{R}^2$  privato dell'interno della regione delimitata dall'ellisse

$$
\frac{x^2}{5/3} + \frac{y^2}{5/2} = 1
$$

### 1. INTRODUZIONE 661

## 1.3. Funzioni monotone ?

... nel piano  $\mathbb{R}^2$  non c'è ordinamento: non ha senso quindi dire che il punto  $(x_1, y_1)$  sia minore di un altro  $(x_2, y_2)$  come si faceva invece su  $\mathbb{R}^1$ .

La perdita dell'ordinamento nel piano implica la perdita relativamente alle funzioni di due variabili dei requisiti funzione crescente o funzione decrescente: in altri termini non esistono funzioni di due variabili monotone.

**1.4. Funzioni: di quante variabili...** ? Una funzione  $f : \mathbb{R}^2 \to \mathbb{R}$ , fa corrispondere ai punti  $(x, y) \in A \subset \mathbb{R}^2$  numeri  $z = f(x, y) \in \mathbb{R}$ .

Questa corretta definizione contiene anche:

- le funzioni costanti: a tutti i punti  $(x, y) \in \mathbb{R}^2$  fanno corrispondere lo stesso valore,
- le funzioni che a tutti i punti  $(x, y) \in \mathbb{R}^2$  fanno corrispondere valori determinati dalla sola x, ovvero valori che non dipendono da  $y$ ,
- le funzioni che a tutti i punti  $(x, y) \in \mathbb{R}^2$  fanno corrispondere valori determinati dalla sola y, ovvero valori che non dipendono da x.

Si tratta, negli esempi proposti di casi in cui la dipendenza da due variabili sembra inappropriata, quando invece non c'è nulla di contradditorio.

Esempio 1.4. Consideriamo ad esempio la funzione

 $f: \mathbb{R}^2 \to \mathbb{R} \quad (x, y) \to x^2$ 

È interessante osservare il suo grafico, che ricorda la forma di una grondaia.

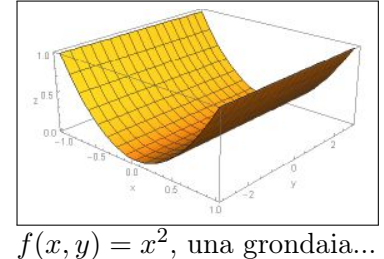

### 1.5. Il problema di Cauchy.

Quando sono state introdotte le equazioni differenziali di primo ordime si è parlato del Problema di Cauchy ad esse associato

$$
\begin{cases}\nx'(t) = f(t, x(t)) \\
x(0) = x_0\n\end{cases}
$$

Ad esempio nel caso della logistica, vedi pagina [609,](#page-633-0)

(127) 
$$
\begin{cases} x'(t) = k_0 (M - x(t)) x(t) \\ x(0) = x_0 \end{cases}
$$

si è riconosciuta come soluzione la funzione

<span id="page-685-0"></span>
$$
\frac{x_0 Me^{kMt}}{x_0(e^{kMt}-1)+M}
$$

che si presenta, innegabilmente, come *funzione* di k,  $M$ ,  $t \in x_0$ .

L'esempio mostra come si incontrino funzioni di più di una variabile in problemi concreti: è solo la scelta personale di ritenere alcuni dei parametri che intervengono come costanti assegnate e altri come variabili a precisare il numero delle variabili.

Così la soluzione del problema di Cauchy [\(127\)](#page-685-0) verrà spesso considerata come

- $\bullet$  funzione di t, accogliendo come *costanti assegnati* i tre parametri  $k, M, e x_0$
- funzione di  $t \in x_0$  accogliendo come *costanti assegnati* i due parametri k, M.
- ecc.

## 1.6. Esercizi.

- (1)  $\blacktriangleright$  Determinare l'insieme di definizione della funzione  $f(x, y) = \frac{1}{1 x^2 y^2}$ .
- (2) ► Determinare l'insieme di definizione della funzione  $g(x, y) = \frac{1}{2 3\sin(x^2 + y^2)}$ .
- (3)  $\blacktriangleright$  Determinare l'insieme di definizione della funzione  $s(x, y) = \sqrt{1 + x} \sqrt{1 y}$ .

## 2. I grafici

Per le funzioni reali di una variabile reale

$$
f: x \in [a, b] \quad \mapsto \quad f(x)
$$

sono stati considerati i grafici, curve del piano costituite dai punti  $(x, f(x))$ del piano cartesiano al variare di  $x \in [a, b]$  dominio di f.

Un discorso analogo si ha per le funzioni reali di due variabili reali

$$
f: (x, y) \in [a, b] \times [c, d] \quad \mapsto \quad f(x, y)
$$

i loro grafici sono superfici dello spazio costituite dai punti  $(x, y, f(x, y))$  per  $(x, y) \in [a, b] \times [c, d]$  e quota  $z = f(x, y)$ .

Esempio 2.1. Pensando, ad esempio, vedi Figura [1,](#page-687-0) alla funzione

$$
f(x, y) = 1 + x + y
$$

pensata definita limitatamente al quadrato  $Q: [-1,1] \times [-1,1]$  la superficie grafico è la porzione del piano

$$
z = 1 + x + y
$$

relativa a tale quadrato.

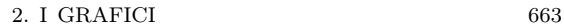

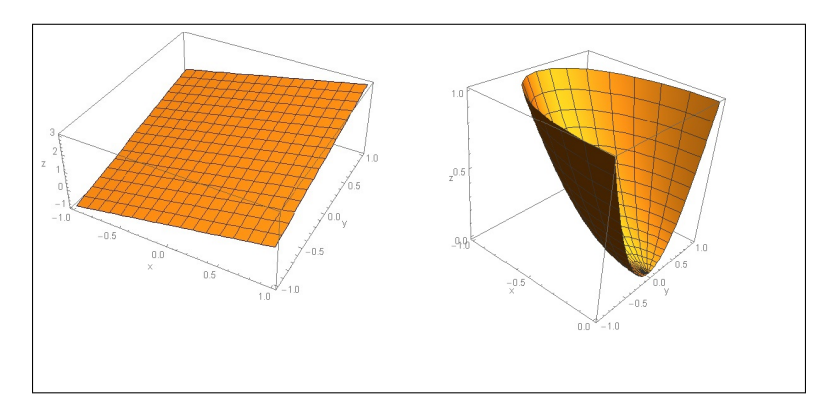

<span id="page-687-0"></span>FIGURA 1.  $f(x, y) = 1 + x + y$ ,  $g(x, y) = x^2 + y^2$ 

Mentre per la funzione

$$
g(x, y) = x^2 + y^2
$$

pensata anch'essa definita limitatamente al rettangolo R :  $[-1,0] \times [-1,1]$ la superficie grafico è una sorta di coppa rotonda, la superficie ottenuta ruotando intorno al suo asse una parabola (in figura una rotazione di soli  $180^0$ gradi), considerandola anch'essa limitatamente al rettangolo R.

### 2.1. Paraboloidi.

Consideriamo le superfici di equazione cartesiana

$$
z = a (x - c1)2 + b (y - c2)2 + c(x - c1)(y - c2) + d
$$

ottenute generalizzando l'equazione della parabola  $y = \alpha x^2 + \beta x + \gamma$ . Si tratta di superfici molto diverse al variare dei parametri che le determinano:

- $\bullet$   $(c_1, c_2)$  una sorta di centro
- $\bullet$  d la quota raggiunta in corrispondenza di  $(x, y) = (c_1, c_2)$
- $\bullet$  i tre parametri  $a, b, c$  che determinano la forma della superficie  $-\Delta = c^2 - 4ab < 0$ ,  $a > 0$ : una coppa verso l'alto  $-\Delta = c^2 - 4ab < 0$ ,  $a < 0$ : una coppa verso il basso
	- $\bigtriangleup = c^2 4ab > 0$  : una sella

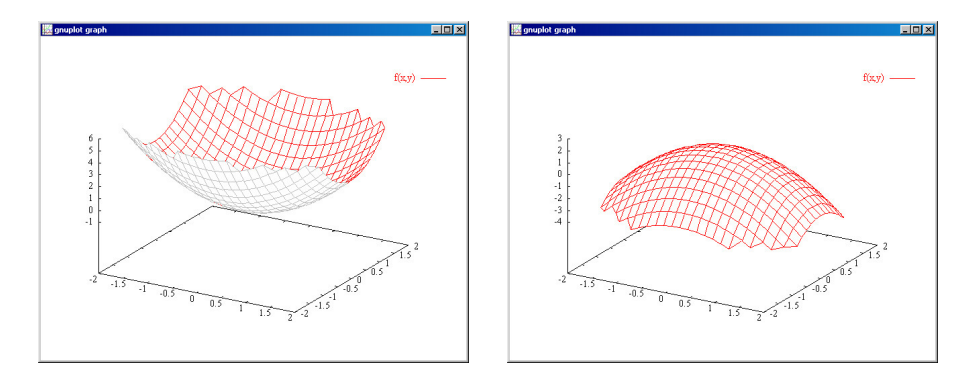

FIGURA 2. I paraboloidi con  $(a, b, c, d) = (1, 2, 0, -1)$  e con  $(a, b, c, d) = (-1, -2, 0, 1)$ 

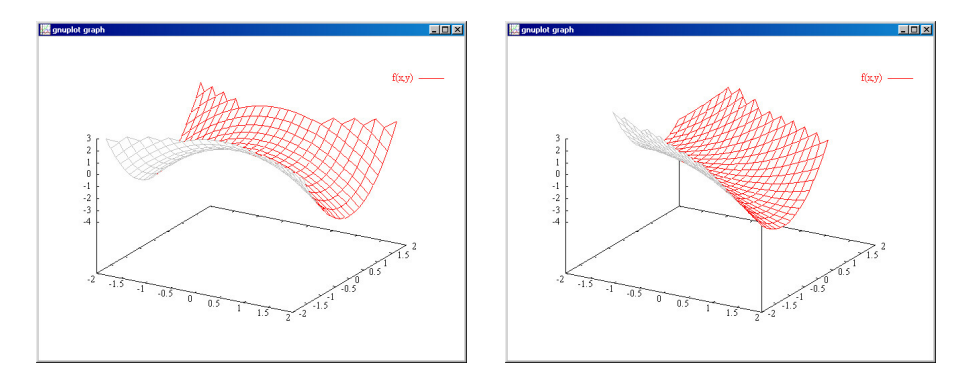

FIGURA 3. I paraboloidi con  $(a, b, c, d) = (-1, 2, 0, 1)$  e con  $(a, b, c, d) = (0.5, 2, 2.5, -1)$ 

### 2.2. Disegnare i grafici.

Il grafico di una funzione reale di due variabili reali  $f(x, y)$  (ragionevolmente regolare) è una superficie:

- si prendono i punti  $(x, y)$  dell'insieme di definizione di  $f$ ,
- per ognuno si disegna il punto, dello spazio,  $(x, y, f(x, y))$  di quota appunto il valore  $f(x, y)$ .

Il grafico, la superficie dello spazio che vediamo disegnata in tante occasioni, si ottiene, generalmente, con gli espedienti del disegno prospettico  $(assonometria, prospettiva<sup>1</sup>).$  $(assonometria, prospettiva<sup>1</sup>).$  $(assonometria, prospettiva<sup>1</sup>).$ 

La realizzazione soddisfacente di grafici di funzioni di due variabili è attualmente affidata ai computer: lo strumento software migliore disponibile è GNUPLOT liberamente distribuito, <http://www.gnuplot.info/>, per ogni sistema (Windows, Linux, OS).

<span id="page-688-0"></span> $<sup>1</sup>$  Piero della Francesca, *De prospectiva pingendi*, 1475</sup>

#### 2. I GRAFICI 665

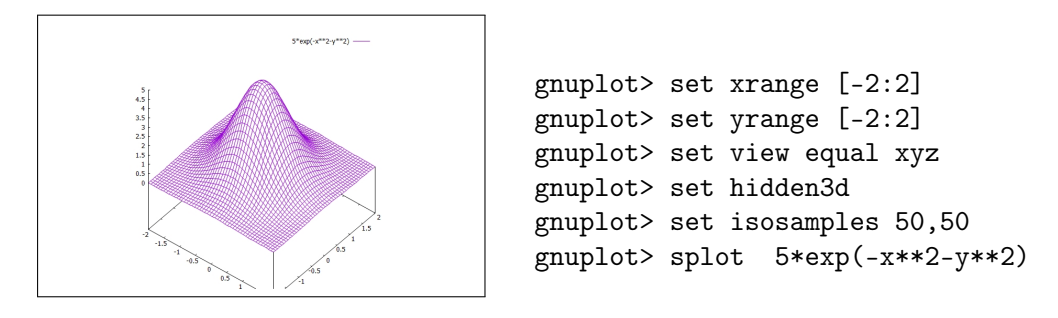

FIGURA 4.  $z = 5 e^{-x}$  $^{2}-y$ 2

### 2.3. Le linee di livello.

Un modo non prospettico di rappresentare la funzione  $f(x, y)$  è quello di disegnare nel piano  $(x, y)$  le *linee di livello* 

$$
f(x, y) = 0
$$
,  $f(x, y) = 1$ ,  $f(x, y) = 2$ ,...

Si tratta cioè di disegnare nell'insieme di definizione, insieme del piano, un certo numero di curve piane, dette linee di livello, su ciascuna delle quali la funzione produca uno stesso valore, naturalmente diverso da linea a linea.

Osservazione 2.2. Il metodo delle linee di livello è quello usato nelle carte geografiche: la funzione che i cartografi considerano è l'altitudine  $f(x, y)$  (sul livello del mare) del punto di coordinate  $(x, y)$  (avendo localmente trattato la superficie terrestre come un piano).

Un metodo che arricchisce quello delle linee di livello, anch'esso usato in cartografia, è quello delle scale cromatiche che rappresentano i rilievi: toni di marrone via via più deciso per le catene montuose, toni di blu sempre più intenso per le profondità degli oceani...

Esempio 2.3. Consideriamo la funzione

 $f(x,y) = e^{-x^2-y^2} + 2e^{-(x-2)^2-(y-2)^2} + e^{-(x+1)^2-(y-2)^2}$ 

somma di tre addendi il primo abbastanza piccolo a meno che  $(x, y) \approx (0, 0)$ , il secondo ancora piccolo a meno che  $(x, y) \approx (2, 2)$  e il terzo ancora piccolo a meno che  $(x, y)$  ≈  $(-1, 2)$ .

Le tre figure seguenti rappresentano i grafici di  $f(x, y)$  nelle tradizionali forme prospettica, delle linee di livello, delle gradazioni cromatiche.

### 2.4. Le sezioni.

Da una funzione di due variabili si possono ricavare diverse funzioni di una variabile: il procedimento consiste nel bloccare, cioè assumere come costante, una delle due variabili.

Così, ad esempio, bloccando y sul valore  $y_0$  la funzione  $f(x, y)$  diventa  $f(x, y_0)$ , funzione di una sola variabile.

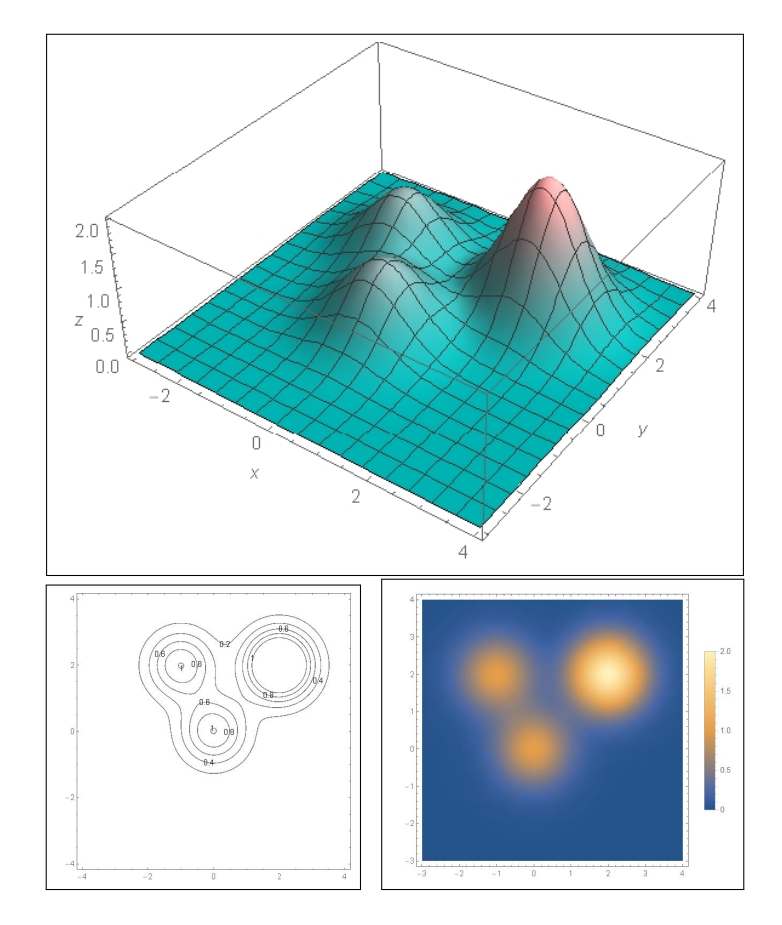

Il grafico di questa  $f(x, y_0)$ , funzione di una sola variabile, è una curva, la sezione della superficie grafico della  $f(x, y)$  secondo il piano verticale  $y = y_0$ : il grafico di questa sezione è una curva del piano  $(x, z)$ .

Discorso analogo bloccando la  $x$  su un valore  $x_0$  ci troviamo a considerare la funzione  $f(x_0, y)$ , ancora funzione di una sola variabile.

La notevole maggiore dimestichezza che abbiamo riguardo alle funzioni di una variabile rende il precedente procedimento apprezzato e utilizzato in molte circostanze.

La conoscenza delle proprietà di varie sezioni  $f(x, y_0)$  e  $f(x_0, y)$  può aiutare infatti a riconoscere proprietà della stessa  $f(x, y)$ .

Esempio 2.4. Consideriamo la funzione

$$
f(x,y) = e^{-x^2 - y^2}
$$

Le figure seguenti mostrano il grafico prospettico della  $f(x, y)$  e i grafici di alcune sezioni delle  $f(x, y_0)$  e  $f(x_0, y)$  con  $y_0$  e  $x_0$  costanti.

Osservazione 2.5. Esistono, e le applicazioni ne fanno spesso uso, funzioni di tre o più variabili: si pensi ad esempio alla temperatura atmosferica, il

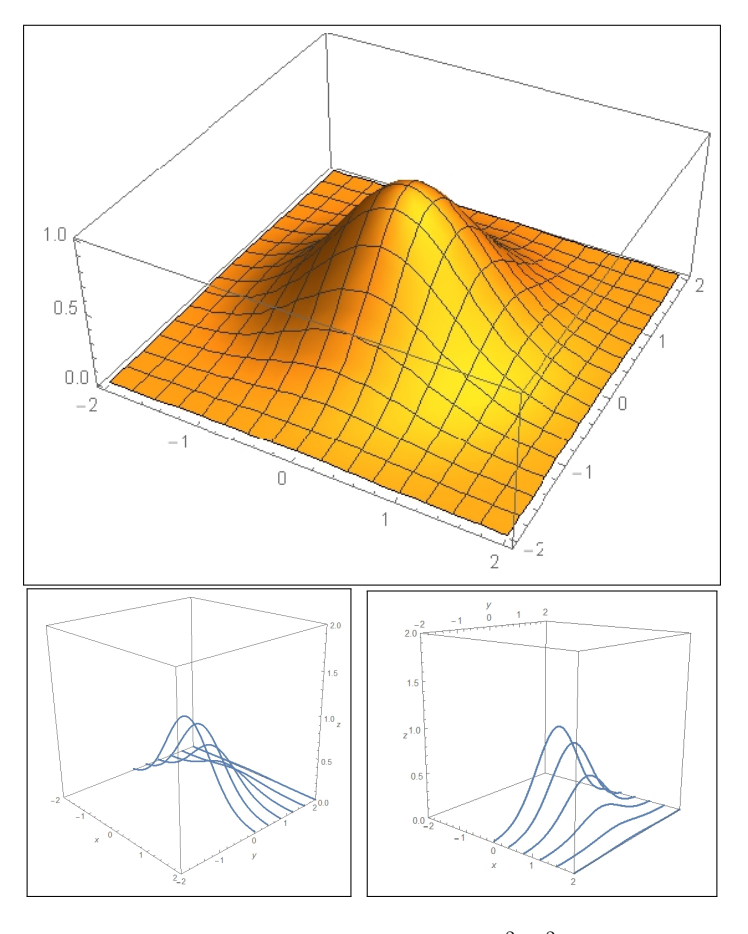

FIGURA 5.  $f(x, y) = e^{-x^2 - y^2}$ 

procedimento, anche empirico ricorrendo a un termometro, che misura in ogni punto  $(x, y, z)$  dello spazio la corrispondente temperatura.

Ne leggiamo sui bollettini meteo, riferendosi in genere alla temperatura a terra, al suolo  $z = 0$ , ma ne sentiamo anche parlare durante i viaggi aerei nei quali il Comandante informa i passeggeri della temperatura, quasi sempre bassissima, nello spazio che l'aeromobile sta percorrendo.

# 3. Le funzioni continue

Dire che una funzione  $f(x, y)$  è *continua* nel punto  $(x_0, y_0)$  significa che i valori che produce su punti  $(x, y)$  vicini a  $(x_0, y_0)$  sono valori  $f(x, y)$  vicini al valore  $f(x_0, y_0)$  che la funzione produce in  $(x_0, y_0)$ .

La frase mette bene in evidenza come il concetto di continuità sia strettamente collegato alla nozione di vicinanza, quindi alla disponibilità di una distanza.

Il fenomeno opposto a quello di continuità è la presenza di salti: le funzioni non continue più facilmente immaginabili sono quelle, come la parte intera,  $f(x, y) = [x] + [y]$ , che producono valori solo interi, valori che, a meno che restino costanti, compiono inevitabilmente salti: due valori interi diversi distano almeno 1 .

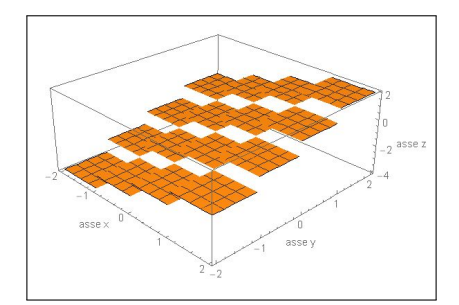

ESEMPIO 3.1. La funzione  $f(x,y) = x^2 + y^2$  è continua in ogni punto: è infatti facilmente prevedibile che se  $(x, y) \approx (x_0, y_0)$  allora

$$
\begin{cases}\nx \approx x_0, & \to & x^2 \approx x_0^2, \\
y \approx y_0, & \to & y^2 \approx y_0^2,\n\end{cases}\n\Rightarrow\nx^2 + y^2 \approx x_0^2 + y_0^2
$$

Diversamente vanno le cose, vedi Figura [6,](#page-692-0) riferendosi alla funzione carat-

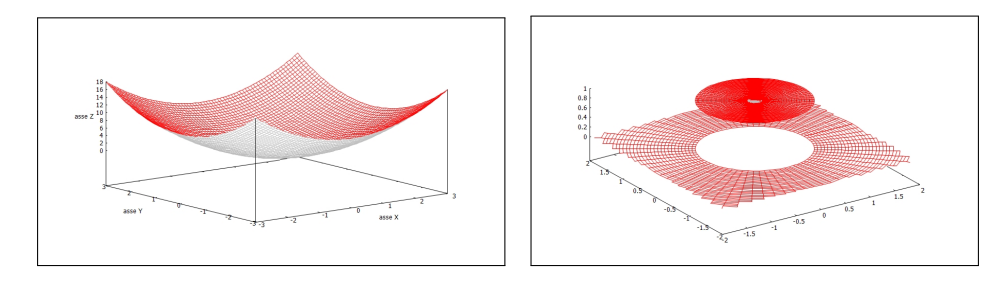

<span id="page-692-0"></span>FIGURA 6. La funzione  $f(x, y) = x^2 + y^2$ , continua, la  $\chi(x, y)$ funzione caratteristica del disco  $x^2 + y^2 \le 1$ , non continua

teristica del disco  $x^2 + y^2 \leq 1$ , denotata con  $\chi(x, y)$ ,

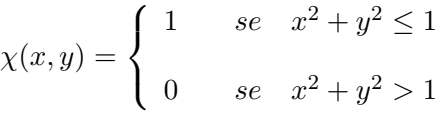

funzione a valori interi, che vale 1 in tutti i punti di tale disco e 0 nei punti che non appartengono al disco.

Ad esempio  $\chi(1,0) = 1$  mentre  $\chi(1.001,0) = 0...$  eppure il punto  $(1.001,0)$ è abbastanza vicino al punto (1, 0). è evidente che ci sono punti comunque vicini a  $(1,0)$  sui quali la  $\chi$  vale 0 e quindi differisce notevolmente dal valore 1 preso in  $(1,0)$ 

La definizione di continuità data sopra si riferisce alla continuità nel punto  $(x_0, y_0)$ : quando si dice semplicemente che una funzione *è continua* si sottintende che lo è in tutti i punti del suo insieme di definizione.

3.1. La continuità . Un modo di precisare l'idea intuitiva

 $(x, y) \approx (x_0, y_0) \rightarrow f(x, y) \approx f(x_0, y_0)$ 

è basata sull'argomento  $(\epsilon, \delta)$ , identico a quello visto per funzioni di una variabile,

DEFINIZIONE 3.2. Una funzione  $f: A \subseteq \mathbb{R}^2 \to \mathbb{R}$  è continua in  $(x_0, y_0) \in A$ se per ogni  $\epsilon > 0$ , esiste  $\delta > 0$  tale che

$$
\left\{ (x,y) \in A, \ \sqrt{(x-x_0)^2 + (y-y_0)^2} \le \delta \right\} \quad \to \quad |f(x,y) - f(x_0,y_0)| \le \epsilon
$$

3.2. Funzioni elementari. La maggior parte delle funzioni di uso comune, dette anche funzioni elementari, sono continue.

Se  $A(t)$  e  $B(t)$  funzioni continue di una variabile allora le funzioni di due variabili

$$
A(x) + B(y), \quad A(x) \cdot B(y), \quad A(x)/B(y)
$$

sono funzioni continue di due variabili<sup>[2](#page-693-0)</sup>.

La composizione, quando possibile, di funzioni continue produce funzioni continue.

Quindi

- sono continui i polinomi  $P(x, y)$
- sono continue (nel loro insieme di definizione) le funzioni razionali  $f(x, y) = P(x, y)/Q(x, y)$  quozienti di due polinomi.
- sono continue le funzioni esponenziali  $e^{P(x,y)}$  con  $P(x, y)$  polinomio.
- sono continue le funzioni  $f(x, y)$  polinomi in  $\cos(x), \cos(y), \sin(x), \sin(y)$
- .... e molte altre !

ESEMPIO 3.3. La funzione  $sin(t)$  è continua, la funzione  $f(x,y) = x^2 + y^2$  é continua, quindi la funzione  $\sin(x^2 + y^2)$  è continua.

## 3.3. Esercizi.

(1)  $\blacktriangleright$  Esaminare se la funzione  $f(x, y) = \frac{x^2 + y^2}{1 + x^2 + y^2}$  $\frac{x+y}{1+x^2+y^2}$  è continua in  $\mathbb{R}^2$ .

 $(2) \rightarrow$  Esaminare se la funzione

$$
f(x,y) = \begin{cases} x+y & \text{se} \quad x+y > 0\\ \sin(2x+3y) & \text{se} \quad x+y \le 0 \end{cases}
$$

 $\hat{e}$  continua in  $\mathbb{R}^2$ .

(3)  $\blacktriangleright$  Esaminare se la funzione  $f(x, y) = (x^2 + y^2) [x^2 + y^2]$  è continua in  $(0, 0)$  e in  $(3, 4)$ .

<span id="page-693-0"></span><sup>2</sup>Fatta salva la ovvia ben nota condizione di non dividere per zero !

## 4. Le funzioni radiali

Le funzioni radiali sono quelle funzioni che prendono lo stesso valore su tutti i punti  $(x, y)$  che hanno la stessa distanza  $x^2 + y^2$  dall'origine: esse cioè non dipendono realmente dal punto  $(x, y)$  ma solo dalla sua distanza, il raggio, dall'origine, donde l'aggettivo radiali.

ESEMPIO 4.1. Sono funzioni radiali le sequenti  $z = f(x, y)$ :

$$
z = 1
$$
,  $z = 1 + x2 + y2$ ,  $z = sin(x4 + 2x2y2 + y4)$ ,  $z = (x2 + y2 + 5)5$ 

Se indichiamo con  $r = \sqrt{x^2 + y^2}$  le funzioni precedenti si esprimono anche come

$$
z = 1
$$
,  $z = 1 + r^2$ ,  $z = \sin(r^4)$ ,  $z = (r^2 + 5)^5$ 

I grafici delle funzioni radiali sono le superfici di rotazione ottenute facendo ruotare il grafico di una funzione  $y = f(x)$ ,  $x \in [0, R]$  intorno all'asse verticale.

Ad ogni funzione  $f(x)$  di una variabile, definita per  $x \geq 0$  possiamo associare la funzione  $F(x, y)$  di due variabili radiale

$$
F(x,y) = f\left(\sqrt{x^2 + y^2}\right)
$$

Se  $f(t)$  è funzione continua di  $t \in \mathbb{R}$  allora la funzione radiale associata  $f\left(\sqrt{x^2+y^2}\right)$  è funzione continua di  $(x, y) \in \mathbb{R}^2$ .

OSSERVAZIONE 4.2. Le funzioni  $f(x, y)$  radiali godono di evidenti proprietà di simmetria:

$$
f(x, y) = f(-x, y) = f(x, -y) = f(-x, -y)
$$

come pure, ruotando di un qualsiasi angolo θ, si ha

$$
f(x,y) = f\left(x \cos(\theta) - y \sin(\theta), x \sin(\theta) + y \cos(\theta)\right)
$$

**4.1. Il grafico di una funzione radiale.** Noto il grafico di  $f(t)$  per  $t \geq 0$  si ottiene, molto facilmente, il grafico di  $F(x,y) = f\left(\sqrt{x^2 + y^2}\right)$ : basta far ruotare, intorno all'asse verticale, la linea grafico di  $f$ : la superficie ottenuta con tale rotazione è il grafico di F.

In Figura [7](#page-695-0) il grafico di  $\sin^2(\sqrt{x^2+y^2})$  relativo al primo quadrante e a  $\sqrt{x^2 + y^2} \leq 2\pi$ . Si notino, sul piano base  $(x, y)$  le linee di livello: le linee di livello di una funzione radiale sono circonferenze di centro l'origine.

4. LE FUNZIONI RADIALI 671

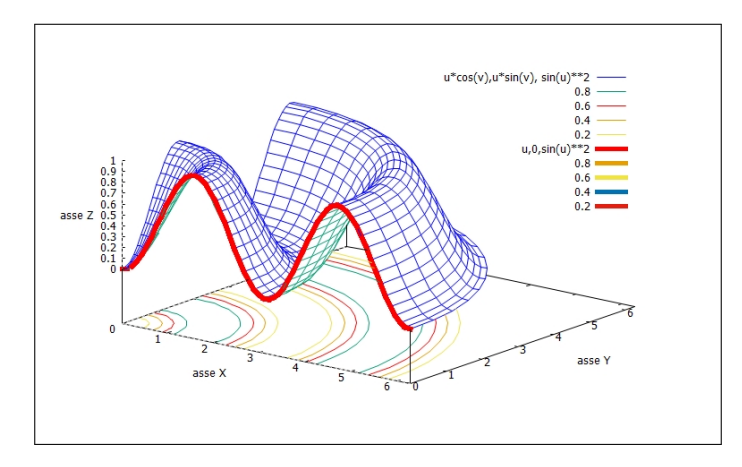

<span id="page-695-0"></span>FIGURA 7. Un quarto della rotazione di  $\sin^2(x)$  intorno all'asse verticale.

# 4.2. Le coordinate polari.

I punti  $(x, y)$  del piano cartesiano possono essere rappresentati anche tramite le *coordinate polari*  $(\rho, \theta)$ .

A loro volta le funzioni di due variabili possono essere espresse con algoritmi equivalenti relativi a rappresentare i punti del piano nella forma cartesiana o in quella polare.

ESEMPIO 4.3. Sia  $f : \mathbb{R}^2 \to \mathbb{R}$ ,  $f(x, y) = x^2 + y^2 + x + y + 1$ : la sua espressione in coordinate polari è

$$
\rho^2 + \rho(\cos(\theta) + \sin(\theta)) + 1
$$

Se f è una funzione radiale allora la sua espressione in coordinate polari non include  $\theta$ .

# 4.3. Esercizi.

- (1)  $\triangleright$  Posto  $f(\rho) = 4 e^{-2\rho^2}$  determinare la corrispondente funzione radiale.
- (2)  $\triangleright$  Sia f radiale: se  $f(3, 4) = 5$  quanto valgono  $f(4, 3), f(-3, 4), f(0, 5)$ ?
- (3)  $\blacktriangleright$  Sia  $f(x, y) = e^{-\sqrt{x^2+y^2}}$ : calcolare la somma

$$
f(1,0) + f(1/\sqrt{2}, 1/\sqrt{2}) + f(0,1) + f(-1/\sqrt{2}, 1/\sqrt{2}) + f(-1,0)
$$

### 5. Le funzioni ondose

Consideriamo la nota campana di Gauss

$$
f(x) = e^{-x^2}
$$

le funzioni  $f(x-1)$ ,  $f(x-2)$ ,  $f(x-3)$ ,... hanno grafici ottenuti da quello di  $f(x)$  con traslazioni, verso destra, di 1, di 2, di 3, ecc.

Scelto un valore  $v$  le funzioni delle due variabili  $x e t$ 

$$
u(x,t) = f(x - v t) = e^{-(x - vt)^2}
$$

hanno grafici deducibili da quello di  $f(x)$  con traslazioni v t.

L'unica onda, centrata nell'origine, che caratterizza il grafico della  $f(x) =$  $e^{-x^2}$  si ritrova nei profili altimetrici della  $u(x,t)$  relativi a  $t=t_0$ , centrata nei punti  $x = v t_0$ .

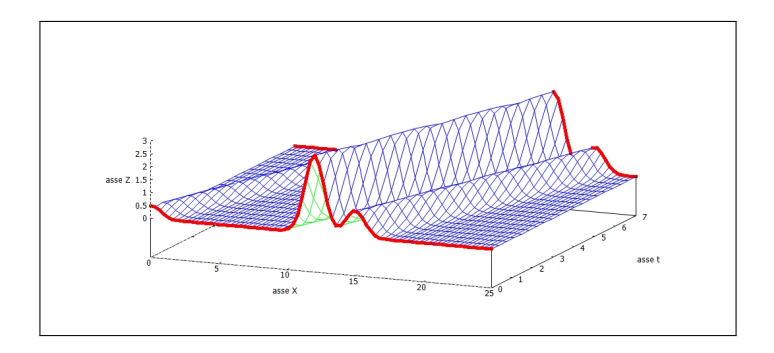

<span id="page-696-0"></span>FIGURA 8.  $u(x,t) = g(x-t)$ 

Il fenomeno risulta ancora più evidente e interessante se in luogo della  $f(x)$ si considera una combinazione di campane di Gauss quale, ad esempio

$$
g(x) = 0.5 f(x) + 3 f(x - 12) + f(x - 15)
$$

la corrispondente  $u(x, t) = g(x - vt)$ , con  $v = 1$  ha il grafico di Figura [8.](#page-696-0)

Guardando i profili altimetrici della  $u(x, t)$  relativi ai diversi tempi  $t = t_0$ si assiste ad una sorta di avanzamento della campana, quella evidenziata in rosso in figura [8,](#page-696-0) a velocità v:

- al tempo  $t = 0$  le tre crestine si trovano più o meno all'ascissa  $x=10$ ,
- $\bullet$  al tempo  $t = 7$  sono avanzate e compaiono, ancora in rosso, più o meno all'ascissa  $x = 20$ ,
- ...tutto come un'onda viaggiante<sup>[3](#page-696-1)</sup>!

<span id="page-696-1"></span><sup>3</sup>Cercate su Internet travelling wave.

## 5. LE FUNZIONI ONDOSE 673

# 5.1. Esercizi.

- (1)  $\triangleright$  Sia  $f(x) = xe^{-x^2}$ : determinare la corrispondente funzione ondosa  $u(x, t)$  che avanzi con velocità  $v = 1$ .
- (2)  $\blacktriangleright$  Siano  $u(x,t) = (x-t)^2 e v(x,t) = x-t$ : determinare per ogni  $t \in \mathbb{R}_+$  i punti x in cui  $u(x,t) = v(x,t)$ .
- (3) ► Sia  $f(x) = e^{-x^2}$ : determinare le due funzioni ondose dedotte da f relative alle velocità di propagazione  $v_1 = 1$  e  $v_2 = -2$ .

## CAPITOLO 9.2

# I teoremi sulle funzioni continue

### 1. Il teorema di Weierstrass

## 1.1. L'insieme immagine.

Sia  $f: A \subseteq \mathbb{R}^2 \to \mathbb{R}$ , per ogni insieme  $E \subseteq A$  possiamo considerare l'insieme

$$
f(E) = \{f(x, y), \forall (x, y) \in E\}
$$

dei valori  $f(x, y)$  prodotti da f in corrispondenza degli  $(x, y) \in E$ . L'insieme  $f(E)$  si dice *immagine di E tramite* f.

Non è in generale facile riconoscere l'immagine  $f(E)$ , è tuttavia possibile (e raccomandabile) riconoscere almeno alcuni numeri appartenenti all'immagine, conoscenza utile a farsi un'idea dell'immagine  $f(E)$  stessa.

ESEMPIO 1.1. Sia  $f: (x, y) \mapsto 2x^2 + 3y^2$  e sia  $E = [-1, 1] \times [-2, 3]$ : tenuto conto, ad esempio che  $(0,0) \in E$  e che  $f(0,0) = 0$  si riconosce che  $0 \in f(E)$ .

Tenuto inoltre conto che

$$
\begin{cases}\nx \in [-1, 1] & \to & 2x^2 \in [0, 2], \\
y \in [-2, 3] & \to & 3y^2 \in [0, 27] \\
\end{cases}\n\rightarrow 2x^2 + 3y^2 \in [0, 29]
$$

Ovvero  $f(E) = [0, 29]^1$  $f(E) = [0, 29]^1$ .

ESEMPIO 1.2. Sia  $f : (x, y) \rightarrow [x] + [y]$  essendo [.] la funzione parte intera: sia  $E = [0, 1] \times [0, 1]$ .

Tenuto conto che la [ . ], parte intera, produce solo numeri interi, e quindi la f produce solo numeri interi, si può immediatamente riconoscere che l'immagine di f sarà un insieme (più o meno grande) composto da soli numeri interi.

 $\left[ x \in [0,1] \right] \rightarrow [x] \in \{0,1\},$  $y \in [0, 1] \rightarrow [y] \in \{0, 1\} \rightarrow [x] \cup [0, 1]$ <br> $y \in [0, 1] \rightarrow [y] \in \{0, 1\}$ Ovvero  $f(E) = \{0, 1, 2\}.$ 

<span id="page-699-0"></span><sup>1</sup>Certo dovremmo provare che l'immagine sia l'intero intervallo [0, 29], mentre per ora possiamo solo essere certi che contenga sia 0 che 29

L'immagine  $f(E)$ , di una funzione f reale di due variabili reali, relativa a un insieme  $E$  di  $\mathbb{R}^2$  può risultare

- limitata o non limitata,
- limitata ma priva di minimo o di massimo,
- limitata e dotata di minimo e di massimo.

Esempio 1.3.

- la prima possibilità , immagine non limitata, si incontra molto facilmente pensando a funzioni definite su insiemi E non limitati, quali  $x^2 + y^2$  definita in tutto il piano  $\mathbb{R}^2$
- la seconda possibilità si incontra, ad esempio, pensando all'immagine di funzioni definite su insiemi che non includano interamente la loro frontiera, quali ad esempio  $e^{-1/(x^2+y^2)}$  che ha immagine l'intervallo  $(0,1)$ , limitato ma privo sia di massimo che di minimo<sup>[2](#page-700-0)</sup>.

## 1.2. Gli insiemi aperti e gli insiemi chiusi.

Un insieme  $A \subset \mathbb{R}^2$  si dice *aperto* se per ogni punto  $P \in A$  contiene anche i cerchietti di centro P e raggi r abbastanza piccoli, circostanza che si indica anche dicendo che tutti i punti di A sono interni ad A.

ESEMPIO 1.4. L'insieme  $A: x^2 + y^2 < 1$  è un insieme aperto, il punto  $(0.8, 0) \in A$  e certamente i cerchietti di centro P e raggi  $r < 0.2$  sono tutti contenuti in A.

Un insieme  $C \subset \mathbb{R}^2$  si dice *chiuso* se il suo complementare è aperto: cioè se  $P \notin C$ allora anche i cerchietti di centro $P$ e raggi abbastanza piccoli non intersecano C.

I concetti di insieme *aperto* e di insieme *chiuso* in  $\mathbb{R}^2$  somigliano abbastanza a quanto incontrato in  $\mathbb{R}^1$  parlando di intervalli aperti e intervalli chiusi: spesso è facile riconoscere che un insieme sia chiuso riconoscendo che contiene anche il suo contorno: cosa sia il suo contorno è evidente . . .

Esempio 1.5. Un quadrato, lati inclusi, è un chiuso, lo stesso quadrato senza i quattro lati è un aperto.

Naturalmente ci sono insiemi che non sono nè aperti nè chiusi: un quadrato che includa due dei lati e non gli altri due non è nè aperto nè chiuso.

<span id="page-700-0"></span><sup>2</sup>Le due funzioni proposte in questo esempio sono entrambe radiali.

## 1.3. Il teorema.

<span id="page-701-0"></span>TEOREMA 1.6 (Weierstrass). Sia  $f: A \subseteq \mathbb{R}^2 \to \mathbb{R}$  continua e sia  $E \subseteq A$  con E chiuso e limitato, l'immagine  $f(E)$  è un insieme chiuso e limitato.

Il teorema afferma che

- $\bullet \,$  se  $E \subseteq A \subseteq \mathbb{R}^2$ è chiuso e limitato
- se  $f$  è continua in  $A$ ,

allora l'immagine  $f(E) = \{f(x, y), \forall (x, y) \in E\}$ 

- è limitata
- è chiusa,

quindi ha minimo e ha massimo.

Il significato del Teorema di Weierstrass è anche il seguente:

sia

$$
f: A \subseteq \mathbb{R}^2 \quad \mapsto \quad \mathbb{R}
$$

continua, allora per ogni  $E \subseteq A$ , chiuso e limitato esistono almeno due punti

$$
(x_m, y_m), (x_M, y_M) \in E,
$$

detti punti di minimo e rispettivamente di massimo, tali che

$$
\forall (x, y) \in E: \quad f(x_m, y_m) \le f(x, y) \le f(x_M, y_M)
$$

I valori  $f(x_m, y_m)$  e  $f(x_M, y_M)$  sono, rispettivamente il minimo e il massimo di  $f$  in  $E$ .

Esempio 1.7. Determinare massimo e minimo della funzione

$$
f(x,y) = x^2 + y^2
$$

sull'insieme  $E: x^2 + y^2 \leq 1$ .

## Risposta:

L'insieme E assegnato, il cerchio di centro l'origine e raggio 1, è chiuso e limitato e la funzione f, un polinomio, è continua in  $\mathbb{R}^2$ , quindi, per il Teorema di Weierstrass, esiste sia il minimo che il massimo:

$$
(x, y) \in E
$$
  $\rightarrow$   $0 = f(0, 0) \le f(x, y) \le f(1, 0) = 1$   $\rightarrow$   $\begin{cases} \text{minimo} & = 0\\ \text{massimo} & = 1 \end{cases}$ 

Tutti i punti della circonferenza  $x^2 + y^2 = 1$  sono punti  $(x_M, y_M)$  di massimo.

Esempio 1.8.

Sia  $f: (x, y) \mapsto |x + y| \geq 0$ , funzione continua in tutto il piano. Sia  $E = [-1, 1] \times [-1, 1]$ : i punti della diagonale da  $(-1, 1)$  a  $(1, -1)$  sono tutti punti di minimo, su di essi riesce  $f(x, y) \equiv 0$ .

I due punti  $(1,1)$  e  $(-1,-1)$  sono punti di massimo.

Il minimo di f in E è zero,  $f(1, 1) = f(-1, -1) = 2$  è il massimo.

ESEMPIO 1.9. Sia  $f(x,y) = e^{-(x^2+y^2)} > 0$  funzione continua in tutto  $\mathbb{R}^2$ .

 $L$ 'insieme  $\mathbb{R}^2$  proposto non è chiuso e limitato quindi il Teorema di Weierstrass non è applicabile: cioè non possiamo garantire, a priori, che ci sia il minimo e ci sia il massimo.

È evidente tuttavia che

$$
0 < e^{-(x^2 + y^2)} \le 1
$$

pertanto:

- $f(\mathbb{R}^2)$  è limitata, ovvero  $f$  è limitata,
- $0 = \inf(f(\mathbb{R}^2)), \quad 1 = \sup(f(\mathbb{R}^2)),$
- $0 \notin f(\mathbb{R}^2)$  quindi  $f(\mathbb{R}^2)$  non ha minimo,
- $1 \in f(\mathbb{R}^2)$ ;  $1 = f(0,0)$ , quindi  $f(\mathbb{R}^2)$  ha massimo, 1.

## 1.4. Esercizi.

- (1)  $\rightarrow$  Determinare se il teorema di Weierstrass è applicabile alla funzione  $f(x, y) = \frac{1}{x + y}$  nel cerchio di centro  $C = (3, 4)$  e raggio  $r=4$ .
- (2)  $\blacktriangleright$  Determinare se la funzione  $f(x, y) = \log(1 + x^2 + y^2)$  ammette massimo e minimo nel cerchio di centro l'origine e raggio  $r=2$ .
- (3)  $\blacktriangleright$  Determinare se il teorema di Weierstrass è applicabile alla funzione  $f(x, y) = e^{-(x^2+y^2)}$  nel semipiano  $x \le 0$ .

# 2. Esistenza degli zeri

Sia  $f: A \subset \mathbb{R}^2 \mapsto \mathbb{R}$  il titolo corrisponde all'esistenza di soluzioni  $(x, y) \in A$ per l'equazione  $f(x, y) = 0$ , o in generale,

$$
f(x,y) = k
$$

La risposta dipende naturalmente dal

• tipo di insieme  $A$ ,

- tipo di funzione  $f$ ,
- $\bullet$  tipo di valore k.

Conveniamo innanzitutto di lavorare su insiemi A connessi per poligonali tali cioè che comunque si prendano due  $U, V \in A$  esistono poligonali da U a V completamente contenute in A.

Sono naturalmente connessi per poligonali tutti gli insiemi convessi, non sono connessi per poligonali tutti gli insiemi formati da due o più parti separate.

Osservazione 2.1.

Lo strano insieme della Figura a fianco, la parte di piano racchiusa tra due spirali sempre più strette (immaginate che i giri continuino indefinitamente) non è connesso per poligonali: non si può collegare l'origine l'ombellico dell'insieme - con il punto  $(1,0)$  con una poligonale (numero finito di segmenti) tutta contenuta nell'insieme.

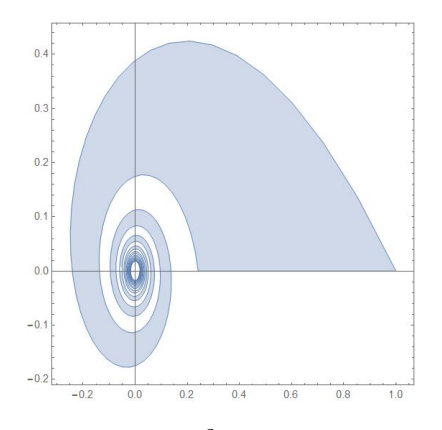

2.1. Restrizioni a un segmento. Sia  $f: A \subseteq \mathbb{R}^2 \mapsto \mathbb{R}$  continua e sia  $S_{P,Q}$  un segmento contenuto in A. La funzione f, definita in A è quindi definita anche su  $S_{P,Q}$ , si parla spesso in tal caso della *restrizione* di f al segmento.

ESEMPIO 2.2. Sia  $f: (x, y) \mapsto x + 3y + 1$ , definita e continua in  $\mathbb{R}^2$ . Presi  $P = (0, 1)$  e  $Q = (1, 0)$  i punti del segmento  $S_{P,Q}$  sono  $(t, 1-t)$ ,  $t \in [0, 1]$  e la restrizione di f al segmento è

$$
f(t, 1 - t) = t + 3(1 - t) + 1 = 4 - 2t
$$

funzione continua per  $t \in [0,1]$ .

Tenuto conto che i punti del segmento

$$
(1-t)x_P + tx_Q, (1-t)y_p + ty_Q), \quad t \in [0,1]
$$

dipendono da una sola variabile si riconosce che la restrizione di f al segmento  $S_{P,Q}$  è una funzione di una variabile reale e che se f era continua in A lo è anche la sua restrizione al segmento  $S_{P,Q} \subseteq A$ , vale il seguente

<span id="page-703-0"></span>Teorema 2.3 (Teorema esistenza degli zeri). Se

- $\bullet$  A è connesso per poligonali,
- $\bullet$  f è continua,

se esistono due punti  $P_1, P_2 \in A$  in cui riesca  $f(P_1) < 0$  e  $0 < f(P_2)$  allora esiste almeno un punto  $Q \in A$  tale che  $f(Q) = 0$ .

ESEMPIO 2.4. Sia  $f(x,y) = x^3 + y^3$  e sia A il quadrato  $-1 \le x \le 1, -1 \le$  $y \leq 1$ .

Riesce  $f(-1,-1) = -2$ ,  $f(1,1) = 2$  allora esistono certamente punti  $(x_0, y_0) \in$ A tali che  $f(x_0, y_0) = 0$ .

Dove interviene la proprietà di essere connesso per poligonali ?

La proprietà permette di usare per le funzioni di due variabili il teorema d'esistenza degli zeri conosciuto per le funzioni di una variabile, continue su un intervallo.

DIMOSTRAZIONE. Siano  $P_1, Q_1, Q_2, \ldots Q_n, P_2$  i vertici della poligonale da  $P_1$  a  $P_2$  tutta contenuta in A.

La restrizione di  $f$  a ciascun segmento della poligonale è una funzione continua di una variabile: quindi se agli estremi di uno di tali segmenti f produce valori di segno opposto allora ci sarà almeno un punto del segmento in cui f si annulla.

È evidente che tra i vertici  $P_1, Q_1, Q_2, \ldots Q_n, P_2$  ce ne saranno almeno due<sup>[3](#page-704-0)</sup>, consecutivi, su cui la funzione produce valori di segno opposto, e quindi....

 $\Box$ 

Esempio 2.5. L'insieme A di Figura [1,](#page-704-1) una semicorona circolare, è connesso per poligonali.

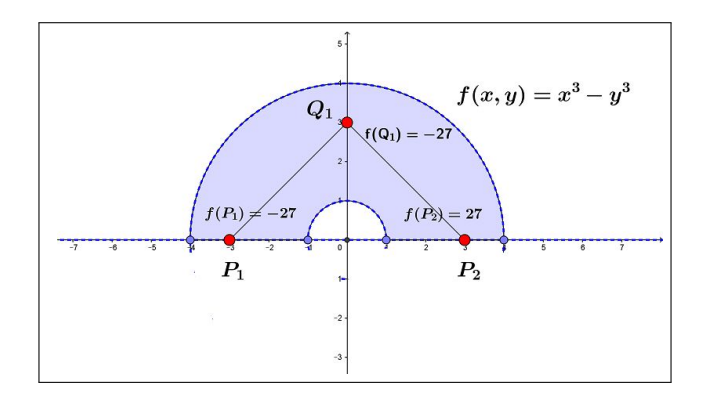

<span id="page-704-1"></span>FIGURA 1.  $x^3 - y^3 = 0$ ,  $(x, y) \in A$ 

La funzione  $f(x,y) = x^3 - y^3$  produce nei due punti  $P_1$  e  $P_2$  valori, -27 e +27 di segno opposto.

<span id="page-704-0"></span><sup>&</sup>lt;sup>3</sup>Potrebbe anche accadere che la f sia nulla su qualche  $Q_i$ , ma allora.... punti su cui f si annulla ce ne sarebbe ugualmente almeno uno !

La poligonale  $P_1Q_1P_2$  è contenuta in A e sui suoi vertici riesce

$$
\begin{cases} f(P_1) < 0 \\ f(Q_1) < 0 \\ f(P_2) > 0 \end{cases}
$$

Quindi sul segmento  $Q_1P_2$  vale il teorema d'esistenza degli zeri in una variabile, quindi c'è almeno un punto P di tale segmento su cui la  $f(x, y)$  vale zero: si tratta ovviamente del punto medio  $P = (3/2, 3/2)$ .

2.2. Il teorema dei valori intermedi. Il Teorema [2.3](#page-703-0) permette di riconoscere che una funzione continua, definita su un insieme connesso per poligonali, che produca due valori  $f(P_1) < f(P_2)$  produce, di conseguenza, anche tutti i valori k intermedi  $f(P_1) < k < f(P_2)$ .

Infatti la funzione  $g(x, y) = f(x, y) - k$  è negativa su  $P_1$  e positiva su  $P_2$ : quindi per il teorema d'esistenza degli zeri si annulla in almeno un punto  $(x_0, y_0)$ :

$$
g(x_0, y_0) = 0 \quad \to \quad f(x_0, y_0) - k = 0 \quad \to \quad f(x_0, y_0) = k
$$

### 2.3. Un enunciato alternativo...

<span id="page-705-0"></span>Teorema 2.6 (Teorema dei valori intermedi). Se

- $\bullet$  A è connesso per poligonali,
- $\bullet$  f è continua,

l'insieme immagine è un intervallo  $I \subseteq \mathbb{R}$ .

.. se l'immagine f(A) contiene due numeri α e β contiene, di conseguenza, tutti i  $\gamma$  intermedi !

### 3. Le conseguenze

I due teoremi precedenti, [1.6](#page-701-0) e [2.3](#page-703-0) aiutano a determinare l'insieme immagine di funzioni continue:

- se la funzione continua è definita su un insieme
	- connesso per poligonali
	- chiuso
	- limitato

allora l'insieme immagine è l'intervallo chiuso e limitato  $[m, M]$ avendo indicato con m e M il minimo e il massimo della funzione,

• se la funzione continua è definita su un insieme connesso per poligonali (ma non anche chiuso e limitato) allora l'insieme immagine rimane un intervallo che però può essere illimitato o può non includere gli estremi.

ESEMPIO 3.1. L'insieme immagine della funzione  $x^2+y^2$  considerata definita sul quadrato di estremi l'origine e il punto (1, 1) è l'intervallo [0, 2].

Esempio 3.2. L'insieme immagine della funzione

$$
\frac{1}{1+x^2+y^2}, \quad (x,y) \in \mathbb{R}^2
$$

è l'intervallo (0, 1] che include 1 ma non 0

Esempio 3.3. La funzione

$$
\frac{1}{x+y}
$$

è definita per  $x + y \neq 0$ .

L'immagine del semipiano (connesso per poligonali)  $x+y>0$  è un intervallo (Teorema [2.6\)](#page-705-0).

Poichè tale immagine contiene sia valori positivi molto grandi <sup>[4](#page-706-0)</sup> sia valori positivi molto piccoli [5](#page-706-1) non puó che essere l'intervallo dei numeri positivi.

Tenuto conto che la funzione non produce mai il valore 0 se ne conclude che l'immagine del semipiano  $x + y > 0$  mediante la funzione  $1/(x + y)$ è l'intervallo aperto z > 0.

Discorso analogo per l'immagine dell'altro semipiano  $x + y < 0$ : l'immagine è l'intervallo aperto z < 0.

Concludendo: l'immagine della funzione

$$
f(x,y) = \frac{1}{x+y}
$$

definita (ovviamente) per  $x + y \neq 0$ , insieme non limitato, non chiuso e non connesso per poligonali è l'insieme  $\mathbb{R} - \{0\}$ , insieme non limitato, non chiuso, non connesso, non intervallo.

## 3.1. Esercizi.

- (1)  $\blacktriangleright$  Verificare che l'equazione  $1 + x + x^2 + y^3 = 0$  ha, per ogni fissato  $x$  soluzioni  $y$ .
- (2)  $\blacktriangleright$  Verificare che la linea di livello log( $1 + x^2 + 2y^2$ ) = 1 delimita una regione limitata del piano  $\mathbb{R}^2$ .
- (3)  $\blacktriangleright$  Verificare che l'insieme E del piano determinato dalla disequazione  $1 + x^2 + y^3 \neq 0$  non è connesso.

<span id="page-706-0"></span><sup>&</sup>lt;sup>4</sup>valori della funzione su  $(x, y)$  vicini alla frontiera

<span id="page-706-1"></span><sup>&</sup>lt;sup>5</sup>valori della funzione su  $(x, y)$  molto lontano dall'origine

# 4. Il concetto di limite

Avere limite in un punto  $(x_0, y_0)$  significa per una funzione  $f(x, y)$  che i suoi valori si stabilizzano per  $(x, y) \approx (x_0, y_0)$  su un valore  $\ell$  cui diamo il nome di limite di f in  $(x_0, y_0)$  e denotiamo con la grafia

$$
\lim_{(x,y)\to(x_0,y_0)} f(x,y) = \ell
$$

Tanto più  $(x, y) \neq (x_0, y_0)$  è vicino a  $(x_0, y_0)$  tanto più i valori  $f(x, y)$ devono essere vicini a  $\ell$ .

Si capisce quindi che ha senso cercare il limite di una funzione f definita in  $E$  solo nei punti *vicini ad*  $E$  (interni ad  $E$ , appartenenti ad  $E$  o, almeno alla sua frontiera).

Se  $f(x, y)$  è continua nel punto  $(x_0, y_0)$  allora ovviamente ha limite in tale punto e il limite è il valore  $f(x_0, y_0)$ .

ESEMPIO 4.1. Sia  $f(x,y) = \sqrt{1 - (x^2 + y^2)}$ , definita in E:  $x^2 + y^2 \le 1$ . Non ha senso cercare il limite di f nel punto (2, 2): si tratta infatti di un punto che non appartiene ad E e non è neanche di frontiera per E. Che senso ha valutare se i valori di f si stabilizzino avvicinandosi a (2, 2) ? . . . non è infatti possibile avvicinarsi !

I punti più interessanti sui quali cercare il limite di una funzione sono senza dubbio i punti di frontiera dell'insieme di definizione, come negli esempi seguenti:

ESEMPIO 4.2. La funzione  $f(x,y) = \frac{x^2 - y^2}{2x - y^2}$  $\frac{x}{x^2+y^2}$  è definita (e continua) in tutto il piano esclusa l'origine.

Ha senso chiedersi se esista il limite  $\lim_{(x,y)\to(0,0)} f(x,y)$ .

La risposta è negativa: infatti sui punti dell'asse  $x \ (y = 0)$  la funzione produce sempre 1, mentre su quelli dell'asse y  $(x = 0)$  produce sempre -1.

Quindi ci sono punti vicini all'origine quanto si vuole su cui la f vale 1 e punti su cui la f vale −1: non c'è stabilizzazione avvicinandosi a  $(0, 0)$ , cioè non esiste il limite.

Esempio 4.3. La funzione  $f(x,y) = \frac{xy}{x^2 + y^2}$  è definita in  $\mathbb{R}^2/\{(0,0)\}$  e  $(0,0)$  è la frontiera di E. f non ha limite per  $(x, y) \rightarrow (0, 0)$ : i suoi valori assumono valori costanti ma diversi su ogni retta passante per l'origine: infatti se  $y = mx$ riesce

$$
f(x, mx) = \frac{m x^2}{x^2 + m^2 x^2} = \frac{m}{1 + m^2}
$$

valori diversi su m diversi: valore 0 sull'asse x la retta  $y = 0$ , valore  $1/2$ sulla bisettrice la  $y = x$ , valore  $2/5$  sulla  $y = 2x$  ecc.

ESEMPO 4.4.  
\n*La funzione* 
$$
f(x, y) = \frac{x^2 y^2}{x^2 + y^2}
$$
 *ha limite* 0 *per*  $(x, y) \rightarrow (0, 0)$ : *riesce infatti<sup>6</sup>*  
\n
$$
|f(x, y)| = |xy| \frac{|xy|}{x^2 + y^2} \le \frac{1}{2} |xy| \le \frac{1}{4} (x^2 + y^2)
$$

e quindi diventa sempre più piccola vicino a 0 mano mano che il punto  $(x, y)$ è vicino all'origine.

Esempio 4.5.

$$
La funzione \frac{\sin(x^2 + y^2)}{x^2 + y^2} ha limite \ell = 1 per (x, y) \to (0, 0): indicate con
$$

$$
\rho^2 = x^2 + y^2: \quad (x, y) \approx (0, 0) \to \rho \approx 0
$$

ed è noto che

$$
\rho \approx 0 \rightarrow \frac{\sin(\rho^2)}{\rho^2} \approx 1
$$

OSSERVAZIONE 4.6. Quando si è parlato di limiti  $\lim_{x\to x_0} f(x)$  di funzioni  $f(x)$ di una sola variabile si sono incontrati i due casi

$$
\lim_{x \to x_0^-} f(x) \quad e \quad \lim_{x \to x_0^+} f(x)
$$

motivati dalle due possibili uniche direzioni secondo le quali avvicinarsi a  $x_0$ . Nel caso di funzioni  $f(x, y)$  di due variabili le direzioni secondo le quali avvicinarsi a un punto sono ovviamente moltissime...!

Non deve stupire il caso di  $f(x,y) = \frac{xy}{x^2+y^2}$ : le direzioni  $y = mx$  lungo le quali avvicinarsi a  $(0, 0)$  sono infinite: lungo ciascuna di esse la  $f(x, y)$  si stabilizza.... solo che si stabilizza su valori  $m/(1 + m^2)$  diversi per ciascuna delle direzioni  $y = mx$ .

### 4.1. La definizione tecnica.

Definizione 4.7. Sia E l'insieme di definizione di f, si dice che

$$
\lim_{P \to P_0} f(P) = \ell
$$

<span id="page-708-0"></span><sup>6</sup> Si tenga conto della famosa disuguaglianza ∀a, b :  $|ab| \leq \frac{a^2 + b^2}{2}$ 2

con  $\ell$  numero reale, se per ogni  $\epsilon > 0$  che si assegni esista un raggio  $\delta_{\epsilon}$  tale che

$$
\left\{ (P \in E) \cap (0 < \overline{PP_0} \le \delta_{\epsilon}) \right\} \Rightarrow |f(P) - \ell| < \epsilon
$$

Notate che nella definizione precedente si considerano punti P tali che

$$
0 < \overline{PP_0} \quad \leftrightarrow \quad P \neq P_0.
$$

Osservazione 4.8. La precedente affermazione sul limite

$$
\lim_{(x,y)\to(0,0)}\frac{\sin(x^2+y^2)}{x^2+y^2}
$$

ovviamente si riferisce alle proprietà della funzione nei punti  $(x, y) \neq (0, 0)$ : in (0, 0) la frazione infatti non è neanche definita.

#### 4.2. Uso delle coordinate polari.

Riconoscere che  $\lim_{(x,y)\to(x_0,y_0)} f(x,y) = \ell$  significa che, tradotte le coordinate cartesiane in polari  $x = x_0 + \rho \cos(\theta)$ ,  $y = y_0 + \rho \sin(\theta)$  e quindi

$$
f(x,y) = f\left(x_0 + \rho \cos(\theta), y_0 + \rho \sin(\theta)\right) = F(\rho, \theta)
$$

riesca

$$
\lim_{\rho \to 0^+} |F(\rho, \theta) - \ell| = 0
$$

La condizione più semplice, sufficiente all'esistenza del limite,

$$
\lim_{(x,y)\to(x_0,y_0)} f(x,y) = \ell
$$

è che valga una disuguaglianza

$$
\left|f(x,y) - \ell \right| \leq M \rho^{\alpha}
$$

con  $\alpha > 0$  e  $\rho = \sqrt{(x - x_0)^2 + (y - y_0)^2}$ .

**4.3. Limite infinito.** Conoscere il limite di una funzione  $f(x, y)$  in un punto  $(x_0, y_0)$  vuol dire disporre di un'informazione sui valori  $f(x, y)$  della funzione nei punti  $(x, y) \approx (x_0, y_0)$ .

Anche il sapere che  $f(x, y)$  diverge positivamente, o negativamente, per  $(x, y) \rightarrow (x_0, y_0)$  è un'informazione che puó essere utile: sotto questo punto di vista si parla a volte, oltre che di limite finito, anche di limiti  $+\infty$  o  $-\infty$ : DEFINIZIONE 4.9. Sia f definita in E e sia  $P_0$  di frontiera per E

$$
\lim_{P \to P_0} f(P) = +\infty
$$

significa che comunque si prenda un M esiste  $\delta_M$  tale che

$$
\left(P \in E\right) \cap \left(0 < \overline{PP_0} \le \delta_M\right) \quad \to \quad f(P) > M
$$

Esempio 4.10. La funzione

$$
\frac{1}{x^2 + y^2}
$$

ha limite  $+\infty$  per  $(x, y) \rightarrow (0, 0)$ .

Esempio 4.11. La funzione

$$
\frac{1}{x+y}
$$

non ha limite (neanche  $\pm \infty$ ) per  $(x, y) \rightarrow (0, 0)$ .

## 4.4. Esercizi.

(1)  $\rightarrow$  Detta [x] la funzione parte intera esaminare se esiste il limite  $\lim_{(x,y)\to(0,0)} [x^2+y^2].$ 

(2) 
$$
\implies \text{ Detta } f(x, y) = \frac{3x + 4y}{4x + 3y} \text{ esaminare se esiste il limite } \lim_{(x, y) \to (0, 0)} f(x, y).
$$

(3) 
$$
\sum \text{ Detta } f(x, y) = \frac{\sin(3x^2 + 4y^2)}{3x^2 + 4y^2}
$$
esaminare se esiste il limite 
$$
\lim_{(x,y)\to(0,0)} f(x, y).
$$

4.5. Prolungamento per continuità . Sia f continua in  $A - P_0$ : se esiste, finito, il

$$
\lim_{P \to P_0} f(P) = \ell \in \mathbb{R}
$$

si può *prolungare* f fin su  $P_0$  attribuendo ad f in tale punto il valore del limite  $\ell$  e approdando con tale prolungamento ad una funzione continua in A incluso  $P_0$ .

Esempio 4.12. Sia

$$
f(x,y) = e^{\frac{-1}{x^2 + y^2}}, \quad (x,y) \neq (0,0)
$$

tenuto conto che, detto  $P_0 = (0,0)$  riesce  $\lim_{P \to P_0} f(P) = 0$  si può prolungare  $f(x, y)$  nella funzione continua in tutto  $R^2$  seguente:

$$
f^*(x, y) = \begin{cases} 0 & (x, y) = (0, 0) \\ -\frac{1}{x^2 + y^2} & (x, y) \neq (0, 0) \end{cases}
$$

Esempio 4.13. Sia

$$
f(x,y) = e^{\frac{-1}{\sqrt{1 - (x^2 + y^2)}}}
$$

Per ogni punto  $(x_0, y_0)$  della circonferenza  $x^2 + y^2 = 1$  si ha

$$
\lim_{(x,y)\to(x_0,y_0)} f(x,y) = 0
$$

Infatti, posto  $\rho^2 = x^2 + y^2$  si ha

$$
0 < f(x, y) = \frac{1}{\frac{1}{e\sqrt{1 - \rho^2}}} \le \frac{1}{\frac{1}{\sqrt{1 - \rho^2}}} = \sqrt{1 - \rho^2}
$$

da cui è evidente che

$$
(x, y) \rightarrow (x_0, y_0) \rightarrow \rho \rightarrow 1^- \rightarrow \lim_{(x,y) \rightarrow (x_0, y_0)} f(x, y) = 0
$$

## 5. Limiti all'infinito

Un'altra informazione importante per una funzione può essere quella relativa ai valori  $f(P)$  che prende sui punti P via via più lontani dall'origine: se essi si stabilizzano su una quota  $\ell$  diremo che

$$
\lim_{\overline{OP}\to\infty} f(P) = \ell
$$

ovvero che  $\ell$  è il limite di f per  $P \to \infty$ .

Esempio 5.1. La funzione

$$
\frac{1}{1+x^2+y^2}
$$

ha limite 0 per  $P \to \infty$ .

Le funzioni  $F(x, y) = (x^2 + y^2)^{\alpha}$ ,  $\alpha \in \mathbb{Z}$  insieme degli interi, sono funzioni radiali: prendono cioè lo stesso valore su tutti i punti  $(x, y)$  che hanno la stessa distanza  $\sqrt{x^2 + y^2}$  dall'origine. Riesce

> $\lim_{(x,y)\to\infty} F(x,y) = \begin{cases} 0 & \text{se} \quad \alpha < 0 \\ +\infty & \text{se} \quad \alpha > 0 \end{cases}$  $+\infty$  se  $\alpha > 0$

OSSERVAZIONE 5.2. Attenzione: nel caso di funzioni  $f(x, y)$  di due variabili non ha alcun senso parlare di limiti a  $-\infty$  o a  $+\infty$ .

Possono invece considerarsi limiti lungo direzioni  $v = (\cos(\alpha), \sin(\alpha))$  asse $g$ nate: si tratta in definitiva di considerate la funzione di t

 $\varphi(t) = f(x_0 + t \cos(\alpha), y_0 + t \sin(\alpha))$ 

per la quale continuano ad avere senso

$$
\lim_{t \to -\infty} \varphi(t), \qquad \lim_{t \to +\infty} \varphi(t)
$$

## CAPITOLO 9.3

# Le derivate

### 1. Derivate parziali

Il concetto di rapporto incrementale su cui era fondata la nozione di derivata per le funzioni di una variabile non si estende in modo automatico, a quelle di due variabili.

Il rapporto incrementale, analogo a quello delle funzioni di una variabile,

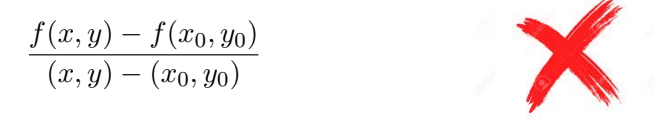

non ha senso in due variabili: a numeratore c'è un numero ma a denominatore no !

Sia  $f(x, y)$  definita nell'aperto A del piano  $\mathbb{R}^2$ : se si tiene fissa la variabile  $y = y_0$  e si fa variare solo la variabile x, si ottiene una funzione,  $f(x, y_0)$ della sola x.

Geometricamente questo corrisponde, a sezionare la superficie grafico della funzione con un piano  $y = y_0$  verticale, parallelo all'asse x, passante per l'ordinata  $y_0$  fissata.

ESEMPIO 1.1. Sia  $f(x, y) = x^2 + y^2 + 3x + y$ : fissiamo la variabile y al valore  $y_0 = 2$ . Si ha  $f(x, 2) = x^2 + 4 + 3x + 2 = x^2 + 3x + 6$ .

La condizione di derivabilità di questa sezione corrisponde all'esistenza del limite

$$
\lim_{h\to 0}\frac{f(x_0+h,y_0)-f(x_0,y_0)}{h}.
$$

Il significato geometrico del limite di questo rapporto incrementale è la pendenza della curva sezione della superficie col piano  $y = y_0$ .

DEFINIZIONE 1.2. La funzione  $f \hat{e}$  derivabile parzialmente rispetto ad x nel punto  $(x_0, y_0)$  se esiste, finito, il limite

$$
\lim_{h\to 0}\frac{f(x_0+h,y_0)-f(x_0,y_0)}{h}.
$$

### 690 9.3. LE DERIVATE

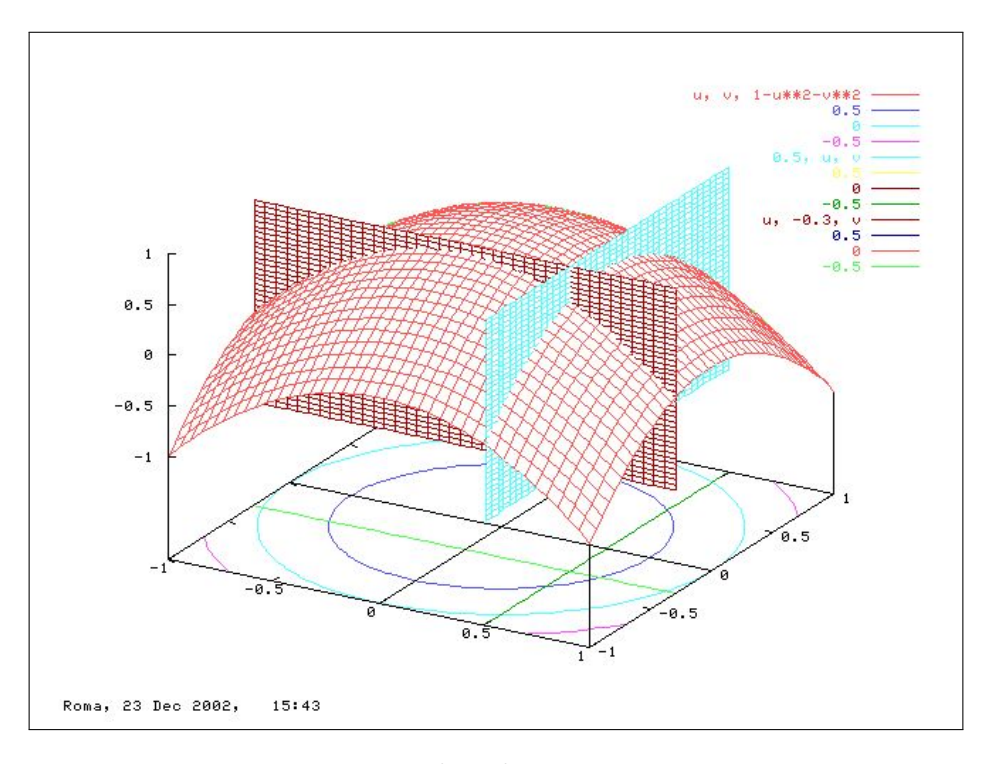

FIGURA 1.  $z = 1 - x^2 - y^2$ ,  $x_0 = 0.5$ ,  $y_0 = -0.3$ 

Il valore del limite si indica con uno dei simboli seguenti

$$
\frac{\partial f}{\partial x}(x_0, y_0), \qquad f_x(x_0, y_0), \qquad D_x f(x_0, y_0)
$$

e prende il nome di derivata parziale rispetto ad x della  $f(x, y)$  nel punto  $(x_0, y_0)$ .

Analogamente, f è derivabile parzialmente rispetto ad y nel punto  $(x_0, y_0)$ se esiste, finito,

$$
\lim_{k \to 0} \frac{f(x_0, y_0 + k) - f(x_0, y_0)}{k}.
$$

che si indica con uno dei simboli seguenti

$$
\frac{\partial f}{\partial y}(x_0, y_0), \qquad f_y(x_0, y_0), \qquad D_y f(x_0, y_0)
$$

e prende il nome di derivata parziale rispetto ad y della  $f(x, y)$  nel punto  $(x_0, y_0).$ 

Il calcolo delle derivate parziali si fa con le stesse regole di derivazione delle funzioni da R in R: le variabili rispetto a cui non si deriva sono trattate come costanti.

### 1. DERIVATE PARZIALI 691

Ad esempio,

$$
f(x,y) = x^2 + y^2 \qquad \Longrightarrow \qquad f_x(x,y) = 2x, \qquad f_y(x,y) = 2y,
$$
  
\n
$$
f(x,y) = x^3y + y^2 \qquad \Longrightarrow \qquad f_x(x,y) = 3x^2y, \qquad f_y(x,y) = x^3 + 2y,
$$
  
\n
$$
f(x,y) = \sin(x^2y) \qquad \Longrightarrow \qquad f_x(x,y) = 2xy\cos(x^2y), \qquad f_y(x,y) = x^2\cos(x^2y).
$$

Il vettore a due componenti,

$$
\nabla f(x_0, y_0) = (f_x(x_0, y_0), f_y(x_0, y_0))
$$

è detto gradiente di  $f$  (nel punto  $(x_0, y_0)$ )<sup>[1](#page-715-0)</sup>.

### 1.1. Derivabilità e continuità.

Diversamente da quanto valido per le funzioni di una variabile, la derivabilità in un punto per una funzione di due (o più) variabili non implica la continuità.

È semplice convincersi di tale fatto osservando un esempio

$$
f(x,y) = \begin{cases} 0 & \text{se} \quad xy = 0 \\ 1 & \text{se} \quad xy \neq 0 \end{cases}
$$

ovvero  $f(x, y) \equiv 0$  sugli assi  $x \in y$ , mentre è  $f(x, y) \equiv 1$  fuori dagli assi.

È evidente che f(x, y) non è continua nell'origine: ci sono infatti comunque vicini all'origine punti su cui la funzione vale  $1 \neq f(0, 0)$ .

Succede tuttavia che i due rapporti incrementali relativi all'origine siano tutti e due costantemente nulli

$$
\forall h \neq 0: \quad \frac{f(0+h,0) - f(0,0)}{h} \equiv 0, \quad \frac{f(0,0+h) - f(0,0)}{h} \equiv 0
$$

quindi nell'origine esistono le due derivate parziali

$$
f_x(0,0) = 0, \quad f_y(0,0) = 0
$$

pur non essendo la  $f$  continua in  $(0, 0)$ .

Cosa produce tale delusione ?

Semplicemente il fatto che la derivata parziale rispetto ad x e quella rispetto ad y in un punto  $(x_0, y_0)$  tengono conto solamente della restrizione della funzione alle due rette orizzontale e verticale per  $(x_0, y_0)$ , senza occuparsi in alcun modo dei valori della funzione nei (tanti altri) punti vicini a  $(x_0, y_0)$ ma non appartenenti a tali rette.

L'esempio proposto infatti riguarda una funzione regolarissima (addirittura sempre nulla) sui due assi (le due rette orizzontale e verticale uscenti da  $(0, 0)$ ) funzione che tuttavia prende negli altri punti, pur vicini all'origine, un valore, 1, del tutto diverso dal valore  $f(0,0)$ .

<span id="page-715-0"></span><sup>&</sup>lt;sup>1</sup>Il simbolo  $\nabla$  si legge "nabla".

### 692 9.3. LE DERIVATE

- 1.2. Esercizi.
- (1)  $\blacktriangleright$  Scrivere il rapporto incrementale di  $f(x, y) = 1 + x^2 + 3y^2$ tra i punti  $(1, 2)$  e  $(1, 3)$ .
- (2)  $\blacktriangleright$  Calcolare le due derivate parziali prime di  $f(x, y) = e^{1+2x+3y}$ nell'origine.
- (3)  $\blacktriangleright$  Calcolare le due derivate parziali prime di  $f(x, y) = \frac{1}{1+x+y}$ nell'origine.

## 2. La pendenza secondo una direzione

La pendenza del grafico  $y = g(x)$  di una funzione reale di una variabile reale ha un senso ben preciso: camminando sulla linea grafico nel verso delle x crescenti si percorre una salita o una discesa o si avanza orizzontalmente.

Si può misurare la pendenza affrontata tramite il coefficiente angolare della retta tangente, coefficiente che corrisponde al valore della derivata prima nel punto considerato

La pendenza di una superficie  $u = f(x, y)$  non ha significato altrettanto preciso: si può, durante un'escursione in montagna, camminare su una costa

- faticando a salire,
- scivolando in discesa,
- mantenendosi (come la maggioranza dei sentieri) in quota.

Non ha quindi senso parlare della pendenza della costa, dipendendo questa dalle direzioni lungo le quali ci si muove (naturalmente si puó parlare della direzione di pendenza massima).

Le osservazioni fatte precedentemente circa le sezioni del grafico di  $f(x, y)$ giustificano la seguente osservazione:

Osservazione 2.1. La derivata parziale

$$
\left(\frac{\partial f(x,y)}{\partial x}\right)_{x=x_0, y=y_0}
$$

rispetto ad x misura la pendenza della superficie  $u = f(x, y)$  nella direzione dell'asse x.

Analogamente la derivata parziale

$$
\left(\frac{\partial f(x,y)}{\partial y}\right)_{x=x_0, y=y_0}
$$

rispetto ad y misura la pendenza della superficie  $u = f(x, y)$  nella direzione dell'asse y.

Se, ad esempio,  $f_x(x_0, y_0) > 0$  e  $f_y(x_0, y_0) < 0$  chi si muovesse sul grafico dal punto  $(x_0, y_0)$  lungo la direzione dell'asse x crescente camminerebbe in salita, mentre chi si muovesse lungo la direzione dell'asse y crescente camminerebbe in discesa.

## 2.1. La direzione di massima pendenza.

Assegnata la superficie  $z = f(x, y)$  e scelto un suo punto  $(x_0, y_0, f(x_0, y_0))$ , muovendosi lungo quale direzione si incontra la pendenza maggiore ?

Proviamo a risolvere il problema nel caso che la superficie sia il piano  $z = ax + by + c.$ 

Supponiamo di partire dal punto  $(0, 0)$ : siamo a quota c.

Fatto uno spostamento di lunghezza  $\rho$  nella direzione  $(\cos(\alpha), \sin(\alpha))$  arriviamo nel punto

$$
\left(\rho \cos(\alpha), \ \rho \sin(\alpha), \ a \rho \cos(\alpha) + b \rho \sin(\alpha) + c\right)
$$

La quota è variata dalla iniziale quota c della quantità

$$
\rho\bigg(a\,\cos(\alpha)\,+\,b\,\sin(\alpha)\bigg)
$$

che puó essere

- positiva se  $cos(\alpha)$  e  $sin(\alpha)$  hanno rispettivamente gli stessi segni di a e b
- nulla se, sempre ad esempio,

$$
cos(\alpha) = \frac{b}{\sqrt{a^2 + b^2}}, \quad sin(\alpha) = -\frac{a}{\sqrt{a^2 + b^2}}
$$

• negativa se  $cos(\alpha)$  e  $sin(\alpha)$  hanno segni opposti a quelli di  $a \in b$ 

Un problema (semplice ma non banale) è riconoscere l'angolo  $\alpha$  lungo il quale il cambio di quota è maggiore:

. . . lungo quale direzione scivolerà una goccia d'acqua su tale piano ?

Detto  $\vec{u} = (a, b) = \nabla f(x, y) e \vec{v} = (\cos(\alpha), \sin(\alpha))$  si ha, come deriva dalla definizione di prodotto scalare,

$$
a \cos(\alpha) + b \sin(\alpha) = \overrightarrow{u} \times \overrightarrow{v} = \sqrt{a^2 + b^2} \cos(\gamma)
$$

essendo  $\gamma$  l'angolo tra  $\nabla f(x, y)$  e  $(\cos(\alpha), \sin(\alpha))$ .

Si riconosce che la quantità  $a \cos(\alpha) + b \sin(\alpha)$  è massima quando  $\cos(\gamma) =$ 1 cioè quando  $\nabla f(x, y)$  e  $(\cos(\alpha), \sin(\alpha))$  sono paralleli.

La direzione in cui si incontra la salita maggiore è pertanto quella  $\overrightarrow{u} = (a, b)$ del gradiente della funzione  $\nabla(ax + by + c)$ .

### 694 9.3. LE DERIVATE

La direzione in cui si incontra la discesa maggiore è l'opposta, quella indicata  $da - (a, b)$ , l'opposto del gradiente, (che è quella lungo la quale scivoleranno<sup>[2](#page-718-0)</sup> le gocce d'acqua, direzione cui si da spesso il nome di pendio).

Si può provare che in generale, cioè non solo per i piani, la direzione di massima salita sulla superficie grafico di  $f(x, y)$  è , in ogni punto, quella del gradiente  $\nabla f(x, y)$  e quella di massima discesa è quella opposta, quella di  $-\nabla f(x, y)$ .

ESERCIZIO 2.2. Sia S la superficie grafico della funzione  $f(x, y) = x^2 + y^2$ : la direzione di massima pendenza partendo dal punto  $P_0 = (2, 3)$  è quella del gradiente in quel punto  $\nabla f(x, y) = (2x, 2y), (4, 6)$ .

È facile riconoscere che la direzione (4, 6) passa da (2, 3) per l'origine.

Chi si muovesse su  $S$  partendo dal punto  $(2,3,13)$  secondo la direzione del vettore (4, 6) si muoverebbe nella direzione di massima salita, chi al contrario si muovesse nella direzione opposta si muoverebbe nella direzione di massima discesa.

### 2.2. Definizione intrinseca del gradiente.

La definizione del gradiente

$$
\triangle f(x,y) = \{f_x(x,y), f_y(x,y)\}
$$

induce a considerarlo come dipendente dal riferimento cartesiano adottato: se, ad esempio, chiamassimo asse X quello che chiamavamo asse y e viceversa, il gradiente cambierebbe ?

Apparentemente sì, ma invece, provare per credere, questo non succede !

ESEMPIO 2.3. Sia  $f(x, y) = 3x^2 - 5y^2$  nel primo riferimento  $(x, y)$ : consideriamo ora in nuovo riferimento  $(X, Y)$  con asse X quello che era il vecchio asse  $y e$  **asse**  $Y$  quello che era il vecchio asse  $x$ .

La funzione diventa  $f^*(X, Y) = 3Y^2 - 5X^2$ , il punto che, ad esempio, aveva coordinate  $(1, 2)$  nel primo riferimento avrà coordinate  $(2, 1)$  nel nuovo: infatti

$$
f(1,2) = -17 \qquad f^*(2,1) = -17
$$

Per quanto riguarda i gradienti

$$
\begin{cases}\n\nabla f(x,y) = \{6x, -10y\} \\
\nabla f^*(X,Y) = \{-10X, 6Y\}\n\end{cases}\n\rightarrow\n\begin{cases}\n\nabla f(1,2) = \{6, -20\} \\
\nabla f^*(2, 1) = \{-20, 6\}\n\end{cases}
$$

Se si disegnano i due vettori  $\{6, -20\}$  e  $\{-20, 6\}$  nei due riferimenti  $(x, y)$  $e(X, Y)$  si scopre trattarsi dello stesso vettore.

Una definizione del gradiente fondata sulle linee di livello, che prescinde quindi dal riferimento cartesiano adottato, è pertanto la seguente:

<span id="page-718-0"></span> $^{2}$ Imparerete, più avanti, che una sorta di attrito, trattiene la goccia d'acqua finchè il pendio non supera una certa soglia che dipende da molti parametri fisici e chimici.

DEFINIZIONE 2.4. Il gradiente di  $f(x, y)$  nel punto  $(x_0, y_0)$  è:

- un vettore ortogonale alla linea di livello  $f(x, y) = f(x_0, y_0)$  nel punto  $(x_0, y_0)$ ,
- diretto nella direzione delle quote crescenti.

Si parla di definizione intrinseca in quanto non dipendente dalla scelta del riferimento cartesiano scelto: in altri termini la direzione di massima salita di un pratone montano dipende dal pratone... e non da quanto leggiamo sulla bussola !

Poi, naturalmente, a seconda di che riferimento scegliamo, ad esempio asse  $x = \text{Ovest-Est}$ , asse  $y = \text{Sud-Nord}$ , quel vettore si rappresenterà con componenti diverse.

## 2.3. Esercizi.

- (1) **►** Determinare la pendenza del grafico di  $f(x, y) = x^2 y^2$  nel (1)  $\rightarrow$  Determinare la pendenza del grafico<br>punto (1, 1) nella direzione  $\vec{u} = \{-1, -1\}.$
- (2)  $\blacktriangleright$  Determinare la direzione di massima pendenza del piano  $x +$  $2y + 3z + 4 = 0.$
- (3)  $\blacktriangleright$  Sia  $f(x, y) = 1 + x + y + x^2 + xy + y^2$  e sia  $U = (1, 2)$ : determinare le direzioni uscenti da U lungo le quali si ha pendenza zero.

## 2.4. Le derivate parziali: prime, seconde,...

Analogamente al caso di funzioni di una variabile è possibile definire, per le  $f(x, y)$  di due variabili le *derivate parziali successive*.

Supponiamo che la funzione  $f$  ammetta derivate rispetto ad  $x$  e rispetto ad y, cioè che siano definite le funzioni  $f_x \in f_y$ : le funzioni  $f_x \in f_y$  sono funzioni di due variabili che possono essere a loro volta derivabili parzialmente.

Una funzione di due variabili ammette (al più) due derivate prime (cioè  $f_x$ e  $f_y$ ) e (al più) quattro derivate seconde, le due derivate prime di  $f_x$  e le due di  $f_y$  :

$$
f_{xx} = \frac{\partial^2 f}{\partial x^2}
$$
,  $f_{xy} = \frac{\partial^2 f}{\partial x \partial y}$ ,  $f_{yx} = \frac{\partial^2 f}{\partial y \partial x}$ ,  $f_{yy} = \frac{\partial^2 f}{\partial y^2}$ .

Ad esempio, consideriamo la funzione  $f(x, y) = x^3y + y^2$ . Allora

$$
f_x = 3x^2y, \qquad f_y = x^3 + 2y,
$$

$$
f_{xx} = 6xy
$$
,  $f_{xy} = 3x^2$ ,  $f_{yx} = 3x^2$ ,  $f_{yy} = 2$ .

Chiaramente è possibile definire anche le derivate terze, quarte, ecc.
Nel caso  $f(x, y) = x^3y + y^2$ ,

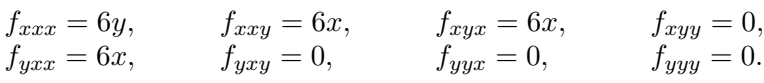

ESEMPIO 2.5. Le derivate prime, seconde e terze di  $f(x,y) = xe^y + ye^x$ .

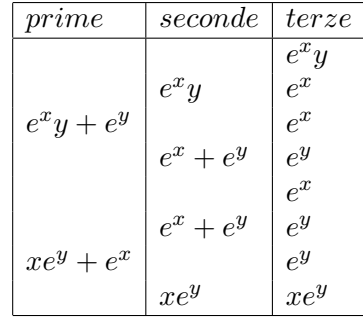

# 2.5. Esercizi.

- (1)  $\blacktriangleright$  Calcolare derivate prime e seconde della funzione  $\sin(x^2 + y^2)$ nell'origine.
- Calcolare derivate prime e seconde della funzione  $f(x, y) =$ 1  $\frac{1}{1+x+y}$  nell'origine.
- (3)  $\blacktriangleright$  Calcolare derivate prime e seconde della funzione  $f(x, y) =$  $e^{-x^2-y^2}$  nel punto  $(1, 1)$ .

### 3. Il teorema di Schwarz

Le derivate parziali possono essere, come ogni derivata, approssimate dai rapporti incrementali che le determinano, tanto meglio quanto più h e k sono piccoli:

<span id="page-720-0"></span>(128) 
$$
f_x(x,y) \approx \frac{f(x+h,y) - f(x,y)}{h}, \ f_y(x,y) \approx \frac{f(x,y+k) - f(x,y)}{k}
$$

Tali approssimazioni possono essere riusate per le derivate successive

$$
f_{xy} \approx \frac{f_x(x, y + k) - f_x(x, y)}{k},
$$

$$
f_{yx} \approx \frac{f_y(x + h, y) - f_y(x, y)}{h}
$$

dando quindi, dopo aver usato le approssimazioni [\(128\)](#page-720-0) per le derivate parziali prime  $f_x(x, y + k), \ldots, f_y(x, y)$ , le espressioni seguenti:

$$
\begin{cases}\nf_{xy}(x,y) \approx \frac{1}{hk} \bigg( f(x+h,y+k) - f(x,y+k) - f(x+h,y) + f(x,y) \bigg) \\
f_{yx}(x,y) \approx \frac{1}{hk} \bigg( f(x+h,y+k) - f(x+h,y) - f(x,y+k) + f(x,y) \bigg)\n\end{cases}
$$

Le approssimazioni di  $f_{xy}(x, y)$  e di  $f_{yx}(x, y)$  trovate suggeriscono la sorprendente relazione

$$
f_{xy}(x,y) \approx f_{yx}(x,y)
$$

uguaglianza riconosciuta in maniera del tutto generale nel seguente:

Teorema 3.1 (Teorema di Schwarz). Sia f una funzione derivabile almeno due volte in un aperto  $A \subset \mathbb{R}^2$ . Se le funzioni  $f_{xy}$  e  $f_{yx}$  sono continue in  $(x_0, y_0)$ , allora sono uguali

$$
f_{xy}(x_0, y_0) = f_{yx}(x_0, y_0).
$$

Dimostrazione. Omessa, anche se sostanzialmente esposta appena sopra...!

**3.1.** Un problema. Le due funzioni  $3x + 5y + 7$  e  $2x - 4y + 13$  sono le derivate parziali prime di un polinomio ?

No !

Se infatti esistesse un polinomio  $P(x, y)$  tale che

$$
\begin{cases}\nP_x &= 3x + 5y + 7 \\
P_y &= 2x - 4y + 13\n\end{cases}
$$

Allora dovrebbe riuscire anche, per il teorema di Schwarz,  $P_{xy} = P_{yx}$ 

Ma, dalla [\(129\)](#page-721-0) discende

<span id="page-721-0"></span>
$$
P_{xy} = (3x + 5y + 7)_y = 5, \quad P_{yx} = (2x - 4y + 13)_x = 2
$$

due valori diversi.

L'unica conclusione che se ne puó trarre è che un polinomio che soddisfi il sistema [\(129\)](#page-721-0) non esiste !

Non è sempre lecito assegnare due funzioni e pretendere che esse siano le due derivate parziali prime di una stessa funzione !

Il teorema di Schwarz prova che nelle derivate parziali successive di una funzione  $f(x, y)$  ragionevolmente regolare, l'ordine con cui sono eseguite le derivazioni non conta:

$$
\frac{\partial}{\partial y}\frac{\partial}{\partial x}f(x,y) = \frac{\partial}{\partial x}\frac{\partial}{\partial y}f(x,y)
$$

Quindi, ad esempio, una derivata terza si ottiene derivando n volte rispetto ad  $x \in 3 - n$  volte rispetto ad y, con  $n = 0, 1, 2, 3$ : le quattro scelte di n indicano che esisteranno solo 4 derivate terze di una  $f(x, y)$  differenti al massimo.

#### 698 9.3. LE DERIVATE

Così le derivate quarte diverse non potranno essere più di 5, le quinte più di 6, ecc.

#### 4. Il teorema di Lagrange

Per le funzioni di una variabile derivabili vale il teorema di Lagrange o del valor medio

$$
f(x_1) - f(x_2) = (x_1 - x_2)f'(\xi)
$$

con  $\xi$  un punto intermedio tra  $x_1$  e  $x_2$ , vedi pagina [381.](#page-405-0)

Siano  $(x_1, y_1)$  e  $(x_2, y_2)$  due punti, supponiamo che la funzione  $f(x, y)$  sia definita, continua e dotata di derivate parziali prime continue in tutto il rettangolo che ha i due punti come estremi: aggiungendo e sottraendo lo stesso addendo  $f(x_2, y_1)$  si ha

$$
f(x_1, y_1) - f(x_2, y_2) = \left[ f(x_1, y_1) - f(x_2, y_1) \right] + \left[ f(x_2, y_1) - f(x_2, y_2) \right]
$$

Basta ora gestire i due addendi a secondo membro con il teorema di Lagrange unidimensionale che conosciamo

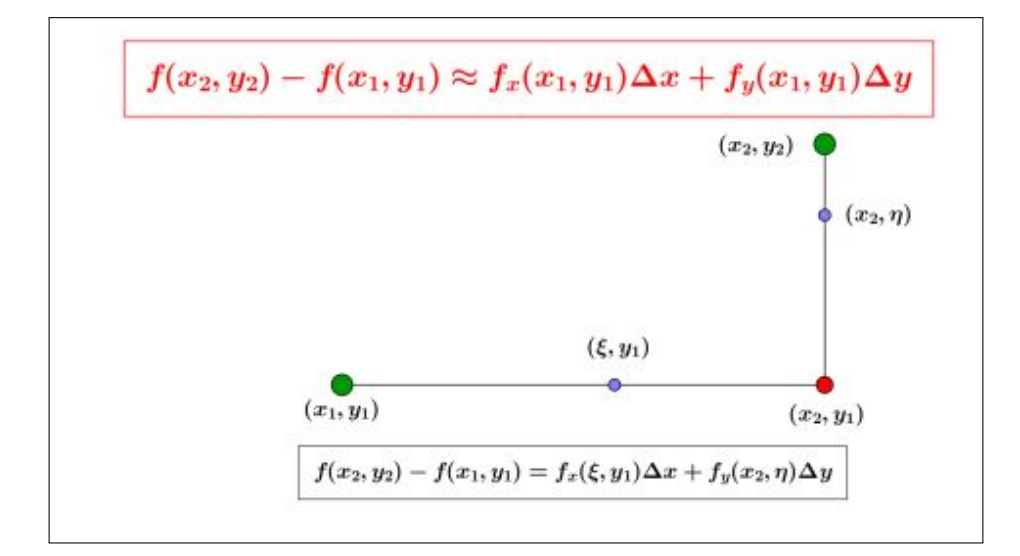

FIGURA 2.  $f(x_2, y_2) - f(x_1, y_1) \approx f_x(x_1, y_1) \Delta x + f_y(x_2, y_1) \Delta y$ 

$$
f(x_1, y_1) - f(x_2, y_1) = (x_1 - x_2) f'_x(\xi, y_1),
$$
  

$$
f(x_2, y_1) - f(x_2, y_2) = (y_1 - y_2) f'_y(x_2, \eta)
$$

per ottenere

<span id="page-722-0"></span>(130) 
$$
f(x_1, y_1) - f(x_2, y_2) = (x_1 - x_2) f'_x(\xi, y_1) + (y_1 - y_2) f'_y(x_2, \eta)
$$

ESEMPIO 4.1. Sia  $f(x,y) = 3x^2 + 5y^2$  e siano  $(x_1, y_1) = (1, 1)$  e  $(x_2, y_2) =$  $(3, 4)$ :

<span id="page-723-0"></span>(131) 
$$
f(3,4) - f(1,1) = [f(3,4) - f(3,1)] + [f(3,1) - f(1,1)]
$$

Il primo addendo in parentesi quadra a secondo membro rappresenta la differenza dei valori della funzione

$$
f(3, y) = 27 + 5y^2
$$
,  $f'_y(3, y) = 10y$ 

corrispondenti a  $y_2 = 4$  e  $y_1 = 1$ :

$$
f(3, y_2) - f(3, y_1) = f'_y(3, \eta)(y_2 - y_1) = 10\eta(4 - 1)
$$

Il secondo addendo, sempre in parentesi quadre nella [\(131\)](#page-723-0), rappresenta la differenza dei valori della funzione

$$
f(x, 1) = 3x^2 + 5, \quad f'_x(x, 1) = 6x
$$

corrispondenti a  $x_2 = 3$  e  $x_1 = 1$ 

$$
f(x_2, 1) - f(x_1, 1) = 6\xi(x_2 - x_1) = 6\xi 2
$$

Ne segue,

$$
f(3,4) - f(1,1) = 10\eta(4-1) + 6\xi 2 = 30\eta + 12\xi
$$

relazione che corrisponde alla [\(130\)](#page-722-0) .

# 4.1. Una condizione di continuità .

TEOREMA 4.2. Una funzione  $f(x, y)$  dotata delle due derivate parziali prime continue in un rettangolo D è continua in D.

DIMOSTRAZIONE. Siano  $(x, y)$ ,  $(x + h, y + k) \in D$ Stimiamo la differenza  $f(x+h, y+k)-f(x, y)$  come indicato dalla precedente formula [\(130\)](#page-722-0) di Lagrange.

Tenuto conto che le derivate sono continue esse saranno anche (teorema di Weierstrass) limitate in modulo da una costante M si ha

$$
|f(x+h, y+k) - f(x,y)| \le M(|h|+|k|) \le \sqrt{2} M \sqrt{h^2 + k^2}^{3}
$$
  
ovvero  $|f(P) - f(Q)| \le \sqrt{2} M \overline{PQ}$ ,  $\forall P, Q \in D$ .

<span id="page-723-1"></span><sup>&</sup>lt;sup>3</sup>Ricordate la famosa disuguaglianza  $2hk \leq h^2 + k^2$ 

#### 700 9.3. LE DERIVATE

# 4.2. Esercizi.

- (1)  $\blacktriangleright$  Detta  $f(x, y) = 1 + x^2 + 3y^2$  rappresentare  $f(1, 1) f(0, 0)$ tramite il teorema di Lagrange.
- (2)  $\blacktriangleright$  Detta  $f(x, y) = \frac{1}{1 + e^{x^2 + y^2}}$  stimare la differenza  $f(5, 5) f(0, 0)$ servendosi del teorema di Lagrange.
- (3) ► Detta  $f(x,y) = e^{x^2} e^{y^2}$  esprimere la differenza  $f(1,1)$   $f(0,0)$  tramite il teorema di Lagrange.

# 5. Il piano tangente

La superficie grafico di

<span id="page-724-2"></span>(132) 
$$
\pi: z = f(x_0, y_0) + f_x(x_0, y_0)(x - x_0) + f_y(x_0, y_0)(y - y_0)
$$

rappresenta il piano dello spazio, vedi Figura [3,](#page-724-0) che meglio<sup>[4](#page-724-1)</sup> approssima il grafico di f vicino al punto di coordinate  $(x_0, y_0, f(x_0, y_0))$ .

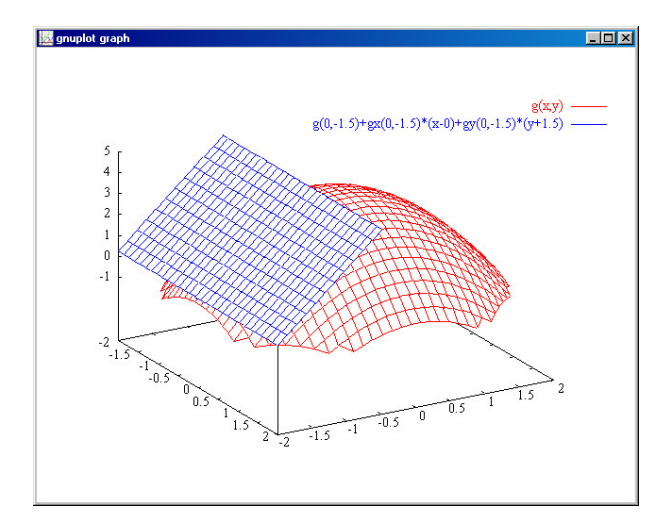

<span id="page-724-0"></span>FIGURA 3.  $g(x, y) = 4 - x^2 - y^2$ ,  $(x_0, y_0) = (0, -1.5)$ 

Il piano  $\pi$  definito da [\(132\)](#page-724-2) è il piano tangente al grafico di f nel punto  $(x_0, y_0, f(x_0, y_0)).$ 

ESEMPIO 5.1. Il piano tangente al grafico di  $f(x, y) = 3x^2 + 4y^2$  nel punto di coordinate  $(0, 1, 4)$  ha equazione  $z = 8y - 4$ , dato che  $\nabla f = (6x, 8y)$ ,  $\nabla f(0, 1) = (0, 8).$ 

<span id="page-724-1"></span><sup>4</sup> Si tratta di un'affermazione che sarà provata in seguito.

ESEMPIO 5.2. Il piano tangente al grafico della funzione  $f(x, y) = x^2 - y^2$  nel punto  $(0,0,0)$  è il piano, vedi Figura [4,](#page-725-0)  $z = 0$ : la sua posizione rispetto al

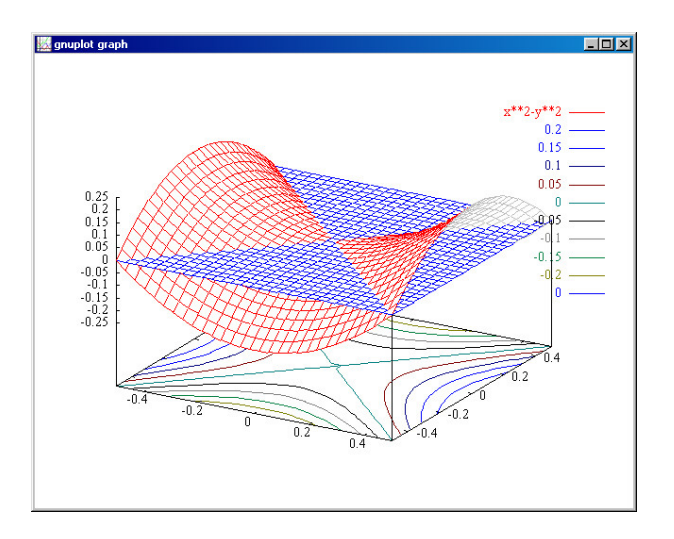

<span id="page-725-0"></span>FIGURA 4. La sella  $x^2 - y^2$  e il piano  $z = 0$  tangente nell'origine

grafico di f, la mitica sella, puó destare qualche sorpresa, specie a chi pensi (sempre e solo) alla figura tradizionale del piano tangente ad una sfera.

Del resto quale piano più adatto suggerireste ?

# Osservazione 5.3. Le linee di livello.

Il grafico di una  $f(x, y)$  è una superficie  $\Sigma$  di forme variate e spesso imprevedibili: tuttavia se  $f(x, y)$  è sufficientemente regolare da ammettere piano tangente possiamo confondere per  $(x, y) \approx (x_0, y_0)$  la superficie  $\Sigma$  col suo piano tangente Π

$$
z = f(x_0, y_0) + f_x(x_0, y_0)(x - x_0) + f_y(x_0, y_0)(y - y_0)
$$

nel punto  $(x_0, y_0)$ .

Le linee di livello  $f(x, y) = h$  sono quindi, per  $(x, y) \approx (x_0, y_0)$ , simili alle linee di livello del piano tangente Π,

$$
f(x_0, y_0) + f_x(x_0, y_0)(x - x_0) + f_y(x_0, y_0)(y - y_0) = h
$$

una famiglia di rette del piano xy al variare di h parallele tra loro.

## 5.1. Esercizi.

- (1)  $\blacktriangleright$  Sia  $f(x, y) = x e^y$  determinare il piano tangente nell'origine.
- (2)  $\blacktriangleright$  Sia  $f(x, y) = \sin(x) + 1$  determinare il piano tangente in  $P = (\pi, \pi).$

### 702 9.3. LE DERIVATE

(3)  $\triangleright$  Sia  $f(x, y) = \cos(x - y)$  determinare il piano tangente nell'origine.

# 6. La derivazione delle funzioni composte

**6.1. Il caso più semplice.** Componiamo una funzione  $f(\phi)$  continua e derivabile di una sola variabile con una  $\phi(x, y)$  dotata di derivate parziali prime continue:

$$
F(x,y) = f[\phi(x,y)] : \begin{cases} F_x(x,y) = f'[\phi(x,y)]\phi_x(x,y), \\ F_y(x,y) = f'[\phi(x,y)]\phi_y(x,y) \end{cases}
$$
  
ESEMPIO 6.1.  $f(\phi) = \sin(\phi), \ \phi(x,y) = x^2 + y^2, \quad F(x,y) = \sin(x^2 + y^2)$   

$$
\frac{\partial}{\partial x}\sin(x^2 + y^2) = \cos(x^2 + y^2) 2x
$$
  

$$
\frac{\partial}{\partial y}\sin(x^2 + y^2) = \cos(x^2 + y^2) 2y
$$

**6.2. Il caso intermedio.** Componiamo una funzione  $f(\phi, \psi)$  con due funzioni  $\phi(t)$ ,  $\psi(t)$  di una sola variabile:

$$
F(t) = f[\phi(t), \psi(t)] : F'(t) = f_{\phi}\phi'(t) + f_{\psi}\psi'(t)
$$

ESEMPIO 6.2.  $f(\phi, \psi) = \ln(1 + \phi^2 + \psi^4)$ 

$$
\frac{d}{dt}\ln(1+\cos^2(t)+\sin^4(t)) = \frac{-2\cos(t)\sin(t)+4\sin^3(t)\cos(t)}{1+\cos^2(t)+\sin^4(t)}
$$

**6.3. Il caso generale.** Componiamo una funzione  $f(\phi, \psi)$  con due funzioni

$$
\phi = \phi(x, y), \quad \psi = \psi(x, y), \quad F(x, y) = f[\phi(x, y), \psi(x, y)]
$$
Scelti due punti  $(x_1, y_1)$  e  $(x_2, y_2)$ indichiamo con

$$
\phi_1 = \phi(x_1, y_1), \quad \psi_1 = \psi(x_1, y_1), \quad \phi_2 = \phi(x_2, y_2), \quad \psi_2 = \psi(x_2, y_2)
$$

La differenza

$$
\Delta F = F(x_2, y_2) - F(x_1, y_1) = f(\phi_2, \psi_2) - f(\phi_1, \psi_1)
$$

si approssima, ricordando l'espressione del teorema di Lagrange, vedi [\(130\)](#page-722-0), pagina [698,](#page-722-0) con

$$
\Delta F \approx f_{\phi}(\phi_1, \psi_1) \Delta \phi + f_{\psi}(\phi_1, \psi_1) \Delta \psi
$$

Anche le differenze  $\Delta \phi$  e  $\Delta \psi$  si approssimano con

$$
\begin{cases}\n\Delta \phi \approx \phi_x(x_1, y_1) \Delta x + \phi_y(x_1, y_1) \Delta y \\
\Delta \psi \approx \psi_x(x_1, y_1) \Delta x + \psi_y(x_1, y_1) \Delta y\n\end{cases}
$$

Da cui, complessivamente si ottiene

$$
\Delta F \approx \{ f_{\phi}(\phi_1, \psi_1) \phi_x(x_1, y_1) + f_{\psi}(\phi_1, \psi_1) \psi_x(x_1, y_1) \} \Delta x +
$$
  

$$
\{ f_{\phi}(\phi_1, \psi_1) \phi_y(x_1, y_1) + f_{\psi}(\phi_1, \psi_1) \psi_y(x_1, y_1) \} \Delta y
$$

ovvero supponendo  $\Delta y = 0$  oppure  $\Delta x = 0$  si ottengono, dividendo membro a membro,

$$
\begin{cases}\n\frac{\Delta F}{\Delta x} \approx \{ f_{\phi}(\phi_1, \psi_1) \phi_x(x_1, y_1) + f_{\psi}(\phi_1, \psi_1) \psi_x(x_1, y_1) \} \\
\frac{\Delta F}{\Delta y} \approx \{ f_{\phi}(\phi_1, \psi_1) \phi_y(x_1, y_1) + f_{\psi}(\phi_1, \psi_1) \psi_y(x_1, y_1) \}\n\end{cases}
$$

Da cui, passando al limite si ottengono le espressioni delle derivate della funzione composta:

(133) 
$$
\begin{cases}\nF_x(x,y) = f_{\phi} \phi_x(x,y) + f_{\psi} \psi_x(x,y) \\
F_y(x,y) = f_{\phi} \phi_y(x,y) + f_{\psi} \psi_y(x,y)\n\end{cases}
$$

Esempio 6.3. Il caso delle coordinate polari: sia

$$
f(x,y) = \frac{x^2y}{x^2 + y^2} : x = \rho \cos(\theta), y = \rho \sin(\theta)
$$

$$
F(\rho, \theta) = \rho \cos^2(\theta) \sin(\theta)
$$

Un calcolo diretto (possediamo l'espressione esplicita della funzione composta) produce

$$
F_{\rho}(\rho,\theta) = \cos^2(\theta)\sin(\theta)
$$

Il risultato garantito dal teorema è invece

$$
F_{\rho} = f_x x_{\rho} + f_y y_{\rho} = f_x \cos(\theta) + f_y \sin(\theta) =
$$

$$
\cos(\theta) \left( \frac{-2 x^3 y}{\left(x^2 + y^2\right)^2} + \frac{2 x y}{x^2 + y^2} \right) + \sin(\theta) \left( \frac{-2 x^2 y^2}{\left(x^2 + y^2\right)^2} + \frac{x^2}{x^2 + y^2} \right)
$$

Sostituendo, dovunque si incontrino, ad x e y le relative espressioni in  $\rho \in \theta$ si ha

$$
\cos^2(\theta)\sin(\theta) - 2\cos^2(\theta)\sin^3(\theta) + 2\cos^2(\theta)\sin(\theta) - 2\cos^4(\theta)\sin(\theta) =
$$
  
=  $3\cos^2(\theta)\sin(\theta) - 2\cos^2(\theta)\sin(\theta) = \cos^2(\theta)\sin(\theta)$ 

6.4. La formula mnemonica. La regola di derivazione delle funzioni composte si ricorda facilmente nella forma seguente

$$
\begin{cases} \n\frac{\partial f}{\partial x} = \frac{\partial f}{\partial \phi} \frac{\partial \phi}{\partial x} + \frac{\partial f}{\partial \psi} \frac{\partial \psi}{\partial x} \\
\frac{\partial f}{\partial y} = \frac{\partial f}{\partial \phi} \frac{\partial \phi}{\partial y} + \frac{\partial f}{\partial \psi} \frac{\partial \psi}{\partial y}\n\end{cases}
$$

La formula include, come casi particolari quelli considerati inizialmente

- f dipendente da una sola variabile,
- f dipendente da due variabili ma  $\phi$  e  $\psi$  dipendenti da una sola.

6.5. Derivate cartesiane e derivate polari. La sostituzione delle coordinate cartesiane in coordinate polari trasforma funzioni  $f(x, y)$  in funzioni  $F(\rho, \theta) = f[\rho \cos(\theta), \rho \sin(\theta)]$ . La regola di derivazione delle funzioni composte produce:

$$
\begin{cases}\nF_{\rho} = f_x \cos(\theta) + f_y \sin(\theta) \\
F_{\theta} = -f_x \rho \sin(\theta) + f_y \rho \cos(\theta)\n\end{cases}
$$

Viveversa, risolvendo il sistema,

<span id="page-728-0"></span>
$$
f_x = \frac{1}{\rho} \begin{vmatrix} F_{\rho} & \sin(\theta) \\ F_{\theta} & \rho \cos(\theta) \end{vmatrix}, \qquad f_y = \frac{1}{\rho} \begin{vmatrix} \cos(\theta) & F_{\rho} \\ -\rho \sin(\theta) & F_{\theta} \end{vmatrix}
$$

(134) 
$$
\begin{cases} f_x = F_\rho \cos(\theta) - \frac{1}{\rho} F_\theta \sin(\theta), \\ f_y = F_\rho \sin(\theta) + \frac{1}{\rho} F_\theta \cos(\theta) \end{cases}
$$

essendo tutte le derivate calcolate nel medesimo punto.

ESEMPIO 6.4. Sia  $f(x, y) = x^3 + y^3$  e quindi  $F(\rho, \theta) = \rho^3 (\cos^3(\theta) + \sin^3(\theta)),$  $\int f_x = 3x^2$ ,  $f_y = 3y^2$  $\int F_\rho = 3\rho^2(\cos^3(\theta) + \sin^3(\theta)),$  $F_{\theta} = 3\rho^3 \cos(\theta) \sin(\theta) (-\cos(\theta) + \sin(\theta))$ 

Supponiamo di lavorare nel punto di coordinate cartesiane  $(1,1)$  e quindi di coordinate polari  $(\sqrt{2}, \pi/4)$ :

$$
\begin{cases}\nf_x = 3, \\
f_y = 3.\n\end{cases}\n\qquad\n\begin{cases}\nF_\rho = \frac{6}{\sqrt{2}}, \\
F_\theta = 0.\n\end{cases}
$$

Infatti, riferendosi alla [\(134\)](#page-728-0), si collauda...

$$
3 = \frac{6}{\sqrt{2}} \frac{1}{\sqrt{2}}, \qquad 3 = \frac{6}{\sqrt{2}} \frac{1}{\sqrt{2}}
$$

# 6.6. Il laplaciano in coordinate polari.

Il nome di laplaciano di una funzione spetta all'espressione

$$
f_{xx}(x,y) + f_{yy}(x,y)
$$

indicata col simbolo  $\triangle f$ , che si legge *delta f*.

Si tratta di un'espressione che, intervenendo in numerosi fenomeni naturali, riveste un notevole interesse matematico: è quindi utile conoscerne anche l'espressione che assume quando ci si serva delle coordinate polari.

Detta 
$$
F(\rho, \theta) = f\left[\rho \cos(\theta), \rho \sin(\theta)\right]
$$
si ha (verifica omessa)  

$$
\Delta f = \frac{1}{\rho} \frac{\partial}{\partial \rho} \left(\rho F_{\rho}(\rho, \theta)\right) + \frac{1}{\rho^2} F_{\theta \theta}(\rho, \theta)
$$

ESERCIZIO 6.5. Sia  $f(x,y) = x^2 + xy + y^2$  si ha

 $\Delta f = f_{xx} + f_{yy} = 4.$ 

L'espressione di f in coordinate polari è  $F(\rho, \theta) = \rho^2 [1 + \cos(\theta) \sin(\theta)].$ Tenuto conto che

$$
\rho F_{\rho} = \rho^2 (2 + \sin[2t]) \quad \rightarrow \quad \frac{1}{\rho} \frac{\partial}{\partial \rho} \left( \rho^2 (2 + \sin[2t]) \right) = 2(2 + \sin[2t])
$$

 $\boldsymbol{e}$ 

$$
\frac{1}{\rho^2}F_{\theta\theta}(\rho,\theta) = -2\,\sin[2t]
$$

si ottiene nuovamente

$$
\frac{1}{\rho} \frac{\partial}{\partial \rho} \bigg( \rho F_{\rho}(\rho, \theta) \bigg) + \frac{1}{\rho^2} F_{\theta \theta}(\rho, \theta) = 4
$$

Nel caso che  $f(x, y)$  sia una funzione radiale allora la sua espressione  $F(\rho)$ in coordinate polari non dipende da  $\theta$ , ovvero

$$
F_{\theta}(\rho) \,\equiv\, F_{\theta\,\theta}(\rho) \,\equiv\, 0
$$

e pertanto il laplaciano in coordinate polari di una funzione radiale si riduce a

$$
\triangle f = \frac{1}{\rho} \frac{\partial}{\partial \rho} \left( \rho F_{\rho}(\rho) \right) = \frac{1}{\rho} F_{\rho}(\rho) + F_{\rho \rho}(\rho)
$$

ESEMPIO 6.6. Il polinomio armonico<sup>[5](#page-729-0)</sup>

$$
P(x, y) = x^4 - 6y^2x^2 + y^4 + 2xy, \quad \triangle P = 0
$$

<span id="page-729-0"></span><sup>5</sup> È infatti somma di due noti polinomi armonici, vedi pagina [713.](#page-737-0)

si rappresenta, in coordinate polari come

 $F(\rho,\theta) = \rho^4 \{ \cos^4(\theta) - 6 \cos^2(\theta) \sin^2(\theta) + \sin^4(\theta) \} + 2\rho^2 \cos(\theta) \sin(\theta)$ espressione che si semplifica in

$$
F(\rho,\theta) = \rho^4 \cos(4\theta) + \rho^2 \sin(2\theta)
$$

Il calcolo del laplaciano in coordinate polari di  $F(\rho, \theta)$  si calcola dalle seguenti derivate parziali

$$
\begin{cases}\n\rho \frac{\partial}{\partial \rho} F(\rho, \theta) = 4\rho^4 \cos(4\theta) + 2\rho^2 \sin(2\theta) \\
\frac{1}{\rho} \frac{\partial}{\partial \rho} (\rho F_{\rho}(\rho, \theta)) = 16\rho^2 \cos(4\theta) + 4\sin(2\theta) \\
F_{\theta}(\rho, \theta) = -4\rho^4 \sin(4\theta) + 2\rho^2 \cos(2\theta) \\
\frac{1}{\rho^2} F_{\theta, \theta}(\rho, \theta) = -16\rho^2 \cos(4\theta) - 4\sin(2\theta) \\
\rightarrow \Delta F(\rho, \theta) = \frac{1}{\rho} \frac{\partial}{\partial \rho} (\rho F_{\rho}(\rho, \theta)) + \frac{1}{\rho^2} F_{\theta \theta}(\rho, \theta) = 0\n\end{cases}
$$

# 6.7. Esercizi.

- (1)  $\blacktriangleright$  Sia  $f(x, y) = 1 + x^2 + y^2$  e siano  $x = 3u$ ,  $y = 4v$ : determinare le derivate prime di  $f$  rispetto a  $u$  e  $v$ .
- (2)  $\blacktriangleright$  Sia  $f(x, y) = \cos(1 + x^2 + y^2)$  e siano  $x = 3u, y = 4v$ : determinare le derivate prime di f rispetto a  $u \cdot v$  per  $(u, v) = (1, 1)$ .
- (3)  $\blacktriangleright$  Sia  $V(r) = \frac{4}{3}\pi r^3$  e  $A(r) = 4 * \pi * r^2$ ; calcolare la derivata di v rispetto ad A.

# 7. Il teorema di Lagrange in  $\mathbb{R}^2$

Le funzioni

$$
f:\mathbb{R}^2\to\mathbb{R}
$$

di due (o più ) variabili beneficiano di un risultato naturale estensione del teorema di Lagrange incontrato nel caso delle funzioni  $y = f(x)$  definite su intervalli  $a \leq x \leq b$ .

Consideremo d'ora in poi funzioni  $u = f(x, y)$ , a valori reali, che abbiano

- $\bullet$  dominio di definizione D convesso <sup>[6](#page-731-0)</sup>.
- abbiano derivate parziali prime continue.

Per calcolare la differenza

$$
f(x,y) - f(x_0, y_0)
$$

consideriamo:

• una rappresentazione parametrica del segmento di estremi

$$
(x_0, y_0), (x, y)
$$
  

$$
\begin{cases} \xi(t) = x_0 + t(x - x_0), \\ \eta(t) = y_0 + t(y - y_0) \end{cases}, t \in [0, 1]
$$

 $\bullet$  la funzione composta, restrizione di f a tale segmento,

$$
F(t) = f(x_0 + t(x - x_0), y_0 + t(y - y_0)), \rightarrow \begin{cases} F(0) = f(x_0, y_0), \\ F(1) = f(x, y) \end{cases}
$$
  
• 
$$
F'(t) = f_x(\xi(t), \eta(t))(x - x_0) + f_y(\xi(t), \eta(t))(y - y_0)
$$

Applichiamo il teorema di Lagrange alla funzione  $F(t)$ ,  $t \in [0, 1]$ 

$$
F(1) - F(0) = F'(\theta)(1 - 0)
$$

Indicato con

$$
P_{\theta} = (x_0 + \theta(x - x_0), y_0 + \theta(y - y_0))
$$

il punto del segmento  $(x, y)$ ,  $(x_0, y_0)$  corrispondente al valore  $\theta$  si ha

$$
f(x, y) - f(x_0, y_0) = F(1) - F(0) = f_x(P_\theta)(x - x_0) + f_y(P_\theta)(y - y_0)
$$

Il risultato osservato è riassunto nel seguente

<span id="page-731-2"></span>TEOREMA 7.1 (Teor. di Lagrange in  $\mathbb{R}^2$ ). La funzione  $f(x, y)$  sia definita in un insieme D aperto<sup>[7](#page-731-1)</sup> e convesso, sia continua e abbia le derivate parziali prime continue: comunque si prendano due punti  $(x_0, y_0)$  e  $(x, y)$  in D esiste almeno un punto  $(\xi, \eta)$  appartenente al segmento da  $(x_0, y_0)$  a  $(x, y)$  tale che

$$
f(x, y) - f(x_0, y_0) = f_x(\xi, \eta)(x - x_0) + f_y(\xi, \eta)(y - y_0)
$$

Esempio 7.2. Sia

$$
f(x, y) = x3 + y2
$$
,  $f_x(x, y) = 3x2$ ,  $f_y(x, y) = 2y$ 

Consideriamo la differenza,  $f(2, 1) - f(0, 0) = 9$  che deve rappresentarsi, vedi Teorema [7.1,](#page-731-2) come

$$
f_x(\xi, \eta) 2 + f_y(\xi, \eta) 1
$$

<span id="page-731-0"></span><sup>&</sup>lt;sup>6</sup>Ricordiamo che un insieme  $D \subseteq R^2$  si dice convesso (vedi anche pagina [397\)](#page-421-0) se contiene tutti i segmenti di cui contenga gli estremi (rettangoli, poligoni regolari, cerchi, ecc sono convessi, insiemi a ferro di cavallo non sono convessi, non sono convesse le corone circolari e tutti gli insiemi dotati di "lacune" )

<span id="page-731-1"></span><sup>7</sup>Ricordate che tutti gli algoritmi di tipo differenziale funzionano nei punti interni, cioè in insiemi aperti...

Il punto  $(\xi, \eta)$  deve stare sul segmento S dall'origine a  $(2, 1)$ , quindi

$$
(\xi, \eta) = (2\tau, \tau) \qquad \tau \in [0, 1]
$$

$$
2 f_x(2\tau, \tau) + f_y(2\tau, \tau) = 9 \quad \to \quad 24t^2 + 2t - 9 = 0 \quad \to \quad \tau = \frac{\sqrt{217} - 1}{24}
$$

e infatti

$$
24\left(\frac{\sqrt{217}-1}{24}\right)^2 + 2\left(\frac{\sqrt{217}-1}{24}\right) = 9
$$

COROLLARIO 7.3. Una funzione  $f(x, y)$  (continua con le derivate parziali in un convesso D) che abbia le due derivate parziali nulle è costante.

COROLLARIO 7.4. Una funzione  $f(x, y)$  (continua con le derivate parziali in un convesso D) che abbia le due derivate parziali costanti

$$
f_x(x, y) = a, \quad f_y(x, y) = b
$$

è un polinomio di primo grado

$$
f(x, y) = ax + by + c
$$

Dimostrazione.

$$
g(x, y) = f(x, y) - ax - by
$$

ha le derivate parziali prime nulle... quindi è costante !

#### 7.1. Esercizi.

- (1)  $\blacktriangleright$  Sia  $f(x, y) = 3x + 4x^2 + 5y^2$  e siano  $P = (1, 2), Q = (3, 5)$ : determinare  $M \in \overline{PQ}$  tale che  $f(Q) - f(P) = \nabla f(M) \cdot \overline{PQ}$ .
- (2)  $\triangleright$  Sia  $f(x, y) = \sin(x y)$  e siano  $P = (\pi, 0), Q = (0, \pi)$ : determinare  $M \in \overline{PQ}$  tale che  $f(Q) - f(P) = \nabla f(M) \cdot \overline{PQ}$ .

(3) 
$$
\sum \text{ Sia } f(x,y) = \frac{1}{1+x^2+y^2} \text{ e siano } P = (1,0), Q = (0,2):
$$
 determinare  $M \in \overline{PQ}$  tale che  $f(Q) - f(P) = \nabla f(M) \cdot \overrightarrow{PQ}$ .

7.2. Interpretazione geometrica. Scelti i punti  $(x_1, y_1), (x_2, y_2) \in D$ consideriamo la curva C di equazioni parametriche

$$
\begin{cases}\nx = x_1 + t(x_2 - x_1) \\
y = y_1 + t(y_2 - y_1) \\
z = f[x_1 + t(x_2 - x_1), y_1 + t(y_2 - y_1)]\n\end{cases}
$$
\n $t \in [0, 1]$ 

C è la sezione della superficie  $\Sigma$  grafico di  $f(x, y)$  con il piano verticale, cioè parallelo all'asse z, determinato dai due punti  $(x_1, y_1, 0), (x_2, y_2, 0)$ .

Indichiamo con  $\vec{v}$  un vettore tangente alla curva e con  $\overrightarrow{P_1P_2}$  il vettore che congiunge gli estremi

$$
\overrightarrow{v} = \begin{cases}\n(x_2 - x_1) \\
(y_2 - y_1) \\
f_x[\dots](x_2 - x_1) + f_y[\dots](y_2 - y_1)\n\end{cases}\n\overrightarrow{P_1P_2} = \begin{cases}\n(x_2 - x_1) \\
(y_2 - y_1) \\
f(x_2, y_2) - f(x_1, y_1)\n\end{cases}
$$

Il teorema del valor medio corrisponde, esattamente come osservato in una dimensione, alla presenza di un punto  $(x_{\theta}, y_{\theta}, f(x_{\theta}, y_{\theta})) \in \mathcal{C}$  in cui la retta tangente alla curva è parallela alla corda determinata dai due estremi di C.

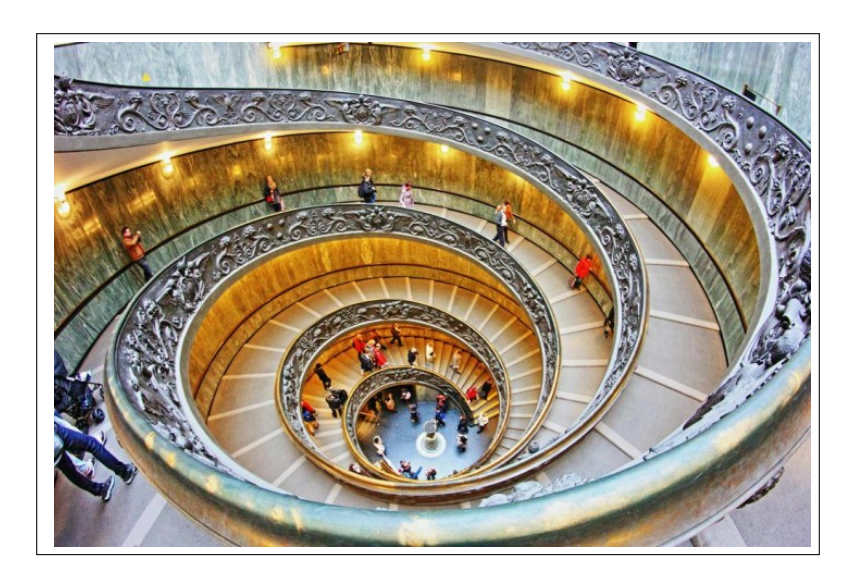

<span id="page-733-1"></span>Figura 5. La splendida scala dei Musei Vaticani

Osservazione 7.5. Per una curva C nello spazio di estremi A e B non è sempre vero che ci sia un punto P ∈ C in cui la tangente sia parallela al segmento AB.

Questo accade invece per il profilo altimetrico precedente..., curva piana con-tenuta<sup>[8](#page-733-0)</sup> nel piano verticale determinato dai due punti  $(x_1, y_1, 0), (x_2, y_2, 0)$ .

<span id="page-733-0"></span> $^8$  Una curva piana è una curva interamente contenuta in un piano. Sono curve piane le circonferenze, non sono piane, in generale, le eliche, vedi Figura [5.](#page-733-1)

## 710 9.3. LE DERIVATE

Riferendoci alla Figura [5](#page-733-1)<sup>[9](#page-734-0)</sup>, immaginiamo la curva  $\mathcal C$  relativa al corrimano: le tangenti sono, in ogni punto, rette di modesta inclinazione che agevolano, appunto, la salita dei visitatori. La retta tra i due estremi di  $\mathcal{C}$  è, invece, probabilmente verticale.

### 8. Derivate direzionali

Una direzione nel piano cartesiano è definita da un vettore o, meglio, da un versore

$$
\overrightarrow{u} = \left(\cos(\alpha), \sin(\alpha)\right)
$$

dove  $\alpha$  è la misura dell'angolo tra l'asse x e la direzione  $\overrightarrow{u}$  su cui avanzare.

Passando dal punto  $(x_0, y_0)$  al punto  $(x_0 + s \cos(\alpha), y_0 + s \sin(\alpha))$  si compie uno spostamento di lunghezza s (positiva o negativa) nella direzione  $\vec{u}$ .

Il rapporto

$$
\frac{f(x_0+s\cos(\alpha), y_0+s\sin(\alpha))-f(x_0,y_0)}{s}
$$

rappresenta il rapporto incrementale della funzione  $f$  nel punto  $(x_0, y_0)$ secondo l'incremento  $s\overrightarrow{u}$ .

Il limite per  $s \to 0$  di tale rapporto prende il nome di *derivata direzionale di* f nel punto  $(x_0, y_0)$  secondo la direzione  $\overrightarrow{u}$ .

Tale derivata si indica anche con la notazione

$$
\frac{d f}{d \overrightarrow{u}}(x_0, y_0)
$$

ESEMPIO 8.1. Sia  $f(x, y) = 3x^2 + 4y^2$ , sia  $(x_0, y_0) = (1, 1) e \sin \theta \overline{u} = (\frac{1}{2})$  $\frac{1}{2}$ ,  $\sqrt{3}$  $\frac{\sqrt{3}}{2}$ la direzione scelta √

$$
\frac{f(x_0+s\cos(\alpha), y_0+s\sin(\alpha)) - f(x_0, y_0)}{s} = \frac{3\left(1+s\frac{1}{2}\right)^2 + 4\left(1+s\frac{\sqrt{3}}{2}\right)^2 - 7}{s} = \frac{\frac{15}{4}s^2 + (3+4\sqrt{3})s}{s} = \frac{15}{4}s + (3+4\sqrt{3}) \xrightarrow{s\to 0} 3+4\sqrt{3}
$$

8.1. L'algoritmo di calcolo. La derivata direzionale si può ricavare direttamente tramite il versore direzione  $\vec{u}$  e il gradiente  $\nabla f(x_0, y_0)$ : si ha infatti, servendosi del teorema di Lagrange

$$
f(x_0 + s \cos(\alpha), y_0 + s \sin(\alpha)) - f(x_0, y_0) =
$$
  
=  $f(x_0 + s \cos(\alpha), y_0 + s \sin(\alpha)) - f(x_0, y_0 + s \sin(\alpha)) +$   
+  $f(x_0, y_0 + s \sin(\alpha)) - f(x_0, y_0) =$ 

<span id="page-734-0"></span><sup>9</sup> Anche il Guggenheim Museum a New York ha una scala simile.

$$
= f_x(\xi, y_0 + s \sin(\alpha)) s \cos(\alpha) + f_y(x_0, \eta) s \sin(\alpha)) \approx s \nabla f(x_0, y_0) \times \overrightarrow{u}
$$

Da cui

$$
\frac{f(x_0+s\cos(\alpha), y_0+s\sin(\alpha))-f(x_0,y_0)}{s} \approx \nabla f(x_0,y_0) \times \overrightarrow{u}
$$

ovvero

(135) 
$$
\frac{df}{d\overrightarrow{u}}(x_0, y_0) = \nabla f(x_0, y_0) \times \overrightarrow{u}
$$

Esempio 8.2. Riprendendo l'esempio precedente, osservato che

$$
\nabla f(x_0, y_0) = \{6, 8\}
$$

si ha

 $\bigg\}$  $\bigg\}$  $\Big\}$  $\begin{array}{c} \end{array}$ 

$$
\frac{df}{d\vec{u}}(x_0, y_0) = \{6, 8\} \times \left(\frac{1}{2}, \frac{\sqrt{3}}{2}\right) = 3 + 4\sqrt{3}
$$

Come era stato effettivamente ottenuto per via diretta.

# 8.2. Dipendenza della derivata direzionale.

La derivata direzionale in  $(x_0, y_0)$  dipende:

- dalla funzione  $f(x, y)$
- dal gradiente  $\nabla f(x_0, y_0)$ ,
- dalla direzione  $\vec{u}$  scelta.

È interessante riconoscere, fissati i due primi punti, quale direzione produca la derivata direzionale di modulo maggiore.

Tenuto conto che se  $\overrightarrow{u}$  è di modulo 1

$$
\left| \frac{df}{d\overrightarrow{u}}(x_0, y_0) \right| = \left| \nabla f(x_0, y_0) \right| \times \left| \overrightarrow{u} \right| |\cos(\theta)| = \left| \nabla f(x_0, y_0) \right| |\cos(\theta)|
$$

è evidente che il valore maggiore si ha se  $|\cos(\theta)| = 1$  cioè se la direzione  $\vec{u}$ è quella del gradiente  $\nabla f(x_0, y_0)$ .

Muovendosi sulla superficie  $z = f(x, y)$  partendo dal punto  $(x_0, y_0, f(x_0, y_0))$ :

- si avrà la sensazione di camminare in piano se si prende una direzione ortogonale a quella del gradiente,
- si incontrerà la salita più faticosa indirizzandosi nella direzione del gradiente  $\nabla f(x_0, y_0)$ ,
- si troverà la discesa più ripida seguendo la direzione opposta a quella del gradiente.

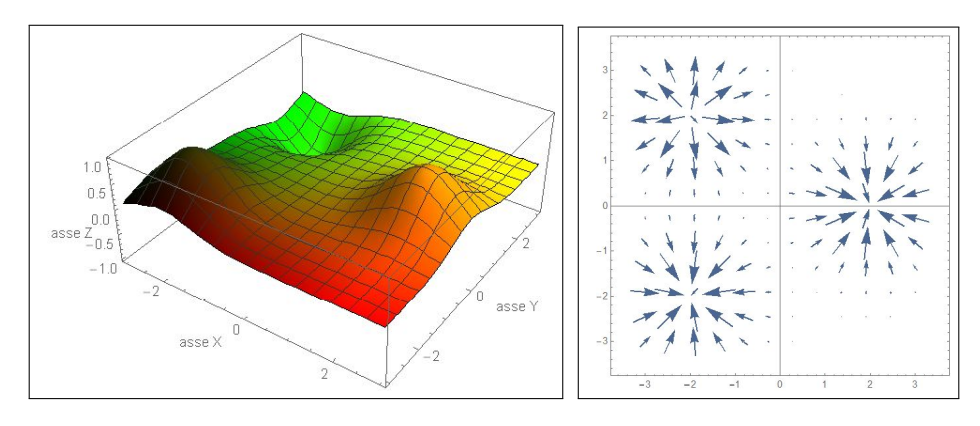

FIGURA 6.  $e^{-(x-2)^2-y^2} - e^{-(x+2)^2-(y-2)^2} + e^{-(x+2)^2-(y+2)^2}$ . le direzioni del gradiente

# 8.3. Esercizi.

- (1)  $\blacktriangleright$  Calcolare la derivata di  $\cos(x+y)$  nel punto  $(0, \pi)$  secondo la direzione del vettore (1, 1).
- (2)  $\blacktriangleright$  Calcolare il rapporto incrementale della funzione  $f(x, y) =$  $e^{2x+3y}$  tra  $P = (0,1)$  e  $P + \Delta P$  essendo  $\Delta P$  uno spostamento di lunghezza  $h$  nella direzione  $(1, 1)$ .
- (3)  $\triangleright$  Sia  $f(x, y) = \sin(x) + 2\cos(y)$  e sia  $P = (\pi, \pi)$ : determinare la direzione uscente da P lungo la quale f aumenta maggiormente.

#### 9. Le funzioni armoniche

Le funzioni  $f(x, y)$  di due (o più) variabili indefinitamente derivabili in  $\Omega$ , tali che

$$
\forall (x, y) \in \Omega: \quad f_{xx}(x, y) + f_{yy}(x, y) = 0
$$

si dicono *armoniche* in  $\Omega^{10}$  $\Omega^{10}$  $\Omega^{10}$ .

L'espressione indicata, somma delle derivate seconde pure, si chiama laplaciano della funzione f e si indica con  $\Delta f$ .

PROPOSIZIONE 9.1. Se  $f(x, y)$  e  $g(x, y)$  sono armoniche in  $\Omega$  allora sono armoniche anche tutte le loro combinazioni lineari  $\alpha f(x, y) + \beta g(x, y)$ .

<span id="page-736-0"></span> $^{10}$  Naturalmente nel caso di tre variabili  $\left( x,y,z\right)$  la condizione diventa  $f_{xx}(x, y, z) + f_{yy}(x, y, z) + f_{zz}(x, y, z) = 0$ 

Dimostrazione. Il risultato è evidente dal momento che, per linearità, si ha

$$
\Delta \{ \alpha f(x, y) + \beta g(x, y) \} = \alpha \Delta f(x, y) + \beta \Delta g(x, y) = 0
$$

Sono ovviamente funzioni armoniche i polinomi di primo grado e numerosi polinomi anche di gradi superiori.

<span id="page-737-0"></span>Proposizione 9.2. I polinomi

$$
\forall n \in \mathbb{N}: \quad P(x, y) = Re\{(x + iy)^n\}, \quad Q(x, y) = Im\{(x + iy)^n\}
$$

rispettivamente parti reale e immaginaria del polinomio complesso  $(x+iy)^n$ sono funzioni armoniche.

DIMOSTRAZIONE. Derivando direttamente  $(x + iy)^n$  si ottiene, tenuto conto che  $i^2 = -1$ ,

$$
\begin{cases}\n\frac{\partial^2}{\partial x^2}(x+iy)^n = n(n-1)(x+iy)^{n-2} \\
\frac{\partial^2}{\partial y^2}(x+iy)^n = -n(n-1)(x+iy)^{n-2}\n\end{cases} \rightarrow \Delta(x+iy)^n = 0
$$

 $da$  cui $^{11}$  $^{11}$  $^{11}$ 

$$
0 = \Delta(x + iy)^n = \Delta P(x, y) + i\Delta Q(x, y) \rightarrow \begin{cases} \Delta P(x, y) = 0\\ \Delta Q(x, y) = 0 \end{cases}
$$

Tenuta presente la precedente Proposizione [\(9\)](#page-737-0) si possono riconoscere i seguenti primi polinomi armonici: dai quali possono ricavarsene tantissimi altri tramite loro combinazioni lineari.

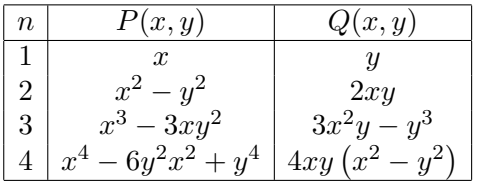

Le figure seguenti sono i grafici dei 6 polinomi armonici di gradi 2, 3, 4 riportati nella tabella precedente: È interessante notare l'assenza, per lo meno nella regione disegnata, di punti di minimo o di massimo relativi interni. Le linee di livello leggibili sul piano base rendono tale osservazione ancora più esplicita: le funzioni armoniche non presentano mai punti di minimo o di massimo relativi interni.

<span id="page-737-1"></span><sup>&</sup>lt;sup>11</sup> Potete verificare la correttezza sui primi valori  $n = 2, 3, ...$ 

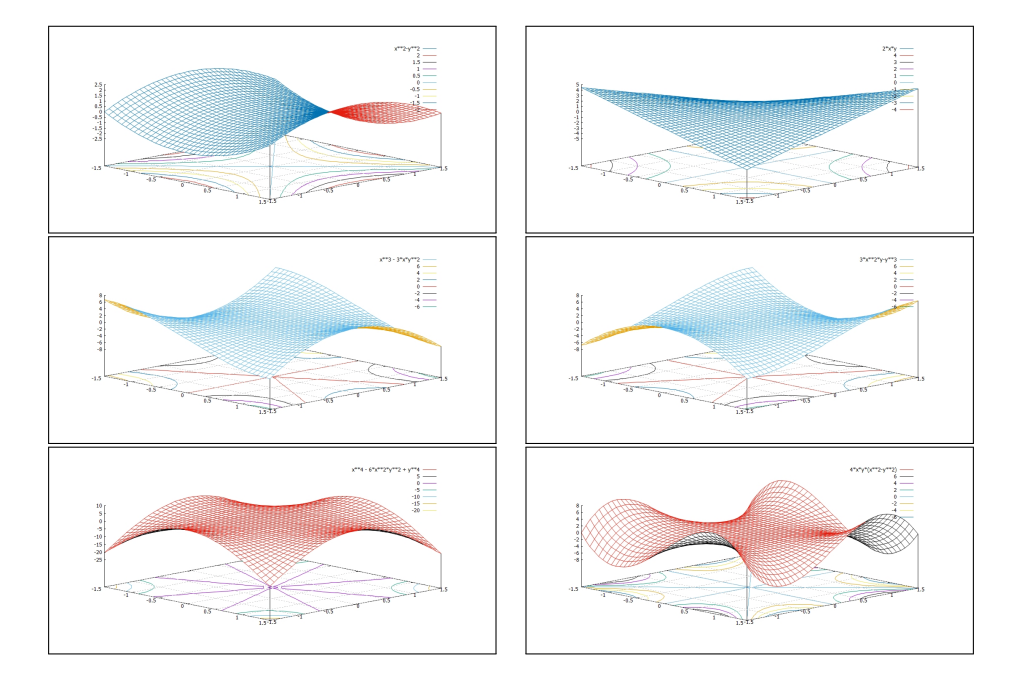

Figura 7. Alcuni polinomi armonici

# 9.1. Importanti funzioni armoniche.

2 variabili

La funzione di due variabili

$$
g(x, y) = \ln(x^2 + y^2)
$$

è armonica in tutto lo spazio esclusa, ovviamente, l'origine:

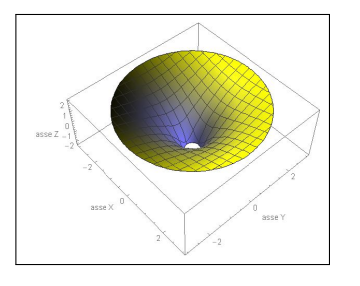

$$
\begin{cases}\ng_x(x,y) = \frac{2x}{x^2 + y^2} \\
g_y(x,y) = \frac{2y}{x^2 + y^2}\n\end{cases}\n\rightarrow\n\begin{cases}\ng_{xx}(x,y) = \frac{2}{x^2 + y^2} - \frac{4x^2}{(x^2 + y^2)^2} \\
g_{yy}(x,y) = \frac{2}{x^2 + y^2} - \frac{4y^2}{(x^2 + y^2)^2}\n\end{cases}
$$

da cui si riconosce che

$$
g_{xx}(x,y) + g_{yy}(x,y) = \Delta g(x,y) = 0
$$

3 variabili

La funzione di tre variabili

$$
f(x,y) = \frac{1}{\sqrt{x^2 + y^2 + z^2}}
$$

è armonica in tutto lo spazio esclusa, ovviamente, l'origine:

$$
\begin{cases}\nf_x(x,y,z) = -\frac{x}{(x^2 + y^2 + z^2)^{3/2}} \\
f_y(x,y,z) = -\frac{y}{(x^2 + y^2 + z^2)^{3/2}} \rightarrow \begin{cases}\nf_{xx}(x,y,z) = \frac{3x^2}{(x^2 + y^2 + z^2)^{5/2}} - \frac{1}{(x^2 + y^2 + z^2)^{3/2}} \\
f_{yy}(x,y,z) = \frac{3y^2}{(x^2 + y^2 + z^2)^{5/2}} - \frac{1}{(x^2 + y^2 + z^2)^{3/2}} \\
f_{zz}(x,y,z) = \frac{3z^2}{(x^2 + y^2 + z^2)^{5/2}} - \frac{1}{(x^2 + y^2 + z^2)^{3/2}}\n\end{cases}
$$

da cui si riconosce che

$$
f_{xx}(x, y, z) + f_{yy}(x, y, z) + f_{zz}(x, y, z) = \Delta f(x, y, z) = 0
$$

Naturalmente sono armoniche anche tutte le funzioni

$$
F(x, y, z) = \frac{1}{\sqrt{(x - x_0)^2 + (y - y_0)^2 + (z - z_0)^2}}
$$

armoniche per  $(x, y, z) \neq (x_0, y_0, z_0)$ , come pure tutte le combinazioni lineari di un numero finito di esse.

Funzioni della forma  $F(x, y, z)$ , come pure loro combinazioni lineari, si incontrano in numerose leggi fisiche (la gravità, il campo elettrico, ecc.)

# 9.2. Esercizi.

- (1) ► Calcolare per quali valori di k il polinomio  $x^2 + 2xy k^2y^2$ è armonico.
- $(2)$   $\rightarrow$  Calcolare il minimo e il massimo della funzione armonica  $f(x,y) = xy + \ln(x^2 + y^2)$  nella corona circolare  $1 \leq x^2 + y^2 \leq 4$ .
- (3)  $\blacktriangleright$  Calcolare il minimo e il massimo della funzione armonica  $4xy(x^2-y^2)+\ln(\sqrt{x^2+y^2})$  nella corona circolare  $1 \leq x^2+y^2 \leq 4$ .

# 10. Equazioni alle derivate parziali

#### 10.1. Introduzione.

Un'equazione differenziale alle derivate parziali, equazione analoga alle equazioni differenziali già studiate, è riferita a una funzione  $u(x, y)$  di due (o più variabili) e coinvolge in luogo delle derivate ordinarie le derivate parziali (prime, seconde, ecc) della  $u(x, y)$ .

#### 716 9.3. LE DERIVATE

L'equazione

<span id="page-740-0"></span>(136) 
$$
a u_x(x, y) + b u_y(x, y) + c u(x, y) = f(x, y)
$$

fornisce un primo esempio importante di equazione alle derivate parziali: l'incognita è la funzione  $u(x, y)$  che insieme alle sue derivate parziali  $u_x(x, y)$ e  $u_y(x, y)$  soddisfi l'equazione [\(136\)](#page-740-0).

Le equazioni [\(136\)](#page-740-0) possiedono alcune importanti proprietà:

- sono equazioni lineari del primo ordine (includono solo derivate prime),
- $\bullet$  sono a coefficienti a, b, c costanti,
- sono sia omogenee, se  $f(x, y) \equiv 0$ , che non omogenee.

Le equazioni alle derivate parziali sono spesso indicate con l'acronimo inglese PDE, Partial Differential Equations, mentre le equazioni differenziali ordinarie, quelle già studiate nei precedenti capitoli, hanno la sigla ODE, Ordinary Differential Equations.

# 10.2. Le derivate delle funzioni composte.

La regola di derivazione delle funzioni composte consente di ridurre l'equazione [\(136\)](#page-740-0) alla forma di un'equazione differenziale ordinaria.

Scelto un punto  $(x, y)$  sia r la retta per esso che abbia la direzione del vettore  ${a, b}$  determinato dai due primi coefficienti della [\(136\)](#page-740-0): i punti di r hanno coordinate

$$
P(s) = \{x + a\,s, \ y + b\,s\} \quad \forall s \in \mathbb{R}
$$

La retta r è detta *caratteristica* dell'equazione.

Associamo alle funzioni  $u(x, y)$  e  $f(x, y)$  le funzioni composte

<span id="page-740-1"></span>(137) 
$$
U(s) = u(x + a s, y + b s), \quad F(s) = f(x + a s, y + b s)
$$

restrizioni della  $u(x, y)$  e della  $f(x, y)$  alla retta r.

La regola di derivazione delle funzioni composte produce

<span id="page-740-2"></span>
$$
U'(s) = a u_x \left(x + a s, y + b s\right) + b u_y \left(x + a s, y + b s\right)
$$

pertanto l'equazione [\(136\)](#page-740-0), calcolata sui punti  $(x + a s, y + b s)$  della retta r, diventa

$$
(138)\qquad \qquad U'(s) + c\ U(s) = F(s)
$$

le cui soluzioni

<span id="page-740-3"></span>(139) 
$$
U(s) = e^{-c s} \left\{ k + \int_0^s e^{c \tau} F(\tau) d\tau \right\}, \quad \forall k \in \mathbb{R}
$$

contengono il coefficiente libero k.

### <span id="page-741-0"></span>10.3. Il problema di Cauchy.

Sia  $u(x, y)$  soluzione del *problema di Cauchy* associato alla  $(136)$ 

(140) 
$$
\begin{cases} a u_x(x, y) + b u_y(x, y) + c u(x, y) = f(x, y) \\ u(x, 0) = g(x) \end{cases}
$$
  $b \neq 0$ 

e siano  $U(s)$  e  $F(s)$  le funzioni composte [\(137\)](#page-740-1) associate alle  $u(x, y)$  e  $f(x, y)$ . La funzione  $U(s)$  soddisfa, di conseguenza, l'equazione differenziale ordinaria [\(138\)](#page-740-2) e pertanto ha l'espressione [\(139\)](#page-740-3).

Per 
$$
s = -\frac{y}{b}
$$
 il punto  $P(-\frac{y}{b})$  ha coordinate  $\left(x - \frac{a}{b}y, 0\right)$ , quindi  

$$
U\left(-\frac{y}{b}\right) = u\left(x - \frac{a}{b}y, 0\right) = g\left(x - \frac{a}{b}y\right)
$$

condizione che determina il coefficiente libero  $k$  presente in  $U(s)$ 

$$
e^{c\frac{y}{b}}\left\{k + \int_{0}^{-\frac{y}{b}} e^{c\tau} F(\tau) d\tau\right\} = g\left(x - \frac{a}{b}y\right) \rightarrow
$$
  

$$
\rightarrow \qquad k = g\left(x - \frac{a}{b}y\right) e^{-c\frac{y}{b}} - \int_{0}^{-\frac{y}{b}} e^{c\tau} F(\tau) d\tau
$$

La [\(139\)](#page-740-3) diventa pertanto

$$
U(s) = e^{-cs} \left\{ g \left( x - \frac{a}{b} y \right) e^{-c \frac{y}{b}} + \int_{-y/b}^{s} e^{c \tau} F(\tau) d\tau \right\}
$$

Tenuto conto che  $U(0) = u(x, y)$  la soluzione del problema [\(140\)](#page-741-0) è

(141) 
$$
u(x,y) = g\left(x - \frac{a}{b}y\right)e^{-\frac{c}{b}y} + \int_{-\frac{y}{b}}^{0} e^{c\tau}f\left(x + a\tau, y + b\tau\right)d\tau
$$

Esempio 10.1. Consideriamo il problema di Cauchy

$$
\begin{cases}\n3 u_x(x, y) + 2 u_y(x, y) = 0 \\
u(x, 0) = e^x\n\end{cases} \rightarrow U(s) = u(x+2s, y+3s) \rightarrow \begin{cases}\nU'(s) = 0 \\
U(-y/2) = e^{x-\frac{3}{2}y}\n\end{cases}
$$
\n
$$
U'(s) \equiv 0 \rightarrow \forall s \in \mathbb{R} : U(s) = e^{x-\frac{3}{2}y}
$$

da cui

$$
u(x, y) = U(0) = e^{x - \frac{3}{2}y}
$$

Esempio 10.2. Consideriamo il problema di Cauchy

$$
\begin{cases}\n3 u_x(x, y) + 2 u_y(x, y) - 4 u(x, y) = 0 &\to & U(s) = u(x+3s, y+2s) \to \\
u(x, 0) = x &\to & U'(s) = 0 \\
U(-\frac{y}{2}) = x - \frac{3}{2}y &\to & U(s) = k e^{4s} \\
da \n\end{cases}
$$
\n
$$
d\text{a cui per rispettare la condizione iniziale}
$$

$$
k e^{-4\frac{y}{2}} = x - \frac{3}{2}y \rightarrow k = e^{2y} \left\{ x - \frac{3}{2}y \right\} \rightarrow U(s) = e^{2y} \left\{ x - \frac{3}{2}y \right\} e^{4s}
$$

Ne segue

$$
u(x,y) = U(0) = e^{2y} \left\{ x - \frac{3}{2}y \right\}
$$

Verifica:

$$
\begin{cases}\n3u_x(x,y) &= 3e^{2y} \\
2u_y(x,y) &= 4e^{2y}\left\{x - \frac{3}{2}y\right\} - 3e^{2y} \\
-4u(x,y) &= -4e^{2y}\left\{x - \frac{3}{2}y\right\}\n\end{cases}
$$

Sommando si riconosce che la funzione  $u(x, y)$  soddisfa l'equazione. È poi evidente che è soddisfatta anche la condizione iniziale  $u(x, 0) = x$ .

Esempio 10.3. Consideriamo il problema di Cauchy

$$
\begin{cases}\n3 u_x(x, y) + 2 u_y(x, y) - 4 u(x, y) = 1 \\
u(x, 0) = x^2\n\end{cases} \rightarrow U(s) = u(x+3s, y+2s) \rightarrow
$$
\n
$$
\begin{aligned}\nU'(s) - 4U(s) = 1\n\end{aligned}
$$

$$
\rightarrow \begin{cases} U'(s) - 4U(s) = 1 \\ U(-\frac{y}{2}) = (x - \frac{3}{2}y)^2 \end{cases} \rightarrow U(s) = k e^{4s} - \frac{1}{4}
$$

da cui per rispettare la condizione iniziale

$$
k e^{-4\frac{y}{2}} - \frac{1}{4} = \left(x - \frac{3}{2}y\right)^2 \rightarrow k = e^{2y} \left\{ \left(x - \frac{3}{2}y\right)^2 + \frac{1}{4} \right\}
$$

da cui

$$
U(s) = e^{2y} \left\{ \left( x - \frac{3}{2}y \right)^2 + \frac{1}{4} \right\} e^{4s} - \frac{1}{4}
$$

Ne segue

$$
u(x,y) = U(0) = e^{2y} \left\{ \left(x - \frac{3}{2}y\right)^2 + \frac{1}{4} \right\} - \frac{1}{4}
$$

Verifica:

$$
\begin{cases}\n3 u_x(x, y) = 6e^{2y} \left(x - \frac{3y}{2}\right) \\
2 u_y(x, y) = 4e^{2y} \left(x - \frac{3y}{2}\right)^2 - 6e^{2y} \left(x - \frac{3y}{2}\right) + e^{2y} \\
-4u(x, y) = -4 \left\{ e^{2y} \left\{ \left(x - \frac{3y}{2}\right)^2 + \frac{1}{4} \right\} - \frac{1}{4} \right\}\n\end{cases}
$$

Sommando si ottiene effettivamente 1. È poi evidente che è soddisfatta anche la condizione iniziale  $u(x, 0) = x^2$ .

Esempio 10.4. Consideriamo il problema di Cauchy

$$
\begin{cases}\n3 u_x(x, y) + 2 u_y(x, y) - 4 u(x, y) = e^{x+y} \\
u(x, 0) = x^2\n\end{cases} \rightarrow U(s) = u(x+3s, y+2s) \rightarrow
$$

$$
\rightarrow \begin{cases} U'(s) - 4U(s) = e^{x+3s+y+2s} \\ U(-\frac{3}{2}y) = (x - \frac{3}{2}y)^2 \end{cases} \rightarrow U(s) = k e^{4s} + e^{x+y+4s} (e^s - 1)
$$

da cui per rispettare la condizione iniziale

$$
ke^{-2y} + e^{x-y} \left( e^{-\frac{y}{2}} - 1 \right) = \left( x - \frac{3}{2}y \right)^2 \quad \to \quad k = e^{x+y} \left( 1 - e^{-\frac{y}{2}} \right) + e^{2y} \left( x - \frac{3}{2}y \right)^2
$$

da cui

$$
U(s) = \left\{ e^{x+y} \left( 1 - e^{-\frac{y}{2}} \right) + e^{2y} \left( x - \frac{3}{2} y \right)^2 \right\} e^{4s} + e^{x+y+4s} \left( e^s - 1 \right)
$$

Ne segue

$$
u(x,y) = U(0) = e^{x+y} \left( 1 - e^{-\frac{y}{2}} \right) + e^{2y} \left( x - \frac{3}{2} y \right)^2
$$

Verifica:

$$
\begin{cases}\n3 u_x(x,y) = 3e^{x+y} (1 - e^{-y/2}) + 6e^{2y} (x - \frac{3}{2}y) \\
2 u_y(x,y) = 2e^{x+y} (1 - e^{-y/2}) + e^{x+y-y/2} + 4e^{2y} (1 - e^{-y/2})^2 - 6e^{2y} (1 - e^{-y/2}) \\
-4u(x,y) = -4 \left\{ e^{x+y} (1 - e^{-\frac{y}{2}}) + e^{2y} (x - \frac{3}{2}y)^2 \right\}\n\end{cases}
$$

Sommando si ottiene effettivamente  $e^{x+y}$ . È poi evidente che è soddisfatta anche la condizione iniziale  $u(x, 0) = x^2$ .

10.4. Applicazione: un modello di popolazione. Indichiamo con  $N(a, t)$  il numero di individui di una certa popolazione viventi al tempo t e di età compresa tra  $a \in a + h$ : supponiamo che  $N(a, t)$  sia espressa da

$$
N(a,t) = \int_{a}^{a+h} \rho(\alpha, t) d\alpha
$$

dove  $\rho(a, t)$  rappresenti le percentuali di popolazione per fasce di età al tempo t: per intendersi le percentuali che l'ISTAT comunica anno per anno,

> 20% di minorenni, 30% di giovani di età tra i 20 e i 30 anni, . . . 35% di pensionati, ecc,

Esaminiamo la variazione demografica: il numero  $N(a+h, t+h)$  di individui della fascia di età tra  $a + h$  e  $a + 2h$  al tempo  $t + h$  è il numero  $N(a, t)$ diminuito del numero dei deceduti nell'intervallo di tempo  $[t, t+h]$ , numero quest'ultimo certamente proporzionale con un fattore  $\mu$  al numero  $N(a,t)$ stesso e alla durata h di tempo trascorso.

Si ha pertanto  $N(a + h, t + h) = N(a, t) - \mu h N(a, t)$ 

$$
\int_{a+h}^{a+2h} \rho(\alpha, t+h) d\alpha - \int_{a}^{a+h} \rho(\alpha, t) d\alpha = -\mu h \int_{a}^{a+h} \rho(\alpha, t) d\alpha
$$

La relazione precedente conduce, approssimando gli integrali col teorema della media, alla seguente

(142) 
$$
\left\{\rho(a+h,t+h) - \rho(a,t)\right\} h \approx -\mu \rho(a,t) h^2
$$

Aggiungendo e sottraendo nell'espressione a primo membro  $\rho(a, t + h)$  si ottiene, tramite il teorema di Lagrange,

<span id="page-744-0"></span>
$$
\left\{\rho(a+h,t+h) - \rho(a,t)\right\} \approx \left\{\rho_a(a,t) + \rho_t(a,t)\right\} h
$$

che permette di riscrivere la [\(142\)](#page-744-0) come un equazione alle derivate parziali di primo ordine nella funzione  $\rho(a,t)$ 

(143) 
$$
\rho_a(a,t) + \rho_t(a,t) + \mu \rho(a,t) = 0
$$

La soluzione del problema di Cauchy

(144) 
$$
\begin{cases} \rho_a(a,t) + \rho_t(a,t) + \mu \rho(a,t) = 0 \\ \rho(a,0) = g(a) \end{cases}
$$

nel quale si conosca la distribuzione della popolazione per fasce di età  $q(a)$ al tempo  $t = 0$  permetterebbe...

. . . all'INPS di progettare sostenibili piani pensionistici per il futuro !

### 11. Equazione del calore

Si da il nome di equazione del calore al modello matematico che descrive l'evoluzione della temperatura T nei punti di una barra, che immaginiamo assimilabile ad un intervallo  $[0, \pi]$ ,

- i cui estremi siano tenuti a temperatura costante, per semplicità immaginiamo  $0^0$ ,
- si conosca la temperatura  $T(x)$  a cui si trovano inizialmente i vari punti  $x \in [0, \pi]$ .

La temperatura dei vari punti x varierà al passare del tempo: essa sarà una funzione  $u(x, t)$  delle due variabili il punto x e il tempo t: al passare del tempo, i punti x che avevano la temperatura più alta la vedranno diminuire e, viceversa quelli a temperatura più bassa la vedranno crescere.

È prevedibile che

 $\lim_{t\to+\infty}u(x,t)=0$ 

Una ragionevole intuizione fa riconoscere che negli intervalli nei quali la temperatura iniziale era funzione convessa si avrà, al passare del tempo, un aumento delle temperature, mentre negli intervalli in cui  $T(x)$  era concava si avrà diminuzione: derivata rispetto al tempo di  $u(x, t)$  proporzionale alla derivata seconda di  $u(x, t)$  rispetto ad x, quella che decide su convessità o concavità.

Il modello matematico che meglio corrisponde al comportamento previsto è l'equazione differenziale lineare alle derivate parziali del secondo ordine

<span id="page-745-0"></span>
$$
u_t(x,t) = \omega^2 u_{xx}(x,t), \quad \omega \in \mathbb{R}
$$

detta equazione del calore.

La temperatura  $u(x, t)$  dei vari punti della barra al passare del tempo sarà quindi soluzione del problema di Cauchy con condizioni al bordo e iniziale

(145) 
$$
\begin{cases} u_t(x,t) = \omega^2 u_{xx}(x,t) \\ u(0,t) = 0 \\ u(\pi,t) = 0 \\ u(x,0) = T(x) \end{cases}
$$

Risolvere o meno il problema [\(145\)](#page-745-0) dipende dalla distribuzione della temperatura iniziale T(x) assegnata: un caso particolarmente semplice è quello di

$$
T(x) = \sin(nx), \qquad n \in \mathbb{N}
$$

La soluzione, di verifica semplicissima, è

$$
u(x,t) = e^{-\omega^2 n^2 t} \sin(nx)
$$

infatti

$$
\begin{cases}\n u_t(x,t) = -\omega^2 n^2 e^{-\omega^2 n^2 t} \sin(nx) \\
 u_{xx}(x,t) = -n^2 e^{-\omega^2 n^2 t} \sin(nx)\n\end{cases} \rightarrow u_t = \omega^2 u_{xx}
$$

e le condizioni al bordo e iniziale assegnate

$$
u(-\pi, t) = 0
$$
,  $u(\pi, t) = 0$ ,  $u(x, 0) = T(x)$ 

sono anch'esse ovviamente soddisfatte

ESEMPIO 11.1. Consideriamo il problema [\(145\)](#page-745-0) con  $\omega = 1/2$  e  $T(x) =$  $\sin(2x)$ : la soluzione  $u(x,t) = e^{-t} \sin(2x)$  è apprezzabile in Figura

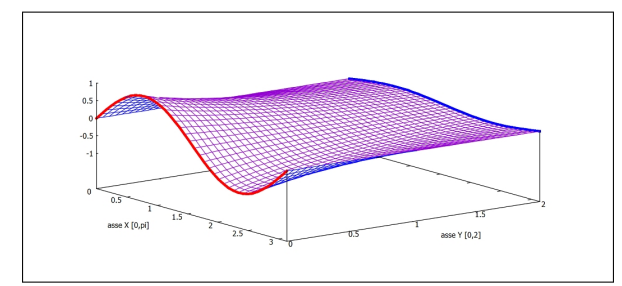

FIGURA 8.  $u(x,t) = e^{-t} \sin(2x)$ 

Al tempo iniziale,  $t = 0$ , la temperatura è quella del grafico in rosso, al passare del tempo le temperature  $u(x,t)$  si spianano: si riconosce in figura come nell'intervallo in cui  $T(x)$  era concava c'è diminuzione mentre nell'intervallo in cui  $T(x)$  era convessa c'è aumento.

La riga blu finale rappresenta la distribuzione di temperature raggiunta al  $tempo$   $t = 2$ .

La linearità dell'equazione del calore consente di riconoscere che se  $u(x, t)$  e  $v(x, t)$  soddisfano rispettivamente i due problemi di Cauchy

$$
\begin{cases}\nu_t(x,t) = \omega^2 u_{xx}(x,t) \\
u(0,t) = 0 \\
u(\pi,t) = 0 \\
u(x,0) = U(x)\n\end{cases}\n\qquad\n\begin{cases}\nv_t(x,t) = \omega^2 v_{xx}(x,t) \\
v(0,t) = 0 \\
v(\pi,t) = 0 \\
v(x,0) = V(x)\n\end{cases}
$$

allora la loro combinazione lineare  $w(x,t) = \alpha u(x,t) + \beta v(x,t)$  soddisfa il problema di Cauchy

$$
\begin{cases}\nw_t(x,t) = \omega^2 w_{xx}(x,t) \\
w(0,t) = 0 \\
w(\pi,t) = 0 \\
w(x,0) = \alpha U(x) + \beta V(x)\n\end{cases}
$$

Quanto osservato nel caso in cui la distribuzioni iniziale fosse  $T(x) = \sin(n x)$ consente di conoscere la soluzione di problemi più generali quali

$$
T(x) = \sum_{k=1}^{n} b_k \sin(k x)
$$

(146) 
$$
\begin{cases} u_t(x,t) = \omega^2 u_{xx}(x,t) \\ u(0,t) = 0 \\ u(\pi,t) = 0 \\ u(x,0) = \sum_{k=1}^n b_k \sin(kx) \end{cases} \rightarrow u(x,t) = \sum_{k=1}^n b_k e^{-\omega^2 k^2 t} \sin(kx)
$$

ESEMPIO 11.2. Assegnata la condizione iniziale  $T(x) = \sin^3(x)$  determinare la soluzione del problema di Cauchy

$$
\begin{cases}\n u_t(x,t) &= \frac{1}{10} u_{xx}(x,t) \\
 u(0,t) &= 0 \\
 u(\pi,t) &= 0 \\
 u(x,0) &= \sin^3(x)\n\end{cases}
$$

La condizione iniziale sembra non rientrare nel caso osservato di una somma di seni: tuttavia basta servirsi della formula di Eulero

$$
\sin(x) = \frac{e^{ix} - e^{-ix}}{2i} \quad \to \quad \sin^3(x) = \left(\frac{e^{ix} - e^{-ix}}{2i}\right)^3
$$

per ottenere

$$
\sin^3(x) = \frac{1}{-8i} \left( e^{3ix} + 3e^{-ix} - 3e^{-ix} - e^{-3ix} \right) = -\frac{1}{4} \sin(3x) + \frac{3}{4} \sin(x)
$$

 $\frac{1}{4}e^{-9t/10}\sin(3x) + \frac{3}{4}e^{-t/10}\sin(x)$ 

espressione che consente di trovare immediatamente la soluzione

 $u(x,t) = -\frac{1}{4}$ 

FIGURA 9. 
$$
u(x,t) = -\frac{1}{4}e^{-9t/10}\sin(3x) + \frac{3}{4}e^{-t/10}\sin(x)
$$

Verifica:

$$
\begin{cases}\nu_t(x,t) = \frac{9}{40}e^{-9t/10}\sin(3x) - \frac{3}{40}e^{-t/10}\sin(x) \\
u_{xx}(x,t) = \frac{9}{4}e^{-9t/10}\sin(3x) - \frac{3}{4}e^{-t/10}\sin(x)\n\end{cases} \rightarrow u_t = \frac{1}{10}u_{xx}
$$

Le condizioni al bordo e iniziale sono evidentemente soddisfatte.

# CAPITOLO 9.4

# Formula di Taylor

### 1. Introduzione

Approssimare una funzione vuol dire sostituire l'algoritmo, ritenuto difficile, che la definisce con un altro più semplice e quindi più facile a calcolarsi.

Il prezzo di questa sostituzione sta, naturalmente, nel fatto che cosí facendo si introduce una distorsione, un errore che si dice

### errore di approssimazione.

L'approssimazione è tecnicamente interessante o accettabile se si conosce una stima dell'errore di approssimazione, stima che permetta di valutare se tale errore sia o meno tollerabile in relazione alle precisioni di calcolo richieste.

Considerato che

- i polinomi di primo grado sono calcolabili con grande facilità,
- la maggioranza delle funzioni sono definite da algoritmi più complessi

non deve stupire che le più frequenti tecniche di approssimazione facciano ricorso a polinomi di primo grado.

In termini geometrici o di grafico tali approssimazioni sono semplicemente lo scambio del grafico della funzione con il grafico della retta, nel caso unidimensionale, o, nel caso bidimensionale lo scambio del grafico della funzione con il piano tangente.

Esempio 1.1. Calcolare il valore di

$$
f(x, y) = 1 + \sin(x + y)
$$

nel punto  $x_0 = 0.01, y_0 = 0.02$ .

è innegabile che

- il punto  $(x_0, y_0)$  assegnato sia abbastanza vicino all'origine,
- $\bullet$  *il piano tangente al grafico della*  $f(x, y)$  *nell'origine è*

$$
z = 1 + x + y,
$$

- la tentazione di proporre come approssimazione di  $f(x_0, y_0)$  proprio il valore  $1 + x_0 + y_0$  è forte...
- forse l'errore di approssimazione che si commetterebbe è , tutto sommato, accettabile...!

PROBLEMA 1.2. Come stimare il precedente errore di approssimazione

$$
|f(x_0, y_0) - (1 + x_0 + y_0)|
$$

in modo da poter decidere seriamente se esso sia o meno al di sotto della tolleranza che supponiamo sia stata assegnata ?

Osservazione 1.3. Ricordate che la prima, più semplice approssimazione di una funzione  $f(x, y)$  per  $(x, y) \approx (x_0, y_0)$  è sempre<sup>[1](#page-750-0)</sup> quella fornita dal suo valore

$$
f(x,y) \simeq f(x_0, y_0)
$$

questo è il motivo per cui, quasi sempre le approssimazioni di  $f(x, y)$  iniziano con

$$
f(x,y) \simeq f(x_0,y_0) + \dots
$$

dove i puntini rappresentano correzioni che via via migliorino la precisione.

1.1. La formula in una dimensione. Le approssimazioni che studieremo in questo capitolo si rifanno ai polinomi di Taylor  $T_k(t)$  associati, in un punto  $t_0$  ad una funzione  $f(t)$  indefinitamente derivabile, vedi pagina [424:](#page-448-0)

$$
T_1(t) = f(t_0) + f'(t_0)(t - t_0)
$$
  
\n
$$
T_2(t) = f(t_0) + f'(t_0)(t - t_0) + \frac{1}{2!}f''(t_0)(t - t_0)^2
$$
  
\n... = ...  
\n
$$
T_n(t) = f(t_0) + f'(t_0)(t - t_0) + \frac{1}{2!}f''(t_0)(t - t_0)^2 + \dots + \frac{1}{n!}f^{[n]}(t_0)(t - t_0)^n
$$

Il risultato fondamentale che rende interessanti tali polinomi ai fini dell'approssimazione è l'espressione della differenza che intercorre tra la funzione  $f(t)$  e ciascuno dei polinomi  $T_k(t)$ 

<span id="page-750-1"></span>(147) 
$$
\exists \tau \in (t_0, t): \quad f(t) - T_k(t) = \frac{1}{(k+1)!} f^{[k+1]}(\tau) (t - t_0)^{k+1},
$$

L'aspetto interessante della [\(147\)](#page-750-1) è la possibilità di stimare l'errore che intercorre tra il valore fornito da ciascuno dei  $T_k(t)$  e il valore vero  $f(t)$ :

$$
\forall t: \quad \left| f^{[k+1]}(t) \right| \le M \quad \to \quad |f(t) - T_k(t)| \le \frac{M}{(k+1)!} |t - t_0|^{k+1}
$$

<span id="page-750-0"></span><sup>1</sup> ...pensiamo naturalmente a funzioni continue.

# 1.2. Esercizi.

- (1)  $\blacktriangleright$  Determinare il polinomio di Taylor di ordine  $n = 1$  e punto iniziale (0,0) per  $f(x, y) = \frac{1}{1 - x - y}$ .
- (2)  $\blacktriangleright$  Determinare il polinomio di Taylor di ordine  $n = 2$  e punto iniziale (0,0) per  $f(x, y) = e^x + e^y$ .
- (3)  $\blacktriangleright$  Determinare il polinomio di Taylor di ordine  $n = 2$  e punto iniziale (0,0) per  $f(x, y) = \arctan(\sqrt{1 + x^2 + y^2})$ .

#### 2. La formula di Taylor in due variabili

Un ragionamento analogo a quello del precedente Teorema di Lagrange, vedi pagina [707,](#page-731-2) permette di riconoscere una stima dell'errore che si può commettere approssimando una funzione  $f(x, y)$  con il suo piano tangente

$$
z = f(x_0, y_0) + f_x(x_0, y_0)(x - x_0) + f_y(x_0, y_0)(y - y_0)
$$

Supponiamo  $f \in C^2(A)$ , A convesso e siano

 $P_0 = (x_0, y_0), P = (x_0 + h, y_0 + k) \in A$ 

Il segmento  $\overline{P_0P}$  è interamente contenuto in A: i suoi punti  $P_t$  hanno coordinate

 $P_t = (x_0 + ht, y_0 + kt), t \in [0, 1]$ 

Consideriamo la funzione di una variabile t

$$
F(t) = f(x_0 + th, y_0 + tk) \qquad t \in [0, 1].
$$

restrizione della f al segmento  $\overline{P_0P}$ .

I valori della  $F(t)$  per  $t \in [0, 1]$  sono i valori della f sui punti del segmento da  $(x_0, y_0)$  a  $(x_0 + h, y_0 + k)$ .

$$
F(0) = f(x_0, y_0), \quad F(1) = f(x_0 + h, y_0 + k)
$$

Dato che  $f$  è di classe  $C^2$ , il Teorema di derivazione delle funzioni composte garantisce che  $F \in C^2([0,1])$ .

La funzione  $F(t)$  sarà quindi sviluppabile in formula di Taylor di punto iniziale  $t_0 = 0$  e ordine  $n = 2$ 

$$
F(t) = F(0) + F'(0) t + \frac{1}{2} F''(\theta) t^2
$$

con  $\theta \in [0, t] \subseteq [0, 1]$  opportuno.

Scelto  $t = 1$  si ha quindi

(148) 
$$
F(1) = F(0) + F'(0) + \frac{1}{2}F''(\theta).
$$

Tenuto conto che

<span id="page-752-0"></span>
$$
\begin{cases}\nF(1) = f(x_0 + h, y_0 + k), \\
F(0) = f(x_0, y_0), \\
F'(0) = f_x(x_0, y_0)h + f_y(x_0, y_0)k, \\
F''(t) = f_{xx}(P_t)h^2 + 2f_{xy}(P_t)hk + f_{yy}(P_t)k^2\n\end{cases}
$$

sostituendo in [\(148\)](#page-752-0) otteniamo

(149)  

$$
f(x_0 + h, y_0 + k) = f(x_0, y_0) + f_x(x_0, y_0)h + f_y(x_0, y_0)k +
$$

$$
+ \frac{1}{2} \left\{ f_{xx}(P_{\theta})h^2 + 2f_{xy}(P_{\theta})hk + f_{yy}(P_{\theta})k^2 \right\},
$$

dove  $P_{\theta} = (x_0 + \theta h, y_0 + \theta k)$  appartiene al segmento  $\overline{P_0P}$ .

Quanto osservato è riassunto nel seguente

TEOREMA 2.1 (Formula di Taylor di ordine 1). Sia  $f(x, y)$  di classe  $C^2$  in A aperto convesso di  $R^2$ : siano  $P_0 = (x_0, y_0), P = (x_0 + h, y_0 + k) \in A$ , riesce

$$
f(x_0 + h, y_0 + k) = f(x_0, y_0) + f_x(x_0, y_0)h + f_y(x_0, y_0)k + R(h, k)
$$

con

$$
R(h,k) = \frac{1}{2} \left\{ f_{xx}(x_{\theta}, y_{\theta})h^{2} + 2f_{xy}(x_{\theta}, y_{\theta})hk + f_{yy}(x_{\theta}, y_{\theta})k^{2} \right\}
$$

essendo  $(x_{\theta}, y_{\theta})$  un punto opportuno del segmento di estremi  $(x_0, y_0)$  e  $(x_0 + h, y_0 + k).$ 

Si noti che l'errore di approssimazione  $R$  dipende da  $h$  e  $k$  ed è quindi presumibilmente

- tanto più piccolo quanto più  $(x_0 + h, y_0 + k)$  è vicino a  $(x_0, y_0)$
- tanto più grande quanto più  $(x_0 + h, y_0 + k)$  è lontano da  $(x_0, y_0)$

In altri termini la formula di Taylor di ordine 1 o primo ordine,

$$
f(x_0, y_0) + f_x(x_0, y_0)h + f_y(x_0, y_0)k
$$

fornisce approssimazioni *locali* di  $f(x_0 + h, y_0 + k)$ , buone su punti vicini a quello iniziale, h e k piccoli.

Proposizione 2.2. Se le derivate seconde della funzione f verificano, tutte e tre la maggiorazione

$$
|f_{xx}| \le M, \quad |f_{xy}| \le M, \quad |f_{yy}| \le M,
$$

l'errore di approssimazione relativo alla precedente formula di Taylor di ordine 1, soddisfa la maggiorazione

$$
|R| \le \frac{1}{2}M\left\{h^2 + 2|h||k| + k^2\right\} = \frac{M}{2}\left(|h| + |k|\right)^2 \le M\left(h^2 + k^2\right)
$$

Esempio 2.3. Supponiamo ad esempio che non si accettino errori superiori ad  $1/10$  e che riesca  $M = 10$ : l'algoritmo di approssimazione di Taylor di primo ordine, ovvero l'approssimazione col piano tangente, sarebbe stato accettabile, tenuto conto della precedente Proposizione, se

$$
\frac{10}{2}(|h|+|k|)^{2} < \frac{1}{10} \quad \to \quad \left(|h|+|k|\right) < \frac{\sqrt{2}}{10}
$$

cosa che accade certamente se il punto P appartiene al cerchio di centro  $P_0$ cosa cne accaae<br>e raggio  $\sqrt{2}/20$ .

### 3. Formule di ordine superiore

Tenuto conto che, se la f ha derivate parziali continue di ordine comunque alto anche  $F(t) = f(x_0 + ht, y_0 + kt)$  è derivabile con derivate di ordine comunque alto si possono considerare per la  $F(t)$  formule di Taylor di ordine superiore:

$$
F(t) = F(0) + F'(0)t + \frac{1}{2}F''(0)t^{2} + \frac{1}{3!}F^{[3]}(\tau)t^{3}
$$
  

$$
F(t) = F(0) + F'(0)t + \frac{1}{2}F''(0)t^{2} + \frac{1}{3!}F^{[3]}(0)t^{3} + \frac{1}{4!}F^{[4]}(\tau)t^{4}
$$

ecc.

Da tali formule si ricavano le corrispondenti per la f con le stesse osservazioni usate nel primo ordine.

OSSERVAZIONE 3.1. Il calcolo dei numeri  $F^{[k]}(0)$  si ottiene abbastanza agevolmente osservando un'analogia formale molto importante

$$
F'(0) = \left( (x - x_0) \frac{\partial}{\partial x} + (y - y_0) \frac{\partial}{\partial y} \right) f(x_0, y_0)
$$
  

$$
F''(0) = \left( (x - x_0) \frac{\partial}{\partial x} + (y - y_0) \frac{\partial}{\partial y} \right)^{[2]} f(x_0, y_0)
$$
  

$$
F'''(0) = \left( (x - x_0) \frac{\partial}{\partial x} + (y - y_0) \frac{\partial}{\partial y} \right)^{[3]} f(x_0, y_0)
$$
  

$$
F^{[k]}(0) = \left( (x - x_0) \frac{\partial}{\partial x} + (y - y_0) \frac{\partial}{\partial y} \right)^{[k]} f(x_0, y_0)
$$

sviluppando le potenze indicate come ordinarie potenze di un binomio e applicando il risultato formale ottenuto alla funzione f nel punto  $(x_0, y_0)$ 

Così, ad esempio per calcolare  $F''(0)$  si ha

$$
\left( (x - x_0) \frac{\partial}{\partial x} + (y - y_0) \frac{\partial}{\partial y} \right)^{[2]} f(x_0, y_0) =
$$
  

$$
= \left( (x - x_0)^2 \frac{\partial^2}{\partial x^2} + 2(x - x_0) (y - y_0) \frac{\partial}{\partial y} \frac{\partial}{\partial x} + (y - y_0)^2 \frac{\partial^2}{\partial y^2} \right) f(x_0, y_0) =
$$
  

$$
= (x - x_0)^2 f_{xx}(x_0, y_0) + 2(x - x_0) (y - y_0) f_{xy}(x_0, y_0) + (y - y_0)^2 f_{yy}(x_0, y_0)
$$

3.1. Alcuni polinomi di Taylor. Elenchiamo i polinomi di Taylor associati ad f nel punto iniziale  $P_0 = (x_0, y_0)$ , ovviamente  $h = x$  $x_0, k = y - y_0$ : si tratta ovviamente di polinomi in h e k, tutti i termini  $f(P_0), \ldots, f_{xx}(P_0), \ldots$  saranno coefficienti numerici.

• 
$$
\boxed{\text{Ordine 1}}
$$
\n
$$
f(P_0) + f_x(P_0)h + f_y(P_0)k
$$
\n• 
$$
\boxed{\text{Ordine 2}}
$$
\n
$$
f(P_0) + f_x(P_0)h + f_y(P_0)k + \frac{1}{2} \{ f_{xx}(P_0)h^2 + 2f_{xy}(P_0)hk + f_{yy}(P_0)k^2 \}
$$
\n• 
$$
\boxed{\text{Ordine 3}}
$$
\n
$$
f(P_0) + f_x(P_0)h + f_y(P_0)k + \frac{1}{2} \{ f_{xx}(P_0)h^2 + 2f_{xy}(P_0)hk + f_{yy}(P_0)k^2 \} + \frac{1}{3!} \{ f_{xxx}(P_0)h^3 + 3f_{xxy}(P_0)h^2k + 3f_{xyy}(P_0)hk^2 + f_{yyy}(P_0)k^3 \}
$$
\nSEMPIO 3.2. *Sia* 
$$
f(x, y) = \frac{1}{2} \qquad e \text{ sia } (x_0, y_0) = (0, 0).
$$

<span id="page-754-0"></span>ESEMPIO 3.2. Sia  $f(x,y) = \frac{1}{1-x-y} e \, \text{si}a(x_0, y_0) = (0,0).$ 

Per calcolare il polinomio di Taylor di ordine 1 occorrono  $f(x_0, y_0)$ ,  $f_x(x_0, y_0)$ ,  $f_y(x_0, y_0)$ .

$$
\begin{cases}\nf(x,y) = \frac{1}{-x-y+1} & \to & f(0,0) = 1 \\
f_x(x,y) = \frac{1}{(-x-y+1)^2} & \to & f_x(0,0) = 1 \\
f_y(x,y) = \frac{1}{(-x-y+1)^2} & \to & f_y(0,0) = 1\n\end{cases}\n\to\n\begin{pmatrix}\n1+x+y \\
\to & (1+x+y) \\
\to & f_y(0,0) = 1\n\end{pmatrix}
$$

Per calcolare il polinomio di Taylor di ordine 2 occorrono inoltre le tre derivate seconde

$$
\begin{cases}\nf_{xx}(x,y) = \frac{2}{(-x-y+1)^3} & \to & f_{xx}(0,0) = 2 \\
f_{xy}(x,y) = \frac{2}{(-x-y+1)^3} & \to & f_{xy}(0,0) = 2 \\
f_{yy}(x,y) = \frac{2}{(-x-y+1)^3} & \to & f_{yy}(0,0) = 2\n\end{cases}\n\to\n\begin{pmatrix}\n1+x+y \\
\to & \left(1+x+y\right) + \left(x^2+2xy+y^2\right) \\
\to & f_{yy}(0,0) = 2\n\end{pmatrix}
$$

Per calcolare il polinomio di Taylor di ordine 3 occorrono inoltre le quattro derivate terze

$$
\begin{cases}\nf_{x\,x\,y}(x,y) = \frac{6}{(-x-y+1)^4} & \to & f_{x\,x\,y}(0,0) = 6 \\
f_{x\,x\,y}(x,y) = \frac{6}{(-x-y+1)^4} & \to & f_{x\,x\,y}(0,0) = 6 \\
f_{x\,y\,y}(x,y) = \frac{6}{(-x-y+1)^4} & \to & f_{x\,y\,y}(0,0) = 6 \\
f_{y\,y\,y}(x,y) = \frac{6}{(-x-y+1)^4} & \to & f_{y\,y\,y}(0,0) = 6\n\end{cases}
$$

Si noti come ciascun polinomio di Taylor di grado m è ottenuto da quello precedente di grado m−1 con l'aggiunta di un blocco di termini in h e k tutti di grado m, la correzione ulteriore...

### <span id="page-755-0"></span>4. Formule di Taylor quasi gratuite...

In molti casi i polinomi di Taylor possono essere ottenuti con poco sforzo... Non è raro trovarsi infatti a lavorare con funzioni di due variabili quali

(150) 
$$
\sin(x-y)
$$
,  $e^{3x+5y}$ ,  $\log(1+x+y)$ , ecc.

ottenute componendo funzioni note di una variabile

$$
\sin(t)
$$
,  $e^t$ ,  $\log(1+t)$ , ecc.

Dal momento che i polinomi di Taylor per tali funzioni di una variabile sono molto noti si può agevolmente servirsi di essi per ricavare i polinomi di Taylor per le funzioni [\(150\)](#page-755-0).

Ad esempio,

$$
\sin(t) \approx t - \frac{1}{3!}t^3 \Rightarrow \sin(x - y) \approx (x - y) - \frac{1}{3!}(x - y)^3
$$
\n
$$
e^t \approx 1 + t + \frac{1}{2}t^2 \Rightarrow e^{3x+5y} \approx 1 + (3x+5y) + \frac{1}{2}(3x+5y)^2
$$
\n
$$
\log(1+t) \approx t - \frac{1}{2}t^2 \Rightarrow \log(1+x+y) \approx x + y - \frac{1}{2}(x+y)^2
$$

Il laborioso conto del precedente Esempio [3.2,](#page-754-0) si riferiva alla nota funzione  $f(t) = \frac{1}{1-t}$  della quale sono ben noti i polinomi di Taylor di punto iniziale  $t_0 = 0$ 

$$
1+t
$$
,  $1+t+t^2$ ,  $1+t+t^2+t^3$ 

da cui seguono, naturalmente i polinomi della  $f(x, y) = \frac{1}{1 - x - y}$ 

$$
1 + (x + y),
$$
  $1 + (x + y) + (x + y)^2,$   $1 + (x + y) + (x + y)^2 + (x + y)^3$
# 4.1. La formula di Taylor per... i polinomi.

Sia  $P(x,y) = 1 + 2x + 3y + 4x^2 + 5xy + 6y^2 + 7x^3$  un polinomio di terzo grado qualsiasi, e sia  $(x_0, y_0) = (0, 0)$  il punto iniziale

- $1 + 2x + 3y$  rappresenta il suo sviluppo di Taylor di ordine  $n = 1$
- $1+2x+3y+4x^2+5xy+6y^2$  rappresenta il suo sviluppo di Taylor di ordine  $n = 2$

Si osservi cioè che i polinomi sono già presentati con il loro sviluppo di Taylor di punto iniziale (0, 0):

- il blocco dei termini di grado minore o uguale a 1 rappresenta il polinomi di ordine 1,
- il blocco dei termini di grado minore o uguale a 2 rappresenta il polinomi di ordine 2,
- ecc. ecc.

### 5. Riflettiamo sulla formula di Taylor

Le formule di Taylor (il plurale si riferisce al fatto che, almeno tenuto conto dell'ordine, ce ne sono più d'una) esprimono una funzione  $f(x, y)$  come somma di un polinomio e di un resto (maggiorabile con quantità note). La loro costruzione fa uso:

- di un punto  $(x_0, y_0)$  comodo
- di un intero *n*, l'ordine della formula, quasi sempre  $n = 1$  o  $n = 2$ ,
- $\bullet$  dei valori della funzione e delle sue derivate fino all'ordine  $n$  nel punto *comodo*  $(x_0, y_0)$
- di alcune informazioni sul resto che legittimino la sua eventuale cancellazione... informazioni in genere dedotte dalla conoscenza di una maggiorazione delle derivate che in esso figurano.

### 5.1. Osservazione fondamentale.

L'attributo di *comodo* dato al punto iniziale  $(x_0, y_0)$  significa che in tale punto sono perfettamente calcolabili

$$
f(x_0, y_0), \quad f_x(x_0, y_0), \quad f_y(x_0, y_0), \quad f_{xx}(x_0, y_0), \quad \text{ecc.}
$$

valori tutti che intervengono nella costruzione dei polinomi di Taylor.

In assenza di un punto comodo, sul quale cioè la funzione e le sue derivate siano calcolabili agevolmente, non si costruisce alcuna formula di Taylor esplicita.

ESEMPIO 5.1. La funzione  $f(x, y) = \sqrt{1 + x + y}$  è abbastanza difficile: tuttavia possiede evidenti punti comodi nel senso precedentemente illustrato:

$$
(0,0), (1,2), (312,312), \text{ ecc.}
$$

infatti in tali punti sia la funzione che le sue derivate sono facilissime a calcolarsi... Ad esempio

$$
f(312,312) = \sqrt{625} = 25, \quad f_x(312,312) = 1/50, \quad \dots
$$

Quindi, tenuto conto dei tre precedenti punti comodi, la formula di Taylor permette di stimare bene la funzione ad esempio nei punti

 $(0.01, -0.02), (0.9876, 2.345), (311, 313),$  ecc.

manifestamente vicini, rispettivamente, a  $(0,0)$ ,  $(1, 2)$ ,  $(312, 312)$ , ecc.

# 5.2. A cosa serve la formula ?

• Uso numerico: si stima il valore numerico  $f(x, y)$  tramite il valore  $P(x, y)$  del polinomio di Taylor e la maggiorazione del resto  $|R| \leq \epsilon$ tramite la quale si ottiene l'informazione

$$
P(x, y) - \epsilon \le f(x, y) \le P(x, y) + \epsilon
$$

- Uso qualitativo: emerge particolarmente nel caso di formule di ordine 2 e consente di raffrontare la posizione del grafico di  $f(x, y)$ rispetto al piano tangente nel punto iniziale  $(x_0, y_0)$ ,
	- la forma della cupola,
	- la forma del fondo coppa,
	- la forma della sella,
	- altre forme. . .

Le configurazioni dei primi tre casi (cupola, coppa, sella) riguardano la decisione se un punto critico, cioè un punto a piano tangente orizzontale, sia o meno un punto di massimo o di minimo.

Osservazione 5.2. L'abitudine a selezionare i punti critici in

minimo locale, massimo locale, sella

nasconde con il nome "sella" configurazioni anche molto variate.

La sella, il grafico di  $x^2 - y^2$ , fa giustamente pensare a due parti alte, quelle nella direzione dell'asse x, la schiena del cavallo, e due parti basse, dove scendono le gambe del cavaliere.

E se il cavaliere avesse più di due gambe ? Un fantastico insetto con 6 gambe o un ragno con 8 ?

La figura [1](#page-758-0) mostra una fantasiosa sella che presenta 6 parti alte e 6 discese..., si tratta del grafico, in un cerchio di centro l'origine, del semplicissimo polinomio  $x^6 - 15x^4y^2 + 15x^2y^4 - y^6$ .

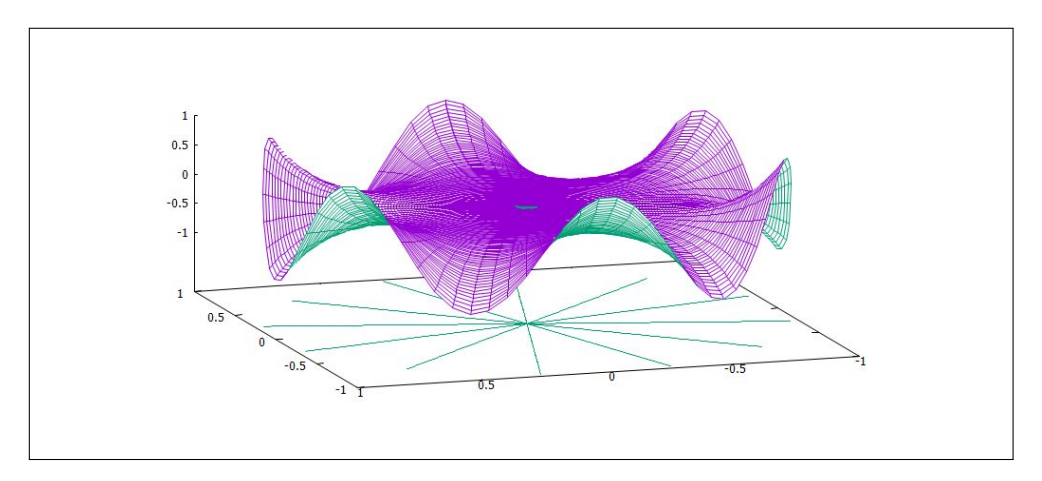

<span id="page-758-0"></span>FIGURA 1.  $x^6 - 15x^4y^2 + 15x^2y^4 - y^6$ .

# CAPITOLO 9.5

# Massimi e minimi

### 1. Introduzione

Il punto  $(x_M, y_M) \in E$  è un punto di massimo per la funzione, ovviamente a valori reali,  $f(x, y)$  definita in E se riesce

 $f(x, y) \leq f(x_M, y_M), \quad \forall (x, y) \in E$ 

Analogamente  $(x_m, y_m) \in E$ è un punto di minimo se riesce

$$
f(x_m, y_m) \le f(x, y), \quad \forall (x, y) \in E.
$$

Si dicono invece *punti di massimo relativo* quei punti  $(x_*, y_*) \in E$  per i quali la diseguaglianza

$$
f(x, y) \le f(x_*, y_*)
$$

sia verificata solo dagli  $(x, y) \in E \cap D$ , essendo D solo un conveniente disco di centro  $(x_*, y_*)$ .

Analoga definizione per i punti di minimo relativo.

Esempio 1.1. Sia

$$
f(x,y) = (x^2 + y^2)^2 - 2(x^2 + y^2), \quad (x,y) \in R^2
$$

L'origine è un punto di massimo relativo: tuttavia basta allontanarsi poco dall'origine, arrivare per esempio in (1.05, 1.05) per incontrare, vedi Figura [1,](#page-760-0) valori maggiori del valore  $f(0, 0) = 0$  preso nell'origine.

A titolo di informazione: la  $f(x,y) = (x^2+y^2)^2-2(x^2+y^2)$  è radiale, deriva dalla  $\rho^4 - 2\rho^2 = \rho^2(\rho^2 - 2)$  che ha grafico in Figura [1,](#page-760-0) con una rotazione intorno all'asse verticale.

1.1. I punti critici. I grafici delle funzioni  $f(x, y)$  dotate di derivate parziali prime continue hanno piano tangente in ogni punto.

È evidente che se una funzione ha in un punto  $(x_0, y_0)$  interno al suo insieme di definizione un massimo o un minimo, anche solamente relativi, in tale punto il piano tangente dovrà essere orizzontale.

Quindi in tale punto le due derivate parziali dovranno essere nulle

$$
f_x(x_0, y_0) = 0, \quad f_y(x_0, y_0) = 0
$$

I punti in cui entrambe le derivate parziali prime di una funzione si annullano si chiamano punti critici.

736 9.5. MASSIMI E MINIMI

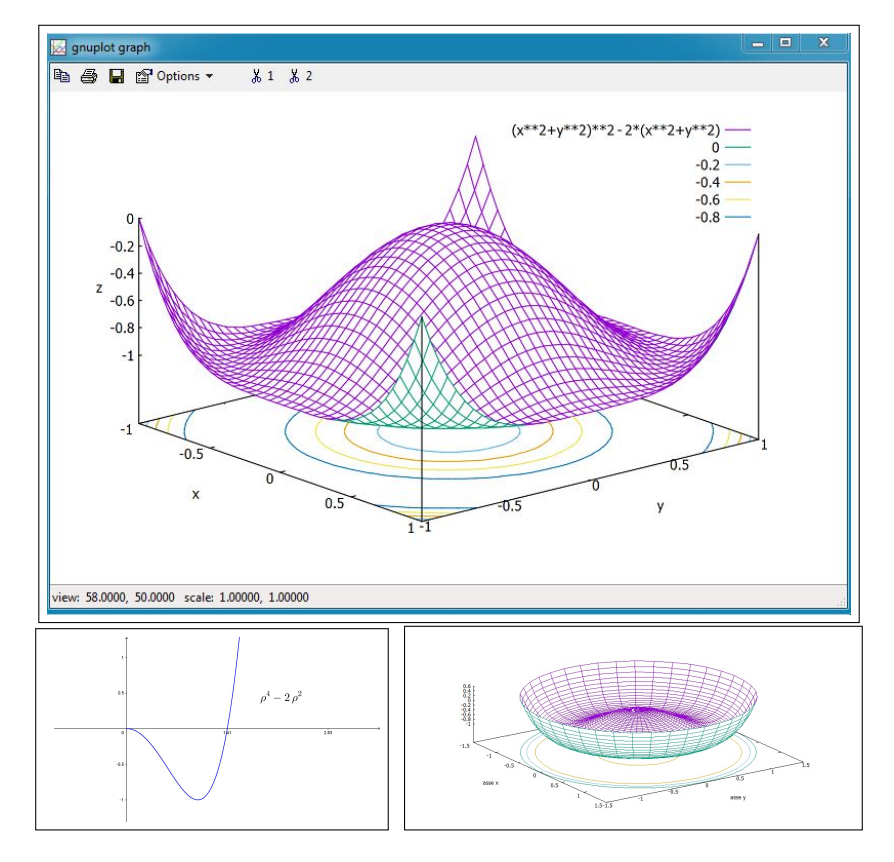

<span id="page-760-0"></span>FIGURA 1.  $f(x,y) = (x^2 + y^2)^2 - 2(x^2 + y^2)$  $(x, y) \in$  $R^2$ ,  $\rho^4 - 2\rho^2$ 

# NOTA:

L'osservazione che il piano tangente in un punto di massimo o di minimo relativo sia necessariamente orizzontale cade se tale punto sta sulla frontiera dell'insieme di definizione. Pensate alla funzione

$$
f(x, y) = x + 2y, \quad (x, y) \in Q
$$

essendo  $Q$  il quadrato  $(0, 0), (1, 1)$ : i vertici  $(0, 0), (1, 1)$  di  $Q$ , punti ahimè non interni a Q, sono punti di minimo o di massimo relativi senza evidentemente che il grafico di  $f(x, y)$  (un piano...) abbia in tali punti piano tangente orizzontale...!

## 2. Massimi o minimi: condizioni sufficienti

L'osservazione precedente sul piano tangente, orizzontale in corrispondenza dei punti di massimo o minimo locali interni, suggerisce un algoritmo per cercare i punti di massimo o di minimo relativi che cadano all'interno:

- si cercano i punti critici,  $f_x(x, y) = 0$ ,  $f_y(x, y) = 0$ ,
- tra essi si selezionano quelli che sono anche di massimo o di minimo relativo, tramite l'espressione del resto della formula di Taylor del primo ordine.

Sia  $(x_0, y_0)$  un punto critico, si ha, posto  $x = x_0 + h, y = y_0 + k$ ,

 $f(x_0+h, y_0+k) - f(x_0, y_0) = \frac{1}{2}$  $\{f_{xx}(x_{\theta}, y_{\theta})h^2 + 2f_{xy}(x_{\theta}, y_{\theta})hk + f_{yy}(x_{\theta}, y_{\theta})k^2\}$ 

avendo tenuto conto che la prima parte, quella lineare in h e k, manca in conseguenza del fatto che  $f_x(x_0, y_0) = f_y(x_0, y_0) = 0$ 

Tenuto conto che il segno del primo membro,  $f(x_0 + h, y_0 + k) - f(x_0, y_0)$ , è quello della forma quadratica in parentesi graffe a secondo membro si riconosce che se la forma quadratica è

- definita positiva,  $f(x_0 + h, y_0 + k) f(x_0, y_0) > 0$ ,  $(x_0, y_0)$  è punto di minimo relativo
- definita negativa,  $f(x_0 + h, y_0 + k) f(x_0, y_0) < 0$ ,  $(x_0, y_0)$  è punto di massimo relativo
- non è definita,  $f(x_0+h, y_0+k) f(x_0, y_0) \lessgtr 0$ ,  $(x_0, y_0)$  non è nè di massimo nè di minimo.

#### 2.1. Il significato delle parole.

Il titolo forma quadratica dato all'espressione

$$
f_{xx}(x_{\theta},y_{\theta})h^2 + 2f_{xy}(x_{\theta},y_{\theta})hk + f_{yy}(x_{\theta},y_{\theta})k^2
$$

si riferisce al fatto che si tratta di un polinomio di secondo grado omogeneo, nelle variabili h e k.

Si tratta cioè di un'espressione

$$
A h^2 + 2 B h k + C k^2
$$

che vale certamente zero se  $h = k = 0$  ma che può produrre valori sia positivi che negativi se  $h \in k$  non sono entrambi nulli.

Nel caso produca solo valori positivi si dice definita positiva, nel caso produca solo valori negativi si dice definita negativa, nel caso produca sia valori positivi che negativi si dice non definita.

Esistono evidenti scelte dei coefficienti che definiscono forme definite, positive o negative: ad esempio

$$
A = 1, B = 0, C = 1 \rightarrow h^2 + k^2
$$

definiscono una forma quadratica definita positiva.

Analogamente

 $A = 1, B = 0, C = -1 \rightarrow h^2 - k^2$ 

definiscono una forma quadratica non definita: infatti, a seconda che sia più grande h o più grande k produce valori positivi o negativi.

Ancora

$$
A = -1
$$
,  $B = 0$ ,  $C = -1$   $\rightarrow$   $-h^2 - k^2$ 

forma quadratica definita negativa, con ovvio significato del termine.

Un semplice ricorso a quanto ben noto circa il segno del trinomio

 $A t^2 + 2 B t + C$ 

permette di riconoscere che la forma quadratica  $A h^2 + 2 B h k + C k^2$  è *definita*, cioè produce valori o sempre positivi o sempre negativi se

$$
B^2-AC<0
$$

mentre non è definita se  $B^2 - AC > 0$ .

Nel caso che la forma sia definita,  $AC > B^2$  il segno dei coefficienti A e C distingue

> A, e C positivi  $\rightarrow$  definite positiva A, e C negativi  $\rightarrow$  definita negativa

• IL CASO DEL MINIMO:  $f(x_0+h, y_0+k) - f(x_0, y_0) \geq 0$ 

<span id="page-762-0"></span>Forma quadratica definita positiva:

(151) 
$$
\begin{cases} f_{xx}(x_{\theta}, y_{\theta}) > 0, \\ f_{xx}(x_{\theta}, y_{\theta}) f_{yy}(x_{\theta}, y_{\theta}) - f_{xy}(x_{\theta}, y_{\theta})^2 > 0 \end{cases}
$$

la superficie grafico si trova al di sopra del piano tangente: del resto le [\(151\)](#page-762-0) si riferiscono ad un punto  $(x_{\theta}, y_{\theta})$  ignoto ma sono certamente soddisfatte, per continuità e quindi permanenza del segno, se le analoghe relazioni

$$
\begin{cases} f_{xx}(x_0, y_0) > 0, \\ f_{xx}(x_0, y_0) f_{yy}(x_0, y_0) - f_{xy}(x_0, y_0)^2 > 0 \end{cases}
$$

valgono nel punto  $(x_0, y_0)$  e lavoriamo in un intorno del punto  $(x_0, y_0)$  tanto piccolo da garantire che i segni di  $f_{xx}$  e di  $f_{xx}f_{yy} - f_{xy}^2$ si mantengano.

• 
$$
\boxed{\text{IL CASO DEL MASSIMO: } f(x_0 + h, y_0 + k) - f(x_0, y_0) \leq 0}
$$

<span id="page-763-0"></span>Forma quadratica definita negativa:

(152) 
$$
\begin{cases} f_{xx}(x_{\theta}, y_{\theta}) < 0, \\ f_{xx}(x_{\theta}, y_{\theta}) f_{yy}(x_{\theta}, y_{\theta}) - f_{xy}(x_{\theta}, y_{\theta})^2 > 0 \end{cases}
$$

la superficie grafico si trova al di sotto del piano tangente: del resto le [\(152\)](#page-763-0) sono certamente soddisfatte, per continuità e quindi permanenza del segno, se le analoghe relazioni

$$
\begin{cases} f_{xx}(x_0, y_0) < 0, \\ f_{xx}(x_0, y_0) f_{yy}(x_0, y_0) - f_{xy}(x_0, y_0)^2 > 0 \end{cases}
$$

valgono nel punto  $(x_0, y_0)$  e lavoriamo in un intorno del punto  $(x_0, y_0)$  tanto piccolo da garantire che i segni di  $f_{xx}$  e di  $f_{xx}f_{yy} - f_{xy}^2$ si mantengano.

IL CASO DELLA SELLA:,  $f(x_0 + h, y_0 + k) - f(x_0, y_0) \leq 0$ 

<span id="page-763-1"></span>Forma quadratica non definita:

(153) 
$$
f_{xx}(x_{\theta}, y_{\theta})f_{yy}(x_{\theta}, y_{\theta}) - f_{xy}(x_{\theta}, y_{\theta})^2 < 0
$$

la superficie grafico si trova in parte sopra e in parte sotto il piano tangente: del resto la [\(153\)](#page-763-1) è certamente soddisfatta, per continuità e quindi permanenza del segno, se l'analoga relazione

$$
f_{xx}(x_0, y_0) f_{yy}(x_0, y_0) - f_{xy}(x_0, y_0)^2 < 0
$$

vale nel punto  $(x_0, y_0)$  e lavoriamo in un intorno del punto  $(x_0, y_0)$ tanto piccolo da garantire che il segno di  $f_{xx}f_{yy} - f_{xy}^2$  si mantenga.

## 2.2. Riassumendo:

Sia  $(x_0, y_0)$  un punto critico per  $f(x, y)$ , interno all'insieme E su cui si vogliono determinare il minimo e il massimo, detto J il determinante

$$
J = \begin{vmatrix} f_{xx}(x_0, y_0) & f_{xy}(x_0, y_0) \\ f_{xy}(x_0, y_0) & f_{yy}(x_0, y_0) \end{vmatrix} \begin{vmatrix} J > 0 & f_{xx}(x_0, y_0) > 0 \\ J > 0 & f_{xx}(x_0, y_0) < 0 \\ J < 0 & J \end{vmatrix} \Rightarrow \begin{vmatrix} \overrightarrow{f}_{xx}(x_0, y_0) & \overrightarrow{f}_{xx}(x_0, y_0) \\ \overrightarrow{f}_{xx}(x_0, y_0) & \overrightarrow{f}_{yy}(x_0, y_0) \end{vmatrix}
$$

Il segno del determinante J costruito con le derivate seconde eredita le proprietà della derivata seconda apprezzate nel caso delle funzioni di una variabile, vedi pagina [390.](#page-414-0)

### 740 9.5. MASSIMI E MINIMI

# 2.3. Esercizi.

- $(1)$   $\rightarrow$  Calcolare le derivate parziali prime delle seguenti funzioni:  $f(x,y) = x^2 + 2xy + y^3$ ,  $g(u, v) = u e^{3u + 2v}$ ,  $s(x, y, z) = x \cos(z) + x^2 y^2 e^z$
- $(2)$   $\rightarrow$  Determinare i punti critici delle seguenti funzioni:

$$
\begin{cases}\n f(x,y) = 400 - 3x^2 - 4x + 2xy - 5y^2 + 48y \\
 g(x,y) = x^3 + y^3 - 3x^2 - 3y + 10 \\
 s(x,y) = x^2 + 2y^2 - z^2 + 2xy - 3z - 6x + 8\n\end{cases}
$$

 $(3)$   $\rightarrow$  Determinare i punti critici delle seguenti funzioni e riconoscere se rappresentano estremi o punti sella:

$$
f(x,y) = 3x^2 + 9x - y^2 + 4y - 8, \quad g(x,y) = -2x^2 - 5y^2 - 8x + 20y - 6.
$$

### 3. Massimo e minimo in chiusi e limitati

Passiamo ora dall'analisi locale (cioè nell'intorno di un punto critico fissato) all'analisi globale: la ricerca del minimo e del massimo di  $f(x, y)$  in un assegnato insieme C.

Supponiamo che siano soddisfatte le seguenti condizioni:

- $\bullet$  L'insieme C sia chiuso e limitato,
- la funzione  $f$  sia continua in  $C$ ,
- $\bullet$  f sia dotata di derivate parziali all'interno di C escluso al più un numero finito di punti o una linea,
- $\bullet$ la frontiera di  $C$ sia formata da un numero finito di archi di curve regolari.

Tali condizioni includono le ipotesi del Teorema di Weierstrass e quindi garantiscono l'esistenza del minimo e del massimo.

I punti  $P_{min}, P_{Max} \in C$  in cui saranno raggiunti il minimo e il massimo possono cadere

- all'interno di  $C$
- $\bullet$  oppure sulla frontiera di  $C$

quest'ultima possibilità giustifica la condizione posta sulla frontiera di essere fatta di archi regolari che consente di studiare la funzione f sulla frontiera.

La ricerca del minimo e del massimo e dei punti in cui tali valori sono raggiunti si esegue nel caso bidimensionale in modo analogo a quanto suggerito nel caso unidimensionale:

- si cercano i punti  $(x_1, y_1), (x_2, y_2), \dots$  critici di f che cadono all'interno di C, e si calcolano i valori  $f(x_1, y_1), f(x_2, y_2), ...,$
- $\bullet$  si calcolano i valori di  $f$  sugli eventuali punti in cui non è derivabile,
- si calcolano il massimo e il minimo di f ristretta alla frontiera di C.

Il minore tra i valori (delle tre categorie elencate) calcolati sopra rappresenta il minimo di f su C, il maggiore il massimo di f su C.

3.1. Il minimo e il massimo sulla frontiera. Lo studio della funzione ristretta alla frontiera ∂C di C è sostanzialmente lo studio di una (o più ) funzione di una variabile reale.

Supponiamo, per semplicità , che la frontiera ∂C sia composta da una sola curva regolare di equazioni parametriche

$$
\begin{cases}\n x = x(t) \\
 y = y(t)\n\end{cases},\n\quad t \in [a, b]
$$

Studiare la funzione assegnata  $f(x, y)$  ristretta alla frontiera significa studiare la funzione composta

$$
F(t) = f[x(t), y(t)], \quad t \in [a, b]
$$

Cercare il massimo e il minimo di f ristretta alla frontiera significa cercare il massimo e il minimo di  $F$  sull'intervallo  $[a, b]$ .

Nel caso, più complesso ma anche più frequente in cui la frontiera sia composta da più archi di curve regolari si dovrà eseguire la ricerca del massimo e del minimo di f su ciascuno di tali archi.

Esempio 3.1. Determinare massimo e minimo assoluti della funzione

$$
f(x, y) = x^2 + y^2 - xy + x + y
$$

nel dominio definito da

$$
C = \{x \le 0, y \le 0, x + y \ge -3\}
$$

Soluzione.

.

- $\bullet$  Il dominio  $C$  è un triangolo, chiuso e, naturalmente limitato,
- la funzione, un polinomio, è continua in tutto il piano,
- la funzione è anche di classe  $C^2$  in tutto il piano,
- non esistono punti in cui f non sia derivabile,
- $\bullet$  la frontiera di C è fatta da tre segmenti.

1) Punti critici:

 $f_x(x, y) = 2x - y + 1 = 0,$   $f_y(x, y) = 2y - x + 1 = 0.$ 

risolvendo si trova il solo  $(-1, -1) \in C$ : in esso si ha il valore

$$
f(-1, -1) = -1
$$

2) Dato che la funzione è derivabile ovunque (è di classe  $C^{\infty}$ !), non ci sono valori provenienti da punti di non derivabilità .

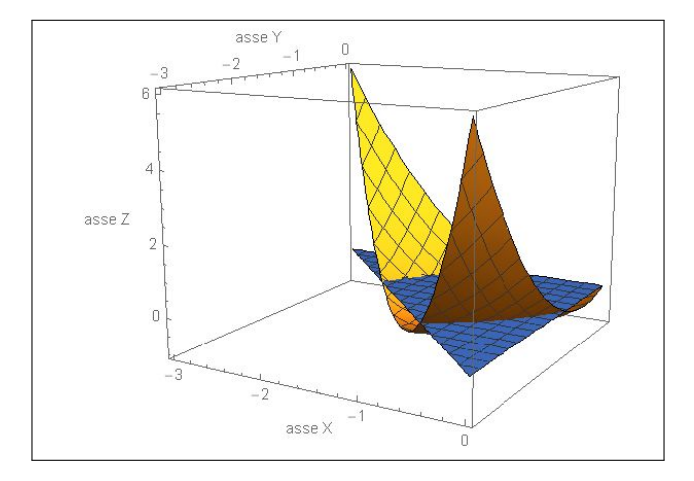

FIGURA 2.  $x^2 + y^2 - xy + x + y$ ,  $C = \{x \le 0, y \le 0, x + y \ge -3\}$ 

3) La frontiera: indicati con  $O = (0,0)$ ,  $A = (0,-3)$  e  $B = (-3,0)$ , i tre vertici si ha

$$
\partial T = \overline{OB} \cup \overline{BA} \cup \overline{AO}.
$$

Studio la funzione sui tre segmenti separatamente.

Segmento  $\overline{OA}$ . La funzione lungo questo segmento è data da  $f(0, y) = y^2 + y$ per  $y \in [-3,0]$ . Dal grafico della parabola, si deduce che ci sono tre punti candidati  $(0, -3)$ ,  $(0, -\frac{1}{2})$  $(\frac{1}{2}) e(0,0).$ 

I valori di f sono

$$
f(0, -3) = 6
$$
,  $f(0, -\frac{1}{2}) = -\frac{1}{4}$ ,  $f(0, 0) = 0$ 

Segmento  $\overline{OB}$ . Questa parte è analoga alla precedente (si potrebbe usare la  $\overline{simmetria$  della funzione) Dato che  $f(x, 0) = x^2 + x$  per  $x \in [-3, 0], i$  nuovi candidati hanno coordinate  $(-3,0),$   $(-\frac{1}{2})$  $(\frac{1}{2},0)$  e il punto  $(0,0)$  già conteggiato nel segmento precedente.

I valori di f sono

$$
f(-3,0) = 6
$$
,  $f(-\frac{1}{2},0) = -\frac{1}{4}$ ,  $f(0,0) = 0$ 

Segmento  $\overline{AB}$ . Una possibile parametrizzazione di questo segmento si ottiene notando che si tratta di un grafico, quindi basta esplicitare una variabile in funzione dell'altra. Ad esempio, ponendo  $y = -x - 3$ , si ottiene

$$
h(x) := f(x, -x - 3) = \dots = 3(x^2 + 3x + 2).
$$

I punti candidati sono gli estremi  $A = (-3,0)$  e  $B = (0,-3)$ , già conteggiati in precedenza, e il punto corrispondente al vertice della parabola, di coordinate  $\left(-\frac{3}{2}\right)$  $\frac{3}{2}, -\frac{3}{2}$  $\frac{3}{2}$ .

I valori di f sono

$$
f(-3,0) = 6, f(0,-3) = 6, f(-\frac{3}{2}, -\frac{3}{2}) = -\frac{3}{4}
$$

Riassumendo i candidati minimi o massimi sono i valori

$$
f(-1,-1)
$$
,  $f(0,0)$ ,  $f(0,-3)$ ,  $f(-3,0)$ ,  
\n $f(0,-1/2)$ ,  $f(-1/2,0)$ ,  $f(-3/2,-3/2)$ .

Dato che

$$
f(-1,-1) = -1, \quad f(0,0) = 0, \quad f(0,-3) = f(-3,0) = 6
$$
  

$$
f(0,-1/2) = f(-1/2,0) = -\frac{1}{4}, \quad f(-3/2,-3/2) = -\frac{3}{4},
$$

si deduce che

$$
\min_C f(x, y) = f(-1, -1) = -1,\max_C f(x, y) = f(0, -3) = f(-3, 0) = 6.
$$

ESEMPIO 3.2. Calcolare il minimo e il massimo della funzione  $f(x, y) = |x - y|$ nel quadrato di vertici l'origine e il punto (1, 1).

Soluzione:

La funzione assegnata è differenziabile in tutto il piano privato della retta x−  $y = 0$ . Fuori di tale retta, cioè nei due semipiani aperti da essa determinati, f coincide con x − y in uno e con y − x nell'altro: le derivate parziali sono costanti e non si annullano mai,

Non ci sono punti critici nè in tutto il piano nè , tanto meno nell'interno del quadrato assegnato.

Ci sono, all'interno del quadrato punti in cui f non è differenziabile: su tali punti f prende un solo valore, lo 0.

Sui quattro segmenti che formano la frontiera si ha:

- $x = 0, 0 \le y \le 1: \rightarrow f(0, y) = y$ , minimo 0, massimo 1,
- $x = 1, 0 \le y \le 1: \rightarrow f(1, y) = 1 y$ , minimo 0, massimo 1,
- $y = 0, 0 \le x \le 1: \rightarrow f(x, 0) = x$ , minimo 0, massimo 1,
- $y = 1, 0 \le x \le 1: \rightarrow f(x, 1) = 1 x$ , minimo 0, massimo 1,

I valori calcolati sono pertanto due soli, 1 e 0: è ovvio quale sia il minimo e quale il massimo.

 $744$   $9.5.$  MASSIMI E MINIMI

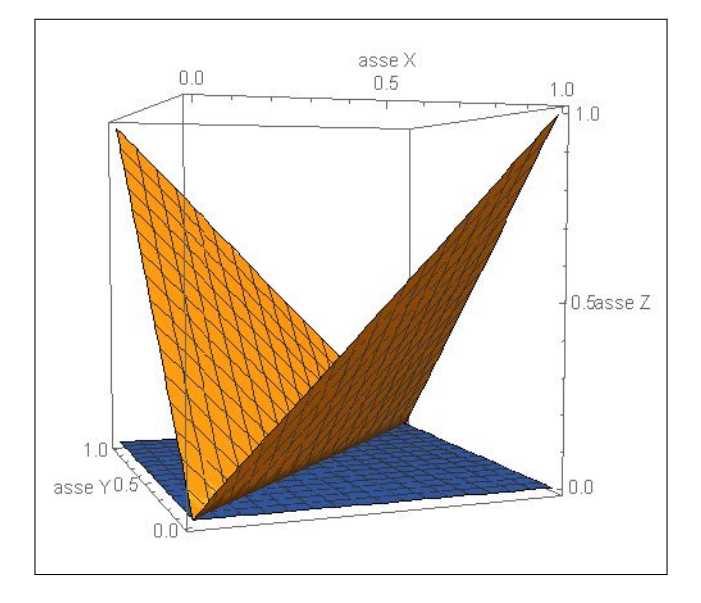

FIGURA 3.  $f(x, y) = |x - y|, 0 \le x \le 1, 0 \le y \le 1$ 

# CAPITOLO 9.6

# Massimi e minimi vincolati

### 1. Introduzione

Il problema riguarda la ricerca di massimo e minimo per una funzione  $f(x, y)$ considerata limitatamente ai punti  $(x, y)$  di una curva assegnata, in genere, con un'equazione  $g(x, y) = 0$ .

La curva  $g(x, y) = 0$  prende in genere il nome di *vincolo* del problema.

ESEMPIO 1.1. Determinare il massimo e il minimo della funzione  $f(x, y) =$  $\sqrt{x^2 + y^2}$  sui punti dell'ellisse  $E: \frac{x^2}{9} + \frac{y^2}{4} - 1 = 0$ .

La funzione  $f(x, y)$  rappresenta la distanza del punto  $(x, y) \in E$  dall'origine e quindi il problema corrisponde geometricamente a trovare i punti dell'ellisse E più vicini all'origine e quelli più lontani.

La nota forma dell'ellisse E, di semiassi 3 e 2, permette di rispondere, intuitivamente:

- i punti più vicini all'origine sono  $(0, 2)$  e  $(0, -2)$ , intersezioni dell'ellisse con l'asse  $y$ , e quindi il minimo di  $f$  su  $E$  è  $m = 2$ , il semiasse minore,
- i punti più lontani dall'origine sono  $(-3,0)$  e  $(3,0)$ , intersezioni con l'asse x quindi il massimo di  $f$  su  $E \in M = 3$ , semiasse maggiore.

Naturalmente se la funzione  $f e$ la  $g$  che determina il vincolo sono continue l'esistenza di massimo e minimo è garantita dal Teorema di Weierstrass solo se l'insieme determinato dall'equazione  $q(x, y) = 0$ , il vincolo, è limitato.

Diversamente non puó dirsi, in generale se minimo e/o massimo esistano.

Esempio 1.2. Determinare il massimo e il minimo della funzione

$$
f(x,y) = x + 2y + 3
$$

sulla curva  $\mathcal C$  determinata dall'equazione  $y = 1 + x$ .

La curva  $\mathcal C$  è una retta, un insieme non limitato del piano: a  $\mathcal C$  appartengono punti (x, y) con entrambe le coordinate grandi quanto si vuole sia positivamente che negativamente.

Quindi sui punti di C la funzione f produce valori sia positivi che negativi grandi quanto si vuole: non esiste nè il minimo nè il massimo.

### 1.1. Il caso di una curva cartesiana.

Supponiamo di cercare il minimo e il massimo di  $f(x, y)$  sulla curva  $\mathcal{C}: y = \varphi(x), x \in \mathbb{R}.$ 

Studiare  $f(x, y)$  su C significa studiare la funzione composta

$$
F(x) = f[x, \varphi(x)], \quad x \in \mathbb{R}
$$

ESEMPIO 1.3. Determinare il massimo e il minimo di  $f(x,y) = x^2 - y^2$ sull'insieme E determinato dall'equazione  $x + y - 1 = 0$ .

E è la retta  $y = 1 - x$ : studiare la f sull'insieme E significa studiare la funzione

$$
F(x) = x^2 - (1 - x)^2 = 2x - 1
$$

che non ha, al variare di  $x \in \mathbb{R}$  nè minimo nè massimo.

Supponendo che sia la  $f(x, y)$  che la  $\varphi(x)$  siano regolari (derivate prime continue) il minimo e il massimo di  $F(x) = f(x, \varphi(x))$  cadono nei punti critici

<span id="page-770-0"></span>
$$
F'(x) = 0 \quad \to \quad f_x(x, \varphi(x)) + f_y(x, \varphi(x)) \cdot \varphi'(x) = 0
$$

ovvero

(154) 
$$
\begin{cases} f_x(x,y) + f_y(x,y) \cdot \varphi'(x) = 0\\ \varphi(x) - y = 0 \end{cases}
$$

Detti  $\vec{t} = \{1, \varphi'(x)\}, \vec{\nu} = \{\varphi'(x), -1\}$  due vettori, il primo parallelo alla tangente alla curva e il secondo ortogonale alla tangente il sistema [\(154\)](#page-770-0) equivale a

$$
\begin{cases} \nabla f(x,y) \cdot \overrightarrow{t} = 0 \\ \varphi(x) - y = 0 \n\end{cases} \qquad \begin{cases} \nabla f(x,y) \, \text{if } \overrightarrow{v} = 0 \\ \varphi(x) - y = 0 \n\end{cases}
$$

Il gradiente  $\nabla f(x, y)$  e la normale  $\nabla$  al vincolo paralleli...

. . . forse questo è il requisito dei punti di minimo e di massimo.

### 2. I moltiplicatori di Lagrange

Sia  $(x_0, y_0)$  un punto della curva  $\mathcal{C}: g(x, y) = 0$  in cui  $f(x, y)$  abbia un minimo o un massimo relativo.

Consideriamo la retta tangente alla curva  $\mathcal C$  in  $(x_0, y_0)$ 

$$
g_x(x_0, y_0)(x - x_0) + g_y(x_0, y_0)(y - y_0) = 0
$$

La direzione di tale retta è  $\overrightarrow{t} = \{-g_y(x_0, y_0), g_x(x_0, y_0)\}.$ 

Il fatto che  $f(x, y)$  abbia un minimo o un massimo relativo in  $(x_0, y_0)$  implica che la derivata direzionale di f secondo la direzione  $\vec{t}$  in tale punto sia zero:

(155) 
$$
\frac{df}{d\vec{t}} = \nabla(f) \times \vec{t} = 0
$$

L'ortogonalità  $\nabla(f) \perp \vec{t}$  espressa nella [\(155\)](#page-771-0) equivale, tenuto conto che  $\nabla(g)$  è ortogonale a  $\overrightarrow{t}$ , al parallelismo

<span id="page-771-0"></span>
$$
\nabla(f) \mathbin{/\!\!/} \nabla(g)
$$

che, a sua volta, equivale all'esistenza di  $\lambda \in \mathbb{R}$ , parametro detto moltiplicatore di Lagrange, tale che

<span id="page-771-1"></span>
$$
\nabla(f) + \lambda \nabla(g) = 0
$$

I punti  $(x_0, y_0)$  del vincolo in cui  $f(x, y)$  ha un minimo o un massimo relativo. soddisfano quindi il sistema

(156) 
$$
\begin{cases} \nabla f(x,y) + \lambda \nabla g(x,y) = 0 \\ g(x,y) = 0 \end{cases}
$$

Il sistema [\(156\)](#page-771-1) corrisponde, naturalmente, al sistema

<span id="page-771-2"></span>(157) 
$$
\begin{cases} f_x(x,y) + \lambda g_x(x,y) = 0\\ f_y(x,y) + \lambda g_y(x,y) = 0\\ g(x,y) = 0 \end{cases}
$$

detto dei moltiplicatori di Lagrange.

Il bilancio numero di incognite - numero di equazioni è soddisfatto: tre incognite  $x, y, \lambda$  e tre equazioni: i punti di massimo o di minimo relativi di  $f(x, y)$  sui punti della curva  $\mathcal{C}: g(x, y) = 0$  si trovano tutti tra le soluzioni del sistema [\(156\)](#page-771-1).

Osservazione 2.1. Introdotta la funzione di tre variabili

$$
\mathcal{L}(x, y, \lambda) = f(x, y) + \lambda g(x, y)
$$

detta Lagrangiana del problema, il sistema [\(157\)](#page-771-2) si riduce alla (apparentemente) unica formula

$$
\nabla \mathcal{L}(x, y, \lambda) = 0
$$

### 3. L'interpretazione geometrica

Abbiamo avuto occasione di ricordare come la descrizione di una funzione di due variabili  $f(x, y)$  possa essere ricavata dalla conoscenza delle sue curve di livello.

Ogni curva di livello può essere inoltre utilmente corredata del valore della f alla quale si riferisce.

Determinare il massimo e/o il minimo di una funzione f su un insieme E corrisponde a riconoscere quale sia la sua curva di livello più alto che intersechi E e quale sia quella di livello più basso.

Esempio 3.1. Supponiamo di aver acquistato un terreno boschivo, la splendida Pineta di San Costanzo, situata in un ambiente collinare presso l'Aquila, e voler conoscere le quote minima e massima sul livello del mare di tale proprietà .

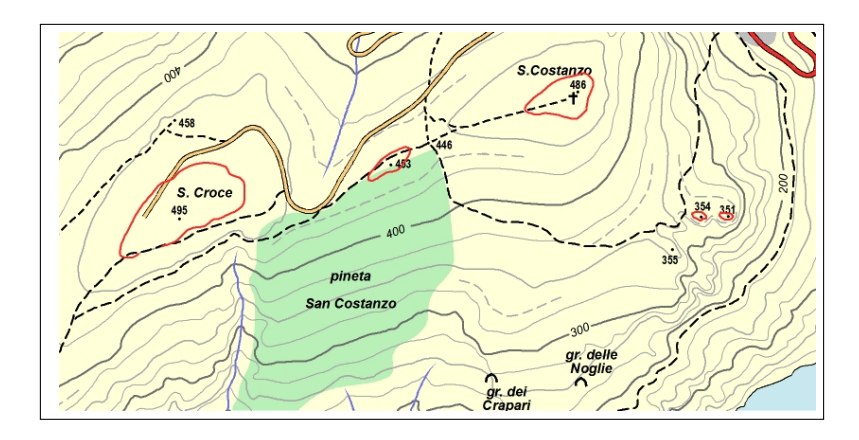

Figura 1. Le quote minima e massima di una proprietà .

È semplice: basta procurarsi una carta topografica in cui siano riportate le linee di livello del territorio, colorare su di essa la proprietà e leggere quale siano le linee di livello più alte e più basse che lo traversano.

È abbastanza evidente che tali linee estreme non traverseranno la proprietà ma saranno tangenti alla sua frontiera: in alto la linea 448 e in basso (approssimativamente) la 250.

ESEMPIO 3.2. Calcolare il minimo e il massimo della funzione  $f(x, y) =$  $x^3 - 3y$  sui punti della circonferenza di centro l'origine raggio 1

$$
\min_{x^2+y^2=1} x^3 - 3y, \qquad \max_{x^2+y^2=1} x^3 - 3y
$$

Si tratta di un problema di massimo e minimo vincolati:

- la funzione obiettivo è la  $f(x,y) = x^3 + 3y$ ,
- il vincolo è  $g(x, y) = 0$  essendo  $g(x, y) = x^2 + y^2 1$

Si tratta, in analogia a quanto visto per la Pineta di San Costanzo, di disegnare le linee di livello della funzione obiettivo e individuare quelle che risultino tangenti al vincolo, la circonferenza  $x^2 + y^2 = 1$ .

Le curve di livello della f,  $x^3 + 3y = c \rightarrow y = -\frac{1}{2}$  $\frac{1}{3}x^3 + \frac{1}{3}$  $\frac{1}{3}c$  sono tutte le traslate della cubica  $-\frac{1}{2}$  $\frac{1}{3}x^3$ , parallelamente all'asse y.

Sono tangenti alla circonferenza vincolo le linee di livello (le cubiche traslate) passanti per i punti del piano  $(0, 1)$  e  $(0, -1)$ .

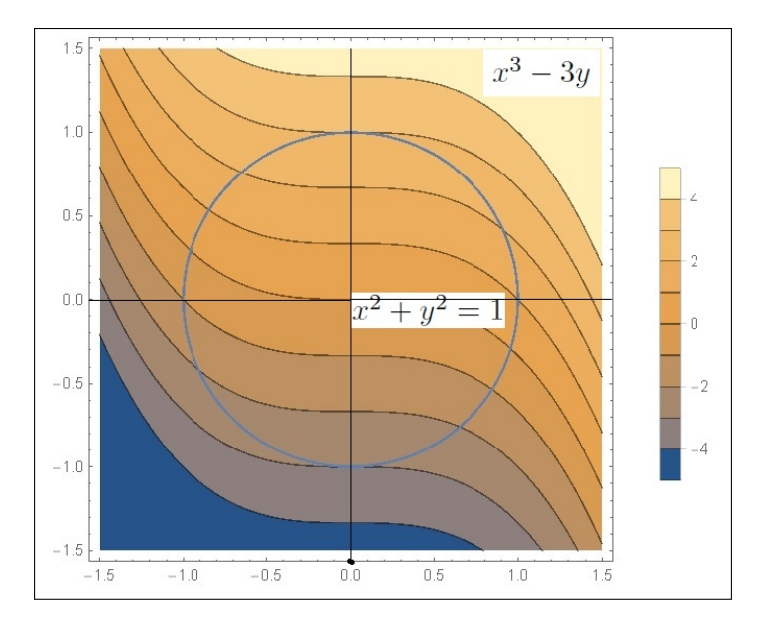

Figura 2. Linee di livello e tangenza al vincolo.

In corrispondenza a tali punti i due gradienti, quello della f e quello della g sono rispettivamente

$$
\begin{cases}\n(0,1) & \rightarrow \begin{cases}\n\Delta_f = \{0,3\} \\
\Delta_g = \{0,2\}\n\end{cases} \\
(0,-1) & \rightarrow \begin{cases}\n\Delta_f = \{0,3\} \\
\Delta_g = \{0,-2\}\n\end{cases}\n\end{cases}
$$

tutti e due paralleli tra loro (diretti entrambi come l'asse y). I valori  $f(0,1) =$ 3 e  $f(0,-1) = -3$  sono rispettivamente massimo e minimo di  $f(x,y)$  sul vincolo  $x^2 + y^2 = 1$ .

Parte 10

Campi vettoriali

# CAPITOLO 10.1

# Campi vettoriali

### 1. Introduzione

Numerosi oggetti matematici beneficiano della assimilazione a oggetti geometrici familiari: così le funzioni  $y = f(x)$  reali di una variabile reale vengono automaticamente abbinate ai loro grafici dai quali deduciamo proprietà importanti (monotomia, continuità, ecc.).

Gli integrali si abbinano alle aree di regioni ad essi collegate (i sottografici della funzione integranda) e le funzioni  $z = f(x, y)$  reali di due variabili reali si collegano alle superfici loro grafico, collegamento particolarmente significativo nell'indagine sui punti di massimo o minimo locali, selle, ecc,

Sfuggono, in prima istanza, i collegamenti di un campo vettoriale

$$
\overrightarrow{F}(x,y) = \{F_1(x,y), F_2(x,y)\},\
$$

oggetto matematico che fa corrispondere ad ogni punto  $(x, y)$  un vettore  $\overrightarrow{F}(x, y)$ , ad *oggetti geometrici* familiari.

Il collegamento nasce naturale pensando di descrivere la corrente di un fiume: per descrivere il moto dell'acqua dobbiamo in ogni punto indicare la direzione (e la velocità) del movimento, assegnare cioè in ogni punto (x, y) il vettore  $\overrightarrow{F}(x, y)$  spostamento.

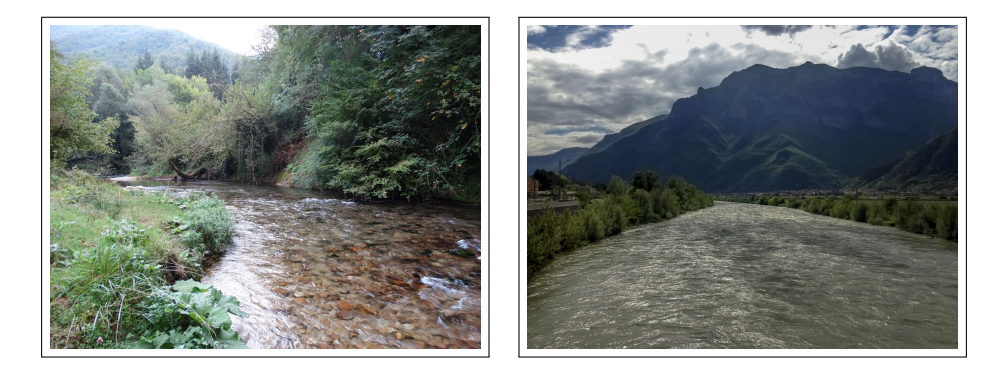

Nelle prime due immagini la descrizione del flusso suggerirà campi vettoriali pressocchè costanti  $\vec{F}(x, y) \approx \{0.1, -2\}.$ 

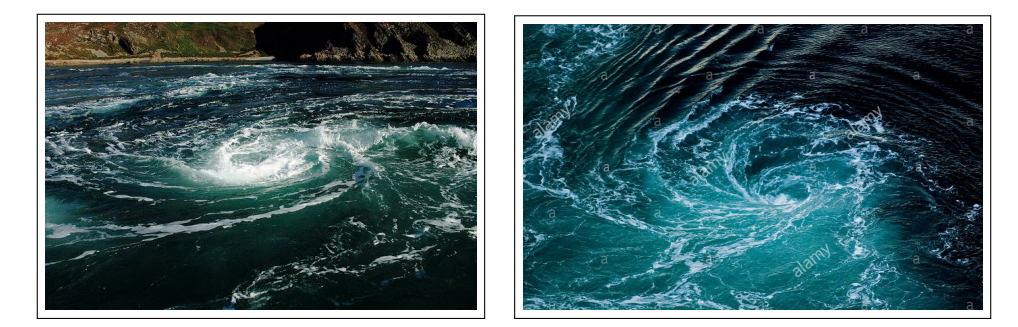

Molto diverso il caso delle altre due immagini: il gorgo suggerisce un movimento dell'acqua a spirale intorno al centro del gorgo, spirale percorsa con velocità tanto maggiore quanto minore è la distanza dal centro.

Supponendo di servirsi di coordinate cartesiane con l'origine nel centro del gorgo il campo potrebbe essere

$$
\overrightarrow{F}(x,y) \approx \frac{1}{\sqrt{x^2 + y^2}} \bigg\{ -y, x \bigg\}
$$

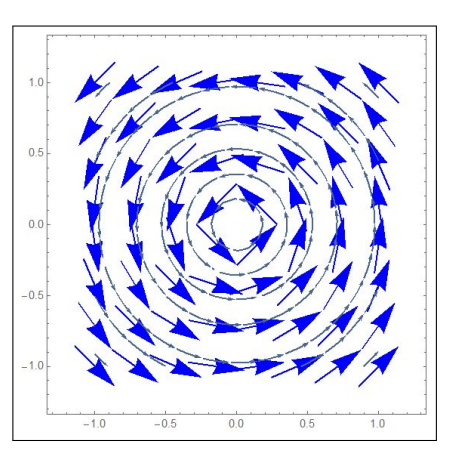

# 2. Prime definizioni

DEFINIZIONE 2.1. Dato un insieme  $S \subset \mathbb{R}^3$ , un campo vettoriale **F** su S è una funzione che associa ad ogni punto di S il vettore

$$
\mathbf{F}(x, y, z) = \{F_1(x, y, z), F_2(x, y, z), F_3(x, y, z)\}
$$

In altri termini, associando ad ogni vettore a tre componenti un punto di  $\mathbb{R}^3$ , un campo vettoriale F è una funzione  $F: S \subset \mathbb{R}^3 \longrightarrow \mathbb{R}^3$ .

ESEMPIO 2.2. Il campo vettoriale  $\overrightarrow{F}(x, y, z) = \{0, 0, z\}$  è definito in tutto lo spazio e associa ad ogni punto  $P = (x, y, z) \in \mathbb{R}^3$  il vettore verticale  $\{0, 0, z\}$ .

ESEMPIO 2.3. Il campo  $\overrightarrow{F}(x, y, z) = \{x, y, z\}$  è definito in tutto lo spazio e associa ad ogni punto  $P = (x, y, z) \in \mathbb{R}^3$  il vettore dall'origine al punto: il campo  $\overrightarrow{F}(x, y, z) = \{-x, -y, -z\}$  rappresenta invece il vettore che punta da  $P = (x, y, z)$  all'origine.

Un campo vettoriale che abbia la terza componente nulla

$$
\mathbf{F}(x, y, z) = (F_1(x, y, z), F_2(x, y, z), 0)
$$

si dice campo vettoriale piano.

**2.1.** Il metodo delle freccette. I vettori  $\overrightarrow{F}(x, y, z)$  si possono rappresentare in corrispondenza di una griglia di punti  $(x_k, y_k, z_k)$  dello spazio disegnando a partire da ciascuno dei punti  $(x_k, y_k, z_k)$  la freccetta  $\overrightarrow{F}(x_k, y_k, z_k)$ : il metodo è adatto specialmente nel caso dei campi del piano.

Esempio 2.4.

Alcuni vettori del campo vettoriale piano  $\vec{F}(x, y) = \{-y, x\}$  sono rappresentati in figura a fianco.

Oltre al verso si noti che le freccette hanno lunghezze pari alla lunghezza del vettore che rappresentano: in figura la loro lunghezza è  $|\overrightarrow{F}(x,y)| = \sqrt{y^2 + x^2}.$ 

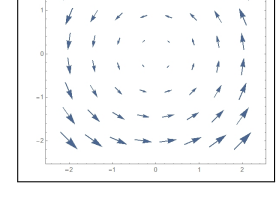

 $k$ 

### 2.2. I campi radiali.

I campi vettoriali

$$
\overrightarrow{F}(x,y,z) = \varphi(r) \left\{ \frac{x}{r}, \frac{y}{r}, \frac{z}{r} \right\}, \quad r = \sqrt{x^2 + y^2 + z^2}
$$

che hanno

- direzione parallela al raggio  $\{x, y, z\}$
- modulo  $|\overrightarrow{F}(x, y, z)| = \varphi(r)$  che dipende solo dalla distanza r del punto  $(x, y, z)$  dall'origine

si dicono campi radiali di polo l'origine.

Si possono considerare anche campi radiali rispetto ad altri poli  $(x_0, y_0, z_0)$ 

$$
\overrightarrow{F}(x,y,z) = \varphi(r) \left\{ \frac{x - x_0}{r}, \frac{y - y_0}{r}, \frac{z - z_0}{r} \right\}
$$

indicando analogamente con  $r = \sqrt{(x - x_0)^2 + (y - y_0)^2 + (z - z_0)^2}$  la distanza del punto  $(x, y, z)$  dal polo  $(x_0, y_0, z_0)$ .

ESEMPIO 2.5. La forza che una massa M posta nel punto  $(0, 0, 0)$  esercita su una seconda massa m che si trova nella posizione  $(x, y, z)$  è rappresentata da

$$
\overrightarrow{F}(x, y, z) = GMm\left\{-\frac{x}{r^3}, -\frac{y}{r^3}, -\frac{z}{r^3}\right\},\,
$$

$$
r = \sqrt{x^2 + y^2 + z^2}.
$$

La costante G è un fattore costante che non dipende nè da m e M nè dalla loro posizione.

Il campo gravitazionale  $\overrightarrow{F}(x,y,z)$  è **radiale**, diretto verso l'origine e il suo  $modulo \left| \overrightarrow{F} \right|$  è  $\frac{GMm}{r^2}$  $\frac{M m}{r^2}$  .

ESEMPIO 2.6. Il campo elettrostatico. La forza elettrica  $\overrightarrow{F}(x, y, z)$  esercitata da una carica elettrica Q posta nell'origine (0, 0, 0) su una carica q posta nel punto  $P = (x, y, z)$  è data da

$$
\overrightarrow{F}(x,y,z)=\,\varepsilon_0 Qq\,\left\{\frac{x}{r^3},\frac{y}{r^3},\frac{z}{r^3}\right\}, r=\sqrt{x^2+y^2+z^2}
$$

dove  $\varepsilon_0$  è una costante che dipende dall'unità di misura utilizzata.

Se q e Q hanno lo stesso segno allora  $qQ > 0$  e  $\overrightarrow{F}(x, y, z)$  spinge ad allontanare q dall'origine dove è posta Q.

Se  $qQ < 0$  la forza tende ad attrarre q verso l'origine dove è posta  $Q$ .

I campi gravitazionale ed elettrostatico considerati nei due esempi precedenti sono campi radiali.

### 3. Il campo del gradiente

Sia  $f : \mathbb{R}^3 \longrightarrow \mathbb{R}$ , con  $f \in C^1$ ,

$$
\nabla f(x, y, z) = \left\{ f_x(x, y, z), f_y(x, y, z), f_z(x, y, z) \right\}
$$

è un campo vettoriale detto campo del gradiente di f.

2

Viceversa se  $\overrightarrow{F}(x, y, z) = \nabla f(x, y, z)$  la funzione  $f(x, y, z)$  si dice potenziale del campo  $\overrightarrow{F}$ .

Dire che  $\overrightarrow{F}$  è un *campo gradiente* o dire che *ammette potenziale* sono sinonimi.

Esempio 3.1. Il campo del gradiente di

$$
f(x, y, z) = x^2 + y^2 + z
$$

funzione radiale corrispondente all'ordinaria distanza dall'origine, è

$$
\mathbf{F}(x, y, z) = (2x, 2y, 2z)
$$

campo radiale ortogonale alle superfici sferiche di centro l'origine.

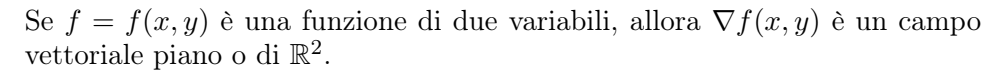

TEOREMA 3.2. I campi radiali  $\overrightarrow{F}(x, y, z) = \varphi(r) \left\{ \frac{x}{z} \right\}$  $\frac{x}{r}, \frac{y}{r}$  $\frac{y}{r}, \frac{z}{r}$ r  $\}$ , sono campi gradiente.

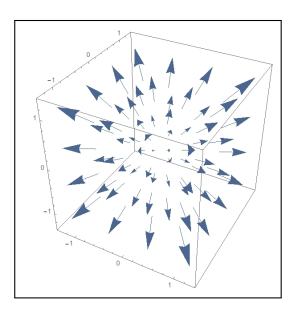

DIMOSTRAZIONE. Sia  $\Phi(r)$  una primitiva di  $\varphi(r)$ , allora

$$
\nabla \Phi(\sqrt{x^2+y^2+z^2})=\overrightarrow{F}(x,y,z)
$$

Infatti, ad esempio,

$$
\frac{\partial}{\partial x}\Phi(\sqrt{x^2+y^2+z^2}) = \Phi_r(\sqrt{x^2+y^2+z^2})\frac{\partial r}{\partial x} = \varphi(r)\frac{x}{r}
$$

PROPOSIZIONE 3.3. Siano  $\overrightarrow{F}_1(x,y,z)$  ed  $\overrightarrow{F}_2(x,y,z)$  due campi radiali rispetto a due poli  $(x_1, y_1, z_1)$  e  $(x_2, y_2, z_2)$ : il campo somma è un gradiente.

DIMOSTRAZIONE. Siano  $\Phi_1(r)$  e  $\Phi_2(r)$  due primitive rispettivamente di  $|\vec{F}_1|$  e di  $|\vec{F}_2|$ , la somma dei due potenziali

$$
\begin{cases}\nU_1(x, y, z) = \Phi_1\left(\sqrt{(x - x_1)^2 + (y - y_1)^2 + (z - z_1)^2}\right) \\
U_2(x, y, z) = \Phi_2\left(\sqrt{(x - x_2)^2 + (y - y_2)^2 + (z - z_2)^2}\right)\n\end{cases}
$$

è, per linearità, un potenziale per il campo somma.

3.1. Un fenomeno di ortogonalità. I vettori  $\nabla f(x, y, z)$  sono perpendicolari alle superfici di livello  $f(x, y, z) = k$ .

Consideriamo ad esempio il caso piano, i gradienti di funzioni di 2 variabili  $f(x, y)$ : sia  $\Phi(t) = {\varphi_1(t), \varphi_2(t)}$  una rappresentazione parametrica della linea di livello

$$
\Gamma: f(x, y) = k
$$

si ha, quindi,

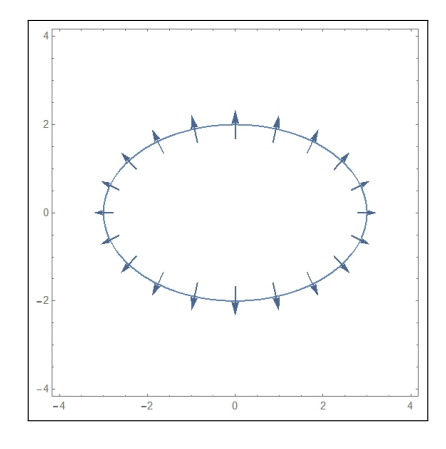

<span id="page-781-1"></span><span id="page-781-0"></span>FIGURA 1.  $x^2/9 + y^2/4 = 1$ 

(158) 
$$
f(\varphi_1(t), \varphi_2(t)) = k, \quad \forall t \in I.
$$

Derivando la [\(158\)](#page-781-0) rispetto a t secondo la regola di derivazione delle funzioni composte si trova

$$
\frac{\partial f}{\partial x}\varphi_1'(t) + \frac{\partial f}{\partial y}\varphi_2'(t) = 0
$$

$$
\overrightarrow{\nabla} f(\Phi(t)) \cdot \overrightarrow{\Phi'(t)} = 0
$$

ovvero

$$
\overrightarrow{\nabla} f(\Phi(t)) \cdot \overrightarrow{\Phi'(t)} = 0
$$

cioè  $\nabla f(x, y)$  è perpendicolare al vettore  $\Phi'(t)$  tangente a  $\Gamma$  nel punto  $P$ , cioè è ortogonale alla linea di livello in tale punto. In Figura [1](#page-781-1) si vede il campo gradiente della funzione  $f(x, y) = x^2/9 + y^2/4$  ortogonale alla ellisse, linea di livello  $f(x, y) = 1$ .

Esempio 3.4. Il campo del gradiente di

$$
\vec{F}(x, y) = (2x, 6y)
$$

 $f(x,y) = x^2 + 3y^2$ 

In figura sono rappresentate alcune ellissi, linee di livello di f, e alcuni vettori del campo  $\overrightarrow{F}$  chiaramente ortogonali alle ellissi  $x^2 + 3y^2 = k$ .

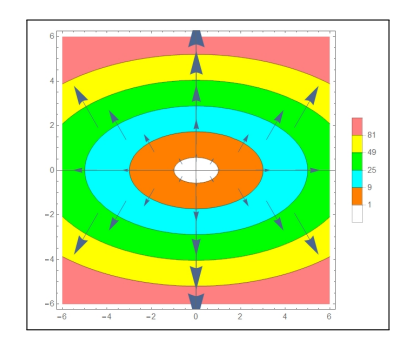

OSSERVAZIONE 3.5. Supponiamo di doverci muovere sulla superficie  $z =$  $f(x, y)$ , partendo dal punto  $(x_0, y_0, f(x_0, y_0))$  dovendo restare il più possibile sulla stessa quota: quale sarà la direzione più adatta da prendere ?

La direzione è, naturalmente, quella della linea di livello  $f(x, y) = f(x_0, y_0)$ : di essa conosciamo la direzione tangente, . . . quella ortogonale al gradiente  $\nabla f(x_0, y_0)$ !

**3.2.** Una condizione necessaria. Sia  $\mathbf{F} = \{F_1(x, y), F_2(x, y)\} = \nabla U(x, y)$ un campo gradiente piano: l'uguaglianza<sup>[1](#page-782-0)</sup> delle derivate seconde miste  $U_{xy}$ ,  $U_{yx}$ implica

$$
U_{x\,y} = U_{y\,x} \quad \rightarrow \quad \frac{\partial F_1}{\partial y} = \frac{\partial F_2}{\partial x}
$$

Analogamente, nel caso di campi gradiente tridimensionali,

$$
\mathbf{F} = \{A(x, y, z), B(x, y, z), C(x, y, z)\} = \nabla U(x, y, z)
$$

l'uguaglianza delle derivate miste

$$
\begin{cases}\nU_{x y} = U_{y x} \\
U_{x z} = U_{z x} \\
U_{z y} = U_{y z}\n\end{cases}\n\rightarrow\n\begin{cases}\nA_y = B_x \\
A_z = C_x \\
C_y = B_z\n\end{cases}
$$

Se le componenti  $\{A, B, C\}$  di un campo **F** non verificano le uguaglianze indicate sopra il campo F non è un campo gradiente.

<span id="page-782-0"></span><sup>1</sup>Vedi Teorema di Schwarz, pagina [696](#page-720-0)

ESEMPIO 3.6. Il campo  $F = \{y, 2x\}$  non è un campo gradiente: infatti

$$
\frac{\partial}{\partial y}y \neq \frac{\partial}{\partial x}2x
$$

# 3.3. Esercizi.

- (1)  $\triangleright$  Sia  $f(x, y) = \sin(x) + \cos(y)$ : determinare il vettore  $\nabla f(\pi, \pi)$ .
- (2)  $\blacktriangleright$  Sia  $f(x, y) = (x 1)^2 + (y + 1)^2$ : determinare il campo gradiente nei punti della curva  $x = 1 + \cos(t), y = -1 + \sin(t), t \in$  $[0, 2\pi]$ .
- (3)  $\blacktriangleright$  Sia  $f(x, y) = e$  $\sqrt{x^2+y^2}$ determinare il campo gradiente nei punti  $(1, 0), (0, 1), (-1, 0), (0, -1).$

#### 4. Lavoro di campi vettoriali

4.1. Premessa. La fisica definisce il lavoro di una forza F relativo allo spostamento del suo punto di applicazione lungo il segmento  $\ell$  come il prodotto scalare

$$
\mathcal{W} = \mathbf{F} \, \cdot \, \ell
$$

Detto t il versore di  $\ell$  ed s la sua lunghezza riesce quindi

$$
\mathcal{W} = \mathbf{F} \cdot \ell = (\mathbf{F} \cdot \mathbf{t}) s
$$

Se lo spostamento del punto di applicazione anzichè lungo un segmento si svolge su una poligonale  $\ell_1$   $\ell_2$  ...  $\ell_n$  il lavoro è naturalmente definito dalla somma dei lavori su ciascun segmento  $\ell_k$ 

$$
\mathcal{W} = \sum_{k=1}^{n} \mathbf{F} \cdot \ell_k = \sum_{k=1}^{n} (\mathbf{F} \cdot \mathbf{t}_k) s_k
$$

Il passaggio da spostamenti lungo una poligonale a quelli lungo una curva è prevedibile e trasforma una sommatoria in una integrazione.

Il valore del lavoro  $W$  dipende naturalmente dal verso con cui lo spostamento viene percorso: se in un verso si ottiene il valore  $\mathcal{W}_0$  percorrendo lo stesso percorso nel verso opposto si ottiene  $-\mathcal{W}_0$ .

# 4.2. L'espressione integrale.

Assegnati:

• la curva Γ, su cui avviene lo spostamento, curva di rappresentazione parametrica

$$
\Phi(t) = {\varphi_1(t).\varphi_2(t), \varphi_3(t)}, \quad t \in [a, b]
$$

• determinato il versore  $T(t)$  tangente a  $\Gamma$  in ogni punto

$$
T(t) = \frac{1}{\sqrt{\varphi_1'^2(t).\varphi_2'^2(t), \varphi_3'^2(t)}} \left\{ \varphi_1'(t).\varphi_2'(t), \varphi_3'(t) \right\} \quad t \in [a, b]
$$

versore che definisce il verso di percorrenza su Γ corrispondente alle t crescenti,

• un campo vettoriale

<span id="page-784-0"></span>
$$
\mathbf{F}(x, y, z) = \{F_1(x, y, z), F_2(x, y, z), F_3(x, y, z)\},\,
$$

a componenti continue su Γ

il lavoro W del campo **F** lungo  $\Gamma$  percorsa nel verso delle t crescenti è

(159) 
$$
\mathcal{W} = \int_{\Gamma} \mathbf{F}(\Phi(t)) \cdot \mathbf{T}(t) ds,
$$

4.3. Algoritmo di calcolo. Tenuta presente la definizione di integrale curvilineo,

$$
\int_{\Gamma} \mathbf{F}(\Phi(t)) \cdot \mathbf{T}(\mathbf{t}) ds = \int_{a}^{b} \mathbf{F}(\Phi(t)) \cdot \mathbf{T}(t) \cdot |\Phi'(t)| dt = \int_{a}^{b} \mathbf{F}(\Phi(t)) \cdot \Phi'(t) dt
$$

Scrivendo esplicitamente il prodotto scalare,si ottiene l'espressione seguente

<span id="page-784-1"></span>(160) 
$$
W = \int_{a}^{b} \left( F_1(\Phi(t)) \varphi_1'(t) + F_2(\Phi(t)) \varphi_2'(t) + F_3(\Phi(t)) \varphi_3'(t) \right) dt
$$

OSSERVAZIONE 4.1. Il lavoro dello stesso campo  $\mathbf F$  su  $\Gamma$  percorsa nel verso delle t decrescenti è l'opposto di quello indicato sopra.

Tale cambio di segno si ottiene anche, automaticamente, pensando, nell'algoritmo di calcolo, a

$$
\int_b^a \left( F_1(\varphi(t))\varphi_1'(t) + F_2(\varphi(t))\varphi_2'(t) + F_3(\varphi(t))\varphi_3'(t) \right) dt.
$$

con gli estremi a e b scambiati.

Il caso di una curva piana, contenuta ad esempio nel piano  $z = 0$ , è caso particolare in cui  $F_3 = 0$  e  $F_1$  e  $F_2$  dipendono solo da x e y: la formula di calcolo si riduce pertanto a

$$
W = \int_a^b \left( F_1(\Phi(t)) \varphi_1'(t) + F_2(\Phi(t)) \varphi_2'(t) \right) dt.
$$

ESEMPIO 4.2. Sia  $\mathbf{F}(x, y) = \{2, 3\}$  un campo costante, il lavoro di **F** lungo il segmento di estremi  $(1,1)$  e  $(4,5)$ , percorso dal primo estremo al secondo, tenuto conto che il versore tangente è  $\overrightarrow{t} = \{3/5, 4/5\}$ , è

$$
W = \mathbf{F} \cdot \overrightarrow{t} \, \ell = \frac{18}{5} \, 5 = 18
$$

ESEMPIO 4.3. Sia  $\mathcal C$  il quarto di circonferenza di centro l'origine, raggio  $r = 1$ percorsa dal punto  $A = (1,0)$  al punto  $B = (0,1)$  e sia  $\mathbf{F} = \{-y, x\}.$ 

Il lavoro di  $\bf{F}$  su tale curva, rappresentata parametricamente da

$$
x = \cos(t), \ \ y = \sin(t), \ \ t \in [0, \pi/2]
$$

è pertanto

$$
\int_{\mathcal{C}} \mathbf{F} \cdot T \, ds = \int_0^{\pi/2} \left\{-\sin(t), \, \cos(t)\right\} \cdot \left\{-\sin(t), \, \cos(t)\right\} dt = \frac{\pi}{2}
$$

Il lavoro dello stesso campo F relativo al segmento da A a B, rappresentato parametricamente da

$$
x = 1 - t, y = t, t \in [0, 1]
$$

è invece

$$
\int_{AB} F \cdot T \, ds = \int_0^1 \{-t, 1 - t\} \cdot \{-1, 1\} \, dt = 1
$$

I lavori di uno stesso campo lungo due percorsi diversi da A a B possono riuscire differenti.

OSSERVAZIONE 4.4. Se  $\Gamma$  è una curva chiusa, l'integrale [\(159\)](#page-784-0) è anche detto circuitazione di **F** lungo  $\Gamma$  e si indica con il simbolo

$$
\oint_{\Gamma} \mathbf{F}(\Phi(t)) \cdot \mathbf{T}(t) ds.
$$

ESEMPIO 4.5. Sia  $\mathbf{F}(x, y, z) = \{x, y, z\}$  e sia  $\Gamma$  il segmento dall'origine al punto  $(1, 2, 3)$ .

Una rappresentazione parametrica di Γ è

$$
x = t
$$
,  $y = 2t$ ,  $z = 3t$ ,  $t \in [0, 1]$ 

 $\varphi'(t) = \{1, 2, 3\},$  pertanto il lavoro

$$
\mathcal{W} = \int_0^1 (\varphi_1(t) + 2\varphi_2(t) + 3\varphi_3(t))dt = 14 \int_0^1 t \, dt = 7.
$$

ESEMPIO 4.6. Sia  $\mathbf{F}(x,y) = \{-y,3x\}$  e sia  $\Gamma : x = \cos t, y = \sin t, t \in$  $[0, 2\pi]$ , la circonferenza di centro l'origine e raggio 1. Si ha

$$
W = \int_0^{2\pi} (\sin^2 t + 3\cos^2 t) dt = 4\pi.
$$

4.4. La notazione delle forme differenziali. L'algoritmo di calcolo del lavoro di un campo  $\mathbf{F} = \{F_1, F_2, F_3\}$  lungo la curva  $\mathcal C$  si indica spesso anche con la notazione delle forme differenziali

$$
\mathcal{W} = \int_{\mathcal{C}} \left\{ F_1 \, dx + F_2 \, dy + F_3 \, dz \right\}
$$

notazione suggerita dall'interpretazione dei differenziali, vedi [\(160\)](#page-784-1) di pagina [760,](#page-784-1)

$$
dx = \varphi_1'(t)dt, \quad dy = \varphi_2'(t)dt, \quad dz = \varphi_3'(t)dt
$$

La notazione delle forme differenziali è particolarmente utile nel caso di curve  $\mathcal C$  costituite da poligonali coordinate, cioè formate da segmenti paralleli agli assi coordinati.

ESEMPIO 4.7. Sia  $F = \{F_1, F_2, F_3\}$  detti

$$
O = (0,0,0),
$$
  $A = (1,0,0),$   $B = (1,1,0),$   $C = (1,1,1)$ 

sia C la poligonale OABC

$$
\int_{C} \boldsymbol{F} \cdot T \, ds = \int_{OA} F_1 dx + \int_{AB} F_2 dy + \int_{BC} F_3 dz
$$

Infatti su ciascuno dei tre segmenti che compongono OABC le rispettive tre parametrizzazioni comportano che

- su OA varia solo la prima coordinata, quindi  $T ds = dx, x \in [0, 1],$
- su AB varia solo la seconda  $T ds = dy, y \in [0, 1],$
- su BC varia solo la terza  $T ds = dz$ ,  $z \in [0,1]$ ,.

$$
\int_{\mathcal{C}} \boldsymbol{F} \cdot T \, ds = \int_0^1 F_1(x, 0, 0) dx + \int_0^1 F_2(1, y, 0) dy + \int_0^1 F_3(1, 1, z) dz
$$

4.5. Esercizi.

(1) 
$$
\sum_{x} \text{Asegnato il campo } \overrightarrow{F} = \{x^2, y^2\} \text{ calcolare il lavoro}
$$

$$
\oint_E \overrightarrow{F} \cdot t \, ds
$$

essendo E l'ellisse  $4x^2 + 9y^2 = 36$  percorsa in senso antiorario.  $(2)$   $\rightarrow$  Calcolare il lavoro

$$
\int_{\Pi} (y \, dx + x \, dy)
$$

essendo Π la poligonale  $(0, 0), (4, 0), (4, 5)$ .

(3)  $\blacktriangleright$  Calcolare il lavoro del campo  $\vec{F} = \{0, -y, 0\}$  lungo la curva C :  $x = t$ ,  $y = t^2$ ,  $z = t^3$ ,  $t \in [0, 1]$ , percorsa nel verso delle t crescenti.

### 5. Il lavoro dei campi gradiente

### 5.1. Il caso delle poligonali coordinate.

Assegnata una funzione regolare  $U(x, y)$  consideriamo il lavoro W del suo campo gradiente  $\Delta U(x, y)$  lungo il bordo del rettangolo di estremi  $(0, 0)$  e  $(a, b).$ 

Con la notazione delle forme differenziali, decomposto il bordo nei quattro segmenti che lo compongonio si ha

$$
\mathcal{W} = \int_0^a U_x(x,0) \, dx + \int_0^b U_y(a,y) \, dy + \int_a^0 U_x(x,b) \, dx + \int_b^0 U_y(0,y) \, dy
$$

L'ovvio calcolo dei quattro integrali produce

$$
\left(U(a,0) - U(0,0)\right) + \left(U(a,b) - U(a,0)\right) + \left(U(0,b) - U(a,b)\right) + \left(U(0,0) - U(0,b)\right)
$$
  
ovvero  $W = 0$ .

Il procedimento, eccettuata l'ultima conclusione  $\mathcal{W}=0$ , si ripropone, in modo del tutto analogo, lungo qualsiasi poligonale P(A, B) coordinata, cioè con i lati paralleli agli assi, anche non chiusa, cioè con estremi A e B non coincidenti:

- il lavoro di  $\Delta U(x, y)$  lungo  $\mathcal P$  è la somma dei lavori su ciascun lato,
- il lavoro su ciascun lato  $\ell_i$  è l'integrale o di  $U_x$  o di  $U_y$ , e quindi produce semplicemente la variazione di  $U(x, y)$  tra gli estremi del lato,
- la somma di tutte queste variazioni da per forza  $U(B) U(A)$  la variazione di  $U(x, y)$  tra gli estremi della poligonale.

# 5.2. Il caso di poligonali qualsiasi.

Sia  $\mathcal{P} = \{P_0, P_1, P_2, \dots, P_n\}$  una poligonale e sia  $\overrightarrow{F} = \nabla U$  un campo gradiente: il lavoro di  $\overrightarrow{F}$  lungo  $\overline{P}$  è, per definizione

<span id="page-787-0"></span>(161) 
$$
\mathcal{L} = \overrightarrow{F} \times \overrightarrow{t_1} \times \overrightarrow{P_0P_1} + \overrightarrow{F} \times \overrightarrow{t_2} \times \overrightarrow{P_1P_2} + \dots \overrightarrow{F} \times \overrightarrow{t_n} \times \overrightarrow{P_{n-1}P_n}
$$

essendo  $\overline{t_k}$  e  $\overline{P_{k-1}P_k}$  i versori e le lunghezze dei segmenti  $P_{k-1}P_k$ .

Tenuta presente l'espressione della derivata direzionale, vedi [\(135\)](#page-735-0) pagina [711,](#page-735-0) si ha del resto

$$
\overrightarrow{F} \times \overrightarrow{t_k} = \nabla U \times \overrightarrow{t_k} = \frac{dU}{d\overrightarrow{t_k}} \approx \frac{U(P_k) - U(P_{k-1})}{\overrightarrow{P_{k-1}P_k}}
$$

Ne segue che ciascuno degli n addendi che formano la somma  $(161)$  si approssima con

$$
\overrightarrow{F} \times \overrightarrow{t_k} \times \overrightarrow{P_{k-1}P_k} \approx \frac{U(P_k) - U(P_{k-1})}{\overrightarrow{P_{k-1}P_k}} \overrightarrow{P_{k-1}P_k} = U(P_k) - U(P_{k-1})
$$

Pertanto nella somma [\(161\)](#page-787-0) molti addendi si elidono fra loro

 $(U(PI) - U(P_0)) + (U(PI) - U(PI)) + \dots (U(P_n) - U(P_{n-1})) = U(P_n) - U(P_0)$ restano solo il primo e l'ultimo, e quindi

$$
\mathcal{L} \approx U(P_n) - U(P_0)
$$

**Risultato importante:** il lavoro di un campo gradiente  $\overrightarrow{F} = \nabla U$  lungo una poligonale dipende solo dai valori della  $U$  nei due estremi della poligonale.

In altri termini il lavoro del campo gradiente  $\overrightarrow{F} = \nabla U$  lungo qualsiasi poligonale Q dall'estremo A all'estremo B è lo stesso e coincide con la differenza

$$
U(B) - U(A)
$$

#### 5.3. Il caso di curve generali.

<span id="page-788-0"></span>Teorema 5.1 (Teorema fondamentale del calcolo per gli integrali curvilinei). Siano

- $\bullet \ \overrightarrow{F} = \overrightarrow{\nabla}U(x, y, z)$  un campo gradiente,
- Γ una qualsiasi curva regolare da A a B.

Allora

(162) 
$$
\mathcal{W} = \int_{\Gamma} \vec{\nabla} U(x, y, z) \cdot \vec{T} \, ds = U(B) - U(A)
$$

(Per semplicità sottintendiamo che la relazione  $\overrightarrow{F} = \overrightarrow{\nabla}U(x, y, z)$  valga in tutto  $\mathbb{R}^3$  con  $U(x, y, z)$  regolare in tutto  $\mathbb{R}^3$ .)

DIMOSTRAZIONE. Sia  $\Phi(t)$  la rappresentazione parametrica di  $\Gamma$  si ha, tenuto conto della regola di derivazione delle funzioni composte,

$$
\nabla U(\Phi(t)) \cdot \Phi'(t) = \frac{\partial U}{\partial x} \varphi'_1(t) + \frac{\partial U}{\partial y} \varphi'_2(t) + \frac{\partial U}{\partial z} \varphi'_3(t) = \frac{d}{dt} U(\Phi(t))
$$

Ne segue quindi

$$
\int_{\Gamma} \overrightarrow{\nabla} U(x, y, z) \cdot \overrightarrow{T} ds = \int_{a}^{b} \overrightarrow{\nabla} U(\Phi(t)) \cdot \Phi'(t) dt = \int_{a}^{b} \left( U(\Phi(t)) \right)' dt = U(\Phi(t))|_{a}^{b}
$$

cioè

$$
W = U(\Phi(b)) - U(\Phi(a)) = U(B) - U(A)
$$

 $\Box$ 

ESEMPIO 5.2. Sia  $U(x,y) = 3x^2 + 5xy - 4y^2 e \sin F = \nabla U$ , sia  $\mathcal C$  la curva di rappresentazione parametrica  $\Phi(t)$ : { $x = 1 + t$ ,  $y = t^2$ ,  $t \in [0, 3]$ }. Si ha

$$
\int_{\mathcal{C}} \nabla U(x, y) \cdot \mathbf{T}(t) ds = \int_{0}^{3} \{6(1+t) + 5t^{2}, 5(1+t) - 8t^{2}\} \cdot \{1, 2t\} dt =
$$

5. IL LAVORO DEI CAMPI GRADIENTE 765

$$
= \int_0^3 \left\{ 6(1+t) + 5t^2 + 2t(5(1+t) - 8t^2) \right\} dt = -99
$$

Il risultato ottenuto è in accordo con il precedente teorema

$$
\begin{cases}\nA = \Phi(0) = (1, 0) & \rightarrow & U(A) = 3 \\
B = \Phi(3) = (4, 9) & \rightarrow & U(B) = -96\n\end{cases} \rightarrow U(B) - U(A) = -99
$$
\n
$$
\int_{\mathcal{C}} \nabla U(x, y) \cdot \mathbf{T}(t) ds = U(B) - U(A)
$$

TEOREMA 5.3. Il precedente teorema  $(5.1)$  implica che

- il lavoro di un campo gradiente lungo curve diverse da A a B sia lo stesso, qualunque sia la curva da A a B scelta,
- il lavoro di un campo gradiente lungo una curva chiusa è zero.

DIMOSTRAZIONE. Omessa.

Definizione 5.4. In virtù del precedente Teorema, il lavoro dei campi gradiente lungo una curva chiusa è nullo, i campi gradiente hanno anche il nome di campi conservativi: partendo da A e tornando in A non si fa lavoro<sup>[2](#page-789-0)</sup> ovvero l'energia posseduta si conserva immutata !

Proposizione 5.5. Se esiste una curva chiusa Γ tale che il lavoro

$$
\int_{\Gamma} \overrightarrow{F} \times \overrightarrow{T} ds \neq 0
$$

vuol dire che  $\overrightarrow{F}$  non è un campo gradiente.

Esempio 5.6. Il lavoro del campo piano

$$
F(x, y) = \left\{ \frac{-y}{x^2 + y^2}, \frac{x}{x^2 + y^2} \right\}
$$

lungo la circonferenza  $Cdi$  centro l'origine e raggio  $r = 1$  vale

$$
\int_{\mathcal{C}} \mathbf{F}(x, y) \cdot \mathbf{T}(t) \, ds = \int_{0}^{2\pi} 1 \, dt = 2\pi \neq 0
$$

Quindi il campo  $\mathbf{F}(x, y)$  assegnato non è un campo gradiente, ovvero non esiste alcuna funzione  $U(x, y)$  di classe  $C^1$  tale che  $\mathbf{F}(x, y) = \nabla U(x, y)$ .

L'esempio proposto ha particolare interesse perchè le sue componenti

$$
U(x,y) = \frac{-y}{x^2 + y^2}, \qquad V(x,y) = \frac{x}{x^2 + y^2}
$$

hanno le derivate  $U_y = V_x$  ma, ciò nonostante, il campo non è un gradiente. L'esempio cioè mostra come la condizione sulle derivate parziali delle componenti di un campo sia necessaria ma, in qualche caso, non sufficiente.

<span id="page-789-0"></span><sup>2</sup>Le affermazioni fatte si riferiscono sempre ad ambienti ideali nei quali non siano presenti attriti.

Si noti che il dominio dove è definito il campo  $\mathbf{F}(x, y)$  del precedente esempio ha quel buco...  $x^2 + y^2 \neq 0$ , che, forse, è la causa del non poter essere un gradiente !

# 5.4. Prevedere se un campo sia un gradiente.

Un campo, immaginiamo per semplicità piano,  $\overrightarrow{F}(x, y) = \{F_1(x, y), F_2(x, y)\}$ si rappresenta con il metodo intuitivo delle freccette.

Si può da tale rappresentazione intuire, o per lo meno congetturare, che il campo sia un gradiente, cioè sia conservativo ?

La proprietà dei gradienti di compiere lavoro nullo lungo curve chiuse permette in molti casi di decidere: consideriamo le due figure seguenti

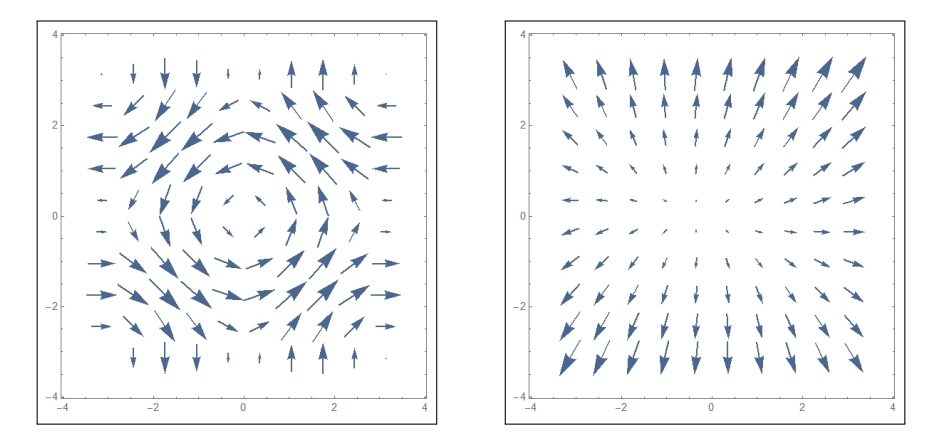

Nella prima, quella a sinistra, si intravedono molto facilmente curve chiuse C, circonferenze di centro l'origine, lungo le quali il lavoro del campo sarà evidentemente positivo.

Essendo il campo stesso praticamente tangente a tali circonferenze e quindi generando prodotti scalari  $\overrightarrow{F} \cdot \overrightarrow{t} > 0$  si riconosce che

$$
\oint_C \overrightarrow{F} \cdot \overrightarrow{t} \, ds > 0
$$

Aver individuato curve chiuse lungo le quali il lavoro del campo non venga nullo conduce a riconoscere che il campo rappresentato nella prima figura non è un gradiente.

Diversamente si intuisce stanno le cose riguardo al campo di destra: appare evidente che sulle circonferenze di centro l'origine sia sostanzialmente  $\overrightarrow{F} \cdot \overrightarrow{t} \approx 0$  e, su altre ipotetiche curve (si pensi a poligonali rettangolari ad esempio) il prodotto scalare cambi vistosamente di segno sui lati opposti lasciando sperare ancora in un lavoro nullo.

Concludendo le due figure suggeriscono di rappresentare la prima un campo non conservativo, la seconda un campo conservativo.

# 6. IL ROTORE 767

Fra l'altro occorre ricordare come i campi radiali, essendo gradienti, sono certamente conservativi: il campo della seconda figura somiglia assai a un campo radiale . . . !

OSSERVAZIONE 5.7. Sia  $U(x, y)$  una funzione regolare e sia U la sua superficie grafico: disegnamo su U una curva chiusa  $\mathcal C$  che parta da  $A \in \mathcal U$  e torni nello stesso punto.

Se C fosse un sentiero potremmo immaginare che esso consente una passeggiata che parte da A e torna in A.

### Domanda:

durante la passeggiata si incontreranno più salite o più discese ?

La risposta ovvia è in un certo senso collegata al riconoscere come il gradiente  $\nabla U(x, y)$ , campo vettoriale legato alle salite e discese, compie lavoro nullo sulle curve chiuse !

# 5.5. Esercizi.

- (1)  $\blacktriangleright$  Determinare un potenziale per il campo  $\vec{F} = \{x^2, -y^2\}.$
- (2) ► Calcolare il lavoro del campo  $\nabla(\log(1 + x^2 + y^2))$  lungo la
- curva C da  $(0,0)$  a  $(2,3)$ .<br>
(3)  $\blacktriangleright$  Sia  $\overrightarrow{F} = \{1, x\} + \nabla e^{x^2 + y^2}$  calcolare il lavoro

$$
\oint_E \overrightarrow{F} . t ds
$$

essendo E l'ellisse  $x^2 + 2y^2 = 1$  percorsa in senso antiorario.

# 6. Il rotore

DEFINIZIONE 6.1. Il rotore di un campo vettoriale

$$
\overrightarrow{F}(x,y,z) = \left\{ A(x,y,z), B(x,y,z), C(x,y,z) \right\}
$$

è un nuovo campo vettoriale rot  $\overrightarrow{F}(x, y, z)$  definito simbolicamente dal determinante seguente

> $\overline{\phantom{a}}$ I  $\overline{\phantom{a}}$ I  $\overline{\phantom{a}}$ I  $\overline{\phantom{a}}$ I  $\overline{\phantom{a}}$ I  $\overline{\phantom{a}}$  $\mid$

$$
rotF = \begin{vmatrix} \overrightarrow{i} & \overrightarrow{j} & \overrightarrow{k} \\ \frac{\partial}{\partial x} & \frac{\partial}{\partial y} & \frac{\partial}{\partial z} \\ A(x, y, z) & B(x, y, z) & C(x, y, z) \end{vmatrix}
$$
768 10.1. CAMPI VETTORIALI

(163) 
$$
rot F = \left\{ C_y - B_z, \quad A_z - C_x, \quad B_x - A_y \right\}
$$

Le formule indicate includono anche il caso di campi vettoriali piani, basta in essi leggere  $C = 0$  e regolarsi di conseguenza.

Osservazione 6.2. Detto simbolicamente

$$
\nabla = \left\{ \frac{\partial}{\partial x}, \frac{\partial}{\partial y}, \frac{\partial}{\partial z} \right\}
$$

l'espressione del rotore corrisponde, al prodotto vettoriale, vedi pagina [100,](#page-124-0)

$$
rot F = \nabla \wedge F = \left\{ \frac{\partial}{\partial x}, \frac{\partial}{\partial y}, \frac{\partial}{\partial z} \right\} \wedge \left\{ A, B, C \right\}
$$

In inglese rot  $F \triangleq \text{indicate on curl } F$ .

DEFINIZIONE 6.3. I campi vettoriali **F** tali che rot **F** = 0 si dicono campi irrotazionali.

<span id="page-792-0"></span>Teorema 6.4. I campi gradiente sono irrotazionali.

Dimostrazione. Sia

$$
\overrightarrow{F}(x,y,z) = \{A, B, C\} = \left\{\frac{\partial U}{\partial x}, \frac{\partial U}{\partial y}, \frac{\partial U}{\partial z}\right\}
$$

Per il teorema di invertibilità dell'ordine di derivazione (Teorema di Schwarz), vedi pagina [696,](#page-720-0) risulta

$$
\begin{cases}\n\frac{\partial A}{\partial y} = \frac{\partial^2 U}{\partial y \partial x} = \frac{\partial^2 U}{\partial x \partial y} = \frac{\partial B}{\partial x} & \to B_x - A_y = 0 \\
\frac{\partial B}{\partial z} = \frac{\partial^2 U}{\partial z \partial y} = \frac{\partial^2 U}{\partial y \partial z} = \frac{\partial C}{\partial y} & \to C_y - B_z = 0 & \to \text{rot } \mathbf{F} = 0 \\
\frac{\partial C}{\partial x} = \frac{\partial^2 U}{\partial x \partial z} = \frac{\partial^2 U}{\partial z \partial x} = \frac{\partial A}{\partial z} & \to A_z - C_x = 0\n\end{cases}
$$

OSSERVAZIONE 6.5. Se  $\mathbf{F}: S \subset \mathbb{R}^2 \longrightarrow \mathbb{R}^2$  è un campo vettoriale del piano, di classe  $C^1(S)$ , si ha

$$
rot\mathbf{F}=(0,0,\frac{\partial F_2}{\partial x}-\frac{\partial F_1}{\partial y}).
$$

Pertanto F è irrotazionale su S se

(164) 
$$
\frac{\partial F_2}{\partial x} = \frac{\partial F_1}{\partial y} \quad \text{in} \quad S.
$$

ESEMPIO 6.6. Il campo vettoriale  $\mathbf{F} = (x^2y, y)$  non è irrotazionale. Infatti si ha

$$
\frac{\partial F_2}{\partial x} = 0 \neq x^2 = \frac{\partial F_1}{\partial y}.
$$

Inoltre, per il teorema  $6.4$ , **F** non può essere conservativo.

Esempio 6.7. Stabilire se il campo vettoriale

$$
\mathbf{F}(x, y, z) = (x - y, 2 - z, z^2)
$$

è conservativo.

Si ha

$$
\frac{\partial F_1}{\partial y} = -1 \neq 0 = \frac{\partial F_2}{\partial x}.
$$

F non soddisfa le condizioni necessarie del Teorema [6.4,](#page-792-0) quindi non può essere conservativo.

# 6.1. Rotore... ruotare.

La parola rotore usata per definire il vettore rot  $\overrightarrow{F}$  associato al campo vettoriale  $\overrightarrow{F}$  non è casuale: le freccette rappresentative di un campo vettoriale che abbia rotore non nullo possono indicare delle effettive rotazioni, vedi Figura di pagina [769.](#page-793-0)

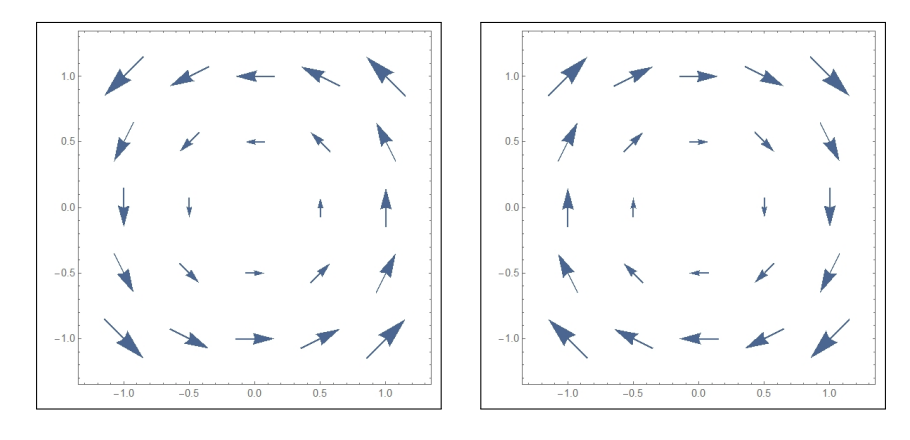

<span id="page-793-0"></span>FIGURA 2.  $F = \pm \{-y, x\}$ , rot  $F = \{0, 0, \pm 2\}$ 

Anzi, il segno della componente verticale del rotore distingue rotazioni antiorarie e rotazioni orarie:

- la figura a sinistra si riferisce a  $F = \{-y, x\}$ , con rot  $F = 2$ , rotazione antioraria,
- la figura a destra si riferisce a  $-F$ , con rot $(-F) = -2$ , rotazione oraria.

6.2. Esercizi.

- (1)  $\triangleright$  Calcolare il rotore del campo  $\overrightarrow{F} = \{x, y, z\}.$
- (2)  $\triangleright$  Determinare per quali valori di a e b il campo  $\overrightarrow{F} = \{a y, bx, 0\}$ è irrotazionale.
- (3)  $\blacktriangleright$  Detto  $\overrightarrow{F} = \{ \cos(y), \sin(x), 0 \}$  determinare  $|\text{rot } \overrightarrow{F}|$ .

### 7. Il potenziale

DEFINIZIONE 7.1. Sia  $\mathbf{F}(x, y, z)$  un campo vettoriale: ogni funzione  $U(x, y, z)$ per la quale riesca

<span id="page-794-0"></span>
$$
\mathbf{F}(x, y, z) = \nabla U(x, y, z)
$$

prende il nome di potenziale di F

Dire che il campo  $\mathbf{F}(x, y, z) = \{F_1(x, y, z), F_2(x, y, z), F_3(x, y, z)\}\$ ammette potenziale equivale a dire che il sistema di equazioni alle derivate parziali nell'incognita  $U(x, y, z)$ 

(165) 
$$
\begin{cases} U_x(x, y, z) = F_1(x, y, z) \\ U_y(x, y, z) = F_2(x, y, z) \\ U_z(x, y, z) = F_3(x, y, z) \end{cases}
$$

ha soluzione.

Nel caso che  $\mathbf{F}(x, y) = \{F_1(x, y), F_2(x, y)\}\$ sia un campo piano il potenziale sarà una funzione  $U(x, y)$  di due sole variabili e il sistema [\(165\)](#page-794-0) si riduce a un sistema di due sole equazioni

(166) 
$$
\begin{cases} U_x(x,y) = F_1(x,y) \\ U_y(x,y) = F_2(x,y) \end{cases}
$$

Non è ovvio decidere se un campo F ammetta potenziali, sia cioè un campo gradiente: hanno potenziale, cioè sono campi gradiente i campi radiali.

Ovviamente se  $U(x, y, z)$  è potenziale di **F** anche ogni altra funzione

$$
U(x, y, z) + k
$$

con k costante è potenziale di F: in altri termini esistono infiniti potenziali, come, nel caso unidimensionale, esistevano infinite primitive.

ESEMPIO 7.2. Le funzioni  $U(x, y) = xy + k$  sono tutte potenziali del campo  $F = \{y, x\}.$ 

ESEMPIO 7.3. Hanno potenziale certamente tutti i campi  $\mathbf{F} = \{a(x), b(y), c(z)\}\$ le cui componenti siano tre funzioni continue rispettivamente della sola x, della sola y e della sola z.

Dette  $A(x)$ ,  $B(y)$ ,  $C(z)$  tre primitive di tali funzioni

$$
U(x, y, z) = A(x) + B(y) + C(z)
$$

### è un potenziale di F

Non ha invece in genere potenziale un campo  $\{a(y), b(x), c(z)\}\$ al di fuori del caso  $a(y) = p + my$ ,  $b(x) = q + mx$ ,  $c(z) = r + sz$  che ha come potenziale

$$
U(x, y, z) = px + qy + rz + mxy + \frac{1}{2}sz^2
$$

### 7.1. Costruzione di un potenziale.

TEOREMA 7.4. Sia  $\mathbf{F} = \{A(x,y), B(x,y)\}\$ un campo piano, regolare in tutto il piano, che abbia rot F nullo, cioè  $\AA_y(x,y) = B_x(x,y)$ : F è un campo gradiente, cioè è dotato di potenziale, cioè esiste<sup>[3](#page-795-0)</sup>  $U(x, y)$  tale che

$$
A(x, y) = \frac{\partial U}{\partial x}, \quad B(x, y) = \frac{\partial U}{\partial y}
$$

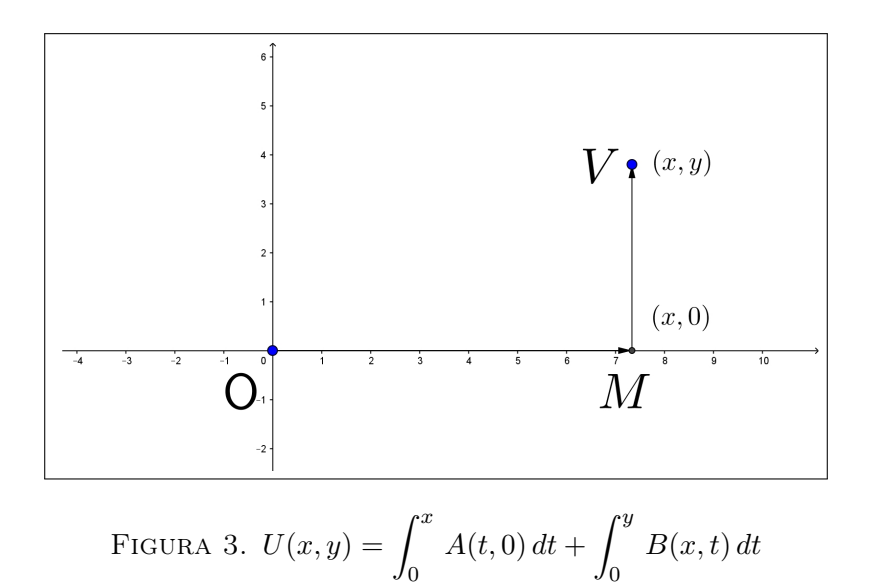

DIMOSTRAZIONE. Consideriamo il lavoro  $U(x, y)$  del campo

$$
\mathbf{F} = \{A(x, y), B(x, y)\}
$$

lungo la poligonale  $\Pi: O = (0,0)$   $M = (x,0)$   $V = (x, y)$ , lavoro che con la notazione delle forme differenziali diventa

$$
U(x,y) = \int_{\Pi} \left( A(u,v) \, du + B(u,v) \, dv \right) = \int_0^x A(t,0) \, dt + \int_0^y B(x,t) \, dt
$$

<span id="page-795-0"></span> ${}^{3}$ Se il campo **F** non è regolare in tutto il piano può mancare il potenziale.

Le regole di derivazione di funzioni rappresentate con integrali conducono a

$$
\frac{\partial U}{\partial x} = A(x,0) + \int_0^y B_x(x,t) dt = A(x,0) + \int_0^y A_t(x,t) dt = A(x,y)
$$
  

$$
\frac{\partial U}{\partial y} = B(x,y)
$$

Quindi il lavoro  $U(x, y)$  è un potenziale del campo  $\mathbf{F} = \{A(x, y), (x, y)\}.$ 

 $\Box$ 

Esempio 7.5. Sia

$$
F = \{x^3 + 3xy, \ y^2 + \frac{3}{2}x^2\}
$$

*Riesce rot*  $F = 0$ ,  $(x^3 + 3xy)_y = (y^2 + \frac{3}{2})$  $(\frac{3}{2}x^2)_x$ . Costruiamo

$$
U(x,y) = \int_0^x t^3 dt + \int_0^y (t^2 + \frac{3}{2}x^2) dt = \frac{1}{4}x^4 + \frac{1}{3}y^3 + \frac{3}{2}x^2y \quad \to \quad \nabla U(x,y) = F
$$

### 7.2. Il caso tridimensionale.

Il campo

$$
\mathbf{F} = \{A(x, y, z), B(x, y, z), C(x, y, z)\}
$$

sia irrotazionale in  $\mathbb{R}^3$ .

Il lavoro U(x, y, z) prodotto dal campo lungo la poligonale coordinata

 $(0, 0, 0) \to (x, 0, 0) \to (x, y, 0) \to (x, y, z)$ 

è la somma dei tre integrali

$$
U(x, y, z) = \int_0^x A(t, 0, 0) dt + \int_0^y B(x, t, 0) dt + \int_0^z C(x, y, t) dt
$$

Riesce ovviamente:

$$
U_x(x, y, z) = A(x, 0, 0) + \int_0^y B_x(x, t, 0) dt + \int_0^z C_x(x, y, t) dt
$$
  
=  $A(x, 0, 0) + \int_0^y A_y(x, t, 0) dt + \int_0^z A_z(x, y, t) dt$   
=  $A(x, 0, 0) + \{A(x, y, 0) - A(x, 0, 0)\} + \{A(x, y, z) - A(x, y, 0)\}$   
=  $A(x, y, z)$ 

Il passaggio fondamentale è stato quello delle sostituzioni fatte nella seconda riga,

$$
A_y = B_x, \quad A_z = C_x, \quad B_z = C_y
$$

permesse in quanto F è irrotazionale.

Le altre due derivate del lavoro  $U(x, y, z)$  si calcolano in modo del tutto analogo e anche più semplice :

$$
U_y(x, y, z) = B(x, y, 0) + \int_0^z C_y(x, y, t) dt =
$$
  
\n
$$
B(x, y, 0) + \int_0^z B_z(x, y, t) dt =
$$
  
\n
$$
B(x, y, 0) + \{B(x, y, z) - B(x, y, 0)\}
$$
  
\n
$$
B(x, y, z)
$$

$$
U_z(x, y, z) = C(x, y, z)
$$

Si riconosce pertanto che

$$
\{A(x,y,z),\,B(x,y,z),\,C(x,y,z)\}\,=\,\nabla\,U(x,y,z)
$$

### 7.3. Esercizi.

(1)  $\blacktriangleright$  Determinare un potenziale del campo  $\vec{F} = \{x^2 + y^2, 2xy, 1\}.$ 

(2)  $\triangleright$  Determinare un potenziale del campo  $\overrightarrow{F} = \begin{cases} x & \text{if } x \in \mathbb{R}^n, \\ 0 & \text{if } x \in \mathbb{R}^n, \end{cases}$  $\frac{x}{(\sqrt{x^2+y^2})^3}, \frac{y}{(\sqrt{x^2-y^2})^3}$  $(\sqrt{x^2+y^2})^3$  $\big\}$ . (3)  $\triangleright$  Determinare un potenziale del campo  $\overrightarrow{F} = \{-2x, 2y, 2z\}.$ 

Parte 11

Integrali doppi

### CAPITOLO 11.1

# Misura di Peano-Jordan nel piano

### 1. Proprietà dell'area

La nozione di area di una regione limitata S del piano discende, intuitivamente, dalla questione seguente:

> quante copie di un quadrato unitario, o di un suo sottomul-tiplo, occorrono per ricoprire la regione<sup>[1](#page-801-0)</sup> S da misurare?

Richiederemo che l'area  $A(S)$  di un insieme S di  $\mathbb{R}^2$  verifichi, volendo soddisfare alle esigenze dell'intuizione, le seguenti proprietà :

1:  $A(S) \geq 0$ . 2: Se S è un quadrato di lato l, allora  $A(S) = l^2$ . 3: Se  $S = S_1 \cup S_2$  con  $S_1$  e  $S_2$  privi di punti interni comuni

 $A(S) = A(S_1) + A(S_2)$ 

Si noti che dalle proprietà elencate discende la monotonia dell'area:

$$
S_1 \subseteq S_2 \Rightarrow A(S_1) \le A(S_2).
$$

### 2. La misura

Sia  $S \subseteq \mathbb{R}^2$  un insieme limitato e non vuoto. Quadrettiamo il piano con quadrati di lato 1 costruendo la griglia determinata dalle rette di equazioni  $x = h$ ,  $y = k$ , per  $h, k \in \mathbb{Z}$  e indichiamo con

- $\bullet$   $A_{0}^{+}(S)$ la somma delle aree dei quadrati che intersecano $S;$
- $A_0^{-}(S)$  la somma delle aree dei quadrati completamente contenuti in S.

Risulta

$$
A_0^-(S) \le A_0^+(S)
$$

<span id="page-801-0"></span><sup>1</sup>Ricoprire una regione del piano con figure di forme assegnate si riferisce spesso al ben più complesso problema della tassellazione, o pavimentazione con mattonelle di forma assegnata. I quadrati sono adatti, gli esagoni regolari anche, gli ottagoni regolari no !

Passiamo ad una quadrettatura più sottile, costruendo la griglia determinata dalle rette di equazione  $x = h/2$ ,  $y = k/2$ , per  $h, k \in \mathbb{Z}$ : ogni quadrato iniziale viene suddiviso in 4 quadrati di lato  $\frac{1}{2}$ , e indichiamo ancora con

- $\bullet$   $A_1^+(S)$  la somma delle aree dei nuovi quadratini che intersecano S;
- $A_1^-(S)$  la somma delle aree di quelli completamente contenuti<sup>[2](#page-802-0)</sup>in S.

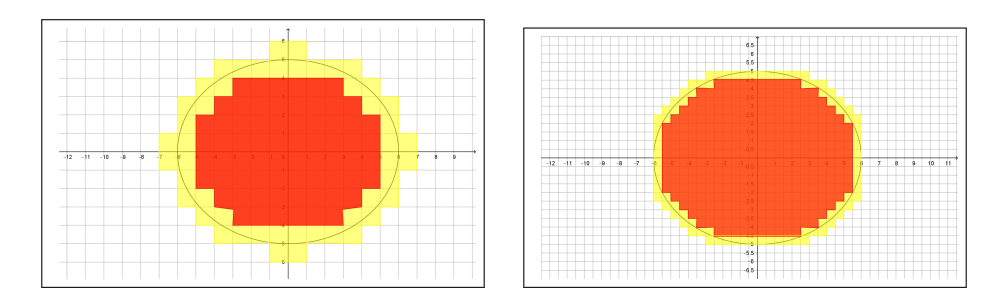

# <span id="page-802-1"></span>FIGURA 1.  $A_0^- \leq A_1^- \leq A_1^+ \leq A_0^+$

Si ha

$$
A_0^-(S) \le A_1^-(S) \le A_1^+(S) \le A_0^+(S)
$$

In Figura [1,](#page-802-1) riferita all'insieme

$$
E: \qquad \frac{x^2}{36} + \frac{y^2}{25} \le 1
$$

si vedono a sinistra, quadrettatura di lato  $\ell = 1$ , una in rosso l'altra in giallo le regioni plurirettangolari di aree $A_0^-$ e $A_0^+,\,$ e nella destra, quadrettatura di lato  $\ell = 1/2$ , le analoghe di aree  $A_1^-$  e  $A_1^+$ .

È evidente come le due aree $A_1^-$ e  $A_1^+$ relative alla quadrettatura più sottile siano vicine tra loro: se dovessimo suggerire un valore come area dell'insiene E sarebbe ragionevole proporre

$$
\frac{A_1^+ + A_1^-}{2} = 93.75
$$

valore effettivamente vicino all'area vera racchiusa dall'ellisse di semiassi 6 e 5, area che com'è noto vale

$$
\pi \times 6 \times 5 \approx 94,25
$$

### 2.1. Area interna ed area esterna.

Il procedimento si itera continuando a dividere a metà , suddividendo il piano in quadrati di lato $2^{-n}$ dando luogo alle due successioni $\{A_n^-(S)\}$ e $\{A_n^+(S)\}$ che verificano

- ${A_n^-(S)}$  è monotona non decrescente e limitata superiormente,
- $\{A_n^+(S)\}\$ è monotona non crescente e limitata inferiormente,

<span id="page-802-0"></span> $^2$  Se ce n'erano di lato 1 ce ne saranno, a maggior ragione, di lato  $1/2$ 

$$
A_0^-(S) \le A_1^-(S) \le \dots \le A_n^-(S) \le A_n^+(S) \le \dots \le A_1^+(S) \le A_0^+(S).
$$

Le due successioni

$$
\left\{A_n^-(S)\right\}, \quad \left\{A_n^+(S)\right\}
$$

∤

crescente la prima, decrescente la seconda sono limitate, quindi sono convergenti:

$$
\lim_{n \to \infty} A_n^-(S) = A_-(S), \quad \lim_{n \to \infty} A_n^+(S) = A_+(S).
$$

I due numeri  $A_-(S)$ ,  $A_+(S)$ , loro limiti, si chiamano area interna ed area esterna di S. e soddisfano la relazione

$$
A_{-}(S) \le A_{+}(S).
$$

DEFINIZIONE 2.1. Se  $A_{-}(S) = A_{+}(S)$  l'insieme S si dice misurabile secondo Peano-Jordan<sup>[3](#page-803-0)</sup> e il comune valore si chiama area (o misura di Peano-Jordan) di S

$$
A(S) := A_{-}(S) = A_{+}(S).
$$

COROLLARIO 2.2. Tenuto presente che  $0 \leq A_{-}(S) \leq A_{+}(S)$  si riconosce che ogni insieme S che abbia area esterna  $A_{+}(S)$  nulla è misurabile, e ha area  $A(S)$  nulla.

Osservazione 2.3. Si può riconoscere che:

- $\bullet$  i quadrati di lato  $\ell$  hanno misura di Peano-Jordan  $\ell^2$ , coincidente cioè con la vecchia area.
- $\bullet$  i rettangoli di lati a, b hanno misura di Peano-Jordan  $a \times b$ , coincidente cioè con la vecchia area.
- i triangoli, quindi i poligoni, hanno misura di Peano-Jordan coincidente con la vecchia area.

### 3. L'area della frontiera

La proprietà per un insieme S di essere misurabile secondo Peano-Jordan equivale al fatto che le due successioni

$$
\left\{A_n^-(S)\right\}, \quad \left\{A_n^+(S)\right\}
$$

siano contigue:

$$
A_n^+(S) - A_n^-(S) \to 0
$$

La differenza fra  $A_n^+(S)$  e  $A_n^-(S)$  è costituita dalla somma delle aree dei rettangolini che intersecano S senza essere completamente contenuti in S.

Si tratta quindi dei rettangolini che intersecano la frontiera di S: si intuisce quindi che la misurabilità di un insieme sia collegata ad avere una frontiera ... non troppo estesa !

Vale al riguardo il seguente teorema di cui è omessa la dimostrazione:

<span id="page-803-0"></span><sup>3</sup>Camille Jordan 1838-1922, Giuseppe Peano 1853-1932.

<span id="page-804-0"></span>Teorema 3.1. Un insieme S limitato è misurabile se e solo se la sua frontiera ∂S ha misura esterna nulla

$$
A_{-}(S) = A_{+}(S) = A(S) \quad \Leftrightarrow \quad A_{+}(\partial S) = 0.
$$

Corollario 3.2. Condizione necessaria e sufficiente per riconoscere che un insieme sia dotato di area è che comunque si scelga  $\varepsilon > 0$  sia possibile ricoprire la sua frontiera con un numero finito di quadrati che abbiano somma delle aree minore di  $\varepsilon$ .

I grafici di funzioni  $f(x)$  integrabili sono misurabili e hanno area nulla...

COROLLARIO 3.3. Sia  $f : [a, b] \longrightarrow \mathbb{R}$  integrabile, con  $f \geq 0$ . Allora il sottografico di f

$$
R(f) = \{(x, y) : x \in [a, b], 0 \le y \le f(x)\},\
$$

è un insieme misurabile e  $\mathcal{A}(\overline{R}(f)) = \int^b$ a  $f(x) dx$ .

### 3.1. Aree di unioni e intersezioni.

La caratterizzazione degli insiemi misurabili dedotta, Teorema [3.1,](#page-804-0) dalla misura esterna nulla della frontiera, consente di riconoscere il seguente

TEOREMA 3.4. L'unione  $S \cup Z$  e l'intersezione  $S \cap Z$  di due insiemi misurabili S, Z è misurabile. Se inoltre i due insiemi non hanno punti interni comuni riesce

$$
A(S \cup Z) = A(S) + A(Z).
$$

Per convincersi basta ricordare che

$$
\partial(S \cup Z) \subseteq \partial S \cup \partial Z, \quad \partial(S \cap Z) \subseteq \partial S \cup \partial Z
$$

e quindi riconoscere che, se ∂S e ∂Z hanno misura esterna nulla anche ∂S ∪  $\partial Z$  avrà misura esterna nulla e  $\partial(S \cup Z)$  e  $\partial(S \cap Z)$ , suoi sottinsiemi l'avranno nulla.

### 4. Un insieme non misurabile

Non è affatto evidente che ci siano insiemi del piano non misurabili secondo Peano-Jordan: pensare di trovarne unendo o intersecando poligoni, cerchi, ellissi o simili è del tutto illusorio.

Ed è anche illusorio pensare di immaginare tali insiemi con astute costruzioni pittoresche !

Un insieme non misurabile emerge da una attenta lettura dei punti del piano tramite le loro coordinate cartesiane e dalla capacità di distinguere coordinate razionali e non razionali:

l'insieme S formato da tutti e soli i punti  $(x, y)$  appartenenti al quadrato  $[0, 1] \times [0, 1]$  che abbiano le due coordinate entrambe razionali non è misurabile

$$
(0.5, 0.8) \in S, \quad (\sqrt{2}/10, 0.25) \notin S
$$

Il risultato si riconosce osservando che, per quanto si raffini la quadrettatura riesce sempre

$$
A_n^-(S) = 0, \quad A_n^+(S) \ge 1.
$$

Una questione interessante è riconoscere la frontiera ∂S dell'insieme proposto: la frontiera è tutto il quadrato  $[0, 1] \times [0, 1]$ .

Quindi riesce

$$
A(\partial S) = A([0, 1] \times [0, 1]) = 1 \neq 0
$$

mentre avevamo riconosciuto, Teorema [3.1,](#page-804-0) che condizione necessaria e sufficiente perchè un insieme S sia misurabile è  $A(\partial S) = 0$ 

Sperare di vedere tale insieme non misurabile, ad esempio con una robusta lente di ingrandimento, è illusorio !

Quasi tutti i concetti dedotti dalla irrazionalità di tanti numeri reali sfuggono a buona parte della nostra immaginazione, almeno a quella visiva.

### CAPITOLO 11.2

# Integrali doppi

### 1. Le somme integrali

Sia  $f: \mathbb{R}^2 \to \mathbb{R}$  una funzione limitata su un insieme limitato e misurabile  $S \subseteq R^2$ : indichiamo con  $\delta := \{R_1, R_2, R_3, \ldots, R_n\}$  una decomposizione di S in insiemi limitati e misurabili con interni disgiunti, una decomposizione ottenibile, ad esempio, tramite quadrettature del piano come fatto, precedentemente parlando di area.

Siano  $m_1, m_2, \ldots, m_n$  e  $M_1, M_2, \ldots, M_n$  rispettivamente gli estremi inferiori e superiori della funzione limitata  $f$  in ciascun  $R_k$ .

Le somme

(167) 
$$
F^{-}(f,\delta) = \sum_{i}^{n} m_{i} A(R_{i}), \quad F^{+}(f,\delta) = \sum_{i}^{n} M_{i} A(R_{i}),
$$

si dicono somme integrali inferiori e superiori della funzione f, relative alla suddivisione  $\delta := \{R_1, R_2, R_3, \ldots, R_n\}$  di S.

Ovviamente riesce  $F^-(f, \delta) \leq F^+(f, \delta)$ : variando la decomposizione  $\delta$  varieranno naturalmente le somme  $F^-(f, \delta)$ ,  $F^+(f, \delta)$ .

DEFINIZIONE 1.1. Se esistono decomposizioni δ tali che  $F^-(f, \delta) \approx F^+(f, \delta)$ cioè se i due estremi

$$
F^{-}(f) = \sup_{\delta} \left\{ F^{-}(f,\delta) \right\}, \qquad F^{+}(f) = \inf_{\delta} \left\{ F^{+}(f,\delta) \right\}
$$

coincidono

- la funzione f si dice integrabile in S,
- il comune valore di  $F^-(f)$  e di  $F^+(f)$  si dice integrale doppio della funzione f esteso all'insieme S e lo si indica con

$$
\iint_S f(x,y)dxdy.
$$

ESEMPIO 1.2. Sia  $f(x,y) = 2x^2 + 3y^2$  e sia S il quadrato di estremi  $(0,0)$  e (2, 2). La figura [1](#page-808-0) si riferisce alla suddivisione  $\delta$  di S in quattro quadratini uguali:

• il volume del pluriparallelepipedo delimitato sopra dal color verde, rappresenta la somma

$$
F^{-}(f,\delta) = \sum_{i}^{4} m_i A(R_i)
$$

• il volume del pluriparallelepipedo delimitato sopra dal color blu, sopra rappresenta la somma

$$
F^+(f,\delta) = \sum_i^4 M_i A(R_i)
$$

 $\bullet$  il volume del sottografico di  $f(x, y)$  relativo ad S rappresenta il valore dell'integrale doppio

$$
\iint_{S} \left(2x^2 + 3y^2\right) dxdy
$$

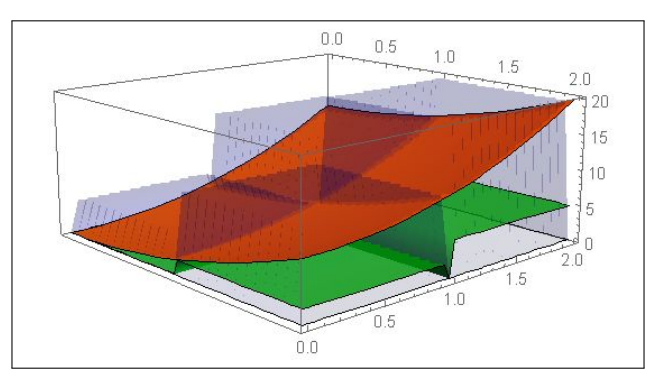

<span id="page-808-0"></span>Figura 1. Integrali doppi

Teorema 1.3. Ogni funzione continua in S, insieme chiuso limitato e misurabile, è integrabile in S.

Dimostrazione omessa.

Teorema 1.4. Le funzioni caratteristiche

$$
f_{\Omega}(x,y) = \begin{cases} 1 & (x,y) \in \Omega \\ 0 & (x,y) \notin \Omega \end{cases}
$$

degli insiemi  $\Omega \subseteq \mathbb{R}^2$  limitati misurabili sono integrabili su ogni  $S \subseteq \mathbb{R}^2$ limitato e misurabile

$$
\iint_{S} f_{\Omega}(x, y) dx dy = A(S \cap \Omega)
$$

Dimostrazione. Basta notare che riesce

$$
F^-(f_{\Omega}, S) = A_-(S \cap \Omega), \quad F^+(f_{\Omega}, S) = A_+(S \cap \Omega)
$$

 $\Box$ 

TEOREMA 1.5. Siano  $f, g$  integrabili in  $S$ :

$$
f(x, y) \le g(x, y) \quad \forall (x, y) \in S \quad \to \quad \iint_S f(x, y) \, dx \, dy \le \iint_S g(x, y) \, dx \, dy
$$
  
COROLLARIO 1.6. *Sia f integrabile in S*:

<span id="page-809-1"></span>
$$
m \le f(x, y) \le M \quad \forall (x, y) \in S \quad \to \quad m \, A(S) \le \iint_S f(x, y) \, dx \, dy \le M \, A(S)
$$

TEOREMA 1.7. Sia f integrabile in S allora anche  $|f|$  è integrabile e riesce

$$
\left| \iint\limits_{S} f \, dx \, dy \right| \le \iint\limits_{S} |f| \, dx \, dy
$$

Corollario 1.8.

(168) 
$$
\left| \iint\limits_{S} f \, dx \, dy - \iint\limits_{S} g \, dx \, dy \right| \leq \iint\limits_{S} |f - g| \, dx \, dy
$$

### <span id="page-809-2"></span>1.1. Somme generalizzate. Le somme

$$
\sigma(f,\delta) = \sum_{i,k} f(x_i, y_i) A(R_i),
$$

con  $(x_i, y_i) \in R_i$  si dicono somme integrali generalizzate di f su S.

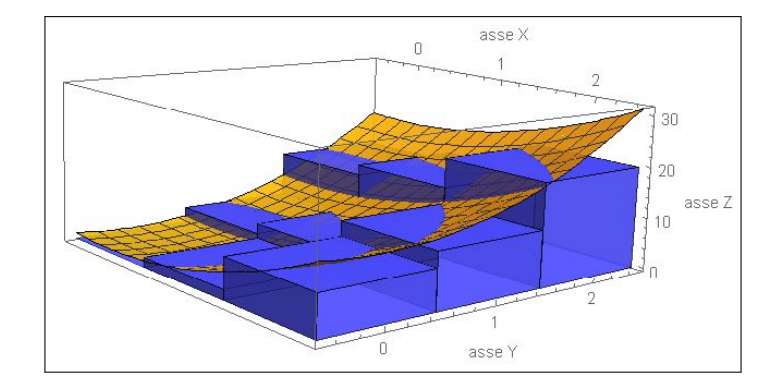

<span id="page-809-0"></span>FIGURA 2.  $f(x,y) = 2x^2 + 3y^2$  Somme generalizzate

Esse differiscono dalle somme integrali inferiori e superiori perchè in luogo dei valori  $m_i$  e  $M_i$  degli estremi usano valori  $f(x_i, y_i)$  qualsiasi della  $f$  in  $R_i$ . Il pluriparallelepipedo, vedi il blu della Figura [2,](#page-809-0) non sta nè completamente sotto nè completamente sopra, una via di mezzo . . .

Tenuto conto che  $m_i \le f(x_i, y_i) \le M_i$  riesce, ovviamente,

$$
F^-(f,\delta) \le \sigma(f,\delta) \le F^+(f,\delta)
$$

per cui, se f è integrabile in S si ha anche, per opportune decomposizioni  $\delta$ 

(169) 
$$
\sigma(f,\delta) \approx \iint_S f(x,y) dx dy.
$$

Osservazione 1.9. Le somme generalizzate sono uno strumento numericamente più semplice delle somme integrali inferiori e superiori le quali si servono degli estremi inferiore e superiore della f in ciascun  $R_i$  valori che possono essere difficilmente calcolabili.

Un computer calcolerà le somme generalizzate certamente più rapidamente delle somme inferiori e superiori.

### 2. Somme, differenze e prodotti di funzioni integrabili

Siano  $f e g$  due funzioni integrabili sull'insieme limitato e misurabile  $S$ 

#### 2.1. La linearità . Posto

$$
F(x, y) = a f(x, y) + b g(x, y)
$$

essendo a e b due costanti: riesce

$$
\iint_{S} F(x, y) dx dy = a \iint_{S} f(x, y) dx dy + b \iint_{S} g(x, y) dx dy
$$

**2.2.** I prodotti. La funzione prodotto  $f(x, y) \cdot g(x, y)$  è integrabile, ma in generale

$$
\iint_S f(x, y) \cdot g(x, y) \, dx \, dy \neq \iint_S f(x, y) \, dx \, dy \cdot \iint_S g(x, y) \, dx \, dy
$$

**2.3. Additività** . Se  $S' \cap S''$  è privo di punti interni, si ha

(170) 
$$
\iint\limits_{S' \cup S''} f \, dx \, dy = \iint\limits_{S'} f \, dx \, dy + \iint\limits_{S''} f \, dx \, dy
$$

### 2.4. Esercizi.

- (1)  $\triangleright$  Sia E il rettangolo  $0 \le x \le 5$ ,  $0 \le y \le 3$  e sia  $f(x, y) =$  $3x + 4y + 5$ : determinare una somma generalizzata relativa alla suddivisione di E in 15 rettangolini uguali.
- (2)  $\blacktriangleright$  Sia E il sottografico della funzione  $1 + x^2$  per  $x \in [0, 1]$  e sia  $f(x,y) = \frac{y^2}{1+y^2}$  $\frac{9}{1+x^2}$ : stimare, servendosi del minimo e del massimo di f in E l'integrale  $\int$ E  $f dx dy$ .

(3) 
$$
\blacktriangleright
$$
 \nSia  $\Omega$  il cerchio  $x^2 + y^2 \leq 1$  e sia  $f(x, y) = \sqrt{1 - x^2 - y^2}$ : \n $\text{stimare}$  il valore dell'integrale  $\iint_{\Omega} f \, dx \, dy$ .

### 3. Il teorema della media

Una stima analoga a quella del teorema del valor medio del calcolo integrale per funzioni di una singola variabile si incontra anche nel caso degli integrali doppi.

Sia S un insieme chiuso, limitato, connesso per poligonali e sia f una funzione continua in S.

Siano  $m \in M$ , rispettivamente, il minimo e il massimo di f nell'insieme  $S$ : il precedente Corollario [1.6](#page-809-1) indicava le diseguaglianze

(171) 
$$
m \mathcal{A}(S) \le \iint\limits_{S} f(x, y) dx dy \le M \mathcal{A}(S).
$$

ovvero

$$
\frac{1}{A(S)} \iint\limits_{S} f(x, y) dx dy \in [m, M]
$$

Stante l'ipotesi che S sia connesso per poligonali esisterà quindi almeno, Teorema dei Valori Intermedi, pag. [681,](#page-705-0) un punto  $(\xi, \eta) \in S$  in cui riesca

$$
\frac{1}{\mathcal{A}(S)} \iint\limits_{S} f(x, y) dx dy = f(\xi, \eta)
$$

ovvero

$$
\iint\limits_{S} f(x, y) dx dy = f(\xi, \eta) \mathcal{A}(S)
$$

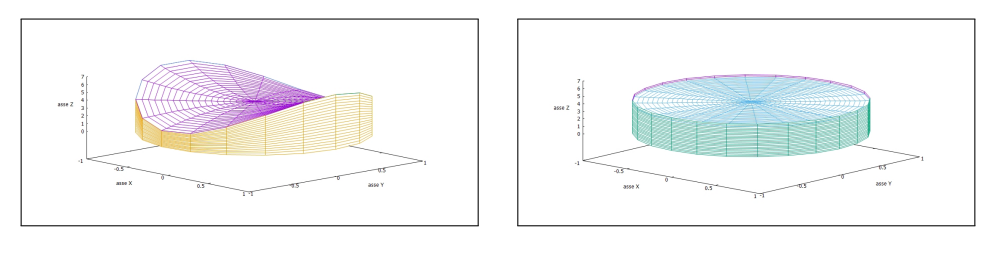

FIGURA 3.  $f(x,y) = 3x^2 - 2y^2 + 4$ ,  $S: x^2 + y^2 \le 1$ ,  $\mathcal{A}(S) = \pi$ 

Il volume del solido a sinistra è uguale al volume del cilindro a destra di altezza  $13/3 = f(1/3, 0)$  valor medio della  $f(x, y)$  nel cerchio  $x^2 + y^2 \le 1$ .

#### 788 11.2. INTEGRALI DOPPI

### 3.1. Esercizi.

- (1)  $\triangleright$  Sia E il sottografico di cos(x) per  $x \in [-\pi/2, \pi/2]$ : stimare, servendosi del teorema della media l'integrale  $\int$  $e^{-x^2-y^2} dx dy.$
- E (2)  $\triangleright$  Sia E il sottografico di  $e^x$  per  $x \in [-1, 1]$ : stimare, servendosi del teorema della media l'integrale  $\int$  $x^2$  $\frac{x}{10+x^2} dx dy.$
- E (3)  $\blacktriangleright$  Sia T il triangolo di vertici  $(0,0), (1,0), (0,1)$  e sia  $f(x, y) =$  $e^{-10(x+y)}$ : stimare, servendosi del teorema della media l'integrale  $\int$ T  $f(x, y) dx dy$ .

### 4. Integrali tripli

Il problema più comune che conduce all'introduzione di integrazioni triple, o estese a regioni di  $\mathbb{R}^3$ , è il calcolo della massa m di un solido V. Detti

- $\bullet$  vol(V) il volume, la misura, di tale solido,
- $\delta_o$  la densità materiale posseduta

riesce, per definizione di densità,

$$
m = \delta_o \cdot vol(V)
$$

Il problema si complica nel caso di solidi non omogenei, cioè quando la densità è variabile da punto a punto.

Si tratta di una situazione concreta, si pensi, ad esempio ad un serbatoio V pieno di un liquido miscela di materiali di pesi specifici diversi: dopo un certo periodo di riposo i materiali più pesanti saranno scesi più in basso, i più leggeri saliti in alto.

In altre parole la densità  $\delta = \delta(z)$  della miscela nel serbatoio V varia con la profondità .

Non è del resto irragionevole pensare a densità  $\delta(x, y, z)$  che dipendano anche da  $x \in y$ : basta pensare a fenomeni tipo centrifuga...

La replica per il calcolo della massa della semplice espressione

$$
m = \delta(x, y, z) \cdot vol(V)
$$

non è più adatta: quale dei tanti diversi valori  $\delta(x, y, z)$  prendere?

Il buon senso suggerisce naturalmente di

 $\bullet$  decomporre il solido  $V$ , in parti

$$
V = V_1 \cup V_2 \cup V_3 \cup \ldots \cup V_n
$$

in ciascuna delle quali la densità materiale sia approssimabile con una costante,

• calcolare le masse

$$
m_i = \delta(x_i, y_i, z_i) \cdot vol(V_i)
$$

di ciascuna di tali parti, avendo assunto come approssimazione della densità il valore  $\delta(x_i, y_i, z_i)$  preso in  $(x_i, y_i, z_i) \in V_i$ 

• sommare le masse delle varie parti

$$
m \approx \sum_{i=1}^{n} \delta(x_i, y_i, z_i) \cdot vol(V_i)
$$

per stimare la massa di V

L'espressione

(172) 
$$
\sum_{i=1}^{n} \delta(x_i, y_i, z_i) \cdot vol(V_i)
$$

è analoga a quelle, vedi pagina [785,](#page-809-2) introdotte parlando di

<span id="page-813-0"></span>somme integrali generalizzate

per la definizione di integrali doppi di funzioni di due variabili.

Sotto questo punto di vista la massa m del solido V occupato da materiali di densità  $\delta(x, y, z)$  è il numero reale approssimato dalle somme [\(172\)](#page-813-0), cioè l'integrale triplo

$$
\iiint_V \delta(x, y, z) \, dx \, dy \, dz
$$

### 4.1. Esercizi.

- (1)  $\blacktriangleright$  Sia  $f(x, y, z) = 0$  se  $z \ge 0$  e  $f(x, y, z) = 1$  se  $z \le 0$ : calcolare l'integrale  $\iiint$  $\Omega_{-}$  $f(x, y, z) dx dy dz$  essendo  $\Omega_{-}$  la semisfera inferiore di centro l'origine e raggio 1
- (2)  $\triangleright$  Sia  $f(x, y, z) = \gamma z$  e sia  $\Omega$  il cilindro  $\{x^2 + y^2 \le 1, 0 \le z \le 3\}$ : calcolare l'integrale  $\int \int$ Ω  $f(x, y, z) dx dy dz$ .
- (3)  $\blacktriangleright$  Sia  $f(x, y, z) = xyz$  e sia  $\Omega$  il cubo  $\{0 \le x \le 3, 0 \le y \le 3, 0 \le z \}$  $z \leq 3$ : calcolare il valor medio  $m_f$  di f in  $\Omega$ .

### 790 11.2. INTEGRALI DOPPI

### 5. Esperimenti numerici

Scegliete una funzione continua  $f(x, y, z)$  che sappiate calcolare agevolmente, per esempio un polinomio in  $x, y, z$  di secondo grado.

Scelto un numero naturale  $n$  considerate la somma

$$
S_n = \frac{1}{n^3} \sum_{i=1}^n \sum_{j=1}^n \sum_{k=1}^n f\left(\frac{i}{n}, \frac{j}{n}, \frac{k}{n}\right)
$$

Si tratta di un conto non banale appena si pensi ad  $n$  dell'ordine della dozzina: si tratta di un calcolo che si affida meglio ad un computer.

La sorpresa, che si deve prima o poi provare una volta, è che i valori  $S_n$  si stabilizzano al crescere di  $n$  su un numero...

... ovviamente 
$$
\iiint_Q f(x, y, z) dx dy dz
$$

avendo indicato con Q il cubo  $[0, 1] \times [0, 1] \times [0, 1]$ .

Le  $S_n$  sono infatti le somme integrali relative a  $f(x, y, z)$  e alla suddivisione di  $Q$  in  $n^3$  cubetti uguali di volume ciascuno  $1/n^3$ .

## CAPITOLO 11.3

# Formule di riduzione

### 1. Integrali sopra rettangoli

Consideriamo il rettangolo  $R: a \leq x \leq b, c \leq y \leq d$ e sia  $f: \mathbb{R}^2 \to \mathbb{R}$ una funzione continua in R.

Decomporre  $R$  in rettangolini coordinati significa

 $\bullet$  decomporre  $[a, b]$  con i punti

$$
a = x_0 < x_1 < x_2 < \dots < x_{n-1} < x_n = b
$$

• decomporre  $[c, d]$  con i punti

$$
c=y_0 < y_1 < y_2 < \ldots < y_{m-1} < y_m = d
$$

• considerare i rettangolini di lati x<sup>k</sup> − xk−<sup>1</sup> e y<sup>h</sup> − yh−<sup>1</sup> che ne derivano.

Le somme integrali generalizzate  $\sigma(f)$  sono pertanto

<span id="page-815-0"></span>(173) 
$$
\sum_{i,k} f(x_i, y_k)(x_{i+1} - x_i)(y_{k+1} - y_k) =
$$

$$
= \sum_k (y_{k+1} - y_k) \left( \sum_i f(x_i, y_k)(x_{i+1} - x_i) \right)
$$

Tenuto conto che

$$
\sum_{i} f(x_i, y_k)(x_{i+1} - x_i) \approx \int_a^b f(x, y_k) dx
$$

e quindi, indicata con

i

riesce  $\sum$ 

$$
G(y) = \int_{a}^{b} f(x, y) dx
$$

$$
f(x_i, y_k)(x_{i+1} - x_i) \approx G(y_k).
$$

Sostituendo nella precedente [\(173\)](#page-815-0) si ha

$$
\sigma(f) \approx \sum_{k} (y_{k+1} - y_k) G(y_k) \approx \int_c^d G(y) dy
$$

ovvero, complessivamente,

(174) 
$$
\iint_{R} f(x, y) dx dy \approx \sigma(f) \approx \int_{c}^{d} dy \int_{a}^{b} f(x, y) dx
$$

### Vale pertanto il seguente

Teorema 1.1 (Formule di riduzione).

(175) 
$$
\iint\limits_R f(x,y) \, dx \, dy = \int_a^b \left\{ \int_c^d f(x,y) \, dy \right\} dx;
$$

L'integrale doppio  $\int$ R  $f(x, y) dx dy$  si riduce al calcolo di due successivi integrali ciascuno in una variabile:

• 
$$
G(y) = \int_a^b f(x, y) dx
$$
  
\n•  $\int_c^d G(y) dy$ .

Qual'è il vantaggio del procedimento di riduzione illustrato ?

Il fatto che riducendo il calcolo di un integrale doppio a quello di due integrali semplici si riammette l'uso delle primitive tramite le quali si calcolano appunto numerosi integrali in una dimensione:

- per calcolare il primo, la  $G(y)$ , occorre una primitiva rispetto ad x di  $f(x, y)$ ,
- per calcolare il secondo, per ottenere l'integrale doppio, serve una primitiva della  $G(y)$ .

Corollario 1.2. Si può scambiare l'ordine di somma nella [\(173\)](#page-815-0) e pervenire quindi alla analoga nuova formula di riduzione

(176) 
$$
\iint\limits_R f(x,y) dx dy = \int_c^d \left\{ \int_a^b f(x,y) dx \right\} dy.
$$

ovvero l'integrale doppio  $\int$ R  $f(x, y) dx dy$  si ottiene anche calcolando

• 
$$
P(x) = \int_{c}^{d} f(x, y) dy
$$

$$
\bullet \, \int_a^b P(x) \, dx.
$$

Lo scambio osservato può risultare utile a livello di facilità di calcolo dei due integrali semplici.

Per calcolare la  $P(x)$  serve una primitiva di  $f(x, y)$  rispetto ad y (che potrebbe essere più agevole di una primitiva rispetto ad  $x$  richiesta nel precedente procedimento).

Per calcolare l'integrale doppio serve poi una primitiva di  $P(x)$  (che potrebbe essere più facile di quella di  $G(y)$  del precedente procedimento).

ESEMPIO 1.3. L'integrale di  $f(x, y) = x + y$  sul rettangolo  $R = [0, 2] \times [0, 1]$ si calcola al modo seguente:

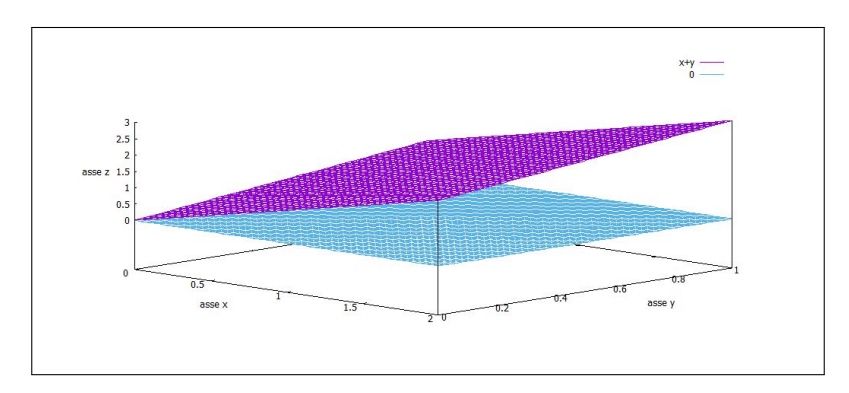

<span id="page-817-0"></span>FIGURA 1.  $\iint_R (x + y) dx dy$ 

$$
\iint_R (x+y)dxdy = \int_0^1 dy \int_0^2 (x+y)dx
$$

Il primo integrale da calcolare è

$$
\int_0^2 (x+y)dx = \frac{1}{2}x^2 + xy \Big|_{x=0}^{x=2} = \frac{1}{2}2^2 + 2y = 2 + 2y
$$

Il secondo integrale, quello in dy si calcola sul risultato del primo

$$
\int_0^1 (2+2y) \, dy = 2+1 = 3
$$

Abbiamo pertanto

$$
\iint_R (x+y)dxdy = 3
$$

Si può sperimentare l'invertibilità del procedimento: si sarebbe potuto prima calcolare l'integrale in dy

$$
\int_0^1 (x+y)dy = xy + \frac{1}{2}y^2 \Big|_{y=0}^{y=1} = x + \frac{1}{2}
$$

e successivamente eseguire sul risultato ottenuto l'integrazione in dx

$$
\int_0^2 (x + \frac{1}{2}) dx = \frac{1}{2}x^2 + \frac{1}{2}x \Big|_{x=0}^{x=2} = \frac{1}{2}2^2 + 1 = 3
$$

Il valore 3 dell'integrale doppio trovato è il volume del solido racchiuso, per  $(x, y) \in R$  tra i due piani,  $z = 0$  e  $z = x + y$  in Figura [1.](#page-817-0)

### 1.1. Esercizi.

(1)  $\blacktriangleright$  Sia R il rettangolo  $1 \leq x \leq 3, 0 \leq y \leq 2$  e sia  $f(x, y) =$  $sin(\pi(x+y))$ : calcolare i due integrali

$$
\int_1^3 dx \int_0^2 f(x, y) dy, \quad \int_0^2 dy \int_1^3 f(x, y) dx
$$

(2)  $\blacktriangleright$  Sia Q il quadrato  $0 \le x \le 1, 0 \le y \le 1$ : calcolare i due integrali (uno semplice e uno doppio)

$$
\left(\int_0^1 e^x dx\right)^2, \quad \iint_Q e^{x+y} dx dy
$$

(3) 
$$
\sum_{1 \leq x \leq 1} \text{Sia } R
$$
il rettangolo  $-1 \leq x \leq 1, -3 \leq y \leq 2$  e sia  $f(x, y) = \frac{1}{1 + x^2}$ : calcolare l'integrale  $\iiint_R f(x, y) \, dx \, dy$ .

### 2. Integrali su domini normali

La riduzione dell'integrale doppio a due integrazioni semplici, cioè unidimensionali, successive osservata sui rettangoli funziona anche su insiemi più generali: cerchi, ellissi, ecc.

DEFINIZIONE 2.1. Un insieme  $S \subset \mathbb{R}^2$  è normale rispetto all'asse x se è definito da

$$
S = \{(x, y) : x \in [a, b], \quad \alpha(x) \le y \le \beta(x)\}\
$$

con  $\alpha(x)$  e  $\beta(x)$  due funzioni  $\alpha, \beta : [a, b] \longrightarrow \mathbb{R}$ , continue tali che  $\forall x \in$  $[a, b] : \alpha(x) \leq \beta(x).$ 

Analogamente si parla di dominio normale rispetto ad y se S è rappresentabile come

$$
S = \{(x, y) : y \in [c, d], \quad \gamma(y) \le x \le \delta(y)\},\
$$

con γ e δ funzioni continue.

I rettangoli sono ovviamente domini normali sia rispetto all'asse x che rispetto all'asse y.

I cerchi, e non solo, normali sia rispetto all'asse  $x$  che rispetto all'asse  $y$  sono detti anche binormali.

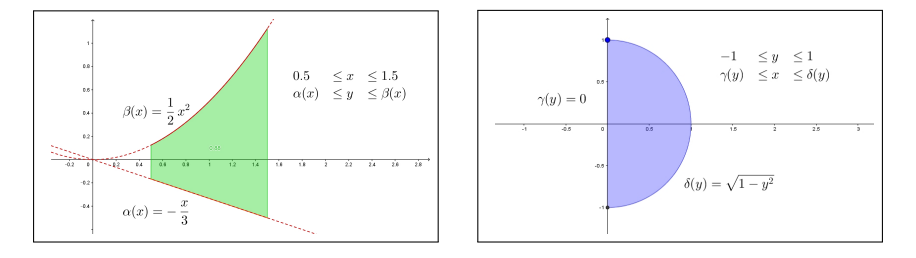

Figura 2. Domini normali

Teorema 2.2. Sia f una funzione continua definita su S, dominio normale rispetto all'asse  $x$ ,  $S = \{(x, y) : x \in [a, b], \alpha(x) \le y \le \beta(x)\}\$ allora

(177) 
$$
\iint\limits_{S} f(x,y) dx dy = \int_{a}^{b} \left( \int_{\alpha(x)}^{\beta(x)} f(x,y) dy \right) dx.
$$

Analoga formula si può dimostrare se il dominio è normale rispetto all'asse  $y$ :

<span id="page-819-0"></span>
$$
\iint\limits_{S} f(x, y) dx dy = \int_{c}^{d} \left( \int_{\gamma(y)}^{\delta(y)} f(x, y) dx \right) dy.
$$

Osservazione 2.3. Le formule di riduzione degli integrali doppi su domini normali sono molto più evidenti di quanto la loro costruzione analitica faccia immaginare.

Supponiamo, per semplicità che  $f(x, y) \geq 0$  su  $\Omega$ , ad esempio  $f(x, y) =$  $e^{-3x^2-5y^2}$  in figura [3,](#page-820-0) con E il cerchio di centro  $(0.5, 0.5)$  e raggio 1: l'integrale doppio

$$
\iint_E f(x, y) \, dx \, dy
$$

rappresenta il volume sotto la superficie  $z = e^{-3x^2 - 5y^2}$  per  $(x, y) \in E$ 

$$
E: \quad 0 \le x \le 1, \quad 0.5 - \sqrt{1 - (x - 0.5)^2} \le y \le 0.5 + \sqrt{1 - (x - 0.5)^2}
$$

Dividiamo l'intervallo [0, 1] in intervallini  $(x_0, x_1) \cup (x_1, x_2, \cup \ldots \cup (x_{n-1}, x_n)$ tutti di ampiezza  $\delta$ ; consideriamo le "sezioni" di E, figura [\(3\)](#page-820-0) a destra.

Si tratta di sezioni verticali, parallele all'asse y e di volume, pari a superficie per spessore,

$$
V_k = \delta \times \int_{0.5 - \sqrt{1 - (x_k - 0.5)^2}}^{0.5 + \sqrt{1 - (x_k - 0.5)^2}} f(x_k, y) dy
$$

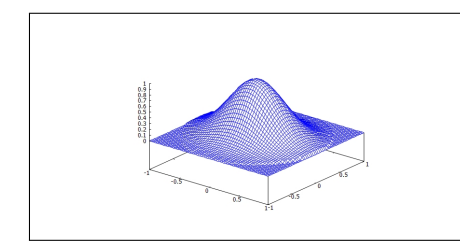

<span id="page-820-0"></span>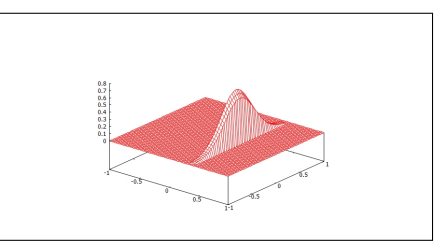

FIGURA 3. Il volume di  $E$  e quello delle sezioni

È evidente che la somma dei volumi delle sezioni (considerate con il loro spessore  $\delta$ ) approssima il volume di E.

$$
Vol(E) \approx \sum_{k=0}^{n} \delta \times \int_{0.5-\sqrt{1-(x_k-0.5)^2}}^{0.5+\sqrt{1-(x_k-0.5)^2}} f(x_k, y) dy \approx \int_0^1 dx \int_{0.5-\sqrt{1-(x-0.5)^2}}^{0.5+\sqrt{1-(x-0.5)^2}} f(x, y) dy
$$

Esempio 2.4. Applichiamo la formula [\(177\)](#page-819-0) per calcolare l'area del cerchio di centro l'origine e raggio R:  $S = \{(x, y) : x^2 + y^2 \leq R^2\}$  che può essere rappresentato come

$$
S = \{x \in [-R, R], \ -\sqrt{R^2 - x^2} \le y \le \sqrt{R^2 - x^2}\}.
$$

Quindi

$$
\mathcal{A}(S) = \iint_{S} dx \, dy = \int_{-R}^{R} \left( \int_{-\sqrt{R^2 - x^2}}^{\sqrt{R^2 - x^2}} dy \right) dx
$$

$$
= 2 \int_{-R}^{R} \sqrt{R^2 - x^2} \, dx = 4 \int_{0}^{R} \sqrt{R^2 - x^2} \, dx = 4R^2 \int_{0}^{\pi/2} \sin^2 \theta \, d\theta = \pi R^2.
$$

## 2.1. Esercizi.

- (1)  $\triangleright$  Sia E il dominio normale  $-1 \le x \le 2$ ,  $0 \le y \le x^2$ : calcolare l'integrale  $\int$ E  $(1+x+y) dx dy.$
- (2)  $\triangleright$  Sia E il dominio normale  $-1 \leq y \leq 1, 0 \leq x \leq y^2$ : calcolare l'integrale  $\int$ E  $(1+x+y) dx dy.$
- (3)  $\blacktriangleright$  Sia E il dominio delimitato dall'ellisse  $\frac{x^2}{2}$  $\frac{x^2}{9} + \frac{y^2}{4}$  $\frac{b}{4} = 1$ : calcolare l'integrale  $\int$ E  $(x + y) dx dy$ .

### CAPITOLO 11.4

# Trasformazioni e cambiamenti di coordinate

### 1. Introduzione

Dilatare (o ridurre) con due fattori  $\lambda$ ,  $\mu$  le coordinate dei punti di un quadrato Q di lato  $\ell$  lo trasforma in un rettangolo R di lati  $\lambda \ell$ ,  $\mu \ell$ .

Il quadrato Q aveva area  $\ell^2$ , il rettangolo R ha area  $\lambda \mu \ell^2$ .

Il risultato che può apparire irrilevante acquista invece attenzione quando si pensi alla stessa operazione riferita ad un cerchio di raggio ρ: la moltiplicazione delle coordinate dei suoi punti per i fattori  $\lambda$ ,  $\mu$  trasforma il cerchio nell'ellisse di semiassi  $a = \lambda \rho$ ,  $b = \mu \rho$ .

Tenuto conto che l'area del cerchio è nota come  $\pi \rho^2$  si intuisce che l'area dell'ellisse sarà

$$
\pi \lambda \mu \rho^2 = \pi a b
$$

Concludendo: trasformazioni, anche semplici, delle coordinate possono trasformare insiemi di aree difficili in altri di aree ben note.

Le aree sono parte integrante degli integrali doppi quindi c'è da attendersi che cambiamenti di coordinate possano facilitare anche notevolmente il calcolo di numerosi integrali doppi.

### 2. Coordinate affini

Sia

$$
A = \begin{pmatrix} a & b \\ c & d \end{pmatrix} \quad \det(A) \neq 0 \quad \Phi : (u, v) \quad \rightarrow \quad (x, y) \quad \begin{cases} x = au + bv + h \\ y = cu + dv + k \end{cases}
$$

Supponiamo che  $\Phi$  muti l'insieme F del piano  $(u, v)$  nell'insieme E del piano  $(x, y)$ :

$$
E = \Phi(F)
$$

È nota la relazione fra le rispettive aree

$$
\mathcal{A}(E) = |\det(A)| \mathcal{A}(F)
$$

Pertanto assegnata una funzione  $f(x, y)$ 

 $\cal F$ 

$$
\begin{cases}\nx_0 = au_0 + bv_0 + h \\
y_0 = cu_0 + dv_0 + k\n\end{cases} \quad (u_0, v_0) \in
$$

<span id="page-822-0"></span>• ne segue

• siano

(178) 
$$
f(x_0, y_0) \mathcal{A}(E) = f\left[au_0 + bv_0 + h, cu_0 + dv_0 + k\right] |\det(A)| \mathcal{A}(F)
$$

Decomposto  $F = F_1 \cup F_2 \cup \cdots \cup F_n$  e detta  $E = E_1 \cup E_2 \cup \cdots \cup E_n$  la corrispondente decomposizione di E l'equazione [\(178\)](#page-822-0) produce una analoga relazione per ciascun termine  $f(x_j, y_j) \mathcal{A}(E_j)$  e quindi per le somme integrali si ha

$$
\sum_{j=1}^{n} f(x_j, y_j) \mathcal{A}(E_j) = \sum_{j=1}^{n} f[au_j + bv_j + h, cu_j + dv_j + k] |\det(A)| \mathcal{A}(F_j)
$$

dalla quale segue naturalmente la relazione tra i due integrali che le due sommatorie approssimano

<span id="page-822-2"></span>(179) 
$$
\iint_{\Phi(F)} f(x, y) dx dy = \iint_F f[\Phi(u, v)] |\det A| du dv
$$

Questa formula, fondamentale, può essere memorizzata tenendo presenti le osservazioni seguenti:

• si sostituisce alla funzione integranda  $f(x, y)$  la funzione composta

$$
F(u, v) = f[au + bv + h, cu + dv + k]
$$

ottenuta sostituendo ad x e ad y le espressioni  $au+bv+h$  e  $cu+dv+k$ • si sostituisce al blocco  $dx dy$  il nuovo blocco

$$
|ad - bc| du dv \qquad |\det(A)| du dv
$$

costruito con il valore assoluto del determinante jacobiano  $D(\Phi) =$  $\det(A),$ 

• Si calcola l'integrale<sup>[1](#page-822-1)</sup>

$$
\iint_F F(u,v)|ad - bc| du dv
$$

Si osservino in particolare i due insiemi di integrazione ricordando che

$$
(u,v)\,\in\,F\quad\iff\quad (x,y)\,\in\Phi\left(F\right)
$$

Il cambio di coordinate potrebbe avere benefiche influenze anche sulla funzione integranda:  $F(u, v)$  potrebbe essere più semplice della originale  $f(x, y)$ .

Esempio 2.1.

Da un parallelogramma a un quadrato: la matrice

$$
\mathcal{M} = \left( \begin{array}{cc} \alpha & \beta \\ 0 & \gamma \end{array} \right)
$$

<span id="page-822-1"></span><sup>&</sup>lt;sup>1</sup>....nella speranza che esso sia più facile di quello originale  $\iint_{\Phi(F)} f(x, y) dx dy$ .

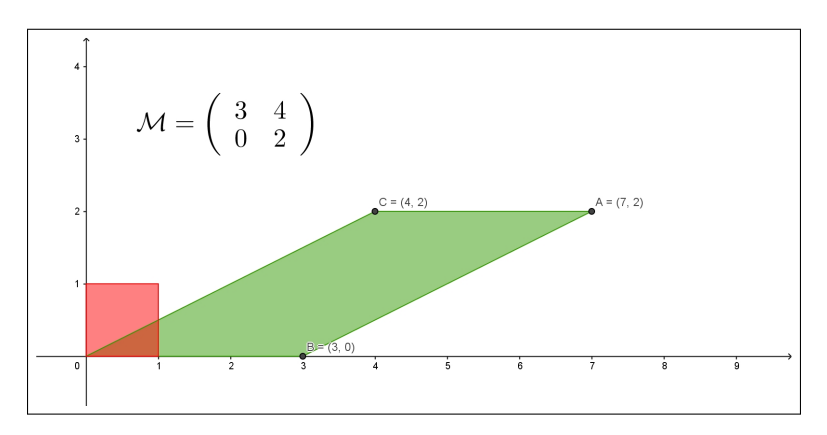

Figura 1. Da un parallelogramma a un quadrato

trasforma il quadrato  $Q$  di estremi  $(0,0)$  e  $(1,1)$  nel parallelogramma  $D =$  $\mathcal{M}(Q)$  di vertici

$$
(0,0), \quad (\alpha,0), \quad (\alpha+\beta,\gamma), \quad (\beta,\gamma)
$$

si ha pertanto

$$
\iint_D f(x, y), dx dy = \iint_Q f[\alpha u + \beta v, \gamma v] |\det(\mathcal{M})| du dv
$$

Esempio 2.2. Si debba calcolare l'integrale doppio

$$
\iint_D (x+y) \, dx \, dy
$$

essendo D il parallelogramma di vertici

$$
(0,0), (2,0), (3,3), (1,3)
$$

nel quale è possibile riconoscere l'immagine del quadrato Q di vertici opposti  $(0, 0), (1, 1)$  tramite la trasformazione affine

$$
\left(\begin{array}{c} x \\ y \end{array}\right) = \left(\begin{array}{cc} 2 & 1 \\ 0 & 3 \end{array}\right) \left(\begin{array}{c} u \\ v \end{array}\right)
$$

Riesce pertanto

$$
\iint_D (x+y) \, dx \, dy = \iint_Q [(2u+v) + (3v)] \left| \det \begin{pmatrix} 2 & 1 \\ 0 & 3 \end{pmatrix} \right| du \, dv =
$$

$$
= 6 \int_0^1 du \int_0^1 (2u + 4v) \, dv = 18
$$

Esempio 2.3. Utilità di un cambio di coordinate affini. Si debba calcolare il seguente integrale

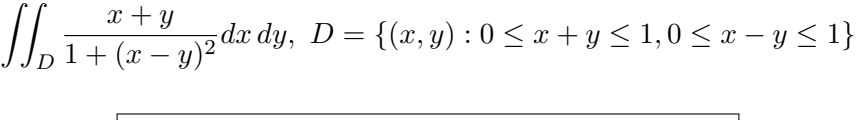

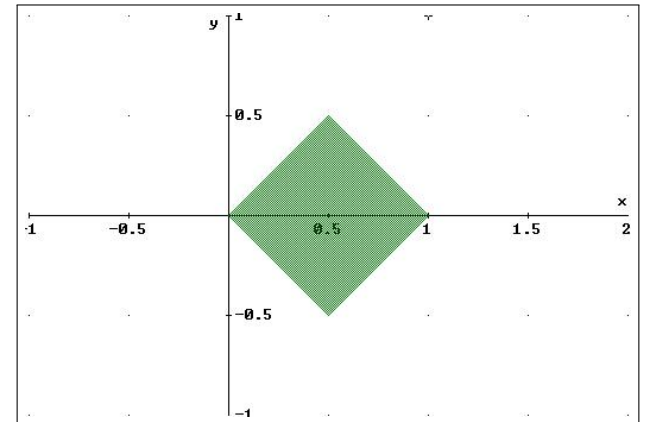

Figura 2. Il dominio D

L'integrale richiesto rappresenta il volume del sottografico di  $\frac{x+y}{1+(x-y)^2}$  relativo al quadrato D

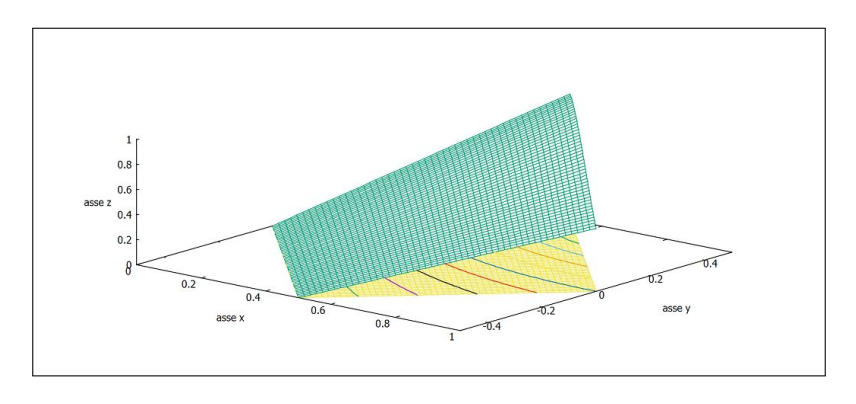

<span id="page-824-0"></span>FIGURA 3. 
$$
\iint_D \frac{x+y}{1+(x-y)^2} dxdy
$$

Consideriamo la trasformazione affine

$$
\begin{cases}\n x + y = u, \\
 x - y = v\n\end{cases}\n\rightarrow\n\begin{cases}\n x = \frac{1}{2}(u + v) \\
 y = \frac{1}{2}(u - v)\n\end{cases}\nA =\n\begin{pmatrix}\n \frac{1}{2} & \frac{1}{2} \\
 \frac{1}{2} & -\frac{1}{2}\n\end{pmatrix}
$$
\n
$$
(u, v) \in [0, 1] \times [0, 1] \Leftrightarrow (x, y) \in D
$$

La formula del cambiamento di coordinate è la seguente

$$
\iint_D \frac{x+y}{1+(x-y)^2} dxdy = \iint_{[0,1] \times [0,1]} \frac{u}{1+v^2} |\det(A)| du dv =
$$
  
=  $\frac{1}{2} \iint_{[0,1] \times [0,1]} \frac{u}{1+v^2} du dv = \frac{1}{2} \int_0^1 \frac{1}{1+v^2} dv \int_0^1 u du =$   
=  $\frac{1}{4} \int_0^1 \frac{1}{1+v^2} dv = \frac{\pi}{16}$ 

Il valore  $\frac{\pi}{16}$  dell'integrale doppio trovato rappresenta il volume del solido  $(x, y) \in \tilde{D}$ racchiuso tra le due superfici, vedi Figura [3.](#page-824-0)

### 2.1. Esercizi.

- (1)  $\blacktriangleright$  Sia E il dominio delimitato dall'ellisse  $\frac{x^2}{2}$  $rac{x^2}{a^2} + \frac{y^2}{b^2}$  $\frac{b^2}{b^2} = 1$  calcolarne l'area dopo averlo trasformato, con una trasformazione affine, in un cerchio.
- (2)  $\triangleright$  Sia E il sottografico della funzione  $|x-2|$  per  $x \in [0, 4]$ calcolare l'integrale  $\int$ E  $x dx dy$ .
- (3)  $\blacktriangleright$  Sia E il dominio determinato da  $|x + y| \leq 1$ : calcolare l'integrale  $\int$ E  $|x-y| dx dy.$

### 3. Coordinate polari

#### 3.1. Cambi di coordinate generali.

La trasformazione  $\Phi : (u, v) \rightarrow (x, y)$  può essere anche più generale di quelle affini proposte fin'ora: potrebbe usare, ad esempio, funzioni goniometriche (come vedremo nel caso delle coordinate polari) o altro ancora.

 $\text{Sia } \Phi : \ \mathbb{R}^2 \to \mathbb{R}^2, \ (u, v) \to (x, y) \quad \left\{ \begin{array}{l} x = \phi(u, v) \\ y = \phi(u, v) \end{array} \right.$  $\begin{array}{l}\n\dot{x} = \varphi(u, v) \\
y = \psi(u, v)\n\end{array}$  una trasformazione di classe  $\mathbb{C}^1$ che abbia inversa di classe $\mathbb{C}^1$ .

Teorema 3.1. Valgono i seguenti risultati:

(180) 
$$
\text{Area}(\Phi(C)) = \int_{\Phi(C)} dx dy = \int_C |\det D\Phi(u, v)| du dv.
$$

e per ogni funzione continua F riesce

<span id="page-826-0"></span>(181) 
$$
\int_{\Phi(C)} F(x, y) dx dy = \int_C F(\Phi(u, v)) |\det D\Phi(u, v)| du dv.
$$

avendo indicato con det  $D\Phi(u, v)$  il determinante della matrice

$$
\left(\begin{array}{cc}\n\frac{\partial \phi}{\partial u} & \frac{\partial \phi}{\partial v} \\
\frac{\partial \psi}{\partial u} & \frac{\partial \psi}{\partial v}\n\end{array}\right)
$$

detta matrice jacobiana delle funzioni  $\phi$ ,  $\psi$ .

La formula [\(181\)](#page-826-0) generalizza al caso di trasformazioni molto generali quanto già osservato, [\(179\)](#page-822-2) per le trasormazioni affini.

**3.2.** Le coordinate polari. Sia Q il rettangolo  $Q = [r, R] \times [\alpha, \beta]$  e si indichino con  $(\rho, \theta)$  i suoi punti.

Si consideri la trasformazione, detta delle coordinate polari,

$$
\Phi : \mathbb{R}^2 \to \mathbb{R}^2 : \quad (\rho, \theta) \mapsto \Phi(\rho, \theta) = \begin{cases} x = \rho \cos \theta \\ y = \rho \sin \theta \end{cases}.
$$

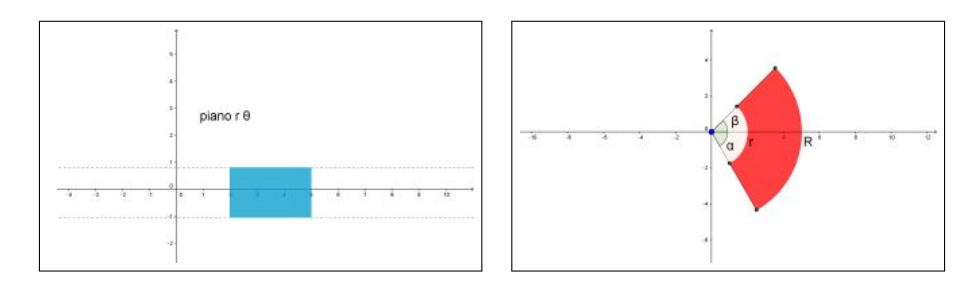

<span id="page-826-1"></span>FIGURA 4.  $\Phi: Q \to R^2$ 

L'immagine di Q tramite Φ, vedi Figura [\(4\)](#page-826-1), risulta essere l'intersezione della corona circolare di raggio interno  $r$  e raggio esterno  $R$  con l'angolo da  $\alpha$  a  $\beta$ . Se  $r = 0, \alpha = 0, \beta = 2\pi$ , l'immagine di Q è il disco di centro l'origine e raggio R.

La matrice jacobiana e il suo determinante sono, nel caso della trasformazione delle coordinate polari,

$$
D\Phi(\rho,\theta) = \begin{pmatrix} \cos\theta & -\rho\sin\theta \\ \sin\theta & \rho\cos\theta \end{pmatrix}, \quad \det D\Phi(\rho,\theta) = \rho
$$

quindi

Area(
$$
\Phi(Q)
$$
) =  $\int_{\alpha}^{\beta} \int_{r}^{R} \rho d\rho d\theta = \frac{R^2 - r^2}{2} (\beta - \alpha).$ 

Si ritrova, per  $r = 0$ ,  $\alpha = 0$ ,  $\beta = 2\pi$  l'area del cerchio  $\pi R^2$ .

3.3. Integrazione in coordinate polari. Servendosi della [\(181\)](#page-826-0) si ottiene la seguente:

Proposizione 3.2. Sia F una funzione continua sul disco chiuso di raggio  $R > 0$  centrato in  $(0, 0)$ . Allora

(182) 
$$
\int_{B(0,R)} F(x,y) dx dy = \int_0^{2\pi} d\theta \left[ \int_0^R F(\rho \cos \theta, \rho \sin \theta) \rho d\rho \right].
$$

Esempio 3.3. Calcolare l'integrale doppio seguente:

$$
\iint_D \sqrt{1+x^2+y^2} \, dx \, dy, \quad D: x^2 + y^2 \le 1
$$

- si sostituisce ad x e ad y rispettivamente  $\rho \cos(\theta)$  e  $\rho \sin(\theta)$
- $\bullet$  si sostituisce al blocco dx dy il blocco  $\rho d\rho d\theta$
- $\bullet$  si estende l'integrale doppio in  $\rho$  e  $\theta$  alla regione  $Q$  tale che

$$
(\rho, \theta) \in Q \Leftrightarrow (x, y) \in D
$$

$$
\iint_D \sqrt{1+x^2+y^2} \, dx \, dy = \int_0^{2\pi} d\theta \int_0^1 \sqrt{1+\rho^2} \, \rho \, d\rho
$$

$$
= 2 \pi \frac{1}{2} \int_0^1 \sqrt{1+\rho^2} \, 2 \rho \, d\rho = 2 \pi \frac{1}{3} (2\sqrt{2} - 1)
$$

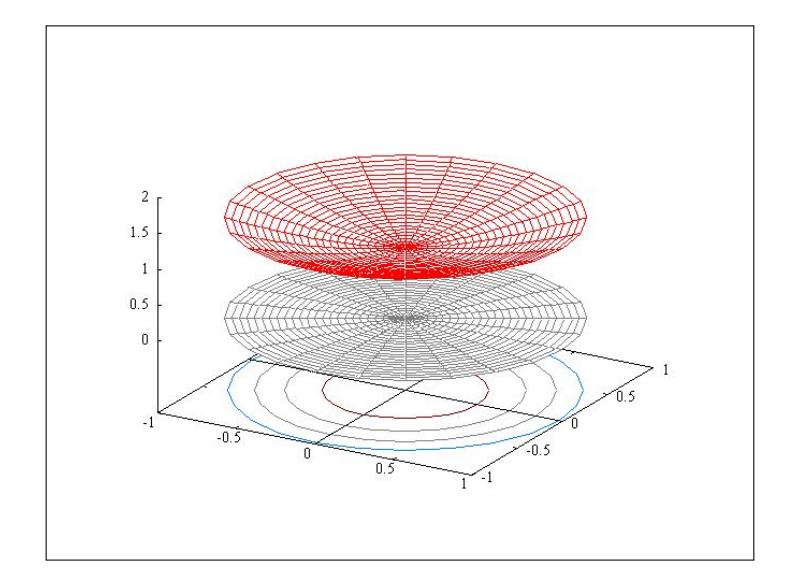

 $\Gamma$  FIGURA 5. D  $\sqrt{1+x^2+y^2} dx dy$ , volume tra  $z=0$  in grigio e il grafico di  $\sqrt{1 + x^2 + y^2}$
# 3.4. Un integrale improprio celebre.

Il valore esatto dell'integrale improprio  $\int^{+\infty}$ −∞  $e^{-t^2}dt$  è deducibile da un uso intelligente di una integrazione doppia nella quale le formule di riduzione e le coordinate polari hanno un ruolo determinante.

Consideriamo i quadrati  $Q_n = [-n, n] \times [-n, n] \subset \mathbb{R}^2$ e consideriamo gli integrali

$$
\iint_{Q_n} e^{-x^2 - y^2} \, dx \, dy
$$

La regola di riduzione degli integrali doppi e la proprietà dell'esponenziale  $e^{-x^2-y^2} = e^{-x^2} e^{-y^2}$  producono

$$
\iint_{Q_n} e^{-x^2 - y^2} dx dy = \int_{-n}^n dx \int_{-n}^n e^{-x^2 - y^2} dy =
$$

$$
= \int_{-n}^n e^{-x^2} dx \int_{-n}^n e^{-y^2} dy = \left( \int_{-n}^n e^{-t^2} dt \right)^2
$$

ovvero, passando al limite per  $n \to +\infty$ 

$$
\left(\int_{-\infty}^{+\infty} e^{-t^2} dt\right)^2 = \lim_{n \to +\infty} \iint_{Q_n} e^{-x^2 - y^2} dx dy
$$

Accogliendo che

$$
\lim_{n \to +\infty} \iint_{Q_n} e^{-x^2 - y^2} dx dy = \lim_{n \to +\infty} \iint_{C_n} e^{-x^2 - y^2} dx dy
$$

essendo  $C_n$  i cerchi di centro l'origine e raggio  $n$ , si ha,

$$
\left(\int_{-\infty}^{+\infty} e^{-t^2} dt\right)^2 = \lim_{n \to +\infty} \iint_{C_n} e^{-x^2 - y^2} dx dy
$$

Servendosi delle coordinate polari si ha del resto

$$
\iint_{C_n} e^{-x^2 - y^2} dx dy = \int_0^{2\pi} d\theta \int_0^n e^{-\rho^2} \rho d\rho = \pi \left( 1 - e^{-n^2} \right) \rightarrow
$$

$$
\to \lim_{n \to +\infty} \iint_{C_n} e^{-x^2 - y^2} dx dy = \pi
$$

e quindi

$$
\int_{-\infty}^{+\infty} e^{-t^2} dt = \sqrt{\pi}
$$

#### 5. POLARI SFERICHE 805

#### 4. Riduzioni di integrali tripli

Gli integrali tripli, come quelli doppi, si calcolano con un algoritmo di riduzione a tre integrali semplici nel caso che D sia

• un dominio rettangolare  $a \le x \le b, c \le y \le d, h \le z \le k$ :

$$
\iiint_D f(x, y, z) dx dy dz = \int_a^b dx \int_c^d dy \int_h^k f(x, y, z) dz
$$

• un dominio normale  $a \leq x \leq b$ ,  $c(x) \leq y \leq d(x)$ ,  $h(x, y) \leq z \leq$  $k(x, y)$ ;

$$
\iiint_D f(x, y, z) dx dy dz = \int_a^b dx \int_{c(x)}^{d(x)} dy \int_{h(x,y)}^{k(x,y)} f(x, y, z) dz
$$

#### 5. Polari sferiche

Ad ogni punto  $P = (x, y, z)$  di  $\mathbb{R}^3$  si associano i tre numeri

$$
\rho = \sqrt{x^2 + y^2 + z^2}, \quad \phi = \widehat{OPz}, \quad \theta = \widehat{(x, y)x}
$$

il primo  $\rho$  rappresenta la distanza di P dall'origine, il secondo  $\phi$  rappresenta la misura dell'angolo tra  $OP$  e l'asse z, il terzo  $\theta$  rappresenta la misura dell'angolo tra la proiezione di P sul piano  $(x, y)$  e l'asse x.

I tre numeri  $(\rho, \phi, \theta)$  si dicono coordinate polari sferiche di  $P = (x, y, z)$  e si ha

$$
\begin{cases}\n x = \rho \sin(\phi) \cos(\theta) \\
 y = \rho \sin(\phi) \sin(\theta) \\
 z = \rho \cos(\phi)\n\end{cases}
$$

Il determinante jacobiano relativo alle coordinate polari sferiche è il seguente

(183) 
$$
\begin{vmatrix} \sin(\phi) \cos(\theta) & \sin(\phi) \sin(\theta) & \cos(\phi) \\ \rho \cos(\phi) \cos(\theta) & \rho \cos(\phi) \sin(\theta) & -\rho \sin(\phi) \\ -\rho \sin(\phi) \sin(\theta) & \rho \sin(\phi) \cos(\theta) & 0 \end{vmatrix} = \rho^2 \sin(\phi)
$$

Nel caso in cui D sia una sfera di centro l'origine e raggio R l'integrale triplo si calcola in coordinate polari sferiche come segue

$$
\iiint_D f(x, y, z) dx dy dz =
$$
  
=  $\int_0^{2\pi} d\theta \int_0^{\pi} d\phi \int_0^R f(\rho \sin(\phi) \cos(\theta), \rho \sin(\phi) \sin(\theta), \rho \cos(\phi)) \rho^2 \sin(\phi) d\rho$   
ESEMPIO 5.1. *Sia* Ω *la sfera di centro l'origine e raggio R*  

$$
\iiint_{\Omega} (x^2 + y^2 + z^2) dx dy dz = \int_0^{2\pi} d\theta \int_0^{\pi} \sin(\phi) d\phi \int_0^R \rho^4 d\rho = \frac{4\pi}{5} R^5
$$

ESEMPIO 5.2. Sia  $\Omega$  lo spicchio sferico della sfera di centro l'origine e raggio 1 contenuto nell'ottante  $x \geq 0$ ,  $y \geq 0$ ,  $z \geq 0$ :

$$
\iiint_{\Omega} (x + y + z) dx dy dz =
$$
  
= 
$$
\int_{0}^{\pi/2} d\psi \int_{0}^{\pi/2} \left( \sin(\psi)\{\cos(\theta) + \sin(\theta)\} + \cos(\psi) \right) d\theta \int_{0}^{1} \rho^{3} d\rho =
$$
  
= 
$$
\frac{1}{4} \int_{0}^{\pi/2} \left( 2\sin(\psi) + \cos(\psi) \right) d\psi = \frac{3}{4}
$$

# 5.1. Esercizi.

- (1)  $\blacktriangleright$  Sia E il settore circolare  $x^2 + y^2 \leq 1$ ,  $x \geq 0$ ,  $y \geq 0$ : calcolare l'integrale  $\int$ E 1  $\frac{1}{1+x^2+y^2} dx dy.$
- (2)  $\blacktriangleright$  Sia C la corona circolare  $1 \leq x^2 + y^2 \leq 4$ : calcolare l'integrale  $\int$ E  $\log(1 + x^2 + y^2) dx dy$ .
- (3)  $\sum$  Sia  $\Omega_R$  il cerchio di centro l'origine e raggio R: calcolare l'integrale  $\int$  $\Omega_R$ 1  $\frac{1}{1+x^2+y^2} dx dy.$

Parte 12

Il teorema della divergenza

# CAPITOLO 12.1

# Il teorema nei rettangoli

#### 1. Il flusso uscente

Il teorema fondamentale del calcolo afferma che

(184) 
$$
\int_{a}^{b} f'(x)dx = f(b) - f(a),
$$

Il significato, evidente, della formula è il legame tra

- l'integrale di una derivata  $f'(x)$  su un intervallo
- $\bullet$  i valori della primitiva  $f(x)$  agli estremi dell'intervallo
- valori moltiplicati
	- per +1 nell'estremo destro,
	- per −1 nell'estremo sinistro.

Sia  $R: a \leq x \leq b, c \leq y \leq d$  un rettangolo, l'integrale della derivata (parziale rispetto ad x),  $\int$ R  $f_x(x, y) dx dy$ , si riduce, come tutti gli integrali doppi estesi a rettangoli, a

$$
(185)
$$

<span id="page-833-0"></span>
$$
\iint_R f_x(x, y) dx dy = \int_c^d dy \int_a^b f_x(x, y) dx = \int_c^d (f(b, y) - f(a, y)) dy
$$

Indichiamo con  $\partial R$  la curva frontiera del rettangolo R e con  $\vec{\nu}$  il versore normale a tale frontiera, diretto verso l'esterno di R.

Su ciascuno dei quattro lati di R il versore normale  $\overrightarrow{\nu}$  é costante ed é espresso come segue

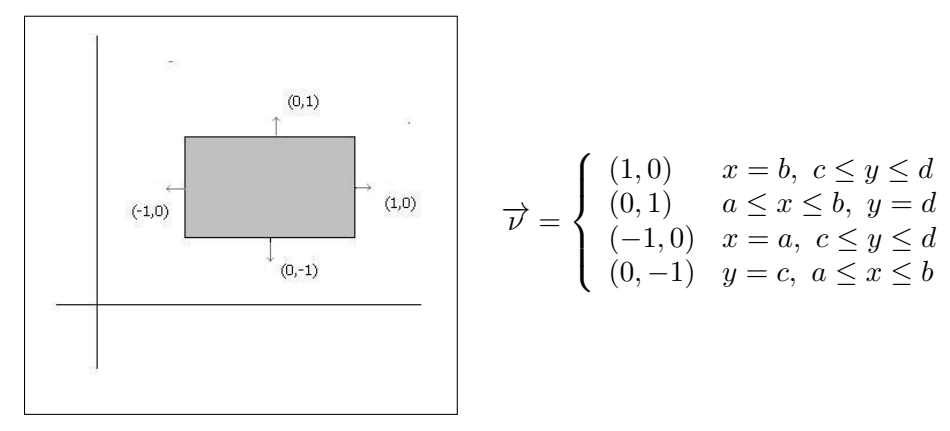

Tenuta presente l'espressione della componente  $\nu_x$  la [\(185\)](#page-833-0) si può riscrivere servendosi di un integrale curvilineo su ∂R come segue

<span id="page-834-0"></span>(186) 
$$
\iint_{R} f_x(x, y) dx dy = \int_{\partial R} f(x, y) . \nu_x ds
$$

Un discorso analogo, riferito all'integrale su R di una derivata  $g_y(x, y)$  (parziale rispetto ad y) conduce alla formula

(187) 
$$
\iint_{R} g_y(x, y) \, dx dy = \int_{a}^{b} (g(x, d) - g(x, c)) \, dx
$$

e quindi, analogamente a quanto fatto per la [\(186\)](#page-834-0), alla

<span id="page-834-1"></span>(188) 
$$
\iint_{R} g_y(x, y) dx dy = \int_{\partial R} g(x, y) . \nu_y ds
$$

Le due formule [\(186\)](#page-834-0) e [\(188\)](#page-834-1), sommate, sono riassunte nell'interpretazione vettoriale seguente:

$$
\iint_{R} \left( f_x(x, y) + g_y(x, y) \right) dx dy = \int_{\partial R} \left\{ f(x, y), g(x, y) \right\} \times \left\{ \nu_x, \nu_y \right\} ds
$$

che si riassume nel seguente

Teorema 1.1 (Teorema della divergenza). Sia R un rettangolo,

<span id="page-834-2"></span>
$$
\overrightarrow{F}(x,y) = \left\{ f(x,y), g(x,y) \right\}
$$

riesce

(189) 
$$
\iint_{R} div \vec{F}(x, y) dx dy = \oint_{\partial R} \vec{F} \times \vec{\nu} ds
$$

avendo indicato con div $\overrightarrow{F}(x,y) = f_x(x,y) + g_y(x,y)$  e con  $\overrightarrow{\nu}$  il versore normale a ∂R diretto verso l'esterno.

L'integrale a secondo membro della [\(189\)](#page-834-2)

$$
\oint_{\partial R} \overrightarrow{F} \times \overrightarrow{\nu} \ ds
$$

si chiama flusso del vettore  $\overrightarrow{F}$  uscente da R o flusso del vettore  $\overrightarrow{F}$  attraverso ∂R.

OSSERVAZIONE 1.2. Il simbolo  $\oint$  usato per gli integrali estesi alla frontiera ∂E di E ricorda che ∂E non è una curva qualsiasi ma la curva chiusa che delimita E, come la circonferenza che delimita il cerchio.

Le formule come la [\(189\)](#page-834-2) richiedono che l'integrale curvilineo sia relativo alla curva che delimita E: così, ad esempio, non vale alcun teorema della divergenza se l'integrale curvilineo fosse riferito a un segmento, o ad altra linea che non delimiti nulla...

Il risultato [\(189\)](#page-834-2) evidenzia il legame tra il flusso del vettore  $\overrightarrow{F}$  e il valore, scalare, della divergenza di  $\overrightarrow{F}$  (una sorta di derivata) dentro il rettangolo. Ad esempio i vettori che hanno divergenza nulla hanno un flusso altrettanto nullo.

ESEMPIO 1.3.  $\overrightarrow{F} = \{x, -y\}$ : qual'è il flusso del vettore  $\overrightarrow{F} = \{x, -y\}$  uscente dalla frontiera del quadrato  $Q = [0, 1] \times [0, 1]$ ?

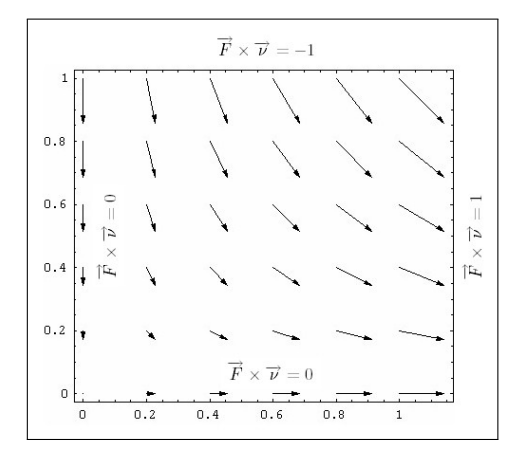

Risposta: zero ! Infatti la divergenza di F vale 0.

Verrebbe da dire che... tanto ne entra quanto ne esce..!

Ne entra dal lato orizzontale superiore, ne esce (lo stesso numero di freccette) da quello verticale a destra.

ESEMPIO 1.4.  $G = \{x, y\}$ : consideriamo invece il caso del vettore  $G = \{x, y\}$ e stimiamone il flusso uscente dal quadrato  $Q = [-1, 1] \times [1, 1]$ ,

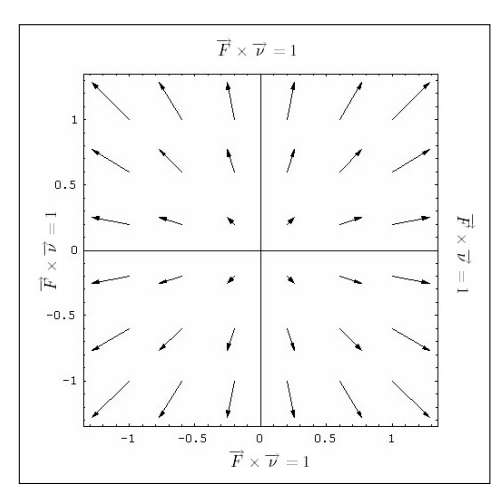

Verrebbe da dire che ... il campo G diverge dall'origine ! Quasi lì ci fosse una sorgente . . . La divergenza di G vale 2: il flusso uscente dal quadrato Q assegnato vale

$$
\int_{\partial Q} \overrightarrow{F} \times \overrightarrow{\nu} ds = div(F) \times \mathcal{A}(Q) = 8
$$

ESEMPIO 1.5. Il campo  $\overrightarrow{F} = \{1 + x^2, 1 - y^2\}$  è disegnato in Figura [1,](#page-836-0) limitatamente al quadrato  $Q = [-1, 1] \times [-1, 1]$ : si vede bene che attraverso le due basi y = −1 e y = 1 non c'è flusso, nè entrante nè uscente perchè F è parallelo alle basi stesse, ovvero su tali basi il prodotto scalare

$$
F \times \nu = 0
$$

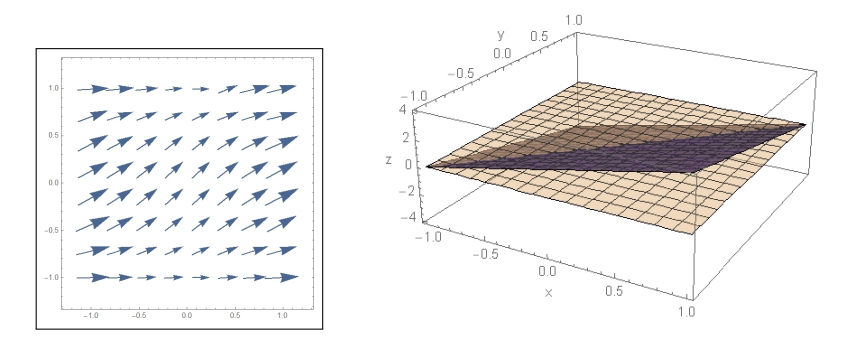

<span id="page-836-0"></span>FIGURA 1.  $F = \{1 + x^2, 1 - y^2\}$  e  $div F = 2x - 2y$ 

Sui due lati verticali invece c'è flusso: ma la simmetria evidente mostra che, in definitiva ...tanto ne entra quanto ne esce...

In Figura [1](#page-836-0) a destra si vede il grafico della divergenza div $F = 2x - 2y$ : si tratta di un piano obliquo sul quadrato Q, simmetrico rispetto alla diagonale: è evidente che

$$
\iint_Q (2x - 2y) \, dx \, dy = 0
$$

### 1.1. Esercizi.

- (1)  $\triangleright$  Sia  $\overrightarrow{F}(x,y) = \{x^3, y^3\}$ : calcolare il flusso di  $\overrightarrow{F}$  uscente dal quadrato di estremi  $(0,0)$  e  $(1,1)$ .
- (2)  $\blacktriangleright$  Sia  $\vec{F}(x, y) = \{y^3, x^3\}$ : calcolare il flusso di  $\vec{F}$  uscente dal rettangolo di estremi  $(0,0)$  e  $(3,2)$ .
- (3)  $\blacktriangleright$  Sia  $\overrightarrow{F}(x, y) = \{x+y, 2x-y\}$ : calcolare il flusso di  $\overrightarrow{F}$  uscente dal dominio  $E: |x + y| \leq 1$  tramite il teorema della divergenza.

#### 2. L'integrazione per parti

Il teorema della divergenza nel piano permette di riconoscere relazioni fra gli integrali doppi analoghe a quelle incontrate nella ordinaria integrazione per parti in una dimensione.

Consideriamo un campo  $\mathbf{F} = \{f(x, y), g(x, y), 0\}$  che abbia la sola prima componente, espressa da un prodotto: il teorema della divergenza produce

$$
\oint_{\partial\Omega} \vec{F} \cdot \vec{\nu} ds = \iint_{\Omega} div(\vec{F}) dx dy \rightarrow
$$
\n
$$
\Rightarrow \oint_{\partial\Omega} f(x, y) \cdot g(x, y) \nu_x ds = \iint_{\Omega} (f_x g + f g_x) dx dy
$$

ovvero

<span id="page-837-0"></span>(190) 
$$
\iint_{\Omega} f_x g \, dx \, dy = \oint_{\partial \Omega} f(x, y) \cdot g(x, y) \, \nu_x \, ds - \iint_{\Omega} f \, g_x \, dx \, dy
$$

Naturalmente analoga alla [\(190\)](#page-837-0) vale la simmetrica con le derivate rispetto ad y

(191) 
$$
\iint_{\Omega} f_y g \, dx \, dy = \oint_{\partial \Omega} f(x, y) \cdot g(x, y) \, \nu_y \, ds - \iint_{\Omega} f g_y \, dx \, dy
$$

Le due formule sono del tutto analoghe alla ben nota (pagina [516\)](#page-540-0)

$$
\int_a^b f'(x)g(x)dx = f(x)g(x)\bigg|_a^b - \int_a^b f(x)g'(x)dx
$$

In particolare se uno dei due fattori f o g fosse nullo sulla frontiera  $\partial\Omega$  allora avremmo direttamente

$$
\iint_{\Omega} f_x g \, dx \, dy = -\iint_{\Omega} f g_x \, dx \, dy, \qquad \iint_{\Omega} f_y g \, dx \, dy = -\iint_{\Omega} f g_y \, dx \, dy.
$$

ESEMPIO 2.1. Sia  $\Omega$  il cerchio di centro l'origine e raggio  $r = 1$ :  $x^2 + y^2 \leq 1$ : scelti  $f(x, y) = 1 - x^2 - y^2$ , nulla su  $\partial \Omega$ , e  $g(x, y) = x^3$  riesce

$$
\iint_{\Omega} (1 - x^2 - y^2) \, 3 \, x^2 dx dy = \iint_{\Omega} 2 \, x^4 dx dy
$$

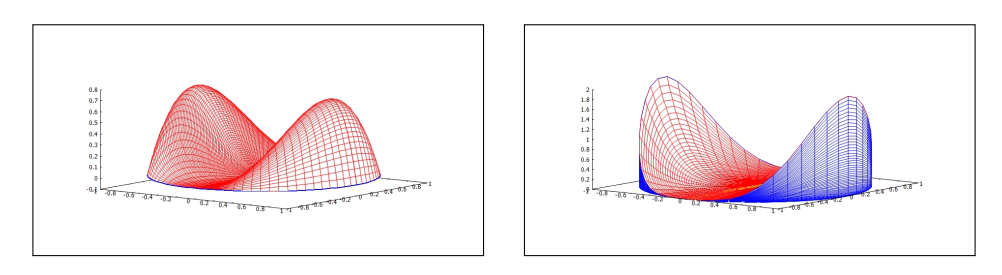

Entrambi gli integrali doppi, di funzioni integrande positive, possono essere letti come volumi dei corrispondenti sottografici: il primo il sottografico di sinistra, il secondo quello di destra in figura.

#### 2.1. Il flusso di un gradiente.

Il caso particolare, ma importante, di

$$
\overrightarrow{F}(x,y) = \nabla U(x,y)
$$

produce la relazione

$$
\iint_{\Omega} \operatorname{div} \nabla U(x, y) \, dx \, dy = \oint_{\partial \Omega} \nabla U(x, y) \, \overrightarrow{\nu} \, ds
$$

che si esprime in modo più evidente servendosi del laplaciano e della derivata direzionale

> $\operatorname{div} \nabla U(x, y) = \Delta U(x, y), \qquad \nabla U(x, y) \overrightarrow{\nu} = \frac{d}{dx}$  $\frac{d}{d\overrightarrow{\nu}}U(x,y)$

come

$$
\iint_{\Omega} \Delta U(x, y) dx dy = \oint_{\partial \Omega} \frac{d}{d\overrightarrow{\nu}} U(x, y) ds
$$

Esempio 2.2.

Sia  $U(x, y) = 1 - x^2 - y^2$ , e sia  $\Omega : x^2 + y^2 \le 1$ . La derivata direzionale di  $U(x, y)$  su  $\partial\Omega$  secondo la normale esterna  $\overrightarrow{\nu}$  =  $(x, y) \dot{e}$ 

$$
\frac{d}{d\overrightarrow{v}}U(x,y) = (-2x, -2y) \times (x, y) = -2
$$

e il laplaciano vale  $\Delta U(x, y) = -4$ .

Si ha infatti

$$
\begin{cases}\n\iint_{\Omega} \Delta U(x, y) dx dy = -4\pi \\
\oint_{\partial \Omega} \frac{d}{d\overrightarrow{v}} U(x, y) ds = -4\pi\n\end{cases}
$$

La cupola di S.Pietro (come anche tutte le altre famose cupole) non può essere il grafico di una funzione  $U(x, y)$  armonica, cioè con laplaciano nullo. Infatti le derivate normali alla base sono, per motivi di evidente simmetria, tutte uguali ad uno stesso valore, negativo: basta pensare alle nervature della struttura o, più semplicemente alle traiettorie delle gocce di pioggia lungo le pareti...

Quindi, dal teorema della divergenza, segue che l'integrale (doppio) del laplaciano è negativo, quindi  $\Delta U(x, y) \not\equiv 0$  !

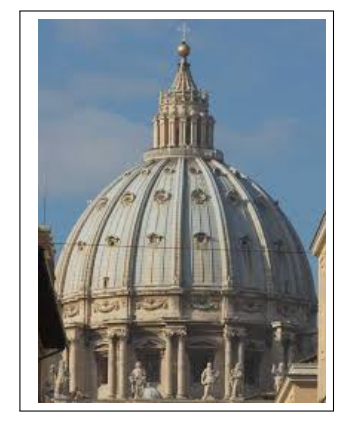

# CAPITOLO 12.2

# Il teorema di Stokes nel piano

#### 1. L'orientamento

Il verso positivo di percorrenza di una curva ∂E, del piano x y, frontiera di una regione limitata E è quello secondo il quale l'interno di E si trovi alla sinistra di chi cammina lungo la curva, dritto come l'asse z:

- $\bullet$ se  $E$ é un cerchio il verso positivo di percorrenza della circonferenza frontiera di E é quello che comunemente chiamiamo verso antiorario,
- $\bullet$  se E é una corona circolare allora la sua frontiera è fatta di due circonferenze: quella esterna sarà orientata nel verso antiorario, quella interna nel verso orario

Osservazione 1.1. Il GRA, il Grande Raccordo Anulare è una autostrada che circonda la parte più centrale del comune di Roma.

Parlando del GRA, specie riferendosi alla situazione del traffico, si parla spesso di corsia esterna e corsia interna: viaggiando, come prescritto dal codice stradale, tenendo la destra la corsia esterna risulta orientata positivamente, cioè in verso antiorario.

La corsia interna è orientata negativamente, cioè in verso orario.

1.1. Il versore normale e il versore tangente a  $\partial E$ . Per ogni  $E \subset$  $\mathbb{R}^2$  esiste un legame evidente tra  $\vec{v} = {\nu_x, \nu_y}$  il versore normale uscente a  $\partial E$  e il versore tangente  $\overrightarrow{t}$  diretto nel verso positivo:

- $\overrightarrow{t}$  è ortogonale a  $\overrightarrow{\nu}$
- $\vec{t}$  è orientato in modo che  $\vec{\nu}$ ,  $\vec{t}$  sia una rotazione di  $\vec{x}$ ,  $\vec{y}$  ovvero

$$
\det \left| \begin{array}{cc} \nu_x & \nu_y \\ t_x & t_y \end{array} \right| = 1
$$

Quindi

$$
\overrightarrow{t} = \begin{cases} t_x = -\nu_y \\ t_y = \nu_x \end{cases}
$$

### 2. La formula

Il teorema di Stokes, detto spesso anche formula di Stokes, rappresenta una chiave di lettura diversa del Teorema della divergenza: tenuto presente il legame tra versori tangente e normale a una curva

 $\overrightarrow{\nu} = {\alpha, \beta}, \Leftrightarrow \overrightarrow{t} = {-\beta, \alpha}$ 

ne segue, teorema della divergenza,

(192)  
\n
$$
\iint_{E} (f_x + g_y) dx dy = \oint_{\partial E} \{f, g\} \times \overrightarrow{\nu} ds =
$$
\n
$$
= \oint_{\partial E} (f \cdot \alpha + g \cdot \beta) ds = \oint_{\partial E} (-g \cdot (-\beta) + f \cdot \alpha) ds =
$$
\n
$$
= \oint_{\partial E} \{-g, f\} \times \overrightarrow{t} ds
$$

Complessivamente

<span id="page-840-0"></span>(193) 
$$
\oint_{\partial E} \{-g, f\} \times \overrightarrow{t} ds = \iint_{E} (f_x + g_y) dx dy
$$

Riscriviamo ora la [\(193\)](#page-840-0) chiamando −g come  $u$  e  $f$  come  $v$ 

(194) 
$$
\oint_{\partial E} \{u, v\} \times \overrightarrow{t} ds = \iint_{E} (v_x - u_y) dx dy
$$

Ricordando l'espressione del *rotore* di un vettore  $\{u, v, 0\}$ 

<span id="page-840-1"></span>
$$
\text{rot } \{u, v, w\} = \begin{vmatrix} \overrightarrow{i} & \overrightarrow{j} & \overrightarrow{k} \\ \frac{\partial}{\partial x} & \frac{\partial}{\partial y} & \frac{\partial}{\partial z} \\ u & v & 0 \end{vmatrix}
$$

la formula [\(194\)](#page-840-1) diventa

<span id="page-840-2"></span>(195) 
$$
\oint_{\partial E} \{u, v\} \times \overrightarrow{t} ds = \iint_{E} \text{rot}_{z} \{u, v, 0\} dx dy
$$

Il primo membro della [\(195\)](#page-840-2) si chiama circuitazione di {u,v} lungo ∂E o anche lavoro di {u,v} lungo ∂E.

Indicato con  $F = \{u, v, 0\}$  la [\(195\)](#page-840-2) si può anche scrivere come

(196) 
$$
\oint_{\partial E} \overrightarrow{F} \times \overrightarrow{t} ds = \iint_{E} \operatorname{rot} \overrightarrow{F} \times \overrightarrow{\nu} dx dy
$$

avendo indicato con  $\nu$  il versore normale del piano  $xy$  in cui è contenuto  $E$ e avendo riconosciuto che, ovviamente

<span id="page-840-3"></span>
$$
\operatorname{rot}_z \overrightarrow{F} = \operatorname{rot} \overrightarrow{F} \times \overrightarrow{\nu}
$$

La formula [\(196\)](#page-840-3) si chiama teorema di Stokes : la sua importanza e validità è molto più ampia di quanto non appaia da quanto scritto finora.

ESEMPIO 2.1. Sia  $\Omega$  il cerchio di centro l'origine e raggio 1: la circonferenza C che lo delimita ha equazioni parametriche

$$
x = \cos(\theta), \quad y = \sin(\theta), \quad \theta \in [0, 2\pi]
$$

il versore tangente a C è  $\overrightarrow{t} = \{-\sin(\theta), \cos(\theta)\}.$  $Sia \, \overrightarrow{F} = (x^2 + y^2)^m \{-y, x\}.$ Si ha

$$
\oint_C \overrightarrow{F} \cdot \overrightarrow{t} \, ds = \int_0^{2\pi} d\theta = 2\pi
$$

$$
rot_z \overrightarrow{F} = \frac{\partial}{\partial x} \left( (x^2 + y^2)^m x \right) + \frac{\partial}{\partial y} \left( (x^2 + y^2)^m y \right) = 2(m+1)(x^2 + y^2)^m
$$

Integrando sul cerchio in coordinate polari si ha

$$
\iint_{\Omega} rot_z \overrightarrow{F} dx dy = \int_0^{2\pi} d\theta \int_0^1 2(m+1) \rho^{2m+1} d\rho = 2\pi
$$

ovvero l'uguaglianza

$$
\oint_C \overrightarrow{F} \cdot \overrightarrow{t} ds = \iint_{\Omega} rot_z \overrightarrow{F} dx dy
$$

della formula di Stokes.

#### 3. Una giustificazione intuitiva

3.1. L'additività nel lavoro di un campo. Consideriamo il lavoro di un campo  $\overrightarrow{F}$  lungo il bordo  $\mathcal{B}(R)$  di un rettangolo R, bordo percorso, ad esempio, nel verso antiorario

$$
\oint_{\mathcal{B}(R)} \overrightarrow{F} \cdot \overrightarrow{t} ds
$$

Dividiamo ora il rettangolo  $R$  in due rettangoli  $R_1$  ed  $R_2$  , ad esempio con un segmento verticale: orientiamo i bordi dei due rettangoli ancora nello stesso verso antiorario e consideriamo i due lavori di  $\overrightarrow{F}$ 

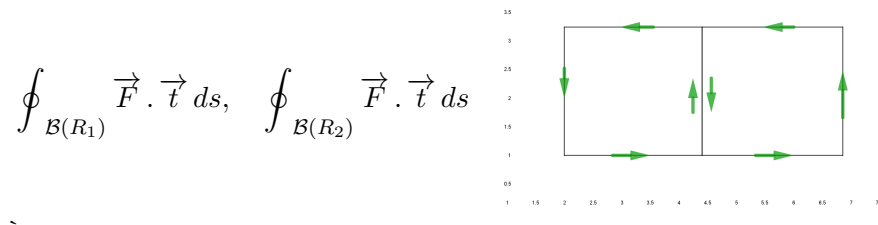

È abbastanza evidente che l'unione dei due bordi coincide, a meno del comune segmento verticale centrale, con il bordo del rettangolo originale.

Per quanto riguarda i due lavori è altrettanto ovvio che la presenza del segmento centrale, percorso una volta in un verso e un'altra nell'altro, non contribuisce al lavoro complessivo ovvero

$$
\oint_{\mathcal{B}(R)} \overrightarrow{F} \cdot \overrightarrow{t} ds = \oint_{\mathcal{B}(R_1)} \overrightarrow{F} \cdot \overrightarrow{t} ds + \oint_{\mathcal{B}(R_2)} \overrightarrow{F} \cdot \overrightarrow{t} ds
$$

Quanto osservato dividendo R in due, in quel modo particolare, resta valido riferendosi a decomposizioni diverse, e non solo in due parti ma in un qualsiasi numero di parti.

Così, ad esempio, il lavoro del campo  $\overrightarrow{F}$  lungo il bordo del poligono P coincide certamente con la somma dei lavori lungo i bordi dei vari triangoli nei quali sia stato decomposto P

$$
\oint_{\mathcal{B}(P)} \overrightarrow{F} \cdot \overrightarrow{t} ds = \sum_{k=1}^{4} \oint_{\mathcal{B}(T_k)} \overrightarrow{F} \cdot \overrightarrow{t} ds
$$

I lavori sui segmenti interni, percorsi due volte ciascuno con orientamenti opposti, si elidono come accadeva per l'unico segmento verticale che decomponeva il rettangolo.

3.2. Il significato geometrico. Abbiamo osservato come il lavoro di un campo  $\vec{F} = \{A(x, y), B(x, y)\}\$ lungo il bordo di un rettangolo R si può leggere come la somma dei lavori lungo i bordi di tanti rettangolini  $R_1, R_2, \ldots, R_n$  con i lati paralleli agli assi, che decompongano R.

Il vantaggio di tale decomposizione consiste nella possibilità di giovarsi di approssimazioni lineari del campo tanto più valide quanto più i lati dei rettangolini siano piccoli.

Sia  $R_k$  uno di tali rettangolini e siano  $\lambda$  e  $\mu$  i suoi lati: detto  $(x_0, y_0)$  il suo vertice in basso a sinistra, i vertici sono

$$
(x_0, y_0)
$$
  $(x_0 + \lambda, y_0)$ ,  $(x_0 + \lambda, y_0 + \mu)$ ,  $(x_0, y_0 + \mu)$ 

Il lavoro del campo 4  $\mathcal{B}(R_k)$  $\overrightarrow{F}$ .  $\overrightarrow{t}$  ds lungo  $\mathcal{B}(R_k)$  si esprime vantaggiosamente con il linguaggio delle forme differenziali

$$
\int_{x_0}^{x_0+\lambda} A(x, y_0) dx + \int_{y_0}^{y_0+\mu} B(x_0+\lambda, y) dy + \int_{x_0+\lambda}^{x_0} A(x, y_0+\mu) dx + \int_{y_0+\mu}^{y_0} B(x_0, y) dy
$$
  
ovvero

<span id="page-843-0"></span>(197) 
$$
\int_{y_0}^{y_0+\mu} (B(x_0+\lambda, y)-B(x_0, y))dy - \int_{x_0}^{x_0+\lambda} (A(x, y_0+\mu)-A(x, y_0))dx
$$

A questo punto si possono usare le approssimazioni lineari

$$
\begin{cases}\nB(x_0 + \lambda, y) - B(x_0, y) & \approx B_x(x_0, y_0) \lambda \\
A(x, y_0 + \mu) - A(x, y_0) & \approx A_y(x_0, y_0) \mu\n\end{cases}
$$

che permettono di approssimare la [\(197\)](#page-843-0) con

$$
\left(B_x(x_0, y_0) - A_y(x_0, y_0)\right)\lambda \mu
$$
  
ovvero  $\oint_{\mathcal{B}(R_k)} \vec{F} \cdot \vec{t} ds \approx \left(B_x(x_0, y_0) - A_y(x_0, y_0)\right)\lambda \mu$ 

La relazione osservata mostra due cose:

- $\bullet$ il lavoro di $\overrightarrow{F}$ lungo il bordo  $\mathcal{B}(R_k)$ è proporzionale all'area  $\,\lambda\,\mu$  del rettangolo  $R_k$ ,
- il fattore di proporzionalità è tanto maggiore quanto più

$$
B_x(x_0, y_0) - A_y(x_0, y_0) \neq 0
$$

Tenuto presente che sussiste anche l'approssimazione dell'integrale doppio

$$
\iint_{R_k} \left( B_y(x, y) - A_x(x, y) \right) dx dy \approx \left( B_x(x_0, y_0) - A_y(x_0, y_0) \right) \lambda \mu
$$

si perviene, sommando a

$$
\sum_{k=1}^{n} \oint_{\mathcal{B}(R_k)} \overrightarrow{F} \cdot \overrightarrow{t} ds = \sum_{k=1}^{n} \iint_{R_k} \left( B_x(x, y) - A_y(x, y) \right) dx dy
$$

ovvero

$$
\oint_{\mathcal{B}(R)} \overrightarrow{F} \cdot \overrightarrow{t} ds = \iint_{R} \left( B_x(x, y) - A_y(x, y) \right) dx dy = \iint_{R} rot_z(\overrightarrow{F}) dx dy
$$

L'evidenza della relazione ottenuta sui rettangoli rafforza certamente la fiducia nella [\(196\)](#page-840-3) di pagina [816.](#page-840-3)

# 3.3. Qualche disegno.

Un primo esempio:

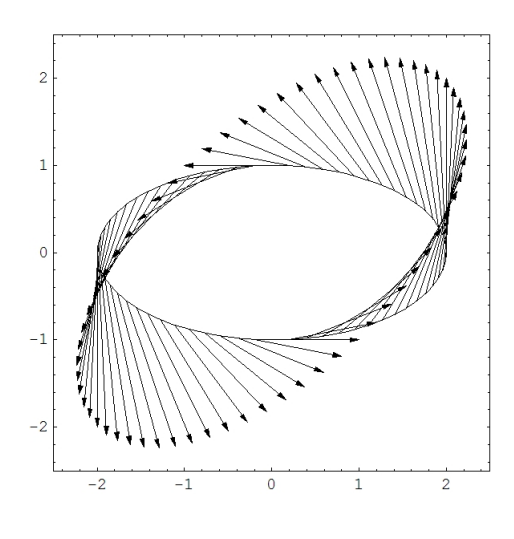

<span id="page-844-0"></span>Figura 1.

In Figura [1](#page-844-0) è disegnato il campo  $F = \{-y, x\}$  lungo l'ellisse  $\mathcal{E}: x^2/4+y^2 = 1$ rappresentabile parametricamente da  $x = 2\cos(t)$ ,  $y = \sin(t)$ ,  $t \in [0, 2\pi]$ 

$$
\overrightarrow{t} = \frac{1}{\sqrt{4\sin^2(t) + \cos^2(t)}} \left\{-2\sin(t), \cos(t)\right\}
$$

si ha,

$$
\oint_{\partial \mathcal{E}} \overrightarrow{F} \times \overrightarrow{t} ds = \int_0^{2\pi} \left( 2\sin^2(t) + 2\cos^2(t) \right) dt = 4\pi
$$

Tenuto presente che

$$
rot_z(\overrightarrow{F}) = 2 \quad \Rightarrow \quad \iint_E rot_z(\overrightarrow{F}) \, dx \, dy = 4\pi
$$

riesce infatti (!!)

$$
\oint_{\partial E} \overrightarrow{F} \times \overrightarrow{t} ds = \iint_{E} \cot_{z} \overrightarrow{F} dx dy
$$

Un secondo esempio:

Consideriamo nella Figura seguente quanto stabilito dalla formula di Stokes: legami tra circuitazione del campo vettoriale

$$
\overrightarrow{F} = \left\{ \frac{-y}{1 + x^2 + y^2}, \frac{x}{1 + x^2 + y^2}, 0 \right\}
$$

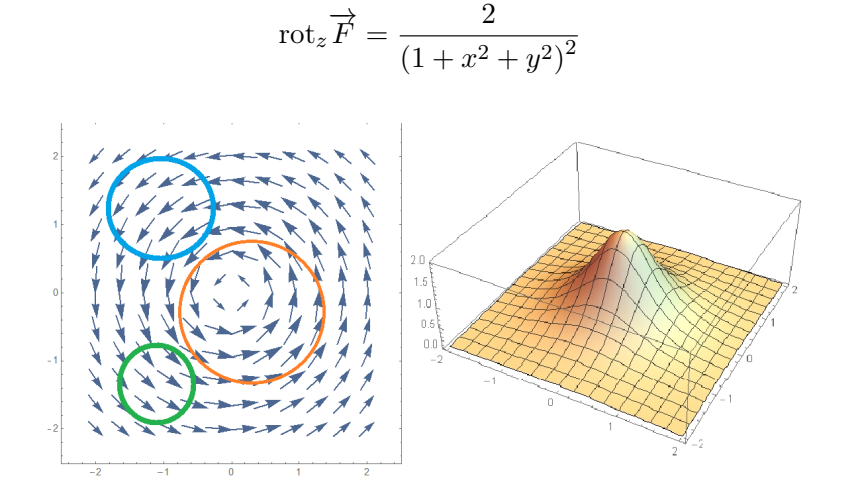

lungo la ∂E e integrale su E della componente normale del rotore

<span id="page-845-0"></span>FIGURA 2. Il campo  $F$  e la componente normale del rotore

Le regioni E proposte sono quelle delimitate dalle tre circonferenze che si vedono in Figura [2:](#page-845-0) le circuitazioni di  $F$  lungo le tre circonferenze frontiere si immaginano immaginando i valori dei prodotti scalari

$$
\overrightarrow{F}.\overrightarrow{t}.
$$

Per una delle tre circonferenze, quella centrale il prodotto scalare è sempre positivo, per le altre due invece cambia segno.

Non è un caso che la circuitazione lungo la circonferenza centrale sia certamente la maggiore: tutte e tre le circuitazioni possono essere calcolate con il teorema di Stokes calcolando l'integrale doppio della componente normale del rotore esteso al cerchio che si sta studiando.

Basta guardare il grafico di Figura [2](#page-845-0) per riconoscere come tale integrale, il volume del sottografico, sia maggiore nel cerchio centrale... e probabilmente quasi nullo negli altri due cerchietti.

OSSERVAZIONE 3.1. La parola ROTORE... (vedi anche pagina [769](#page-793-0))

Guardando il campo vettoriale F disegnato in Figura [2](#page-845-0) chiunque direbbe che le freccette che indicano il campo rappresentano le traiettorie di qualcosa che ruota intorno all'origine.

 $L'$ origine è infatti il punto in cui la componente normale del ROTORE è più grande. Che le due parole ruota e rotore siano ben scelte nessuno lo può negare !

OSSERVAZIONE 3.2. Il lavoro del campo  $\overrightarrow{F} = \{u, v, 0\}$  lungo la curva chiusa  $\partial E$  sarebbe nullo se  $\overrightarrow{F}$  fosse un gradiente, ovvero se ammettesse potenziale: ora la probabilità che  $\overrightarrow{F}$  abbia potenziale è tanto maggiore quanto più  $rot_z\{u, v, 0\} = u_y - v_x \approx 0.$ 

Non è quindi del tutto sorprendente che il lavoro di  $\overrightarrow{F}$  lungo  $\partial E$  coincida con un integrale di  $u_y - v_x$  esteso ad E.

#### 4. Le formule di Green

La formula [\(194\)](#page-840-1)

$$
\oint_{\partial E} \{u, v\} \times \overrightarrow{t} ds = \iint_E (v_x - u_y) dx dy
$$

scritta con la notazione delle forme differenziali, diviene

<span id="page-846-1"></span>
$$
\oint_{\partial E} \left( u(x, y) dx + v(x, y) dy \right) = \iint_{E} (v_x - u_y) dx dy
$$

ovvero nel caso che una delle due funzioni u o v sia identicamente nulla

(198)
$$
\begin{cases}\n\oint_{\partial E} u(x, y) dx = -\iint_{E} u_y(x, y) dx dy \\
\oint_{\partial E} v(x, y) dy = \iint_{E} v_x(x, y) dx dy\n\end{cases}
$$

Queste formule hanno il nome classico di *formule di Green*<sup>[1](#page-846-0)</sup>.

Si ricordi che gli integrali curvilinei a primo membro sono integrali di forme differenziali, cioè se  $x = x(t)$ ,  $y = y(t)$ ,  $t \in [a, b]$  è una rappresentazione parametrica della curva frontiera che al crescere di t da a a b produca l'orientamento positivo di ∂E le precedenti formule si calcolano come

$$
\begin{cases}\n\int_a^b u(x(t), y(t)) x'(t) dt = -\iint_E u_y(x, y) dx dy \\
\int_a^b v(x(t), y(t)) y'(t) dt = \iint_E v_x(x, y) dx dy\n\end{cases}
$$

### Osservazione 4.1. Un trucco mnemonico.

La differenza dei segni nelle due formule [\(198\)](#page-846-1) può essere memorizzata ricordando che la derivazione riguarda la variabile che non compare come variabile di integrazione e che

$$
v(x, y) dy \rightarrow v_x(x, y) dx dy\n u(x, y) dx \rightarrow u_y(x, y) dy dx \rightarrow -u_y(x, y) dx dy
$$

abbinando la permutazione formale dei due simboli dx e dy a un effettivo cambio di segno.

<span id="page-846-0"></span><sup>&</sup>lt;sup>1</sup>George Green: Nottingham, 1793-1841; (non fu mai Sheriff of Nottingham...)

# 4.1. Esercizi.

- (1)  $\triangleright$  Sia Q il quadrato di estremi  $(-1, -1)$ ,  $(1, 1)$  : trasformare con le fornule di Green l'integrale  $\int$  $\overline{Q}$  $x^2 y^2 dx dy$  in un integrale sul bordo.
- (2)  $\triangleright$  Detta  $\partial Q$  la frontiera del quadrato Q di estremi  $(0,0)$  e  $(1,1)$ calcolare, con la formula di Green l'integrale  $\overline{q}$  $(x^2+y^2)dy.$
- $\partial\,Q$ (3)  $\triangleright$  Detta  $\partial Q$  la frontiera del rettangolo R di estremi (0,0) e  $(3, 2)$  calcolare, con la formula di Green l'integrale  $\beta$  $\partial\,Q$  $(x^2+y^2)dx$ .

#### 5. Flusso e circuitazione

Un campo vettoriale  $\overrightarrow{E}$  assegnato in un dominio  $\Omega$  produce due importanti valori:

- il suo flusso  $\Phi(\Omega) = \Gamma$ ∂Ω  $\overrightarrow{E}$ .  $\overrightarrow{\nu}$  ds uscente traverso  $\partial\Omega$ , nella direzione indicata dal versore normale  $\overrightarrow{\nu}$ ,
- la sua circuitazione  $\mathcal{L}(\Omega) = \varnothing$ ∂Ω  $\overrightarrow{E} \cdot \overrightarrow{\tau} ds$ , o lavoro, prodotto lungo  $\partial Ω$  orientata nella direzione indicata dal versore tangente  $\vec{\tau}$ .

Il teorema della divergenza e la formula di Stokes esprimono tali due valori tramite integrali doppi estesi a Ω:

$$
\Phi(\Omega) = \int_{\partial \Omega} \vec{E} \cdot \vec{\nu} ds = \iint_{\Omega} \operatorname{div}(\vec{E}) dx dy
$$
  

$$
\mathcal{L}(\Omega) = \oint_{\partial \Omega} \vec{E} \cdot \vec{\tau} ds = \iint_{\Omega} rot_z(\vec{E}) dx dy
$$

Nel caso, ad esempio, in cui Ω sia un cerchio di centro  $(x_0, y_0)$  e raggio r piccolo si possono riconoscere, ricorrendo al teorema della media per gli integrali doppi, le approssimazioni

$$
\int_{\partial\Omega} \vec{E} \cdot \vec{v} \, ds \approx div(\vec{E})(x_0, y_0) \pi r^2
$$
  

$$
\oint_{\partial\Omega} \vec{E} \cdot \vec{\tau} \, ds \approx rot_z(\vec{E})(x_0, y_0) \pi r^2
$$

ovvero

<span id="page-848-0"></span>(199) 
$$
\begin{cases} \operatorname{div}(\overrightarrow{E})(x_0, y_0) = \lim_{r \to 0} \frac{1}{\pi r^2} \int_{\partial \Omega} \overrightarrow{E} \cdot \overrightarrow{v} ds \\ \operatorname{rot}_z(\overrightarrow{E})(x_0, y_0) = \lim_{r \to 0} \frac{1}{\pi r^2} \oint_{\partial \Omega} \overrightarrow{E} \cdot \overrightarrow{r} ds \end{cases}
$$

# 5.1. Il carattere intriseco.

Le relazioni [\(199\)](#page-848-0) suggeriscono un fenomeno sorprendente: la divergenza di un campo e il suo rotore non dipendono dal riferimento cartesiano tramite il quale li abbiamo calcolati: sono pertanto valori intrinseci al campo:

- il primo, la divergenza, rappresenta il fattore di proporzionalità tra il flusso uscente e l'area del cerchio da cui si esce,
- il secondo, la componente normale del rotore, rappresenta il fattore di proporzionalità tra il lavoro fatto percorrendo la circonferenza e l'area del cerchio racchiuso.

# CAPITOLO 12.3

# Superfici: area e integrazione

#### 1. Superfici parametriche

Le superfici più comuni sono i grafici delle funzioni  $f(x, y)$  di due variabili. La rappresentazione cartesiana  $z = f(x, y)$ tuttavia non è uno strumento molto duttile per rappresentare superfici: sfugge alla rappresentazione cartesiana perfino la sfera...

Una terna di funzioni (regolari)  $x(t), y(t), z(t)$  rappresenta una curva: l'oggetto curva è unidimensionale e la rappresentazione si serve di un solo parametro, t.

Le superfici sono oggetti bidimensionali e sono, (quindi ? ), rappresentate da funzioni di due variabili

(200) 
$$
\begin{cases} x = \phi(u, v) \\ y = \psi(u, v) \\ z = \chi(u, v) \end{cases}
$$

Esempio 1.1. Le equazioni

$$
\begin{cases}\nx(u,v) = u \\
y(u,v) = v \\
z(u,v) = 1 + u + v\n\end{cases}
$$

 $(u, v) \in [0, 1] \times [0, 1]$  sono la rappresentazione parametrica del poligono in figura a fianco.

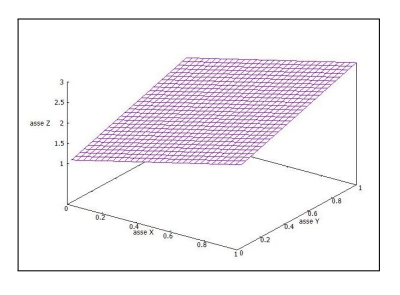

La regolarità richiesta, per poter parlare di piano tangente e non solo, è :

- $\phi(u, v), \psi(u, v), \chi(u, v)$  di classe  $C^1$  in un aperto  $\Omega \subset \mathbb{R}^2$
- le due righe della matrice jacobiana

$$
\frac{\partial(\phi, \psi, \chi)}{\partial(u, v)} = \begin{pmatrix} \phi_u & \psi_u & \chi_u \\ \phi_v & \psi_v & \chi_v \end{pmatrix}
$$

non devono essere proporzionali l'una all'altra, ovvero la matrice deve avere rango 2, ovvero la somma dei quadrati dei determinanti dei tre minori di ordine 2

$$
L = \begin{pmatrix} \psi_u & \chi_u \\ \psi_v & \chi_v \end{pmatrix}, \quad M = \begin{pmatrix} \chi_u & \phi_u \\ \chi_v & \phi_v \end{pmatrix}, \quad N = \begin{pmatrix} \phi_u & \psi_u \\ \phi_v & \psi_v \end{pmatrix}
$$

deve essere positiva in  $\Omega$ .

OSSERVAZIONE 1.2. La richiesta che le tre funzioni  $\phi(u, v), \psi(u, v), \chi(u, v)$ producano una matrice jacobiana di rango 2 (rango massimo) significa, sostanzialmente che serve che le tre funzioni siano

### abbastanza diverse fra loro.

Pensate infatti al seguente contresempio in cui le tre funzioni sono prese regolarissime e anche... ugualissime tra loro

(201) 
$$
\begin{cases} x = u^2 + v^2 \\ y = u^2 + v^2 \\ z = u^2 + v^2 \end{cases} (u, v) \in \mathbb{R}^2
$$

Che superficie si rappresenterà ?

$$
x = y = z \ge 0
$$

una semiretta ! Qualcosa di molto lontano dall'idea di superficie.

La «diversità » rappresentata dal rango 2 della matrice jacobiana garantisce, in un certo senso,<sup>[1](#page-850-0)</sup> che la superficie sia un oggetto bidimensionale.

#### 1.1. Le linee coordinate.

Le curve

$$
\phi(u, v_0), \psi(u, v_0), \chi(u, v_0)
$$
  

$$
\phi(u_0, v), \psi(u_0, v), \chi(u_0, v)
$$

ottenute fissando una delle due variabili u, v e lasciando variare solo l'altra, appartengono alla superficie e si dicono linee coordinate.

I vettori

(202)  

$$
\overrightarrow{X_u} = \{ \phi_u(u_0, v_0), \psi_u(u_0, v_0), \chi_u(u_0, v_0) \}
$$

$$
\overrightarrow{X_v} = \{ \phi_v(u_0, v_0), \psi_v(u_0, v_0), \chi_v(u_0, v_0) \}
$$

sono tangenti alle linee coordinate nel punto  $\phi(u_0, v_0), \psi(u_0, v_0), \chi(u_0, v_0)$ . Può accadere che le linee coordinate siano ortogonali tra loro: questo corrisponde alla condizione di annullamento del prodotto scalare in ogni  $(u, v)$ 

$$
\overrightarrow{X_u} \cdot \overrightarrow{X_v} = \phi_u(u, v) \cdot \phi_v(u, v) + \psi_u(u, v) \cdot \psi_v(u, v) + \chi_u(u, v) \cdot \chi_v(u, v) = 0
$$

<span id="page-850-0"></span><sup>1</sup>Potrebbe capitarvi di sentir parlare, a tale riguardo, di un certo teorema di Dini, di un certo prof. Ulisse Dini, uno degli italiani più ricordati nella letteratura matematica internazionale.

I vettori  $\overrightarrow{X_u}$  ed  $\overrightarrow{X_v}$  relativi a una rappresentazione parametrica di una superficie regolare non sono mai paralleli: infatti la matrice jacobiana da essi formata ha, per ipotesi, rango 2, il che vuol dire che i due vettori riga  $\overrightarrow{X_u}$  ed  $\overrightarrow{X_v}$ non sono proporzionali.

Quindi i due vettori  $\overrightarrow{X}_u$  ed  $\overrightarrow{X}_v$ , applicati al punto  $\{\phi(u_0, v_0), \psi(u_0, v_0), \chi(u_0, v_0)\}$ determinano un piano, quello che riconosceremo essere il piano tangente alla superficie in quel punto.

Osservazione 1.3. Il mappamondo Il m[a](#page-851-0)ppamondo<sup>a</sup> è una sfera su cui rappresentiamo, abbastanza bene, la geografia.

Tutti vedono disegnati sul mappamondo i paralleli (l'equatore e non solo...) e i meridiani: queste due famiglie di curve costituiscono le linee coordinate della sfera rappresentata dalle formule

$$
\begin{cases}\n x = r \sin(\varphi) \cos(\theta) \\
 y = r \sin(\varphi) \sin(\theta) \\
 z = r \cos(\varphi)\n\end{cases}
$$

<span id="page-851-0"></span> $0 \leq \varphi \leq \pi$ ,  $0 \leq \theta \leq 2\pi$ 

<sup>a</sup>L'immagine è tratta dal celebre film di C.Chaplin The Great Dictator.

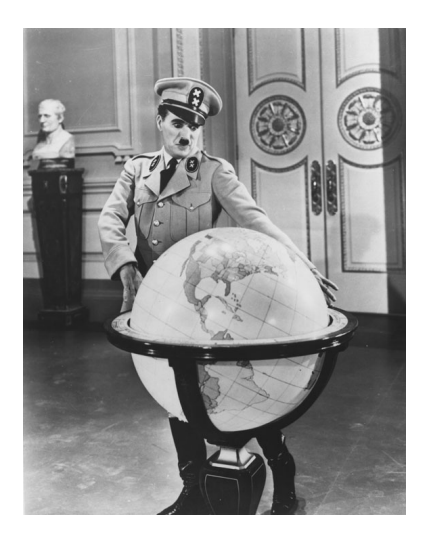

I paralleli sono le linee coordinate relative a  $\varphi = \varphi_0$ , mentre i meridiani sono relativi a  $\theta = \theta_0$ : i paralleli sono delle circonferenze, i meridiani semicirconferenze.

I vettori tangenti alle due linee coordinate sono

$$
\begin{cases} \n\overrightarrow{X_{\varphi}} = r \{ \cos(\varphi) \cos(\theta), \cos(\varphi) \sin(\theta), -\sin(\varphi) \}, \\ \n\overrightarrow{X_{\theta}} = r \{ -\sin(\varphi) \sin(\theta), \sin(\varphi) \cos(\theta), 0 \} \n\end{cases}
$$

Riesce  $\overrightarrow{X}_{\varphi} \times \overrightarrow{X}_{\theta} = 0$  ovvero le linee coordinate, paralleli e meridiani del mappamondo, sono ortogonali tra loro.

1.2. La normale. Il prodotto vettoriale

$$
\overrightarrow{\nu} = \overrightarrow{X_u} \wedge \overrightarrow{X_v} = \{L, M, N\}
$$

dei due vettori  $\overrightarrow{X_u}$  ed  $\overrightarrow{X_v}$  tangenti alla superficie è normale al piano tangente alla superficie nel punto

$$
\{\phi(u_0, v_0), \psi(u_0, v_0), \chi(u_0, v_0)\}\
$$

Il vettore  $\overrightarrow{\nu} = \overrightarrow{X_u} \wedge \overrightarrow{X_v} = \{L, M, N\}$  è quindi normale alla superficie nel punto  $\{\phi(u_0, v_0), \psi(u_0, v_0), \chi(u_0, v_0)\}.$ 

Tramite il vettore normale si ottiene l'equazione del piano tangente nel punto  ${x_0, y_0, z_0}$ :

$$
\{x - x_0, y - y_0, z - z_0\} \times (\overrightarrow{X_u} \wedge \overrightarrow{X_v}) = 0
$$

equazione che si scrive agevolmente sotto forma di determinante

$$
\det \begin{vmatrix} x - x_0, & y - y_0, & z - z_0 \ x_u(u_0, v_0) & y_u(u_0, v_0) & z_u(u_0, v_0) \ x_v(u_0, v_0) & y_v(u_0, v_0) & z_v(u_0, v_0) \end{vmatrix} = 0
$$

Esempio 1.4.

 $Sia \Sigma : \{\phi(u,v) = u, \ \psi(u,v) = v, \ \chi(u,v) = u^2 + v^2\}, \ u, v \in [-1,1]$ Si tratta del grafico della funzione  $z =$  $x^2+y^2$  per  $x \in [-1,1], y \in [-1,1], ve$ di Figura a fianco, nel quale si leggono anche le linee coordinate. La matrice jacobiana

$$
\frac{\partial(\phi, \psi, \chi)}{\partial(u, v)} = \left(\begin{array}{ccc} 1 & 0 & 2u \\ 0 & 1 & 2v \end{array}\right)
$$

ha, ovviamente rango massimo (basta osservare il minore fatto con le prime due colonne).

I vettori
$$
\overrightarrow{X_u} = \{1, 0, 2u\}, \quad \overrightarrow{X_v} = \{0, 1, 2v\}
$$

sono tangenti alle due linee coordinate in ogni punto  $(u, v, u^2 + v^2)$ , linee coordinate che sono null'altro che i grafici delle due funzioni  $z = x^2 + y_0^2$  e  $z = x_0^2 + y^2$  rispettivamente sui piani  $x z e y z$ .

Il vettore

$$
\overrightarrow{\nu} = \overrightarrow{X_u} \land \overrightarrow{X_v} = \{-2u, -2v, 1\}
$$

è ortogonale alla superficie in ogni punto, orientato nel verso delle z crescenti:

- verticale verso l'alto per  $u = v = 0$ ,
- diretto verso l'interno della coppa,
- sempre più vicino all'orizzontale per  $u$  e v grandi<sup>[2](#page-852-0)</sup>

L'equazione del piano tangente nel punto  $(x_0, y_0, z_0) = (u_0, v_0, u_0^2 + v_0^2)$  è pertanto

$$
\det \left| \begin{array}{ccc} x - u_0, & y - v_0, & z - \left( u_0^2 + v_0^2 \right) \\ 1 & 0 & 2u_0 \\ 0 & 1 & 2v_0 \end{array} \right| = 0
$$

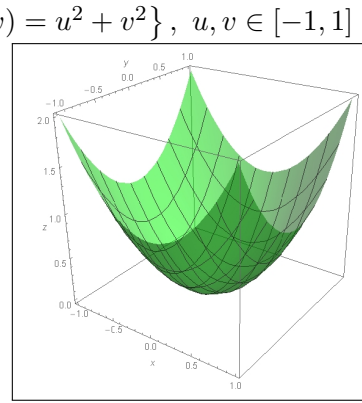

<span id="page-852-0"></span><sup>&</sup>lt;sup>2</sup>Basta calcolare il versore corrispondente per accorgersi che la componente  $\nu_z$  è sempre più piccola.

ovvero

$$
z = z_0 + 2x_0(x - x_0) + 2y_0(y - y_0)
$$

#### 2. Area di una superficie

#### 2.1. Il caso cartesiano piano.

Consideriamo, in prima istanza il caso del grafico di una funzione

$$
f(x, y) = ax + by
$$

lineare in  $x \in y$ , un piano.

Il grafico al variare di  $(x, y)$  nel quadrato  $\Omega: \{0 \le x \le 1, 0 \le y \le 1\}$  è un parallelogramma Π dello spazio di vertici

$$
(0,0,0), (1,0,a), (1,1,a+b), (0,1,b)
$$

I lati di  $\Pi$  sono rappresentati dai vettori  $\mathbf{u} = (1, 0, a)$  e  $\mathbf{v} = (0, 1, b)$ : com'è noto l'area di  $\Pi$  è il modulo del prodotto vettoriale  $u \wedge v$ .

Pertanto

$$
\mathcal{A}(\Pi) = \|\mathbf{u} \wedge \mathbf{v}\| = \sqrt{1 + a^2 + b^2}
$$

Il caso di  $f(x, y) = h + ax + by$ , risulta del tutto analogo: il parallelogramma grafico risulta semplicemente alzato (o abbassato) della quantità h senza che granco risuita sempircemente aizato (o abbassato) dena q<br>questo ne modifichi l'area che resta quindi  $\sqrt{1+a^2+b^2}$ .

È ragionevole, alla luce di quanto osservato finora, riconoscere che

• il parallelogramma  $\Sigma_Q$  grafico di

$$
f(x, y) = h + ax + by: (x, y) \in Q: \quad 0 \le x \le \ell, 0 \le y \le \ell
$$
abbia area

$$
\mathcal{A}(\Sigma_Q) = \sqrt{1 + a^2 + b^2} \ell^2,
$$

• il parallelogramma  $\Sigma_P$  grafico di

 $f(x, y) = h + ax + by, (x, y) \in P: \alpha \leq x \leq \beta, \gamma \leq y \leq \delta$ abbia area

$$
\mathcal{A}(\Sigma_P) = \sqrt{1 + a^2 + b^2} \; \mathcal{A}(P)
$$

Esempio 2.1. Sia

 $f(x, y) = x+2y, 0 \le x \le 1, 0 \le y \le 1$ La superficie è il quadrilatero piano di vertici  $(0, 0, 0), (1, 0, 1), (0, 1, 2), (1, 1, 3)$ La sua area è  $\int$ Ω  $\sqrt{1+1^2+4^2}$  dx dy = √  $18 \approx 4$ 

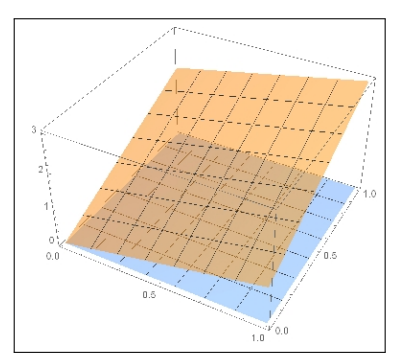

Osservazione 2.2. Il «tetto pendente», marrone, delle case costruite su  $\Sigma_P$  ha sempre area  $A(\Sigma_P)$  maggiore dell'area della base  $A(P)$ .

Le coperture con «terrazze orizzontali», verdi, invece hanno la stessa area del parallelogramma base dell'edificio.

Il rapporto tra l'area di base e l'area del «tetto pendente», è il coseno dell'angolo tra la verticale e la normale al tetto.

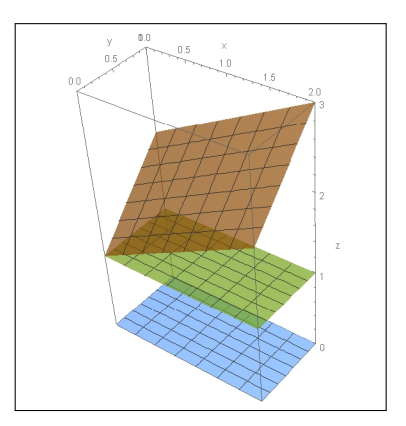

#### 2.2. Il caso cartesiano generale.

Il caso di una  $f(x, y)$  non necessariamente di forma  $h + ax + by$  può essere trattato approssimando localmente  $f(x, y)$  con la formula di Taylor di grado 1, approssimandola cioè pezzo a pezzo con il corrispondente piano tangente.

Sia ad esempio

$$
f(x,y) = \sin(4x + 3y), \ (x,y) \in P: \ \{-0.5 \le x \le 0.5, \ -0.5 \le y \le 0.5, \ \}
$$

e cerchiamo di stimare l'area del corrispondente grafico Σ:

- $f(x, y) \approx f(0, 0) + f_x(0, 0)x + f_y(0, 0)y = 4x + 3y,$
- detta  $\Sigma^*$  la superficie grafico della  $4x + 3y$ ,  $(x, y) \in P$  riesce

$$
\mathcal{A}(\Sigma^*) = \sqrt{1+4^2+3^2} = \sqrt{26} \,\mathcal{A}(P)
$$

•  $\mathcal{A}(\Sigma) \approx \mathcal{A}(\Sigma^*) \rightarrow \mathcal{A}(\Sigma) \approx$ √  $26 \mathcal{A}(P)$ .

Per stimare l'area del grafico di  $f(x, y)$ ,  $(x, y) \in \Omega$  si può quindi:

• approssimare  $\Omega$  con un plurirettangolo formato da n rettangoli privi di punti interni comuni,

$$
\Omega \approx P_1 \cup \cdots \cup P_n
$$

• approssimare in ognuno di tali rettangoli  $f(x, y)$  con il suo sviluppo di Taylor di primo ordine,

$$
f(x, y) \approx f(x_i, y_i) + f_x(x_i, y_i)(x - x_i) + f_y(x_i, y_i)(y - y_i)
$$

• detto  $\Sigma_i$  il grafico di  $f(x, y), (x, y) \in P_i$  e  $\Sigma_i^*$  il corrispondente parallelogramma ritagliato sul piano tangente, riesce

$$
\mathcal{A}(\Sigma_i) \approx \mathcal{A}(\Sigma_i^*) = \sqrt{1 + f_x^2(x_i, y_i) + f_y^2(x_i, y_i)} \,\mathcal{A}(P_i)
$$

Ne segue pertanto

$$
\mathcal{A}(\Sigma) \approx \sum_{i=1}^{n} \mathcal{A}(\Sigma_i) \approx \sum_{i=1}^{n} \sqrt{1 + f_x^2(x_i, y_i) + f_y^2(x_i, y_i)} \mathcal{A}(P_i)
$$

Tenuto presente che l'ultima somma approssima l'integrale doppio

$$
\iint_{\Omega} \sqrt{1 + f_x^2(x, y) + f_y^2(x, y)} \, dx \, dy
$$

si riconosce ragionevolmente che

$$
\mathcal{A}(\Sigma) = \iint_{\Omega} \sqrt{1 + f_x^2(x, y) + f_y^2(x, y)} \, dx \, dy
$$

<span id="page-855-0"></span>Esempio 2.3. Calcoliamo l'area della superficie

$$
z = \frac{1}{2}(x^2 + y^2), \quad \Omega = \{x^2 + y^2 \le 1\}
$$
  
\n
$$
\sqrt{1 + f_x^2 + f_y^2} = \sqrt{1 + x^2 + y^2}
$$
  
\nArea =  $\iint_{0}^{2\pi} d\theta \int_{0}^{1} \sqrt{1 + \rho^2} \rho d\rho =$   
\n
$$
= \int_{0}^{2\pi} d\theta \int_{0}^{1} \sqrt{1 + \rho^2} \rho d\rho =
$$
  
\n
$$
= \int_{0}^{1} \sqrt{1 + \rho^2} d(1 + \rho^2) = \frac{2}{3} (2\sqrt{2} - 1) \pi
$$

OSSERVAZIONE 2.4. L'area trovata è  $\simeq 1.21895 \pi$  : l'area del cerchio piatto (sotto in giallo) è π l'area della semisfera è 2π.

Il valore trovato, intermedio tra i due è ragionevole, vedi Figura [2.3](#page-855-0) .

$$
\begin{aligned}\n\text{ESEMPIO 2.5.} \\
\begin{cases}\n f(x, y) &= \frac{\cosh(x + y)}{\sqrt{2}}, \\
 0 \leq x \leq 1, \ 0 \leq y \leq 1 \\
\int_0^1 dx \int_0^1 \sqrt{1 + \sinh^2(x + y)} \, dy = \\
\end{cases}\n\end{aligned}
$$
\n
$$
= \int_0^1 dx \int_0^1 \cosh(x + y) \, dy = \cosh(2) - 2\cosh(1) + 1
$$

2.2.1. Il caso di un polinomio di secondo grado. Consideriamo la superficie S grafico della funzione  $f(x, y) = a(x^2 - y^2) + c x y$ ,  $x^2 + y^2 \leq 1$ 

L'espressione dell'area risulta

$$
\mathcal{A}(\mathcal{S}) = \iint_{\mathcal{C}} \sqrt{1 + f_x^2 + f_y^2} \, dx \, dy = \iint_{\mathcal{C}} \sqrt{1 + (4a^2 + c^2)(x^2 + y^2)} \, dx \, dy
$$

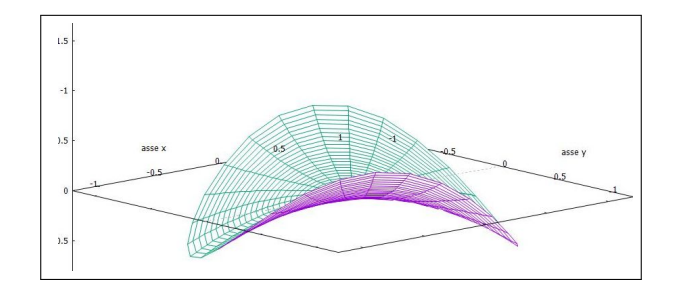

FIGURA 1. 
$$
f(x, y) = 0.25(x^2 - y^2) + xy
$$
,  $x^2 + y^2 \le 1$ 

essendo C il cerchio di centro l'origine e raggio 1 su cui la superficie è disegnata. Le coordinate polari trasformano tale integrale in

$$
\int_0^1 \sqrt{1 + (4a^2 + c^2)\rho^2} \, \rho \, d\rho \int_0^{2\pi} d\theta = 2\pi \int_0^1 \sqrt{1 + (4a^2 + c^2)\rho^2} \, \rho \, d\rho
$$

Ne risulta

$$
\mathcal{A(S)} = 2\,\pi\,\frac{\left(4a^2 + c^2 + 1\right)^{3/2} - 1}{3\left(4a^2 + c^2\right)}
$$

Si noti che al tendere dei due coefficienti  $a$  e  $c$  a zero<sup>[3](#page-856-0)</sup> la superficie  $\mathcal S$  si spiana sul cerchio  $\mathcal C$  e l'area  $\mathcal A(\mathcal S)$  tende, giustamente, all'area  $\pi$  di  $\mathcal C$ .

Esempio 2.6.

Si voglia stimare l'area della superficie grafico di  $f(x, y) = 1 - (x^2 + y^2)$ definita nel quadrato  $[0, 2] \times [0, 2]$ Decomponiamo il quadrato base in 4 quadratini  $[0, 1] \times [0, 1] \cup [0, 1] \times [1, 2] \cup$  $\cup [1, 2] \times [0, 1] \cup [1, 2] \times [1, 2]$  e consideriamo su ognuno di essi la porzione relativa di superficie e il parallelogramma del piano tangente nel punto medio di ciascun quadratino:

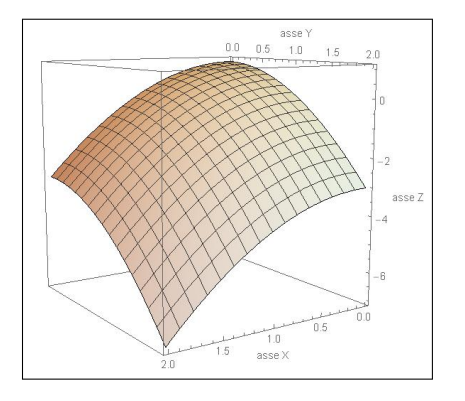

<span id="page-856-0"></span><sup>3</sup>Detto  $t = 4a^2 + c^2$  si calcoli il limite  $\lim_{t \to 0} 2 \pi \frac{(1+t)^{3/2}-1}{3t}$ , con la regola di Hopital.

 $2. \text{ AREA DI UNA SUPERFICIE} \tag{833}$ 

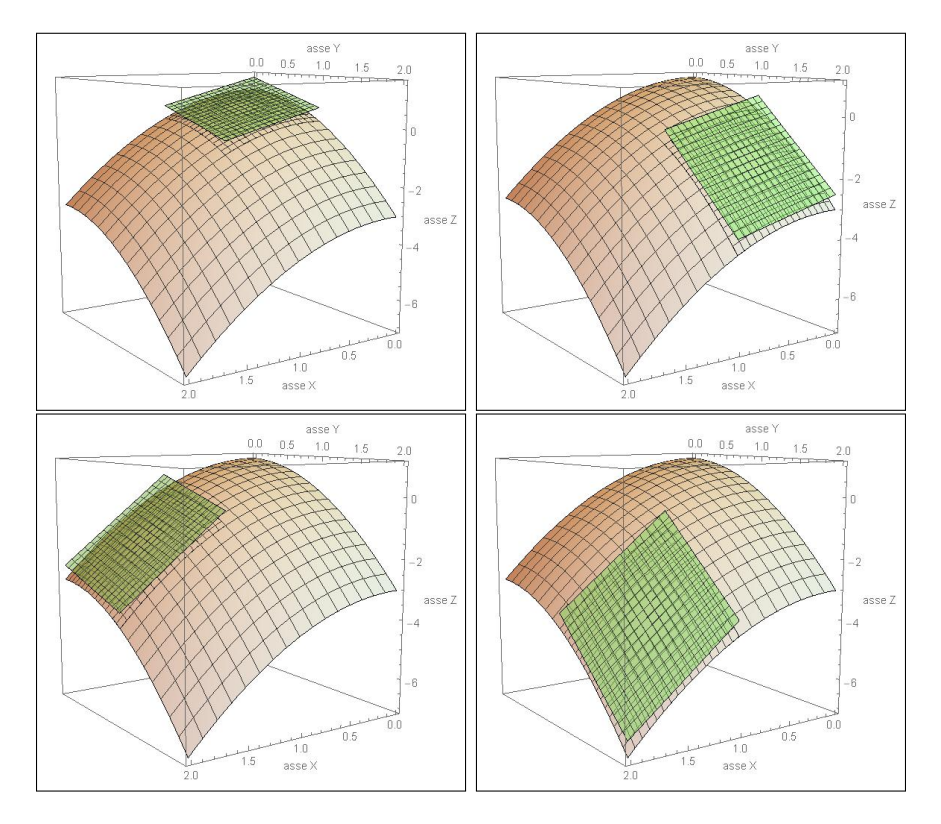

L'area dei quattro parallelogrammi si ricava facilmente dalle aree di base, tutte e quattro di area 1 e dal coseno dei quattro versori normali con la verticale ν

$$
\cos(\nu_1, \nu) = \frac{1}{\sqrt{3}}, \quad \cos(\nu_2, \nu) = \frac{1}{\sqrt{11}}, \quad \cos(\nu_3, \nu) = \frac{1}{\sqrt{11}}, \quad \cos(\nu_4, \nu) = \frac{1}{\sqrt{19}}
$$

che determinano le quattro aree

$$
\sqrt{3}, \quad \sqrt{11}, \quad \sqrt{11}, \quad \sqrt{19}
$$

La stima dell'area della superficie, sommando le aree dei quattro parallelogrammi tangenti è pertanto

$$
\sqrt{3} + \sqrt{11} + \sqrt{11} + \sqrt{19} \approx 12,7
$$

Il valore "esatto" dell'area è dato dall'integrale doppio

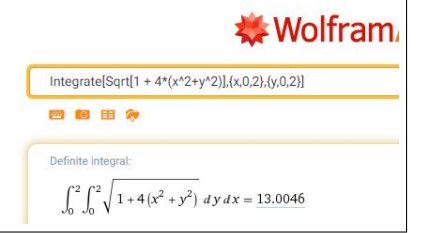

$$
\iint_Q \sqrt{1 + f_x^2 + f_y^2} \, dx \, dy = \int_0^2 \, dx \int_0^2 \sqrt{1 + 4(x^2 + y^2)} \, dy
$$

Il calcolo non è banale: la risposta ≈ 13.0046 è , prevedibilmente, un po' maggiore della somma delle quattro aree piane... !

# 2.3. Esercizi.

- (1)  $\blacktriangleright$  Sia  $z = 1 + 2x + 3y$ ,  $0 \le x \le 4$ ,  $0 \le y \le 3$ : calcolare l'area della superficie grafico.
- (2)  $\blacktriangleright$  Sia  $z = 1 + x^2 + y^2$ ,  $x^2 + y^2 \leq 1$ : calcolare l'area della superficie grafico.
- (3)  $\blacktriangleright$  Sia  $z = 1 + \cosh(y), 0 \le x \le 4, -1 \le y \le 1$ :calcolare l'area della superficie grafico.

### 3. Area di una parametrica

La superficie  $\Sigma$  sia rappresentata parametricamente per  $(u, v) \in \Omega$ :

<span id="page-858-0"></span>(203) 
$$
\begin{cases} x = \phi(u, v) \\ y = \psi(u, v) \\ z = \chi(u, v) \end{cases} \rightarrow Area(\Sigma) = \iint_{\Omega} \sqrt{EG - F^2} du dv
$$

avendo indicato con

$$
\begin{cases}\nE = \chi_u^2 + \phi_u^2 + \psi_u^2 \\
G = \chi_v^2 + \phi_v^2 + \psi_v^2 \\
F = \chi_u \chi_v + \phi_u \phi_v + \psi_u \psi_v\n\end{cases}
$$

La formula proposta può essere giustificata servendosi del significato geometrico del modulo del prodotto vettoriale:

$$
\left| \overrightarrow{X_u} \, du \, \wedge \overrightarrow{X_v} \, dv \right| = \sqrt{EG - F^2} du \, dv
$$

che rappresenta l'area di ogni mini parallelogramma di lati i due vettori

$$
\overrightarrow{X_u} du, \quad \overrightarrow{X_v} dv,
$$

tangente alla superficie Σ e corrispondente, su Σ, al mini rettangolino del piano (u, v), di estremi

$$
(u, v) \quad (u + du \, v + dv)
$$

e che quindi, per integrazione su  $\Omega$ , suggerisce la formula dell'area [\(203\)](#page-858-0) indicata all'inizio.

Osservazione 3.1. Ovviamente il caso delle superfici cartesiane rientra in quello delle superfici parametriche,

$$
z = f(x, y), \quad (x, y) \in \Omega \quad \rightarrow \quad \begin{cases} x = u, \\ y = v, \\ z = f(u, v) \end{cases} \quad (u, v) \in \Omega
$$

La radice  $\sqrt{EG - F^2}$  restituisce in tal caso la precedente  $\sqrt{1 + f_x^2 + f_y^2}$ 

#### 3.1. L'area della superficie sferica.

La superficie sferica di raggio 1 si rappresenta parametricamente con

$$
\begin{cases}\nx = \sin(u)\cos(v), \\
y = \sin(u)\sin(v), \quad 0 \le u \le \pi, \quad 0, \le v \le 2\pi \\
z = \cos(u), \\
\int G = \cos^2(v)\sin^2(u) + \sin^2(u)\sin^2(v) \quad \text{and} \quad \sin^2(u) = \sin^2(u) \\
F = 0\n\end{cases}
$$

$$
E G - F^2 = \sin^2(u)
$$

Tenuto conto che  $0 \le u \le \pi$  riesce  $\sqrt{EG - F^2} = \sin(u)$ , segue

$$
Area = \int_0^{2\pi} dv \int_0^{\pi} \sin(u) du = 4\pi
$$

**3.2.** Le superfici di rotazione. Sia G il grafico di  $f(x)$ ,  $x \in [a, b]$  e sia  $\Sigma$  la superficie ottenuta ruotando G intorno all'asse verticale.

Σ è rappresentata parametricamente da

$$
x = \rho \cos(\theta), y = \rho \sin(\theta), z = f(\rho), 0 \le \theta \le 2\pi, \rho \in [a, b]
$$

Le espressioni  $E, G, F$  sono quindi

$$
\begin{cases}\nE = x_{\rho}^{2} + y_{\rho}^{2} + z_{\rho}^{2} & = 1 + f'^{2}(\rho) \\
G = x_{\theta}^{2} + y_{\theta}^{2} + z_{\theta}^{2} & = \rho^{2} \rightarrow \sqrt{EG - F^{2}} = \rho \sqrt{1 + f'^{2}(\rho)} \\
F = x_{\rho} x_{\theta} + y_{\rho} y_{\theta} + z_{\rho} z_{\theta} & = 0\n\end{cases}
$$

Da cui

$$
\mathcal{A}(\Sigma) = \int_0^{2\pi} d\theta \int_a^b \rho \sqrt{1 + f'^2(\rho)} d\rho = 2\pi \int_a^b \rho \sqrt{1 + f'^2(\rho)} d\rho
$$

OSSERVAZIONE 3.2. L'espressione  $\sqrt{1 + f'^2(\rho)} d\rho$  è un'approssimazione della lunghezza ds dell'arco del grafico di  $f(x)$  per  $x \in [\rho, \rho + d\rho]$ .

Il prodotto  $2\pi\rho\sqrt{1+f'^2(\rho)}$ d $\rho$  rappresenta l'area della superficie laterale di un cilindro di raggio  $\rho$  e altezza  $\sqrt{1 + f'^2(\rho)} d\rho$ .

In Figura [2,](#page-860-0)  $f(\rho) = \rho^2$ , la cintura evidenziata a destra,  $\rho \in [1.2, 1.3]$ , ha area  $2\pi\rho\sqrt{1+(2\rho)^2} d\rho \approx 2.11475$ .

L'espressione dell'area trovata per la superficie di rotazione si collega alla lettura di tale superficie come unione di cilindri di altezze e raggi diversi.

Nel caso in Figura [2](#page-860-0) l'area è

$$
\mathcal{A} = 2\pi \int_0^2 \rho \sqrt{1 + 4\rho^2} \, d\rho = \frac{1}{6} \left( 17\sqrt{17} - 1 \right) \pi \approx 36.1769
$$

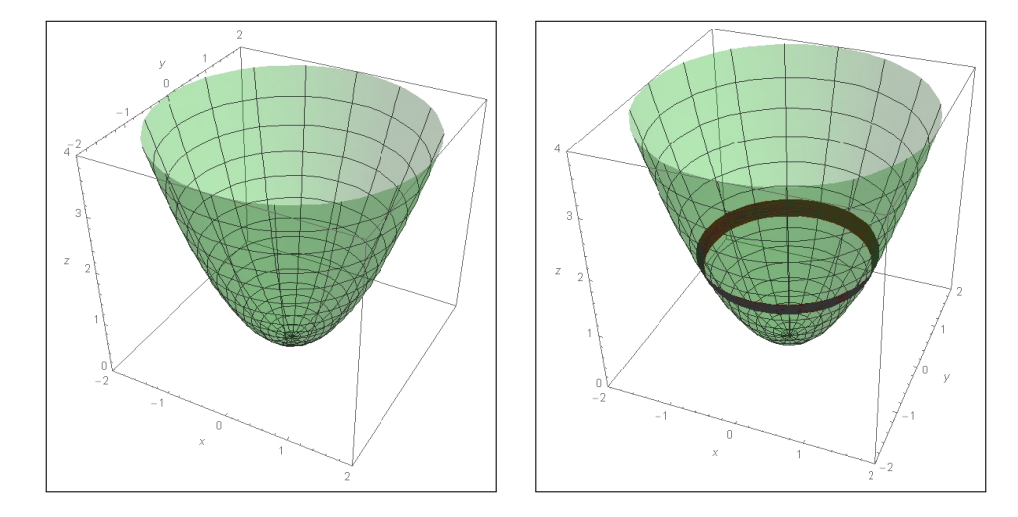

<span id="page-860-0"></span>FIGURA 2.  $f(x) = x^2, x \in [0,2]$ 

# 3.3. Esercizi.

- (1)  $\blacktriangleright$  Sia  $\Sigma$  la superficie  $x = u, y = 2v, z = 3u + 4v, u \in [0, 1], v \in$ [0, 1]: calcolare l'area di Σ.
- (2)  $\triangleright$  Sia  $\Sigma$  la superficie  $x = \cos(u), y = \sin(u), z = v, u \in$  $[0, \pi], v \in [0, 1]$ : calcolare l'area di Σ.
- (3)  $\triangleright$  Sia Σ la superficie  $x = u$ ,  $y = \cosh(u)$ ,  $z = v$ ,  $u \in [-1, 1]$ ,  $v \in$ [0, 1]: calcolare l'area di Σ.

# 4. Integrali superficiali

Definita l'area di una superficie  $\Sigma \subset \mathbb{R}^3$  si definiscono gli integrali superficiali di una funzione reale di tre variabili reali  $f(x, y, z)$  continua su di essa. Il concetto, comune a tutti gli integrali, è quello di limiti di somme:

- decomposizione della superficie,  $\Sigma = \Sigma_1 \cup \Sigma_2 \cup ...$
- prodotti  $f(P_i) \operatorname{area}(\Sigma_i)$ ,  $P_i \in \Sigma_i$ ,
- <span id="page-860-1"></span>• somme dei prodotti ottenuti e loro limite all'infittire della decomposizione

(204) 
$$
\iint_{\Sigma} f(x, y, z) d\sigma = \lim \sum_{i} f(P_i) \mathcal{A}(\Sigma_i)
$$

L'integrale si calcola tramite la rappresentazione parametrica con la quale la superficie è stata assegnata e corrisponde all'integrale doppio

$$
\iint_{\Omega} f[x(u,v), y(u,v), z(u,v)] \sqrt{EG - F^2} \, du \, dv
$$

L'espressione  $\sqrt{EG-F^2}\,du\,dv$  si dice in genere *elemento d'area* , ad essa corrisponde la notazione  $d\sigma$  presente nella scrittura, vedi [\(204\)](#page-860-1), degli integrali estesi a superfici.

ESEMPIO 4.1. Sia  $\Sigma$  la superficie cartesiana grafico di

$$
f(x, y) = x + 2y + 3, \quad (x, y) \in \Omega : \{0 \le x \le 2, \ 0 \le y \le 3\}
$$
  
*e* sia  $g(x, y, z) = x + y + z$ .

$$
\iint_{\Sigma} g(x, y, z) d\sigma = \iint_{\Omega} \{x + y + (x + 2y + 3)\} \sqrt{1 + 1^2 + 2^2} dx dy =
$$

$$
= \sqrt{6} \int_0^2 dx \int_0^3 (2x + 3y + 3) dy = 57\sqrt{6}
$$

ESEMPIO 4.2. Sia  $\Sigma$  la superficie di rotazione, il cono, ottenuta ruotando  $z = 3x, 0 \le x \le 1$  intorno all'asse z, e sia  $g(x, y, z) = x^2 + y^2 + z^2$ .

$$
\iint_{\Sigma} g(x, y, z) d\sigma = \int_0^{2\pi} dv \int_0^1 \left( u^2 + (3u)^2 \right) u \sqrt{1 + 3^2} du = 5 \pi \sqrt{10}
$$

ESEMPIO 4.3. Sia  $\Sigma$  la superficie sferica di centro l'origine e raggio  $R = 3$  e  $sia\ g(x,y,z)=x^2+2y^2+z^2$ .

$$
\iint_{\Sigma} g(x, y, z) d\sigma = 3^2 \int_0^{\pi} \sin(v) dv \int_0^{2\pi} 3^2 \left( \cos^2(u) + \sin^2(v)(1 + \sin^2(u)) \right) du = 3^4 \int_0^{\pi} \sin(v) \left( \pi + 3\pi \sin^2(v) \right) dv = 486 \pi
$$

4.1. Superfici cartesiane.

$$
S: z = f(x, y), (x, y) \in \Omega, \ d\sigma = \sqrt{1 + f_x^2 + f_y^2} \, dx \, dy
$$

Assegnata la funzione  $g(x, y, z)$  da integrare su S si ha  $\int$ S  $g(x, y, z) d\sigma = \iint$ Ω  $g[x, y, f(x, y)] \sqrt{1 + f_x^2 + f_y^2} dx dy$ Tra le sup. cartesiane ci sono i piani:  $\Pi$  :  $z = ax + by + c$ ,  $\Omega$  :  $\int \alpha \leq x \leq \beta$ ,  $\gamma \leq y \leq \delta$ 

Detto 
$$
k = \sqrt{1 + a^2 + b^2}
$$
 si ha  $\iint_{\Pi} g d\sigma = k \int_{\gamma}^{\delta} dy \int_{\alpha}^{\beta} g[x, y, ax + by + c] dx$ .

#### 4.2. Le superfici poliedriche.

Anche le superfici poliedriche, composte da poligoni piani, rientrano nelle cartesiane a pezzi.

Sia, ad esempio S la superficie del tetraedro regolare (piramide a quattro fac-<br>ce triangoli equilateri): siano  $A = (\sqrt{3}/2, 1/2, 0), B = (0, 1, 0),$ siano  $A = (\sqrt{3}/2, 1/2, 0), B = (0, 1, 0),$  $C = (-\sqrt{3}/2, 1/2, 0), D = (0, 0, \sqrt{2})$  i suoi 4 vertici. triangoli equilateri):

La parametrizzazione di ciascuno dei 4 triangoli equilateri è:

 $\sqrt{ }$  $\int$  $\mathcal{L}$  $\triangle_{ABC}$ :  $v(u A + (1 - u) B) + (1 - v) C$  $\triangle_{ABD}: v\left( u\,A + (1-u)\,B \right) + (1-v)\,D$  $\triangle_{BCD}: v(u B + (1 - u) C) + (1 - v) D$  $\triangle_{ACD}: v(u\,A + (1-u)\,C) + (1-v)\,D$  $(u, v) \in [0, 1] \times [0, 1]$ che diventa, esplicitando le coordinate,

$$
\triangle_{ABC} : \begin{cases}\nx(u,v) := \frac{1}{2}\sqrt{3}(uv+v-1) \\
y(u,v) := \frac{1}{2}(-3(u-1)v-1) & \triangle_{ABD} : \begin{cases}\nx(u,v) := \frac{1}{2}\sqrt{3}uv \\
y(u,v) := v - \frac{3uv}{2} \\
z(u,v) := 0\n\end{cases} \\
\begin{cases}\nx(u,v) := \frac{1}{2}\sqrt{3}(u-1)v \\
y(u,v) := \frac{1}{2}\sqrt{3}(2u-1)v \\
y(u,v) := \frac{1}{2}(3u-1)v\n\end{cases} \\
\triangle_{ACD} : \begin{cases}\nx(u,v) := \frac{1}{2}\sqrt{3}(2u-1)v \\
y(u,v) := -\frac{v}{2} \\
z(u,v) := \sqrt{2}(1-v)\n\end{cases}
$$

avendo, su ciascuna delle quattro rappresentazioni parametriche calcolato l'elemento d'area con la formula

$$
d\sigma = \sqrt{EG - F^2} du dv \quad \begin{cases} E = x_u^2 + y_u^2 + z_u^2 \\ G = x_v^2 + y_v^2 + z_v^2 \\ F = x_u x_v + y_u y_v + z_u z_v \end{cases} \quad \rightarrow \quad d\sigma = \frac{3\sqrt{3}}{2} v du dv
$$

È interessante notare come l'elemento d'area sia uguale su tutte e quattro le facce triangolari: per esempio l'uguaglianza garantisce (come giusto) che le quattro facce abbiano la stessa area.

Il calcolo di un integrale sulla superficie del tetraedro è ora possibile: sia, ad esempio,

$$
\iint_{S} z d\sigma = \iint_{\triangle_{ABC}} z d\sigma + \iint_{\triangle_{ABD}} z d\sigma + \iint_{\triangle_{BCD}} z d\sigma + \iint_{\triangle_{ACD}} z d\sigma
$$

Il primo integrale è nullo, gli altri tre sono uguali fra loro, e quindi

$$
\iint_{\mathcal{S}} z d\sigma = 3 \left\{ \int_0^1 du \int_0^1 \sqrt{2}(1-v) \frac{3\sqrt{3}}{2} v du dv \right\} = \frac{3\sqrt{\frac{3}{2}}}{2} \approx 1.84
$$

Supponiamo di stimare l'integrale superficiale precedente con una somma del tipo [\(204\)](#page-860-1)

$$
\iint_{\mathcal{S}} z \, d\sigma \; \approx \; \sum_{i=1}^{16} \, z_i \, \mathcal{A}(\mathcal{S}_i)
$$

supponendo di aver decomposto ognuno dei quattro triangoli equilateri che formano  $S$  in quattro triangoli equilateri naturali uguali, prendendo come  $z_i$ l'ordinata del centro.

I primi 4 triangoli, stanno sul piano  $z = 0$ , quindi  $z_1 = z_2 = z_3 = z_4 = 0$ , per gli altri 12, tutti della stessa area  $\frac{3\sqrt{3}}{16}$ , ci saranno

$$
z_5 = z_6 = \dots = z_{13} = \frac{\sqrt{2}}{4}, \quad z_{14} = z_{15} = z_{16} = \frac{3\sqrt{2}}{4}
$$

ovvero

$$
\sum_{i=1}^{16} z_i \mathcal{A}(\mathcal{S}_i) = \frac{3\sqrt{3}}{16} \left( 9\frac{\sqrt{2}}{4} + 3\frac{3\sqrt{2}}{4} \right) = \frac{9\sqrt{3}\sqrt{2}}{16} \approx 1.38
$$

# 4.3. Esercizi.

- (1)  $\blacktriangleright$  Sia  $\Sigma$  la superficie grafico di  $x^2 + y^2$  per  $x^2 + y^2 \leq 1$ : calcolare l'integrale superficiale  $\int$ Σ 1  $\frac{1}{1+4x^2+4y^2}d\sigma.$ (2)  $\triangleright$  Sia Σ la superficie generata ruotando il grafico  $z = x^2$  per  $x \in$ 
	- [1, 2] intorno all'asse z: calcolare l'integrale superficiale  $\int$ Σ  $x d\sigma$ .
- (3)  $\blacktriangleright$  Sia  $\Sigma$  la superficie sferica di centro l'origine e raggio  $r = 1$ : calcolare l'integrale superficiale  $\int$ Σ  $(x^2+y^2) d\sigma.$
# CAPITOLO 12.4

# Il teorema di Stokes nello spazio

# 1. Introduzione

Sia  ${\mathcal S}$  una superficie, sia  $\partial {\mathcal S}$  la curva suo bordo e sia  $\overrightarrow{\mathbf{F}}$  un campo vettoriale: esiste un legame importante tra

• la circuitazione q ∂S  $\overrightarrow{\mathbf{F}}$  ·  $\overrightarrow{t}$  ds, o lavoro, prodotto da  $\overrightarrow{\mathbf{F}}$  lungo  $\partial \mathcal{S}$ , • il flusso  $\int$ S rot  $(\overrightarrow{\mathbf{F}}) \cdot \overrightarrow{\nu} d\sigma$  traverso  $\mathcal{S}$ .

Il legame, detto Teorema di Stokes, è il seguente

TEOREMA 1.1. Sia  $\overrightarrow{F}$  un campo vettoriale di classe  $C^1(A)$ , A un dominio rettangolare aperto dello spazio  $\mathbb{R}^3$ , sia S una superficie regolare orientabile<sup>[1](#page-865-0)</sup> contenuta in A e sia ∂S il suo bordo:

<span id="page-865-1"></span>(205) 
$$
\oint_{\partial S} \vec{F} \cdot \vec{\tau} ds = \iint_{S} rot(\vec{F}) \cdot \vec{\nu} d\sigma
$$

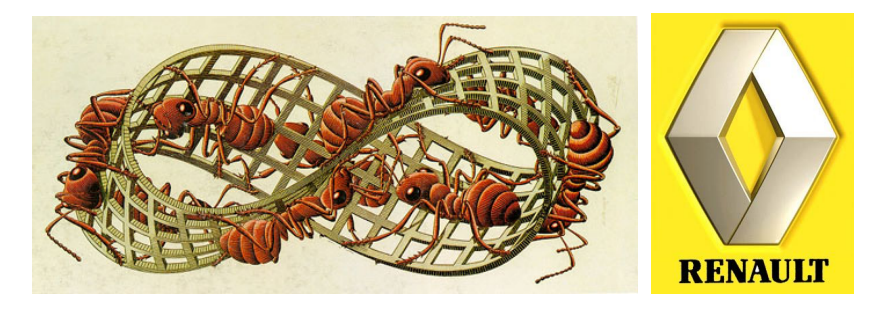

Figura 1. Il famoso nastro di Möbius secondo Escher e, a destra il logo di Renault.

# <span id="page-865-2"></span>Osservazione 1.2.

A primo membro della [\(205\)](#page-865-1) un integrale curvilineo esteso a una curva chiusa,

<span id="page-865-0"></span><sup>1</sup> esistono superfici non orientabili...si pensi al nastro di Moebius vedi il disegno di Escher a pagina [841](#page-865-2) o visita la pagina <https://www.geogebra.org/m/mBNsD9CU>

$$
\oint_{\partial S} \vec{F} \cdot \vec{t} \, ds : \text{il lavoro del campo } \vec{F} \text{ lungo } \partial S,
$$

a secondo membro un integrale superficiale

$$
\iint_{\mathcal{S}} rot(\vec{F}) \cdot \vec{\nu} d\sigma : il \text{ fluxso del rotore } rot(\vec{F}) \text{ traverso } \mathcal{S}.
$$

Ripensando ai legami (teorema della media) di un integrale con la funzione integranda e l'area del dominio di integrazione il teorema di Stokes collega il lavoro di un campo lungo una curva chiusa ∂S a

- valori del prodotto scalare  $rot(\overrightarrow{F}) \cdot \overrightarrow{\nu}$ ,
- $\bullet$  area della superficie  $\mathcal S$

Si potrebbe dire che il lavoro di  $\overrightarrow{F}$  è poco se la componente del rotore ortogonale alla superficie S è piccola o se l'area  $A(S)$  è piccola...!

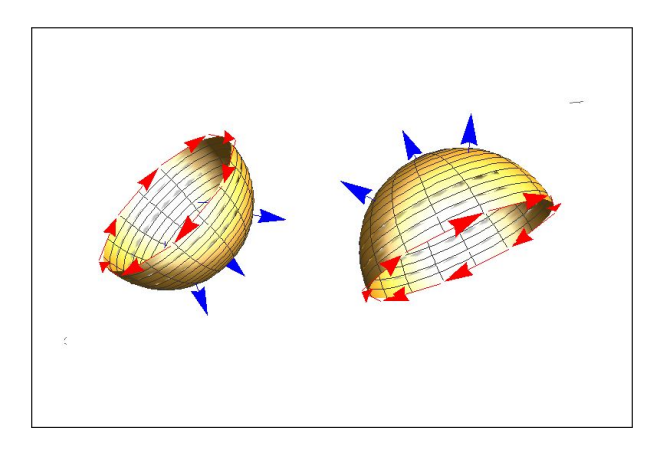

<span id="page-866-0"></span>Figura 2. Gli orientamenti di ∂S e di S

Il legame tra il verso di percorrenza sul bordo ∂S, verso che determina il segno del lavoro prodotto, e la direzione della normale su  $S$ , direzione che determina il segno del flusso è analogo a quello visto nel piano: una persona che cammini sulla superficie, diritta come indica la normale  $\nu$  deve, vedi Figura [2,](#page-866-0) percorrere il bordo vedendo in ogni momento la superficie alla sua sinistra<sup>[2](#page-866-1)</sup>.

ESEMPIO 1.3. Sia S la semisfera  $x^2 + y^2 + z^2 = 1$  contenuta nel semispazio  $z \geq 0$ : il bordo ∂S è la circonferenza del piano  $z = 0$  di centro l'origine e raggio  $r = 1$ .

<span id="page-866-1"></span><sup>2</sup>Se la curva fosse l'equatore terrestre e la superficie fosse l'emisfero settentrionale la persona, diritta con la testa a Nord, dovrebbe girare sull'equatore in senso antiorario, mentre se la superficie fosse l'emisfero meridionale, con la normale verso Sud, dovrebbe girare in senso orario.

## 1. INTRODUZIONE 843

Se la normale ν alla semisfera punta verso l'origine allora il verso di percorrenza su ∂S deve essere quello orario.

Se la normale ν punta nel verso opposto, cioè punta verso l'esterno della sfera allora la circonferenza bordo deve essere percorsa in verso antiorario.

ESEMPIO 1.4. Sia S la superficie grafico di  $z = 1 + 3x + 4y$  per  $(x, y) \in Q$  il quadrato di estremi  $(0,0)$  e  $(1,1)$  e sia

$$
\vec{F} = \{y, x, z\} \rightarrow rot(\vec{F}) = \{0, 0, 0\} \rightarrow \iint_{S} rot(\vec{F}) \times \vec{\nu} d\sigma = 0
$$

Calcoliamo ora l'integrale curvilineo lungo il bordo ∂S costituito dalla poligonale ABCDA:

$$
A = (0, 0, 1),
$$
  $B = (1, 0, 4),$   $C = (1, 1, 8),$   $D = (0, 1, 5)$ 

I quattro segmenti si parametrizzano per  $t \in [0,1]$  e i versori tangenti sono:

$$
\begin{cases}\nAB & (t,0,3t+1) \\
BC & (1,t,4t+4) \\
CD & (1-t,1,8-3t) \\
DA & (0,1-t,5-4t)\n\end{cases}\n\qquad\n\begin{cases}\n\overrightarrow{t}_{AB} = (1,0,3)/\sqrt{10} \\
\overrightarrow{t}_{BC} = (0,1,4)/\sqrt{17} \\
\overrightarrow{t}_{CD} = (-1,0,-3)/\sqrt{10} \\
\overrightarrow{t}_{DA} = (0,-1,-4)/\sqrt{17}\n\end{cases}
$$

I quattro integrali curvilinei, i lavori di  $\overrightarrow{F}$  lungo ciascuno di essi, diventano pertanto

$$
\begin{cases}\n\int_{AB} \overrightarrow{F} \cdot \overrightarrow{t}_{AB} \, ds = \int_{0}^{1} (3+9t)dt \\
\int_{BC} \overrightarrow{F} \cdot \overrightarrow{t}_{BC} \, ds = \int_{0}^{1} (17+16t) dt \\
\Rightarrow \oint_{\partial S} \overrightarrow{F} \cdot \overrightarrow{t} \, ds = 0\n\end{cases}
$$
\n
$$
\begin{cases}\n\frac{1}{\sqrt{B}} \cdot \overrightarrow{t}_{CD} \, ds = \int_{0}^{1} (-25+9t) dt \\
\int_{DA} \overrightarrow{F} \cdot \overrightarrow{t}_{DA} \, ds = \int_{0}^{1} (-20+16t) dt\n\end{cases}
$$
\nthe pattern to verify the log-*inter* of the log-*re* of the log-*re*

Risulta petrtanto verificata la formula di Stokes

$$
\oint_{\partial S} \vec{F} \cdot \vec{\tau} \, ds = \iint_{S} rot(\vec{F}) \cdot \vec{\nu} \, d\sigma
$$

Si noti che l'annullamento del lavoro <sup>I</sup> ∂S  $\overrightarrow{F}$ .  $\overrightarrow{t}$  ds era prevedibile dal momento che  $\overrightarrow{F}$  è un campo gradiente

$$
\overrightarrow{F} = \nabla \{xy + \frac{1}{2}z^2\}
$$

ESEMPIO 1.5. Sia  $\overrightarrow{F} = \{-y, x, z\}$  e sia ∂S la curva intersezione del cilindro dello spazio  $x^2 + y^2 = R^2$  col piano

$$
z = \alpha \, x
$$

In corrispondenza a quali piani il lavoro, in modulo, sarà maggiore ?

Tenuto conto che rot $(\overrightarrow{F}) = \{0, 0, 2\}$  dal teorema di Stokes si ha

$$
\oint_{\partial S} \vec{F} \cdot \vec{\tau} \, ds = \iint_{S} rot(\vec{F}) \cdot \frac{\{-\alpha, 0, 1\}}{\sqrt{1 + \alpha^2}} \, d\sigma = \frac{2}{\sqrt{1 + \alpha^2}} \iint_{S} d\sigma
$$

Tenuto conto che S è un ellisse di semiassi R e che S è un ellisse di semiassi R e  $\sqrt{1+\alpha^2}R$  e quindi di area  $\mathcal{A}(\mathcal{S}) = \pi R^2 \sqrt{1+\alpha^2}$  si riconosce che il lavoro lungo le diverse curve non cambia, esso vale sempre  $2 \pi R^2$ .

Le diverse inclinazioni del piano infatti influiscono, in maniere proporzionali opposte, sul prodotto scalare del rotore e sull'area della superficie dominio.

1.1. Campi irrotazionali. Un campo F che abbia rotore nullo si dice irrotazionale. Una conseguenza abbastanza diretta del teorema di Stokes è la seguente

PROPOSIZIONE 1.6. Ogni campo vettoriale  $\bf{F}$  irrotazionale in A dominio rettangolare aperto dello spazio  $\mathbb{R}^3$ , ammette potenziale, cioè è un campo gradiente.

#### 2. La lettura geometrica

Il precedente teorema di Stokes è in un certo senso sorprendente: per calcolare la circuitazione di un vettore  $\vec{F}$  lungo una curva  $\mathcal C$  si può calcolare il flusso del rotore attraverso cosa ?

... attraverso una *qualsiasi superficie*  $\Sigma$  di cui la curva C sia bordo.

Probabilmente di tali superfici ce ne sono più d'una....

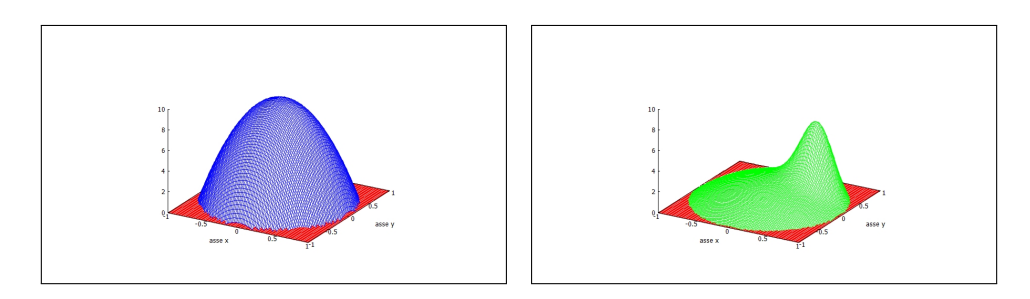

<span id="page-868-0"></span>Figura 3. La formula di Stokes

Le due figure di pagina [844](#page-868-0) sono due superfici  $S_1$  e  $S_2$ 

• la prima, quella in blu, è il grafico di  $blu(x, y) = 10(1 - x^2 - y^2)$ ,

• la seconda, quella in verde, è il grafico di

$$
verde(x, y) = 10(1 - x^2 - y^2) e^{-10(x - 0.5)^2 - 10(y - 0.5)^2}
$$

entrambe disegnate limitatamente alla regione  $x^2 + y^2 \leq 1$ . Entrambe hanno come bordo  $\partial \mathcal{S}_1$  e  $\partial \mathcal{S}_2$  la stessa circonferenza  $\mathcal{C}: \quad x^2+y^2=0$ 1 del piano  $z = 0$ .

Il teorema di Stokes afferma che *qualunque* sia il campo regolare  $\overrightarrow{F}(x, y, z)$ il flusso di rot  $\overrightarrow{F}(x, y, z)$  attraverso le due superfici sarà lo stesso. Infatti

$$
\begin{cases}\n\iint_{\mathcal{S}_1} \operatorname{rot}(\overrightarrow{F}(x,y,z)) \cdot \overrightarrow{\nu_{\mathcal{S}_1}} d\sigma \\
\iint_{\mathcal{S}_2} \operatorname{rot}(\overrightarrow{F}(x,y,z)) \cdot \overrightarrow{\nu_{\mathcal{S}_2}} d\sigma\n\end{cases} = \oint_{\mathcal{C}} \overrightarrow{F}(x,y,z) \cdot \overrightarrow{t_{\mathcal{C}}} ds
$$

ESEMPIO 2.1. Sia  $\mathcal T$  la superficie triangolare determinata dai punti

 $A = (1, 0, 0), B = (0, 1, 0), C = (0, 0, 1)$ 

di rappresentazione parametrica

 $x = (1 - v)(1 - u),$   $y = (1 - v)u,$   $z = v,$   $0 \le u \le 1,$   $0 \le v \le 1$ Il versore normale è  $\vec{v} = -\frac{1}{4}$ 3  $\{1,1,1\}$  e l'elemento d'area è d $\sigma =$ √ 3 (1 −  $v)$  du dv.

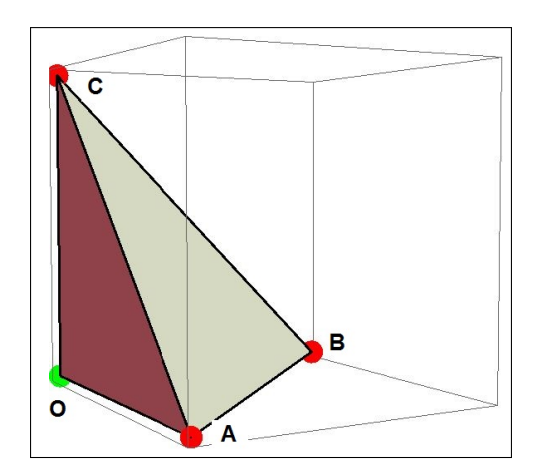

Figura 4. La formula di Stokes su un tetraedro

Il bordo è la poligonale AB BC CA con

$$
\begin{cases}\nAB: & x = 1 - t & y = t & z = 0 \\
BC: & x = 0 & y = 1 - t & z = t \\
CA: & x = t & y = 0 & z = 1 - t\n\end{cases}
$$
\n
$$
0 \le t \le 1
$$

Sia  $F = \{y, 3x, x + y + z\}$   $\rightarrow$   $rot(F) = \{1, -1, 2\}$  si ha

$$
\iint_{S} rot(F) \cdot \nu \, d\sigma = \iint_{[0,1] \times [0,1]} \{1, -1, 2\} \cdot \frac{1}{\sqrt{3}} \{1, 1, 1\} \sqrt{3} (1 - v) \, du \, dv =
$$

$$
= \iint_{[0,1] \times [0,1]} 2(1 - v) \, du \, dv = 1
$$

$$
\oint_{\partial S} \vec{F} \cdot \vec{\tau} ds = \int_{AB} \vec{F} \cdot \vec{\tau} ds + \int_{BC} \vec{F} \cdot \vec{\tau} ds + \int_{CA} \vec{F} \cdot \vec{\tau} ds =
$$
\n
$$
= \int_{0}^{1} \{t, 3(1-t), 1\} \cdot \{-1, 1, 0\} dt + \int_{0}^{1} \{1-t, 0, 2(1-t)\} \cdot \{0, -1, 1\} dt +
$$
\n
$$
+ \int_{0}^{1} \{0, 3t, 1\} \cdot \{1, 0, -1\} dt = \int_{0}^{1} (-6t + 4) dt = 1
$$

I due valori, quello del flusso del rotore e quello della circuitazione del campo sono venuti uguali, come il teorema di Stokes dichiarava.

Osserviamo inoltre che la poligonale AB BC CA è bordo anche della superficie formata dai tre triangoli appartenenti ai piani coordinati

$$
\mathcal{S} = \triangle_{OAB} \cup \triangle_{OBC} \cup \triangle_{OCA}
$$

con normali ciascuno

$$
\nu_{\triangle_{OAB}} = \{0, 0, -1\}, \quad \nu_{\triangle_{OBC}} = \{-1, 0, 0\}, \quad \nu_{\triangle_{OCA}} = \{0, -1, 0\}
$$

L'orientamento positivo di percorrenza in questo caso risulta l'opposto. Calcoliamo

$$
\iint_{S} rot(F) \cdot \nu_{S} d\sigma = \iint_{\Delta_{OAB}} rot(F) \cdot \nu_{\Delta_{OAB}} d\sigma +
$$

$$
+ \iint_{\Delta_{OBC}} rot(F) \cdot \nu_{\Delta_{OBC}} d\sigma + \iint_{\Delta_{OCA}} rot(F) \cdot \nu_{\Delta_{OCA}} d\sigma
$$

Tenuto conto che

$$
\begin{cases}\nrot(F) \cdot \nu_{\triangle OAB} = \{1, -1, 2\} \cdot \{0, 0, -1\} = -2 \\
rot(F) \cdot \nu_{\triangle OBC} = \{1, -1, 2\} \cdot \{-1, 0, 0\} = -1 \\
rot(F) \cdot \nu_{\triangle OCA} = \{1, -1, 2\} \cdot \{0, -1, 0\} = 1\n\end{cases}
$$

Da cui

$$
\iint_{S} rot(F) \cdot \nu_{S} d\sigma = -2 \times \frac{1}{2} - 1 \times \frac{1}{2} + 1 \times \frac{1}{2} = -1
$$

Valore ancora coincidente con la circuitazione lungo il bordo, questa volta percorso nell'altro verso.

# 2.1. Una sorpresa...

Consideriamo i campi  $\vec{F} = \{z A(x, y, z), z B(x, y, z), z C(x, y, z)\}\;$ e sia S una qualsiasi superficie che abbia il bordo  $\partial S$  appartenente al piano  $z =$ 0: qualunque siano  $A(x, y, z), B(x, y, z), C(x, y, z)$  (naturalmente regolari) riesce

$$
\iint_{\mathcal{S}} \operatorname{rot} \overrightarrow{\mathbf{F}} \cdot \overrightarrow{\nu} d\sigma = 0
$$

Infatti, per il teorema di Stokes si ha

$$
\iint_{\mathcal{S}} \operatorname{rot} \overrightarrow{\mathbf{F}} \cdot \overrightarrow{\nu} d\sigma = \oint_{\partial \mathcal{S}} \overrightarrow{\mathbf{F}} \cdot \overrightarrow{t} ds
$$

e l'integrale sul bordo ∂S vale zero perchè il bordo sta per ipotesi nel piano  $z = 0$  su cui il campo è nullo.

Esempio 2.2. Consideriamo i campi

$$
\vec{F} = \{(x^2 + y^2 - 1) A(x, y), (x^2 + y^2 - 1) B(x, y)\}\
$$

qualunque siano  $A(x, y)$ ,  $B(x, y)$  (naturalmente regolari) riesce

$$
\iint_{x^2+y^2\leq 1} \left\{ \frac{\partial}{\partial x} \left[ (x^2+y^2-1) B(x,y) \right] - \frac{\partial}{\partial y} \left[ (x^2+y^2-1) A(x,y) \right] \right\} dx dy = 0
$$

Infatti l'espressione integranda è il prodotto

$$
rot\overrightarrow{F}\cdot\overrightarrow{\nu},\quad \overrightarrow{\nu}=\{0,0,1\}
$$

e quindi

$$
\iint_{x^2+y^2\leq 1}\left\{\dots\right\}dx\,dy=\oint_{x^2+y=1}\overrightarrow{F}\cdot\overrightarrow{t}\,ds=0
$$

essendo  $\vec{F} = 0$  sulla circonferenza  $x^2 + y^2 = 1$ .

Il risultato può del resto essere riconosciuto servendosi di un'integrazione per parti

$$
\{ \dots \} = 2(xB - yA) + (x^2 + y^2 - 1)\{B_x - A_y\}
$$

e osservando che, dal momento che il fattore  $(x^2 + y^2 - 1)$  è nullo sulla circonferenza si ha

$$
\iint_{x^2+y^2\leq 1} (x^2+y^2-1)\{B_x-A_y\} dx dy = -\iint_{x^2+y^2\leq 1} 2\{xB+yA\} dx dy
$$

ESEMPIO 2.3. Sia  $\alpha : z = ax + by$  un piano (obliquo) dello spazio: sia P il parallelogramma del piano α di lati h e k e di vertici

$$
A = (0, 0, 0),B = (h, 0, ah),C = (h, k, ah + bk),D = (0, k, bk)
$$

I versori diretti come i quattro lati sono

$$
\overrightarrow{AB} = \frac{1}{h\sqrt{1+a^2}} \{h, \quad 0, \quad a h\}), = -\overrightarrow{CD}
$$

$$
\overrightarrow{BC} = \frac{1}{k\sqrt{1+b^2}} \{0, \quad k, \quad b k\}, = -\overrightarrow{DA}
$$

Il lavoro di un campo  $\overrightarrow{F} = \{F_1, 0, 0\}$ , lungo il bordo  $\partial \mathcal{P}$  di  $\mathcal{P}$  è quindi (206)

$$
\oint_{\partial \mathcal{P}} \overrightarrow{F} \cdot \overrightarrow{\tau} ds = \int_0^h \{F_1(s, 0, as) - F_1(s, k, as + bk)\} ds \approx (F_{1y} + F_{1z}b)hk
$$

Il valore trovato coincide com il prodotto scalare

$$
rot\{F_1, 0, 0\} \times \{a, b, -1\}
$$

ovvero riesce soddisfatta la relazione di Stokes

$$
\oint_{\partial \mathcal{P}} \overrightarrow{F} \cdot \overrightarrow{\tau} ds = \iint_{\mathcal{P}} rot \overrightarrow{F} \cdot \overrightarrow{\nu_{\alpha}} d\sigma
$$

## 3. Teorema della divergenza

Sia  $S = \partial \Omega$  una superficie che racchiuda completamente un dominio  $\Omega$  dello spazio  $\mathbb{R}^3$ , ad esempio  $\mathcal S$  sia una superficie sferica o la superficie di un ellissoide.

Assegnato un campo  $\overrightarrow{F} = \{A(x,y,z), B(x,y,z), C(x,y,z)\}\;$ e detto  $\nu$  il versore normale ad  $S$  diretto nel verso uscente da  $\Omega$  l'integrale superficiale

$$
\iint_{\partial\Omega} \vec{F} \cdot \vec{\nu} \, d\sigma
$$

prende il nome di flusso di $\overrightarrow{\mathbf{F}}$ uscente da $\Omega.$ 

Indicata con  $div \overrightarrow{F} = A'_x(x, y, z) + B'_y(x, y, z) + C'_z(x, y, z)$  vale la relazione

<span id="page-872-0"></span>(207) 
$$
\iiint_{\Omega} \operatorname{div} \vec{F} \, dx \, dy \, dz = \iint_{\partial \Omega} \vec{F} \cdot \vec{\nu} \, d\sigma
$$

che prende il nome di teorema della divergenza.

Si tratta di una formula del tutto analoga a quella osservata nel caso piano, vedi pagina [810.](#page-834-0)

Le differenze sono

- in luogo di un integrale doppio si ha un integrale triplo,
- in luogo di un integrale curvilineo si ha un integrale superficiale.

ESEMPIO 3.1. Sia S la superficie della palla  $\Omega: x^2 + y^2 + z^2 \leq 1$  e sia  $\overrightarrow{F} = \{x, y, z\}$ . Il versore normale uscente da  $\Omega$  è  $\nu = \{x, y, z\}$ .

Riesce  $\overrightarrow{F} \cdot \overrightarrow{v} = x^2 + y^2 + z^2 = 1$ ; pertanto il flusso di F uscente da  $\Omega$  è, per definizione,

$$
\iint_{\partial\Omega} \vec{F} \cdot \vec{\nu} \, d\sigma = \iint_{\partial\Omega} d\sigma = 4\pi
$$

Tenuto conto che div $F = 1 + 1 + 1 = 3$  si ha

$$
\iiint_{\Omega} \operatorname{div} \vec{F} \, dx \, dy \, dz = \iiint_{\Omega} 3 \, dx \, dy \, dz = 3 \frac{4}{3} \pi = 4 \pi
$$

da cui l'uguaglianza prevista dal teorema della divergenza.

Il risultato che appare scontato nell'esempio diventa più interessante nel caso di un campo  $F = \{ax, by, cz\}$  diretto in modo non necessariamente radiale: in questo caso  $\mathbf{F} \cdot \overrightarrow{v} = a x^2 + b y^2 + c z^2 \neq 1$  e il valore di

$$
\iint_{\partial\Omega} \vec{F} \cdot \vec{\nu} \, d\sigma = \iint_{\partial\Omega} (ax^2 + by^2 + cz^2) d\sigma
$$

non è ovvio. Resta invece ancora facile il calcolo dell'integrale triplo

$$
\iiint_{\Omega} \operatorname{div} \vec{F} \, dx \, dy \, dz = \iiint_{\Omega} (a+b+c) \, dx \, dy \, dz = (a+b+c) \frac{4}{3} \pi
$$

e quindi, in base al teorema della divergenza si ha di conseguenza anche il valore del flusso uscente.

#### 3.1. Il caso di campi radiali.

Numerosi campi (gravitazionale, elettrico, ecc.) hanno la forma radiale

$$
r = \sqrt{x^2 + y^2 + z^2}, \qquad \overrightarrow{\mathbf{F}} = \varphi(r) \{x, y, z\}
$$

hanno cioè la direzione del vettore  $\{(0,0,0), (x,y,z)\}\;$ e modulo  $\varphi(r)$  che dipende solo dalla distanza di  $(x, y, z)$  dall'origine.

È utile notare l'espressione della divergenza nel caso  $\varphi(r) = r^m$ ,  $m \in \mathbb{Z}$ 

$$
\operatorname{div} \overrightarrow{\mathbf{F}} = (3+m) r^m
$$

Così, ad esempio il flusso di  $\overrightarrow{F} = r^m \{x, y, z\}$  uscente dalla sfera di centro l'origine e raggio  $R$  è, servendosi delle coordinate polari sferiche,

$$
\iint_{r=R} \overrightarrow{F} \cdot \overrightarrow{\nu} d\sigma = 4\pi (3+m) \int_0^R r^{m+2} dr = 4\pi R^{m+3}
$$

Il valore trovato era del resto prevedibile dal momento che sulla superficie sferica riesce  $\vec{F} \cdot \vec{\nu} = R^{m+1}$  e la superficie sferica misura  $4\pi R^2$ .

3.2. Il caso del Laplaciano. Il teorema della divergenza, formula [\(207\)](#page-872-0), scritto relativamente a un campo

$$
\overrightarrow{F}(x, y, z) = u(x, y, z) \cdot \nabla v(x, y, z)
$$

e tenuto conto che

$$
div\ \overrightarrow{F}(x,y,z)=u_xv_x+u_yv_y+u_zv_z+u(v_{xx}+v_{yy}+v_{zz})=\nabla u\,.\,\nabla v+u\,\Delta v
$$
produce, nel caso che $u(x,y,z)$  sia nulla su $\partial\Omega$ 

$$
\iiint_{\Omega} \nabla u \cdot \nabla v \, dx \, dy \, dz + \iiint_{\Omega} u \cdot \Delta v \, dx \, dy \, dz = 0
$$

ESEMPIO 3.2. Sia  $\Omega$  la palla  $x^2 + y^2 + z^2 \leq 1$  e siano

$$
u(x, y, z) = 1 - x2 - y2 - z2
$$
,  $v(x, y, z) = x2 + y2 + z2$ 

con u quindi nulla su  $\partial\Omega$ .

Si ha

$$
\begin{cases}\n\nabla u = \{-2x, -2y, -2z\} \\
\nabla v = \{2x, 2y, 2z\} \\
\Delta v = 6\n\end{cases}\n\rightarrow\n\begin{cases}\n\nabla u \cdot \nabla v = -4(x^2 + y^2 + z^2) \\
u \Delta v = 6(1 - x^2 - y^2 - z^2)\n\end{cases}
$$

$$
\iiint_{\Omega} \nabla u \cdot \nabla v \, dx \, dy \, dz + \iiint_{\Omega} u \cdot \Delta v \, dx \, dy \, dz = \iiint \left( 6 - 10(x^2 + y^2 + z^2) \right) dx \, dy \, dz
$$

Servendosi delle coordinate sferiche, vedi pagina [805,](#page-829-0) l'integrale triplo a secondo membro si trasforma in

$$
\int_0^1 \left(6 - 10\rho^2\right) \rho^2 d\rho \int_0^\pi \sin(\varphi) d\varphi \int_0^{2\pi} d\theta = 4\pi \int_0^1 \left(6 - 10\rho^2\right) \rho^2 d\rho = 0
$$

# 4. Riassumendo

Richiamiamo alcuni termini di uso comune nell'integrazione curvilinea e/o superficiale

- Lavoro di una campo: <sub>/</sub>  $\overrightarrow{F} \overrightarrow{\tau} ds$ 
	- $\mathcal C$ – deve essere dato un campo vettoriale,

$$
\overrightarrow{F} = \{A(x, y, z), B(x, y, z), C(x, y, z)\}
$$
  
- una curva C : { $x(t), y(t), z(t)$ }, a \le t \le b  

$$
\overrightarrow{\tau} = \frac{1}{\sqrt{x'^2 + y'^2 + z'^2}} \{x'(t), y'(t), z'(t)\}
$$

– deve essere assegnato l'orientamento, se taciuto si sottintende quello delle t crescenti

#### 4. RIASSUMENDO 851

L'algoritmo di calcolo è

$$
\int_a^b \left\{ A \left[ x(t), \ldots \right] x'(t) + B \left[ x(t), \ldots \right] y'(t) + C \left[ x(t), \ldots \right] z'(t) \right\} dt.
$$

Il lavoro è anche indicato con la notazione detta delle forme differenziali

$$
\int_{\mathcal{C}} (A dx + B dy + C dz)
$$

particolarmente utile quando la curva è una poligonale coordinata.

Se la curva  $\mathcal C$  è chiusa il lavoro lungo essa viene anche denominato come circuitazione di **F** lungo  $\mathcal{C}$ , ed è indicato con la notazione

$$
\oint_C \overrightarrow{F} \overrightarrow{\tau} ds
$$

- Flusso di un campo:
	- per i campi piani, dimensione 2 si parla del flusso attraverso una curva C del piano

$$
\int_{\mathcal{C}} \mathbf{F} \cdot \nu \, ds
$$

– per i campi di dimensione 3 si parla del flusso attraverso una superficie  $S$  dello spazio

$$
\iint_{\mathcal{S}} \mathbf{F} \cdot \nu \, d\sigma
$$

• il teorema della formula di Stokes

 $\cdot$ 

- nel caso che C sia il bordo di una superficie S il lavoro di F lungo  $\mathcal C$  coincide con il flusso del rot  $F$  attraverso la superficie S.
- il teorema della divergenza
	- nel caso che C circondi una regione piana il il flusso (uscente) coincide con l'integrale doppio dello scalare div F esteso al dominio racchiuso da C
	- analogamente nel caso che S delimiti una regione dello spazio il flusso (uscente) coincide con l'integrale triplo dello scalare  $div \mathbf{F}$  esteso al dominio racchiuso da S.

# 4.1. Esercizi.

(1)  $\triangleright$  Sia C la curva chiusa di equazioni parametriche  $x = \cos(t), y =$  $\sin(t)$ ,  $z = \sin(t)$ ,  $t \in [0, 2\pi]$ : calcolare il lavoro del campo  $\overrightarrow{F} = \{2y\,3x, 1\}$ lungo C tramite il flusso del rotore attraverso una superficie di cui  $\mathcal C$  sia bordo.

# 852 12.4. IL TEOREMA DI STOKES NELLO SPAZIO

- (2)  $\blacktriangleright$  Sia P la poligonale  $(1, 0, 0), (0, 1, 0), (0, 0, 1), (1, 0, 0)$  e sia  $\overrightarrow{F} = \{x, y, x\}$ . Calcolare il lavoro del campo lungo P tramite il flusso del rotore attraverso una superficie di cui $\mathcal C$ sia bordo.
- (3)  $\blacktriangleright$  Sia C la curva chiusa di equazioni parametriche  $x = \cos(t), y =$  $\sin(2 t), z = \sin(3 t), t \in [0, 2\pi]$  e sia  $\overrightarrow{F} = \{2y, 3x, 1\}$ : calcolare il flusso di  $rot(\overrightarrow{F})$  lungo una superficie di cui  $\overrightarrow{C}$  sia bordo.

# CAPITOLO 12.5

# Appendice Computer

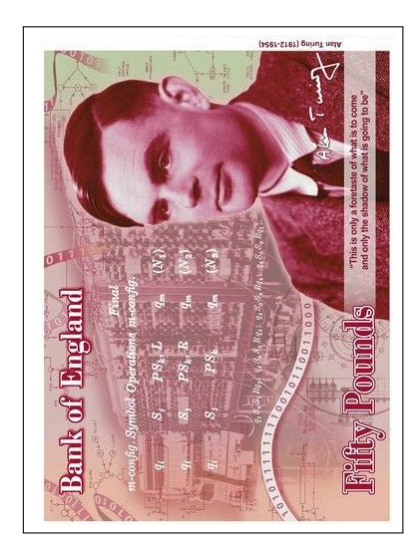

La presente Appendice suggerisce un minimo pacchetto di esempi di programmazione su un computer di alcuni semplici e frequenti algoritmi matematici.

La programmazione si fa tramite un linguaggio: attualmente il linguaggio più semplice ed efficace è Python.

Python è libero ed è presente in rete con moltissimi esempi utili a familiarizzare con esso: nel seguito supponiamo che abbiate installato Python sul vostro computer e siate in grado di servirvene.

Esiste un sito italiano dedicato [http://](http://www.python.it/) [www.python.it/](http://www.python.it/) nel quale trovare manuali, esempi e un forum interessante.

L'immagine di A.Turing, oggi presente sulle banconote da 50 pounds, non può mancare ogni volta che si parli di computer: documentatevi su di lui, ad esempio, su

<https://www.galileonet.it/omaggio-a-turing-il-genio-delle-macchine>.

# 1. La successione di Fibonacci

La successione 0, 1, 1, 2, 3, 5, 8, ... è caso particolare,  $p = q = 1$ , di una definita in generale da

$$
a_{n+1} = p \ a_{n-1} + q \ a_n, \quad n = 1, 2, \dots
$$

avendo assegnati

- $\bullet$ i valori $a_0$ e $a_1$
- il fattore  $p$
- il fattore  $q$

Consideriamo il listato Python che permetta di scrivere i primi N valori di una tale successione

```
a = float(input(' a_0 = ')))b = float(input(' a_1 = ')))p = float(input(' p = ')))q = float(input(' h = ')))N = int(input(' N = ')))for k in range(N):
   print(' k = ',k,' a_k = ',a)
    c = p*a + q*ba = bb = c
```
Le prime cinque righe costituiscono i cinque input necessari: il computer si arresta in attesa che si assegnino, da tastiera i cinque numeri  $a_0, a_1, p, q, N$ .

Per i primi quattro serve un numero reale, da cui quel float, per l'ultimo un intero, da cui quel int.

Le ultime 5 righe costituiscono un ciclo destinato a scrivere i primi N termini della successione:

- la prima stampa l'indice  $k$  e il corrispondente valore  $a_k$ ,
- quella sotto calcola c che rappresenta  $a_{k+1}$ ,
- $\bullet$  la successiva pone in a il vecchio b
- $\bullet$  l'ultima mette in b il nuovo c

Si parla di un *ciclo* perchè le quattro righe vengono eseguite N volte:  $k \in$  $range(N)$  significa infatti  $0 \leq k \leq N-1$ .

Il fatto che le istruzioni del ciclo siano allineate con uno stesso spazio iniziale, siano indentate, è la convenzione che indica a Python il ciclo da iterare.

# 2. Integrali

La più semplice approssimazione numerica di un integrale  $\int^b$ a  $f(x) dx$  consiste nel decomporre l'intervallo  $[a, b]$  in un numero N (abbastanza alto) di intervallini uguali e valutare le somme

$$
\frac{b-a}{N}\sum_{i=0}^{N-1}f(\xi_i)
$$

scegliendo

$$
\xi_i = a + i \frac{b - a}{N}
$$

l'estremo sinistro di ciascun intervallino.

Tutto ciò si fa con il seguente programma

 $a = float(input(' a = ')))$  $b = float(input(' b = ')))$ 

```
N = int(input(' N = ')))h = (b-a)/Nsomma = 0def f(x):
    return 1/(1+x**2)
for k in range(N):
    somma = somma + f(a+k*h)y = h * sommaprint(' Integrale = ', y)
```
Le prime tre righe forniscono i tre *input* necessari.

Le due righe successive preparano i due valori necessari: il passo h, cioè la lunghezza degli intervallini in cui è stato suddiviso [a, b] e il valore iniziale della variabile somma.

Le due righe dopo rappresentano la funzione scelta: nel nostro caso la

$$
f(x) = \frac{1}{1+x^2}
$$

Le due righe del ciclo aggiornano  $N$  volte la variabile somma

$$
f(a)
$$
,  $f(a) + f(a+h)$ ,  $f(a) + f(a+h) + f(a+2h)$ , ...

Terminato il ciclo la variabile somma contiene il numero

$$
\sum_{k=0}^{N-1} f(a+k h)
$$

Il valore  $y = h \star \text{ somma rappresenta l'approximazione dell'interrale: la riga$ successiva ne stampa il valore.

# 3. Il metodo di Cavalieri-Simpson

Il titolo si riferisce alla nota approssimazione

$$
\int_{a}^{b} f(x) dx \approx \frac{b-a}{6} \bigg( f(a) + 4f(c) + f(b) \bigg)
$$

tanto migliore quanto più l'intervallo  $(a, b)$  è piccolo.

Il programma seguente

$$
a = float(input(' a = '))
$$
  

$$
b = float(input(' b = '))
$$
  

$$
N = int(input(' N = '))
$$

```
h = (b-a)/Nsomma = 0def f(x):
    return 1/(1 + x**2)while a < b:
    somma = somma + h * (f(a) + 4 * f(a+h/2) + f(a+h))/6a = a+hprint(' Approssimazione = ',somma)
```
utilizza tale approssimazione su ognuno degli N intervallini uguali in cui è suddiviso  $(a, b)$ 

Le prime tre righe sono i tre *input* necessari.

Le due successive costruiscono i due valori h e *somma* necessari.

Successivamente si assegna la funzione integranda  $f(x)$ : nel caso riportato la

$$
f(x) = \frac{1}{1+x^2}
$$

Il ciclo indicato nelle tre righe successive è gestito dall'istruzione while:

- la prima riga aggiunge alla somma il valore dell'algoritmo di Cavalieri-Simpson relativo al primo intervallino,
- $\bullet$  la seconda riga incrementa a, praticamente porta a ripetere l'algoritmo di Cavalieri-Simpson sull'intervallino successivo,
- l'algoritmo si ripete fino a quando sono terminati gli intervallini contenuti in  $(a, b)$ .

## 4. Equazioni differenziali

La soluzione del problema di Cauchy

$$
\begin{cases}\n y' = a y + f(x) \\
 y(0) = y_0\n\end{cases}
$$

può essere approssimata, scelto un passo h, con il metodo di Eulero:

$$
\begin{cases}\ny(h) \approx y(0) + h\left(a\,y(0) + f(0)\right) \\
y(2h) \approx y(h) + h\left(ay(h) + f(h)\right) \\
y(3h) \approx y(2h) + h\left(ay(2h) + f(2h)\right) \\
\ldots\n\end{cases}
$$

Il seguente programma realizza tale approssimazione

```
from math import *
a = float(input('coefficiente a = '))y_0 = float(input('valore iniziale y_0 = ')))h = float(input(' passo h = '))
N = int(input(' numero di passi N = ')))def f(x):
   return sin(x)
x = 0y = y_0for i in range(N):
   print(' passo: ',i,', y = ',y)
   y = y + h*(a*y + f(x))x = x+h
```
Si noti la prima riga: Python non è esclusivamente dedicato alla matematica, quindi, per alleggerire il suo software sono stati separati moduli particolari per esigenze particolari.

Così la maggioranza delle funzioni matematiche sono contenute nel modulo separato denominato (naturalmente) math.

La prima istruzione del programma ordina a Python di

*importare tutte le funzioni*  $\frac{1}{1}$  $\frac{1}{1}$  $\frac{1}{1}$  di math

perchè vorremmo poterci servire di esse !

Le quattro righe successive riguardano i quattro *input* necessari.

Poi si assegna la funzione  $f(x)$ : nel nostro caso la

 $f(x) = \sin(x)$ 

<span id="page-881-0"></span><sup>1</sup>Programmatori puritani diranno che tale comando generalista costituisce un inutile consumo di memorie e di tempo . . . : per ora lasciamoli dire !

Le due righe dopo inizializzano le due variabili  $x \in y$ .

Il ciclo *for i in range*(N) calcola, e stampa, i valori approssimati della soluzione negli N passi.

# 5. Disegnare grafici

Disegnare il grafico di una funzione è spesso considerato il traguardo più ambito in molti esercizi di Calcolo.

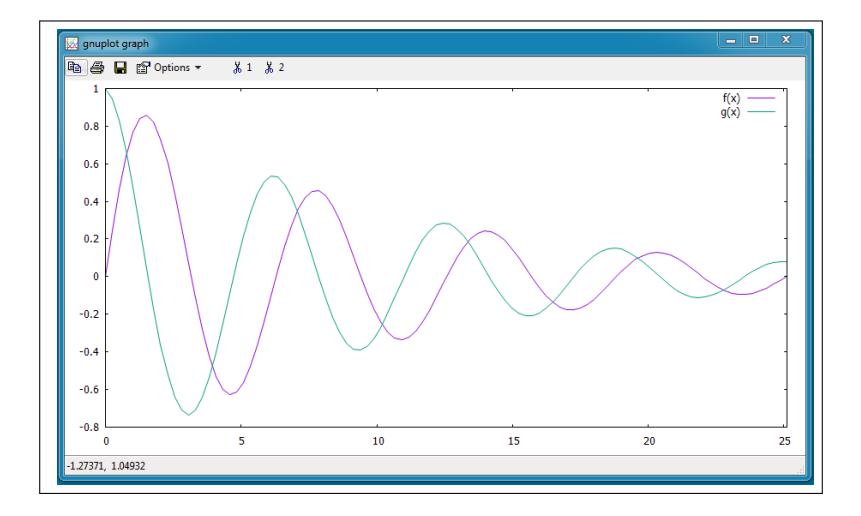

<span id="page-882-1"></span>Figura 1. Grafici con gnuplot

È possibile ottenere tali grafici con numerosi software: il prodotto attual-mente più importante è gnuplot<sup>[2](#page-882-0)</sup>.

Si tratta di un software libero ampiamente documentato in rete, vedi ad esempio

<http://gnuplot.sourceforge.net/demo/>.

Il programma seguente (scritto direttamente sull'editor che gnuplot una volta installato offre) disegna il grafico, quello di figura [1,](#page-882-1) di due funzioni assegnate

```
gnuplot> f(x) = exp(-x/10) * sin(x)gnuplot> g(x) = exp(-x/10) * cos(x)gnuplot> set xrange [0:8*pi]
gnuplot> plot f(x), g(x)
```
<span id="page-882-0"></span><sup>2</sup> Maggiori informazioni sull'acronimo GNU alla pagina <https://www.gnu.org/>

## 6. FATICARE MENO... 859

Le prime due righe indicano le funzioni di cui occuparsi.

La terza riga determina l'intervallo cui siamo interessati.

L'ultima chiede il grafico

## 6. Faticare meno...

Il computer è... il microscopio della matematica: consente, con la sua potenza di calcolo, di vedere cose altrimenti difficilmente riconoscibili.

Gli esempi di programmazione esposti sopra possono incutere soggezione: esistono tuttavia strade meno generali ma molto più facili per ottenere utili informazioni con un computer.

Si tratta di programmi, in genere interattivi, vere e proprie supercalcolatrici con i quali affrontare problemi anche complessi ed esplorare il ruolo dei parametri in essi eventualmente presenti.

Il programma, libero, attualmente più semplice ed efficace è GeoGebra : consente, come il nome fa intendere,

- $\bullet$  disegno geometrico (cioè rette, poligoni, grafici in generale<sup>[3](#page-883-0)</sup>)
- calcolo algebrico (matrici, equazioni, derivate, integrali)

Per servirsi di GeoGebra documentarsi su <https://www.geogebra.org>: manuali ed esempi utili si trovano ovviamente in rete.

# 6.1. Applet GeoGebra.

6.1.1. Calculus Applets using GeoGebra. <https://www.geogebra.org/material/show/id/fwjCGF3A>

6.1.2. Basic Calculus Connections. <https://www.geogebra.org/m/xGHCVBcU#material/yT28TAtZ>

6.1.3. Daniel Mentrard. <http://dmentrard.free.fr/GEOGEBRA/index.htm>

6.1.4. Dinamica chimica. <https://www.geogebra.org/m/vntCrpmd>

<span id="page-883-0"></span><sup>3</sup>Molti dei disegni di queste Dispense sono stati realizzati con GeoGebra.

# CAPITOLO 12.6

# Soluzioni degli Esercizi

# Numeri

Numeri:1.1 pagina [4,](#page-28-0) Le due frazioni equivalgono a

 $\frac{n(2n+1)}{(2n+1)(n+1)}, \qquad \frac{2n(n+1)}{(n+1)(2n+1)}$  $(n+1)(2n+1)$ 

che hanno lo stesso denominatore e come numeratori rispettivamente

$$
2n^2 + n \qquad 2n^2 + 2n
$$

Si riconosce pertanto che la seconda è più grande.

Numeri:1.2 pagina [4,](#page-28-1) La distanza d è, per definizione, il modulo della diffrenza: pertanto

JJ

11

44

44

$$
d = \left| \frac{123}{456} - \frac{789}{987} \right| = \frac{|123 \times 987 - 789 \times 456|}{456 \times 987} \approx 0,675
$$

Numeri:1.3 pagina [4,](#page-28-2)

$$
3 + \cfrac{1}{3 + \cfrac{1}{3 + \cfrac{1}{3}}} = \cfrac{109}{33}
$$

**Numeri:2.1** pagina  $9$ , Se  $m$  è un numero primo non ha fattori propri. Se non è primo allora  $m = p_1^{r_1} \times p_2^{r_2} \times \ldots \times p_n^{r_n}$ , tutti fattori maggiori o uguali a 2, si riconosce quindi che

$$
\forall j \in [1, n]: \ p_j \le m
$$

Numeri:2.2 pagina [10,](#page-34-0) Se per assurdo fosse

$$
p_1 p_2 p_3 + 1 = k p_1 \rightarrow (p_2 p_3 - k) p_1 = -1
$$

da cui essendo il primo membro divisibile per  $p_1$  dovrebbe esserlo anche il secondo....

44

44

44

44

44

44

44

44

11

#### Numeri:2.3 pagina [10,](#page-34-1)

$$
m = n3 - n = n(n2 - 1) = (n - 1) n (n + 1)
$$

dei tre numeri consecutivi  $n-1$ ,  $n$ ,  $n+1$  uno sarà divisibile per 3.

**Numeri:3.1** pagina [16,](#page-40-0) I divisori di  $a^2 e b^2$  sono anche divisori di  $a e b$ . I quadrati dei divisori di  $a e b$  sono anche divisori di  $a^2 e b^2$ . Quindi sussiste l'uguaglianza.

**Numeri:3.2** pagina [16,](#page-40-1)  $m = MCD(678, 876) = 6$ 

 $876 = 1 \times 678 +198$  $678 = 3 \times 198 + 84$  $198 = 2 \times 84 +30$  $84 = 2 \times 30 +24$  $30 = 1 \times 24 +6$ 24 =  $4 \times 6$  $\rightarrow$  6 = 24 × 876 – 31 × 678

Numeri:3.3 pagina [16,](#page-40-2)  $123 x + 321 y = 18$ .:  $MCD(123, 321) = 3 \rightarrow$  $123 \times 47 - 321 \times 18 = 3 \rightarrow x_0 = 282, y_0 = -108.$  Altre soluzioni  $x = 282 + n * 321$ ,  $y = -108 - n * 123$ .

Numeri:4.1 pagina [18,](#page-42-0) 123, 456 123, 457  $\rightarrow$  123, 4565

**Numeri:4.2** pagina 18, 
$$
\frac{7}{9}
$$
 e  $\frac{9}{7}$   $\rightarrow$  {0.8, 0.9, ..., 1.27, 1.28}

**Numeri:4.3** pagina [18,](#page-42-2)  $1.\overline{3}$   $\rightarrow$   $\frac{4}{9}$  $\frac{4}{3} \rightarrow (1.\overline{3})^2 = \frac{16}{9}$ 9

Numeri: 5.1 pagina [19,](#page-43-0) √  $\overline{1-x^2} \quad \rightarrow \quad 1-x^2 \geq 0 \quad \rightarrow \quad -1 \leq x \leq 1.$ 

Numeri: 5.2 pagina [19,](#page-43-1)

$$
\frac{(x-1)^2}{(x+2)^2} \quad \rightarrow \quad \frac{(\sqrt{2})^2}{(3+\sqrt{2})^2} = \frac{2}{11+6\sqrt{2}}
$$

Numeri: 5.3 pagina [19,](#page-43-2) √  $1-t$  $\frac{\sin(t)}{\sin(t)}$   $\rightarrow$   $t \leq 1, t \neq n \pi$ .

Numeri: 6.1 pagina [7,](#page-31-0)  $(x^2 + 1)(x^2 - 1) = 0$  →  $x^2 - 1 = 0$  →  $x = \pm 1$ .

**Numeri:** 6.2 pagina 7, 
$$
\frac{5^{5/2}}{5^{6/4}} = 5^{5/2 - 6/4} = 5
$$
.

**Numeri: 6.3** pagina [7,](#page-31-2)  $(5+3) \times 8 - 5 \times (3+8) = 64 - 55 = 9$ .

**Numeri:** 7.1 pagina 20, 
$$
\frac{(1-\sqrt{x})(1+\sqrt{x})}{1-x} = \frac{1-x}{1-x} = 1.
$$

**Numeri:** 7.2 pagina 20, 
$$
\frac{x^3 - x^2 + x - 1}{1 - x} = -(x^2 + 1).
$$

Numeri: 7.3 pagina [20,](#page-44-2)  $(1 \sqrt{x}$ )  $(2+3\sqrt{x}) (1+\sqrt{x}) (2-3)$ √  $(x) = (1-x)(4-9x) = 4-13x+9x^2$ 

Numeri: 8.1 pagina [22,](#page-46-0)

$$
\left\{\begin{array}{l}\frac{1+\sqrt{3}}{1+\sqrt{2}}>1\\\frac{1+\sqrt{2}}{1+\sqrt{3}}<1\end{array}\right.\rightarrow\quad \frac{1+\sqrt{2}}{1+\sqrt{3}}<\frac{1+\sqrt{3}}{1+\sqrt{2}}
$$

Numeri: 8.2 pagina [22,](#page-46-1)

$$
a = 2+3\sqrt{2}
$$
  $\rightarrow$   $a^2 = 22+12\sqrt{2}$ ,  $\left(\frac{1}{a}\right)^2 = \frac{1}{(22+12\sqrt{2})^2} = \frac{22-12\sqrt{2}}{196}$ 

Numeri: 8.3 pagina [22,](#page-46-2)

$$
a = 5 - 3\sqrt{5}
$$
  $\rightarrow$   $a^2 - 10a + 10 = 30$ 

11

44

44

11

44

44

11

44

**Numeri: 9.1** pagina [24,](#page-48-0)  $E := \{..., -\frac{1}{3}\}$  $\frac{1}{3}, -\frac{1}{2}$  $\frac{1}{2}$ , -1, 0, 1,  $\frac{1}{2}$  $\frac{1}{2}, \frac{1}{3}$  $\frac{1}{3}, \frac{1}{4}$  $\frac{1}{4}, \ldots \}$ :  $x \in E \quad \rightarrow \quad -1 \leq x \leq 1.$ 

Numeri: 9.2 pagina [24,](#page-48-1)  $E := [-3, 5] \cap [0, 10]$  → min $(E) = 0$ , max $(E) =$ 5

Numeri: 9.3 pagina [24,](#page-48-2)

$$
x \in Q_F \quad \to \quad x = f^2 \quad \to \quad x \ge 0
$$

# Piano cartesiano

**Piano cartesiano:1.1** pagina [31,](#page-55-0)  $(t^2 - t + 1, t - t^2 - 1) x = t^2 - t + 1$ ,  $y = t - t^2 - 1$  $\rightarrow$  y =  $-x$  Ordinata di segno opposto a quello dell'ascissa: secondo e quarto quadrante.

Piano cartesiano:1.2 pagina [31,](#page-55-1)

 $Q = (-\sin(t), 2\sin(t)), S = (-t^3, 2t^3)$ 

hanno ascissa e ordinata di segni opposti, quindi stanno nel secondo e quarto quadrante.

**Piano cartesiano:1.3** pagina [31,](#page-55-2)  $Q = (x^2, y^2)$  entrambe le coordinate positive: primo quadrante.

 $S = (y, x)$ , prima coordinata positiva, seconda negativa: quarto quadrante.

Piano cartesiano:2.1 pagina [35,](#page-59-0)  $A = (-3, 1), B = (\sqrt{5}, 1) \rightarrow y =$ 1

Piano cartesiano: 2.2 pagina [35,](#page-59-1)

$$
3x + 5y + 1 = 0 \rightarrow (0, -1/5), (-1/3, 0), (1, -4/5).
$$

44

44

44

44

44

11

11

44

JJ

**Piano cartesiano:2.3** pagina [35,](#page-59-2)  $x + y + 1 = 0$  no: i punti del primo quadrante

 $x \geq 0, y \geq 0 \rightarrow x+y \geq 0 \rightarrow x+y+1 \geq 1$ 

Piano cartesiano: 3.1 pagina [40,](#page-64-0)

$$
3x + 5y + \sqrt{2} = 0 \quad \rightarrow \quad A = (0, 0), \ B = (-1, 0)
$$

Piano cartesiano: 3.2 pagina [40,](#page-64-1)

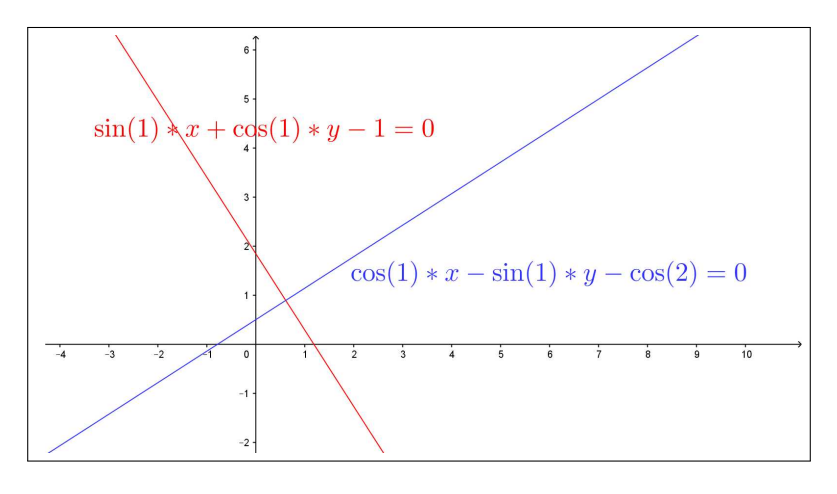

FIGURA 1.  $\sin(1) x + \cos(1) y - 1 = 0$ ,  $\cos(1) x - \sin(1) y \cos(2) = 0.$ 

Piano cartesiano:3.3 pagina [40,](#page-64-2)  $A = (1, 2), B = (-2, 3), C =$  $(0,-1)$  da cui  $\overline{AC} = \sqrt{10}$ ,  $\overline{AB} = \sqrt{10}$ ,  $\overline{BC} = \sqrt{20}$ , la disuguaglianza è evidente.

Piano cartesiano:4.1 pagina [43,](#page-67-0)  $C = (1, -1), r =$ √ 2  $\rightarrow$  $(x-1)^2 + (y+1)^2 = 2.$ 

Piano cartesiano: 4.2 pagina [43,](#page-67-1)

Piano cartesiano: 4.3 pagina [43,](#page-67-2)

dd

44

◀◀

44

11

44

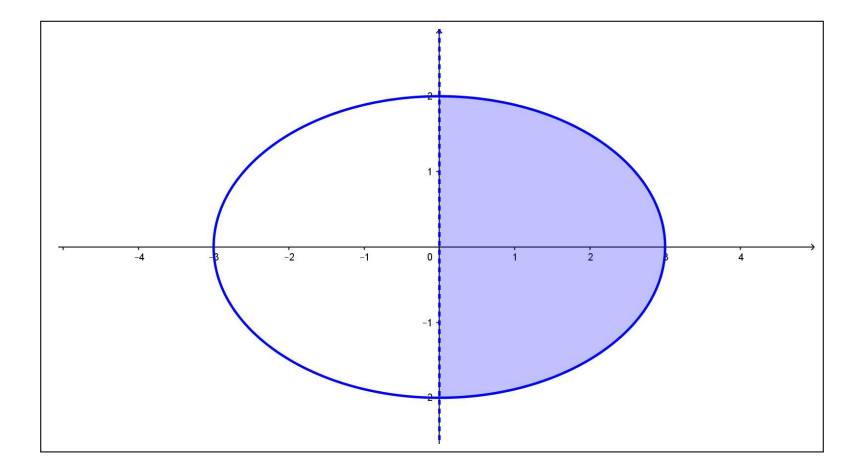

FIGURA 2.  $4x^2 + 9y^2 \le 36$   $e \quad x \ge 0$ 

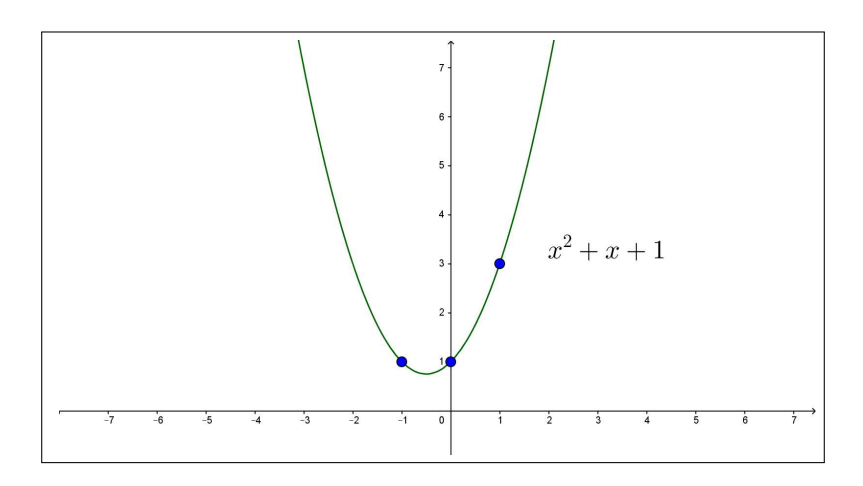

FIGURA 3.  $y = x^2 + x + 1$ , (1,3), (-1, 1), (0, 1)

# Sistemi lineari

Sistemi lineari : 1:1 pagina [56,](#page-80-0)

$$
\begin{cases}\nx+y=-1 \\
2x+y=0\n\end{cases} \rightarrow x=1, y=-2
$$

44

11

Sistemi lineari : 1:2 pagina [56,](#page-80-1)

$$
x = 3 - 2y
$$
  $\rightarrow$   $4(3 - 2y) - 5y = 6$   $\rightarrow$   $y = \frac{6}{13}$ ,  $x = \frac{27}{13}$ 

Sistemi lineari : 1:3 pagina [56,](#page-80-2)

$$
\begin{cases}\n x+y-1=0 \\
 x-y+2=0\n\end{cases}\n\rightarrow\nx=-\frac{1}{2}, y=\frac{3}{2}
$$

Sistemi lineari : 2:1 pagina [61,](#page-85-0)

$$
\mathcal{A} = \left( \begin{array}{cc} 1 & 3 \\ 3 & -1 \end{array} \right) \quad \rightarrow \quad \det(\mathcal{A}) = -10
$$

Sistemi lineari : 2:2 pagina [61,](#page-85-1)

$$
\det(\mathcal{A}) = -2, \quad \det(\mathcal{B}) = 8
$$

Sistemi lineari : 2:3 pagina [61,](#page-85-2)  $12(\sqrt{3}-1)$ .

Sistemi lineari : 3:1 pagina [63,](#page-87-0)

$$
x = \frac{\begin{vmatrix} 1 & \sqrt{3} \\ 0 & \sqrt{15} \end{vmatrix}}{\begin{vmatrix} \sqrt{5} & \sqrt{3} \\ 1 & \sqrt{15} \end{vmatrix}} = \frac{\sqrt{5}}{4}, \qquad y = \frac{\begin{vmatrix} \sqrt{5} & 1 \\ 1 & 0 \end{vmatrix}}{\begin{vmatrix} \sqrt{5} & \sqrt{3} \\ 1 & \sqrt{15} \end{vmatrix}} = -\frac{1}{4\sqrt{3}}
$$

Sistemi lineari : 3:2 pagina [63,](#page-87-1) Il determinante della matrice dei coefficienti vale  $\lambda^2 - 1$ , e si annulla quindi per  $\lambda = 1$  e per  $\lambda = -1$ . Per  $\lambda = 1$  il sistema è indeterminato (le due equazioni coincidono). Per  $\lambda = -1$  il sistema è impossibile (le due equazioni si contraddicono).

Sistemi lineari : 3:3 pagina [63,](#page-87-2) Le soluzioni sono  $x_h = h$ ,  $y_h = -h$ . Il punto  $(h, -h)$  appartiene al primo quadrante solo se  $h = 0$ .

Sistemi lineari : 5:1 pagina [76,](#page-100-0)

$$
AA = (2,0), \quad AB = (1,-3), \quad \overline{AA}, \overline{AB} = \sqrt{10}
$$

Sistemi lineari : 5:2 pagina  $76$ , La matrice A trasforma i quattro punti  $(0, 0), (1, 0), (1, 1), (0, 1)$  rispettivamente in  $(0, 0), (1, 3), (3, 7), (2, 4)$ . I quattro trasformati determinano un quadrilatero di area 2, uguale all'area del quadrato di partenza moltiplicato per  $|\det(A)|$ .

44

44

11

11

44

44

44

44

44

11

44

11

Sistemi lineari : 5:3 pagina [76,](#page-100-2) La matrice assegnata produce una rotazione intorno all'origine di  $\pi/6$ : quindi dopo 12 ripetizioni il punto U torna in  $(1, 0)$ .

L'insieme E è formato da 12 punti diversi, nel senso che essi si ripetono periodicamente: pertanto E è limitato.

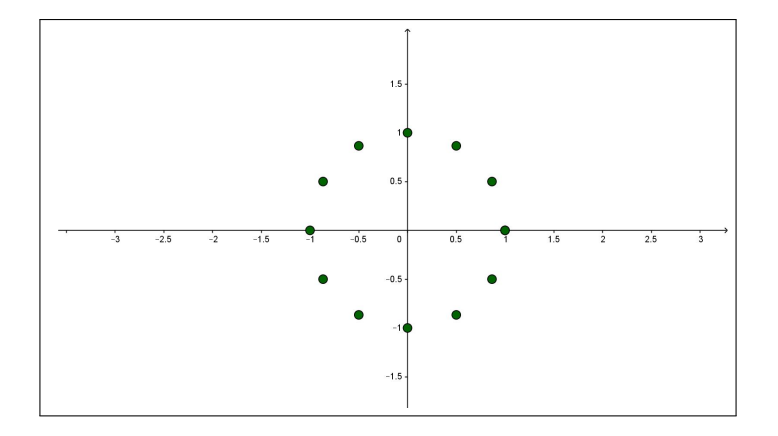

FIGURA 4. L'insieme  $E$  è formato da 12 punti diversi

Sistemi lineari : 5.4:1 pagina [80,](#page-104-0) L'inversa è

$$
\left(\begin{array}{cc} 1 & -2 \\ -1 & 3 \end{array}\right)
$$

Sistemi lineari : 5.4:2 pagina [80,](#page-104-1)

$$
\mathcal{A} = \left( \begin{array}{cc} 1 & 0 \\ 0 & h \end{array} \right) \rightarrow \mathcal{B} = \mathcal{A}^{-1} = \left( \begin{array}{cc} 1 & 0 \\ 0 & \frac{1}{h} \end{array} \right)
$$

Sistemi lineari : 5.4:3 pagina [80,](#page-104-2)

$$
\mathcal{A} = \begin{pmatrix} 1 & 2 \\ 0 & 1 \end{pmatrix} \rightarrow \mathcal{B} = \mathcal{A}^{-1} = \begin{pmatrix} 1 & -2 \\ 0 & 1 \end{pmatrix}
$$

$$
\mathcal{A} \cdot \mathcal{B} = \begin{pmatrix} 1 & 0 \\ 0 & 1 \end{pmatrix}, \quad \mathcal{A} \cdot \mathcal{A} \cdot \mathcal{B} = \mathcal{A}
$$

$$
\mathcal{A} \cdot \mathcal{A} \cdot \mathcal{A} \cdot \mathcal{B} = \mathcal{A}^{2} = \begin{pmatrix} 1 & 4 \\ 0 & 1 \end{pmatrix}
$$

POLINOMI,... 869

Sistemi lineari : 6:1 pagina [86,](#page-110-0)

$$
\mathcal{A} = \begin{pmatrix} -2 & 13 \\ 0 & 1 \end{pmatrix} \rightarrow p(\lambda) = (-2 - \lambda)(1 - \lambda) \rightarrow \begin{cases} \lambda_1 = -2 \\ \lambda_2 = 1 \end{cases}
$$

Sistemi lineari : 6:2 pagina [86,](#page-110-1)

$$
\mathcal{A} = \begin{pmatrix} 2 & 0 \\ -2 & 1 \end{pmatrix} \rightarrow p(\lambda) = (2 - \lambda)(1 - \lambda) \rightarrow \begin{cases} \lambda_1 = 2 \\ \lambda_2 = 1 \end{cases}
$$
  

$$
u_1 = (-1, 2) \quad u_2 = (0, 1)
$$

Sistemi lineari : 6:3 pagina [86,](#page-110-2) La matrice  $U = \begin{pmatrix} 1 & 0 \\ 0 & 1 \end{pmatrix}$  detta unitaria ha come autovettori tutti i vettori, quindi, in particolare anche i due vettori assegnati.

**Funzioni:** 1:1 pagina [108,](#page-132-0)  $f(x)$  non è una funzione in quanto la sua definizione è contradditoria: quanto vale  $f(1/2)$ ?.

 $g(x)$  è una funzione definita al di fuori dell'intervallo [2,3].

 $s(x)$  è una funzione costante.

**Funzioni: 1:2** pagina [108,](#page-132-0)  $f(n)$  non è una funzione in quanto la sua definizione non dipende solo da n ma anche dalle aleatorie cadute del dado.

Funzioni: 1:3 pagina [108,](#page-132-0) Il grafico di quell'ellisse non determina alcuna funzione: i grafici delle funzioni devono essere tagliati dalle verticali per  $x$  in un solo punto di ordinata appunto  $f(x)$ .

### Polinomi,. . .

**Polinomi:** 1:1 pagina [114,](#page-138-0)  $f(x) = 3x^2 + 1$  è pari,  $g(x) = 2x^3 - 1$  non è nè pari nè dispari,  $g(x) + g(-x) \equiv -2$  è costante, quindi anche pari.

**Polinomi: 1:2** pagina [114,](#page-138-1)  $f(x) = 1-x$ ,  $g(x) = f(x)+x(x-1)(x-2)$ . 11

11

dd

44

44

44

 $\blacktriangleleft$ 

Polinomi: 1:3 pagina [114,](#page-138-2)

$$
\sum_{k=-3}^{3} f(k) = (-9+5) + (-6+5) + (-3+5) + 5 + (3+5) + (6+5) + (9+5) = 35
$$

44

Polinomi: 2:1 pagina [117,](#page-141-0) vedi Figura [5.](#page-894-0)

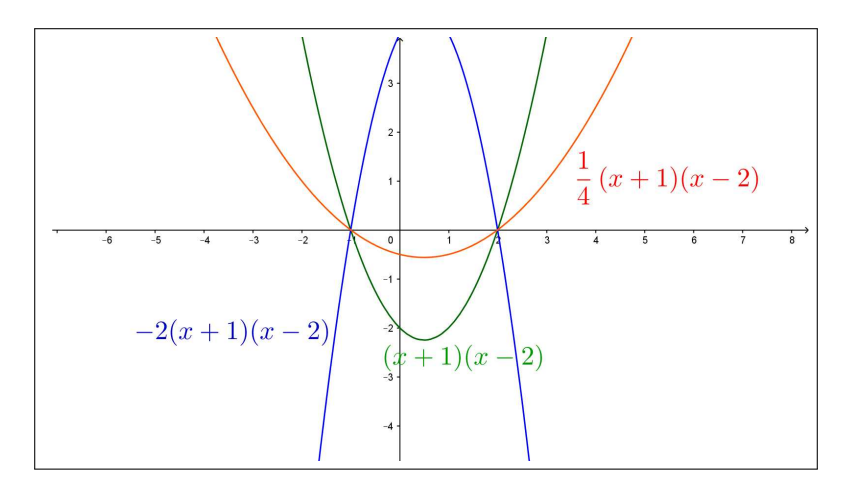

<span id="page-894-0"></span>FIGURA 5.  $f(x) = \lambda(x+1)(x-2)$ 

11

Polinomi: 2:2 pagina [117,](#page-141-1) vedi Figura [6.](#page-894-1)

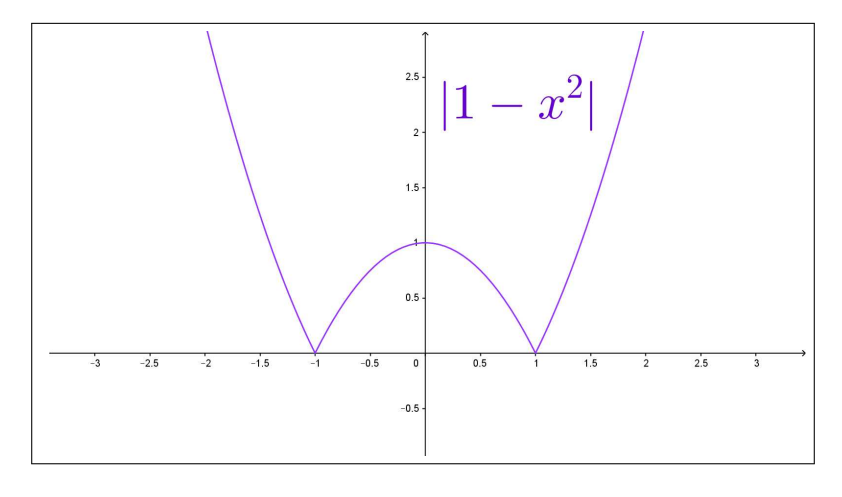

<span id="page-894-1"></span>FIGURA 6.  $|1-x^2|$ 

Polinomi: 2:3 pagina [117,](#page-141-2) vedi Figura [7.](#page-895-0)

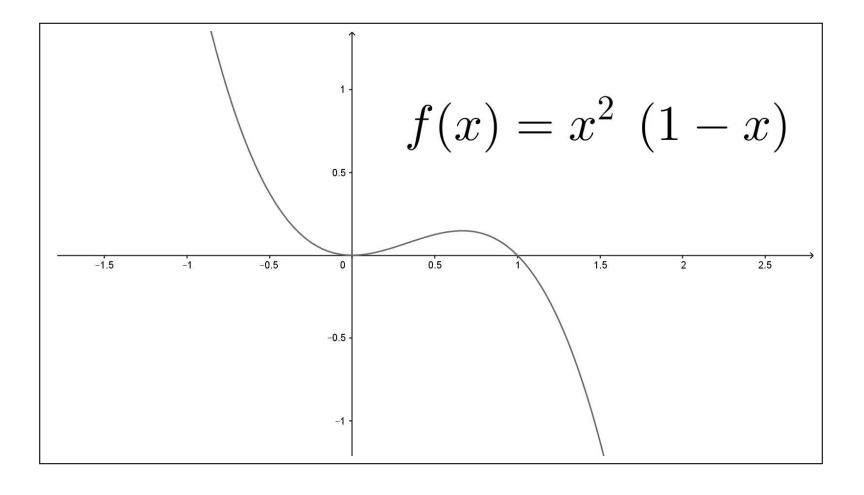

<span id="page-895-0"></span>FIGURA 7.  $f(x) = x^2(1-x)$ 

44

Polinomi: 4:1 pagina [132,](#page-156-0)

$$
\begin{cases}\nf(x) = \frac{2+x}{1+x^2}, \\
g(x) = 1+x\n\end{cases}\n\rightarrow\n\begin{cases}\nf[g(x)] = \frac{2+(1+x)}{1+(1+x)^2} = \frac{2+x}{2+2x+x^2} \\
g[f(x)] = 1 + \frac{2+x}{1+x^2} = \frac{3+x+x^2}{1+x^2}\n\end{cases}
$$

**Polinomi:** 4:2 pagina [132,](#page-156-1)  $f(x) = 3x^2$ ,  $x_0 = 1/10 \rightarrow E = \{f^{(k)}(x_0)\}$  $\{\frac{3}{100}, \frac{3^3}{10^4}, \frac{3^7}{10^8}, \ldots\}$   $E = \{\frac{3^{2^k-1}}{10^{2^k}}\}$  $\frac{3^{2^k-1}}{10^{2^k}}$  }.  $E = \left\{ \frac{1}{10} \left( \frac{3}{10} \right)^{2^k-1} \right\}$  $\} \subset (0, 0.1)$  è limitato. 11

**Polinomi:** 4:3 pagina [132,](#page-156-2)  $f[g(x)] = a(mx+p) + b = g[f(x)] = m(ax + b)$  $b) + p \rightarrow ap + b = mb + p$ Quattro valori possibili sono, ad esempio,  $a = 2, b = 3/2, m = 3, p = 3$ .

### Equazioni di secondo grado

**Polinomi: 5:1** pagina [123,](#page-147-0)  $x = 0$ .

**Polinomi: 5:2** pagina [123,](#page-147-1)  $0 \le x \le 1$ 

11

44

**Polinomi: 5:3** pagina [123,](#page-147-2)  $x^2 = \frac{1-k}{k}$   $\to$   $0 < k < 1$ .

#### Funzioni inverse

Polinomi: 5:1 pagina [125,](#page-149-0)  $1 + (1 - x^2)^2 = k \rightarrow (1 - x)^2 = k - 1 \rightarrow$  $x = 1 \pm \sqrt{k-1}.$ 

L'equazione ha soluzioni per  $k \geq 1$ .

**Polinomi: 5:2** pagina [125,](#page-149-1)  $f(x) = x^3 + 1 \rightarrow x^3 + 1 = y \rightarrow x =$ <br> $\sqrt[3]{y-1}$  $f^{-1}(x) = \sqrt[3]{x-1}$ 

**Polinomi: 5:3** pagina [126,](#page-150-0)  $f(x) = \frac{1}{1+x} \rightarrow \frac{1}{1+x}$  $\frac{1}{1+x} = y \rightarrow x =$ 1  $\frac{1}{y} - 1$  l'equazione ha soluzione per  $y \neq 0$ .

$$
f^{-1}(x) = \frac{1}{x} - 1
$$

#### Moduli

**Moduli: 6:1** pagina [135,](#page-159-0)  $x = 1.5$  (equidistante tra 1 e 2)

**Moduli: 6:2** pagina [135,](#page-159-1)  $x = 1.5$ ,

**Moduli: 6:3** pagina [135,](#page-159-2)  $x = 1$  e  $x = 1.5$ 

**Polinomi: 6:1** pagina [137,](#page-161-0)  $P(0) = 1$ ,  $P(1) = 2$ ,  $P(2) = -1$ ,  $P(3) =$  $4 \rightarrow P(x) = ax^3 + bx^2 + cx + d.$ 

 $\sqrt{ }$  $\int$  $\overline{\mathcal{L}}$  $P(0) = 1 \rightarrow d = 1$  $P(1) = 2 \rightarrow a+b+c+d = 2$  $P(2) = -1 \rightarrow 8a + 4b + 2c + d = -1$  $P(3) = 4 \rightarrow 27a + 9b + 3c + d = 4$  $P(x) = 2x^3 - 8x^2 + 7x + 1$ 

**Polinomi: 6:2** pagina [137,](#page-161-1)  $P(x) = ax^5 + bx^3 + cx$ .

44

 $\blacktriangleleft$ 

11

11

44

11

11

JJ

MODULI 873

Polinomi: 6:3 pagina [137,](#page-161-2)

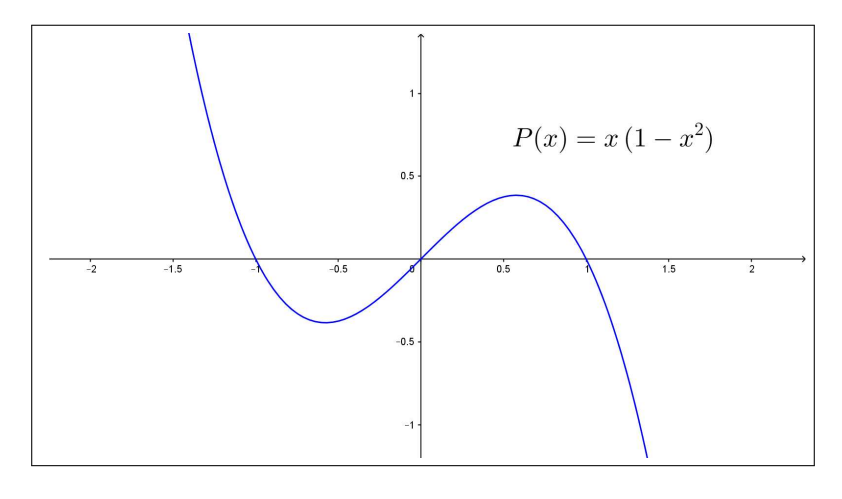

FIGURA 8.  $P(x) = x(1 - x^2)$ 

**Polinomi:** 7:1 pagina [140,](#page-164-0)  $P(x) = x^3 + x^2 + x + 1$  e  $Q(x) =$  $x^2 + x + 1 \rightarrow$ 

$$
P(x) = (x^{2} + x + 1) q(x) + R(x) \rightarrow \begin{cases} q(x) = x \\ R(x) = 1 \end{cases}
$$

**Polinomi: 7:2** pagina [140,](#page-164-1)  $\frac{x^2-1}{2}$  $\frac{x^2-1}{x^2+1} = \frac{x^2+1-2}{x^2+1}$  $\frac{x^2+1-2}{x^2+1} = 1 - \frac{2}{x^2-1}$  $x^2+1$ 

**Polinomi:** 7:3 paging 140, 
$$
f(x) = \frac{3 + 2x}{1 + x^2}
$$
,  $g(x) = \frac{1}{x}$   

$$
f[g(x)] = \frac{3 + \frac{1}{x}}{1 + (\frac{1}{x})^2} = \frac{3x^2 + 2x}{x^2 + 1}
$$
,  $g[f(x)] = \frac{1 + x^2}{3 + 2x}$ 

Polinomi: 8:1 pagina [141,](#page-165-0)  $1 + x$  $\frac{1+x}{x^2-5x+6} = \frac{1+x}{(x-3)(x-2)} = \frac{A}{x-1}$  $\frac{A}{x-3} + \frac{B}{x-1}$  $x - 2$  $A(x-2) + B(x-3) = 1 + x \rightarrow \begin{cases} A+B &= 1 \\ 2A & 2B & 1 \end{cases}$  $-2A - 3B = 1$  $1 + x$  $\frac{1+x}{x^2-5x+6} = \frac{4}{x-6}$  $\frac{4}{x-3} - \frac{3}{x-3}$  $x-2$  $\blacktriangleleft$ 

44

44

44

JJ

**Polinomi:** 8:2 paging 141, 
$$
\frac{1+x}{1-x^2} = \frac{1+x}{(1-x)(1+x)} = \frac{1+x}{(1-x)(1+x)} = \frac{1}{1-x}
$$
  
\n**Polinomi:** 8:3 paging 141, 
$$
\frac{1}{1-x^4} = \frac{1}{(1-x)(1+x)(1+x^2)} = \frac{A}{1-x} + \frac{B}{1+x} + \frac{Cx+D}{1+x^2}
$$
  
\n
$$
A(1-x)(1+x^2) + B(1+x)(1+x^2) + (Cx+d)(1-x)(1+x) \equiv 1
$$
  
\n
$$
\frac{1}{1-x^4} = \frac{1}{2(x^2+1)} + \frac{1}{4(x+1)} - \frac{1}{4(x-1)}
$$

44

44

44

44

44

# Funzioni definite a tratti

**Funzioni: 8:1** pagina [144,](#page-168-0)  $\sum_{i=1}^{n}$  $k=-2$  $f(k) = 2$ 

Funzioni: 8:2 pagina [144,](#page-168-1)

$$
f(-x) = \begin{cases} x^2 & \text{se} \quad x \ge -1 \\ -x^2 & \text{se} \quad x < -1 \end{cases}
$$

Funzioni: 8:3 pagina [145,](#page-168-2)

$$
f(x^{2} - 1) = \begin{cases} (x^{2} - 1)^{2} & \text{se} \quad |x^{2} - 2| \le 1\\ 1 - (x^{2} - 1)^{2} & \text{se} \quad |x^{2} - 2| > 1 \end{cases}
$$

# Numeri complessi

Numeri complessi : 1:1 pagina [186,](#page-210-0)

$$
z = 3 + 4i \rightarrow |z| = \sqrt{3^2 + 4^2} = 5
$$

Numeri complessi : 1:2 pagina [186,](#page-210-1)

$$
z = 3\,\cos(4\,\pi/3) \,+\, 3\,\sin(4\,\pi/3)\,i \quad \ \ \rightarrow \quad \ \arg(z) = 4\,\pi/3
$$

Numeri complessi : 1:3 pagina [186,](#page-210-2)  $z=5 \sqrt{3} i \rightarrow \overline{z} = z = 5 + \sqrt{3} i \rightarrow z \overline{z} = (5 \sqrt{3}i)(5+\sqrt{3}i)=28$  $\blacktriangleleft$ 

SUCCESSIONI 875

Numeri complessi : 2:1 pagina [189,](#page-213-0)

 $z_1 z_2 = (1 - i)(1 + i) = 2, \quad \frac{z_1}{z_2}$  $\frac{z_1}{z_2} = \frac{z_1 \overline{z_2}}{z_2 \overline{z_2}}$  $\frac{z_1 z_2}{z_2 \overline{z_2}} = -i$ 

Numeri complessi : 2:2 pagina [189,](#page-213-1)

$$
z = i \rightarrow \{1, z, z^2, \dots\} = \{1, i, -1, -i, 1, i, -1, \dots\}
$$

L'insieme E è limitato.

Numeri complessi : 2:3 pagina [189,](#page-213-2) La parte reale e la parte immagina-**Numeri complessi : 2:3** pagina 189, La parte reale e la parte immagina-<br>ria degli  $z_n$  sono entrambe minori di 1 in modulo: quindi  $|z_n| \leq \sqrt{1^2 + 1^2} \leq$  $\sqrt{2}$ .

Gli  $z_n$  formano un insieme limitato nel piano complesso.

Numeri complessi : 3:1 pagina [191,](#page-215-0)

$$
z = e^{\ln(2) + i\pi/2} = e^{\ln(2)} (\cos(\pi/2) + i\sin(\pi/2)) = 2i
$$

Ne segue  $|z| = 2$ ,  $arg(z) = \pi/2$ .

Numeri complessi : 3:2 pagina [191,](#page-215-1)

$$
z = x + iy \quad \to \quad e^z = e^x(\cos(y) + i\sin(y))
$$

 $e^z$ è un immaginario puro se $\cos(y)=0$ e quindi per $z=x+(2k+1)\frac{\pi}{2},\,\forall k\in\mathbb{R}$ Z.

Numeri complessi : 3:3 pagina [191,](#page-215-2) Tenuto conto che la distanza di un numero complesso dall'origine è il modulo del numero si ha:

$$
|e^{1-2i}| = e, \quad |e^{-1+2i}| = e^{-1}
$$

si riconosce che il secondo,  $e^{-1+2i}$  è quello più vicino all'origine.

44

 $\blacktriangleleft$ 

# Successioni

**Successioni : 1:1** pagina [197,](#page-221-0) I numeri  $a_n$  che formano la succsione sono tutti positivi e minori di 1, cioè  $0 < a_n < 1$  quindi la successione è limitata.

11

 $\blacktriangleleft$ 

44

44
Successioni : 1:2 pagina [197,](#page-221-0)

$$
a_0 = \frac{\cos(0\pi/4)}{1+0} = 1
$$
  
\n
$$
a_1 = \frac{\cos(1\pi/4)}{1+1} = \frac{\sqrt{2}}{4}
$$
  
\n
$$
a_2 = \frac{\cos(2\pi/4)}{1+2} = 0
$$
  
\n
$$
a_3 = \frac{\cos(3\pi/4)}{1+3} = -\frac{\sqrt{2}}{8}
$$
  
\n
$$
a_4 = \frac{\cos(4\pi/4)}{1+4} = -\frac{1}{5}
$$
  
\n
$$
a_6 = \frac{\cos(6\pi/4)}{1+3} = 0
$$
  
\n
$$
a_7 = \frac{\cos(7\pi/4)}{1+7} = -\frac{\sqrt{2}}{16}
$$

Successioni : 1:3 pagina [197,](#page-221-1)

$$
a_1 = \sum_{k=1}^{1} (-1)^k k = -1 \qquad a_5 = \sum_{k=1}^{5} (-1)^k k = -3
$$
  
\n
$$
a_2 = \sum_{k=1}^{2} (-1)^k k = 1 \qquad a_6 = \sum_{k=1}^{6} (-1)^k k = 3
$$
  
\n
$$
a_3 = \sum_{k=1}^{3} (-1)^k k = -2 \qquad a_7 = \sum_{k=1}^{7} (-1)^k k = -4
$$
  
\n
$$
a_4 = \sum_{k=1}^{4} (-1)^k k = 2 \qquad a_8 = \sum_{k=1}^{8} (-1)^k k = 4
$$

Successioni : 2:1 pagina [199,](#page-223-0)  $a_n = 1 + \frac{1}{1 + n^2} \rightarrow |a_n - 1| = \frac{1}{1 + \frac{1}{1 + \frac{1}{1 + \frac{1}{1 + \frac{1}{1 + \frac{1}{1 + \frac{1}{1 + \frac{1}{1 + \frac{1}{1 + \frac{1}{1 + \frac{1}{1 + \frac{1}{1 + \frac{1}{1 + \frac{1}{1 + \frac{1}{1 + \frac{1}{1 + \frac{1}{1 + \frac{1}{1 + \frac{1}{1 + \frac{1}{1 + \frac{1}{1 + \frac{1}{1 + \frac{1}{1 + \frac$  $1 + n^2$ Tenuto presente che la frazione a secondo membro è infinitesima si riconosce che 1 è limite della  $\{a_{\}$ .

Affinchè  $|a_n - 1| \leq 0.1$  basta che  $\frac{1}{1+n^2} \leq \frac{1}{10}$  ovvero basta che  $1+n^2 \geq 10$ cosa che accade per  $n \geq 3$ .

**Successioni : 2:2** pagina [199,](#page-223-1)  $a_n = \frac{2^n}{2^n}$  $\frac{2^n}{3^n} = \left(\frac{2}{3}\right)$ 3  $\Big)^n$ . Tenuto conto che  $2/3 < 1$  si riconosce che  $\{\left(\frac{2}{3}\right)$  $\left\{\frac{2}{3}\right\}$ <sup>n</sup>} è infinitesima, cioè la sucveessione  $\{a_n\}$  ha limite  $\ell = 0$ .

 $|a_n - \ell| \leq 0.1 \leftrightarrow \left(\frac{2}{3}\right)$  $\frac{2}{3}$ <sup>n</sup>  $\leq$  0.1 cosa che accade se n log(3/2)  $\geq$  log(10) = 2, ovvero per  $n \geq 2/\log(3/2)$ .

Successioni : 2:3 pagina [199,](#page-223-2)  $a_n = 1 - \frac{n}{n+1}$  $\frac{n}{n+1} = \frac{1}{n+1}$  $\frac{1}{n+1}$  successione evidentemente infinitesima.

Quindi  $b_n = (-1)^n a_n \rightarrow |b_n| = a_n$  è infinitesima anch'essa... e quindi è infinitesima anche la  ${b_n}$  stessa.

Successioni : 3:1 pagina [204,](#page-228-0)

44

44

11

$$
a_n = \sqrt{n} - n \quad \to \quad \begin{cases} \lim_{n \to \infty} a_n = \lim_{n \to \infty} \frac{n - n^2}{\sqrt{n} + n} = -\infty \\ \lim_{n \to \infty} \frac{1}{a_n} = 0 \end{cases}
$$

Successioni : 3:2 pagina [204,](#page-228-1)

$$
a_n = \frac{2^n}{n!} \quad \to \quad \begin{cases} \lim_{n \to \infty} a_n = 0\\ \lim_{n \to \infty} n^2 a_n = 0 \end{cases}
$$

Successioni : 3:3 pagina [204,](#page-228-2)

$$
a_n = n - \frac{n^2}{1+n} \longrightarrow \begin{cases} \lim_{n \to \infty} a_n = \lim_{n \to \infty} \frac{n}{1+n} = 1\\ \lim_{n \to \infty} (-1)^n a_n \text{ non esiste} \end{cases}
$$

Successioni :  $7:1$  pagina  $211$ ,

$$
a_n = \sum_{k=1}^n (1 - \sin(k)), \ n \in \mathbb{N}
$$

$$
a_1 = 1 - \sin(1)
$$
  
\n
$$
a_2 = 2 - \sin(1) - \sin(2)
$$
  
\n
$$
a_3 = 3 - \sin(1) - \sin(2) - \sin(3)
$$
  
\n
$$
a_4 = 4 - \sin(1) - \sin(2) - \sin(3) - \sin(4)
$$
  
\n
$$
a_5 = 5 - \sin(1) - \sin(2) - \sin(3) - \sin(4) - \sin(5)
$$

La successione è monotona crescente infatti, per ogni  $n$ ,  $a_{n+1}$  si ottiene aggiungendo ad $a_n$ un addendo in più,  $1-\sin(n+1)$  certamente non negativo e quindi  $a_n \leq a_{n+1}$ .

Successioni : 7:2 pagina [211,](#page-235-1)

$$
\left(1 + \frac{2}{n}\right) = \frac{n+2}{n+1} \left(1 + \frac{1}{n}\right) \rightarrow a_n = \frac{\left(1 + \frac{1}{n+1}\right)^{n+1} \left(1 + \frac{1}{n}\right)^n}{\left(1 + \frac{1}{n+1}\right)}
$$

I due fattori a numeratore crescono, quello a denominatore cala, quindi...è crescente.

Successioni : 7:3 pagina [211,](#page-235-2)

$$
a_n = (-1)^n \frac{2^n}{1+3^n} \quad \to \quad |a_n| \le \left(\frac{2}{3}\right)^n \le 1
$$

è limitata.

44

44

44

44

44

Successioni : 8:1 pagina [217,](#page-241-0)

$$
|a_2 - e| \le |a_2 - b_2| = \frac{9}{8} = 1.125
$$
  

$$
|a_4 - e| \le |a_4 - b_4| = \frac{625}{1024} \approx 0.610
$$

$$
|a_{10} - e| \le |a_{10} - b_{10}| = \frac{25937424601}{10000000000} \approx 0.259
$$

<span id="page-902-0"></span>Successioni : 8:2 pagina [217,](#page-241-1)

$$
\left(1 + \frac{3}{n}\right) = \frac{n+3}{n+2} \frac{n+2}{n+1} \frac{n+1}{n}
$$

$$
\left(1 + \frac{3}{n}\right) = \left(1 + \frac{1}{n+2}\right) \left(1 + \frac{1}{n+1}\right) \left(1 + \frac{1}{n}\right)
$$

$$
a_n = \left(1 + \frac{3}{n}\right)^n = \frac{\left(1 + \frac{1}{n+2}\right)^{n+2} \left(1 + \frac{1}{n+1}\right)^{n+1} \left(1 + \frac{1}{n}\right)^n}{\left(1 + \frac{1}{n+2}\right)^2 \left(1 + \frac{1}{n+1}\right)}
$$

I tre fattori a numeratore tendono tutti e tre a e, mentre i due a denominatotre tendono entrambi a 1.

Successioni : 8:3 pagina [217,](#page-241-2)

$$
a_n = \frac{e^n}{1 + e^n} = \frac{1}{\frac{1}{e^n} + 1}
$$

Il numeratore è 1 e il denominatore ha limite 1.

**Successioni : 8:4** pagina [217,](#page-241-3)  $a_n = 4 - 3 \left( \frac{1}{2^n} \right)$  $2^n$  $\bigg\}^n$ 

•  $a_n \in [5/2, 4]$  è limitata.

 $\bullet$   $\left(\frac{1}{2^n}\right)^n$  è decrescente, quindi  $a_n$  è crescente,

quindi  $a_n$  è convergente  $(a_n \rightarrow 4)$ 

**Successioni :** 8:5 pagina [217,](#page-241-4)  $a_n = \left(1 - \frac{1}{n}\right)$ n  $\setminus^n$  $\rightarrow$  0  $\le a_n \le 1$ : è limitata. 11

**Successioni : 8:6** pagina [217,](#page-241-5)  $a_n = (-1)^n n \rightarrow |b_n| = \frac{1}{n}$  $\frac{1}{n}$  è convergente  $(b_n \to 0).$ 

44

44

44

dd

#### SUCCESSIONI 879

**Successioni : 9:1** pagina [221,](#page-245-0)  $a_0 = 1$ ,  $a_{n+1} = -0.5 a_n \rightarrow a_n = (-1)^{n-1} \frac{1}{2^n}$  $\frac{1}{2^n}$ , limitata e convergente a zero.

Successioni : 9:2 pagina [221,](#page-245-1)  $a_0 = 1$ ,  $a_1 = 2$ ,  $a_{n+1} = 5 a_n - 6 a_{n-1} \rightarrow a_n = 2^n$ 11

Successioni : 9:3 pagina [221,](#page-245-2)  $a_0 = k$ ,  $a_{n+1} = a_n^2$ ,  $\rightarrow a_n = k^{2^n}$ , converge se  $k \in (-1, 1]$ .

**Successioni**: 9:4 pagina 221, 
$$
\left\{1, \sqrt[3]{e}, e^{\frac{\sqrt[3]{e}}{3}}, e^{\frac{1}{3}e^{\frac{\sqrt[3]{e}}{3}}}, e^{\frac{1}{3}e^{\frac{1}{3}e^{\frac{1}{3}}e^{\frac{1}{3}e^{\frac{1}{3}e^{\frac{1}{
$$

{1., 1.39561, 1.59234, 1.70026, 1.76253, 1.7995} La successione è monotona crescente e limitata, quindi è convergente.

# Successioni : 9:5 pagina [221,](#page-245-4)

 $a_0 = 10, a_1 \approx -0.5, a_{n+1} = \sin(a_n) \rightarrow -0.5 < a_n < a_{n+1} \le 0$ La successione, monotona e limitata è convergente. Il limite è zero.

#### Successioni : 10.2:1 pagina [222,](#page-246-0)

$$
b_n = a_n - 2 \quad \to \quad a_n = b_n + 2 \quad \to \quad b_{n+1} + 2 = \frac{1}{2} (b_n + 2) - 1
$$
  
Ne segue  $b_1 = -1$ ,  $b_{n+1} = \frac{1}{2} b_n$ 

**Successioni : 10.2:2** pagina [222,](#page-246-1)  $a_1 = 1$ ,  $a_{n+1} = \frac{1}{2}$  $\frac{1}{2} a_n + 1$ 

$$
\begin{array}{rcl}\na_1 &=& \frac{1}{2} \\
a_2 &=& 2\left(\frac{1}{2}\right)^2 \\
a_3 &=& 2\left(\frac{1}{2}\right)^2 \\
a_4 &=& 2\left(\frac{1}{2}\right)^2 \\
a_5 &=& 2\left(\frac{1}{2}\right)^2 \\
a_6 &=& 2\left(\frac{1}{2}\right)^2 \\
a_7 &=& 2\left(\frac{1}{2}\right)^2 \\
a_8 &=& 2\left(\frac{1}{2}\right)^2 \\
a_9 &=& 2\left(\frac{1}{2}\right)^2 \\
a_1 &=& 2\left(\frac{1}{2}\right)^2 \\
a_2 &=& 2\left(\frac{1}{2}\right)^2 \\
a_3 &=& 2\left(\frac{1}{2}\right)^2 \\
a_4 &=& 2\left(\frac{1}{2}\right)^2 \\
a_5 &=& 2\left(\frac{1}{2}\right)^2 \\
a_6 &=& 2\left(\frac{1}{2}\right)^2 \\
a_7 &=& 2\left(\frac{1}{2}\right)^2 \\
a_8 &=& 2\left(\frac{1}{2}\right)^2 \\
a_9 &=& 2\left(\frac{1}{2}\right)^2 \\
a_1 &=& 2\left(\frac{1}{2}\right)^2 \\
a_2 &=& 2\left(\frac{1}{2}\right)^2 \\
a_3 &=& 2\left(\frac{1}{2}\right)^2 \\
a_1 &=& 2\left(\frac{1}{2}\right)^2 \\
a_2 &=& 2\left(\frac{1}{2}\right)^2 \\
a_3 &=& 2\left(\frac{1}{2}\right)^2 \\
a_4 &=& 2\left(\frac{1}{2}\right)^2 \\
a_5 &=& 2\left(\frac{1}{2}\right)^2 \\
a_6 &=& 2\left(\frac{1}{2}\right)^2 \\
a_7 &=& 2\left(\frac{1}{2}\right)^2 \\
a_8 &=& 2\left(\frac{1}{2}\right)^2 \\
a_9 &=& 2\left(\frac{1}{2}\right)^2 \\
a_1 &=& 2\left(\frac{1}{2}\right)^2 \\
a_1 &=& 2\left(\frac
$$

Ovviamente  $\lim_{n \to \infty} a_n = \frac{1}{2}$  $rac{1}{2}$ .

**Successioni : 10.2:3** pagina [222,](#page-246-2) La successione  $a_1 = 2$ ,  $a_{n+1} = \sqrt{a_n}$ , è decrescente e limitata: quindi è convergente.

Detto  $\ell$  il limite  $a_{n+1} = \sqrt{a_n} \rightarrow \ell =$ √  $\ell \rightarrow \ell = 1$ 

44

44

44

44

11

11

Successioni : 13:1 pagina [231,](#page-255-0)

$$
a_1 = 0, \ a_2 = 10, \ a_n = \frac{a_{n-1} + a_{n-2}}{2} \rightarrow
$$
  
\n
$$
\begin{cases}\n a_2 = 10 = 10 & a_1 = 0 = 0 \\
 a_4 = \frac{15}{2} = 7.5 & a_3 = 5 = 5 \\
 a_6 = \frac{55}{8} = 6.875 & a_5 = \frac{25}{4} = 6.25\n\end{cases}
$$
  
\n
$$
a_8 = \frac{215}{32} = 6.71875 \quad a_7 = \frac{105}{16} = 6.5625
$$
  
\n
$$
a_{10} = \frac{855}{128} = 6.67969 \quad a_9 = \frac{425}{64} = 6.64063
$$

Successioni : 13:2 pagina [231,](#page-255-1)

$$
\alpha_n = \frac{20}{3} \left( 1 + (-1)^n \frac{1}{2^{n-1}} \right)
$$
  

$$
a_1 = 0, \quad a_2 = 10, \quad a_n = \frac{a_{n-1} + a_{n-2}}{2}
$$

Quindi la sucvcessione assegnata verifica la stessa relazione della precedente e le stesse condizioni iniziali: coincide quindi con essa.

Successioni : 13:3 pagina [231,](#page-255-2)

$$
\rho^{n+2} = 3\rho^{n+1} - 2\rho^n \quad \to \quad \rho^2 = 3\rho - 2 \quad \to \quad \rho_1 = -2, \ \rho_2 = -1
$$

Successioni : 12:1 pagina [228,](#page-252-0)  $a_0 = 100$ ,  $a_{n+1} - 1.5a_n = 0 \rightarrow a_n =$  $100 \times (1.5)^n$ 

Successioni : 12:2 pagina [228,](#page-252-1)  $a_0 = 10, a_{n+1} + a_n + 1 = 0 \rightarrow$  $(-1)^n \frac{21}{2} - \frac{1}{2}$ 2

Successioni : 12:3 pagina [228,](#page-252-2)  $a_0 = 1$ ,  $2a_{n+1} + 4a_n = 0 \rightarrow a_n =$  $\left(-\frac{1}{2}\right)$  $(\frac{1}{2})^n$ 

Successioni : 12:4 pagina [228,](#page-252-3)  $a_0 = a_1 = 1$ ,  $a_{n+1} - a_n - a_{n-1} = 0$ . |est la successione classica di Fibonacci.

44

44

44

44

44

44

#### SUCCESSIONI 881

Successioni : 12:5 pagina [228,](#page-252-4)  $a_0 = a_1 = 1$ ,  $a_{n+1} - a_n - a_{n-1} = 1$ .

Successioni : 14:1 pagina [231,](#page-255-3)

$$
a_n = 1 + \frac{1}{1 + n^2} \to |a_n - 1| = \frac{1}{1 + n^2} \to 0 \to \ell = 1
$$

$$
|a_n - 1| = \frac{1}{1 + n^2} \le \frac{1}{10} \leftrightarrow n \ge 3
$$

Successioni : 14:2 pagina [231,](#page-255-4)

$$
|a_n| = \left| (-1)^n \frac{2^n}{1+3^n} \right| \le \left( \frac{2}{3} \right)^n \le 1
$$

Successioni : 14:3 pagina [231,](#page-255-5)

$$
a_n = \frac{2^n}{3^n} \to 0
$$
,  $\forall n \ge 6 : |a_n - 0| \le \frac{1}{10}$ 

Successioni : 14:4 pagina [231,](#page-255-6)

$$
a_n = 1 - \frac{n}{n+1} = \frac{1}{n+1} \rightarrow |b_n| = a_n \rightarrow 0
$$

Successioni : 14:5 pagina [231,](#page-255-7)

$$
a_n = \sqrt{n} - n \quad \to \quad \begin{cases} \lim_{n \to \infty} a_n = -\infty \\ \lim_{n \to \infty} \frac{1}{a_n} = 0 \end{cases}
$$

Successioni : 14:6 pagina [232,](#page-256-0)

$$
a_n = \frac{2^n}{n!} \longrightarrow \begin{cases} \lim_{n \to \infty} a_n = 0\\ \lim_{n \to \infty} n^2 a_n = 0 \end{cases}
$$

Successioni : 14:7 pagina [232,](#page-256-1)

$$
a_n = \frac{2^n}{1+2^n} \quad \to \quad \lim_{n \to \infty} \frac{1}{1+2^{-n}} = 1
$$

Successioni : 14:8 pagina [232,](#page-256-2) vedi esercizio  $\blacktriangleright$ 

 $\blacktriangleleft$ 

 $\blacktriangleleft$ 

44

11

11

44

JJ

44

**Successioni : 14:9** pagina [232,](#page-256-3) Sia  $a_n = 4 - 3 \left( \frac{1}{2} \right)$ 2  $\bigg\}^n$ 

- $\bullet$   $\left(\frac{1}{2}\right)$  $\frac{1}{2}$ )<sup>n</sup> è limitata, quindi lo è anche  $a_n$
- $\bullet$   $\left(\frac{1}{2}\right)$  $\frac{1}{2}$ <sup>n</sup> è decrescente, quindi  $a_n$  è crescente

 $a_n$  limitata e monotona è convergente.

Successioni : 14:10 pagina [232,](#page-256-4)

$$
a_n = (-1)^n n \rightarrow |b_n| = \frac{1}{|(-1)^n n|} = \frac{1}{n}
$$

44

44

44

11

11

44

Successioni : 14:11 pagina [232,](#page-256-5)  $a_1 = 2$ ,  $a_{n+1} = \sqrt{a_n}$ ,  $\rightarrow \lim_{n \to \infty} a_n = 1$ 11

Successioni : 14:12 pagina [232,](#page-256-6)

$$
a_1 = 0, a_2 = 10, a_n = \frac{a_{n-1} + a_{n-2}}{2} \rightarrow \begin{array}{ccc} a_1 & = 0. \\ a_2 & = 10. \\ a_3 & = 5. \\ a_4 & = 7.5 \\ a_5 & = 6.25 \end{array}
$$

Successioni : 14:13 pagina [232,](#page-256-7)

$$
\alpha_n = \frac{20}{3} \left( 1 + (-1)^n \frac{1}{2^{n-1}} \right) \rightarrow a_1 = 0, a_2 = 10
$$
  

$$
\frac{a_{n-1} + a_{n-2}}{2} = \frac{20}{3} \left( 1 + (-1)^n \left( \frac{1}{2^{n-2}} - \frac{1}{2^{n-1}} \right) \right) = a_n
$$

Successioni : 14:14 pagina [232,](#page-256-8)  $\rho^{n+2} = 3\rho^{n+1} - 2\rho^n \rightarrow \rho$  $\rho^2$  =  $3\rho - 2 \rightarrow \rho_1 = 2, \rho_2 = 1$ 

Successioni : 14:15 pagina [232,](#page-256-9)

$$
a_1 = \frac{1}{2}
$$
,  $a_{n+1} = 2 a_n^2$ ,  $\rightarrow a_1 = a_2 = a_3 = a_4 = a_5 = \frac{1}{2}$ 

Successioni : 14:16 pagina [232,](#page-256-10)

$$
a_1 = 1
$$
,  $a_{n+1} = \frac{1}{2}a_n + 1$   $n = 1, 2, ...,$ 

e

STATISTICA 883

$$
b_n = a_n - 2 \leftrightarrow a_n = b_n + 2 \leftrightarrow b_{n+1} + 2 = \frac{1}{2}(b_n + 2) + 1 \quad \to \quad b_{n+1} = \frac{1}{2}b_n
$$

# Statistica

Statistica: 1:1 pagina [238,](#page-262-0) I multipli di 2 sono 100 : 2, quelli di 3 sono  $100 : 3 = 33$ , ecc.

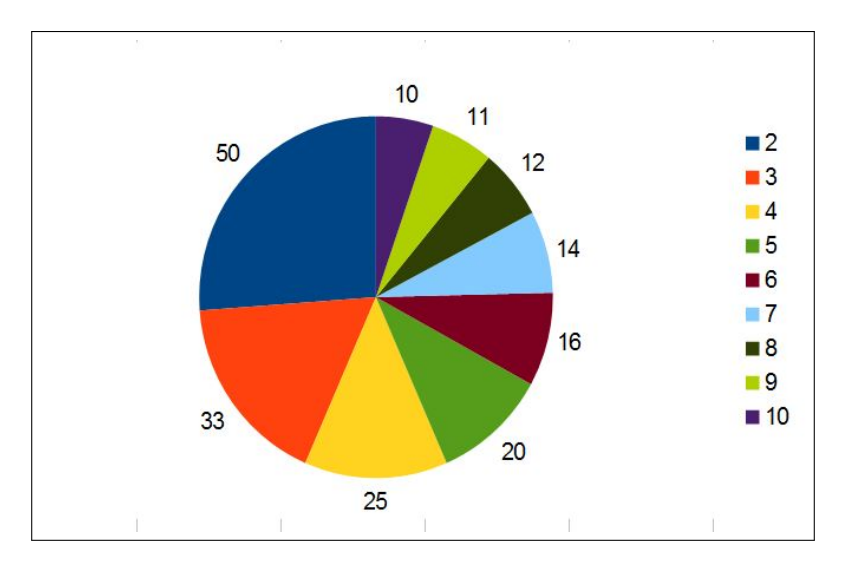

Figura 9. Numeri divisibili per 2, per 3, ecc.

Statistica: 1:2 pagina [238,](#page-262-1) Vedi Figura [10,](#page-908-0) pagina [884.](#page-908-0)

Statistica: 1:3 pagina [238,](#page-262-2) Vedi Figura [11,](#page-908-1) pagina [884.](#page-908-1)

Statistica: 4:1 pagina [242,](#page-266-0)

$$
m = \frac{\sum_{i=1}^{10} v_i}{10}, \quad \overline{m} = m \pm \frac{1}{10}
$$

Statistica: 4:2 pagina [242,](#page-266-1)

$$
m_{110} = \frac{110}{30} m_{30}
$$

11

11

44

884 12.6. SOLUZIONI DEGLI ESERCIZI

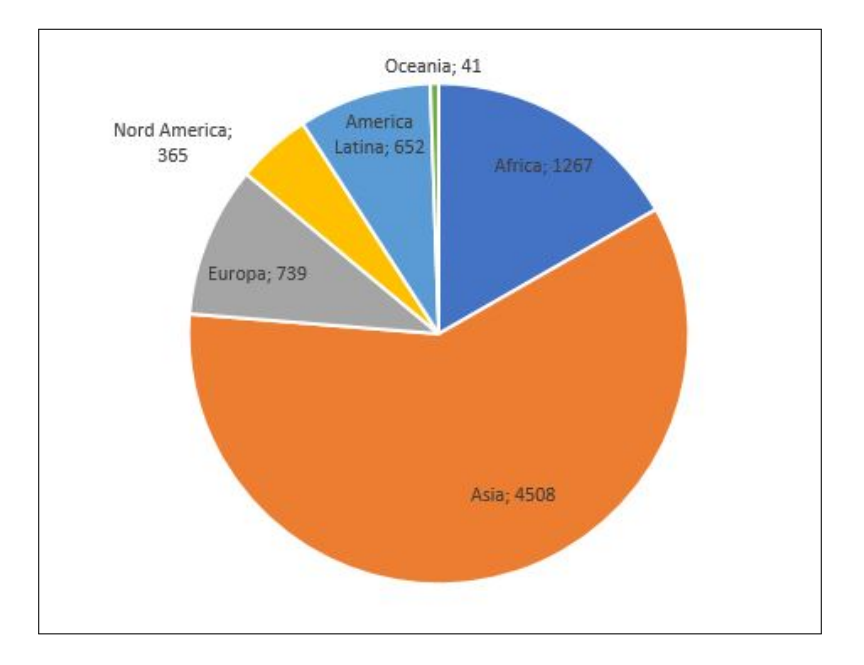

<span id="page-908-0"></span>Figura 10. Popolazione mondiale in milioni

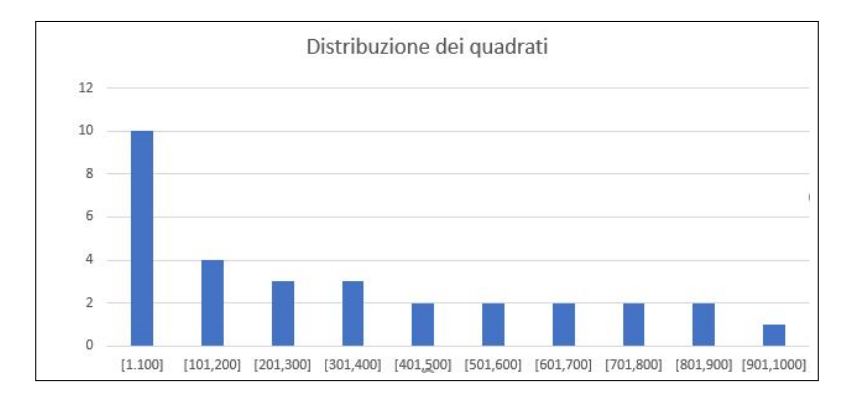

<span id="page-908-1"></span>Figura 11. Distribuzione dei quadrati perfetti

# 44 Statistica: 4:3 pagina [242,](#page-266-2)  $S := \{2, 4, 1, 6, 3, 7, 4, 9, 1, 0\} \rightarrow m = 3.7 \rightarrow \overline{S} = \{2-m, 4-m, \ldots, 0-m\}$ JJ

Statistica: 5:1 pagina [243,](#page-267-0) La moda è la classe [1, 100] che ha frequenza 50.

Statistica: 5:2 pagina [243,](#page-267-1) I cubi perfertti che appartengono ai 10 intervalli sono rispettivamente 4, 1, 1, 1, 0, 1, 0, 1, 0, 1

La moda è la classe [1, 100] che ha frequenza 4.

**Statistica: 5:3** pagina [243,](#page-267-2) I resti possibili sono i numeri  $\{0, 1, 2, \ldots, 14\}$ le frequenze diverse da zero sono

$$
f(0) = 1
$$
,  $f(1) = 2$ ,  $f(4) = 3$ ,  $f(6) = 2$ ,  $f(9) = 1$ ,  $f(10) = 2$ 

Statistica: 6:1 pagina [244,](#page-268-0)

$$
A = \{0, 1, 8\} \ m_A = 3, \ Me_A = 1, \quad B = \{0, 9, 0\} \ m_B = 3, \ ME_B = 9
$$

Statistica: 6:2 pagina [244,](#page-268-1)

$$
m = Me
$$

Statistica: 6:3 pagina [244,](#page-268-2)

$$
Me(\rho S) = \rho \, Me(S)
$$

Statistica: 7:1 pagina [247,](#page-271-0)

 $S := \{1, 2, 3, \ldots, 10\}$   $m = 5.5$ ,  $\sigma = 2.87$ 

Statistica normalizzata: −1.56, −1.22, −0.87, −0.52, −0.17, 0.17, 0.52. 0.87, 1.22, 1.56.

Statistica: 7:2 pagina [247,](#page-271-1)

$$
\sigma(2S) = 2\sigma(S)
$$

Statistica: 7:3 pagina [247,](#page-271-2)

$$
S := \{2, 4, 6, \dots, 100\} \ E(S) = 51, \ E(S^2) = 3434, \ Var(S) = 833
$$

44

11

# Calcolo combinatorio

Calcolo combinatorio: 1:1 pagina  $252$ ,  $n = 9$ ,  $k = 3$ ,  $D_{9,3} =$  $9 \times 8 \times 7 = 504.$ 

 $\blacktriangleleft$ 

44

44

11

44

44

Calcolo combinatorio: 1:2 pagina [253,](#page-277-0)  $n = 3 \times 3 = 9, \quad k = 9, \quad D_{9,9} = 9! = 362880$  $n = 7 \times 6 = 42, \quad k = 42, \quad D_{42,42} = 42! = 1, 4 * 10^{51}$ 

Calcolo combinatorio: 1:3 pagina [253,](#page-277-1) matematica: 10 lettere, una, la a, ripetuta tre volte, la m e la t ripetute due volte.

Quindi il numero di permutazioni è

$$
\frac{10!}{3! \times 2! \times 2!} = 151200
$$

Calcolo combinatorio: 3:1 pagina [255,](#page-279-0) I ministri sono uno per ognuno dei 27 stati dell'Unione:  $n = 27$ ,  $k = 2$ ,  $C_{27,2} = \binom{27}{2}$  $2^{27}_{2}) = 351$  strette di mano.

Calcolo combinatorio: 3:2 pagina [255,](#page-279-1)  $n = 90, k = 3, C_{90,3} =$  $\binom{90}{2}$  $\binom{30}{3} = 117480.$ 

 $\sum_{n=1}^{\infty}$ 

 $\sqrt{n}$ k

 $= (1+1)^n = 2^n$ .

 $_{k=0}$ 

Calcolo combinatorio: 3:3 pagina [255,](#page-279-2)

Calcolo combinatorio: 4:1 pagina [257,](#page-281-0)  $n = 10$ ,  $k = 3$ ,  $DR_{10,3} =$ 10<sup>3</sup> .

Calcolo combinatorio: 4:2 pagina [257,](#page-281-1)  $n = 3$ ,  $k = 4$ ,  $CR_{3,4}$  $\binom{3+4-1}{4}$  $\binom{4-1}{4} = \binom{6}{4}$  $_{4}^{6}$  $) = 15.$ 

Calcolo combinatorio: 4:3 pagina [258,](#page-282-0)  $DR_{22,2} \times DR_{10,3} \times DR_{22,2} =$  $22^2 \times 10^3 \times 22^2 = 234256000$ , si possono quindi targare oltre 234 milioni di vetture...!

#### La probabilità

Probabilita: 1:1 pagina [263,](#page-287-0)

$$
p = \binom{5}{2} \left(\frac{1}{2}\right)^5
$$

44

11

44

11

44

44

44

Probabilita: 1:2 pagina [263,](#page-287-1)

$$
p = 1 - \left(\frac{1}{2}\right)^3
$$

Probabilita: 1:3 pagina [263,](#page-287-2)

$$
p = \left( \binom{5}{1} + \binom{5}{2} + \binom{5}{3} \right) \left( \frac{1}{2} \right)^5
$$

**Probabilita:** 2:1 pagina [264,](#page-288-0)  $p({1, 2, 3}) = \frac{3}{6} = \frac{1}{2}$  $\overline{2}$ 

Probabilita: 2:2 pagina [265,](#page-289-0) 36 possibili prodotti, dei quali 27 sono pari, quindi  $p = 27/36$ .

Probabilita: 2:3 pagina [265,](#page-289-1) 216 possibili cadute, 160 di esse danno una somma ≤ 12, e quindi 56 danno una somma superiore, che pertanto ha probabilità  $p = 56/216$ .

Probabilita: 3:1 pagina [266,](#page-290-0)

$$
p(n) = 0.6 = \frac{n}{10+n} \rightarrow n = 15
$$

Probabilita: 3:2 pagina [266,](#page-290-1)

$$
\frac{r}{r+b+v} = 0.40, \frac{b}{r+b+v} = 0.35, \frac{v}{r+b+v} = 0.25, \rightarrow
$$
  

$$
\rightarrow r = 40 k, b = 35 k, v = 25 k \quad \forall k \in \mathbb{N}
$$

Probabilita: 3:3 pagina [266,](#page-290-2)

$$
p(\{1, 2, 3\}) = \frac{\binom{90}{3}}{\binom{90}{5}} \approx 0,0026 \approx \% 0.2
$$

Probabilita: 4:1 pagina [267,](#page-291-0)

$$
p(0) + p(1) + p(2) + p(3) = \frac{1}{2^3} \sum_{i=0}^{3} {3 \choose i} = \frac{1}{2^3} (1+1)^3 = 1
$$

44

44

44

44

 $\blacktriangleleft$ 

44

44

44

Probabilita: 4:2 pagina [267,](#page-291-1)

$$
p(r) = \frac{30}{75}
$$
,  $p(b) = \frac{20}{75}$ ,  $p(r \cup b) = \frac{30 + 20}{75}$ ,  $= \frac{2}{3}$ 

Probabilita: 4:3 pagina [267,](#page-291-2)

$$
p(r \cup c \cup f) = \frac{12}{40} = 0.3
$$

Probabilita: 5:1 pagina [268,](#page-292-0)

$$
p(6) = \frac{1}{6}
$$

Probabilita: 5:2 pagina [268,](#page-292-1)

$$
p = \left(\frac{1}{2}\right)^4
$$

Probabilita: 5:3 pagina [268,](#page-292-2)

$$
p(T \cup \{2, 4, 6\}) = \frac{1}{2} \times \frac{1}{2} = \frac{1}{4}
$$
  
**Probabilita:** 6:1 paging 279,  $p(k) = \binom{5}{k} p^k (1-p)^{5-k} = \left(\frac{1}{2}\right)^5 \binom{5}{k} \rightarrow$   

$$
\begin{array}{ccc}\n0 & \frac{1}{32} & 3 & \frac{5}{16} \\
1 & \frac{5}{32} & 4 & \frac{5}{32} \\
2 & \frac{5}{16} & 5 & \frac{1}{32}\n\end{array}
$$
  
**Probabilita:** 6:2 paging 279,  $p(k) = \binom{5}{k} \frac{1}{4^k} \frac{3^{5-k}}{4^{5-k}} \rightarrow$   

$$
\begin{array}{ccc}\n0 & \frac{243}{1024} & 3 & \frac{45}{512} \\
1 & \frac{405}{1024} & 4 & \frac{15}{1024} \\
2 & \frac{15}{512} & 5 & \frac{1}{1024}\n\end{array}
$$

Probabilita: 6:3 pagina [279,](#page-303-2)

$$
\overline{x} = \sum_{k=0}^{5} k p(k) = \frac{5}{4}
$$

LIMITI 889

$$
V = \sum_{k=0}^{5} (k - frac{54})^2 p(k) = \frac{15}{16}
$$

Probabilita: 7:1 pagina [273,](#page-297-0)

 $p(A) = \frac{5}{36}, \quad p(B) = \frac{1}{4}, \quad p(A \cap B) = \frac{3}{36} \quad \rightarrow \quad p(A \cap B) \neq p(A) \times p(B)$ 

I due eventi non sono indipendenti.

# Probabilita: 7.2 pagina [273,](#page-297-1)

$$
p(A \cap B) = p(A) \times p(B) = \frac{1}{2} \times \frac{1}{2} = \frac{1}{4}
$$

# Probabilita: 7.3 pagina [273,](#page-297-2)

- guarire entrambi  $0.80 \times 0.80 = 0.64$ ,
- $\bullet\,$ non guarire nessuno dei due  $0.20\times0.20=0.04,$
- guarire uno solo dei due  $2 \times 0.80 \times 0.20 = 0.32$ .

#### Limiti

**Limit:** 1:1 paging ??, 
$$
\frac{5+7x^2}{1+x^2} = \frac{5/x^2+7}{1/x^2+1} \to 7.
$$

Limiti: 1:2 pagina ??,  $sin(x)$  $1 + x^2$   $\leq \frac{1}{1}$  $\frac{1}{1+x^2} \to 0 =$ 

**Limiti:** 1:3 paging ??, 
$$
1 + \frac{x}{1+x} = 1 + \frac{1}{1/x+1} \rightarrow 1 + 1 = 2
$$

**Limit:** 2:1 pagina 302, 
$$
f(x) = \frac{3x + x^3}{1 + x + x^2 + 2x^3} = \frac{3/x^2 + 1}{1/x^3 + 1/x^2 + 1/x + 2} \rightarrow \frac{1}{2}
$$

**Limiti:** 2:2 paging 302, 
$$
f(x) = \frac{(x+2)^2}{(x-2)^2} = \frac{x^2+4x+4}{x^2-4x+4} \to 1.
$$

**Limiti: 2:3** pagina [303,](#page-327-0)  $f(x) = \frac{x+2}{x-2} \nexists$ .

44

44

44

44

44

44

44

44

44

.

Limit: 3:1 paging 305, 
$$
\lim_{x \to \infty} (x^4 - 3x^3 + 1) = \lim_{x \to \infty} x^4 (1 - 3/x + 1/x^4) = +\infty.
$$
  
Limit: 3:2 paging 305,  $\lim_{x \to -\infty} x^4 e^x = \lim_{x \to -\infty} \frac{x^4}{e^{-x}} \le \frac{x^4}{x^6/6!} \to 0.$   
Limit: 3:3 paging 305,  $\lim_{x \to 1^+} \sqrt{x-1} \log(x-1) = \lim_{t \to 0^+} t^{1/2} \log(t) = 0.$ 

#### Esponenziali e Logaritmi

esponenziali e logaritmi 1:1 pagina [170,](#page-194-0)  $4 \times 3^{2x} = 12 \rightarrow 3^{2x} = 3 \rightarrow 2x = 1 \rightarrow x = \frac{1}{2}$ 2

esponenziali e logaritmi 1:2 pagina  $170$ ,  $3^{x^2-x} = 9 \rightarrow 3^{x^2-x} = 1$  $3^2 \rightarrow$  $\rightarrow$   $x^2 - x = 2$   $\rightarrow$   $x_1 = -1, x_2 = 2$ 

11

44

44

44

44

44

 $\texttt{esponenziali}\;\; \mathbf{e}\;\; \textbf{logarithmi}\;\; \mathbf{1:3}\;\; \text{pagina}\;\; \mathbf{170},\;\log_2\Big(\;\log_3(2x)\Big)\;\; = \;\; 4 \quad \ \ \rightarrow$  $\log_3(2x) = 2^4$  $\rightarrow$  2x = 3<sup>16</sup>  $\rightarrow$  x =  $\frac{1}{2}$  $\frac{1}{2}$  3<sup>16</sup> = 21523360, 5

Logaritmi: 2:1 pagina [159,](#page-183-0)

$$
\frac{6x^{-3}y^2}{12x^{-4}y^5} = \frac{1}{2}xy^{-3}, \quad \frac{\left(2x^{2/3}\right)^3}{\left(4x^{-1/3}\right)^2} = \frac{1}{2}x^3, \quad \frac{\left(x^3y^{-1}\right)^2}{\left(xy^2\right)^{-2}} = x^8y^2
$$

Logaritmi: 2:1 pagina [159,](#page-183-1)

$$
C(5) = 500 e^{0.25} \approx 642, \quad C(10) = 500 e^{0.5} \approx 824
$$

Logaritmi: 2:1 pagina [159,](#page-183-2)

$$
pH = \log\left(\frac{1}{1.04 \times 10^{-5}}\right) = 5 - \log(1.04)
$$

Logaritmi: 2:1 pagina [167,](#page-191-0)

 $\pi^2$  =  $\pi \times \pi \approx 3.14 \times 3.14 \approx 9,86$  $\pi^{-1} = \frac{1}{\pi}$  $\frac{1}{\pi} \approx \frac{1}{3.1}$  $\frac{1}{3.14} = 0.32$  $\pi^e \in [3.14^2, 3.14^3] \approx [9.86, 30, 96] \rightarrow \pi^e \approx 20.41$  $e^{\pi} \approx 2.71^{3.14} \in [2.71^3, 2.71^4]$  $\rightarrow e^{\pi} \approx 36.92$ 

I valori proposti si riferiscono semplicemente al valor medio degli intervalli osservati.

Logaritmi: 2:2 pagina [167,](#page-191-1) Calcolare i logaritmi in base 10 dei valori calcolati nell'esercizio precedente.

 $\log_{10}(\pi^2) = 2 \log_{10}(\pi) \approx 0,9942, \quad \log_{10}(\pi^{-1}) = - \log_{10}(\pi) \approx -0,4971,$  $\log_{10}(\pi^e) = e \log_{10}(\pi) \approx 1,3514, \ \ \log_{10}(e^{\pi}) = \pi \log_{10}(e) = \approx 1,3644$ 

**Logaritmi: 2:3** pagina [167,](#page-191-2) Disegnare il grafico delle tre funzioni  $2x$ ,  $e^{2x}$ ,

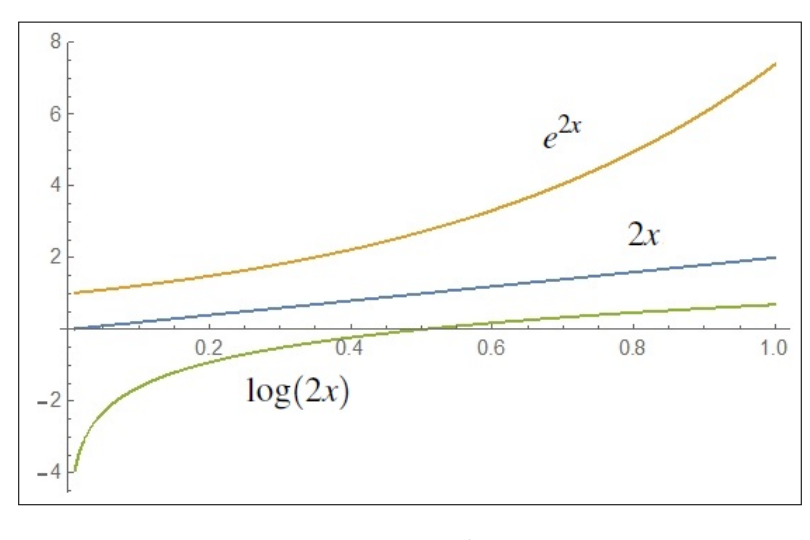

FIGURA 12.  $2x$ ,  $e^{2x}$ ,  $\log(2x)$ 

Logaritmi: 2.5:1 pagina [172,](#page-196-0)

$$
k = A e^{-\frac{E_q}{RT}} \quad \to \quad \ln(k) = \ln(A) - \frac{E_q}{RT}
$$

44

44

11

11

 $\log(2x)$ 

Logaritmi: 2.5:2 pagina [172,](#page-196-1)

$$
A(t) = 500 e^{0.055 t}, \quad B(t) = 750 e^{0.04 t} : \ln(A(t)) = \ln(B(t)) \quad \to \quad 0.015 t = \ln(750) - \ln(500) \quad \to \quad t \approx 27.031
$$

Logaritmi: 2.5:3 pagina [172,](#page-196-2)

$$
e^{2x} - 5e^x + 6 = 0 \rightarrow \begin{cases} e^x = 2 & \rightarrow x = \ln(2) \\ e^x = 3 & \rightarrow x = \ln(3) \end{cases}
$$

44

11

44

44

44

44

dd

## Funzioni goniometriche

Funzioni goniometriche: 4:1 pagina [184](#page-208-0) ,

$$
\sum_{k=0}^{4} \sin(k \pi/4) = \sin(0) + \sin(\pi/4) + \sin(\pi/2) + \sin(3\pi/4) + \sin(\pi) = 1 + \sqrt{2}
$$

Funzioni goniometriche: 4:2 pagina [184](#page-208-1) ,

$$
\sum_{k=0}^{9} \cos(k \pi) = \cos(0) + \cos(\pi) + \dots + \cos(9\pi) = 1 - 1 + \dots - 1 = -1
$$

## Funzioni goniometriche: 4:3 pagina [184](#page-208-2) ,

 $3\cos^2(x) + 2\sin^2(x) + \cos(x) = 2 \leftrightarrow \cos^2(x) + 2 + \cos(x) = 2 \leftrightarrow \cos(x) (\cos(x) + 1) = 0$ Da cui  $\cos(x) = 0$  o  $\cos(x) = -1$  e quindi  $x_1 = \pi/2$ ,  $x_2 = \pi$ ,  $x_3 = 3\pi/2$  e, naturalmente tutti i numeri che differiscono da essi per multipli di  $2\pi$ .

#### Funzioni continue

#### funzioni continue 1:1 pagina [309,](#page-333-0)

 $f(x)$  è continua in tutto R,  $g(x)$  è continua in tutto R meno il punto  $x = 3$ , s(x) è definita e continua in tutto R privato dei due punti  $x = 2 e x = -4$ che annullano il denominatore.

# funzioni continue 1:2 pagina [309,](#page-333-1)

La funzione  $N(t)$  produce valori interi, quindi, a meno che non sia costante, non è continua,

## FUNZIONI CONTINUE 893

#### funzioni continue 1:3 pagina [309,](#page-333-2)

Il peso varia certamente con continuità al passare del tempo: quindi  $p(t)$  è funzione continua di t.

## Funzioni continue: 1:1 pagina [311,](#page-335-0)

$$
x \in [0,2]: \quad |x^3 - 1| = |x - 1| \, |x^2 + x + 1| \, |x - 1| \le 7 \, |x - 1|
$$

pertanto

$$
|x - 1| \le \frac{0.1}{7} \quad \to \quad |x^3 - 1| \le 0.1
$$

Funzioni continue: 1:2 pagina [311,](#page-335-1) La funzione parte intera è discontinua sugli interi, quindi  $f(x) = [3x + 1]$  è discontinua se  $3x+1$  1è un intero, ovvero se  $3x$  è intero, ovvero se  $x = n/3$  con *n* intero.

Funzioni continue: 1:3 pagina [311,](#page-335-2) vedi pagina [893.](#page-917-0)

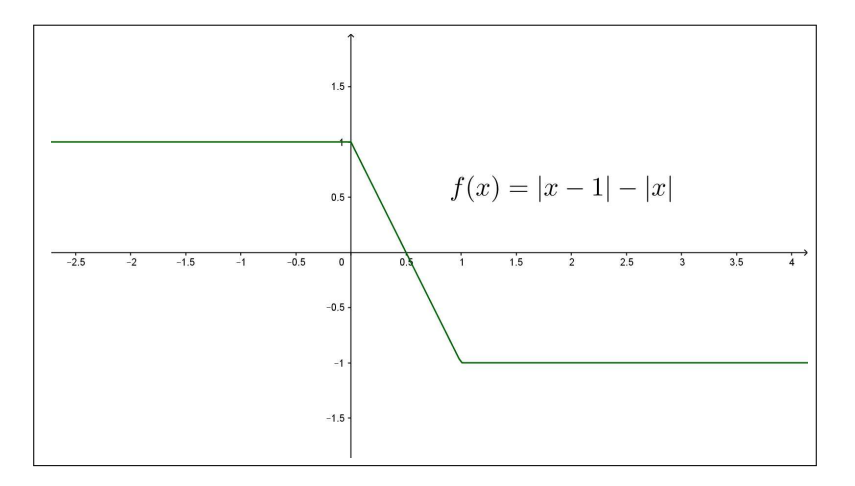

<span id="page-917-0"></span>FIGURA 13.  $f(x) = |x-1| - |x|$ 

**Funzioni continue: 2:1** pagina [312,](#page-336-0)  $f(x) = 10 - x^3 \ge 0 \rightarrow 10 \ge$  $x^3$  $\rightarrow$  $\sqrt[3]{10} \geq x$ : sicuramente basta che x non si allontani da 0 per più  $x^{\circ} \rightarrow$ <br>di ∛10.

**Funzioni continue: 2:2** pagina [312,](#page-336-1)  $f(x) = 1 + sign(x) > 0 \rightarrow x \ge 0$ : non esiste un allontanamento di x dallo 0 che garantisca che  $f(x)$  rimanga positiva. La f data non è continua in  $x_0 = 0$ .

44

44

JJ

44

 $\blacktriangleleft$ 

11

44

 $\blacktriangleleft$ 

11

**Funzioni continue: 2:3** pagina [312,](#page-336-2)  $d(x) = g(x) - f(x) = 2x + 1 - x^2$ , tale differenza  $d(x)$  è una funzione continua e si ha  $d(1) = 2$ .

$$
|d(x) - d(1)| = |d(x) - 2| = |x^2 - 2x + 1| = (x - 1)^2
$$

Quindi

$$
|x-1| < \sqrt{2} \quad \rightarrow \quad |d(x)-2| < 2 \quad \rightarrow \quad d(x) > 0 \quad \rightarrow \quad g(x) > f(x)
$$

Funzioni continue: 3:1 pagina [313,](#page-337-0)

$$
|\sin(x_1) - \sin(x_2)| = 2 \left| \sin\left(\frac{x_1 - x_2}{2}\right) \cos\left(\frac{x_1 + x_2}{2}\right) \right| \le 2 \left| \sin\left(\frac{x_1 - x_2}{2}\right) \right|
$$
  
Tenuto conto che 
$$
\left| \frac{\sin(t)}{t} \right| \le 1 \text{ si ha dalla precedente}
$$

$$
|\sin(x_1) - \sin(x_2)| \le |x_1 - x_2|
$$

e quindi

$$
|x_1 - x_2| \le 0.5 \rightarrow |\sin(x_1) - \sin(x_2)| \le 0.5
$$

**Funzioni continue:** 3:2 pagina [313,](#page-337-1)  $f(x) = 1 + x^2 \rightarrow f(n+1)$  $f(n) = 2n + 1$ :

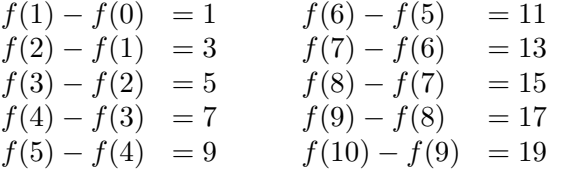

#### Funzioni continue: 3:3 pagina [313,](#page-337-2)

Le pendenze nel grafico sono limitate, e raggiungono i valori massimi in valore assoluto in corrispondenza di  $\pm 0.5$ . La funzione  $f(x) = e^{-x^2}$  è uniformemente continua. Grafico a pagina [895.](#page-919-0)

Funzioni continue: 4:1 pagina [319,](#page-343-0) √  $16 + x^2$  $\frac{16+20}{1+x^2}$ ,  $f(0) = 4$ ,  $f(3) = 0.5$ .

Il teorema dei valori intermedi garantisce che

$$
\forall k \in [0.5, 4] \exists c_k \in [0, 3] \quad f(c_k) = k
$$

FUNZIONI CONTINUE 895

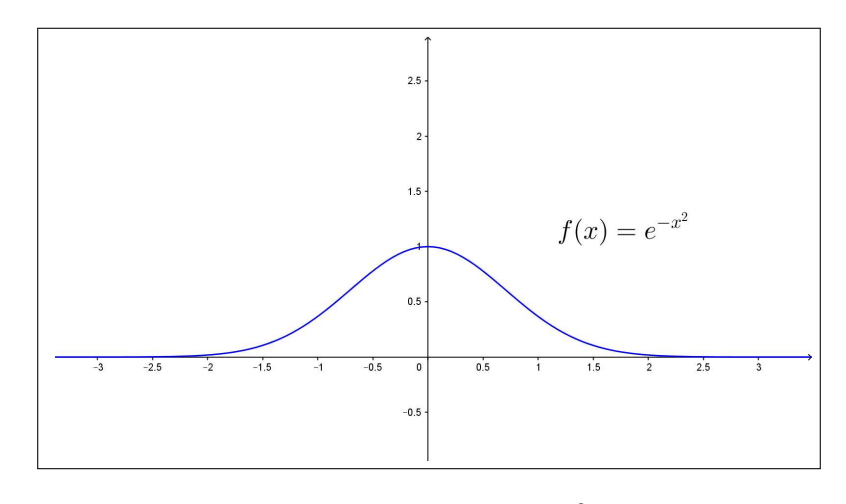

<span id="page-919-0"></span>FIGURA 14.  $f(x) = e^{-x^2}$ 

Funzioni continue: 4:2 pagina [319,](#page-343-1)

$$
\begin{cases}\n\lim_{x \to -\pi/2} \tan(x) = -\infty, \\
\lim_{x \to +\pi/2} \tan(x) = +\infty\n\end{cases} \quad \rightarrow \quad \forall k \in \mathbb{R} \exists c_k \in (-\pi/2, \pi/2) \quad f(c_k) = k
$$

La soluzione è  $c_k = \arctan(k)$ .

Funzioni continue: 4:3 pagina [319,](#page-343-2)

$$
f(x) = x(1-x)
$$
,  $f(0) = 0$ ,  $f(1) = 0$ ,  $f(0.5) = 0.25 \notin [f(0), f(1)]$ 

Funzioni continue: 5:1 pagina [321,](#page-345-0) Dividendo quattro volte [0, 1] a metà si arriva a intervallini di lunghezza 1/16: la sequenza delle scelte è la seguente  $[0, 1] \rightarrow [0.5, 1] \rightarrow [0.5, 0.75] \rightarrow [0.625, 0.75] \rightarrow [0.625, 0.6875]$ .

**Funzioni continue: 5:2** pagina [321,](#page-345-1) Dividendo quattro volte  $[-1, 0]$ a metà si arriva a intervallini di lunghezza 1/16: la sequenza delle scelte è la seguente  $[-1,0]$  →  $[-1,-0.5]$  →  $[-0.75,-0.5]$  →  $[-0.63,-0.5]$  →  $[-0.63, -0.56]$ .

**Funzioni continue: 5:3** pagina [322,](#page-346-0) Dividendo quattro volte  $[1, 2]$  a metà si arriva a intervallini di lunghezza minore di 0.1: la sequenza delle scelte è la seguente  $[1, 2] \rightarrow [1, 1.5] \rightarrow [1.25, 1.5] \rightarrow [1.38, 1.5] \rightarrow [1.38, 1.44]$ .

44

44

◀◀

11

896 12.6. SOLUZIONI DEGLI ESERCIZI

Funzioni continue:  $6:1$  pagina  $323$ , 2  $\frac{x}{|x|}, \rightarrow f(x) = |x|$ 

Funzioni continue: 6:2 pagina [323,](#page-347-1)  $\frac{x}{\sin(x)} \rightarrow \exists \lim_{x \to 0} f(x) = 1,$  $\forall n \neq 0 : \nexists \lim_{x \to n} f(x).$ 

44

44

11

11

44

**Funzioni continue: 6:3** pagina [323,](#page-347-2)  $f(x) = e^{-\frac{1}{x^2}} \rightarrow \lim_{x\to 0} f(x)=0$ 

Funzioni continue: 7:1 pagina [327,](#page-351-0)  $\frac{1+x^2}{1+x^2}$   $\rightarrow$   $\lim_{x\to\pm\infty} f(x) = 0$ 11 Funzioni continue: 7:2 pagina [327,](#page-351-1)  $f(x) = e^{-x^2}$ ,  $g(x) = 1 - e^{1-x^2}$ :

Funzioni continue: 7:3 pagina [328,](#page-352-0)

 $M_f = f(0) = 1, \quad m_g = g(0) = 1 - e.$ 

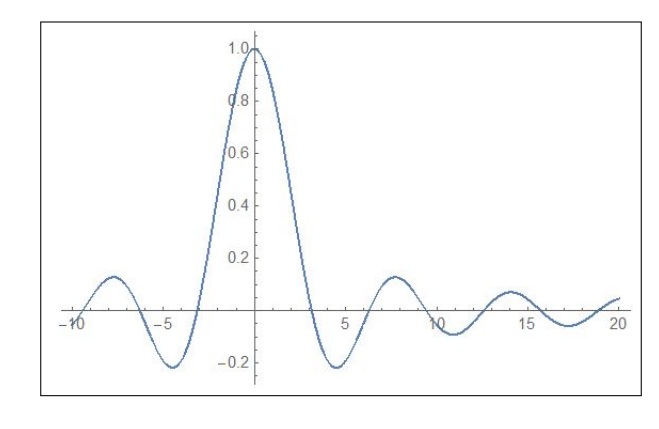

<span id="page-920-0"></span>FIGURA 15. 
$$
f(x) = \frac{\sin(x)}{x}
$$

 $f(x) = \frac{\sin(x)}{x}$   $\lim_{x \to \pm \infty} f(x) = 0 \rightarrow \exists m_f, \exists M_f \text{ (pagina 896)}.$  $\lim_{x \to \pm \infty} f(x) = 0 \rightarrow \exists m_f, \exists M_f \text{ (pagina 896)}.$  $\lim_{x \to \pm \infty} f(x) = 0 \rightarrow \exists m_f, \exists M_f \text{ (pagina 896)}.$ 

#### Derivate

Derivate: 2:1 pagina 333, 
$$
f(x) = \frac{1}{1+x}
$$
  $\rightarrow$   $\frac{f(1+0.5) - f(1)}{0.5} = \frac{\frac{1}{1+(1+0.5)} - \frac{1}{1+1}}{0.5} = 0.2$ 

DERIVATE 897

Derivate: 2:2 pagina [333,](#page-357-1)  $f(x) = 1 + x^3$ ,  $x_0 = 1$ ,  $\Delta = 0.5 \rightarrow$  $f(x_0 + \Delta) - f(x_0) = 2.375$ ,  $df = 1.1875$ 

Derivate: 2:3 pagina [333,](#page-357-2)  $f(x) = 17 x^{13} - 13x^{17} \rightarrow f'(x) = 13 * 17(x^{12} - x^{16})$  $\rightarrow$   $f'(1) = 0$ 

Derivate: 3:1 pagina [337,](#page-361-0)  $f(x) = x(1 - x^2) \rightarrow$  $y = f(1) + f'(1)(x - 1) \rightarrow y = -2(x - 1)$ 

Derivate: 3:2 pagina [337,](#page-361-1)  $f(x) = x(1 - x^2) \rightarrow f'(x) = 0$  $\rightarrow$  1 – 3x<sup>2</sup> = 0  $\rightarrow$  x =  $\pm \frac{1}{4}$ 3

Derivate: 3:3 pagina [337,](#page-361-2)  $f(x) = x(1-x^2) \rightarrow f'(x) = 1 \rightarrow x = 0$ 44

**Derivate: 3:3b** pagina [337,](#page-361-3) a): VIII, b):II, c): IV, d):VI

**Derivate: 4:1** pagina [338,](#page-362-0)  $f(x) = \sqrt{|x|} \rightarrow \frac{f(h) - f(0)}{h}$ √ h  $\frac{h}{h} = \frac{1}{\sqrt{h}}$ h Non esiste il limite per  $h \to 0$ .

Derivate: 4:2 pagina [338,](#page-362-1)

$$
f(x) = \sqrt{|\sin(x)|}:\quad \frac{\sqrt{|\sin(n\pi + h)|} - \sqrt{|\sin(n\pi)|}}{h} =
$$

$$
\frac{\sqrt{|\sin(h)|}}{h} = \frac{1}{\sqrt{|h|}}\sqrt{\frac{|\sin(h)|}{|h|}} \approx \frac{1}{\sqrt{|h|}}
$$

Non esiste il limite per  $h \to 0$ .

11

11

11

44

44

44

44

Derivate: 4:3 pagina [339,](#page-363-0)

$$
\begin{cases}\n\lim_{h \to 0^{-}} \frac{h^2}{h} = 0\\ \n\lim_{h \to 0^{+}} \frac{h^2 + a h}{h} = \n\end{cases}
$$

 $\overline{a}$ 

11

44

44

 $\blacktriangleleft$ 

44

f è derivabile nell'origine se e solo se  $a = 0$  e, in tal caso si ha  $f'(0) = 0$ .

Derivate: 5:1 pagina [340,](#page-364-0)

$$
f(x) = \frac{1+x}{1+2x} \quad \to \quad f'(x) = -\frac{1}{(2x+1)^2}
$$

$$
f'(1) = -\frac{1}{9}, \quad f'(2) = -\frac{1}{25}, \quad f'(3) = -\frac{1}{49}
$$

Derivate: 5:2 pagina [340,](#page-364-1)

$$
f(x) = (1 + 2x)^3 (3 - 2x)^2
$$
  

$$
f'(x) = 2(2x + 1)^2 (20x^2 - 44x + 21) \rightarrow f'(0) = 42
$$

Derivate: 5:3 pagina [340,](#page-364-2)

$$
f'(x) = -\frac{x^6 + 2x^5 + 3x^4 + 4x^3 - 3x^2 - 2x - 1}{(x^4 + 1)^2} \rightarrow f'(-1) = 1
$$

**Derivate:** 8:1 pagina ??,  $H'(t) > 0$ , cioè la temperatura durante l'accensione aumenta;  $H'(t)$  si esprime in gradi/minuti.

Dopo 5 minuti dall'accensione la temperatura è  $61^{\circ}$  e sembra destinata a crescere di circa 4.05° nei prossimi 45 secondi.

Derivate: 8:2 pagina ??,  $h(2) = 3f(2) - 4g(2) = 15 + 12 = 27, h'(2) =$  $3f'(2) - 4g'(2) = -19/2$  $\frac{p(2+h)-p(2)}{h} \approx p'(2) = -2f'(2) + \frac{1}{2}g'(2) = 1 + 1 = 2 > 0$ , quindi il rapporto incrementale è positivo per h sufficientemente piccolo, quindi  $p$  è crescente in un opportuno intervallo di centro 2.

$$
p(2.03) \approx p(2) + p'(2).(0.3) = -10 - 3/2 + 2 \times 0.3 = -10.9
$$

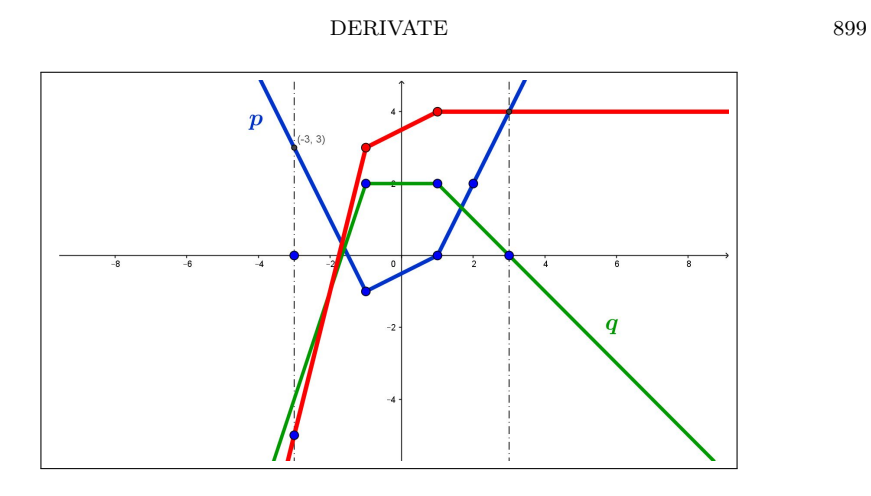

Figura 16. Derivabilità

# Derivate: 8:3 pagina ??,

I grafici evidenziano con i loro punti angolosi i punti di non derivabilità delle funzioni.

Equazione tangente:  $y = 4$ .

Derivate: 6:1 pagina [342,](#page-366-0)

$$
f(x) = \sin^4(x) + \cos^4(x) + 2\sin^2(x)\cos^2(x) = (\sin^2(x) + \cos^2(x))^2 \equiv 1
$$
  

$$
\Rightarrow f'(x) \equiv 0
$$

**Derivate: 6:2** pagina [342,](#page-366-1)  $f(x) = cos(x) tan(x) = \frac{cos(\pi) sin(x)}{cos(\pi)} = sin(x)$  $\rightarrow$   $f'(x) = \cos(x)$ .

Derivate: 6:3 pagina 342, 
$$
f(x) = e^x + e^{-x} \rightarrow f'(x) = e^x - e^{-x}
$$
.

Derivate: 8:1 pagina [352,](#page-376-0) vedi Figura [17,](#page-924-0) pagina [900.](#page-924-0)

Derivate: 8:2 pagina 352, 
$$
f(x) = xe^{-x^2} \rightarrow f'(x) = e^{-x^2}(1-2x^2)
$$
  
\n $\rightarrow x = \pm \frac{1}{\sqrt{2}}$ 

44

44

44

44

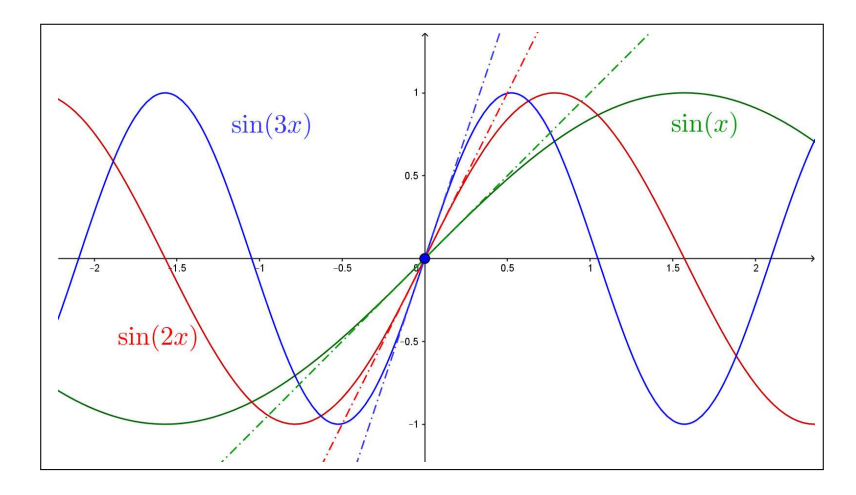

<span id="page-924-0"></span>FIGURA 17.  $y = x, y = 2x, y = 3x$ 

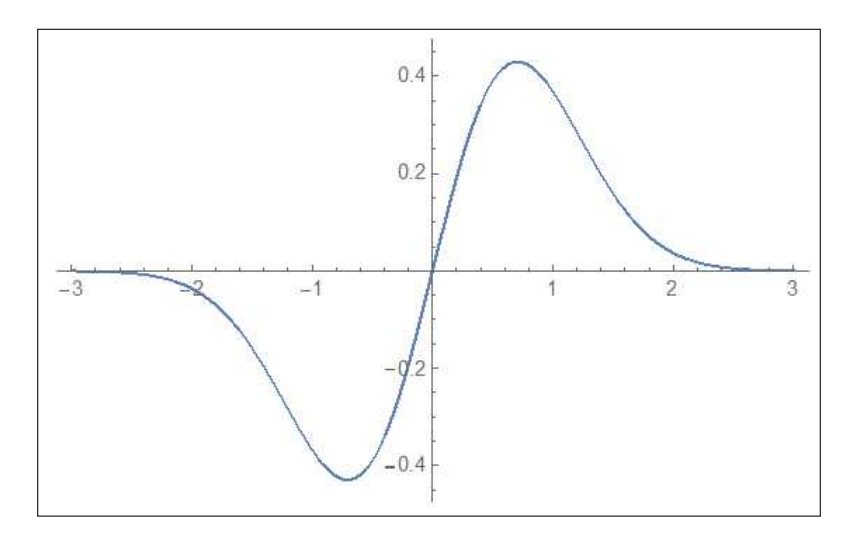

FIGURA 18.  $f(x) = x e^{-x^2}$ 

**Derivate:** 8:3 pagina [352,](#page-376-2)  $f(x) = \frac{3+x}{2x+1}$ ,  $f(0) = 3 \rightarrow$  $\rightarrow$   $(f^{-1})'(3) = \frac{1}{f'(0)} = -\frac{1}{5}$ 5

# Massimi e/o minimi locali interni

max/min funzioni 1:1 pagina [367,](#page-391-0) max  $f(3) = 10$ , min  $f(-1/2) = -15/2$ 44 **max/min funzioni 1:2** pagina [367,](#page-391-1) max  $g(4) = 4 - \ln(4)$ , min  $g(1) = 1$ 

max/min funzioni 1:3 pagina [367,](#page-391-2) max  $s(2) = -1$ , min non esiste

Massimi e/o minimi: 1:1 pagina [369,](#page-393-0)

$$
f(0) = 1, \quad \forall x \in \mathbb{R}: 1 - x^2 \le 1 \quad \to \quad 1 = \max f
$$
  
 $f'(x) = -2x, \quad f'(0) = 0$ 

Il grafico è quello di una parabola rivolta verso il basso.

# Massimi e/o minimi: 1:2 pagina [369,](#page-393-1)

$$
\forall x < 0: \ 1 - x^3 > 1, \quad \forall x > 0: \ 1 - x^3 < 1
$$

quindi  $1 = f(0)$  non è il massimo.

$$
f'(x) = -3x^2, \quad f'(0) = 0
$$

La retta tangente in  $x_0 = 0$  è la retta orizzontale  $y = 1$ .

# Massimi e/o minimi: 1:3 pagina [369,](#page-393-2)

 $\forall x \in \mathbb{R}: \cos^2(x) \leq 1 \quad \rightarrow \quad 1 - \cos^3(x) \geq 0 \quad \rightarrow \quad \sqrt{1 - \cos^2(x)} \geq 0$ quindi  $0 = f0$ ) è il valore minimo.

$$
f'(x) = \frac{\cos(x)\sin(x)}{\sqrt{1-\cos^2(x)}} \quad \to \quad f(0) = 0
$$

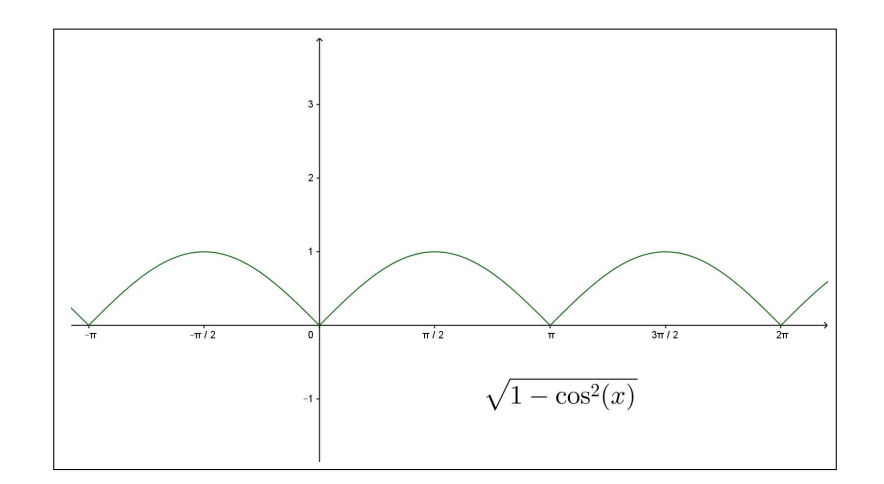

FIGURA 19.  $\sqrt{1-\cos^2(x)}$ 

 $\blacktriangleleft$ 

11

44

 $\blacktriangleleft$ 

 $\blacktriangleleft$ 

Massimi e/o minimi: 2:1 pagina [381,](#page-405-0)

$$
\begin{cases}\nx < 0 & f(x) = -x^3 & f'(x) = -3x^2 \\
x = 0 & f(0) = 0 \\
x > 0 & f(x) = x^3\n\end{cases}
$$
\n
$$
\begin{cases}\nf'(0) = \lim_{h \to 0} \frac{f(0+h) - f(0)}{h} = \lim_{h \to 0} \frac{h^2|h|}{h} = 0 \\
0 & f'(x) = 3x^2\n\end{cases}
$$

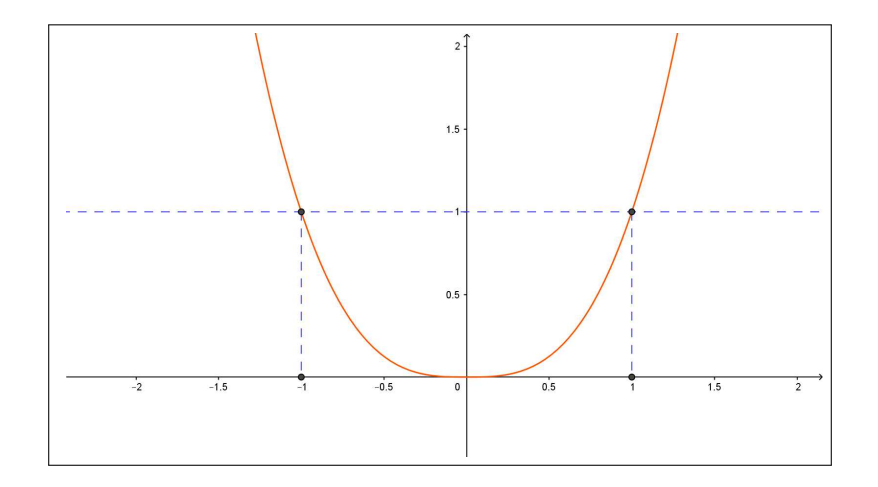

FIGURA 20.  $x^2 |x|$ 

Massimi e/o minimi: 2:2 pagina [381,](#page-405-1)

$$
f(x) = x(x-1)(e^{x^2} + e^{-x^2}) \rightarrow \begin{cases} f(0) = 0 \\ f(1) = 0 \end{cases} \rightarrow \exists c \in [0,1]: f'(c) = 0
$$

**Massimi e/o minimi: 2:3** pagina [381,](#page-405-2)  $f(x)$  è continua e derivabile in tutto R: infatti

$$
\begin{cases}\nx < 0 & f(x) = x(1+x) \rightarrow f'(x) = 1+2x \\
x = 0 & f(0) = 0 \rightarrow \lim_{h \to 0} \frac{f(h) - f(0)}{h} = 1 \\
x > 0 & f(x) = \sin(x) \rightarrow f'(x) = \cos(x) \\
f(-1) = 0, & f(\pi) = 0 \rightarrow \exists c \in [-1, \pi] : f'(c) = 0\n\end{cases}
$$

Massimi e/o minimi: 2:1 pagina [370,](#page-394-0)

$$
f(x) = xe^{-x}
$$
  $\rightarrow$   $f'(x) = (1 - x)e^{-x}$   $\rightarrow$   $x_0 = 1$ 

Il punto  $x_0=1$  è l'unico punto stazionario:  $f(1)=1/e$  è il massimo.

 $\blacktriangleleft$ 

44

11

 $\blacktriangleleft$ 

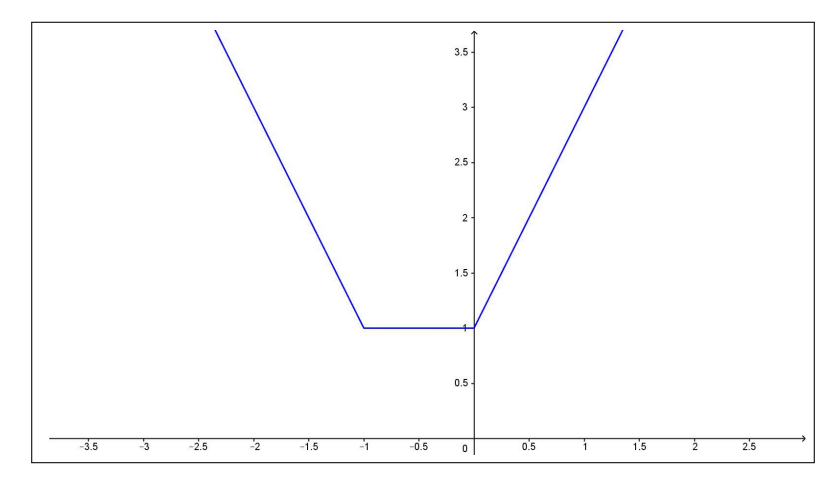

FIGURA 21.  $|x| + |x + 1|$ 

# Massimi e/o minimi: 2:2 pagina [370,](#page-394-1)

I punti dell'intervallo [−1, 0] sono tutti punti di minimo: la funzione vale in tutti tali panti il valore 1 che è il minimo.

Massimi e/o minimi: 2:3 pagina [370,](#page-394-2)

$$
f(x) = e^{|1-x^2|}
$$
:  $f(-1) = f(1) = 1$ , *minimo*

# I teoremi del Calcolo

I teoremi del Calcolo: 1:1 pagina [381,](#page-405-0)  $f(h) - f(0)$  $\frac{f'(0)}{h} = h|h| \rightarrow f'(0) = 0,$  $f(-1) = f(1)$  e quindi (Rolle) la derivata f' si annulla in (almeno) un punto  $(f'(0) = 0).$ 

**I teoremi del Calcolo: 1:2** pagina [381,](#page-405-1)  $f(x)$  è derivabile in  $\mathbb{R}$ ,  $f(0) =$  $f(1) = 0$  quindi (Rolle)  $f'(x)$  si annulla in almeno un  $x_0 \in [0, 1]$ .

I teoremi del Calcolo: 1:3 pagina [381,](#page-405-2)  $h\rightarrow 0$  $f(h) - f(0)$  $\frac{f''(0)}{h} = 1$ , ovvero  $f(x)$  è derivabile in tutto R,  $f(-1) = f(\pi)$  quindi (Rolle) esiste  $x_0 \in [-1, \pi]$ in cui  $f'(x_0) = 0$ .

JJ

44

JJ

44

 $\blacktriangleleft$ 

I teoremi del Calcolo: 2:1 pagina [384,](#page-408-0)

$$
f(n+1) - f(n) = \{(n+1) - n\} f'(\xi_n) \rightarrow f(n+1) - f(n) = 2\xi_n
$$

Si ha quindi

$$
2n + 1 = 2\xi_n \quad \to \quad \xi_n = n + \frac{1}{2}
$$

44

44

44

44

 $\blacktriangleleft$ 

I teoremi del Calcolo:2:2 pagina [384,](#page-408-1)

$$
f(1) - f(-2) = (1 - (-2)) f'(c) \rightarrow -6 = 3(1 - 3c^2) : c = -1
$$

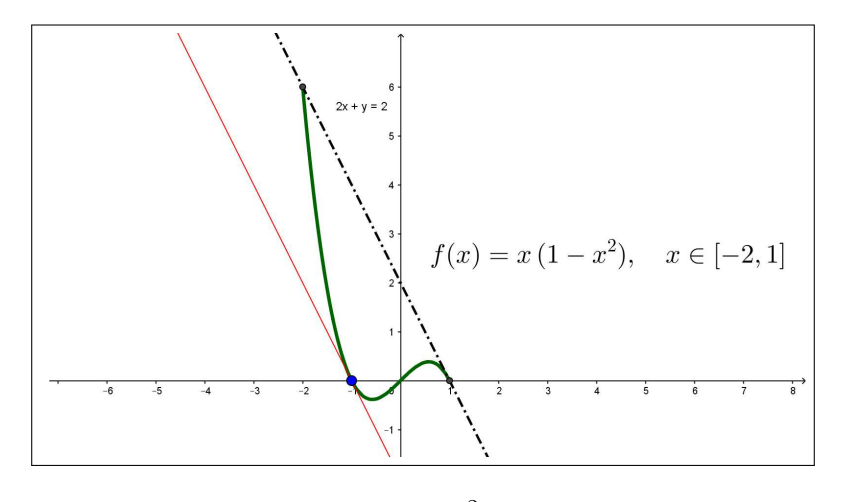

FIGURA 22.  $x(1-x^2), x \in [-2,1]$ 

# I teoremi del Calcolo: 2:3 pagina [384,](#page-408-2)

$$
\forall x \in [0,10]: \ \ |f(x)| \leq |f(0)| + |f(x) - f(0)| = 1 + x f'(c) \leq 1 + 2x
$$

I teoremi del Calcolo: 3:1 pagina [390,](#page-414-0)

$$
f'(x) = 1 + e^{-x} \ge 1 \quad \to \quad f(x) \nearrow
$$

I teoremi del Calcolo:3:2 pagina [390,](#page-414-1)

$$
f'(x) = \frac{-2x}{(1+x)^2} \quad x \le 0 \quad \to \quad f(x) \nearrow
$$

**I teoremi del Calcolo: 3:3** pagina [390,](#page-414-2) La funzione  $f(x) = \frac{3x}{1+x^2}$  ha derivata

$$
f'(x) = 3 \frac{1 - x^2}{(1 + x^2)^2}, \quad x > 1 \quad \to \quad f'(x) \searrow
$$

quindi la successione  $f(n)$  è monotona decrescente.

I teoremi del Calcolo: 4:1 pagina [395,](#page-419-0)

$$
\frac{f'(x)}{f(x)} = \frac{1}{x} + \frac{1}{x-1} + \frac{1}{x-2}
$$

I teoremi del Calcolo:4:2 pagina [395,](#page-419-1)

$$
\frac{\tan'(x)}{\tan(x)} = \frac{\cos(x)}{\sin(x)} + \frac{\sin(x)}{\cos(x)}
$$

I teoremi del Calcolo: 4:3 pagina [395,](#page-419-2)

$$
\frac{f(n+1) - f(n)}{f(n)} = \frac{2n+1}{n^2} = \frac{2}{n} + \frac{1}{n^2}
$$

Il valore maggiore è 3, raggiunto per  $n = 1$ .

derivate monotonia 1:1 pagina [391,](#page-415-0)

 $\sqrt{ }$  $\int$  $\overline{\mathcal{L}}$  $f'(x) = 0: x_1 = 0, x_2 = 1$  punto di minimo  $g'(x) = 0: x_1 = 0, x_2 = 3$  punto di minimo  $s'(x) = 0$ :  $x_1 = 0$ , punto di minimo  $x_2 = 2/3$  punto di massimo  $r'(x) = 0$ :  $x_1 = 1$ , punto di minimo

derivate monotonia 1:2 pagina [391,](#page-415-1)

$$
\begin{cases}\nf(x) & x \leq 0 \searrow, & x \geq 0 \nearrow \\
g(x) & \forall x \in \mathbb{R} \nearrow \\
s(x) & x \leq 0 \searrow, & 0 \leq x \leq 2 \nearrow, & 2 \leq x \searrow \\
r(x) & x \leq -3 \searrow, & -3 \leq x \leq 0 \nearrow, & 0 \leq x \leq 3 \searrow, & 3 \leq x \nearrow\n\end{cases}
$$

derivate monotonia 1:3 pagina [392,](#page-416-0)

• 
$$
(x^3)' = \lim_{h \to 0} \frac{(x+h)^3 - x^3}{h} = 3x^2
$$
  
\n•  $(x^3)' = (x \cdot x \cdot x)' = x \cdot x + x \cdot x + x \cdot x = 3x^2$   
\n•  $(x^3)' = 3x^2$ 

 $\blacktriangleleft$ 

 $\blacktriangleleft$ 

 $\blacktriangleleft$ 

 $\blacktriangleleft$ 

JJ

44

44

44

JJ

 $\blacktriangleleft$ 

44

 $\blacktriangleleft$ 

#### Funzioni convesse

**Funzioni convesse:** 1:1 pagina [402,](#page-426-0) Posto  $e^{0.1} = a$  si ha  $2a^n \le a^{n-1} + a^{n+1} \Leftrightarrow 2 \le \frac{1+a^2}{n}$  $\frac{a}{a} \Leftrightarrow 2a \leq 1 + a^2$ 

Funzioni convesse: 1:2 pagina [402,](#page-426-1) Il risultato è quanto previsto dalla [1.6](#page-422-0) di pagina [398](#page-422-0) applicato alla funzione converssa  $x^2$ .

**Funzioni convesse: 1:3 pagina [402,](#page-426-2)** Se  $f$  è concava allora

$$
f\left(\frac{1}{2}n + \frac{1}{2}(n+1)\right) \ge \frac{1}{2}f(n) + \frac{1}{2}f(n+1)
$$

da cui, rifedrito alla  $f(x) = \sqrt{x}$ , concava in  $[0, +\infty)$  si ha

$$
\sqrt{n+\frac{1}{2}} \ge \frac{1}{2} \left\{ \sqrt{n} + \sqrt{n+1} \right\} \quad \to \quad \sqrt{n} + \sqrt{n+1} \le 2\sqrt{n+\frac{1}{2}}
$$

# Il teorema di Cauchy e la regola di Höpital

Teorema di Cauchy: 1:1 pagina [404,](#page-428-0)

$$
\frac{f(2) - f(1)}{g(2) - g(1)} = \frac{15}{3} = \frac{4c^3}{2c} \rightarrow 5 = 2c^2 \rightarrow c = \sqrt{\frac{5}{2}}
$$

Teorema di Cauchy: 1:2 pagina [405,](#page-429-0)

$$
\frac{f(1) - f(0)}{g(1) - g(0)} = \frac{1}{\pi/4} = \frac{3c^2}{\frac{1}{1+c^2}} \quad \to \quad \frac{4}{\pi} = 3c^2 (1+c^2)
$$

Da cui

$$
c = \sqrt{\frac{1}{6} \left( \sqrt{\frac{3(16+3\pi)}{\pi}} - 3 \right)}
$$

Teorema di Cauchy: 1:3 pagina [405,](#page-429-1)

$$
\frac{1 - \cos(x)}{x^2/2} = \frac{\sin(c)}{c} \le 1 \quad \to \quad 1 - \cos(x) \le \frac{x^2}{2}
$$

Regola di Höpital: 2:1 pagina [410,](#page-434-0)

$$
\lim_{x \to 0} \frac{e^{\pi x} - 1}{\pi x} = \lim_{c \to 0} \frac{\pi e^{\pi c}}{\pi} = 1
$$

Regola di Höpital: 2:2 pagina [411,](#page-435-0)

$$
\lim_{x \to +\infty} \frac{e^{3x}}{x^3} = \lim_{x \to +\infty} \frac{3 e^{3x}}{3 x^2} = \lim_{x \to +\infty} \frac{9 e^{3x}}{6 x} = \lim_{x \to +\infty} \frac{27 e^{3x}}{6} = +\infty
$$

Regola di Höpital: 2:3 pagina [411,](#page-435-1)

$$
\lim_{x \to 0^+} x^{\alpha} \ln(x) = \lim_{x \to 0^+} \frac{\ln(x)}{x^{-\alpha}} = \lim_{x \to 0^+} \frac{x^{-1}}{-\alpha x^{-\alpha - 1}} = \lim_{x \to 0^+} \frac{x^{\alpha}}{-\alpha} = 0
$$

# I poliniomi di Taylor

I poliniomi di Taylor: 1:1 pagina ??,

$$
T_1(x;0) = f(0) + f'(0)x = 3 + \frac{1}{6}x
$$

I poliniomi di Taylor:1:2 pagina ??,

$$
T_2(x;0) = 1 - \frac{1}{2}x^2
$$

I poliniomi di Taylor: 1:3 pagina ??,

$$
T_3(x;0) = x - \frac{1}{3!}x^3
$$

I poliniomi di Taylor: 2:1 pagina [426,](#page-450-0)

$$
T_2(x; 1) = f(1) + f'(1)(x - 1) + \frac{1}{2}f''(1)(x - 1)^2 = -1 - 2x + 4x^2
$$

$$
f(2) - T_2(2; 1) = 15 - 10 = \frac{1}{3!}f'''(c)(2 - 1)^3 = 1
$$

I poliniomi di Taylor:2:2 pagina [426,](#page-450-1)

$$
|f(5) - T_2(5; 0)| = \frac{1}{3!} \frac{3}{8} (1 + c)^{-5/2} 5^3 \le \frac{375}{8}
$$

44

44

14

44

11

44

I poliniomi di Taylor: 2:3 pagina [426,](#page-450-2)

$$
T_2(x;0) = 1 + x + x^2 \quad \to \quad f(0.5) - T_2(0.5;0) = 2 - \frac{7}{4} = \frac{1}{4}
$$

I poliniomi di Taylor: 3:1 pagina [429,](#page-453-0)

$$
|e^x - T_3(x; 0)| = \left|\frac{e^c}{4!}x^4\right| \le \frac{e}{4!} \approx 0.113262
$$

44

44

 $\blacktriangleleft$ 

I poliniomi di Taylor:3:2 pagina [429,](#page-453-1)

$$
|\sin(x) - T_5(x; 0)| = \left| \frac{\sin^{[6]}(c)}{6!} x^6 \right| \le \frac{(\pi/2)^6}{6!} \approx 0.0208635
$$

I poliniomi di Taylor: 3:3 pagina [429,](#page-453-2)

$$
|\cos(x) - T_4(x; 0)| = \left| \frac{\cos^{[5]}(c)}{5!} x^5 \right| \le \frac{(\pi/2)^5}{5!} \approx 0.0796926
$$

# Interpolazione

Interpolazione : 1:1 pagina [441,](#page-465-0)

$$
P(x) = \frac{1}{e-1}(x-1) \quad |\ln(x) - P(x)| = \frac{1}{2}|x-1||x-e|\frac{1}{c^2} \le \frac{1}{2}|x-1||x-e|
$$

Interpolazione :1:2 pagina [442,](#page-466-0)

$$
P(x) = 10 + \frac{2}{44}(x - 100) \quad |\sqrt{x} - P(x)| = \frac{1}{2}|x - 100||x - 144|\frac{3}{8}c^{-5/2} \le \frac{3}{8}\frac{1}{10^5} \cdot 22^2 \approx 0.001815
$$

Interpolazione : 1:3 pagina [442,](#page-466-1)

$$
P(x) = 1 + \frac{9}{10 \ln(10)} x, \quad \forall x \in [0, \log(10)] : \ |e^{-x} - P(x)| \le \frac{1}{2} \left(\frac{\log(10)}{2}\right)^2
$$

Interpolazione : 2:1 pagina [445,](#page-469-0)

$$
P(x) = f(0)\frac{(x-1)(x-2)}{(0-1)(0-2)} + f(1)\frac{(x-0)(x-2)}{(1-0)(1-2)} + f(2)\frac{(x-0)(x-1)}{(2-0)(2-1)} = 1 + x - x^2
$$

Ovviamente il miglior polinomio di secondo grado che approssimi  $1 + x - x^2$  $\mathrm{\hat{e}}\, \ldots$  $1 + x - x^2$  stesso !

Interpolazione :2:2 pagina [445,](#page-469-1)

$$
P(x) = \frac{x(x - \pi)}{\pi/2(\pi/2 - \pi)} = \frac{1}{\pi^2} (\pi x - 4x^2)
$$

Interpolazione : 2:3 pagina [445,](#page-469-2)

$$
P(x) = 2\frac{x(x-9)}{4(4-9)} + 3\frac{x(x-4)}{9(9-4)} = \frac{1}{30} (19x - x^2)
$$

Interpolazione : 3:1 pagina [452,](#page-476-0)

$$
y = \frac{2}{3}
$$

Interpolazione :3:2 pagina [452,](#page-476-1)

$$
y = x + \frac{1}{3}
$$

# Integrazione

Integrazione : 1:1 pagina [477,](#page-501-0)

$$
\frac{1}{2}gt^2 \to \frac{1}{2}g\,5^2 \approx 122.5m.
$$

Integrazione :1:2 pagina [477,](#page-501-1) Area =  $2 + 1/2$ .

**Integrazione : 1:3** pagina [477,](#page-501-2) Area del quarto di cerchio:  $\frac{\pi}{4}$ .

Integrazione : 3:1 pagina [487,](#page-511-0)

$$
\left(e^{-x^2}\right)' = 2x\left(e^{-x^2} \quad \to \quad \int 5xe^{-x^2} \, dx = -\frac{5}{2}e^{-x^2}
$$

44

44

 $\blacktriangleleft$ 

44

44

44

 $\blacktriangleleft$ 

44

Integrazione :3:2 pagina [487,](#page-511-1)

$$
\int (\sin(3x) + \cos(2x)) dx = -\frac{1}{3}\cos(3x) + \frac{1}{2}\sin(2x)
$$

 $\blacktriangleleft$ 

44

44

44

44

11

44

44

Integrazione : 3:3 pagina [487,](#page-511-2)

$$
\left(\log(3+4x^2)\right)' = \frac{8x}{3+4x^2} \quad \to \quad \int \frac{2x}{3+4x^2} \, dx = \frac{1}{4}\log(3+4x^2)
$$

Integrazione : 4:1 pagina [486,](#page-510-0)

$$
\int_0^1 (1+x+x^2) \, dx = x + \frac{1}{2}x^2 + \frac{1}{3}x^3 \Big|_0^1 = 1 + \frac{1}{2} + \frac{1}{3} = \frac{11}{6}
$$

Integrazione :4:2 pagina [486,](#page-510-1)

$$
\int_0^{\pi} \sin(x) \cos(x) \, dx = \frac{1}{2} \sin^2(x) \Big|_0^{\pi} = 0
$$

Integrazione : 4:3 pagina [486,](#page-510-2)

$$
\int_{-1}^{2} \frac{1}{2+x} dx = \log(|2+x|)|_{-1}^{2} = \log(4)
$$

Integrazione : 4:4 pagina [486,](#page-510-3) Dal Teorema fondamentale del calcolo deriva che  $f(x) = 2 + \int_0^x$ 0  $f'(t)dt$  e quindi  $f(1) = 1, f(2) = -1, f(3) = -3, f(4) = -4, f(5) = -3, f(6) = -1.$ 

Integrazione : 6:1 pagina [491,](#page-515-0)

$$
\int_0^{\pi} \left(\sum_{k=1}^4 \sin(k \, x)\right) \, dx = \sum_{k=1}^4 \int_0^{\pi} \sin(k \, x) \, dx = \sum_{k=1}^4 \frac{2}{k}
$$

Integrazione :6:2 pagina [491,](#page-515-1)

$$
\int_{-1}^{1} f(x) dx = \int_{-1}^{0} x^2 dx + \int_{0}^{1} x dx = \frac{1}{3} x^3 \Big|_{-1}^{0} + \frac{1}{2} x^2 \Big|_{0}^{1} = \frac{1}{3} + \frac{1}{2}
$$

Integrazione : 6:3 pagina [491,](#page-515-2)

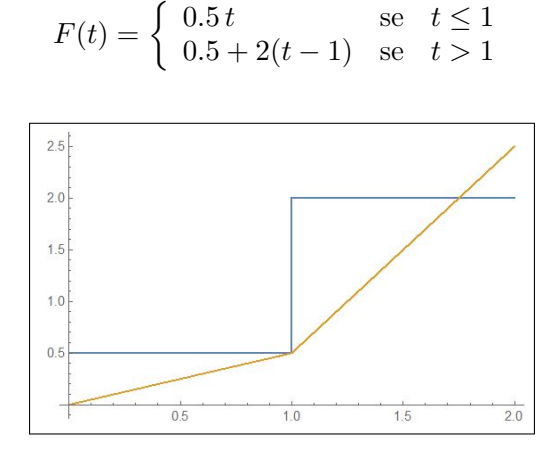

FIGURA 23.  $f(t)$ ,  $F(t)$ 

Integrazione : 7:1 pagina [492,](#page-516-0)

$$
\int_0^{2\pi} |\sin(x)| dx = \int_0^{\pi} \sin(x) dx - \int_{\pi}^{2\pi} \sin(x) dx = 2 \int_0^{\pi} \sin(x) dx = -\cos(x)|_0^{\pi} = 2
$$

Integrazione :7:2 pagina [492,](#page-516-1)

$$
\int_{-1}^{2} |x(1-x^{2})| dx = \int_{-1}^{0} -x(1-x^{2}) dx + \int_{0}^{1} x(1-x^{2}) dx + \int_{1}^{2} -x(1-x^{2}) dx = \frac{11}{4}
$$

Integrazione : 7:3 pagina [492,](#page-516-2)

$$
\int_{-1}^{1} \frac{|x|}{1+x^2} dx = 2 \int_{0}^{1} \frac{x}{1+x^2} dx = \frac{1}{2} \log(1+x^2) \Big|_{0}^{1} = \frac{1}{2} \log(2)
$$

Integrazione : 8:1 pagina [498,](#page-522-0)

$$
m_f = \frac{1}{4} \int_0^4 (1+x) \, dx = 3
$$

Integrazione :8:2 pagina [498,](#page-522-1)

$$
m_f = \frac{1}{6} \int_0^6 (1 + x + x^2 + x^3) \, dx = 70
$$

11

44

44
Integrazione : 8:3 pagina [498,](#page-522-0)

$$
\frac{1}{1} \int_0^1 x^2 dx = \frac{1}{3} \qquad \frac{1}{1/3} \int_0^{1/3} x^2 dx = \frac{1}{27}
$$
  

$$
\frac{1}{1/2} \int_0^{1/2} x^2 dx = \frac{1}{12} \qquad \frac{1}{1/3} \int_{1/3}^{2/3} x^2 dx = \frac{7}{27}
$$
  

$$
\frac{1}{1/2} \int_{1/2}^1 x^2 dx = \frac{7}{12} \qquad \frac{1}{1/3} \int_{2/3}^1 x^2 dx = \frac{19}{27}
$$

Integrazione : 9:1 pagina [531,](#page-555-0)

$$
\int_0^4 x^2 dx \approx \frac{4-0}{6} (0^2 + 4 \times 2^2 + 4^2) = \frac{64}{3}
$$

44

 $\blacktriangleleft$ 

44

44

44

Il risultato è esatto perchè la  $f$  1è essa stessa un polinomio di secondo grado.

Integrazione :9:2 pagina [531,](#page-555-1)

$$
\int_0^1 \frac{1}{1+x^2} dx \approx \frac{1}{6} \left( \frac{1}{1+0^2} + 4 \times \frac{1}{1+(0.5)^2} + \frac{1}{1+1^2} \right) = 0.783333
$$

Il valotre esatto è  $\pi/4 \approx 0.785398$ .

Integrazione : 9:3 pagina [531,](#page-555-2)

$$
\int_0^8 \sqrt{9+x^2} \, dx \approx \frac{8}{6} \left( \sqrt{9} + 4 \times \sqrt{9+4^2} + \sqrt{9+8^2} \right) = \frac{4}{3} \left( 23 + \sqrt{73} \right) \approx 42.059
$$
  
Il valore fornito da <http://www.wolframalpha.com> è 41.859.

Metodi di integrazione

Metodi di integrazione : 3:1 pagina [525,](#page-549-0)  $\quad \int^{-1}$ −2 1  $\frac{1}{x}$  dx =  $\ln(|x|)|_{-2}^{-1}$  =  $-\ln(2)$ 11

Metodi di integrazione : 3:2 pagina [525,](#page-549-1)

$$
\int_{1}^{2} \frac{1}{x^{2} + 5x + 6} dx = \int_{1}^{2} \left( \frac{1}{x + 2} - \frac{1}{x + 3} \right) dx =
$$

$$
\ln(5 - \ln(4) - \ln(4) + \ln(3) = \ln\left(\frac{16}{15}\right)
$$

Metodi di integrazione : 3:3 pagina [525,](#page-549-2)

$$
\int_{1}^{2} \frac{1+x}{x^2} dx = \int_{1}^{2} \left(\frac{1}{x^2} + \frac{1}{x}\right) dx =
$$

$$
\left(-\frac{1}{x} + \ln(x)\right)\Big|_{1}^{2} = \ln(2) + \frac{1}{2}
$$

Derivata sotto il segno : 4:1 pagina [506,](#page-530-0)

$$
\frac{d}{dx} \int_0^{\pi} (x - t) \sin(t) dt = \int_0^{\pi} \sin(t) dt = 2
$$

Derivata sotto il segno : 4:2 pagina [506,](#page-530-1)

$$
\frac{d}{dx} \int_0^1 (x+t)^2 e^t dt = 2 \int_0^1 (x+t) e^t dt =
$$
  
=  $2 x \int_0^1 e^t dt + 2 \int_0^1 t e^t dt = 2(e-1) x + 2$ 

Derivata sotto il segno : 4:3 pagina [506,](#page-530-2)

$$
\frac{d^2}{dx^2} \int_0^1 \sin(x - t) e^{-t^2} dt + \int_0^1 \sin(x - t) e^{-t^2} dt =
$$
  
= 
$$
\int_0^1 -\sin(x - t) e^{-t^2} dt + \int_0^1 \sin(x - t) e^{-t^2} dt = 0
$$

Derivata sotto il segno : 5:1 pagina [504,](#page-528-0)

$$
\frac{d}{dx} \int_{-x}^{x} e^{-t^2} dt = e^{-x^2} + e^{-x^2} = 2 e^{-x^2}
$$

Derivata sotto il segno : 5:2 pagina 504,  
\n
$$
F(x) = \int_0^x \sin^3(t) dt \rightarrow F'(x) = \sin^3(x): x \in [2 n \pi, (2n+1) \pi] \rightarrow F(x) \nearrow
$$

Derivata sotto il segno : 5:3 pagina [504,](#page-528-2)

$$
\frac{d}{dx} \int_0^x e^{t-x} \sqrt{1+t^2} dt + \int_0^x e^{t-x} \sqrt{1+t^2} dt =
$$
\n
$$
= \sqrt{1+x^2} - \int_0^x e^{t-x} \sqrt{1+t^2} dt + \int_0^x e^{t-x} \sqrt{1+t^2} dt = \sqrt{1+x^2}
$$

 $\blacktriangleleft$ 

44

H

44

44

44

44

JJ

44

44

14

# Integrali impropri

Integrali impropri : 2:1 pagina [553,](#page-577-0)

$$
\int_0^{+\infty} \frac{2x}{(1+x^2)^2} dx: \quad \frac{2x}{(1+x^2)^2} \le \frac{1}{1+x^2}
$$

$$
\int_0^M \frac{2x}{(1+x^2)^2} dx = \frac{-1}{(1+x^2)} \Big|_0^M = 1 - \frac{1}{1+M^2} \quad \to \quad \int_0^{+\infty} \frac{2x}{(1+x^2)^2} dx = 1
$$

Integrali impropri : 2:2 pagina [553,](#page-577-1)

$$
\int_0^{+\infty} \frac{1}{1+x^2+x^4} \, dx: \quad \frac{1}{1+x^2+x^4} \le \frac{1}{1+x^2}
$$

Integrali impropri : 2:3 pagina [553,](#page-577-2)

$$
\int_{1}^{M} \frac{x-1}{x^3} dx = \int_{1}^{M} x^{-2} dx - \int_{1}^{M} x^{-3} dx \quad \xrightarrow[M \to \infty]{} \frac{1}{2}
$$

Integrali impropri : 3:1 pagina [556,](#page-580-0)

$$
\int_0^{\varepsilon} \frac{1}{\sqrt{1-x}} dx = -2\sqrt{1-x} \Big|_0^{\varepsilon} = -2\sqrt{1-\varepsilon} + 2 \quad \underset{\varepsilon \to 1}{\longrightarrow} \quad 2
$$

Integrali impropri : 3:2 pagina [556,](#page-580-1)

$$
\int_0^1 \frac{\sin(x)}{x\sqrt{x}} dx : \quad \left| \frac{\sin(x)}{x\sqrt{x}} \right| = \left| \frac{\sin(x)}{x} \right| \frac{1}{\sqrt{x}} \le \frac{1}{\sqrt{x}}
$$

Integrali impropri : 3:3 pagina [556,](#page-580-2)

$$
\int_0^1 \frac{1}{\sqrt{1 - x^2}} dx : \quad \frac{1}{\sqrt{1 - x^2}} = \frac{1}{\sqrt{1 + x}} \frac{1}{\sqrt{1 - x}} \le \frac{1}{|1 - x|^{0.5}}
$$

$$
\int_0^b \frac{1}{\sqrt{1 - x^2}} dx = \arcsin(b) \quad \frac{\to}{b - 1} \quad \pi/2
$$

.

.

.

.

# Serie

Series: 2:1 pagina 566, 
$$
\sum_{n=0}^{\infty} 0.5^{2n} = \sum_{n=0}^{\infty} \left(\frac{1}{4}\right)^n = \frac{4}{3}.
$$
  
\nSeries: 2:2 pagina 566, 
$$
\sum_{n=2}^{\infty} \left(\frac{2}{3}\right)^{n-2} = \sum_{n=0}^{\infty} \left(\frac{2}{3}\right)^n = 3.
$$
  
\nSeries: 2:3 pagina 566, 
$$
\sum_{n=2}^{\infty} \frac{3^{n-1}}{5^{n+1}} = \sum_{n=0}^{\infty} \frac{3}{5^3} \frac{3^n}{5^n} = \frac{3}{5^3} \frac{5}{2} = \frac{6}{25}
$$
  
\nSeries: 3:1 pagina 567, 
$$
\sum_{n=0}^{\infty} \frac{1}{2^n n!} = \sum_{n=0}^{\infty} \frac{\left(\frac{1}{2}\right)^n}{n!} = e^{1/2} = \sqrt{e}.
$$
  
\nSeries: 3:2 pagina 567, 
$$
\sum_{n=0}^{\infty} \frac{2^{n/2}}{n!} = \sum_{n=0}^{\infty} \frac{\sqrt{2}^n}{n!} = e^{\sqrt{2}}.
$$
  
\nSeries: 3:3 pagina 567, 
$$
\sum_{n=0}^{\infty} \frac{2^{3n}}{n!} = \sum_{n=0}^{\infty} \frac{8^n}{n!} = e^8.
$$
  
\nSeries: 4:1 pagina 573, 
$$
\alpha > 1, \quad \beta > 1.
$$
  
\nSeries: 4:2 pagina 573, 
$$
\sum_{n=1}^{\infty} \frac{1}{\sqrt{n^{\alpha}}} = \sum_{n=1}^{\infty} \frac{1}{n^{\alpha/2}} \rightarrow \alpha > 2
$$
  
\nSeries: 4:3 pagina 573, 
$$
\sum_{n=1}^{\infty} \frac{1+\sqrt{n}}{n^{\alpha}} = \sum_{n=1}^{\infty} \frac{1}{n^{\alpha}} + \sum_{n=1}^{\infty} \frac{1}{n^{\alpha-1/2}} \rightarrow \alpha - 1/2 > 1
$$
  
\n→ 
$$
\alpha > 3/2
$$

Serie: 5:1 pagina [578,](#page-602-0)  $\sum_{n=1}^{\infty}$  $n=0$  $n^2 x^{2n} \rightarrow \frac{(n+1)^2 x^{2(n+1)}}{n^2 n}$  $\frac{1)^2 x^{2(n+1)}}{n^2 x^{2n}} = x^2 \left( \frac{n+1}{n} \right)$ n  $\Big\} < x^2$ . La serie converge per  $x^2 < 1$  ovvero per  $-1 < x < 1$ .

 $\blacktriangleleft$ 

Series: 5:2 paging 578, 
$$
\sum_{n=0}^{\infty} \left( \frac{n}{1+n^2} \right)^{\alpha} : \left( \frac{n}{1+n^2} \right)^{\alpha} \leq \frac{1}{n^{\alpha}} \rightarrow \alpha > 1
$$

\nSeries: 5:3 paging 578, 
$$
\sum_{n=0}^{\infty} \left( \frac{1}{1+n+n^2} \right)^{\alpha} : \frac{1}{1+n+n^2} \leq \frac{1}{n^2} \rightarrow \alpha > 1/2
$$

Serie: 6:1 pagina [580,](#page-604-0)

$$
\sum_{n=0}^{\infty} \frac{1 + 2\sin(n) + \sin^2(n^2)}{1 + n^2} : \quad \frac{1 + 2\sin(n) + \sin^2(n^2)}{1 + n^2} < \frac{3}{1 + n^2}
$$

44

44

 $\blacktriangleleft$ 

44

11

Serie: 6:2 pagina [581,](#page-605-0)

$$
\sum_{n=0}^{\infty} \frac{(-1)^n}{n^{\alpha}} : \left| \frac{(-1)^n}{n^{\alpha}} \right| = \frac{1}{n^{\alpha}} \rightarrow \alpha > 1
$$

Serie: 6:3 pagina [581,](#page-605-1)

$$
\sum_{n=0}^{\infty} \frac{1 + (-1)^n n}{1 + n^3} : \quad \left| \frac{1 + (-1)^n n}{1 + n^3} \right| \le \frac{1}{1 + n^2}
$$

# Equazioni differenziali primo ordine

Eq. differenziali: 3:1 pagina [606,](#page-630-0)

$$
3x'(t) - 5x(t) = 0
$$
  $\to$   $x'(t) = -\frac{5}{3}x(t) \to x(t) = ce^{-\frac{5}{3}t}$ 

Eq. differenziali: 3:2 pagina [606,](#page-630-1)

$$
\begin{cases}\nx'(t) = x(t) - 1 \\
x(0) = 1\n\end{cases} \rightarrow x(t) = ce^t + 1 \rightarrow x(t) = 1
$$

Eq. differenziali: 3:3 pagina [606,](#page-630-2)

$$
x'(t) = -0.5 x(t) \rightarrow x(t) = x(0) e^{-\frac{1}{2}t} \rightarrow e^{-\frac{1}{2}\tau} = \frac{1}{2} \rightarrow \tau = 2 \log(2)
$$

Eq. differenziali: 4:1 pagina [611,](#page-635-0)

$$
x'(t) = x(t) \ (1 - x(t)) \quad \to \quad \left(\frac{1}{x(t)}\right)' = -\frac{1}{x(t)} + 1 \quad \to \quad \{x(t) = \frac{1}{ce^{-t} + 1}\}
$$

Eq. differenziali: 4:2 pagina [611,](#page-635-1)

$$
\begin{cases}\n x'(t) = x(t) (1 - x(t)) \\
 x(0) = 2\n\end{cases} \rightarrow x(t) = \frac{1}{-\frac{1}{2}e^{-t} + 1}
$$

Eq. differenziali: 4:3 pagina [611,](#page-635-2)

$$
x(t) = \frac{1}{-\frac{1}{2}e^{-t} + 1}, \quad x''(t) = \frac{2e^t (2e^t + 1)}{(2e^t - 1)^3}
$$

convessa per  $t > -\log(2)$ .

Eq. differenziali: 5:1 pagina [615,](#page-639-0)

$$
x'(t) = e^{-x(t)} \left( 3t^2 + 2t + 1 \right) \rightarrow e^x dx = \left( 3t^2 + 2t + 1 \right) dt \rightarrow
$$
  

$$
\rightarrow e^x = t^3 + t^2 + t + c \rightarrow x(t) = k \log(t^3 + t^2 + t)
$$

Eq. differenziali: 5:2 pagina [615,](#page-639-1)

$$
x'(t) = 3\sqrt{x(t)}t^2 \rightarrow x^{-1/2}dx = 3t^2dt \rightarrow
$$

$$
\rightarrow 2\sqrt{x} = t^3 + c \rightarrow x(t) = \left(\frac{1}{2}(t^3 + c)\right)^2
$$

Eq. differenziali: 5:3 pagina [615,](#page-639-2)

$$
x'(t) = \frac{t^2}{x^2(t)} \quad \to \quad x^2 \, dx = t^2 \, dt \quad \to \quad x^3 = t^3 + c \quad \to \quad x(t) = \sqrt[3]{t^3 + c}
$$

# Cinetica chimica

Cinetica chimica: 6:1 pagina [638,](#page-662-0)

$$
[A]'(t) = -0.01 [A](t), [A](0) = 4 \rightarrow [A](t) = 4e^{-0.01 t}
$$
  

$$
[A](5) = 4e^{-0.05 t} \approx 3.80492, [A](10) = 4e^{-0.1, t} \approx 3.61935
$$

11

44

44

44

Cinetica chimica: 6:2 pagina [638,](#page-662-1)

$$
[A]'(t) = -0.5 [A]^2(t), [A](0) = 10 \rightarrow [A](t) = \frac{10}{1+5t}
$$

$$
[A](5) = \frac{10}{1+25} \approx 0.384615, [A](10) = \frac{10}{1+50} \approx 0.196078
$$

44

44

44

11

Cinetica chimica: 6:3 pagina [638,](#page-662-2)

$$
x'(t) = 0.05 (10 - x(t)) (100 - x(t)), x(0) = 0 \rightarrow \frac{100 - x}{10 - x} = 10e^{4.5 t}
$$

$$
x(t) = 100 \frac{1 - e^{4.5 t}}{1 - 10e^{-4.5 t}} \rightarrow [A](t) = 10 - 100 \frac{1 - e^{-4.5 t}}{1 - 10e^{4.5 t}}
$$

$$
[A](5) \approx 1.5 \times 10^{-9}, \quad a(19) \approx 0
$$

# Equazioni differenziali secondo ordine

Equazioni differenziali : 2:1 pagina [646,](#page-670-0)

 $x''(t) + (\sqrt{2} + \sqrt{3}) x'(t) + \sqrt{6} x(t) = 0 \rightarrow x(t) = \alpha e^{-\sqrt{2} t} + \beta e^{-\sqrt{3} t}$ 

Equazioni differenziali : 2:2 pagina [646,](#page-670-1)

$$
e^{-t}\sin(3t)
$$
,  $e^{-t}\cos(3t) \rightarrow x''(t) + 2x'(t) + 10x(t) = 0$ 

Equazioni differenziali : 2:3 pagina [646,](#page-670-2)  $x''(t) + 6x'(t) + 9x(t) = 0 \rightarrow \lambda^2 + 6\lambda + 9 = (\lambda + 3)^2 = 0 \rightarrow \lambda_1 = -3$ Le soluzioni sono  $x(t) = (\alpha + \beta t) e^{-3t}$ 

Equazioni differential: 3:1 pagina 649,  
\n
$$
x''(t) + 4x(t) = 0
$$
,  $\rightarrow x(t) = \alpha \cos(2t) + \beta \sin(2t)$   $\rightarrow x(t) = \cos(t)$ 

Equazioni differential: 3:2 pagina 649,  
\n
$$
x''(t)+5x'(t)+6x(t) = 0, \rightarrow x(t) = \alpha e^{-2t} + \beta e^{-3t} \rightarrow x(t) = e^{-2t} - e^{-3t}
$$

Equazioni differenziali : 3:3 pagina [650,](#page-674-0)  $x''(t) + 2x'(t) + x(t) = 0, \rightarrow x(t) = e^{-t}(\alpha + \beta t) \rightarrow x(t) = te^{-t}$ 

Equazioni differenziali : 4:1 pagina [654,](#page-678-0)

$$
x''(t) + x(t) = 1 + t \rightarrow x(t) = \alpha \cos(t) + \beta \sin(t) + \frac{1}{4}(1 + t)
$$

Equazioni differenziali : 4:2 pagina [654,](#page-678-1)

$$
x''(t) + 5x'(t) + 6x(t) = e^t \rightarrow x(t) = \alpha e^{-2t} + \beta e^{-3t} + \frac{1}{12}e^t
$$

Equazioni differenziali : 4:3 pagina [654,](#page-678-2)

$$
x''(t) + 9x(t) = \cos(t) \quad \to \quad x(t) = \alpha \cos(3t) + \beta \sin(3t) + \frac{1}{8} \cos(t)
$$

Equazioni differenziali : 5:1 pagina [655,](#page-679-0)  $y'' + 2y' + 2y = \cos(\gamma t)$ ,  $\rightarrow$  $\rightarrow$   $\overline{y(t)} = A \cos(\gamma t) + B \sin(\gamma t)$ 

$$
\overline{y(t)} = \frac{1}{2 + \gamma^2} \left( (2 - \gamma^2) \cos(\gamma t) + 2\gamma \sin(\gamma t) \right)
$$

Le soluzioni hanno ampiezza massima se  $\gamma = 0$ .

Equazioni differenziali : 5:2 pagina [655,](#page-679-1)  $y(t) = e^{-t} \cos(t)$ ,  $\rightarrow$  $y'' + 2y' + 2y = 0$ 

**Equazioni differenziali : 5:3** pagina [655,](#page-679-2)  $y'' + 2y' + 2y = 0$ ,  $y(0) = 1$ ,  $y'(0) = 0$  $\rightarrow y(t) = e^{-t} \cos(t)$ 

# Algebra lineare

Combinazioni lineari: 3:1, pagina [51,](#page-75-0)

$$
u = \{1, 2, 3\}, \ v = \{4, 5, 6\}, \ u + v = \{5, 7, 9\}
$$

$$
\begin{cases}\n|u| &= \sqrt{1^2 + 2^2 + 3^2} = \sqrt{14} \approx 3.74, \\
|v| &= \sqrt{4^2 + 5^2 + 6^2} = \sqrt{77} \approx 8.77, \\
|u + v| &= \sqrt{5^2 + 7^2 + 9^2} = \sqrt{155} \approx 12.45\n\end{cases}\n\Rightarrow 12.45 < 3.74 + 8.77
$$

44

44

44

11

44

44

Combinazioni lineari: 3:2, pagina [51,](#page-75-1)

$$
E: \ \alpha \overrightarrow{u} + \beta \overrightarrow{v}, \ \ \forall \alpha, \beta \in \mathbb{R}
$$

JJ

44

JJ

44

44

44

Si ottiene il piano orizzontale  $z = 1$ .

Combinazioni lineari: 3:3, pagina [51,](#page-75-2) Non costituiscono una base: infatti nessuna combinazione dei tre polinomi produce il polinomio 1.

#### Prodotti scalari

Prodotti scalari: 4:1, pagina [53,](#page-77-0)

$$
\begin{cases}\n|u| = \sqrt{1^2 + 2^2} = \sqrt{5} \approx 2.37 \\
|v| = \sqrt{9^2 + 2^2} = \sqrt{85} \approx 9.22 \\
|(u, v)| = 1 \times 3 + 2 \times 2 = 7\n\end{cases} \rightarrow 7 < 2.37 \times 9.22
$$

Prodotti scalari: 4:2, pagina [53,](#page-77-1)

$$
\begin{cases}\n u+v &= (5,7,9) \\
 u-v &= (-3,-3,-3) \\
 (u+v,u-v) &= -63 \\
 |u|^2 &= 14 \\
 |v|^2 &= 77\n\end{cases} \rightarrow -63 = 13 - 77
$$

Prodotti scalari: 4:3, pagina [53,](#page-77-2)

$$
(u, v) = 8 - 2\lambda^2 = 0 \quad \rightarrow \quad \lambda = \pm 2
$$

# Esercizi di ricapitolazione

Prodotto vettoriale: 6:1, pagina [103,](#page-127-0)

$$
(1,2,3) \land (4,5,6) = \det \begin{vmatrix} i & j & \lambda \\ 1 & 2 & 3 \\ 4 & 5 & 6 \end{vmatrix} = (-3, -6, -3)
$$

Esercizi di ricapitolazione: 6:2, pagina [103,](#page-127-1) Il vettore  $(1, 2, 3) \wedge (4, 5, 6)$ è ortogonale a (1, 2, 3) e a (4, 5, 6) quindi è indipendente da essi.

$$
\alpha(1,2,3) + \beta(4,5,6) = 0 \rightarrow \begin{cases} \alpha + 4\beta = 0 & \rightarrow \alpha = -4\beta \\ 2\alpha + 5\beta = 0 & \rightarrow \beta = 0 \end{cases} \rightarrow \alpha = \beta = 0
$$

Esercizi di ricapitolazione: 6:3, pagina [103,](#page-127-2)

$$
\overrightarrow{p} = (1, 1, 1) \land (1, -1, 0) = \det \begin{vmatrix} i & j & \lambda \\ 1 & 1 & 1 \\ 1 & -1 & 0 \end{vmatrix} = (1, 1, -2) \rightarrow |\overrightarrow{p}| = \sqrt{6}
$$

# Piani in  $\mathbb{R}^3$

Piani e rette: 2:1, pagina  $93$ ,  $z = 0$ .

Piani e rette: 2:2, pagina  $93, \quad z = 3$  $93, \quad z = 3$ .

Piani e rette: 2:3, pagina [93,](#page-117-2)  $x + y = 1$ .

# Piani e rette

Piani e rette: 2:1, pagina [94,](#page-118-0)

 $x - z = 0$ 

Piani e rette: 2:2, pagina [94,](#page-118-1)

$$
x=t,\ y=2,\ z=3,\quad t\in\mathbb{R}
$$

Piani e rette: 2:3, pagina [95,](#page-119-0)

 $x+y+z+1=0$   $\rightarrow$   $t+t+t+1=0$   $\rightarrow$   $t=-\frac{1}{2}$  $rac{1}{3}$   $\rightarrow$   $\left(-\frac{1}{3}\right)$  $\frac{1}{3}, -\frac{1}{3}$  $\frac{1}{3}, -\frac{1}{3}$ 3  $\setminus$ 11

# Distanza punto piano

Distanza punto piano 3:1, pagina [96,](#page-120-0)

$$
(1,2,3), \quad z=1 \quad \rightarrow \quad \delta=2
$$

11

44

44

44

44

44

44

Distanza punto piano 3:2, pagina [96,](#page-120-1)

$$
\delta = \frac{|1 + 2 + 3 - 1|}{\sqrt{3}} = \approx 2.89
$$

44

 $\blacktriangleleft$ 

44

44

44

44

Distanza punto piano 3:3, pagina [96,](#page-120-2)

$$
\delta = \frac{|-1|}{\sqrt{1^2 + 2^2 + 3^2}} = \frac{1}{\sqrt{14}} \approx 0.27
$$

# Sfere e ellissoidi

Sfere e ellissoidi 4:1, pagina [100,](#page-124-0)

$$
x^2 + y^2 + z^2 = 1^2 + 2^2 + 3^2 \rightarrow x^2 + y^2 + z^2 = 14
$$

Sfere e ellissoidi 4:2, pagina [100,](#page-124-1)

$$
x^2 + 2y^2 + 3z^2 = 1
$$
,  $\rightarrow$  (1, 0, 0), (0,  $\frac{1}{\sqrt{2}}$ , 0), (0, 0,  $\frac{1}{\sqrt{3}}$ )

Sfere e ellissoidi 4:3, pagina [100,](#page-124-2)

$$
x^2 + y^2 + z^2 = R^2
$$
,  $\rightarrow R = \frac{|1|}{\sqrt{3}}$   $\rightarrow x^2 + y^2 + z^2 = \frac{1}{3}$ 

# Matrici

Matrici 1:1, pagina ??,

$$
A = \left(\begin{array}{rr} 1 \times 1 & 1 \times 2 \\ 2 \times 1 & 2 \times 2 \end{array}\right) = \left(\begin{array}{rr} 1 & 2 \\ 2 & 4 \end{array}\right)
$$

Matrici 1:2, pagina ??,

$$
A = \begin{pmatrix} 2 & 3 \\ 3 & 4 \end{pmatrix} \quad B = \begin{pmatrix} 0 & -1 \\ 1 & 0 \end{pmatrix} \quad A + B = \begin{pmatrix} 2 & 2 \\ 4 & 4 \end{pmatrix} \quad A - B = \begin{pmatrix} 2 & 4 \\ 2 & 4 \end{pmatrix}
$$

Matrici 1:3, pagina ??,

$$
\left(\begin{array}{cc} 2a & 2b \\ 2c & 2d \end{array}\right) + \left(\begin{array}{cc} 1 & 2 \\ 3 & 4 \end{array}\right) = \left(\begin{array}{cc} 1 & 0 \\ 0 & 1 \end{array}\right) \rightarrow A = \left(\begin{array}{cc} 0 & -1 \\ -3/2 & -3/2 \end{array}\right)
$$

# Prodotto matrice vettore

Prodotto matrice vettore 2:1, pagina ??,

$$
A = \begin{pmatrix} 1 & 5 \\ 5 & 8 \end{pmatrix}, \quad \vec{u} = (-1, 2) \quad \rightarrow \quad A. \vec{u} = (9, 11)
$$

Prodotto matrice vettore 2:2, pagina ??,

$$
A = \begin{pmatrix} 3 & 0 \\ 0 & 2 \end{pmatrix}, \quad \overrightarrow{u} = (a, b) \quad \rightarrow \quad A \cdot \overrightarrow{u} = (3a, 2b)
$$

Prodotto matrice vettore 2:3, pagina ??,

.

$$
A = \begin{pmatrix} \cos(\theta) & -\sin(\theta) \\ \sin(\theta) & \cos(\theta) \end{pmatrix}, \quad \vec{u} = (a, b) \rightarrow
$$

$$
\rightarrow A \cdot \vec{u} = (a \cos(\theta) - b \sin(\theta), a \sin(\theta) + b \cos(\theta))
$$

$$
0 = \left\{ A \cdot \vec{u} \right\} \cdot \vec{u} = (a^2 + b^2) \cos(\theta) \rightarrow \theta = \frac{\pi}{2} + n\pi
$$

# Basi e coordinate

Basi e coordinate 4:1, pagina ??,

$$
(3,5) = x(1,2) + y(3,-1) \rightarrow \begin{cases} 3 = x + 3y \\ 5 = 2x - y \end{cases} \rightarrow x = \frac{18}{7}, y = \frac{1}{7}
$$

Basi e coordinate 4:2, pagina ??,

$$
(3,2,1) = x(-1,1,2), +y(2,-3,4), +z(0,1,0) \rightarrow \begin{cases} 3 = -x + 2y \\ 2 = x - 3y + z \\ 1 = 2x + 4y \end{cases}
$$

$$
x = -\frac{5}{4}, y = \frac{7}{8}, z = \frac{47}{8}
$$

Basi e coordinate 4:3, pagina ??,

$$
(3,2,1) = x(0,0,-1), +y(0,-1,0), +z(-1,0,0) \rightarrow x = -1, y = -2, z = -3
$$

44

44

44

# Prodotto di matrici

Prodotto di matrici 5:1, pagina ??,

 $A = \left(\begin{array}{cc} 5 & 6 \\ 7 & 8 \end{array}\right) \quad B = \left(\begin{array}{cc} 1 & 2 \\ 0 & 3 \end{array}\right) \quad \rightarrow \quad A*B = \left(\begin{array}{cc} 5 & 28 \\ 7 & 38 \end{array}\right)$ 

Prodotto di matrici 5:2, pagina ??,

$$
A = \begin{pmatrix} a & b \\ c & d \end{pmatrix} \rightarrow A^T = \begin{pmatrix} a & c \\ b & d \end{pmatrix} \rightarrow A*A^T = \begin{pmatrix} a^2 + b^2 & ac + bd \\ ac + bd & c^2 + d^2 \end{pmatrix}
$$

11

 $\blacktriangleleft$ 

11

44

Prodotto di matrici 5:3, pagina ??,

$$
\begin{pmatrix} a & 0 \\ 0 & d \end{pmatrix} * \begin{pmatrix} \alpha & \beta \\ \gamma & \delta \end{pmatrix} = \begin{pmatrix} 1 & 0 \\ 0 & 1 \end{pmatrix} \rightarrow \rightarrow \alpha = \frac{1}{a}, \quad \beta = 0, \quad \gamma = 0, \quad \delta = \frac{1}{d}
$$

Linearità

Linearità 6:1, pagina ??,

$$
A \cdot \overrightarrow{u} = A \cdot \overrightarrow{v} \rightarrow A \cdot \overrightarrow{u} - A \cdot \overrightarrow{v} = 0 \rightarrow A \cdot (\overrightarrow{u} - \overrightarrow{v}) = 0
$$

Linearità 6:2, pagina ??,

$$
A = \begin{pmatrix} 0 & -1 \\ 1 & 0 \end{pmatrix}, \quad \vec{u} = (a, b) \rightarrow A \cdot \vec{u} = (-b, a) \rightarrow
$$

$$
\rightarrow A^2 \cdot \vec{u} = A \cdot (-b, a) = (-a, -b) = -\vec{u}
$$

Linearità 6:3, pagina ??,  $\begin{pmatrix} 1 & 2 & 3 \end{pmatrix}$ 

$$
\begin{pmatrix} 1 & 2 & 3 \\ 4 & 5 & 6 \\ 7 & 8 & 9 \end{pmatrix} . (x, y, z) = 0 \rightarrow x = \alpha, y = -2\alpha, z = \alpha, \forall \alpha \in \mathbb{R}
$$

.

IL TEOREMA DI BINET 925

# Determinanti

Proprietà dei determinanti 2:1, pagina [60,](#page-84-0)

$$
\left| \begin{array}{ccc} 1 & 2 & 3 \\ 4 & 5 & 6 \\ 7 & 8 & 9 \end{array} \right| = 0
$$

Proprietà dei determinanti 2:2, pagina [60,](#page-84-1)

$$
\left| \begin{array}{cc} 1 & 2 \\ 4 & 5 \end{array} \right| = -3, \quad \left| \begin{array}{cc} 1+2 & 2 \\ 4+5 & 5 \end{array} \right| = -3
$$

Proprietà dei determinanti 2:3, pagina [60,](#page-84-2)

$$
\begin{vmatrix} 1 & 2 \\ 4 & 5 \end{vmatrix} = -3
$$
  $\begin{vmatrix} 10 & 10 \\ 40 & 25 \end{vmatrix} = (-3) \times 10 \times 5 = -150$ 

# Il teorema di Binet

Il teorema di Binet 6:1, pagina [81,](#page-105-0)

$$
\begin{vmatrix} \sqrt{2} & 0 \\ 11 & \sqrt{3} \end{vmatrix} = \sqrt{6}, \quad \begin{vmatrix} \sqrt{3} & 0 \\ 17 & \sqrt{2} \end{vmatrix} = \sqrt{6}
$$

$$
\left| \begin{pmatrix} \sqrt{2} & 0 \\ 11 & \sqrt{3} \end{pmatrix} \right| * \begin{pmatrix} \sqrt{3} & 0 \\ 17 & \sqrt{2} \end{pmatrix} \right| = \begin{vmatrix} \sqrt{6} & 0 \\ 28\sqrt{3} & \sqrt{6} \end{vmatrix} = 6
$$

Il teorema di Binet 6:2, pagina [81,](#page-105-1)

$$
\det(A) = 0 \quad \to \quad \det(A^2) = \left(\det(A)\right)^2 = 0, \quad \det(A \ast A^T) = \det(A) \cdot \det(A^T) = 0
$$

Il teorema di Binet 6:3, pagina [81,](#page-105-2)

$$
\det\left(A * \left(\begin{array}{cc} \sqrt{2} & 0\\ 11 & \sqrt{3} \end{array}\right)\right) = \det(A) \cdot \left|\begin{array}{cc} \sqrt{2} & 0\\ 11 & \sqrt{3} \end{array}\right| = 10 \rightarrow \det(A) = \frac{10}{\sqrt{6}}
$$

11

44

44

# Il rango di una matrice

Il rango 7:1, pagina [88,](#page-112-0) Esiste il minore

$$
M_2=\left(\begin{array}{cc}1&2\\2&1\end{array}\right)
$$

a determinante non nullo e non esistono minori di ordine superiore: quindi il rango è 2.

44

44

44

44

Il rango 7:2, pagina [88,](#page-112-1) Esiste il minore

$$
M_2 = \left(\begin{array}{cc} 1 & 2 \\ 2 & 1 \end{array}\right)
$$

a determinante non nullo. L'unico minore di ordine 3, l'intera matrice A, ha determinante nullo.

Quindi il rango è 2.

Il rango 7:3, pagina [88,](#page-112-2) Esistono i minori di ordine 2

$$
\left(\begin{array}{cc} 1 & \lambda \\ \lambda & 1 \end{array}\right), \quad \left(\begin{array}{cc} \lambda & 3 \\ 1 & 5 \end{array}\right)
$$

che hanno, rispettivamente determinanti  $1 - \lambda^2$  e  $5\lambda - 3$ .

Quindi, qualsiasi sia  $\lambda$  uno almeno dei due minori ha determinante non nullo. L'unico minore di ordine 3, l'intera matrice A, ha determinante sempre nullo. Quindi per ogni  $\lambda \in \mathbb{R}$  il rango di A è 2.

#### Sistemi lineari

Sistemi lineari 1:1, pagina [68,](#page-92-0)

$$
\begin{cases} \lambda x + 3y = 1 \\ -x + 2\lambda y = \mu \end{cases} \rightarrow x = \frac{\begin{vmatrix} 1 & 3 \\ \mu & \lambda \end{vmatrix}}{\begin{vmatrix} \lambda & 3 \\ -1 & \lambda \end{vmatrix}}, y = \frac{\begin{vmatrix} \lambda & 1 \\ -1 & \mu \end{vmatrix}}{\begin{vmatrix} \lambda & 3 \\ -1 & \lambda \end{vmatrix}}
$$

Sistemi lineari 1:2, pagina [68,](#page-92-1)

$$
\begin{cases}\nx + 3y = h \\
-3x + y = \lambda\n\end{cases} \rightarrow x_0 = \frac{h - 3\lambda}{10}, y_0 = \frac{\lambda + 3h}{10}
$$
\n
$$
\left( (x_0, y_0), (h, \lambda) \right) = \frac{h^2 + \lambda^2}{10} \rightarrow h = \lambda = 0
$$

Sistemi lineari 1:3, pagina [68,](#page-92-2)

$$
\begin{cases} \lambda x - y = 0 \\ x + \lambda y = 1 \end{cases} \rightarrow x_0 = \frac{1}{1 + \lambda^2}, y_0 = \frac{\lambda}{1 + \lambda^2}
$$

$$
|(x_0, y_0)| = \frac{\sqrt{1 + \lambda^2}}{1 + \lambda^2} = \frac{1}{\sqrt{1 + \lambda^2}} \rightarrow \lambda = 0
$$

Sistemi lineari 1:4, pagina [83,](#page-107-0)

nucleo: 
$$
\begin{pmatrix} 2 & 6 \\ -3 & -9 \end{pmatrix}
$$
.  $(x, y) = 0 \rightarrow x = -3t, y = t \quad \forall t \in \mathbb{R}$   
\nmmagine:  $A(x, y) = x(2, -3) + y(6, -9) \rightarrow x = 2t, y = -3t \quad \forall t \in \mathbb{R}$ 

immagine :  $A.(x, y) = x(2, -3)+y(6, -9)$  →  $x = 2t, y = -3t$  ∀t ∈ ℝ  $\blacktriangleleft$ 

Sistemi lineari 1:5, pagina [83,](#page-107-0)

$$
\left(\begin{array}{cc} 2 & 0 \\ 0 & -3 \end{array}\right) \cdot (x, y) + \left(\begin{array}{c} h \\ k \end{array}\right) = \left(\begin{array}{c} 1 \\ 0 \end{array}\right) \rightarrow x_0 = \frac{1-h}{2}, y_0 = -k3
$$

Sistemi lineari 1:6, pagina [83,](#page-107-0)

$$
\left(\begin{array}{cc}2 & 0\\-3 & 3\end{array}\right)^{-1} = \frac{1}{6}\left(\begin{array}{cc}3 & 0\\3 & 2\end{array}\right)
$$

Sistemi non Cramer

Sistemi non Cramer 3:1, pagina [89,](#page-113-0)

$$
\begin{cases} 3x + 2y = 1 - 4z \\ x - y = 2 - z \end{cases} \rightarrow x = 1 - \frac{6}{5}z, \quad y = -1 - \frac{1}{5}z \quad \forall z \in \mathbb{R}
$$

Sistemi non Cramer 3:2, pagina [90,](#page-114-0)

range 
$$
\begin{pmatrix} 1 & 2 \\ 3 & -1 \\ 4 & 1 \end{pmatrix}
$$
 = range  $\begin{pmatrix} 1 & 2 & 1 \\ 3 & -1 & 2 \\ 4 & 1 & 3 \end{pmatrix}$  = 2  

$$
\begin{cases} x + 2y = 1 \\ 3x - y = 2 \end{cases} \rightarrow x = \frac{5}{7}, y = \frac{1}{7}
$$

I valori trovati soddisfano anche la terza equazione.

JJ

11

44

Sistemi non Cramer 3:3, pagina [90,](#page-114-1)

$$
\text{range}\begin{pmatrix} 3 & -2 \\ 1 & 1 \\ 2 & -3 \end{pmatrix} = \text{range}\begin{pmatrix} 3 & -2 & 1 \\ 1 & 1 & 2 \\ 2 & -3 & \lambda \end{pmatrix} \rightarrow \lambda = -1
$$

Se $\lambda \neq -1$ il sistema non ha soluzioni.

Se  $\lambda = -1$  il sistema ha soluzione:  $x_0 = 1$ ,  $y_0 = 1$ .

JJ

44

44

44

44

# Autovalori e autovettori

Autovalori e autovettori 1:1, pagina [87,](#page-111-0)

$$
A = \begin{pmatrix} a & 0 \\ 0 & d \end{pmatrix} \rightarrow \lambda_1 = a, \quad \lambda_2 = b, \quad \overrightarrow{u_1} = (1, 0), \quad \overrightarrow{u_2} = (0, 1)
$$

Autovalori e autovettori 1:2, pagina [87,](#page-111-1)

$$
\begin{vmatrix} 2-\lambda & 5\\ 4 & 3-\lambda \end{vmatrix} = \lambda^2 - 5\lambda - 14 = 0 \rightarrow \lambda_1 = 7, \quad \lambda_2 = -2, \quad \overrightarrow{u_1} = (1,1),
$$

$$
\overrightarrow{u_2} = (-5,4)
$$

Autovalori e autovettori 1:3, pagina [87,](#page-111-2)

$$
\begin{vmatrix} 1 - \lambda & k \\ k & 1 - \lambda \end{vmatrix} = 0 \rightarrow (1 - \lambda)^2 - k^2 = 0 \rightarrow k = \pm 3
$$

#### Stime numeriche

Stime numeriche 3:1, pagina ??,

$$
\begin{cases} 5x + by = 1 \\ cx + 2y = 3 \end{cases} \rightarrow x = \frac{2 - 3b}{10 - bc}, y = \frac{15 - c}{10 - bc}
$$

$$
|b| \le 1, |c| \le 1 \rightarrow |x| \le \frac{5}{9}, |y| \le \frac{16}{9}
$$

Stime numeriche 3:2, pagina ??,

$$
\begin{cases}\n3x + 4y = \cos(\theta) \\
2x + 3y = \sin(\theta)\n\end{cases}\n\rightarrow\n\overrightarrow{v} = \begin{pmatrix}\n3\cos(\theta) - 4\sin(\theta), \ 3\sin(\theta) - 2\cos(\theta)\n\end{pmatrix}
$$
\n
$$
|\overrightarrow{v}|^2 =
$$

### Successioni nel piano

Successioni nel piano 1:1, pagina ??,

$$
P_n = \left(\frac{2n}{1+n^2}, \frac{1+2n^2}{1+n^2}\right) \quad \to \quad |P_n|^2 = \frac{4n^2 + (1+2n^2)^2}{(1+n^2)^2} \le \frac{12n^4}{n^4} = 12
$$

Successioni nel piano 1:2 , pagina ??,

$$
P_n = \left(\frac{\cos(n)}{1+n^2}, \frac{1+2\sin(n)}{1+n^2}\right) \rightarrow \left\{\begin{array}{l l}\lim_{n\to\infty} \left(\frac{\cos(n)}{1+n^2}\right) & = 0\\ \lim_{n\to\infty} \frac{1+2\sin(n)}{1+n^2} & = 0 \end{array}\right. \rightarrow \lim_{n\to\infty} P_n = (0,0)
$$

Successioni nel piano 1:3 , pagina ??,

$$
P_n = \left(\cos(n\,\pi/2), \sin(n\,\pi/3)\right)
$$

Si tratta di una successione periodica  $P_0 = P_{12}$ ,  $P_1 = P_{13}$ ,  $P_2 = P_{14}$ ,...

# Sottinsiemi del piano

Sottinsiemi del piano 2:1, pagina ??,

$$
\begin{cases}\n x + y \le 1 \\
 x \ge 0 \\
 y \ge 0\n\end{cases}
$$

L'insieme delimitato dal triangolo di vertici  $(0,0)$ ,  $(1,0)$ ,  $(0,1)$ 

Sottinsiemi del piano 2:2, pagina ??,

$$
\begin{cases} x^2 + y^2 \le 1\\ x \ge 0 \end{cases}
$$

L'insieme delimitato dalla semicirconferenza di centro l'origine e raggio 1 e dal segmento  $(0, -1)$ ,  $(0, 1)$  relativo al semipiano  $x \geq 0$ .

Sottinsiemi del piano 2:3, pagina ??,

$$
\begin{cases} 9x^2 + 4y^2 \le 36\\ 4x^2 + 9y^2 \le 36 \end{cases}
$$
  
L'insieme all'interno delle due ellissi  $\frac{x^2}{4} + \frac{y^2}{9} = 1$ ,  $\frac{x^2}{9} + \frac{y^2}{4} = 1$ .

44

11

44

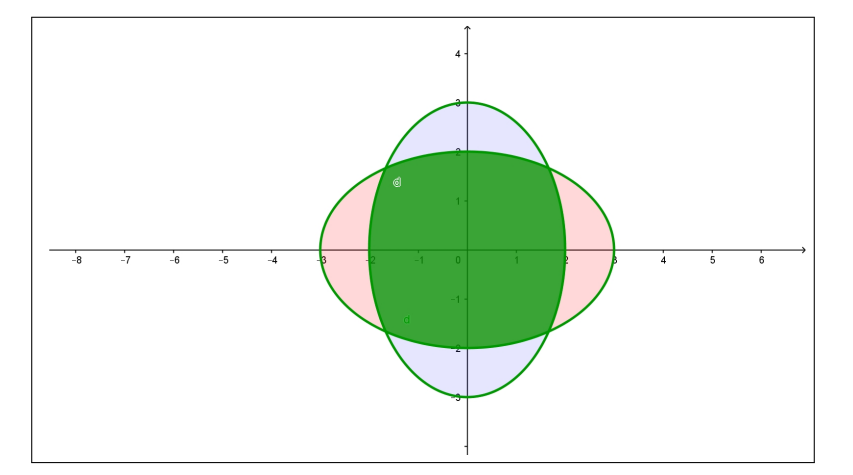

Figura 24. Sottinsiemi del piano 2:3

#### Aperti, chiusi, connessi

Aperti, chiusi, connessi 3:1, pagina ??, L'insieme  $|x-1| \leq 2$ ,  $0 < y < 3$ è il rettangolo −1 ≤ x ≤ 3, 0 < y < 3 cui appartengono i due lati verticali ma non appartengono i due orizzontali: non è nè chiuso nè aperto.

Aperti, chiusi, connessi 3:2, pagina ??,

L'insieme  $|x-1|$ .  $|y+1|$  ≤ 1 non è limitato, è connesso per poligonali, è chiuso (contiene infatti la sua frontiera).

#### Aperti, chiusi, connessi 3:3, pagina ??,

L'insieme

$$
\min\left\{x^2 + y^2 - 1, \ (x - 2)^2 + y^2 - 1\right\} \le 1
$$

è l'unione dei due cerchi  $x^2 + y^2 \le 1$  e  $(x - 2)^2 + y^2 \le 1$  di centri l'origine e il punto (2, 0) e raggi 1.

Si tratta di un insieme limitato e chiuso (contiene infatti le due circonferenze frontiere).

# Funzioni elementari di due variabili

**Funzioni elementari 1:1**, pagina [662,](#page-686-0)  $f(x,y) = \frac{1}{1-x^2-y^2}$   $\rightarrow$   $x^2 + y^2 \neq 1$ 11

$$
\blacktriangleleft
$$

11

FUNZIONI CONTINUE 931

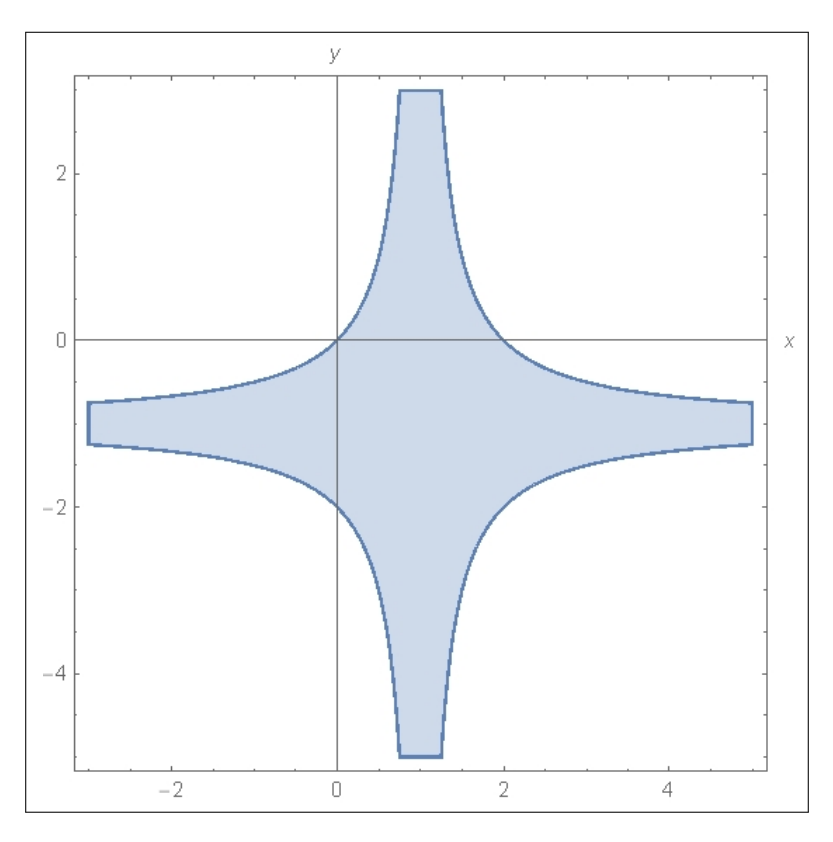

Figura 25. Aperti, chiusi, connessi 3:2

**Funzioni elementari 1:2**, pagina [662,](#page-686-1)  $g(x,y) = \frac{1}{2-3\sin(x^2+y^2)} \rightarrow \sin(x^2+y^2) \neq \frac{2}{3}$  $\frac{2}{3}$   $\rightarrow$  $x^2 + y^2 \neq \left\{ \arcsin(\frac{2}{3}), \ \pi - \arcsin(\frac{2}{3}) \right\} + 2n\pi$ 44

**Funzioni elementari 1:3**, pagina [662,](#page-686-2)  $s(x,y) = \sqrt{1+x} - \sqrt{1-y} \rightarrow \begin{cases} 1+x \ge 0 \\ 1-x > 0 \end{cases}$  $1 - y \geq 0$ 11

# Funzioni continue

Funzioni continue 3:1, pagina  $669$ ,  $^{2}+y^{2}$  $\frac{x+y}{1+x^2+y^2}$ :  $\forall (x,y): 1+x^2+y^2 \neq 0$ pertanto  $f$  è continua in tutto  $\mathbb{R}^2$ .

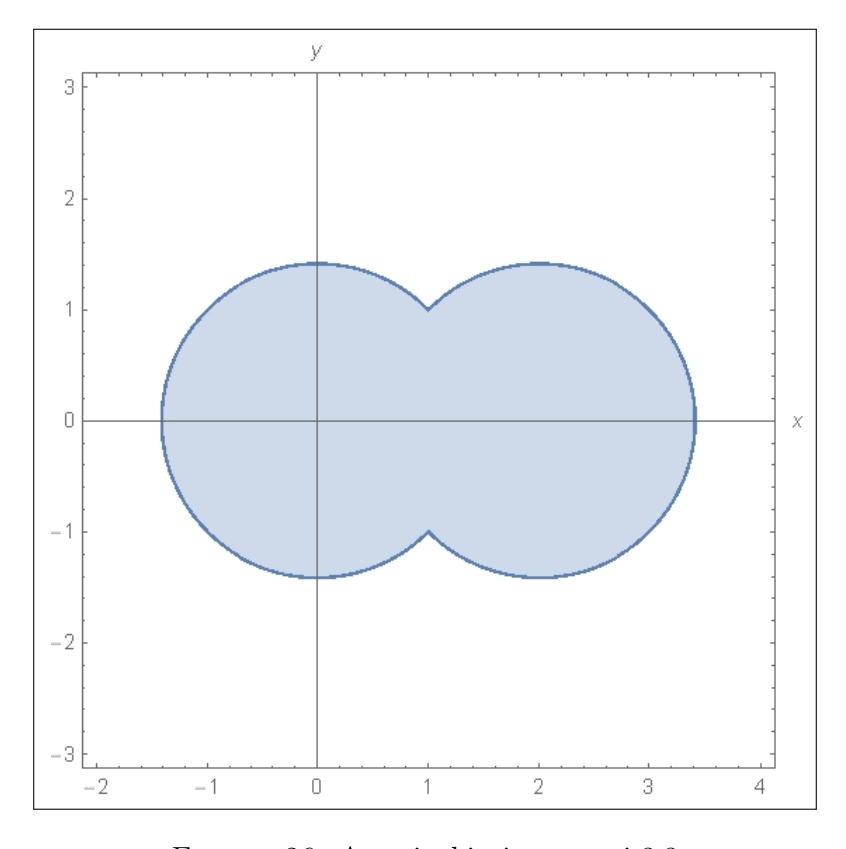

Figura 26. Aperti, chiusi, connessi 3:3

Funzioni continue 3:2, pagina [669,](#page-693-1)

$$
f(x,y) = \begin{cases} x+y & \text{se} \quad x+y > 0 \\ \sin(2x+3y) & \text{se} \quad x+y \le 0 \end{cases}
$$

44

11

 $\lim_{(x+y)\to 0^-} f(x,y) = 0 = \lim_{(x+y)\to 0^+} f(x,y)$  quindi f è continua in  $\mathbb{R}^2$ .

**Funzioni continue 3:3**, pagina [669,](#page-693-2)  $f(x,y) = (x^2 + y^2)[x^2 + y^2]$ :  $\lim_{(x,y)\to(0,0)} f(x,y) = 0 = f(0,0)$ : continua.  $\lim_{(x,y)\to(3,4)} f(x,y)$ : non esiste, quindi non è continua.

# Funzioni radiali

Funzioni radiali 4:1, pagina [671,](#page-695-0)  $f(\rho) = 4 e^{-2\rho^2} \rightarrow f(x, y) = 4 e^{-2(x^2 + y^2)}$ 11

Funzioni radiali 4:2, pagina [671,](#page-695-1)

$$
|(3,4)| = |(4,3)| = |(-3,4)| = |(0,5)| \rightarrow
$$
  

$$
\rightarrow f(3,4) = f(4,3) = f(-3,4) = f(0,5) = 5
$$

**Funzioni radiali 4:3**, pagina [671,](#page-695-2)  $f(x,y) = e^{-\sqrt{x^2+y^2}}$  è radiale, quindi √ √ √ √  $\frac{2}{\pi}$ 

$$
f(1,0) = f(1/\sqrt{2}, 1/\sqrt{2}) = f(0,1) = f(-1/\sqrt{2}, 1/\sqrt{2}) = f(-1,0)
$$

quindi

$$
f(1,0) + f(1/\sqrt{2}, 1/\sqrt{2}) + f(0,1) + f(-1/\sqrt{2}, 1/\sqrt{2}) + f(-1,0) = 5 f(1,0) = 5 e^{-1}
$$

## Funzioni ondose

Funzioni ondose  $5:1$ , pagina  $673$ ,  $f(x) = x e^{-x^2} \longrightarrow$  $u(x,t) = f(x-t) = (x-t) e^{-(x-t)^2}$ 

Funzioni ondose 5:2, pagina [673,](#page-697-1)

$$
(x-t)^2 = (x-t)
$$
  $\rightarrow$   $\begin{cases} x-t=0 & x=t \\ x-t=1 & x=t+1 \end{cases}$ 

Funzioni ondose 5:3, pagina [673,](#page-697-2)

$$
f(x) = e^{-x^2} \longrightarrow \begin{cases} u(x,t) = f(x-t) = e^{-(x-t)^2} \\ v(x,t) = f(x+2t) = e^{-(x+2t)^2} \end{cases}
$$

## Teoremi sulle funzioni continue

**Teorema di Weierstrass 1:1**, pagina  $678$ , Per  $(x, y)$  nel cerchio assegnato, insieme chiuso e limitato,  $x+y \neq 0$ , quindi f è continua e vale il teorema di W.

Teorema di Weierstrass 1:2, pagina [678,](#page-702-1) Il cerchio assegnato è un insieme chiuso e limitato,  $f$  è continua (in tutto  $\mathbb{R}^2$ ) quindi vale il teorema di W. e quindi essite il minimo e il massimo.

Teorema di Weierstrass 1:3, pagina [678,](#page-702-2) Il semipiano non è limitato, quindi non è applicabile a  $f$  il teorema di W.

44

 $\blacktriangleleft$ 

 $\blacktriangleleft$ 

 $\blacktriangleleft$ 

44

#### Teorema valori intermedi

Teorema valori intermedi 3:1, pagina [682,](#page-706-0)

$$
f(x_0, y) = 1 + x_0 + x_0^2 + y^3: \rightarrow \begin{cases} f(x_0, -(1+x_0+x_0^2)) < 0 \\ f(x_0, (1+x_0+x_0^2)) > 0 \end{cases}
$$

Quindi esiste  $y_0 \in \left[ -(1 + x_0 + x_0^2), +(1 + x_0 + x_0^2) \right]$  tale che  $f(x_0, y_0) = 0$ . 44

Teorema valori intermedi 3:2, pagina [682,](#page-706-1)

$$
\lim_{(x,y)\to\infty} \log(1+x^2+2y^2) = +\infty
$$

quindi i punti della linea di livello cadono tutti all'interno di un cerchio. Ogni curva che parta dall'origine,  $f(0, 0) = 0$  e esca dal cerchio che contiene la linea di livello,  $f(x_1, y_1) > 100$ , deve contenere qualche punto  $(x^*, y^*)$  in cui  $f(x^*, y^*) = 1$ .

Teorema valori intermedi 3:3, pagina [682,](#page-706-2)  $f(x,y) = 1 + x^2 + y^3$ :  $f(0, 0) = 1 > 0$ ,  $f(0, -2) = -7 < 0$ : se E fosse connesso dovrebbe contenere un punto  $(x_0, y_0)$  in cui  $f(x_0, y_0) = 0$ , cosa che non è possibile per la definizione stessa di E.

#### Alcuni limiti

**Alcuni limiti 1:1**, pagina 686, 
$$
\lim_{(x,y)\to(0,0)} [x^2 + y^2] = 0.
$$

Alcuni limiti 1:2, pagina [686,](#page-710-1)  $3x + 4y$  $\frac{3x+4y}{4x+3y} = \frac{3 \rho \cos(\theta) + 4 \rho \sin(\theta)}{4 \rho \cos(\theta) + 3 \rho \sin(\theta)}$  $\frac{\partial \rho \cos(\theta) + 1 \rho \sin(\theta)}{4 \rho \cos(\theta) + 3 \rho \sin(\theta)} =$  $3 \cos(\theta) + 4 \sin(\theta)$  $\frac{\partial}{\partial \cos(\theta)} \frac{\cos(\theta) + 1 - \sin(\theta)}{\sin(\theta)}$ : non esiste il limite in quanto dipende da  $\theta$ .

**Alcuni limiti 1:3**, 
$$
\text{pagina } 686
$$
,  $\lim_{(x,y)\to(0,0)} \frac{\sin(3x^2 + 4y^2)}{3x^2 + 4y^2} = \lim_{h\to 0} \frac{\sin(h)}{h} = 1$ 

44

 $\blacktriangleleft$ 

JJ

 $\blacktriangleleft$ 

#### Derivate elementari

Derivate elementari 1:1, pagina [692,](#page-716-0)

$$
\frac{f(1,3) - f(1,2)}{3 - 2} = (1 + 1 + 27) - (1 + 1 + 12) = 15
$$

Derivate elementari 1:2, pagina [692,](#page-716-1)

$$
f(x,y) = e^{1+2x+3y} \longrightarrow \begin{cases} f_x(x,y) = 2e^{1+2x+3y} & f_x(0,0) = 2e \\ f_y(x,y) = 3e^{1+2x+3y} & f_y(0,0) = 3e \end{cases}
$$

Derivate elementari 1:3, pagina [692,](#page-716-2)

$$
f(x,y) = \frac{1}{1+x+y} \quad \to \quad \begin{cases} \begin{aligned} f_x(x,y) &= \frac{-1}{(1+x+y)^2} & f_x(0,0) &= -1\\ f_y(x,y) &= \frac{-1}{(1+x+y)^2} & f_y(0,0) &= -1 \end{aligned} \end{cases}
$$

#### Pendenza lungo una direzione

Pendenza lungo una direzione 2:1, pagina [695,](#page-719-0)

$$
f(x,y) = x^2 - y^2 \quad \to \quad \frac{df}{du} = -\frac{1}{\sqrt{2}} f_x(1,1) - \frac{1}{\sqrt{2}} f_y(1,1) = 0
$$

Pendenza lungo una direzione 2:2, pagina [695,](#page-719-1)

$$
f(x,y) = \frac{1}{3}(-x - 2y - 4) \rightarrow \nabla f = \{-1, -2\}
$$

Pendenza lungo una direzione 2:3, pagina [695,](#page-719-2)

$$
f(x,y) = 1 + x + y + x^{2} + xy + y^{2}, \quad \nabla f(1,2) = \left\{ 5, 4 \right\}
$$

La pendenza è nulla nella direazione ortogonale, cioè lungo la  $\Big\{-4,5\Big\}$ .  $\blacktriangleleft$ 

44

44

# Derivate successive

Derivate successive 3:1, pagina [696,](#page-720-0)

$$
f(x,y) = \sin(x^2 + y^2) \rightarrow \begin{cases} f_x(x,y) = \cos(x^2 + y^2) 2x & f_x(0,0) = 0\\ f_y(x,y) = \cos(x^2 + y^2) 2y & f_y(0,0) = 0 \end{cases}
$$

Derivate successive 3:2, pagina [696,](#page-720-1)

$$
f(x,y) = \frac{1}{1+x+y} \quad \rightarrow \quad \begin{cases} \nf_x(x,y) = \frac{-1}{(1+x+y)^2} & f_x(0,0) = -1 \\ \nf_y(x,y) = \frac{-1}{(1+x+y)^2} & f_y(0,0) = -1 \\ \nf_{xx}(x,y) = \frac{2}{(1+x+y)^3} & f_{xx}(0,0) = 2 \\ \nf_{yy}(x,y) = \frac{2}{(1+x+y)^3} & f_{yy}(0,0) = 2 \\ \nf_{yy}(x,y) = \frac{-1}{(1+x+y)^3} & f_{yy}(0,0) = 2 \n\end{cases}
$$

Derivate successive 3:3, pagina [696,](#page-720-2)

$$
f(x,y) = e^{-x^2 - y^2} \longrightarrow \begin{cases} f_x(x,y) = -2x e^{-x^2 - y^2} & f_x(0,0) = 0\\ f_x(x,y) = -2y e^{-x^2 - y^2} & f_y(0,0) = 0\\ f_{xx}(x,y) = (-2 + 4x^2) e^{-x^2 - y^2} & f_{xx}(0,0) = -2\\ f_{xy}(x,y) = 4xy e^{-x^2 - y^2} & f_{xy}(0,0) = 0\\ f_{yy}(x,y) = (-2 + 4y^2) e^{-x^2 - y^2} & f_{yy}(0,0) = -2 \end{cases}
$$

# Il teorema di Lagrange

II teorema di Lagrange 5:1, pagina 700,  
\n
$$
f(x,y) = 1+x^2+3y^2
$$
:  $f(1,1)-f(0,0) = f(1,0)-f(0,0)+f(1,1)-f(1,0) =$   
\n $= f_x(\xi,0)(1-0) + f_y(1,\eta)(1-0)$ 

dd

44

Il teorema di Lagrange 5:2, pagina [700,](#page-724-1)

$$
f(x,y) = \frac{1}{1 + e^{x^2 + y^2}}: \quad |f(5,5) - f(0,0)| \le (1+1) \times 5 = 10
$$

II teorema di Lagrange 5:3, pagina 700,  

$$
f(x, y) = e^{x^2} - e^{y^2}
$$
;  $f(1, 1) - f(0, 0) = f_x(\xi, 0) + f_y(1, \eta) = 2(\xi e^{\xi^2} - \eta e^{\eta^2})$ 

# Il piano tangente

Il piano tangente 6:1, pagina [701,](#page-725-0)

$$
f(x,y) = xe^y
$$
:  $f(0,0) = 0$ ,  $f_x(0,0) = 1$ ,  $f_y(0,0) = 0$ ,  $\rightarrow$   $z = x$ 

Il piano tangente 6:2, pagina [701,](#page-725-1)

$$
f(x, y) = \sin(x) + 1
$$
:  $f(\pi, \pi) = 1$ ,  $f_x(\pi, \pi) = -1$ ,  $f_y(\pi, \pi) = 0$   $\rightarrow$   $z = 1 - (x - \pi)$ 

Il piano tangente 6:3, pagina [702,](#page-726-0)

$$
f(x,y) = cos(x - y)
$$
:  $f(0,0) = 1$ ,  $f_x(0,0) = 0$ ,  $f_y(0,0) = 0$   $\rightarrow$   $z = 1$ 

#### Funzioni armoniche

Derivate armonichel:1, pagina 715, 
$$
\Delta(x^2+2xy-k^2y^2) = 0 \rightarrow k^2 = 1 \rightarrow k = \pm 1
$$

Derivate armoniche1:2, pagina [715,](#page-739-1) La funzione è armonica: quindi non ci sono minimi o massimi interni: sulla circonferenza di raggio 1 si ha  $f(x, y) = \frac{1}{2} \sin(\theta)$ , minimo  $-1/2$  e massimo  $1/2$ , sulla circonferenza di raggio 2 riesce  $f(x, y) = \frac{1}{2} \sin(\theta) + \ln(4)$ . minimo  $-1/2 + \ln(4)$ , massimo  $1/2 + \ln(4)$ .

Derivate armoniche1:3, pagina [715,](#page-739-2) La funzione è armonica: quindi non ci sono minimi o massimi interni: sulla circonferenza di raggio 1 si ha  $f(x, y) = \sin(4\theta)$ , minimo −1 e massimo 1, sulla circonferenza di raggio 2 riesce  $f(x, y) = \sin(4\theta) + \ln(4)$ . minimo  $-1 + \ln(4)$ , massimo  $1 + \ln(4)$ .

#### Funzioni composte

Funzioni composte 7:1, pagina [706,](#page-730-0)

$$
f(x,y) = 1 + x^2 + y^2, \quad x = 3u, \quad y = 4v: \quad \begin{cases} \nf_u = f_x x_u + f_y y_u = 2 \times 3u \times 3 = 18u \\ \nf_v = f_x x_v + f_y y_v = 2 \times 4v \times 4 = 32v \end{cases}
$$

44

 $\blacktriangleleft$ 

 $\blacktriangleleft$ 

dd

Funzioni composte 7:2, pagina [706,](#page-730-1)

$$
f(x, y) = \cos(1 + x^2 + y^2), x = 3u, y = 4v:
$$

$$
\begin{cases}\nf_u = f_x x_u + f_y y_u = -2 \times 3u \sin(1 + 9u^2 + 16v^2) & \to \quad f_u = 6 \sin(26) \\
f_v = f_x x_v + f_y y_v = -2 \times 4v \sin(1 + 9u^2 + 16v^2) & \to \quad f_v = 8 \sin(26)\n\end{cases}
$$

14

44

 $\blacktriangleleft$ 

Funzioni composte 7:3, pagina [706,](#page-730-2)

$$
V(r) = \frac{4}{3}\pi r^3, \quad A(r) = 4 * \pi * r^2 \quad \to \quad \frac{dV}{dA} = \frac{\frac{dV}{dr}}{\frac{dA}{dr}} = \frac{4\pi r^2}{8\pi r} = \frac{r}{2}
$$

# Valor medio

Valor medio 8:1, pagina [708,](#page-732-0)

$$
f(x,y) = 3x + 4x^{2} + 5y^{2}, PQ: x(t) = 1 + 2t, y(t) = 2 + 3t, t \in [0,1],
$$
  

$$
f(x(t), y(t)) = 3(1 + 2t) + 4(1 + 2t)^{2} + 5(2 + 3t)^{2} \rightarrow
$$
  

$$
\rightarrow f(x(1), y(1)) - f(x(0), y(0)) = 82 + 122 \tau
$$
  

$$
f(Q) - f(P) = \nabla f(\xi, \eta) \times \frac{\overrightarrow{PQ}}{|\overrightarrow{PQ}|} |\overrightarrow{PQ}|
$$

Valor medio 8:2, pagina [708,](#page-732-1)

$$
f(x, y) = \sin(x - y), \ x(t) = \pi - \pi t, \ y = \pi t, \ t \in [0, 1]
$$

$$
g(t) = \sin(\pi - 2\pi t), \quad g(1) - g(0) = -2\pi \cos(\pi - 2\pi \tau)
$$

**Valor medio 8:3**, pagina [708,](#page-732-2)  $f(x,y) = \frac{1}{1+x^2+y^2}$ ,  $P = (1,0)$ ,  $Q = (0,2)$  $f(1,0) - f(0,2) = \frac{3}{10}$  $\nabla f(\xi, 2-2\xi) \times \{-1, 2\}$   $\rightarrow$   $\frac{10\xi - 8}{5 - 8\xi + 5\xi^2} = \frac{3}{10}$  $\frac{3}{10}$   $\rightarrow$   $\xi = \frac{1}{15}$ 15  $(62 +$  $\sqrt{2419}$  $\blacktriangleleft$ 

# Derivate direzionali

Derivate direzionali 10:1, pagina [712,](#page-736-0)

$$
\vec{u} = \{1/\sqrt{2}, 1/\sqrt{2}\} \rightarrow \frac{df}{d\vec{u}} = f_x(0, \pi) \, 1/\sqrt{2} + f_y(0, \pi) \, 1/\sqrt{2} = -\frac{2}{\sqrt{2}} \, \sin(\pi) = 0
$$

Derivate direzionali 10:2, pagina [712,](#page-736-1)

$$
f(x,y) = e^{2x+3y}, \quad P = (0,1), \quad P + \Delta P = \left(\frac{h}{\sqrt{2}}, 1 + \frac{h}{\sqrt{2}}\right)
$$

$$
\frac{f(P + \Delta P) - f(P)}{h} = \frac{e^{3 + \frac{5h}{\sqrt{2}}} - e^3}{h} = e^3 \frac{e^{\frac{5h}{\sqrt{2}}} - 1}{h}
$$

Derivate direzionali 10:3, pagina [712,](#page-736-2)

$$
f(x,y) = \sin(x) + 2\cos(y), \quad P = (\pi, \pi/2)
$$

$$
\frac{df}{d\overrightarrow{u}} = \alpha f_x(\pi, \pi/2) + \beta f_y(\pi, \pi/2) = -\alpha - 2\beta \quad \to \quad \{\alpha, \beta\} \approx \{0.46, 0.89\}
$$

# La formula di Taylor

La formula di Taylor 1:1, pagina [727,](#page-751-0)

$$
\frac{1}{1-x} \to T_1(0; x) = 1+x, \quad \frac{1}{1-x-y} \to 1+x+y
$$

La formula di Taylor 1:2, pagina [727,](#page-751-1)

$$
\begin{cases}\n e^x & \to & 1 + x + \frac{x^2}{2} \\
 e^y & \to & 1 + y + \frac{y^2}{2}\n\end{cases}\n\quad \to \quad e^x + e^y \quad \to \quad 2 + x + y + \frac{1}{2}(x^2 + y^2)
$$

La formula di Taylor 1:3, pagina [727,](#page-751-2)

$$
\arctan(\sqrt{1+x^2+y^2}) \quad \to \quad \frac{\pi}{4} + \frac{1}{4}(x^2+y^2)
$$

punti critici in 2 variabili 1:1 pagina [740,](#page-764-0)

$$
\begin{cases}\n f_x = 2x + 2y & f_y = 2x + 3y^2 \\
 g_u = 3ue^{3u+2v} + e^{3u+2v} & g_v = 2ue^{3u+2v} \\
 s_x = 2xy^2e^z + \cos(z) & s_y = 2x^2ye^z & s_z = x^2y^2e^z - x\sin(z)\n\end{cases}
$$

d

44

44

punti critici in 2 variabili 1:2 pagina [740,](#page-764-1)

$$
\begin{cases}\n f_x = -6x + 2y - 4 & f_y = 2x - 10y + 48 \rightarrow (1,5) \\
 g_x = 3x^2 - 6x & g_y = 3y^2 - 3 \rightarrow (0, \pm 1), (2, \pm 1)\n\end{cases}
$$

punti critici in 2 variabili 1:3 pagina [740,](#page-764-2)

$$
\begin{cases}\n f_x = 6x + 9 & f_y = 4 - 2y \\
 g_x = -4x - 8 & g_y = 20 - 10y\n\end{cases}\n\rightarrow\n\begin{cases}\n-3/2, 2) : \text{ sella} \\
(-2, 2), \text{ massimo}\n\end{cases}
$$

11

44

44

 $\blacktriangleleft$ 

dd

# Lunghezza di una curva

Lunghezza di una curva 2:1, pagina [543,](#page-567-0) pagina [543,](#page-567-0)

$$
x(t) = \frac{1}{1+t^2} \rightarrow x'(0) = 0, y(t) = 2t \rightarrow y'(0) = 2
$$

La retta tangente è la verticale  $x = 1$ .

Lunghezza di una curva 2:2, pagina [543](#page-567-1)

$$
\mathcal{L} = \int_0^{\pi/2} \sqrt{16 \sin^2(2t) + 16 \cos^2(2t)} dt = 2\pi
$$

Lunghezza di una curva 2:3, pagina [543,](#page-567-2) **Lungnezza di una curva 2:3**, pagina 543,<br>Si tratta di due segmenti:  $\sqrt{2} + 3\sqrt{2} = 4\sqrt{2}$ .

# Integrali curvilinei

Integrali curvilinei 2:1, pagina [547](#page-571-0)

$$
\int_C e^{-x^2 - y^2} ds = \int_0^{2\pi} e^{-4} ds = e^{-4} 2\pi
$$

Integrali curvilinei 2:2, pagina [547](#page-571-1)

$$
\int_{E} x y ds = \int_{-\pi/2}^{\pi/2} 12 \sin(t) \cos(t) \sqrt{9 \sin^{2}(t) + 16 \cos^{2}(t)} dt =
$$
\n
$$
= \int_{-\pi/2}^{\pi/2} 12 \sin(t) \cos(t) \sqrt{9 + 7 \cos^{2}(t)} dt =
$$
\n
$$
= \frac{12}{14} \int_{-\pi/2}^{\pi/2} 14 \sin(t) \cos(t) (9 + 7 \cos^{2}(t))^{1/2} dt = 0
$$

Integrali curvilinei 2:3, pagina [547](#page-571-2)

$$
\int_{S} (x^2 + y^2) ds = \int_0^1 (5 + 18t + 18t^2) \sqrt{18} dt = 20\sqrt{18}
$$

#### Baricentro

Baricentro 5:1, pagina [548](#page-572-0)

$$
G = \frac{1}{3} ((0,0), + (3,0), + (0,4)) = (1,4/3)
$$

**Baricentro 5:2**, pagina [548](#page-572-1)  $\ell = 4\sqrt{2}$ ,  $x_G = 1$ ,  $y_G = 5/4$ 

Baricentro 5:3, pagina [548](#page-572-2)  $4(x-1)^2+9(y+1)^2 = 36 \rightarrow G = (1, -1)$ 44

# Campo gradiente

Campo gradiente 2:1, pagina [759](#page-783-0)

$$
\nabla f(x, y) = {\cos(x), -\sin(y)} \quad \rightarrow \quad \nabla f(\pi, \pi) = {-1, 0}
$$

Campo gradiente 2:2, pagina [759](#page-783-1)

$$
\nabla f(x, y) = 2(x - 1), 2(y + 1)
$$
  $\rightarrow$   $\{2\cos(t), 2\sin(t)\}\$ 

Campo gradiente 2:3, pagina [759](#page-783-2)

$$
f(x,y) = e^{\sqrt{x^2 + y^2}}
$$
  $\rightarrow \nabla f(x,y) = e^{\sqrt{x^2 + y^2}} \left\{ \frac{x}{\sqrt{x^2 + y^2}}, \frac{y}{\sqrt{x^2 + y^2}} \right\}$ 

$$
\nabla f(1,0) = e\left\{1,0\right\} = -\nabla f(-1,0) \quad \nabla f(0,1) = e\left\{0,1\right\} = -\nabla f(0,-1)
$$

44

44

44

44

## Lavoro di un campo

Lavoro di un campo 3:1, pagina [762](#page-786-0) Ellisse:  $x = 3\cos(t)$ ,  $y = 2\sin(t)$ ,  $t \in [0, 2\pi]$  pertanto

$$
\oint_{E} \overrightarrow{F} \cdot t \, ds = \int_{0}^{2\pi} \left( 9 \cos^{2}(t) \cdot (-3 \sin(t)) + 4 \sin^{2}(t) \left( 2 \cos(t) \right) \right) dt = 0
$$

Lavoro di un campo 3:1, pagina [762](#page-786-1)

$$
\int_{\Pi} (y \, dx + x \, dy = \int_0^5 4dy = 20
$$

44

44

44

 $\blacktriangleleft$ 

44

Lavoro di un campo 3:1, pagina [762](#page-786-2)

$$
\int_{\mathcal{C}} \overrightarrow{F} T ds = \int_{0}^{1} (-t^2) 2t dt = -\frac{1}{2}
$$

#### Lavoro di un gradiente

Lavoro di un gradiente 4:1, pagina [767](#page-791-0)

$$
U(x,y) = \frac{1}{3}x^3 - \frac{1}{3}y^3
$$

Lavoro di un gradiente 4:2, pagina [767](#page-791-1)

$$
\mathcal{L} = \log(1 + 2^2 + 3^2) - \log(1) = \log(14)
$$

Lavoro di un gradiente 4:3, pagina [767](#page-791-2)

$$
\oint_E \overrightarrow{F} \cdot t \, ds = \oint_E \{1, x\} \cdot t \, ds = \int_0^{2\pi} \left( -\sin(t) + \cos(t) \frac{1}{\sqrt{2}} \cos(t) \right) dt = \frac{\pi}{\sqrt{2}}
$$

# Il rotore

Il rotore 5:1, pagina [770](#page-794-0)  $\vec{F} = \{x, y, z\} \rightarrow \text{rot}(\vec{F}) = \{0, 0, 0\}$ 

 $\textbf{II} \textbf{rotore 5:} \textbf{2}, \text{pagina 770} \quad \overrightarrow{F} = \{a\,y,\,b\,x,\,0\} \quad \rightarrow \quad \text{rot} \textstyle{(\overrightarrow{F})} = \{0,\,0,\,b-a\}$  $\textbf{II} \textbf{rotore 5:} \textbf{2}, \text{pagina 770} \quad \overrightarrow{F} = \{a\,y,\,b\,x,\,0\} \quad \rightarrow \quad \text{rot} \textstyle{(\overrightarrow{F})} = \{0,\,0,\,b-a\}$  $\textbf{II} \textbf{rotore 5:} \textbf{2}, \text{pagina 770} \quad \overrightarrow{F} = \{a\,y,\,b\,x,\,0\} \quad \rightarrow \quad \text{rot} \textstyle{(\overrightarrow{F})} = \{0,\,0,\,b-a\}$  $\blacktriangleleft$ 

# INTEGRALI DOPPI 943 Il rotore 5:3, pagina [770](#page-794-2)  $\vec{F} = \{\cos(y), \sin(x), 0\} \rightarrow \text{rot}(\vec{F}) = \{0, 0, \cos(x) + \sin(y)\}$  $|\text{rot} \overrightarrow{F}| = |\cos(x) + \sin(y)|$ -

 $\blacktriangleleft$ 

 $\blacktriangleleft$ 

# Il potenziale

 $\textbf{II} \textbf{ potential} \textbf{e} \textbf{ 6:1}, \textbf{p} \text{agina 773} \quad \overrightarrow{F} = \{x^2 + y^2, 2xy, 1\} \quad \rightarrow \quad U(x, y, z) = \frac{1}{3}x^3 + y^2x + z$  $\textbf{II} \textbf{ potential} \textbf{e} \textbf{ 6:1}, \textbf{p} \text{agina 773} \quad \overrightarrow{F} = \{x^2 + y^2, 2xy, 1\} \quad \rightarrow \quad U(x, y, z) = \frac{1}{3}x^3 + y^2x + z$  $\textbf{II} \textbf{ potential} \textbf{e} \textbf{ 6:1}, \textbf{p} \text{agina 773} \quad \overrightarrow{F} = \{x^2 + y^2, 2xy, 1\} \quad \rightarrow \quad U(x, y, z) = \frac{1}{3}x^3 + y^2x + z$ 44 Il potenziale 6:2, pagina [773](#page-797-1)  $\vec{F} = \begin{cases} \frac{x}{\sqrt{2}} & \text{if } x \leq 1 \end{cases}$  $\frac{x}{(\sqrt{x^2+y^2})^3}, \frac{y}{(\sqrt{x^2-y^2})^3}$  $(\sqrt{x^2+y^2})^3$  $\mathcal{L}$  $\rightarrow$   $U(x, y) = \frac{1}{\sqrt{x^2 + y^2}}$  $\blacktriangleleft$ **Il potenziale 6:3**, pagina [773](#page-797-2)  $\vec{F} = \{-2x, 2y, 2z\}$  →  $U(x, y, z) = -x^2 + y^2 + z^2$ 

#### Integrali doppi

Somme integrali 1:1, pagina [786](#page-810-0) I 15 rettangolini corrispondono a dividere [0, 5] in 5 parti uguali e [0, 3] in 3 parti uguali, tutti di aree 1:

$$
\sigma(f, E) = \sum_{i=0}^{4} \sum_{j=0}^{2} f(i, j) 1 = \sum_{i=0}^{4} \sum_{j=0}^{2} \left( 3i + 5j + 5 \right) = 240
$$

Somme integrali 1:2, pagina [786](#page-810-1)  $\mathcal{A}(E) = \int_1^1$ 0  $(1+x^2) dx = \frac{4}{2}$ 3  $(x, y) \in E \rightarrow 0 \le f(x, y) \le 1 \rightarrow 0 \times \frac{4}{2}$  $\frac{4}{3} \leq \int$ E  $f(x, y) dx dy \leq 1 \times \frac{4}{2}$ 3 44

Somme integrali 1:3, pagina [787](#page-811-0)

$$
\mathcal{A}(\Omega) = \pi, \quad 0 \le f(x, y) \le 1 \quad \to \quad 0 \times \pi \le \iint_{\Omega} f(x, y) \, dx \, dy \le 1 \times \pi
$$

# Teorema della media

Teorema della media 3:1 , pagina [788](#page-812-0)

$$
\mathcal{A}(E) = \int_{-\pi/2}^{\pi/2} \cos(x) \, dx = 2 \quad \to \quad (x, y) \in E \quad \to \quad e^{-\pi^2/4} \le e^{-x^2 - y^2} \le e^{-1}
$$
\n
$$
\to \quad e^{-\pi^2/4} \times 2 \le \iint_E f(x, y) \, dx \, dy \le e^{-1} \times 2
$$

Teorema della media 3:2 , pagina [788](#page-812-1)

$$
\mathcal{A}(E) = \int_{-1}^{1} e^x dx = e - 1/e, \quad (x, y) \in E \quad \to \quad 0 \le f(x, y) \le \frac{1}{11} \quad \to
$$

$$
\to \quad 0 \left( e - 1/e \right) \le \iint_E f(x, y) dx dy \le \frac{1}{11} \left( e - 1/e \right)
$$

Teorema della media 3:3 , pagina [788](#page-812-2)

$$
\mathcal{A}(T) = \frac{1}{2}, \quad (x, y) \in T \quad \to \quad e^{-10} \le e^{-10(x+y)} \le 1 \quad \to
$$

$$
\Rightarrow \quad \frac{e^{-10}}{2} \le \iint_T e^{-10(x+y)} dx dy \le \frac{1}{2}
$$

44

44

# Riduzione integrali doppi

Il caso dei rettangoli 1:1 , pagina [794](#page-818-0)

$$
\int_1^3 dx \int_0^2 \sin(\pi(x+y)) dy = 0, \quad \int_0^2 dy \int_1^3 \sin(\pi(x+y)) dx = 0
$$

Il caso dei rettangoli 1:2 , pagina [794](#page-818-1)

$$
\left(\int_0^1 e^x dx\right)^2 = (e-1)^2, \quad \iint_Q e^{x+y} dx dy = \int_0^1 e^x dx \int_0^1 e^y dy = (e-1)^2
$$

II caso dei rettangoli 1:3 , pagina 794  

$$
\iint_R f(x, y) dx dy = \int_{-2}^2 dy \int_{-1}^1 \frac{1}{1 + x^2} dx = \int_{-2}^2 \frac{\pi}{2} dy = 2\pi
$$

#### Il caso dei domini normali

Il caso dei domini normali 2:1 , pagina [796](#page-820-0)

$$
\iint_E (1+x+y) \, dx \, dy = \int_1^2 dx \int_0^{x^2} (1+x+y) \, dy = \int_1^2 \left( x^2 + x^3 + \frac{1}{2} x^4 \right) dx = \frac{551}{60}
$$

Il caso dei domini normali 2:2 , pagina [796](#page-820-1)  $\int$ E  $(1 + x + y) dx dy = \int_0^1$ −1  $dy \int^{y^2}$ 0  $(1+x+y) dx = \frac{13}{15}$  $\frac{16}{15}$ .

Il caso dei domini normali 2:3, pagina [796](#page-820-2)  $\int$ E  $(x+y) dx dy = \int_0^3$ −3  $dx \int_{0}^{2\sqrt{1-x^2/9}}$  $-2\sqrt{1-x^2/9}$  $(x + y) dy = 0.$ 

integrali tripli 1:1 pagina [789,](#page-813-0)  $\int\!\!\int\!$ Ω  $f(x, y, z) dx dy dz = \iiint$ Ω−  $dx dy dz = \frac{2}{2}$  $rac{2}{3}$   $\pi$  $\blacktriangleleft$ 

$$
\text{integrali tripli 1:2 \text{ pagina } 789,}
$$
\n
$$
\iiint_{\Omega} f(x, y, z) \, dx \, dy \, dz = \int_{0}^{3} \gamma z \, dz \iint_{S} dx \, dy = \pi \int_{0}^{3} \gamma z \, dz = \gamma \frac{9}{2}
$$

integrali tripli 1:3 pagina [789,](#page-813-2)  $m_f = \frac{1}{\mathcal{V}(\Omega)} \iiint_\Omega$  $f(x, y, z) dx dy dz$ pertanto  $m_f = \frac{1}{27} \int_0^3$  $x dx \int_0^3$ 0  $y \, dy \int_0^3$ 0  $z\,dz\,=\frac{1}{27}\bigg(\frac{9}{2}$ 2  $\bigg\}^3 = f\bigg(\frac{3}{2}\bigg)$  $\frac{3}{2},\frac{3}{2}$  $\frac{3}{2},\,\frac{3}{2}$ 2  $\setminus$ 44

### Trasformazioni di coordinate

Trasformazioni affini 1:1 , pagina [801](#page-825-0)

$$
E: \frac{x^2}{a^2} + \frac{y^2}{b^2} \le 1, \quad x = a u, \ y = b v: \quad (x, y) \in E \quad \to \quad (u, v) \in F: \ u^2 + v^2 \le 1
$$

$$
\iint_E dx \, dy = \iint_F a \, b \, du \, dv = \pi \, a \, b
$$

11

44

Trasformazioni affini 1:2 , pagina [801](#page-825-1)

$$
x = u + 2, \ y = v, \quad F: u \in [-2, 2], \ 0 \le v \le |u| \to
$$

$$
\iint_E x \, dx \, dy = \iint_F (u + 2) \, du \, dv = \int_2^2 (u + 2) \, du \int_0^{|u|} dv = 8
$$

Trasformazioni affini 1:3 , pagina [801](#page-825-2)

$$
x+y = u, \ x-y = v \quad \to \quad x = \frac{1}{2}(u+v), \ y = \frac{1}{2}(u-v), \ F: -1 \le u \le 1, \ 0 \le v \le 1
$$

$$
\iint_E |x-y| \, dx \, dy = \iint_F |v| \frac{1}{2} \, du \, dv = 2 \int_{-1}^1 \frac{1}{2} \, du \int_0^1 v \, dv = 1
$$

 $\blacktriangleleft$ 

44

# Coordinate polari

Coordinate polari 2:1 , pagina [806](#page-830-0)

$$
\iint_E \frac{1}{1+x^2+y^2} dx dy = \int_0^{\pi/2} d\theta \int_0^1 (1+\rho^2) \rho d\rho = \frac{3\pi}{8}
$$

Coordinate polari 2:2 , pagina [806](#page-830-1)

$$
\iint_E \log(1+x^2+y^2) \, dx \, dy = \int_0^{2\pi} d\theta \int_1^2 \log(1+\rho^2) \, \rho \, d\rho = \pi \left( \log \left( \frac{3125}{4} \right) - 3 \right)
$$

Coordinate polari 2:3 , pagina [806](#page-830-2)

$$
\iint_{\Omega_R} \frac{1}{1+x^2+y^2} \, dx \, dy = \int_0^{2\pi} d\theta \int_0^R \frac{\rho}{1+\rho^2} \, d\rho = \frac{1}{2} \log(2)
$$

# Teorema della divergenza

Teorema della divergenza 2:1 , pagina [812](#page-836-0)

$$
\int_{\partial Q} \overrightarrow{F} \cdot \overrightarrow{v} ds = \iint_{Q} \operatorname{div}(\overrightarrow{F}) dx dy = \int_{0}^{1} dy \int_{0}^{1} (3x^{2} + 3y^{2}) dx = 2
$$

Teorema della divergenza 2:2 , pagina [812](#page-836-1)

$$
\overrightarrow{F}(x,y) = \{y^3, x^3\}, \quad div(\overrightarrow{F}(x,y)) = 0 \rightarrow \oint_{\partial R} \overrightarrow{F} \overrightarrow{v} ds = 0
$$

.

Teorema della divergenza 2:3 , pagina [812](#page-836-2)

$$
\overrightarrow{F}(x,y) = \{x+y, 2x-y\}, \quad div(\overrightarrow{F}(x,y)) = 0 \quad \rightarrow \quad \oint_{\partial E} \overrightarrow{F} \overrightarrow{v} ds = 0
$$

# Integrazione per parti

Integrazione per parti 3:1 , pagina [823](#page-847-0)

$$
\iint_Q x^2 y^2 dx dy = \oint_{\partial Q} \frac{x^3}{3} y^2 dy
$$

Integrazione per parti 3:2 , pagina [823](#page-847-1)

$$
\oint_{\partial Q} (x^2 + y^2) dy = \iint_Q 2x \, dx \, dy
$$

Integrazione per parti 3:3 , pagina [823](#page-847-2)

$$
\oint_{\partial Q} (x^2 + y^2) dx = \iint_Q (-2y) dx dy
$$

# Area di una superficie

Superfici cartesiane 1:1 , pagina [834](#page-858-0)

$$
\mathcal{A} = \int_0^4 dx \int_0^3 \sqrt{1 + 2^2 + 3^2} \, dy = 12 \sqrt{14}
$$

Superfici cartesiane 1:2 , pagina [834](#page-858-1)

$$
\mathcal{A} = \iint_C \sqrt{1 + (2x)^2 + (2y)^2} \, dx \, dy = \int_0^{2\pi} d\theta \int_0^1 \sqrt{1 + 4\rho^2} \, \rho \, d\rho = \frac{\pi}{6} \left( 5\sqrt{5} - 1 \right)
$$

Superfici cartesiane 1:3 , pagina [834](#page-858-2)

$$
\mathcal{A} = \int_0^4 dx \int_{-1}^1 \sqrt{1 + \sinh^2(y)} \, dy = 8 \times \sinh(1)
$$

11

 $\blacktriangleleft$ 

44

44

44

dd
## Superfici parametriche

Superfici parametriche 2:1, pagina [836](#page-860-0)

$$
\mathcal{A} = \int_0^1 du \int_0^1 \sqrt{6^2 + 4^2 + 2^2} dv = \sqrt{56}
$$

44

44

JJ

Superfici parametriche 2:2, pagina [836](#page-860-1)

$$
\mathcal{A} = \int_0^1 dv \int_0^\pi \sqrt{\cos^2(u) + \sin^2(u) + 0^2} \ du = \pi
$$

Superfici parametriche 2:3, pagina [836](#page-860-2)

$$
\mathcal{A} = \int_0^1 dv \int_0^\pi \sqrt{\sinh^2(u) + 1^2 + 0^2} \, du = \int_0^1 dv \int_0^\pi \cosh(u) \, du = \sinh(\pi)
$$

# Integrali superficiali

Integrali superficiali 4:1, pagina [839](#page-863-0)

$$
\iint_{\Sigma} \frac{1}{1 + 4x^2 + 4y^2} \, d\sigma = \int_0^{2\pi} \, d\theta \, \int_0^1 \frac{1}{1 + 4\rho^2} \sqrt{1 + 4\rho^2} \rho \, d\rho = \frac{\pi}{2} \left( \sqrt{5} - 1 \right)
$$

Integrali superficiali 4:2, pagina [839](#page-863-1)

$$
\iint_{\Sigma} x d\sigma = \int_0^{2\pi} \cos(v) \, dv \int_1^2 u^2 \sqrt{1 + (2u)^2} du = 0
$$

Integrali superficiali 4:3, pagina [839](#page-863-2)

$$
\iint_{\Sigma} (x^2 + y^2) d\sigma = \int_0^{2\pi} du \int_0^{\pi} \sin^3(v) dv = \frac{8}{3} \pi
$$

# I teoremi di Stokes e della divergenza

Stokes e divergenza nello spazio 3:1, pagina [851](#page-875-0)  $rot(\overrightarrow{F}) = \{0,0,1\},\,$ superficie

$$
S := \left\{ x = v \cos(t), y = v \sin(t), z = v \sin(t), v \in [0, 1], t \in [0, 2\pi] \right\},\,
$$
  

$$
\overrightarrow{n}_{S} = \frac{1}{v\sqrt{2}} \left\{ 0, -v, v \right\}
$$

I TEOREMI DI STOKES E DELLA DIVERGENZA 949

$$
\oint_C \vec{F} \cdot \vec{\tau} ds = \iint_S \{0, 0, 1\} \cdot \frac{1}{v\sqrt{2}} \{0, -v, v\} d\sigma = \frac{1}{\sqrt{2}} \iint_S d\sigma
$$
\n
$$
= \int_0^{2\pi} dt \int_0^1 v dv = \pi
$$

Stokes e divergenza nello spazio 3:2, pagina [852](#page-876-0)

$$
\mathcal{S} = \left\{ x = uv, \ y = v(1-u), \ z = 1-v, \quad u \in [0,1], \ v \in [0,1] \right\}, \quad \overrightarrow{n} = \frac{1}{\sqrt{3}} \{1,1,1\}
$$

$$
rot(\overrightarrow{F}) = \{0, -1, 0\}
$$

$$
\oint_{\mathcal{P}} \overrightarrow{F} \cdot \overrightarrow{\tau} ds = \iint_{\mathcal{S}} \{0, -1, 0\} \cdot \frac{1}{\sqrt{3}} \{1, 1, 1\} d\sigma = -\frac{1}{\sqrt{3}} \mathcal{A}((\mathcal{S}) = -\frac{1}{2})
$$

Stokes e divergenza nello spazio 3:3, pagina [852](#page-876-1)

$$
\overrightarrow{F} = \{2y, 3x, 1\}, \quad rot(\overrightarrow{F}) = \{0, 0, 1\}, \quad \iint_{S} rot(\overrightarrow{F}) \cdot \overrightarrow{n} d\sigma = \oint_{C} \overrightarrow{F} \cdot \overrightarrow{\tau} ds =
$$

$$
= \int_{0}^{2\pi} \left(2\sin(2t) \cdot (-\sin(t)) + 3\cos(t) \cdot 2\cos(2t) + 1 \cdot 3\cos(3t)\right) dt = 0
$$

11<sup>0</sup> comandamento, [213](#page-237-0)

Brouwer, [319](#page-343-0) divergenza, Teorema della , [809](#page-833-0) il cane e il gatto, favola, [271](#page-295-0) jacobiana matrice, [825](#page-849-0) linee di livello, [701](#page-725-0) Teorema Weierstrass generalizzato, [327](#page-351-0) additività dell'integrale, [487](#page-511-0) Additività , [786](#page-810-0) affini, trasformazioni, [797](#page-821-0) Agenzia delle Entrate, [659](#page-683-0) anagrammi, [251](#page-275-0) analisi globale, [740](#page-764-0) analisi locale, [740](#page-764-0) aperti, [676](#page-700-0) Applet GEOGEBRA, [859](#page-883-0) approssimazione in media, [586](#page-610-0) approssimazione lineare, [336](#page-360-0) arcotangente, sigmoide, [460](#page-484-0) area, [777](#page-801-0) di un sottografico, [474](#page-498-0) del parallelogramma, [59](#page-83-0) del triangolo, [59](#page-83-0) della frontiera, [779](#page-803-0) di poligoni, [779](#page-803-0) di unioni e intersezioni, [780](#page-804-0) esterna, [779](#page-803-0) interna, [779](#page-803-0) superfici parametriche, [834](#page-858-0) con segno, [482](#page-506-0) aritmetiche successioni, [201](#page-225-0) armonico, oscillatore, [641](#page-665-0) asintoti iperbole, [42](#page-66-0)

asintoto, [300](#page-324-0) autovalori, equaz.caratteristica, [82](#page-106-0) autovettori, [82](#page-106-0) Baricentro, [547](#page-571-0) baricentro, [370](#page-394-0) baricentro , [547](#page-571-0) basi di spazi vettoriali, [50](#page-74-0) basi ed esponenti irrazionali, [154](#page-178-0) Bayes, teorema, [270](#page-294-0) Bernstein, polinomi di, [446](#page-470-0) Binet, teorema, [80](#page-104-0) binomiali, coefficienti, [253](#page-277-0) binomio di Newton, [254](#page-278-0) bisezione, metodo di, [320](#page-344-0) Bolzano, teorema di, [22](#page-46-0) Buffon, ago di, [530](#page-554-0) caduta dei gravi, [639](#page-663-0)

Calcolo combinatorio, [249](#page-273-0) Calcolo integrali curvilinei , [545](#page-569-0) Cambi di variabili, [520](#page-544-0) cambiamento variabili , [798](#page-822-0) campana di Gauss , [672](#page-696-0) campane di Gauss, [157](#page-181-0) Campi conservativi, [770](#page-794-0) campi conservativi, [765,](#page-789-0) [766](#page-790-0) Campi irrotazionali, [767](#page-791-0) campi radiali, [849](#page-873-0) Campi vettoriali, [753](#page-777-0) Campi vettoriali , [754](#page-778-0) campi, significato geometrico, [766](#page-790-0) campo del gradiente, [756](#page-780-0) campo elettrico, [756](#page-780-0) capitalizzazione, [36](#page-60-0)

carabinieri, teorema dei, [206](#page-230-0) Cardano, formule di, [120](#page-144-0) cardiopatico, favola del, [312](#page-336-0) carta semilogaritmica, [466](#page-490-0) catenaria, [432,](#page-456-0) [536](#page-560-0) Cauchy, cinematica, [404](#page-428-0) Cauchy, geometrica, [404](#page-428-0) Cauchy-Schwarz, [52](#page-76-0) Cavalieri Simpson, metodo di, [527](#page-551-0) Chain rule, [345](#page-369-0) Chimica  $A + A \overset{\lambda}{\rightarrow} P$ , [634](#page-658-0)  $A + B \stackrel{\lambda}{\rightarrow} P$ , [636](#page-660-0)  $A + n B \overset{\lambda}{\rightarrow} P$ , [637](#page-661-0)  $A \stackrel{\lambda}{\rightarrow} 2B, 633$  $A \stackrel{\lambda}{\rightarrow} 2B, 633$  $A\overset{\lambda}{\rightarrow} B + C$ , [630](#page-654-0) cinetica, [627](#page-651-0) tempo dimezzamento, [629](#page-653-0) vita media, [629](#page-653-0) chiusi, [676](#page-700-0) cifre di un fattoriale, [250](#page-274-0) cinetica chimica, [627](#page-651-0) circuitazione , [761,](#page-785-0) [816,](#page-840-0) [821,](#page-845-0) [823](#page-847-0) , [820,](#page-844-0) [823](#page-847-0) di un campo, [846](#page-870-0) codice fiscale, [659](#page-683-0) coefficiente angolare, [692](#page-716-0) coefficienti binomiali, [253](#page-277-0) combinazioni con ripetizione, [256](#page-280-0) combinazioni semplici, [253](#page-277-0) complessi argomento , [185](#page-209-0) aritmetica , [186](#page-210-0) coniugato, [185](#page-209-0) esponenziale, [189](#page-213-0) modulo , [185](#page-209-0) numeri, [185](#page-209-0) operazioni, [186](#page-210-0) poligoni regolari, [192](#page-216-0) potenze , [188](#page-212-0) rotazioni del piano, [191](#page-215-0) composte, funzioni, [126](#page-150-0) condizionali, istruzioni, [144](#page-168-0)

congettura  $3n + 1$ , [130](#page-154-0) conigli, [225](#page-249-0) connesso per poligonali, [679,](#page-703-0) [681](#page-705-0) connesso per poligonali , [681](#page-705-0) conservazione dell'energia, [649](#page-673-0) continuità , [307](#page-331-0)  $[x]$  non è continua, [307](#page-331-0) definizione tecnica, [308](#page-332-0) definizioni varie, [307](#page-331-0) grafico senza interruzioni, [310](#page-334-0) permanenza del segno, [311](#page-335-0) primi esempi, [310](#page-334-0) uniforme o meno, [312](#page-336-0) valori intermedi, [313](#page-337-0) esistenza minimo e massimo, [324](#page-348-0) metodo bisezione, [320](#page-344-0) prolungamento per, [322](#page-346-0) vantaggi esistenza zeri, [314](#page-338-0) vantaggi valori intermedi, [314](#page-338-0) convergenti, successioni, [197](#page-221-0) convesse, funzioni, [397](#page-421-0) convessità funzioni goniometriche, [643](#page-667-0) coordinate ortogonali, [826](#page-850-0) coordinate polari, [180,](#page-204-0) [704,](#page-728-0) [801,](#page-825-0) [802](#page-826-0) Coordinate polari sferiche, [805](#page-829-0) coordinate polari sferiche, [805](#page-829-0) correlazione, [450](#page-474-0) costante di Eulero Mascheroni, [571](#page-595-0) Cramer, formule, [61,](#page-85-0) [81](#page-105-0) crescente, funzione, [110](#page-134-0) crescita illimitata, [455](#page-479-0) esponenziale, [456](#page-480-0) logaritmica, [455](#page-479-0) quadratica, [456](#page-480-0) crescita esponenziale, [387](#page-411-0) criterio del rapporto, [207](#page-231-0) cross product, [101](#page-125-0) Curva degli errori accidentali, [247](#page-271-0)

Da un parallelogramma a un quadrato , [798](#page-822-0) Dante, [157](#page-181-0) decomposizioni di curve , [540](#page-564-0) decrescente, funzione, [110](#page-134-0) demografia, [224](#page-248-0) Derivabilità e continuità, [691](#page-715-0) derivata logaritmica, [393](#page-417-0) derivata seconda, minimi, [353,](#page-377-0) [390](#page-414-0) derivate, [689,](#page-713-0) [695](#page-719-0) Derivate logaritmiche, [392](#page-416-0)  $\sin(k x + \varphi)$ , [346](#page-370-0) cambi di scala, [345](#page-369-0) cambiamenti di variabile, [344](#page-368-0) Chain rule, [345](#page-369-0) equazione della tangente, [333](#page-357-0) funzione inversa, [348](#page-372-0) funzioni composte, [343,](#page-367-0) [502](#page-526-0) il modulo non è derivabile, [337](#page-361-0) Leibnitz notazione, [346](#page-370-0) polinomi, [332](#page-356-0) prodotti, deriv. logaritm., [393](#page-417-0) prodotto, quoziente, [339](#page-363-0) punti stazionari, [366](#page-390-0) seconde, [352](#page-376-0) significato geometrico, [333](#page-357-0) sotto il segno d'integr., [505](#page-529-0) successive, [352](#page-376-0) successive di prodotti, [355](#page-379-0) successive e rapporti incrementali, [356](#page-380-0) trigonometriche e esponenziali, [340](#page-364-0) derivate prime, [695](#page-719-0) seconde, [695](#page-719-0) terze, [695](#page-719-0) derivate direzionali, [710](#page-734-0) derivate f.composte, [704](#page-728-0) Derivate parziali, [689](#page-713-0) derivate polari, [704](#page-728-0) derivate, primitive, [487](#page-511-0) derivate, tabella, [487](#page-511-0)

derivazione delle funzioni composte, [702](#page-726-0) determinante area del parallelogramma, [58](#page-82-0) Cramer formule, [61](#page-85-0) fattore aree, [80](#page-104-0) jacobiano , [802,](#page-826-0) [805](#page-829-0) proprietà , [57](#page-81-0) significato geometrico, [58](#page-82-0) teorema di Binet , [80](#page-104-0) volume del parallelepipedo , [58](#page-82-0) deviazione standard, [244](#page-268-0) diagonalizzabile, matrice, [86](#page-110-0) differenziale, [332](#page-356-0) differenziali, forme, [762](#page-786-0) Diffusione dei farmaci, [228](#page-252-0) dimensione spazio, [49](#page-73-0) dimezzamento, tempo di, [603](#page-627-0) dinamica di popolazioni, [290](#page-314-0) dinamica popolazione, [602](#page-626-0) dinamometro, [36](#page-60-0) Dipendenza da parametri, [394](#page-418-0) direzionali, derivate, [710](#page-734-0) direzione, [689](#page-713-0) direzione dell'angolo, [693](#page-717-0) dispari, funzioni, [109](#page-133-0) disposizioni con ripetizione, [255](#page-279-0) disposizioni semplici, [249](#page-273-0) distanza, [667](#page-691-0) distanza punto piano, [95](#page-119-0) distanza tra due punti, [38](#page-62-0) distanze, minimo nel punto medio, [369](#page-393-0) distribuzione normale, [245](#page-269-0) disturbo iniziale, [459](#page-483-0) disuguaglianza, [20](#page-44-0) disuguaglianza di Bernouilli, [27,](#page-51-0) [209](#page-233-0) disuguaglianza triangolare, [27](#page-51-0) diverge, [685](#page-709-0) divergenti, successioni, [200](#page-224-0) divergenza, [824](#page-848-0) divergenza di un campo, [848](#page-872-0) divisione fra polinomi, [139](#page-163-0) domini del piano, [40](#page-64-0)

domini normali, [794](#page-818-0) dominio, [660](#page-684-0) dominio di una variabile, [18](#page-42-0) dominio normale, [795](#page-819-0) dominio, funzione, [109](#page-133-0) duali, problemi, [418](#page-442-0)

elica , [543](#page-567-0) ellissoide, equazione, [97](#page-121-0) ellissoidi, [98](#page-122-0) Equaz.differenziali risonanza, [654](#page-678-0) Equaz.differenziali capitalizzazione, [601](#page-625-0) condizioni iniziali, [647](#page-671-0) decadimento radioatttivo, [601](#page-625-0) esplicite I, [600](#page-624-0) l'altalena, [655](#page-679-0) lineari omogenee I, [600](#page-624-0) lineari popolazioni, [601](#page-625-0) logistica, [609](#page-633-0) Metodo numerico, [615](#page-639-0) non omogenee II, [650](#page-674-0) omogenee II, [643,](#page-667-0) [644](#page-668-0) oscilazioni forzate, [650](#page-674-0) oscillatore, [641](#page-665-0) polinomio caratteristico, [644](#page-668-0) primo ordine, [599](#page-623-0) problema Cauchy I, [604](#page-628-0) Problema di Cauchy, [647](#page-671-0) soluzioni infinitesime all'infinito, [645](#page-669-0) tempo di dimezzamento, [603](#page-627-0) variabili separabili, [614](#page-638-0) equazione caratteristica, [82](#page-106-0) equazione del calore, [720](#page-744-0) equazione del piano, [91](#page-115-0) equazione della retta, [93](#page-117-0) equazione della sfera, [98](#page-122-0) Equazioni soluzioni, [123](#page-147-0) Equazioni alle diff. ord. 2 non omogeneo, [227](#page-251-0) Equazioni alle differenze, [224](#page-248-0)

Equazioni alle differenze di ordine 2, [225](#page-249-0) Equazioni alle differenze non omogeneo, [224](#page-248-0) equazioni derivate parziali, [715](#page-739-0) equazioni integrali, [608](#page-632-0) equazioni terzo grado, [120](#page-144-0) Erdos Paul, [130](#page-154-0) eredità, inquinamento, [623](#page-647-0) esistenza degli zeri, [678](#page-702-0) esperimento su calcolatrice, [219](#page-243-0) esponenziale, [151,](#page-175-0) [153](#page-177-0) esponenziale complesso, [189](#page-213-0) Esponenziali in basi diverse, [166](#page-190-0) esponenziali, numeri , [6](#page-30-0) esponenziali, serie, [566](#page-590-0) estremo di un insieme, [23](#page-47-0) Eulero Mascheroni, [570](#page-594-0) Eulero, formula, [190](#page-214-0) Eulero, formule di, [193](#page-217-0) evoluzione con picco e decrescita, [462](#page-486-0) evoluzione sigmoide, [460](#page-484-0) evoluzione smorzata, [457](#page-481-0) exp. complesso, [192](#page-216-0) fasi, piano delle, [148](#page-172-0) fattoriale, [250,](#page-274-0) [424](#page-448-0) fattorizzazione, numeri , [7](#page-31-0) favola Deserto dei Tartari, [272](#page-296-0) il cane e il gatto, [271](#page-295-0) favola del cardiopatico, [312](#page-336-0) favola del golosone, [561](#page-585-0) fenomeni lineari, [35](#page-59-0) Fibonacci, generatori, [223](#page-247-0) Fibonacci, successione, [222](#page-246-0)

filo materiale, [546](#page-570-0) flesso, punti di, [391](#page-415-0) flusso, [809,](#page-833-0) [823](#page-847-0) flusso del rotore, [846](#page-870-0) flusso del vettore , [810](#page-834-0) flusso uscente, [848](#page-872-0) flusso uscente , [823](#page-847-0) forme differenziali, [762](#page-786-0)

forme indeterminate, [212](#page-236-0) formula di Stokes, [823](#page-847-0) formula di Stokes , [816](#page-840-0) formula di Stokes , [823](#page-847-0) formula di Taylor, [423](#page-447-0) formule di Green , [822](#page-846-0) Formule di Taylor gratuite, [731](#page-755-0) formule trigonometriche, [180,](#page-204-0) [182,](#page-206-0) [584](#page-608-0) forza gravitazionale , [755](#page-779-0) frazioni continue, [131](#page-155-0) frequenza assoluta, [235](#page-259-0) frequenza relativa, [235](#page-259-0) funzione caratteristica, [668](#page-692-0) funzione crescente, [110](#page-134-0) funzione decrescente, [110](#page-134-0) funzione dispari, [157](#page-181-0) funzione iniettiva, [112](#page-136-0) funzione inversa, [123](#page-147-0) Funzioni composte, [126](#page-150-0) composte, dominio, [126](#page-150-0) dominio, [109](#page-133-0) goniometriche, [173](#page-197-0) grafico, [114](#page-138-0) immagine, [109](#page-133-0) iterate, [127](#page-151-0) ordine di composizione, [127](#page-151-0) pari, dispari, [109](#page-133-0) razionali, [138](#page-162-0) razionali proprie, [138](#page-162-0) razionali, frazioni parziali, [140](#page-164-0) semplificazioni, [19](#page-43-0) funzioni concave, [398](#page-422-0) convesse, [397](#page-421-0) indefinitamente derivabili, [421](#page-445-0) inverse, [123](#page-147-0) monotonia  $f$ , [385](#page-409-0) monotonia, Lagrange, [386](#page-410-0) variazioni percentuali, [392](#page-416-0) funzioni composte, derivate, [502](#page-526-0) funzioni continue, [667](#page-691-0) funzioni di 2 variabili, [660](#page-684-0) Funzioni di due variabili, [659](#page-683-0)

funzioni iterate, [131,](#page-155-0) [219](#page-243-0) funzioni monotone, [111](#page-135-0) funzioni ondose , [672](#page-696-0) funzioni radiali, [670,](#page-694-0) [687](#page-711-0) gamma, costante di Eulero, [570](#page-594-0) Gauss, campana di , [672](#page-696-0) Gauss, campane di , [157](#page-181-0) Gauss, interi di, [188](#page-212-0) GeoGebra, [859](#page-883-0) Geogebra MCD, [14](#page-38-0) affifabilità di un test, [271](#page-295-0) autovalori, [83](#page-107-0) cambi di base, [13](#page-37-0) crivello Eratostene, [9](#page-33-0) ellissoide, [99](#page-123-0) equazione logistica, [611](#page-635-0) equazioni diofantee, [15](#page-39-0)  $f(x) = x$ , [384](#page-408-0) Fibonacci, [223](#page-247-0) grafici, [117](#page-141-0) grafici deducibili, [147](#page-171-0) integr. per sostituzione, [523](#page-547-0) interesse bancario, [153](#page-177-0) iterate, [132](#page-156-0) logaritmi, [163,](#page-187-0) [164](#page-188-0) logaritmi decimali, [162](#page-186-0) matrice inversa, [77](#page-101-0) matrici, [74,](#page-98-0) [76,](#page-100-0) [79](#page-103-0) medie mobili, [510](#page-534-0) modelli matematici, [470](#page-494-0) numeri complessi, [188](#page-212-0) ODE 2, [649](#page-673-0) ODE non omogenee, [654](#page-678-0) oscillatore armonico, [642](#page-666-0) oscillazioni smorzate, [644](#page-668-0) parabola, [122](#page-146-0) paradosso dei limiti, [303](#page-327-0) Polinomi di Taylor, [426](#page-450-0) potenze di matrici, [85](#page-109-0) potenze e radici, [152](#page-176-0) Problema di Cauchy, [605](#page-629-0) Reazioni chimiche, [630,](#page-654-0) [631,](#page-655-0) [633,](#page-657-0) [635,](#page-659-0) [637](#page-661-0)

risonanza, [655](#page-679-0) secanti e tangente, [334](#page-358-0) seno e coseno, [174](#page-198-0) Serie, [573](#page-597-0) sottografici, [475](#page-499-0) successioni, [196](#page-220-0) teorema della media, [496](#page-520-0) Geometria analitica, [91](#page-115-0) geometrica, serie, [561](#page-585-0) gnuplot, [858](#page-882-0) goccia d'acqua, [693](#page-717-0) golosone, favola del, [561](#page-585-0) golosone, storiella del, [561](#page-585-0) goniometriche, funzioni, [173](#page-197-0) gradi,radianti, [173](#page-197-0) gradiente, [691,](#page-715-0) [712](#page-736-0) gradiente , [757](#page-781-0) Grafici deducibili, [145](#page-169-0) grafici deducibnili, [147](#page-171-0) Green, formule di , [822](#page-846-0)

Hamilton-Cayley, teorema di, [84](#page-108-0) Hanoi, torri di, [28](#page-52-0)

i due muri, [552](#page-576-0) identità di Eulero, [190](#page-214-0) Il modulo, [146](#page-170-0) il raffreddore, [287](#page-311-0) immagine, [675](#page-699-0) immagine di funzioni continue, [681](#page-705-0) immagine, funzione, [109](#page-133-0) impropri, integrali, [549](#page-573-0) impropri,i due muri, [552](#page-576-0) incapsulati, intervalli, [24](#page-48-0) indeterminate, forme, [212](#page-236-0) induzione, principio di, [26](#page-50-0) informazione sui valori, [685](#page-709-0) iniettiva, funzione, [112](#page-136-0) iniettive, rappresentazioni , [533](#page-557-0) inquinamento, [624,](#page-648-0) [625](#page-649-0) Insieme di definizione, [660](#page-684-0) insieme immagine, [675](#page-699-0) insiemi estremi, [23](#page-47-0)

limitati, [22](#page-46-0) minimo, massimo, [23](#page-47-0) insiemi chiusi e limitati, [740](#page-764-0) insiemi non misurabili, [780](#page-804-0) Integrabilità funzioni continue, [784](#page-808-0) Integrale curvilineo, [545](#page-569-0) Integrali divergenza in un estremo, [553](#page-577-0) area di un sottografico, [475](#page-499-0) derivate sotto il segno, [505](#page-529-0) di esponenziali, [490](#page-514-0) di funz.razionali, [490](#page-514-0) di moduli, [491](#page-515-0) di polinomi, [489](#page-513-0) di polinomi trigonometrici, [490](#page-514-0) estesi a semirette, [550](#page-574-0) funzioni assegnate a tratti, [492](#page-516-0) funzioni integrali, [500](#page-524-0) funzioni razionali proprie, [524](#page-548-0) impropri, [549](#page-573-0) indefinito, primitive, [486](#page-510-0) integrazione per parti, [516](#page-540-0) metodo di Cavalieri, [527](#page-551-0) proprietà, [487](#page-511-0) somme integrali, [473,](#page-497-0) [474](#page-498-0) teorema fondamentale, [482](#page-506-0) uso delle primitive, [484](#page-508-0) Integrali curvilinei, [533](#page-557-0) Integrali curvilinei , [544,](#page-568-0) [760](#page-784-0) Integrali doppi cambiamento variabili , [798](#page-822-0) Integrali multipli, [783](#page-807-0) integrali superficiali, [836](#page-860-3) integrali tripli , [805](#page-829-0) interattivo periodici, [17](#page-41-0) interi, numeri , [3](#page-27-0) Interpolazione lineare, [439](#page-463-0) quadratica, [442](#page-466-0) uso Teor. Rolle, [439,](#page-463-0) [443](#page-467-0) interpolazione trigon., [452](#page-476-0) Interpretazione geometrica, [709](#page-733-0) intersezione due rette, [56](#page-80-0)

intervallo chiuso e limitato, [681](#page-705-0) inversa di una matrice, [76](#page-100-0) inversa, derivazione, [348](#page-372-0) inversa, funzione, [123](#page-147-0) inversa, matrice, [76](#page-100-0) inversa,funzione, [123](#page-147-0) inviluppo lineare, [47,](#page-71-0) [48](#page-72-0) istruzioni condizionali, [144](#page-168-0) iterare integrazioni, [503](#page-527-0) iterate, funzioni, [127,](#page-151-0) [131](#page-155-0)

jacobiana di superfici, [826](#page-850-0) jacobiano, determinante , [802](#page-826-0)

Lagrange, teorema di, [698](#page-722-0) Laguerre, polinomi di, [518](#page-542-0) Landau, simboli di, [305](#page-329-0) Laplaciano, [850](#page-874-0) laplaciano, [705](#page-729-0) laplaciano in polari, [705](#page-729-0) lavoro di un campo, [816](#page-840-0) Lavoro gradienti , [763](#page-787-0) limitata, funzione, [109](#page-133-0) limitatezza, [22](#page-46-0) limite, [683](#page-707-0) definizione , [684](#page-708-0) esempio , [683,](#page-707-0) [684](#page-708-0) limite di una successione, [197](#page-221-0) Limite infinito, [685](#page-709-0) Limiti all'infinito, [687](#page-711-0) lineari, fenomeni, [35](#page-59-0) linearità, [652](#page-676-0) linearità dell'integrale, [487](#page-511-0) linearità , [786](#page-810-0) Linearità dell'integrale, [786](#page-810-0) linearmente indipendenti, [534](#page-558-0) linee coordinate, [826](#page-850-0) linee di flusso , [769](#page-793-0) linee di livello, [665,](#page-689-0) [757](#page-781-0) linee di livello , [757](#page-781-0) Lipschitziana, [699](#page-723-0) log(2) irrazionale, [162](#page-186-0) logaritmi scala Richter, [171](#page-195-0) calcolo numerico, [167](#page-191-0)

numeri primi, [172](#page-196-0) pH, [170](#page-194-0) cambio di base, [162](#page-186-0) naturali, [165](#page-189-0) logistica, [609](#page-633-0) Look and say, successione,  $221$ lunghezza catenaria, [536](#page-560-0) lunghezza curve , [533](#page-557-0) lunghezza di un grafico, [535](#page-559-0) lunghezza di un rotolo, [202](#page-226-0)

maggioranti, serie, [577](#page-601-0) Maggiorazione lunghezze , [541](#page-565-0) Malthus, modello di, [602](#page-626-0) Manzoni, [140](#page-164-0) Mascheroni Eulero, [570](#page-594-0) Massimi e minimi relativi, [735](#page-759-0) Massimo, [324](#page-348-0) massimo, [677](#page-701-0) massimo e minimo , [677](#page-701-0) Massimo locale, [363](#page-387-0) massimo, punto di, [363](#page-387-0) matrice jacobiana, [825](#page-849-0) matrice jacobiana , [802](#page-826-0) Matrici autovalori, [81,](#page-105-0) [82](#page-106-0) autovettori, [81](#page-105-0) di Leslie, [290](#page-314-0) identica, [83](#page-107-0) inversa, [76](#page-100-0) potenze delle, [84](#page-108-0) prodotto, [78](#page-102-0) prodotto non commutativo, [78](#page-102-0) rotazione, [75,](#page-99-0) [78](#page-102-0) Matrici propr. determinante, [57](#page-81-0) max-min, [374](#page-398-0) media aritmetica e geometrica, [399](#page-423-0) media statistica, [241](#page-265-0) mediana di una statistica, [243](#page-267-0) metodo di Cavalieri Simpson, [527](#page-551-0) metodo di Newton, [400](#page-424-0) Metodo freccette , [755](#page-779-0)

Metodo numerico, equaz. diff., [615](#page-639-0) metodo Runge-Kutta, [617](#page-641-0) Mini-max, [374](#page-398-0) minimi e/o massimi locali interni, [356](#page-380-0) minimo, [324,](#page-348-0) [677](#page-701-0) minimo locale, [363](#page-387-0) minimo, derivata seconda, [353,](#page-377-0) [390](#page-414-0) minimo, massimo, [23](#page-47-0) minimo, punto di, [363](#page-387-0) Misura di Peano-Jordan, [777](#page-801-0) misura di Peano-Jordan, [779](#page-803-0) misurabile, [779](#page-803-0) mnemonica, derivate, [704](#page-728-0) moda di una statistica, [242](#page-266-0) modelli analitici , [455](#page-479-0) modelli lineari, [35](#page-59-0) modello popolazionistico, [719](#page-743-0) modulo di un vettore, [46](#page-70-0) modulo, funzione, [132](#page-156-0) monotone  $f(x, y)$ , [661](#page-685-0) monotone,funzioni, [111](#page-135-0) monotonia dell'integrale, [487](#page-511-0) monotonia, rapporti incrementali, [112](#page-136-0) Montecarlo, metodo, [530](#page-554-0) Morse, alfabeto, [12](#page-36-0) Musei Vaticani, [709](#page-733-0) nabla, [691](#page-715-0) naturali, numeri , [3](#page-27-0) Nepero, numero, [209,](#page-233-0) [567](#page-591-0) Newton, metodo di, [400](#page-424-0) Newton, sviluppo del binomio, [254](#page-278-0) notazione scientifica, [25](#page-49-0) numeri fattorizzazione, [7](#page-31-0) interi, [3](#page-27-0) naturali, [3](#page-27-0) primi, [8](#page-32-0) razionali, [3](#page-27-0) Numeri

complessi, [185](#page-209-0) numeri esponenti, [6](#page-30-0) irrazionali, [20](#page-44-0) ordinamento, [5](#page-29-0) periodici, [16](#page-40-0) reali, [21](#page-45-0) numeri periodici, [564](#page-588-0) numero e di Nepero, [209](#page-233-0) occhi azzurri, [29](#page-53-0) occhio umano, [359](#page-383-0) onda , [672](#page-696-0) operazioni con vettori, [45](#page-69-0) ortogonali, vettori, [51](#page-75-0) ortogonalità , indipendenza, [51](#page-75-0) oscillatore arminico, soluzioni, [642](#page-666-0) Oscillatore armonico, [641](#page-665-0) oscillazioni smorzate, [463](#page-487-0) paraboloidi, [663](#page-687-0) paracadutismo, [640](#page-664-0) paradossi di Zenone, [564](#page-588-0) pari, dispari funzioni, [109](#page-133-0) pari, funzioni, [109](#page-133-0) parti, regola di integrazione, [516](#page-540-0) partizione dell'intervallo, [544](#page-568-0) password, [258](#page-282-0) Paul Erdos, [130](#page-154-0) Peano-Jordan, [777](#page-801-0) pendenza, [689,](#page-713-0) [692](#page-716-0) pendenza maggiore, [693](#page-717-0) Percentuali , [236](#page-260-0) periodici, numeri, [16,](#page-40-0) [564](#page-588-0) periodicità, [175](#page-199-0) pi greco, [173](#page-197-0) piani, [91](#page-115-0) Piano Cartesiano trasformazioni, [74](#page-98-0) trasformazioni, aree, [75](#page-99-0) Piano cartesiano cerchi, [39](#page-63-0) circonferenzxa, [40](#page-64-0) coordinate, [31](#page-55-0) distanze, [38](#page-62-0)

ellissi, [40,](#page-64-0) [41](#page-65-0) iperbole, [41,](#page-65-0) [42](#page-66-0) monometrico, [34](#page-58-0) parabole, [41](#page-65-0) punti, [31](#page-55-0) quadranti, [31](#page-55-0) retta per due punti, [32](#page-56-0) rette, [32](#page-56-0) semipiani, [38](#page-62-0) piano delle fasi, [148](#page-172-0) piano tangente, [700](#page-724-0) piano, equazione del, [91](#page-115-0) piegando e ripiegando, [157](#page-181-0) pigreco  $\pi$ , [173](#page-197-0) Pitagora generalizzato, [102](#page-126-0) polari, coordinate, [180](#page-204-0) Poligonali inscritte , [538](#page-562-0) poligoni regolari, [192](#page-216-0) Polinomi, [135](#page-159-0) Polinomi di Bernstein, [446](#page-470-0) polinomi di Taylor, [421](#page-445-0) Polinomi trigonometrici, [583](#page-607-0) polinomi trigonometrici, [586](#page-610-0) polinomi, divisione, [139](#page-163-0) Potenze di una matrice, [84](#page-108-0) potenziale, [756,](#page-780-0) [770](#page-794-0) Potenziali , [770](#page-794-0) primi di Gauss, [188](#page-212-0) primi, distribuzione dei, [172](#page-196-0) primi, numeri , [8](#page-32-0) primitive, integrale indefinito, [486](#page-510-0) primitive, tabella inversa derivate, [487](#page-511-0) Probabilità abusi legge dei grandi numeri, [280](#page-304-0) Bayes, [270](#page-294-0) binomiale, [261,](#page-285-0) [273,](#page-297-0) [275](#page-299-0) cane e gatto, [271](#page-295-0) casi favorevoli, [261](#page-285-0) composta, [268](#page-292-0) condizionale, [268](#page-292-0) Deserto dei Tartari, [272](#page-296-0) esperimenti aleatori, [261](#page-285-0) indipendenti, eventi, [269](#page-293-0)

intersezione, [269](#page-293-0) lancio di un dado, [263](#page-287-0) lancio di una moneta, [262](#page-286-0) legge dei grandi numeri, [279](#page-303-0) rovina del giocatore, [277](#page-301-0) somme con due dadi, [263](#page-287-0) test diagnostici, [270](#page-294-0) unioni disgiunte, [267](#page-291-0) urna, [265](#page-289-0) valore atteso, [274](#page-298-0) varianza, [274](#page-298-0) problema di estremi, [368](#page-392-0) problema di massimo, [367](#page-391-0) problema di minimo, [367](#page-391-0) prodotti di funzioni integrabili, [786](#page-810-0) prodotti di successioni , [212](#page-236-0) Prodotti, quozienti, [146](#page-170-0) Prodotto di matrici, [77](#page-101-0) scalare, [51](#page-75-0) vettoriale, [100](#page-124-0) prodotto scalare, [760](#page-784-0) progressioni aritmetiche, [201](#page-225-0) Prolungamento per continuità , [686](#page-710-0) Proprietà dell'area, [777](#page-801-0) punti critici, [735](#page-759-0) punti di flesso, [391](#page-415-0) punti stazionari, [366](#page-390-0) punto di massimo, [324](#page-348-0) di minimo, [324](#page-348-0) punto di massimo locale, [363](#page-387-0) punto di massimo relativo, [363](#page-387-0) punto di minimo, [364](#page-388-0) punto di minimo locale, [363](#page-387-0) punto di minimo relativo, [363](#page-387-0) Python Cavalieri-Simpson, [855](#page-879-0) Python integrali, [854](#page-878-0) Python metodo di Eulero, [857](#page-881-0)

quadrettature, [777](#page-801-0) quadriche, [100](#page-124-0)

raddoppio, tempo di, [163](#page-187-0) radianti, gradi, [173](#page-197-0) radice di 2, [20](#page-44-0) radici quadrate, [152](#page-176-0) rango di una matrice, [88](#page-112-0) rapporti incrementali, [331](#page-355-0) rapporti incrementali, monotonia, [112](#page-136-0) rapporto incrementale, [689](#page-713-0) rappresentazioni parametriche , [533](#page-557-0) razionali, numeri , [3](#page-27-0) reali, numeri , [21](#page-45-0) regola di Sarrus, [57](#page-81-0) Regolo calcolatore, [168](#page-192-0) regressione lineare, [447](#page-471-0) retta tangente, [692](#page-716-0) retta, equazione della, [93](#page-117-0) Richter, scala di, [171](#page-195-0) ricoprire, [780](#page-804-0) riduzione degli integrali doppi, [791](#page-815-0) ripetizione, combinazioni, [256](#page-280-0) ripetizione, disposizioni, [255](#page-279-0) risonanza, equaz. differenziali, [654](#page-678-0) Rolle , contresempi, [381](#page-405-0) , uso interpolazione, [439](#page-463-0) rotazione, matrici, [75,](#page-99-0) [78](#page-102-0) rotazione, solidi di, [506](#page-530-0) rotore, [821,](#page-845-0) [824,](#page-848-0) [846](#page-870-0) rotore , [821](#page-845-0) rotore , [767](#page-791-0) rotore, ruotare, [769](#page-793-0)  $Round(x), 335$  $Round(x), 335$ ruotare , [769](#page-793-0) Sarrus, [57](#page-81-0) scalare, prodotto, [51](#page-75-0) scale logaritmiche, [464](#page-488-0) segno  $f'$ , monotonia  $f$ , [385](#page-409-0) Serie

armoniche, [568](#page-592-0) criterio del rapporto, [579](#page-603-0)

esponenziali, [566](#page-590-0) numeri periodici, [564](#page-588-0) addendi infinitesimi, [576](#page-600-0) armoniche generalizzate, [572](#page-596-0) binomiale, [574](#page-598-0) combinazioni di, [576](#page-600-0) confronto, [571](#page-595-0) convergenza, [561](#page-585-0) convergenza assoluta, [578](#page-602-0) criterio del confronto, [577](#page-601-0) definizione convergenza, [562](#page-586-0) di Fourier, [590,](#page-614-0) [591](#page-615-0) favola del golosone, [561](#page-585-0) geometriche, [561,](#page-585-0) [563](#page-587-0) maggioranti, [571](#page-595-0) minoranti, [577](#page-601-0) somme parziali, [561](#page-585-0) telescopiche, [562](#page-586-0) serie del coseno, [567](#page-591-0) serie del seno, [567](#page-591-0) serie di potenze, [567](#page-591-0) Series, [580](#page-604-0) sfera, [701](#page-725-0) sfera, equazione, [97](#page-121-0) sfera, equazione della, [98](#page-122-0) sfere, [97](#page-121-0) sferiche, coordinate , [805](#page-829-0) sigmoide, arcotangente, [460](#page-484-0) sigmoide, curva delle aliquote, [512](#page-536-0) simboli di Landau, [305](#page-329-0) SIR, [619](#page-643-0) Sistema impossibile, [62](#page-86-0) indeterminato, [63](#page-87-0) Sistemi determinante nullo, [62](#page-86-0) interpretazione geometrica, [55](#page-79-0) lineari, [55](#page-79-0) non-Cramer, [89](#page-113-0) soluzioni, [55](#page-79-0) solidi di rotazione, [506](#page-530-0) somma dei cubi, [201](#page-225-0) somma dei quadrati, [201](#page-225-0) somma e prodotto, [119](#page-143-0) somma naturali da 1 a n, [474](#page-498-0)

somme di coeff. binomiali, [255](#page-279-0) somme integrali, [783](#page-807-0) Somme, differenze, [146](#page-170-0) spazi vettoriali, [47](#page-71-0) stabilità, [604](#page-628-0) stabilizzarsi, [683](#page-707-0) stabilizzazione a regime, [459](#page-483-0) stabilizzazione asintotica, [458](#page-482-0) Statistica , [235](#page-259-0) diagrammi a torta, [236](#page-260-0) frequenze, [235](#page-259-0) istogrammi, [235](#page-259-0) la mediana, [243](#page-267-0) la moda, [242](#page-266-0) lancio moneta, [235](#page-259-0) legge dei grandi numeri, [240](#page-264-0) media, [241](#page-265-0) normale standard associata, [245](#page-269-0) software comuni, [245](#page-269-0) suddivisione in classi, [239](#page-263-0) varianza, deviazione standard, [244](#page-268-0) Stime integrali, [787](#page-811-0) Stirling, approssimazione di, [250](#page-274-0) Stokes, teorema di , [815](#page-839-0) successioni aritmetiche , [201](#page-225-0) convergenti , [197](#page-221-0) criterio del rapporto , [215](#page-239-0) divergenti , [200](#page-224-0) esponenziali , [214](#page-238-0) espresse da polinomi , [213](#page-237-0) forme indeterminate, [213](#page-237-0) operazioni sulle, [211](#page-235-0) per iterazione , [215,](#page-239-0) [219](#page-243-0) razionali , [213](#page-237-0) teorema dei carabinieri , [214](#page-238-0) Fibonacci , [222](#page-246-0) forme indeterm., [212](#page-236-0) geometriche, [208](#page-232-0) gli indici, [195](#page-219-0) infinitesime, [203](#page-227-0) limitate, [204](#page-228-0) limite, definizione, [199](#page-223-0)

Look and say, [221](#page-245-0) monotone, [204](#page-228-0) quozienti , [213](#page-237-0) regolari, [203](#page-227-0) ricorsive, [219,](#page-243-0) [220](#page-244-0) somme,differenze, [211](#page-235-0) superfici di livello, [757](#page-781-0) di rotazione, [506](#page-530-0) orientabili, [841](#page-865-0) parametriche, [825](#page-849-0) quadriche, [100](#page-124-0) sviluppo del binomio, [254](#page-278-0) tangente iperbolica, [434](#page-458-0) tangente iperbolica, sigmoide, [460](#page-484-0) Tartaglia, triangolo di, [254](#page-278-0) tasse calcolo delle, [510](#page-534-0) funzione aliquote, [510](#page-534-0) ridisegnare le aliquote, [512](#page-536-0) tasso di decadimento, [229](#page-253-0) Taylor due variabili, [725](#page-749-0) formula, [423](#page-447-0) polinomi, [421](#page-445-0) polinomio, [566](#page-590-0) resto, [423](#page-447-0) resto di Lagrange, [423,](#page-447-0) [424](#page-448-0) significato numerico, [426](#page-450-0) tempo di raddoppio, [163](#page-187-0) Teorema esist. integr. impropri, [553](#page-577-0) Weierstrass, [677](#page-701-0) Bayes, [270](#page-294-0) cambio coord. int. doppi, [801](#page-825-0) Cauchy, [403](#page-427-0) condizione necessaria di campi conservativi, [768](#page-792-0) continuità dei polinomi, [310](#page-334-0) continuità e derivate limitate, [699](#page-723-0) Cramer, [62](#page-86-0) Darboux, [384](#page-408-0) de l'Hôpital, [405,](#page-429-0) [406](#page-430-0)

dei carabinieri, [206](#page-230-0) del modulo, [488](#page-512-0) del valor medio, [706](#page-730-0) della divergenza, [823](#page-847-0) della divergenza , [823](#page-847-0) della divergenza , [809](#page-833-0) della divergenza nello spazio, [848](#page-872-0) derivata nei p.ti staz. interni, [366](#page-390-0) di Binet, [80](#page-104-0) di Brouwer, [319](#page-343-0) di Hamilton-Cayley, [84](#page-108-0) di Lagrange, [476,](#page-500-0) [698](#page-722-0) di Schwarz, [696](#page-720-0) di Weierstrass, [675,](#page-699-0) [740](#page-764-0) divergenza nel piano, [810](#page-834-0) esist. integr. impropri, [550](#page-574-0) esistenza degli zeri, [313,](#page-337-0) [678,](#page-702-0) [679](#page-703-0) fattorizz. naturali, [8](#page-32-0) fondamentale del calcolo, [764](#page-788-0) fondamentale del calcolo, [482](#page-506-0) formula di Taylor, [728](#page-752-0) formule riduzione integrali, [792](#page-816-0) integrabilità funzioni continue, [784](#page-808-0) integrale via primitive, [484](#page-508-0) integrali curvilinei, [545](#page-569-0) integrazione domini normali, [795](#page-819-0) invertibilità derivate miste, [697](#page-721-0) Lagrange, [381,](#page-405-0) [383](#page-407-0) Lagrange in  $\mathbb{R}^2$ , [707](#page-731-0) lavoro dei gradienti, [764](#page-788-0) med.integr. contresempi, [495](#page-519-0) media integrale, [493,](#page-517-0) [495](#page-519-0) misurabilità e frontiere, [780](#page-804-0) misurabilità intersezioni, [780](#page-804-0) numeri periodici, [17](#page-41-0) Rolle, [377,](#page-401-0) [403](#page-427-0) Rolle generalizzato, [378,](#page-402-0) [380](#page-404-0) Rolle, contresempi, [381](#page-405-0) Rolle, estensione, [497](#page-521-0) Stokes , [815](#page-839-0)

Stokes nello spazio, [841,](#page-865-0) [845](#page-869-0) successioni monotone, [208](#page-232-0) valori intermedi, [313,](#page-337-0) [314,](#page-338-0) [681](#page-705-0) Weierstrass, esteso, [324](#page-348-0) torri di Hanoi, [28](#page-52-0) Trasformazioni affini, [797](#page-821-0) Trasformazioni elementari, [797](#page-821-0) Traslazioni e/o dilatazioni, [145](#page-169-0) triangoli rettangoli, risoluzione, [174](#page-198-0) trigonometrica interpol., [452](#page-476-0) trigonometriche inverse, [178](#page-202-0) trigonometriche, formule , [180,](#page-204-0) [182](#page-206-0) trigonometrici, polinomi, [584](#page-608-0) Turing, [853](#page-877-0) Uso numerico, [733](#page-757-0) Uso qualitativo, [733](#page-757-0) valor medio, [707](#page-731-0) valor medio di  $f$ , [493](#page-517-0) variabili separabili, [614](#page-638-0) varianza statistica, [244](#page-268-0) vasaio, rotazione, [506](#page-530-0) velocità media e instantanea, [329](#page-353-0) velocità, kilometri percorsi, [473](#page-497-0) versore normale, [809](#page-833-0) vettori, [45](#page-69-0) base , [50](#page-74-0) bidimensionali , [45](#page-69-0) combinazioni lineari , [46](#page-70-0) inviluppo lineare , [47](#page-71-0) n-dimensionali , [45](#page-69-0) nullo, [45](#page-69-0) operazioni con , [45](#page-69-0) ortogonali , [51](#page-75-0) paralleli , [46](#page-70-0) polinomi di grado  $\leq 2$ , [49](#page-73-0) prodotto scalare , [51](#page-75-0) tridimensionali , [45](#page-69-0) versore , [95](#page-119-0) dimensione dello spazio , [50](#page-74-0) vettoriale, prodotto, [100](#page-124-0) vita attesa, chimica, [629](#page-653-0)

Weierstrass generalizzato, [327](#page-351-0) Weierstrass, teorema, [675](#page-699-0)

Zenone, paradossi, [564](#page-588-0) zeri di un fattoriale, [251](#page-275-0)